# **igraph Reference Manual**

**Gábor Csárdi, Department of Statistics, Harvard University Tamás Nepusz, Department of Biological Physics, Eötvös Loránd University Vincent Traag, Centre for Science and Technology Studies, Leiden University Szabolcs Horvát, Department of Computer Science, Reykjavik University Fabio Zanini, Lowy Cancer Research Centre, University of New South Wales Daniel Noom, jitjit software development**

### **igraph Reference Manual**

by Gábor Csárdi, Tamás Nepusz, Vincent Traag, Szabolcs Horvát, Fabio Zanini, and Daniel Noom

0.10.11

This manual is for igraph, version 0.10.11.

Copyright (C) 2005-2019 Gábor Csárdi and Tamás Nepusz. Copyright (C) 2020-2023 igraph development team. Permission is granted to copy, distribute and/or modify this document under the terms of the GNU Free Documentation License, Version 1.2 or any later version published by the Free Software Foundation; with no Invariant Sections, no Front-Cover Texts, and no Back-Cover Texts. A copy of the license is included in the section entitled "GNU Free Documentation License".

## **Table of Contents**

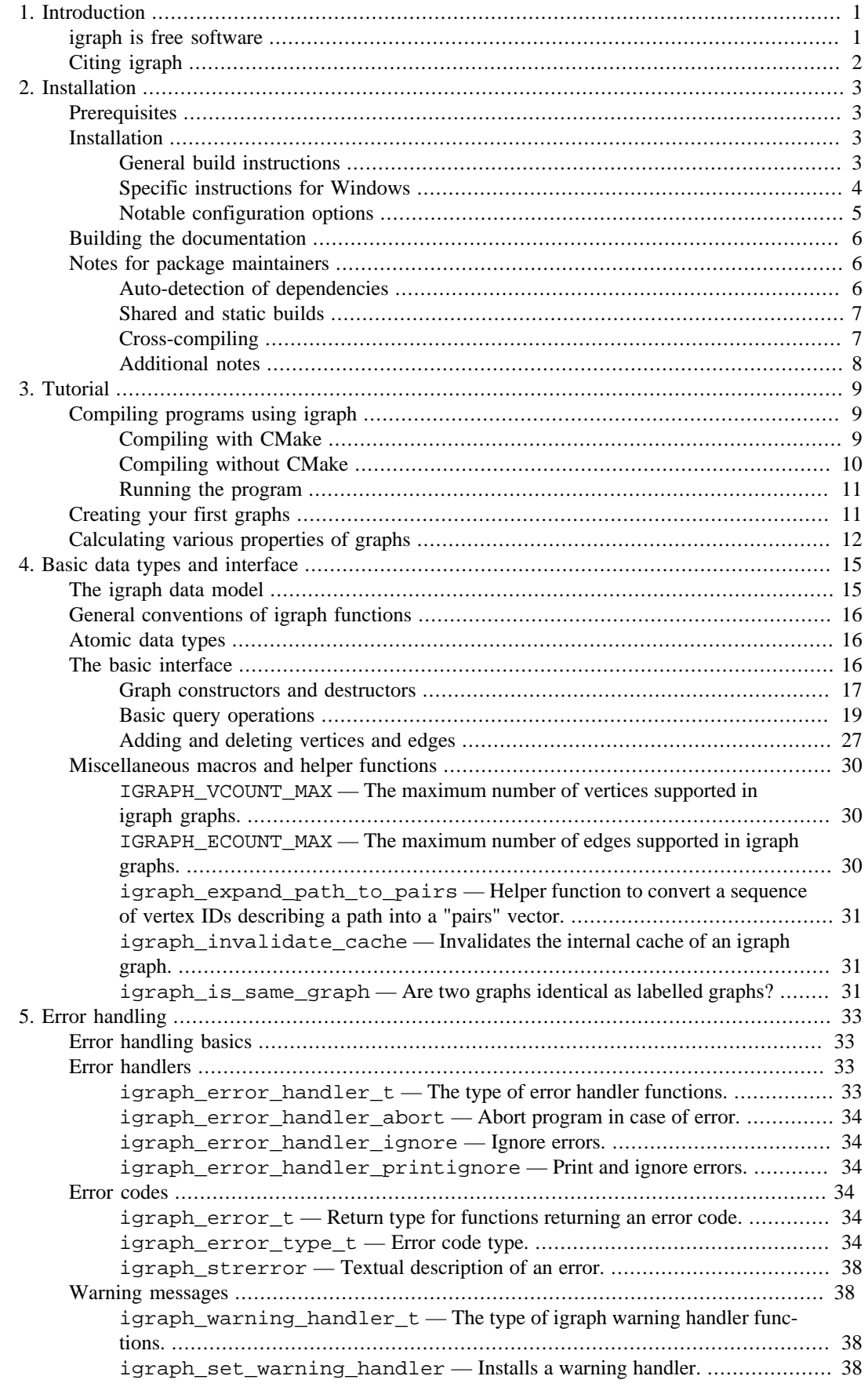

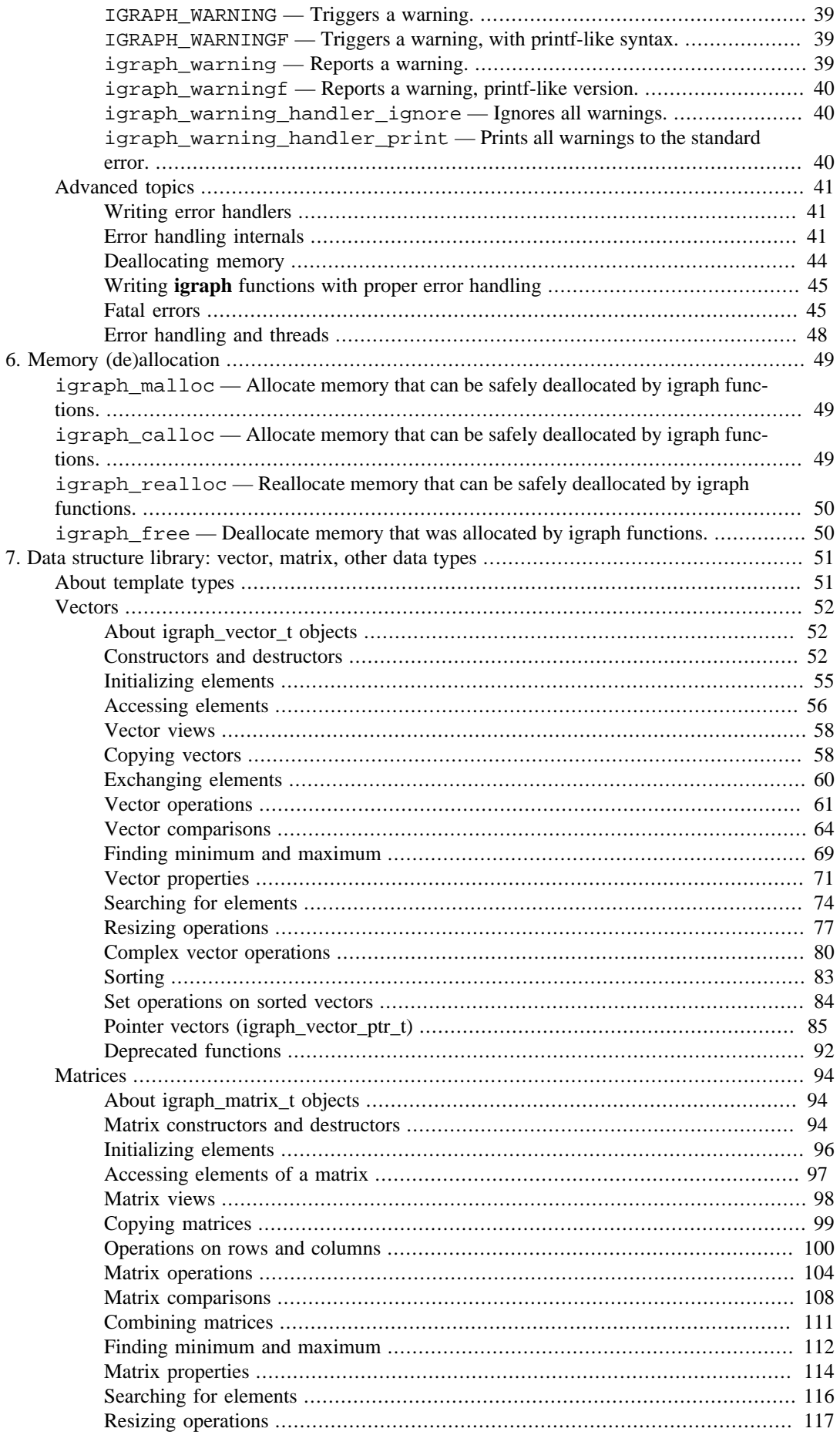

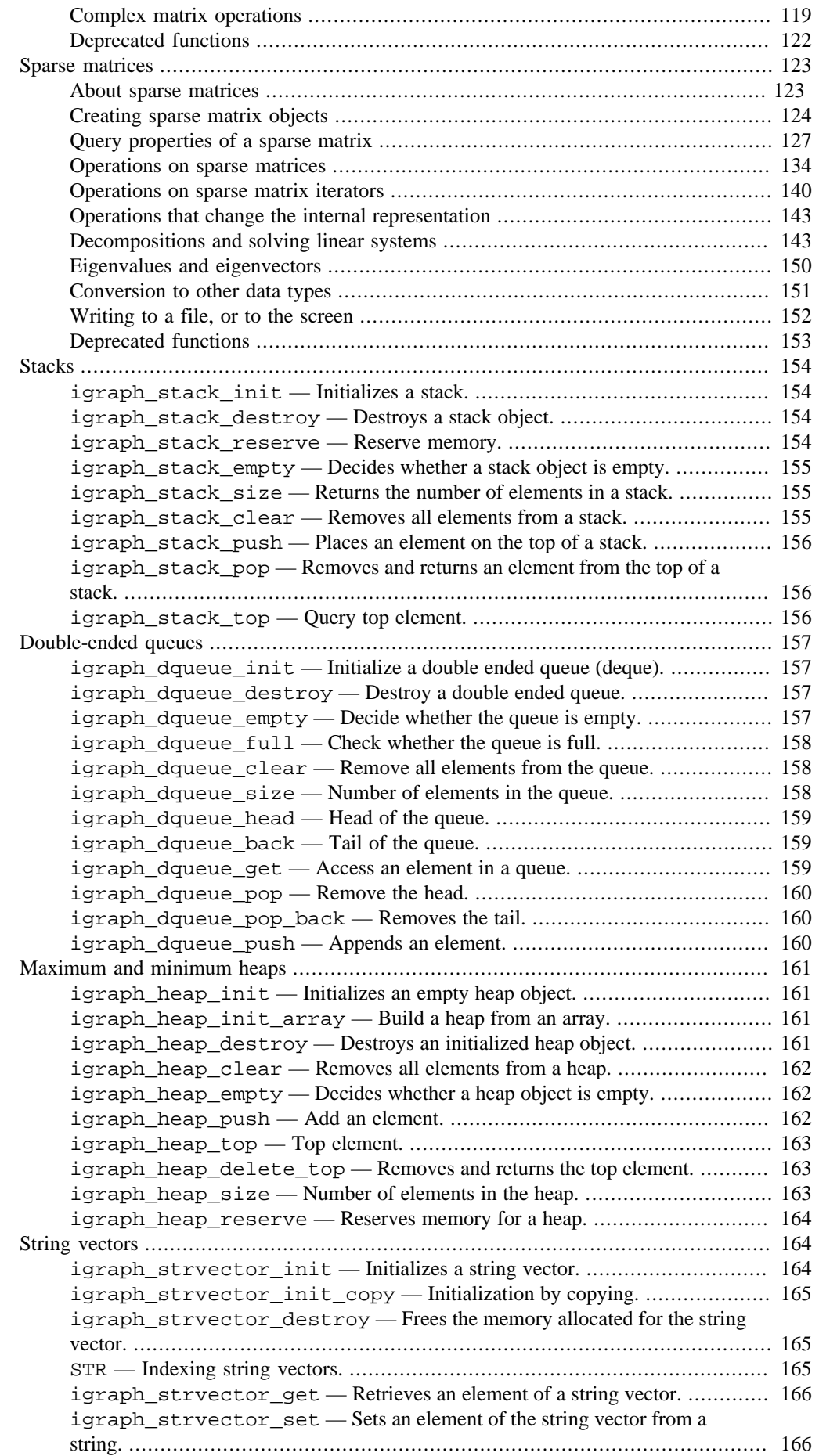

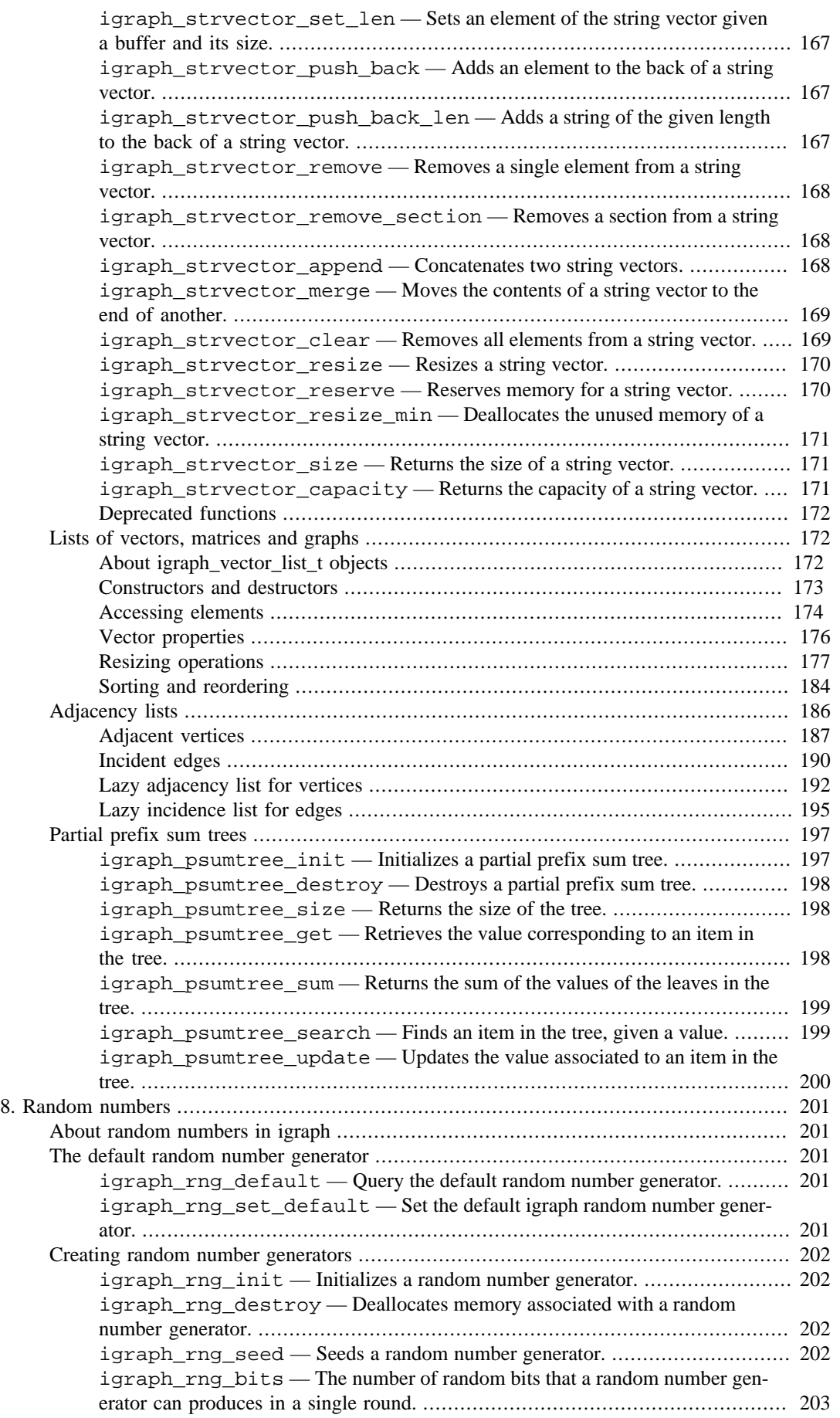

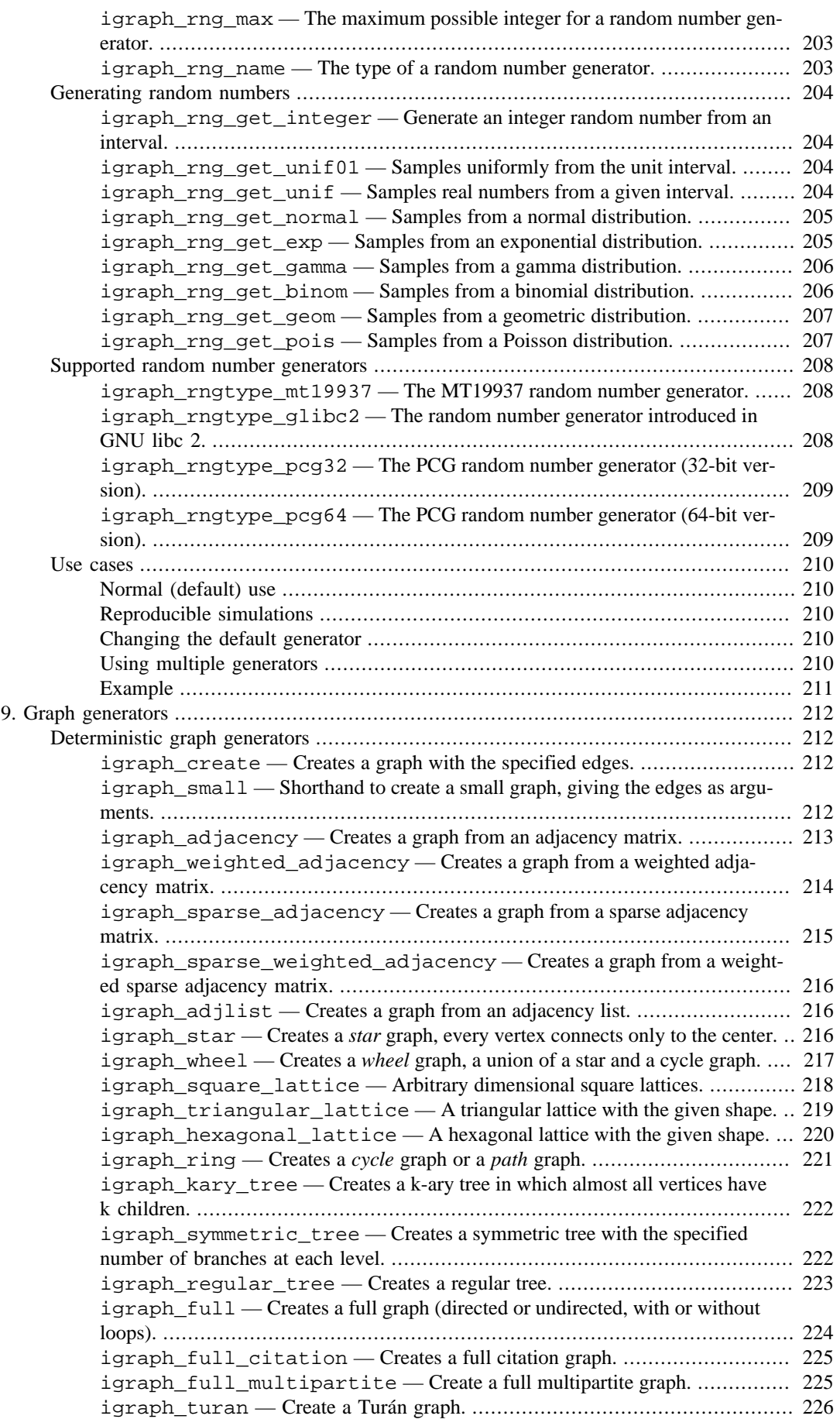

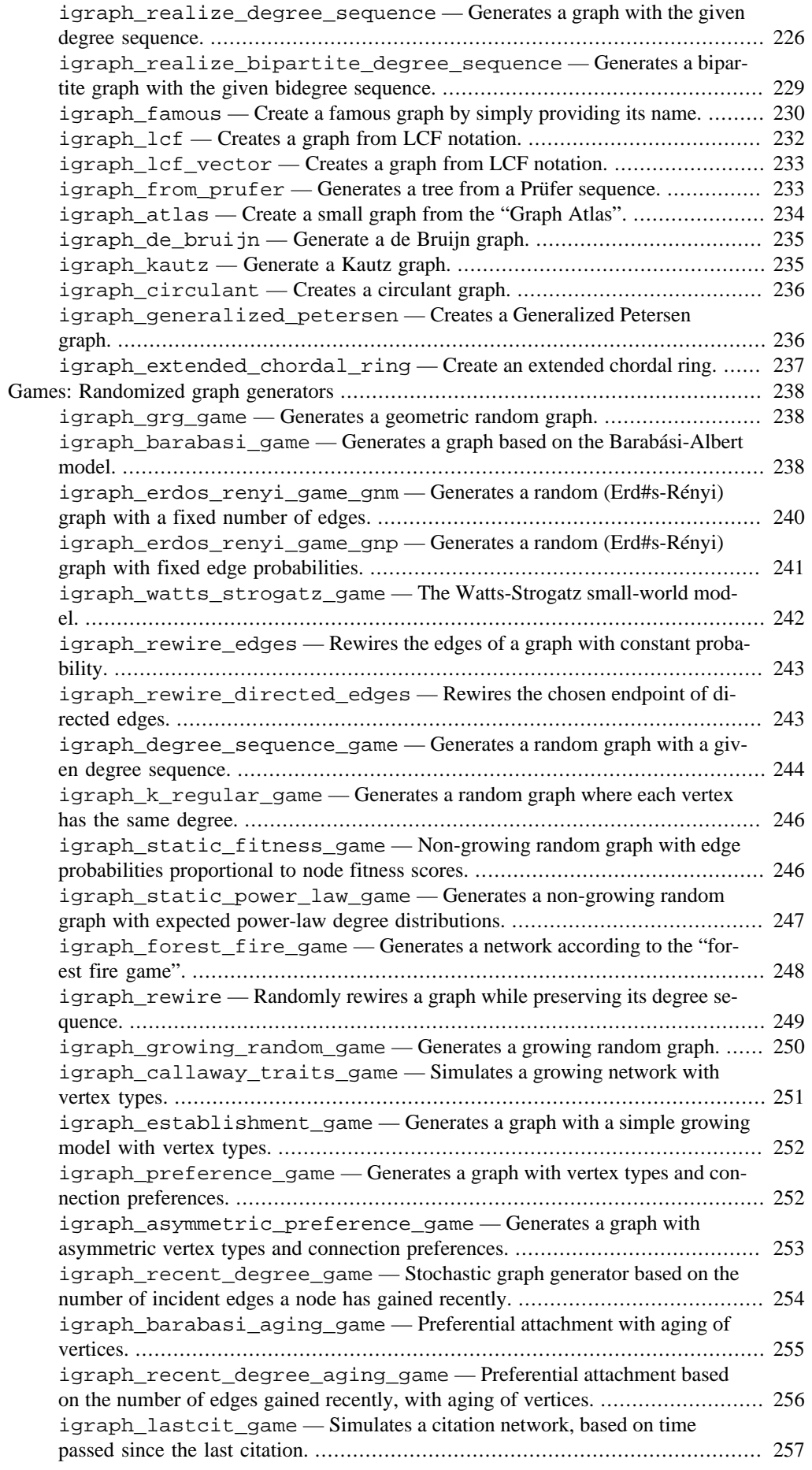

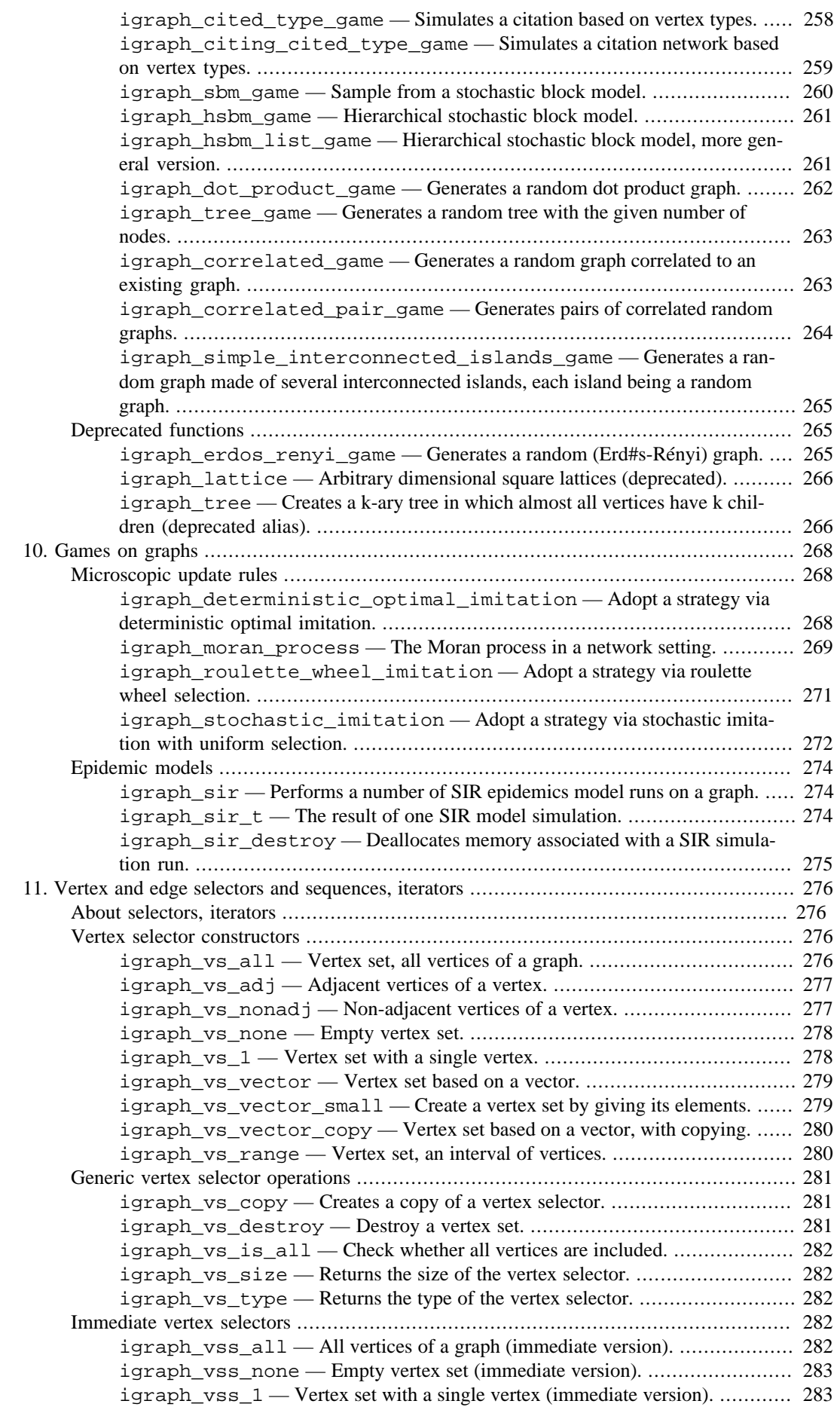

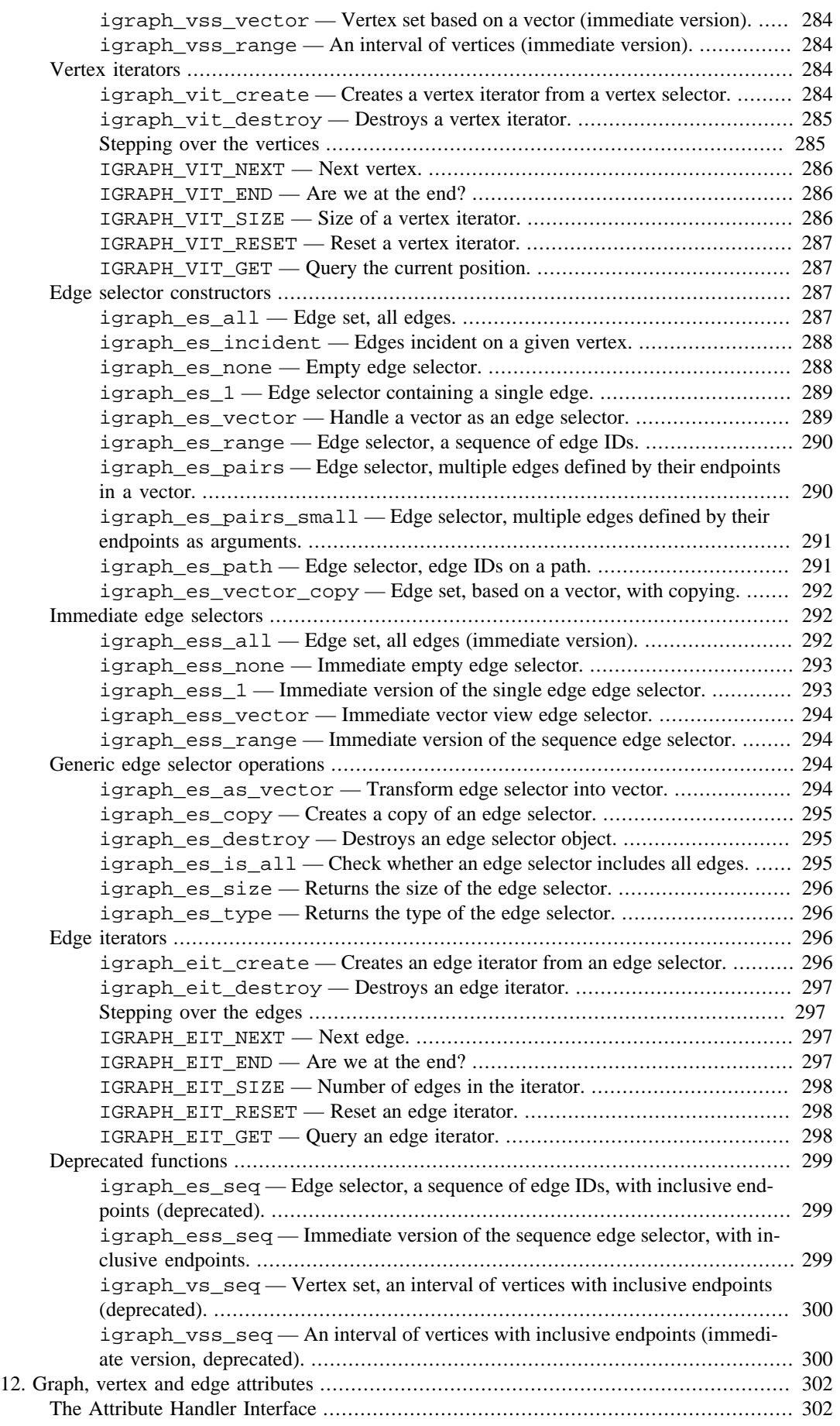

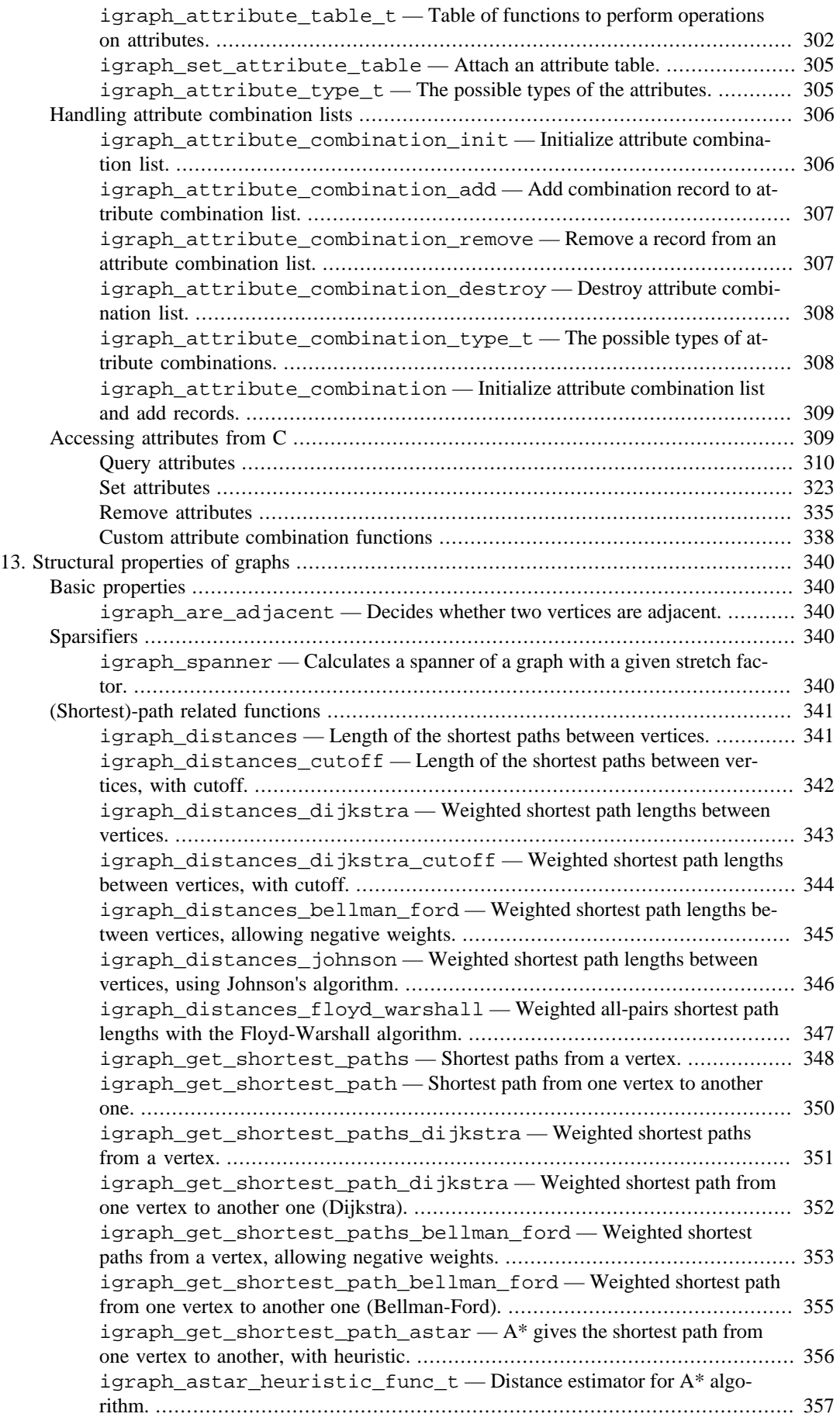

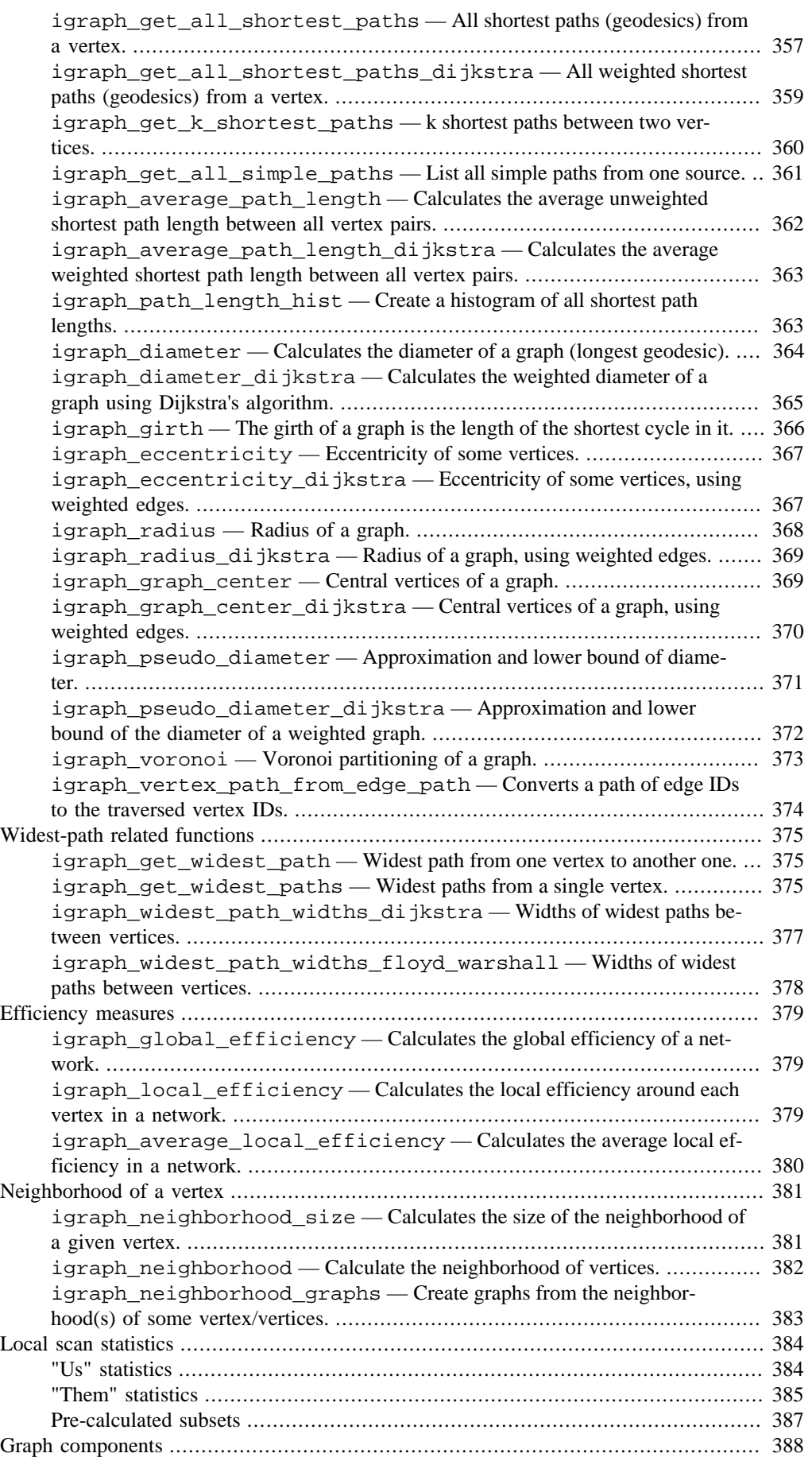

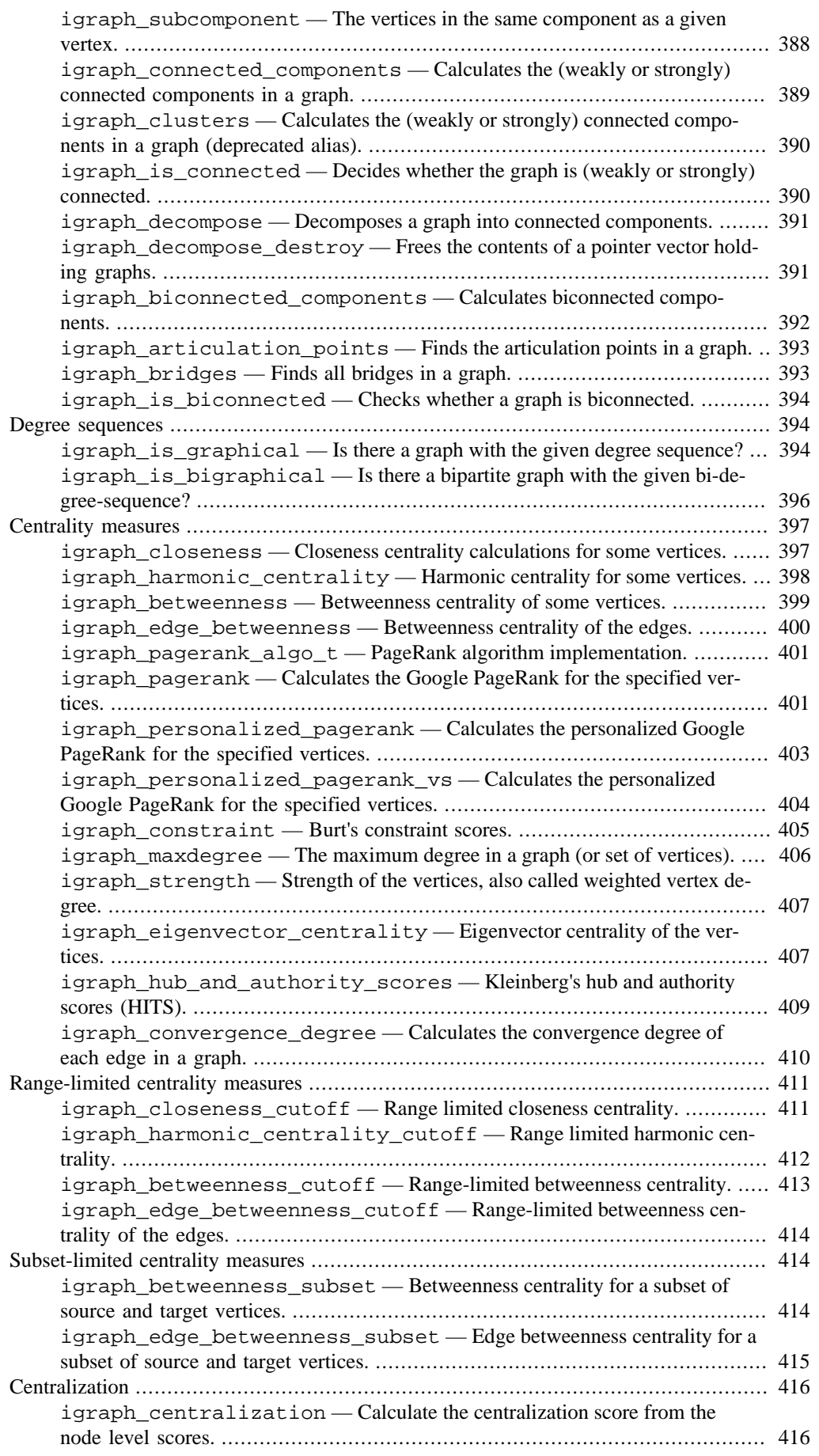

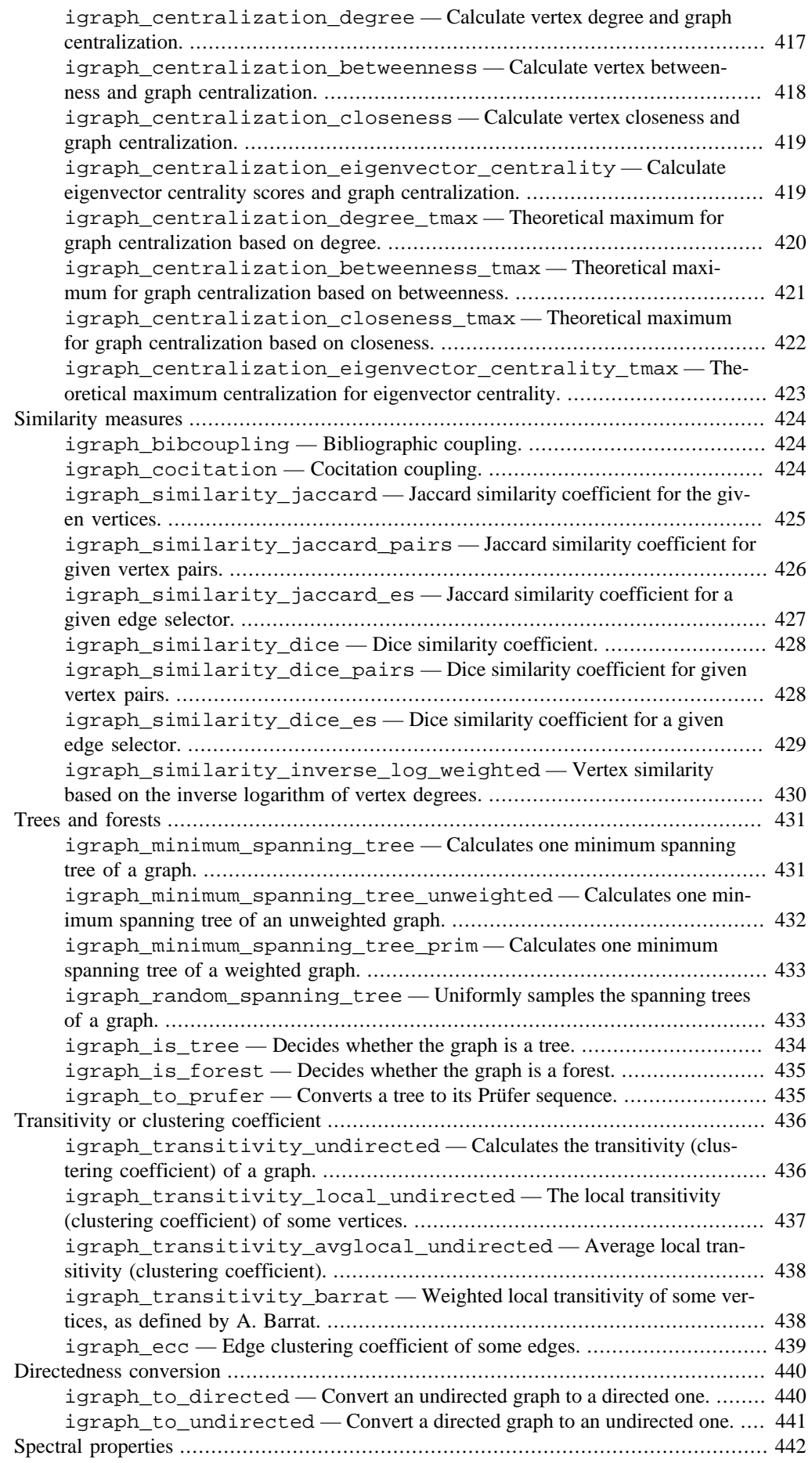

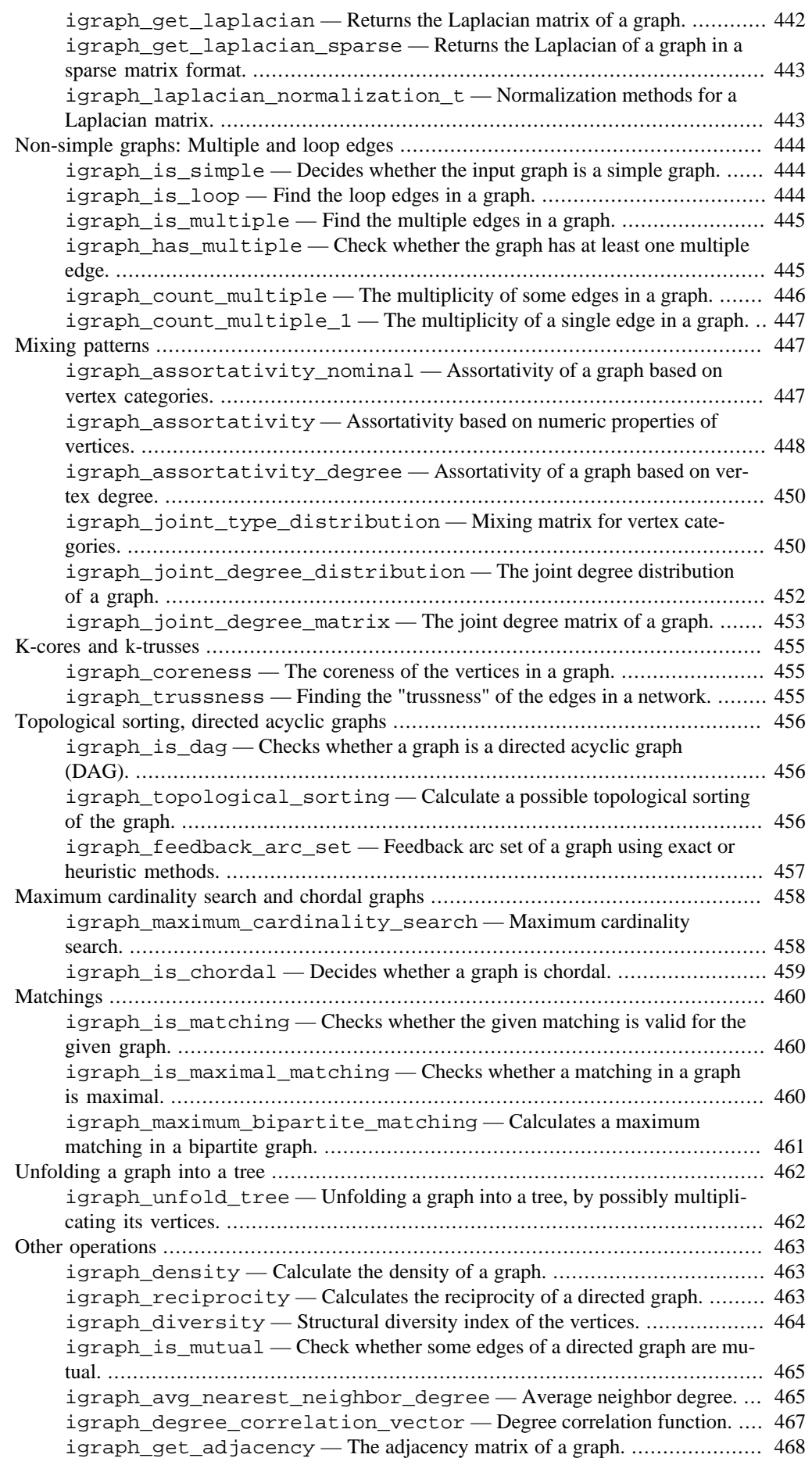

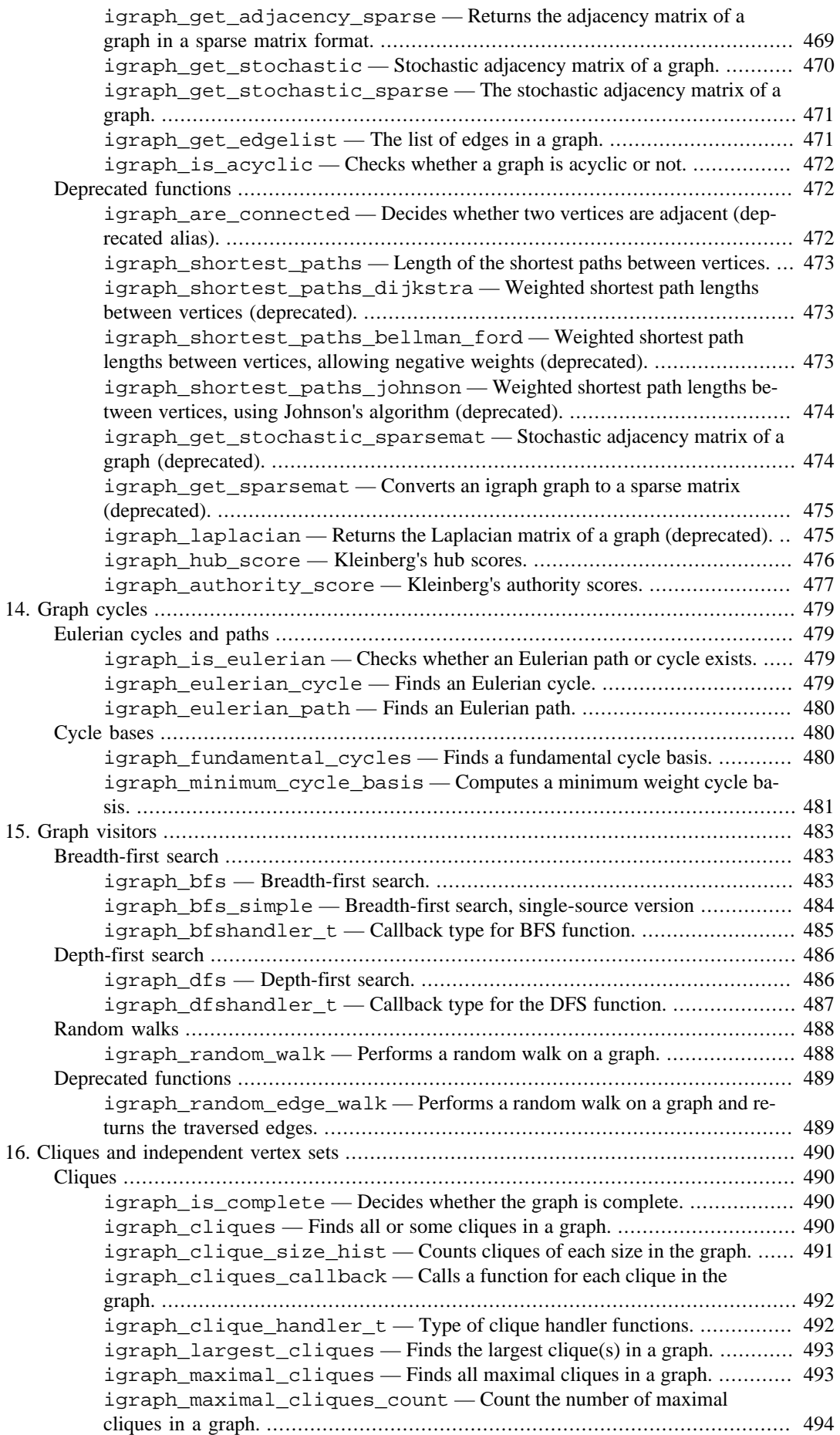

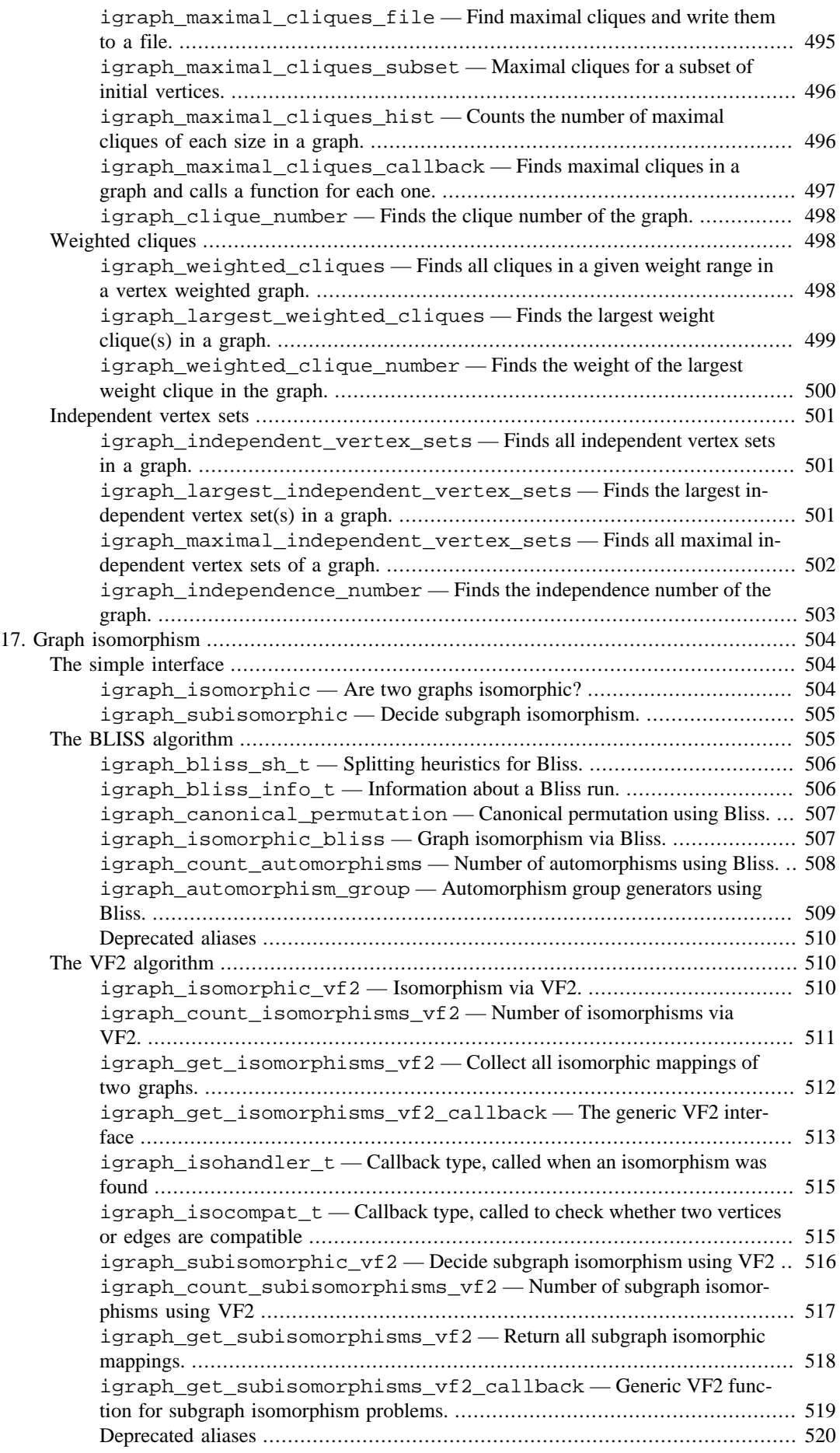

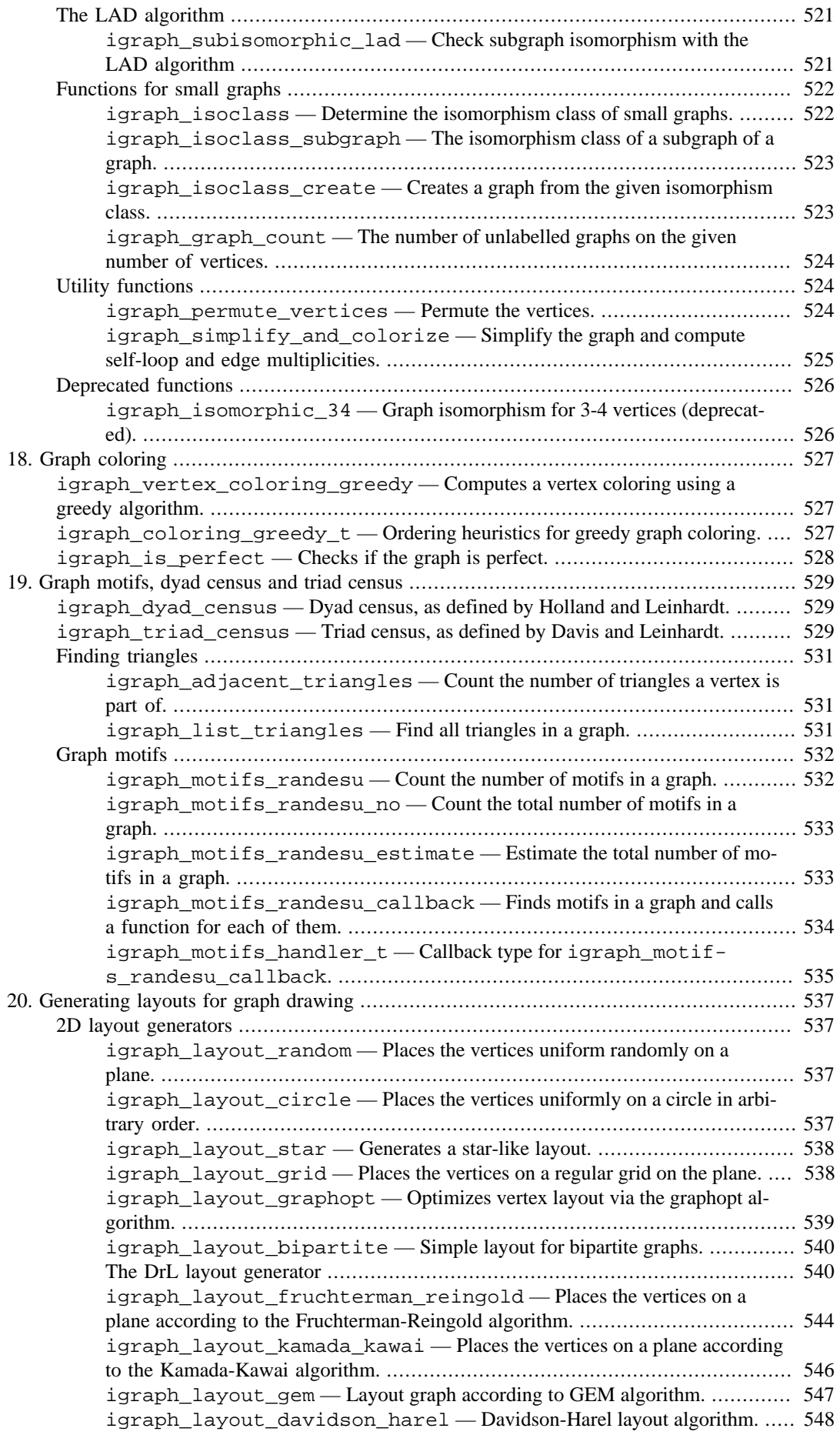

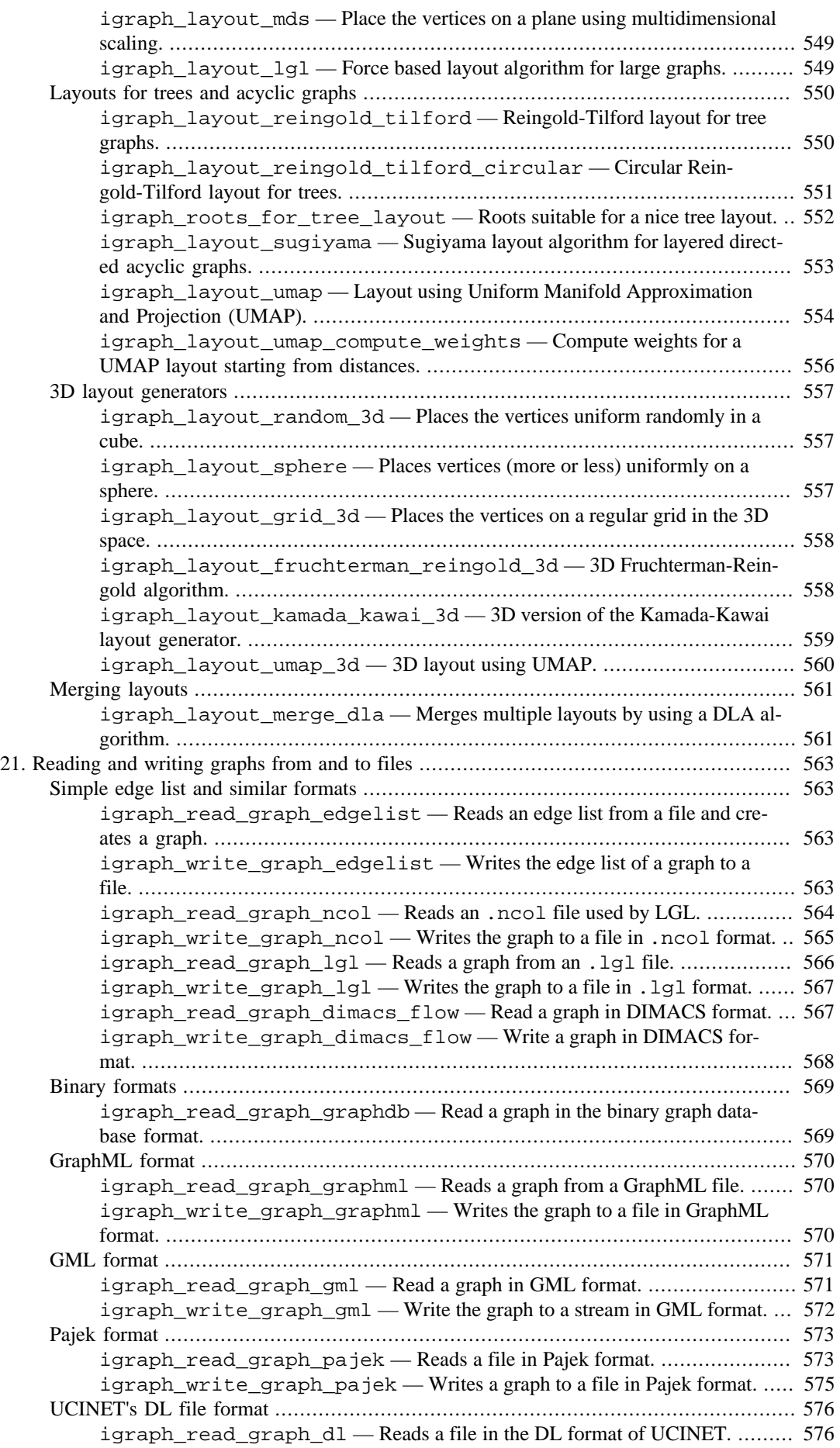

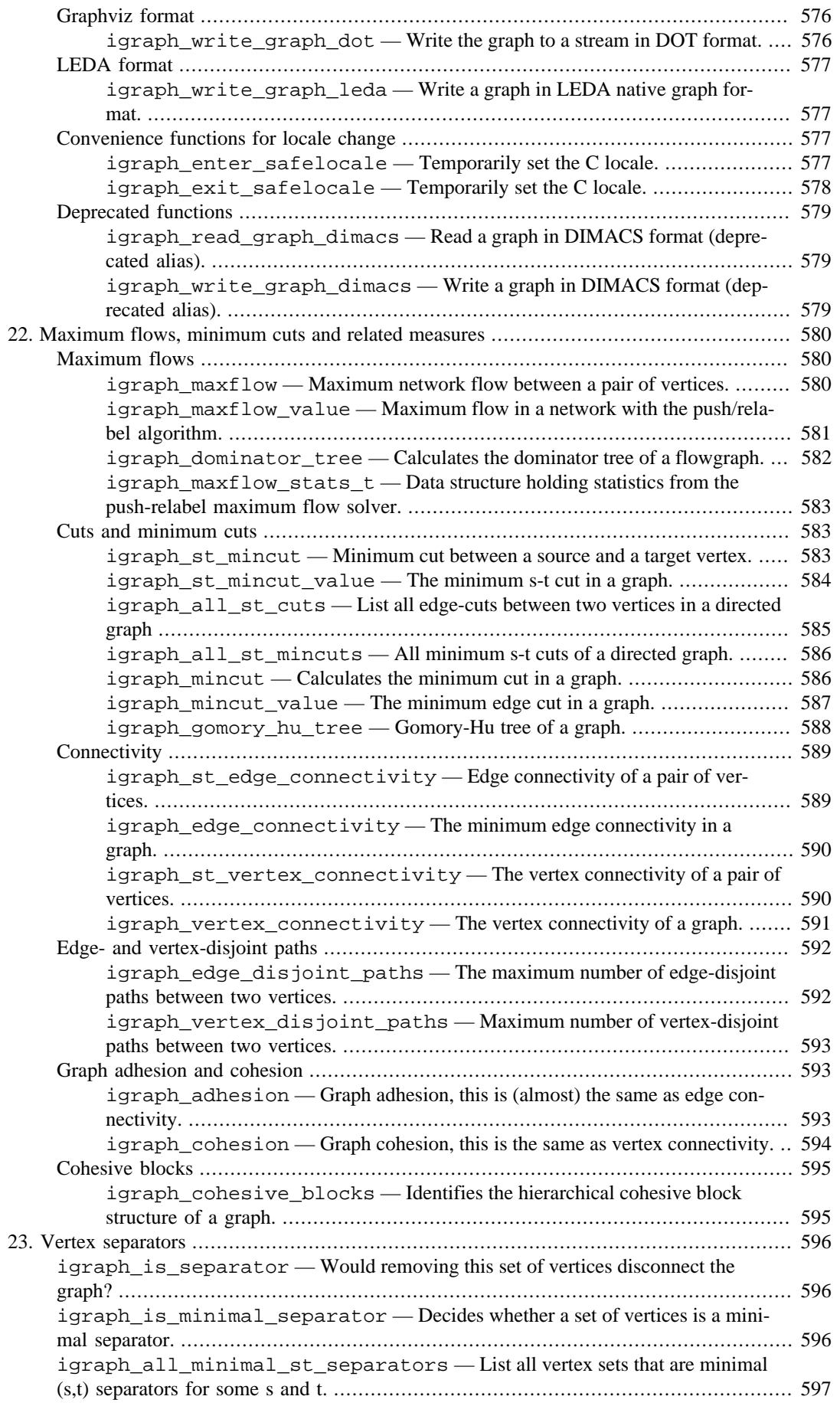

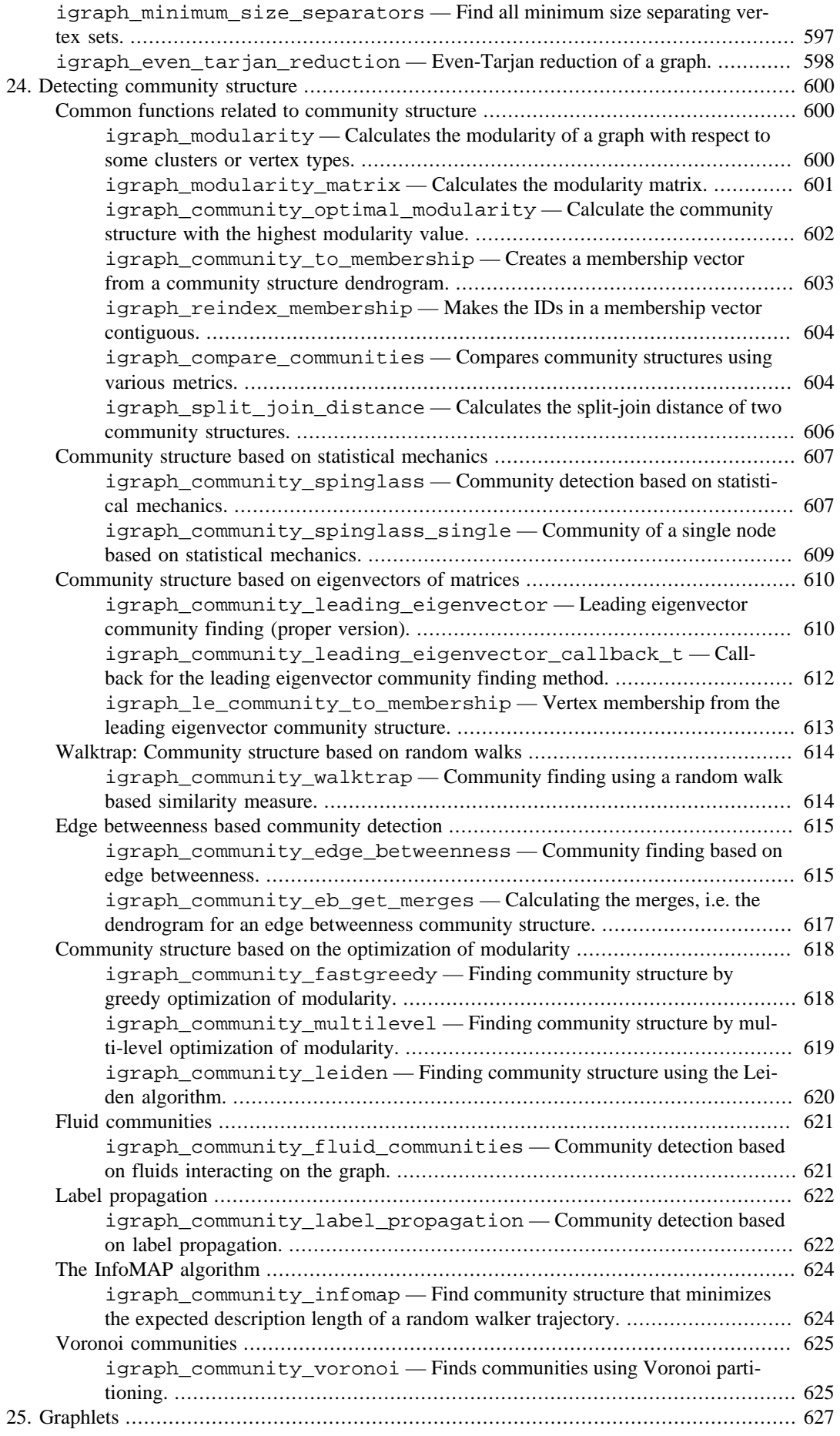

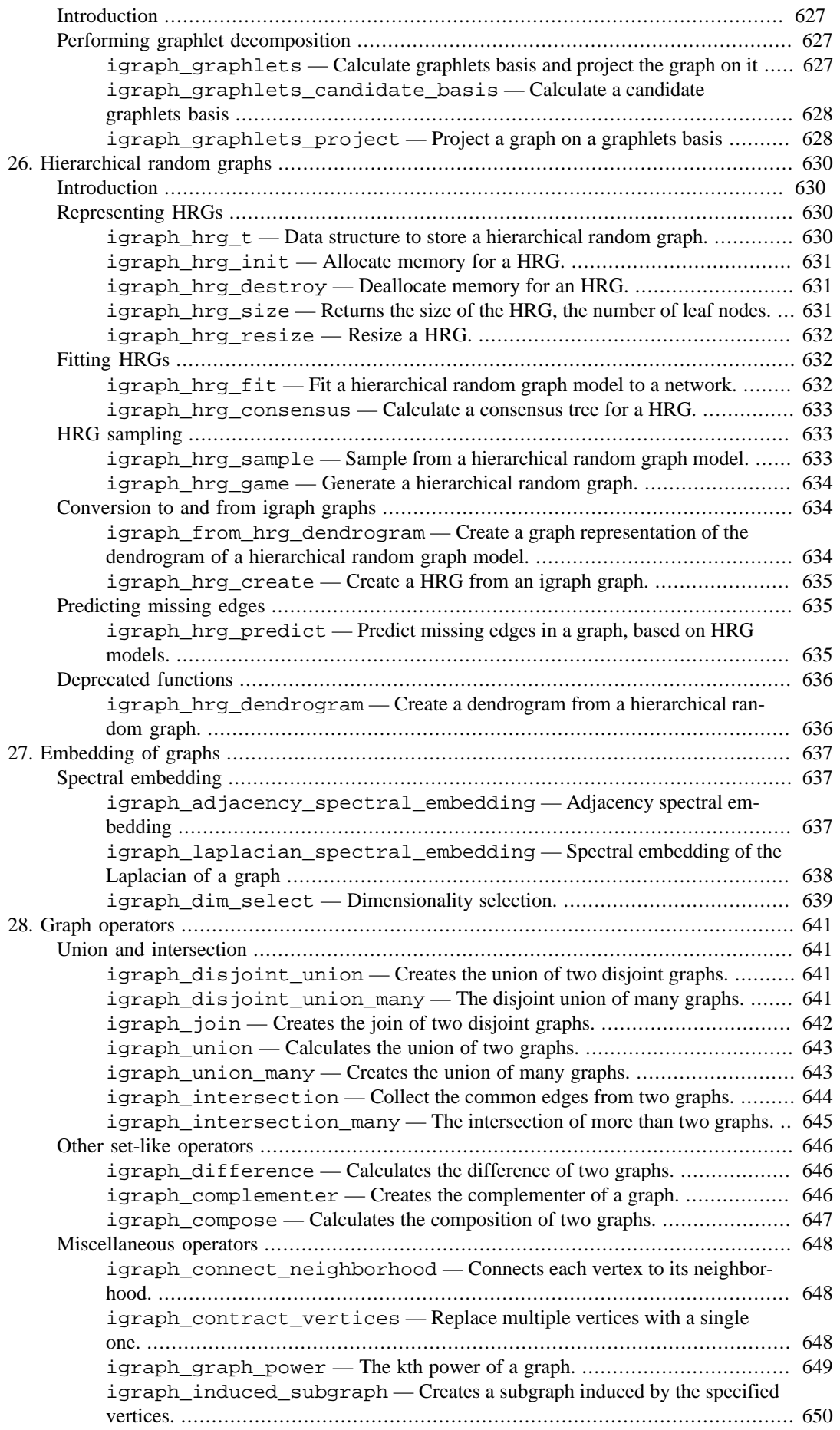

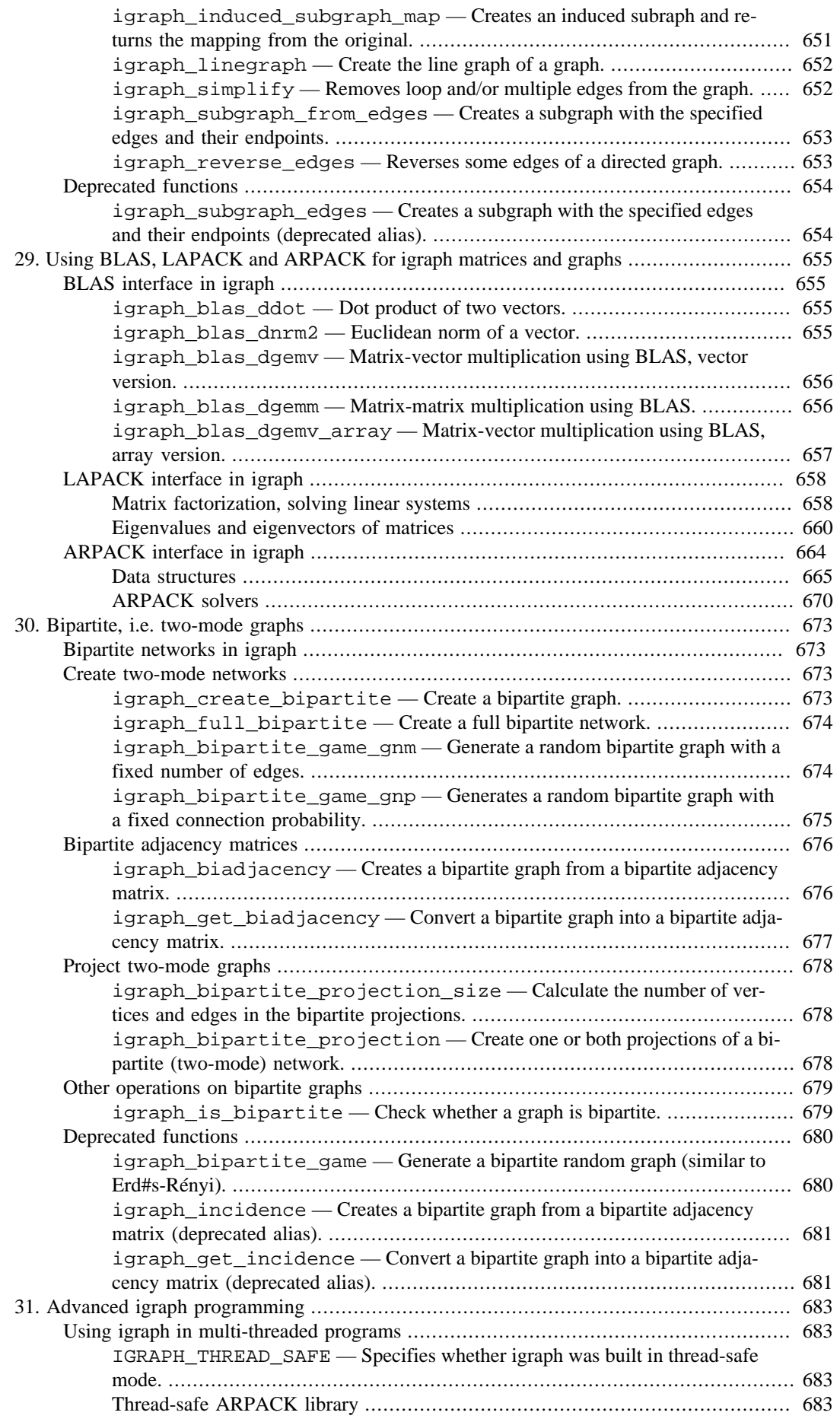

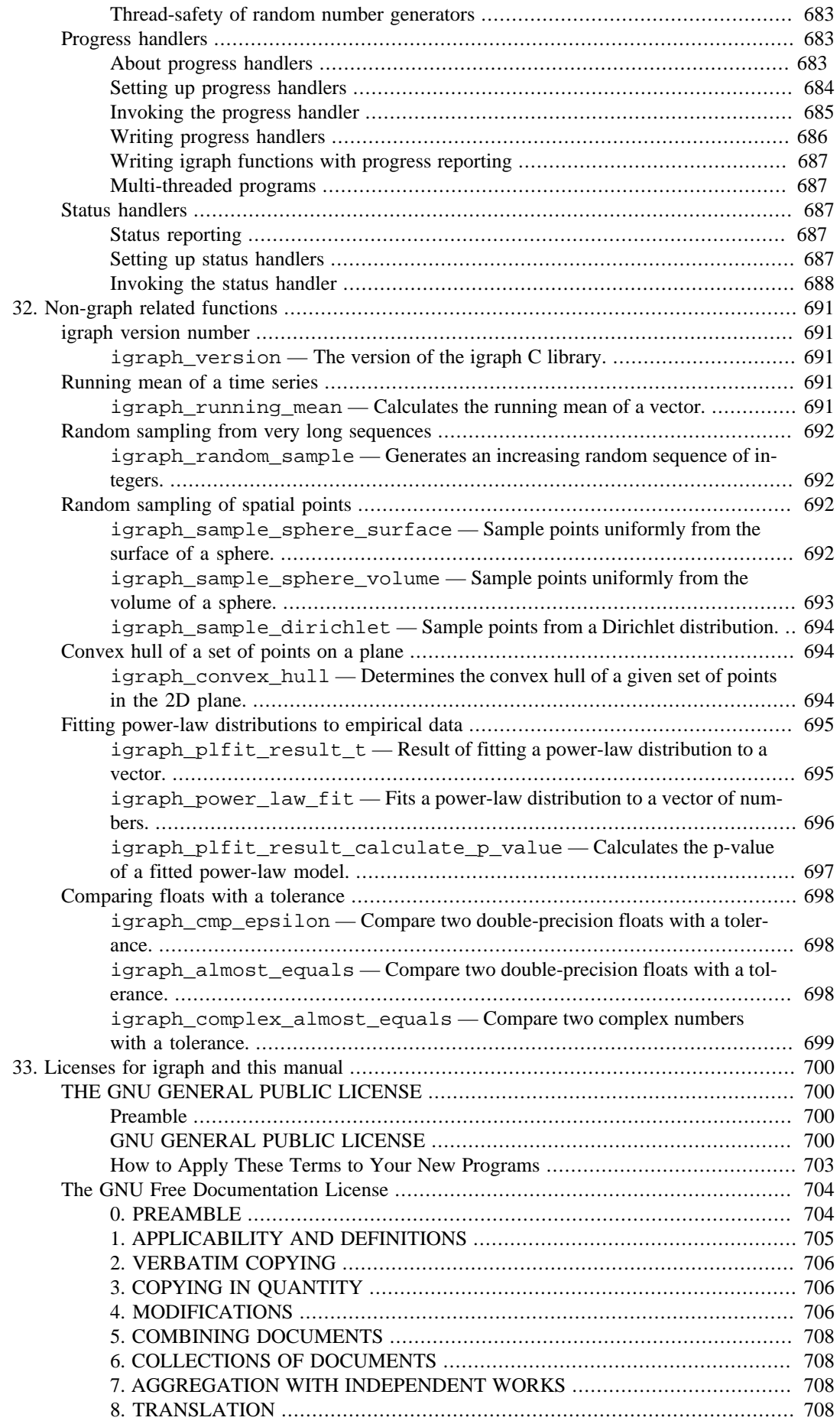

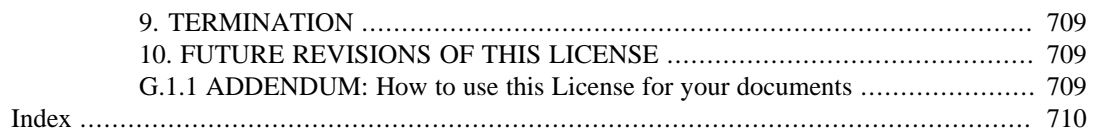

# **List of Examples**

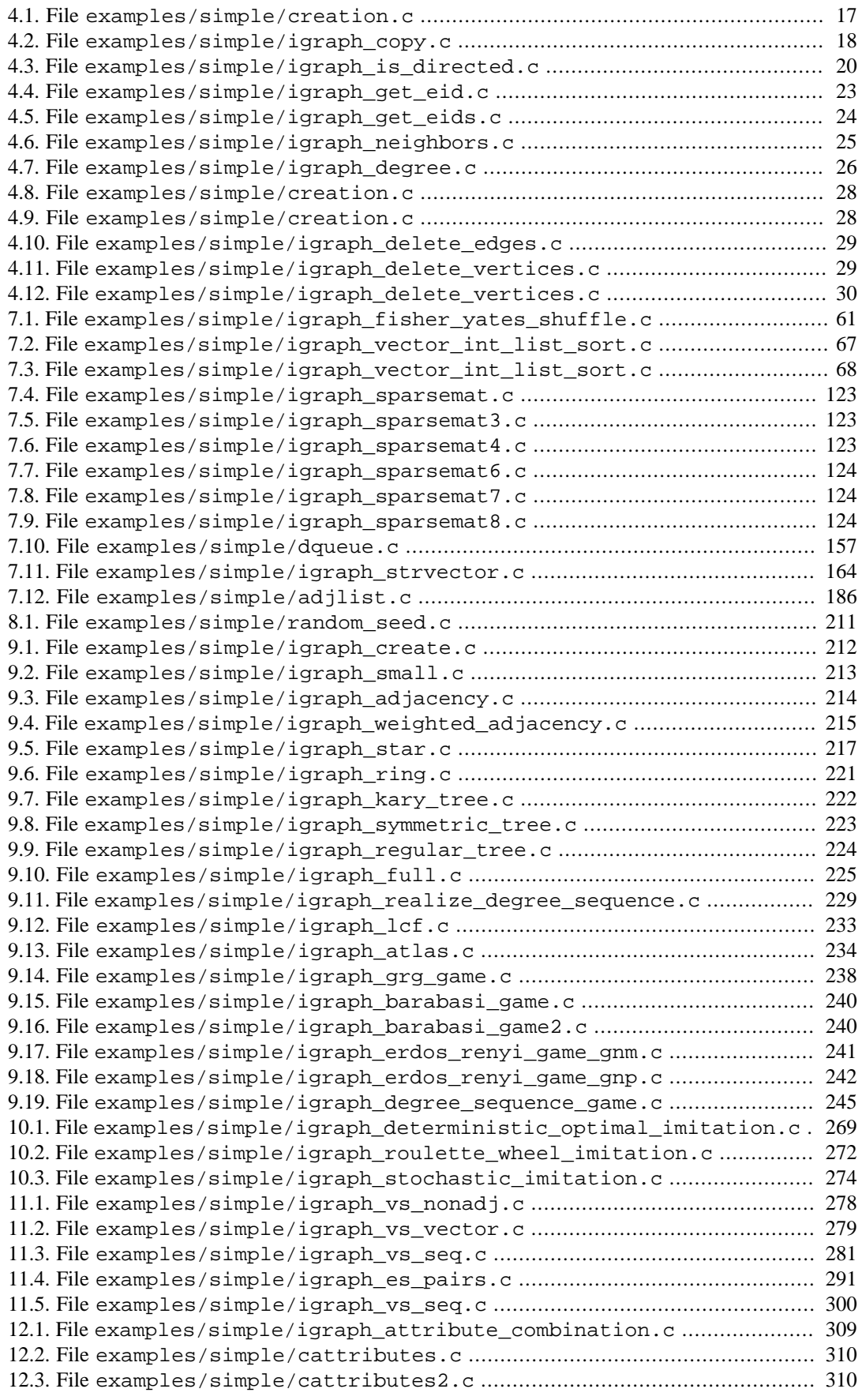

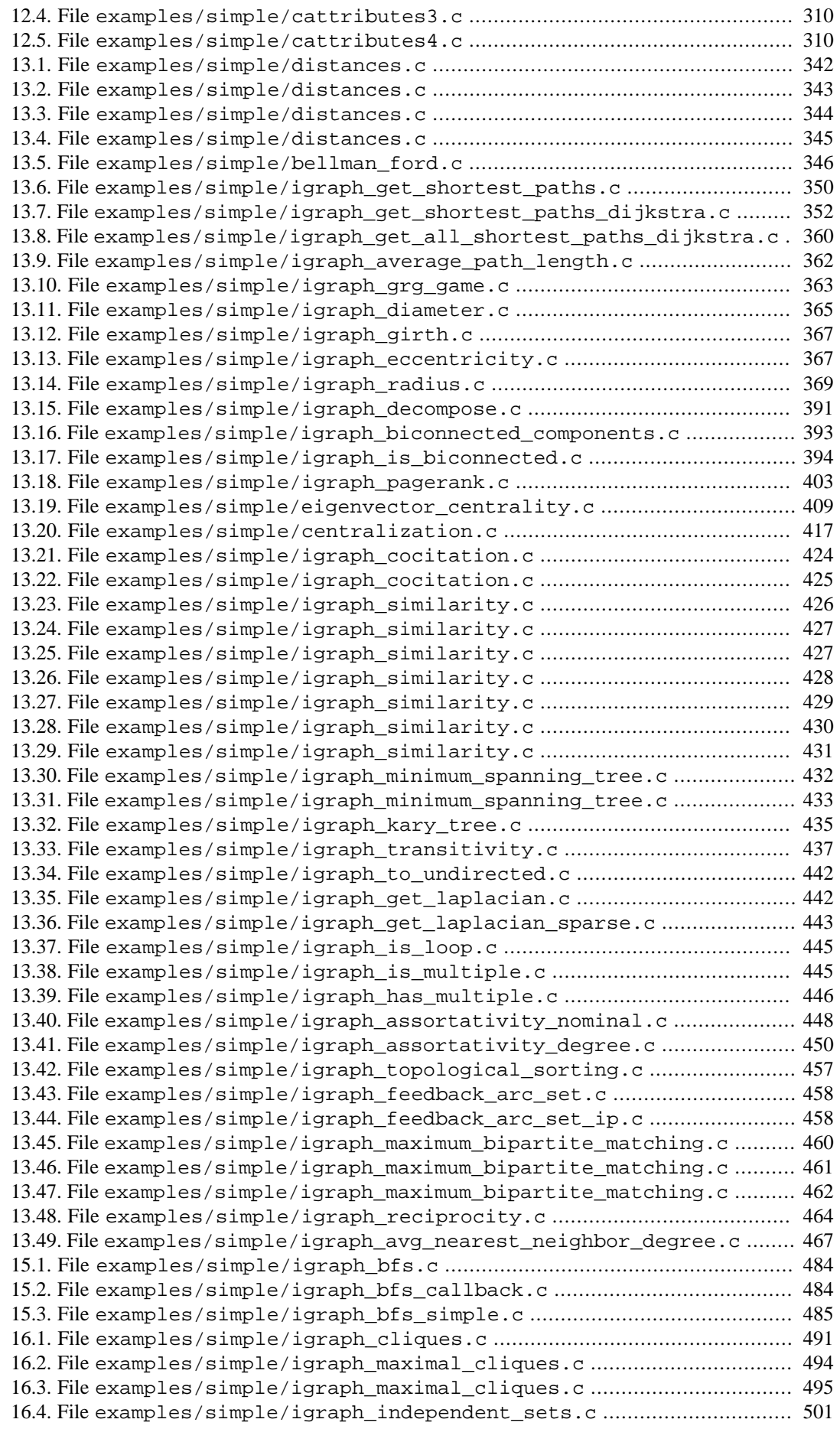

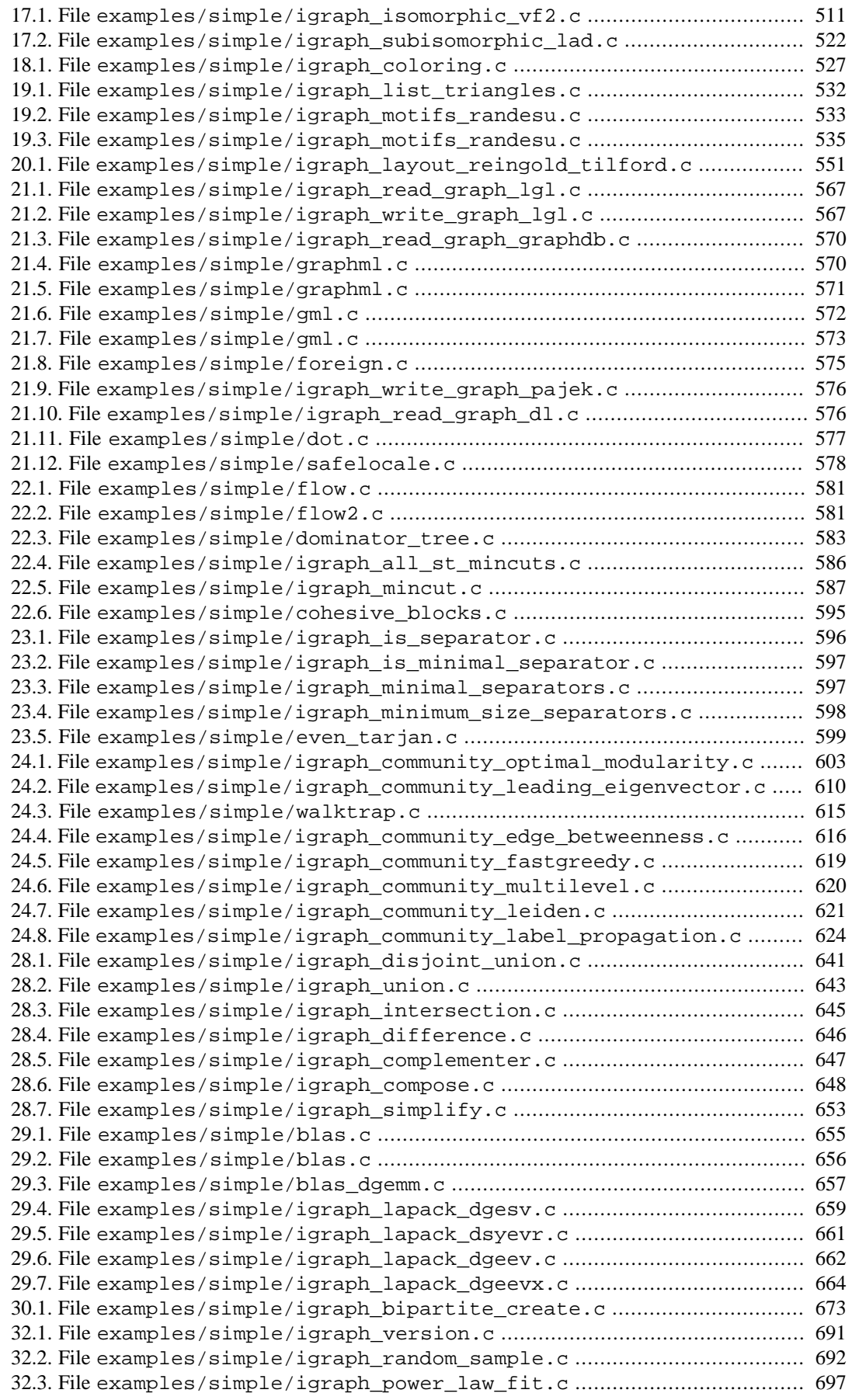

# <span id="page-28-0"></span>**Chapter 1. Introduction**

igraph is a library for creating and manipulating graphs. You can look at it in two ways: first, igraph contains the implementation of quite a lot of graph algorithms. These include classic graph algorithms like graph isomorphism, graph girth and connectivity and also the new wave graph algorithms like transitivity, graph motifs and community structure detection. Skim through the table of contents or the index of this book to get an impression of what is available.

Second, igraph provides a platform for developing and/or implementing graph algorithms. It has an efficient data structure for representing graphs, and a number of other data structures like flexible vectors, stacks, heaps, queues, adjacency lists that are useful for implementing graph algorithms. In fact these data structures evolved along with the implementation of the classic and non-classic graph algorithms which make up the major part of the igraph library. This way, they were fine-tuned and checked for correctness several times.

Our main goal with developing igraph was to create a graph library which is efficient on large, but not extremely large graphs. More precisely, it is assumed that the graph(s) fit into the physical memory of the computer. Nowadays this means graphs with several million vertices and/or edges. Our definition of efficient is that it runs fast, both in theory and (more importantly) in practice.

We believe that one of the big strengths of igraph is that it can be embedded into a higher-level language or environment. Three such embeddings (or interfaces if you look at them another way) are currently being developed by us: an R package, a Python extension module, and a Mathematica (Wolfram Language) package. Others are likely to come. High level languages such as R or Python make it possible to use graph routines with much greater comfort, without actually writing a single line of C code. They have some, usually very small, speed penalty compared to the C version, but add ease of use and much flexibility. This manual, however, covers only the C library. If you want to use Python, R or the Wolfram Language, please see the documentation written specifically for these interfaces and come back here only if you are interested in some detail which is not covered in those documents.

We still consider igraph as a child project. It has much room for development and we are sure that it will improve a lot in the near future. Any feedback we can get from the users is very important for us, as most of the time these questions and comments guide us in what to add and what to improve.

igraph is open source and distributed under the terms of the GNU GPL version 2 or (at your option) any later version. We strongly believe that all the algorithms used in science, let that be graph theory or not, should have an efficient open-source implementation allowing use and modification for anyone.

## <span id="page-28-1"></span>**igraph is free software**

igraph library

Copyright (C) 2003-2004 Gábor Csárdi <csardi.gabor@gmail.com>

Copyright (C) 2005-2019 Gábor Csárdi <csardi.gabor@gmail.com> and Tamás Nepusz <ntamas@gmail.com>

Copyright (C) 2020-2023 The igraph development team

This program is free software; you can redistribute it and/or modify it under the terms of the GNU General Public License as published by the Free Software Foundation; either version 2 of the License, or (at your option) any later version.

This program is distributed in the hope that it will be useful, but WITHOUT ANY WARRANTY; without even the implied warranty of MERCHANTABILITY or FITNESS FOR A PARTICULAR PURPOSE. See the GNU General Public License for more details.

You should have received a copy of the GNU General Public License along with this program; if not, write to the Free Software Foundation, Inc.

# <span id="page-29-0"></span>**Citing igraph**

To cite igraph in publications, please use the following reference:

Gábor Csárdi, Tamás Nepusz: The igraph software package for complex network research. InterJournal Complex Systems, 1695, 2006.

The igraph C library is assigned the DOI [10.5281/zenodo.3630268](https://doi.org/10.5281/zenodo.3630268) [[https://doi.org/10.5281/zeno](https://doi.org/10.5281/zenodo.3630268)[do.3630268\]](https://doi.org/10.5281/zenodo.3630268) on Zenodo.

# <span id="page-30-0"></span>**Chapter 2. Installation**

This chapter describes building igraph from source code and installing it. The source archive of the latest stable release is always available [from the igraph website](https://igraph.org/c/#downloads) [<https://igraph.org/c/#downloads>]. igraph is also included in many Linux distributions, as well as several package managers such as [vcp](https://vcpkg.io/)[kg](https://vcpkg.io/) [\[https://vcpkg.io/\]](https://vcpkg.io/) (convenient on Windows), [MacPorts](https://www.macports.org/) [<https://www.macports.org/>] (macOS) and [Homebrew](https://brew.sh/) [[https://brew.sh/\]](https://brew.sh/) (macOS), which provide an easier means of installation. If you decide to use them, please consult their documentation on how to install packages.

# <span id="page-30-1"></span>**Prerequisites**

To build igraph from sources, you will need at least:

- [CMake](https://cmake.org) [\[https://cmake.org\]](https://cmake.org) 3.18 or later
- C and C++ compilers

Visual Studio 2015 and later are supported. Earlier Visual Studio versions may or may not work.

Certain features also require the following libraries:

• [libxml2](http://www.xmlsoft.org/) [<http://www.xmlsoft.org/>], required for GraphML support

igraph bundles a number of libraries for convenience. However, it is preferable to use external versions of these libraries, which may improve performance. These are:

- [GMP](https://gmplib.org/) [<https://gmplib.org/>] (the bundled alternative is Mini-GMP)
- [GLPK](https://www.gnu.org/software/glpk/) [<https://www.gnu.org/software/glpk/>] (version 4.57 or later)
- [ARPACK \[https://www.caam.rice.edu/software/ARPACK/](https://www.caam.rice.edu/software/ARPACK/)]
- [plfit \[https://github.com/ntamas/plfit](https://github.com/ntamas/plfit)]
- A library providing a [BLAS](https://www.netlib.org/blas/) [[https://www.netlib.org/blas/\]](https://www.netlib.org/blas/) API (available by default on macOS; [OpenBLAS](https://www.openblas.net) [\[https://www.openblas.net](https://www.openblas.net)] is one option on other systems)
- A library providing a [LAPACK \[https://www.netlib.org/lapack/\]](https://www.netlib.org/lapack/) API (available by default on macOS; [OpenBLAS](https://openblas.net) [[https://openblas.net\]](https://openblas.net) is one option on other systems)

When building the development version of igraph, bison, flex and git are also required. Released versions do not require these tools.

To run the tests,  $diff$  is also required.

# <span id="page-30-2"></span>**Installation**

### <span id="page-30-3"></span>**General build instructions**

igraph uses a [CMake-based build system](https://cmake.org/cmake/help/latest/guide/user-interaction/index.html) [\[https://cmake.org/cmake/help/latest/guide/user-interac](https://cmake.org/cmake/help/latest/guide/user-interaction/index.html)[tion/index.html](https://cmake.org/cmake/help/latest/guide/user-interaction/index.html)]. To compile it,

- Enter the directory where the igraph sources are:
	- \$ cd igraph

• Create a new directory. This is where igraph will be built:

```
$ mkdir build
$ cd build
```
• Run CMake, which will automatically configure igraph, and report the configuration:

```
$ cmake ..
```
To set a non-default installation location, such as /opt/local, use:

```
cmake .. -DCMAKE_INSTALL_PREFIX=/opt/local
```
- Check the output carefully, and ensure that all features you need are enabled. If CMake could not find certain libraries, some features such as GraphML support may have been automatically disabled.
- There are several ways to adjust the configuration:
	- Run ccmake . on Unix-like systems or cmake-gui on Windows for a convenient interface.
	- Simply edit the CMakeCache.txt file. Some of the relevant options are listed below.
- Once the configuration has been adjusted, run cmake . . again.
- Once igraph has been successfully configured, it can be built, tested and installed using:

```
$ cmake --build .
$ cmake --build . --target check
$ cmake --install .
```
#### <span id="page-31-0"></span>**Specific instructions for Windows**

#### **Microsoft Visual Studio**

With Visual Studio, the steps to build igraph are generally the same as above. However, since the Visual Studio CMake generator is a multi-configuration one, we must specify the configuration (typically Release or Debug) with each build command using the --config option:

```
mkdir build
cd build
cmake ..
cmake --build . --config Release
cmake --build . --target check --config Release
```
When building the development version, bison and flex must be available on the system. [win](https://github.com/lexxmark/winflexbison)[flexbison](https://github.com/lexxmark/winflexbison) [<https://github.com/lexxmark/winflexbison>] for Bison version 3.x can be useful for this purpose—make sure that the executables are in the system PATH. The easiest installation option is probably by installing winflexbison3 from the [Chocolatey package manager \[https://choco](https://chocolatey.org/packages/winflexbison3)[latey.org/packages/winflexbison3\]](https://chocolatey.org/packages/winflexbison3).

#### **vcpkg**

Most external dependencies can be conveniently installed using [vcpkg](https://github.com/microsoft/vcpkg#quick-start-windows) [[https://github.com/mi](https://github.com/microsoft/vcpkg#quick-start-windows)[crosoft/vcpkg#quick-start-windows](https://github.com/microsoft/vcpkg#quick-start-windows)]. Note that igraph bundles all dependencies except libxml2, which is needed for GraphML support.

In order to use vcpkg integrate it in the build environment by executing vcpkg.exe integrate install on the command line. When configuring igraph, point CMake to the correct vcpkg.cmake file using -DCMAKE\_TOOLCHAIN\_FILE=..., as instructed.

Additionally, it might be that you need to set the appropriate so-called triplet using -DVCPKG\_TAR-GET\_TRIPLET when running cmake, for exampling, setting it to x64-windows when using shared builds of packages or x64-windows-static when using static builds. Similarly, you also need to specify this target triplet when installing packages. For example, to install libxml2 as a shared library, use vcpkg.exe install libxml2:x64-windows and to install libxml2 as a static library, use vcpkg.exe install libxml2:x64-windows-static. In addition, there is the possibility to use a static library with dynamic runtime linking using the x64-windows-static-md triplet.

#### **MSYS2**

MSYS2 can be installed from [msys2.org](https://www.msys2.org/) [[https://www.msys2.org/\]](https://www.msys2.org/). After installing MSYS2, ensure that it is up to date by opening a terminal and running pacman -Syuu.

The instructions below assume that you want to compile for a 64-bit target.

Install the following packages using pacman -S.

- Minimal requirements: mingw-w64-x86\_64-toolchain, mingw-w64-x86\_64-cmake.
- Optional dependencies that enable certain features: mingw-w64-x86\_64-gmp, mingw-w64 x86\_64-libxml2
- Optional external libraries for better performance: mingw-w64-x86\_64-openblas, mingww64-x86\_64-arpack, mingw-w64-x86\_64-glpk
- Only needed for running the tests: diffutils
- Required only when building the development version: git, bison, flex

The following command will install of these at once:

```
pacman -S \ \backslash mingw-w64-x86_64-toolchain mingw-w64-x86_64-cmake \
  mingw-w64-x86_64-gmp mingw-w64-x86_64-libxml2 \
   mingw-w64-x86_64-openblas mingw-w64-x86_64-arpack \
   mingw-w64-x86_64-glpk diffutils git bison flex
```
In order to build igraph, follow the **General build instructions** above, paying attention to the following:

- When using MSYS2, start the "MSYS2 MinGW 64-bit" terminal, and *not* the "MSYS2 MSYS" one.
- Be sure to install the mingw-w64-x86\_64-cmake package and not the cmake one. The latter will not work.
- When running cmake, pass the option -G"MSYS Makefiles".
- Note that ccmake is not currently available. cmake-gui can be used only if the mingw-w64 x86\_64-qt5 package is installed.

### <span id="page-32-0"></span>**Notable configuration options**

The following options may be set to ON or OFF. Some of them have an AUTO setting, which chooses a reasonable default based on what libraries are available on the current system.

- igraph bundles some of its dependencies for convenience. The IGRAPH\_USE\_INTERNAL\_XXX flags control whether these should be used instead of external versions. Set them to ON to use the bundled ("vendored") versions. Generally, external versions are preferable as they may be newer and usually provide better performance.
- IGRAPH\_GLPK\_SUPPORT: whether to make use of the [GLPK](https://www.gnu.org/software/glpk/) [\[https://www.gnu.org/soft](https://www.gnu.org/software/glpk/)[ware/glpk/\]](https://www.gnu.org/software/glpk/) library. Some features, such as finding a minimum feedback arc set or finding communities through exact modularity optimization, require this.
- IGRAPH\_GRAPHML\_SUPPORT: whether to enable support for reading and writing [GraphML](http://graphml.graphdrawing.org/) [\[http://graphml.graphdrawing.org/](http://graphml.graphdrawing.org/)] files. Requires the [libxml2](http://xmlsoft.org/) [<http://xmlsoft.org/>] library.
- IGRAPH\_OPENMP\_SUPPORT: whether to use OpenMP parallelization to accelerate certain functions such as PageRank calculation. Compiler support is required.
- IGRAPH\_ENABLE\_LTO: whether to build igraph with link-time optimization, which improves performance. Not supported with all compilers.
- IGRAPH ENABLE TLS: whether to enable thread-local storage. Required when using igraph from multiple threads.
- IGRAPH\_WARNINGS\_AS\_ERRORS: whether to treat compiler warnings as errors. We strive to eliminate all compiler warnings during development so this switch is turned on by default. If your compiler prints warnings for some parts of the code that we did not anticipate, you can turn off this option to prevent the warnings from stopping the compilation.
- BUILD SHARED LIBS [\[https://cmake.org/cmake/help/latest/vari](https://cmake.org/cmake/help/latest/variable/BUILD_SHARED_LIBS.html)[able/BUILD\\_SHARED\\_LIBS.html](https://cmake.org/cmake/help/latest/variable/BUILD_SHARED_LIBS.html)]: whether to build a shared library instead of a static one.
- BLA VENDOR: controls which library to use for [BLAS](https://cmake.org/cmake/help/latest/module/FindBLAS.html) [[https://cmake.org/cmake/help/lat](https://cmake.org/cmake/help/latest/module/FindBLAS.html)[est/module/FindBLAS.html](https://cmake.org/cmake/help/latest/module/FindBLAS.html)] and [LAPACK](https://cmake.org/cmake/help/latest/module/FindLAPACK.html) [\[https://cmake.org/cmake/help/latest/module/FindLA-](https://cmake.org/cmake/help/latest/module/FindLAPACK.html)[PACK.html\]](https://cmake.org/cmake/help/latest/module/FindLAPACK.html) functionality.
- [CMAKE\\_INSTALL\\_PREFIX](https://cmake.org/cmake/help/latest/variable/CMAKE_INSTALL_PREFIX.html) [\[https://cmake.org/cmake/help/latest/variable/CMAKE\\_INSTAL-](https://cmake.org/cmake/help/latest/variable/CMAKE_INSTALL_PREFIX.html)[L\\_PREFIX.html](https://cmake.org/cmake/help/latest/variable/CMAKE_INSTALL_PREFIX.html)]: the location where igraph will be installed.

## <span id="page-33-0"></span>**Building the documentation**

Most users will not need to build the documentation, as the release tarball contains pre-built HTML documentation in the doc directory.

To build the documentation for the development version, simply build the html, pdf or info targets for the HTML, PDF and Info versions of the documentation, respectively.

```
$ cmake --build . --target html
```
Building the HTML documentation requires Python 3, xmlto and source-highlight. Building the PDF documentation also requires xsltproc, xmllint and fop. Building the Texinfo documentation also requires the docbook2X package, xmllint and makeinfo.

# <span id="page-33-1"></span>**Notes for package maintainers**

This section is for people who package igraph for Linux distros or other package managers. Please read it carefully before packaging igraph.

### <span id="page-33-2"></span>**Auto-detection of dependencies**

igraph bundles several of its dependencies (or simplified versions of its dependencies). During configuration time, it checks whether each dependency is present on the system. If yes, it uses it. Otherwise, it falls back to the bundled ("vendored") version. In order to make configuration as deterministic as possible, you may want to disable this auto-detection. To do so, set each of the IGRAPH\_USE\_IN-TERNAL\_XXX options described above. Additionally, set BLA\_VENDOR to use the BLAS and LA-PACK implementations of your choice. This should be the same BLAS and LAPACK library that igraph's other dependencies (e.g., ARPACK) are linked against.

For example, to force igraph to use external versions of all dependencies except plfit, and to use OpenBLAS for BLAS/LAPACK, use

```
$ cmake . \setminus -DIGRAPH_USE_INTERNAL_BLAS=OFF \
     -DIGRAPH_USE_INTERNAL_LAPACK=OFF \
     -DIGRAPH_USE_INTERNAL_ARPACK=OFF \
     -DIGRAPH_USE_INTERNAL_GLPK=OFF \
     -DIGRAPH_USE_INTERNAL_GMP=OFF \
     -DIGRAPH_USE_INTERNAL_PLFIT=ON \
     -DBLA_VENDOR=OpenBLAS \
     -DIGRAPH_GRAPHML_SUPPORT=ON
```
#### <span id="page-34-0"></span>**Shared and static builds**

On Windows, shared and static builds should not be installed in the same location. If you decide to do so anyway, keep in mind the following: Both builds contain an igraph.lib file. The static one should be renamed to avoid conflict. The headers from the static build are incompatible with the shared library. The headers from the shared build may be used with the static library, but IGRAPH\_STATIC must be defined when compiling programs that will link to igraph statically.

These issues do not affect Unix-like systems.

#### <span id="page-34-1"></span>**Cross-compiling**

When building igraph with an internal ARPACK, LAPACK or BLAS, it makes use of f2c, which compiles and runs the arithchk program at build time to detect the floating point characteristics of the current system. It writes the results into the arith.h header. However, running this program is not possible when cross-compiling without providing a userspace emulator that can run executables of the target platform on the host system. Therefore, when cross-compiling, you either need to provide such an emulator with the CMAKE\_CROSSCOMPILING\_EMULATOR option, or you need to specify a pre-generated version of the arith.h header file through the F2C\_EXTERNAL\_ARITH\_HEADER CMake option. An example version of this header follows for the x86\_64 and arm64 target architecures on macOS. Warning: Do not use this version of arith.h on other systems or architectures.

```
#define IEEE_8087
#define Arith Kind ASL 1
#define Long int
#define Intcast (int)(long)
#define Double_Align
#define X64 bit pointers
#define NANCHECK
#define QNaN0 0x0
#define QNaN1 0x7ff80000
```
igraph also checks whether the endianness of uint64\_t matches the endianness of double on the platform being compiled. This is needed to ensure that certain functions in igraph's random number generator work properly. However, it is not possible to execute this check when cross-compiling without an emulator, so in this case igraph simply assumes that the endianness matches (which is the case for the vast majority of platforms anyway). The only case where you might run into problems is when you cross-compile for Apple Silicon (arm64) from an Intel-based Mac, in which case CMake might not realize that you are cross-compiling and will try to execute the check anyway. You can work around this by setting IEEE754\_DOUBLE\_ENDIANNESS\_MATCHES to ON explicitly before invoking CMake.

Providing an emulator in CMAKE\_CROSSCOMPILING\_EMULATOR has the added benefit that you can run the compiled unit tests on the host platform. We have experimented with cross-compiling to 64-bit ARM CPUs (aarch64) on 64-bit Intel CPUs (amd64), and we can confirm that using qemu-aarch64 works as a cross-compiling emulator in this setup.

## <span id="page-35-0"></span>**Additional notes**

- As of igraph 0.10, there is no tangible benefit to using an external GMP, as igraph does not yet use GMP in any performance-critical way. The bundled Mini-GMP is sufficient.
- Link-time optimization noticeably improves the performance of some igraph functions. To enable it, use -DIGRAPH\_ENABLE\_LTO=ON. The AUTO setting is also supported, and will enable linktime optimization only if the current compiler supports it. Note that this is detected by CMake, and the detection is not always accurate.
- We saw occasional hangs on Windows when igraph was built for a 32-bit target with MinGW and linked to OpenBLAS. We believe this to be an issue with OpenBLAS, not igraph. On this platform, you may want to opt for a different BLAS/LAPACK or the bundled BLAS/LAPACK.
# **Chapter 3. Tutorial**

# **Compiling programs using igraph**

The following short example program demonstrates the basic usage of the **igraph** library. Save it into a file named igraph\_test.c.

```
#include <igraph.h>
```

```
int main(void) {
   igraph_integer_t num_vertices = 1000;
   igraph_integer_t num_edges = 1000;
   igraph_real_t diameter;
   igraph_t graph;
   igraph_rng_seed(igraph_rng_default(), 42);
   igraph_erdos_renyi_game_gnm(
     &graph, num_vertices, num_edges,
     IGRAPH_UNDIRECTED, IGRAPH_NO_LOOPS
   );
   igraph_diameter(
     &graph, &diameter,
    /* from = */ NULL, /* to = */ NULL,
    /* vertex_path = */ NULL, /* edge_path = */ NULL,
     IGRAPH_UNDIRECTED, /* unconn= */ true
   );
   printf("Diameter of a random graph with average degree %g: %g\n",
           2.0 * igraph_ecount(&graph) / igraph_vcount(&graph),
           (double) diameter);
   igraph_destroy(&graph);
   return 0;
```
This example illustrates a couple of points:

- First, programs using the **igraph** library should include the igraph.h header file.
- Second, **igraph** uses the igraph\_integer\_t type for integers instead of int or long int, and it also uses the igraph\_real\_t type for real numbers instead of double. Depending on how **igraph** was compiled, and whether you are using a 32-bit or 64-bit system, igraph\_integer\_t may be a 32-bit or 64-bit integer.
- Third, **igraph** graph objects are represented by the igraph\_t data type.
- Fourth, the [igraph\\_erdos\\_renyi\\_game\\_gnm\(\)](#page-267-0) creates a graph and [igraph\\_destroy\(\)](#page-46-2) destroys it, i.e. deallocates the memory associated to it.

For compiling this program you need a C compiler. Optionally, [CMake \[https://cmake.org](https://cmake.org)] can be used to automate the compilation.

## **Compiling with CMake**

}

It is convenient to use CMake because it can automatically discover the necessary compilation flags on all operating systems. Many IDEs support CMake, and can work with CMake projects directly.

To create a CMake project for this example program, create a file name CMakeLists.txt with the following contents:

```
cmake_minimum_required(VERSION 3.18)
project(igraph_test)
find_package(igraph REQUIRED)
add_executable(igraph_test igraph_test.c)
```
target\_link\_libraries(igraph\_test PUBLIC igraph::igraph)

To compile the project, create a new directory called build in the root of the **igraph** source tree, and switch to it:

mkdir build cd build

Run CMake to configure the project:

cmake ..

If **igraph** was installed at a non-standard location, specify its prefix using the -DCMAKE\_PRE-FIX\_PATH=... option. The prefix must be the same directory that was specified as the CMAKE INSTALL PREFIX when compiling igraph.

If configuration has succeeded, build the program using

cmake --build .

## **C++ must be enabled in igraph projects**

Parts of **igraph** are implemented in C++; therefore, any CMake target that depends on **igraph** should use the C++ linker. Furthermore, OpenMP support in igraph works correctly only if C++ is enabled in the CMake project. The script that finds **igraph** on the host machine will throw an error if C++ support is not enabled in the CMake project.

C++ support is enabled by default when no languages are explicitly specified in CMake's [project](https://cmake.org/cmake/help/latest/command/project.html) [\[https://cmake.org/cmake/help/latest/command/project.html](https://cmake.org/cmake/help/latest/command/project.html)] command, e.g. project(igraph\_test). If you do specify some languages explicitly, make sure to also include CXX, e.g. project(igraph\_test C CXX).

## **Compiling without CMake**

On most Unix-like systems, the default C compiler is called **cc**. To compile the test program, you will need a command similar to the following:

cc igraph\_test.c -I/usr/local/include/igraph -L/usr/local/lib -ligraph -o igrap

The exact form depends on where **igraph** was installed on your system, whether it was compiled as a shared or static library, and the external libraries it was linked to. The directory after the  $-I$  switch is the one containing the  $i$ graph.h file, while the one following  $-L$  should contain the library file itself, usually a file called libigraph.a (static library on macOS and Linux), libigraph.so (shared library on Linux), libigraph.dylib (shared library on macOS), igraph.lib (static library on Windows) or igraph.dll (shared library on Windows). If **igraph** was compiled as a static library, it is also necessary to manually link to all of its dependencies.

If your system has the **pkg-config** utility you are likely to get the necessary compile options by issuing the command

```
pkg-config --libs --cflags igraph
(if igraph was built as a shared library) or
```
pkg-config --static --libs --cflags igraph

(if **igraph** was built as a static library).

## **Running the program**

On most systems, the executable can be run by simply typing its name like this:

./igraph\_test

If you use dynamic linking and the **igraph** library is not installed in a standard place, you may need to add its location to the LD\_LIBRARY\_PATH (Linux), DYLD\_LIBRARY\_PATH (macOS) or PATH (Windows) environment variables. This is typically necessary on Windows systems.

## **Creating your first graphs**

The functions generating graph objects are called graph generators. Stochastic (i.e. randomized) graph generators are called "games".

**igraph** can handle directed and undirected graphs. Most graph generators are able to create both types of graphs and most other functions are usually also capable of handling both. E.g., igraph get shortest paths(), which calculates shortest paths from a vertex to other vertices, can calculate directed or undirected paths.

**igraph** has sophisticated ways for creating graphs. The simplest graphs are deterministic regular structures like star graphs ([igraph\\_star\(\)](#page-243-0)), ring graphs ([igraph\\_ring\(\)](#page-248-0)), lattices ([igraph\\_square\\_lattice\(\)](#page-245-0)) or trees ([igraph\\_kary\\_tree\(\)](#page-249-0)).

The following example creates an undirected regular circular lattice, adds some random edges to it and calculates the average length of shortest paths between all pairs of vertices in the graph before and after adding the random edges. (The message is that some random edges can reduce path lengths a lot.)

```
#include <igraph.h>
int main(void) {
   igraph_t graph;
   igraph_vector_int_t dimvector;
  igraph vector int t edges;
   igraph_vector_bool_t periodic;
   igraph_real_t avg_path_len;
   igraph_vector_int_init(&dimvector, 2);
   VECTOR(dimvector)[0]=30;
   VECTOR(dimvector)[1]=30;
   igraph_vector_bool_init(&periodic, 2);
   igraph_vector_bool_fill(&periodic, true);
  igraph_square_lattice(&graph, &dimvector, 0, IGRAPH_UNDIRECTED, /* mutual= */
```

```
igraph_average_path_length(&graph, &avg_path_len, NULL, IGRAPH_UNDIRECTED, /*
 printf("Average path length (lattice): \frac{\partial g}{\partial n}, (double) avg_path_len
  igraph_rng_seed(igraph_rng_default(), 42); /* seed RNG before first use */
  igraph_vector_int_init(&edges, 20);
  for (igraph_integer_t i=0; i < igraph_vector_int_size(&edges); i++) {
    VECTOR(edges)[i] = RNG_INTEGER(0, igraph_vcount(&graph) - 1);
   }
 igraph add edges(&graph, &edges, NULL);
 igraph_average_path_length(&graph, &avg_path_len, NULL, IGRAPH_UNDIRECTED, /*
  printf("Average path length (randomized lattice): %g\n", (double) avg_path_len);
 igraph vector bool destroy(&periodic);
  igraph_vector_int_destroy(&dimvector);
  igraph_vector_int_destroy(&edges);
 igraph destroy(&graph);
  return 0;
}
```
This example illustrates some new points. **igraph** uses [igraph\\_vector\\_t](#page-79-0) and its related types (igraph vector int t, igraph vector bool  $t$  and so on) instead of plain C arrays. igraph vector  $t$  is superior to regular arrays in almost every sense. Vectors are created by the [igraph\\_vector\\_init\(\)](#page-80-0) function and, like graphs, they should be destroyed if not needed any more by calling  $i$  graph vec-tor destroy() on them. A vector can be indexed by the [VECTOR\(\)](#page-83-0) function (right now it is a macro). The elements of a vector are of type igraph\_real\_t for [igraph\\_vector\\_t](#page-79-0), and of type igraph\_integer\_t for igraph\_vector\_int\_t. As you might expect, igraph\_vector\_bool\_t holds igraph\_bool\_t values. Vectors can be resized and most **igraph** functions returning the result in a vector automatically resize it to the size they need.

[igraph\\_square\\_lattice\(\)](#page-245-0) takes an integer vector argument specifying the dimensions of the lattice. In this example we generate a 30x30 two dimensional periodic lattice. See the documentation of [igraph\\_square\\_lattice\(\)](#page-245-0) in the reference manual for the other arguments.

The vertices in a graph are identified by a *vertex ID*, an integer between 0 and  $N-1$ , where N is the number of vertices in the graph. The vertex count can be retrieved using [igraph\\_vcount\(\)](#page-46-1), as in the example.

The [igraph\\_add\\_edges\(\)](#page-54-0) function simply takes a graph and a vector of vertex IDs defining the new edges. The first edge is between the first two vertex IDs in the vector, the second edge is between the second two, etc. This way we add ten random edges to the lattice.

Note that this example program may add *loop edges*, edges pointing a vertex to itself, or *multiple edges*, more than one edge between the same pair of vertices. igraph t can of course represent loops and multiple edges, although some routines expect simple graphs, i.e. graphs which contain neither of these. This is because some structural properties are ill-defined for non-simple graphs. Loop and multi-edges can be removed by calling  $i$  qraph  $s$ implify().

## **Calculating various properties of graphs**

In our next example we will calculate various centrality measures in a friendship graph. The friendship graph is from the famous Zachary karate club study. (Do a web search on "Zachary karate" if you want to know more about this.) Centrality measures quantify how central is the position of individual vertices in the graph.

**#include** <igraph.h>

```
int main(void) {
   igraph_t graph;
   igraph_vector_int_t v;
   igraph_vector_int_t result;
   igraph_vector_t result_real;
  igraph_integer_t edges[] = \{ 0,1, 0,2, 0,3, 0,4, 0,5, 0,6, 0,7, 0,8, 0,10, 0,11, 0,12, 0,13, 0,17, 0,19, 0,21, 0,31,
                                 1, 2, 1, 3, 1, 7, 1,13, 1,17, 1,19, 1,21, 1,30,
                                 2, 3, 2, 7, 2,27, 2,28, 2,32, 2, 9, 2, 8, 2,13,
                                 3, 7, 3,12, 3,13, 4, 6, 4,10, 5, 6, 5,10, 5,16,
                                 6,16, 8,30, 8,32, 8,33, 9,33, 13,33, 14,32, 14,33,
                                 15,32, 15,33, 18,32, 18,33, 19,33, 20,32, 20,33,
                                 22,32, 22,33, 23,25, 23,27, 23,32, 23,33, 23,29,
                                 24,25, 24,27, 24,31, 25,31, 26,29, 26,33, 27,33,
                                 28,31, 28,33, 29,32, 29,33, 30,32, 30,33, 31,32,
                                 31,33, 32,33 };
  igraph vector int view(&v, edges, sizeof(edges) / sizeof(edges[0]));
  igraph create(&graph, &v, 0, IGRAPH_UNDIRECTED);
  igraph vector int init(&result, 0);
  igraph vector init(&result real, 0);
   igraph_degree(&graph, &result, igraph_vss_all(), IGRAPH_ALL, IGRAPH_LOOPS);
   printf("Maximum degree is %10" IGRAPH_PRId ", vertex %2" IGRAPH_PRId ".\n",
          igraph_vector_int_max(&result),
         igraph vector int which max(\&result));
   igraph_closeness(&graph, &result_real, NULL, NULL, igraph_vss_all(), IGRAPH_ALL,
                   /* weights= */ NULL, /* normalized= */ false);
   printf("Maximum closeness is %10g, vertex %2" IGRAPH_PRId ".\n",
          (double) igraph_vector_max(&result_real),
         igraph vector which max(kresult real));
  igraph betweenness(&graph, &result real, igraph vss all(),
                     IGRAPH_UNDIRECTED, /* weights= */ NULL);
   printf("Maximum betweenness is %10g, vertex %2" IGRAPH_PRId ".\n",
          (double) igraph_vector_max(&result_real),
          igraph_vector_which_max(&result_real));
  igraph vector int destroy(&result);
  igraph vector destroy(&result real);
  igraph destroy(&graph);
   return 0;
}
```
This example demonstrates some new operations. First of all, it shows a way to create a graph a list of edges stored in a plain C array. Function [igraph\\_vector\\_view\(\)](#page-85-0) creates a *view* of a C array. It does not copy any data, which means that you must not call [igraph\\_vector\\_destroy\(\)](#page-81-0) on a vector created this way. This vector is then used to create the undirected graph.

Then the degree, closeness and betweenness centrality of the vertices is calculated and the highest values are printed. Note that the vector result, into which these functions will write their result, must be initialized first, and also that the functions resize it to be able to hold the result.

Notice that in order to print values of type igraph\_integer\_t, we used the IGRAPH\_PRId format macro constant. This macro is similar to the standard PRI constants defined in stdint.h, and expands to the correct printf format specifier on each platform that **igraph** supports.

The [igraph\\_vss\\_all\(\)](#page-309-0) argument tells the functions to calculate the property for every vertex in the graph. It is shorthand for a *vertex selector*, represented by type igraph\_vs\_t. Vertex selectors help perform operations on a subset of vertices. You can read more about them in [one of the following](#page-303-0) [chapters](#page-303-0).

# **Chapter 4. Basic data types and interface**

# **The igraph data model**

The igraph library can handle directed and undirected graphs. The igraph graphs are multisets of ordered (if directed) or unordered (if undirected) labeled pairs. The labels of the pairs plus the number of vertices always starts with zero and ends with the number of edges minus one. In addition to that, a table of metadata is also attached to every graph, its most important entries being the number of vertices in the graph and whether the graph is directed or undirected.

Like the edges, the igraph vertices are also labeled by numbers between zero and the number of vertices minus one. So, to summarize, a directed graph can be imagined like this:

```
 ( vertices: 6,
   directed: yes,
   {
   (0, 2),
   (2, 2),
    (3,2),
    (3,3),
    (3,4),
    (3,4),
   (4,3),
    (4,1)
   }
 )
```
Here the edges are ordered pairs or vertex ids, and the graph is a multiset of edges plus some metadata.

An undirected graph is like this:

```
 ( vertices: 6,
   directed: no,
   {
   (0, 2),
   (2, 2),
    (2,3),
    (3,3),
    (3,4),
    (3,4),
    (3,4),
    (1,4)
   }
 )
```
Here, an edge is an unordered pair of two vertex IDs. A graph is a multiset of edges plus metadata, just like in the directed case.

It is possible to convert between directed and undirected graphs, see the [igraph\\_to\\_directed\(\)](#page-467-0) and igraph to undirected() functions.

igraph aims to robustly support multigraphs, i.e. graphs which have more than one edge between some pairs of vertices, as well as graphs with self-loops. Most functions which do not support such graphs will check their input and issue an error if it is not valid. Those rare functions which do not perform this check clearly indicate this in their documentation. To eliminate multiple edges from a graph, you can use igraph  $simality()$ .

## **General conventions of igraph functions**

igraph has a simple and consistent interface. Most functions check their input for validity and display an informative error message when something goes wrong. In order to support this, the majority of functions return an error code. In basic usage, this code can be ignored, as the default behaviour is to abort the program immediately upon error. See [the section on error handling](#page-60-0) for more information on this topic.

Results are typically returned through *output arguments*, i.e. pointers to a data structure into which the result will be written. In almost all cases, this data structure is expected to be pre-initialized. A few simple functions communicate their result directly through their return value—these functions can never encounter an error.

## **Atomic data types**

igraph introduces a few aliases to standard C data types that are then used throughout the library. The most important of these types is igraph\_integer\_t, which is an alias to either a 32-bit or a 64 bit *signed* integer, depending on whether igraph was compiled in 32-bit or 64-bit mode. The size of igraph\_integer\_t also influences the maximum number of vertices that an igraph graph can represent as the number of vertices is stored in a variable of type igraph\_integer\_t.

Since the size of a variable of type igraph\_integer\_t may change depending on how igraph is compiled, you cannot simply use %d or %ld as a placeholder for igraph integers in printf format strings. igraph provides the IGRAPH\_PRId macro, which maps to d, ld or lld depending on the size of igraph\_integer\_t, and you must use this macro in printf format strings to avoid compiler warnings.

Similarly to how igraph integer t maps to the standard size signed integer in the library, igraph uint t maps to a 32-bit or a 64-bit *unsigned* integer. It is guaranteed that the size of igraph\_integer\_t is the same as the size of igraph\_uint\_t. igraph provides IGRAPH\_PRIu as a format string placeholder for variables of type igraph\_uint\_t.

Real numbers (i.e. quantities that can potentially be fractional or infinite) are represented with a type named igraph\_real\_t. Currently igraph\_real\_t is always aliased to double, but it is still good practice to use igraph\_real\_t in your own code for sake of consistency.

Boolean values are represented with a type named igraph\_bool\_t. It tries to be as small as possible since it only needs to represent a truth value. For printing purposes, you can treat it as an integer and use %d in format strings as a placeholder for an igraph\_bool\_t.

Upper and lower limits of igraph\_integer\_t and igraph\_uint\_t are provided by the constants named IGRAPH\_INTEGER\_MIN, IGRAPH\_INTEGER\_MAX, IGRAPH\_UINT\_MIN and IGRAPH\_UIN-T\_MAX.

## **The basic interface**

This is the very minimal API in **igraph**. All the other functions use this minimal set for creating and manipulating graphs.

This is a very important principle since it makes possible to implement other data representations by implementing only this minimal set.

This section lists all the functions and macros that are considered as part of the core API from the point of view of the *users* of igraph. Some of these functions and macros have sensible default implementations that simply call some other core function (e.g., [igraph\\_empty\(\)](#page-44-0) calls [igraph\\_emp](#page-44-1)[ty\\_attrs\(\)](#page-44-1) with a null attribute table pointer). If you wish to experiment with implementing an alternative data type, the actual number of functions that you need to replace is lower as you can rely on the same default implementations in most cases.

## **Graph constructors and destructors**

## <span id="page-44-0"></span>**igraph\_empty — Creates an empty graph with some vertices and no edges.**

igraph\_error\_t igraph\_empty(igraph\_t \*graph, igraph\_integer\_t n, igraph\_bool\_t

The most basic constructor, all the other constructors should call this to create a minimal graph object. Our use of the term "empty graph" in the above description should be distinguished from the mathematical definition of the empty or null graph. Strictly speaking, the empty or null graph in graph theory is the graph with no vertices and no edges. However by "empty graph" as used in igraph we mean a graph having zero or more vertices, but no edges.

### **Arguments:**

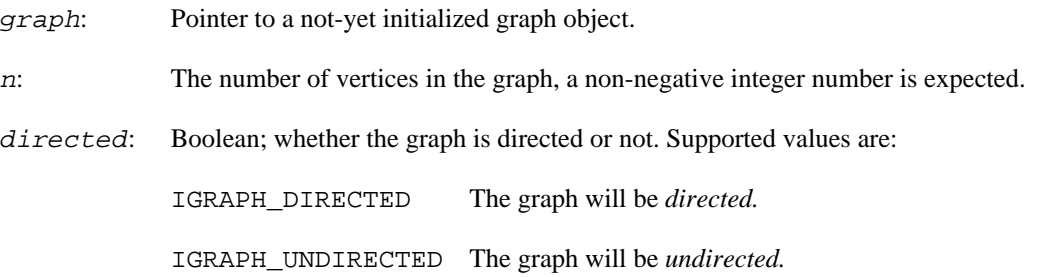

## **Returns:**

Error code: IGRAPH\_EINVAL: invalid number of vertices.

Time complexity:  $O(|V|)$  for a graph with |V| vertices (and no edges).

## **Example 4.1. File examples/simple/creation.c**

## <span id="page-44-1"></span>**igraph\_empty\_attrs — Creates an empty graph with some vertices, no edges and some graph attributes.**

igraph\_error\_t igraph\_empty\_attrs(igraph\_t \*graph, igraph\_integer\_t n, igraph\_b

Use this instead of  $i$ graph  $empty()$  if you wish to add some graph attributes right after initialization. This function is currently not very interesting for the ordinary user. Just supply 0 here or use [igraph\\_empty\(\)](#page-44-0).

This function does not set any vertex attributes. To create a graph which has vertex attributes, call this function specifying 0 vertices, then use [igraph\\_add\\_vertices\(\)](#page-55-0) to add vertices and their attributes.

### **Arguments:**

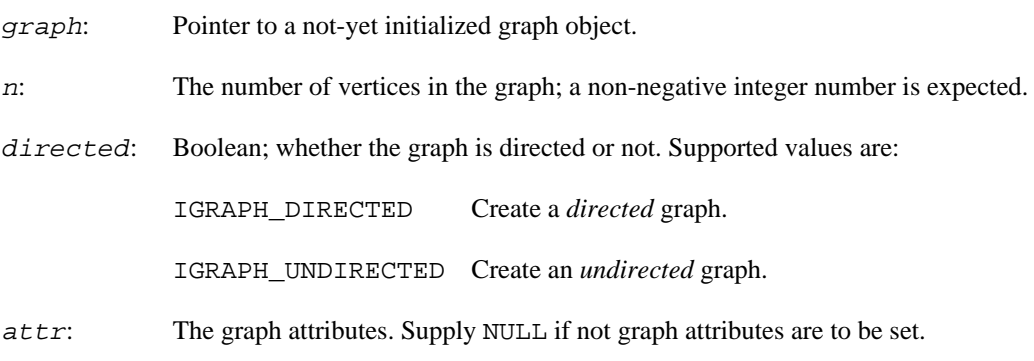

### **Returns:**

Error code: IGRAPH\_EINVAL: invalid number of vertices.

### **See also:**

[igraph\\_empty\(\)](#page-44-0) to create an empty graph without attributes; [igraph\\_add\\_vertices\(\)](#page-55-0) and [igraph\\_add\\_edges\(\)](#page-54-0) to add vertices and edges, possibly with associated attributes.

Time complexity:  $O(|V|)$  for a graph with |V| vertices (and no edges).

## **igraph\_copy — Creates an exact (deep) copy of a graph.**

igraph\_error\_t igraph\_copy(igraph\_t \*to, const igraph\_t \*from);

This function deeply copies a graph object to create an exact replica of it. The new replica should be destroyed by calling [igraph\\_destroy\(\)](#page-46-2) on it when not needed any more.

You can also create a shallow copy of a graph by simply using the standard assignment operator, but be careful and do *not* destroy a shallow replica. To avoid this mistake, creating shallow copies is not recommended.

## **Arguments:**

to: Pointer to an uninitialized graph object.

from: Pointer to the graph object to copy.

## **Returns:**

Error code.

Time complexity:  $O(|V|+|E|)$  for a graph with |V| vertices and |E| edges.

## **Example 4.2. File examples/simple/igraph\_copy.c**

## <span id="page-46-2"></span>**igraph\_destroy — Frees the memory allocated for a graph object.**

void igraph\_destroy(igraph\_t \*graph);

This function should be called for every graph object exactly once.

This function invalidates all iterators (of course), but the iterators of a graph should be destroyed before the graph itself anyway.

## **Arguments:**

graph: Pointer to the graph to free.

Time complexity: operating system specific.

## **Basic query operations**

## <span id="page-46-1"></span>**igraph\_vcount — The number of vertices in a graph.**

igraph\_integer\_t igraph\_vcount(const igraph\_t \*graph);

## **Arguments:**

graph: The graph.

## **Returns:**

Number of vertices.

Time complexity: O(1)

## <span id="page-46-0"></span>**igraph\_ecount — The number of edges in a graph.**

igraph\_integer\_t igraph\_ecount(const igraph\_t \*graph);

## **Arguments:**

graph: The graph.

## **Returns:**

Number of edges.

Time complexity: O(1)

## **igraph\_is\_directed — Is this a directed graph?**

igraph\_bool\_t igraph\_is\_directed(const igraph\_t \*graph);

### **Arguments:**

graph: The graph.

## **Returns:**

Logical value, true if the graph is directed, false otherwise.

Time complexity: O(1)

**Example 4.3. File examples/simple/igraph\_is\_directed.c**

## <span id="page-47-1"></span>**igraph\_edge — Returns the head and tail vertices of an edge.**

```
igraph_error_t igraph_edge(
   const igraph t *graph, igraph integer t eid,
    igraph integer t *from, igraph integer t *to
);
```
## **Arguments:**

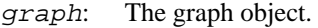

eid: The edge ID.

from: Pointer to an igraph\_integer\_t. The tail (source) of the edge will be placed here.

to: Pointer to an igraph\_integer\_t. The head (target) of the edge will be placed here.

### **Returns:**

Error code.

#### **See also:**

igraph get eid() for the opposite operation; igraph edges() to get the endpoints of several edges; [IGRAPH\\_TO\(\)](#page-48-0), [IGRAPH\\_FROM\(\)](#page-48-1) and [IGRAPH\\_OTHER\(\)](#page-49-1) for a faster but nonerror-checked version.

Added in version 0.2.

Time complexity: O(1).

## <span id="page-47-0"></span>**igraph\_edges — Gives the head and tail vertices of a series of edges.**

igraph\_error\_t igraph\_edges(const igraph\_t \*graph, igraph\_es\_t eids, igraph\_vec

## **Arguments:**

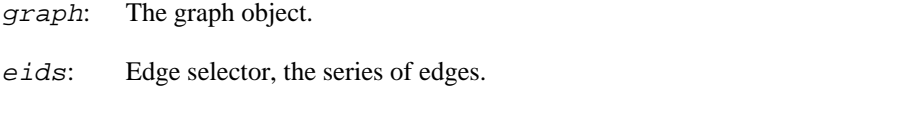

edges: Pointer to an initialized vector. The start and endpoints of each edge will be placed here.

### **Returns:**

Error code.

### **See also:**

[igraph\\_get\\_edgelist\(\)](#page-498-0) to get the endpoints of all edges; [igraph\\_get\\_eids\(\)](#page-50-0) for the opposite operation; [igraph\\_edge\(\)](#page-47-1) for getting the endpoints of a single edge; [IGRAPH\\_TO\(\)](#page-48-0), [IGRAPH\\_FROM\(\)](#page-48-1) and [IGRAPH\\_OTHER\(\)](#page-49-1) for a faster but non-error-checked method.

Time complexity: O(k) where k is the number of edges in the selector.

## <span id="page-48-1"></span>**IGRAPH\_FROM — The source vertex of an edge.**

#define IGRAPH\_FROM(graph,eid)

Faster than  $igraph\_edge($ ), but no error checking is done:  $eid$  is assumed to be valid.

## **Arguments:**

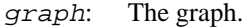

eid: The edge ID.

## **Returns:**

The source vertex of the edge.

#### **See also:**

[igraph\\_edge\(\)](#page-47-1) if error checking is desired.

## <span id="page-48-0"></span>**IGRAPH\_TO — The target vertex of an edge.**

#define IGRAPH\_TO(graph,eid)

Faster than [igraph\\_edge\(\)](#page-47-1), but no error checking is done:  $eid$  is assumed to be valid.

## **Arguments:**

graph: The graph object.

eid: The edge ID.

#### **Returns:**

The target vertex of the edge.

### **See also:**

igraph edge() if error checking is desired.

## <span id="page-49-1"></span>**IGRAPH\_OTHER — The other endpoint of an edge.**

#define IGRAPH\_OTHER(graph,eid,vid)

Typically used with undirected edges when one endpoint of the edge is known, and the other endpoint is needed. No error checking is done: eid and vid are assumed to be valid.

#### **Arguments:**

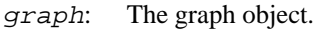

eid: The edge ID.

vid: The vertex ID of one endpoint of an edge.

## **Returns:**

The other endpoint of the edge.

#### **See also:**

[IGRAPH\\_TO\(\)](#page-48-0) and [IGRAPH\\_FROM\(\)](#page-48-1) to get the source and target of directed edges.

## <span id="page-49-0"></span>**igraph\_get\_eid — Get the edge ID from the endpoints of an edge.**

igraph\_error\_t igraph\_get\_eid(const igraph\_t \*graph, igraph\_integer\_t \*eid, igraph\_integer\_t from, igraph\_integer\_t to, igraph\_bool\_t directed, igraph\_bool\_t error);

For undirected graphs from and to are exchangeable.

## **Arguments:**

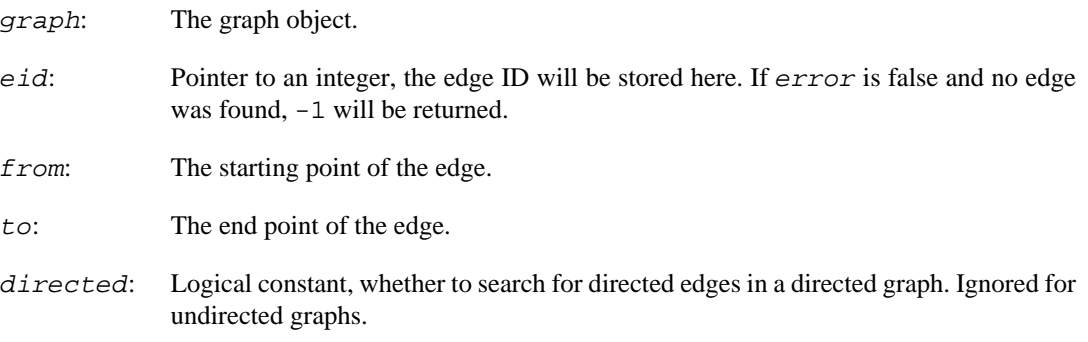

error: Logical scalar, whether to report an error if the edge was not found. If it is false, then  $-1$  will be assigned to  $e$  *id*. Note that invalid vertex IDs in input arguments (*from*) or to) always trigger an error, regardless of this setting.

### **Returns:**

Error code.

#### **See also:**

[igraph\\_edge\(\)](#page-47-1) for the opposite operation, [igraph\\_get\\_all\\_eids\\_between\(\)](#page-51-0) to retrieve all edge IDs between a pair of vertices.

Time complexity: O(log (d)), where d is smaller of the out-degree of from and in-degree of to if directed is true. If directed is false, then it is  $O(log(d)+log(d2))$ , where d is the same as before and d2 is the minimum of the out-degree of to and the in-degree of from.

## **Example 4.4. File examples/simple/igraph\_get\_eid.c**

Added in version 0.2.

## <span id="page-50-0"></span>**igraph\_get\_eids — Return edge IDs based on the adjacent vertices.**

igraph\_error\_t igraph\_get\_eids(const igraph\_t \*graph, igraph\_vector\_int\_t \*eids, const igraph\_vector\_int\_t \*pairs, igraph\_bool\_t directed, igraph\_bool\_t error);

The pairs of vertex IDs for which the edges are looked up are taken consecutively from the pairs vector, i.e. VECTOR(pairs)[0] and VECTOR(pairs)[1] specify the first pair, VEC-TOR(pairs)[2] and VECTOR(pairs)[3] the second pair, etc.

If you have a sequence of vertex IDs that describe a *path* on the graph, use [igraph\\_ex](#page-58-0)[pand\\_path\\_to\\_pairs\(\)](#page-58-0) to convert them to a list of vertex pairs along the path.

If the error argument is true, then it is an error to specify pairs of vertices that are not connected. Otherwise -1 is reported for vertex pairs without at least one edge between them.

If there are multiple edges in the graph, then these are ignored; i.e. for a given pair of vertex IDs, igraph always returns the same edge ID, even if the pair appears multiple times in pairs.

#### **Arguments:**

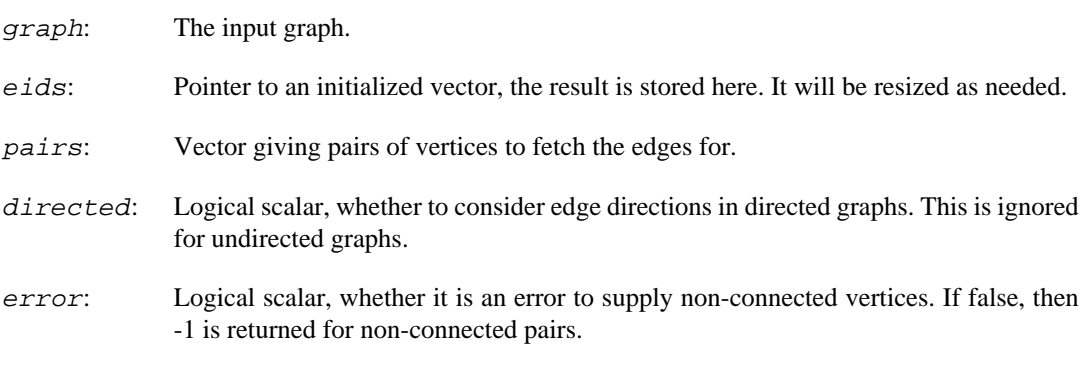

### **Returns:**

Error code.

Time complexity:  $O(n \log(d))$ , where n is the number of queried edges and d is the average degree of the vertices.

## **See also:**

[igraph\\_get\\_eid\(\)](#page-49-0) for a single edge.

**Example 4.5. File examples/simple/igraph\_get\_eids.c**

## <span id="page-51-0"></span>**igraph\_get\_all\_eids\_between — Returns all edge IDs between a pair of vertices.**

```
igraph_error_t igraph_get_all_eids_between(
     const igraph_t *graph, igraph_vector_int_t *eids,
     igraph_integer_t source, igraph_integer_t target, igraph_bool_t directed
);
```
For undirected graphs source and target are exchangeable.

#### **Arguments:**

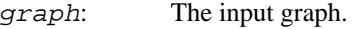

- eids: Pointer to an initialized vector, the result is stored here. It will be resized as needed.
- source: The ID of the source vertex
- target: The ID of the target vertex
- directed: Logical scalar, whether to consider edge directions in directed graphs. This is ignored for undirected graphs.

#### **Returns:**

Error code.

Time complexity: TODO

### **See also:**

igraph get eid() for a single edge.

## **igraph\_neighbors — Adjacent vertices to a vertex.**

igraph\_error\_t igraph\_neighbors(const igraph\_t \*graph, igraph\_vector\_int\_t \*nei igraph\_neimode\_t mode);

### **Arguments:**

- graph: The graph to work on.
- neis: This vector will contain the result. The vector should be initialized beforehand and will be resized. Starting from igraph version 0.4 this vector is always sorted, the vertex IDs are in increasing order. If one neighbor is connected with multiple edges, the neighbor will be returned multiple times.
- pnode: The id of the node for which the adjacent vertices are to be searched.
- mode: Defines the way adjacent vertices are searched in directed graphs. It can have the following values: IGRAPH\_OUT, vertices reachable by an edge from the specified vertex are searched; IGRAPH IN, vertices from which the specified vertex is reachable are searched; IGRAPH\_ALL, both kinds of vertices are searched. This parameter is ignored for undirected graphs.

### **Returns:**

Error code: IGRAPH\_EINVVID: invalid vertex ID. IGRAPH\_EINVMODE: invalid mode argument. IGRAPH\_ENOMEM: not enough memory.

Time complexity: O(d), d is the number of adjacent vertices to the queried vertex.

## **Example 4.6. File examples/simple/igraph\_neighbors.c**

## **igraph\_incident — Gives the incident edges of a vertex.**

igraph\_error\_t igraph\_incident(const igraph\_t \*graph, igraph\_vector\_int\_t \*eids igraph\_neimode\_t mode);

## **Arguments:**

- graph: The graph object.
- e *ids*: An initialized vector. It will be resized to hold the result.
- pnode: A vertex ID.
- mode: Specifies what kind of edges to include for directed graphs. IGRAPH\_OUT means only outgoing edges, IGRAPH\_IN only incoming edges, IGRAPH\_ALL both. This parameter is ignored for undirected graphs.

## **Returns:**

Error code. IGRAPH\_EINVVID: invalid pnode argument, IGRAPH\_EINVMODE: invalid mode argument.

Added in version 0.2.

Time complexity: O(d), the number of incident edges to pnode.

## <span id="page-52-0"></span>**igraph\_degree — The degree of some vertices in a graph.**

```
igraph_error_t igraph_degree(const igraph_t *graph, igraph_vector_int_t *res,
                   const igraph_vs_t vids,
                   igraph_neimode_t mode, igraph_bool_t loops);
```
This function calculates the in-, out- or total degree of the specified vertices.

This function returns the result as a vector of igraph\_integer\_t values. In applications where igraph\_real\_t is desired, use [igraph\\_strength\(\)](#page-434-0) with NULL weights.

### **Arguments:**

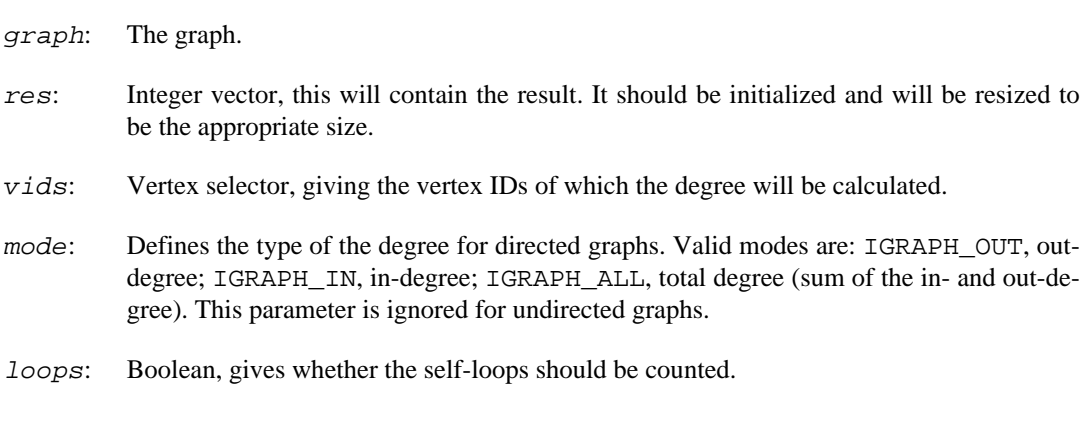

### **Returns:**

Error code: IGRAPH\_EINVVID: invalid vertex ID. IGRAPH\_EINVMODE: invalid mode argument.

Time complexity:  $O(v)$  if  $loops$  is true, and  $O(v^*d)$  otherwise. v is the number of vertices for which the degree will be calculated, and d is their (average) degree.

#### **See also:**

[igraph\\_strength\(\)](#page-434-0) for the version that takes into account edge weights; [igraph\\_de](#page-53-0)[gree\\_1\(\)](#page-53-0) to efficiently compute the degree of a single vertex; [igraph\\_maxdegree\(\)](#page-433-0) if you only need the largest degree.

## **Example 4.7. File examples/simple/igraph\_degree.c**

## <span id="page-53-0"></span>**igraph\_degree\_1 — The degree of of a single vertex in the graph.**

igraph\_error\_t igraph\_degree\_1(const igraph\_t \*graph, igraph\_integer\_t \*deg, igraph\_integer\_t vid, igraph\_neimode\_t mode, igr

This function calculates the in-, out- or total degree of a single vertex. For a single vertex, it is more efficient than calling [igraph\\_degree\(\)](#page-52-0).

#### **Arguments:**

graph: The graph.

deg: Pointer to the integer where the computed degree will be stored.

- vid: The vertex for which the degree will be calculated.
- mode: Defines the type of the degree for directed graphs. Valid modes are: IGRAPH\_OUT, outdegree; IGRAPH\_IN, in-degree; IGRAPH\_ALL, total degree (sum of the in- and out-degree). This parameter is ignored for undirected graphs.
- loops: Boolean, gives whether the self-loops should be counted.

#### **Returns:**

Error code.

#### **See also:**

[igraph\\_degree\(\)](#page-52-0) to compute the degree of several vertices at once.

Time complexity:  $O(1)$  if loops is true, and  $O(d)$  otherwise, where d is the degree.

## **Adding and deleting vertices and edges**

## **igraph\_add\_edge — Adds a single edge to a graph.**

igraph\_error\_t igraph\_add\_edge(igraph\_t \*graph, igraph\_integer\_t from, igraph\_i

For directed graphs the edge points from from to to.

Note that if you want to add many edges to a big graph, then it is inefficient to add them one by one, it is better to collect them into a vector and add all of them via a single [igraph\\_add\\_edges\(\)](#page-54-0) call.

### **Arguments:**

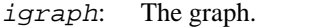

from: The id of the first vertex of the edge.

to: The id of the second vertex of the edge.

#### **Returns:**

Error code.

### **See also:**

[igraph\\_add\\_edges\(\)](#page-54-0) to add many edges, [igraph\\_delete\\_edges\(\)](#page-55-1) to remove edges and [igraph\\_add\\_vertices\(\)](#page-55-0) to add vertices.

Time complexity:  $O(|V|+|E|)$ , the number of edges plus the number of vertices.

## <span id="page-54-0"></span>**igraph\_add\_edges — Adds edges to a graph object.**

igraph\_error\_t igraph\_add\_edges(igraph\_t \*graph, const igraph\_vector\_int\_t \*edges, void \*attr);

The edges are given in a vector, the first two elements define the first edge (the order is from, to for directed graphs). The vector should contain even number of integer numbers between zero and the number of vertices in the graph minus one (inclusive). If you also want to add new vertices, call [igraph\\_add\\_vertices\(\)](#page-55-0) first.

#### **Arguments:**

- graph: The graph to which the edges will be added.
- edges: The edges themselves.
- attr: The attributes of the new edges. You can supply a null pointer here if you do not need edge attributes.

## **Returns:**

Error code: IGRAPH\_EINVEVECTOR: invalid (odd) edges vector length, IGRAPH\_EINVVID: invalid vertex ID in edges vector.

This function invalidates all iterators.

Time complexity:  $O(|V|+|E|)$  where |V| is the number of vertices and |E| is the number of edges in the *new,* extended graph.

## **Example 4.8. File examples/simple/creation.c**

## <span id="page-55-0"></span>**igraph\_add\_vertices — Adds vertices to a graph.**

igraph\_error\_t igraph\_add\_vertices(igraph\_t \*graph, igraph\_integer\_t nv, void \*

This function invalidates all iterators.

#### **Arguments:**

- graph: The graph object to extend.
- nv: Non-negative integer specifying the number of vertices to add.
- attr: The attributes of the new vertices. You can supply a null pointer here if you do not need vertex attributes.

## **Returns:**

Error code: IGRAPH\_EINVAL: invalid number of new vertices.

Time complexity:  $O(|V|)$  where  $|V|$  is the number of vertices in the *new*, extended graph.

## **Example 4.9. File examples/simple/creation.c**

## <span id="page-55-1"></span>**igraph\_delete\_edges — Removes edges from a graph.**

igraph\_error\_t igraph\_delete\_edges(igraph\_t \*graph, igraph\_es\_t edges);

The edges to remove are specified as an edge selector.

This function cannot remove vertices; vertices will be kept even if they lose all their edges.

This function invalidates all iterators.

#### **Arguments:**

graph: The graph to work on.

edges: The edges to remove.

#### **Returns:**

Error code.

Time complexity: O(|V|+|E|) where |V| and |E| are the number of vertices and edges in the *original* graph, respectively.

**Example 4.10. File examples/simple/igraph\_delete\_edges.c**

## **igraph\_delete\_vertices — Removes some vertices (with all their edges) from the graph.**

igraph\_error\_t igraph\_delete\_vertices(igraph\_t \*graph, const igraph\_vs\_t vertic

This function changes the IDs of the vertices (except in some very special cases, but these should not be relied on anyway).

This function invalidates all iterators.

#### **Arguments:**

graph: The graph to work on. vertices: The IDs of the vertices to remove, in a vector. The vector may contain the same ID more than once.

#### **Returns:**

Error code: IGRAPH\_EINVVID: invalid vertex ID.

Time complexity: O(|V|+|E|), |V| and |E| are the number of vertices and edges in the original graph.

## **Example 4.11. File examples/simple/igraph\_delete\_vertices.c**

## **igraph\_delete\_vertices\_idx — Removes some vertices (with all their edges) from the graph.**

igraph\_error\_t igraph\_delete\_vertices\_idx(

```
 igraph_t *graph, const igraph_vs_t vertices, igraph_vector_int_t *idx,
     igraph_vector_int_t *invidx
);
```
This function changes the IDs of the vertices (except in some very special cases, but these should not be relied on anyway). You can use the idx argument to obtain the mapping from old vertex IDs to the new ones, and the newidx argument to obtain the reverse mapping.

This function invalidates all iterators.

### **Arguments:**

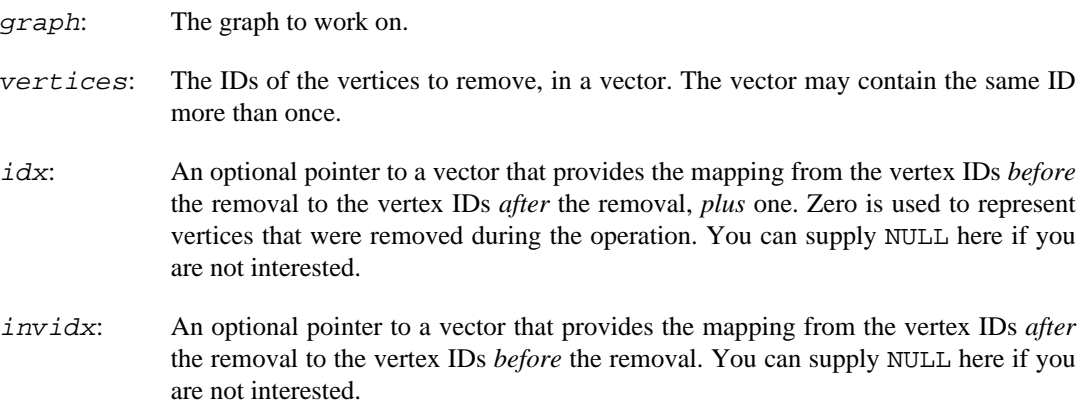

## **Returns:**

Error code: IGRAPH\_EINVVID: invalid vertex ID.

Time complexity:  $O(|V|+|E|)$ ,  $|V|$  and  $|E|$  are the number of vertices and edges in the original graph.

**Example 4.12. File examples/simple/igraph\_delete\_vertices.c**

## **Miscellaneous macros and helper functions**

## **IGRAPH\_VCOUNT\_MAX — The maximum number of vertices supported in igraph graphs.**

#define IGRAPH\_VCOUNT\_MAX

The value of this constant is one less than IGRAPH\_INTEGER\_MAX . When igraph is compiled in 32-bit mode, this means that you are limited to  $2^{31} - 2$  (about 2.1 billion) vertices. In 64-bit mode, the limit is  $2^{63} - 2$  so you are much more likely to hit out-of-memory issues due to other reasons before reaching this limit.

## **IGRAPH\_ECOUNT\_MAX — The maximum number of edges supported in igraph graphs.**

#define IGRAPH\_ECOUNT\_MAX

The value of this constant is half of IGRAPH\_INTEGER\_MAX . When igraph is compiled in 32-bit mode, this means that you are limited to approximately  $2^{30}$  (about 1.07 billion) vertices. In 64-bit mode, the limit is approximately  $2^{62}$  so you are much more likely to hit out-of-memory issues due to other reasons before reaching this limit.

## <span id="page-58-0"></span>**igraph\_expand\_path\_to\_pairs — Helper function to convert a sequence of vertex IDs describing a path into a "pairs" vector.**

igraph error t igraph expand path to pairs(igraph vector int  $t*$  path);

This function is useful when you have a sequence of vertex IDs in a graph and you would like to retrieve the IDs of the edges between them. The function duplicates all but the first and the last elements in the vector, effectively converting the path into a vector of vertex IDs that can be passed to igraph get eids().

#### **Arguments:**

path: the input vector. It will be modified in-place and it will be resized as needed. When the vector contains less than two vertex IDs, it will be cleared.

### **Returns:**

Error code: IGRAPH\_ENOMEM if there is not enough memory to expand the vector.

## **igraph\_invalidate\_cache — Invalidates the internal cache of an igraph graph.**

void igraph\_invalidate\_cache(const igraph\_t\* graph);

igraph graphs cache some basic properties about themselves in an internal data structure. This function invalidates the contents of the cache and forces a recalculation of the cached properties the next time they are needed.

You should not need to call this function during normal usage; however, we might ask you to call this function explicitly if we suspect that you are running into a bug in igraph's cache handling. A tell-tale sign of an invalid cache entry is that the result of a cached igraph function (such as [igraph\\_is\\_dag\(\)](#page-483-0) or [igraph\\_is\\_simple\(\)](#page-471-0)) is different before and after a cache invalidation.

### **Arguments:**

graph: The graph whose cache is to be invalidated.

Time complexity: O(1).

## **igraph\_is\_same\_graph — Are two graphs identical as labelled graphs?**

igraph\_error\_t igraph\_is\_same\_graph(const igraph\_t \*graph1, const igraph\_t \*gra

Two graphs are considered to be the same if they have the same vertex and edge sets. Graphs which are the same may have multiple different representations in igraph, hence the need for this function.

This function verifies that the two graphs have the same directedness, the same number of vertices, and that they contain precisely the same edges (regardless of their ordering) when written in terms of vertex indices. Graph attributes are not taken into account.

This concept is different from isomorphism. For example, the graphs 0-1, 2-1 and 1-2, 0-1 are considered the same because they only differ in the ordering of their edge lists and the ordering of vertices in an undirected edge. However, they are not the same as  $0-2$ ,  $1-2$ , even though they are isomorphic to it. Note that this latter graph contains the edge 0-2 while the former two do not — thus their edge sets differ.

## **Arguments:**

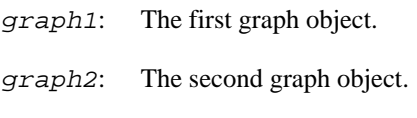

res: The result will be stored here.

## **Returns:**

Error code.

Time complexity: O(E), the number of edges in the graphs.

## **See also:**

[igraph\\_isomorphic\(\)](#page-531-0) to test if two graphs are isomorphic.

# <span id="page-60-0"></span>**Chapter 5. Error handling**

# **Error handling basics**

**igraph** functions can run into various problems preventing them from normal operation. The user might have supplied invalid arguments, e.g. a non-square matrix when a square-matrix was expected, or the program has run out of memory while some more memory allocation is required, etc.

By default **igraph** aborts the program when it runs into an error. While this behavior might be good enough for smaller programs, it is without doubt avoidable in larger projects. Please read further if your project requires more sophisticated error handling. You can safely skip the rest of this chapter otherwise.

## **Error handlers**

If **igraph** runs into an error - an invalid argument was supplied to a function, or we've ran out of memory - the control is transferred to the *error handler* function.

The default error handler is [igraph\\_error\\_handler\\_abort](#page-61-0) which prints an error message and aborts the program.

The igraph set error handler() function can be used to set a new error handler function of type igraph error handler  $t$ ; see the documentation of this type for details.

There are two other predefined error handler functions, [igraph\\_error\\_handler\\_ignore](#page-61-1) and [igraph\\_error\\_handler\\_printignore](#page-61-2). These deallocate the temporarily allocated memory (more about this later) and return with the error code. The latter also prints an error message. If you use these error handlers you need to take care about possible errors yourself by checking the return value of (almost) every non-void **igraph** function.

Independently of the error handler installed, all functions in the library do their best to leave their arguments *semantically* unchanged if an error happens. By semantically we mean that the implementation of an object supplied as an argument might change, but its "meaning" in most cases does not. The rare occasions when this rule is violated are documented in this manual.

## <span id="page-60-1"></span>**igraph\_error\_handler\_t — The type of error handler functions.**

typedef void igraph\_error\_handler\_t (const char \*reason, const char \*file, int line, igraph\_error\_t igraph\_errno);

This is the type of the error handler functions.

## **Arguments:**

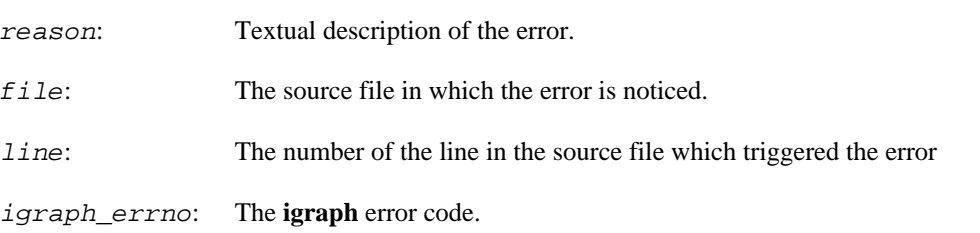

## <span id="page-61-0"></span>**igraph\_error\_handler\_abort — Abort program in case of error.**

IGRAPH\_EXPORT igraph\_error\_handler\_t igraph\_error\_handler\_abort;

The default error handler, prints an error message and aborts the program.

<span id="page-61-1"></span>**igraph\_error\_handler\_ignore — Ignore errors.**

IGRAPH\_EXPORT igraph\_error\_handler\_t igraph\_error\_handler\_ignore;

This error handler frees the temporarily allocated memory and returns with the error code.

## <span id="page-61-2"></span>**igraph\_error\_handler\_printignore — Print and ignore errors.**

IGRAPH\_EXPORT igraph\_error\_handler\_t igraph\_error\_handler\_printignore;

Frees temporarily allocated memory, prints an error message to the standard error and returns with the error code.

## **Error codes**

Every **igraph** function which can fail return a single integer error code. Some functions are very simple and cannot run into any error, these may return other types, or void as well. The error codes are defined by the [igraph\\_error\\_type\\_t](#page-61-3) enumeration.

## **igraph\_error\_t — Return type for functions returning an error code.**

typedef igraph\_error\_type\_t igraph\_error\_t;

This type is used as the return type of igraph functions that return an error code. It is a type alias because igraph error tused to be an int, and was used slightly differenly than igraph error type t.

## <span id="page-61-3"></span>**igraph\_error\_type\_t — Error code type.**

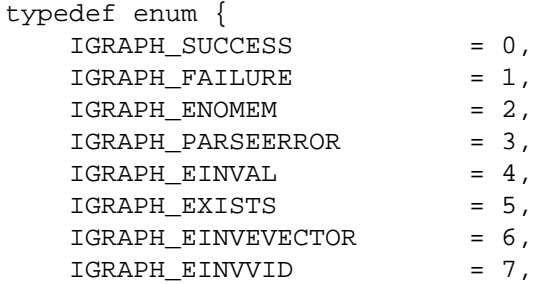

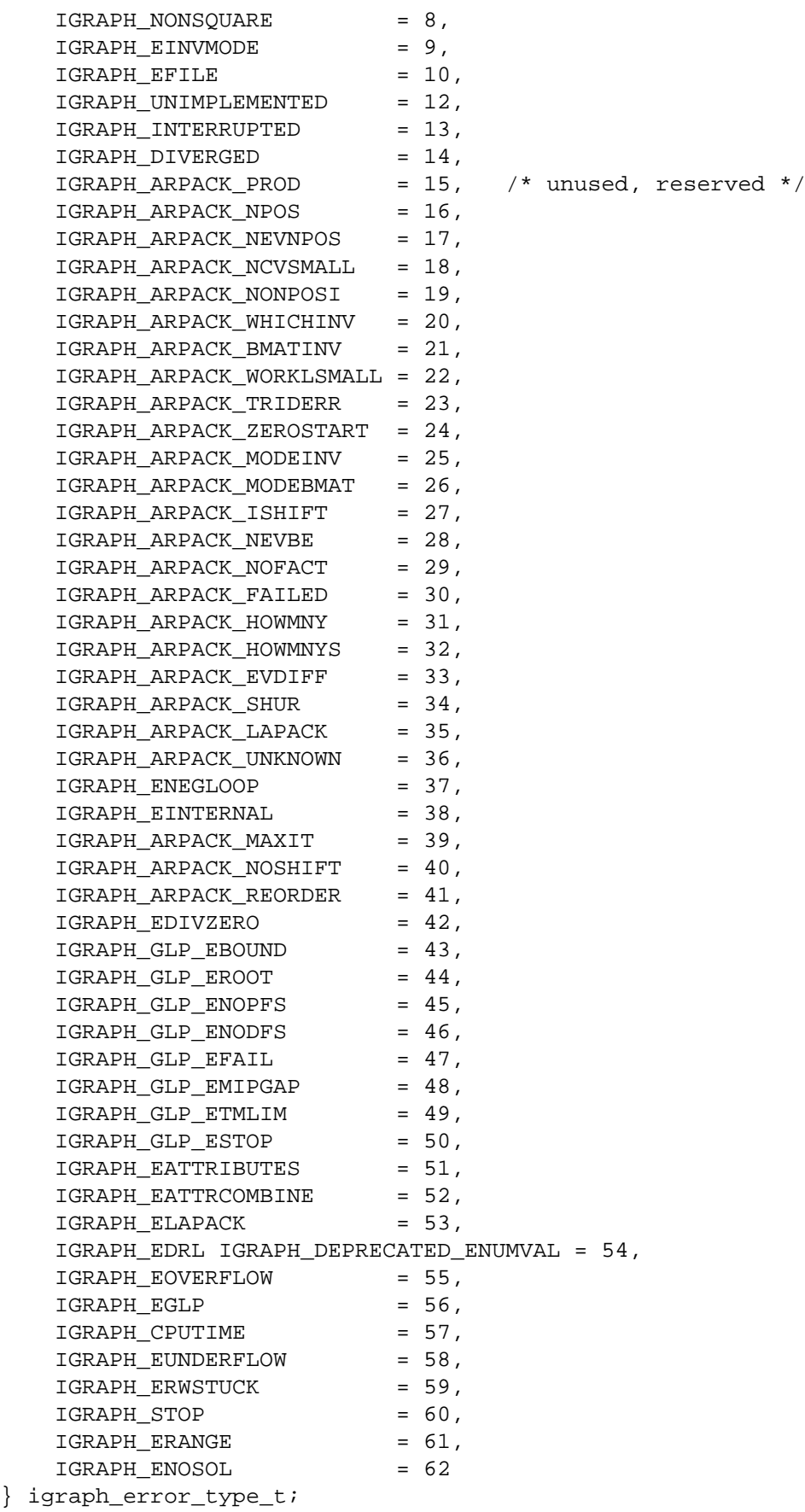

**Values:** 

These are the possible values returned by **igraph** functions. Note that these are interesting only if you defined an error handler with [igraph\\_set\\_error\\_handler\(\)](#page-68-0). Otherwise the program is aborted and the function causing the error never returns.

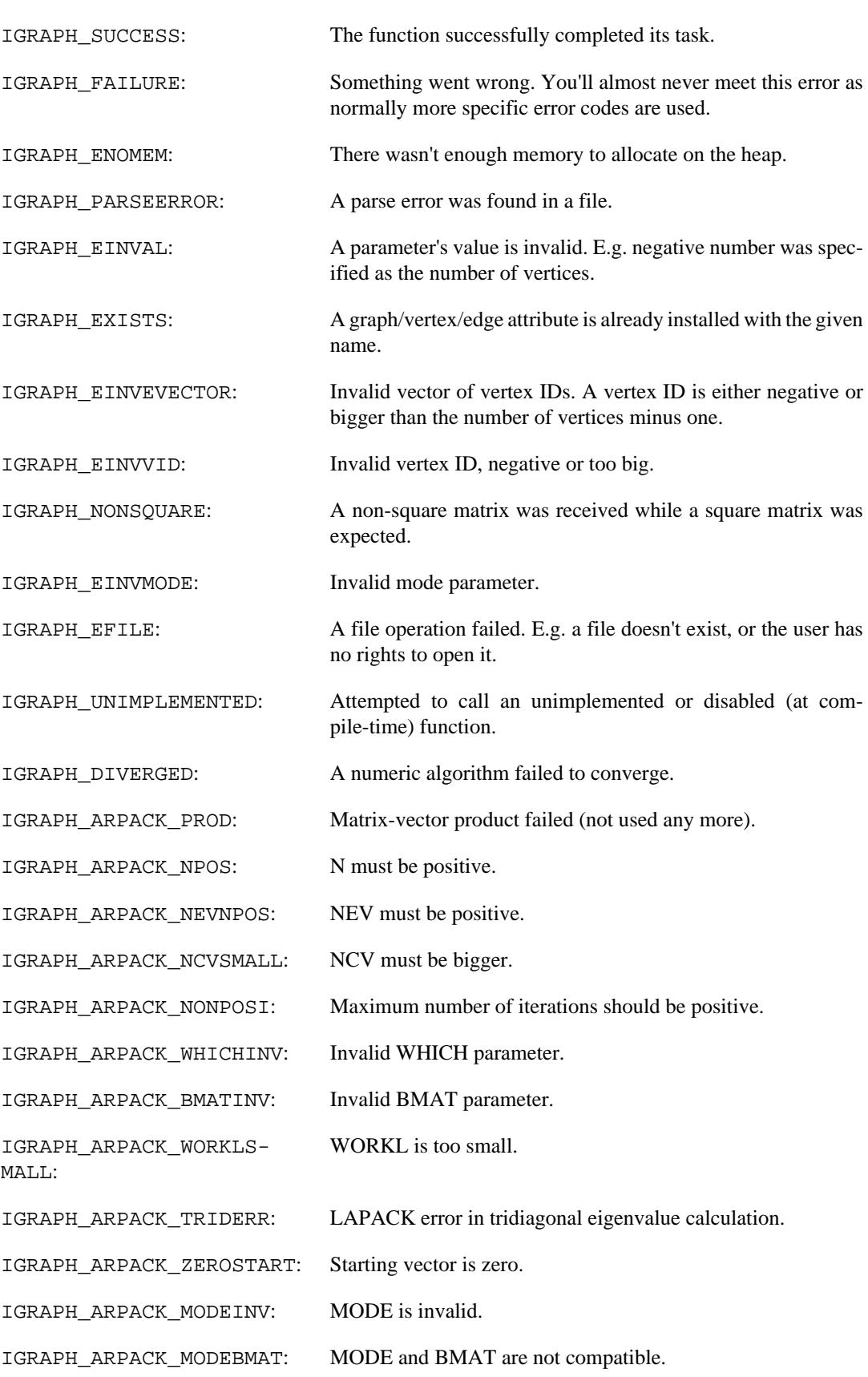

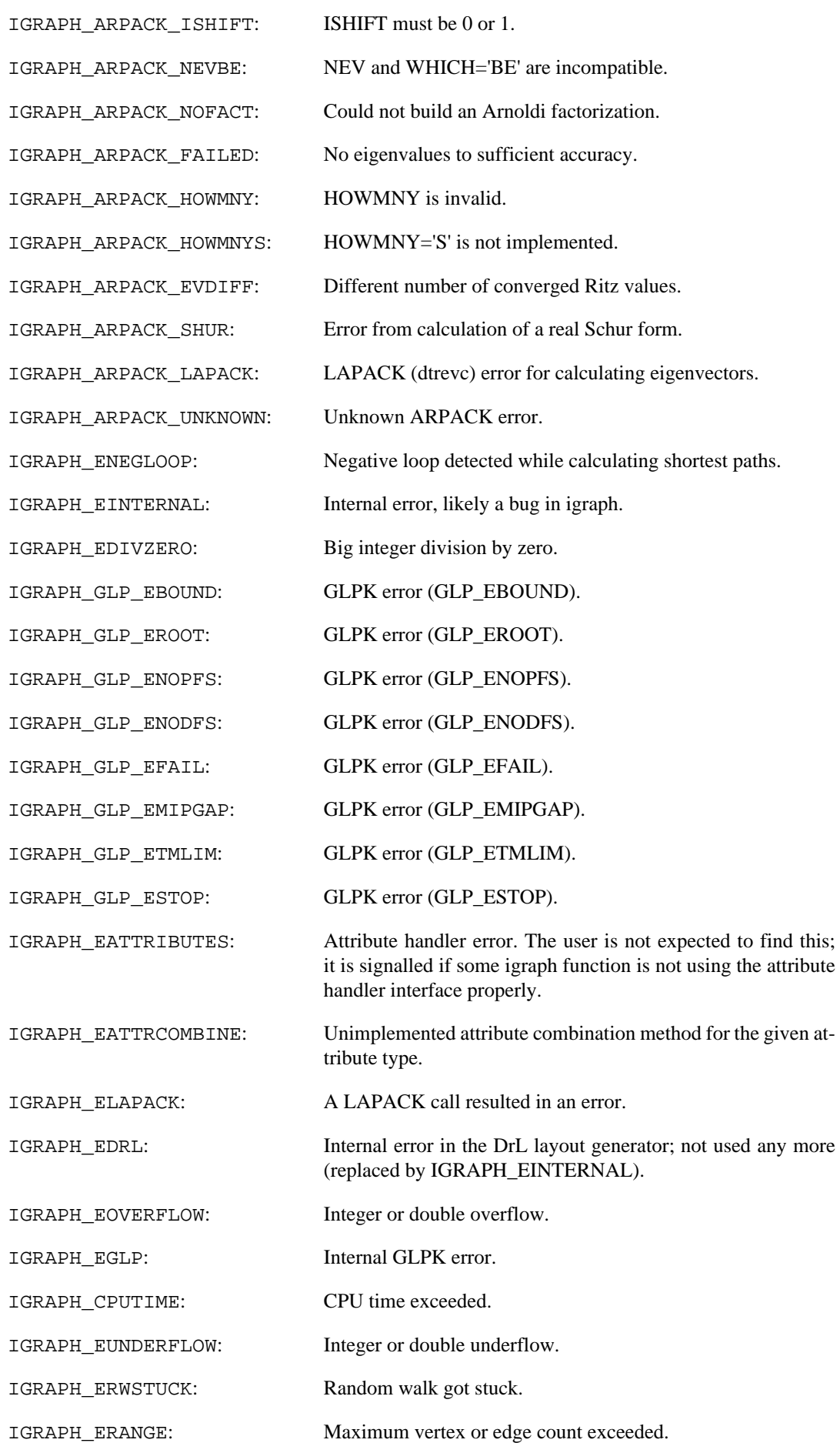

IGRAPH\_ENOSOL: Input problem has no solution.

## <span id="page-65-1"></span>**igraph\_strerror — Textual description of an error.**

const char\* igraph\_strerror(const igraph\_error\_t igraph\_errno);

This is a simple utility function, it gives a short general textual description for an **igraph** error code.

#### **Arguments:**

igraph errno: The **igraph** error code.

#### **Returns:**

pointer to the textual description of the error code.

## **Warning messages**

**igraph** also supports warning messages in addition to error messages. Warning messages typically do not terminate the program, but they are usually crucial to the user.

**igraph** warnings are handled similarly to errors. There is a separate warning handler function that is called whenever an **igraph** function triggers a warning. This handler can be set by the [igraph\\_set\\_warning\\_handler\(\)](#page-65-0) function. There are two predefined simple warning handlers, [igraph\\_warning\\_handler\\_ignore\(\)](#page-67-0) and [igraph\\_warning\\_han](#page-67-1)[dler\\_print\(\)](#page-67-1), the latter being the default.

To trigger a warning, **igraph** functions typically use the [IGRAPH\\_WARNING\(\)](#page-66-0) macro, the [igraph\\_warning\(\)](#page-66-1) function, or if more flexibility is needed, [igraph\\_warningf\(\)](#page-67-2).

## **igraph\_warning\_handler\_t — The type of igraph warning handler functions.**

typedef void igraph\_warning\_handler\_t (const char \*reason, const char \*file, in

Currently it is defined to have the same type as [igraph\\_error\\_handler\\_t](#page-60-1), although the last (error code) argument is not used.

## <span id="page-65-0"></span>**igraph\_set\_warning\_handler — Installs a warning handler.**

igraph\_warning\_handler\_t\* igraph\_set\_warning\_handler(igraph\_warning\_handler\_t\*

Install the supplied warning handler function.

#### **Arguments:**

new\_handler: The new warning handler function to install. Supply a null pointer here to uninstall the current warning handler, without installing a new one.

#### **Returns:**

The current warning handler function.

## <span id="page-66-0"></span>**IGRAPH\_WARNING — Triggers a warning.**

#define IGRAPH WARNING(reason)

This is the usual way of triggering a warning from an igraph function. It calls igraph warning ().

**Arguments:** 

reason: The warning message.

## **IGRAPH\_WARNINGF — Triggers a warning, with printflike syntax.**

#define IGRAPH\_WARNINGF

**igraph** functions can use this macro when they notice a warning and want to pass on extra information to the user about what went wrong. It calls [igraph\\_warningf\(\)](#page-67-2) with the proper parameters and no error code.

#### **Arguments:**

- reason: Textual description of the warning, a template string with the same syntax as the standard printf C library function.
- ...: The additional arguments to be substituted into the template string.

## <span id="page-66-1"></span>**igraph\_warning — Reports a warning.**

void igraph\_warning(const char \*reason, const char \*file, int line);

Call this function if you want to trigger a warning from within a function that uses **igraph**.

#### **Arguments:**

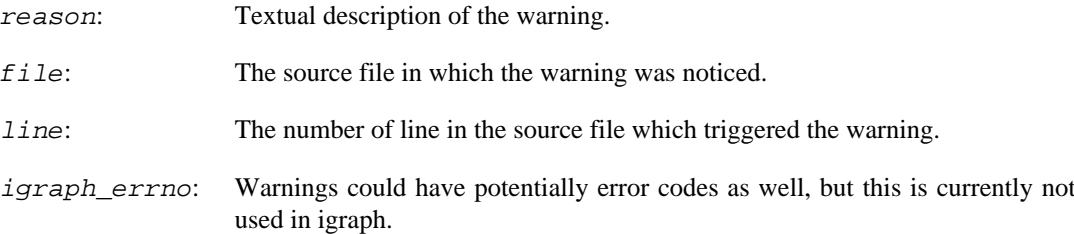

## **Returns:**

The supplied error code.

## <span id="page-67-2"></span>**igraph\_warningf — Reports a warning, printf-like version.**

IGRAPH\_FUNCATTR\_PRINTFLIKE(1,4) IGRAPH\_EXPORT void igraph\_warningf(const char \*reason, const char \*file, int li

This function is similar to [igraph\\_warning\(\)](#page-66-1), but uses a printf-like syntax. It substitutes the additional arguments into the reason template string and calls [igraph\\_warning\(\)](#page-66-1).

### **Arguments:**

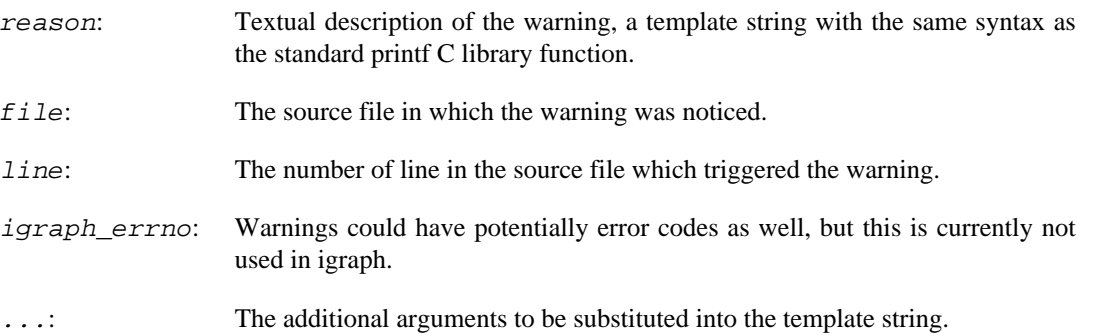

## <span id="page-67-0"></span>**igraph\_warning\_handler\_ignore — Ignores all warnings.**

void igraph\_warning\_handler\_ignore(const char \*reason, const char \*file, int li

This warning handler function simply ignores all warnings.

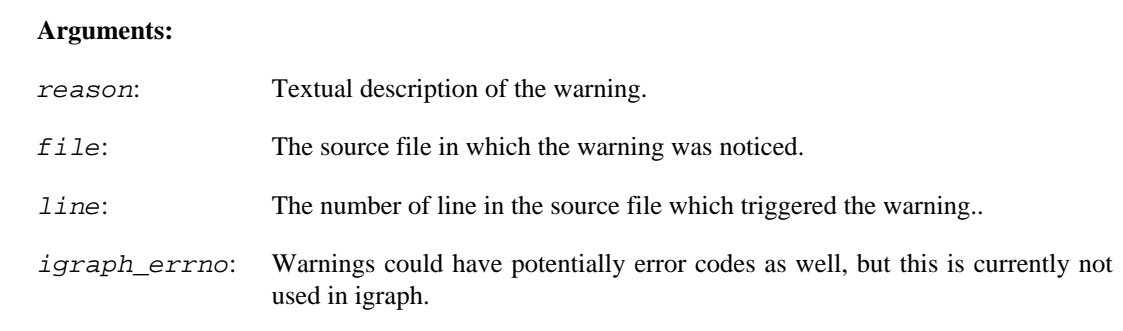

## <span id="page-67-1"></span>**igraph\_warning\_handler\_print — Prints all warnings to the standard error.**

void igraph\_warning\_handler\_print(const char \*reason, const char \*file, int lin This warning handler function simply prints all warnings to the standard error.

**Arguments:** 

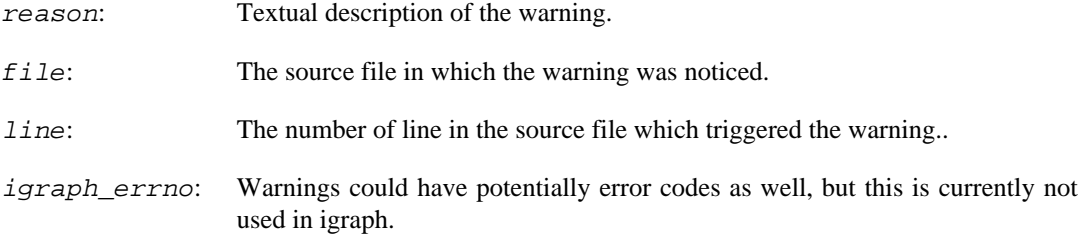

## **Advanced topics**

## **Writing error handlers**

The contents of the rest of this chapter might be useful only for those who want to create an interface to **igraph** from another language, or use igraph from a GUI application. Most readers can safely skip to the next chapter.

You can write and install error handlers simply by defining a function of type [igraph\\_error\\_han](#page-60-1)[dler\\_t](#page-60-1) and calling [igraph\\_set\\_error\\_handler\(\)](#page-68-0). This feature is useful for interface writers, as **igraph** will have the chance to signal errors the appropriate way. For example, the R interface uses R's native printing facilities to communicate errors, while the Python interface converts them into Python exceptions.

The two main tasks of the error handler are to report the error (i.e. print the error message) and ensure proper resource cleanup. This is ensured by calling [IGRAPH\\_FINALLY\\_FREE\(\)](#page-72-0), which deallocates some of the temporary memory to avoid memory leaks. Note that this may invalidate the error mes-sage buffer reason passed to the error handler. Do not access it after having called [IGRAPH\\_FI-](#page-72-0)[NALLY\\_FREE\(\)](#page-72-0).

As of **igraph** 0.10, temporary memory is dellocated in stages, through multiple calls to the error handler (and indirectly to [IGRAPH\\_FINALLY\\_FREE\(\)](#page-72-0)). Therefore, error handlers that do not abort the program immediately are expected to return. The error handler should not perform a longjmp, as this may lead to some of the memory not getting freed.

## <span id="page-68-0"></span>**igraph\_set\_error\_handler — Sets a new error handler.**

igraph\_error\_handler\_t\* igraph\_set\_error\_handler(igraph\_error\_handler\_t\* new\_h

Installs a new error handler. If called with NULL, it installs the default error handler (which is currently [igraph\\_error\\_handler\\_abort](#page-61-0)).

#### **Arguments:**

new handler: The error handler function to install.

### **Returns:**

The old error handler function. This should be saved and restored if new handler is not needed any more.

## **Error handling internals**

If an error happens, the functions in the library call the [IGRAPH\\_ERROR\(\)](#page-69-0) macro with a textual description of the error and an **igraph** error code. This macro calls (through the [igraph\\_error\(\)](#page-69-1)

function) the installed error handler. Another useful macro is [IGRAPH\\_CHECK\(\)](#page-70-0). This checks the return value of its argument, which is normally a function call, and calls [IGRAPH\\_ERROR\(\)](#page-69-0) if it is not IGRAPH\_SUCCESS.

## <span id="page-69-0"></span>**IGRAPH\_ERROR — Triggers an error.**

#define IGRAPH\_ERROR(reason, igraph\_errno)

**igraph** functions usually use this macro when they notice an error. It calls igraph error () with the proper parameters and if that returns the macro returns the "calling" function as well, with the error code. If for some (suspicious) reason you want to call the error handler without returning from the current function, call [igraph\\_error\(\)](#page-69-1) directly.

#### **Arguments:**

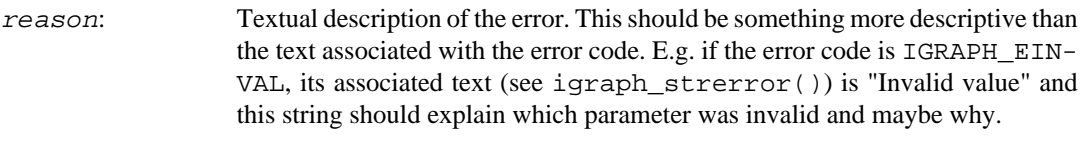

igraph errno: The **igraph** error code.

## **IGRAPH\_ERRORF — Triggers an error, with printf-like syntax.**

#### #define IGRAPH\_ERRORF

**igraph** functions can use this macro when they notice an error and want to pass on extra information to the user about what went wrong. It calls [igraph\\_errorf\(\)](#page-70-1) with the proper parameters and if that returns the macro returns the "calling" function as well, with the error code. If for some (suspicious) reason you want to call the error handler without returning from the current function, call [igraph\\_errorf\(\)](#page-70-1) directly.

#### **Arguments:**

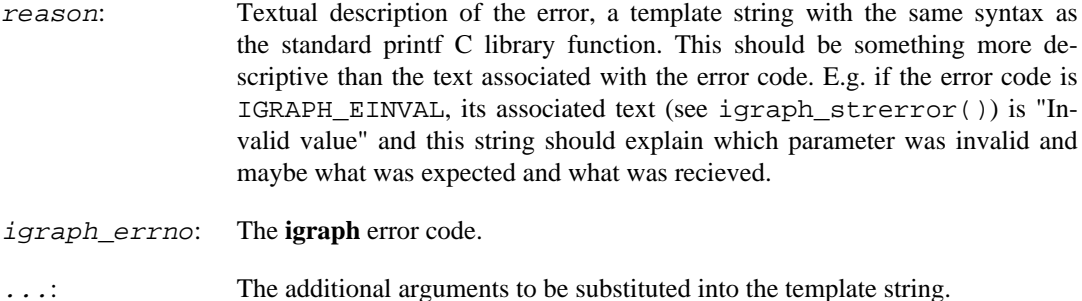

## <span id="page-69-1"></span>**igraph\_error — Reports an error.**

 igraph\_error\_t igraph\_error(const char \*reason, const char \*file, int line, igraph\_error\_t igraph\_errno);

**igraph** functions usually call this function (most often via the [IGRAPH\\_ERROR](#page-69-0) macro) if they notice an error. It calls the currently installed error handler function with the supplied arguments.

### **Arguments:**

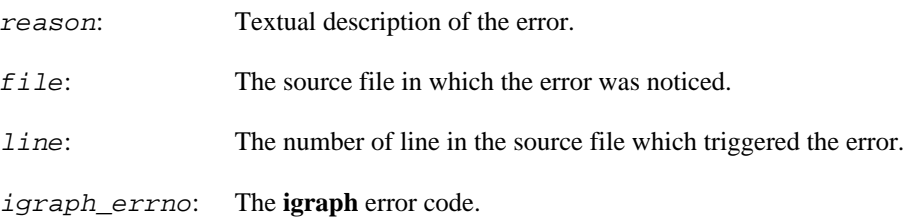

### **Returns:**

the error code (if it returns)

#### **See also:**

igraph\_errorf().

## <span id="page-70-1"></span>**igraph\_errorf — Reports an error, printf-like version.**

```
IGRAPH_FUNCATTR_PRINTFLIKE(1,5)
IGRAPH_EXPORT igraph_error_t igraph_errorf(const char *reason, const char *file
                                 igraph_error_t igraph_errno, ...);
```
### **Arguments:**

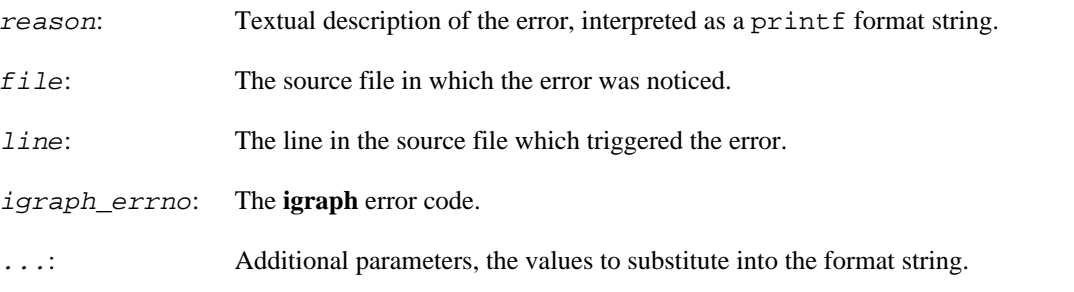

#### **See also:**

igraph\_error().

## <span id="page-70-0"></span>**IGRAPH\_CHECK — Checks the return value of a function call.**

#define IGRAPH\_CHECK(expr)

## **Arguments:**

expr: An expression, usually a function call. It is guaranteed to be evaluated only once.

Executes the expression and checks its value. If this is not IGRAPH\_SUCCESS, it calls [IGRAPH\\_ER-](#page-69-0)[ROR](#page-69-0) with the value as the error code. Here is an example usage:

```
 IGRAPH_CHECK(vector_push_back(&v, 100));
```
There is only one reason to use this macro when writing **igraph** functions. If the user installs an error handler which returns to the auxiliary calling code (like igraph error handler ignore and igraph error handler printignore), and the **igraph** function signalling the error is called from another **igraph** function then we need to make sure that the error is propagated back to the auxiliary (i.e. non-igraph) calling function. This is achieved by using IGRAPH\_CHECK on every **igraph** call which can return an error code.

## **IGRAPH\_CHECK\_CALLBACK — Checks the return value of a callback.**

#define IGRAPH\_CHECK\_CALLBACK(expr, code)

Identical to [IGRAPH\\_CHECK](#page-70-0), but treats IGRAPH\_STOP as a normal (non-erroneous) return code. This macro is used in some igraph functions that allow the user to hook into a long-running calculation with a callback function. When the user-defined callback function returns IGRAPH\_SUCCESS, the calculation will proceed normally. Returning IGRAPH\_STOP from the callback will terminate the calculation without reporting an error. Returning any other value from the callback is treated as an error code, and igraph will trigger the necessary cleanup functions before exiting the function.

Note that IGRAPH\_CHECK\_CALLBACK does not handle IGRAPH\_STOP by any means except returning it in the variable pointed to by code. It is the responsibility of the caller to handle IGRAPH\_S-TOP accordingly.

#### **Arguments:**

- expr: An expression, usually a call to a user-defined callback function. It is guaranteed to be evaluated only once.
- code: Pointer to an optional variable of type igraph error t; the value of this variable will be set to the error code if it is not a null pointer.

## **Deallocating memory**

If a function runs into an error (and the program is not aborted) the error handler should deallocate all temporary memory. This is done by storing the address and the destroy function of all temporary objects in a stack. The [IGRAPH\\_FINALLY](#page-71-0) function declares an object as temporary by placing its address in the stack. If an **igraph** function returns with success it calls IGRAPH FINALLY CLEAN() with the number of objects to remove from the stack. If an error happens however, the error handler should call [IGRAPH\\_FINALLY\\_FREE\(\)](#page-72-0) to deallocate each object added to the stack. This means that the temporary objects allocated in the calling function (and etc.) will be freed as well.

## <span id="page-71-0"></span>**IGRAPH\_FINALLY — Registers an object for deallocation.**

#define IGRAPH\_FINALLY(func, ptr)

This macro places the address of an object, together with the address of its destructor in a stack. This stack is used if an error happens to deallocate temporarily allocated objects to prevent memory leaks. After manual deallocation, objects are removed from the stack using [IGRAPH\\_FINALLY\\_CLEAN\(\)](#page-72-1).

#### **Arguments:**

func: The function which is normally called to destroy the object.
ptr: Pointer to the object itself.

# <span id="page-72-0"></span>**IGRAPH\_FINALLY\_CLEAN — Signals clean deallocation of objects.**

void IGRAPH\_FINALLY\_CLEAN(int num);

Removes the specified number of objects from the stack of temporarily allocated objects. It is typically called immediately after manually destroying the objects:

```
igraph_vector_t vector;
igraph_vector_init(&vector, 10);
IGRAPH_FINALLY(igraph_vector_destroy, &vector);
// use vector
igraph_vector_destroy(&vector);
IGRAPH_FINALLY_CLEAN(1);
```
#### **Arguments:**

num: The number of objects to remove from the bookkeeping stack.

# **IGRAPH\_FINALLY\_FREE — Deallocates objects registered at the current level.**

#### void IGRAPH\_FINALLY\_FREE(void);

Calls the destroy function for all objects in the current level of the stack of temporarily allocated objects, i.e. up to the nearest mark set by IGRAPH\_FINALLY\_ENTER(). This function must only be called from an error handler. It is *not* appropriate to use it instead of destroying each unneeded object of a function, as it destroys the temporary objects of the caller function (and so on) as well.

# **Writing igraph functions with proper error handling**

There are some simple rules to keep in order to have functions behaving well in erroneous situations. First, check the arguments of the functions and call [IGRAPH\\_ERROR\(\)](#page-69-0) if they are invalid. Second, call [IGRAPH\\_FINALLY](#page-71-0) on each dynamically allocated object and call [IGRAPH\\_FINAL-](#page-72-0)[LY\\_CLEAN\(\)](#page-72-0) with the proper argument before returning. Third, use [IGRAPH\\_CHECK](#page-70-0) on all **igraph** function calls which can generate errors.

The size of the stack used for this bookkeeping is fixed, and small. If you want to allocate several objects, write a destroy function which can deallocate all of these. See the adjlist.c file in the **igraph** source for an example.

For some functions these mechanisms are simply not flexible enough. These functions should define their own error handlers and restore the error handler before they return.

# **Fatal errors**

In some rare situations, **igraph** may encounter an internal error that cannot be fully handled. In this case, it will call the current fatal error handler. The default fatal error handler simply prints the error and aborts the program.

Fatal error handlers do not return. Typically, they might abort the the program immediately, or in the case of the high-level **igraph** interfaces, they might return to the top level using a longjmp(). The fatal error handler is only called when a serious error has occurred, and as a result igraph may be in an inconsistent state. The purpose of returning to the top level is to give the user a chance to save their work instead of aborting immediately. However, the program session should be restarted as soon as possible.

Most projects that use **igraph** will use the default fatal error handler.

# igraph fatal handler  $t -$  The type of igraph fatal error han**dler functions.**

typedef void igraph\_fatal\_handler\_t (const char \*reason, const char \*file, int

Functions of this type *must* not return. Typically they call abort () or do a long jmp().

### **Arguments:**

reason: Textual description of the error.

file: The source file in which the error is noticed.

line: The number of the line in the source file which triggered the error.

# **igraph\_set\_fatal\_handler — Installs a fatal error handler.**

igraph\_fatal\_handler\_t\* igraph\_set\_fatal\_handler(igraph\_fatal\_handler\_t\* new\_h

Installs the supplied fatal error handler function.

Fatal error handler functions *must* not return. Typically, the fatal error handler would either call abort() or longjmp().

### **Arguments:**

new\_handler: The new fatal error handler function to install. Supply a null pointer here to uninstall the current fatal error handler, without installing a new one.

### **Returns:**

The current fatal error handler function.

# **igraph\_fatal\_handler\_abort — Abort program in case of fatal error.**

IGRAPH\_EXPORT igraph\_fatal\_handler\_t igraph\_fatal\_handler\_abort;

The default fatal error handler, prints an error message and aborts the program.

# <span id="page-73-0"></span>**IGRAPH\_FATAL — Triggers a fatal error.**

#define IGRAPH\_FATAL(reason)

This is the usual way of triggering a fatal error from an igraph function. It calls [igraph\\_fatal\(\)](#page-74-0).

Use this macro only in situations where the error cannot be handled. The normal way to handle errors is [IGRAPH\\_ERROR\(\)](#page-69-0).

### **Arguments:**

reason: The error message.

# **IGRAPH\_FATALF — Triggers a fatal error, with printf-like syntax.**

#define IGRAPH\_FATALF

**igraph** functions can use this macro when a fatal error occurs and want to pass on extra information to the user about what went wrong. It calls  $i$ graph  $f$ atalf() with the proper parameters.

#### **Arguments:**

- reason: Textual description of the error, a template string with the same syntax as the standard printf C library function.
- ...: The additional arguments to be substituted into the template string.

## <span id="page-74-1"></span>**IGRAPH\_ASSERT — igraph-specific replacement for assert().**

#define IGRAPH\_ASSERT(condition)

This macro is like the standard assert(), but instead of calling abort(), it calls [igraph\\_fa](#page-74-0)[tal\(\)](#page-74-0). This allows for returning the control to the calling program, e.g. returning to the top level in a high-level **igraph** interface.

Unlike assert(), IGRAPH\_ASSERT() is not disabled when the NDEBUG macro is defined.

This macro is meant for internal use by **igraph**.

Since a typical fatal error handler does a long  $\text{Jmp}(\cdot)$ , avoid using this macro in C++ code. With most compilers, destructor will not be called when longjmp() leaves the current scope.

#### **Arguments:**

condition: The condition to be checked.

# <span id="page-74-0"></span>**igraph\_fatal — Triggers a fatal error.**

IGRAPH\_FUNCATTR\_NORETURN void igraph\_fatal(const char \*reason, const char \*fil

This function triggers a fatal error. Typically it is called indirectly through [IGRAPH\\_FATAL\(\)](#page-73-0) or [IGRAPH\\_ASSERT\(\)](#page-74-1).

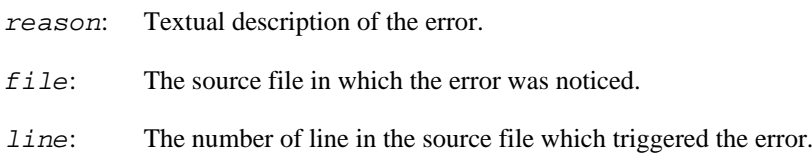

# <span id="page-75-0"></span>**igraph\_fatalf — Triggers a fatal error, printf-like syntax.**

IGRAPH\_FUNCATTR\_PRINTFLIKE(1,4) IGRAPH\_EXPORT IGRAPH\_FUNCATTR\_NORETURN void igraph\_fatalf(const char \*reason, c

This function is similar to [igraph\\_fatal\(\)](#page-74-0), but uses a printf-like syntax. It substitutes the additional arguments into the reason template string and calls [igraph\\_fatal\(\)](#page-74-0).

### **Arguments:**

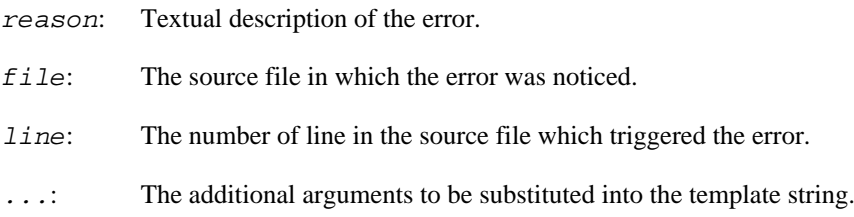

# **Error handling and threads**

It is likely that the **igraph** error handling method is *not* thread-safe, mainly because of the static global stack which is used to store the address of the temporarily allocated objects. This issue might be addressed in a later version of **igraph**.

# **Chapter 6. Memory (de)allocation**

# <span id="page-76-1"></span>**igraph\_malloc — Allocate memory that can be safely deallocated by igraph functions.**

void \*igraph\_malloc(size\_t size);

This function behaves like  $m$ alloc(), but it ensures that at least one byte is allocated even when the caller asks for zero bytes.

#### **Arguments:**

size: Number of bytes to be allocated. Zero is treated as one byte.

#### **Returns:**

Pointer to the piece of allocated memory; NULL if the allocation failed.

#### **See also:**

[igraph\\_calloc\(\)](#page-76-0), [igraph\\_realloc\(\)](#page-77-0), [igraph\\_free\(\)](#page-77-1)

# <span id="page-76-0"></span>**igraph\_calloc — Allocate memory that can be safely deallocated by igraph functions.**

void \*igraph\_calloc(size\_t count, size\_t size);

This function behaves like  $calloc($ ), but it ensures that at least one byte is allocated even when the caller asks for zero bytes.

#### **Arguments:**

- count: Number of items to be allocated.
- size: Size of a single item to be allocated.

#### **Returns:**

Pointer to the piece of allocated memory; NULL if the allocation failed.

### **See also:**

[igraph\\_malloc\(\)](#page-76-1), [igraph\\_realloc\(\)](#page-77-0), [igraph\\_free\(\)](#page-77-1)

# <span id="page-77-0"></span>**igraph\_realloc — Reallocate memory that can be safely deallocated by igraph functions.**

void \*igraph\_realloc(void\* ptr, size\_t size);

This function behaves like  $realloc()$ , but it ensures that at least one byte is allocated even when the caller asks for zero bytes.

### **Arguments:**

ptr: The pointer to reallocate.

size: Number of bytes to be allocated.

### **Returns:**

Pointer to the piece of allocated memory; NULL if the allocation failed.

### **See also:**

[igraph\\_free\(\)](#page-77-1), [igraph\\_malloc\(\)](#page-76-1)

# <span id="page-77-1"></span>**igraph\_free — Deallocate memory that was allocated by igraph functions.**

```
void igraph_free(void *ptr);
```
This function exposes the free() function used internally by igraph.

### **Arguments:**

ptr: Pointer to the piece of memory to be deallocated.

Time complexity: platform dependent, ideally it should be O(1).

### **See also:**

```
igraph_calloc(), igraph_malloc(), igraph_realloc()
```
# **Chapter 7. Data structure library: vector, matrix, other data types**

# **About template types**

Some of the container types listed in this section are defined for many base types. This is similar to templates in C++ and generics in Ada, but it is implemented via preprocessor macros since the C language cannot handle it. Here is the list of template types and the all base types they currently support:

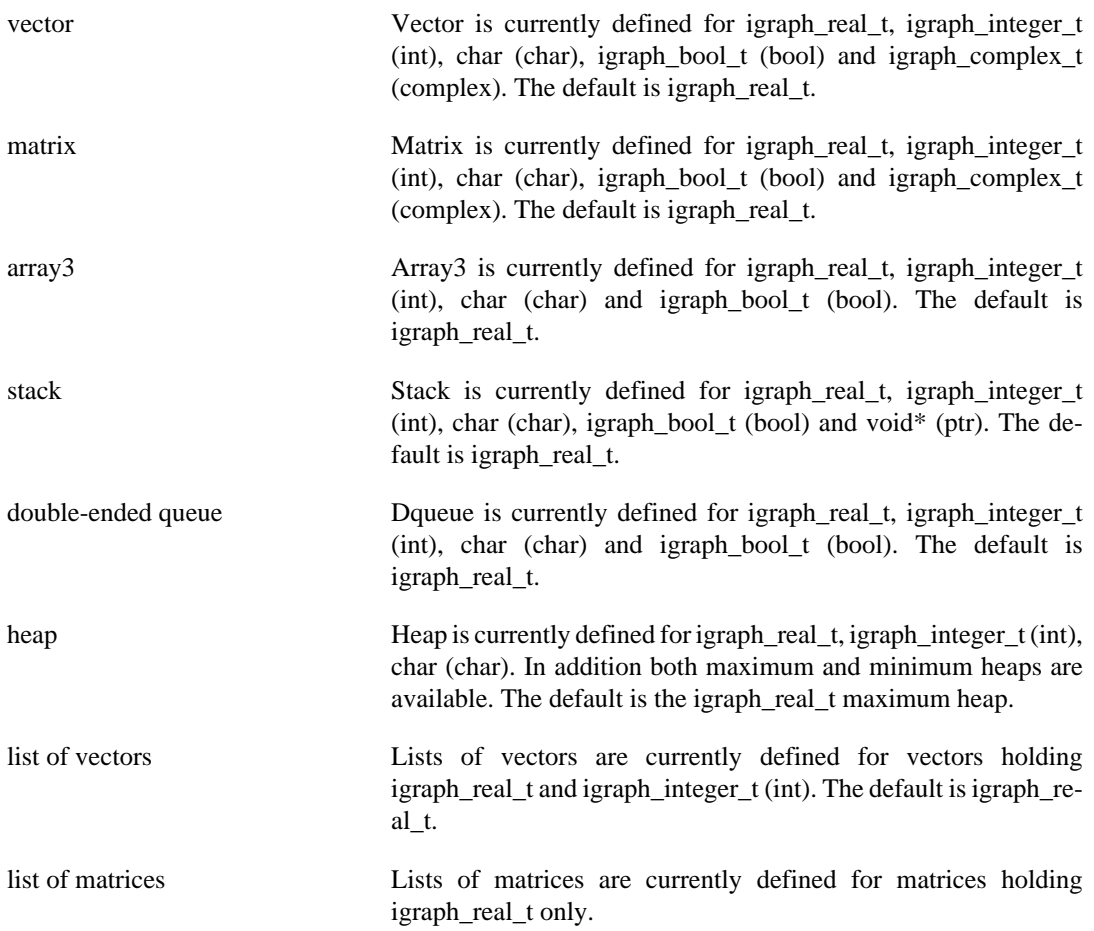

The name of the base element (in parentheses) is added to the function names, except for the default type.

### Some examples:

- igraph\_vector\_t is a vector of igraph\_real\_t elements. Its functions are igraph\_vector\_init, igraph\_vector\_destroy, igraph\_vector\_sort, etc.
- igraph\_vector\_bool\_t is a vector of igraph\_bool\_t elements; initialize it with igraph\_vector bool init, destroy it with igraph vector bool destroy, etc.
- igraph\_heap\_t is a maximum heap with igraph\_real\_t elements. The corresponding functions are igraph\_heap\_init, igraph\_heap\_pop, etc.
- igraph\_heap\_min\_t is a minimum heap with igraph\_real\_t elements. The corresponding functions are called igraph heap min init, igraph heap min pop, etc.
- igraph\_heap\_int\_t is a maximum heap with igraph\_integer\_t elements. Its functions have the igraph\_heap\_int\_ prefix.
- igraph\_heap\_min\_int\_t is a minimum heap containing igraph\_integer\_t elements. Its functions have the igraph\_heap\_min\_int\_ prefix.
- igraph\_vector\_list\_t is a list of (floating-point) vectors; each element in this data structure is an igraph\_vector\_t. Similarly, igraph\_matrix\_list\_t is a list of (floating-point) matrices; each element in this data structure is an igraph\_matrix\_t.
- igraph vector int list t is a list of integer vectors; each element in this data structure is an igraph\_vector\_int\_t.

Note that the [VECTOR](#page-83-0) and the [MATRIX](#page-124-0) macros can be used on *all* vector and matrix types. [VECTOR](#page-83-0) cannot be used on *lists* of vectors, though, only on the individial vectors in the list.

# **Vectors**

# **About igraph\_vector\_t objects**

The igraph\_vector\_t data type is a simple and efficient interface to arrays containing numbers. It is something similar to (but much simpler than) the vector template in the C++ standard library.

There are multiple variants of igraph vector t; the basic variant stores doubles, but there is also igraph vector int t for integers (of type igraph integer t), igraph vector bool t for booleans (of type igraph\_bool\_t) and so on. Vectors are used extensively in **igraph**; all functions that expect or return a list of numbers use igraph vector t or igraph vector int t to achieve this. Integer vectors are typically used when the vector is supposed to hold vertex or edge identifiers, while igraph\_vector\_t is used when the vector is expected to hold fractional numbers or infinities.

The igraph vector t type and its variants usually use  $O(n)$  space to store n elements. Sometimes they use more, this is because vectors can shrink, but even if they shrink, the current implementation does not free a single bit of memory.

The elements in an igraph vector to bject and its variants are indexed from zero, we follow the usual C convention here.

The elements of a vector always occupy a single block of memory, the starting address of this memory block can be queried with the [VECTOR](#page-83-0) macro. This way, vector objects can be used with standard mathematical libraries, like the GNU Scientific Library.

Almost all of the functions described below for igraph vector t also exist for all the other vector type variants. These variants are not documented separately; you can simply replace vector with vector\_int, vector\_bool or something similar if you need a function for another variant. For instance, to initialize a vector of type igraph\_vector\_int\_t, you need to use [igraph\\_vector\\_in](#page-80-0)[t\\_init\(\)](#page-80-0) and not [igraph\\_vector\\_init\(\)](#page-80-0).

# **Constructors and destructors**

igraph\_vector\_t objects have to be initialized before using them, this is analogous to calling a constructor on them. There are a number of igraph\_vector\_t constructors, for your convenience. [igraph\\_vector\\_init\(\)](#page-80-0) is the basic constructor, it creates a vector of the given length, filled with zeros. [igraph\\_vector\\_init\\_copy\(\)](#page-81-0) creates a new identical copy of an already existing and initialized vector. [igraph\\_vector\\_init\\_array\(\)](#page-80-1) creates a vector by copying a regular C array. igraph vector init range() creates a vector containing a regular sequence with increment one.

[igraph\\_vector\\_view\(\)](#page-85-0) is a special constructor, it allows you to handle a regular C array as a vector without copying its elements.

If a igraph\_vector\_t object is not needed any more, it should be destroyed to free its allocated memory by calling the igraph\_vector\_t destructor, [igraph\\_vector\\_destroy\(\)](#page-81-2).

Note that vectors created by [igraph\\_vector\\_view\(\)](#page-85-0) are special, you must not call [igraph\\_vector\\_destroy\(\)](#page-81-2) on these.

# <span id="page-80-0"></span>**igraph\_vector\_init — Initializes a vector object (constructor).**

igraph\_error\_t igraph\_vector\_init(igraph\_vector\_t\* v, igraph\_integer\_t size);

Every vector needs to be initialized before it can be used, and there are a number of initialization functions or otherwise called constructors. This function constructs a vector of the given size and initializes each entry to 0. Note that [igraph\\_vector\\_null\(\)](#page-82-0) can be used to set each element of a vector to zero. However, if you want a vector of zeros, it is much faster to use this function than to create a vector and then invoke [igraph\\_vector\\_null\(\)](#page-82-0).

Every vector object initialized by this function should be destroyed (ie. the memory allocated for it should be freed) when it is not needed anymore, the [igraph\\_vector\\_destroy\(\)](#page-81-2) function is responsible for this.

#### **Arguments:**

v: Pointer to a not yet initialized vector object.

size: The size of the vector.

### **Returns:**

error code: IGRAPH\_ENOMEM if there is not enough memory.

Time complexity: operating system dependent, the amount of "time" required to allocate  $O(n)$  elements, n is the number of elements.

# <span id="page-80-1"></span>**igraph\_vector\_init\_array — Initializes a vector from an ordinary C array (constructor).**

igraph\_error\_t igraph\_vector\_init\_array( igraph\_vector\_t \*v, const igraph\_real\_t \*data, igraph\_integer\_t length);

### **Arguments:**

- v: Pointer to an uninitialized vector object.
- data: A regular C array.
- length: The length of the C array.

#### **Returns:**

Error code: IGRAPH\_ENOMEM if there is not enough memory.

Time complexity: operating system specific, usually O(length).

# <span id="page-81-0"></span>**igraph\_vector\_init\_copy — Initializes a vector from another vector object (constructor).**

```
igraph_error_t igraph_vector_init_copy(
     igraph_vector_t *to, const igraph_vector_t *from
);
```
The contents of the existing vector object will be copied to the new one.

### **Arguments:**

to: Pointer to a not yet initialized vector object.

from: The original vector object to copy.

#### **Returns:**

Error code: IGRAPH\_ENOMEM if there is not enough memory.

Time complexity: operating system dependent, usually  $O(n)$ , n is the size of the vector.

## <span id="page-81-1"></span>**igraph\_vector\_init\_range — Initializes a vector with a range.**

igraph\_error\_t igraph\_vector\_init\_range(igraph\_vector\_t \*v, igraph\_real\_t from,

The vector will contain the numbers  $start$ ,  $start+1$ , ..., end-1. Note that the range is closed from the left and open from the right, according to C conventions.

#### **Arguments:**

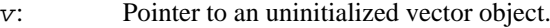

- start: The lower limit in the range (inclusive).
- end: The upper limit in the range (exclusive).

### **Returns:**

Error code: IGRAPH\_ENOMEM: out of memory.

Time complexity: O(n), the number of elements in the vector.

# <span id="page-81-2"></span>**igraph\_vector\_destroy — Destroys a vector object.**

void igraph vector destroy(igraph vector  $t* v$ );

All vectors initialized by [igraph\\_vector\\_init\(\)](#page-80-0) should be properly destroyed by this function. A destroyed vector needs to be reinitialized by [igraph\\_vector\\_init\(\)](#page-80-0), [igraph\\_vec](#page-80-1)tor init array() or another constructor.

v: Pointer to the (previously initialized) vector object to destroy.

Time complexity: operating system dependent.

# **Initializing elements**

# <span id="page-82-0"></span>**igraph\_vector\_null — Sets each element in the vector to zero.**

void igraph\_vector\_null(igraph\_vector\_t\* v);

Note that [igraph\\_vector\\_init\(\)](#page-80-0) sets the elements to zero as well, so it makes no sense to call this function on a just initialized vector. Thus if you want to construct a vector of zeros, then you should use [igraph\\_vector\\_init\(\)](#page-80-0).

#### **Arguments:**

v: The vector object.

Time complexity: O(n), the size of the vector.

# **igraph\_vector\_fill — Fill a vector with a constant element.**

void igraph\_vector\_fill(igraph\_vector\_t\* v, igraph\_real\_t e);

Sets each element of the vector to the supplied constant.

### **Arguments:**

vector: The vector to work on.

e: The element to fill with.

Time complexity: O(n), the size of the vector.

# **igraph\_vector\_range — Updates a vector to store a range.**

igraph\_error\_t igraph\_vector\_range(igraph\_vector\_t \*v, igraph\_real\_t from, igra

Sets the elements of the vector to contain the numbers  $start$ ,  $start$ , ..., end-1. Note that the range is closed from the left and open from the right, according to C conventions. The vector will be resized to fit the range.

#### **Arguments:**

v: The vector to update.

start: The lower limit in the range (inclusive).

end: The upper limit in the range (exclusive).

#### **Returns:**

Error code: IGRAPH\_ENOMEM: out of memory.

Time complexity: O(n), the number of elements in the vector.

# **Accessing elements**

The simplest and most performant way to access an element of a vector is to use the [VECTOR](#page-83-0) macro. This macro can be used both for querying and setting igraph\_vector\_t elements. If you need a function, [igraph\\_vector\\_get\(\)](#page-83-1) queries and [igraph\\_vector\\_set\(\)](#page-84-0) sets an element of a vector. [igraph\\_vector\\_get\\_ptr\(\)](#page-84-1) returns the address of an element.

[igraph\\_vector\\_tail\(\)](#page-84-2) returns the last element of a non-empty vector. There is no igraph vector head() function however, as it is easy to write VECTOR(v)[0] instead.

# <span id="page-83-0"></span>**VECTOR — Accessing an element of a vector.**

#define VECTOR(v)

Usage:

VECTOR(v)[0]

to access the first element of the vector, you can also use this in assignments, like:

 $VECTOR(v)[10]=5;$ 

Note that there are no range checks right now.

#### **Arguments:**

v: The vector object.

Time complexity: O(1).

# <span id="page-83-1"></span>**igraph\_vector\_get — Access an element of a vector.**

igraph\_real\_t igraph\_vector\_get(const igraph\_vector\_t\* v, igraph\_integer\_t pos);

Unless you need a function, consider using the [VECTOR](#page-83-0) macro instead for better performance.

#### **Arguments:**

v: The igraph\_vector\_t object.

pos: The position of the element, the index of the first element is zero.

#### **Returns:**

The desired element.

### **See also:**

[igraph\\_vector\\_get\\_ptr\(\)](#page-84-1) and the [VECTOR](#page-83-0) macro.

Time complexity: O(1).

# <span id="page-84-1"></span>**igraph\_vector\_get\_ptr — Get the address of an element of a vector.**

igraph\_real\_t\* igraph\_vector\_get\_ptr(const igraph\_vector\_t\* v, igraph\_integer\_t

Unless you need a function, consider using the [VECTOR](#page-83-0) macro instead for better performance.

#### **Arguments:**

v: The igraph\_vector\_t object.

pos: The position of the element, the position of the first element is zero.

#### **Returns:**

Pointer to the desired element.

#### **See also:**

[igraph\\_vector\\_get\(\)](#page-83-1) and the [VECTOR](#page-83-0) macro.

Time complexity: O(1).

# <span id="page-84-0"></span>**igraph\_vector\_set — Assignment to an element of a vector.**

void igraph\_vector\_set(igraph\_vector\_t\* v, igraph\_integer\_t pos, igraph\_real\_t

Unless you need a function, consider using the [VECTOR](#page-83-0) macro instead for better performance.

### **Arguments:**

- v: The igraph vector t element.
- pos: Position of the element to set.
- value: New value of the element.

#### **See also:**

[igraph\\_vector\\_get\(\)](#page-83-1).

## <span id="page-84-2"></span>**igraph\_vector\_tail — Returns the last element in a vector.**

igraph\_real\_t igraph\_vector\_tail(const igraph\_vector\_t \*v);

It is an error to call this function on an empty vector, the result is undefined.

#### **Arguments:**

v: The vector object.

### **Returns:**

The last element.

Time complexity: O(1).

# **Vector views**

# <span id="page-85-0"></span>**igraph\_vector\_view — Handle a regular C array as a igraph\_vector\_t.**

const igraph\_vector\_t\* igraph\_vector\_view(const igraph\_vector\_t \*v, const igraph\_real\_t \*data, igraph\_integer\_t length);

This is a special igraph vector  $\tau$  to constructor. It allows to handle a regular C array as a igraph vector  $\tau$ temporarily. Be sure that you *don't* ever call the destructor ([igraph\\_vector\\_destroy\(\)](#page-81-2)) on objects created by this constructor.

### **Arguments:**

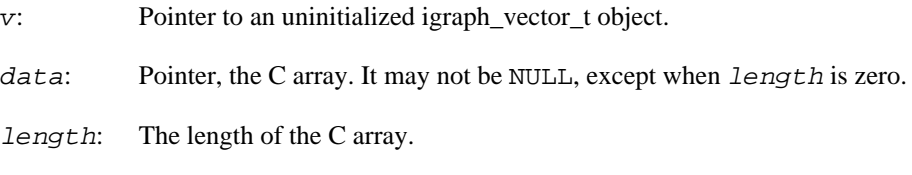

### **Returns:**

Pointer to the vector object, the same as the v parameter, for convenience.

Time complexity: O(1)

# **Copying vectors**

# **igraph\_vector\_copy\_to — Copies the contents of a vector to a C array.**

void igraph\_vector\_copy\_to(const igraph\_vector\_t \*v, igraph\_real\_t \*to);

The C array should have sufficient length.

### **Arguments:**

- v: The vector object.
- to: The C array.

Time complexity: O(n), n is the size of the vector.

# **igraph\_vector\_update — Update a vector from another one.**

```
igraph_error_t igraph_vector_update(igraph_vector_t *to,
                                     const igraph_vector_t *from);
```
After this operation the contents of to will be exactly the same as that of from. The vector to will be resized if it was originally shorter or longer than  $from$ .

### **Arguments:**

to: The vector to update.

from: The vector to update from.

#### **Returns:**

Error code.

Time complexity:  $O(n)$ , the number of elements in  $From$ .

# **igraph\_vector\_append — Append a vector to another one.**

igraph\_error\_t igraph\_vector\_append(igraph\_vector\_t \*to, const igraph\_vector\_t \*from);

The target vector will be resized (except when  $from$  is empty).

### **Arguments:**

to: The vector to append to.

from: The vector to append, it is kept unchanged.

### **Returns:**

Error code.

Time complexity: O(n), the number of elements in the new vector.

# **igraph\_vector\_swap — Swap all elements of two vectors.**

igraph\_error\_t igraph\_vector\_swap(igraph\_vector\_t \*v1, igraph\_vector\_t \*v2);

### **Arguments:**

- v1: The first vector.
- v2: The second vector.

### **Returns:**

Error code.

Time complexity: O(1).

# **Exchanging elements**

**igraph\_vector\_swap\_elements — Swap two elements in a vector.**

> igraph\_error\_t igraph\_vector\_swap\_elements(igraph\_vector\_t \*v, igraph\_integer\_t i, igraph\_integer\_t j);

Note that currently no range checking is performed.

#### **Arguments:**

- v: The input vector.
- i: Index of the first element.
- j: Index of the second element (may be the same as the first one).

### **Returns:**

Error code, currently always IGRAPH\_SUCCESS.

Time complexity: O(1).

## **igraph\_vector\_reverse — Reverse the elements of a vector.**

igraph\_error\_t igraph\_vector\_reverse(igraph\_vector\_t \*v);

The first element will be last, the last element will be first, etc.

#### **Arguments:**

v: The input vector.

### **Returns:**

Error code, currently always IGRAPH\_SUCCESS.

Time complexity: O(n), the number of elements.

# **igraph\_vector\_shuffle — Shuffles a vector in-place using the Fisher-Yates method.**

igraph\_error\_t igraph\_vector\_shuffle(igraph\_vector\_t \*v);

The Fisher-Yates shuffle ensures that every permutation is equally probable when using a proper randomness source. Of course this does not apply to pseudo-random generators as the cycle of these generators is less than the number of possible permutations of the vector if the vector is long enough.

#### **Arguments:**

v: The vector object.

### **Returns:**

Error code, currently always IGRAPH\_SUCCESS.

Time complexity: O(n), n is the number of elements in the vector.

References:

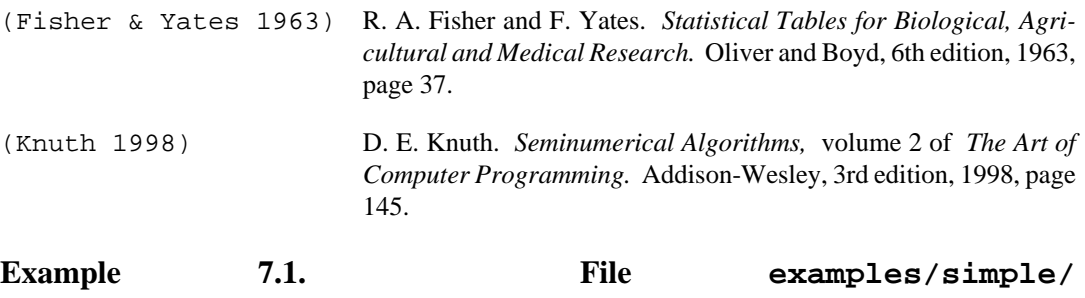

**igraph\_fisher\_yates\_shuffle.c**

# **igraph\_vector\_permute — Permutes the elements of a vector in place according to an index vector.**

igraph error t igraph vector permute(igraph vector  $t*$  v, const igraph vector in

This function takes a vector  $\nu$  and a corresponding index vector ind, and permutes the elements of  $\nu$ such that v[ind[i]] is moved to become v[i] after the function is executed.

It is an error to call this function with an index vector that does not represent a valid permutation. Each element in the index vector must be between 0 and the length of the vector minus one (inclusive), and each such element must appear only once. The function does not attempt to validate the index vector.

The index vector that this function takes is compatible with the index vector returned from [igraph\\_vector\\_qsort\\_ind\(\)](#page-111-0); passing in the index vector from [igraph\\_vector\\_q](#page-111-0)[sort\\_ind\(\)](#page-111-0) will sort the original vector.

As a special case, this function allows the index vector to be *shorter* than the vector being permuted, in which case the elements whose indices do not occur in the index vector will be removed from the vector.

### **Arguments:**

v: the vector to permute

ind: the index vector

### **Returns:**

Error code: IGRAPH\_ENOMEM if there is not enough memory.

Time complexity: O(n), the size of the vector.

# **Vector operations**

**igraph\_vector\_add\_constant — Add a constant to the vector.**

void igraph\_vector\_add\_constant(igraph\_vector\_t \*v, igraph\_real\_t plus);

plus is added to every element of v. Note that overflow might happen.

### **Arguments:**

v: The input vector.

plus: The constant to add.

Time complexity: O(n), the number of elements.

# **igraph\_vector\_scale — Multiplies all elements of a vector by a constant.**

void igraph\_vector\_scale(igraph\_vector\_t \*v, igraph\_real\_t by);

### **Arguments:**

- v: The vector.
- by: The constant.

### **Returns:**

Error code. The current implementation always returns with success.

Added in version 0.2.

Time complexity: O(n), the number of elements in a vector.

# **igraph\_vector\_add — Add two vectors.**

```
igraph_error_t igraph_vector_add(igraph_vector_t *v1,
                                   const igraph_vector_t *v2);
```
Add the elements of  $v_2$  to  $v_1$ , the result is stored in  $v_1$ . The two vectors must have the same length.

### **Arguments:**

- $v1$ : The first vector, the result will be stored here.
- v2: The second vector, its contents will be unchanged.

### **Returns:**

Error code.

Time complexity: O(n), the number of elements.

# **igraph\_vector\_sub — Subtract a vector from another one.**

```
igraph_error_t igraph_vector_sub(igraph_vector_t *v1,
                                   const igraph_vector_t *v2);
```
Subtract the elements of  $v_2$  from  $v_1$ , the result is stored in  $v_1$ . The two vectors must have the same length.

#### **Arguments:**

- $v1$ : The first vector, to subtract from. The result is stored here.
- v2: The vector to subtract, it will be unchanged.

#### **Returns:**

Error code.

Time complexity: O(n), the length of the vectors.

# **igraph\_vector\_mul — Multiply two vectors.**

```
igraph error t igraph vector mul(igraph vector t *v1,
                                 const igraph vector t *v2);
```
 $v1$  will be multiplied by  $v2$ , elementwise. The two vectors must have the same length.

### **Arguments:**

- $v1$ : The first vector, the result will be stored here.
- v2: The second vector, it is left unchanged.

### **Returns:**

Error code.

Time complexity: O(n), the number of elements.

# **igraph\_vector\_div — Divide a vector by another one.**

igraph\_error\_t igraph\_vector\_div(igraph\_vector\_t \*v1, const igraph vector t \*v2);

 $v1$  is divided by  $v2$ , elementwise. They must have the same length. If the base type of the vector can generate divide by zero errors then please make sure that v2 contains no zero if you want to avoid trouble.

#### **Arguments:**

v1: The dividend. The result is also stored here.

v2: The divisor, it is left unchanged.

### **Returns:**

Error code.

Time complexity:  $O(n)$ , the length of the vectors.

# **igraph\_vector\_floor — Transform a real vector to an integer vector by flooring each element.**

igraph\_error\_t igraph\_vector\_floor(const igraph\_vector\_t \*from, igraph\_vector\_i

Flooring means rounding down to the nearest integer.

#### **Arguments:**

from: The original real vector object.

to: Pointer to an initialized integer vector. The result will be stored here.

#### **Returns:**

Error code: IGRAPH\_ENOMEM: out of memory

Time complexity: O(n), where n is the number of elements in the vector.

# **Vector comparisons**

# **igraph\_vector\_all\_e — Are all elements equal?**

igraph\_bool\_t igraph\_vector\_all\_e(const igraph\_vector\_t \*lhs, const igraph\_vector\_t \*rhs);

Checks element-wise equality of two vectors. For vectors containing floating point values, consider using [igraph\\_matrix\\_all\\_almost\\_e\(\)](#page-135-0).

#### **Arguments:**

lhs: The first vector.

rhs: The second vector.

#### **Returns:**

True if the elements in the  $\Delta t$  are all equal to the corresponding elements in  $\Delta t$ . Returns false if the lengths of the vectors don't match.

Time complexity: O(n), the length of the vectors.

# <span id="page-91-0"></span>**igraph\_vector\_all\_almost\_e — Are all elements almost equal?**

```
igraph bool t igraph vector all almost e(const igraph vector t *lhs,
                                         const igraph vector t *rhs,
                                         igraph real t eps);
```
Checks if the elements of two vectors are equal within a relative tolerance.

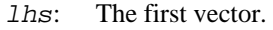

- rhs: The second vector.
- eps: Relative tolerance, see [igraph\\_almost\\_equals\(\)](#page-725-0) for details.

### **Returns:**

True if the two vectors are almost equal, false if there is at least one differing element or if the vectors are not of the same size.

# **igraph\_vector\_all\_l — Are all elements less?**

```
igraph_bool_t igraph_vector_all_l(const igraph_vector_t *lhs,
         const igraph_vector_t *rhs);
```
#### **Arguments:**

lhs: The first vector.

rhs: The second vector.

#### **Returns:**

True if the elements in the  $1$  hs are all less than the corresponding elements in rhs. Returns false if the lengths of the vectors don't match. If any element is NaN, it will return false.

Time complexity: O(n), the length of the vectors.

# **igraph\_vector\_all\_g — Are all elements greater?**

igraph\_bool\_t igraph\_vector\_all\_g(const igraph\_vector\_t \*lhs, const igraph vector t \*rhs);

#### **Arguments:**

lhs: The first vector.

rhs: The second vector.

#### **Returns:**

True if the elements in the *lhs* are all greater than the corresponding elements in rhs. Returns false if the lengths of the vectors don't match. If any element is NaN, it will return false.

Time complexity:  $O(n)$ , the length of the vectors.

# **igraph\_vector\_all\_le — Are all elements less or equal?**

```
igraph_bool_t
igraph_vector_all_le(const igraph_vector_t *lhs,
                                  const igraph_vector_t *rhs);
```
lhs: The first vector.

rhs: The second vector.

### **Returns:**

True if the elements in the *lhs* are all less than or equal to the corresponding elements in rhs. Returns false if the lengths of the vectors don't match. If any element is NaN, it will return false.

Time complexity: O(n), the length of the vectors.

# **igraph\_vector\_all\_ge — Are all elements greater or equal?**

```
igraph_bool_t
igraph_vector_all_ge(const igraph_vector_t *lhs,
                                  const igraph_vector_t *rhs);
```
#### **Arguments:**

lhs: The first vector.

rhs: The second vector.

### **Returns:**

True if the elements in the *lhs* are all greater than or equal to the corresponding elements in rhs. Returns false if the lengths of the vectors don't match. If any element is NaN, it will return false.

Time complexity:  $O(n)$ , the length of the vectors.

# **igraph\_vector\_zapsmall — Replaces small elements of a vector by exact zeros.**

igraph error t igraph vector zapsmall(igraph vector t \*v, igraph real t tol);

Vector elements which are smaller in magnitude than the given absolute tolerance will be replaced by exact zeros. The default tolerance corresponds to two-thirds of the representable digits of igraph\_real\_t, i.e. DBL\_EPSILON^(2/3) which is approximately  $10$ ^-10.

### **Arguments:**

- v: The vector to process, it will be changed in-place.
- tol: Tolerance value. Numbers smaller than this in magnitude will be replaced by zeros. Pass in zero to use the default tolerance. Must not be negative.

### **Returns:**

Error code.

### **See also:**

[igraph\\_vector\\_all\\_almost\\_e\(\)](#page-91-0) and [igraph\\_almost\\_equals\(\)](#page-725-0) to perform comparisons with relative tolerances.

# <span id="page-94-1"></span>**igraph\_vector\_lex\_cmp — Lexicographical comparison of two vectors (type-safe variant).**

```
int igraph_vector_lex_cmp(
     const igraph_vector_t *lhs, const igraph_vector_t *rhs
);
```
If the elements of two vectors match but one is shorter, the shorter one comes first. Thus  $\{1, 3\}$  comes after  $\{1, 2, 3\}$ , but before  $\{1, 3, 4\}$ .

This function is typically used together with igraph vector list sort().

### **Arguments:**

lhs: Pointer to the first vector.

rhs: Pointer to the second vector.

### **Returns:**

-1 if lhs is lexicographically smaller, 0 if lhs and rhs are equal, else 1.

### **See also:**

[igraph\\_vector\\_lex\\_cmp\\_untyped\(\)](#page-94-0) for an untyped variant of this function, or igraph yector colex cmp() to compare vectors starting from the last element.

Time complexity:  $O(n)$ , the number of elements in the smaller vector.

**Example 7.2. File examples/simple/ igraph\_vector\_int\_list\_sort.c**

# <span id="page-94-0"></span>**igraph\_vector\_lex\_cmp\_untyped — Lexicographical comparison of two vectors (non-type-safe).**

int igraph\_vector\_lex\_cmp\_untyped(const void \*lhs, const void \*rhs);

If the elements of two vectors match but one is shorter, the shorter one comes first. Thus  $\{1, 3\}$  comes after {1, 2, 3}, but before {1, 3, 4}.

This function is typically used together with igraph vector ptr sort().

lhs: Pointer to a pointer to the first vector (interpreted as an igraph\_vector\_t \*\*).

rhs: Pointer to a pointer to the second vector (interpreted as an igraph\_vector\_t \*\*).

### **Returns:**

-1 if lhs is lexicographically smaller, 0 if lhs and rhs are equal, else 1.

#### **See also:**

[igraph\\_vector\\_lex\\_cmp\(\)](#page-94-1) for a type-safe variant of this function, or [igraph\\_vec](#page-95-1)tor colex cmp untyped() to compare vectors starting from the last element.

Time complexity: O(n), the number of elements in the smaller vector.

# <span id="page-95-0"></span>**igraph\_vector\_colex\_cmp — Colexicographical comparison of two vectors.**

```
int igraph_vector_colex_cmp(
     const igraph_vector_t *lhs, const igraph_vector_t *rhs
);
```
This comparison starts from the last element of both vectors and moves backward. If the elements of two vectors match but one is shorter, the shorter one comes first. Thus  $\{1, 2\}$  comes after  $\{3, 2, 1\}$ , but before {0, 1, 2}.

This function is typically used together with [igraph\\_vector\\_list\\_sort\(\)](#page-211-0).

#### **Arguments:**

lhs: Pointer to a pointer to the first vector.

rhs: Pointer to a pointer to the second vector.

#### **Returns:**

-1 if lhs in reverse order is lexicographically smaller than the reverse of rhs, 0 if lhs and rhs are equal, else 1.

### **See also:**

[igraph\\_vector\\_colex\\_cmp\\_untyped\(\)](#page-95-1) for an untyped variant of this function, or [igraph\\_vector\\_lex\\_cmp\(\)](#page-94-1) to compare vectors starting from the first element.

Time complexity: O(n), the number of elements in the smaller vector.

**Example 7.3. File examples/simple/ igraph\_vector\_int\_list\_sort.c**

<span id="page-95-1"></span>**igraph\_vector\_colex\_cmp\_untyped — Colexicographical comparison of two vectors.**

int igraph\_vector\_colex\_cmp\_untyped(const void \*lhs, const void \*rhs);

This comparison starts from the last element of both vectors and moves backward. If the elements of two vectors match but one is shorter, the shorter one comes first. Thus  $\{1, 2\}$  comes after  $\{3, 2, 1\}$ , but before {0, 1, 2}.

This function is typically used together with [igraph\\_vector\\_ptr\\_sort\(\)](#page-117-0).

#### **Arguments:**

*lhs*: Pointer to a pointer to the first vector (interpreted as an igraph\_vector\_t \*\*).

rhs: Pointer to a pointer to the second vector (interpreted as an igraph\_vector\_t \*\*).

#### **Returns:**

-1 if lhs in reverse order is lexicographically smaller than the reverse of rhs, 0 if lhs and rhs are equal, else 1.

#### **See also:**

[igraph\\_vector\\_colex\\_cmp\(\)](#page-95-0) for a type-safe variant of this function, [igraph\\_vec](#page-94-0)[tor\\_lex\\_cmp\\_untyped\(\)](#page-94-0) to compare vectors starting from the first element.

Time complexity: O(n), the number of elements in the smaller vector.

# **Finding minimum and maximum**

## **igraph\_vector\_min — Smallest element of a vector.**

igraph real t igraph vector min(const igraph vector  $t* v$ );

The vector must not be empty.

#### **Arguments:**

v: The input vector.

#### **Returns:**

The smallest element of v, or NaN if any element is NaN.

Time complexity: O(n), the number of elements.

### **igraph\_vector\_max — Largest element of a vector.**

igraph real t igraph vector max(const igraph vector  $t* v$ );

The vector must not be empty.

#### **Arguments:**

v: The vector object.

### **Returns:**

The maximum element of v, or NaN if any element is NaN.

Time complexity: O(n), the number of elements.

# **igraph\_vector\_which\_min — Index of the smallest element.**

igraph\_integer\_t igraph\_vector\_which\_min(const igraph\_vector\_t\* v);

The vector must not be empty. If the smallest element is not unique, then the index of the first is returned. If the vector contains NaN values, the index of the first NaN value is returned.

#### **Arguments:**

v: The input vector.

#### **Returns:**

Index of the smallest element.

Time complexity: O(n), the number of elements.

# **igraph\_vector\_which\_max — Gives the index of the maximum element of the vector.**

igraph\_integer\_t igraph\_vector\_which\_max(const igraph\_vector\_t\* v);

The vector must not be empty. If the largest element is not unique, then the index of the first is returned. If the vector contains NaN values, the index of the first NaN value is returned.

### **Arguments:**

v: The vector object.

### **Returns:**

The index of the first maximum element.

Time complexity: O(n), n is the size of the vector.

# **igraph\_vector\_minmax — Minimum and maximum elements of a vector.**

void igraph\_vector\_minmax(const igraph\_vector\_t \*v, igraph\_real\_t \*min, igraph\_real\_t \*max);

Handy if you want to have both the smallest and largest element of a vector. The vector is only traversed once. The vector must be non-empty. If a vector contains at least one NaN, both min and max will be NaN.

- v: The input vector. It must contain at least one element.
- min: Pointer to a base type variable, the minimum is stored here.
- max: Pointer to a base type variable, the maximum is stored here.

Time complexity: O(n), the number of elements.

# **igraph\_vector\_which\_minmax — Index of the minimum and maximum elements.**

```
void igraph_vector_which_minmax(const igraph_vector_t *v,
         igraph_integer_t *which_min, igraph_integer_t *which_max);
```
Handy if you need the indices of the smallest and largest elements. The vector is traversed only once. The vector must be non-empty. If the minimum or maximum is not unique, the index of the first minimum or the first maximum is returned, respectively. If a vector contains at least one NaN, both which\_min and which\_max will point to the first NaN value.

### **Arguments:**

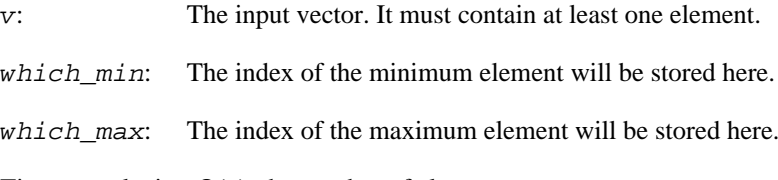

Time complexity: O(n), the number of elements.

# **Vector properties**

# **igraph\_vector\_empty — Decides whether the size of the vector is zero.**

igraph bool t igraph vector empty(const igraph vector  $t* v$ );

### **Arguments:**

v: The vector object.

### **Returns:**

True if the size of the vector is zero and false otherwise.

Time complexity: O(1).

# <span id="page-98-0"></span>**igraph\_vector\_size — Returns the size (=length) of the vector.**

igraph\_integer\_t igraph\_vector\_size(const igraph\_vector\_t\* v);

v: The vector object

### **Returns:**

The size of the vector.

Time complexity: O(1).

# <span id="page-99-0"></span>**igraph\_vector\_capacity — Returns the allocated capacity of the vector.**

igraph\_integer\_t\_igraph\_vector\_capacity(const igraph\_vector\_t\*v);

Note that this might be different from the size of the vector (as queried by [igraph\\_vec](#page-98-0)tor  $size($ )), and specifies how many elements the vector can hold, without reallocation.

### **Arguments:**

v: Pointer to the (previously initialized) vector object to query.

### **Returns:**

The allocated capacity.

### **See also:**

[igraph\\_vector\\_size\(\)](#page-98-0).

Time complexity: O(1).

# **igraph\_vector\_sum — Calculates the sum of the elements in the vector.**

igraph\_real\_t igraph\_vector\_sum(const igraph\_vector\_t \*v);

For the empty vector 0.0 is returned.

### **Arguments:**

v: The vector object.

### **Returns:**

The sum of the elements.

Time complexity: O(n), the size of the vector.

# **igraph\_vector\_prod — Calculates the product of the elements in the vector.**

igraph\_real\_t igraph\_vector\_prod(const igraph\_vector\_t \*v);

For the empty vector one (1) is returned.

#### **Arguments:**

v: The vector object.

#### **Returns:**

The product of the elements.

Time complexity: O(n), the size of the vector.

# **igraph\_vector\_isininterval — Checks if all elements of a vector are in the given interval.**

```
igraph bool t igraph vector isininterval(const igraph vector t *v,
        igraph real t low,
        igraph real t high);
```
### **Arguments:**

- v: The vector object.
- low: The lower limit of the interval (inclusive).
- high: The higher limit of the interval (inclusive).

#### **Returns:**

True if the vector is empty or all vector elements are in the interval, false otherwise. If any element is NaN, it will return false.

Time complexity: O(n), the number of elements in the vector.

# **igraph\_vector\_maxdifference — The maximum absolute difference of m1 and m2.**

igraph\_real\_t igraph\_vector\_maxdifference(const igraph\_vector\_t \*m1, const igraph\_vector\_t \*m2);

The element with the largest absolute value in  $m1 - m2$  is returned. Both vectors must be non-empty, but they not need to have the same length, the extra elements in the longer vector are ignored. If any value is NaN in the shorter vector, the result will be NaN.

#### **Arguments:**

- m<sub>1</sub>: The first vector.
- m2: The second vector.

### **Returns:**

The maximum absolute difference of  $m1$  and  $m2$ .

Time complexity: O(n), the number of elements in the shorter vector.

# **igraph\_vector\_is\_nan — Check for each element if it is NaN.**

igraph\_error\_t igraph\_vector\_is\_nan(const igraph\_vector\_t \*v, igraph\_vector\_boo

### **Arguments:**

- v: The igraph\_vector\_t object to check.
- is nan: The resulting boolean vector indicating for each element whether it is NaN or not.

### **Returns:**

Error code, IGRAPH\_ENOMEM if there is not enough memory. Note that this function *never* returns an error if the vector is\_nan will already be large enough.

Time complexity: O(n), the number of elements.

# **igraph\_vector\_is\_any\_nan — Check if any element is NaN.**

igraph\_bool\_t igraph\_vector\_is\_any\_nan(const igraph\_vector\_t \*v);

### **Arguments:**

v: The igraph vector t object to check.

### **Returns:**

1 if any element is NaN, 0 otherwise.

Time complexity: O(n), the number of elements.

# **Searching for elements**

# **igraph\_vector\_contains — Linear search in a vector.**

igraph\_bool\_t igraph\_vector\_contains(const igraph\_vector\_t \*v, igraph real  $t e$ );

Check whether the supplied element is included in the vector, by linear search.

### **Arguments:**

v: The input vector.

 $e^r$  The element to look for

### **Returns:**

true if the element is found and false otherwise.

Time complexity: O(n), the length of the vector.

# **igraph\_vector\_search — Searches in a vector from a given position.**

igraph\_bool\_t igraph\_vector\_search(const igraph\_vector\_t \*v, igraph\_integer\_t from, igraph\_real\_t what, igraph\_integer\_t \*pos);

The supplied element what is searched in vector v, starting from element index  $f_{\text{r}}$  found then the index of the first instance (after from) is stored in pos.

### **Arguments:**

- v: The input vector.
- from: The index to start searching from. No range checking is performed.
- what: The element to find.
- pos: If not NULL then the index of the found element is stored here.

### **Returns:**

Boolean, true if the element was found, false otherwise.

Time complexity:  $O(m)$ , the number of elements to search, the length of the vector minus the  $f_{\text{r}}$ argument.

# **igraph\_vector\_binsearch — Finds an element by binary searching a sorted vector.**

igraph\_bool\_t igraph\_vector\_binsearch(const igraph\_vector\_t \*v, igraph\_real\_t what, igraph\_integer\_t \*pos);

It is assumed that the vector is sorted. If the specified element  $(what)$  is not in the vector, then the position of where it should be inserted (to keep the vector sorted) is returned. If the vector contains any NaN values, the returned value is undefined and pos may point to any position.

### **Arguments:**

- v: The igraph\_vector\_t object.
- what: The element to search for.
- pos: Pointer to an igraph\_integer\_t. This is set to the position of an instance of what in the vector if it is present. If v does not contain what then pos is set to the position to which it should be inserted (to keep the the vector sorted of course).

### **Returns:**

True if what is found in the vector, false otherwise.

Time complexity:  $O(log(n))$ , n is the number of elements in v.

# **igraph\_vector\_binsearch\_slice — Finds an element by binary searching a sorted slice of a vector.**

igraph\_bool\_t igraph\_vector\_binsearch\_slice(const igraph\_vector\_t \*v, igraph\_real\_t what, igraph\_integer\_t \*pos, igraph\_integer\_t start, igra

It is assumed that the indicated slice of the vector, from start to end, is sorted. If the specified element (what) is not in the slice of the vector, then the position of where it should be inserted (to keep the *slice* sorted) is returned. Note that this means that the returned index will point *inside* the slice (including its endpoints), but will not evaluate values *outside* the slice. If the indicated slice contains any NaN values, the returned value is undefined and pos may point to any position within the slice.

### **Arguments:**

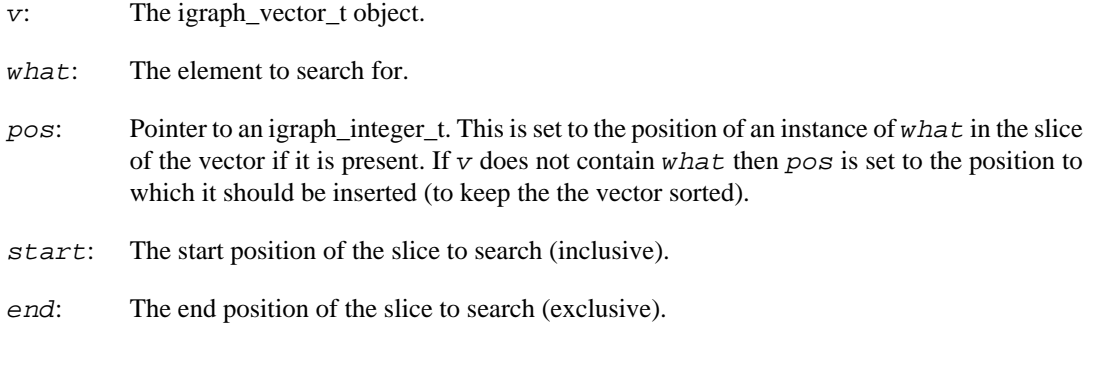

### **Returns:**

True if what is found in the vector, false otherwise.

Time complexity:  $O(log(n))$ , n is the number of elements in the slice of v, i.e. end - start.

# **igraph\_vector\_binsearch2 — Binary search, without returning the index.**

igraph\_bool\_t igraph\_vector\_binsearch2(const igraph\_vector\_t \*v, igraph\_real\_t what);

It is assumed that the vector is sorted.

### **Arguments:**

v: The igraph\_vector\_t object.

what: The element to search for.

### **Returns:**

True if what is found in the vector, false otherwise.

Time complexity:  $O(log(n))$ , n is the number of elements in  $v$ .

# **Resizing operations**

# **igraph\_vector\_clear — Removes all elements from a vector.**

void igraph vector clear(igraph vector  $t* v$ );

This function simply sets the size of the vector to zero, it does not free any allocated memory. For that you have to call [igraph\\_vector\\_destroy\(\)](#page-81-2).

#### **Arguments:**

v: The vector object.

Time complexity: O(1).

## <span id="page-104-0"></span>**igraph\_vector\_reserve — Reserves memory for a vector.**

igraph\_error\_t igraph\_vector\_reserve(igraph\_vector\_t\* v, igraph\_integer\_t capac

**igraph** vectors are flexible, they can grow and shrink. Growing however occasionally needs the data in the vector to be copied. In order to avoid this, you can call this function to reserve space for future growth of the vector.

Note that this function does *not* change the size of the vector. Let us see a small example to clarify things: if you reserve space for 100 elements and the size of your vector was (and still is) 60, then you can surely add additional 40 elements to your vector before it will be copied.

### **Arguments:**

v: The vector object.

capacity: The new *allocated* size of the vector.

#### **Returns:**

Error code: IGRAPH\_ENOMEM if there is not enough memory.

Time complexity: operating system dependent, should be around  $O(n)$ , n is the new allocated size of the vector.

# <span id="page-104-1"></span>**igraph\_vector\_resize — Resize the vector.**

igraph error t igraph vector resize(igraph vector  $t* v$ , igraph integer t new si

Note that this function does not free any memory, just sets the size of the vector to the given one. It can on the other hand allocate more memory if the new size is larger than the previous one. In this case the newly appeared elements in the vector are *not* set to zero, they are uninitialized.

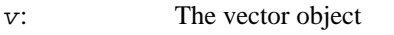

new\_size: The new size of the vector.

### **Returns:**

Error code, IGRAPH\_ENOMEM if there is not enough memory. Note that this function *never* returns an error if the vector is made smaller.

#### **See also:**

[igraph\\_vector\\_reserve\(\)](#page-104-0) for allocating memory for future extensions of a vector. [igraph\\_vector\\_resize\\_min\(\)](#page-105-0) for deallocating the unnneded memory for a vector.

Time complexity:  $O(1)$  if the new size is smaller, operating system dependent if it is larger. In the latter case it is usually around  $O(n)$ , n is the new size of the vector.

# <span id="page-105-0"></span>**igraph\_vector\_resize\_min — Deallocate the unused memory of a vector.**

void igraph vector resize min(igraph vector t\*v);

This function attempts to deallocate the unused reserved storage of a vector. If it succeeds, [igraph\\_vector\\_size\(\)](#page-98-0) and [igraph\\_vector\\_capacity\(\)](#page-99-0) will be the same. The data in the vector is always preserved, even if deallocation is not successful.

#### **Arguments:**

v: Pointer to an initialized vector.

### **See also:**

[igraph\\_vector\\_resize\(\)](#page-104-1), [igraph\\_vector\\_reserve\(\)](#page-104-0).

Time complexity: operating system dependent, O(n) at worst.

# **igraph\_vector\_push\_back — Appends one element to a vector.**

igraph error t igraph vector push back(igraph vector  $t* v$ , igraph real t e);

This function resizes the vector to be one element longer and sets the very last element in the vector to e.

#### **Arguments:**

- v: The vector object.
- e: The element to append to the vector.

### **Returns:**

Error code: IGRAPH\_ENOMEM: not enough memory.

Time complexity: operating system dependent. What is important is that a sequence of n subsequent calls to this function has time complexity O(n), even if there hadn't been any space reserved for the new elements by [igraph\\_vector\\_reserve\(\)](#page-104-0). This is implemented by a trick similar to the C ++ vector class: each time more memory is allocated for a vector, the size of the additionally allocated memory is the same as the vector's current length. (We assume here that the time complexity of memory allocation is at most linear.)

# **igraph\_vector\_pop\_back — Removes and returns the last element of a vector.**

igraph real t igraph vector pop back(igraph vector  $t* v$ );

It is an error to call this function with an empty vector.

#### **Arguments:**

v: The vector object.

### **Returns:**

The removed last element.

Time complexity: O(1).

# **igraph\_vector\_insert — Inserts a single element into a vector.**

```
igraph_error_t igraph_vector_insert(
         igraph_vector_t *v, igraph_integer_t pos, igraph_real_t value);
```
Note that this function does not do range checking. Insertion will shift the elements from the position given to the end of the vector one position to the right, and the new element will be inserted in the empty space created at the given position. The size of the vector will increase by one.

### **Arguments:**

- v: The vector object.
- pos: The position where the new element is to be inserted.
- value: The new element to be inserted.

# **igraph\_vector\_remove — Removes a single element from a vector.**

void igraph vector remove(igraph vector t \*v, igraph integer t elem);

Note that this function does not do range checking.

v: The vector object.

elem: The position of the element to remove.

Time complexity: O(n-elem), n is the number of elements in the vector.

# **igraph\_vector\_remove\_section — Deletes a section from a vector.**

```
void igraph_vector_remove_section(
         igraph_vector_t *v, igraph_integer_t from, igraph_integer_t to);
```
### **Arguments:**

v: The vector object.

from: The position of the first element to remove.

to: The position of the first element *not* to remove.

Time complexity: O(n-from), n is the number of elements in the vector.

# **Complex vector operations**

# **igraph\_vector\_complex\_real — Gives the real part of a complex vector.**

```
igraph_error_t igraph_vector_complex_real(const igraph_vector_complex_t *v,
                                igraph_vector_t *real);
```
### **Arguments:**

v: Pointer to a complex vector.

real: Pointer to an initialized vector. The result will be stored here.

### **Returns:**

Error code.

Time complexity: O(n), n is the number of elements in the vector.

# **igraph\_vector\_complex\_imag — Gives the imaginary part of a complex vector.**

igraph\_error\_t igraph\_vector\_complex\_imag(const igraph\_vector\_complex\_t \*v, igraph vector t \*imag);
### **Arguments:**

v: Pointer to a complex vector.

real: Pointer to an initialized vector. The result will be stored here.

### **Returns:**

Error code.

Time complexity: O(n), n is the number of elements in the vector.

# **igraph\_vector\_complex\_realimag — Gives the real and imaginary parts of a complex vector.**

```
igraph_error_t igraph_vector_complex_realimag(const igraph_vector_complex_t *v,
                                     igraph_vector_t *real,
                                     igraph_vector_t *imag);
```
#### **Arguments:**

v: Pointer to a complex vector.

real: Pointer to an initialized vector. The real part will be stored here.

imag: Pointer to an initialized vector. The imaginary part will be stored here.

#### **Returns:**

Error code.

Time complexity: O(n), n is the number of elements in the vector.

# **igraph\_vector\_complex\_create — Creates a complex vector from a real and imaginary part.**

```
igraph_error_t igraph_vector_complex_create(igraph_vector_complex_t *v,
                                   const igraph_vector_t *real,
                                   const igraph_vector_t *imag);
```
#### **Arguments:**

v: Pointer to an uninitialized complex vector.

real: Pointer to the real part of the complex vector.

imag: Pointer to the imaginary part of the complex vector.

#### **Returns:**

Error code.

Time complexity: O(n), n is the number of elements in the vector.

# **igraph\_vector\_complex\_create\_polar — Creates a complex matrix from a magnitude and an angle.**

```
igraph_error_t igraph_vector_complex_create_polar(igraph_vector_complex_t *v,
                                         const igraph_vector_t *r,
                                         const igraph_vector_t *theta);
```
#### **Arguments:**

- m: Pointer to an uninitialized complex vector.
- $r$ : Pointer to a real vector containing magnitudes.

theta: Pointer to a real vector containing arguments (phase angles).

#### **Returns:**

Error code.

Time complexity: O(n), n is the number of elements in the vector.

## <span id="page-109-0"></span>**igraph\_vector\_complex\_all\_almost\_e — Are all elements almost equal?**

```
igraph bool t igraph vector complex all almost e(const igraph vector complex t
                                                 const igraph_vector_complex_t
                                                  igraph_real_t eps);
```
Checks if the elements of two complex vectors are equal within a relative tolerance.

### **Arguments:**

- lhs: The first vector.
- rhs: The second vector.
- eps: Relative tolerance, see [igraph\\_complex\\_almost\\_equals\(\)](#page-726-0) for details.

### **Returns:**

True if the two vectors are almost equal, false if there is at least one differing element or if the vectors are not of the same size.

# **igraph\_vector\_complex\_zapsmall — Replaces small elements of a complex vector by exact zeros.**

igraph\_error\_t igraph\_vector\_complex\_zapsmall(igraph\_vector\_complex\_t \*v, igrap

Similarly to [igraph\\_vector\\_zapsmall\(\)](#page-93-0), small elements will be replaced by zeros. The operation is performed separately on the real and imaginary parts of the numbers. This way, complex numbers with a large real part and tiny imaginary part will effectively be transformed to real numbers. The default tolerance corresponds to two-thirds of the representable digits of igraph\_real\_t, i.e. DBL\_EPSILON^(2/3) which is approximately 10^-10.

#### **Arguments:**

- v: The vector to process, it will be changed in-place.
- tol: Tolerance value. Real and imaginary parts smaller than this in magnitude will be replaced by zeros. Pass in zero to use the default tolerance. Must not be negative.

#### **Returns:**

Error code.

#### **See also:**

```
igraph_vector_complex_all_almost_e() and igraph_complex_almost_e-
quals() to perform comparisons with relative tolerances.
```
# **Sorting**

# **igraph\_vector\_sort — Sorts the elements of the vector into ascending order.**

void igraph\_vector\_sort(igraph\_vector\_t \*v);

If the vector contains any NaN values, the resulting ordering of NaN values is undefined and may appear anywhere in the vector.

#### **Arguments:**

v: Pointer to an initialized vector object.

Time complexity: O(n log n) for n elements.

# **igraph\_vector\_reverse\_sort — Sorts the elements of the vector into descending order.**

void igraph\_vector\_reverse\_sort(igraph\_vector\_t \*v);

If the vector contains any NaN values, the resulting ordering of NaN values is undefined and may appear anywhere in the vector.

#### **Arguments:**

v: Pointer to an initialized vector object.

Time complexity: O(n log n) for n elements.

# **igraph\_vector\_qsort\_ind — Returns a permutation of indices that sorts a vector.**

igraph\_error\_t igraph\_vector\_qsort\_ind(const igraph\_vector\_t \*v, igraph\_vector\_int\_t \*inds, igraph\_order\_t order);

Takes an unsorted array  $\nu$  as input and computes an array of indices inds such that  $\nu$ [ inds[i] ], with i increasing from 0, is an ordered array (either ascending or descending, depending on  $\vee$  order). The order of indices for identical elements is not defined. If the vector contains any NaN values, the ordering of NaN values is undefined.

### **Arguments:**

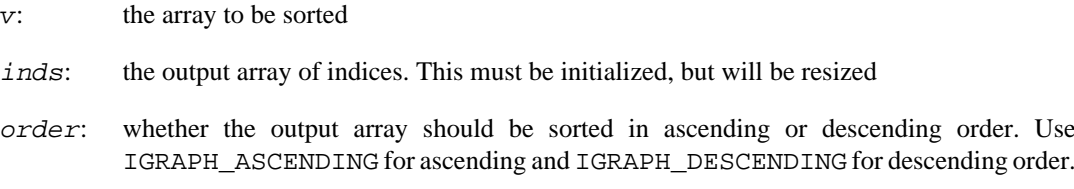

#### **Returns:**

Error code.

This routine uses igraph's built-in qsort routine. Algorithm: 1) create an array of pointers to the elements of v. 2) Pass this array to qsort. 3) after sorting the difference between the pointer value and the first pointer value gives its original position in the array. Use this to set the values of inds.

# **Set operations on sorted vectors**

# **igraph\_vector\_intersect\_sorted — Calculates the intersection of two sorted vectors.**

igraph\_error\_t igraph\_vector\_intersect\_sorted(const igraph\_vector\_t \*v1, const igraph\_vector\_t \*v2, igraph\_vector\_t \*result);

The elements that are contained in both vectors are stored in the result vector. All three vectors must be initialized.

Instead of the naive intersection which takes  $O(n)$ , this function uses the set intersection method of Ricardo Baeza-Yates, which is more efficient when one of the vectors is significantly smaller than the other, and gives similar performance on average when the two vectors are equal.

The algorithm keeps the multiplicities of the elements: if an element appears k1 times in the first vector and k2 times in the second, the result will include that element  $min(k1, k2)$  times.

Reference: Baeza-Yates R: A fast set intersection algorithm for sorted sequences. In: Lecture Notes in Computer Science, vol. 3109/2004, pp. 400--408, 2004. Springer Berlin/Heidelberg. ISBN: 978-3-540-22341-2.

- $v_1$ : the first vector
- v2: the second vector

result: the result vector, which will also be sorted.

Time complexity:  $O(m \log(n))$  where m is the size of the smaller vector and n is the size of the larger one.

# **igraph\_vector\_difference\_sorted — Calculates the difference between two sorted vectors (considered as sets).**

```
igraph_error_t igraph_vector_difference_sorted(const igraph_vector_t *v1,
         const igraph_vector_t *v2, igraph_vector_t *result);
```
The elements that are contained in only the first vector but not the second are stored in the result vector. All three vectors must be initialized.

#### **Arguments:**

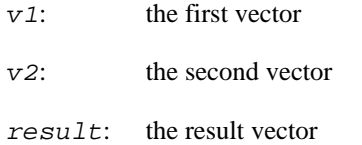

# **Pointer vectors (igraph\_vector\_ptr\_t)**

The igraph\_vector\_ptr\_t data type is very similar to the [igraph\\_vector\\_t](#page-79-0) type, but it stores generic pointers instead of real numbers.

This type has the same space complexity as [igraph\\_vector\\_t](#page-79-0), and most implemented operations work the same way as for [igraph\\_vector\\_t](#page-79-0).

The same [VECTOR](#page-83-0) macro used for ordinary vectors can be used for pointer vectors as well, please note that a typeless generic pointer will be provided by this macro and you may need to cast it to a specific pointer before starting to work with it.

Pointer vectors may have an associated item destructor function which takes a pointer and returns nothing. The item destructor will be called on each item in the pointer vector when it is destroyed by [igraph\\_vector\\_ptr\\_destroy\(\)](#page-113-0) or [igraph\\_vector\\_ptr\\_destroy\\_all\(\)](#page-114-0), or when its elements are freed by [igraph\\_vector\\_ptr\\_free\\_all\(\)](#page-113-1). Note that the semantics of an item destructor does not coincide with C++ destructors; for instance, when a pointer vector is resized to a smaller size, the extra items will *not* be destroyed automatically! Nevertheless, item destructors may become handy in many cases; for instance, a vector of graphs generated by some function can be destroyed with a single call to [igraph\\_vector\\_ptr\\_destroy\\_all\(\)](#page-114-0) if the item destructor is set to [igraph\\_destroy\(\)](#page-46-0).

# igraph vector ptr init — Initialize a pointer vector (con**structor).**

igraph error t igraph vector ptr init(igraph vector ptr t\* v, igraph integer t

This is the constructor of the pointer vector data type. All pointer vectors constructed this way should be destroyed via calling [igraph\\_vector\\_ptr\\_destroy\(\)](#page-113-0).

v: Pointer to an uninitialized igraph\_vector\_ptr\_t object, to be created.

size: Integer, the size of the pointer vector.

### **Returns:**

Error code: IGRAPH\_ENOMEM if out of memory

Time complexity: operating system dependent, the amount of "time" required to allocate  $size$  elements.

# <span id="page-113-2"></span>**igraph\_vector\_ptr\_init\_copy — Initializes a pointer vector from another one (constructor).**

igraph\_error\_t igraph\_vector\_ptr\_init\_copy(igraph\_vector\_ptr\_t \*to, const igrap

This function creates a pointer vector by copying another one. This is shallow copy, only the pointers in the vector will be copied.

It is potentially dangerous to copy a pointer vector with an associated item destructor. The copied vector will inherit the item destructor, which may cause problems when both vectors are destroyed as the items might get destroyed twice. Make sure you know what you are doing when copying a pointer vector with an item destructor, or unset the item destructor on one of the vectors later.

### **Arguments:**

to: Pointer to an uninitialized pointer vector object.

from: A pointer vector object.

### **Returns:**

Error code: IGRAPH\_ENOMEM if out of memory

Time complexity:  $O(n)$  if allocating memory for n elements can be done in  $O(n)$  time.

# <span id="page-113-0"></span>**igraph\_vector\_ptr\_destroy — Destroys a pointer vector.**

void igraph vector ptr destroy(igraph vector ptr  $t*$  v);

The destructor for pointer vectors.

### **Arguments:**

v: Pointer to the pointer vector to destroy.

Time complexity: operating system dependent, the "time" required to deallocate O(n) bytes, n is the number of elements allocated for the pointer vector (not necessarily the number of elements in the vector).

# <span id="page-113-1"></span>**igraph\_vector\_ptr\_free\_all — Frees all the elements of a pointer vector.**

void igraph\_vector\_ptr\_free\_all(igraph\_vector\_ptr\_t\* v);

If an item destructor is set for this pointer vector, this function will first call the destructor on all elements of the vector and then free all the elements using [igraph\\_free\(\)](#page-77-0). If an item destructor is not set, the elements will simply be freed.

### **Arguments:**

v: Pointer to the pointer vector whose elements will be freed.

Time complexity: operating system dependent, the "time" required to call the destructor n times and then deallocate O(n) pointers, each pointing to a memory area of arbitrary size. n is the number of elements in the pointer vector.

# <span id="page-114-0"></span>**igraph\_vector\_ptr\_destroy\_all — Frees all the elements and destroys the pointer vector.**

void igraph vector ptr destroy all(igraph vector ptr  $t* v$ );

This function is equivalent to [igraph\\_vector\\_ptr\\_free\\_all\(\)](#page-113-1) followed by [igraph\\_vec](#page-113-0)[tor\\_ptr\\_destroy\(\)](#page-113-0).

#### **Arguments:**

v: Pointer to the pointer vector to destroy.

Time complexity: operating system dependent, the "time" required to deallocate O(n) pointers, each pointing to a memory area of arbitrary size, plus the "time" required to deallocate O(n) bytes, n being the number of elements allocated for the pointer vector (not necessarily the number of elements in the vector).

# **igraph\_vector\_ptr\_size — Gives the number of elements in the pointer vector.**

igraph\_integer\_t igraph\_vector\_ptr\_size(const igraph\_vector\_ptr\_t\* v);

### **Arguments:**

v: The pointer vector object.

### **Returns:**

The size of the object, i.e. the number of pointers stored.

Time complexity: O(1).

# **igraph\_vector\_ptr\_clear — Removes all elements from a pointer vector.**

void igraph vector ptr clear(igraph vector ptr  $t*$  v);

This function resizes a pointer to vector to zero length. Note that the pointed objects are *not* deallocated, you should call [igraph\\_free\(\)](#page-77-0) on them, or make sure that their allocated memory is freed in some other way, you'll get memory leaks otherwise. If you have set up an item destructor earlier, the destructor will be called on every element.

Note that the current implementation of this function does *not* deallocate the memory required for storing the pointers, so making a pointer vector smaller this way does not give back any memory. This behavior might change in the future.

### **Arguments:**

v: The pointer vector to clear.

Time complexity: O(1).

# **igraph\_vector\_ptr\_push\_back — Appends an element to the back of a pointer vector.**

igraph\_error\_t igraph\_vector\_ptr\_push\_back(igraph\_vector\_ptr\_t\* v, void\* e);

#### **Arguments:**

- v: The pointer vector.
- e: The new element to include in the pointer vector.

### **Returns:**

Error code.

### **See also:**

[igraph\\_vector\\_push\\_back\(\)](#page-105-0) for the corresponding operation of the ordinary vector type.

Time complexity:  $O(1)$  or  $O(n)$ , n is the number of elements in the vector. The pointer vector implementation ensures that n subsequent push\_back operations need O(n) time to complete.

# **igraph\_vector\_ptr\_pop\_back — Removes and returns the last element of a pointer vector.**

void \*igraph\_vector\_ptr\_pop\_back(igraph\_vector\_ptr\_t \*v);

It is an error to call this function with an empty vector.

#### **Arguments:**

v: The pointer vector.

#### **Returns:**

The removed last element.

Time complexity: O(1).

# **igraph\_vector\_ptr\_insert — Inserts a single element into a pointer vector.**

igraph\_error\_t igraph\_vector\_ptr\_insert(igraph\_vector\_ptr\_t\* v, igraph\_integer\_

Note that this function does not do range checking. Insertion will shift the elements from the position given to the end of the vector one position to the right, and the new element will be inserted in the empty space created at the given position. The size of the vector will increase by one.

#### **Arguments:**

- v: The pointer vector object.
- pos: The position where the new element is inserted.
- e: The inserted element

# <span id="page-116-0"></span>**igraph\_vector\_ptr\_get — Access an element of a pointer vector.**

void \*igraph\_vector\_ptr\_get(const igraph\_vector\_ptr\_t\* v, igraph\_integer\_t pos);

### **Arguments:**

- v: Pointer to a pointer vector.
- pos: The index of the pointer to return.

### **Returns:**

The pointer at  $pos$  position.

Time complexity: O(1).

# **igraph\_vector\_ptr\_set — Assign to an element of a pointer vector.**

void igraph\_vector\_ptr\_set(igraph\_vector\_ptr\_t\* v, igraph\_integer\_t pos, void\*

### **Arguments:**

v: Pointer to a pointer vector.

pos: The index of the pointer to update.

value: The new pointer to set in the vector.

Time complexity: O(1).

# **igraph\_vector\_ptr\_resize — Resizes a pointer vector.**

igraph\_error\_t igraph\_vector\_ptr\_resize(igraph\_vector\_ptr\_t\* v, igraph\_integer\_

Note that if a vector is made smaller the pointed object are not deallocated by this function and the item destructor is not called on the extra elements.

### **Arguments:**

v: A pointer vector.

newsize: The new size of the pointer vector.

#### **Returns:**

Error code.

Time complexity: O(1) if the vector if made smaller. Operating system dependent otherwise, the amount of "time" needed to allocate the memory for the vector elements.

# **igraph\_vector\_ptr\_sort — Sorts the pointer vector based on an external comparison function.**

void igraph\_vector\_ptr\_sort(igraph\_vector\_ptr\_t \*v, int (\*compar)(const void\*,

Sometimes it is necessary to sort the pointers in the vector based on the property of the element being referenced by the pointer. This function allows us to sort the vector based on an arbitrary external comparison function which accepts two void \* pointers  $\nabla^1$  and  $\nabla^2$  and returns an integer less than, equal to or greater than zero if the first argument is considered to be respectively less than, equal to, or greater than the second. p1 and p2 will point to the pointer in the vector, so they have to be double-dereferenced if one wants to get access to the underlying object the address of which is stored in v.

#### **Arguments:**

v: The pointer vector to be sorted.

compar: A qsort-compatible comparison function. It must take pointers to the elements of the pointer vector. For example, if the pointer vector contains igraph\_vector\_t \* pointers, then the comparison function must interpret its arguments as igraph\_vector\_t \*\*.

# <span id="page-117-0"></span>**igraph\_vector\_ptr\_sort\_ind — Returns a permutation of indices that sorts a vector of pointers.**

igraph\_error\_t igraph\_vector\_ptr\_sort\_ind(igraph\_vector\_ptr\_t \*v, igraph vector int t \*inds, cmp t \*cmp);

Takes an unsorted array  $\nu$  as input and computes an array of indices inds such that  $\nu$ [ inds[i] ], with i increasing from 0, is an ordered array (either ascending or descending, depending on \v order). The order of indices for identical elements is not defined.

### **Arguments:**

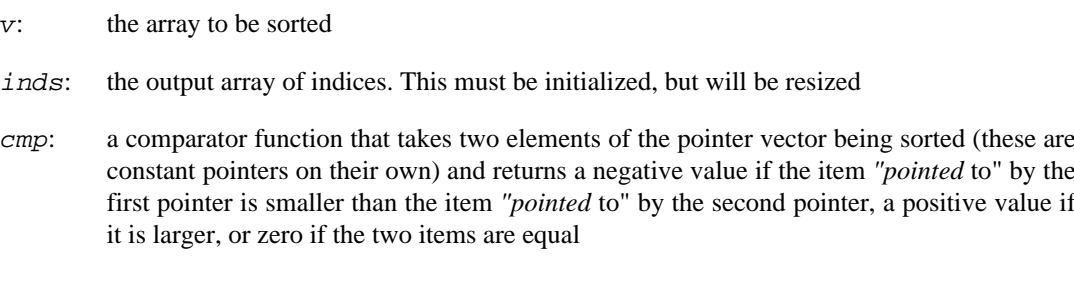

### **Returns:**

Error code.

This routine uses the C library qsort routine. Algorithm: 1) create an array of pointers to the elements of v. 2) Pass this array to qsort. 3) after sorting the difference between the pointer value and the first pointer value gives its original position in the array. Use this to set the values of inds.

# **igraph\_vector\_ptr\_permute — Permutes the elements of a pointer vector in place according to an index vector.**

igraph\_error\_t igraph\_vector\_ptr\_permute(igraph\_vector\_ptr\_t\* v, const igraph\_v

This function takes a vector v and a corresponding index vector ind, and permutes the elements of v such that  $v[ind[i]]$  is moved to become  $v[i]$  after the function is executed.

It is an error to call this function with an index vector that does not represent a valid permutation. Each element in the index vector must be between 0 and the length of the vector minus one (inclusive), and each such element must appear only once. The function does not attempt to validate the index vector.

The index vector that this function takes is compatible with the index vector returned from [igraph\\_vector\\_ptr\\_sort\\_ind\(\)](#page-117-0); passing in the index vector from [igraph\\_vector\\_p](#page-117-0)[tr\\_sort\\_ind\(\)](#page-117-0) will sort the original vector.

As a special case, this function allows the index vector to be *shorter* than the vector being permuted, in which case the elements whose indices do not occur in the index vector will be removed from the vector.

#### **Arguments:**

v: the vector to permute

ind: the index vector

### **Returns:**

Error code: IGRAPH\_ENOMEM if there is not enough memory.

Time complexity: O(n), the size of the vector.

# **igraph\_vector\_ptr\_get\_item\_destructor — Gets the current item destructor for this pointer vector.**

igraph\_finally\_func\_t\* igraph\_vector\_ptr\_get\_item\_destructor(const igraph\_vecto

The item destructor is a function which will be called on every non-null pointer stored in this vector when [igraph\\_vector\\_ptr\\_destroy\(\)](#page-113-0), igraph\_vector\_ptr\_destroy\_all() or [igraph\\_vec](#page-113-1)[tor\\_ptr\\_free\\_all\(\)](#page-113-1) is called.

### **Returns:**

The current item destructor.

Time complexity: O(1).

# <span id="page-119-0"></span>**igraph\_vector\_ptr\_set\_item\_destructor — Sets the item destructor for this pointer vector.**

igraph\_finally\_func\_t\* igraph\_vector\_ptr\_set\_item\_destructor( igraph\_vector\_ptr\_t \*v, igraph\_finally\_func\_t \*func);

The item destructor is a function which will be called on every non-null pointer stored in this vector when [igraph\\_vector\\_ptr\\_destroy\(\)](#page-113-0), igraph\_vector\_ptr\_destroy\_all() or [igraph\\_vec](#page-113-1)[tor\\_ptr\\_free\\_all\(\)](#page-113-1) is called.

### **Returns:**

The old item destructor.

Time complexity: O(1).

# **IGRAPH\_VECTOR\_PTR\_SET\_ITEM\_DESTRUCTOR — Sets the item destructor for this pointer vector (macro version).**

#define IGRAPH\_VECTOR\_PTR\_SET\_ITEM\_DESTRUCTOR(v, func)

This macro is expanded to [igraph\\_vector\\_ptr\\_set\\_item\\_destructor\(\)](#page-119-0), the only difference is that the second argument is automatically cast to an igraph\_finally\_func\_t\*. The cast is necessary in most cases as the destructor functions we use (such as [igraph\\_vector\\_de](#page-81-0) $stroy()$ ) take a pointer to some concrete igraph data type, while igraph\_finally\_func\_t expects void\*

# **Deprecated functions**

# **igraph\_vector\_copy — Initializes a vector from another vector object (deprecated alias).**

igraph\_error\_t igraph\_vector\_copy(igraph\_vector\_t \*to, const igraph\_vector\_t \*from);

## **Warning**

Deprecated since version 0.10. Please do not use this function in new code; use [igraph\\_vector\\_init\\_copy\(\)](#page-81-1) instead.

# **igraph\_vector\_e — Access an element of a vector (deprecated alias).**

igraph\_real\_t igraph\_vector\_e(const igraph\_vector\_t\* v, igraph\_integer\_t pos);

## **Warning**

Deprecated since version 0.10.0. Please do not use this function in new code; use [igraph\\_vector\\_get\(\)](#page-83-1) instead.

# **igraph\_vector\_e\_ptr — Get the address of an element of a vector.**

igraph\_real\_t\* igraph\_vector\_e\_ptr(const igraph\_vector\_t\* v, igraph\_integer\_t p

### **Arguments:**

v: The igraph\_vector\_t object.

pos: The position of the element, the position of the first element is zero.

### **Returns:**

Pointer to the desired element.

### **See also:**

igraph vector  $qet()$  and the [VECTOR](#page-83-0) macro.

Time complexity: O(1).

# **igraph\_vector\_init\_seq — Initializes a vector with a sequence, inclusive endpoints (deprecated).**

igraph\_error\_t igraph\_vector\_init\_seq(igraph\_vector\_t \*v, igraph\_real\_t from, i

The vector will contain the numbers from, from+1, ..., to. Note that both endpoints are *inclusive,* contrary to typical usage of ranges in C.

## **Warning**

Deprecated since version 0.10.0. Please do not use this function in new code; use [igraph\\_vector\\_init\\_range\(\)](#page-81-2) instead.

- v: Pointer to an uninitialized vector object.
- from: The lower limit in the sequence (inclusive).
- to: The upper limit in the sequence (inclusive).

Error code: IGRAPH\_ENOMEM: out of memory.

Time complexity: O(n), the number of elements in the vector.

# **igraph\_vector\_ptr\_copy — Initializes a pointer vector from another one (deprecated alias).**

igraph\_error\_t igraph\_vector\_ptr\_copy(igraph\_vector\_ptr\_t \*to, const igraph\_vec

## **Warning**

Deprecated since version 0.10. Please do not use this function in new code; use [igraph\\_vector\\_ptr\\_init\\_copy\(\)](#page-113-2) instead.

# **igraph\_vector\_ptr\_e — Access an element of a pointer vector (deprecated alias).**

void \*igraph\_vector\_ptr\_e(const igraph\_vector\_ptr\_t\* v, igraph\_integer\_t pos);

## **Warning**

Deprecated since version 0.10.0. Please do not use this function in new code; use [igraph\\_vector\\_ptr\\_get\(\)](#page-116-0) instead.

# **Matrices**

# **About igraph\_matrix\_t objects**

This type is just an interface to igraph\_vector\_t.

The igraph\_matrix\_t type usually stores n elements in  $O(n)$  space, but not always. See the documentation of the vector type.

# **Matrix constructors and destructors**

**igraph\_matrix\_init — Initializes a matrix.**

igraph\_error\_t igraph\_matrix\_init(

igraph\_matrix\_t \*m, igraph\_integer\_t nrow, igraph\_integer\_t ncol);

Every matrix needs to be initialized before using it. This is done by calling this function. A matrix has to be destroyed if it is not needed any more; see [igraph\\_matrix\\_destroy\(\)](#page-123-0).

#### **Arguments:**

m: Pointer to a not yet initialized matrix object to be initialized.

nrow: The number of rows in the matrix.

ncol: The number of columns in the matrix.

#### **Returns:**

Error code.

Time complexity: usually O(n), n is the number of elements in the matrix.

# **igraph\_matrix\_init\_array — Initializes a matrix from an ordinary C array (constructor).**

```
igraph_error_t igraph_matrix_init_array(
         igraph_matrix_t *m, const igraph_real_t *data,
        igraph integer t nrow, igraph integer t ncol,
         igraph_matrix_storage_t storage);
```
The array is assumed to store the matrix data contiguously, either in a column-major or row-major format. In other words, data may store concatenated matrix columns or concatenated matrix rows. Constructing a matrix from column-major data is faster, as this is igraph's native storage format.

#### **Arguments:**

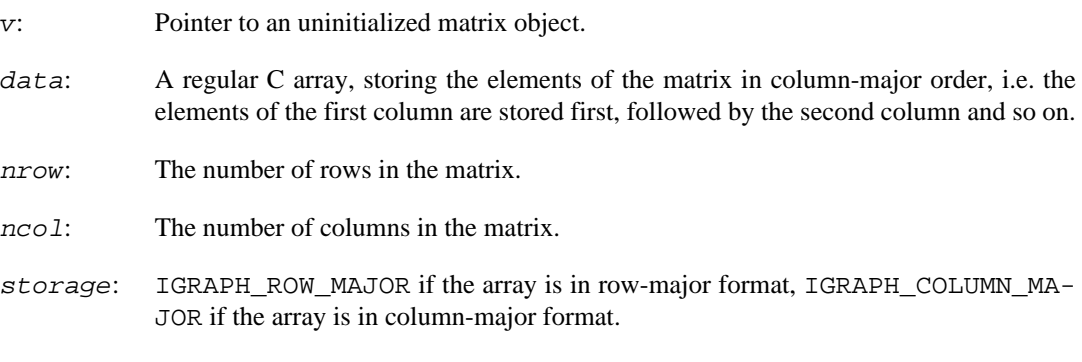

#### **Returns:**

Error code: IGRAPH\_ENOMEM if there is not enough memory.

Time complexity: operating system specific, usually  $O(nrow \ nco1)$ .

## **igraph\_matrix\_init\_copy — Copies a matrix.**

igraph\_error\_t igraph\_matrix\_init\_copy(igraph\_matrix\_t \*to, const igraph\_matrix

Creates a matrix object by copying from an existing matrix.

#### **Arguments:**

to: Pointer to an uninitialized matrix object.

from: The initialized matrix object to copy.

### **Returns:**

Error code, IGRAPH ENOMEM if there isn't enough memory to allocate the new matrix.

Time complexity: O(n), the number of elements in the matrix.

# <span id="page-123-0"></span>**igraph\_matrix\_destroy — Destroys a matrix object.**

void igraph matrix destroy(igraph matrix t \*m);

This function frees all the memory allocated for a matrix object. The destroyed object needs to be reinitialized before using it again.

#### **Arguments:**

m: The matrix to destroy.

Time complexity: operating system dependent.

# **Initializing elements**

## **igraph\_matrix\_null — Sets all elements in a matrix to zero.**

void igraph\_matrix\_null(igraph\_matrix\_t \*m);

### **Arguments:**

m: Pointer to an initialized matrix object.

Time complexity: O(n), n is the number of elements in the matrix.

## **igraph\_matrix\_fill — Fill with an element.**

void igraph\_matrix\_fill(igraph\_matrix\_t \*m, igraph\_real\_t e);

Set the matrix to a constant matrix.

#### **Arguments:**

- m: The input matrix.
- e: The element to set.

Time complexity: O(mn), the number of elements.

# **Accessing elements of a matrix**

# <span id="page-124-0"></span>**MATRIX — Accessing an element of a matrix.**

#define MATRIX(m,i,j)

Note that there are no range checks right now. This functionality might be redefined as a proper function later.

### **Arguments:**

- m: The matrix object.
- i: The index of the row, starting with zero.
- j: The index of the column, starting with zero.

Time complexity: O(1).

## **igraph\_matrix\_get — Extract an element from a matrix.**

```
igraph_real_t igraph_matrix_get(const igraph_matrix_t *m,
                                 igraph_integer_t row, igraph_integer_t col);
```
Use this if you need a function for some reason and cannot use the [MATRIX](#page-124-0) macro. Note that no range checking is performed.

#### **Arguments:**

- m: The input matrix.
- row: The row index.
- col: The column index.

### **Returns:**

The element in the given row and column.

Time complexity: O(1).

## **igraph\_matrix\_get\_ptr — Pointer to an element of a matrix.**

igraph\_real\_t\* igraph\_matrix\_get\_ptr(const igraph\_matrix\_t \*m, igraph\_integer\_t row, igraph\_integer\_t c

The function returns a pointer to an element. No range checking is performed.

- m: The input matrix.
- row: The row index.

col: The column index.

### **Returns:**

Pointer to the element in the given row and column.

Time complexity: O(1).

## **igraph\_matrix\_set — Set an element.**

```
void igraph_matrix_set(
         igraph_matrix_t* m, igraph_integer_t row, igraph_integer_t col,
         igraph_real_t value);
```
Set an element of a matrix. No range checking is performed.

#### **Arguments:**

m: The input matrix.

- row: The row index.
- $\overline{c}$  column index.

value: The new value of the element.

Time complexity: O(1).

# **Matrix views**

# **igraph\_matrix\_view — Creates a matrix view into an existing array.**

```
const igraph_matrix_t* igraph_matrix_view(
         const igraph_matrix_t *m, const igraph_real_t *data,
         igraph_integer_t nrow, igraph_integer_t ncol);
```
This function lets you treat an existing C array as a matrix. The elements of the matrix are assumed to be stored in column-major order in the array, i.e. the elements of the first column are stored first, followed by the second column and so on.

Since this function creates a view into an existing array, you must *not* destroy the igraph matrix t object when you are done with it. Similarly, you must *not* call any function on it that may attempt to modify the size of the matrix. Modifying an element in the matrix will modify the underlying array as the two share the same memory block.

- m: Pointer to a not yet initialized matrix object where the view will be created.
- data: The array that the matrix provides a view into.
- nrow: The number of rows in the matrix.
- ncol: The number of columns in the matrix.

Pointer to the matrix object, the same as the m parameter, for convenience.

Time complexity: O(1).

# **igraph\_matrix\_view\_from\_vector — Creates a matrix view that treats an existing vector as a matrix.**

```
const igraph matrix t *igraph matrix view from vector(
    const igraph_matrix_t *m, const igraph_vector_t *v,
     igraph_integer_t nrow
);
```
This function lets you treat an existing igraph vector as a matrix. The elements of the matrix are assumed to be stored in column-major order in the vector, i.e. the elements of the first column are stored first, followed by the second column and so on.

Since this function creates a view into an existing vector, you must *not* destroy the igraph\_matrix\_t object when you are done with it. Similarly, you must *not* call any function on it that may attempt to modify the size of the vector. Modifying an element in the matrix will modify the underlying vector as the two share the same memory block.

Additionally, you must *not* attempt to grow the underlying vector by any vector operation as that may result in a re-allocation of the backing memory block of the vector, and the matrix view will not be informed about the re-allocation so it will point to an invalid memory area afterwards.

### **Arguments:**

- m: Pointer to a not yet initialized matrix object where the view will be created.
- v: The vector that the matrix will provide a view into.
- nrow: The number of rows in the matrix. The number of columns will be derived implicitly from the size of the vector. If the number of items in the vector is not divisible by the number of rows, the last few elements of the vector will not be covered by the view.

### **Returns:**

Error code.

Time complexity: O(1).

# **Copying matrices**

# **igraph\_matrix\_copy\_to — Copies a matrix to a regular C array.**

void igraph matrix copy to(const igraph matrix  $t *m$ , igraph real  $t *t$ o);

The matrix is copied columnwise, as this is the format most programs and languages use. The C array should be of sufficient size; there are (of course) no range checks.

- m: Pointer to an initialized matrix object.
- to: Pointer to a C array; the place to copy the data to.

Error code.

Time complexity: O(n), n is the number of elements in the matrix.

# **igraph\_matrix\_update — Update from another matrix.**

```
igraph_error_t igraph_matrix_update(igraph_matrix_t *to,
                                     const igraph_matrix_t *from);
```
This function replicates *from* in the matrix to. Note that to must be already initialized.

### **Arguments:**

to: The result matrix.

from: The matrix to replicate; it is left unchanged.

### **Returns:**

Error code.

Time complexity: O(mn), the number of elements.

# **igraph\_matrix\_swap — Swap two matrices.**

igraph\_error\_t igraph\_matrix\_swap(igraph\_matrix\_t \*m1, igraph\_matrix\_t \*m2);

The contents of the two matrices will be swapped.

### **Arguments:**

- m<sub>1</sub>: The first matrix.
- m2: The second matrix.

### **Returns:**

Error code.

Time complexity: O(1).

# **Operations on rows and columns**

## **igraph\_matrix\_get\_row — Extract a row.**

igraph\_error\_t igraph\_matrix\_get\_row(const igraph\_matrix\_t \*m,

igraph\_vector\_t \*res, igraph\_integer\_t ind

Extract a row from a matrix and return it as a vector.

#### **Arguments:**

m: The input matrix.

res: Pointer to an initialized vector; it will be resized if needed.

index: The index of the row to select.

#### **Returns:**

Error code.

Time complexity: O(n), the number of columns in the matrix.

### **igraph\_matrix\_get\_col — Select a column.**

```
igraph_error_t igraph_matrix_get_col(const igraph_matrix_t *m,
                                      igraph vector t *res,
                                       igraph_integer_t index);
```
Extract a column of a matrix and return it as a vector.

#### **Arguments:**

m: The input matrix.

res: The result will we stored in this vector. It should be initialized and will be resized as needed.

index: The index of the column to select.

### **Returns:**

Error code.

Time complexity: O(n), the number of rows in the matrix.

### **igraph\_matrix\_set\_row — Set a row from a vector.**

```
igraph_error_t igraph_matrix_set_row(igraph_matrix_t *m,
                                     const igraph_vector_t *v, igraph_integer_t
```
Sets the elements of a row with the given vector. This has the effect of setting row index to have the elements in the vector v. The length of the vector and the number of columns in the matrix must match, otherwise an error is triggered.

#### **Arguments:**

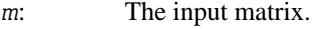

v: The vector containing the new elements of the row.

index: Index of the row to set.

Error code.

Time complexity: O(n), the number of columns in the matrix.

## **igraph\_matrix\_set\_col — Set a column from a vector.**

```
igraph_error_t igraph_matrix_set_col(igraph_matrix_t *m,
                                     const igraph_vector_t *v, igraph_integer_t
```
Sets the elements of a column with the given vector. In effect, column index will be set with elements from the vector v. The length of the vector and the number of rows in the matrix must match, otherwise an error is triggered.

### **Arguments:**

m: The input matrix.

v: The vector containing the new elements of the column.

index: Index of the column to set.

### **Returns:**

Error code.

Time complexity: O(m), the number of rows in the matrix.

## **igraph\_matrix\_swap\_rows — Swap two rows.**

```
igraph_error_t igraph_matrix_swap_rows(igraph_matrix_t *m,
                                         igraph_integer_t i, igraph_integer_t j);
```
Swap two rows in the matrix.

### **Arguments:**

- m: The input matrix.
- i: The index of the first row.
- j: The index of the second row.

### **Returns:**

Error code.

Time complexity: O(n), the number of columns.

## **igraph\_matrix\_swap\_cols — Swap two columns.**

igraph\_error\_t igraph\_matrix\_swap\_cols(igraph\_matrix\_t \*m,

igraph\_integer\_t i, igraph\_integer\_t j);

Swap two columns in the matrix.

#### **Arguments:**

- m: The input matrix.
- i: The index of the first column.
- j: The index of the second column.

#### **Returns:**

Error code.

Time complexity: O(m), the number of rows.

## **igraph\_matrix\_select\_rows — Select some rows of a matrix.**

```
igraph_error_t igraph_matrix_select_rows(const igraph_matrix_t *m,
         igraph_matrix_t *res,
         const igraph_vector_int_t *rows);
```
This function selects some rows of a matrix and returns them in a new matrix. The result matrix should be initialized before calling the function.

#### **Arguments:**

- m: The input matrix.
- res: The result matrix. It should be initialized and will be resized as needed.
- rows: Vector; it contains the row indices (starting with zero) to extract. Note that no range checking is performed.

#### **Returns:**

Error code.

Time complexity: O(nm), n is the number of rows, m the number of columns of the result matrix.

## **igraph\_matrix\_select\_cols — Select some columns of a matrix.**

```
igraph_error_t igraph_matrix_select_cols(const igraph_matrix_t *m,
         igraph_matrix_t *res,
        const igraph vector int t *cols);
```
This function selects some columns of a matrix and returns them in a new matrix. The result matrix should be initialized before calling the function.

#### **Arguments:**

m: The input matrix.

- res: The result matrix. It should be initialized and will be resized as needed.
- cols: Vector; it contains the column indices (starting with zero) to extract. Note that no range checking is performed.

Error code.

Time complexity: O(nm), n is the number of rows, m the number of columns of the result matrix.

# **igraph\_matrix\_select\_rows\_cols — Select some rows and columns of a matrix.**

```
igraph_error_t igraph_matrix_select_rows_cols(const_igraph_matrix_t *m,
         igraph_matrix_t *res,
         const igraph_vector_int_t *rows,
         const igraph_vector_int_t *cols);
```
This function selects some rows and columns of a matrix and returns them in a new matrix. The result matrix should be initialized before calling the function.

#### **Arguments:**

- m: The input matrix.
- res: The result matrix. It should be initialized and will be resized as needed.
- rows: Vector; it contains the row indices (starting with zero) to extract. Note that no range checking is performed.
- cols: Vector; it contains the column indices (starting with zero) to extract. Note that no range checking is performed.

#### **Returns:**

Error code.

Time complexity: O(nm), n is the number of rows, m the number of columns of the result matrix.

# **Matrix operations**

# **igraph\_matrix\_add\_constant — Add a constant to every element.**

void igraph\_matrix\_add\_constant(igraph\_matrix\_t \*m, igraph\_real\_t plus);

#### **Arguments:**

m: The input matrix.

plud: The constant to add.

Time complexity: O(mn), the number of elements.

# **igraph\_matrix\_scale — Multiplies each element of the matrix by a constant.**

void igraph\_matrix\_scale(igraph\_matrix\_t \*m, igraph\_real\_t by);

#### **Arguments:**

m: The matrix.

by: The constant.

Added in version 0.2.

Time complexity: O(n), the number of elements in the matrix.

## **igraph\_matrix\_add — Add two matrices.**

```
igraph_error_t igraph_matrix_add(igraph_matrix_t *m1,
                                   const igraph_matrix_t *m2);
```
Add m2 to m1, and store the result in m1. The dimensions of the matrices must match.

#### **Arguments:**

m1: The first matrix; the result will be stored here.

m2: The second matrix; it is left unchanged.

### **Returns:**

Error code.

Time complexity: O(mn), the number of elements.

## **igraph\_matrix\_sub — Difference of two matrices.**

```
igraph_error_t igraph_matrix_sub(igraph_matrix_t *m1,
                                   const igraph_matrix_t *m2);
```
Subtract  $m_2$  from  $m_1$  and store the result in  $m_1$ . The dimensions of the two matrices must match.

#### **Arguments:**

m1: The first matrix; the result is stored here.

m2: The second matrix; it is left unchanged.

### **Returns:**

Error code.

Time complexity: O(mn), the number of elements.

## **igraph\_matrix\_mul\_elements — Elementwise matrix multiplication.**

```
igraph_error_t igraph_matrix_mul_elements(igraph_matrix_t *m1,
         const igraph_matrix_t *m2);
```
Multiply  $m1$  by  $m2$  elementwise and store the result in  $m1$ . The dimensions of the two matrices must match.

### **Arguments:**

m1: The first matrix; the result is stored here.

m2: The second matrix; it is left unchanged.

#### **Returns:**

Error code.

Time complexity: O(mn), the number of elements.

# **igraph\_matrix\_div\_elements — Elementwise division.**

igraph\_error\_t igraph\_matrix\_div\_elements(igraph\_matrix\_t \*m1, const igraph\_matrix\_t \*m2);

Divide  $m1$  by  $m2$  elementwise and store the result in  $m1$ . The dimensions of the two matrices must match.

#### **Arguments:**

- m1: The dividend. The result is store here.
- m2: The divisor. It is left unchanged.

#### **Returns:**

Error code.

Time complexity: O(mn), the number of elements.

# **igraph\_matrix\_sum — Sum of elements.**

igraph real t igraph matrix sum(const igraph matrix  $t *m$ );

Returns the sum of the elements of a matrix.

#### **Arguments:**

m: The input matrix.

The sum of the elements.

Time complexity: O(mn), the number of elements in the matrix.

# **igraph\_matrix\_prod — Product of all matrix elements.**

igraph\_real\_t igraph\_matrix\_prod(const igraph\_matrix\_t \*m);

Note that this function can result in overflow easily, even for not too big matrices. Overflow is not checked.

#### **Arguments:**

m: The input matrix.

### **Returns:**

The product of the elements.

Time complexity: O(mn), the number of elements.

### **igraph\_matrix\_rowsum — Rowwise sum.**

igraph\_error\_t igraph\_matrix\_rowsum(const igraph\_matrix\_t \*m, igraph\_vector\_t \*res);

Calculate the sum of the elements in each row.

#### **Arguments:**

m: The input matrix.

res: Pointer to an initialized vector; the result is stored here. It will be resized if necessary.

### **Returns:**

Error code.

Time complexity: O(mn), the number of elements in the matrix.

### **igraph\_matrix\_colsum — Columnwise sum.**

igraph error t igraph matrix colsum(const igraph matrix  $t$  \*m, igraph vector t \*res);

Calculate the sum of the elements in each column.

#### **Arguments:**

m: The input matrix.

res: Pointer to an initialized vector; the result is stored here. It will be resized if necessary.

Error code.

Time complexity: O(mn), the number of elements in the matrix.

# **igraph\_matrix\_transpose — Transpose of a matrix.**

igraph error t igraph matrix transpose(igraph matrix  $t *m$ );

Calculates the transpose of a matrix. When the matrix is non-square, this function reallocates the storage used for the matrix.

### **Arguments:**

m: The input (and output) matrix.

### **Returns:**

Error code.

Time complexity: O(mn), the number of elements in the matrix.

# **Matrix comparisons**

# **igraph\_matrix\_all\_e — Are all elements equal?**

```
igraph_bool_t igraph_matrix_all_e(const igraph_matrix_t *lhs,
         const igraph_matrix_t *rhs);
```
Checks element-wise equality of two matrices. For matrices containing floating point values, consider using [igraph\\_matrix\\_all\\_almost\\_e\(\)](#page-135-0).

### **Arguments:**

lhs: The first matrix.

rhs: The second matrix.

### **Returns:**

True if the elements in the  $1 \text{hs}$  are all equal to the corresponding elements in  $r \text{hs}$ . Returns false if the dimensions of the matrices don't match.

Time complexity: O(nm), the size of the matrices.

# <span id="page-135-0"></span>**igraph\_matrix\_all\_almost\_e — Are all elements almost equal?**

igraph\_bool\_t igraph\_matrix\_all\_almost\_e(const igraph\_matrix\_t \*lhs, const igraph matrix t \*rhs,

```
 igraph_real_t eps);
```
Checks if the elements of two matrices are equal within a relative tolerance.

### **Arguments:**

lhs: The first matrix.

- rhs: The second matrix.
- eps: Relative tolerance, see [igraph\\_almost\\_equals\(\)](#page-725-0) for details.

### **Returns:**

True if the two matrices are almost equal, false if there is at least one differing element or if the matrices are not of the same dimensions.

## **igraph\_matrix\_all\_l — Are all elements less?**

```
igraph_bool_t igraph_matrix_all_l(const igraph_matrix_t *lhs,
         const igraph_matrix_t *rhs);
```
#### **Arguments:**

lhs: The first matrix.

rhs: The second matrix.

#### **Returns:**

True if the elements in the  $\Delta$ hs are all less than the corresponding elements in  $\Delta$ hs. Returns false if the dimensions of the matrices don't match.

Time complexity: O(nm), the size of the matrices.

## **igraph\_matrix\_all\_g — Are all elements greater?**

igraph\_bool\_t igraph\_matrix\_all\_g(const igraph\_matrix\_t \*lhs, const igraph\_matrix\_t \*rhs);

#### **Arguments:**

lhs: The first matrix.

rhs: The second matrix.

#### **Returns:**

True if the elements in the  $1$ hs are all greater than the corresponding elements in rhs. Returns false if the dimensions of the matrices don't match.

Time complexity: O(nm), the size of the matrices.

# **igraph\_matrix\_all\_le — Are all elements less or equal?**

igraph\_bool\_t igraph\_matrix\_all\_le(const igraph\_matrix\_t \*lhs, const igraph\_matrix\_t \*rhs);

#### **Arguments:**

lhs: The first matrix.

rhs: The second matrix.

#### **Returns:**

True if the elements in the lhs are all less than or equal to the corresponding elements in rhs. Returns false if the dimensions of the matrices don't match.

Time complexity: O(nm), the size of the matrices.

## **igraph\_matrix\_all\_ge — Are all elements greater or equal?**

```
igraph_bool_t
igraph_matrix_all_ge(const igraph_matrix_t *lhs,
                                  const igraph_matrix_t *rhs);
```
### **Arguments:**

lhs: The first matrix.

rhs: The second matrix.

#### **Returns:**

True if the elements in the  $\Delta t$  are all greater than or equal to the corresponding elements in  $r$ hs. Returns false if the dimensions of the matrices don't match.

Time complexity: O(nm), the size of the matrices.

# **igraph\_matrix\_zapsmall — Replaces small elements of a matrix by exact zeros.**

igraph\_error\_t igraph\_matrix\_zapsmall(igraph\_matrix\_t \*m, igraph\_real\_t tol);

Matrix elements which are smaller in magnitude than the given absolute tolerance will be replaced by exact zeros. The default tolerance corresponds to two-thirds of the representable digits of igraph\_real t, i.e. DBL EPSILON<sup> $\land$ </sup> (2/3) which is approximately 10^-10.

#### **Arguments:**

m: The matrix to process, it will be changed in-place.

tol: Tolerance value. Numbers smaller than this in magnitude will be replaced by zeros. Pass in zero to use the default tolerance. Must not be negative.

#### **Returns:**

Error code.

#### **See also:**

[igraph\\_matrix\\_all\\_almost\\_e\(\)](#page-135-0) and [igraph\\_almost\\_equals\(\)](#page-725-0) to perform comparisons with relative tolerances.

# **Combining matrices**

### **igraph\_matrix\_rbind — Combine two matrices rowwise.**

```
igraph_error_t igraph_matrix_rbind(igraph_matrix_t *to,
                                   const igraph matrix t *from);
```
This function places the rows of from below the rows of to and stores the result in to. The number of columns in the two matrices must match.

#### **Arguments:**

to: The upper matrix; the result is also stored here.

from: The lower matrix. It is left unchanged.

#### **Returns:**

Error code.

Time complexity: O(mn), the number of elements in the newly created matrix.

## **igraph\_matrix\_cbind — Combine matrices columnwise.**

igraph\_error\_t igraph\_matrix\_cbind(igraph\_matrix\_t \*to, const igraph matrix t \*from);

This function places the columns of  $from$  on the right of  $to$ , and stores the result in  $to$ .

#### **Arguments:**

to: The left matrix; the result is stored here too.

from: The right matrix. It is left unchanged.

### **Returns:**

Error code.

Time complexity: O(mn), the number of elements on the new matrix.

# **Finding minimum and maximum**

# **igraph\_matrix\_min — Smallest element of a matrix.**

igraph\_real\_t igraph\_matrix\_min(const igraph\_matrix\_t \*m);

The matrix must be non-empty.

#### **Arguments:**

m: The input matrix.

### **Returns:**

The smallest element of m, or NaN if any element is NaN.

Time complexity: O(mn), the number of elements in the matrix.

## **igraph\_matrix\_max — Largest element of a matrix.**

igraph\_real\_t igraph\_matrix\_max(const igraph\_matrix\_t \*m);

If the matrix is empty, an arbitrary number is returned.

### **Arguments:**

m: The matrix object.

### **Returns:**

The maximum element of m, or NaN if any element is NaN.

Added in version 0.2.

Time complexity: O(mn), the number of elements in the matrix.

## **igraph\_matrix\_which\_min — Indices of the smallest element.**

void igraph\_matrix\_which\_min( const igraph\_matrix\_t \*m, igraph\_integer\_t \*i, igraph\_integer\_t \*j);

The matrix must be non-empty. If the smallest element is not unique, then the indices of the first such element are returned. If the matrix contains NaN values, the indices of the first NaN value are returned.

#### **Arguments:**

- m: The matrix.
- i: Pointer to an igraph\_integer\_t. The row index of the minimum is stored here.
- $\dot{\gamma}$ : Pointer to an igraph integer t. The column index of the minimum is stored here.

Time complexity: O(mn), the number of elements.

# **igraph\_matrix\_which\_max — Indices of the largest element.**

```
void igraph_matrix_which_max(
         const igraph_matrix_t *m, igraph_integer_t *i, igraph_integer_t *j);
```
The matrix must be non-empty. If the largest element is not unique, then the indices of the first such element are returned. If the matrix contains NaN values, the indices of the first NaN value are returned.

#### **Arguments:**

- m: The matrix.
- i: Pointer to an igraph\_integer\_t. The row index of the maximum is stored here.
- j: Pointer to an igraph\_integer\_t. The column index of the maximum is stored here.

Time complexity: O(mn), the number of elements.

## **igraph\_matrix\_minmax — Minimum and maximum elements of a matrix.**

```
void igraph_matrix_minmax(const igraph_matrix_t *m,
                                      igraph_real_t *min, igraph_real_t *max);
```
Handy if you want to have both the smallest and largest element of a matrix. The matrix is only traversed once. The matrix must be non-empty. If a matrix contains at least one NaN, both min and max will be NaN.

#### **Arguments:**

- m: The input matrix. It must contain at least one element.
- min: Pointer to a base type variable. The minimum is stored here.
- max: Pointer to a base type variable. The maximum is stored here.

Time complexity: O(mn), the number of elements.

# **igraph\_matrix\_which\_minmax — Indices of the minimum and maximum elements.**

void igraph\_matrix\_which\_minmax(const igraph\_matrix\_t \*m, igraph integer t \*imin, igraph integer t \*jmin, igraph\_integer\_t \*imax, igraph\_integer\_t \*jmax);

Handy if you need the indices of the smallest and largest elements. The matrix is traversed only once. The matrix must be non-empty. If the minimum or maximum is not unique, the index of the first minimum or the first maximum is returned, respectively. If a matrix contains at least one NaN, both which min and which max will point to the first NaN value.

#### **Arguments:**

m: The input matrix.

imin: Pointer to an igraph\_integer\_t, the row index of the minimum is stored here.

jmin: Pointer to an igraph integer t, the column index of the minimum is stored here.

imax: Pointer to an igraph\_integer\_t, the row index of the maximum is stored here.

jmax: Pointer to an igraph\_integer\_t, the column index of the maximum is stored here.

Time complexity: O(mn), the number of elements.

# **Matrix properties**

# **igraph\_matrix\_empty — Is the matrix empty?**

igraph bool t igraph matrix empty(const igraph matrix  $t *m$ );

It is possible to have a matrix with zero rows or zero columns, or even both. This functions checks for these.

#### **Arguments:**

m: The input matrix.

#### **Returns:**

Boolean, true if the matrix contains zero elements, and false otherwise.

Time complexity: O(1).

## **igraph\_matrix\_isnull — Checks for a null matrix.**

igraph\_bool\_t igraph\_matrix\_isnull(const igraph\_matrix\_t \*m);

Checks whether all elements are zero.

#### **Arguments:**

m: The input matrix.

#### **Returns:**

Boolean, true is m contains only zeros and false otherwise.

Time complexity: O(mn), the number of elements.

### <span id="page-141-0"></span>**igraph\_matrix\_size — The number of elements in a matrix.**

igraph integer t igraph matrix size(const igraph matrix  $t *m$ );

#### **Arguments:**

m: Pointer to an initialized matrix object.

The size of the matrix.

Time complexity: O(1).

# **igraph\_matrix\_capacity — Returns the number of elements allocated for a matrix.**

igraph\_integer\_t igraph\_matrix\_capacity(const igraph\_matrix\_t \*m);

Note that this might be different from the size of the matrix (as queried by [igraph\\_ma](#page-141-0)trix  $size($ ), and specifies how many elements the matrix can hold, without reallocation.

### **Arguments:**

v: Pointer to the (previously initialized) matrix object to query.

### **Returns:**

The allocated capacity.

### **See also:**

```
igraph_matrix_size(), igraph_matrix_nrow(), igraph_matrix_ncol().
```
Time complexity: O(1).

## <span id="page-142-0"></span>**igraph\_matrix\_nrow — The number of rows in a matrix.**

igraph\_integer\_t igraph\_matrix\_nrow(const igraph\_matrix\_t \*m);

### **Arguments:**

m: Pointer to an initialized matrix object.

### **Returns:**

The number of rows in the matrix.

Time complexity: O(1).

## <span id="page-142-1"></span>**igraph\_matrix\_ncol — The number of columns in a matrix.**

igraph\_integer\_t igraph\_matrix\_ncol(const igraph\_matrix\_t \*m);

### **Arguments:**

m: Pointer to an initialized matrix object.

The number of columns in the matrix.

Time complexity: O(1).

# **igraph\_matrix\_is\_symmetric — Is the matrix symmetric?**

igraph\_bool\_t igraph\_matrix\_is\_symmetric(const igraph\_matrix\_t \*m);

A non-square matrix is not symmetric by definition.

#### **Arguments:**

m: The input matrix.

### **Returns:**

Boolean, true if the matrix is square and symmetric, false otherwise.

Time complexity: O(mn), the number of elements. O(1) for non-square matrices.

# **igraph\_matrix\_maxdifference — Maximum absolute difference between two matrices.**

igraph\_real\_t igraph\_matrix\_maxdifference(const igraph\_matrix\_t \*m1, const igraph\_matrix\_t \*m2);

Calculate the maximum absolute difference of two matrices. Both matrices must be non-empty. If their dimensions differ then a warning is given and the comparison is performed by vectors columnwise from both matrices. The remaining elements in the larger vector are ignored.

### **Arguments:**

- m1: The first matrix.
- m2: The second matrix.

### **Returns:**

The element with the largest absolute value in m1 - m2.

Time complexity: O(mn), the elements in the smaller matrix.

# **Searching for elements**

## **igraph\_matrix\_contains — Search for an element.**

igraph bool t igraph matrix contains (const igraph matrix  $t * m$ , igraph\_real\_t e);

Search for the given element in the matrix.
#### **Arguments:**

- m: The input matrix.
- e: The element to search for.

#### **Returns:**

Boolean, true if the matrix contains e, false otherwise.

Time complexity: O(mn), the number of elements.

## **igraph\_matrix\_search — Search from a given position.**

```
igraph_bool_t igraph_matrix_search(const igraph_matrix_t *m,
         igraph_integer_t from, igraph_real_t what, igraph_integer_t *pos,
         igraph_integer_t *row, igraph_integer_t *col);
```
Search for an element in a matrix and start the search from the given position. The search is performed columnwise.

#### **Arguments:**

- m: The input matrix.
- from: The position to search from, the positions are enumerated columnwise.
- what: The element to search for.
- pos: Pointer to an igraph\_integer\_t. If the element is found, then this is set to the position of its first appearance.
- row: Pointer to an igraph integer t. If the element is found, then this is set to its row index.
- $col:$  Pointer to an igraph integer t. If the element is found, then this is set to its column index.

#### **Returns:**

Boolean, true if the element is found, false otherwise.

Time complexity: O(mn), the number of elements.

# **Resizing operations**

### <span id="page-144-0"></span>**igraph\_matrix\_resize — Resizes a matrix.**

igraph\_error\_t igraph\_matrix\_resize(igraph\_matrix\_t \*m, igraph\_integer\_t nrow,

This function resizes a matrix by adding more elements to it. The matrix contains arbitrary data after resizing it. That is, after calling this function you cannot expect that element (i,j) in the matrix remains the same as before.

#### **Arguments:**

m: Pointer to an already initialized matrix object.

nrow: The number of rows in the resized matrix.

ncol: The number of columns in the resized matrix.

#### **Returns:**

Error code.

Time complexity:  $O(1)$  if the matrix gets smaller, usually  $O(n)$  if it gets larger, n is the number of elements in the resized matrix.

## **igraph\_matrix\_resize\_min — Deallocates unused memory for a matrix.**

void igraph\_matrix\_resize\_min(igraph\_matrix\_t \*m);

This function attempts to deallocate the unused reserved storage of a matrix.

#### **Arguments:**

m: Pointer to an initialized matrix.

#### **See also:**

[igraph\\_matrix\\_resize\(\)](#page-144-0).

Time complexity: operating system dependent, O(n) at worst.

### **igraph\_matrix\_add\_rows — Adds rows to a matrix.**

igraph\_error\_t igraph\_matrix\_add\_rows(igraph\_matrix\_t \*m, igraph\_integer\_t n);

#### **Arguments:**

- m: The matrix object.
- n: The number of rows to add.

#### **Returns:**

Error code, IGRAPH ENOMEM if there isn't enough memory for the operation.

Time complexity: linear with the number of elements of the new, resized matrix.

### **igraph\_matrix\_add\_cols — Adds columns to a matrix.**

igraph error t igraph matrix add cols(igraph matrix t \*m, igraph integer t n);

#### **Arguments:**

m: The matrix object.

n: The number of columns to add.

#### **Returns:**

Error code, IGRAPH ENOMEM if there is not enough memory to perform the operation.

Time complexity: linear with the number of elements of the new, resized matrix.

### **igraph\_matrix\_remove\_row — Remove a row.**

igraph\_error\_t igraph\_matrix\_remove\_row(igraph\_matrix\_t \*m, igraph\_integer\_t ro

A row is removed from the matrix.

#### **Arguments:**

m: The input matrix.

row: The index of the row to remove.

#### **Returns:**

Error code.

Time complexity: O(mn), the number of elements in the matrix.

### **igraph\_matrix\_remove\_col — Removes a column from a matrix.**

igraph\_error\_t igraph\_matrix\_remove\_col(igraph\_matrix\_t \*m, igraph\_integer\_t col);

#### **Arguments:**

m: The matrix object.

col: The column to remove.

#### **Returns:**

Error code, always returns with success.

Time complexity: linear with the number of elements of the new, resized matrix.

# **Complex matrix operations**

## igraph matrix complex real - Gives the real part of a com**plex matrix.**

igraph\_error\_t igraph\_matrix\_complex\_real(const igraph\_matrix\_complex\_t \*m,

igraph\_matrix\_t \*real);

#### **Arguments:**

m: Pointer to a complex matrix.

real: Pointer to an initialized matrix. The result will be stored here.

#### **Returns:**

Error code.

Time complexity: O(n), n is the number of elements in the matrix.

### **igraph\_matrix\_complex\_imag — Gives the imaginary part of a complex matrix.**

igraph\_error\_t igraph\_matrix\_complex\_imag(const igraph\_matrix\_complex\_t \*m, igraph\_matrix\_t \*imag);

#### **Arguments:**

m: Pointer to a complex matrix.

imag: Pointer to an initialized matrix. The result will be stored here.

#### **Returns:**

Error code.

Time complexity: O(n), n is the number of elements in the matrix.

### igraph matrix complex realimag – Gives the real and imag**inary parts of a complex matrix.**

```
igraph_error_t igraph_matrix_complex_realimag(const igraph_matrix_complex_t *m,
                                    igraph_matrix_t *real,
                                   igraph matrix t *imag);
```
#### **Arguments:**

m: Pointer to a complex matrix.

- real: Pointer to an initialized matrix. The real part will be stored here.
- imag: Pointer to an initialized matrix. The imaginary part will be stored here.

#### **Returns:**

Error code.

Time complexity: O(n), n is the number of elements in the matrix.

## **igraph\_matrix\_complex\_create — Creates a complex matrix from a real and imaginary part.**

```
igraph error t igraph matrix complex create(igraph matrix complex t *m,
                                 const igraph matrix t *real,
                                  const igraph_matrix_t *imag);
```
#### **Arguments:**

- m: Pointer to an uninitialized complex matrix.
- real: Pointer to the real part of the complex matrix.
- imag: Pointer to the imaginary part of the complex matrix.

#### **Returns:**

Error code.

Time complexity: O(n), n is the number of elements in the matrix.

### **igraph\_matrix\_complex\_create\_polar — Creates a complex matrix from a magnitude and an angle.**

```
igraph_error_t igraph_matrix_complex_create_polar(igraph_matrix_complex_t *m,
                                         const igraph_matrix_t *r,
                                         const igraph_matrix_t *theta);
```
#### **Arguments:**

- m: Pointer to an uninitialized complex matrix.
- $r$ : Pointer to a real matrix containing magnitudes.
- theta: Pointer to a real matrix containing arguments (phase angles).

#### **Returns:**

Error code.

Time complexity:  $O(n)$ , n is the number of elements in the matrix.

### <span id="page-148-0"></span>igraph matrix complex all almost e – Are all elements al**most equal?**

```
igraph_bool_t igraph_matrix_complex_all_almost_e(igraph_matrix_complex_t *lhs,
                                                  igraph_matrix_complex_t *rhs,
                                                  igraph real t eps);
```
Checks if the elements of two complex matrices are equal within a relative tolerance.

#### **Arguments:**

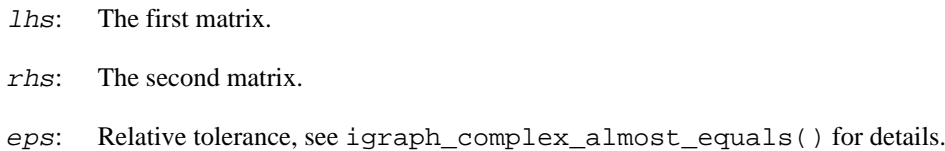

#### **Returns:**

True if the two matrices are almost equal, false if there is at least one differing element or if the matrices are not of the same dimensions.

### **igraph\_matrix\_complex\_zapsmall — Replaces small elements of a complex matrix by exact zeros.**

igraph\_error\_t igraph\_matrix\_complex\_zapsmall(igraph\_matrix\_complex\_t \*m, igrap

Similarly to [igraph\\_matrix\\_zapsmall\(\)](#page-137-0), small elements will be replaced by zeros. The operation is performed separately on the real and imaginary parts of the numbers. This way, complex numbers with a large real part and tiny imaginary part will effectively be transformed to real numbers. The default tolerance corresponds to two-thirds of the representable digits of igraph real t, i.e. DBL\_EPSILON^(2/3) which is approximately  $10$ ^-10.

#### **Arguments:**

- m: The matrix to process, it will be changed in-place.
- $tol:$  Tolerance value. Real and imaginary parts smaller than this in magnitude will be replaced by zeros. Pass in zero to use the default tolerance. Must not be negative.

#### **Returns:**

Error code.

#### **See also:**

```
igraph matrix complex all almost e () and igraph complex almost e-
quals() to perform comparisons with relative tolerances.
```
# **Deprecated functions**

### **igraph\_matrix\_copy — Copies a matrix (deprecated alias).**

igraph\_error\_t igraph\_matrix\_copy(igraph\_matrix\_t \*to, const igraph\_matrix\_t \*f

### **Warning**

Deprecated since version 0.10. Please do not use this function in new code; use [igraph\\_matrix\\_init\\_copy\(\)](#page-122-0) instead.

## **igraph\_matrix\_e — Extract an element from a matrix (deprecated alias).**

```
igraph_real_t igraph_matrix_e(const igraph_matrix_t *m,
                                 igraph_integer_t row, igraph_integer_t col);
```
### **Warning**

Deprecated since version 0.10.0. Please do not use this function in new code; use [igraph\\_matrix\\_get\(\)](#page-124-0) instead.

### **igraph\_matrix\_e\_ptr — Pointer to an element of a matrix.**

```
igraph_real_t* igraph_matrix_e_ptr(const igraph_matrix_t *m,
                                       igraph_integer_t row, igraph_integer_t col);
```
### **Warning**

Deprecated since version 0.10.0. Please do not use this function in new code; use [igraph\\_matrix\\_get\\_ptr\(\)](#page-124-1) instead.

# **Sparse matrices**

# **About sparse matrices**

The igraph\_sparsemat\_t data type stores sparse matrices, i.e. matrices in which the majority of the elements are zero.

The data type is essentially a wrapper to some of the functions in the CXSparse library, by Tim Davis, see<http://faculty.cse.tamu.edu/davis/suitesparse.html>

Matrices can be stored in two formats: triplet and column-compressed. The triplet format is intended for sparse matrix initialization, as it is easy to add new (non-zero) elements to it. Most of the computations are done on sparse matrices in column-compressed format, after the user has converted the triplet matrix to column-compressed, via [igraph\\_sparsemat\\_compress\(\)](#page-170-0).

Both formats are dynamic, in the sense that new elements can be added to them, possibly resulting the allocation of more memory.

Row and column indices follow the C convention and are zero-based.

**Example 7.4. File examples/simple/igraph\_sparsemat.c**

**Example 7.5. File examples/simple/igraph\_sparsemat3.c**

**Example 7.6. File examples/simple/igraph\_sparsemat4.c**

**Example 7.7. File examples/simple/igraph\_sparsemat6.c**

**Example 7.8. File examples/simple/igraph\_sparsemat7.c**

**Example 7.9. File examples/simple/igraph\_sparsemat8.c**

# **Creating sparse matrix objects**

### <span id="page-151-0"></span>**igraph\_sparsemat\_init — Initializes a sparse matrix, in triplet format.**

igraph\_error\_t igraph\_sparsemat\_init(igraph\_sparsemat\_t \*A, igraph\_integer\_t rows, igraph integer t cols, igraph integer t nzmax);

This is the most common way to create a sparse matrix, together with the [igraph\\_sparse](#page-161-0)mat  $entry()$  function, which can be used to add the non-zero elements one by one. Once done, the user can call [igraph\\_sparsemat\\_compress\(\)](#page-170-0) to convert the matrix to column-compressed, to allow computations with it.

The user must call igraph sparsemat  $\text{destroy}($ ) on the matrix to deallocate the memory, once the matrix is no more needed.

#### **Arguments:**

- A: Pointer to a not yet initialized sparse matrix.
- rows: The number of rows in the matrix.
- cols: The number of columns.
- nzmax: The maximum number of non-zero elements in the matrix. It is not compulsory to get this right, but it is useful for the allocation of the proper amount of memory.

#### **Returns:**

Error code.

Time complexity: TODO.

### **igraph\_sparsemat\_init\_copy — Copies a sparse matrix.**

```
igraph_error_t igraph_sparsemat_init_copy(
     igraph_sparsemat_t *to, const igraph_sparsemat_t *from
);
```
Create a sparse matrix object, by copying another one. The source matrix can be either in triplet or column-compressed format.

Exactly the same amount of memory will be allocated to the copy matrix, as it is currently for the original one.

#### **Arguments:**

to: Pointer to an uninitialized sparse matrix, the copy will be created here.

from: The sparse matrix to copy.

#### **Returns:**

Error code.

Time complexity:  $O(n + nzmax)$ , the number of columns plus the maximum number of non-zero elements.

### **igraph\_sparsemat\_init\_diag — Creates a sparse diagonal matrix.**

```
igraph_error_t igraph_sparsemat_init_diag(
    igraph_sparsemat_t *A, igraph_integer_t nzmax, const igraph_vector_t *value
     igraph_bool_t compress
);
```
#### **Arguments:**

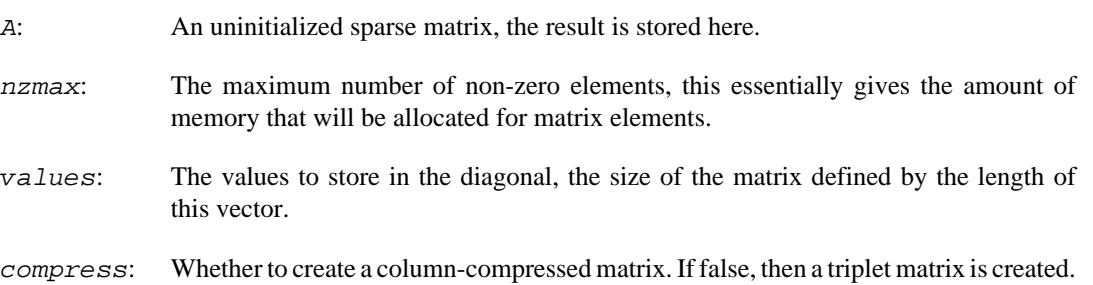

#### **Returns:**

Error code.

Time complexity: O(n), the length of the diagonal vector.

### **igraph\_sparsemat\_init\_eye — Creates a sparse identity matrix.**

```
igraph_error_t igraph_sparsemat_init_eye(
     igraph_sparsemat_t *A, igraph_integer_t n, igraph_integer_t nzmax,
     igraph_real_t value, igraph_bool_t compress
);
```
- A: An uninitialized sparse matrix, the result is stored here.
- n: The number of rows and number of columns in the matrix.

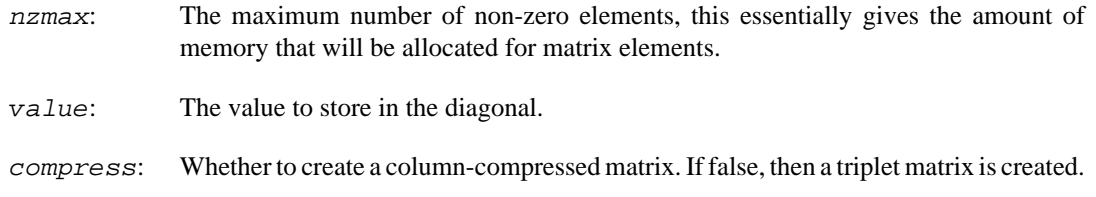

#### **Returns:**

Error code.

Time complexity: O(n).

### igraph sparsemat realloc — Allocates more (or less) memo**ry for a sparse matrix.**

igraph\_error\_t igraph\_sparsemat\_realloc(igraph\_sparsemat\_t \*A, igraph\_integer\_t

Sparse matrices automatically allocate more memory, as needed. To control memory allocation, the user can call this function, to allocate memory for a given number of non-zero elements.

#### **Arguments:**

A: The sparse matrix, it can be in triplet or column-compressed format.

nzmax: The new maximum number of non-zero elements.

#### **Returns:**

Error code.

Time complexity: TODO.

### <span id="page-153-0"></span>**igraph\_sparsemat\_destroy — Deallocates memory used by a sparse matrix.**

void igraph\_sparsemat\_destroy(igraph\_sparsemat\_t \*A);

One destroyed, the sparse matrix must be initialized again, before calling any other operation on it.

#### **Arguments:**

A: The sparse matrix to destroy.

Time complexity: O(1).

## **igraph\_sparsemat\_view — Initialize a sparse matrix and set all parameters.**

igraph\_error\_t igraph\_sparsemat\_view(igraph\_sparsemat\_t \*A, igraph\_integer\_t nz igraph\_integer\_t \*p, igraph\_integer\_t \*i, igraph\_real This function can be used to temporarily handle existing sparse matrix data, usually created by another software library, as an igraph\_sparsemat\_t object, and thus avoid unnecessary copying. It supports data stored in either the compressed sparse column format, or the  $(i, j, x)$  triplet format where  $\pm$  and  $\pm$  are the matrix indices of a non-zero element, and  $x$  is its value.

The compressed sparse column (or row) format is commonly used to represent sparse matrix data. It consists of three vectors, the p column pointers, the i row indices, and the x values.  $p[k]$  is the number of non-zero entires in matrix columns  $k-1$  and lower.  $p[0]$  is always zero and  $p[n]$  is always the total number of non-zero entires in the matrix.  $i[1]$  is the row index of the 1-th stored element, while  $x[1]$  is its value. If a matrix element with indices (j, k) is explicitly stored, it must be located between positions  $p[k]$  and  $p[k+1]$  - 1 (inclusive) in the i and x vectors.

Do not call [igraph\\_sparsemat\\_destroy\(\)](#page-153-0) on a sparse matrix created with this function. Instead, igraph  $free()$  must be called on the cs field of A to free the storage allocated by this function.

Warning: Matrices created with this function must not be used with functions that may reallocate the underlying storage, such as [igraph\\_sparsemat\\_entry\(\)](#page-161-0).

#### **Arguments:**

- A: The non-initialized sparse matrix.
- nzmax: The maximum number of entries, typically the actual number of entries.
- m: The number of matrix rows.
- n: The number of matrix columns.
- p: For a compressed matrix, this is the column pointer vector, and must be of size  $n+1$ . For a triplet format matrix, it is a vector of column indices and must be of size nzmax.
- $i:$  The row vector. This should contain the row indices of the elements in x. It must be of size nzmax.
- x: The values of the non-zero elements of the sparse matrix. It must be of size nzmax.
- nz: For a compressed matrix, is must be -1. For a triplet format matrix, is must contain the number of entries.

#### **Returns:**

Error code.

Time complexity: O(1).

# **Query properties of a sparse matrix**

### **igraph\_sparsemat\_index — Extracts a submatrix or a single element.**

```
igraph_error_t igraph_sparsemat_index(const igraph_sparsemat_t *A,
                             const igraph_vector_int_t *p,
                             const igraph_vector_int_t *q,
                             igraph_sparsemat_t *res,
                            igraph real t *constres);
```
This function indexes into a sparse matrix. It serves two purposes. First, it can extract submatrices from a sparse matrix. Second, as a special case, it can extract a single element from a sparse matrix.

#### **Arguments:**

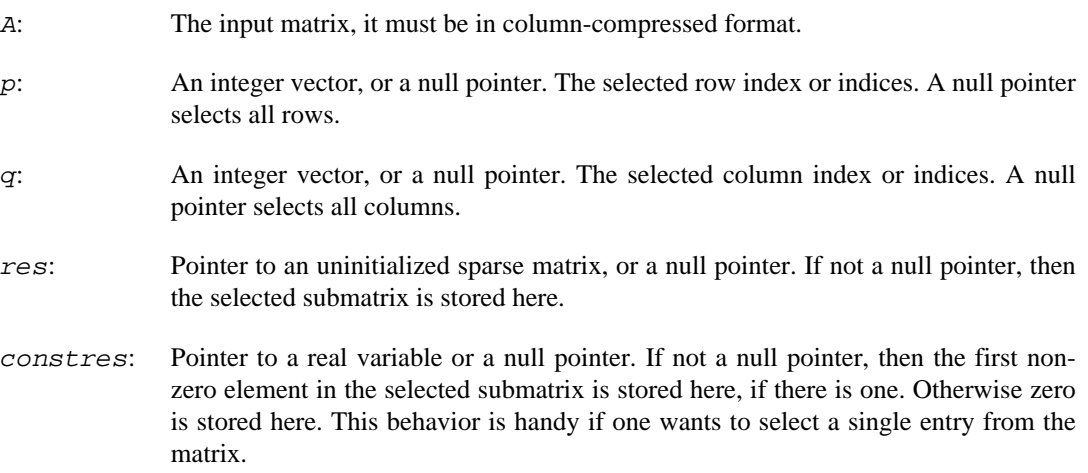

#### **Returns:**

Error code.

Time complexity: TODO.

### **igraph\_sparsemat\_nrow — Number of rows.**

igraph\_integer\_t igraph\_sparsemat\_nrow(const igraph\_sparsemat\_t \*A);

#### **Arguments:**

A: The input matrix, in triplet or column-compressed format.

#### **Returns:**

The number of rows in the A matrix.

Time complexity: O(1).

### **igraph\_sparsemat\_ncol — Number of columns.**

igraph\_integer\_t\_igraph\_sparsemat\_ncol(const igraph\_sparsemat\_t \*A);

#### **Arguments:**

A: The input matrix, in triplet or column-compressed format.

#### **Returns:**

The number of columns in the A matrix.

Time complexity: O(1).

## **igraph\_sparsemat\_type — Type of a sparse matrix (triplet or column-compressed).**

igraph\_sparsemat\_type\_t igraph\_sparsemat\_type(const igraph\_sparsemat\_t \*A);

Gives whether a sparse matrix is stored in the triplet format or in column-compressed format.

#### **Arguments:**

A: The input matrix.

#### **Returns:**

Either IGRAPH\_SPARSEMAT\_CC or IGRAPH\_SPARSEMAT\_TRIPLET.

Time complexity: O(1).

### **igraph\_sparsemat\_is\_triplet — Is this sparse matrix in triplet format?**

igraph\_bool\_t igraph\_sparsemat\_is\_triplet(const igraph\_sparsemat\_t \*A);

Decides whether a sparse matrix is in triplet format.

#### **Arguments:**

A: The input matrix.

#### **Returns:**

One if the input matrix is in triplet format, zero otherwise.

Time complexity: O(1).

## **igraph\_sparsemat\_is\_cc — Is this sparse matrix in column-compressed format?**

igraph\_bool\_t igraph\_sparsemat\_is\_cc(const igraph\_sparsemat\_t \*A);

Decides whether a sparse matrix is in column-compressed format.

#### **Arguments:**

A: The input matrix.

#### **Returns:**

One if the input matrix is in column-compressed format, zero otherwise.

Time complexity: O(1).

## **igraph\_sparsemat\_is\_symmetric — Returns whether a sparse matrix is symmetric.**

igraph error t igraph sparsemat is symmetric(const igraph sparsemat  $t$  \*A, igraph

#### **Arguments:**

A: The input matrix

result: Pointer to an igraph bool  $t$ ; the result is provided here.

#### **Returns:**

Error code.

## **igraph\_sparsemat\_get — Return the value of a single element from a sparse matrix.**

```
igraph_real_t igraph_sparsemat_get(
     const igraph_sparsemat_t *A, igraph_integer_t row, igraph_integer_t col
);
```
#### **Arguments:**

- A: The input matrix, in triplet or column-compressed format.
- row: The row index
- col: The column index

#### **Returns:**

The value of the cell with the given row and column indices in the matrix; zero if the indices are out of bounds.

Time complexity: TODO.

### **igraph\_sparsemat\_getelements — Returns all elements of a sparse matrix.**

```
igraph_error_t igraph_sparsemat_getelements(const igraph_sparsemat_t *A,
                                   igraph_vector_int_t *i,
                                   igraph_vector_int_t *j,
                                   igraph_vector_t *x);
```
This function will return the elements of a sparse matrix in three vectors. Two vectors will indicate where the elements are located, and one will specify the elements themselves.

- A: A sparse matrix in either triplet or compressed form.
- i: An initialized integer vector. This will store the rows of the returned elements.
- j: An initialized integer vector. For a triplet matrix this will store the columns of the returned elements. For a compressed matrix, if the column index is k, then  $j[k]$  is the index in x of the start of the  $k$ -th column, and the last element of j is the total number of elements. The total number of elements in the k-th column is therefore  $j[k+1]$  -  $j[k]$ . For example, if there is one element in the first column, and five in the second,  $\overline{j}$  will be set to  $\{0, 1, 6\}$ .
- x: An initialized vector. The elements will be placed here.

#### **Returns:**

Error code.

Time complexity:  $O(n)$ , the number of stored elements in the sparse matrix.

## **igraph\_sparsemat\_getelements\_sorted — Returns all elements of a sparse matrix, sorted by row and column indices.**

```
igraph_error_t igraph_sparsemat_getelements_sorted(const igraph_sparsemat_t *A,
                                          igraph_vector_int_t *i,
                                          igraph_vector_int_t *j,
                                          igraph_vector_t *x);
```
This function will sort a sparse matrix and return the elements in three vectors. Two vectors will indicate where the elements are located, and one will specify the elements themselves.

Sorting is done based on the *indices* of the elements, not their numeric values. The returned entries will be sorted by column indices; entries in the same column are then sorted by row indices.

#### **Arguments:**

- A: A sparse matrix in either triplet or compressed form.
- i: An initialized integer vector. This will store the rows of the returned elements.
- j: An initialized integer vector. For a triplet matrix this will store the columns of the returned elements. For a compressed matrix, if the column index is k, then  $j[k]$  is the index in x of the start of the  $k$ -th column, and the last element of  $\dot{\tau}$  is the total number of elements. The total number of elements in the k-th column is therefore  $j[k+1]$  -  $j[k]$ . For example, if there is one element in the first column, and five in the second,  $\overline{j}$  will be set to  $\{0, 1, 6\}$ .
- x: An initialized vector. The elements will be placed here.

#### **Returns:**

Error code.

Time complexity: TODO.

### **igraph\_sparsemat\_min — Minimum of a sparse matrix.**

igraph\_real\_t igraph\_sparsemat\_min(igraph\_sparsemat\_t \*A);

#### **Arguments:**

A: The input matrix, column-compressed.

#### **Returns:**

The minimum in the input matrix, or IGRAPH\_POSINFINITY if the matrix has zero elements.

Time complexity: TODO.

### **igraph\_sparsemat\_max — Maximum of a sparse matrix.**

igraph\_real\_t igraph\_sparsemat\_max(igraph\_sparsemat\_t \*A);

#### **Arguments:**

A: The input matrix, column-compressed.

#### **Returns:**

The maximum in the input matrix, or IGRAPH\_NEGINFINITY if the matrix has zero elements.

Time complexity: TODO.

## **igraph\_sparsemat\_minmax — Minimum and maximum of a sparse matrix.**

```
igraph_error_t igraph_sparsemat_minmax(igraph_sparsemat_t *A,
                            igraph real t *min, igraph real t *max);
```
#### **Arguments:**

- A: The input matrix, column-compressed.
- min: The minimum in the input matrix is stored here, or IGRAPH\_POSINFINITY if the matrix has zero elements.
- max: The maximum in the input matrix is stored here, or IGRAPH\_NEGINFINITY if the matrix has zero elements.

#### **Returns:**

Error code.

Time complexity: TODO.

### **igraph\_sparsemat\_count\_nonzero — Counts nonzero elements of a sparse matrix.**

igraph\_integer\_t igraph\_sparsemat\_count\_nonzero(igraph\_sparsemat\_t \*A);

#### **Arguments:**

A: The input matrix, column-compressed.

#### **Returns:**

Error code.

Time complexity: TODO.

### **igraph\_sparsemat\_count\_nonzerotol — Counts nonzero elements of a sparse matrix, ignoring elements close to zero.**

igraph\_integer\_t igraph\_sparsemat\_count\_nonzerotol(igraph\_sparsemat\_t \*A, igraph\_real\_t tol);

Count the number of matrix entries that are closer to zero than  $tol$ .

#### **Arguments:**

The: input matrix, column-compressed.

Real: scalar, the tolerance.

#### **Returns:**

Error code.

Time complexity: TODO.

### **igraph\_sparsemat\_rowsums — Row-wise sums.**

igraph\_error\_t igraph\_sparsemat\_rowsums(const igraph\_sparsemat\_t \*A, igraph\_vector\_t \*res);

#### **Arguments:**

A: The input matrix, in triplet or column-compressed format.

res: An initialized vector, the result is stored here. It will be resized as needed.

#### **Returns:**

Error code.

Time complexity: O(nz), the number of non-zero elements.

### **igraph\_sparsemat\_colsums — Column-wise sums.**

igraph\_error\_t igraph\_sparsemat\_colsums(const igraph\_sparsemat\_t \*A, igraph\_vector\_t \*res);

#### **Arguments:**

A: The input matrix, in triplet or column-compressed format.

res: An initialized vector, the result is stored here. It will be resized as needed.

#### **Returns:**

Error code.

Time complexity:  $O(nz)$  for triplet matrices,  $O(nz+n)$  for column-compressed ones, nz is the number of non-zero elements, n is the number of columns.

## **igraph\_sparsemat\_nonzero\_storage — Returns number of stored entries of a sparse matrix.**

igraph\_integer\_t igraph\_sparsemat\_nonzero\_storage(const igraph\_sparsemat\_t \*A);

This function will return the number of stored entries of a sparse matrix. These entries can be zero, and multiple entries can be at the same position. Use [igraph\\_sparsemat\\_dupl\(\)](#page-170-1) to sum duplicate entries, and [igraph\\_sparsemat\\_dropzeros\(\)](#page-162-0) to remove zeros.

#### **Arguments:**

A: A sparse matrix in either triplet or compressed form.

#### **Returns:**

Number of stored entries.

Time complexity: O(1).

# **Operations on sparse matrices**

### <span id="page-161-0"></span>**igraph\_sparsemat\_entry — Adds an element to a sparse matrix.**

igraph\_error\_t igraph\_sparsemat\_entry(igraph\_sparsemat\_t \*A, igraph\_integer\_t row, igraph\_integer\_t col, igraph\_real\_t elem);

This function can be used to add the entries to a sparse matrix, after initializing it with [igraph\\_s](#page-151-0)[parsemat\\_init\(\)](#page-151-0). If you add multiple entries in the same position, they will all be saved, and the resulting value is the sum of all entries in that position.

- A: The input matrix, it must be in triplet format.
- row: The row index of the entry to add.

col: The column index of the entry to add.

elem: The value of the entry.

#### **Returns:**

Error code.

Time complexity: O(1) on average.

## **igraph\_sparsemat\_fkeep — Filters the elements of a sparse matrix.**

```
igraph_error_t igraph_sparsemat_fkeep(
     igraph_sparsemat_t *A,
    igraph_integer_t (*fkeep)(igraph_integer_t, igraph_integer_t, igraph_real_t
    void *other
);
```
This function can be used to filter the (non-zero) elements of a sparse matrix. For all entries, it calls the supplied function and depending on the return values either keeps, or deleted the element from the matrix.

#### **Arguments:**

A: The input matrix, in column-compressed format.

- fkeep: The filter function. It must take four arguments: the first is an igraph\_integer\_t, the row index of the entry, the second is another igraph\_integer\_t, the column index. The third is igraph\_real\_t, the value of the entry. The fourth element is a void pointer, the other argument is passed here. The function must return an int. If this is zero, then the entry is deleted, otherwise it is kept.
- other: A void pointer that is passed to the filtering function.

#### **Returns:**

Error code.

Time complexity: TODO.

### <span id="page-162-0"></span>**igraph\_sparsemat\_dropzeros — Drops the zero elements from a sparse matrix.**

igraph\_error\_t igraph\_sparsemat\_dropzeros(igraph\_sparsemat\_t \*A);

As a result of matrix operations, some of the entries in a sparse matrix might be zero. This function removes these entries.

#### **Arguments:**

A: The input matrix, it must be in column-compressed format.

#### **Returns:**

Error code.

Time complexity: TODO.

## **igraph\_sparsemat\_droptol — Drops the almost zero elements from a sparse matrix.**

igraph\_error\_t igraph\_sparsemat\_droptol(igraph\_sparsemat\_t \*A, igraph\_real\_t tol);

This function is similar to [igraph\\_sparsemat\\_dropzeros\(\)](#page-162-0), but it also drops entries that are closer to zero than the given tolerance threshold.

#### **Arguments:**

A: The input matrix, it must be in column-compressed format.

tol: Real number, giving the tolerance threshold.

#### **Returns:**

Error code.

Time complexity: TODO.

### **igraph\_sparsemat\_scale — Scales a sparse matrix.**

igraph\_error\_t igraph\_sparsemat\_scale(igraph\_sparsemat\_t \*A, igraph\_real\_t by);

Multiplies all elements of a sparse matrix, by the given scalar.

#### **Arguments:**

- A: The input matrix.
- by: The scaling factor.

#### **Returns:**

Error code.

Time complexity: O(nz), the number of non-zero elements in the matrix.

### **igraph\_sparsemat\_permute — Permutes the rows and columns of a sparse matrix.**

```
igraph_error_t igraph_sparsemat_permute(const igraph_sparsemat_t *A,
                                          const igraph_vector_int_t *p,
                                          const igraph_vector_int_t *q,
                                          igraph_sparsemat_t *res);
```
- A: The input matrix, it must be in column-compressed format.
- p: Integer vector, giving the permutation of the rows.
- q: Integer vector, the permutation of the columns.
- res: Pointer to an uninitialized sparse matrix, the result is stored here.

#### **Returns:**

Error code.

Time complexity:  $O(m+n+nz)$ , the number of rows plus the number of columns plus the number of non-zero elements in the matrix.

## **igraph\_sparsemat\_transpose — Transposes a sparse matrix.**

```
igraph_error_t igraph_sparsemat_transpose(
    const igraph_sparsemat_t *A, igraph_sparsemat_t *res
);
```
#### **Arguments:**

A: The input matrix, column-compressed or triple format.

res: Pointer to an uninitialized sparse matrix, the result is stored here.

#### **Returns:**

Error code.

Time complexity: TODO.

### **igraph\_sparsemat\_add — Sum of two sparse matrices.**

```
igraph_error_t igraph_sparsemat_add(const igraph_sparsemat_t *A,
                           const igraph_sparsemat_t *B,
                           igraph_real_t alpha,
                           igraph_real_t beta,
                          igraph sparsemat t *res);
```
- A: The first input matrix, in column-compressed format.
- B: The second input matrix, in column-compressed format.
- alpha: Real scalar, A is multiplied by  $a$ lpha before the addition.
- beta: Real scalar,  $B$  is multiplied by beta before the addition.
- res: Pointer to an uninitialized sparse matrix, the result is stored here.

#### **Returns:**

Error code.

Time complexity: TODO.

## **igraph\_sparsemat\_multiply — Matrix multiplication.**

```
igraph_error_t igraph_sparsemat_multiply(const igraph_sparsemat_t *A,
                                const igraph_sparsemat_t *B,
                                igraph_sparsemat_t *res);
```
Multiplies two sparse matrices.

#### **Arguments:**

- A: The first input matrix (left hand side), in column-compressed format.
- B: The second input matrix (right hand side), in column-compressed format.
- res: Pointer to an uninitialized sparse matrix, the result is stored here.

#### **Returns:**

Error code.

Time complexity: TODO.

## **igraph\_sparsemat\_gaxpy — Matrix-vector product, added to another vector.**

```
igraph_error_t igraph_sparsemat_gaxpy(const igraph_sparsemat_t *A,
                            const igraph_vector_t *x,
                             igraph_vector_t *res);
```
#### **Arguments:**

- A: The input matrix, in column-compressed format.
- x: The input vector, its size must match the number of columns in A.
- res: This vector is added to the matrix-vector product and it is overwritten by the result.

#### **Returns:**

Error code.

Time complexity: TODO.

### **igraph\_sparsemat\_add\_rows — Adds rows to a sparse matrix.**

igraph\_error\_t igraph\_sparsemat\_add\_rows(igraph\_sparsemat\_t \*A, igraph\_integer

The current matrix elements are retained and all elements in the new rows are zero.

#### **Arguments:**

- A: The input matrix, in triplet or column-compressed format.
- n: The number of rows to add.

#### **Returns:**

Error code.

Time complexity: O(1).

### **igraph\_sparsemat\_add\_cols — Adds columns to a sparse matrix.**

igraph\_error\_t igraph\_sparsemat\_add\_cols(igraph\_sparsemat\_t \*A, igraph\_integer\_t n);

The current matrix elements are retained, and all elements in the new columns are zero.

#### **Arguments:**

- A: The input matrix, in triplet or column-compressed format.
- n: The number of columns to add.

#### **Returns:**

Error code.

Time complexity: TODO.

### **igraph\_sparsemat\_resize — Resizes a sparse matrix and clears all the elements.**

igraph\_error\_t igraph\_sparsemat\_resize(igraph\_sparsemat\_t \*A, igraph\_integer\_t igraph\_integer\_t ncol, igraph\_integer\_t nzmax);

This function resizes a sparse matrix. The resized sparse matrix will become empty, even if it contained nonzero entries.

#### **Arguments:**

- A: The initialized sparse matrix to resize.
- nrow: The new number of rows.
- ncol: The new number of columns.
- nzmax: The new maximum number of elements.

#### **Returns:**

Error code.

Time complexity: O(nzmax), the maximum number of non-zero elements.

## **igraph\_sparsemat\_sort — Sorts all elements of a sparse matrix by row and column indices.**

igraph\_error\_t igraph\_sparsemat\_sort(const igraph\_sparsemat\_t \*A, igraph sparsemat t \*sorted);

This function will sort the elements of a sparse matrix such that iterating over the entries will return them sorted by column indices; elements in the same column are then sorted by row indices.

#### **Arguments:**

A: A sparse matrix in either triplet or compressed form.

sorted: An uninitialized sparse matrix; the result will be returned here. The result will be in triplet form if the input was in triplet form, otherwise it will be in compressed form. Note that sorting is more efficient when the matrix is already in compressed form.

#### **Returns:**

Error code.

Time complexity: TODO

## **Operations on sparse matrix iterators**

### **igraph\_sparsemat\_iterator\_init — Initialize a sparse matrix iterator.**

```
igraph_error_t igraph_sparsemat_iterator_init(
     igraph_sparsemat_iterator_t *it, const igraph_sparsemat_t *sparsemat
);
```
#### **Arguments:**

```
it: A pointer to an uninitialized sparse matrix iterator.
```
sparsemat: Pointer to the sparse matrix.

#### **Returns:**

Error code. This will always return IGRAPH\_SUCCESS

Time complexity: O(n), the number of columns of the sparse matrix.

### **igraph\_sparsemat\_iterator\_reset — Reset a sparse matrix iterator to the first element.**

igraph\_error\_t igraph\_sparsemat\_iterator\_reset(igraph\_sparsemat\_iterator\_t \*it);

#### **Arguments:**

 $it:$  A pointer to the sparse matrix iterator.

#### **Returns:**

Error code. This will always return IGRAPH\_SUCCESS

Time complexity: O(n), the number of columns of the sparse matrix.

### **igraph\_sparsemat\_iterator\_end — Query if the iterator is past the last element.**

```
igraph_bool_t
igraph_sparsemat_iterator_end(const igraph_sparsemat_iterator_t *it);
```
#### **Arguments:**

 $it:$  A pointer to the sparse matrix iterator.

#### **Returns:**

true if the iterator is past the last element, false if it points to an element in a sparse matrix.

Time complexity: O(1).

## **igraph\_sparsemat\_iterator\_row — Return the row of the iterator.**

igraph\_integer\_t igraph\_sparsemat\_iterator\_row(const igraph\_sparsemat\_iterator\_

#### **Arguments:**

 $it:$  A pointer to the sparse matrix iterator.

#### **Returns:**

The row of the element at the current iterator position.

Time complexity: O(1).

### **igraph\_sparsemat\_iterator\_col — Return the column of the iterator.**

igraph\_integer\_t igraph\_sparsemat\_iterator\_col(const igraph\_sparsemat\_iterator\_

 $it:$  A pointer to the sparse matrix iterator.

#### **Returns:**

The column of the element at the current iterator position.

Time complexity: O(1).

## **igraph\_sparsemat\_iterator\_get — Return the element at the current iterator position.**

```
igraph_real_t
igraph_sparsemat_iterator_get(const igraph_sparsemat_iterator_t *it);
```
#### **Arguments:**

 $it:$  A pointer to the sparse matrix iterator.

#### **Returns:**

The value of the element at the current iterator position.

Time complexity: O(1).

### **igraph\_sparsemat\_iterator\_next — Let a sparse matrix iterator go to the next element.**

igraph\_integer\_t igraph\_sparsemat\_iterator\_next(igraph\_sparsemat\_iterator\_t \*it);

#### **Arguments:**

 $it:$  A pointer to the sparse matrix iterator.

#### **Returns:**

The position of the iterator in the element vector.

Time complexity: O(n), the number of columns of the sparse matrix.

## **igraph\_sparsemat\_iterator\_idx — Returns the element vector index of a sparse matrix iterator.**

 $i$ graph integer t igraph sparsemat iterator idx(const igraph sparsemat iterator

#### **Arguments:**

 $i\tau$ : A pointer to the sparse matrix iterator.

#### **Returns:**

The position of the iterator in the element vector.

Time complexity: O(1).

# **Operations that change the internal representation**

### <span id="page-170-0"></span>**igraph\_sparsemat\_compress — Converts a sparse matrix to column-compressed format.**

```
igraph_error_t igraph_sparsemat_compress(const igraph_sparsemat_t *A,
                              igraph sparsemat t *res);
```
Converts a sparse matrix from triplet format to column-compressed format. Almost all sparse matrix operations require that the matrix is in column-compressed format.

#### **Arguments:**

A: The input matrix, it must be in triplet format.

res: Pointer to an uninitialized sparse matrix object, the compressed version of A is stored here.

#### **Returns:**

Error code.

Time complexity: O(nz) where nz is the number of non-zero elements.

## <span id="page-170-1"></span>**igraph\_sparsemat\_dupl — Removes duplicate elements from a sparse matrix.**

igraph error t igraph sparsemat dupl(igraph sparsemat t \*A);

It is possible that a column-compressed sparse matrix stores a single matrix entry in multiple pieces. The entry is then the sum of all its pieces. (Some functions create matrices like this.) This function eliminates the multiple pieces.

#### **Arguments:**

A: The input matrix, in column-compressed format.

#### **Returns:**

Error code.

Time complexity: TODO.

# **Decompositions and solving linear systems**

<span id="page-170-2"></span>**igraph\_sparsemat\_symblu — Symbolic LU decomposition.**

igraph\_error\_t igraph\_sparsemat\_symblu(igraph\_integer\_t order, const igraph\_spa igraph\_sparsemat\_symbolic\_t \*dis);

LU decomposition of sparse matrices involves two steps, the first is calling this function, and then [igraph\\_sparsemat\\_lu\(\)](#page-174-0).

#### **Arguments:**

- order: The ordering to use: 0 means natural ordering, 1 means minimum degree ordering of A +A', 2 is minimum degree ordering of A'A after removing the dense rows from A, and 3 is the minimum degree ordering of A'A.
- A: The input matrix, in column-compressed format.
- dis: The result of the symbolic analysis is stored here. Once not needed anymore, it must be destroyed by calling [igraph\\_sparsemat\\_symbolic\\_destroy\(\)](#page-176-0).

#### **Returns:**

Error code.

Time complexity: TODO.

### <span id="page-171-0"></span>**igraph\_sparsemat\_symbqr — Symbolic QR decomposition.**

igraph\_error\_t igraph\_sparsemat\_symbqr(igraph\_integer\_t order, const igraph\_spa igraph\_sparsemat\_symbolic\_t \*dis);

QR decomposition of sparse matrices involves two steps, the first is calling this function, and then [igraph\\_sparsemat\\_qr\(\)](#page-175-0).

#### **Arguments:**

- order: The ordering to use: 0 means natural ordering, 1 means minimum degree ordering of A +A', 2 is minimum degree ordering of A'A after removing the dense rows from A, and 3 is the minimum degree ordering of A'A.
- A: The input matrix, in column-compressed format.
- dis: The result of the symbolic analysis is stored here. Once not needed anymore, it must be destroyed by calling [igraph\\_sparsemat\\_symbolic\\_destroy\(\)](#page-176-0).

#### **Returns:**

Error code.

Time complexity: TODO.

### **igraph\_sparsemat\_lsolve — Solves a lower-triangular linear system.**

igraph\_error\_t igraph\_sparsemat\_lsolve(const igraph\_sparsemat\_t \*L, const igraph\_vector\_t \*b, igraph\_vector\_t \*res);

Solve the Lx=b linear equation system, where the L coefficient matrix is square and lower-triangular, with a zero-free diagonal.

#### **Arguments:**

- L: The input matrix, in column-compressed format.
- b: The right hand side of the linear system.
- res: An initialized vector, the result is stored here.

#### **Returns:**

Error code.

Time complexity: TODO.

### **igraph\_sparsemat\_ltsolve — Solves an upper-triangular linear system.**

igraph\_error\_t igraph\_sparsemat\_ltsolve(const igraph\_sparsemat\_t \*L, const igraph\_vector\_t \*b, igraph\_vector\_t \*res);

Solve the L'x=b linear equation system, where the L matrix is square and lower-triangular, with a zero-free diagonal.

#### **Arguments:**

- L: The input matrix, in column-compressed format.
- b: The right hand side of the linear system.
- res: An initialized vector, the result is stored here.

#### **Returns:**

Error code.

Time complexity: TODO.

## <span id="page-172-0"></span>**igraph\_sparsemat\_usolve — Solves an upper-triangular linear system.**

```
igraph_error_t igraph_sparsemat_usolve(const igraph_sparsemat_t *U,
                             const igraph_vector_t *b,
                            igraph vector t *res);
```
Solves the Ux=b upper triangular system.

- U: The input matrix, in column-compressed format.
- b: The right hand side of the linear system.

res: An initialized vector, the result is stored here.

#### **Returns:**

Error code.

Time complexity: TODO.

## **igraph\_sparsemat\_utsolve — Solves a lower-triangular linear system.**

```
igraph_error_t igraph_sparsemat_utsolve(const igraph_sparsemat_t *U,
                              const igraph_vector_t *b,
                              igraph_vector_t *res);
```
This is the same as [igraph\\_sparsemat\\_usolve\(\)](#page-172-0), but U'x=b is solved, where the apostrophe denotes the transpose.

#### **Arguments:**

- U: The input matrix, in column-compressed format.
- b: The right hand side of the linear system.
- res: An initialized vector, the result is stored here.

#### **Returns:**

Error code.

Time complexity: TODO.

## **igraph\_sparsemat\_cholsol — Solves a symmetric linear system via Cholesky decomposition.**

```
igraph_error_t igraph_sparsemat_cholsol(const igraph_sparsemat_t *A,
                               const igraph_vector_t *b,
                               igraph_vector_t *res,
                               igraph_integer_t order);
```
Solve Ax=b, where A is a symmetric positive definite matrix.

#### **Arguments:**

- A: The input matrix, in column-compressed format.
- v: The right hand side.
- res: An initialized vector, the result is stored here.
- order: An integer giving the ordering method to use for the factorization. Zero is the natural ordering; if it is one, then the fill-reducing minimum-degree ordering of A+A' is used.

#### **Returns:**

Error code.

Time complexity: TODO.

# **igraph\_sparsemat\_lusol — Solves a linear system via LU decomposition.**

```
igraph_error_t igraph_sparsemat_lusol(const igraph_sparsemat_t *A,
                            const igraph vector t *b,
                             igraph_vector_t *res,
                            igraph integer t order,
                            igraph real t tol);
```
Solve Ax=b, via LU factorization of A.

#### **Arguments:**

- A: The input matrix, in column-compressed format.
- b: The right hand side of the equation.
- res: An initialized vector, the result is stored here.
- $order:$  The ordering method to use, zero means the natural ordering, one means the fill-reducing minimum-degree ordering of A+A', two means the ordering of A'\*A, after removing the dense rows from A. Three means the ordering of A'\*A.
- tol: Real number, the tolerance limit to use for the numeric LU factorization.

#### **Returns:**

Error code.

Time complexity: TODO.

### <span id="page-174-0"></span>**igraph\_sparsemat\_lu — LU decomposition of a sparse matrix.**

```
igraph_error_t igraph_sparsemat_lu(const igraph_sparsemat_t *A,
                         const igraph_sparsemat_symbolic_t *dis,
                         igraph_sparsemat_numeric_t *din, double tol);
```
Performs numeric sparse LU decomposition of a matrix.

- A: The input matrix, in column-compressed format.
- dis: The symbolic analysis for LU decomposition, coming from a call to the [igraph\\_sparse](#page-170-2)[mat\\_symblu\(\)](#page-170-2) function.
- din: The numeric decomposition, the result is stored here. It can be used to solve linear systems with changing right hand side vectors, by calling [igraph\\_sparsemat\\_luresol\(\)](#page-175-1). Once not needed any more, it must be destroyed by calling igraph sparsemat sym[bolic\\_destroy\(\)](#page-176-0) on it.
- tol: The tolerance for the numeric LU decomposition.

#### **Returns:**

Error code.

Time complexity: TODO.

### <span id="page-175-0"></span>**igraph\_sparsemat\_qr — QR decomposition of a sparse matrix.**

```
igraph error t igraph sparsemat gr(const igraph sparsemat t *A,
                        const igraph sparsemat symbolic t *dis,
                         igraph_sparsemat_numeric_t *din);
```
Numeric QR decomposition of a sparse matrix.

#### **Arguments:**

A: The input matrix, in column-compressed format.

- dis: The result of the symbolic QR analysis, from the function igraph sparsemat sym[bqr\(\)](#page-171-0).
- din: The result of the decomposition is stored here, it can be used to solve many linear systems with the same coefficient matrix and changing right hand sides, using the [igraph\\_sparse](#page-176-1)[mat\\_qrresol\(\)](#page-176-1) function. Once not needed any more, one should call [igraph\\_s](#page-176-2)[parsemat\\_numeric\\_destroy\(\)](#page-176-2) on it to free the allocated memory.

#### **Returns:**

Error code.

Time complexity: TODO.

## <span id="page-175-1"></span>**igraph\_sparsemat\_luresol — Solves a linear system using a precomputed LU decomposition.**

```
igraph_error_t igraph_sparsemat_luresol(const igraph_sparsemat_symbolic_t *dis,
                              const igraph_sparsemat_numeric_t *din,
                             const igraph vector t *b,
                              igraph_vector_t *res);
```
Uses the LU decomposition of a matrix to solve linear systems.

#### **Arguments:**

- dis: The symbolic analysis of the coefficient matrix, the result of igraph sparsemat sym[blu\(\)](#page-170-2).
- din: The LU decomposition, the result of a call to [igraph\\_sparsemat\\_lu\(\)](#page-174-0).
- b: A vector that defines the right hand side of the linear equation system.

res: An initialized vector, the solution of the linear system is stored here.

#### **Returns:**

Error code.

Time complexity: TODO.

## <span id="page-176-1"></span>**igraph\_sparsemat\_qrresol — Solves a linear system using a precomputed QR decomposition.**

```
igraph_error_t igraph_sparsemat_qrresol(const igraph_sparsemat_symbolic_t *dis,
                               const igraph_sparsemat_numeric_t *din,
                               const igraph_vector_t *b,
                               igraph_vector_t *res);
```
Solves a linear system using a QR decomposition of its coefficient matrix.

#### **Arguments:**

- dis: Symbolic analysis of the coefficient matrix, the result of [igraph\\_sparsemat\\_sym](#page-171-0)[bqr\(\)](#page-171-0).
- din: The QR decomposition of the coefficient matrix, the result of [igraph\\_sparsemat\\_qr\(\)](#page-175-0).
- b: Vector, giving the right hand side of the linear equation system.
- res: An initialized vector, the solution is stored here. It is resized as needed.

#### **Returns:**

Error code.

Time complexity: TODO.

## <span id="page-176-0"></span>**igraph\_sparsemat\_symbolic\_destroy — Deallocates memory after a symbolic decomposition.**

void igraph\_sparsemat\_symbolic\_destroy(igraph\_sparsemat\_symbolic\_t \*dis);

Frees the memory allocated by [igraph\\_sparsemat\\_symbqr\(\)](#page-171-0) or [igraph\\_sparse](#page-170-2)[mat\\_symblu\(\)](#page-170-2).

#### **Arguments:**

dis: The symbolic analysis.

Time complexity: O(1).

### <span id="page-176-2"></span>**igraph\_sparsemat\_numeric\_destroy — Deallocates memory after a numeric decomposition.**

void igraph sparsemat numeric destroy(igraph sparsemat numeric t \*din);

Frees the memoty allocated by [igraph\\_sparsemat\\_qr\(\)](#page-175-0) or [igraph\\_sparsemat\\_lu\(\)](#page-174-0).

din: The LU or QR decomposition.

Time complexity: O(1).

# **Eigenvalues and eigenvectors**

## **igraph\_sparsemat\_arpack\_rssolve — Eigenvalues and eigenvectors of a symmetric sparse matrix via ARPACK.**

```
igraph_error_t igraph_sparsemat_arpack_rssolve(const igraph_sparsemat_t *A,
                                    igraph arpack options t *options,
                                     igraph_arpack_storage_t *storage,
                                     igraph_vector_t *values,
                                    igraph matrix t *vectors,
                                    igraph_sparsemat_solve_t solvemethod);
```
#### **Arguments:**

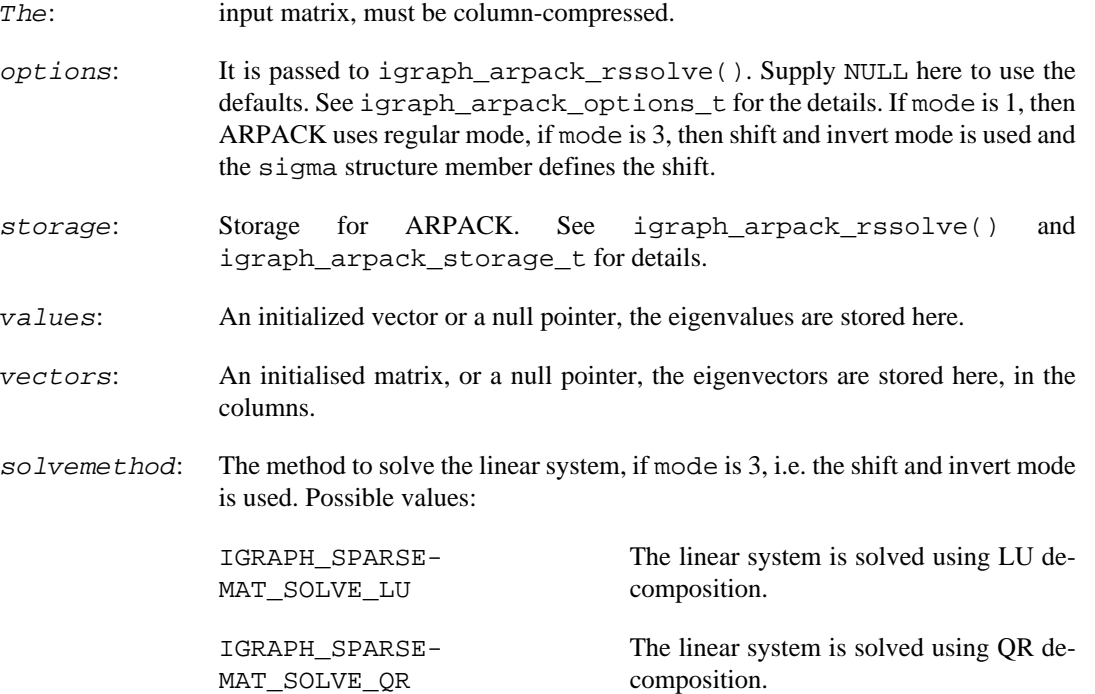

#### **Returns:**

Error code.

Time complexity: TODO.

## **igraph\_sparsemat\_arpack\_rnsolve — Eigenvalues and eigenvectors of a nonsymmetric sparse matrix via ARPACK.**

igraph\_error\_t igraph\_sparsemat\_arpack\_rnsolve(const igraph\_sparsemat\_t \*A, igraph\_arpack\_options\_t \*options,

 igraph\_arpack\_storage\_t \*storage, igraph\_matrix\_t \*values, igraph\_matrix\_t \*vectors);

Eigenvalues and/or eigenvectors of a nonsymmetric sparse matrix.

#### **Arguments:**

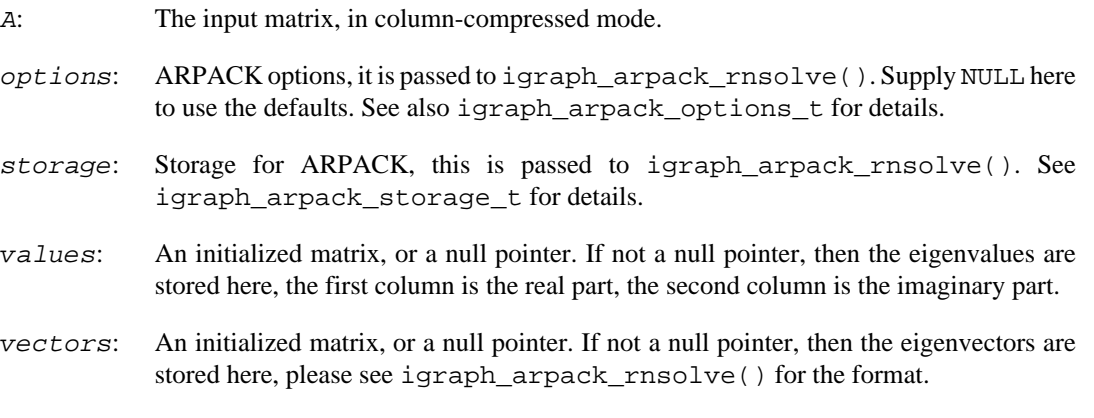

#### **Returns:**

Error code.

Time complexity: TODO.

# **Conversion to other data types**

### **igraph\_sparsemat — Creates an igraph graph from a sparse matrix.**

igraph error t igraph sparsemat(igraph t \*graph, const igraph sparsemat t \*A, igraph bool t directed);

One edge is created for each non-zero entry in the matrix. If you have a symmetric matrix, and want to create an undirected graph, then delete the entries in the upper diagonal first, or call [igraph\\_sim](#page-679-0)[plify\(\)](#page-679-0) on the result graph to eliminate the multiple edges.

#### **Arguments:**

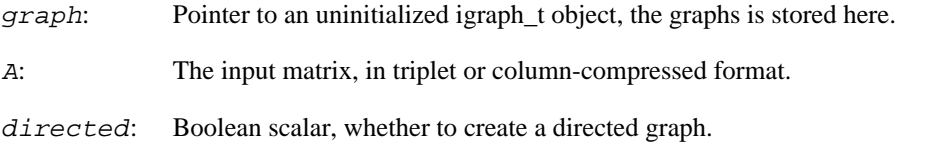

#### **Returns:**

Error code.

Time complexity: TODO.

## <span id="page-178-0"></span>**igraph\_matrix\_as\_sparsemat — Converts a dense matrix to a sparse matrix.**

```
igraph_error_t igraph_matrix_as_sparsemat(igraph_sparsemat_t *res,
                                const igraph_matrix_t *mat,
                                 igraph_real_t tol);
```
#### **Arguments:**

- res: An uninitialized sparse matrix, the result is stored here.
- mat: The dense input matrix.
- tol: Real scalar, the tolerance. Values closer than  $tol$  to zero are considered as zero, and will not be included in the sparse matrix.

#### **Returns:**

Error code.

#### **See also:**

[igraph\\_sparsemat\\_as\\_matrix\(\)](#page-179-0) for the reverse conversion.

Time complexity: O(mn), the number of elements in the dense matrix.

### <span id="page-179-0"></span>**igraph\_sparsemat\_as\_matrix — Converts a sparse matrix to a dense matrix.**

igraph\_error\_t igraph\_sparsemat\_as\_matrix(igraph\_matrix\_t \*res, const igraph sparsemat t \*spmat);

#### **Arguments:**

- res: Pointer to an initialized matrix, the result is stored here. It will be resized to the required size.
- spmat: The input sparse matrix, in triplet or column-compressed format.

#### **Returns:**

Error code.

#### **See also:**

[igraph\\_matrix\\_as\\_sparsemat\(\)](#page-178-0) for the reverse conversion.

Time complexity: O(mn), the number of elements in the dense matrix.

# **Writing to a file, or to the screen**

**igraph\_sparsemat\_print — Prints a sparse matrix to a file.**
igraph\_error\_t igraph\_sparsemat\_print(const igraph\_sparsemat\_t \*A, FILE \*outstream);

Only the non-zero entries are printed. This function serves more as a debugging utility, as currently there is no function that could read back the printed matrix from the file.

## **Arguments:**

A: The input matrix, triplet or column-compressed format.

outstream: The stream to print it to.

## **Returns:**

Error code.

Time complexity:  $O(nz)$  for triplet matrices,  $O(n+nz)$  for column-compressed matrices. nz is the number of non-zero elements, n is the number columns in the matrix.

# **Deprecated functions**

# **igraph\_sparsemat\_copy — Copies a sparse matrix (deprecated alias).**

```
igraph_error_t igraph_sparsemat_copy(
     igraph_sparsemat_t *to, const igraph_sparsemat_t *from
);
```
# **Warning**

Deprecated since version 0.10. Please do not use this function in new code; use [igraph\\_s](#page-151-0)[parsemat\\_init\\_copy\(\)](#page-151-0) instead.

# **igraph\_sparsemat\_diag — Creates a sparse diagonal matrix (deprecated alias).**

```
igraph_error_t igraph_sparsemat_diag(
    igraph_sparsemat_t *A, igraph_integer_t nzmax, const igraph_vector_t *value
     igraph_bool_t compress
);
```
# **Warning**

Deprecated since version 0.10. Please do not use this function in new code; use  $i$  graph  $s$ [parsemat\\_init\\_diag\(\)](#page-152-0) instead.

# **igraph\_sparsemat\_eye — Creates a sparse identity matrix (deprecated alias).**

```
igraph_error_t igraph_sparsemat_eye(
     igraph_sparsemat_t *A, igraph_integer_t n, igraph_integer_t nzmax,
     igraph_real_t value, igraph_bool_t compress
);
```
## **Warning**

Deprecated since version 0.10. Please do not use this function in new code; use [igraph\\_s](#page-152-1)[parsemat\\_init\\_eye\(\)](#page-152-1) instead.

# **Stacks**

# <span id="page-181-0"></span>**igraph\_stack\_init — Initializes a stack.**

igraph\_error\_t igraph\_stack\_init(igraph\_stack\_t\* s, igraph\_integer\_t capacity);

The initialized stack is always empty.

### **Arguments:**

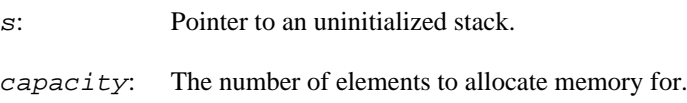

### **Returns:**

Error code.

Time complexity: O(size).

# **igraph\_stack\_destroy — Destroys a stack object.**

void igraph\_stack\_destroy(igraph\_stack\_t\* s);

Deallocate the memory used for a stack. It is possible to reinitialize a destroyed stack again by igraph stack init().

### **Arguments:**

s: The stack to destroy.

Time complexity: O(1).

# **igraph\_stack\_reserve — Reserve memory.**

igraph error t igraph stack reserve(igraph stack  $t*$  s, igraph integer t capacit

Reserve memory for future use. The actual size of the stack is unchanged.

### **Arguments:**

- s: The stack object.
- size: The number of elements to reserve memory for. If it is not bigger than the current size then nothing happens.

### **Returns:**

Error code.

Time complexity: should be around  $O(n)$ , the new allocated size of the stack.

# <span id="page-182-0"></span>**igraph\_stack\_empty — Decides whether a stack object is empty.**

igraph\_bool\_t igraph\_stack\_empty(igraph\_stack\_t\* s);

#### **Arguments:**

s: The stack object.

### **Returns:**

Boolean, true if the stack is empty, false otherwise.

Time complexity: O(1).

# **igraph\_stack\_size — Returns the number of elements in a stack.**

igraph\_integer\_t igraph\_stack\_size(const igraph\_stack\_t\* s);

### **Arguments:**

s: The stack object.

## **Returns:**

The number of elements in the stack.

Time complexity: O(1).

# **igraph\_stack\_clear — Removes all elements from a stack.**

void igraph stack clear(igraph stack t\* s);

#### **Arguments:**

s: The stack object.

Time complexity: O(1).

# **igraph\_stack\_push — Places an element on the top of a stack.**

igraph\_error\_t igraph\_stack\_push(igraph\_stack\_t\* s, igraph\_real\_t elem);

The capacity of the stack is increased, if needed.

### **Arguments:**

s: The stack object.

elem: The element to push.

### **Returns:**

Error code.

Time complexity:  $O(1)$  is no reallocation is needed,  $O(n)$  otherwise, but it is ensured that n push operations are performed in O(n) time.

# **igraph\_stack\_pop — Removes and returns an element from the top of a stack.**

igraph\_real\_t igraph\_stack\_pop(igraph\_stack\_t\* s);

The stack must contain at least one element, call [igraph\\_stack\\_empty\(\)](#page-182-0) to make sure of this.

## **Arguments:**

s: The stack object.

### **Returns:**

The removed top element.

Time complexity: O(1).

# **igraph\_stack\_top — Query top element.**

igraph\_real\_t igraph\_stack\_top(const igraph\_stack\_t\* s);

Returns the top element of the stack, without removing it. The stack must be non-empty.

### **Arguments:**

s: The stack.

## **Returns:**

The top element.

Time complexity: O(1).

# **Double-ended queues**

This is the classic data type of the double ended queue. Most of the time it is used if a First-In-First-Out (FIFO) behavior is needed. See the operations below.

```
Example 7.10. File examples/simple/dqueue.c
```
# **igraph\_dqueue\_init — Initialize a double ended queue (deque).**

igraph error t igraph dqueue init(igraph dqueue  $t*$  q, igraph integer t capacity

The queue will be always empty.

## **Arguments:**

q: Pointer to an uninitialized deque.

capacity: How many elements to allocate memory for.

## **Returns:**

Error code.

Time complexity: O(capacity).

# **igraph\_dqueue\_destroy — Destroy a double ended queue.**

void igraph dqueue destroy(igraph dqueue  $t* q$ );

## **Arguments:**

q: The queue to destroy.

Time complexity: O(1).

# **igraph\_dqueue\_empty — Decide whether the queue is empty.**

igraph\_bool\_t igraph\_dqueue\_empty(const igraph\_dqueue\_t\* q);

#### **Arguments:**

q: The queue.

### **Returns:**

Boolean, true if q contains at least one element, false otherwise.

Time complexity: O(1).

# **igraph\_dqueue\_full — Check whether the queue is full.**

igraph\_bool\_t igraph\_dqueue\_full(igraph\_dqueue\_t\* q);

If a queue is full the next [igraph\\_dqueue\\_push\(\)](#page-187-0) operation will allocate more memory.

#### **Arguments:**

q: The queue.

#### **Returns:**

true if  $q$  is full, false otherwise.

Time complecity: O(1).

# **igraph\_dqueue\_clear — Remove all elements from the queue.**

void igraph dqueue clear(igraph dqueue  $t* q$ );

#### **Arguments:**

q: The queue.

Time complexity: O(1).

# **igraph\_dqueue\_size — Number of elements in the queue.**

igraph\_integer\_t igraph\_dqueue\_size(const igraph\_dqueue\_t\* q);

#### **Arguments:**

q: The queue.

## **Returns:**

Integer, the number of elements currently in the queue.

Time complexity: O(1).

# **igraph\_dqueue\_head — Head of the queue.**

igraph\_real\_t igraph\_dqueue\_head(const igraph\_dqueue\_t\* q);

The queue must contain at least one element.

### **Arguments:**

q: The queue.

## **Returns:**

The first element in the queue.

Time complexity: O(1).

# **igraph\_dqueue\_back — Tail of the queue.**

igraph\_real\_t igraph\_dqueue\_back(const igraph\_dqueue\_t\* q);

The queue must contain at least one element.

## **Arguments:**

q: The queue.

### **Returns:**

The last element in the queue.

Time complexity: O(1).

# **igraph\_dqueue\_get — Access an element in a queue.**

igraph\_real\_t igraph\_dqueue\_get(const igraph\_dqueue\_t \*q, igraph\_integer\_t idx);

## **Arguments:**

q: The queue.

idx: The index of the element within the queue.

### **Returns:**

The desired element.

Time complexity: O(1).

# **igraph\_dqueue\_pop — Remove the head.**

igraph\_real\_t igraph\_dqueue\_pop(igraph\_dqueue\_t\* q);

Removes and returns the first element in the queue. The queue must be non-empty.

#### **Arguments:**

q: The input queue.

#### **Returns:**

The first element in the queue.

Time complexity: O(1).

# **igraph\_dqueue\_pop\_back — Removes the tail.**

igraph\_real\_t igraph\_dqueue\_pop\_back(igraph\_dqueue\_t\* q);

Removes and returns the last element in the queue. The queue must be non-empty.

#### **Arguments:**

q: The queue.

### **Returns:**

The last element in the queue.

Time complexity: O(1).

# <span id="page-187-0"></span>**igraph\_dqueue\_push — Appends an element.**

igraph\_error\_t igraph\_dqueue\_push(igraph\_dqueue\_t\* q, igraph\_real\_t elem);

Append an element to the end of the queue.

### **Arguments:**

q: The queue.

elem: The element to append.

### **Returns:**

Error code.

Time complexity:  $O(1)$  if no memory allocation is needed,  $O(n)$ , the number of elements in the queue otherwise. But note that by allocating always twice as much memory as the current size of the queue we ensure that n push operations can always be done in at most O(n) time. (Assuming memory allocation is at most linear.)

# **Maximum and minimum heaps**

# **igraph\_heap\_init — Initializes an empty heap object.**

igraph\_error\_t igraph\_heap\_init(igraph\_heap\_t\* h, igraph\_integer\_t capacity);

Creates an *empty* heap, and also allocates memory for some elements.

## **Arguments:**

h: Pointer to an uninitialized heap object.

capacity: Number of elements to allocate memory for.

## **Returns:**

Error code.

Time complexity:  $O(a11\circ c\text{ size})$ , assuming memory allocation is a linear operation.

# **igraph\_heap\_init\_array — Build a heap from an array.**

igraph\_error\_t igraph\_heap\_init\_array(igraph\_heap\_t \*h, const igraph\_real\_t \*da

Initializes a heap object from an array. The heap is also built of course (constructor).

## **Arguments:**

- h: Pointer to an uninitialized heap object.
- data: Pointer to an array of base data type.
- len: The length of the array at data.

## **Returns:**

Error code.

Time complexity: O(n), the number of elements in the heap.

# <span id="page-188-0"></span>**igraph\_heap\_destroy — Destroys an initialized heap object.**

void igraph\_heap\_destroy(igraph\_heap\_t\* h);

#### **Arguments:**

h: The heap object.

Time complexity: O(1).

# **igraph\_heap\_clear — Removes all elements from a heap.**

void igraph\_heap\_clear(igraph\_heap\_t\* h);

This function simply sets the size of the heap to zero, it does not free any allocated memory. For that you have to call [igraph\\_heap\\_destroy\(\)](#page-188-0).

### **Arguments:**

h: The heap object.

Time complexity: O(1).

# **igraph\_heap\_empty — Decides whether a heap object is empty.**

igraph\_bool\_t igraph\_heap\_empty(const igraph\_heap\_t\* h);

### **Arguments:**

h: The heap object.

### **Returns:**

true if the heap is empty, false otherwise.

TIme complexity: O(1).

# **igraph\_heap\_push — Add an element.**

igraph\_error\_t igraph\_heap\_push(igraph\_heap\_t\* h, igraph\_real\_t elem);

Adds an element to the heap.

#### **Arguments:**

- h: The heap object.
- e *lem*: The element to add.

### **Returns:**

Error code.

Time complexity:  $O(log n)$ , n is the number of elements in the heap if no reallocation is needed,  $O(n)$ otherwise. It is ensured that n push operations are performed in O(n log n) time.

# **igraph\_heap\_top — Top element.**

igraph\_real\_t igraph\_heap\_top(const igraph\_heap\_t\* h);

For maximum heaps this is the largest, for minimum heaps the smallest element of the heap.

#### **Arguments:**

h: The heap object.

### **Returns:**

The top element.

Time complexity: O(1).

# **igraph\_heap\_delete\_top — Removes and returns the top element.**

igraph\_real\_t igraph\_heap\_delete\_top(igraph\_heap\_t\* h);

Removes and returns the top element of the heap. For maximum heaps this is the largest, for minimum heaps the smallest element.

### **Arguments:**

h: The heap object.

### **Returns:**

The top element.

Time complexity: O(log n), n is the number of elements in the heap.

# **igraph\_heap\_size — Number of elements in the heap.**

igraph\_integer\_t igraph\_heap\_size(const igraph\_heap\_t\* h);

Gives the number of elements in a heap.

**Arguments:** 

h: The heap object.

### **Returns:**

The number of elements in the heap.

Time complexity: O(1).

# **igraph\_heap\_reserve — Reserves memory for a heap.**

igraph\_error\_t igraph\_heap\_reserve(igraph\_heap\_t\* h, igraph\_integer\_t capacity);

Allocates memory for future use. The size of the heap is unchanged. If the heap is larger than the capacity parameter then nothing happens.

#### **Arguments:**

h: The heap object.

capacity: The number of elements to allocate memory for.

#### **Returns:**

Error code.

Time complexity:  $O(capacity)$  if capacity is larger than the current number of elements.  $O(1)$ otherwise.

# **String vectors**

The igraph strvector t type is a vector of null-terminated strings. It is used internally for storing graph attribute names as well as string attributes in the C attribute handler.

This container automatically manages the memory of its elements. The strings within an igraph\_strvector\_t should be considered constant, and not modified directly. Functions that add new elements always make copies of the string passed to them.

**Example 7.11. File examples/simple/igraph\_strvector.c**

# <span id="page-191-0"></span>**igraph\_strvector\_init — Initializes a string vector.**

igraph\_error\_t igraph\_strvector\_init(igraph\_strvector\_t \*sv, igraph\_integer\_t s

Reserves memory for the string vector, a string vector must be first initialized before calling other functions on it. All elements of the string vector are set to the empty string.

#### **Arguments:**

sv: Pointer to an initialized string vector.

len: The (initial) length of the string vector.

### **Returns:**

Error code.

Time complexity: O(len).

# <span id="page-192-0"></span>**igraph\_strvector\_init\_copy — Initialization by copying.**

```
igraph_error_t igraph_strvector_init_copy(igraph_strvector_t *to,
                                            const igraph_strvector_t *from);
```
Initializes a string vector by copying another string vector.

#### **Arguments:**

to: Pointer to an uninitialized string vector.

from: The other string vector, to be copied.

#### **Returns:**

Error code.

Time complexity:  $O(1)$ , the total length of the strings in  $from$ .

# **igraph\_strvector\_destroy — Frees the memory allocated for the string vector.**

void igraph\_strvector\_destroy(igraph\_strvector\_t \*sv);

Destroy a string vector. It may be reinitialized with [igraph\\_strvector\\_init\(\)](#page-191-0) later.

### **Arguments:**

sv: The string vector.

Time complexity: O(l), the total length of the strings, maybe less depending on the memory manager.

# **STR — Indexing string vectors.**

#define STR(sv,i)

This is a macro that allows to query the elements of a string vector, just like igraph strvector  $qet()$ . Note this macro cannot be used to set an element. Use igraph strvector set() to set an element instead.

### **Arguments:**

sv: The string vector

i: The the index of the element.

#### **Returns:**

The element at position  $\ddot{i}$ .

Time complexity: O(1).

## **Warning**

Deprecated since version 0.10.9. Please do not use this function in new code; use [igraph\\_strvector\\_get\(\)](#page-193-0) instead.

# <span id="page-193-0"></span>**igraph\_strvector\_get — Retrieves an element of a string vector.**

const char \*igraph\_strvector\_get(const igraph\_strvector\_t \*sv, igraph\_integer\_t

Query an element of a string vector. The returned string must not be modified.

### **Arguments:**

sv: The input string vector.

idx: The index of the element to query.

Time complexity: O(1).

# <span id="page-193-1"></span>**igraph\_strvector\_set — Sets an element of the string vector from a string.**

igraph\_error\_t igraph\_strvector\_set(igraph\_strvector\_t \*sv, igraph\_integer\_t idx, const char \*value);

The provided value is copied into the idx position in the string vector.

#### **Arguments:**

- sv: The string vector.
- idx: The position to set.
- value: The new value.

#### **Returns:**

Error code.

Time complexity: O(l), the length of the new string. Maybe more, depending on the memory management, if reallocation is needed.

# <span id="page-194-1"></span>**igraph\_strvector\_set\_len — Sets an element of the string vector given a buffer and its size.**

igraph\_error\_t igraph\_strvector\_set\_len(igraph\_strvector\_t \*sv, igraph\_integer\_ const char \*value, size t len);

This is almost the same as [igraph\\_strvector\\_set](#page-193-1), but the new value is not a zero terminated string, but its length is given.

#### **Arguments:**

sv: The string vector.

idx: The position to set.

value: The new value.

len: The length of the new value.

#### **Returns:**

Error code.

Time complexity: O(l), the length of the new string. Maybe more, depending on the memory management, if reallocation is needed.

# <span id="page-194-0"></span>**igraph\_strvector\_push\_back — Adds an element to the back of a string vector.**

igraph\_error\_t igraph\_strvector\_push\_back(igraph\_strvector\_t \*sv, const char \*v

### **Arguments:**

sv: The string vector.

value: The string to add; it will be copied.

### **Returns:**

Error code.

Time complexity:  $O(n+1)$ , n is the total number of strings, l is the length of the new string.

# **igraph\_strvector\_push\_back\_len — Adds a string of the given length to the back of a string vector.**

igraph\_error\_t igraph\_strvector\_push\_back\_len( igraph strvector t \*sv,

const char \*value, igraph\_integer\_t len);

#### **Arguments:**

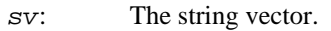

value: The start of the string to add. At most len characters will be copied.

len: The length of the string.

### **Returns:**

Error code.

Time complexity:  $O(n+1)$ , n is the total number of strings, 1 is the length of the new string.

# **igraph\_strvector\_remove — Removes a single element from a string vector.**

void igraph\_strvector\_remove(igraph\_strvector\_t \*sv, igraph\_integer\_t elem);

The string will be one shorter.

## **Arguments:**

sv: The string vector.

elem: The index of the element to remove.

Time complexity: O(n), the length of the string.

# **igraph\_strvector\_remove\_section — Removes a section from a string vector.**

void igraph\_strvector\_remove\_section( igraph\_strvector\_t \*sv, igraph\_integer\_t from, igraph\_integer\_t to);

This function removes the range [from, to) from the string vector.

### **Arguments:**

sv: The string vector.

from: The position of the first element to remove.

to: The position of the first element *not* to remove.

# <span id="page-195-0"></span>**igraph\_strvector\_append — Concatenates two string vectors.**

```
igraph_error_t igraph_strvector_append(igraph_strvector_t *to,
                             const igraph_strvector_t *from);
```
Appends the contents of the *from* vector to the to vector. If the *from* vector is no longer needed after this operation, use [igraph\\_strvector\\_merge\(\)](#page-196-0) for better performance.

### **Arguments:**

to: The first string vector, the result is stored here.

from: The second string vector, it is kept unchanged.

## **Returns:**

Error code.

## **See also:**

[igraph\\_strvector\\_merge\(\)](#page-196-0)

Time complexity:  $O(n+12)$ , n is the number of strings in the new string vector, 12 is the total length of strings in the from string vector.

# <span id="page-196-0"></span>**igraph\_strvector\_merge — Moves the contents of a string vector to the end of another.**

igraph\_error\_t igraph\_strvector\_merge(igraph\_strvector\_t \*to, igraph\_strvector\_

Transfers the contents of the from vector to the end of to, clearing from in the process. If this operation fails, both vectors are left intact. This function does not copy or reallocate individual strings, therefore it performs better than [igraph\\_strvector\\_append\(\)](#page-195-0).

### **Arguments:**

to: The target vector. The contents of  $from$  will be appended to it.

from: The source vector. It will be cleared.

## **Returns:**

Error code.

## **See also:**

```
igraph_strvector_append()
```
Time complexity:  $O(12)$  if to has sufficient capacity,  $O(2*11+12)$  otherwise, where 11 and 12 are the lengths of to and \from respectively.

# **igraph\_strvector\_clear — Removes all elements from a string vector.**

void igraph\_strvector\_clear(igraph\_strvector\_t \*sv);

After this operation the string vector will be empty.

#### **Arguments:**

sv: The string vector.

Time complexity: O(l), the total length of strings, maybe less, depending on the memory manager.

# **igraph\_strvector\_resize — Resizes a string vector.**

```
igraph_error_t igraph_strvector_resize(igraph_strvector_t *sv, igraph_integer_t
```
If the new size is bigger then empty strings are added, if it is smaller then the unneeded elements are removed.

#### **Arguments:**

sv: The string vector.

newsize: The new size.

#### **Returns:**

Error code.

Time complexity: O(n), the number of strings if the vector is made bigger, O(l), the total length of the deleted strings if it is made smaller, maybe less, depending on memory management.

# **igraph\_strvector\_reserve — Reserves memory for a string vector.**

igraph\_error\_t igraph\_strvector\_reserve(igraph\_strvector\_t \*sv, igraph\_integer\_

**igraph** string vectors are flexible, they can grow and shrink. Growing however occasionally needs the data in the vector to be copied. In order to avoid this, you can call this function to reserve space for future growth of the vector.

Note that this function does *not* change the size of the string vector. Let us see a small example to clarify things: if you reserve space for 100 strings and the size of your vector was (and still is) 60, then you can surely add additional 40 strings to your vector before it will be copied.

#### **Arguments:**

sv: The string vector object.

capacity: The new *allocated* size of the string vector.

**Returns:** 

Error code: IGRAPH\_ENOMEM if there is not enough memory.

Time complexity: operating system dependent, should be around  $O(n)$ , n is the new allocated size of the vector.

# **igraph\_strvector\_resize\_min — Deallocates the unused memory of a string vector.**

void igraph\_strvector\_resize\_min(igraph\_strvector\_t \*sv);

This function attempts to deallocate the unused reserved storage of a string vector. If it succeeds, [igraph\\_strvector\\_size\(\)](#page-198-0) and [igraph\\_strvector\\_capacity\(\)](#page-198-1) will be the same. The data in the string vector is always preserved, even if deallocation is not successful.

#### **Arguments:**

sv: The string vector.

Time complexity: Operating system dependent, at most O(n).

# <span id="page-198-0"></span>**igraph\_strvector\_size — Returns the size of a string vector.**

igraph\_integer\_t igraph\_strvector\_size(const igraph\_strvector\_t \*sv);

#### **Arguments:**

sv: The string vector.

### **Returns:**

The length of the string vector.

Time complexity: O(1).

# <span id="page-198-1"></span>**igraph\_strvector\_capacity — Returns the capacity of a string vector.**

igraph\_integer\_t igraph\_strvector\_capacity(const igraph\_strvector\_t \*sv);

#### **Arguments:**

sv: The string vector.

### **Returns:**

The capacity of the string vector.

Time complexity: O(1).

# **Deprecated functions**

# **igraph\_strvector\_copy — Initialization by copying (deprecated alias).**

igraph\_error\_t igraph\_strvector\_copy(igraph\_strvector\_t \*to, const igraph\_strvector\_t \*from);

# **Warning**

Deprecated since version 0.10.0. Please do not use this function in new code; use [igraph\\_strvector\\_init\\_copy\(\)](#page-192-0) instead.

# **igraph\_strvector\_add — Adds an element to the back of a string vector (deprecated alias).**

igraph\_error\_t igraph\_strvector\_add(igraph\_strvector\_t \*sv, const char \*value);

# **Warning**

Deprecated since version 0.10.0. Please do not use this function in new code; use [igraph\\_strvector\\_push\\_back\(\)](#page-194-0) instead.

# **igraph\_strvector\_set2 — Sets an element of the string vector given a buffer and its size (deprecated alias).**

```
igraph_error_t igraph_strvector_set2(
     igraph_strvector_t *sv, igraph_integer_t idx, const char *value, size_t len
);
```
# **Warning**

Deprecated since version 0.10.0. Please do not use this function in new code; use [igraph\\_strvector\\_set\\_len\(\)](#page-194-1) instead.

# **Lists of vectors, matrices and graphs**

# **About igraph\_vector\_list\_t objects**

The igraph\_vector\_list\_t data type is essentially a list of igraph\_vector\_t objects with automatic memory management. It is something similar to (but much simpler than) the vector template in the C++ standard library where the elements are vectors themselves.

There are multiple variants of igraph\_vector\_list\_t; the basic variant stores vectors of doubles (i.e. each item is an [igraph\\_vector\\_t](#page-79-0)), but there is also igraph\_vector\_int\_list\_t for integers (where each item is an igraph\_vector\_int\_t), igraph\_matrix\_list\_t for matrices of doubles and so on. The following list summarizes the variants that are currently available in the library:

- igraph\_vector\_list\_t for lists of vectors of floating-point numbers (igraph\_vector\_t)
- igraph\_vector\_int\_list\_t for lists of integer vectors (igraph\_vector\_int\_t)
- igraph\_matrix\_list\_t for lists of matrices of floating-point numbers (igraph\_matrix\_t)
- igraph\_graph\_list\_t for lists of graphs (igraph\_t)

Lists of vectors are used in **igraph** in many cases, e.g., when returning lists of paths, cliques or vertex sets. Functions that expect or return a list of numeric vectors typically use igraph\_vector\_list\_t or igraph vector int list t to achieve this. Lists of integer vectors are used when the vectors in the list are supposed to hold vertex or edge identifiers, while lists of floating-point vectors are used when the vectors are expected to hold fractional numbers or infinities.

The elements in an igraph\_vector\_list\_t object and its variants are indexed from zero, we follow the usual C convention here.

Almost all of the functions described below for igraph\_vector\_list\_t also exist for all the other vector list variants. These variants are not documented separately; you can simply replace vector\_list with, say, vector\_int\_list if you need a function for another variant. For instance, to initialize a list of integer vectors, you need to use igraph\_vector\_int\_list\_init() and not [igraph\\_vector\\_list\\_init\(\)](#page-201-0).

Before diving into a detailed description of the functions related to lists of vectors, we must also talk about the *ownership* rules of these objects. The most important rule is that the vectors in the list are owned by the list itself, meaning that the user is *not* responsible for allocating memory for the vectors or for freeing the memory associated to the vectors. It is the responsibility of the list to allocate and initialize the vectors when new items are created in the list, and it is also the responsibility of the list to destroy the items when they are removed from the list without passing on their ownership to the user. As a consequence, the list may not contain "uninitialized" or "null" items; each item is initialized when it comes to existence. If you create a list containing one million vectors, you are not only allocating memory for one million [igraph\\_vector\\_t](#page-79-0) object but you are also initializing one million vectors. Also, if you have a list containing one million vectors and you clear the list by calling [igraph\\_vector\\_list\\_clear\(\)](#page-204-0), the list will implicitly destroy these lists, and any pointers that you may hold to the items become invalid at once.

Speaking about pointers, the typical way of working with vectors in a list is to obtain a pointer to one of the items via the [igraph\\_vector\\_list\\_get\\_ptr\(\)](#page-202-0) method and then passing this pointer onwards to functions that manipulate [igraph\\_vector\\_t](#page-79-0) objects. However, note that the pointers are *ephemeral* in the sense that they may be invalidated any time when the list is modified because a modification may involve the re-allocation of the internal storage of the list if more space is needed, and the pointers that you obtained will not follow the reallocation. This limitation does not appear often in real-world usage of igraph\_vector\_list\_t and in general, the advantages of the automatic memory management outweigh this limitation.

# **Constructors and destructors**

igraph\_vector\_list\_t objects have to be initialized before using them, this is analogous to calling a constructor on them. [igraph\\_vector\\_list\\_init\(\)](#page-201-0) is the basic constructor; it creates a list of the given length and also initializes each vector in the newly created list to zero length.

If an igraph\_vector\_list\_t object is not needed any more, it should be destroyed to free its allocated memory by calling the igraph\_vector\_list\_t destructor, [igraph\\_vector\\_list\\_de](#page-201-1)[stroy\(\)](#page-201-1). Calling the destructor also destroys all the vectors inside the vector list due to the ownership rules. If you want to keep a few of the vectors in the vector list, you need to copy them with [igraph\\_vector\\_init\\_copy\(\)](#page-81-0) or [igraph\\_vector\\_update\(\)](#page-85-0), or you need to remove them from the list and take ownership by calling [igraph\\_vector\\_list\\_pop\\_back\(\)](#page-207-0), [igraph\\_vector\\_list\\_remove\(\)](#page-209-0) or [igraph\\_vector\\_list\\_remove\\_fast\(\)](#page-209-1) .

# <span id="page-201-0"></span>**igraph\_vector\_list\_init — Initializes a list of vectors (constructor).**

igraph\_error\_t igraph\_vector\_list\_init(igraph\_vector\_list\_t\* v, igraph\_integer\_

This function constructs a list of vectors of the given size, and initializes each vector in the newly created list to become an empty vector.

Vector objects initialized by this function are *owned* by the list, and they will be destroyed automatically when the list is destroyed with igraph vector list destroy().

#### **Arguments:**

v: Pointer to a not yet initialized list of vectors.

size: The size of the list.

#### **Returns:**

error code: IGRAPH\_ENOMEM if there is not enough memory.

Time complexity: operating system dependent, the amount of "time" required to allocate O(n) elements and initialize the corresponding vectors; n is the number of elements.

# <span id="page-201-1"></span>**igraph\_vector\_list\_destroy — Destroys a list of vectors object.**

void igraph\_vector\_list\_destroy(igraph\_vector\_list\_t\* v);

All lists initialized by [igraph\\_vector\\_list\\_init\(\)](#page-201-0) should be properly destroyed by this function. A destroyed list of vectors needs to be reinitialized by [igraph\\_vector\\_list\\_init\(\)](#page-201-0) if you want to use it again.

Vectors that are in the list when it is destroyed are also destroyed implicitly.

#### **Arguments:**

v: Pointer to the (previously initialized) list object to destroy.

Time complexity: operating system dependent.

# **Accessing elements**

Elements of a vector list may be accessed with the [igraph\\_vector\\_list\\_get\\_ptr\(\)](#page-202-0) function. The function returns a *pointer* to the vector with a given index inside the list, and you may then pass this pointer onwards to other functions that can query or manipulate vectors. The pointer itself is guaranteed to stay valid as long as the list itself is not modified; however, *any* modification to the list will invalidate the pointer, even modifications that are seemingly unrelated to the vector that the

pointer points to (such as adding a new vector at the end of the list). This is because the list data structure may be forced to re-allocate its internal storage if a new element does not fit into the already allocated space, and there are no guarantees that the re-allocated block remains at the same memory location (typically it gets moved elsewhere).

Note that the standard [VECTOR](#page-83-0) macro that works for ordinary vectors does not work for lists of vectors to access the i-th element (but of course you can use it to index into an existing vector that you retrieved from the vector list with [igraph\\_vector\\_list\\_get\\_ptr\(\)](#page-202-0) ). This is because the macro notation would allow one to overwrite the vector in the list with another one without the list knowing about it, so the list would not be able to destroy the vector that was overwritten by a new one.

igraph vector list tail  $ptr()$  returns a pointer to the last vector in the list, or NULL if the list is empty. There is no igraph\_vector\_list\_head\_ptr(), however, as it is easy to write igraph\_vector\_list\_get\_ptr(v, 0) instead.

# <span id="page-202-0"></span>**igraph\_vector\_list\_get\_ptr — Retrieve the address of a vector in the vector list.**

igraph\_vector\_t\* igraph\_vector\_list\_get\_ptr(const igraph\_vector\_list\_t\* v, igra

## **Arguments:**

v: The list object.

pos: The position of the vector in the list. The position of the first vector is zero.

## **Returns:**

A pointer to the vector. It remains valid as long as the underlying list of vectors is not modified.

Time complexity: O(1).

# <span id="page-202-1"></span>**igraph\_vector\_list\_tail\_ptr — Retrieve the address of the last vector in the vector list.**

igraph\_vector\_t\* igraph\_vector\_list\_tail\_ptr(const igraph\_vector\_list\_t \*v);

## **Arguments:**

v: The list object.

## **Returns:**

A pointer to the last vector in the list, or NULL if the list is empty.

Time complexity: O(1).

# **igraph\_vector\_list\_set — Sets the vector at the given index in the list.**

void igraph\_vector\_list\_set(igraph\_vector\_list\_t\* v, igraph\_integer\_t pos, igra

This function destroys the vector that is already at the given index pos in the list, and replaces it with the vector pointed to by  $e$ . The ownership of the vector pointed to by  $e$  is taken by the list so the user is not responsible for destroying e any more; it will be destroyed when the list itself is destroyed or if e gets removed from the list without passing on the ownership to somewhere else.

#### **Arguments:**

- v: The list object.
- pos: The index to modify in the list.
- e: The vector to set in the list.

Time complexity: O(1).

# **igraph\_vector\_list\_replace — Replaces the vector at the given index in the list with another one.**

void igraph vector list replace(igraph vector list  $t*$  v, igraph integer t pos,

This function replaces the vector that is already at the given index pos in the list with the vector pointed to by e. The ownership of the vector pointed to by e is taken by the list so the user is not responsible for destroying e any more. At the same time, the ownership of the vector that *was* in the list at position pos will be transferred to the caller and  $e$  will be updated to point to it, so the caller becomes responsible for destroying it when it does not need the vector any more.

#### **Arguments:**

- v: The list object.
- pos: The index to modify in the list.
- e: The vector to swap with the one already in the list.

Time complexity: O(1).

# **Vector properties**

# **igraph\_vector\_list\_empty — Decides whether the size of the list is zero.**

igraph\_bool\_t igraph\_vector\_list\_empty(const igraph\_vector\_list\_t\* v);

### **Arguments:**

v: The list object.

#### **Returns:**

True if the size of the list is zero and false otherwise.

Time complexity: O(1).

# <span id="page-204-1"></span>**igraph\_vector\_list\_size — Returns the size (=length) of the vector.**

igraph\_integer\_t igraph\_vector\_list\_size(const igraph\_vector\_list\_t\* v);

### **Arguments:**

v: The list object

**Returns:** 

The size of the list.

Time complexity: O(1).

# **igraph\_vector\_list\_capacity — Returns the allocated capacity of the list.**

igraph\_integer\_t igraph\_vector\_list\_capacity(const igraph\_vector\_list\_t\* v);

Note that this might be different from the size of the list (as queried by igraph vec[tor\\_list\\_size\(\)](#page-204-1)), and specifies how many vectors the list can hold, without reallocation.

## **Arguments:**

v: Pointer to the (previously initialized) list object to query.

## **Returns:**

The allocated capacity.

## **See also:**

[igraph\\_vector\\_list\\_size\(\)](#page-204-1).

Time complexity: O(1).

# **Resizing operations**

# <span id="page-204-0"></span>**igraph\_vector\_list\_clear — Removes all elements from a list of vectors.**

void igraph\_vector\_list\_clear(igraph\_vector\_list\_t\* v);

This function sets the size of the list to zero, and it also destroys all the vectors that were placed in the list before clearing it.

### **Arguments:**

v: The list object.

Time complexity: O(n), n is the number of items being deleted.

## <span id="page-205-0"></span>**igraph\_vector\_list\_reserve — Reserves memory for a list.**

igraph\_error\_t igraph\_vector\_list\_reserve(igraph\_vector\_list\_t\* v, igraph\_integ

**igraph** lists are flexible, they can grow and shrink. Growing however occasionally needs the data in the list to be copied. In order to avoid this, you can call this function to reserve space for future growth of the list.

Note that this function does *not* change the size of the list, neither does it initialize any new vectors. Let us see a small example to clarify things: if you reserve space for 100 elements and the size of your list was (and still is) 60, then you can surely add additional 40 new vectors to your list before it will be copied.

#### **Arguments:**

v: The list object.

capacity: The new *allocated* size of the list.

### **Returns:**

Error code: IGRAPH\_ENOMEM if there is not enough memory.

Time complexity: operating system dependent, should be around O(n), n is the new allocated size of the list.

## **igraph\_vector\_list\_resize — Resize the list of vectors.**

igraph\_error\_t igraph\_vector\_list\_resize(igraph\_vector\_list\_t\* v, igraph\_intege

Note that this function does not free any memory, just sets the size of the list to the given one. It can on the other hand allocate more memory if the new size is larger than the previous one.

When the new size is larger than the current size, the newly added vectors in the list are initialized to empty vectors. When the new size is smaller than the current size, the vectors that were removed from the end of the list are destroyed automatically.

#### **Arguments:**

v: The list object

new size: The new size of the list.

### **Returns:**

Error code, IGRAPH\_ENOMEM if there is not enough memory. Note that this function *never* returns an error if the list is made smaller.

#### **See also:**

[igraph\\_vector\\_list\\_reserve\(\)](#page-205-0) for allocating memory for future extensions of a list.

Time complexity: O(m) if the new size is smaller (m is the number of items that were removed from the list), operating system dependent if the new size is larger. In the latter case it is usually around O(n), where n is the new size of the vector.

# <span id="page-206-0"></span>**igraph\_vector\_list\_push\_back — Append an existing vector to the list, transferring ownership.**

igraph\_error\_t igraph\_vector\_list\_push\_back(igraph\_vector\_list\_t\* v, igraph\_vec

This function resizes the list to be one element longer, and sets the very last element in the list to the specified vector  $e$ . The list takes ownership of the vector so the user is not responsible for freeing  $e$ any more; the vector will be destroyed when the list itself is destroyed or if e gets removed from the list without passing on the ownership to somewhere else.

#### **Arguments:**

- v: The list object.
- e: Pointer to the vector to append to the list.

### **Returns:**

Error code: IGRAPH\_ENOMEM: not enough memory.

Time complexity: operating system dependent. What is important is that a sequence of n subsequent calls to this function has time complexity  $O(n)$ , even if there hadn't been any space reserved for the new elements by igraph vector list reserve(). This is implemented by a trick similar to the C++ vector class: each time more memory is allocated for a vector, the size of the additionally allocated memory is the same as the vector's current length. (We assume here that the time complexity of memory allocation is at most linear).

# **igraph\_vector\_list\_push\_back\_copy — Append the copy of a vector to the list.**

igraph\_error\_t igraph\_vector\_list\_push\_back\_copy(igraph\_vector\_list\_t\* v, const

This function resizes the list to be one element longer, and copies the specified vector given as an argument to the last element. The newly added element is owned by the list, but the ownership of the original vector is retained at the caller.

### **Arguments:**

- v: The list object.
- e: Pointer to the vector to copy to the end of the list.

### **Returns:**

Error code: IGRAPH\_ENOMEM: not enough memory.

Time complexity: same as [igraph\\_vector\\_list\\_push\\_back\(\)](#page-206-0) plus the time needed to copy the vector (which is  $O(n)$  for n elements in the vector).

# **igraph\_vector\_list\_push\_back\_new — Append a new vector to the list.**

igraph\_error\_t igraph\_vector\_list\_push\_back\_new(igraph\_vector\_list\_t\* v, igraph

This function resizes the list to be one element longer. The newly added element will be an empty vector that is owned by the list. A pointer to the newly added element is returned in the last argument if it is not NULL .

#### **Arguments:**

v: The list object.

result: Pointer to a vector pointer; this will be updated to point to the newly added vector. May be NULL if you do not need a pointer to the newly added vector.

### **Returns:**

Error code: IGRAPH\_ENOMEM: not enough memory.

Time complexity: same as [igraph\\_vector\\_list\\_push\\_back\(\)](#page-206-0).

# <span id="page-207-0"></span>**igraph\_vector\_list\_pop\_back — Remove the last item from the vector list and transfer ownership to the caller.**

igraph\_vector\_t igraph\_vector\_list\_pop\_back(igraph\_vector\_list\_t\* v);

This function removes the last vector from the list. The vector that was removed from the list is returned and its ownership is passed back to the caller; in other words, the caller becomes responsible for destroying the vector when it is not needed any more.

It is an error to call this function with an empty vector.

## **Arguments:**

- v: The list object.
- result: Pointer to an igraph\_vector\_t object; it will be updated to the item that was removed from the list. Ownership of this vector is passed on to the caller.

Time complexity: O(1).

# <span id="page-207-1"></span>**igraph\_vector\_list\_insert — Insert an existing vector into the list, transferring ownership.**

igraph\_error\_t igraph\_vector\_list\_insert(igraph\_vector\_list\_t\* v, igraph\_intege

This function inserts e into the list at the given index, moving other items towards the end of the list as needed. The list takes ownership of the vector so the user is not responsible for freeing  $e$  any more; the vector will be destroyed when the list itself is destroyed or if e gets removed from the list without passing on the ownership to somewhere else.

#### **Arguments:**

- v: The list object.
- pos: The position where the new element is to be inserted.
- e: Pointer to the vector to insert into the list.

#### **Returns:**

Error code: IGRAPH\_ENOMEM: not enough memory.

Time complexity: O(n).

# **igraph\_vector\_list\_insert\_copy — Insert the copy of a vector to the list.**

igraph\_error\_t igraph\_vector\_list\_insert\_copy(igraph\_vector\_list\_t\* v, igraph\_i

This function inserts a copy of  $\epsilon$  into the list at the given index, moving other items towards the end of the list as needed. The newly added element is owned by the list, but the ownership of the original vector is retained at the caller.

### **Arguments:**

- v: The list object.
- pos: The position where the new element is to be inserted.
- e: Pointer to the vector to copy to the end of the list.

### **Returns:**

Error code: IGRAPH\_ENOMEM: not enough memory.

Time complexity: same as [igraph\\_vector\\_list\\_insert\(\)](#page-207-1) plus the time needed to copy the vector (which is O(n) for n elements in the vector).

## **igraph\_vector\_list\_insert\_new — Insert a new vector into the list.**

igraph\_error\_t igraph\_vector\_list\_insert\_new(igraph\_vector\_list\_t\* v, igraph\_in

This function inserts a newly created empty vector into the list at the given index, moving other items towards the end of the list as needed. The newly added vector is owned by the list. A pointer to the new element is returned in the last argument if it is not NULL .

### **Arguments:**

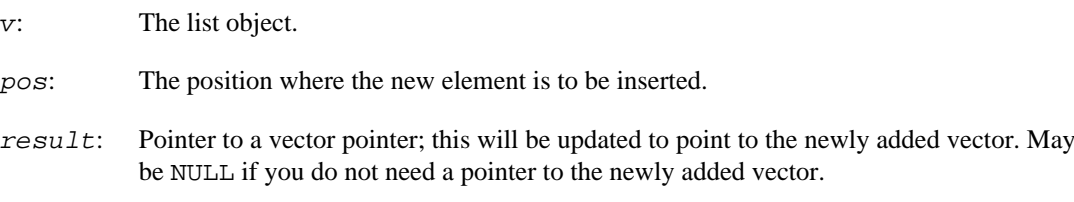

### **Returns:**

Error code: IGRAPH\_ENOMEM: not enough memory.

Time complexity: same as [igraph\\_vector\\_list\\_push\\_back\(\)](#page-206-0).

# <span id="page-209-0"></span>**igraph\_vector\_list\_remove — Remove the item at the given index from the vector list and transfer ownership to the caller.**

igraph\_error\_t igraph\_vector\_list\_remove(igraph\_vector\_list\_t\* v, igraph\_intege

This function removes the vector at the given index from the list, and moves all subsequent items in the list by one slot to the left to fill the gap. The vector that was removed from the list is returned in e and its ownership is passed back to the caller; in other words, the caller becomes responsible for destroying the vector when it is not needed any more.

## **Arguments:**

- v: The list object.
- index: Index of the item to be removed.
- result: Pointer to an igraph vector t object; it will be updated to the item that was removed from the list. Ownership of this vector is passed on to the caller. It is an error to supply a null pointer here.

## **See also:**

[igraph\\_vector\\_list\\_discard\(\)](#page-210-0) if you are not interested in the item that was removed, [igraph\\_vector\\_list\\_remove\\_fast\(\)](#page-209-1) if you do not care about the order of the items in the list.

Time complexity: O(n), where n is the number of items in the list.

# <span id="page-209-1"></span>**igraph\_vector\_list\_remove\_fast — Remove the item at the given index in the vector list, move the last item to its place and transfer ownership to the caller.**

igraph\_error\_t igraph\_vector\_list\_remove\_fast(igraph\_vector\_list\_t\* v, igraph\_i

This function removes the vector at the given index from the list, moves the last item in the list to index to fill the gap, and then transfers ownership of the removed vector back to the caller; in other words, the caller becomes responsible for destroying the vector when it is not needed any more.

#### **Arguments:**

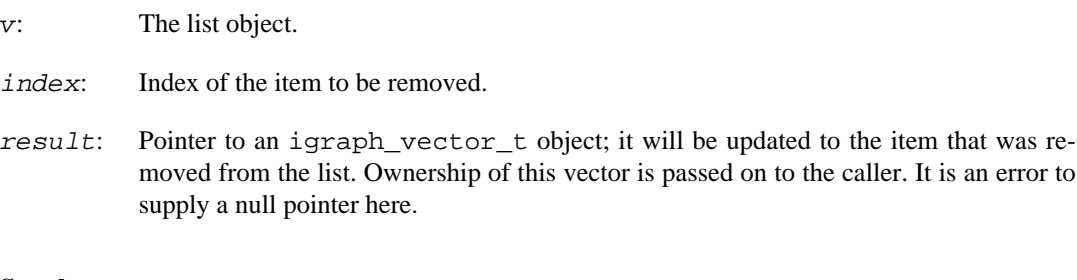

### **See also:**

[igraph\\_vector\\_list\\_remove\(\)](#page-209-0) if you want to preserve the order of the items in the list, [igraph\\_vector\\_list\\_discard\\_fast\(\)](#page-211-0) if you are not interested in the item that was removed.

Time complexity: O(1).

# <span id="page-210-0"></span>**igraph\_vector\_list\_discard — Discard the item at the given index in the vector list.**

void igraph\_vector\_list\_discard(igraph\_vector\_list\_t\* v, igraph\_integer\_t index);

This function removes the vector at the given index from the list, and moves all subsequent items in the list by one slot to the left to fill the gap. The vector that was removed from the list is destroyed automatically.

#### **Arguments:**

v: The list object.

index: Index of the item to be discarded and destroyed.

### **See also:**

[igraph\\_vector\\_list\\_discard\\_fast\(\)](#page-211-0) if you do not care about the order of the items in the list, igraph vector list remove() if you want to gain ownership of the item that was removed instead of destroying it.

Time complexity: O(n), where n is the number of items in the list.

# **igraph\_vector\_list\_discard\_back — Discard the last item in the vector list.**

void igraph\_vector\_list\_discard\_back(igraph\_vector\_list\_t\* v);

This function removes the last vector from the list and destroys it.

### **Arguments:**

v: The list object.

Time complexity: O(1).

# <span id="page-211-0"></span>**igraph\_vector\_list\_discard\_fast — Discard the item at the given index in the vector list and move the last item to its place.**

void igraph vector list discard fast(igraph vector list  $t*$  v, igraph integer  $t$ 

This function removes the vector at the given index from the list, and moves the last item in the list to index to fill the gap. The vector that was removed from the list is destroyed automatically.

## **Arguments:**

v: The list object.

index: Index of the item to be discarded and destroyed.

## **See also:**

[igraph\\_vector\\_list\\_discard\(\)](#page-210-0) if you want to preserve the order of the items in the list, [igraph\\_vector\\_list\\_remove\\_fast\(\)](#page-209-1) if you want to gain ownership of the item that was removed instead of destroying it.

Time complexity: O(1).

# **Sorting and reordering**

# **igraph\_vector\_list\_permute — Permutes the elements of a list in place according to an index vector.**

igraph\_error\_t igraph\_vector\_list\_permute(igraph\_vector\_list\_t\* v, const igraph

This function takes a list v and a corresponding index vector index, and permutes the elements of v such that v[index[i]] is moved to become v[i] after the function is executed.

It is an error to call this function with an index vector that does not represent a valid permutation. Each element in the index vector must be between 0 and the length of the list minus one (inclusive), and each such element must appear only once. The function does not attempt to validate the index vector. Memory may be leaked if the index vector does not satisfy these conditions.

The index vector that this function takes is compatible with the index vector returned from [igraph\\_vector\\_list\\_sort\\_ind\(\)](#page-212-0); passing in the index vector from [igraph\\_vec](#page-212-0)[tor\\_list\\_sort\\_ind\(\)](#page-212-0) will sort the original vector.

## **Arguments:**

v: the list to permute

index: the index vector

Time complexity: O(n), the number of items in the list.

# **igraph\_vector\_list\_sort — Sorts the elements of the list into ascending order.**

void igraph\_vector\_list\_sort(igraph\_vector\_list\_t \*v, int (\*cmp)(const igraph\_v

#### **Arguments:**

- v: Pointer to an initialized list object.
- cmp: A comparison function that takes pointers to two vectors and returns zero if the two vectors are considered equal, any negative number if the first vector is smaller and any positive number if the second vector is smaller.

#### **Returns:**

Error code.

Time complexity: O(n log n) for n elements.

# <span id="page-212-0"></span>igraph vector list sort ind – Returns a permutation of in**dices that sorts the list.**

```
igraph error t igraph vector list sort ind(
     igraph_vector_list_t *v, igraph_vector_int_t *inds,
     int (*cmp)(const igraph_vector_t*, const igraph_vector_t*)
);
```
Takes an unsorted list v as input and computes an array of indices inds such that v[inds[i]], with i increasing from 0, is an ordered array according to the comparison function cmp. The order of indices for identical elements is not defined.

#### **Arguments:**

- v: the list to be sorted
- inds: the output array of indices. This must be initialized, but will be resized
- cmp: A comparison function that takes pointers to two vectors and returns zero if the two vectors are considered equal, any negative number if the first vector is smaller and any positive number if the second vector is smaller.

#### **Returns:**

Error code.

Time complexity: O(n log n) for n elements.

## **igraph\_vector\_list\_swap — Swaps all elements of two vector lists.**

igraph\_error\_t igraph\_vector\_list\_swap(igraph\_vector\_list\_t \*v1, igraph\_vector\_list\_t \*v2);

### **Arguments:**

 $v1$ : The first list.

v2: The second list.

## **Returns:**

Error code.

Time complexity: O(1).

# **igraph\_vector\_list\_swap\_elements — Swap two elements in a vector list.**

igraph\_error\_t igraph\_vector\_list\_swap\_elements(igraph\_vector\_list\_t \*v1, igrap

Note that currently no range checking is performed.

## **Arguments:**

- $v$ : The input list.
- i: Index of the first element.
- j: Index of the second element (may be the same as the first one).

## **Returns:**

Error code, currently always IGRAPH\_SUCCESS.

Time complexity: O(1).

# **Adjacency lists**

Sometimes it is easier to work with a graph which is in adjacency list format: a list of vectors; each vector contains the neighbor vertices or incident edges of a given vertex. Typically, this representation is good if we need to iterate over the neighbors of all vertices many times. E.g. when finding the shortest paths between all pairs of vertices or calculating closeness centrality for all the vertices.

The igraph\_adjlist\_t stores the adjacency lists of a graph. After creation it is independent of the original graph, it can be modified freely with the usual vector operations, the graph is not affected. E.g. the adjacency list can be used to rewire the edges of a graph efficiently. If one used the straightforward igraph delete edges() and igraph add edges() combination for this that needs  $O(|V|)$ +|E|) time for every single deletion and insertion operation, it is thus very slow if many edges are rewired. Extracting the graph into an adjacency list, do all the rewiring operations on the vectors of the adjacency list and then creating a new graph needs (depending on how exactly the rewiring is done) typically  $O(|V|+|E|)$  time for the whole rewiring process.

Lazy adjacency lists are a bit different. When creating a lazy adjacency list, the neighbors of the vertices are not queried, only some memory is allocated for the vectors. When [igraph\\_lazy\\_ad](#page-220-0)[jlist\\_get\(\)](#page-220-0) is called for vertex v the first time, the neighbors of v are queried and stored in a vector of the adjacency list, so they don't need to be queried again. Lazy adjacency lists are handy if you have an at least linear operation (because initialization is generally linear in terms of the number of vertices), but you don't know how many vertices you will visit during the computation.

## **Example 7.12. File examples/simple/adjlist.c**

# **Adjacent vertices**

# <span id="page-214-0"></span>**igraph\_adjlist\_init — Constructs an adjacency list of vertices from a given graph.**

```
igraph_error_t igraph_adjlist_init(const igraph_t *graph, igraph_adjlist_t *al,
                         igraph_neimode_t mode, igraph_loops_t loops,
                         igraph_multiple_t multiple);
```
Creates a list of vectors containing the neighbors of all vertices in a graph. The adjacency list is independent of the graph after creation, e.g. the graph can be destroyed and modified, the adjacency list contains the state of the graph at the time of its initialization.

This function returns each neighbor list in sorted order, just like  $i$ graph neighbors().

As of igraph 0.10, there is a small performance cost to setting *loops* to a different value than IGRAPH\_LOOPS\_TWICE or setting multiple to a different value from IGRAPH\_MULTIPLE.

### **Arguments:**

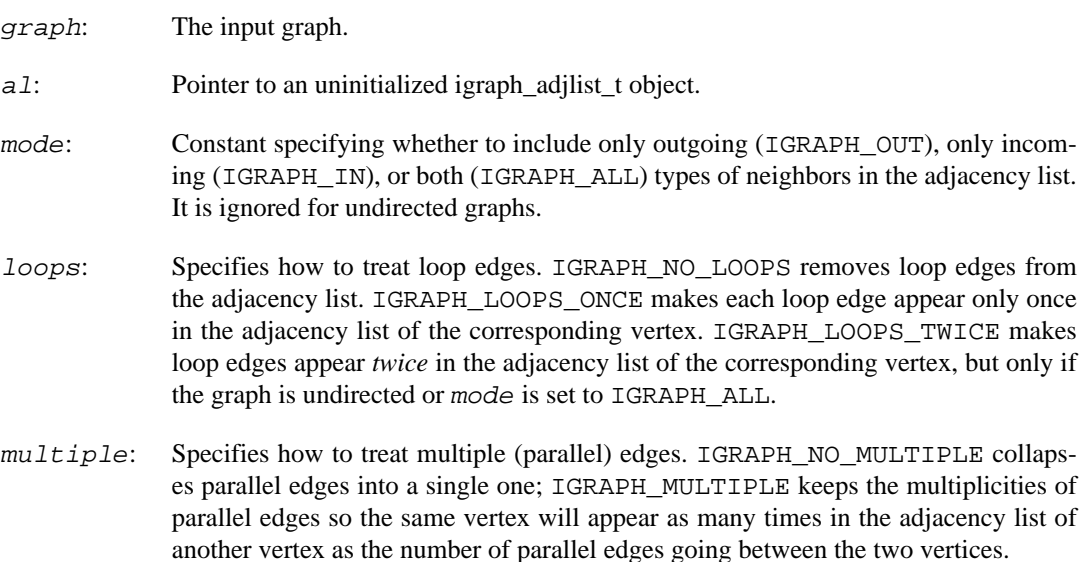

## **Returns:**

Error code.

### **See also:**

[igraph\\_neighbors\(\)](#page-51-0) for getting the neighbor lists of individual vertices.

Time complexity:  $O(|V|+|E|)$ , linear in the number of vertices and edges.

# **igraph\_adjlist\_init\_empty — Initializes an empty adjacency list.**

igraph\_error\_t igraph\_adjlist\_init\_empty(igraph\_adjlist\_t \*al, igraph\_integer\_t

Creates a list of vectors, one for each vertex. This is useful when you are *constructing* a graph using an adjacency list representation as it does not require your graph to exist yet.

### **Arguments:**

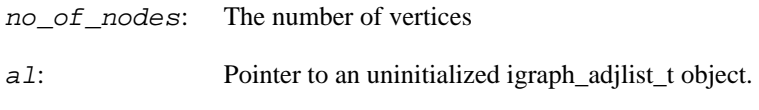

## **Returns:**

Error code.

Time complexity:  $O(|V|)$ , linear in the number of vertices.

# **igraph\_adjlist\_init\_complementer — Adjacency lists for the complementer graph.**

```
igraph_error_t igraph_adjlist_init_complementer(const igraph_t *graph,
                                       igraph_adjlist_t *al,
                                      igraph neimode t mode,
                                       igraph_bool_t loops);
```
This function creates adjacency lists for the complementer of the input graph. In the complementer graph all edges are present which are not present in the original graph. Multiple edges in the input graph are ignored.

This function returns each neighbor list in sorted order.

## **Arguments:**

graph: The input graph.

- al: Pointer to a not yet initialized adjacency list.
- mode: Constant specifying whether outgoing (IGRAPH\_OUT), incoming (IGRAPH\_IN), or both (IGRAPH\_ALL) types of neighbors (in the complementer graph) to include in the adjacency list. It is ignored for undirected networks.
- loops: Whether to consider loop edges.

## **Returns:**

Error code.

## **See also:**

[igraph\\_adjlist\\_init\(\)](#page-214-0), [igraph\\_complementer\(\)](#page-673-0)

Time complexity:  $O(|V|^{2}+|E|)$ , quadratic in the number of vertices.

# **igraph\_adjlist\_destroy — Deallocates an adjacency list.**

void igraph adjlist destroy(igraph adjlist t \*al);
Free all memory allocated for an adjacency list.

#### **Arguments:**

al: The adjacency list to destroy.

Time complexity: depends on memory management.

### **igraph\_adjlist\_get — Query a vector in an adjacency list.**

#define igraph adjlist get(al,no)

Returns a pointer to an igraph vector int t object from an adjacency list. The vector can be modified as desired.

#### **Arguments:**

- al: The adjacency list object.
- no: The vertex whose adjacent vertices will be returned.

#### **Returns:**

Pointer to the igraph\_vector\_int\_t object.

Time complexity: O(1).

### **igraph\_adjlist\_size — Returns the number of vertices in an adjacency list.**

igraph\_integer\_t igraph\_adjlist\_size(const igraph\_adjlist\_t \*al);

#### **Arguments:**

al: The adjacency list.

#### **Returns:**

The number of vertices in the adjacency list.

Time complexity: O(1).

### **igraph\_adjlist\_clear — Removes all edges from an adjacency list.**

void igraph\_adjlist\_clear(igraph\_adjlist\_t \*al);

#### **Arguments:**

al: The adjacency list. Time complexity: depends on memory management, typically  $O(n)$ , where n is the total number of elements in the adjacency list.

### **igraph\_adjlist\_sort — Sorts each vector in an adjacency list.**

void igraph\_adjlist\_sort(igraph\_adjlist\_t \*al);

Sorts every vector of the adjacency list. Note that [igraph\\_adjlist\\_init\(\)](#page-214-0) already produces sorted neighbor lists. This function is useful when the adjacency list is produced in a different manner, or is modified in a way that does not preserve the sorted order.

#### **Arguments:**

al: The adjacency list.

Time complexity: O(n log n), n is the total number of elements in the adjacency list.

### **igraph\_adjlist\_simplify — Simplifies an adjacency list.**

igraph\_error\_t igraph\_adjlist\_simplify(igraph\_adjlist\_t \*al);

Simplifies an adjacency list, i.e. removes loop and multiple edges.

When the adjacency list is created with igraph adjlist init(), use the loops and multiple parameters of that function instead.

#### **Arguments:**

al: The adjacency list.

#### **Returns:**

Error code.

Time complexity:  $O(|V|+|E|)$ , linear in the number of edges and vertices.

### **Incident edges**

### **igraph\_inclist\_init — Initializes an incidence list.**

```
igraph error t igraph inclist init(const igraph t *graph,
                          igraph_inclist_t *il,
                         igraph neimode t mode,
                         igraph loops t loops);
```
Creates a list of vectors containing the incident edges for all vertices. The incidence list is independent of the graph after creation, subsequent changes of the graph object do not update the incidence list, and changes to the incidence list do not update the graph.

When mode is IGRAPH\_IN or IGRAPH\_OUT, each edge ID will appear in the incidence list *once.* When mode is IGRAPH\_ALL, each edge ID will appear in the incidence list *twice,* once for the source vertex and once for the target edge. It also means that the edge IDs of loop edges may potentially appear *twice* for the *same* vertex. Use the loops argument to control whether this will be the case (IGRAPH\_LOOPS\_TWICE ) or not (IGRAPH\_LOOPS\_ONCE or IGRAPH\_NO\_LOOPS).

As of igraph 0.10, there is a small performance cost to setting *loops* to a different value than IGRAPH\_LOOPS\_TWICE.

#### **Arguments:**

graph: The input graph.

- i.1: Pointer to an uninitialized incidence list.
- mode: Constant specifying whether incoming edges (IGRAPH\_IN), outgoing edges (IGRAPH\_OUT) or both (IGRAPH\_ALL) to include in the incidence lists of directed graphs. It is ignored for undirected graphs.
- loops: Specifies how to treat loop edges. IGRAPH\_NO\_LOOPS removes loop edges from the incidence list. IGRAPH\_LOOPS\_ONCE makes each loop edge appear only once in the incidence list of the corresponding vertex. IGRAPH\_LOOPS\_TWICE makes loop edges appear *twice* in the incidence list of the corresponding vertex, but only if the graph is undirected or mode is set to IGRAPH\_ALL.

#### **Returns:**

Error code.

Time complexity:  $O(|V|+|E|)$ , linear in the number of vertices and edges.

### **igraph\_inclist\_destroy — Frees all memory allocated for an incidence list.**

void igraph inclist destroy(igraph inclist t \*il);

#### **Arguments:**

eal: The incidence list to destroy.

Time complexity: depends on memory management.

### **igraph\_inclist\_get — Query a vector in an incidence list.**

#define igraph inclist get(il,no)

Returns a pointer to an igraph\_vector\_int\_t object from an incidence list containing edge IDs. The vector can be modified, resized, etc. as desired.

#### **Arguments:**

 $i!$ : Pointer to the incidence list.

no: The vertex for which the incident edges are returned.

#### **Returns:**

Pointer to an igraph vector int t object.

Time complexity: O(1).

### **igraph\_inclist\_size — Returns the number of vertices in an incidence list.**

igraph integer t igraph inclist size(const igraph inclist  $t$  \*il);

#### **Arguments:**

i 1: The incidence list.

#### **Returns:**

The number of vertices in the incidence list.

Time complexity: O(1).

### **igraph\_inclist\_clear — Removes all edges from an incidence list.**

void igraph inclist clear(igraph inclist  $t$  \*il);

#### **Arguments:**

 $i!$ : The incidence list.

Time complexity: depends on memory management, typically  $O(n)$ , where n is the total number of elements in the incidence list.

### **Lazy adjacency list for vertices**

### **igraph\_lazy\_adjlist\_init — Initializes a lazy adjacency list.**

```
igraph_error_t igraph_lazy_adjlist_init(const igraph_t *graph,
                               igraph_lazy_adjlist_t *al,
                               igraph_neimode_t mode,
                               igraph_loops_t loops,
                               igraph_multiple_t multiple);
```
Create a lazy adjacency list for vertices. This function only allocates some memory for storing the vectors of an adjacency list, but the neighbor vertices are not queried, only at the [igraph\\_lazy\\_ad](#page-220-0)[jlist\\_get\(\)](#page-220-0) calls. Neighbor lists will be returned in sorted order.

As of igraph 0.10, there is a small performance cost to setting *loops* to a different value than IGRAPH\_LOOPS\_TWICE or setting multiple to a different value from IGRAPH\_MULTIPLE.

#### **Arguments:**

graph: The input graph.

al: Pointer to an uninitialized adjacency list object.

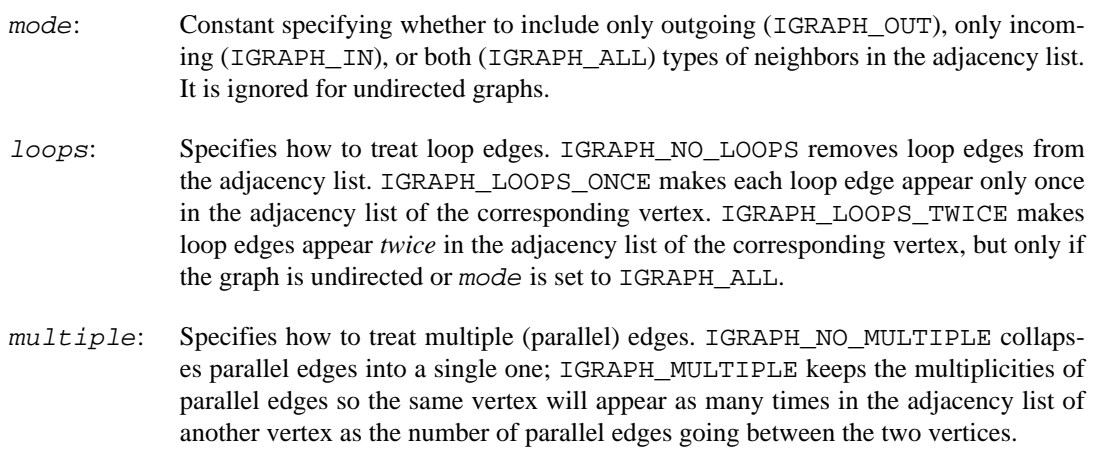

#### **Returns:**

Error code.

#### **See also:**

[igraph\\_neighbors\(\)](#page-51-0) for getting the neighbor lists of individual vertices.

Time complexity: O(|V|), the number of vertices, possibly, but depends on the underlying memory management too.

### **igraph\_lazy\_adjlist\_destroy — Deallocate a lazt adjacency list.**

void igraph lazy adjlist destroy(igraph lazy adjlist t \*al);

Free all allocated memory for a lazy adjacency list.

#### **Arguments:**

al: The adjacency list to deallocate.

Time complexity: depends on the memory management.

### <span id="page-220-0"></span>**igraph\_lazy\_adjlist\_get — Query neighbor vertices.**

#define igraph\_lazy\_adjlist\_get(al,no)

If the function is called for the first time for a vertex then the result is stored in the adjacency list and no further query operations are needed when the neighbors of the same vertex are queried again.

#### **Arguments:**

al: The lazy adjacency list.

no: The vertex ID to query.

#### **Returns:**

Pointer to a vector, or NULL upon error. Errors can only occur the first time this function is called for a given vertex. It is safe to modify this vector, modification does not affect the original graph.

#### **See also:**

[igraph\\_lazy\\_adjlist\\_has\(\)](#page-221-0) to check if this function has already been called for a vertex.

Time complexity: O(d), the number of neighbor vertices for the first time, O(1) for subsequent calls.

### <span id="page-221-0"></span>**igraph\_lazy\_adjlist\_has — Are adjacenct vertices already stored in a lazy adjacency list?**

#define igraph\_lazy\_adjlist\_has(al,no)

#### **Arguments:**

- al: The lazy adjacency list.
- no: The vertex ID to query.

#### **Returns:**

True if the adjacent vertices of this vertex are already computed and stored, false otherwise.

Time complexity: O(1).

### **igraph\_lazy\_adjlist\_size — Returns the number of vertices in a lazy adjacency list.**

igraph\_integer\_t igraph\_lazy\_adjlist\_size(const igraph\_lazy\_adjlist\_t \*al);

#### **Arguments:**

al: The lazy adjacency list.

#### **Returns:**

The number of vertices in the lazy adjacency list.

Time complexity: O(1).

### **igraph\_lazy\_adjlist\_clear — Removes all edges from a lazy adjacency list.**

void igraph\_lazy\_adjlist\_clear(igraph\_lazy\_adjlist\_t \*al);

#### **Arguments:**

al: The lazy adjacency list. Time complexity: depends on memory management, typically O(n), where n is the total number of elements in the adjacency list.

# **Lazy incidence list for edges**

### **igraph\_lazy\_inclist\_init — Initializes a lazy incidence list of edges.**

```
igraph_error_t igraph_lazy_inclist_init(const igraph_t *graph,
                               igraph_lazy_inclist_t *il,
                               igraph_neimode_t mode,
                              igraph loops t loops);
```
Create a lazy incidence list for edges. This function only allocates some memory for storing the vectors of an incidence list, but the incident edges are not queried, only when [igraph\\_lazy\\_in](#page-223-0)[clist\\_get\(\)](#page-223-0) is called.

When mode is IGRAPH\_IN or IGRAPH\_OUT, each edge ID will appear in the incidence list *once.* When mode is IGRAPH ALL, each edge ID will appear in the incidence list *twice*, once for the source vertex and once for the target edge. It also means that the edge IDs of loop edges will appear *twice* for the *same* vertex.

As of igraph 0.10, there is a small performance cost to setting *loops* to a different value than IGRAPH\_LOOPS\_TWICE.

#### **Arguments:**

- graph: The input graph.
- al: Pointer to an uninitialized incidence list.
- mode: Constant, it gives whether incoming edges (IGRAPH\_IN), outgoing edges (IGRAPH\_OUT) or both types of edges (IGRAPH\_ALL) are considered. It is ignored for undirected graphs.
- loops: Specifies how to treat loop edges. IGRAPH\_NO\_LOOPS removes loop edges from the incidence list. IGRAPH\_LOOPS\_ONCE makes each loop edge appear only once in the incidence list of the corresponding vertex. IGRAPH\_LOOPS\_TWICE makes loop edges appear *twice* in the incidence list of the corresponding vertex, but only if the graph is undirected or mode is set to IGRAPH\_ALL.

#### **Returns:**

Error code.

Time complexity:  $O(|V|)$ , the number of vertices, possibly. But it also depends on the underlying memory management.

### **igraph\_lazy\_inclist\_destroy — Deallocates a lazy incidence list.**

void igraph lazy inclist destroy(igraph lazy inclist t \*il);

Frees all allocated memory for a lazy incidence list.

#### **Arguments:**

al: The incidence list to deallocate.

Time complexity: depends on memory management.

### <span id="page-223-0"></span>**igraph\_lazy\_inclist\_get — Query incident edges.**

#define igraph lazy inclist get(il,no)

If the function is called for the first time for a vertex, then the result is stored in the incidence list and no further query operations are needed when the incident edges of the same vertex are queried again.

#### **Arguments:**

 $i.1$ : The lazy incidence list object.

no: The vertex ID to query.

#### **Returns:**

Pointer to a vector, or NULL upon error. Errors can only occur the first time this function is called for a given vertex. It is safe to modify this vector, modification does not affect the original graph.

#### **See also:**

[igraph\\_lazy\\_inclist\\_has\(\)](#page-223-1) to check if this function has already been called for a vertex.

Time complexity: O(d), the number of incident edges for the first time, O(1) for subsequent calls with the same no argument.

### <span id="page-223-1"></span>**igraph\_lazy\_inclist\_has — Are incident edges already stored in a lazy inclist?**

#define igraph\_lazy\_inclist\_has(il,no)

#### **Arguments:**

i 1: The lazy incidence list.

no: The vertex ID to query.

#### **Returns:**

True if the incident edges of this vertex are already computed and stored, false otherwise.

Time complexity: O(1).

### **igraph\_lazy\_inclist\_size — Returns the number of vertices in a lazy incidence list.**

igraph\_integer\_t igraph\_lazy\_inclist\_size(const igraph\_lazy\_inclist\_t \*il);

#### **Arguments:**

i 1: The lazy incidence list.

#### **Returns:**

The number of vertices in the lazy incidence list.

Time complexity: O(1).

### **igraph\_lazy\_inclist\_clear — Removes all edges from a lazy incidence list.**

void igraph lazy inclist clear(igraph lazy inclist t \*il);

#### **Arguments:**

i 1: The lazy incidence list.

Time complexity: depends on memory management, typically  $O(n)$ , where n is the total number of elements in the incidence list.

# **Partial prefix sum trees**

The igraph\_psumtree\_t data type represents a partial prefix sum tree. A partial prefix sum tree is a data structure that can be used to draw samples from a discrete probability distribution with dynamic probabilities that are updated frequently. This is achieved by creating a binary tree where the leaves are the items. Each leaf contains the probability corresponding to the items. Intermediate nodes of the tree always contain the sum of its two children. When the value of a leaf node is updated, the values of its ancestors are also updated accordingly.

Samples can be drawn from the probability distribution represented by the tree by generating a uniform random number between 0 (inclusive) and the value of the root of the tree (exclusive), and then following the branches of the tree as follows. In each step, the value in the current node is compared with the generated number. If the value in the node is larger, the left branch of the tree is taken; otherwise the generated number is decreased by the value in the node and the right branch of the tree is taken, until a leaf node is reached.

Note that the sampling process works only if all the values in the tree are non-negative. This is enforced by the object; in particular, trying to set a negative value for an item will produce an igraph error.

## <span id="page-224-0"></span>**igraph\_psumtree\_init — Initializes a partial prefix sum tree.**

igraph\_error\_t igraph\_psumtree\_init(igraph\_psumtree\_t \*t, igraph\_integer\_t size);

The tree is initialized with a fixed number of elements. After initialization, the value corresponding to each element is zero.

#### **Arguments:**

t: The tree to initialize.

size: The number of elements in the tree. It must be at least one.

#### **Returns:**

Error code, typically IGRAPH\_ENOMEM if there is not enough memory.

Time complexity:  $O(n)$  for a tree containing n elements

### **igraph\_psumtree\_destroy — Destroys a partial prefix sum tree.**

void igraph\_psumtree\_destroy(igraph\_psumtree\_t \*t);

All partial prefix sum trees initialized by [igraph\\_psumtree\\_init\(\)](#page-224-0) should be properly destroyed by this function. A destroyed tree needs to be reinitialized by [igraph\\_psumtree\\_init\(\)](#page-224-0) if you want to use it again.

#### **Arguments:**

t: Pointer to the (previously initialized) tree to destroy.

Time complexity: operating system dependent.

### **igraph\_psumtree\_size — Returns the size of the tree.**

igraph\_integer\_t igraph\_psumtree\_size(const igraph\_psumtree\_t \*t);

#### **Arguments:**

t: The tree object

#### **Returns:**

The number of discrete items in the tree.

Time complexity: O(1).

## **igraph\_psumtree\_get — Retrieves the value corresponding to an item in the tree.**

igraph\_real\_t igraph\_psumtree\_get(const igraph\_psumtree\_t \*t, igraph\_integer\_t

#### **Arguments:**

t: The tree to query.

idx: The index of the item whose value is to be retrieved.

#### **Returns:**

The value corresponding to the item with the given index.

Time complexity: O(1)

### **igraph\_psumtree\_sum — Returns the sum of the values of the leaves in the tree.**

igraph real t igraph psumtree sum(const igraph psumtree t \*t);

#### **Arguments:**

t: The tree object

#### **Returns:**

The sum of the values of the leaves in the tree.

Time complexity: O(1).

### **igraph\_psumtree\_search — Finds an item in the tree, given a value.**

igraph\_error\_t igraph\_psumtree\_search(const igraph\_psumtree\_t \*t, igraph\_intege igraph real t search);

This function finds the item with the lowest index where it holds that the sum of all the items with a *lower* index is less than or equal to the given value and that the sum of all the items with a lower index plus the item itself is larger than the given value.

If you think about the partial prefix sum tree as a tool to sample from a discrete probability distribution, then calling this function repeatedly with uniformly distributed random numbers in the range 0 (inclusive) to the sum of all values in the tree (exclusive) will sample the items in the tree with a probability that is proportional to their associated values.

#### **Arguments:**

t: The tree to query.

- $i dx$ : The index of the item is returned here.
- search: The value to use for the search. Must be in the interval  $[0, \text{sum})$ , where sum is the sum of all elements (leaves) in the tree.

#### **Returns:**

Error code; currently the search always succeeds.

Time complexity: O(log n), where n is the number of items in the tree.

# **igraph\_psumtree\_update — Updates the value associated to an item in the tree.**

igraph\_error\_t igraph\_psumtree\_update(igraph\_psumtree\_t \*t, igraph\_integer\_t id igraph\_real\_t new\_value);

#### **Arguments:**

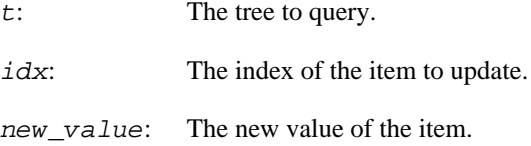

#### **Returns:**

Error code, IGRAPH\_EINVAL if the new value is negative or NaN, IGRAPH\_SUCCESS if the operation was successful.

Time complexity: O(log n), where n is the number of items in the tree.

# **Chapter 8. Random numbers**

# **About random numbers in igraph**

Some algorithms in igraph, such as sampling from random graph models, require random number generators (RNGs). igraph includes a flexible RNG framework that allows hooking up arbitrary random number generators, and comes with several ready-to-use generators. This framework is used in igraph's high-level interfaces to integrate with the host language's own RNG.

# **The default random number generator**

# <span id="page-228-1"></span>**igraph\_rng\_default — Query the default random number generator.**

igraph\_rng\_t \*igraph\_rng\_default(void);

#### **Returns:**

A pointer to the default random number generator.

**See also:** 

[igraph\\_rng\\_set\\_default\(\)](#page-228-0)

# <span id="page-228-0"></span>**igraph\_rng\_set\_default — Set the default igraph random number generator.**

void igraph\_rng\_set\_default(igraph\_rng\_t \*rng);

This function *copies* the internal structure of the given igraph\_rng\_t object to igraph's internal default RNG structure. The structure itself contains two pointers only, one to the "methods" of the RNG and one to the memory buffer holding the internal state of the RNG. This means that if you keep on generating random numbers from the RNG after setting it as the default, it will affect the state of the default RNG as well because the two share the same state pointer. However, do *not* expect [igraph\\_rng\\_default\(\)](#page-228-1) to return the same pointer as the one you passed in here - the state is shared, but the entire structure is not.

#### **Arguments:**

rng: The random number generator to use as default from now on. Calling [igraph\\_rng\\_de](#page-229-0)[stroy\(\)](#page-229-0) on it, while it is still being used as the default will result in crashes and/or unpredictable results.

Time complexity: O(1).

# **Creating random number generators**

# <span id="page-229-2"></span>**igraph\_rng\_init — Initializes a random number generator.**

igraph\_error\_t igraph\_rng\_init(igraph\_rng\_t \*rng, const igraph\_rng\_type\_t \*type);

This function allocates memory for a random number generator, with the given type, and sets its seed to the default.

#### **Arguments:**

- rng: Pointer to an uninitialized RNG.
- type: The type of the RNG, such as [igraph\\_rngtype\\_mt19937](#page-235-0), [igraph\\_rng](#page-235-1)[type\\_glibc2](#page-235-1), [igraph\\_rngtype\\_pcg32](#page-236-0) or [igraph\\_rngtype\\_pcg64](#page-236-1).

#### **Returns:**

Error code.

### <span id="page-229-0"></span>**igraph\_rng\_destroy — Deallocates memory associated with a random number generator.**

void igraph\_rng\_destroy(igraph\_rng\_t \*rng);

#### **Arguments:**

rng: The RNG to destroy. Do not destroy an RNG that is used as the default igraph RNG.

Time complexity: O(1).

### <span id="page-229-1"></span>**igraph\_rng\_seed — Seeds a random number generator.**

igraph\_error\_t igraph\_rng\_seed(igraph\_rng\_t \*rng, igraph\_uint\_t seed);

#### **Arguments:**

rng: The RNG.

seed: The new seed.

#### **Returns:**

Error code.

Time complexity: usually O(1), but may depend on the type of the RNG.

# <span id="page-230-0"></span>**igraph\_rng\_bits — The number of random bits that a random number generator can produces in a single round.**

igraph\_integer\_t igraph\_rng\_bits(const igraph\_rng\_t\* rng);

#### **Arguments:**

rng: The RNG.

#### **Returns:**

The number of random bits that can be generated in a single round with the RNG.

Time complexity: O(1).

# **igraph\_rng\_max — The maximum possible integer for a random number generator.**

igraph\_uint\_t\_igraph\_rng\_max(const\_igraph\_rng\_t \*rng);

Note that this number is only for informational purposes; it returns the maximum possible integer that can be generated with the RNG with a single call to its internals. It is derived directly from the number of random *bits* that the RNG can generate in a single round. When this is smaller than what would be needed by other RNG functions like [igraph\\_rng\\_get\\_integer\(\)](#page-231-0), igraph will call the RNG multiple times to generate more random bits.

#### **Arguments:**

rng: The RNG.

#### **Returns:**

The largest possible integer that can be generated in a single round with the RNG.

Time complexity: O(1).

### **igraph\_rng\_name — The type of a random number generator.**

const char \*igraph\_rng\_name(const igraph\_rng\_t \*rng);

#### **Arguments:**

rng: The RNG.

#### **Returns:**

The name of the type of the generator. Do not deallocate or change the returned string.

Time complexity: O(1).

# **Generating random numbers**

### <span id="page-231-0"></span>**igraph\_rng\_get\_integer — Generate an integer random number from an interval.**

```
igraph_integer_t igraph_rng_get_integer(
     igraph_rng_t *rng, igraph_integer_t l, igraph_integer_t h
);
```
#### **Arguments:**

- rng: Pointer to the RNG to use for the generation. Use [igraph\\_rng\\_default\(\)](#page-228-1) here to use the default igraph RNG.
- l: Lower limit, inclusive, it can be negative as well.
- h: Upper limit, inclusive, it can be negative as well, but it should be at least l.

#### **Returns:**

The generated random integer.

Time complexity:  $O(log2(h-l)/bits)$  where bits is the value of igraph rng bits(rng).

## **igraph\_rng\_get\_unif01 — Samples uniformly from the unit interval.**

igraph\_real\_t igraph\_rng\_get\_unif01(igraph\_rng\_t \*rng);

Generates uniformly distributed real numbers from the [0, 1) half-open interval.

#### **Arguments:**

rng: Pointer to the RNG to use. Use [igraph\\_rng\\_default\(\)](#page-228-1) here to use the default igraph RNG.

#### **Returns:**

The generated uniformly distributed random number.

Time complexity: depends on the type of the RNG.

# <span id="page-231-1"></span>**igraph\_rng\_get\_unif — Samples real numbers from a given interval.**

```
igraph_real_t igraph_rng_get_unif(igraph_rng_t *rng,
                                    igraph_real_t l, igraph_real_t h);
```
Generates uniformly distributed real numbers from the  $[1, h)$  half-open interval.

#### **Arguments:**

- rng: Pointer to the RNG to use. Use [igraph\\_rng\\_default\(\)](#page-228-1) here to use the default igraph RNG.
- l: The lower bound, it can be negative.
- h: The upper bound, it can be negative, but it has to be larger than the lower bound.

#### **Returns:**

The generated uniformly distributed random number.

Time complexity: depends on the type of the RNG.

### **igraph\_rng\_get\_normal — Samples from a normal distribution.**

```
igraph real t igraph rng get normal(igraph rng t *rng,
                                    igraph real t m, igraph real t s);
```
Generates random variates from a normal distribution with probability density

 $exp(- (x - m)^2 / (2 s^2)).$ 

#### **Arguments:**

- rng: Pointer to the RNG to use. Use [igraph\\_rng\\_default\(\)](#page-228-1) here to use the default igraph RNG.
- m: The mean.
- s: The standard deviation.

#### **Returns:**

The generated normally distributed random number.

Time complexity: depends on the type of the RNG.

# **igraph\_rng\_get\_exp — Samples from an exponential distribution.**

igraph\_real\_t igraph\_rng\_get\_exp(igraph\_rng\_t \*rng, igraph\_real\_t rate);

Generates random variates from an exponential distribution with probability density proportional to

exp(-rate x).

#### **Arguments:**

- rng: Pointer to the RNG to use. Use [igraph\\_rng\\_default\(\)](#page-228-1) here to use the default igraph RNG.
- rate: Rate parameter.

#### **Returns:**

The generated sample.

Time complexity: depends on the RNG.

### **igraph\_rng\_get\_gamma — Samples from a gamma distribution.**

igraph\_real\_t igraph\_rng\_get\_gamma(igraph\_rng\_t \*rng, igraph\_real\_t shape, igraph\_real\_t scale);

Generates random variates from a gamma distribution with probability density proportional to

 $x^*(shape-1)$  exp(-x / scale).

#### **Arguments:**

- rng: Pointer to the RNG to use. Use [igraph\\_rng\\_default\(\)](#page-228-1) here to use the default igraph RNG.
- shape: Shape parameter.
- scale: Scale parameter.

#### **Returns:**

The generated sample.

Time complexity: depends on the RNG.

# **igraph\_rng\_get\_binom — Samples from a binomial distribution.**

igraph\_real\_t igraph\_rng\_get\_binom(igraph\_rng\_t \*rng, igraph\_integer\_t n, igrap

Generates random variates from a binomial distribution. The number k is generated with probability

(n \choose k)  $p^k$  (1-p)^(n-k), k = 0, 1, ..., n.

#### **Arguments:**

rng: Pointer to the RNG to use. Use [igraph\\_rng\\_default\(\)](#page-228-1) here to use the default igraph RNG.

- n: Number of observations.
- p: Probability of an event.

#### **Returns:**

The generated binomially distributed random number.

Time complexity: depends on the RNG.

### **igraph\_rng\_get\_geom — Samples from a geometric distribution.**

igraph\_real\_t igraph\_rng\_get\_geom(igraph\_rng\_t \*rng, igraph\_real\_t p);

Generates random variates from a geometric distribution. The number k is generated with probability

 $(1 - p)^{k}$  p, k = 0, 1, 2, ....

#### **Arguments:**

- rng: Pointer to the RNG to use. Use [igraph\\_rng\\_default\(\)](#page-228-1) here to use the default igraph RNG.
- p: The probability of success in each trial. Must be larger than zero and smaller or equal to 1.

#### **Returns:**

The generated geometrically distributed random number.

Time complexity: depends on the RNG.

### **igraph\_rng\_get\_pois — Samples from a Poisson distribution.**

igraph real t igraph rng get pois(igraph rng t \*rng, igraph real t rate);

Generates random variates from a Poisson distribution. The number k is generated with probability

rate<sup> $k$ </sup> \* exp(-rate) / k!, k = 0, 1, 2, ....

#### **Arguments:**

- rng: Pointer to the RNG to use. Use [igraph\\_rng\\_default\(\)](#page-228-1) here to use the default igraph RNG.
- rate: The rate parameter of the Poisson distribution. Must not be negative.

#### **Returns:**

The generated geometrically distributed random number.

Time complexity: depends on the RNG.

# **Supported random number generators**

By default igraph uses the MT19937 generator. Prior to igraph version 0.6, the generator supplied by the standard C library was used. This means the GLIBC2 generator on GNU libc 2 systems, and maybe the BSD RAND generator on others. The RAND generator was removed due to poor statistical properties in version 0.10. The PCG32 generator was added in version 0.10.

### <span id="page-235-0"></span>**igraph\_rngtype\_mt19937 — The MT19937 random number generator.**

```
const igraph_rng_type_t igraph_rngtype_mt19937 = {
    /* name= */ "MT19937",<br>/* bits= */ 32,
    /* bits= */% bits= */ 32,<br>
/* init= */ igraph_rng_mt19937_init,<br>
+ init= */ igraph_rng_mt19937_destr
     /* destroy= */ igraph_rng_mt19937_destroy,
     /* seed= */ igraph_rng_mt19937_seed,
     /* get= */ igraph_rng_mt19937_get,
    /* get_int= */ 0,
    /* get_real= */ 0,
    /* get_norm= */ 0,
    /* get_geom= */ 0,
    /* get_binom= */0,
    /* get_exp= */ 0,
    /* get_gamma= */0,
    /* get pois= */ 0};
```
The MT19937 generator of Makoto Matsumoto and Takuji Nishimura is a variant of the twisted generalized feedback shift-register algorithm, and is known as the "Mersenne Twister" generator. It has a Mersenne prime period of 2^19937 - 1 (about 10^6000) and is equi-distributed in 623 dimensions. It has passed the diehard statistical tests. It uses 624 words of state per generator and is comparable in speed to the other generators. The original generator used a default seed of 4357 and choosing s equal to zero in igraph\_rng\_mt19937\_seed() reproduces this. Later versions switched to 5489 as the default seed, you can choose this explicitly via [igraph\\_rng\\_seed\(\)](#page-229-1) instead if you require it.

For more information see, Makoto Matsumoto and Takuji Nishimura, "Mersenne Twister: A 623-dimensionally equidistributed uniform pseudorandom number generator". ACM Transactions on Modeling and Computer Simulation, Vol. 8, No. 1 (Jan. 1998), Pages 3–30

The generator igraph\_rngtype\_mt19937 uses the second revision of the seeding procedure published by the two authors above in 2002. The original seeding procedures could cause spurious artifacts for some seed values.

This generator was ported from the GNU Scientific Library.

### <span id="page-235-1"></span>**igraph\_rngtype\_glibc2 — The random number generator introduced in GNU libc 2.**

```
const igraph_rng_type_t igraph_rngtype_glibc2 = {
   /* name= */ "LIBC",
   /* \text{bits} = */ 31,/* init= */ igraph rng glibc2 init,
```

```
 /* destroy= */ igraph_rng_glibc2_destroy,
     /* seed= */ igraph_rng_glibc2_seed,
     /* get= */ igraph_rng_glibc2_get,
    /* get_int= */ 0,
    /* get_real= */ 0,
    /* get_norm= */ 0,
    /* get_geom= */ 0,
    /* get_binom= */ 0,
    /* get_exp= */ 0,
    /* get gamma= */ 0,
    /* get pois= */ 0};
```
This is a linear feedback shift register generator with a 128-byte buffer. This generator was the default prior to igraph version 0.6, at least on systems relying on GNU libc. This generator was ported from the GNU Scientific Library. It is a reimplementation and does not call the system glibc generator.

# <span id="page-236-0"></span>**igraph\_rngtype\_pcg32 — The PCG random number generator (32-bit version).**

```
const igraph_rng_type_t igraph_rngtype_pcg32 = {
   /* name= */ "PCG32",
/* \; bits = \; * / \; 32, /* init= */ igraph_rng_pcg32_init,
    /* destroy= */ igraph_rng_pcg32_destroy,<br>/* seed= */ igraph_rng_pcg32_seed,<br>\frac{1}{2}igraph_rng_pcg32_seed,
     /* get= */ igraph_rng_pcg32_get,
    /* get_int= */ 0,
    /* get_real= */ 0,
    /* get_norm= */ 0,
    /* get_geom= */ 0,
    /* get_binom= */0,
    /* get_exp= */ 0,
    /* get_gamma= */0,
    /* get_pois= */ 0
};
```
This is an implementation of the PCG random number generator; see<https://www.pcg-random.org>for more details. This implementation returns 32 random bits in a single iteration.

The generator was ported from the original source code published by the authors at [https://github.com/](https://github.com/imneme/pcg-c) [imneme/pcg-c](https://github.com/imneme/pcg-c).

# <span id="page-236-1"></span>**igraph\_rngtype\_pcg64 — The PCG random number generator (64-bit version).**

```
const igraph_rng_type_t igraph_rngtype_pcg64 = {
    /* name= */ "PCG64",
/* \; \text{bits} = \; * \; / \; \; \; \; \; \; \; 64 \; , /* init= */ igraph_rng_pcg64_init,
     /* destroy= */ igraph_rng_pcg64_destroy,
    /* seed= */ igraph_rng_pcg64_seed,
```

```
 /* get= */ igraph_rng_pcg64_get,
    /* get_int= */ 0,
    /* get_real= */ 0,
    /* get_norm= */ 0,
    /* get_geom= */ 0,
    /* get_binom= */ 0,/* qet_exp= */ 0,
    /* get_gamma= */0,
    /* get pois= */ 0};
```
This is an implementation of the PCG random number generator; see<https://www.pcg-random.org>for more details. This implementation returns 64 random bits in a single iteration. It is only available on 64-bit plaforms with compilers that provide the \_\_uint128\_t type.

PCG64 typically provides better performance than PCG32 when sampling floating point numbers or very large integers, as it can provide twice as many random bits in a single generation round.

The generator was ported from the original source code published by the authors at [https://github.com/](https://github.com/imneme/pcg-c) [imneme/pcg-c](https://github.com/imneme/pcg-c).

# **Use cases**

### **Normal (default) use**

If the user does not use any of the RNG functions explicitly, but calls some of the randomized igraph functions, then a default RNG is set up the first time an igraph function needs random numbers. The seed of this RNG is the output of the time(0) function call, using the time function from the standard C library. This ensures that igraph creates a different random graph, each time the C program is called.

The created default generator is stored internally and can be queried with the [igraph\\_rng\\_de](#page-228-1)[fault\(\)](#page-228-1) function.

### **Reproducible simulations**

If reproducible results are needed, then the user should set the seed of the default random number generator explicitly, using the [igraph\\_rng\\_seed\(\)](#page-229-1) function on the default generator, [igraph\\_rng\\_default\(\)](#page-228-1). When setting the seed to the same number, igraph generates exactly the same random graph (or series of random graphs).

### **Changing the default generator**

By default igraph uses the [igraph\\_rng\\_default\(\)](#page-228-1) random number generator. This can be changed any time by calling [igraph\\_rng\\_set\\_default\(\)](#page-228-0), with an already initialized random number generator. Note that the old (replaced) generator is not destroyed, so no memory is deallocated.

### **Using multiple generators**

igraph also provides functions to set up multiple random number generators, using the [igraph\\_rng\\_init\(\)](#page-229-2) function, and then generating random numbers from them, e.g. with [igraph\\_rng\\_get\\_integer\(\)](#page-231-0) and/or [igraph\\_rng\\_get\\_unif\(\)](#page-231-1) calls.

Note that initializing a new random number generator is independent of the generator that the igraph functions themselves use. If you want to replace that, then please use [igraph\\_rng\\_set\\_de](#page-228-0)[fault\(\)](#page-228-0).

# **Example**

**Example 8.1. File examples/simple/random\_seed.c**

# **Chapter 9. Graph generators**

Graph generators create graphs.

Almost all functions which create graph objects are documented here. The exceptions are [igraph\\_induced\\_subgraph\(\)](#page-677-0) and alike, these create graphs based on another graph.

# **Deterministic graph generators**

# **igraph\_create — Creates a graph with the specified edges.**

igraph\_error\_t igraph\_create(igraph\_t \*graph, const igraph\_vector\_int\_t \*edges, igraph\_integer\_t n, igraph\_bool\_t directed);

#### **Arguments:**

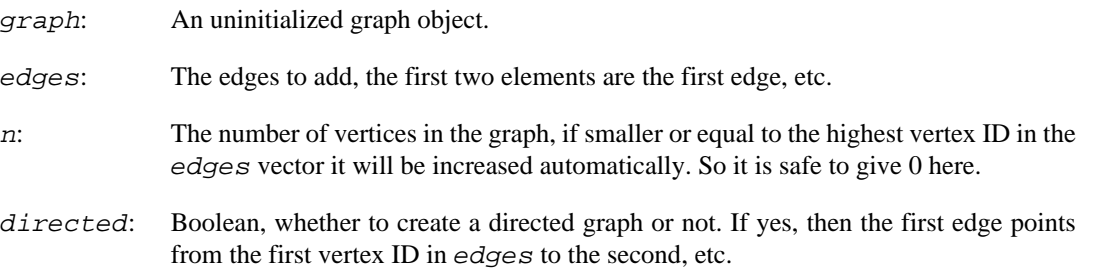

#### **Returns:**

Error code: IGRAPH\_EINVEVECTOR: invalid edges vector (odd number of vertices). IGRAPH\_EINVVID: invalid (negative) vertex ID.

Time complexity: O(|V|+|E|), |V| is the number of vertices, |E| the number of edges in the graph.

**Example 9.1. File examples/simple/igraph\_create.c**

# **igraph\_small — Shorthand to create a small graph, giving the edges as arguments.**

igraph\_error\_t igraph\_small(igraph\_t \*graph, igraph\_integer\_t n, igraph\_bool\_t int first, ...);

This function is handy when a relatively small graph needs to be created. Instead of giving the edges as a vector, they are given simply as arguments and a -1 needs to be given after the last meaningful edge argument.

This function is intended to be used with vertex IDs that are entered as literal integers. If you use a variable instead of a literal, make sure that it is of type int, as this is the type that this function assumes for all variadic arguments. Using a different integer type is undefined behaviour and likely to cause platform-specific issues.

#### **Arguments:**

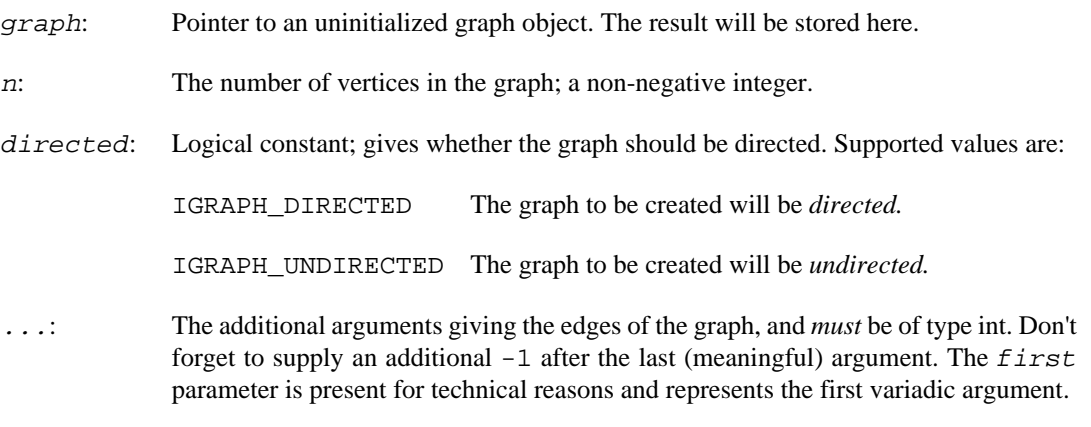

#### **Returns:**

Error code.

Time complexity:  $O(|V|+|E|)$ , the number of vertices plus the number of edges in the graph to create.

#### **Example 9.2. File examples/simple/igraph\_small.c**

# <span id="page-240-0"></span>**igraph\_adjacency — Creates a graph from an adjacency matrix.**

```
igraph_error_t igraph_adjacency(
     igraph_t *graph, const igraph_matrix_t *adjmatrix, igraph_adjacency_t mode,
     igraph_loops_t loops
);
```
The order of the vertices in the matrix is preserved, i.e. the vertex corresponding to the first row/ column will be vertex with id 0, the next row is for vertex 1, etc.

#### **Arguments:**

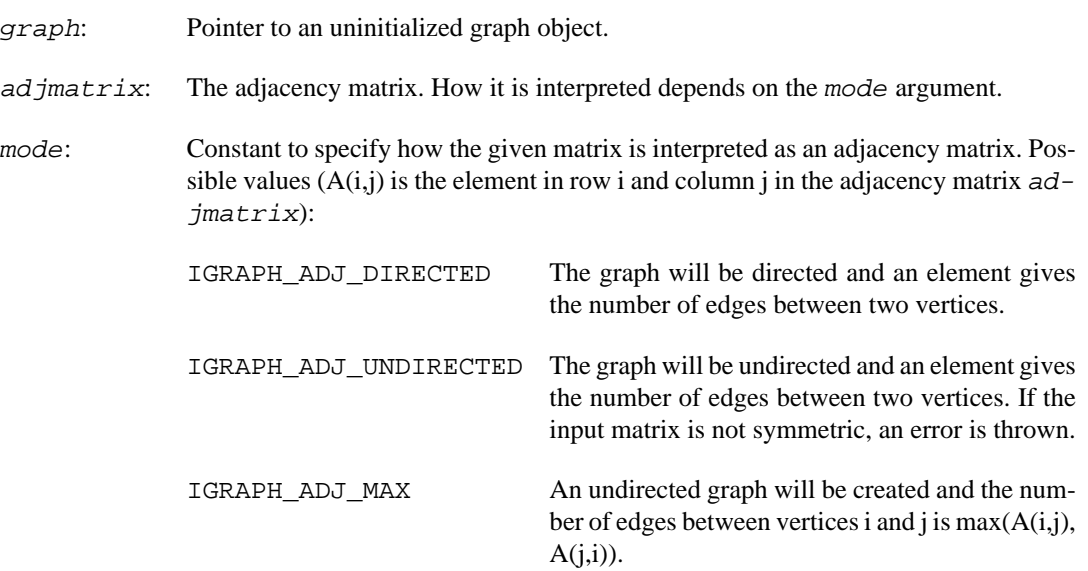

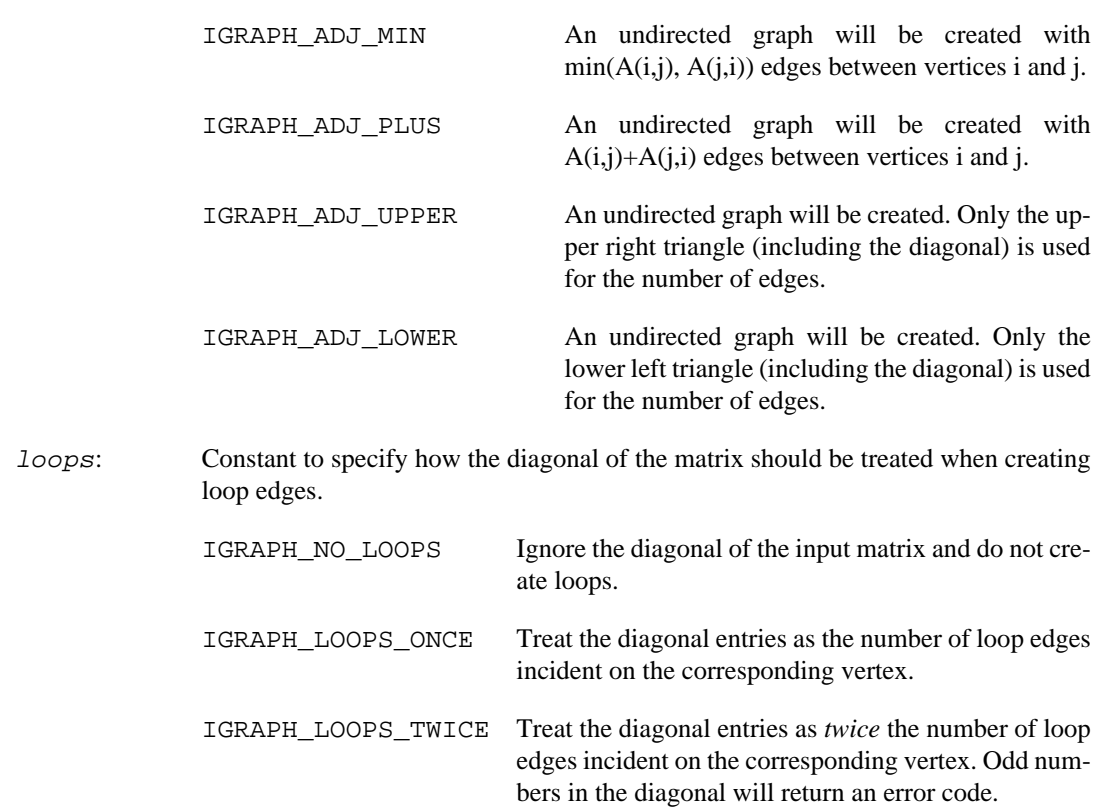

#### **Returns:**

Error code, IGRAPH\_NONSQUARE: non-square matrix. IGRAPH\_EINVAL: Negative entry was found in adjacency matrix, or an odd number was found in the diagonal with IGRAPH\_LOOPS\_TWICE

Time complexity:  $O(|V||V|)$ ,  $|V|$  is the number of vertices in the graph.

**Example 9.3. File examples/simple/igraph\_adjacency.c**

### <span id="page-241-0"></span>**igraph\_weighted\_adjacency — Creates a graph from a weighted adjacency matrix.**

```
igraph_error_t igraph_weighted_adjacency(
     igraph_t *graph, const igraph_matrix_t *adjmatrix, igraph_adjacency_t mode,
     igraph_vector_t *weights, igraph_loops_t loops
);
```
The order of the vertices in the matrix is preserved, i.e. the vertex corresponding to the first row/ column will be vertex with id 0, the next row is for vertex 1, etc.

#### **Arguments:**

graph: Pointer to an uninitialized graph object.

 $adjmatrix$ : The weighted adjacency matrix. How it is interpreted depends on the mode argument. The common feature is that edges with zero weights are considered nonexistent (however, negative weights are permitted).

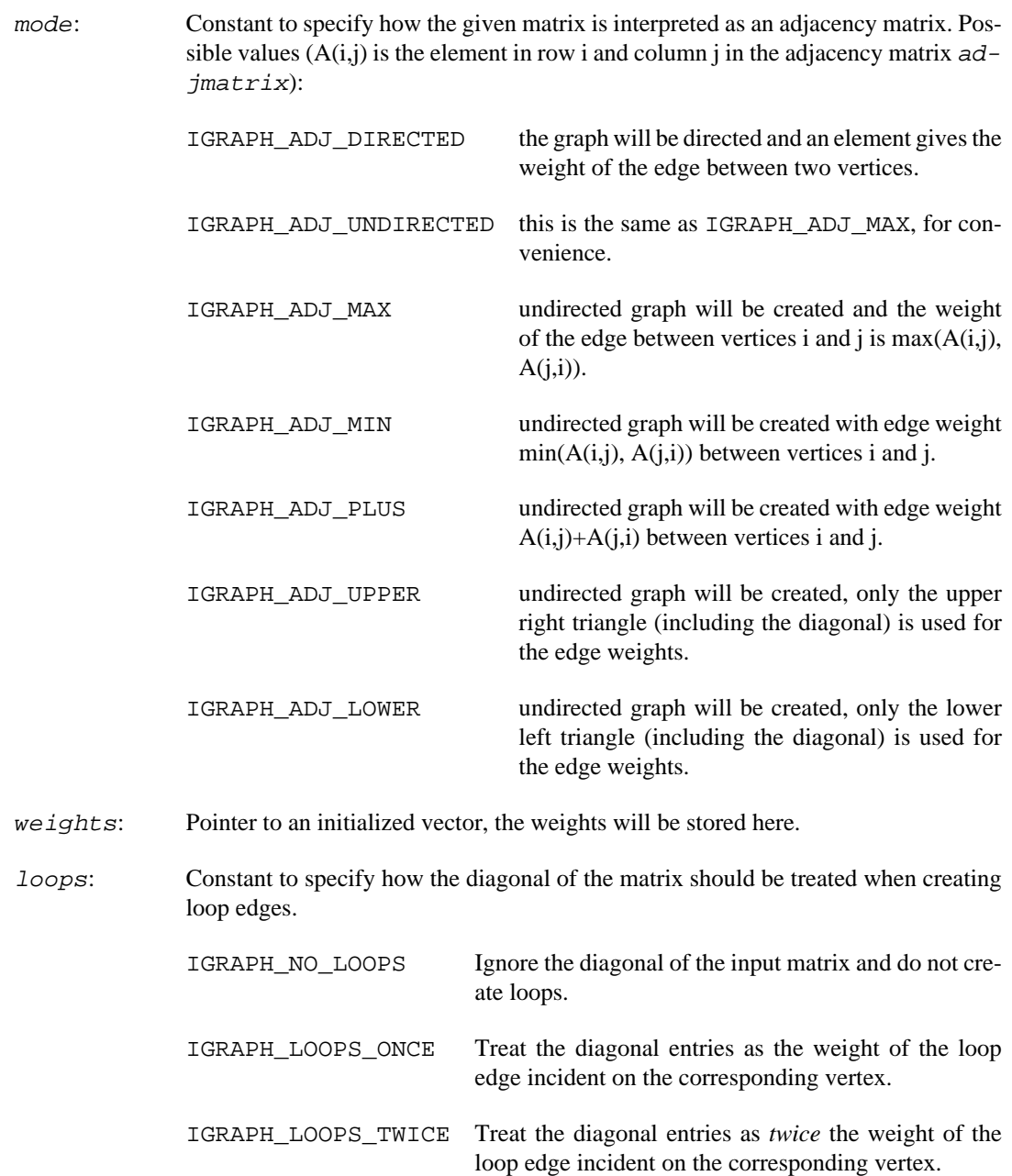

#### **Returns:**

Error code, IGRAPH\_NONSQUARE: non-square matrix.

Time complexity:  $O(|V||V|)$ ,  $|V|$  is the number of vertices in the graph.

**Example 9.4. File examples/simple/igraph\_weighted\_adjacency.c**

# **igraph\_sparse\_adjacency — Creates a graph from a sparse adjacency matrix.**

igraph\_error\_t igraph\_sparse\_adjacency(igraph\_t \*graph, igraph\_sparsemat\_t \*adj igraph\_adjacency\_t mode, igraph\_loops\_t loops);

This has the same functionality as [igraph\\_adjacency\(\)](#page-240-0), but uses a column-compressed adjacency matrix. Time complexity:  $O(|E|)$ , where  $|E|$  is the number of edges in the graph.

# **igraph\_sparse\_weighted\_adjacency — Creates a graph from a weighted sparse adjacency matrix.**

```
igraph_error_t igraph_sparse_weighted_adjacency(
     igraph_t *graph, igraph_sparsemat_t *adjmatrix, igraph_adjacency_t mode,
     igraph_vector_t *weights, igraph_loops_t loops
);
```
This has the same functionality as igraph weighted adjacency(), but uses a column-compressed adjacency matrix. Time complexity:  $O(|E|)$ , where  $|E|$  is the number of edges in the graph.

# **igraph\_adjlist — Creates a graph from an adjacency list.**

igraph\_error\_t igraph\_adjlist(igraph\_t \*graph, const igraph\_adjlist\_t \*adjlist, igraph\_neimode\_t mode, igraph\_bool\_t duplicate);

An adjacency list is a list of vectors, containing the neighbors of all vertices. For operations that involve many changes to the graph structure, it is recommended that you convert the graph into an adjacency list via [igraph\\_adjlist\\_init\(\)](#page-214-0), perform the modifications (these are cheap for an adjacency list) and then recreate the igraph graph via this function.

#### **Arguments:**

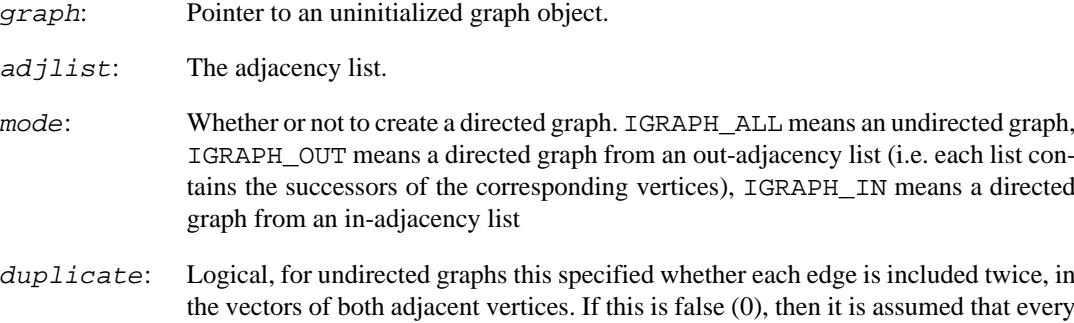

edge is included only once. This argument is ignored for directed graphs.

#### **Returns:**

Error code.

#### **See also:**

[igraph\\_adjlist\\_init\(\)](#page-214-0) for the opposite operation.

Time complexity: O(|V|+|E|).

### <span id="page-243-0"></span>**igraph\_star — Creates a star graph, every vertex connects only to the center.**

igraph\_error\_t igraph\_star(igraph\_t \*graph, igraph\_integer\_t n, igraph\_star\_mod igraph\_integer\_t center);

#### **Arguments:**

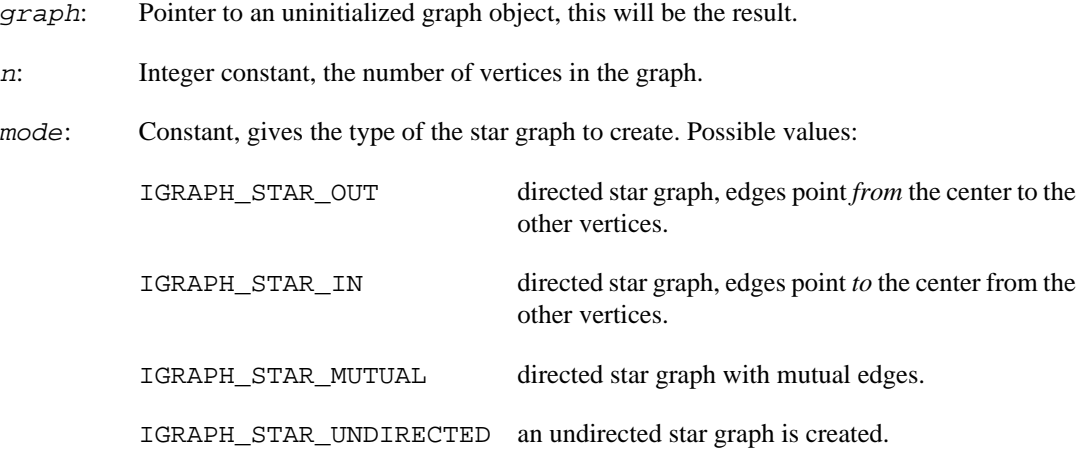

center: Id of the vertex which will be the center of the graph.

#### **Returns:**

Error code:

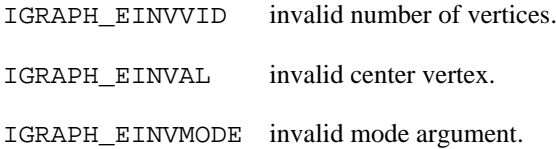

Time complexity:  $O(|V|)$ , the number of vertices in the graph.

#### **See also:**

[igraph\\_square\\_lattice\(\)](#page-245-0), [igraph\\_ring\(\)](#page-248-0), [igraph\\_kary\\_tree\(\)](#page-249-0) for creating other regular structures.

**Example 9.5. File examples/simple/igraph\_star.c**

## **igraph\_wheel — Creates a wheel graph, a union of a star and a cycle graph.**

igraph\_error\_t igraph\_wheel(igraph\_t \*graph, igraph\_integer\_t n, igraph\_wheel\_m igraph\_integer\_t center);

A wheel graph on n vertices can be thought of as a wheel with  $n - 1$  spokes. The cycle graph part makes up the rim, while the star graph part adds the spokes.

Note that the two and three-vertex wheel graphs are non-simple: The two-vertex wheel graph contains a self-loop, while the three-vertex wheel graph contains parallel edges (a 1-cycle and a 2-cycle, respectively).

#### **Arguments:**

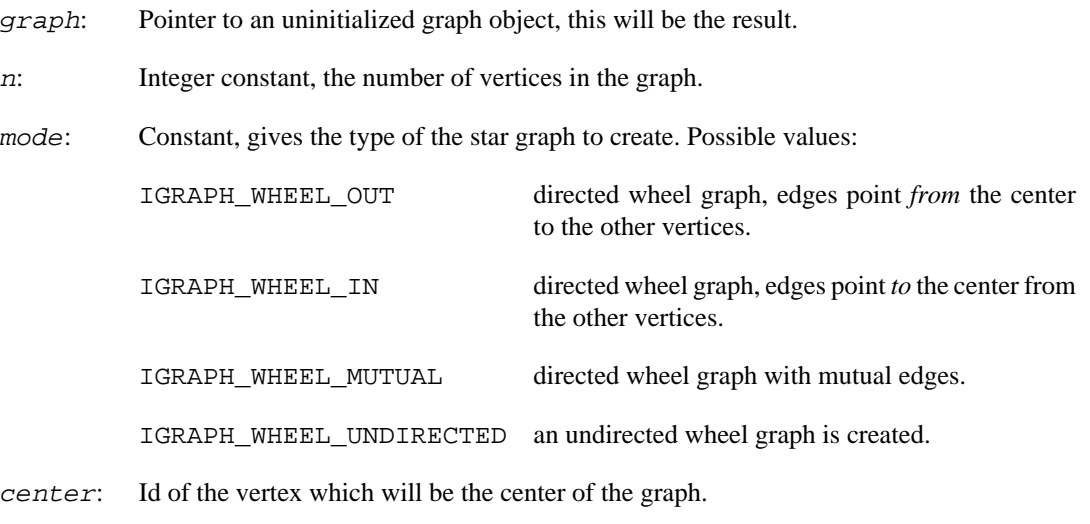

#### **Returns:**

Error code:

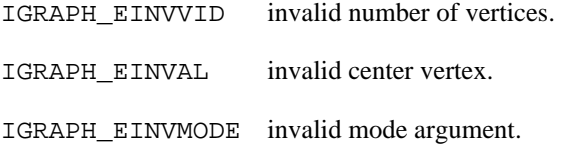

Time complexity:  $O(|V|)$ , the number of vertices in the graph.

#### **See also:**

[igraph\\_square\\_lattice\(\)](#page-245-0), [igraph\\_ring\(\)](#page-248-0), [igraph\\_star\(\)](#page-243-0), [igraph\\_kary\\_tree\(\)](#page-249-0) for creating other regular structures.

## <span id="page-245-0"></span>**igraph\_square\_lattice — Arbitrary dimensional square lattices.**

```
igraph_error_t igraph_square_lattice(
     igraph_t *graph, const igraph_vector_int_t *dimvector, igraph_integer_t nei,
    igraph_bool_t directed, igraph_bool_t mutual, const igraph_vector_bool_t *p
);
```
Creates d-dimensional square lattices of the given size. Optionally, the lattice can be made periodic, and the neighbors within a given graph distance can be connected.

In the zero-dimensional case, the singleton graph is returned.

The vertices of the resulting graph are ordered such that the index of the vertex at position  $(i_1, i_2, \ldots, i_n)$  $i_2$ ,  $i_3$ ,  $\ldots$ ,  $i_d$ ) in a lattice of size  $(n_1, n_2, \ldots, n_d)$  will be  $i_1 + n_1$ \* i\_2 + n\_1 \* n\_2 \* i\_3 + ....

#### **Arguments:**

graph: An uninitialized graph object.

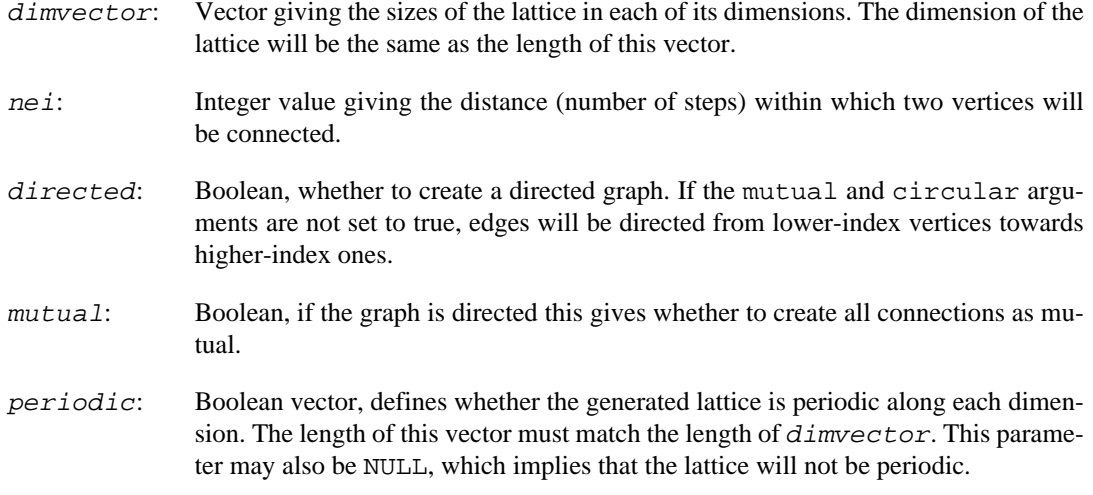

#### **Returns:**

Error code: IGRAPH\_EINVAL: invalid (negative) dimension vector or mismatch between the length of the dimension vector and the periodicity vector.

Time complexity: If ne i is less than two then it is  $O(|V|+|E|)$  (as far as I remember), |V| and |E| are the number of vertices and edges in the generated graph. Otherwise it is  $O(|V^*d^*k+|E|)$ , d is the average degree of the graph,  $k$  is the  $nei$  argument.

### <span id="page-246-0"></span>**igraph\_triangular\_lattice — A triangular lattice with the given shape.**

```
igraph_error_t igraph_triangular_lattice(
     igraph_t *graph, const igraph_vector_int_t *dims, igraph_bool_t directed,
     igraph_bool_t mutual);
```
### **Warning**

This function is experimental and its signature is not considered final yet. We reserve the right to change the function signature without changing the major version of igraph. Use it at your own risk.

Creates a triangular lattice whose vertices have the form  $(i, j)$  for non-negative integers i and j and  $(i, j)$ j) is generally connected with  $(i + 1, j)$ ,  $(i, j + 1)$ , and  $(i - 1, j + 1)$ . The function constructs a planar dual of the graph constructed by [igraph\\_hexagonal\\_lattice\(\)](#page-247-0). In particular, there a one-to-one correspondence between the vertices in the constructed graph and the cycles of length 6 in the graph constructed by [igraph\\_hexagonal\\_lattice\(\)](#page-247-0) with the same dims parameter.

The vertices of the resulting graph are ordered lexicographically with the 2nd coordinate being more significant, e.g.,  $(i, j) < (i + 1, j)$  and  $(i + 1, j) < (i, j + 1)$ 

#### **Arguments:**

graph: An uninitialized graph object.

dims: Integer vector, defines the shape of the lattice. (Below the "edge length"s are in terms of graph theoretical path lengths.) If  $\dim s$  is of length 1, the resulting lattice has a triangular shape where each side of the triangle contains dims[0] vertices. If dims is of length 2, the resulting lattice has a "quasi rectangular" shape with the sides contain-

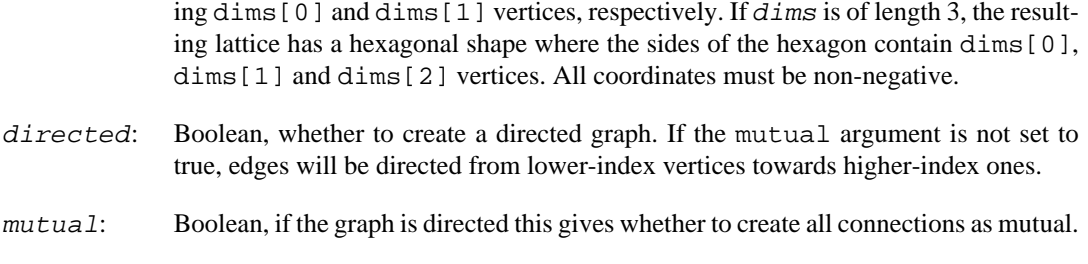

#### **Returns:**

Error code: IGRAPH\_EINVAL: The size of dims must be either 1, 2, or 3 with all the components at least 1.

#### **See also:**

[igraph\\_hexagonal\\_lattice\(\)](#page-247-0) for creating a triangular lattice.

Time complexity:  $O(|V|)$ , where  $|V|$  is the number of vertices in the generated graph.

# <span id="page-247-0"></span>**igraph\_hexagonal\_lattice — A hexagonal lattice with the given shape.**

```
igraph_error_t igraph_hexagonal_lattice(
     igraph_t *graph, const igraph_vector_int_t *dims, igraph_bool_t directed,
     igraph_bool_t mutual
);
```
#### **Warning**

This function is experimental and its signature is not considered final yet. We reserve the right to change the function signature without changing the major version of igraph. Use it at your own risk.

Creates a hexagonal lattice whose vertices have the form  $(i, j)$  for non-negative integers i and j and  $(i, j)$ i) is generally connected with  $(i + 1, i)$ , and if i is odd also with  $(i - 1, i + 1)$ . The function constructs a planar dual of the graph constructed by [igraph\\_triangular\\_lattice\(\)](#page-246-0). In particular, there a one-to-one correspondence between the cycles of length 6 in the constructed graph and the vertices of the graph constructed by [igraph\\_triangular\\_lattice\(\)](#page-246-0) function with the same dims parameter.

The vertices of the resulting graph are ordered lexicographically with the 2nd coordinate being more significant, e.g.,  $(i, j) < (i + 1, j)$  and  $(i + 1, j) < (i, j + 1)$ 

#### **Arguments:**

graph: An uninitialized graph object.

dims: Integer vector, defines the shape of the lattice. (Below the "edge length"s are in terms of graph theoretical path lengths.) If  $d \text{ } j$  is of length 1, the resulting lattice has a triangular shape where each side of the triangle contains  $\dim S[0]$  vertices. If  $\dim S$  is of length 2, the resulting lattice has a "quasi rectangular" shape with the sides containing dims[0] and dims[1] vertices, respectively. If dims is of length 3, the resulting lattice has a hexagonal shape where the sides of the hexagon contain dims[0], dims [1] and dims [2] vertices. All coordinates must be non-negative.

directed: Boolean, whether to create a directed graph. If the mutual argument is not set to true, edges will be directed from lower-index vertices towards higher-index ones.

mutual: Boolean, if the graph is directed this gives whether to create all connections as mutual.

#### **Returns:**

Error code: IGRAPH\_EINVAL: The size of dims must be either 1, 2, or 3 with all the components at least 1.

#### **See also:**

igraph triangular lattice() for creating a triangular lattice.

Time complexity:  $O(|V|)$ , where  $|V|$  is the number of vertices in the generated graph.

### <span id="page-248-0"></span>**igraph\_ring — Creates a cycle graph or a path graph.**

igraph\_error\_t igraph\_ring(igraph\_t \*graph, igraph\_integer\_t n, igraph\_bool\_t d igraph\_bool\_t mutual, igraph\_bool\_t circular);

A circular ring on n vertices is commonly known in graph theory as the cycle graph, and often denoted by C\_n. Removing a single edge from the cycle graph C\_n results in the path graph P\_n. This function can generate both.

When  $n$  is 1 or 2, the result may not be a simple graph: the one-cycle contains a self-loop and the undirected or reciprocally connected directed two-cycle contains parallel edges.

#### **Arguments:**

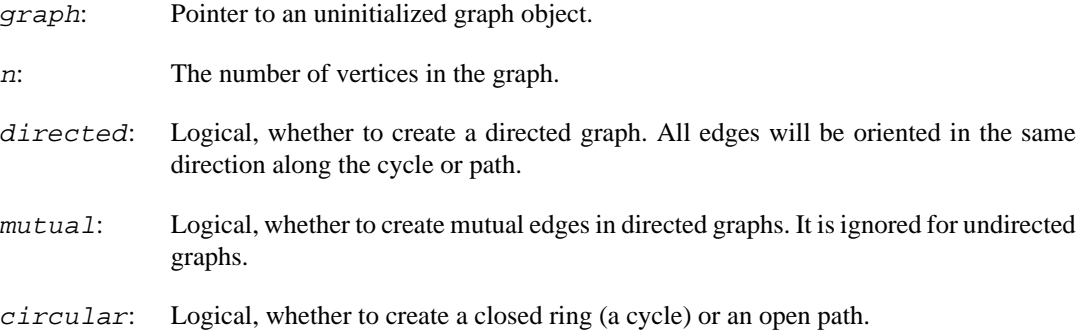

#### **Returns:**

Error code: IGRAPH\_EINVAL: invalid number of vertices.

Time complexity:  $O(|V|)$ , the number of vertices in the graph.

#### **See also:**

[igraph\\_lattice\(\)](#page-293-0) for generating more general lattices.

#### **Example 9.6. File examples/simple/igraph\_ring.c**

### <span id="page-249-0"></span>**igraph\_kary\_tree — Creates a k-ary tree in which almost all vertices have k children.**

igraph\_error\_t igraph\_kary\_tree(igraph\_t \*graph, igraph\_integer\_t n, igraph\_int igraph\_tree\_mode\_t type);

To obtain a completely symmetric tree with 1 layers, where each vertex has precisely *children* descendants, use  $n = (children^*(1+1) - 1)$  / (children - 1). Such trees are often called k-ary trees, where k refers to the number of children.

Note that for  $n=0$ , the null graph is returned, which is not considered to be a tree by [igraph\\_is\\_tree\(\)](#page-461-0).

#### **Arguments:**

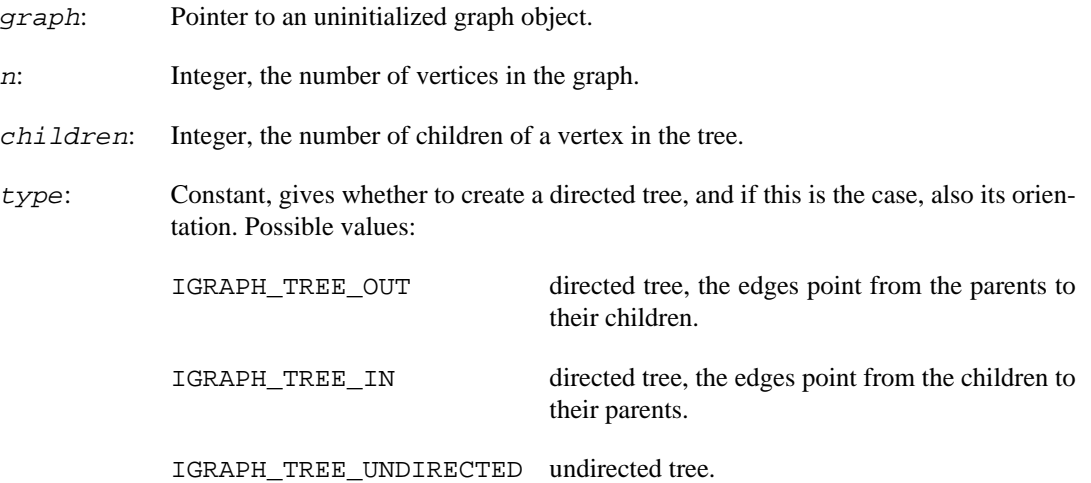

#### **Returns:**

Error code: IGRAPH\_EINVAL: invalid number of vertices. IGRAPH\_INVMODE: invalid mode argument.

Time complexity:  $O(|V|+|E|)$ , the number of vertices plus the number of edges in the graph.

#### **See also:**

[igraph\\_lattice\(\)](#page-293-0), [igraph\\_star\(\)](#page-243-0) for creating other regular structures; [igraph\\_from\\_prufer\(\)](#page-260-0) for creating arbitrary trees; [igraph\\_tree\\_game\(\)](#page-290-0) for uniform random sampling of trees.

**Example 9.7. File examples/simple/igraph\_kary\_tree.c**

### <span id="page-249-1"></span>**igraph\_symmetric\_tree — Creates a symmetric tree with the specified number of branches at each level.**

igraph\_error\_t igraph\_symmetric\_tree(igraph\_t \*graph, const igraph\_vector\_int\_t igraph\_tree\_mode\_t type);

This function creates a tree in which all vertices at distance d from the root have branching\_counts[d] children.

#### **Arguments:**

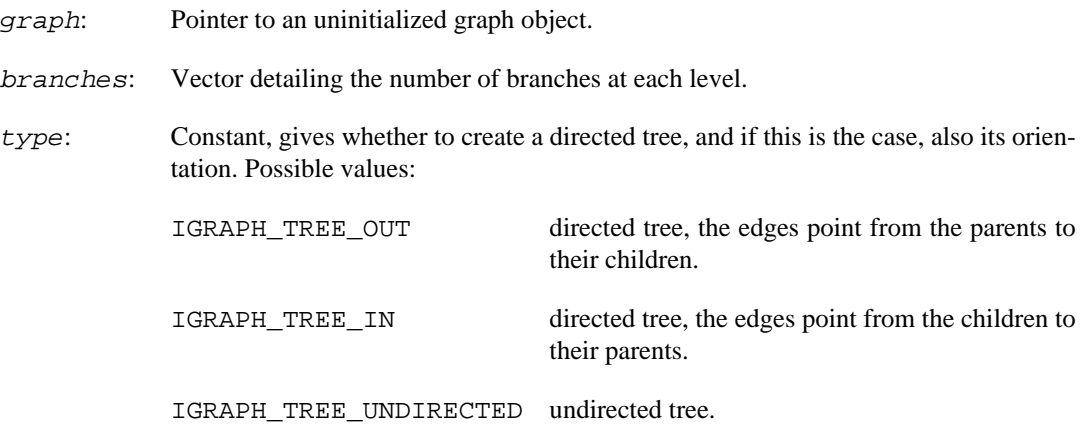

#### **Returns:**

Error code: IGRAPH\_INVMODE: invalid mode argument. IGRAPH\_EINVAL: invalid number of children.

Time complexity:  $O(|V|+|E|)$ , the number of vertices plus the number of edges in the graph.

#### **See also:**

[igraph\\_kary\\_tree\(\)](#page-249-0), [igraph\\_regular\\_tree\(\)](#page-250-0) and [igraph\\_star\(\)](#page-243-0) for creating other regular tree structures; [igraph\\_from\\_prufer\(\)](#page-260-0) for creating arbitrary trees; [igraph\\_tree\\_game\(\)](#page-290-0) for uniform random sampling of trees.

**Example 9.8. File examples/simple/igraph\_symmetric\_tree.c**

### <span id="page-250-0"></span>**igraph\_regular\_tree — Creates a regular tree.**

igraph\_error\_t igraph\_regular\_tree(igraph\_t \*graph, igraph\_integer\_t h, igraph\_

All vertices of a regular tree, except its leaves, have the same total degree k. This is different from a k-ary tree ([igraph\\_kary\\_tree\(\)](#page-249-0)), where all vertices have the same number of children, thus the degre of the root is one less than the degree of the other internal vertices. Regular trees are also referred to as Bethe lattices.

#### **Arguments:**

graph: Pointer to an uninitialized graph object.

- h: The height of the tree, i.e. the distance between the root and the leaves.
- k: The degree of the regular tree.
- type: Constant, gives whether to create a directed tree, and if this is the case, also its orientation. Possible values:

IGRAPH\_TREE\_OUT directed tree, the edges point from the parents to their children.

IGRAPH\_TREE\_IN directed tree, the edges point from the children to their parents.

IGRAPH\_TREE\_UNDIRECTED undirected tree.

#### **Returns:**

Error code.

Time complexity:  $O(|V|+|E|)$ , the number of vertices plus the number of edges in the graph.

#### **See also:**

[igraph\\_kary\\_tree\(\)](#page-249-0) to create k-ary tree where each vertex has the same number of children, i.e. out-degree, instead of the same total degree. [igraph\\_symmetric\\_tree\(\)](#page-249-1) to use a different number of children at each level.

**Example 9.9. File examples/simple/igraph\_regular\_tree.c**

### **igraph\_full — Creates a full graph (directed or undirected, with or without loops).**

igraph\_error\_t igraph\_full(igraph\_t \*graph, igraph\_integer\_t n, igraph\_bool\_t d igraph\_bool\_t loops);

In a full graph every possible edge is present, every vertex is connected to every other vertex. A full graph in igraph should be distinguished from the concept of complete graphs as used in graph theory. If n is a positive integer, then the complete graph K\_n on n vertices is the undirected simple graph with the following property. For any distinct pair  $(u, v)$  of vertices in K\_n, uv (or equivalently vu) is an edge of K\_n. In igraph, a full graph on n vertices can be K\_n, a directed version of K\_n, or K\_n with at least one loop edge. In any case, if F is a full graph on n vertices as generated by  $i$  graph, then K  $\,$ n is a subgraph of the undirected version of F.

#### **Arguments:**

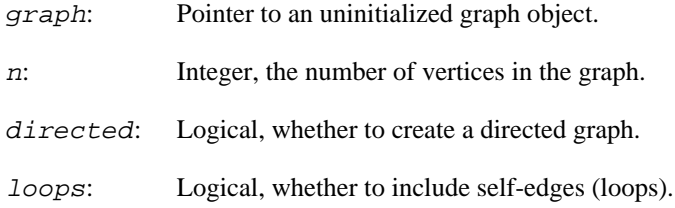

#### **Returns:**

Error code: IGRAPH\_EINVAL: invalid number of vertices.

Time complexity:  $O(|V|+|E|)$ ,  $|V|$  is the number of vertices,  $|E|$  the number of edges in the graph. Of course this is the same as  $O(|E|)=O(|V||V|)$  here.

#### **See also:**

```
igraph_square_lattice()igraph_star()igraph_kary_tree() for creating
other regular structures.
```
**Example 9.10. File examples/simple/igraph\_full.c**

## **igraph\_full\_citation — Creates a full citation graph.**

igraph\_error\_t igraph\_full\_citation(igraph\_t \*graph, igraph\_integer\_t n, igraph\_bool\_t directed);

This is a directed graph, where every  $i - > j$  edge is present if and only if  $j < i$ . If the directed argument is zero then an undirected graph is created, and it is just a full graph.

#### **Arguments:**

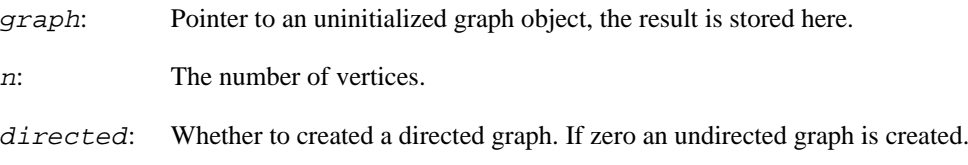

### **Returns:**

Error code.

Time complexity:  $O(|V|<sup>2</sup>)$ , as we have many edges.

## <span id="page-252-0"></span>**igraph\_full\_multipartite — Create a full multipartite graph.**

```
igraph_error_t igraph_full_multipartite(igraph_t *graph,
                            igraph_vector_int_t *types,
                            const igraph_vector_int_t *n,
                            igraph_bool_t directed,
                            igraph_neimode_t mode);
```
A multipartite graph contains two or more types of vertices and connections are only possible between two vertices of different types. This function creates a complete multipartite graph.

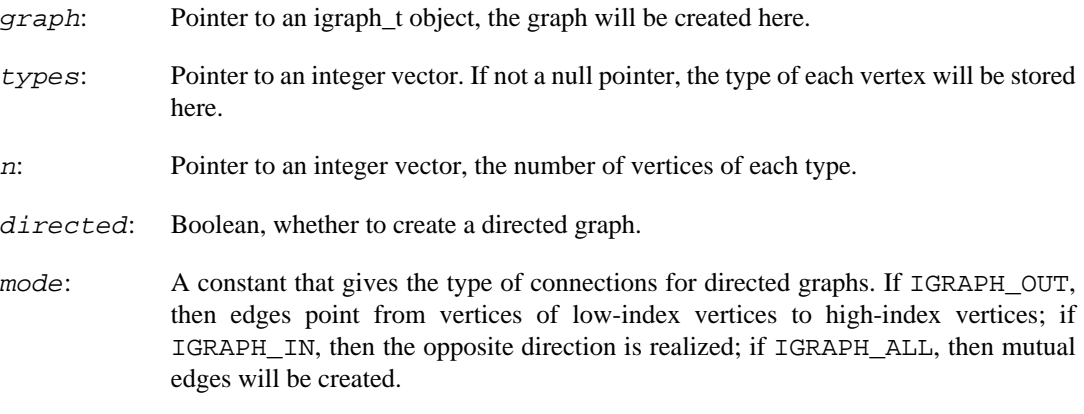

#### **Returns:**

Error code.

Time complexity:  $O(|V|+|E|)$ , linear in the number of vertices and edges.

#### **See also:**

igraph full bipartite() for full bipartite graphs.

## **igraph\_turan — Create a Turán graph.**

```
igraph_error_t igraph_turan(igraph_t *graph,
                              igraph_vector_int_t *types,
                              igraph_integer_t n,
                              igraph_integer_t r);
```
Turán graphs are complete multipartite graphs with the property that the sizes of the partitions are as close to equal as possible.

The Turán graph with n vertices and  $r$  partitions is the densest graph on  $n$  vertices that does not contain a clique of size  $r+1$ .

This function generates undirected graphs. The null graph is returned when the number of vertices is zero. A complete graph is returned if the number of partitions is greater than the number of vertices.

#### **Arguments:**

- graph: Pointer to an igraph\_t object, the graph will be created here.
- types: Pointer to an integer vector. If not a null pointer, the type (partition index) of each vertex will be stored here.
- n: Integer, the number of vertices in the graph.
- r: Integer, the number of partitions of the graph, must be positive.

### **Returns:**

Error code.

Time complexity:  $O(|V|+|E|)$ , linear in the number of vertices and edges.

**See also:** 

[igraph\\_full\\_multipartite\(\)](#page-252-0) for full multipartite graphs.

## <span id="page-253-0"></span>**igraph\_realize\_degree\_sequence — Generates a graph with the given degree sequence.**

```
igraph_error_t igraph_realize_degree_sequence(
         igraph_t *graph,
         const igraph_vector_int_t *outdeg, const igraph_vector_int_t *indeg,
```

```
 igraph_edge_type_sw_t allowed_edge_types,
 igraph_realize_degseq_t method);
```
This function generates an undirected graph that realizes a given degree sequence, or a directed graph that realized a given pair of out- and in-degree sequences.

Simple undirected graphs are constructed using the Havel-Hakimi algorithm (undirected case), or the analogous Kleitman-Wang algorithm (directed case). These algorithms work by choosing an arbitrary vertex and connecting all its stubs to other vertices of highest degree. In the directed case, the "highest" (in, out) degree pairs are determined based on lexicographic ordering. This step is repeated until all degrees have been connected up.

Loopless multigraphs are generated using an analogous algorithm: an arbitrary vertex is chosen, and it is connected with a single connection to a highest remaining degee vertex. If self-loops are also allowed, the same algorithm is used, but if a non-zero vertex remains at the end of the procedure, the graph is completed by adding self-loops to it. Thus, the result will contain at most one vertex with self-loops.

The method parameter controls the order in which the vertices to be connected are chosen.

References:

V. Havel, Poznámka o existenci kone#ných graf# (A remark on the existence of finite graphs), #asopis pro p#stování matematiky 80, 477-480 (1955).<http://eudml.org/doc/19050>

S. L. Hakimi, On Realizability of a Set of Integers as Degrees of the Vertices of a Linear Graph, Journal of the SIAM 10, 3 (1962).<https://www.jstor.org/stable/2098770>

D. J. Kleitman and D. L. Wang, Algorithms for Constructing Graphs and Digraphs with Given Valences and Factors, Discrete Mathematics 6, 1 (1973). [https://doi.org/10.1016/0012-365X](https://doi.org/10.1016/0012-365X%2873%2990037-X) [%2873%2990037-X](https://doi.org/10.1016/0012-365X%2873%2990037-X)

Sz. Horvát and C. D. Modes, Connectedness matters: construction and exact random sampling of connected networks (2021). <https://doi.org/10.1088/2632-072X/abced5>

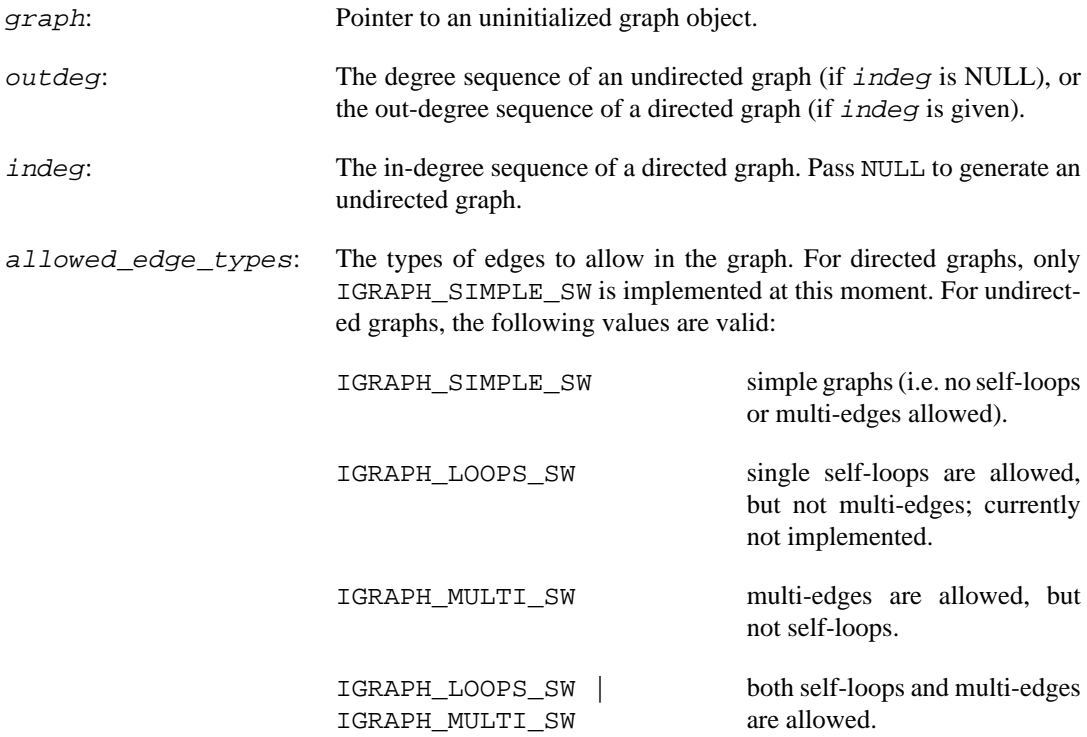

method: The method to generate the graph. Possible values:

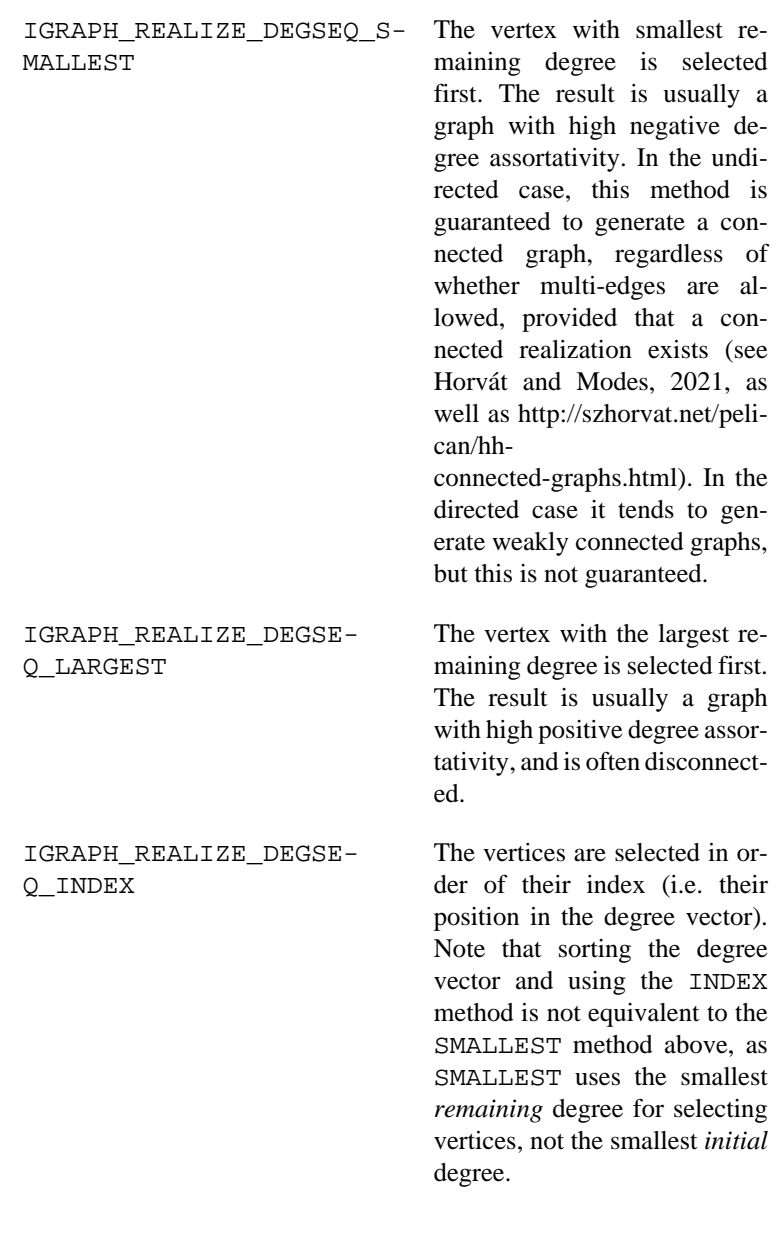

### **Returns:**

Error code:

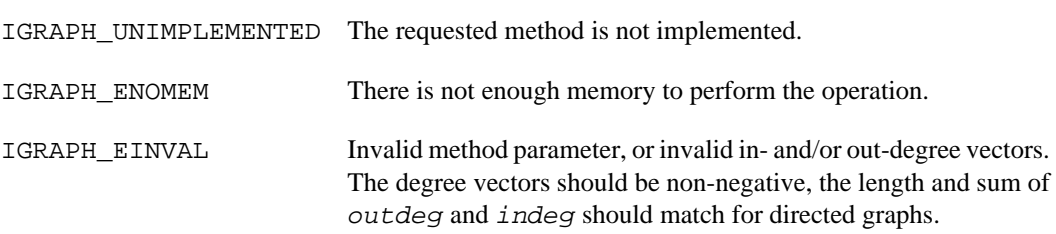

### **See also:**

[igraph\\_is\\_graphical\(\)](#page-421-0) to test graphicality without generating a graph; [igraph\\_de](#page-271-0)[gree\\_sequence\\_game\(\)](#page-271-0) to generate random graphs with a given degree sequence; [igraph\\_k\\_regular\\_game\(\)](#page-273-0) to generate random regular graphs; [igraph\\_rewire\(\)](#page-276-0) to randomly rewire the edges of a graph while preserving its degree sequence.

Example 9.11. File examples/simple/ **igraph\_realize\_degree\_sequence.c**

## **igraph\_realize\_bipartite\_degree\_sequence — Generates a bipartite graph with the given bidegree sequence.**

```
igraph_error_t igraph_realize_bipartite_degree_sequence(
     igraph_t *graph,
    const igraph_vector_int_t *degrees1, const igraph_vector_int_t *degrees2,
   const igraph_edge_type_sw_t allowed_edge_types, const igraph_realize_degseq
);
```
## **Warning**

This function is experimental and its signature is not considered final yet. We reserve the right to change the function signature without changing the major version of igraph. Use it at your own risk.

This function generates a bipartite graph with the given bidegree sequence, using a Havel-Hakimi-like construction algorithm. The order in which vertices are connected up is controlled by the method parameter. When using the IGRAPH\_REALIZE\_DEGSEQ\_SMALLEST method, it is ensured that the graph will be connected if and only if the given bidegree sequence is potentially connected.

The vertices of the graph will be ordered so that those having degrees1 come first, followed by degrees2.

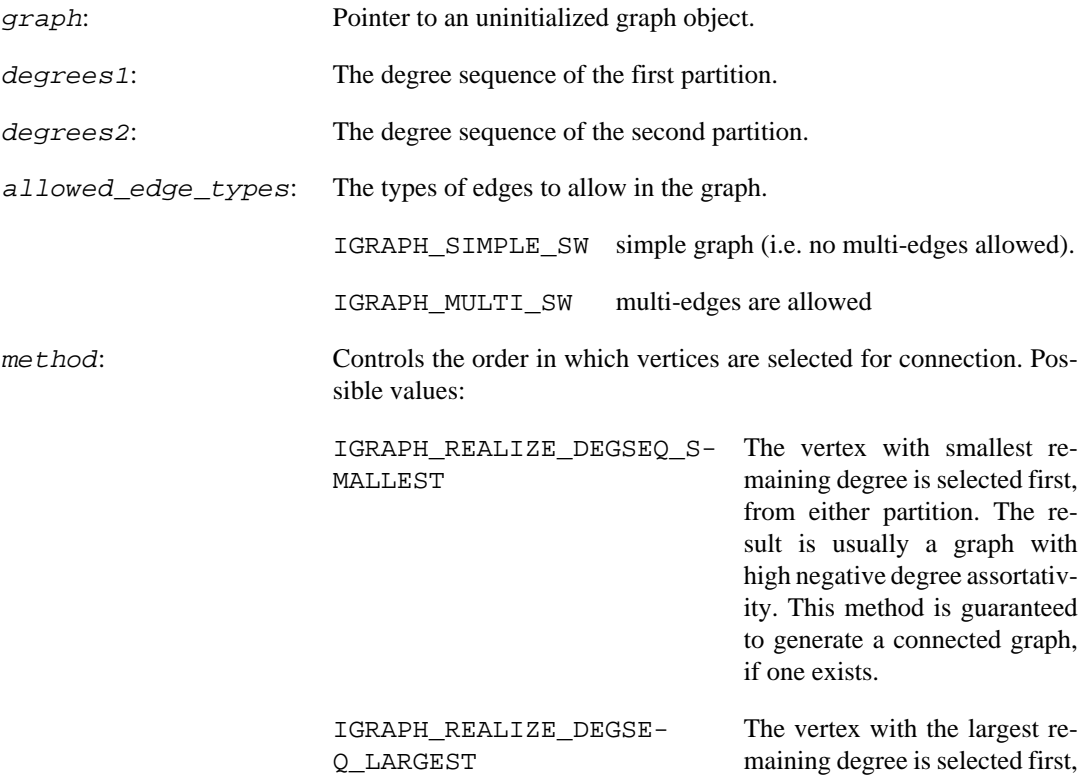

from either parition. The result is usually a graph with high positive degree assortativity, and is often disconnected.

IGRAPH\_REALIZE\_DEGSE-Q\_INDEX The vertices are selected in order of their index.

### **Returns:**

Error code.

### **See also:**

[igraph\\_is\\_bigraphical\(\)](#page-423-0) to test bigraphicality without generating a graph.

## <span id="page-257-0"></span>**igraph\_famous — Create a famous graph by simply providing its name.**

igraph\_error\_t igraph\_famous(igraph\_t \*graph, const char \*name);

The name of the graph can be simply supplied as a string. Note that this function creates graphs which don't take any parameters, there are separate functions for graphs with parameters, e.g. [igraph\\_full\(\)](#page-251-0) for creating a full graph.

The following graphs are supported:

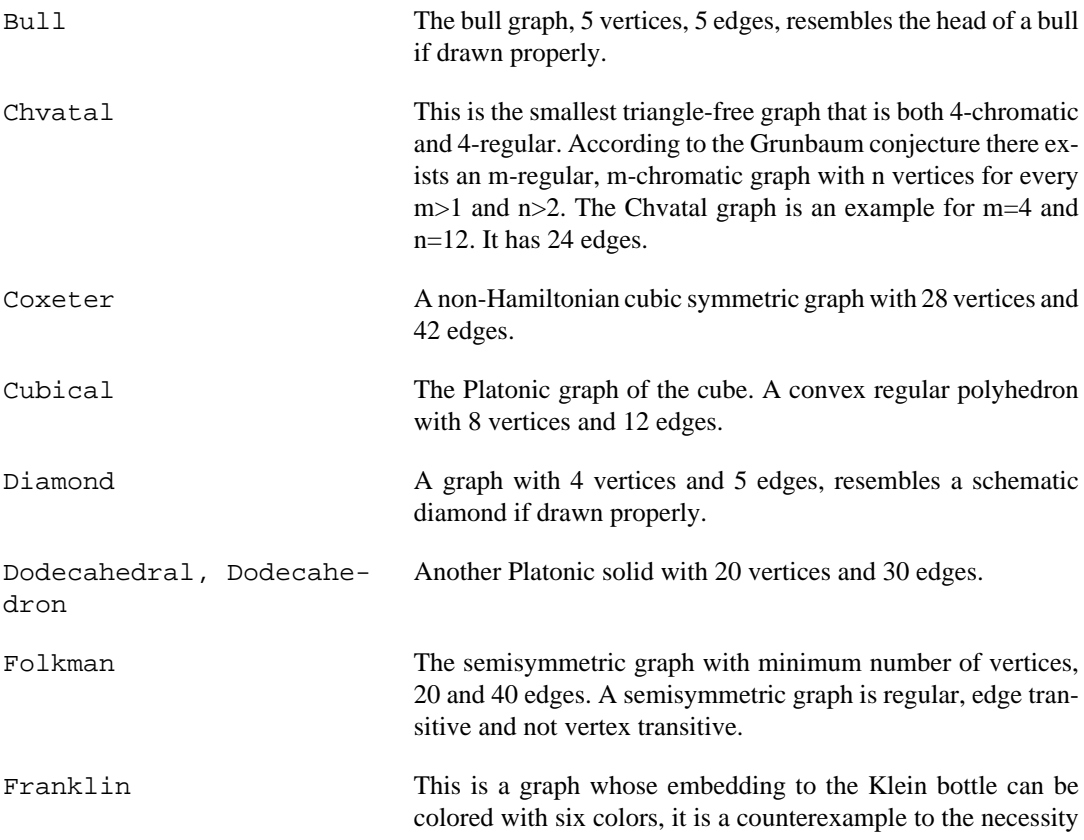

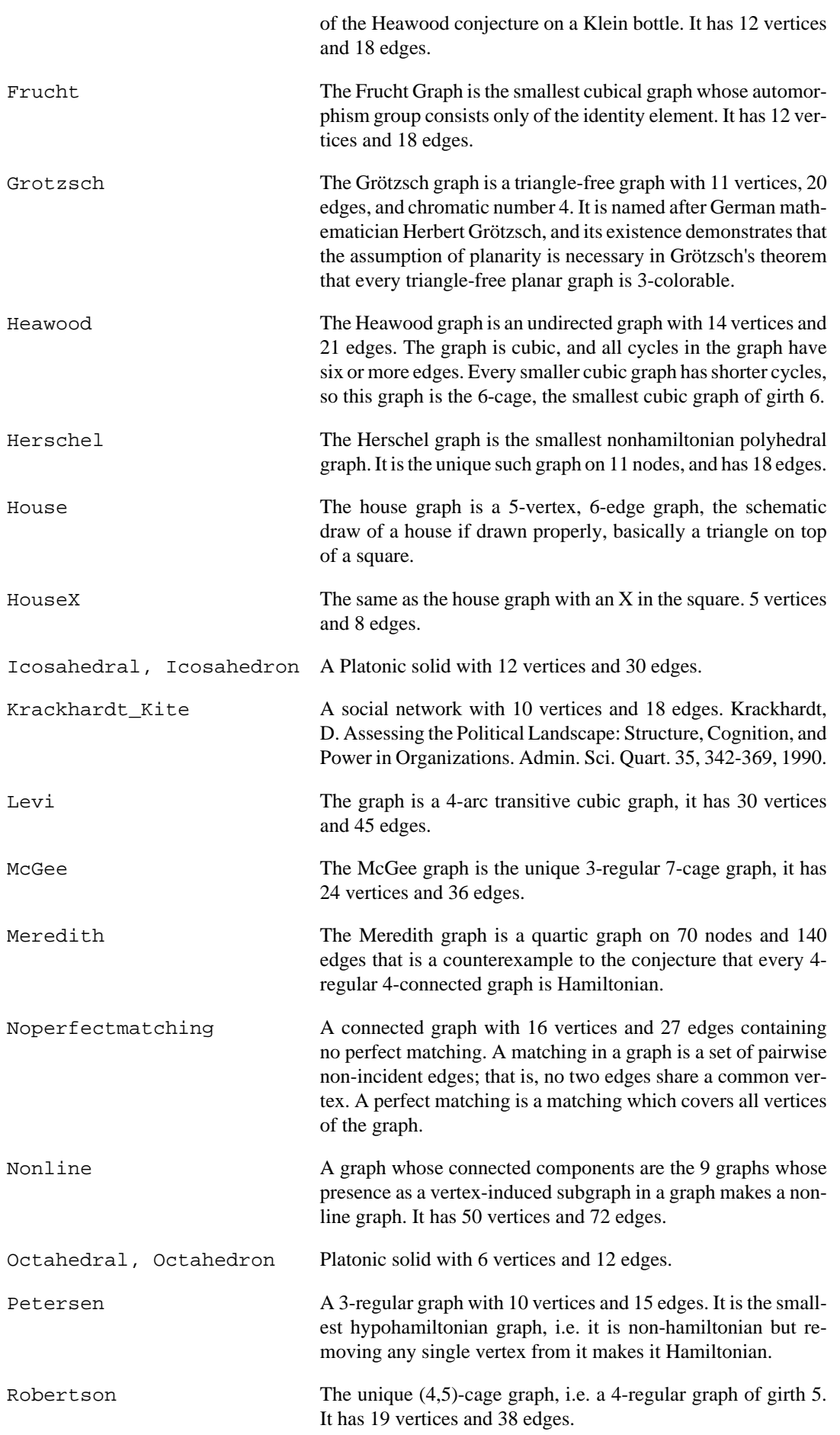

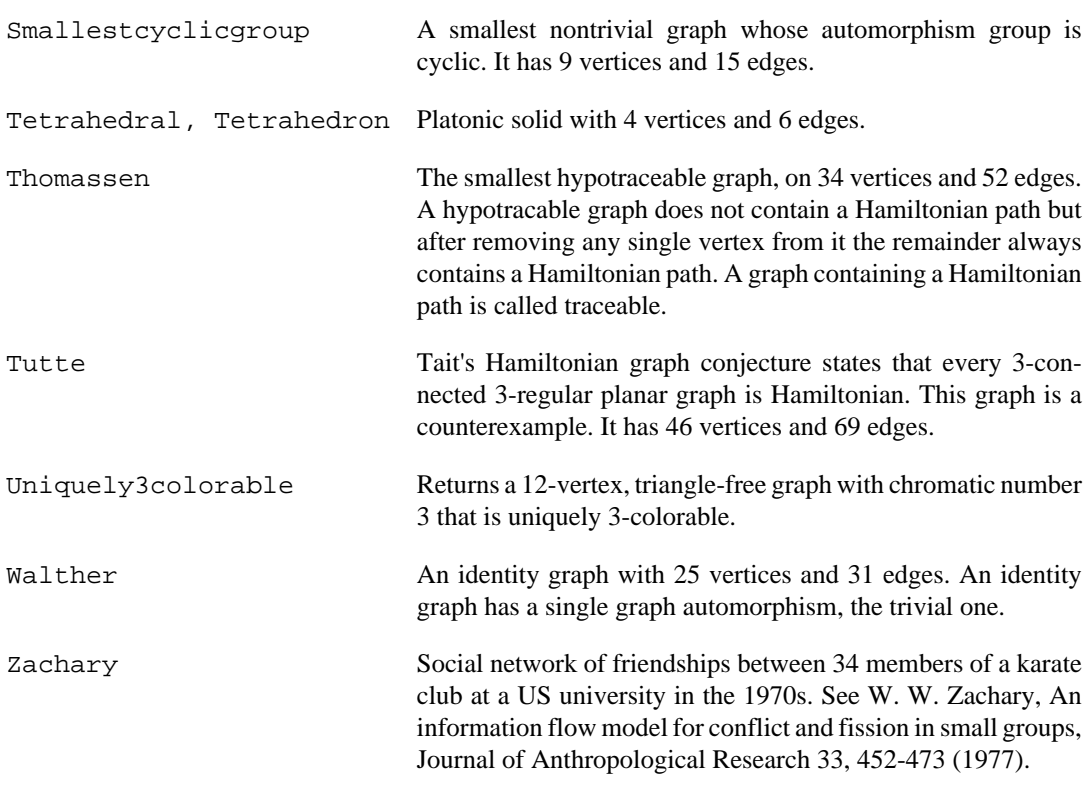

#### **Arguments:**

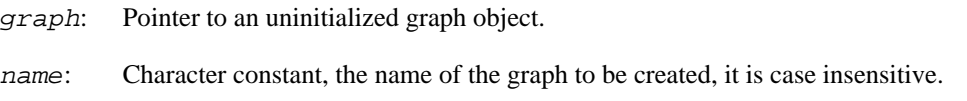

### **Returns:**

Error code, IGRAPH\_EINVAL if there is no graph with the given name.

### **See also:**

Other functions for creating graph structures: [igraph\\_ring\(\)](#page-248-0), [igraph\\_kary\\_tree\(\)](#page-249-0), [igraph\\_square\\_lattice\(\)](#page-245-0), [igraph\\_full\(\)](#page-251-0).

Time complexity:  $O(|V|+|E|)$ , the number of vertices plus the number of edges in the graph.

## <span id="page-259-0"></span>**igraph\_lcf — Creates a graph from LCF notation.**

igraph\_error\_t igraph\_lcf(igraph\_t \*graph, igraph\_integer\_t n, ...);

LCF is short for Lederberg-Coxeter-Frucht, it is a concise notation for 3-regular Hamiltonian graphs. It consists of three parameters: the number of vertices in the graph, a list of shifts giving additional edges to a cycle backbone, and another integer giving how many times the shifts should be performed. See <http://mathworld.wolfram.com/LCFNotation.html> for details.

#### **Arguments:**

graph: Pointer to an uninitialized graph object.

n: Integer, the number of vertices in the graph.

...: The shifts and the number of repeats for the shifts, plus an additional 0 to mark the end of the arguments.

#### **Returns:**

Error code.

#### **See also:**

See [igraph\\_lcf\\_vector\(\)](#page-260-0) for a similar function using a vector\_t instead of the variable length argument list.

Time complexity:  $O(|V|+|E|)$ , the number of vertices plus the number of edges.

```
Example 9.12. File examples/simple/igraph_lcf.c
```
## <span id="page-260-0"></span>**igraph\_lcf\_vector — Creates a graph from LCF notation.**

```
igraph_error_t igraph_lcf_vector(igraph_t *graph, igraph_integer_t n,
                      const igraph vector int t *shifts,
                       igraph_integer_t repeats);
```
This function is essentially the same as  $\text{igraph}\_\text{lcf}(\cdot)$ , only the way for giving the arguments is different. See [igraph\\_lcf\(\)](#page-259-0) for details.

### **Arguments:**

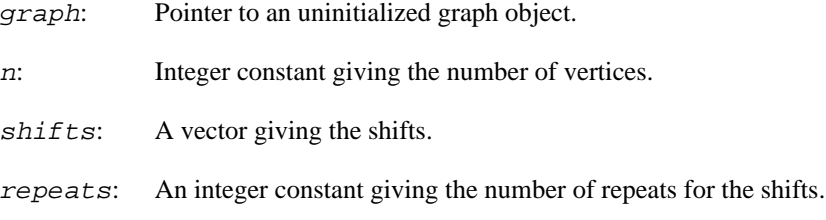

#### **Returns:**

Error code.

### **See also:**

igraph lcf(), igraph extended chordal ring()

Time complexity:  $O(|V| + |E|)$ , linear in the number of vertices plus the number of edges.

## **igraph\_from\_prufer — Generates a tree from a Prüfer sequence.**

igraph\_error\_t igraph\_from\_prufer(igraph\_t \*graph, const igraph\_vector\_int\_t \*p

A Prüfer sequence is a unique sequence of integers associated with a labelled tree. A tree on n vertices can be represented by a sequence of  $n-2$  integers, each between 0 and  $n-1$  (inclusive). The algorithm used by this function is based on Paulius Micikevi#ius, Saverio Caminiti, Narsingh Deo: Linear-time Algorithms for Encoding Trees as Sequences of Node Labels

#### **Arguments:**

graph: Pointer to an uninitialized graph object.

prufer: The Prüfer sequence

### **Returns:**

Error code:

IGRAPH\_ENOMEM there is not enough memory to perform the operation.

IGRAPH\_EINVAL invalid Prüfer sequence given

### **See also:**

[igraph\\_to\\_prufer\(\)](#page-462-0), [igraph\\_kary\\_tree\(\)](#page-249-0), [igraph\\_tree\\_game\(\)](#page-290-0)

Time complexity:  $O(|V|)$ , where  $|V|$  is the number of vertices in the tree.

## **igraph\_atlas — Create a small graph from the "Graph Atlas".**

igraph\_error\_t igraph\_atlas(igraph\_t \*graph, igraph\_integer\_t number);

The number of the graph is given as a parameter. The graphs are listed:

- 1. in increasing order of number of nodes;
- 2. for a fixed number of nodes, in increasing order of the number of edges;
- 3. for fixed numbers of nodes and edges, in increasing order of the degree sequence, for example 111223 < 112222;
- 4. for fixed degree sequence, in increasing number of automorphisms.

The data was converted from the NetworkX software package, see <http://networkx.github.io>.

See *An Atlas of Graphs* by Ronald C. Read and Robin J. Wilson, Oxford University Press, 1998.

### **Arguments:**

graph: Pointer to an uninitialized graph object.

number: The number of the graph to generate.

Added in version 0.2.

Time complexity:  $O(|V|+|E|)$ , the number of vertices plus the number of edges.

### **Example 9.13. File examples/simple/igraph\_atlas.c**

## <span id="page-262-1"></span>**igraph\_de\_bruijn — Generate a de Bruijn graph.**

igraph\_error\_t igraph\_de\_bruijn(igraph\_t \*graph, igraph\_integer\_t m, igraph\_int

A de Bruijn graph represents relationships between strings. An alphabet of m letters are used and strings of length n are considered. A vertex corresponds to every possible string and there is a directed edge from vertex v to vertex w if the string of v can be transformed into the string of w by removing its first letter and appending a letter to it.

Please note that the graph will have m to the power n vertices and even more edges, so probably you don't want to supply too big numbers for m and n.

De Bruijn graphs have some interesting properties, please see another source, e.g. Wikipedia for details.

#### **Arguments:**

graph: Pointer to an uninitialized graph object, the result will be stored here.

m: Integer, the number of letters in the alphabet.

n: Integer, the length of the strings.

### **Returns:**

Error code.

### **See also:**

[igraph\\_kautz\(\)](#page-262-0).

Time complexity:  $O(|V|+|E|)$ , the number of vertices plus the number of edges.

## <span id="page-262-0"></span>**igraph\_kautz — Generate a Kautz graph.**

igraph\_error\_t igraph\_kautz(igraph\_t \*graph, igraph\_integer\_t m, igraph\_integer\_t n);

A Kautz graph is a labeled graph, vertices are labeled by strings of length n+1 above an alphabet with m+1 letters, with the restriction that every two consecutive letters in the string must be different. There is a directed edge from a vertex v to another vertex w if it is possible to transform the string of  $\nu$  into the string of w by removing the first letter and appending a letter to it. For string length 1 the new letter cannot equal the old letter, so there are no loops.

Kautz graphs have some interesting properties, see e.g. Wikipedia for details.

Vincent Matossian wrote the first version of this function in R, thanks.

#### **Arguments:**

graph: Pointer to an uninitialized graph object, the result will be stored here.

m: Integer, m+1 is the number of letters in the alphabet.

n: Integer, n+1 is the length of the strings.

#### **Returns:**

Error code.

### **See also:**

[igraph\\_de\\_bruijn\(\)](#page-262-1).

Time complexity:  $O(|V^*$   $[(m+1)/m]^n$  + $|E|$ ), in practice it is more like  $O(|V|+|E|)$ .  $|V|$  is the number of vertices, |E| is the number of edges and m and n are the corresponding arguments.

## **igraph\_circulant — Creates a circulant graph.**

igraph\_error\_t igraph\_circulant(igraph\_t \*graph, igraph\_integer\_t n, const igra

A circulant graph G(n, shifts) consists of n vertices  $v_0$ , ...,  $v_n$  (n-1) such that for each s<sub>\_i</sub> in the list of offsets  $shifts, v_j$  is connected to  $v_j$  ((j + s\_i) mod n) for all j.

The function can generate either directed or undirected graphs. It does not generate multi-edges or self-loops.

#### **Arguments:**

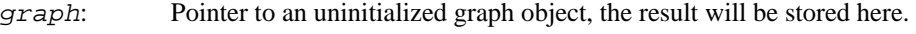

n: Integer, the number of vertices in the circulant graph.

shifts: Integer vector, a list of the offsets within the circulant graph.

directed: Boolean, whether to create a directed graph.

### **Returns:**

Error code.

#### **See also:**

```
igraph_ring(), igraph_generalized_petersen(), igraph_extend-
ed chordal ring()
```
Time complexity: O(|V||shifts|), the number of vertices in the graph times the number of shifts.

## <span id="page-263-0"></span>**igraph\_generalized\_petersen — Creates a Generalized Petersen graph.**

igraph\_error\_t igraph\_generalized\_petersen(igraph\_t \*graph, igraph\_integer\_t n,

The generalized Petersen graph  $G(n, k)$  consists of n vertices  $v_0$ , ...,  $v_n$  forming an "outer" cycle graph, and n additional vertices u\_0, ..., u\_n forming an "inner" circulant graph where u\_i is connected to u<sub>(i + k mod n)</sub>. Additionally, all v<sub>i</sub> are connected to u<sub>i</sub>.

 $G(n, k)$  has 2n vertices and 3n edges. The Petersen graph itself is  $G(5, 2)$ .

Reference:

M. E. Watkins, A Theorem on Tait Colorings with an Application to the Generalized Petersen Graphs, Journal of Combinatorial Theory 6, 152-164 (1969). [https://](https://doi.org/10.1016%2FS0021-9800%2869%2980116-X) [doi.org/10.1016%2FS0021-9800%2869%2980116-X](https://doi.org/10.1016%2FS0021-9800%2869%2980116-X)

#### **Arguments:**

- graph: Pointer to an uninitialized graph object, the result will be stored here.
- n: Integer, n is the number of vertices in the inner and outer cycle/circulant graphs. It must be at least 3.
- k: Integer, k is the shift of the circulant graph. It must be positive and less than  $n/2$ .

#### **Returns:**

Error code.

### **See also:**

[igraph\\_famous\(\)](#page-257-0) for the original Petersen graph.

Time complexity:  $O(|V|)$ , the number of vertices in the graph.

## <span id="page-264-0"></span>**igraph\_extended\_chordal\_ring — Create an extended chordal ring.**

```
igraph_error_t igraph_extended_chordal_ring(
     igraph_t *graph, igraph_integer_t nodes, const igraph_matrix_int_t *W,
     igraph_bool_t directed);
```
An extended chordal ring is a cycle graph with additional chords connecting its vertices. Each row L of the matrix  $W$  specifies a set of chords to be inserted, in the following way: vertex  $\dot{i}$  will connect to a vertex L[(i mod p)] steps ahead of it along the cycle, where p is the length of L. In other words, vertex i will be connected to vertex  $(i + L[(i \mod p))]$  mod nodes. If multiple edges are defined in this way, this will output a non-simple graph. The result can be simplified using [igraph\\_simplify\(\)](#page-679-0).

See also Kotsis, G: Interconnection Topologies for Parallel Processing Systems, PARS Mitteilungen 11, 1-6, 1993. The igraph extended chordal rings are not identical to the ones in the paper. In igraph the matrix specifies which edges to add. In the paper, a condition is specified which should simultaneously hold between two endpoints and the reverse endpoints.

#### **Arguments:**

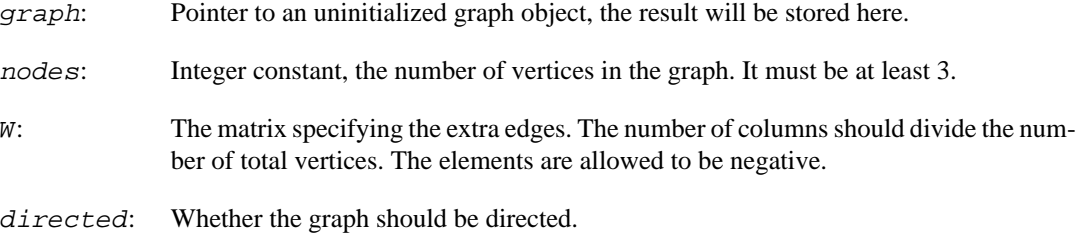

#### **Returns:**

Error code.

#### **See also:**

[igraph\\_ring\(\)](#page-248-0), [igraph\\_lcf\(\)](#page-259-0), [igraph\\_lcf\\_vector\(\)](#page-260-0).

Time complexity:  $O(|V|+|E|)$ , the number of vertices plus the number of edges.

# **Games: Randomized graph generators**

Games are randomized graph generators. Randomization means that they generate a different graph every time you call them.

## **igraph\_grg\_game — Generates a geometric random graph.**

igraph\_error\_t igraph\_grg\_game(igraph\_t \*graph, igraph\_integer\_t nodes, igraph\_real\_t radius, igraph\_bool\_t torus, igraph\_vector\_t \*x, igraph\_vector\_t \*y);

A geometric random graph is created by dropping points (i.e. vertices) randomly on the unit square and then connecting all those pairs which are strictly less than radius apart in Euclidean distance.

Original code contributed by Keith Briggs, thanks Keith.

#### **Arguments:**

- graph: Pointer to an uninitialized graph object.
- nodes: The number of vertices in the graph.
- radius: The radius within which the vertices will be connected.
- torus: Logical constant. If true, periodic boundary conditions will be used, i.e. the vertices are assumed to be on a torus instead of a square.
- x: An initialized vector or NULL. If not NULL, the points' x coordinates will be returned here.
- y: An initialized vector or NULL. If not NULL, the points' y coordinates will be returned here.

### **Returns:**

Error code.

Time complexity: TODO, less than  $O(|V|^{2}+|E|)$ .

**Example 9.14. File examples/simple/igraph\_grg\_game.c**

## <span id="page-265-0"></span>**igraph\_barabasi\_game — Generates a graph based on the Barabási-Albert model.**

igraph\_error\_t igraph\_barabasi\_game(igraph\_t \*graph, igraph\_integer\_t n, igraph real t power,

 igraph\_integer\_t m, const igraph\_vector\_int\_t \*outseq, igraph\_bool\_t outpref, igraph\_real\_t A, igraph\_bool\_t directed, igraph\_barabasi\_algorithm\_t algo, const igraph\_t \*start\_from);

This function implements several variants of the preferential attachment process, including linear and non-linear varieties of the Barabási-Albert and Price models. The graph construction starts with a single vertex, or an existing graph given by the start\_from parameter. Then new vertices are added one at a time. Each new vertex connects to m existing vertices, choosing them with probabilities proportional to

d^power + A,

where d is the in- or total degree of the existing vertex (controlled by the *outpref* argument), while power and A are given by parameters. The *constant attractiveness* A is used to ensure that vertices with zero in-degree can also be connected to with non-zero probability.

Barabási, A.-L. and Albert R. 1999. Emergence of scaling in random networks, Science, 286 509--512. <https://doi.org/10.1126/science.286.5439.509>

de Solla Price, D. J. 1965. Networks of Scientific Papers, Science, 149 510--515. [https://](https://doi.org/10.1126/science.149.3683.510) [doi.org/10.1126/science.149.3683.510](https://doi.org/10.1126/science.149.3683.510)

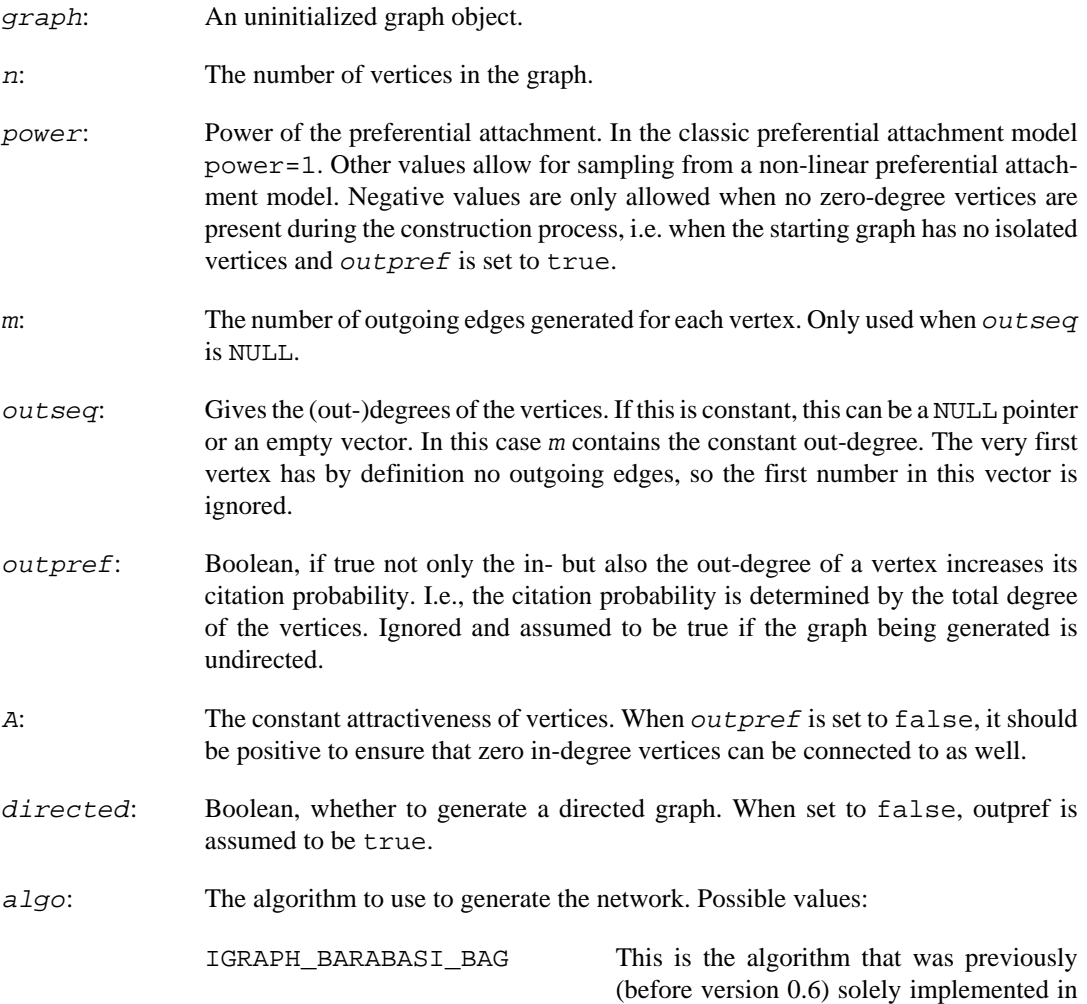

igraph. It works by putting the IDs of the vertices into a bag (multiset, really), exactly as many times as their (in-)degree, plus once more. Then the required number of cited vertices are drawn from the bag, with replacement. This method might generate multiple edges. It only works if power=1 and  $A=1$ .

- IGRAPH\_BARABASI\_PSUMTREE This algorithm uses a partial prefix-sum tree to generate the graph. It does not generate multiple edges and works for any power and A values.
- IGRAPH\_BARABASI\_PSUMTREE\_MUltisTalgorithm also uses a partial pre-PLE fix-sum tree to generate the graph. The difference is, that now multiple edges are allowed. This method was implemented under the name igraph\_nonlinear\_barabasi\_game before version 0.6.
- start\_from: Either a NULL pointer, or a graph. In the former case, the starting configuration is a clique of size m. In the latter case, the graph is a starting configuration. The graph must be non-empty, i.e. it must have at least one vertex. If a graph is supplied here and the *outseq* argument is also given, then *outseq* should only contain information on the vertices that are not in the start\_from graph.

#### **Returns:**

Error code: IGRAPH\_EINVAL: invalid n, m, A or outseq parameter.

Time complexity:  $O(|V|+|E|)$ , the number of vertices plus the number of edges.

**Example 9.15. File examples/simple/igraph\_barabasi\_game.c**

**Example 9.16. File examples/simple/igraph\_barabasi\_game2.c**

## <span id="page-267-0"></span>**igraph\_erdos\_renyi\_game\_gnm — Generates a random (Erd#s-Rényi) graph with a fixed number of edges.**

```
igraph_error_t igraph_erdos_renyi_game_gnm(
     igraph_t *graph, igraph_integer_t n, igraph_integer_t m,
     igraph_bool_t directed, igraph_bool_t loops
);
```
In this model, a graph with n vertices and m edges is generated such that the edges are selected uniformly at random.

#### **Arguments:**

graph: Pointer to an uninitialized graph object.

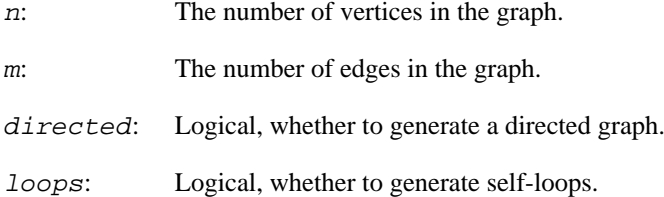

#### **Returns:**

Error code: IGRAPH\_EINVAL: invalid n or m parameter. IGRAPH\_ENOMEM: there is not enough memory for the operation.

Time complexity:  $O(|V|+|E|)$ , the number of vertices plus the number of edges in the graph.

### **See also:**

```
igraph barabasi game(), igraph growing random game(), igraph er-
dos_renyi_game_gnp()
```
Example 9.17. File examples/simple/ **igraph\_erdos\_renyi\_game\_gnm.c**

## <span id="page-268-0"></span>**igraph\_erdos\_renyi\_game\_gnp — Generates a random (Erd#s-Rényi) graph with fixed edge probabilities.**

```
igraph_error_t igraph_erdos_renyi_game_gnp(
     igraph_t *graph, igraph_integer_t n, igraph_real_t p,
     igraph_bool_t directed, igraph_bool_t loops
);
```
In this model, a graph with n vertices is generated such that every possible edge is included in the graph with probability p.

#### **Arguments:**

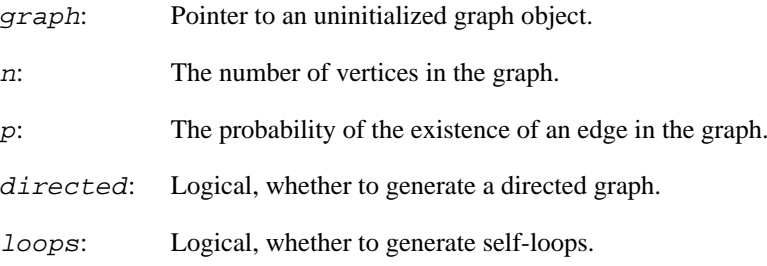

#### **Returns:**

Error code: IGRAPH\_EINVAL: invalid n or p parameter. IGRAPH\_ENOMEM: there is not enough memory for the operation.

Time complexity:  $O(|V|+|E|)$ , the number of vertices plus the number of edges in the graph.

#### **See also:**

```
igraph_barabasi_game(), igraph_growing_random_game(), igraph_er-
dos_renyi_game_gnm()
```
Example 9.18. File examples/simple/ **igraph\_erdos\_renyi\_game\_gnp.c**

## <span id="page-269-0"></span>**igraph\_watts\_strogatz\_game — The Watts-Strogatz small-world model.**

igraph\_error\_t igraph\_watts\_strogatz\_game(igraph\_t \*graph, igraph\_integer\_t dim, igraph\_integer\_t size, igraph\_integer\_t nei, igraph\_real\_t p, igraph\_bool\_t loops, igraph bool t multiple);

This function generates networks with the small-world property based on a variant of the Watts-Strogatz model. The network is obtained by first creating a periodic undirected lattice, then rewiring both endpoints of each edge with probability  $p$ , while avoiding the creation of multi-edges.

This process differs from the original model of Watts and Strogatz (see reference) in that it rewires *both* endpoints of edges. Thus in the limit of  $p=1$ , we obtain a  $G(n,m)$  random graph with the same number of vertices and edges as the original lattice. In comparison, the original Watts-Strogatz model only rewires a single endpoint of each edge, thus the network does not become fully random even for  $p=1$ . For appropriate choices of p, both models exhibit the property of simultaneously having short path lengths and high clustering.

#### Reference:

Duncan J Watts and Steven H Strogatz: Collective dynamics of "small world" networks, Nature 393, 440-442, 1998.

#### **Arguments:**

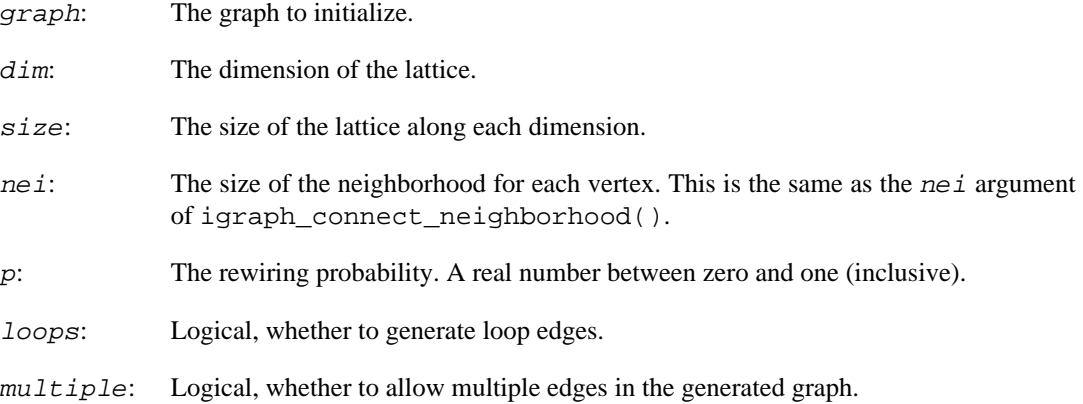

### **Returns:**

Error code.

#### **See also:**

```
igraph_square_lattice()igraph_connect_neighborhood() and
igraph rewire edges() can be used if more flexibility is needed, e.g. a different type of
lattice.
```
Time complexity:  $O(|V^*d^{\wedge}o+|E|)$ ,  $|V|$  and  $|E|$  are the number of vertices and edges, d is the average degree, o is the  $nei$  argument.

## <span id="page-270-0"></span>**igraph\_rewire\_edges — Rewires the edges of a graph with constant probability.**

igraph\_error\_t igraph\_rewire\_edges(igraph\_t \*graph, igraph\_real\_t prob, igraph\_bool\_t loops, igraph\_bool\_t multiple);

This function rewires the edges of a graph with a constant probability. More precisely each end point of each edge is rewired to a uniformly randomly chosen vertex with constant probability prob.

Note that this function modifies the input graph, call [igraph\\_copy\(\)](#page-45-0) if you want to keep it.

#### **Arguments:**

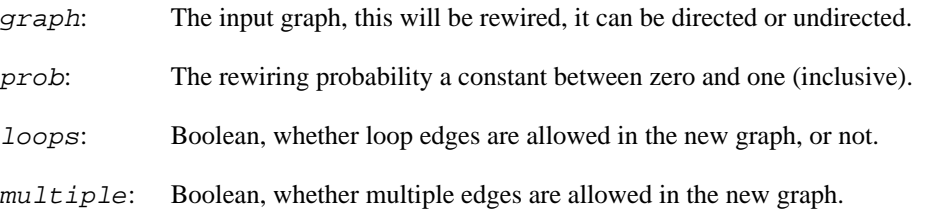

#### **Returns:**

Error code.

### **See also:**

[igraph\\_watts\\_strogatz\\_game\(\)](#page-269-0) uses this function for the rewiring.

Time complexity:  $O(|V|+|E|)$ .

## **igraph\_rewire\_directed\_edges — Rewires the chosen endpoint of directed edges.**

igraph\_error\_t igraph\_rewire\_directed\_edges(igraph\_t \*graph, igraph\_real\_t prob, igraph bool t loops, igraph neimode t mode);

This function rewires either the start or end of directed edges in a graph with a constant probability. Correspondingly, either the in-degree sequence or the out-degree sequence of the graph will be preserved.

Note that this function modifies the input graph, call igraph  $\langle \text{copy}( \rangle)$  if you want to keep it.

This function can produce multiple edges between two vertices.

- graph: The input graph, this will be rewired, it can be directed or undirected. If it is undirected or mode is set to IGRAPH\_ALL, [igraph\\_rewire\\_edges\(\)](#page-270-0) will be called.
- prob: The rewiring probability, a constant between zero and one (inclusive).
- loops: Boolean, whether loop edges are allowed in the new graph, or not.

mode: The endpoints of directed edges to rewire. It is ignored for undirected graphs. Possible values:

IGRAPH\_OUT rewire the end of each directed edge

IGRAPH\_IN rewire the start of each directed edge

IGRAPH\_ALL rewire both endpoints of each edge

### **Returns:**

Error code.

#### **See also:**

[igraph\\_rewire\\_edges\(\)](#page-270-0), [igraph\\_rewire\(\)](#page-276-0)

Time complexity: O(|E|).

## <span id="page-271-0"></span>**igraph\_degree\_sequence\_game — Generates a random graph with a given degree sequence.**

```
igraph_error_t igraph_degree_sequence_game(igraph_t *graph, const igraph_vector
                                 const igraph_vector_int_t *in_deg,
                                 igraph_degseq_t method);
```
#### **Arguments:**

- graph: Pointer to an uninitialized graph object.  $out\_deg$ : The degree sequence for an undirected graph (if  $in\_seq$  is NULL or of length zero), or the out-degree sequence of a directed graph (if  $in\_deq$  is not of length zero).
	- in\_deg: It is either a zero-length vector or NULL (if an undirected graph is generated), or the in-degree sequence.
	- method: The method to generate the graph. Possible values:

IGRAPH\_DEGSEQ\_CONFIGU-RATION

This method implements the configuration model. For undirected graphs, it puts all vertex IDs in a bag such that the multiplicity of a vertex in the bag is the same as its degree. Then it draws pairs from the bag until the bag becomes empty. This method may generate both loop (self) edges and multiple edges. For directed graphs, the algorithm is basically the same, but two separate bags are used for the in- and out-degrees. Undirected graphs are generated with probability proportional to  $(\prod_{i < j} A_{ij}$  !  $\prod_i A_{\{ii\}}$  !!)^{-1}, where A denotes the adjacency matrix and !! denotes the double factorial. Here A is assumed to have twice the number of self-loops on its diagonal. The corresponding expression for directed graphs is  $(\prod_{i,j} A_{ij}!)^{\{-1\}}$ . Thus

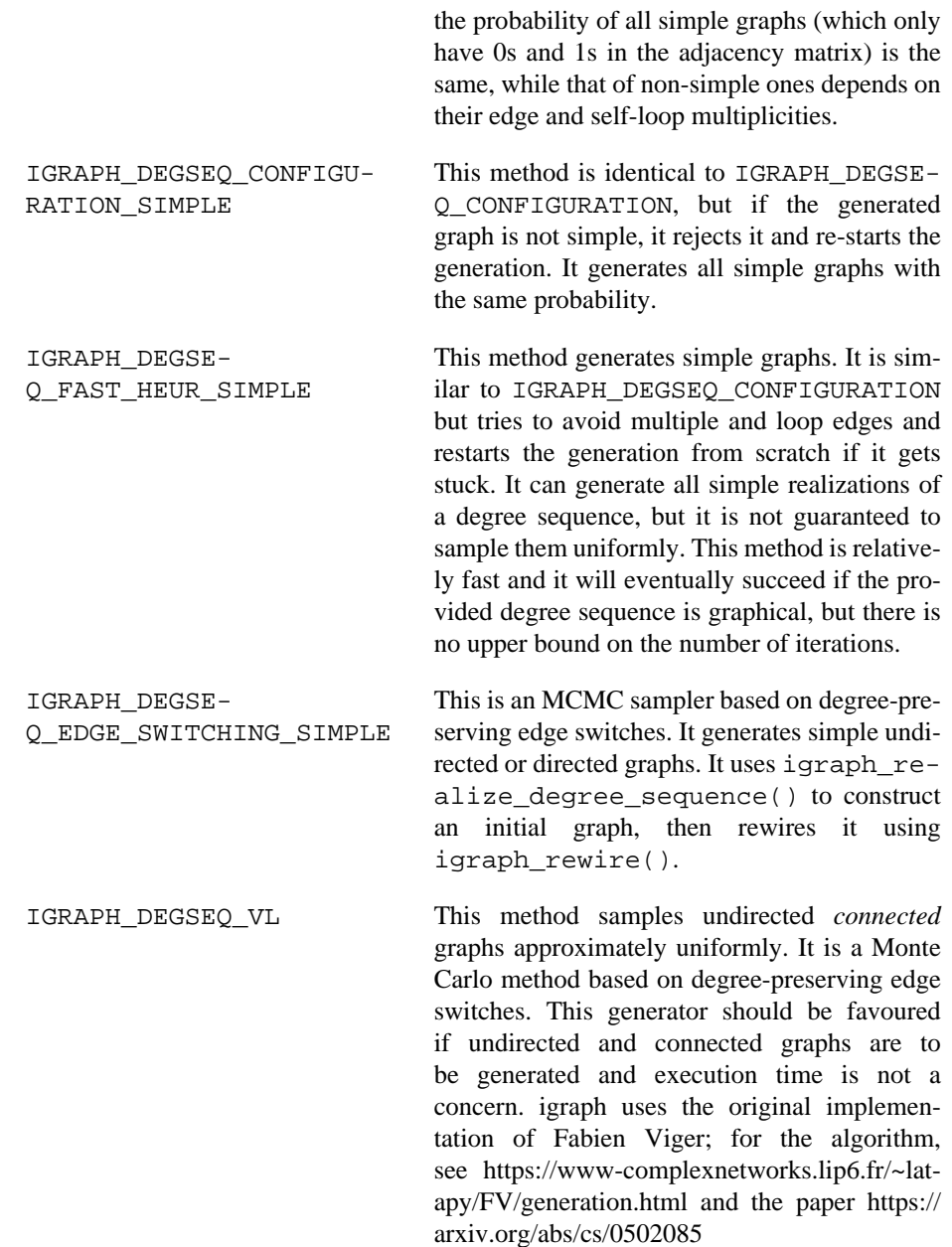

### **Returns:**

Error code: IGRAPH\_ENOMEM: there is not enough memory to perform the operation. IGRAPH\_EINVAL: invalid method parameter, or invalid in- and/or out-degree vectors. The degree vectors should be non-negative, out\_deg should sum up to an even integer for undirected graphs; the length and sum of out\_deg and in\_deg should match for directed graphs.

Time complexity:  $O(|V|+|E|)$ , the number of vertices plus the number of edges for IGRAPH\_DEGSE-Q\_SIMPLE. The time complexity of the other modes is not known.

### **See also:**

[igraph\\_barabasi\\_game\(\)](#page-265-0), [igraph\\_erdos\\_renyi\\_game\\_gnm\(\)](#page-267-0), [igraph\\_er](#page-268-0)[dos\\_renyi\\_game\\_gnp\(\)](#page-268-0), [igraph\\_is\\_graphical\(\)](#page-421-0)

**Example 9.19. File examples/simple/ igraph\_degree\_sequence\_game.c**

## <span id="page-273-0"></span>**igraph\_k\_regular\_game — Generates a random graph where each vertex has the same degree.**

```
igraph error t igraph k regular game(igraph t *graph,
                          igraph integer t no of nodes, igraph integer t k,
                          igraph bool t directed, igraph bool t multiple);
```
This game generates a directed or undirected random graph where the degrees of vertices are equal to a predefined constant k. For undirected graphs, at least one of k and the number of vertices must be even.

Currently, this game simply uses [igraph\\_degree\\_sequence\\_game](#page-271-0) with the IGRAPH\_DEGSEQ\_CONFIGURATION or the IGRAPH\_DEGSEQ\_FAST\_SIMPLE method and appropriately constructed degree sequences. Thefore, it does not sample uniformly: while it can generate all k-regular graphs with the given number of vertices, it does not generate each one with the same probability.

### **Arguments:**

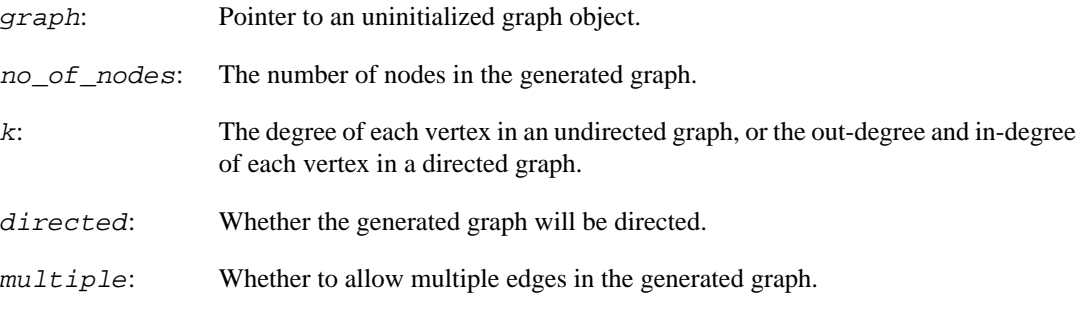

### **Returns:**

Error code: IGRAPH\_EINVAL: invalid parameter; e.g., negative number of nodes, or odd number of nodes and odd k for undirected graphs. IGRAPH\_ENOMEM: there is not enough memory for the operation.

Time complexity:  $O(|V|+|E|)$  if multiple is true, otherwise not known.

## <span id="page-273-1"></span>**igraph\_static\_fitness\_game — Non-growing random graph with edge probabilities proportional to node fitness scores.**

igraph\_error\_t igraph\_static\_fitness\_game(igraph\_t \*graph, igraph\_integer\_t no\_ const igraph\_vector\_t \*fitness\_out, const igraph igraph\_bool\_t loops, igraph\_bool\_t multiple);

This game generates a directed or undirected random graph where the probability of an edge between vertices i and j depends on the fitness scores of the two vertices involved. For undirected graphs, each vertex has a single fitness score. For directed graphs, each vertex has an out- and an in-fitness, and the probability of an edge from i to j depends on the out-fitness of vertex i and the in-fitness of vertex j.

The generation process goes as follows. We start from N disconnected nodes (where N is given by the length of the fitness vector). Then we randomly select two vertices i and j, with probabilities proportional to their fitnesses. (When the generated graph is directed, i is selected according to the out-fitnesses and j is selected according to the in-fitnesses). If the vertices are not connected yet (or if multiple edges are allowed), we connect them; otherwise we select a new pair. This is repeated until the desired number of links are created.

It can be shown that the *expected* degree of each vertex will be proportional to its fitness, although the actual, observed degree will not be. If you need to generate a graph with an exact degree sequence, consider [igraph\\_degree\\_sequence\\_game](#page-271-0) instead.

This model is commonly used to generate static scale-free networks. To achieve this, you have to draw the fitness scores from the desired power-law distribution. Alternatively, you may use igraph sta[tic\\_power\\_law\\_game](#page-274-0) which generates the fitnesses for you with a given exponent.

Reference:

Goh K-I, Kahng B, Kim D: Universal behaviour of load distribution in scale-free networks. Phys Rev Lett 87(27):278701, 2001 [https://doi.org/10.1103/PhysRevLett.87.278701.](https://doi.org/10.1103/PhysRevLett.87.278701)

#### **Arguments:**

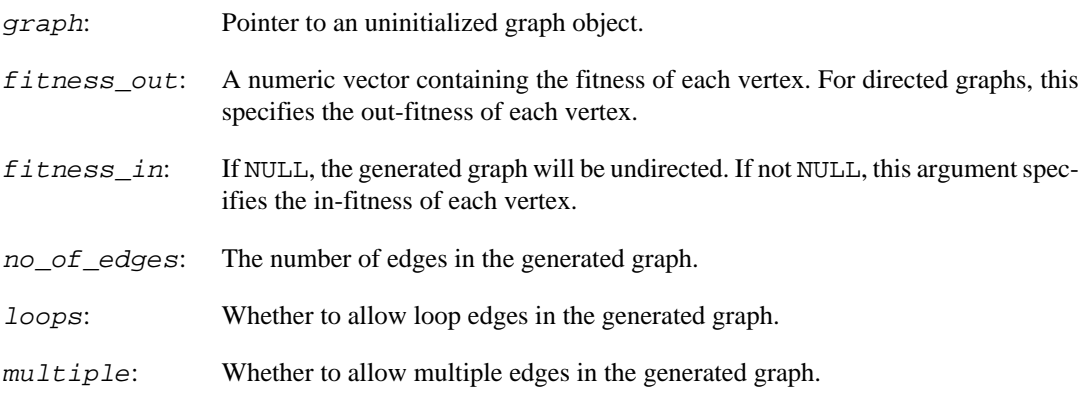

### **Returns:**

Error code: IGRAPH\_EINVAL: invalid parameter IGRAPH\_ENOMEM: there is not enough memory for the operation.

Time complexity:  $O(|V| + |E| \log |E|)$ .

## <span id="page-274-0"></span>**igraph\_static\_power\_law\_game — Generates a non-growing random graph with expected power-law degree distributions.**

```
igraph_error_t igraph_static_power_law_game(igraph_t *graph,
                                 igraph_integer_t no_of_nodes, igraph_integer_t
                                 igraph_real_t exponent_out, igraph_real_t expo
                                  igraph_bool_t loops, igraph_bool_t multiple,
                                  igraph_bool_t finite_size_correction);
```
This game generates a directed or undirected random graph where the degrees of vertices follow power-law distributions with prescribed exponents. For directed graphs, the exponents of the in- and outdegree distributions may be specified separately.

The game simply uses [igraph\\_static\\_fitness\\_game](#page-273-1) with appropriately constructed fitness vectors. In particular, the fitness of vertex i is  $i^{-alpha}$ , where alpha = 1/(gamma-1) and gamma is the exponent given in the arguments.

To remove correlations between in- and out-degrees in case of directed graphs, the in-fitness vector will be shuffled after it has been set up and before [igraph\\_static\\_fitness\\_game](#page-273-1) is called.

Note that significant finite size effects may be observed for exponents smaller than 3 in the original formulation of the game. This function provides an argument that lets you remove the finite size effects by assuming that the fitness of vertex i is  $(i+i0-1)^{-alpha}$ , where i0 is a constant chosen appropriately to ensure that the maximum degree is less than the square root of the number of edges times the average degree; see the paper of Chung and Lu, and Cho et al for more details.

#### References:

Goh K-I, Kahng B, Kim D: Universal behaviour of load distribution in scale-free networks. Phys Rev Lett 87(27):278701, 2001.

Chung F and Lu L: Connected components in a random graph with given degree sequences. Annals of Combinatorics 6, 125-145, 2002.

Cho YS, Kim JS, Park J, Kahng B, Kim D: Percolation transitions in scale-free networks under the Achlioptas process. Phys Rev Lett 103:135702, 2009.

#### **Arguments:**

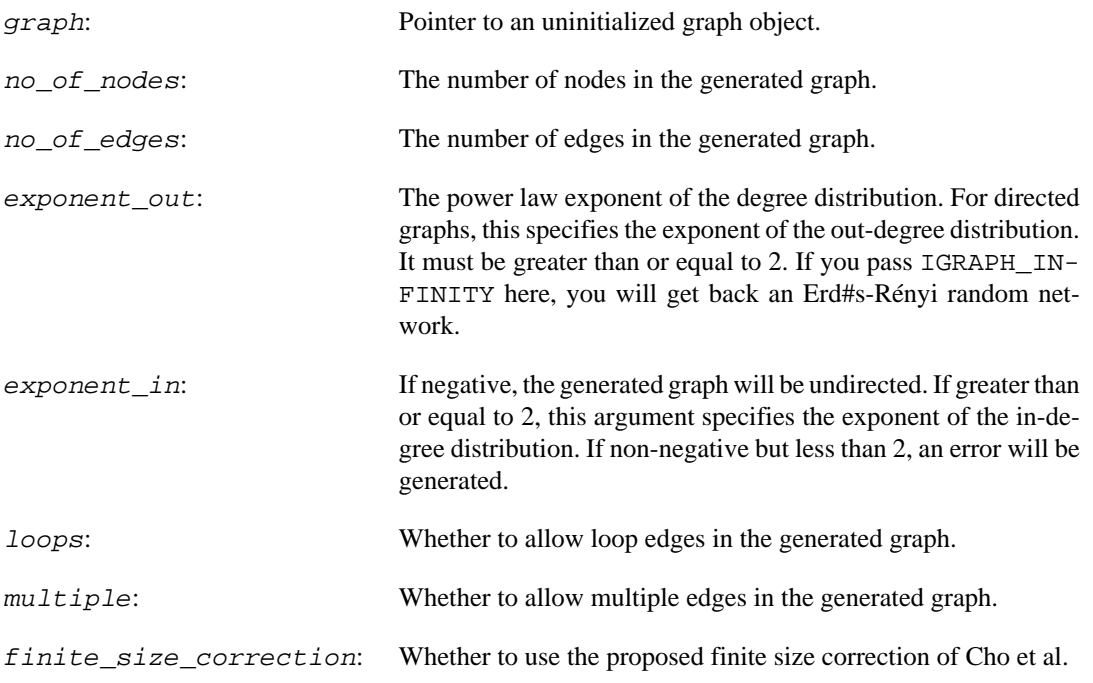

### **Returns:**

Error code: IGRAPH\_EINVAL: invalid parameter IGRAPH\_ENOMEM: there is not enough memory for the operation.

Time complexity:  $O(|V| + |E| \log |E|)$ .

## **igraph\_forest\_fire\_game — Generates a network according to the "forest fire game".**

igraph\_error\_t igraph\_forest\_fire\_game(igraph\_t \*graph, igraph\_integer\_t nodes, igraph\_real\_t fw\_prob, igraph\_real\_t bw\_factor,

igraph\_integer\_t pambs, igraph\_bool\_t directed);

The forest fire model intends to reproduce the following network characteristics, observed in real networks:

- Heavy-tailed in- and out-degree distributions.
- Community structure.
- Densification power-law. The network is densifying in time, according to a power-law rule.
- Shrinking diameter. The diameter of the network decreases in time.

The network is generated in the following way. One vertex is added at a time. This vertex connects to (cites) ambs vertices already present in the network, chosen uniformly random. Now, for each cited vertex v we do the following procedure:

- 1. We generate two random numbers, x and y, that are geometrically distributed with means  $p/$  $(1-p)$  and  $rp(1-rp)$ . (p is  $fw\_prob$ , r is bw\_factor.) The new vertex cites x outgoing neighbors and y incoming neighbors of v, from those which are not yet cited by the new vertex. If there are less than x or y such vertices available then we cite all of them.
- 2. The same procedure is applied to all the newly cited vertices.

See also: Jure Leskovec, Jon Kleinberg and Christos Faloutsos. Graphs over time: densification laws, shrinking diameters and possible explanations. *KDD '05: Proceeding of the eleventh ACM SIGKDD international conference on Knowledge discovery in data mining* , 177--187, 2005.

Note however, that the version of the model in the published paper is incorrect in the sense that it cannot generate the kind of graphs the authors claim. A corrected version is available from [http://](http://cs.stanford.edu/people/jure/pubs/powergrowth-tkdd.pdf) [cs.stanford.edu/people/jure/pubs/powergrowth-tkdd.pdf](http://cs.stanford.edu/people/jure/pubs/powergrowth-tkdd.pdf) , our implementation is based on this.

#### **Arguments:**

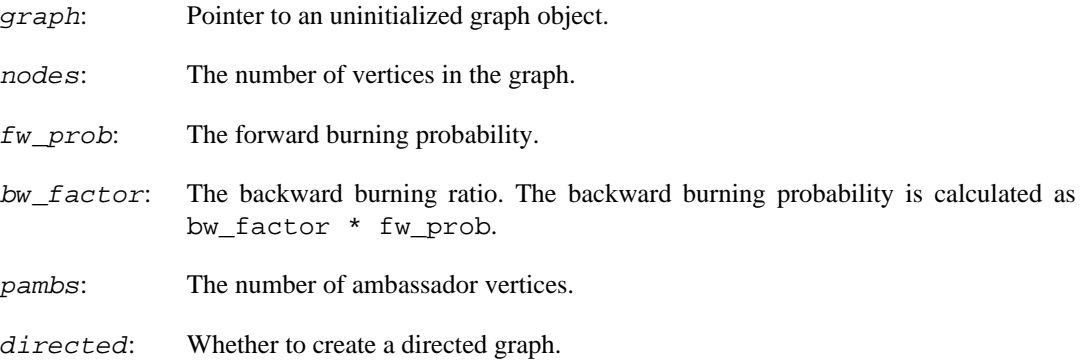

### **Returns:**

Error code.

Time complexity: TODO.

## <span id="page-276-0"></span>**igraph\_rewire — Randomly rewires a graph while preserving its degree sequence.**

igraph\_error\_t igraph\_rewire(igraph\_t \*graph, igraph\_integer\_t n, igraph\_rewiri

This function generates a new graph based on the original one by randomly "rewriting" edges while preserving the original graph's degree sequence. The rewiring is done "in place", so no new graph will be allocated. If you would like to keep the original graph intact, use [igraph\\_copy\(\)](#page-45-0) beforehand. All graph attributes will be lost.

The rewiring is performed with degree-preserving edge switches: Two arbitrary edges are picked uniformly at random, namely  $(a, b)$  and  $(c, d)$ , then they are replaced by  $(a, d)$  and  $(b, c)$ if this preserves the constraints specified by mode.

#### **Arguments:**

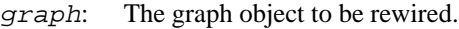

n: Number of rewiring trials to perform.

mode: The rewiring algorithm to be used. It can be one of the following flags:

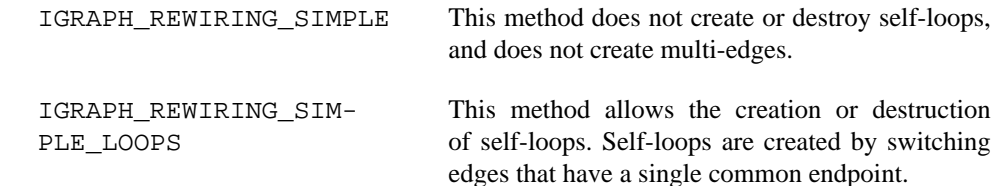

#### **Returns:**

Error code:

IGRAPH\_EINVMODE Invalid rewiring mode. IGRAPH\_ENOMEM Not enough memory for temporary data.

Time complexity: TODO.

## <span id="page-277-0"></span>**igraph\_growing\_random\_game — Generates a growing random graph.**

igraph\_error\_t igraph\_growing\_random\_game(igraph\_t \*graph, igraph\_integer\_t n, igraph\_integer\_t m, igraph\_bool\_t directed, igraph\_bool\_t citation);

This function simulates a growing random graph. We start out with one vertex. In each step a new vertex is added and a number of new edges are also added. These graphs are known to be different from standard (not growing) random graphs.

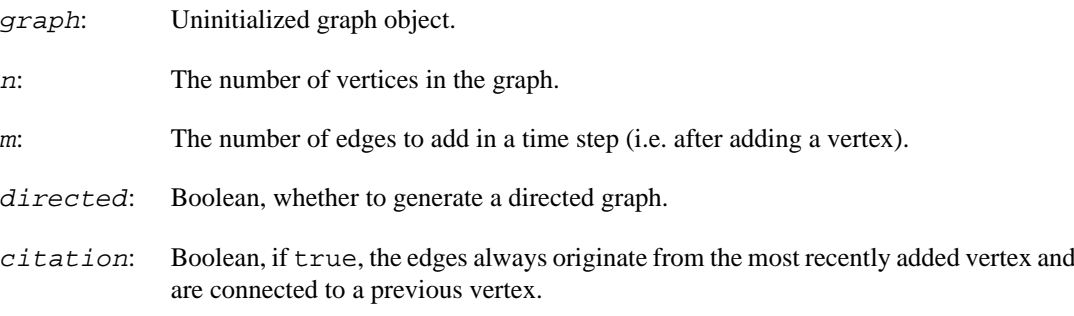

#### **Returns:**

Error code: IGRAPH\_EINVAL: invalid n or m parameter.

Time complexity:  $O(|V|+|E|)$ , the number of vertices plus the number of edges.

## <span id="page-278-0"></span>**igraph\_callaway\_traits\_game — Simulates a growing network with vertex types.**

```
igraph_error_t igraph_callaway_traits_game(igraph_t *graph, igraph_integer_t no
                                 igraph_integer_t types, igraph_integer_t edges_
                                  const igraph_vector_t *type_dist,
                                  const igraph_matrix_t *pref_matrix,
                                  igraph_bool_t directed,
                                  igraph_vector_int_t *node_type_vec);
```
The different types of vertices prefer to connect other types of vertices with a given probability.

The simulation goes like this: in each discrete time step a new vertex is added to the graph. The type of this vertex is generated based on  $type\_dist$ . Then two vertices are selected uniformly randomly from the graph. The probability that they will be connected depends on the types of these vertices and is taken from  $pref$  matrix. Then another two vertices are selected and this is repeated edges\_per\_step times in each time step.

#### References:

D. S. Callaway, J. E. Hopcroft, J. M. Kleinberg, M. E. J. Newman, and S. H. Strogatz, Are randomly grown graphs really random? Phys. Rev. E 64, 041902 (2001). [https://doi.org/10.1103/Phys-](https://doi.org/10.1103/PhysRevE.64.041902)[RevE.64.041902](https://doi.org/10.1103/PhysRevE.64.041902)

#### **Arguments:**

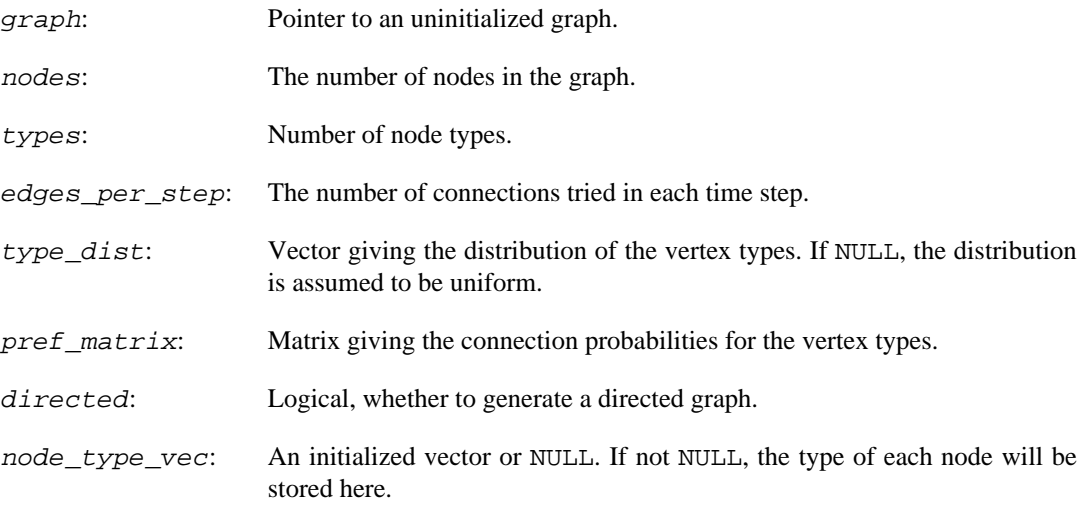

#### **Returns:**

Error code.

Added in version 0.2.

Time complexity:  $O(|V| * k * log(|V|)), |V|$  is the number of vertices, k is edges\_per\_step.

## <span id="page-279-0"></span>**igraph\_establishment\_game — Generates a graph with a simple growing model with vertex types.**

```
igraph_error_t igraph_establishment_game(igraph_t *graph, igraph_integer_t nodes,
                                igraph_integer_t types, igraph_integer_t k,
                               const igraph vector t *type dist,
                               const igraph matrix t *pref matrix,
                                igraph_bool_t directed,
                                igraph_vector_int_t *node_type_vec);
```
The simulation goes like this: a single vertex is added at each time step. This new vertex tries to connect to k vertices in the graph. The probability that such a connection is realized depends on the types of the vertices involved.

### **Arguments:**

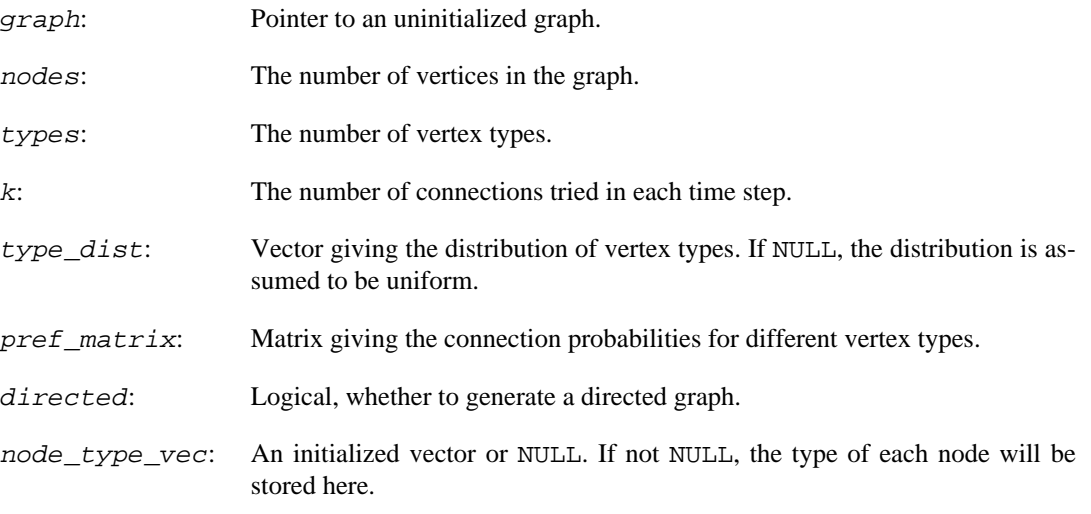

### **Returns:**

Error code.

Added in version 0.2.

Time complexity:  $O(|V| * k * log(|V|))$ , |V| is the number of vertices and k is the k parameter.

## <span id="page-279-1"></span>**igraph\_preference\_game — Generates a graph with vertex types and connection preferences.**

```
igraph_error_t igraph_preference_game(igraph_t *graph, igraph_integer_t nodes,
                             igraph_integer_t types,
                             const igraph_vector_t *type_dist,
                             igraph_bool_t fixed_sizes,
                             const igraph_matrix_t *pref_matrix,
                             igraph_vector_int_t *node_type_vec,
                             igraph_bool_t directed,
                            igraph bool t loops);
```
This is practically the nongrowing variant of [igraph\\_establishment\\_game\(\)](#page-279-0). A given number of vertices are generated. Every vertex is assigned to a vertex type according to the given type probabilities. Finally, every vertex pair is evaluated and an edge is created between them with a probability depending on the types of the vertices involved.

In other words, this function generates a graph according to a block-model. Vertices are divided into groups (or blocks), and the probability the two vertices are connected depends on their groups only.

#### **Arguments:**

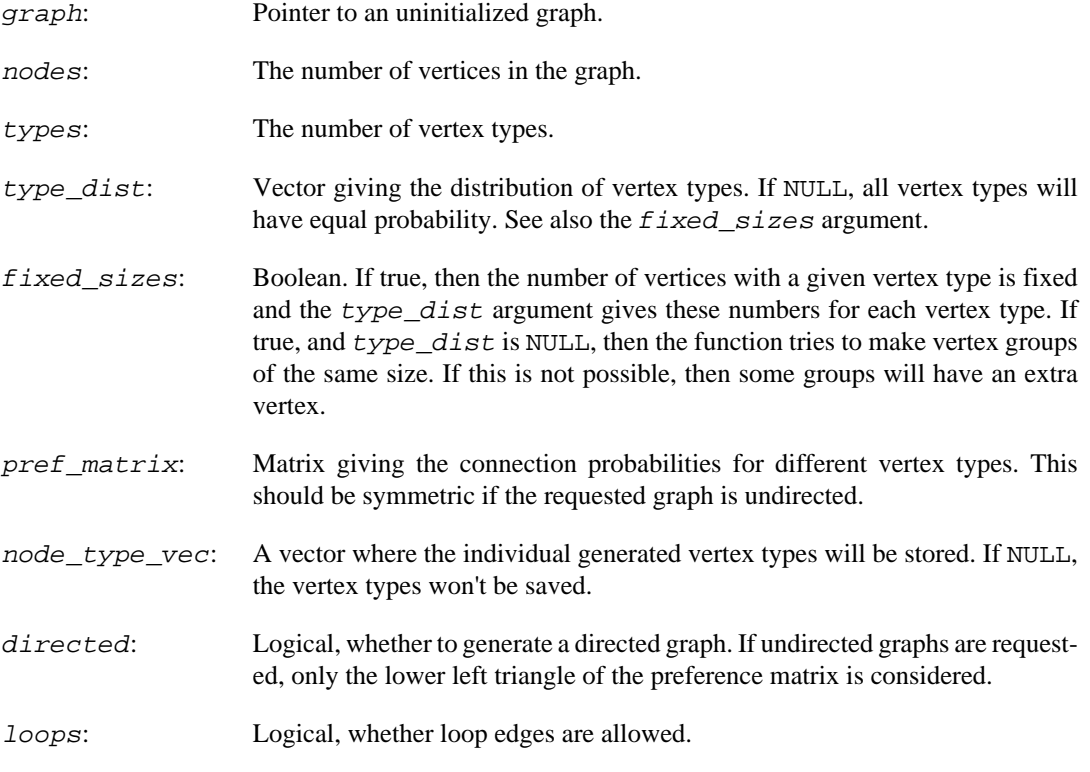

### **Returns:**

Error code.

Added in version 0.3.

Time complexity:  $O(|V|+|E|)$ , the number of vertices plus the number of edges in the graph.

### **See also:**

[igraph\\_asymmetric\\_preference\\_game\(\)](#page-280-0), [igraph\\_establishment\\_game\(\)](#page-279-0), [igraph\\_callaway\\_traits\\_game\(\)](#page-278-0)

## <span id="page-280-0"></span>**igraph\_asymmetric\_preference\_game — Generates a graph with asymmetric vertex types and connection preferences.**

igraph\_error\_t igraph\_asymmetric\_preference\_game(igraph\_t \*graph, igraph\_intege igraph\_integer\_t no\_out\_types,

 igraph\_integer\_t no\_in\_types, const igraph\_matrix\_t \*type\_dist\_matrix, const igraph\_matrix\_t \*pref\_matrix, igraph\_vector\_int\_t \*node\_type\_out\_vec, igraph\_vector\_int\_t \*node\_type\_in\_vec, igraph\_bool\_t loops);

This is the asymmetric variant of [igraph\\_preference\\_game\(\)](#page-279-1). A given number of vertices are generated. Every vertex is assigned to an "outgoing" and an "incoming " vertex type according to the given joint type probabilities. Finally, every vertex pair is evaluated and a directed edge is created between them with a probability depending on the "outgoing" type of the source vertex and the "incoming" type of the target vertex.

#### **Arguments:**

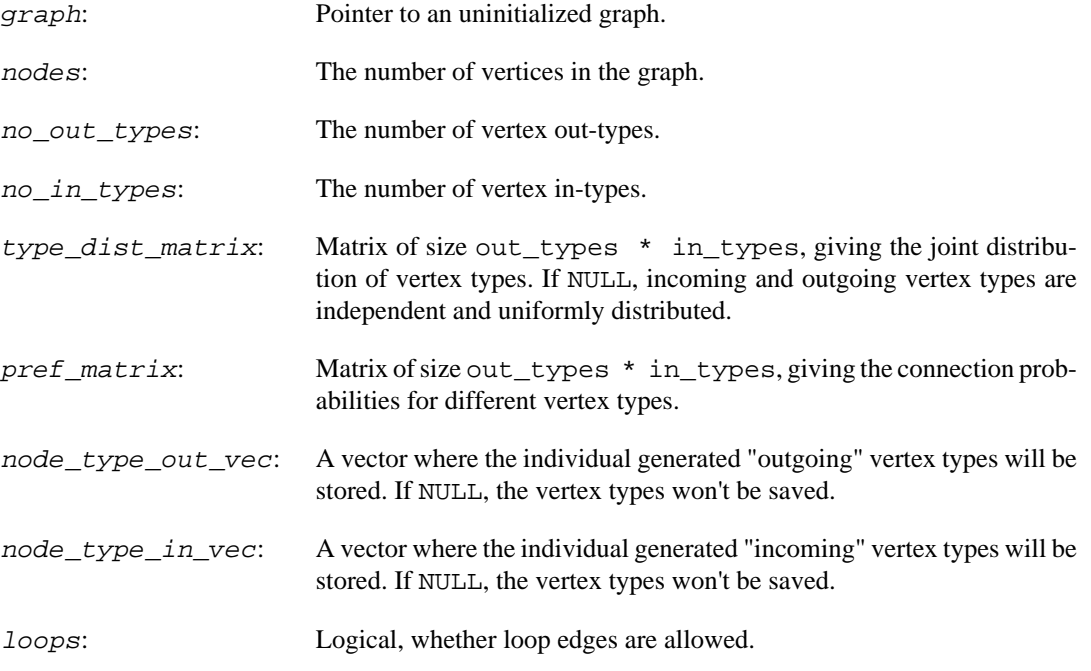

### **Returns:**

Error code.

Added in version 0.3.

Time complexity:  $O(|V|+|E|)$ , the number of vertices plus the number of edges in the graph.

**See also:** 

[igraph\\_preference\\_game\(\)](#page-279-1)

## **igraph\_recent\_degree\_game — Stochastic graph generator based on the number of incident edges a node has gained recently.**

igraph\_error\_t igraph\_recent\_degree\_game(igraph\_t \*graph, igraph\_integer\_t nodes,

 igraph\_real\_t power, igraph\_integer\_t time\_window, igraph\_integer\_t m, const igraph\_vector\_int\_t \*outseq, igraph\_bool\_t outpref, igraph\_real\_t zero\_appeal, igraph\_bool\_t directed);

#### **Arguments:**

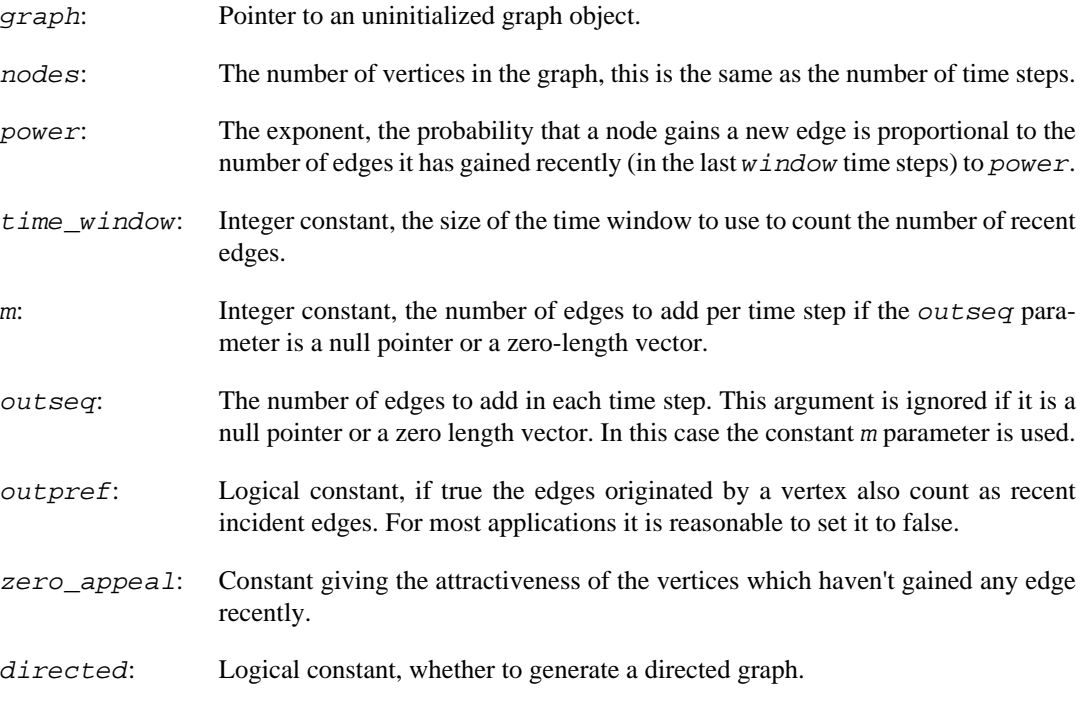

### **Returns:**

Error code.

Time complexity:  $O(|V|^*log(|V|)+|E|)$ ,  $|V|$  is the number of vertices,  $|E|$  is the number of edges in the graph.

## <span id="page-282-0"></span>**igraph\_barabasi\_aging\_game — Preferential attachment with aging of vertices.**

```
igraph_error_t igraph_barabasi_aging_game(igraph_t *graph,
                                 igraph_integer_t nodes,
                                 igraph_integer_t m,
                                 const igraph_vector_int_t *outseq,
                                 igraph_bool_t outpref,
                                 igraph_real_t pa_exp,
                                 igraph_real_t aging_exp,
                                 igraph_integer_t aging_bins,
                                 igraph_real_t zero_deg_appeal,
                                 igraph_real_t zero_age_appeal,
                                 igraph_real_t deg_coef,
                                 igraph_real_t age_coef,
```
igraph\_bool\_t directed);

This game starts with one vertex (if  $nodes > 0$ ). In each step a new node is added, and it is connected to m existing nodes. Existing nodes to connect to are chosen with probability dependent on their (in-)degree (k) and age (1). The degree-dependent part is deg\_coef  $*$  k^pa\_exp + zero\_deg\_appeal, while the age-dependent part is age\_coef \* l^aging\_exp + zero\_age\_appeal, which are multiplied to obtain the final weight.

The age 1 is based on the number of vertices in the network and the  $aging\_bins$  argument: the age of a node is incremented by 1 after each floor(nodes / aging\_bins) + 1 time steps.

### **Arguments:**

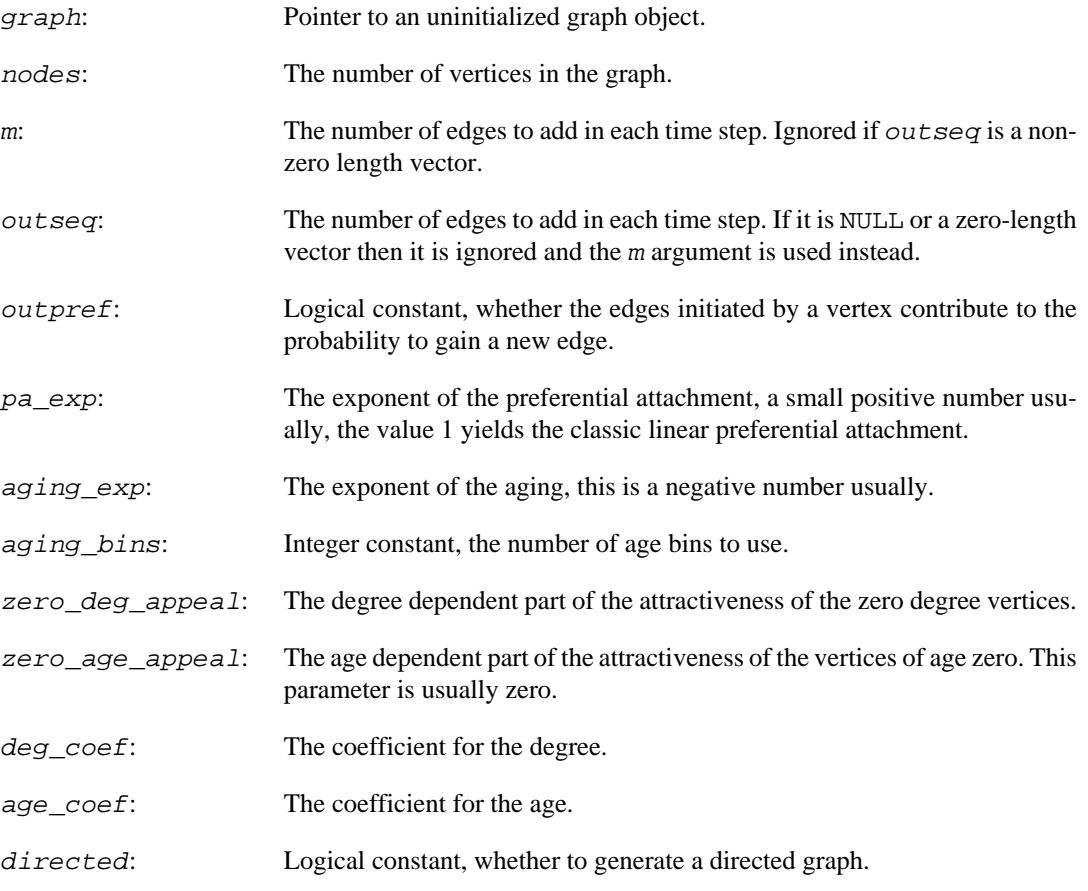

### **Returns:**

Error code.

Time complexity:  $O((|V|+|V|/aging\_bins)*log(|V|)+|E|)$ . |V| is the number of vertices, |E| the number of edges.

## **igraph\_recent\_degree\_aging\_game — Preferential attachment based on the number of edges gained recently, with aging of vertices.**

igraph\_error\_t igraph\_recent\_degree\_aging\_game(igraph\_t \*graph, igraph\_integer\_t nodes,

```
 igraph_integer_t m,
 const igraph_vector_int_t *outseq,
 igraph_bool_t outpref,
 igraph_real_t pa_exp,
 igraph_real_t aging_exp,
 igraph_integer_t aging_bins,
 igraph_integer_t time_window,
 igraph_real_t zero_appeal,
 igraph_bool_t directed);
```
This game is very similar to igraph barabasi aging game(), except that instead of the total number of incident edges the number of edges gained in the last  $t$  ime\_window time steps are counted.

The degree dependent part of the attractiveness is given by k to the power of pa\_exp plus zero\_appeal; the age dependent part is 1 to the power to aging  $exp.$  k is the number of edges gained in the last time\_window time steps, l is the age of the vertex.

#### **Arguments:**

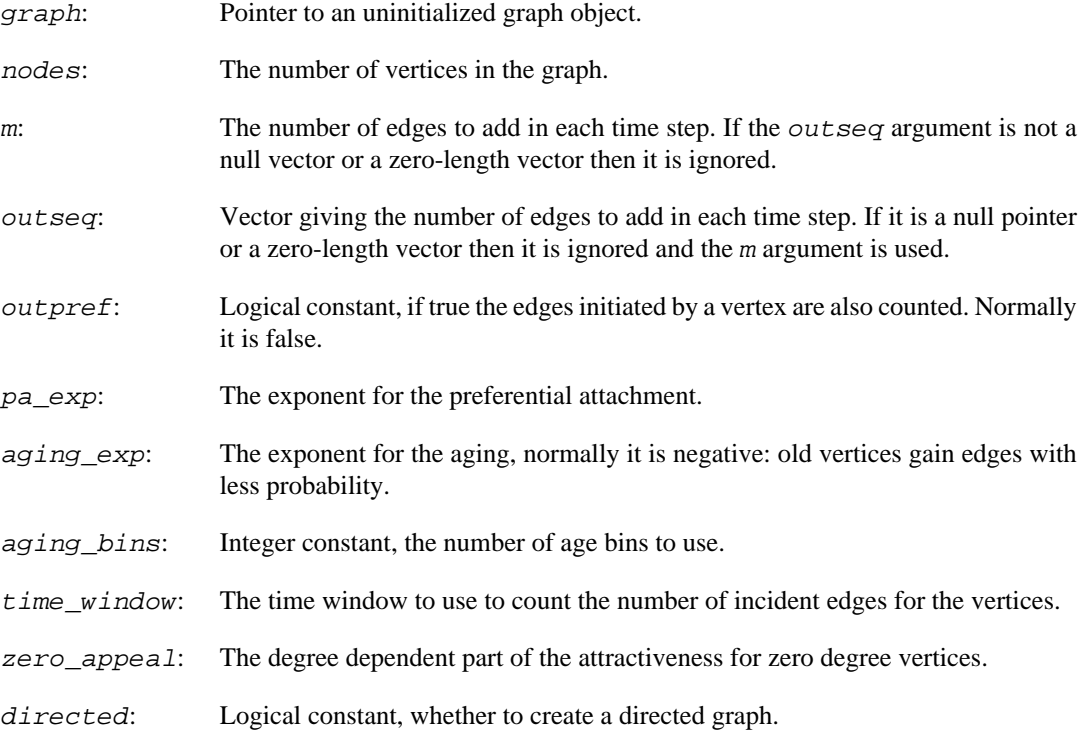

#### **Returns:**

Error code.

Time complexity:  $O((|V|+|V|/aging\_bins)*log(|V|)+|E|)$ . |V| is the number of vertices, |E| the number of edges.

## **igraph\_lastcit\_game — Simulates a citation network, based on time passed since the last citation.**

igraph\_error\_t igraph\_lastcit\_game(igraph\_t \*graph,

 igraph\_integer\_t nodes, igraph\_integer\_t edges\_per\_node, igraph\_integer\_t agebins, const igraph\_vector\_t \*preference, igraph\_bool\_t directed);

This is a quite special stochastic graph generator, it models an evolving graph. In each time step a single vertex is added to the network and it cites a number of other vertices (as specified by the edges\_per\_step argument). The cited vertices are selected based on the last time they were cited. Time is measured by the addition of vertices and it is binned into  $a \neq b$  ins. So if the current time step is t and the last citation to a given i vertex was made in time step to, then  $\c$  (t-t0)/binwidth is calculated where binwidth is nodes/agebins+1, in the last expression '/' denotes integer division, so the fraction part is omitted.

The *preference* argument specifies the preferences for the citation lags, i.e. its first elements contains the attractivity of the very recently cited vertices, etc. The last element is special, it contains the attractivity of the vertices which were never cited. This element should be bigger than zero.

Note that this function generates networks with multiple edges if  $edges\_per\_step$  is bigger than one, call [igraph\\_simplify\(\)](#page-679-0) on the result to get rid of these edges.

#### **Arguments:**

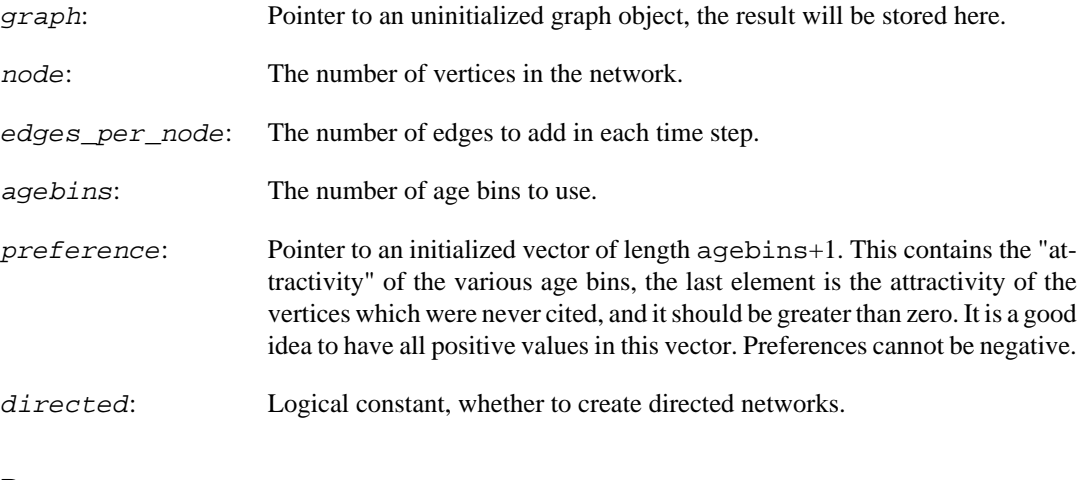

### **Returns:**

Error code.

#### **See also:**

[igraph\\_barabasi\\_aging\\_game\(\)](#page-282-0).

Time complexity:  $O(|V^*a+|E|^*log|V|)$ ,  $|V|$  is the number of vertices,  $|E|$  is the total number of edges, a is the agebins parameter.

## <span id="page-285-0"></span>**igraph\_cited\_type\_game — Simulates a citation based on vertex types.**

```
igraph_error_t igraph_cited_type_game(igraph_t *graph, igraph_integer_t nodes,
                            const igraph_vector_int_t *types,
                             const igraph_vector_t *pref,
                             igraph_integer_t edges_per_step,
                            igraph bool t directed);
```
Function to create a network based on some vertex categories. This function creates a citation network: in each step a single vertex and edges\_per\_step citing edges are added. Nodes with different categories may have different probabilities to get cited, as given by the pref vector.

Note that this function might generate networks with multiple edges if edges\_per\_step is greater than one. You might want to call [igraph\\_simplify\(\)](#page-679-0) on the result to remove multiple edges.

#### **Arguments:**

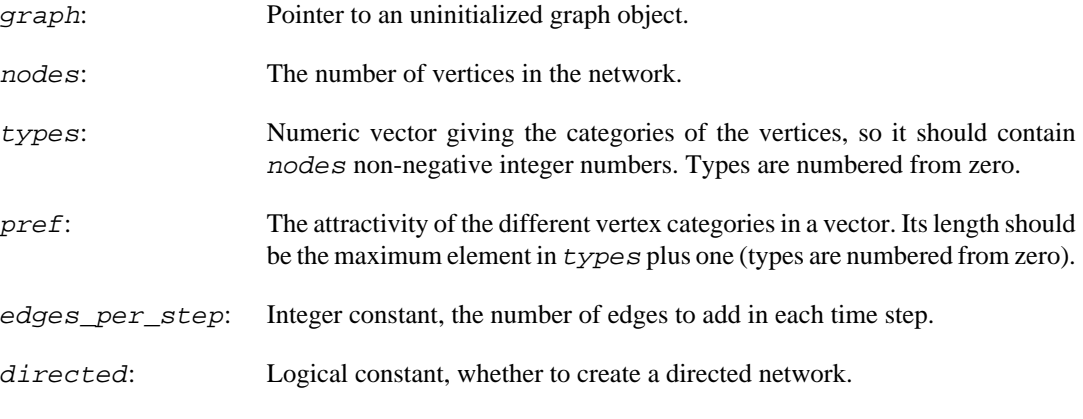

### **Returns:**

Error code.

#### **See also:**

[igraph\\_citing\\_cited\\_type\\_game\(\)](#page-286-0) for a bit more general game.

Time complexity: O((|V|+|E|)log|V|), |V| and |E| are number of vertices and edges, respectively.

## <span id="page-286-0"></span>**igraph\_citing\_cited\_type\_game — Simulates a citation network based on vertex types.**

```
igraph_error_t igraph_citing_cited_type_game(igraph_t *graph, igraph_integer_t n
                                    const igraph_vector_int_t *types,
                                    const igraph_matrix_t *pref,
                                    igraph_integer_t edges_per_step,
                                    igraph_bool_t directed);
```
This game is similar to [igraph\\_cited\\_type\\_game\(\)](#page-285-0) but here the category of the citing vertex is also considered.

An evolving citation network is modeled here, a single vertex and its edges per step citation are added in each time step. The odds the a given vertex is cited by the new vertex depends on the category of both the citing and the cited vertex and is given in the pref matrix. The categories of the citing vertex correspond to the rows, the categories of the cited vertex to the columns of this matrix. I.e. the element in row i and column j gives the probability that a j vertex is cited, if the category of the citing vertex is i.

Note that this function might generate networks with multiple edges if  $\epsilon dq \epsilon s$  per step is greater than one. You might want to call [igraph\\_simplify\(\)](#page-679-0) on the result to remove multiple edges.

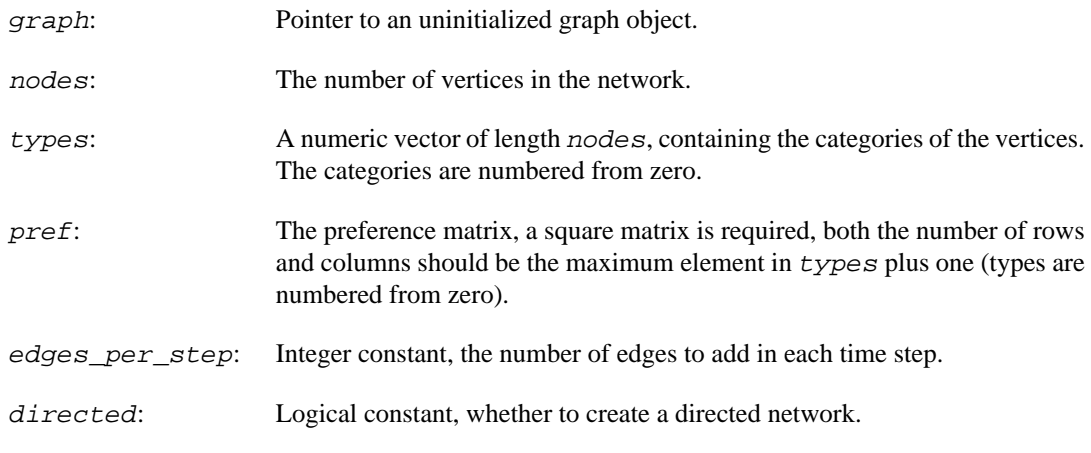

## **Returns:**

Error code.

Time complexity:  $O((|V|+|E|)log|V|)$ ,  $|V|$  and  $|E|$  are number of vertices and edges, respectively.

## **igraph\_sbm\_game — Sample from a stochastic block model.**

igraph\_error\_t igraph\_sbm\_game(igraph\_t \*graph, igraph\_integer\_t n, const igraph\_matrix\_t \*pref\_matrix, const igraph vector int t \*block sizes, igraph\_bool\_t directed, igraph\_bool\_t loops);

This function samples graphs from a stochastic block model by (doing the equivalent of) Bernoulli trials for each potential edge with the probabilities given by the Bernoulli rate matrix, pref\_matrix. See Faust, K., & Wasserman, S. (1992a). Blockmodels: Interpretation and evaluation. Social Networks, 14, 5-–61.

The order of the vertex IDs in the generated graph corresponds to the *block\_sizes* argument.

#### **Arguments:**

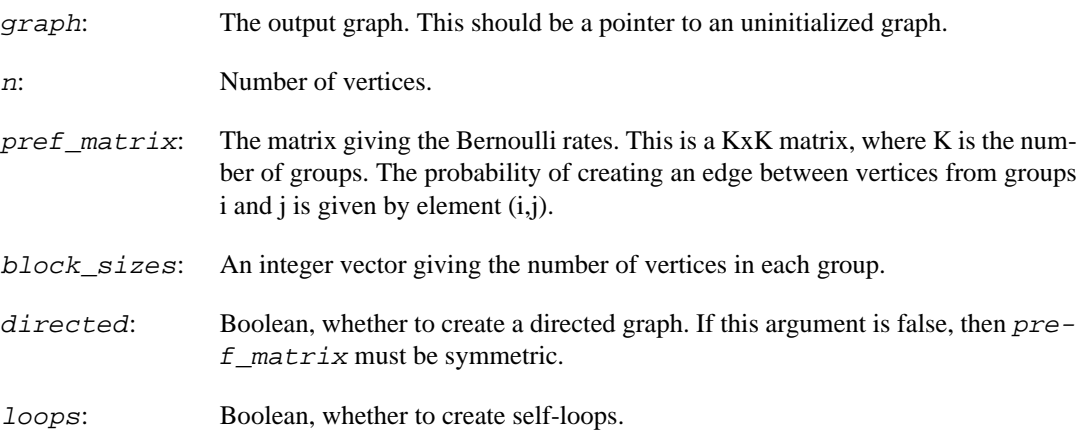

### **Returns:**

Error code.
Time complexity:  $O(|V|+|E|+K^2)$ , where |V| is the number of vertices,  $|E|$  is the number of edges, and K is the number of groups.

#### **See also:**

[igraph\\_erdos\\_renyi\\_game\\_gnp\(\)](#page-268-0) for a simple Bernoulli graph.

### <span id="page-288-1"></span>**igraph\_hsbm\_game — Hierarchical stochastic block model.**

```
igraph_error_t igraph_hsbm_game(igraph_t *graph, igraph_integer_t n,
                      igraph_integer_t m, const igraph_vector_t *rho,
                      const igraph_matrix_t *C, igraph_real_t p);
```
The function generates a random graph according to the hierarchical stochastic block model.

#### **Arguments:**

graph: The generated graph is stored here.

- n: The number of vertices in the graph.
- m: The number of vertices per block. n/m must be integer.
- rho: The fraction of vertices per cluster, within a block. Must sum up to 1, and rho  $*$  m must be integer for all elements of rho.
- C: A square, symmetric numeric matrix, the Bernoulli rates for the clusters within a block. Its size must mach the size of the rho vector.
- p: The Bernoulli rate of connections between vertices in different blocks.

#### **Returns:**

Error code.

#### **See also:**

[igraph\\_sbm\\_game\(\)](#page-287-0) for the classic stochastic block model, [igraph\\_hsbm\\_list\\_game\(\)](#page-288-0) for a more general version.

### <span id="page-288-0"></span>**igraph\_hsbm\_list\_game — Hierarchical stochastic block model, more general version.**

```
igraph_error_t igraph_hsbm_list_game(igraph_t *graph, igraph_integer_t n,
                           const igraph_vector_int_t *mlist,
                           const igraph_vector_list_t *rholist,
                           const igraph matrix list t *Clist,
                            igraph_real_t p);
```
The function generates a random graph according to the hierarchical stochastic block model.

#### **Arguments:**

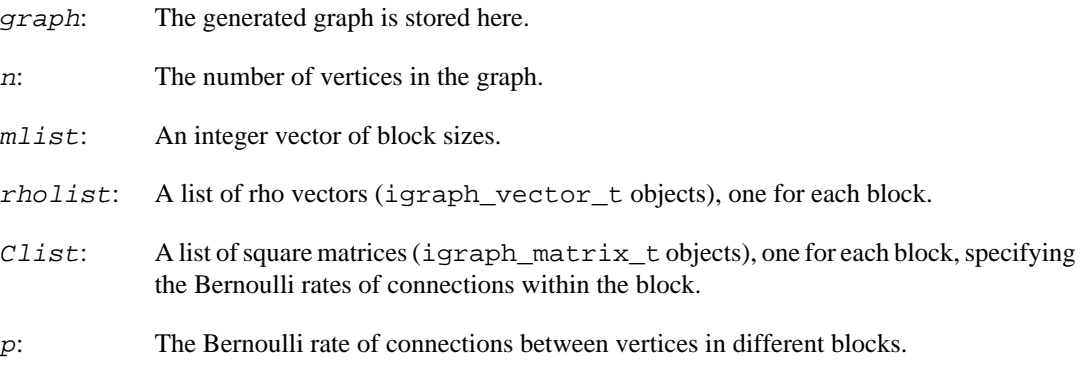

#### **Returns:**

Error code.

#### **See also:**

[igraph\\_sbm\\_game\(\)](#page-287-0) for the classic stochastic block model, [igraph\\_hsbm\\_game\(\)](#page-288-1) for a simpler general version.

### **igraph\_dot\_product\_game — Generates a random dot product graph.**

igraph\_error\_t igraph\_dot\_product\_game(igraph\_t \*graph, const igraph\_matrix\_t \* igraph\_bool\_t directed);

In this model, each vertex is represented by a latent position vector. Probability of an edge between two vertices are given by the dot product of their latent position vectors.

See also Christine Leigh Myers Nickel: Random dot product graphs, a model for social networks. Dissertation, Johns Hopkins University, Maryland, USA, 2006.

#### **Arguments:**

graph: The output graph is stored here.

- vecs: A matrix in which each latent position vector is a column. The dot product of the latent position vectors should be in the [0,1] interval, otherwise a warning is given. For negative dot products, no edges are added; dot products that are larger than one always add an edge.
- directed: Should the generated graph be directed?

#### **Returns:**

Error code.

Time complexity:  $O(n^*n^*m)$ , where n is the number of vertices, and m is the length of the latent vectors.

#### **See also:**

```
igraph_sample_dirichlet(), igraph_sample_sphere_volume(),
igraph_sample_sphere_surface() for functions to generate the latent vectors.
```
### **igraph\_tree\_game — Generates a random tree with the given number of nodes.**

igraph\_error\_t igraph\_tree\_game(igraph\_t \*graph, igraph\_integer\_t n, igraph\_boo

This function samples uniformly from the set of labelled trees, i.e. it generates each labelled tree with the same probability.

Note that for  $n=0$ , the null graph is returned, which is not considered to be a tree by [igraph\\_is\\_tree\(\)](#page-461-0).

#### **Arguments:**

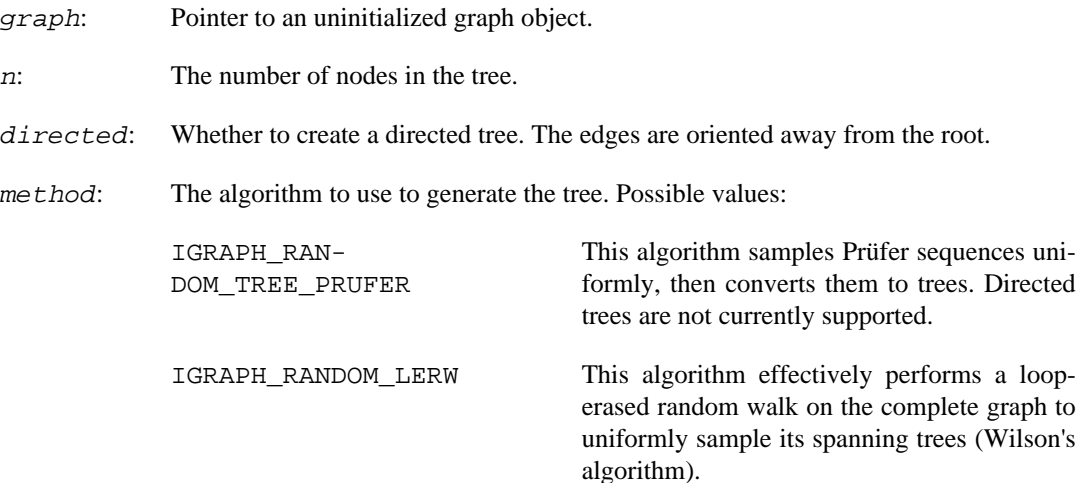

#### **Returns:**

Error code: IGRAPH\_ENOMEM: there is not enough memory to perform the operation. IGRAPH\_EINVAL: invalid tree size

#### **See also:**

igraph from prufer()

### <span id="page-290-0"></span>**igraph\_correlated\_game — Generates a random graph correlated to an existing graph.**

igraph\_error\_t igraph\_correlated\_game(const igraph\_t \*old\_graph, igraph\_t \*new\_ igraph\_real\_t corr, igraph\_real\_t p, const igraph\_vector\_int\_t \*permutation);

Sample a new graph by perturbing the adjacency matrix of a given simple graph and shuffling its vertices.

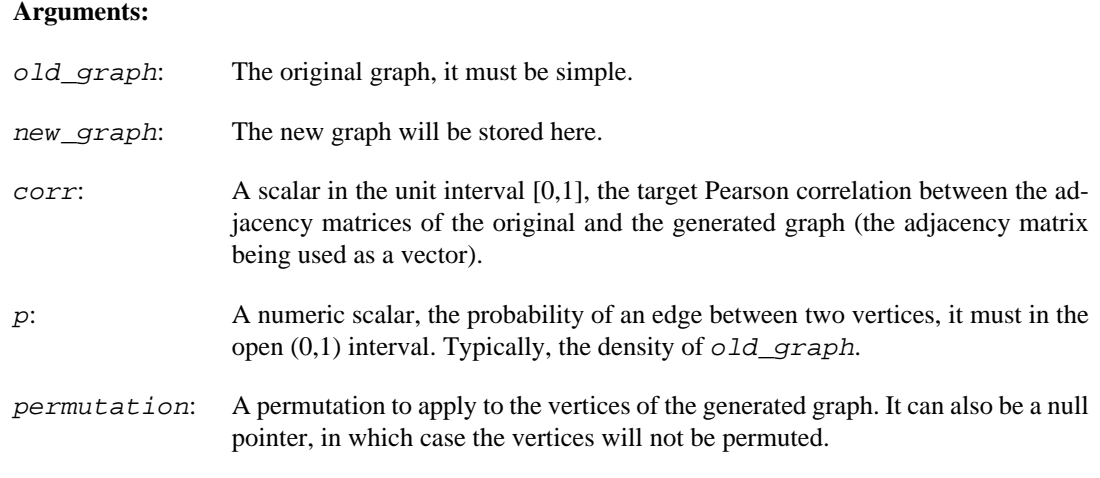

#### **Returns:**

Error code

#### **See also:**

[igraph\\_correlated\\_pair\\_game\(\)](#page-291-0) for generating a pair of correlated random graphs in one go.

# <span id="page-291-0"></span>**igraph\_correlated\_pair\_game — Generates pairs of correlated random graphs.**

```
igraph_error_t igraph_correlated_pair_game(igraph_t *graph1, igraph_t *graph2,
                                igraph_integer_t n, igraph_real_t corr, igraph_
                                 igraph_bool_t directed,
                                 const igraph_vector_int_t *permutation);
```
Sample two random graphs, with given correlation.

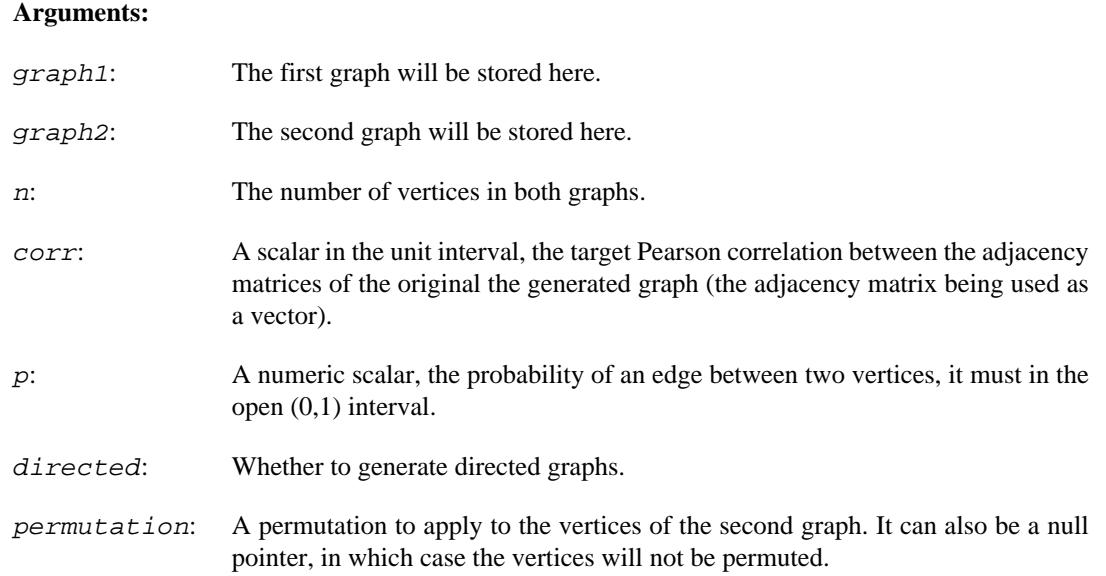

#### **Returns:**

Error code

#### **See also:**

[igraph\\_correlated\\_game\(\)](#page-290-0) for generating a correlated pair to a given graph.

### **igraph\_simple\_interconnected\_islands\_game — Generates a random graph made of several interconnected islands, each island being a random graph.**

```
igraph error t igraph simple interconnected islands game(
         igraph_t *graph,
         igraph_integer_t islands_n,
        igraph integer t islands size,
         igraph_real_t islands_pin,
         igraph_integer_t n_inter);
```
All islands are of the same size. Within an island, each edge is generated with the same probability. A fixed number of additional edges are then generated for each unordered pair of islands to connect them. The generated graph is guaranteed to be simple.

#### **Arguments:**

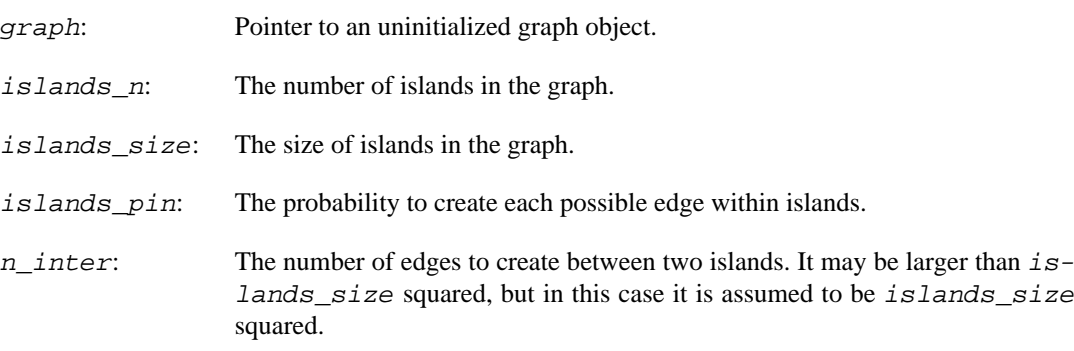

#### **Returns:**

Error code: IGRAPH\_EINVAL: invalid parameter IGRAPH\_ENOMEM: there is not enough memory for the operation.

Time complexity:  $O(|V|+|E|)$ , the number of vertices plus the number of edges in the graph.

# **Deprecated functions**

# **igraph\_erdos\_renyi\_game — Generates a random (Erd#s-Rényi) graph.**

igraph\_error\_t igraph\_erdos\_renyi\_game(igraph\_t \*graph, igraph\_erdos\_renyi\_t type,

 igraph\_integer\_t n, igraph\_real\_t p\_or\_m, igraph\_bool\_t directed, igraph\_bool\_t loops);

This function is deprecated; use [igraph\\_erdos\\_renyi\\_game\\_gnm\(\)](#page-267-0) or [igraph\\_er](#page-268-0)[dos\\_renyi\\_game\\_gnp\(\)](#page-268-0) instead.

#### **Arguments:**

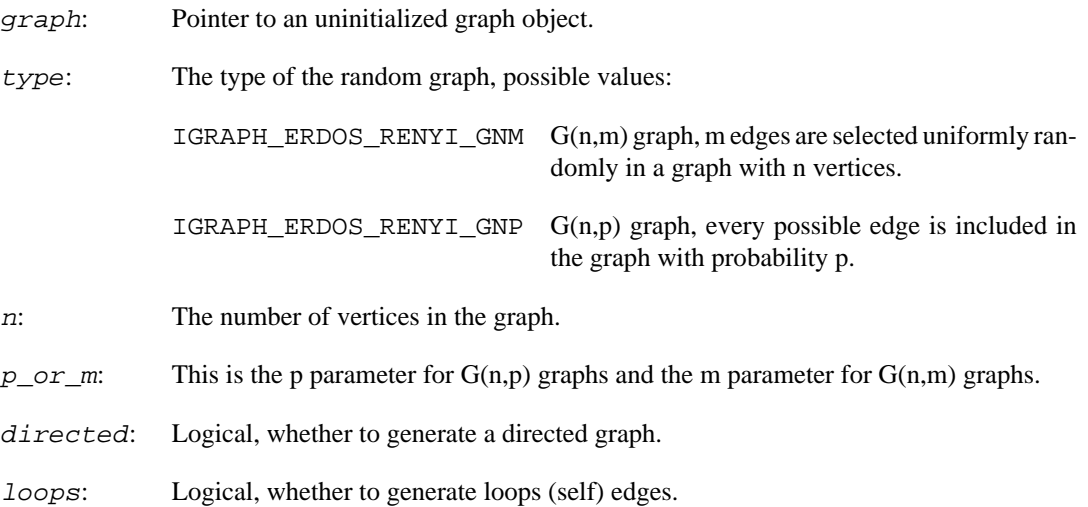

#### **Returns:**

Error code: IGRAPH\_EINVAL: invalid type, n, p or m parameter. IGRAPH\_ENOMEM: there is not enough memory for the operation.

Time complexity:  $O(|V|+|E|)$ , the number of vertices plus the number of edges in the graph.

#### **See also:**

[igraph\\_barabasi\\_game\(\)](#page-265-0), [igraph\\_growing\\_random\\_game\(\)](#page-277-0), [igraph\\_er](#page-267-0)[dos\\_renyi\\_game\\_gnm\(\)](#page-267-0), [igraph\\_erdos\\_renyi\\_game\\_gnp\(\)](#page-268-0)

# **igraph\_lattice — Arbitrary dimensional square lattices (deprecated).**

igraph\_error\_t igraph\_lattice(igraph\_t \*graph, const igraph\_vector\_int\_t \*dimve igraph\_integer\_t nei, igraph\_bool\_t directed, igraph\_bool\_t igraph\_bool\_t circular);

#### **Warning**

Deprecated since version 0.10.0. Please do not use this function in new code; use [igraph\\_square\\_lattice\(\)](#page-245-0) instead.

# **igraph\_tree — Creates a k-ary tree in which almost all vertices have k children (deprecated alias).**

igraph\_error\_t igraph\_tree(igraph\_t \*graph, igraph\_integer\_t n, igraph\_integer\_ igraph\_tree\_mode\_t type);

### **Warning**

Deprecated since version 0.10.0. Please do not use this function in new code; use [igraph\\_kary\\_tree\(\)](#page-249-0) instead.

# **Chapter 10. Games on graphs**

# **Microscopic update rules**

# **igraph\_deterministic\_optimal\_imitation — Adopt a strategy via deterministic optimal imitation.**

```
igraph error t igraph deterministic optimal imitation(const igraph t *graph,
         igraph_integer_t vid,
         igraph_optimal_t optimality,
        const igraph vector t *quantities,
         igraph_vector_int_t *strategies,
        igraph neimode t mode);
```
A simple deterministic imitation strategy where a vertex revises its strategy to that which yields a local optimum. Here "local" is with respect to the immediate neighbours of the vertex. The vertex retains its current strategy where this strategy yields a locally optimal quantity. The quantity in this case could be a measure such as fitness.

#### **Arguments:**

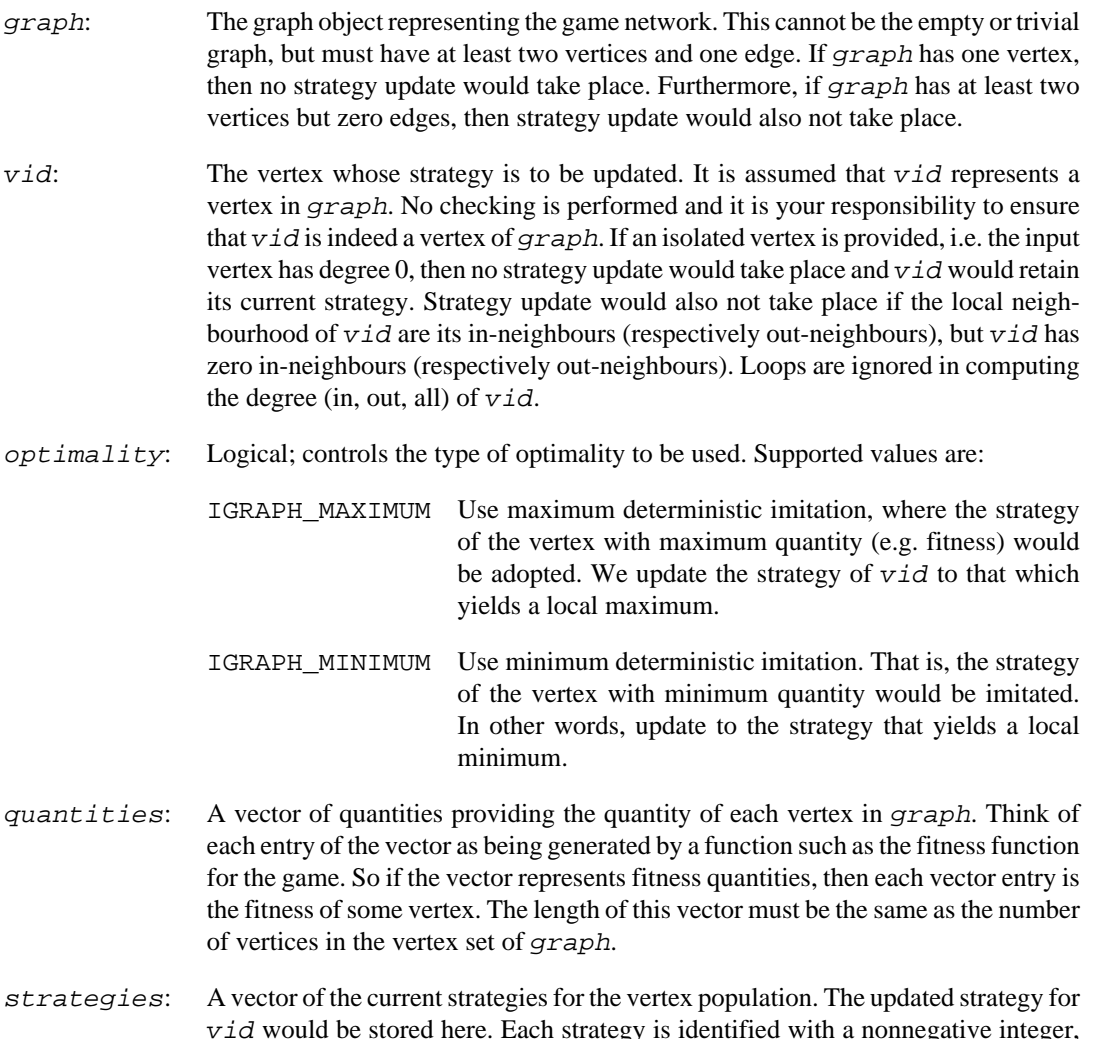

whose interpretation depends on the payoff matrix of the game. Generally we use the strategy ID as a row or column index of the payoff matrix. The length of this vector must be the same as the number of vertices in the vertex set of graph.

- mode: Defines the sort of neighbourhood to consider for vid. If graph is undirected, then we use all the immediate neighbours of  $vid$ . Thus if you know that graph is undirected, then it is safe to pass the value IGRAPH\_ALL here. Supported values are:
	- IGRAPH\_OUT Use the out-neighbours of  $vid$ . This option is only relevant when graph is a directed graph.
	- IGRAPH\_IN Use the in-neighbours of vid. Again this option is only relevant when *graph* is a directed graph.
	- IGRAPH\_ALL Use both the in- and out-neighbours of  $vid$ . This option is only relevant if graph is a digraph. Also use this value if graph is undirected.

#### **Returns:**

The error code *IGRAPH* EINVAL is returned in each of the following cases: (1) Any of the parameters graph, quantities, or strategies is a null pointer. (2) The vector quantities or strategies has a length different from the number of vertices in graph. (3) The parameter graph is the empty or null graph, i.e. the graph with zero vertices and edges.

Time complexity:  $O(2d)$ , where d is the degree of the vertex  $v \text{ i } d$ .

**Example 10.1. File examples/simple/ igraph\_deterministic\_optimal\_imitation.c**

### **igraph\_moran\_process — The Moran process in a network setting.**

igraph\_error\_t igraph\_moran\_process(const igraph\_t \*graph, const igraph\_vector\_t \*weights, igraph\_vector\_t \*quantities, igraph\_vector\_int\_t \*strategies, igraph\_neimode\_t mode);

This is an extension of the classic Moran process to a network setting. The Moran process is a model of haploid (asexual) reproduction within a population having a fixed size. In the network setting, the Moran process operates on a weighted graph. At each time step a vertex a is chosen for reproduction and another vertex b is chosen for death. Vertex a gives birth to an identical clone c, which replaces b. Vertex c is a clone of a in that c inherits both the current quantity (e.g. fitness) and current strategy of a.

The graph G representing the game network is assumed to be simple, i.e. free of loops and without multiple edges. If, on the other hand, G has a loop incident on some vertex v, then it is possible that when v is chosen for reproduction it would forgo this opportunity. In particular, when v is chosen for reproduction and v is also chosen for death, the clone of v would be v itself with its current vertex ID. In effect v forgoes its chance for reproduction.

#### **Arguments:**

graph: The graph object representing the game network. This cannot be the empty or trivial graph, but must have at least two vertices and one edge. The Moran process will

not take place in each of the following cases: (1) If graph has one vertex. (2) If graph has at least two vertices but zero edges.

- weights: A vector of all edge weights for graph. Thus weights[i] means the weight of the edge with edge ID i. For the purpose of the Moran process, each weight is assumed to be positive; it is your responsibility to ensure this condition holds. The length of this vector must be the same as the number of edges in graph.
- quantities: A vector of quantities providing the quantity of each vertex in  $graph$ . The quantity of the new clone will be stored here. Think of each entry of the vector as being generated by a function such as the fitness function for the game. So if the vector represents fitness quantities, then each vector entry is the fitness of some vertex. The length of this vector must be the same as the number of vertices in the vertex set of *graph*. For the purpose of the Moran process, each vector entry is assumed to be nonnegative; no checks will be performed for this. It is your responsibility to ensure that at least one entry is positive. Furthermore, this vector cannot be a vector of zeros; this condition will be checked.
- strategies: A vector of the current strategies for the vertex population. The strategy of the new clone will be stored here. Each strategy is identified with a nonnegative integer, whose interpretation depends on the payoff matrix of the game. Generally we use the strategy ID as a row or column index of the payoff matrix. The length of this vector must be the same as the number of vertices in the vertex set of *graph*.
- mode: Defines the sort of neighbourhood to consider for the vertex a chosen for reproduction. This is only relevant if graph is directed. If graph is undirected, then it is safe to pass the value IGRAPH\_ALL here. Supported values are:
	- IGRAPH\_OUT Use the out-neighbours of a. This option is only relevant when graph is directed.
	- IGRAPH\_IN Use the in-neighbours of a. Again this option is only relevant when  $graph$  is directed.
	- IGRAPH\_ALL Use both the in- and out-neighbours of a. This option is only relevant if graph is directed. Also use this value if graph is undirected.

#### **Returns:**

The error code IGRAPH\_EINVAL is returned in each of the following cases: (1) Any of the parameters graph, weights, quantities or strategies is a null pointer. (2) The vector quantities or strategies has a length different from the number of vertices in graph.  $(3)$ The vector we ights has a length different from the number of edges in graph. (4) The parameter graph is the empty or null graph, i.e. the graph with zero vertices and edges. (5) The vector  $weights$ , or the combination of interest, sums to zero. (6) The vector quantities, or the combination of interest, sums to zero.

Time complexity: depends on the random number generator, but is usually  $O(n)$  where n is the number of vertices in graph.

References:

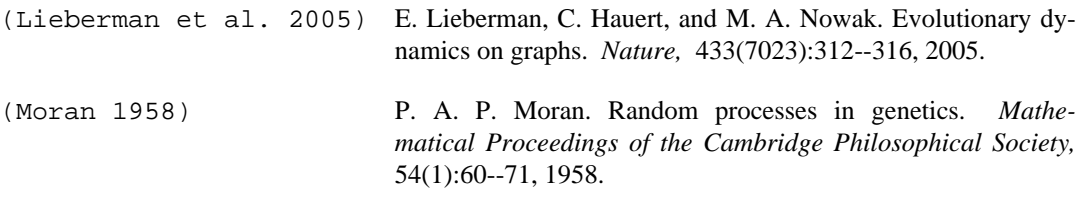

# **igraph\_roulette\_wheel\_imitation — Adopt a strategy via roulette wheel selection.**

```
igraph_error_t igraph_roulette_wheel_imitation(const igraph_t *graph,
                                      igraph_integer_t vid,
                                      igraph_bool_t islocal,
                                      const igraph_vector_t *quantities,
                                     igraph vector int t *strategies,
                                      igraph_neimode_t mode);
```
A simple stochastic imitation strategy where a vertex revises its strategy to that of a vertex u chosen proportionate to u's quantity (e.g. fitness). This is a special case of stochastic imitation, where a candidate is not chosen uniformly at random but proportionate to its quantity.

#### **Arguments:**

- graph: The graph object representing the game network. This cannot be the empty or trivial graph, but must have at least two vertices and one edge. If graph has one vertex, then no strategy update would take place. Furthermore, if graph has at least two vertices but zero edges, then strategy update would also not take place.
- $\overrightarrow{vid}$ : The vertex whose strategy is to be updated. It is assumed that  $\overrightarrow{vid}$  represents a vertex in graph. No checking is performed and it is your responsibility to ensure that  $vid$  is indeed a vertex of graph. If an isolated vertex is provided, i.e. the input vertex has degree 0, then no strategy update would take place and  $v \text{ is } d$  would retain its current strategy. Strategy update would also not take place if the local neighbourhood of vid are its in-neighbours (respectively out-neighbours), but vid has zero in-neighbours (respectively out-neighbours). Loops are ignored in computing the degree (in, out, all) of  $v \text{id}$ .
- is local: Boolean; this flag controls which perspective to use in computing the relative quantity. If true then we use the local perspective; otherwise we use the global perspective. The local perspective for  $v \text{ is the set of all immediate neighbours of } v \text{ is.}$ In contrast, the global perspective for  $\forall$  is the vertex set of graph.
- quantities: A vector of quantities providing the quantity of each vertex in graph. Think of each entry of the vector as being generated by a function such as the fitness function for the game. So if the vector represents fitness quantities, then each vector entry is the fitness of some vertex. The length of this vector must be the same as the number of vertices in the vertex set of graph. For the purpose of roulette wheel selection, each vector entry is assumed to be nonnegative; no checks will be performed for this. It is your responsibility to ensure that at least one entry is nonzero. Furthermore, this vector cannot be a vector of zeros; this condition will be checked.
- strategies: A vector of the current strategies for the vertex population. The updated strategy for vid would be stored here. Each strategy is identified with a nonnegative integer, whose interpretation depends on the payoff matrix of the game. Generally we use the strategy ID as a row or column index of the payoff matrix. The length of this vector must be the same as the number of vertices in the vertex set of graph.
- mode: Defines the sort of neighbourhood to consider for  $\forall$  id. This is only relevant if we are considering the local perspective, i.e. if islocal is true. If we are considering the global perspective, then it is safe to pass the value IGRAPH\_ALL here. If graph is undirected, then we use all the immediate neighbours of vid. Thus if you know that graph is undirected, then it is safe to pass the value IGRAPH\_ALL here. Supported values are:

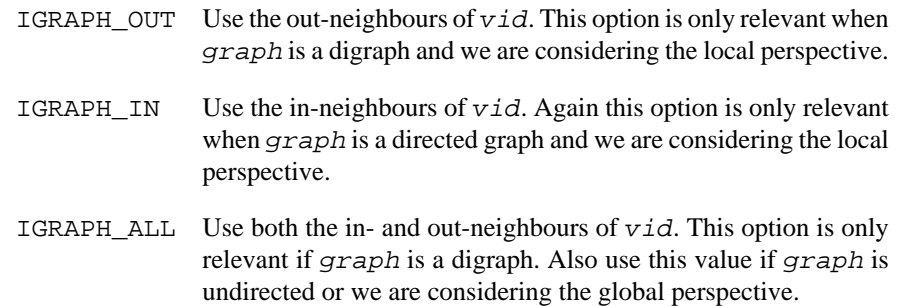

#### **Returns:**

The error code *IGRAPH\_EINVAL* is returned in each of the following cases: (1) Any of the parameters graph, quantities, or strategies is a null pointer. (2) The vector quantities or strategies has a length different from the number of vertices in graph. (3) The parameter graph is the empty or null graph, i.e. the graph with zero vertices and edges. (4) The vector quantities sums to zero.

Time complexity:  $O(n)$  where n is the number of vertices in the perspective to consider. If we consider the global perspective, then n is the number of vertices in the vertex set of graph. On the other hand, for the local perspective n is the degree of  $v \text{id}$ , excluding loops.

Reference:

(Yu & Gen 2010) X. Yu and M. Gen. *Introduction to Evolutionary Algorithms.* Springer, 2010, pages 18--20.

Example 10.2. File examples/simple/ **igraph\_roulette\_wheel\_imitation.c**

### **igraph\_stochastic\_imitation — Adopt a strategy via stochastic imitation with uniform selection.**

```
igraph_error_t igraph_stochastic_imitation(const igraph_t *graph,
                                  igraph_integer_t vid,
                                  igraph_imitate_algorithm_t algo,
                                  const igraph_vector_t *quantities,
                                  igraph_vector_int_t *strategies,
                                  igraph_neimode_t mode);
```
A simple stochastic imitation strategy where a vertex revises its strategy to that of a vertex chosen uniformly at random from its local neighbourhood. This is called stochastic imitation via uniform selection, where the strategy to imitate is chosen via some random process. For the purposes of this function, we use uniform selection from a pool of candidates.

#### **Arguments:**

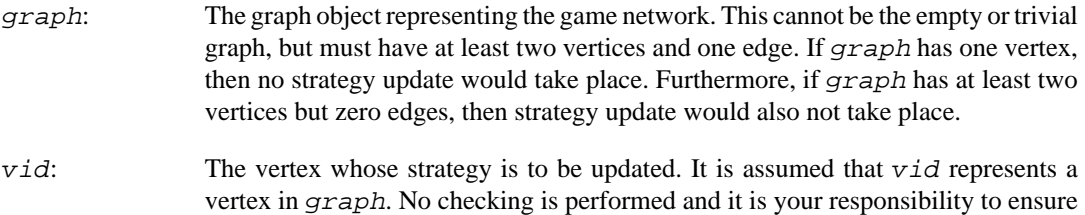

that  $v \text{ is indeed a vertex of } graph$ . If an isolated vertex is provided, i.e. the input vertex has degree 0, then no strategy update would take place and  $v \textit{id}$  would retain its current strategy. Strategy update would also not take place if the local neighbourhood of  $vid$  are its in-neighbours (respectively out-neighbours), but  $vid$  has zero in-neighbours (respectively out-neighbours). Loops are ignored in computing the degree (in, out, all) of  $v \text{id}$ .

algo: This flag controls which algorithm to use in stochastic imitation. Supported values are:

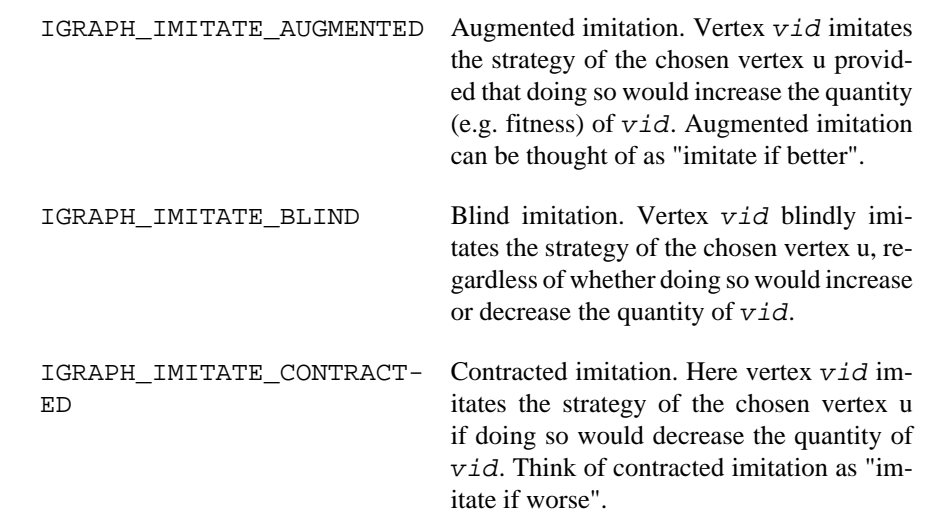

- quantities: A vector of quantities providing the quantity of each vertex in graph. Think of each entry of the vector as being generated by a function such as the fitness function for the game. So if the vector represents fitness quantities, then each vector entry is the fitness of some vertex. The length of this vector must be the same as the number of vertices in the vertex set of graph.
- strategies: A vector of the current strategies for the vertex population. The updated strategy for  $vid$  would be stored here. Each strategy is identified with a nonnegative integer, whose interpretation depends on the payoff matrix of the game. Generally we use the strategy ID as a row or column index of the payoff matrix. The length of this vector must be the same as the number of vertices in the vertex set of graph.
- mode: Defines the sort of neighbourhood to consider for  $v \text{ id.}$  If graph is undirected, then we use all the immediate neighbours of  $vid$ . Thus if you know that  $graph$  is undirected, then it is safe to pass the value IGRAPH\_ALL here. Supported values are:
	- IGRAPH\_OUT Use the out-neighbours of  $v \text{ i.d.}$  This option is only relevant when graph is a directed graph.
	- $IGRAPH$  IN Use the in-neighbours of  $vid$ . Again this option is only relevant when *graph* is a directed graph.
	- IGRAPH ALL Use both the in- and out-neighbours of  $v \text{ id.}$  This option is only relevant if graph is a digraph. Also use this value if graph is undirected.

#### **Returns:**

The error code *IGRAPH* EINVAL is returned in each of the following cases: (1) Any of the parameters graph, quantities, or strategies is a null pointer. (2) The vector quantities or strategies has a length different from the number of vertices in graph. (3) The parameter graph is the empty or null graph, i.e. the graph with zero vertices and edges. (4) The parameter algo refers to an unsupported stochastic imitation algorithm.

Time complexity: depends on the uniform random number generator, but should usually be O(1).

**Example 10.3. File examples/simple/ igraph\_stochastic\_imitation.c**

# **Epidemic models**

# **igraph\_sir — Performs a number of SIR epidemics model runs on a graph.**

igraph\_error\_t igraph\_sir(const igraph\_t \*graph, igraph\_real\_t beta, igraph\_real\_t gamma, igraph\_integer\_t no\_sim, igraph\_vector\_ptr\_t \*result);

The SIR model is a simple model from epidemiology. The individuals of the population might be in three states: susceptible, infected and recovered. Recovered people are assumed to be immune to the disease. Susceptibles become infected with a rate that depends on their number of infected neighbors. Infected people become recovered with a constant rate. See these parameters below.

This function runs multiple simulations, all starting with a single uniformly randomly chosen infected individual. A simulation is stopped when no infected individuals are left.

#### **Arguments:**

- graph: The graph to perform the model on. For directed graphs edge directions are ignored and a warning is given.
- beta: The rate of infection of an individual that is susceptible and has a single infected neighbor. The infection rate of a susceptible individual with n infected neighbors is n times beta. Formally this is the rate parameter of an exponential distribution.
- gamma: The rate of recovery of an infected individual. Formally, this is the rate parameter of an exponential distribution.
- no sim: The number of simulation runs to perform.
- result: The result of the simulation is stored here, in a list of  $i$  graph  $\sin t$  objects. To deallocate memory, the user needs to call [igraph\\_sir\\_destroy](#page-302-0) on each element, before destroying the pointer vector itself using [igraph\\_vector\\_ptr\\_destroy\\_all\(\)](#page-114-0).

#### **Returns:**

Error code.

Time complexity:  $O(no\_sim * (|V| + |E| log(|V|))).$ 

# <span id="page-301-0"></span>**igraph\_sir\_t — The result of one SIR model simulation.**

```
typedef struct igraph_sir_t {
     igraph_vector_t times;
     igraph_vector_int_t no_s, no_i, no_r;
} igraph_sir_t;
```
Data structure to store the results of one simulation of the SIR (susceptible-infected-recovered) model on a graph. It has the following members. They are all (real or integer) vectors, and they are of the same length.

#### **Values:**

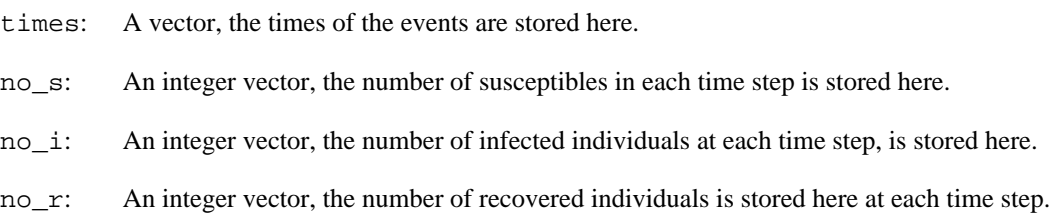

# <span id="page-302-0"></span>**igraph\_sir\_destroy — Deallocates memory associated with a SIR simulation run.**

void igraph\_sir\_destroy(igraph\_sir\_t \*sir);

#### **Arguments:**

sir: The [igraph\\_sir\\_t](#page-301-0) object storing the simulation.

# **Chapter 11. Vertex and edge selectors and sequences, iterators**

# **About selectors, iterators**

Everything about vertices and vertex selectors also applies to edges and edge selectors unless explicitly noted otherwise.

The vertex (and edge) selector notion was introduced in igraph 0.2. It is a way to reference a sequence of vertices or edges independently of the graph.

While this might sound quite mysterious, it is actually very simple. For example, all vertices of a graph can be selected by igraph vs  $all()$  and the graph independence means that igraph vs  $al$ [l\(\)](#page-303-0) is not parametrized by a graph object. That is, [igraph\\_vs\\_all\(\)](#page-303-0) is the general *concept* of selecting all vertices of a graph. A vertex selector is then a way to specify the class of vertices to be visited. The selector might specify that all vertices of a graph or all the neighbours of a vertex are to be visited. A vertex selector is a way of saying that you want to visit a bunch of vertices, as opposed to a vertex iterator which is a concrete plan for visiting each of the chosen vertices of a specific graph.

To determine the actual vertex IDs implied by a vertex selector, you need to apply the concept of selecting vertices to a specific graph object. This can be accomplished by instantiating a vertex iterator using a specific vertex selection concept and a specific graph object. The notion of vertex iterators can be thought of in the following way. Given a specific graph object and the class of vertices to be visited, a vertex iterator is a road map, plan or route for how to visit the chosen vertices.

Some vertex selectors have *immediate* versions. These have the prefix igraph\_vss instead of igraph vs, e.g. igraph vss  $all()$  instead of igraph vs  $all()$ . The immediate versions are to be used in the parameter list of the igraph functions, such as  $i$ graph degree(). These functions are not associated with any igraph\_vs\_t object, so they have no separate constructors and destructors (destroy functions).

# **Vertex selector constructors**

Vertex selectors are created by vertex selector constructors, can be instantiated with [igraph\\_vit\\_create\(\)](#page-311-0), and are destroyed with [igraph\\_vs\\_destroy\(\)](#page-308-0).

### <span id="page-303-0"></span>**igraph\_vs\_all — Vertex set, all vertices of a graph.**

igraph\_error\_t igraph\_vs\_all(igraph\_vs\_t \*vs);

#### **Arguments:**

vs: Pointer to an uninitialized igraph\_vs\_t object.

#### **Returns:**

Error code.

#### **See also:**

```
igraph_vs_destroy()
```
This selector includes all vertices of a given graph in increasing vertex ID order.

Time complexity: O(1).

# <span id="page-304-0"></span>**igraph\_vs\_adj — Adjacent vertices of a vertex.**

igraph error t igraph vs adj(igraph vs t \*vs, igraph integer t vid, igraph neimode t mode);

All neighboring vertices of a given vertex are selected by this selector. The mode argument controls the type of the neighboring vertices to be selected. The vertices are visited in increasing vertex ID order, as of igraph version 0.4.

#### **Arguments:**

- vs: Pointer to an uninitialized vertex selector object.
- vid: Vertex ID, the center of the neighborhood.
- mode: Decides the type of the neighborhood for directed graphs. This parameter is ignored for undirected graphs. Possible values:
	- IGRAPH\_OUT All vertices to which there is a directed edge from vid. That is, all the out-neighbors of vid.
	- IGRAPH\_IN All vertices from which there is a directed edge to vid. In other words, all the in-neighbors of vid.
	- IGRAPH\_ALL All vertices to which or from which there is a directed edge from/to vid. That is, all the neighbors of vid considered as if the graph is undirected.

#### **Returns:**

Error code.

#### **See also:**

```
igraph_vs_destroy()
```
Time complexity: O(1).

### <span id="page-304-1"></span>**igraph\_vs\_nonadj — Non-adjacent vertices of a vertex.**

igraph\_error\_t igraph\_vs\_nonadj(igraph\_vs\_t \*vs, igraph\_integer\_t vid, igraph\_neimode\_t mode);

All non-neighboring vertices of a given vertex. The mode argument controls the type of neighboring vertices *not* to select. Instead of selecting immediate neighbors of vid as is done by igraph vs  $adj()$ , the current function selects vertices that are *not* immediate neighbors of vid.

#### **Arguments:**

vs: Pointer to an uninitialized vertex selector object.

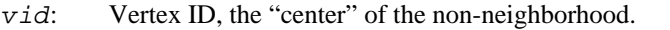

- mode: The type of neighborhood not to select in directed graphs. Possible values:
	- IGRAPH\_OUT All vertices will be selected except those to which there is a directed edge from vid. That is, we select all vertices excluding the out-neighbors of vid.
	- IGRAPH\_IN All vertices will be selected except those from which there is a directed edge to vid. In other words, we select all vertices but the in-neighbors of vid.
	- IGRAPH\_ALL All vertices will be selected except those from or to which there is a directed edge to or from vid. That is, we select all vertices of vid except for its immediate neighbors.

#### **Returns:**

Error code.

#### **See also:**

[igraph\\_vs\\_destroy\(\)](#page-308-0)

Time complexity: O(1).

**Example 11.1. File examples/simple/igraph\_vs\_nonadj.c**

### <span id="page-305-0"></span>**igraph\_vs\_none — Empty vertex set.**

igraph\_error\_t igraph\_vs\_none(igraph\_vs\_t \*vs);

Creates an empty vertex selector.

#### **Arguments:**

vs: Pointer to an uninitialized vertex selector object.

#### **Returns:**

Error code.

#### **See also:**

igraph vss none(), igraph vs destroy()

Time complexity: O(1).

# <span id="page-305-1"></span>**igraph\_vs\_1 — Vertex set with a single vertex.**

igraph\_error\_t igraph\_vs\_1(igraph\_vs\_t \*vs, igraph\_integer\_t vid);

This vertex selector selects a single vertex.

#### **Arguments:**

vs: Pointer to an uninitialized vertex selector object.

vid: The vertex ID to be selected.

#### **Returns:**

Error Code.

#### **See also:**

```
igraph_vss_1(), igraph_vs_destroy()
```
Time complexity: O(1).

### <span id="page-306-0"></span>**igraph\_vs\_vector — Vertex set based on a vector.**

```
igraph_error_t igraph_vs_vector(igraph_vs_t *vs,
                      const igraph_vector_int_t *v);
```
This function makes it possible to handle an igraph vector int temporarily as a vertex selector. The vertex selector should be thought of as a *view* into the vector. If you make changes to the vector that also affects the vertex selector. Destroying the vertex selector does not destroy the vector. Do not destroy the vector before destroying the vertex selector, or you might get strange behavior. Since selectors are not tied to any specific graph, this function does not check whether the vertex IDs in the vector are valid.

#### **Arguments:**

- vs: Pointer to an uninitialized vertex selector.
- v: Pointer to a igraph\_vector\_int\_t object.

#### **Returns:**

Error code.

#### **See also:**

[igraph\\_vss\\_vector\(\)](#page-311-1), [igraph\\_vs\\_destroy\(\)](#page-308-0)

Time complexity: O(1).

**Example 11.2. File examples/simple/igraph\_vs\_vector.c**

### <span id="page-306-1"></span>**igraph\_vs\_vector\_small — Create a vertex set by giving its elements.**

igraph\_error\_t igraph\_vs\_vector\_small(igraph\_vs\_t \*vs, ...);

This function can be used to create a vertex selector with a few of vertices. Do not forget to include a -1 after the last vertex ID. The behavior of the function is undefined if you don't use a -1 properly.

Note that the vertex IDs supplied will be parsed as value of type int so you cannot supply arbitrarily large (too large for int) vertex IDs here.

#### **Arguments:**

- vs: Pointer to an uninitialized vertex selector object.
- ...: Additional parameters, these will be the vertex IDs to be included in the vertex selector. Supply a -1 after the last vertex ID.

#### **Returns:**

Error code.

#### **See also:**

[igraph\\_vs\\_destroy\(\)](#page-308-0)

Time complexity: O(n), the number of vertex IDs supplied.

# **igraph\_vs\_vector\_copy — Vertex set based on a vector, with copying.**

igraph\_error\_t igraph\_vs\_vector\_copy(igraph\_vs\_t \*vs, const igraph\_vector\_int\_t

This function makes it possible to handle an igraph\_vector\_int\_t permanently as a vertex selector. The vertex selector creates a copy of the original vector, so the vector can safely be destroyed after creating the vertex selector. Changing the original vector will not affect the vertex selector. The vertex selector is responsible for deleting the copy made by itself. Since selectors are not tied to any specific graph, this function does not check whether the vertex IDs in the vector are valid.

#### **Arguments:**

vs: Pointer to an uninitialized vertex selector.

v: Pointer to a igraph\_vector\_int\_t object.

#### **Returns:**

Error code.

**See also:** 

```
igraph vs destroy()
```
Time complexity: O(1).

# <span id="page-307-0"></span>**igraph\_vs\_range — Vertex set, an interval of vertices.**

igraph\_error\_t igraph\_vs\_range(igraph\_vs\_t \*vs, igraph\_integer\_t start, igraph\_

Creates a vertex selector containing all vertices with vertex ID equal to or bigger than from and smaller than to. Note that the interval is closed from the left and open from the right, following C conventions.

#### **Arguments:**

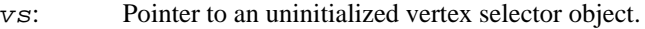

- start: The first vertex ID to be included in the vertex selector.
- end: The first vertex ID *not* to be included in the vertex selector.

#### **Returns:**

Error code.

#### **See also:**

[igraph\\_vss\\_range\(\)](#page-311-2), [igraph\\_vs\\_destroy\(\)](#page-308-0)

Time complexity: O(1).

**Example 11.3. File examples/simple/igraph\_vs\_seq.c**

# **Generic vertex selector operations**

### **igraph\_vs\_copy — Creates a copy of a vertex selector.**

igraph\_error\_t igraph\_vs\_copy(igraph\_vs\_t\* dest, const igraph\_vs\_t\* src);

#### **Arguments:**

- src: The selector being copied.
- dest: An uninitialized selector that will contain the copy.

### <span id="page-308-0"></span>**igraph\_vs\_destroy — Destroy a vertex set.**

void igraph\_vs\_destroy(igraph\_vs\_t \*vs);

This function should be called for all vertex selectors when they are not needed. The memory allocated for the vertex selector will be deallocated. Do not call this function on vertex selectors created with the immediate versions of the vertex selector constructors (starting with igraph\_vss).

#### **Arguments:**

vs: Pointer to a vertex selector object.

Time complexity: operating system dependent, usually O(1).

# **igraph\_vs\_is\_all — Check whether all vertices are included.**

igraph bool t igraph vs is all(const igraph vs t \*vs);

This function checks whether the vertex selector object was created by  $i$ graph vs all() or [igraph\\_vss\\_all\(\)](#page-309-0). Note that the vertex selector might contain all vertices in a given graph but if it wasn't created by the two constructors mentioned here the return value will be false.

#### **Arguments:**

vs: Pointer to a vertex selector object.

#### **Returns:**

true if the vertex selector contains all vertices and false otherwise.

Time complexity: O(1).

### **igraph\_vs\_size — Returns the size of the vertex selector.**

igraph\_error\_t igraph\_vs\_size(const igraph\_t \*graph, const igraph\_vs\_t \*vs, igraph integer t \*result);

The size of the vertex selector is the number of vertices it will yield when it is iterated over.

#### **Arguments:**

graph: The graph over which we will iterate.

result: The result will be returned here.

# **igraph\_vs\_type — Returns the type of the vertex selector.**

igraph\_vs\_type\_t igraph\_vs\_type(const igraph\_vs\_t \*vs);

# **Immediate vertex selectors**

<span id="page-309-0"></span>**igraph\_vss\_all — All vertices of a graph (immediate version).**

igraph\_vs\_t igraph\_vss\_all(void);

Immediate vertex selector for all vertices in a graph. It can be used conveniently when some vertex property (e.g. betweenness, degree, etc.) should be calculated for all vertices.

#### **Returns:**

A vertex selector for all vertices in a graph.

#### **See also:**

[igraph\\_vs\\_all\(\)](#page-303-0)

Time complexity: O(1).

### <span id="page-310-0"></span>**igraph\_vss\_none — Empty vertex set (immediate version).**

igraph\_vs\_t igraph\_vss\_none(void);

The immediate version of the empty vertex selector.

#### **Returns:**

An empty vertex selector.

#### **See also:**

[igraph\\_vs\\_none\(\)](#page-305-0)

Time complexity: O(1).

## <span id="page-310-1"></span>**igraph\_vss\_1 — Vertex set with a single vertex (immediate version).**

igraph\_vs\_t igraph\_vss\_1(igraph\_integer\_t vid);

The immediate version of the single-vertex selector.

#### **Arguments:**

vid: The vertex to be selected.

#### **Returns:**

A vertex selector containing a single vertex.

#### **See also:**

[igraph\\_vs\\_1\(\)](#page-305-1)

Time complexity: O(1).

# <span id="page-311-1"></span>**igraph\_vss\_vector — Vertex set based on a vector (immediate version).**

igraph\_vs\_t igraph\_vss\_vector(const igraph\_vector\_int\_t \*v);

This is the immediate version of [igraph\\_vs\\_vector](#page-306-0).

#### **Arguments:**

v: Pointer to a igraph\_vector\_int\_t object.

#### **Returns:**

A vertex selector object containing the vertices in the vector.

#### **See also:**

[igraph\\_vs\\_vector\(\)](#page-306-0)

Time complexity: O(1).

# <span id="page-311-2"></span>**igraph\_vss\_range — An interval of vertices (immediate version).**

igraph\_vs\_t igraph\_vss\_range(igraph\_integer\_t start, igraph\_integer\_t end);

The immediate version of [igraph\\_vs\\_range\(\)](#page-307-0).

#### **Arguments:**

start: The first vertex ID to be included in the vertex selector.

end: The first vertex ID *not* to be included in the vertex selector.

#### **Returns:**

Error code.

**See also:** 

igraph vs range()

Time complexity: O(1).

# **Vertex iterators**

<span id="page-311-0"></span>**igraph\_vit\_create — Creates a vertex iterator from a vertex selector.**

igraph\_error\_t igraph\_vit\_create(const igraph\_t \*graph, igraph\_vs\_t vs, igraph\_

This function instantiates a vertex selector object with a given graph. This is the step when the actual vertex IDs are created from the *logical* notion of the vertex selector based on the graph. E.g. a vertex selector created with [igraph\\_vs\\_all\(\)](#page-303-0) contains knowledge that *all* vertices are included in a (yet indefinite) graph. When instantiating it a vertex iterator object is created, this contains the actual vertex IDs in the graph supplied as a parameter.

The same vertex selector object can be used to instantiate any number vertex iterators.

#### **Arguments:**

graph: An igraph\_t object, a graph.

vs: A vertex selector object.

vit: Pointer to an uninitialized vertex iterator object.

#### **Returns:**

Error code.

#### **See also:**

igraph vit destroy().

Time complexity: it depends on the vertex selector type. O(1) for vertex selectors created with [igraph\\_vs\\_all\(\)](#page-303-0), [igraph\\_vs\\_none\(\)](#page-305-0), [igraph\\_vs\\_1](#page-305-1), [igraph\\_vs\\_vector](#page-306-0), [igraph\\_vs\\_range\(\)](#page-307-0), [igraph\\_vs\\_vector\(\)](#page-306-0), [igraph\\_vs\\_vector\\_small\(\)](#page-306-1). O(d) for igraph vs  $adj()$ , d is the number of vertex IDs to be included in the iterator. O(|V|) for [igraph\\_vs\\_nonadj\(\)](#page-304-1), |V| is the number of vertices in the graph.

### <span id="page-312-0"></span>**igraph\_vit\_destroy — Destroys a vertex iterator.**

void igraph\_vit\_destroy(const igraph\_vit\_t \*vit);

Deallocates memory allocated for a vertex iterator.

#### **Arguments:**

vit: Pointer to an initialized vertex iterator object.

#### **See also:**

[igraph\\_vit\\_create\(\)](#page-311-0)

Time complexity: operating system dependent, usually O(1).

### **Stepping over the vertices**

After creating an iterator with [igraph\\_vit\\_create\(\)](#page-311-0), it points to the first vertex in the vertex determined by the vertex selector (if there is any). The [IGRAPH\\_VIT\\_NEXT\(\)](#page-313-0) macro steps to the next vertex, [IGRAPH\\_VIT\\_END\(\)](#page-313-1) checks whether there are more vertices to visit, IGRAPH VIT SIZE() gives the total size of the vertices visited so far and to be visited. [IGRAPH\\_VIT\\_RESET\(\)](#page-314-0) resets the iterator, it will point to the first vertex again. Finally [IGRAPH\\_VIT\\_GET\(\)](#page-314-1) gives the current vertex pointed to by the iterator (call this only if [IGRAPH\\_VIT\\_END\(\)](#page-313-1) is false).

Here is an example on how to step over the neighbors of vertex 0:

```
igraph_vs_t vs;
igraph_vit_t vit;
...
igraph_vs_adj(&vs, 0, IGRAPH_ALL);
igraph_vit_create(&graph, vs, &vit);
while (!IGRAPH_VIT_END(vit)) {
   printf(" %" IGRAPH_PRId, IGRAPH_VIT_GET(vit));
   IGRAPH_VIT_NEXT(vit);
}
print(f("n");
...
igraph_vit_destroy(&vit);
igraph_vs_destroy(&vs);
```
### <span id="page-313-0"></span>**IGRAPH\_VIT\_NEXT — Next vertex.**

#define IGRAPH\_VIT\_NEXT(vit)

Steps the iterator to the next vertex. Only call this function if [IGRAPH\\_VIT\\_END\(\)](#page-313-1) returns false.

#### **Arguments:**

 $v$ *i* $t$ : The vertex iterator to step.

Time complexity: O(1).

### <span id="page-313-1"></span>**IGRAPH\_VIT\_END — Are we at the end?**

#define IGRAPH\_VIT\_END(vit)

Checks whether there are more vertices to step to.

#### **Arguments:**

 $v$ *i* $t$ : The vertex iterator to check.

#### **Returns:**

Logical value, if true there are no more vertices to step to.

Time complexity: O(1).

# <span id="page-313-2"></span>**IGRAPH\_VIT\_SIZE — Size of a vertex iterator.**

#define IGRAPH\_VIT\_SIZE(vit)

Gives the number of vertices in a vertex iterator.

#### **Arguments:**

 $v$ *i* $t$ : The vertex iterator.

#### **Returns:**

The number of vertices.

Time complexity: O(1).

### <span id="page-314-0"></span>**IGRAPH\_VIT\_RESET — Reset a vertex iterator.**

#define IGRAPH\_VIT\_RESET(vit)

Resets a vertex iterator. After calling this macro the iterator will point to the first vertex.

#### **Arguments:**

 $v$ *i* $t$ : The vertex iterator.

Time complexity: O(1).

### <span id="page-314-1"></span>**IGRAPH\_VIT\_GET — Query the current position.**

#define IGRAPH\_VIT\_GET(vit)

Gives the vertex ID of the current vertex pointed to by the iterator.

#### **Arguments:**

 $v$ *i* $t$ : The vertex iterator.

#### **Returns:**

The vertex ID of the current vertex.

Time complexity: O(1).

# **Edge selector constructors**

### <span id="page-314-2"></span>**igraph\_es\_all — Edge set, all edges.**

igraph error t igraph es all(igraph es t \*es, igraph\_edgeorder\_type\_t order);

#### **Arguments:**

es: Pointer to an uninitialized edge selector object.

order: Constant giving the order in which the edges will be included in the selector. Possible values: IGRAPH\_EDGEORDER\_ID, edge ID order. IGRAPH\_EDGEORDER\_FROM, vertex ID order, the id of the *source* vertex counts for directed graphs. The order of the incident edges of a given vertex is arbitrary. IGRAPH\_EDGEORDER\_TO, vertex ID order, the ID of the *target* vertex counts for directed graphs. The order of the incident edges of a given vertex is arbitrary. For undirected graph the latter two is the same.

#### **Returns:**

Error code.

#### **See also:**

```
igraph ess all(), igraph es destroy()
```
Time complexity: O(1).

# **igraph\_es\_incident — Edges incident on a given vertex.**

```
igraph_error_t igraph_es_incident(igraph_es_t *es,
                        igraph_integer_t vid, igraph_neimode_t mode);
```
#### **Arguments:**

- es: Pointer to an uninitialized edge selector object.
- vid: Vertex ID, of which the incident edges will be selected.
- mode: Constant giving the type of the incident edges to select. This is ignored for undirected graphs. Possible values: IGRAPH\_OUT, outgoing edges; IGRAPH\_IN, incoming edges; IGRAPH\_ALL, all edges.

#### **Returns:**

Error code.

#### **See also:**

[igraph\\_es\\_destroy\(\)](#page-322-0)

Time complexity: O(1).

### <span id="page-315-0"></span>**igraph\_es\_none — Empty edge selector.**

igraph\_error\_t igraph\_es\_none(igraph\_es\_t \*es);

#### **Arguments:**

es: Pointer to an uninitialized edge selector object to initialize.

#### **Returns:**

Error code.

#### **See also:**

[igraph\\_ess\\_none\(\)](#page-320-0), [igraph\\_es\\_destroy\(\)](#page-322-0)

Time complexity: O(1).

# <span id="page-316-0"></span>**igraph\_es\_1 — Edge selector containing a single edge.**

igraph\_error\_t igraph\_es\_1(igraph\_es\_t \*es, igraph\_integer\_t eid);

#### **Arguments:**

es: Pointer to an uninitialized edge selector object.

eid: Edge ID of the edge to select.

#### **Returns:**

Error code.

#### **See also:**

[igraph\\_ess\\_1\(\)](#page-320-1), [igraph\\_es\\_destroy\(\)](#page-322-0)

Time complexity: O(1).

# <span id="page-316-1"></span>**igraph\_es\_vector — Handle a vector as an edge selector.**

igraph\_error\_t igraph\_es\_vector(igraph\_es\_t \*es, const igraph\_vector\_int\_t \*v);

Creates an edge selector which serves as a view into a vector containing edge IDs. Do not destroy the vector before destroying the edge selector. Since selectors are not tied to any specific graph, this function does not check whether the edge IDs in the vector are valid.

#### **Arguments:**

- es: Pointer to an uninitialized edge selector.
- v: Vector containing edge IDs.

#### **Returns:**

Error code.

#### **See also:**

[igraph\\_ess\\_vector\(\)](#page-321-0), [igraph\\_es\\_destroy\(\)](#page-322-0)

Time complexity: O(1).

# <span id="page-317-1"></span>**igraph\_es\_range — Edge selector, a sequence of edge IDs.**

igraph\_error\_t igraph\_es\_range(igraph\_es\_t \*es, igraph\_integer\_t start, igraph\_

Creates an edge selector containing all edges with edge ID equal to or bigger than from and smaller than to. Note that the interval is closed from the left and open from the right, following C conventions.

#### **Arguments:**

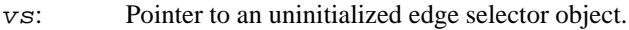

start: The first edge ID to be included in the edge selector.

end: The first edge ID *not* to be included in the edge selector.

#### **Returns:**

Error code.

#### **See also:**

[igraph\\_ess\\_range\(\)](#page-321-1), [igraph\\_es\\_destroy\(\)](#page-322-0)

Time complexity: O(1).

# <span id="page-317-0"></span>**igraph\_es\_pairs — Edge selector, multiple edges defined by their endpoints in a vector.**

igraph\_error\_t igraph\_es\_pairs(igraph\_es\_t \*es, const igraph\_vector\_int\_t \*v, igraph bool t directed);

The edges between the given pairs of vertices will be included in the edge selection. The vertex pairs must be defined in the vector v, the first element of the vector is the first vertex of the first edge to be selected, the second element is the second vertex of the first edge, the third element is the first vertex of the second edge and so on.

#### **Arguments:**

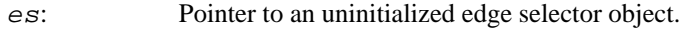

v: The vector containing the endpoints of the edges.

directed: Whether the graph is directed or not.

#### **Returns:**

Error code.

**See also:** 

igraph es pairs small(), igraph es destroy()

Time complexity: O(n), the number of edges being selected.

**Example 11.4. File examples/simple/igraph\_es\_pairs.c**

# <span id="page-318-0"></span>**igraph\_es\_pairs\_small — Edge selector, multiple edges defined by their endpoints as arguments.**

igraph\_error\_t igraph\_es\_pairs\_small(igraph\_es\_t \*es, igraph\_bool\_t directed, i

The edges between the given pairs of vertices will be included in the edge selection. The vertex pairs must be given as the arguments of the function call, the third argument is the first vertex of the first edge, the fourth argument is the second vertex of the first edge, the fifth is the first vertex of the second edge and so on. The last element of the argument list must be -1 to denote the end of the argument list.

Note that the vertex IDs supplied will be parsed as int's so you cannot supply arbitrarily large (too large for int) vertex IDs here.

#### **Arguments:**

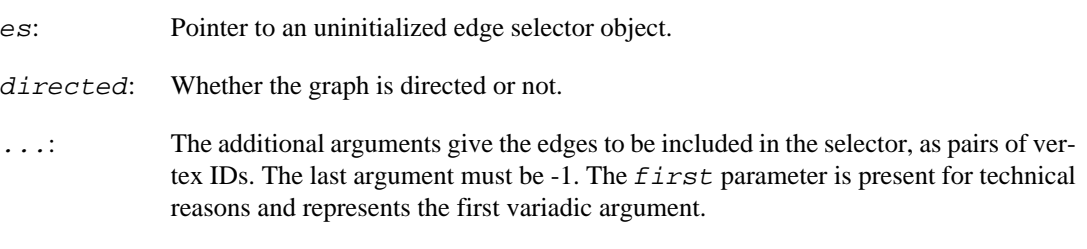

#### **Returns:**

Error code.

#### **See also:**

[igraph\\_es\\_pairs\(\)](#page-317-0), [igraph\\_es\\_destroy\(\)](#page-322-0)

Time complexity: O(n), the number of edges being selected.

# **igraph\_es\_path — Edge selector, edge IDs on a path.**

igraph\_error\_t igraph\_es\_path(igraph\_es\_t \*es, const igraph\_vector\_int\_t \*v, igraph bool t directed);

This function takes a vector of vertices and creates a selector of edges between those vertices. Vector  $\{0, 3, 4, 7\}$  will select edges  $(0 \rightarrow 3)$ ,  $(3 \rightarrow 4)$ ,  $(4 \rightarrow 7)$ . If these edges don't exist then trying to create an iterator using this selector will fail.

#### **Arguments:**

#### Vertex and edge selectors and sequences, iterators

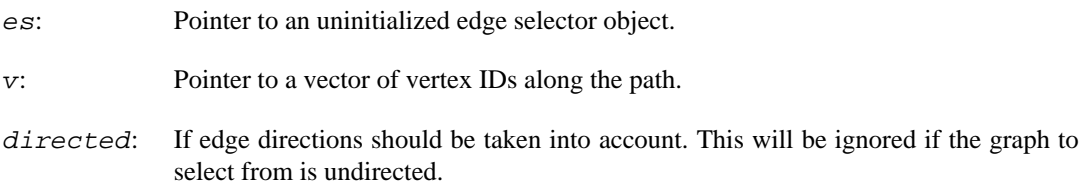

#### **Returns:**

Error code.

#### **See also:**

[igraph\\_es\\_destroy\(\)](#page-322-0)

Time complexity: O(n), the number of vertices.

# **igraph\_es\_vector\_copy — Edge set, based on a vector, with copying.**

igraph\_error\_t igraph\_es\_vector\_copy(igraph\_es\_t \*es, const igraph\_vector\_int\_t

This function makes it possible to handle an igraph\_vector\_int\_t permanently as an edge selector. The edge selector creates a copy of the original vector, so the vector can safely be destroyed after creating the edge selector. Changing the original vector will not affect the edge selector. The edge selector is responsible for deleting the copy made by itself. Since selectors are not tied to any specific graph, this function does not check whether the edge IDs in the vector are valid.

#### **Arguments:**

- es: Pointer to an uninitialized edge selector.
- v: Pointer to a igraph vector int t object.

#### **Returns:**

Error code.

#### **See also:**

[igraph\\_es\\_destroy\(\)](#page-322-0)

Time complexity: O(1).

# **Immediate edge selectors**

### <span id="page-319-0"></span>**igraph\_ess\_all — Edge set, all edges (immediate version).**

igraph\_es\_t igraph\_ess\_all(igraph\_edgeorder\_type\_t order);

The immediate version of the all-edges selector.

#### **Arguments:**

order: Constant giving the order of the edges in the edge selector. See [igraph\\_es\\_all\(\)](#page-314-2) for the possible values.

#### **Returns:**

The edge selector.

#### **See also:**

[igraph\\_es\\_all\(\)](#page-314-2)

Time complexity: O(1).

### <span id="page-320-0"></span>**igraph\_ess\_none — Immediate empty edge selector.**

igraph\_es\_t igraph\_ess\_none(void);

Immediate version of the empty edge selector.

#### **Returns:**

Initialized empty edge selector.

#### **See also:**

[igraph\\_es\\_none\(\)](#page-315-0)

Time complexity: O(1).

# <span id="page-320-1"></span>**igraph\_ess\_1 — Immediate version of the single edge edge selector.**

igraph\_es\_t igraph\_ess\_1(igraph\_integer\_t eid);

#### **Arguments:**

eid: The ID of the edge.

#### **Returns:**

The edge selector.

#### **See also:**

[igraph\\_es\\_1\(\)](#page-316-0)

Time complexity: O(1).

### <span id="page-321-0"></span>**igraph\_ess\_vector — Immediate vector view edge selector.**

igraph\_es\_t igraph\_ess\_vector(const igraph\_vector\_int\_t \*v);

This is the immediate version of the vector of edge IDs edge selector.

#### **Arguments:**

v: The vector of edge IDs.

#### **Returns:**

Edge selector, initialized.

#### **See also:**

[igraph\\_es\\_vector\(\)](#page-316-1)

Time complexity: O(1).

# <span id="page-321-1"></span>**igraph\_ess\_range — Immediate version of the sequence edge selector.**

igraph\_es\_t igraph\_ess\_range(igraph\_integer\_t start, igraph\_integer\_t end);

#### **Arguments:**

start: The first edge ID to be included in the edge selector.

end: The first edge ID *not* to be included in the edge selector.

#### **Returns:**

The initialized edge selector.

**See also:** 

[igraph\\_es\\_range\(\)](#page-317-1)

Time complexity: O(1).

# **Generic edge selector operations**

### **igraph\_es\_as\_vector — Transform edge selector into vector.**

```
igraph_error_t igraph_es_as_vector(const igraph_t *graph, igraph_es_t es,
                         igraph_vector_int_t *v);
```
Call this function on an edge selector to transform it into a vector. This is only implemented for sequence and vector selectors. If the edges do not exist in the graph, this will result in an error.

#### **Arguments:**

graph: Pointer to a graph to check if the edges in the selector exist.

es: An edge selector object.

v: Pointer to initialized vector. The result will be stored here.

Time complexity: O(n), the number of edges in the selector.

# **igraph\_es\_copy — Creates a copy of an edge selector.**

igraph\_error\_t igraph\_es\_copy(igraph\_es\_t\* dest, const igraph\_es\_t\* src);

#### **Arguments:**

src: The selector being copied.

dest: An uninitialized selector that will contain the copy.

#### **See also:**

[igraph\\_es\\_destroy\(\)](#page-322-0)

### <span id="page-322-0"></span>**igraph\_es\_destroy — Destroys an edge selector object.**

void igraph\_es\_destroy(igraph\_es\_t \*es);

Call this function on an edge selector when it is not needed any more. Do *not* call this function on edge selectors created by immediate constructors, those don't need to be destroyed.

#### **Arguments:**

es: Pointer to an edge selector object.

Time complexity: operating system dependent, usually O(1).

# **igraph\_es\_is\_all — Check whether an edge selector includes all edges.**

igraph\_bool\_t igraph\_es\_is\_all(const igraph\_es\_t \*es);

#### **Arguments:**

es: Pointer to an edge selector object.

#### **Returns:**

true if es was created with [igraph\\_es\\_all\(\)](#page-314-2) or [igraph\\_ess\\_all\(\)](#page-319-0), and false otherwise.

Time complexity: O(1).

### **igraph\_es\_size — Returns the size of the edge selector.**

igraph\_error\_t igraph\_es\_size(const igraph\_t \*graph, const igraph\_es\_t \*es, igraph\_integer\_t \*result);

The size of the edge selector is the number of edges it will yield when it is iterated over.

#### **Arguments:**

graph: The graph over which we will iterate.

 $result:$  The result will be returned here.

### **igraph\_es\_type — Returns the type of the edge selector.**

igraph\_es\_type\_t igraph\_es\_type(const igraph\_es\_t \*es);

# **Edge iterators**

### **igraph\_eit\_create — Creates an edge iterator from an edge selector.**

igraph\_error\_t igraph\_eit\_create(const igraph\_t \*graph, igraph\_es\_t es, igraph\_

This function creates an edge iterator based on an edge selector and a graph.

The same edge selector can be used to create many edge iterators, also for different graphs.

#### **Arguments:**

graph: An igraph\_t object for which the edge selector will be instantiated.

es: The edge selector to instantiate.
eit: Pointer to an uninitialized edge iterator.

## **Returns:**

Error code.

## **See also:**

[igraph\\_eit\\_destroy\(\)](#page-324-0)

Time complexity: depends on the type of the edge selector. For edge selectors created by [igraph\\_es\\_all\(\)](#page-314-0), [igraph\\_es\\_none\(\)](#page-315-0), [igraph\\_es\\_1\(\)](#page-316-0), [igraph\\_es\\_vector\(\)](#page-316-1), igraph es seq() it is  $O(1)$ . For igraph es incident() it is  $O(d)$  where d is the number of incident edges of the vertex.

# <span id="page-324-0"></span>**igraph\_eit\_destroy — Destroys an edge iterator.**

void igraph\_eit\_destroy(const igraph\_eit\_t \*eit);

## **Arguments:**

eit: Pointer to an edge iterator to destroy.

### **See also:**

[igraph\\_eit\\_create\(\)](#page-323-0)

Time complexity: operating system dependent, usually O(1).

# **Stepping over the edges**

Just like for vertex iterators, macros are provided for stepping over a sequence of edges: [IGRAPH\\_EIT\\_NEXT\(\)](#page-324-1) goes to the next edge, [IGRAPH\\_EIT\\_END\(\)](#page-324-2) checks whether there are more edges to visit, [IGRAPH\\_EIT\\_SIZE\(\)](#page-325-0) gives the number of edges in the edge sequence, [IGRAPH\\_EIT\\_RESET\(\)](#page-325-1) resets the iterator to the first edge and [IGRAPH\\_EIT\\_GET\(\)](#page-325-2) returns the id of the current edge.

# <span id="page-324-1"></span>**IGRAPH\_EIT\_NEXT — Next edge.**

#define IGRAPH EIT NEXT(eit)

Steps the iterator to the next edge. Call this function only if [IGRAPH\\_EIT\\_END\(\)](#page-324-2) returns false.

## **Arguments:**

eit: The edge iterator to step.

Time complexity: O(1).

# <span id="page-324-2"></span>**IGRAPH\_EIT\_END — Are we at the end?**

#define IGRAPH\_EIT\_END(eit)

Checks whether there are more edges to step to.

#### **Arguments:**

 $w$ *i* $t$ : The edge iterator to check.

### **Returns:**

Logical value, if true there are no more edges to step to.

Time complexity: O(1).

# <span id="page-325-0"></span>**IGRAPH\_EIT\_SIZE — Number of edges in the iterator.**

#define IGRAPH\_EIT\_SIZE(eit)

Gives the number of edges in an edge iterator.

#### **Arguments:**

eit: The edge iterator.

#### **Returns:**

The number of edges.

Time complexity: O(1).

# <span id="page-325-1"></span>**IGRAPH\_EIT\_RESET — Reset an edge iterator.**

#define IGRAPH\_EIT\_RESET(eit)

Resets an edge iterator. After calling this macro the iterator will point to the first edge.

## **Arguments:**

eit: The edge iterator.

Time complexity: O(1).

# <span id="page-325-2"></span>**IGRAPH\_EIT\_GET — Query an edge iterator.**

#define IGRAPH\_EIT\_GET(eit)

Gives the edge ID of the current edge pointed to by an iterator.

#### **Arguments:**

eit: The edge iterator.

The id of the current edge.

Time complexity: O(1).

# **Deprecated functions**

# <span id="page-326-0"></span>**igraph\_es\_seq — Edge selector, a sequence of edge IDs, with inclusive endpoints (deprecated).**

igraph\_error\_t igraph\_es\_seq(igraph\_es\_t \*es, igraph\_integer\_t from, igraph\_int

All edge IDs between  $from$  and  $to$  (inclusive) will be included in the edge selection.

# **Warning**

Deprecated since version 0.10.0. Please do not use this function in new code; use [igraph\\_es\\_range\(\)](#page-317-0) instead.

## **Arguments:**

- es: Pointer to an uninitialized edge selector object.
- from: The first edge ID to be included.
- to: The last edge ID to be included.

# **Returns:**

Error code.

# **See also:**

[igraph\\_ess\\_seq\(\)](#page-326-1), [igraph\\_es\\_destroy\(\)](#page-322-0)

Time complexity: O(1).

# <span id="page-326-1"></span>**igraph\_ess\_seq — Immediate version of the sequence edge selector, with inclusive endpoints.**

igraph\_es\_t igraph\_ess\_seq(igraph\_integer\_t from, igraph\_integer\_t to);

# **Warning**

Deprecated since version 0.10.0. Please do not use this function in new code; use [igraph\\_ess\\_range\(\)](#page-321-0) instead.

# **Arguments:**

from: The first edge ID to include.

to: The last edge ID to include.

# **Returns:**

The initialized edge selector.

# **See also:**

[igraph\\_es\\_seq\(\)](#page-326-0)

Time complexity: O(1).

# <span id="page-327-1"></span>**igraph\_vs\_seq — Vertex set, an interval of vertices with inclusive endpoints (deprecated).**

igraph\_error\_t igraph\_vs\_seq(igraph\_vs\_t \*vs, igraph\_integer\_t from, igraph\_int

Creates a vertex selector containing all vertices with vertex ID equal to or bigger than  $f$ rom and equal to or smaller than to. Note that both endpoints are inclusive, contrary to C conventions.

# **Warning**

Deprecated since version 0.10.0. Please do not use this function in new code; use [igraph\\_vs\\_range\(\)](#page-307-0) instead.

# **Arguments:**

vs: Pointer to an uninitialized vertex selector object.

from: The first vertex ID to be included in the vertex selector.

to: The last vertex ID to be included in the vertex selector.

# **Returns:**

Error code.

# **See also:**

[igraph\\_vs\\_range\(\)](#page-307-0), [igraph\\_vss\\_seq\(\)](#page-327-0), [igraph\\_vs\\_destroy\(\)](#page-308-0)

Time complexity: O(1).

**Example 11.5. File examples/simple/igraph\_vs\_seq.c**

# <span id="page-327-0"></span>**igraph\_vss\_seq — An interval of vertices with inclusive endpoints (immediate version, deprecated).**

igraph\_vs\_t igraph\_vss\_seq(igraph\_integer\_t from, igraph\_integer\_t to);

The immediate version of [igraph\\_vs\\_seq\(\)](#page-327-1).

# **Warning**

Deprecated since version 0.10.0. Please do not use this function in new code; use [igraph\\_vss\\_range\(\)](#page-311-0) instead.

# **Arguments:**

from: The first vertex ID to be included in the vertex selector.

to: The last vertex ID to be included in the vertex selector.

# **Returns:**

Error code.

# **See also:**

```
igraph_vss_range(), igraph_vs_seq()
```
Time complexity: O(1).

# **Chapter 12. Graph, vertex and edge attributes**

Attributes are numbers, boolean values or strings associated with the vertices or edges of a graph, or with the graph itself. E.g. you may label vertices with symbolic names or attach numeric weights to the edges of a graph. In addition to these three basic types, a custom object type is supported as well.

igraph attributes are designed to be flexible and extensible. In igraph attributes are implemented via an interface abstraction: any type implementing the functions in the interface, can be used for storing vertex, edge and graph attributes. This means that different attribute implementations can be used together with igraph. This is reasonable: if igraph is used from Python attributes can be of any Python type, from R all R types are allowed. There is also an experimental attribute implementation to be used when programming in C, but by default it is currently turned off.

First we briefly look over how attribute handlers can be implemented. This is not something a user does every day. It is rather typically the job of the high level interface writers. (But it is possible to write an interface without implementing attributes.) Then we show the experimental C attribute handler.

# **The Attribute Handler Interface**

It is possible to attach an attribute handling interface to **igraph**. This is simply a table of functions, of type [igraph\\_attribute\\_table\\_t](#page-329-0). These functions are invoked to notify the attribute handling code about the structural changes in a graph. See the documentation of this type for details.

By default there is no attribute interface attached to **igraph**. To attach one, call [igraph\\_set\\_at](#page-332-0)[tribute\\_table](#page-332-0) with your new table. This is normally done on program startup, and is kept untouched for the program's lifetime. It must be done before any graph object is created, as graphs created with a given attribute handler cannot be manipulated while a different attribute handler is active.

# <span id="page-329-0"></span>**igraph\_attribute\_table\_t — Table of functions to perform operations on attributes.**

```
typedef struct igraph_attribute_table_t {
     igraph_error_t (*init)(igraph_t *graph, igraph_vector_ptr_t *attr);
   void (*destroy)(igraph_t *graph);
     igraph_error_t (*copy)(igraph_t *to, const igraph_t *from, igraph_bool_t ga,
                            igraph_bool_t va, igraph_bool_t ea);
    igraph_error_t (*add_vertices)(igraph_t *graph, igraph_integer_t nv, igraph
     igraph_error_t (*permute_vertices)(const igraph_t *graph,
                                        igraph_t *newgraph,
                                       const igraph vector int t *idx);
     igraph_error_t (*combine_vertices)(const igraph_t *graph,
                                        igraph_t *newgraph,
                                        const igraph_vector_int_list_t *merges,
                                       const igraph_attribute_combination_t *co
     igraph_error_t (*add_edges)(igraph_t *graph, const igraph_vector_int_t *edges,
                                 igraph_vector_ptr_t *attr);
     igraph_error_t (*permute_edges)(const igraph_t *graph,
                                    igraph_t *newgraph, const igraph_vector_int
     igraph_error_t (*combine_edges)(const igraph_t *graph,
                                     igraph_t *newgraph,
                                     const igraph_vector_int_list_t *merges,
```

```
 const igraph_attribute_combination_t *comb);
    igraph_error_t (*get_info)(const igraph_t *graph,
                               igraph_strvector_t *gnames, igraph_vector_int_t
                               igraph_strvector_t *vnames, igraph_vector_int_t
                               igraph_strvector_t *enames, igraph_vector_int_t
   igraph_bool_t (*has_attr)(const igraph_t *graph, igraph_attribute_elemtype_
                               const char *name);
   igraph_error_t (*gettype)(const igraph_t *graph, igraph_attribute_type_t *t
                              igraph_attribute_elemtype_t elemtype, const char
   igraph_error_t (*get_numeric_graph_attr)(const igraph_t *graph, const char
                                              igraph_vector_t *value);
   igraph_error_t (*get_string_graph_attr)(const igraph_t *graph, const char *
                                            igraph strvector t *value);
   igraph_error_t (*get_bool_graph_attr)(const igraph_t *igraph, const char *n
                                           igraph_vector_bool_t *value);
   igraph_error_t (*get_numeric_vertex_attr)(const igraph_t *graph, const char
                                              igraph vs t vs,
                                               igraph_vector_t *value);
   igraph error t (*get string vertex attr)(const igraph t *graph, const char
                                              igraph_vs_t vs,
                                              igraph_strvector_t *value);
   igraph_error_t (*get_bool_vertex_attr)(const igraph_t *graph, const char *n
                                            igraph_vs_t vs,
                                           igraph vector bool t *value);
   igraph_error_t (*get_numeric_edge_attr)(const igraph_t *graph, const char *
                                             igraph_es_t es,
                                            igraph vector t *value);
   igraph error t (*get string edge attr)(const igraph t *graph, const char *n
                                            igraph_es_t es,
                                           igraph strvector t *value);
   igraph_error_t (*get_bool_edge_attr)(const igraph_t *graph, const char *nam
                                          igraph_es_t es,
                                          igraph_vector_bool_t *value);
} igraph_attribute_table_t;
```
This type collects the functions defining an attribute handler. It has the following members:

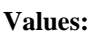

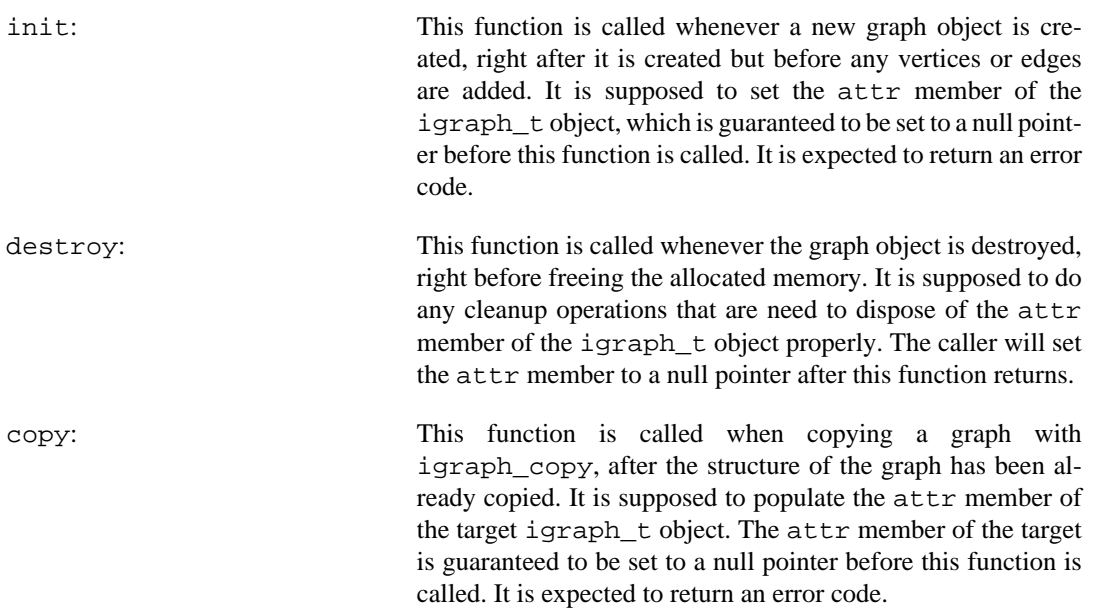

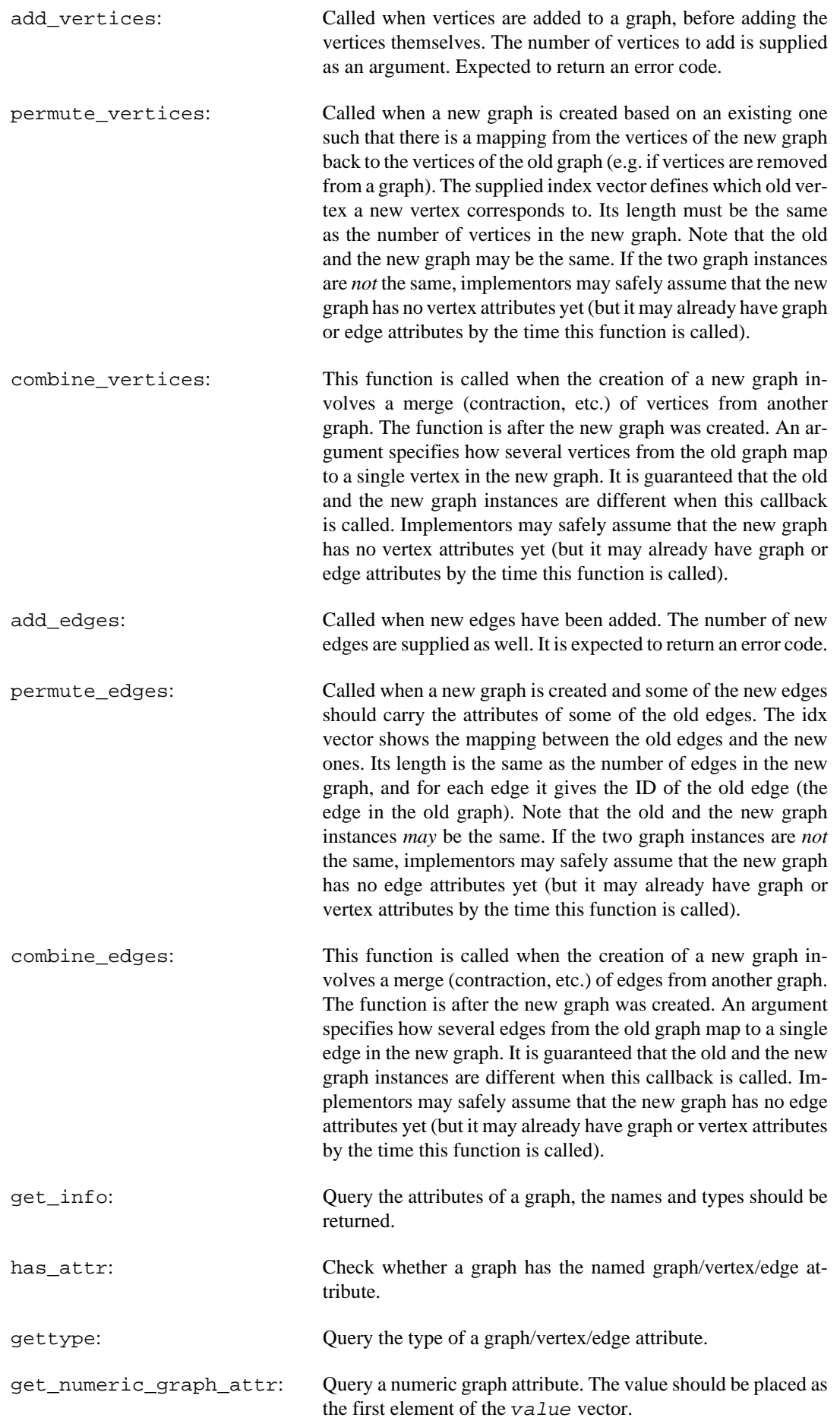

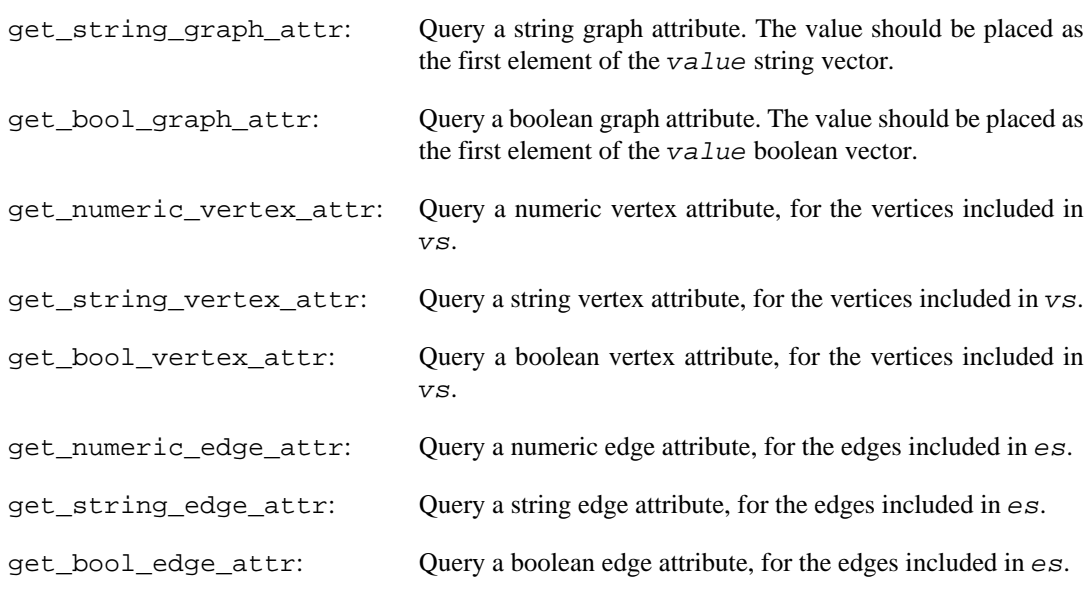

Note that the get\_ $*_{\mathbf{r}}*_{\mathbf{r}}$  attraction allowed to convert the attributes to numeric or string. E.g. if a vertex attribute is a GNU R complex data type, then get\_string\_vertex\_attribute may serialize it into a string, but this probably makes sense only if add vertices is able to deserialize it.

# <span id="page-332-0"></span>**igraph\_set\_attribute\_table — Attach an attribute table.**

```
igraph_attribute_table_t *
igraph_set_attribute_table(const igraph_attribute_table_t * table);
```
This function attaches attribute handling code to the igraph library. Note that the attribute handler table is *not* thread-local even if igraph is compiled in thread-local mode. In the vast majority of cases, this is not a significant restriction.

Attribute handlers are normally attached on program startup, and are left active for the program's lifetime. This is because a graph object created with a given attribute handler must not be manipulated while a different attribute handler is active.

### **Arguments:**

table: Pointer to an [igraph\\_attribute\\_table\\_t](#page-329-0) object containing the functions for attribute manipulation. Supply NULL here if you don't want attributes.

### **Returns:**

Pointer to the old attribute handling table.

Time complexity: O(1).

# <span id="page-332-1"></span>**igraph\_attribute\_type\_t — The possible types of the attributes.**

typedef enum { IGRAPH\_ATTRIBUTE\_UNSPECIFIED = 0, IGRAPH\_ATTRIBUTE\_DEFAULT IGRAPH\_DEPRECATED\_ENUMVAL = IGRAPH\_ATTR

```
 IGRAPH_ATTRIBUTE_NUMERIC = 1,
   IGRAPH_ATTRIBUTE_BOOLEAN = 2,
   IGRAPH_ATTRIBUTE_STRING = 3,
   IGRAPH_ATTRIBUTE_OBJECT = 127
 } igraph_attribute_type_t;
```
Note that this is only the type communicated by the attribute interface towards igraph functions. E.g. in the R attribute handler, it is safe to say that all complex R object attributes are strings, as long as this interface is able to serialize them into strings. See also igraph attribute table t.

#### **Values:**

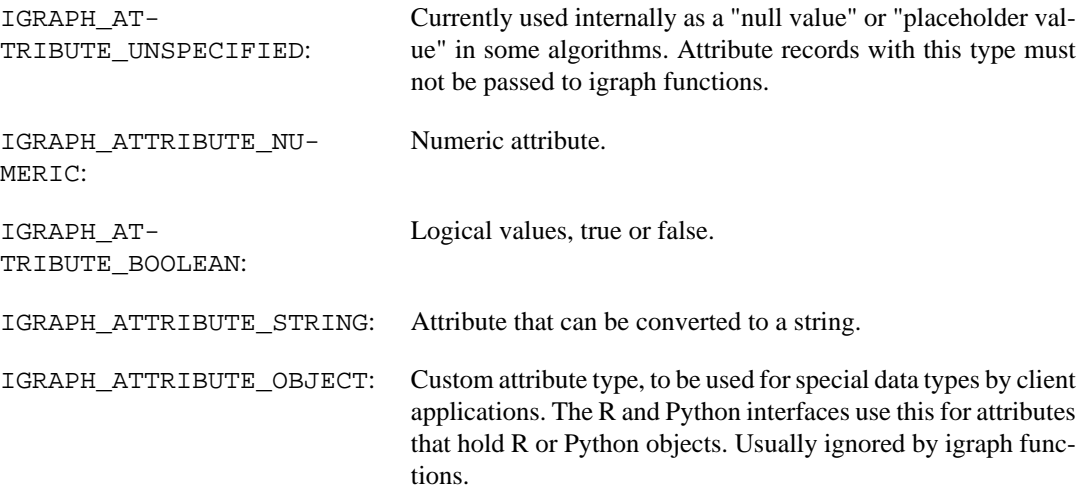

# **Handling attribute combination lists**

Several graph operations may collapse multiple vertices or edges into a single one. Attribute combination lists are used to indicate to the attribute handler how to combine the attributes of the original vertices or edges and how to derive the final attribute value that is to be assigned to the collapsed vertex or edge. For example,  $igraph\_simplify()$  removes loops and combines multiple edges into a single one; in case of a graph with an edge attribute named weight the attribute combination list can tell the attribute handler whether the weight of a collapsed edge should be the sum, the mean or some other function of the weights of the original edges that were collapsed into one.

One attribute combination list may contain several attribute combination records, one for each vertex or edge attribute that is to be handled during the operation.

# **igraph\_attribute\_combination\_init — Initialize attribute combination list.**

igraph\_error\_t igraph\_attribute\_combination\_init(igraph\_attribute\_combination\_t

#### **Arguments:**

comb: The uninitialized attribute combination list.

### **Returns:**

Error code.

Time complexity: O(1)

# **igraph\_attribute\_combination\_add — Add combination record to attribute combination list.**

igraph\_error\_t igraph\_attribute\_combination\_add(igraph\_attribute\_combination\_t const char \*name, igraph\_attribute\_combination\_type\_t type, igraph\_function\_pointer\_t func);

## **Arguments:**

- comb: The attribute combination list.
- name: The name of the attribute. If the name already exists the attribute combination record will be replaced. Use NULL to add a default combination record for all atributes not in the list.
- type: The type of the attribute combination. See [igraph\\_attribute\\_combina](#page-335-0)[tion\\_type\\_t](#page-335-0) for the options.
- func: Function to be used if  $type$  is IGRAPH\_ATTRIBUTE\_COMBINE\_FUNCTION. This function is called by the concrete attribute handler attached to igraph, and its calling signature depends completely on the attribute handler. For instance, if you are using attributes from C and you have attached the C attribute handler, you need to follow the documentation of the [C attribute handler](#page-365-0) for more details.

## **Returns:**

Error code.

Time complexity:  $O(n)$ , where n is the number of current attribute combinations.

# **igraph\_attribute\_combination\_remove — Remove a record from an attribute combination list.**

igraph\_error\_t igraph\_attribute\_combination\_remove(igraph\_attribute\_combination const char \*name);

#### **Arguments:**

- comb: The attribute combination list.
- name: The attribute name of the attribute combination record to remove. It will be ignored if the named attribute does not exist. It can be NULL to remove the default combination record.

#### **Returns:**

Error code. This currently always returns IGRAPH\_SUCCESS.

Time complexity:  $O(n)$ , where n is the number of records in the attribute combination list.

# **igraph\_attribute\_combination\_destroy — Destroy attribute combination list.**

void igraph\_attribute\_combination\_destroy(igraph\_attribute\_combination\_t \*comb);

## **Arguments:**

comb: The attribute combination list.

Time complexity: O(n), where n is the number of records in the attribute combination list.

# <span id="page-335-0"></span>**igraph\_attribute\_combination\_type\_t — The possible types of attribute combinations.**

```
typedef enum {
```

```
 IGRAPH_ATTRIBUTE_COMBINE_IGNORE = 0,
    IGRAPH_ATTRIBUTE_COMBINE_DEFAULT = 1,
    IGRAPH_ATTRIBUTE_COMBINE_FUNCTION = 2,
    IGRAPH_ATTRIBUTE_COMBINE_SUM = 3,
    IGRAPH_ATTRIBUTE_COMBINE_PROD = 4,
    IGRAPH_ATTRIBUTE_COMBINE_MIN = 5,
    IGRAPH_ATTRIBUTE_COMBINE_MAX = 6,
    IGRAPH_ATTRIBUTE_COMBINE_RANDOM = 7,
    IGRAPH_ATTRIBUTE_COMBINE_FIRST = 8,
    IGRAPH_ATTRIBUTE_COMBINE_LAST = 9,
    IGRAPH_ATTRIBUTE_COMBINE_MEAN = 10,
    IGRAPH_ATTRIBUTE_COMBINE_MEDIAN = 11,
    IGRAPH_ATTRIBUTE_COMBINE_CONCAT = 12
} igraph_attribute_combination_type_t;
```
## **Values:**

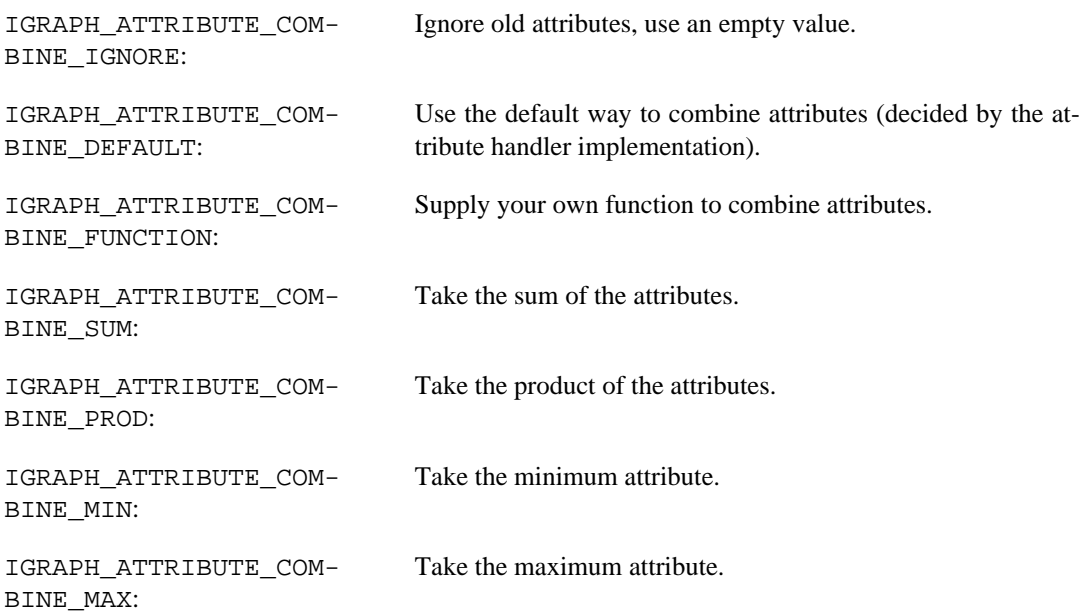

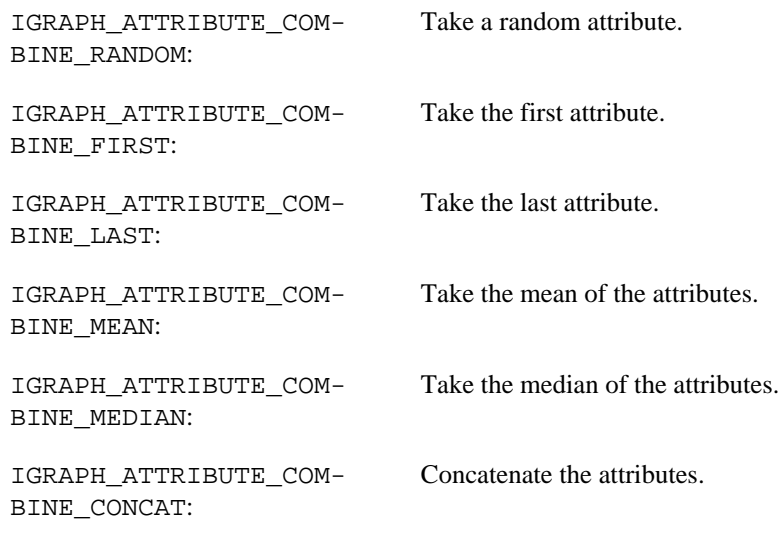

# **igraph\_attribute\_combination — Initialize attribute combination list and add records.**

```
igraph_error_t igraph_attribute_combination(
        igraph attribute combination t *comb, \dots);
```
## **Arguments:**

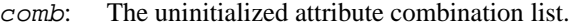

- ...: A list of 'name, type[, func]', where:
- name: The name of the attribute. If the name already exists the attribute combination record will be replaced. Use NULL to add a default combination record for all atributes not in the list.
- type: The type of the attribute combination. See igraph attribute combination type t for the options.
- func: Function to be used if type is IGRAPH\_ATTRIBUTE\_COMBINE\_FUNCTION. The list is closed by setting the name to IGRAPH\_NO\_MORE\_ATTRIBUTES.

### **Returns:**

Error code.

Time complexity:  $O(n^2)$ , where n is the number attribute combinations records to add.

Example 12.1. File examples/simple/ **igraph\_attribute\_combination.c**

# **Accessing attributes from C**

There is an experimental attribute handler that can be used from C code. In this section we show how this works. This attribute handler is by default not attached (the default is no attribute handler), so we first need to attach it:

igraph\_set\_attribute\_table(&igraph\_cattribute\_table);

Now the attribute functions are available. Please note that the attribute handler must be attached before you call any other igraph functions, otherwise you might end up with graphs without attributes and an active attribute handler, which might cause unexpected program behaviour. The rule is that you attach the attribute handler in the beginning of your main() and never touch it again. Detaching the attribute handler might lead to memory leaks.

It is not currently possible to have attribute handlers on a per-graph basis. All graphs in an application must be managed with the same attribute handler. This also applies to the default case when there is no attribute handler at all.

The C attribute handler supports attaching real numbers, boolean values and character strings as attributes. No vector values are allowed. For example, vertices have a name attribute holding a single string value for each vertex, but it is not possible to have a coords attribute which is a vector of numbers per vertex.

The functions documented in this section are specific to the C attribute handler. Code using these functions will not function when a different attribute handler is attached.

**Example 12.2. File examples/simple/cattributes.c**

**Example 12.3. File examples/simple/cattributes2.c**

**Example 12.4. File examples/simple/cattributes3.c**

**Example 12.5. File examples/simple/cattributes4.c**

# **Query attributes**

**igraph\_cattribute\_list — List all attributes.**

```
igraph error t igraph cattribute list(const igraph t *graph,
                           igraph_strvector_t *gnames, igraph_vector_int_t *gty
                           igraph_strvector_t *vnames, igraph_vector_int_t *vty
                           igraph strvector t *enames, igraph vector int t *ety
```
See [igraph\\_attribute\\_type\\_t](#page-332-1) for the various attribute types.

#### **Arguments:**

graph: The input graph. gnames: String vector, the names of the graph attributes. gtypes: Numeric vector, the types of the graph attributes. vnames: String vector, the names of the vertex attributes. vtypes: Numeric vector, the types of the vertex attributes. enames: String vector, the names of the edge attributes.

etypes: Numeric vector, the types of the edge attributes.

#### **Returns:**

Error code.

Naturally, the string vector with the attribute names and the numeric vector with the attribute types are in the right order, i.e. the first name corresponds to the first type, etc. Time complexity:  $O(Ag+Av)$ +Ae), the number of all attributes.

# **igraph\_cattribute\_has\_attr — Checks whether a (graph, vertex or edge) attribute exists.**

```
igraph_bool_t igraph_cattribute_has_attr(const igraph_t *graph,
         igraph_attribute_elemtype_t type,
         const char *name);
```
#### **Arguments:**

- graph: The graph.
- type: The type of the attribute, IGRAPH\_ATTRIBUTE\_GRAPH, IGRAPH\_AT-TRIBUTE\_VERTEX or IGRAPH\_ATTRIBUTE\_EDGE.
- name: Character constant, the name of the attribute.

#### **Returns:**

Logical value, true if the attribute exists, false otherwise.

Time complexity: O(A), the number of (graph, vertex or edge) attributes, assuming attribute names are not too long.

# <span id="page-338-0"></span>**igraph\_cattribute\_GAN — Query a numeric graph attribute.**

igraph\_real\_t igraph\_cattribute\_GAN(const igraph\_t \*graph, const char \*name);

Returns the value of the given numeric graph attribute. If the attribute does not exist, a warning is issued and NaN is returned.

#### **Arguments:**

graph: The input graph.

name: The name of the attribute to query.

## **Returns:**

The value of the attribute.

### **See also:**

[GAN](#page-339-0) for a simpler interface.

Time complexity: O(Ag), the number of graph attributes.

# <span id="page-339-0"></span>**GAN — Query a numeric graph attribute.**

#define GAN(graph,n)

This is shorthand for [igraph\\_cattribute\\_GAN\(\)](#page-338-0).

## **Arguments:**

graph: The graph.

n: The name of the attribute.

#### **Returns:**

The value of the attribute.

# <span id="page-339-2"></span>**igraph\_cattribute\_GAB — Query a boolean graph attribute.**

igraph\_bool\_t igraph\_cattribute\_GAB(const igraph\_t \*graph, const char \*name);

Returns the value of the given boolean graph attribute. If the attribute does not exist, a warning is issued and false is returned.

#### **Arguments:**

graph: The input graph.

name: The name of the attribute to query.

#### **Returns:**

The value of the attribute.

### **See also:**

[GAB](#page-339-1) for a simpler interface.

Time complexity: O(Ag), the number of graph attributes.

# <span id="page-339-1"></span>**GAB — Query a boolean graph attribute.**

#define GAB(graph,n)

This is shorthand for [igraph\\_cattribute\\_GAB\(\)](#page-339-2).

### **Arguments:**

graph: The graph.

n: The name of the attribute.

The value of the attribute.

# <span id="page-340-1"></span>**igraph\_cattribute\_GAS — Query a string graph attribute.**

const char \*igraph\_cattribute\_GAS(const igraph\_t \*graph, const char \*name);

Returns a const pointer to the string graph attribute specified in name. The value must not be modified. If the attribute does not exist, a warning is issued and an empty string is returned.

## **Arguments:**

graph: The input graph.

name: The name of the attribute to query.

### **Returns:**

The value of the attribute.

#### **See also:**

[GAS](#page-340-0) for a simpler interface.

Time complexity: O(Ag), the number of graph attributes.

# <span id="page-340-0"></span>**GAS — Query a string graph attribute.**

#define GAS(graph,n)

This is shorthand for [igraph\\_cattribute\\_GAS\(\)](#page-340-1).

#### **Arguments:**

graph: The graph.

n: The name of the attribute.

## **Returns:**

The value of the attribute.

# <span id="page-340-2"></span>**igraph\_cattribute\_VAN — Query a numeric vertex attribute.**

igraph\_real\_t igraph\_cattribute\_VAN(const igraph\_t \*graph, const char \*name, igraph integer t vid);

If the attribute does not exist, a warning is issued and NaN is returned. See [igraph\\_cattribut](#page-341-0)[e\\_VANV\(\)](#page-341-0) for an error-checked version.

### **Arguments:**

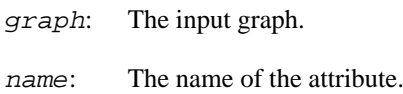

vid: The id of the queried vertex.

## **Returns:**

The value of the attribute.

### **See also:**

[VAN](#page-341-1) macro for a simpler interface.

Time complexity: O(Av), the number of vertex attributes.

# <span id="page-341-1"></span>**VAN — Query a numeric vertex attribute.**

```
#define VAN(graph,n,v)
```
This is shorthand for [igraph\\_cattribute\\_VAN\(\)](#page-340-2).

### **Arguments:**

- graph: The graph.
- n: The name of the attribute.
- v: The id of the vertex.

## **Returns:**

The value of the attribute.

# <span id="page-341-0"></span>**igraph\_cattribute\_VANV — Query a numeric vertex attribute for many vertices.**

igraph\_error\_t igraph\_cattribute\_VANV(const igraph\_t \*graph, const char \*name, igraph\_vs\_t vids, igraph\_vector\_t \*result);

## **Arguments:**

- graph: The input graph.
- name: The name of the attribute.
- vids: The vertices to query.
- result: Pointer to an initialized vector, the result is stored here. It will be resized, if needed.

Error code.

Time complexity: O(v), where v is the number of vertices in 'vids'.

# **VANV — Query a numeric vertex attribute for all vertices.**

#define VANV(graph,n,vec)

This is a shorthand for [igraph\\_cattribute\\_VANV\(\)](#page-341-0).

## **Arguments:**

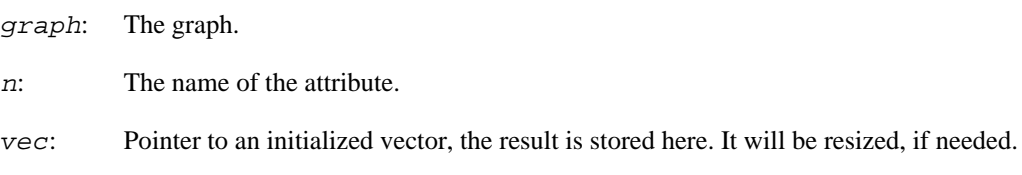

## **Returns:**

Error code.

# <span id="page-342-1"></span>**igraph\_cattribute\_VAB — Query a boolean vertex attribute.**

igraph\_bool\_t igraph\_cattribute\_VAB(const igraph\_t \*graph, const char \*name, igraph\_integer\_t vid);

If the vertex attribute does not exist, a warning is issued and false is returned. See [igraph\\_cat](#page-343-0)[tribute\\_VABV\(\)](#page-343-0) for an error-checked version.

## **Arguments:**

- graph: The input graph.
- name: The name of the attribute.
- vid: The id of the queried vertex.

## **Returns:**

The value of the attribute.

## **See also:**

[VAB](#page-342-0) macro for a simpler interface.

Time complexity: O(Av), the number of vertex attributes.

# <span id="page-342-0"></span>**VAB — Query a boolean vertex attribute.**

#define VAB(graph,n,v)

This is shorthand for [igraph\\_cattribute\\_VAB\(\)](#page-342-1).

#### **Arguments:**

graph: The graph.

n: The name of the attribute.

v: The id of the vertex.

### **Returns:**

The value of the attribute.

# <span id="page-343-0"></span>**igraph\_cattribute\_VABV — Query a boolean vertex attribute for many vertices.**

igraph\_error\_t igraph\_cattribute\_VABV(const igraph\_t \*graph, const char \*name, igraph vs t vids, igraph vector bool t \*result);

#### **Arguments:**

- graph: The input graph.
- name: The name of the attribute.
- vids: The vertices to query.
- result: Pointer to an initialized boolean vector, the result is stored here. It will be resized, if needed.

## **Returns:**

Error code.

Time complexity:  $O(v)$ , where v is the number of vertices in 'vids'.

# **VABV — Query a boolean vertex attribute for all vertices.**

#define VABV(graph,n,vec)

This is a shorthand for [igraph\\_cattribute\\_VABV\(\)](#page-343-0).

## **Arguments:**

graph: The graph.

n: The name of the attribute.

vec: Pointer to an initialized boolean vector, the result is stored here. It will be resized, if needed.

Error code.

# <span id="page-344-2"></span>**igraph\_cattribute\_VAS — Query a string vertex attribute.**

```
const char *igraph_cattribute_VAS(const igraph_t *graph, const char *name,
                                   igraph_integer_t vid);
```
Returns a const pointer to the string vertex attribute specified in name. The value must not be modified. If the vertex attribute does not exist, a warning is issued and an empty string is returned. See [igraph\\_cattribute\\_VASV\(\)](#page-344-0) for an error-checked version.

## **Arguments:**

graph: The input graph.

name: The name of the attribute.

vid: The id of the queried vertex.

## **Returns:**

The value of the attribute.

## **See also:**

The macro [VAS](#page-344-1) for a simpler interface.

Time complexity: O(Av), the number of vertex attributes.

# <span id="page-344-1"></span>**VAS — Query a string vertex attribute.**

#define VAS(graph,n,v)

This is shorthand for [igraph\\_cattribute\\_VAS\(\)](#page-344-2).

# **Arguments:**

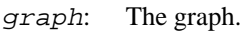

- n: The name of the attribute.
- v: The id of the vertex.

# **Returns:**

The value of the attribute.

# <span id="page-344-0"></span>**igraph\_cattribute\_VASV — Query a string vertex attribute for many vertices.**

igraph\_error\_t igraph\_cattribute\_VASV(const igraph\_t \*graph, const char \*name, igraph\_vs\_t vids, igraph\_strvector\_t \*result);

#### **Arguments:**

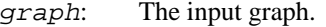

- name: The name of the attribute.
- vids: The vertices to query.
- result: Pointer to an initialized string vector, the result is stored here. It will be resized, if needed.

## **Returns:**

Error code.

Time complexity:  $O(v)$ , where v is the number of vertices in 'vids'. (We assume that the string attributes have a bounded length.)

# **VASV — Query a string vertex attribute for all vertices.**

```
#define VASV(graph,n,vec)
```
This is a shorthand for [igraph\\_cattribute\\_VASV\(\)](#page-344-0).

#### **Arguments:**

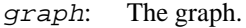

n: The name of the attribute.

vec: Pointer to an initialized string vector, the result is stored here. It will be resized, if needed.

### **Returns:**

Error code.

# <span id="page-345-0"></span>**igraph\_cattribute\_EAN — Query a numeric edge attribute.**

igraph\_real\_t igraph\_cattribute\_EAN(const igraph\_t \*graph, const char \*name, igraph\_integer\_t eid);

If the attribute does not exist, a warning is issued and NaN is returned. See [igraph\\_cattribut](#page-346-0)[e\\_EANV\(\)](#page-346-0) for an error-checked version.

## **Arguments:**

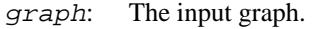

- name: The name of the attribute.
- e *id*: The id of the queried edge.

The value of the attribute.

## **See also:**

[EAN](#page-346-1) for an easier interface.

Time complexity: O(Ae), the number of edge attributes.

# <span id="page-346-1"></span>**EAN — Query a numeric edge attribute.**

#define EAN(graph,n,e)

This is shorthand for [igraph\\_cattribute\\_EAN\(\)](#page-345-0).

## **Arguments:**

graph: The graph.

- n: The name of the attribute.
- e: The id of the edge.

## **Returns:**

The value of the attribute.

# <span id="page-346-0"></span>**igraph\_cattribute\_EANV — Query a numeric edge attribute for many edges.**

```
igraph_error_t igraph_cattribute_EANV(const igraph_t *graph, const char *name,
                            igraph_es_t eids, igraph_vector_t *result);
```
# **Arguments:**

- graph: The input graph.
- name: The name of the attribute.
- eids: The edges to query.
- result: Pointer to an initialized vector, the result is stored here. It will be resized, if needed.

# **Returns:**

Error code.

Time complexity: O(e), where e is the number of edges in 'eids'.

# **EANV — Query a numeric edge attribute for all edges.**

#define EANV(graph,n,vec)

This is a shorthand for [igraph\\_cattribute\\_EANV\(\)](#page-346-0).

#### **Arguments:**

graph: The graph.

n: The name of the attribute.

vec: Pointer to an initialized vector, the result is stored here. It will be resized, if needed.

## **Returns:**

Error code.

# <span id="page-347-1"></span>**igraph\_cattribute\_EAB — Query a boolean edge attribute.**

igraph\_bool\_t igraph\_cattribute\_EAB(const igraph\_t \*graph, const char \*name, igraph\_integer\_t eid);

If the edge attribute does not exist, a warning is issued and false is returned. See [igraph\\_cat](#page-348-0)[tribute\\_EABV\(\)](#page-348-0) for an error-checked version.

## **Arguments:**

graph: The input graph.

name: The name of the attribute.

e *id*: The id of the queried edge.

## **Returns:**

The value of the attribute.

### **See also:**

[EAB](#page-347-0) for an easier interface.

Time complexity: O(Ae), the number of edge attributes.

# <span id="page-347-0"></span>**EAB — Query a boolean edge attribute.**

```
#define EAB(graph,n,e)
```
This is shorthand for [igraph\\_cattribute\\_EAB\(\)](#page-347-1).

## **Arguments:**

graph: The graph.

n: The name of the attribute.

e: The id of the edge.

## **Returns:**

The value of the attribute.

# <span id="page-348-0"></span>**igraph\_cattribute\_EABV — Query a boolean edge attribute for many edges.**

```
igraph_error_t igraph_cattribute_EABV(const igraph_t *graph, const char *name,
                            igraph_es_t eids, igraph_vector_bool_t *result);
```
#### **Arguments:**

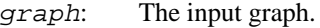

- name: The name of the attribute.
- eids: The edges to query.
- result: Pointer to an initialized boolean vector, the result is stored here. It will be resized, if needed.

#### **Returns:**

Error code.

Time complexity: O(e), where e is the number of edges in 'eids'.

# **EABV — Query a boolean edge attribute for all edges.**

```
#define EABV(graph,n,vec)
```
This is a shorthand for [igraph\\_cattribute\\_EABV\(\)](#page-348-0).

### **Arguments:**

graph: The graph.

- n: The name of the attribute.
- vec: Pointer to an initialized vector, the result is stored here. It will be resized, if needed.

### **Returns:**

Error code.

# <span id="page-348-1"></span>**igraph\_cattribute\_EAS — Query a string edge attribute.**

const char \*igraph\_cattribute\_EAS(const igraph\_t \*graph, const char \*name,

igraph\_integer\_t eid);

Returns a const pointer to the string edge attribute specified in name. The value must not be modified. If the edge attribute does not exist, a warning is issued and an empty string is returned. See [igraph\\_cattribute\\_EASV\(\)](#page-349-0) for an error-checked version.

#### **Arguments:**

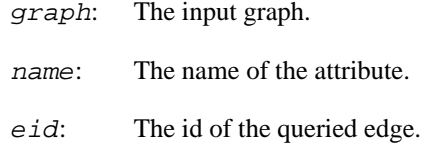

### **Returns:**

The value of the attribute.

\se [EAS](#page-349-1) if you want to type less. Time complexity: O(Ae), the number of edge attributes.

# <span id="page-349-1"></span>**EAS — Query a string edge attribute.**

```
#define EAS(graph,n,e)
```
This is shorthand for [igraph\\_cattribute\\_EAS\(\)](#page-348-1).

### **Arguments:**

graph: The graph.

- n: The name of the attribute.
- e: The id of the edge.

## **Returns:**

The value of the attribute.

# <span id="page-349-0"></span>**igraph\_cattribute\_EASV — Query a string edge attribute for many edges.**

igraph\_error\_t igraph\_cattribute\_EASV(const igraph\_t \*graph, const char \*name, igraph\_es\_t eids, igraph\_strvector\_t \*result);

#### **Arguments:**

- graph: The input graph.
- name: The name of the attribute.
- vids: The edges to query.
- result: Pointer to an initialized string vector, the result is stored here. It will be resized, if needed.

Error code.

Time complexity: O(e), where e is the number of edges in 'eids'. (We assume that the string attributes have a bounded length.)

# **EASV — Query a string edge attribute for all edges.**

#define EASV(graph,n,vec)

This is a shorthand for [igraph\\_cattribute\\_EASV\(\)](#page-349-0).

#### **Arguments:**

graph: The graph.

n: The name of the attribute.

vec: Pointer to an initialized string vector, the result is stored here. It will be resized, if needed.

#### **Returns:**

Error code.

# **Set attributes**

# <span id="page-350-1"></span>**igraph\_cattribute\_GAN\_set — Set a numeric graph attribute.**

```
igraph error t igraph cattribute GAN set(igraph t *graph, const char *name,
                              igraph real t value);
```
#### **Arguments:**

- graph: The graph.
- name: Name of the graph attribute. If there is no such attribute yet, then it will be added.
- value: The (new) value of the graph attribute.

## **Returns:**

Error code.

 $\se$  [SETGAN](#page-350-0) if you want to type less. Time complexity:  $O(1)$ .

# <span id="page-350-0"></span>**SETGAN — Set a numeric graph attribute**

#define SETGAN(graph,n,value)

This is a shorthand for [igraph\\_cattribute\\_GAN\\_set\(\)](#page-350-1).

## **Arguments:**

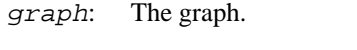

- n: The name of the attribute.
- value: The new value of the attribute.

## **Returns:**

Error code.

# <span id="page-351-0"></span>**igraph\_cattribute\_GAB\_set — Set a boolean graph attribute.**

igraph\_error\_t igraph\_cattribute\_GAB\_set(igraph\_t \*graph, const char \*name, igraph\_bool\_t value);

## **Arguments:**

graph: The graph.

name: Name of the graph attribute. If there is no such attribute yet, then it will be added.

value: The (new) value of the graph attribute.

## **Returns:**

Error code.

 $\se$  [SETGAN](#page-350-0) if you want to type less. Time complexity: O(1).

# **SETGAB — Set a boolean graph attribute**

```
#define SETGAB(graph,n,value)
```
This is a shorthand for [igraph\\_cattribute\\_GAB\\_set\(\)](#page-351-0).

## **Arguments:**

- graph: The graph.
- n: The name of the attribute.
- value: The new value of the attribute.

## **Returns:**

Error code.

# <span id="page-351-1"></span>**igraph\_cattribute\_GAS\_set — Set a string graph attribute.**

```
igraph_error_t igraph_cattribute_GAS_set(igraph_t *graph, const char *name,
                               const char *value);
```
### **Arguments:**

- graph: The graph.
- name: Name of the graph attribute. If there is no such attribute yet, then it will be added.
- value: The (new) value of the graph attribute. It will be copied.

#### **Returns:**

Error code.

 $\se$  [SETGAS](#page-352-0) if you want to type less. Time complexity: O(1).

# <span id="page-352-0"></span>**SETGAS — Set a string graph attribute**

```
#define SETGAS(graph,n,value)
```
This is a shorthand for [igraph\\_cattribute\\_GAS\\_set\(\)](#page-351-1).

## **Arguments:**

graph: The graph.

n: The name of the attribute.

value: The new value of the attribute.

### **Returns:**

Error code.

# <span id="page-352-1"></span>**igraph\_cattribute\_VAN\_set — Set a numeric vertex attribute.**

igraph\_error\_t igraph\_cattribute\_VAN\_set(igraph\_t \*graph, const char \*name, igraph integer t vid, igraph real t value);

The attribute will be added if not present already. If present it will be overwritten. The same value is set for all vertices included in  $v \text{ id.}$ 

#### **Arguments:**

graph: The graph. name: Name of the attribute. vid: Vertices for which to set the attribute. value: The (new) value of the attribute.

#### **Returns:**

Error code.

#### **See also:**

[SETVAN](#page-353-0) for a simpler way.

Time complexity:  $O(n)$ , the number of vertices if the attribute is new,  $O(|vid|)$  otherwise.

# <span id="page-353-0"></span>**SETVAN — Set a numeric vertex attribute**

#define SETVAN(graph,n,vid,value)

This is a shorthand for [igraph\\_cattribute\\_VAN\\_set\(\)](#page-352-1).

#### **Arguments:**

graph: The graph.

- n: The name of the attribute.
- vid: Ids of the vertices to set.
- value: The new value of the attribute.

#### **Returns:**

Error code.

# <span id="page-353-1"></span>**igraph\_cattribute\_VAB\_set — Set a boolean vertex attribute.**

igraph\_error\_t igraph\_cattribute\_VAB\_set(igraph\_t \*graph, const char \*name, igraph\_integer\_t vid, igraph\_bool\_t value);

The attribute will be added if not present already. If present it will be overwritten. The same value is set for all vertices included in vid.

#### **Arguments:**

- graph: The graph.
- name: Name of the attribute.
- vid: Vertices for which to set the attribute.
- value: The (new) value of the attribute.

### **Returns:**

Error code.

### **See also:**

[SETVAB](#page-354-0) for a simpler way.

Time complexity:  $O(n)$ , the number of vertices if the attribute is new,  $O(|vid|)$  otherwise.

# <span id="page-354-0"></span>**SETVAB — Set a boolean vertex attribute**

#define SETVAB(graph,n,vid,value)

This is a shorthand for [igraph\\_cattribute\\_VAB\\_set\(\)](#page-353-1).

### **Arguments:**

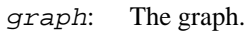

n: The name of the attribute.

vid: Ids of the vertices to set.

value: The new value of the attribute.

### **Returns:**

Error code.

# <span id="page-354-2"></span>**igraph\_cattribute\_VAS\_set — Set a string vertex attribute.**

igraph\_error\_t igraph\_cattribute\_VAS\_set(igraph\_t \*graph, const char \*name, igraph\_integer\_t vid, const char \*value);

The attribute will be added if not present already. If present it will be overwritten. The same value is set for all vertices included in  $v \, id$ .

## **Arguments:**

- graph: The graph.
- name: Name of the attribute.
- vid: Vertices for which to set the attribute.
- value: The (new) value of the attribute.

## **Returns:**

Error code.

#### **See also:**

[SETVAS](#page-354-1) for a simpler way.

Time complexity:  $O(n^*l)$ , n is the number of vertices, l is the length of the string to set. If the attribute if not new then only O(|vid|\*l).

# <span id="page-354-1"></span>**SETVAS — Set a string vertex attribute**

#define SETVAS(graph,n,vid,value)

This is a shorthand for [igraph\\_cattribute\\_VAS\\_set\(\)](#page-354-2).

#### **Arguments:**

graph: The graph.

- n: The name of the attribute.
- vid: Ids of the vertices to set.
- value: The new value of the attribute.

#### **Returns:**

Error code.

# <span id="page-355-1"></span>**igraph\_cattribute\_EAN\_set — Set a numeric edge attribute.**

igraph\_error\_t igraph\_cattribute\_EAN\_set(igraph\_t \*graph, const char \*name, igraph\_integer\_t eid, igraph\_real\_t value);

The attribute will be added if not present already. If present it will be overwritten. The same value is set for all edges included in  $v \text{ i } d$ .

### **Arguments:**

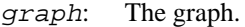

- name: Name of the attribute.
- e *id*: Edges for which to set the attribute.
- value: The (new) value of the attribute.

#### **Returns:**

Error code.

### **See also:**

[SETEAN](#page-355-0) for a simpler way.

Time complexity:  $O(e)$ , the number of edges if the attribute is new,  $O(|eid|)$  otherwise.

# <span id="page-355-0"></span>**SETEAN — Set a numeric edge attribute**

#define SETEAN(graph,n,eid,value)

This is a shorthand for [igraph\\_cattribute\\_EAN\\_set\(\)](#page-355-1).

#### **Arguments:**

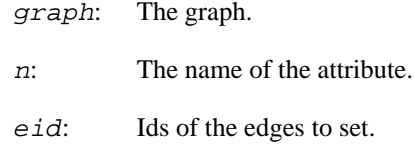

value: The new value of the attribute.

## **Returns:**

Error code.

# <span id="page-356-1"></span>**igraph\_cattribute\_EAB\_set — Set a boolean edge attribute.**

igraph\_error\_t igraph\_cattribute\_EAB\_set(igraph\_t \*graph, const char \*name, igraph\_integer\_t eid, igraph\_bool\_t value);

The attribute will be added if not present already. If present it will be overwritten. The same value is set for all edges included in  $v \overline{\textit{id}}$ .

## **Arguments:**

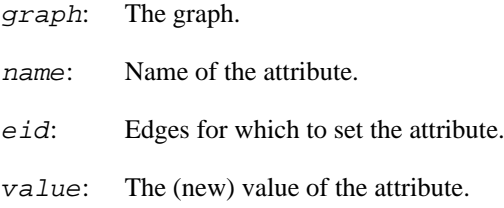

## **Returns:**

Error code.

#### **See also:**

[SETEAB](#page-356-0) for a simpler way.

Time complexity: O(e), the number of edges if the attribute is new, O(|eid|) otherwise.

# <span id="page-356-0"></span>**SETEAB — Set a boolean edge attribute**

#define SETEAB(graph,n,eid,value)

This is a shorthand for [igraph\\_cattribute\\_EAB\\_set\(\)](#page-356-1).

#### **Arguments:**

graph: The graph.

n: The name of the attribute.

eid: Ids of the edges to set.

value: The new value of the attribute.

Error code.

# <span id="page-357-1"></span>**igraph\_cattribute\_EAS\_set — Set a string edge attribute.**

igraph\_error\_t igraph\_cattribute\_EAS\_set(igraph\_t \*graph, const char \*name, igraph\_integer\_t eid, const char \*value);

The attribute will be added if not present already. If present it will be overwritten. The same value is set for all edges included in vid.

## **Arguments:**

graph: The graph.

name: Name of the attribute.

eid: Edges for which to set the attribute.

value: The (new) value of the attribute.

## **Returns:**

Error code.

## **See also:**

[SETEAS](#page-357-0) for a simpler way.

Time complexity:  $O(e^*l)$ , n is the number of edges, l is the length of the string to set. If the attribute if not new then only  $O(|eid|*l)$ .

# <span id="page-357-0"></span>**SETEAS — Set a string edge attribute**

#define SETEAS(graph,n,eid,value)

This is a shorthand for [igraph\\_cattribute\\_EAS\\_set\(\)](#page-357-1).

## **Arguments:**

- graph: The graph.
- n: The name of the attribute.
- eid: Ids of the edges to set.
- value: The new value of the attribute.

## **Returns:**

Error code.

# <span id="page-358-1"></span>**igraph\_cattribute\_VAN\_setv — Set a numeric vertex attribute for all vertices.**

igraph error t igraph cattribute VAN setv(igraph t \*graph, const char \*name, const igraph vector  $t *v$ );

The attribute will be added if not present yet.

### **Arguments:**

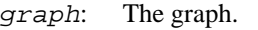

name: Name of the attribute.

v: The new attribute values. The length of this vector must match the number of vertices.

#### **Returns:**

Error code.

## **See also:**

[SETVANV](#page-358-0) for a simpler way.

Time complexity: O(n), the number of vertices.

# <span id="page-358-0"></span>**SETVANV — Set a numeric vertex attribute for all vertices**

#define SETVANV(graph,n,v)

This is a shorthand for [igraph\\_cattribute\\_VAN\\_setv\(\)](#page-358-1).

## **Arguments:**

graph: The graph.

n: The name of the attribute.

v: Vector containing the new values of the attributes.

## **Returns:**

Error code.

# <span id="page-358-2"></span>**igraph\_cattribute\_VAB\_setv — Set a boolean vertex attribute for all vertices.**

igraph\_error\_t igraph\_cattribute\_VAB\_setv(igraph\_t \*graph, const char \*name, const igraph\_vector\_bool\_t \*v);

The attribute will be added if not present yet.

## **Arguments:**

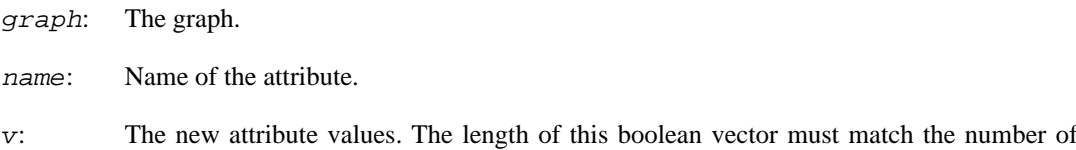

#### **Returns:**

Error code.

## **See also:**

[SETVANV](#page-358-0) for a simpler way.

vertices.

Time complexity: O(n), the number of vertices.

# **SETVABV — Set a boolean vertex attribute for all vertices**

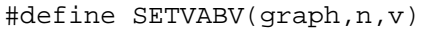

This is a shorthand for [igraph\\_cattribute\\_VAB\\_setv\(\)](#page-358-2).

## **Arguments:**

graph: The graph.

- n: The name of the attribute.
- v: Vector containing the new values of the attributes.

## **Returns:**

Error code.

# **igraph\_cattribute\_VAS\_setv — Set a string vertex attribute for all vertices.**

igraph\_error\_t igraph\_cattribute\_VAS\_setv(igraph\_t \*graph, const char \*name, const igraph\_strvector\_t \*sv);

The attribute will be added if not present yet.

#### **Arguments:**

- graph: The graph.
- name: Name of the attribute.
- sv: String vector, the new attribute values. The length of this vector must match the number of vertices.
Error code.

#### **See also:**

[SETVASV](#page-360-0) for a simpler way.

Time complexity:  $O(n+1)$ , n is the number of vertices, l is the total length of the strings.

### <span id="page-360-0"></span>**SETVASV — Set a string vertex attribute for all vertices**

#define SETVASV(graph,n,v)

This is a shorthand for [igraph\\_cattribute\\_VAS\\_setv\(\)](#page-359-0).

#### **Arguments:**

graph: The graph.

- n: The name of the attribute.
- v: Vector containing the new values of the attributes.

#### **Returns:**

Error code.

### <span id="page-360-1"></span>**igraph\_cattribute\_EAN\_setv — Set a numeric edge attribute for all edges.**

```
igraph_error_t igraph_cattribute_EAN_setv(igraph_t *graph, const char *name,
                                const igraph_vector_t *v);
```
The attribute will be added if not present yet.

#### **Arguments:**

graph: The graph.

name: Name of the attribute.

v: The new attribute values. The length of this vector must match the number of edges.

#### **Returns:**

Error code.

#### **See also:**

[SETEANV](#page-361-0) for a simpler way.

Time complexity: O(e), the number of edges.

### <span id="page-361-0"></span>**SETEANV — Set a numeric edge attribute for all edges**

#define SETEANV(graph,n,v)

This is a shorthand for [igraph\\_cattribute\\_EAN\\_setv\(\)](#page-360-1).

#### **Arguments:**

- graph: The graph.
- n: The name of the attribute.
- v: Vector containing the new values of the attributes.

### <span id="page-361-2"></span>**igraph\_cattribute\_EAB\_setv — Set a boolean edge attribute for all edges.**

```
igraph_error_t igraph_cattribute_EAB_setv(igraph_t *graph, const char *name,
                                const igraph_vector_bool_t *v);
```
The attribute will be added if not present yet.

#### **Arguments:**

- graph: The graph.
- name: Name of the attribute.
- v: The new attribute values. The length of this vector must match the number of edges.

#### **Returns:**

Error code.

#### **See also:**

[SETEABV](#page-361-1) for a simpler way.

Time complexity: O(e), the number of edges.

### <span id="page-361-1"></span>**SETEABV — Set a boolean edge attribute for all edges**

#define SETEABV(graph,n,v)

This is a shorthand for igraph cattribute EAB setv().

#### **Arguments:**

graph: The graph.

n: The name of the attribute.

v: Vector containing the new values of the attributes.

### <span id="page-362-1"></span>**igraph\_cattribute\_EAS\_setv — Set a string edge attribute for all edges.**

igraph\_error\_t igraph\_cattribute\_EAS\_setv(igraph\_t \*graph, const char \*name, const igraph\_strvector\_t \*sv);

The attribute will be added if not present yet.

#### **Arguments:**

- graph: The graph.
- name: Name of the attribute.
- sv: String vector, the new attribute values. The length of this vector must match the number of edges.

#### **Returns:**

Error code.

#### **See also:**

[SETEASV](#page-362-0) for a simpler way.

Time complexity:  $O(e+1)$ , e is the number of edges, l is the total length of the strings.

### <span id="page-362-0"></span>**SETEASV — Set a string edge attribute for all edges**

```
#define SETEASV(graph,n,v)
```
This is a shorthand for [igraph\\_cattribute\\_EAS\\_setv\(\)](#page-362-1).

#### **Arguments:**

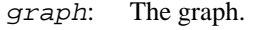

- n: The name of the attribute.
- v: Vector containing the new values of the attributes.

### **Remove attributes**

<span id="page-362-2"></span>**igraph\_cattribute\_remove\_g — Remove a graph attribute.**

void igraph\_cattribute\_remove\_g(igraph\_t \*graph, const char \*name);

graph: The graph object.

name: Name of the graph attribute to remove.

#### **See also:**

[DELGA](#page-363-0) for a simpler way.

### <span id="page-363-0"></span>**DELGA — Remove a graph attribute.**

#define DELGA(graph,n) A shorthand for [igraph\\_cattribute\\_remove\\_g\(\)](#page-362-2). **Arguments:**  graph: The graph. n: The name of the attribute to remove.

### <span id="page-363-2"></span>**igraph\_cattribute\_remove\_v — Remove a vertex attribute.**

void igraph\_cattribute\_remove\_v(igraph\_t \*graph, const char \*name);

#### **Arguments:**

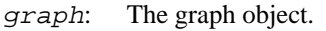

name: Name of the vertex attribute to remove.

#### **See also:**

[DELVA](#page-363-1) for a simpler way.

### <span id="page-363-1"></span>**DELVA — Remove a vertex attribute.**

#define DELVA(graph,n) A shorthand for [igraph\\_cattribute\\_remove\\_v\(\)](#page-363-2). **Arguments:**  graph: The graph. n: The name of the attribute to remove.

### <span id="page-363-3"></span>**igraph\_cattribute\_remove\_e — Remove an edge attribute.**

void igraph\_cattribute\_remove\_e(igraph\_t \*graph, const char \*name);

#### **Arguments:**

graph: The graph object.

name: Name of the edge attribute to remove.

#### **See also:**

[DELEA](#page-364-0) for a simpler way.

### <span id="page-364-0"></span>**DELEA — Remove an edge attribute.**

#define DELEA(graph,n)

A shorthand for [igraph\\_cattribute\\_remove\\_e\(\)](#page-363-3).

#### **Arguments:**

graph: The graph.

n: The name of the attribute to remove.

### <span id="page-364-2"></span>**igraph\_cattribute\_remove\_all — Remove all graph/vertex/edge attributes.**

```
void igraph_cattribute_remove_all(igraph_t *graph, igraph_bool_t g,
                                  igraph bool t v, igraph bool t e);
```
#### **Arguments:**

- graph: The graph object.
- g: Boolean, whether to remove graph attributes.
- v: Boolean, whether to remove vertex attributes.
- e: Boolean, whether to remove edge attributes.

#### **See also:**

[DELGAS](#page-364-1), [DELVAS](#page-365-0), [DELEAS](#page-365-1), [DELALL](#page-365-2) for simpler ways.

### <span id="page-364-1"></span>**DELGAS — Remove all graph attributes.**

```
#define DELGAS(graph)
```
Calls [igraph\\_cattribute\\_remove\\_all\(\)](#page-364-2).

#### **Arguments:**

graph: The graph.

### <span id="page-365-0"></span>**DELVAS — Remove all vertex attributes.**

```
#define DELVAS(graph)
Calls igraph_cattribute_remove_all().
Arguments: 
graph: The graph.
```
### <span id="page-365-1"></span>**DELEAS — Remove all edge attributes.**

```
#define DELEAS(graph)
```
Calls [igraph\\_cattribute\\_remove\\_all\(\)](#page-364-2).

#### **Arguments:**

graph: The graph.

### <span id="page-365-2"></span>**DELALL — Remove all attributes.**

```
#define DELALL(graph)
```
All graph, vertex and edges attributes will be removed. Calls [igraph\\_cattribute\\_re](#page-364-2)move all().

#### **Arguments:**

graph: The graph.

### **Custom attribute combination functions**

The C attribute handler supports combining the attributes of multiple vertices of edges into a single attribute during a vertex or edge contraction operation via a user-defined function. This is achieved by setting the type of the attribute combination to IGRAPH\_ATTRIBUTE\_COMBINE\_FUNCTION and passing in a pointer to the custom combination function when specifying attribute combinations in [igraph\\_attribute\\_combination\(\)](#page-336-0) or [igraph\\_attribute\\_combination\\_add\(\)](#page-334-0). For the C attribute handler, the signature of the function depends on the type of the underlying attribute. For numeric attributes, use:

igraph\_error\_t function(const igraph\_vector\_t \*input, igraph\_real\_t \*output);

where *input* will receive a vector containing the value of the attribute for all the vertices or edges being combined, and *output* must be filled by the function to the combined value. Similarly, for

Boolean attributes, the function takes a boolean vector in input and must return the combined Boolean value in output:

igraph\_error\_t function(const igraph\_vector\_bool\_t \*input, igraph\_bool\_t \*outp

For string attributes, the signature is slightly different:

igraph\_error\_t function(const igraph\_strvector\_t \*input, char \*\*output);

In case of strings, all strings in the input vector are *owned* by igraph and must not be modified or freed in the combination handler. The string returned to the caller in  $output$  remains owned by the caller; igraph will make a copy it and store the copy in the appropriate part of the data structure holding the vertex or edge attributes.

# **Chapter 13. Structural properties of graphs**

These functions usually calculate some structural property of a graph, like its diameter, the degree of the nodes, etc.

## **Basic properties**

## **igraph\_are\_adjacent — Decides whether two vertices are adjacent.**

igraph\_error\_t igraph\_are\_adjacent(const igraph\_t \*graph, igraph\_integer\_t v1, igraph\_integer\_t v2, igraph\_bool\_t \*res);

Decides whether there are any edges that have  $v1$  and  $v2$  as endpoints. This function is of course symmetric for undirected graphs.

#### **Arguments:**

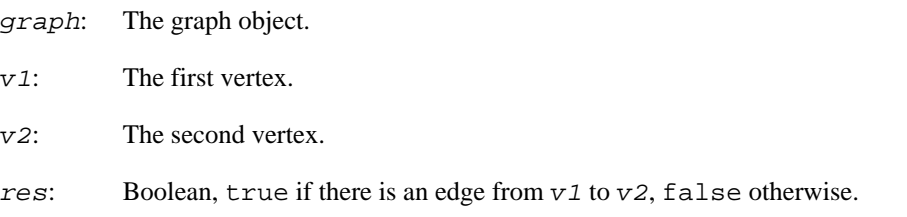

#### **Returns:**

The error code IGRAPH\_EINVVID is returned if an invalid vertex ID is given.

Time complexity:  $O(\text{min}(\log(d1), \log(d2)))$ , d1 is the (out-)degree of  $v1$  and d2 is the (in-)degree of v2.

## **Sparsifiers**

## **igraph\_spanner — Calculates a spanner of a graph with a given stretch factor.**

igraph\_error\_t igraph\_spanner(const igraph\_t \*graph, igraph\_vector\_int\_t \*spann igraph\_real\_t stretch, const igraph\_vector\_t \*weights);

A spanner of a graph  $G = (V, E)$  with a stretch t is a subgraph  $H = (V, ES)$  such that Es is a subset of E and the distance between any pair of nodes in H is at most t times the distance in G. The returned graph is always a spanner of the given graph with the specified stretch. For weighted graphs the number of edges in the spanner is  $O(k \ n^{\lambda}(1 + 1 / k))$ , where k is k = (t + 1) / 2, m is the number of edges and n is the number of nodes in G. For unweighted graphs the number of edges is  $O(n^{\lambda}(1 + 1 / k) + kn)$ .

This function is based on the algorithm of Baswana and Sen: "A Simple and Linear Time Randomized Algorithm for Computing Sparse Spanners in Weighted Graphs". <https://doi.org/10.1002/rsa.20130>

#### **Arguments:**

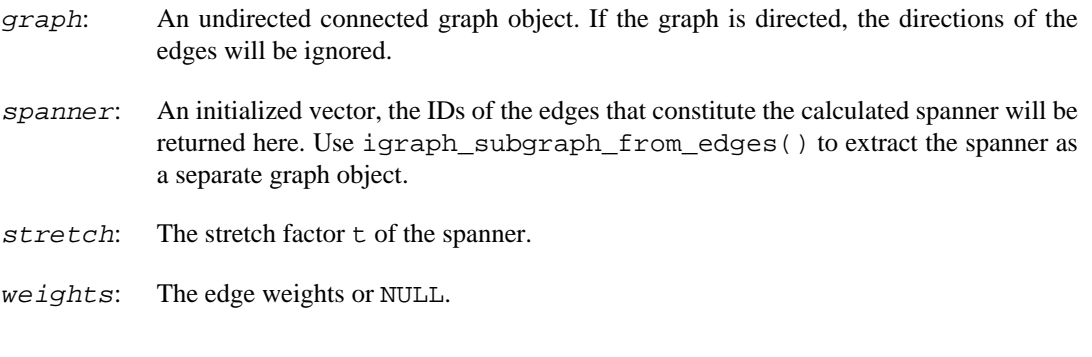

#### **Returns:**

Error code:

IGRAPH\_ENOMEM not enough memory for temporary data.

Time complexity: The algorithm is a randomized Las Vegas algorithm. The expected running time is O(km) where k is the value mentioned above and m is the number of edges.

## **(Shortest)-path related functions**

## <span id="page-368-0"></span>**igraph\_distances — Length of the shortest paths between vertices.**

```
igraph error t igraph distances(const igraph t *graph, igraph matrix t *res,
                                const igraph vs t from, const igraph vs t to,
                                igraph neimode t mode);
```
#### **Arguments:**

- graph: The graph object.
- res: The result of the calculation, a matrix. A pointer to an initialized matrix, to be more precise. The matrix will be resized if needed. It will have the same number of rows as the length of the from argument, and its number of columns is the number of vertices in the to argument. One row of the matrix shows the distances from/to a given vertex to the ones in to. For the unreachable vertices IGRAPH\_INFINITY is returned.
- from: The source vertices.
- to: The target vertices. It is not allowed to include a vertex twice or more.
- mode: The type of shortest paths to be used for the calculation in directed graphs. Possible values:

IGRAPH\_OUT the lengths of the outgoing paths are calculated.

IGRAPH\_IN the lengths of the incoming paths are calculated.

IGRAPH\_ALL the directed graph is considered as an undirected one for the computation.

Error code:

IGRAPH\_ENOMEM not enough memory for temporary data.

IGRAPH\_EINVVID invalid vertex ID passed.

IGRAPH\_EINVMODE invalid mode argument.

Time complexity:  $O(n(|V|+|E|))$ , n is the number of vertices to calculate, |V| and |E| are the number of vertices and edges in the graph.

#### **See also:**

[igraph\\_get\\_shortest\\_paths\(\)](#page-375-0) to get the paths themselves, [igraph\\_dis](#page-370-0)tances  $dijkstra()$  for the weighted version with non-negative weights, igraph  $dis$ tances bellman ford() if you also have negative weights.

**Example 13.1. File examples/simple/distances.c**

### <span id="page-369-0"></span>**igraph\_distances\_cutoff — Length of the shortest paths between vertices, with cutoff.**

```
igraph_error_t igraph_distances_cutoff(const igraph_t *graph, igraph_matrix_t *
                           const igraph_vs_t from, const igraph_vs_t to,
                           igraph_neimode_t mode, igraph_real_t cutoff);
```
### **Warning**

This function is experimental and its signature is not considered final yet. We reserve the right to change the function signature without changing the major version of igraph. Use it at your own risk.

This function is similar to [igraph\\_distances\(\)](#page-368-0), but paths longer than  $cutoff$  will not be considered.

#### **Arguments:**

graph: The graph object.

- res: The result of the calculation, a matrix. A pointer to an initialized matrix, to be more precise. The matrix will be resized if needed. It will have the same number of rows as the length of the from argument, and its number of columns is the number of vertices in the to argument. One row of the matrix shows the distances from/to a given vertex to the ones in to. For the unreachable vertices IGRAPH\_INFINITY is returned.
- from: The source vertices. d
- to: The target vertices. It is not allowed to include a vertex twice or more.
- mode: The type of shortest paths to be used for the calculation in directed graphs. Possible values:

IGRAPH\_OUT the lengths of the outgoing paths are calculated.

- IGRAPH\_IN the lengths of the incoming paths are calculated.
- IGRAPH\_ALL the directed graph is considered as an undirected one for the computation.
- $cutoff$ : The maximal length of paths that will be considered. When the distance of two vertices is greater than this value, it will be returned as IGRAPH\_INFINITY. Negative cutoffs are treated as infinity.

Error code:

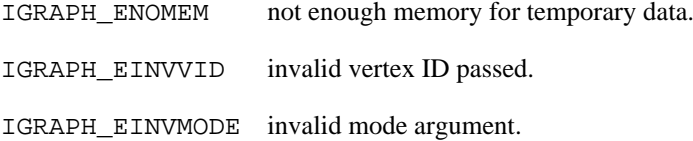

Time complexity:  $O(s |E| + |V|)$ , where s is the number of source vertices to use, and |V| and |E| are the number of vertices and edges in the graph.

#### **See also:**

[igraph\\_distances\\_dijkstra\\_cutoff\(\)](#page-371-0) for the weighted version with non-negative weights.

**Example 13.2. File examples/simple/distances.c**

## <span id="page-370-0"></span>**igraph\_distances\_dijkstra — Weighted shortest path lengths between vertices.**

```
igraph error t igraph distances dijkstra(const igraph t *graph,
                                          igraph matrix t *res,
                                           const igraph_vs_t from,
                                           const igraph_vs_t to,
                                           const igraph_vector_t *weights,
                                           igraph_neimode_t mode);
```
This function implements Dijkstra's algorithm, which can find the weighted shortest path lengths from a source vertex to all other vertices. This function allows specifying a set of source and target vertices. The algorithm is run independently for each source and the results are retained only for the specified targets. This implementation uses a binary heap for efficiency.

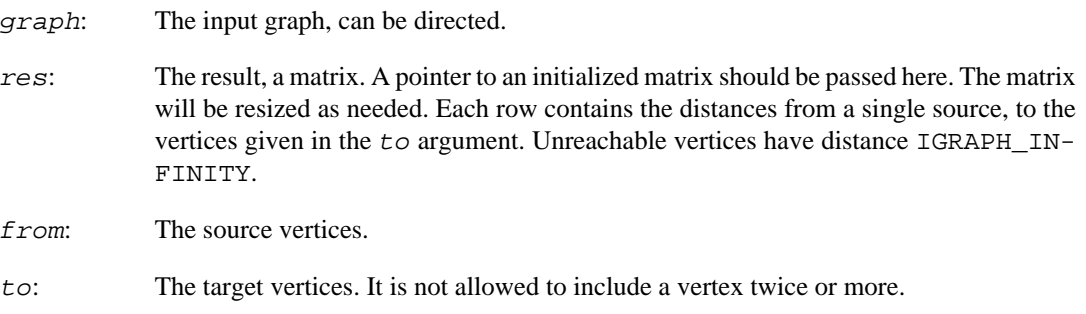

- weights: The edge weights. All edge weights must be non-negative for Dijkstra's algorithm to work. Additionally, no edge weight may be NaN. If either case does not hold, an error is returned. If this is a null pointer, then the unweighted version, [igraph\\_dis](#page-368-0)[tances\(\)](#page-368-0) is called.
- mode: For directed graphs; whether to follow paths along edge directions (IGRAPH\_OUT), or the opposite (IGRAPH\_IN), or ignore edge directions completely (IGRAPH\_ALL). It is ignored for undirected graphs.

#### Error code.

Time complexity:  $O(s^*|E|log|V|+|V|)$ , where |V| is the number of vertices, |E| the number of edges and s the number of sources.

#### **See also:**

igraph distances() for a (slightly) faster unweighted version or igraph dis[tances\\_bellman\\_ford\(\)](#page-372-0) for a weighted variant that works in the presence of negative edge weights (but no negative loops)

**Example 13.3. File examples/simple/distances.c**

## <span id="page-371-0"></span>**igraph\_distances\_dijkstra\_cutoff — Weighted shortest path lengths between vertices, with cutoff.**

```
igraph_error_t igraph_distances_dijkstra_cutoff(const igraph_t *graph,
                                     igraph_matrix_t *res,
                                     const igraph_vs_t from,
                                     const igraph_vs_t to,
                                     const igraph_vector_t *weights,
                                    igraph neimode t mode,
                                    igraph real t cutoff);
```
### **Warning**

This function is experimental and its signature is not considered final yet. We reserve the right to change the function signature without changing the major version of igraph. Use it at your own risk.

This function is similar to [igraph\\_distances\\_dijkstra\(\)](#page-370-0), but paths longer than cutoff will not be considered.

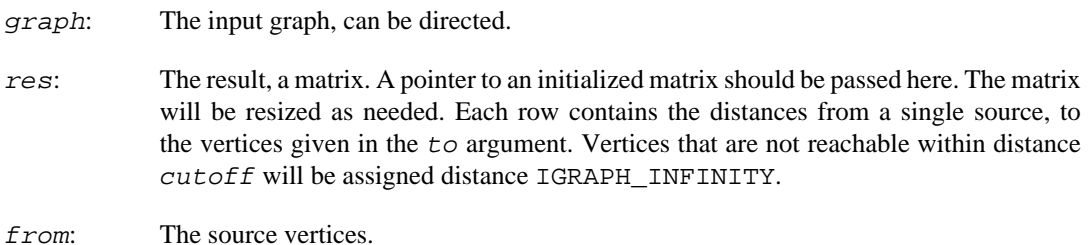

- to: The target vertices. It is not allowed to include a vertex twice or more.
- weights: The edge weights. All edge weights must be non-negative for Dijkstra's algorithm to work. Additionally, no edge weight may be NaN. If either case does not hold, an error is returned. If this is a null pointer, then the unweighted version,  $i$ graph  $dis$ [tances\(\)](#page-368-0) is called. Edges with positive infinite weights are ignored.
- mode: For directed graphs; whether to follow paths along edge directions (IGRAPH\_OUT), or the opposite (IGRAPH\_IN), or ignore edge directions completely (IGRAPH\_ALL). It is ignored for undirected graphs.
- cutoff: The maximal length of paths that will be considered. When the distance of two vertices is greater than this value, it will be returned as IGRAPH\_INFINITY. Negative cutoffs are treated as infinity.

Error code.

Time complexity: at most  $O(s |E| \log |V| + |V|)$ , where  $|V|$  is the number of vertices,  $|E|$  the number of edges and s the number of sources. The  $cutoff$  parameter will limit the number of edges traversed from each source vertex, which reduces the computation time.

#### **See also:**

[igraph\\_distances\\_cutoff\(\)](#page-369-0) for a (slightly) faster unweighted version.

**Example 13.4. File examples/simple/distances.c**

## <span id="page-372-0"></span>**igraph\_distances\_bellman\_ford — Weighted shortest path lengths between vertices, allowing negative weights.**

```
igraph_error_t igraph_distances_bellman_ford(const igraph_t *graph,
                                         igraph_matrix_t *res,
                                         const igraph_vs_t from,
                                         const igraph_vs_t to,
                                         const igraph_vector_t *weights,
                                        igraph neimode t mode);
```
This function implements the Bellman-Ford algorithm to find the weighted shortest paths to all vertices from a single source, allowing negative weights. It is run independently for the given sources. If there are no negative weights, you are better off with [igraph\\_distances\\_dijkstra\(\)](#page-370-0) .

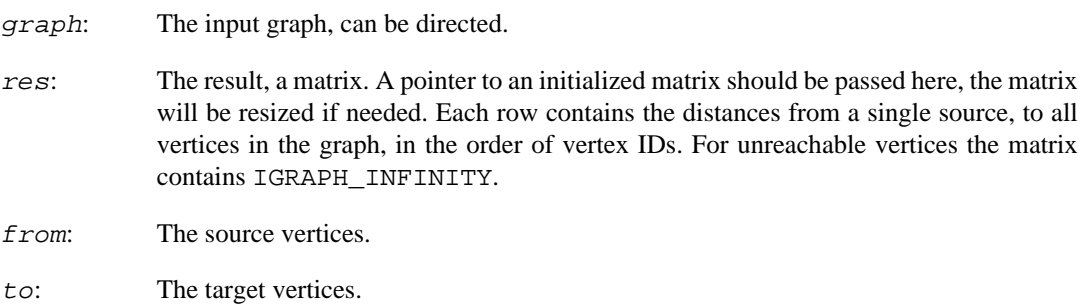

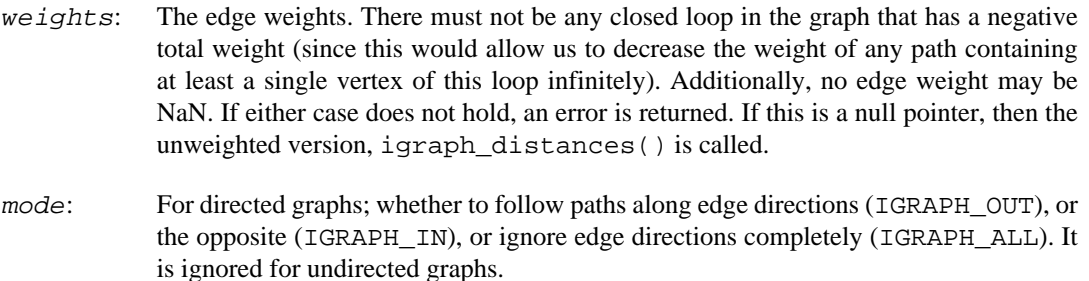

#### Error code.

Time complexity:  $O(s^*|E|^*|V|)$ , where |V| is the number of vertices, |E| the number of edges and s the number of sources.

#### **See also:**

[igraph\\_distances\(\)](#page-368-0) for a faster unweighted version or [igraph\\_distances\\_dijk](#page-370-0)[stra\(\)](#page-370-0) if you do not have negative edge weights.

#### **Example 13.5. File examples/simple/bellman\_ford.c**

## <span id="page-373-0"></span>**igraph\_distances\_johnson — Weighted shortest path lengths between vertices, using Johnson's algorithm.**

```
igraph error t igraph distances johnson(const igraph t *graph,
                                   igraph matrix t *res,
                                    const igraph_vs_t from,
                                    const igraph_vs_t to,
                                    const igraph_vector_t *weights);
```
This algorithm supports directed graphs with negative edge weights, and performs better than the Bellman-Ford method when distances are calculated from many different sources, the typical use case being all-pairs distance calculations. It works by using a single-source Bellman-Ford run to transform all edge weights to non-negative ones, then invoking Dijkstra's algorithm with the new weights. See the Wikipedia page for more details: [http://en.wikipedia.org/wiki/Johnson's\\_algorithm.](http://en.wikipedia.org/wiki/Johnson)

If no edge weights are supplied, then the unweighted version, [igraph\\_distances\(\)](#page-368-0) is called. If none of the supplied edge weights are negative, then Dijkstra's algorithm is used by calling [igraph\\_distances\\_dijkstra\(\)](#page-370-0).

Note that Johnson's algorithm applies only to directed graphs. This function rejects undirected graphs with *any* negative edge weights, even when the *from* and to vertices are all in connected components that are free of negative weights.

References:

Donald B. Johnson: Efficient Algorithms for Shortest Paths in Sparse Networks. J. ACM 24, 1 (1977), 1–13. <https://doi.org/10.1145/321992.321993>

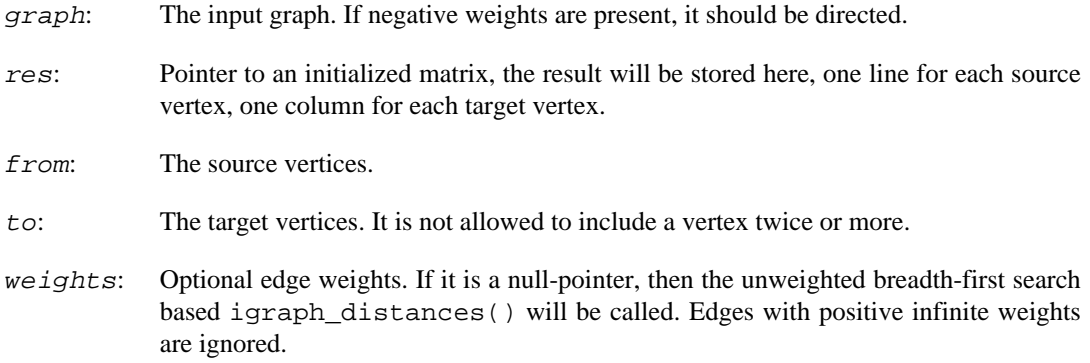

Error code.

Time complexity:  $O(s|V|log|V|+|V||E|)$ ,  $|V|$  and  $|E|$  are the number of vertices and edges, s is the number of source vertices.

#### **See also:**

igraph distances() for a faster unweighted version, igraph distances  $dijk$ [stra\(\)](#page-370-0) if you do not have negative edge weights, [igraph\\_distances\\_bellman\\_ford\(\)](#page-372-0) if you only need to calculate shortest paths from a couple of sources.

## **igraph\_distances\_floyd\_warshall — Weighted all-pairs shortest path lengths with the Floyd-Warshall algorithm.**

igraph\_error\_t igraph\_distances\_floyd\_warshall( const igraph\_t \*graph, igraph\_matrix\_t \*res, igraph\_vs\_t from, igraph\_vs\_t to, const igraph\_vector\_t \*weights, igraph\_neimode\_t mode, const igraph floyd warshall algorithm t method);

### **Warning**

This function is experimental and its signature is not considered final yet. We reserve the right to change the function signature without changing the major version of igraph. Use it at your own risk.

The Floyd-Warshall algorithm computes weighted shortest path lengths between all pairs of vertices at the same time. It is useful with very dense weighted graphs, as its running time is primarily determined by the vertex count, and is not sensitive to the graph density. In sparse graphs, other methods such as the Dijkstra or Bellman-Ford algorithms will perform significantly better.

In addition to the original Floyd-Warshall algorithm, igraph contains implementations of variants that offer better asymptotic complexity as well as better practical running times for most instances. See the reference below for more information.

Note that internally this function always computes the distance matrix for all pairs of vertices. The from and to parameters only serve to subset this matrix, but do not affect the time or memory taken by the calculation.

#### Reference:

Brodnik, A., Grgurovi#, M., Požar, R.: Modifications of the Floyd-Warshall algorithm with nearly quadratic expected-time, Ars Mathematica Contemporanea, vol. 22, issue 1, p. #P1.01 (2021). [https://](https://doi.org/10.26493/1855-3974.2467.497) [doi.org/10.26493/1855-3974.2467.497](https://doi.org/10.26493/1855-3974.2467.497)

#### **Arguments:**

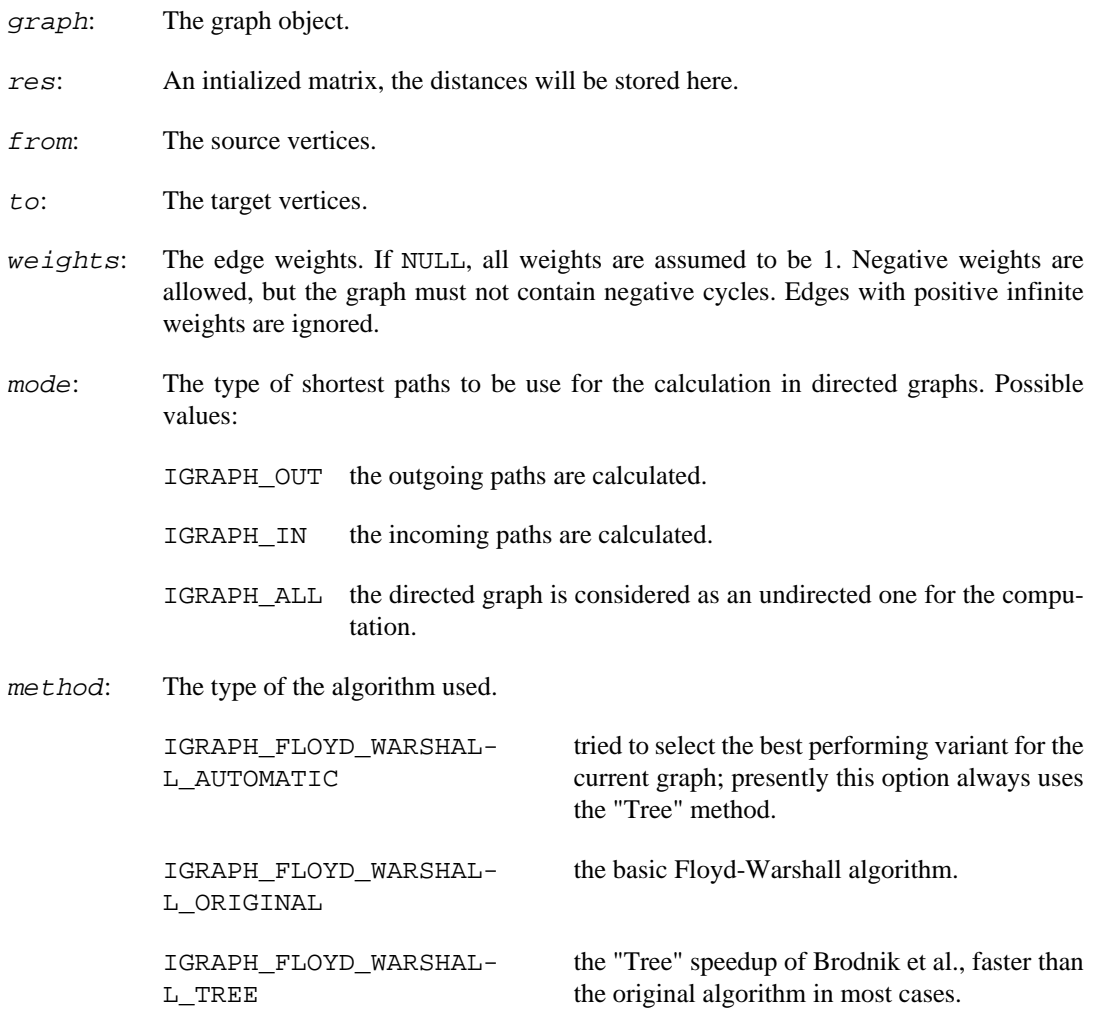

#### **Returns:**

Error code. IGRAPH\_ENEGLOOP is returned if a negative-weight cycle is found.

#### **See also:**

```
igraph_distances(), igraph_distances_dijkstra(), igraph_dis-
tances_bellman_ford(), igraph_distances_johnson()
```
Time complexity: The original variant has complexity  $O(|V|$ <sup> $\land$ </sup> +  $|E|$ ). The "Tree" variant has expected-case complexity of O( $|V|$ <sup> $\alpha$ </sup> log<sup> $\alpha$ </sup>)  $|V|$ ) according to Brodnik et al., while its worst-time complexity remains  $O(|V|^{\wedge}3)$ . Here  $|V|$  denotes the number of vertices and  $|E|$  is the number of edges.

## <span id="page-375-0"></span>**igraph\_get\_shortest\_paths — Shortest paths from a vertex.**

```
igraph_error_t igraph_get_shortest_paths(const igraph_t *graph,
                                igraph_vector_int_list_t *vertices,
                                igraph_vector_int_list_t *edges,
                                igraph_integer_t from, const igraph_vs_t to,
                                igraph_neimode_t mode,
                                igraph_vector_int_t *parents,
                                igraph_vector_int_t *inbound_edges);
```
Finds unweighted shortest paths from a single source vertex to the specified sets of target vertices. If there is more than one geodesic between two vertices, this function gives only one of them. Use [igraph\\_get\\_all\\_shortest\\_paths\(\)](#page-384-0) to find *all* shortest paths.

#### **Arguments:**

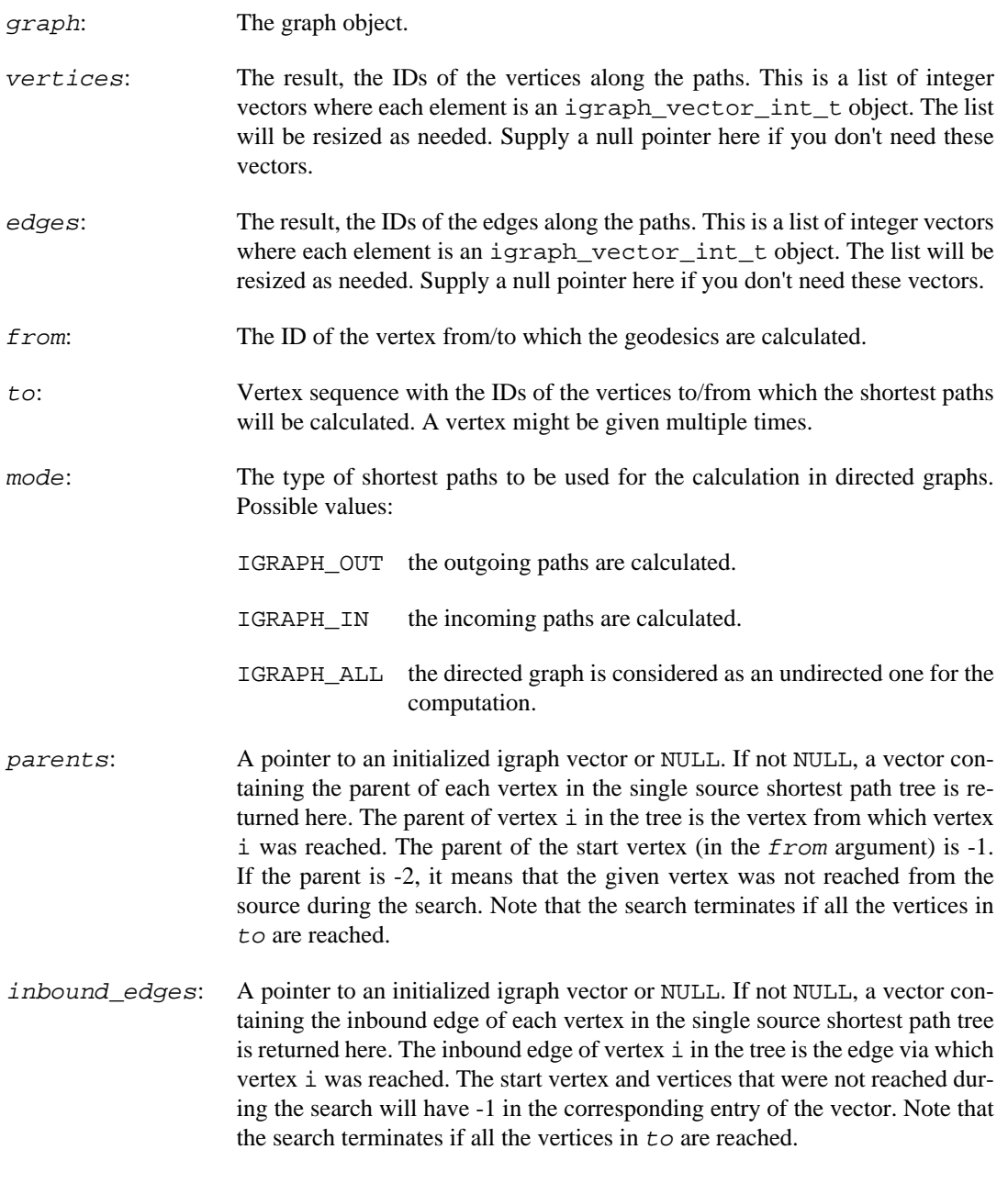

#### **Returns:**

Error code:

IGRAPH\_ENOMEM not enough memory for temporary data.

IGRAPH\_EINVVID from is invalid vertex ID

IGRAPH\_EINVMODE invalid mode argument.

Time complexity:  $O(|V|+|E|)$ ,  $|V|$  is the number of vertices,  $|E|$  the number of edges in the graph.

**See also:** 

[igraph\\_distances\(\)](#page-368-0) if you only need the path lengths but not the paths themselves; igraph get shortest paths dijkstra() for the weighted version; [igraph\\_get\\_all\\_shortest\\_paths\(\)](#page-384-0) to return all shortest paths between (source, target) pairs.

Example 13.6. File examples/simple/ **igraph\_get\_shortest\_paths.c**

## **igraph\_get\_shortest\_path — Shortest path from one vertex to another one.**

igraph error t igraph get shortest path(const igraph t \*graph, igraph\_vector\_int\_t \*vertices, igraph\_vector\_int\_t \*edges, igraph\_integer\_t from, igraph\_integer\_t to, igraph neimode t mode);

Calculates and returns a single unweighted shortest path from a given vertex to another one. If there is more than one shortest path between the two vertices, then an arbitrary one is returned.

This function is a wrapper to [igraph\\_get\\_shortest\\_paths\(\)](#page-375-0) for the special case when only one target vertex is considered.

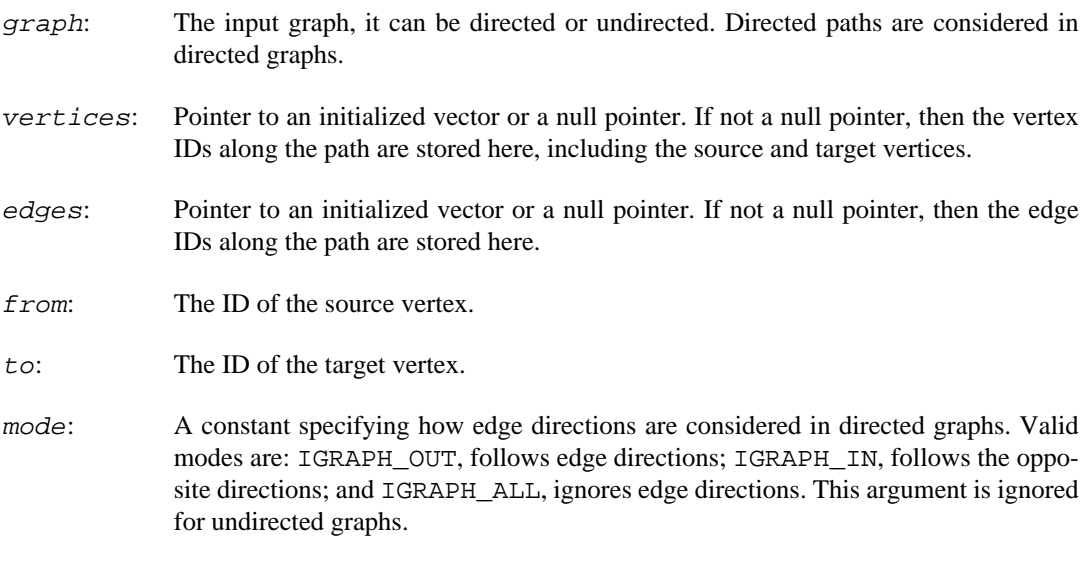

Error code.

Time complexity:  $O(|V|+|E|)$ , linear in the number of vertices and edges in the graph.

#### **See also:**

[igraph\\_get\\_shortest\\_paths\(\)](#page-375-0) for the version with more target vertices.

## <span id="page-378-0"></span>**igraph\_get\_shortest\_paths\_dijkstra — Weighted shortest paths from a vertex.**

```
igraph_error_t igraph_get_shortest_paths_dijkstra(const igraph_t *graph,
                                          igraph_vector_int_list_t *vertices,
                                          igraph_vector_int_list_t *edges,
                                          igraph_integer_t from,
                                          igraph_vs_t to,
                                          const igraph_vector_t *weights,
                                          igraph_neimode_t mode,
                                          igraph_vector_int_t *parents,
                                          igraph_vector_int_t *inbound_edges);
```
Finds weighted shortest paths from a single source vertex to the specified sets of target vertices using Dijkstra's algorithm. If there is more than one path with the smallest weight between two vertices, this function gives only one of them. To find all such paths, use [igraph\\_get\\_all\\_short](#page-386-0)[est\\_paths\\_dijkstra\(\)](#page-386-0).

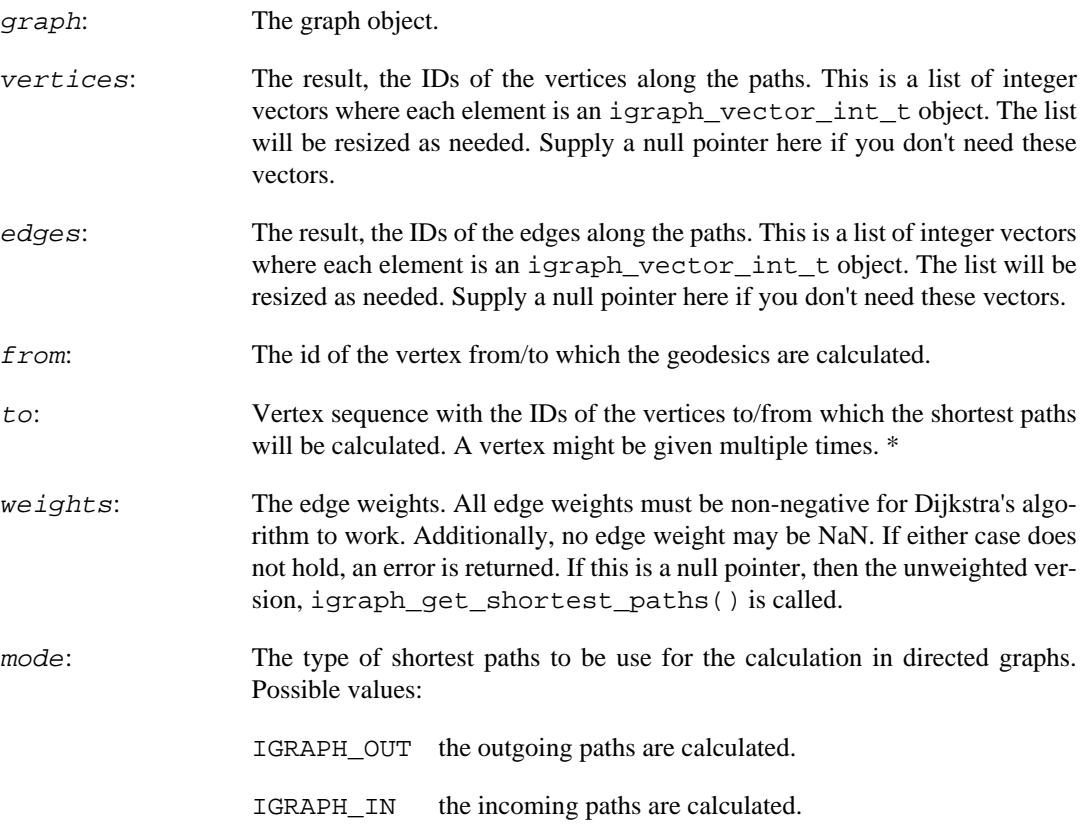

IGRAPH\_ALL the directed graph is considered as an undirected one for the computation.

- parents: A pointer to an initialized igraph vector or null. If not null, a vector containing the parent of each vertex in the single source shortest path tree is returned here. The parent of vertex i in the tree is the vertex from which vertex i was reached. The parent of the start vertex (in the from argument) is -1. If the parent is -2, it means that the given vertex was not reached from the source during the search. Note that the search terminates if all the vertices in to are reached.
- inbound\_edges: A pointer to an initialized igraph vector or null. If not null, a vector containing the inbound edge of each vertex in the single source shortest path tree is returned here. The inbound edge of vertex i in the tree is the edge via which vertex i was reached. The start vertex and vertices that were not reached during the search will have -1 in the corresponding entry of the vector. Note that the search terminates if all the vertices in to are reached.

#### **Returns:**

Error code:

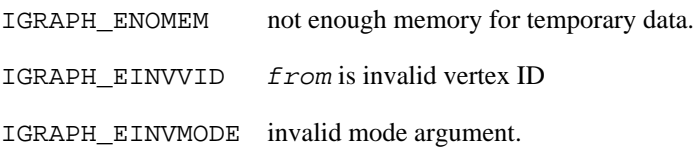

Time complexity:  $O(|E|log|V|+|V|)$ , where |V| is the number of vertices and |E| is the number of edges

#### **See also:**

[igraph\\_distances\\_dijkstra\(\)](#page-370-0) if you only need the path length but not the paths themselves; [igraph\\_get\\_shortest\\_paths\(\)](#page-375-0) if all edge weights are equal; [igraph\\_get\\_all\\_shortest\\_paths\(\)](#page-384-0) to find all shortest paths between (source, target) pairs; [igraph\\_get\\_shortest\\_paths\\_bellman\\_ford\(\)](#page-380-0) if some edge weighted are negative.

**Example 13.7. File examples/simple/ igraph\_get\_shortest\_paths\_dijkstra.c**

## **igraph\_get\_shortest\_path\_dijkstra — Weighted shortest path from one vertex to another one (Dijkstra).**

igraph\_error\_t igraph\_get\_shortest\_path\_dijkstra(const igraph\_t \*graph, igraph\_vector\_int\_t \*vertices, igraph\_vector\_int\_t \*edges, igraph\_integer\_t from, igraph\_integer\_t to, const igraph\_vector\_t \*weights, igraph neimode t mode);

Finds a weighted shortest path from a single source vertex to a single target, using Dijkstra's algorithm. If more than one shortest path exists, an arbitrary one is returned.

This function is a special case (and a wrapper) to [igraph\\_get\\_shortest\\_paths\\_dijk](#page-378-0)[stra\(\)](#page-378-0).

#### **Arguments:**

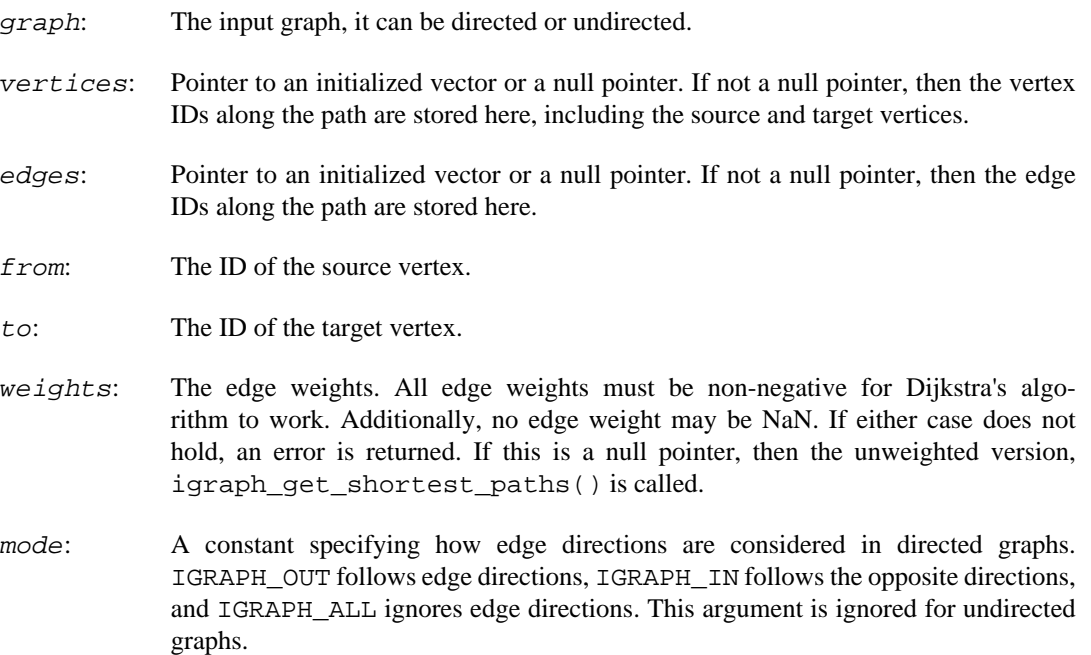

#### **Returns:**

Error code.

Time complexity:  $O(|E| \log |V| + |V|)$ , |V| is the number of vertices,  $|E|$  is the number of edges in the graph.

**See also:** 

[igraph\\_get\\_shortest\\_paths\\_dijkstra\(\)](#page-378-0) for the version with more target vertices.

### <span id="page-380-0"></span>**igraph\_get\_shortest\_paths\_bellman\_ford — Weighted shortest paths from a vertex, allowing negative weights.**

```
igraph_error_t igraph_get_shortest_paths_bellman_ford(const igraph_t *graph,
                                           igraph_vector_int_list_t *vertices,
                                          igraph_vector_int_list_t *edges,
                                          igraph_integer_t from,
                                          igraph_vs_t to,
                                          const igraph_vector_t *weights,
                                          igraph_neimode_t mode,
                                           igraph_vector_int_t *parents,
                                          igraph_vector_int_t *inbound_edges);
```
This function calculates weighted shortest paths from or to a single vertex using the Bellman-Ford algorithm, whihc can handle negative weights. When there is more than one shortest path between two vertices, only one of them is returned. When there are no negative weights, [igraph\\_get\\_short](#page-378-0)[est\\_paths\\_dijkstra\(\)](#page-378-0) is likely to be faster.

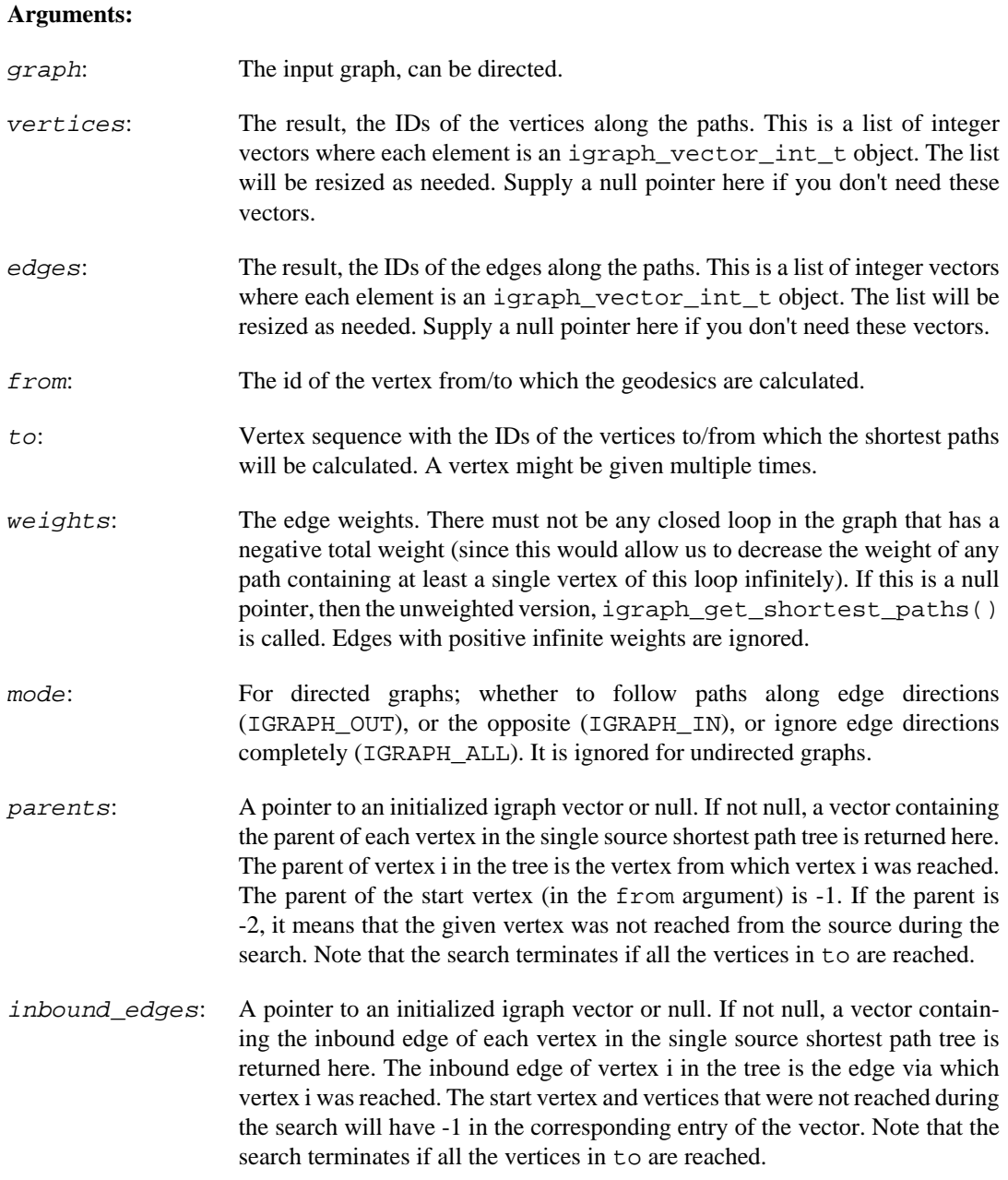

#### **Returns:**

Error code:

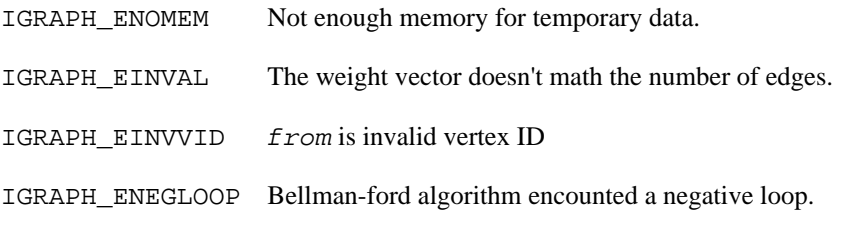

Time complexity:  $O(|E^*|V|)$ , where |V| is the number of vertices, |E| the number of edges.

#### **See also:**

[igraph\\_distances\\_bellman\\_ford\(\)](#page-372-0) to compute only shortest path lengths, but not the paths themselves; [igraph\\_get\\_shortest\\_paths\(\)](#page-375-0) for a faster unweighted version or [igraph\\_get\\_shortest\\_paths\\_dijkstra\(\)](#page-378-0) if you do not have negative edge weights.

## **igraph\_get\_shortest\_path\_bellman\_ford — Weighted shortest path from one vertex to another one (Bellman-Ford).**

```
igraph_error_t igraph_get_shortest_path_bellman_ford(const igraph_t *graph,
                                            igraph_vector_int_t *vertices,
                                            igraph_vector_int_t *edges,
                                            igraph_integer_t from,
                                            igraph_integer_t to,
                                            const igraph_vector_t *weights,
                                            igraph_neimode_t mode);
```
Finds a weighted shortest path from a single source vertex to a single target using the Bellman-Ford algorithm.

This function is a special case (and a wrapper) to [igraph\\_get\\_shortest\\_paths\\_bell](#page-380-0)man ford().

#### **Arguments:**

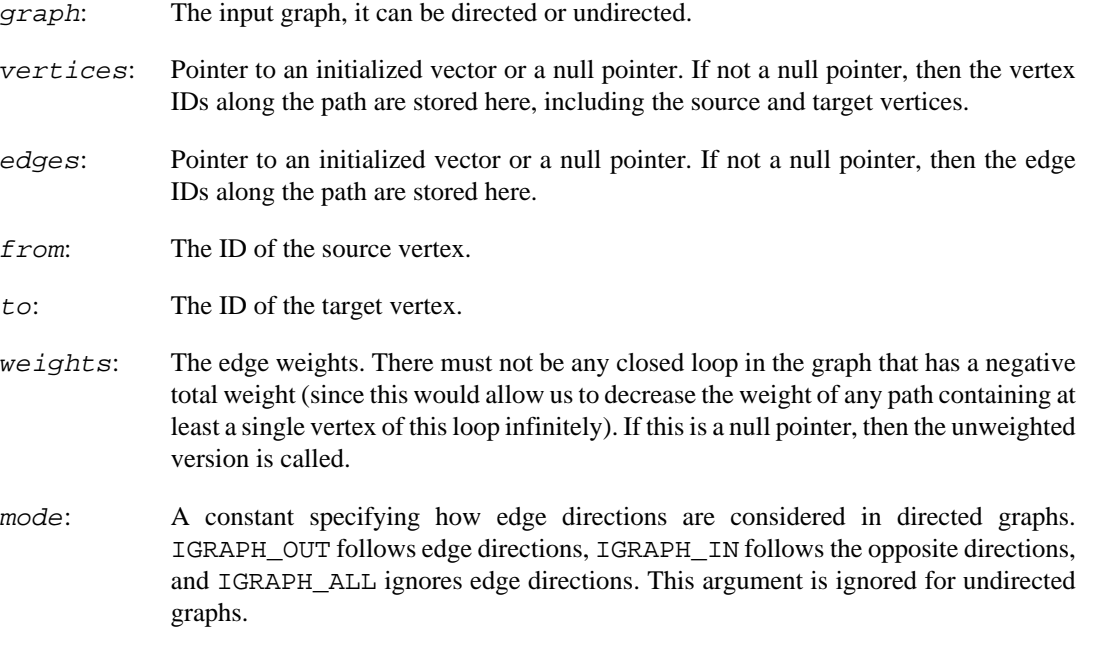

#### **Returns:**

Error code.

Time complexity:  $O(|E|log|E|+|V|)$ , |V| is the number of vertices, |E| is the number of edges in the graph.

#### **See also:**

[igraph\\_get\\_shortest\\_paths\\_bellman\\_ford\(\)](#page-380-0) for the version with more target vertices.

## <span id="page-383-0"></span>**igraph\_get\_shortest\_path\_astar — A\* gives the shortest path from one vertex to another, with heuristic.**

```
igraph_error_t igraph_get_shortest_path_astar(const_igraph_t *graph,
                                       igraph vector int t *vertices,
                                       igraph vector int t *edges,
                                        igraph_integer_t from,
                                        igraph_integer_t to,
                                        const igraph_vector_t *weights,
                                        igraph_neimode_t mode,
                                        igraph_astar_heuristic_func_t *heuristic,
                                        void *extra);
```
### **Warning**

This function is experimental and its signature is not considered final yet. We reserve the right to change the function signature without changing the major version of igraph. Use it at your own risk.

Calculates a shortest path from a single source vertex to a single target, using the  $A^*$  algorithm.  $A^*$ tries to find a shortest path by starting at  $from$  and moving to vertices that lie on a path with the lowest estimated length. This length estimate is the sum of two numbers: the distance from the source ( $from$ ) to the intermediate vertex, and the value returned by the heuristic function. The heuristic function provides an estimate the distance between intermediate candidate vertices and the target vertex to. The  $A^*$  algorithm is guaranteed to give the correct shortest path (if one exists) only if the heuristic does not overestimate distances, i.e. if the heuristic function is *admissible.*

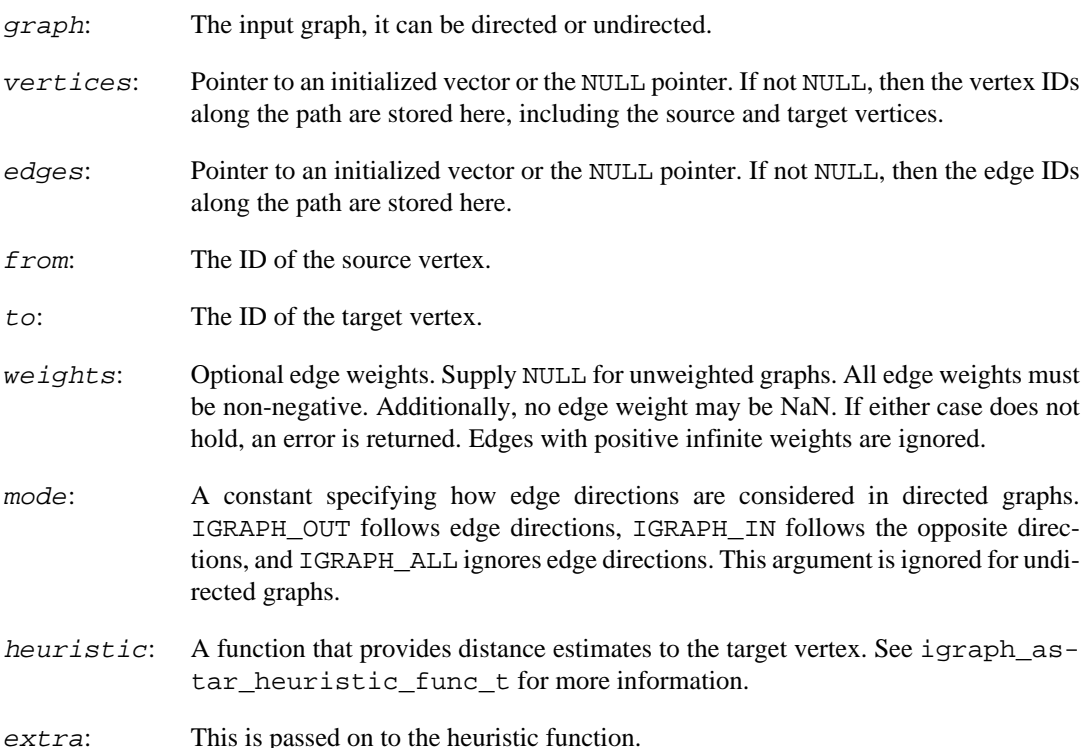

Error code.

Time complexity: In the worst case,  $O(|E|log|V|+|V|)$ , where |V| is the number of vertices and  $|E|$  is the number of edges in the graph. The running time depends on the accuracy of the distance estimates returned by the heuristic function. Assuming that the heuristic is admissible, the better the estimates, the shortert the running time.

### <span id="page-384-1"></span>**igraph\_astar\_heuristic\_func\_t — Distance estimator for A\* algorithm.**

```
typedef igraph_error_t igraph_astar_heuristic_func_t(
             igraph_real_t *result,
             igraph_integer_t from, igraph_integer_t to,
             void *extra);
```
[igraph\\_get\\_shortest\\_path\\_astar\(\)](#page-383-0) uses a heuristic based on a distance estimate to the target vertex to guide its search, and determine which vertex to try next. The heurstic function is expected to compute an estimate of the distance between  $from$  and  $to$ . In order for igraph qet short[est\\_path\\_astar\(\)](#page-383-0) to find an exact shortest path, the distance must not be overestimated, i.e. the heuristic function must be *admissible.*

#### **Arguments:**

- $result:$  The result of the heuristic, i.e. the estimated distance. A lower value will mean this vertex will be a better candidate for exploration.
- from: The vertex ID of the candidate vertex will be passed here.
- to: The vertex ID of the endpoint of the path, i.e. the to parameter given to [igraph\\_get\\_shortest\\_path\\_astar\(\)](#page-383-0), will be passed here.
- extra: The extra argument that was passed to [igraph\\_get\\_shortest\\_path\\_as](#page-383-0)[tar\(\)](#page-383-0).

#### **Returns:**

Error code. Must return IGRAPH\_SUCCESS if there were no errors. This can be used to break off the algorithm if something unexpected happens, like a failed memory allocation (IGRAPH\_ENOMEM).

#### **See also:**

[igraph\\_get\\_shortest\\_path\\_astar\(\)](#page-383-0)

## <span id="page-384-0"></span>**igraph\_get\_all\_shortest\_paths — All shortest paths (geodesics) from a vertex.**

igraph\_error\_t igraph\_get\_all\_shortest\_paths(const igraph\_t \*graph, igraph vector int list t \*vertices,

 igraph\_vector\_int\_list\_t \*edges, igraph\_vector\_int\_t \*nrgeo, igraph\_integer\_t from, const igraph\_vs\_t to, igraph\_neimode\_t mode);

When there is more than one shortest path between two vertices, all of them will be returned. Every edge is considered separately, therefore in graphs with multi-edges, this function may produce a very large number of results.

#### **Arguments:**

- graph: The graph object.
- vertices: The result, the IDs of the vertices along the paths. This is a list of integer vectors where each element is an [igraph\\_vector\\_int\\_t](#page-79-0) object. Each vector object contains the vertices along a shortest path from  $from$  to another vertex. The vectors are ordered according to their target vertex: first the shortest paths to vertex 0, then to vertex 1, etc. No data is included for unreachable vertices. The list will be resized as needed. Supply a null pointer here if you don't need these vectors.
- edges: The result, the IDs of the edges along the paths. This is a list of integer vectors where each element is an [igraph\\_vector\\_int\\_t](#page-79-0) object. Each vector object contains the edges along a shortest path from  $from$  to another vertex. The vectors are ordered according to their target vertex: first the shortest paths to vertex 0, then to vertex 1, etc. No data is included for unreachable vertices. The list will be resized as needed. Supply a null pointer here if you don't need these vectors.
- nrgeo: Pointer to an initialized [igraph\\_vector\\_int\\_t](#page-79-0) object or NULL. If not NULL the number of shortest paths from from are stored here for every vertex in the graph. Note that the values will be accurate only for those vertices that are in the target vertex sequence (see  $\pm \infty$ ), since the search terminates as soon as all the target vertices have been found.
- from: The id of the vertex from/to which the geodesics are calculated.
- to: Vertex sequence with the IDs of the vertices to/from which the shortest paths will be calculated. A vertex might be given multiple times.
- mode: The type of shortest paths to be use for the calculation in directed graphs. Possible values:
	- IGRAPH\_OUT the lengths of the outgoing paths are calculated. IGRAPH IN the lengths of the incoming paths are calculated. IGRAPH\_ALL the directed graph is considered as an undirected one for the computation.

#### **Returns:**

Error code:

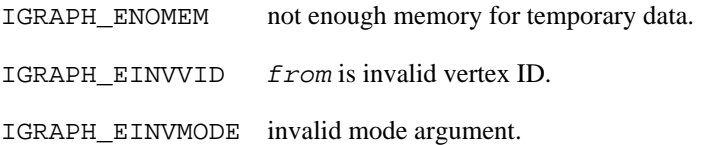

Added in version 0.2.

Time complexity:  $O(|V|+|E|)$  for most graphs,  $O(|V|<sup>\wedge</sup>2)$  in the worst case.

### <span id="page-386-0"></span>**igraph\_get\_all\_shortest\_paths\_dijkstra — All weighted shortest paths (geodesics) from a vertex.**

igraph\_error\_t igraph\_get\_all\_shortest\_paths\_dijkstra(const igraph\_t \*graph, igraph\_vector\_int\_list\_t \*vertices, igraph\_vector\_int\_list\_t \*edges, igraph\_vector\_int\_t \*nrgeo, igraph\_integer\_t from, igraph\_vs\_t to, const igraph\_vector\_t \*weights, igraph\_neimode\_t mode);

#### **Arguments:**

- graph: The graph object.
- vertices: Pointer to an initialized integer vector list or NULL. If not NULL, then each vector object contains the vertices along a shortest path from from to another vertex. The vectors are ordered according to their target vertex: first the shortest paths to vertex 0, then to vertex 1, etc. No data is included for unreachable vertices.
- edges: Pointer to an initialized integer vector list or NULL. If not NULL, then each vector object contains the edges along a shortest path from from to another vertex. The vectors are ordered according to their target vertex: first the shortest paths to vertex 0, then to vertex 1, etc. No data is included for unreachable vertices.
- nrgeo: Pointer to an initialized igraph\_vector\_int\_t object or NULL. If not NULL the number of shortest paths from from are stored here for every vertex in the graph. Note that the values will be accurate only for those vertices that are in the target vertex sequence (see to), since the search terminates as soon as all the target vertices have been found.
- from: The id of the vertex from/to which the geodesics are calculated.
- to: Vertex sequence with the IDs of the vertices to/from which the shortest paths will be calculated. A vertex might be given multiple times.
- weights: The edge weights. All edge weights must be non-negative for Dijkstra's algorithm to work. Additionally, no edge weight may be NaN. If either case does not hold, an error is returned. If this is a null pointer, then the unweighted version, [igraph\\_get\\_al](#page-384-0)[l\\_shortest\\_paths\(\)](#page-384-0) is called.
- mode: The type of shortest paths to be use for the calculation in directed graphs. Possible values: IGRAPH\_OUT the outgoing paths are calculated.
	- IGRAPH\_IN the incoming paths are calculated.
	- IGRAPH\_ALL the directed graph is considered as an undirected one for the computation.

#### **Returns:**

Error code:

IGRAPH\_ENOMEM not enough memory for temporary data.

IGRAPH\_EINVVID from is an invalid vertex ID

IGRAPH\_EINVMODE invalid mode argument.

Time complexity:  $O(|E|log|V|+|V|)$ , where |V| is the number of vertices and |E| is the number of edges

#### **See also:**

[igraph\\_distances\\_dijkstra\(\)](#page-370-0) if you only need the path length but not the paths themselves, [igraph\\_get\\_all\\_shortest\\_paths\(\)](#page-384-0) if all edge weights are equal.

**Example 13.8. File examples/simple/ igraph\_get\_all\_shortest\_paths\_dijkstra.c**

### <span id="page-387-0"></span>**igraph\_get\_k\_shortest\_paths — k shortest paths between two vertices.**

igraph\_error\_t igraph\_get\_k\_shortest\_paths( const igraph\_t \*graph, const igraph\_vector\_t \*weights, igraph\_vector\_int\_list\_t \*vertex\_paths, igraph\_vector\_int\_list\_t \*edge\_paths, igraph\_integer\_t k, igraph\_integer\_t from, igraph\_integer\_t to, igraph\_neimode\_t mode

);

This function returns the k shortest paths between two vertices, in order of increasing lengths.

#### Reference:

Yen, Jin Y.: An algorithm for finding shortest routes from all source nodes to a given destination in general networks. Quarterly of Applied Mathematics. 27 (4): 526–530. (1970) [https://doi.org/10.1090/](https://doi.org/10.1090/qam/253822) [qam/253822](https://doi.org/10.1090/qam/253822)

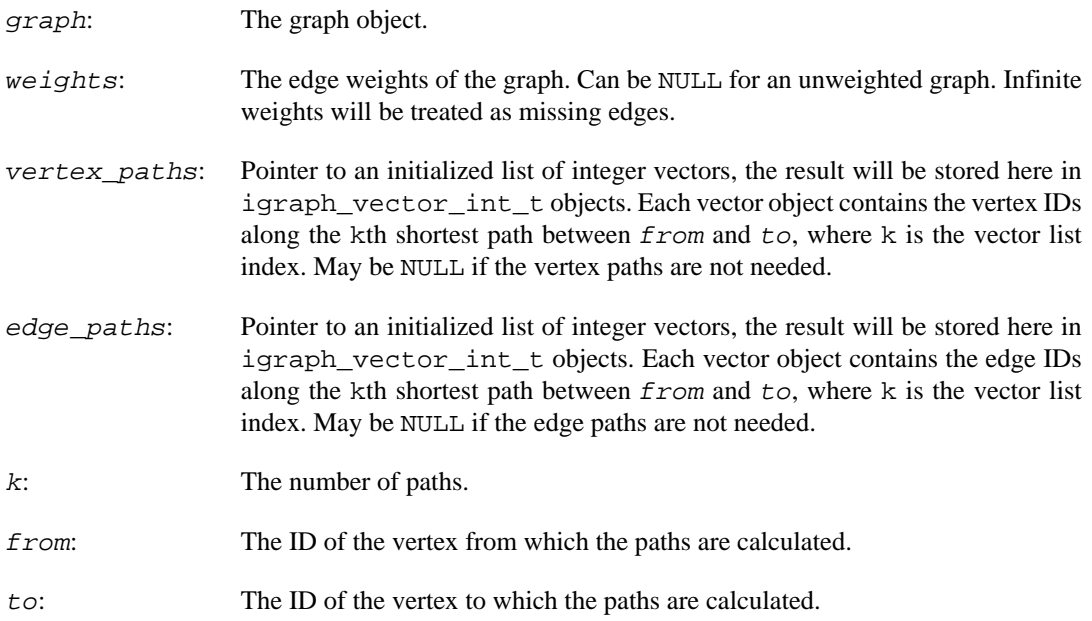

mode: The type of paths to be used for the calculation in directed graphs. Possible values: IGRAPH\_OUT The outgoing paths of from are calculated. IGRAPH\_IN The incoming paths of from are calculated. IGRAPH\_ALL The directed graph is considered as an undirected one for the computation.

#### **Returns:**

Error code:

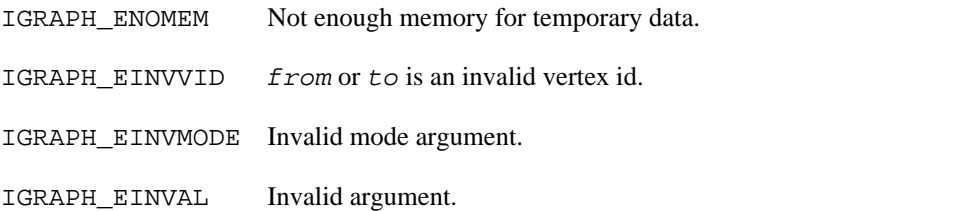

#### **See also:**

```
igraph_get_all_simple_paths()igraph_get_shortest_paths(),
igraph_get_shortest_paths_dijkstra()
```
Time complexity: k |V| (|V| log|V| + |E|), where |V| is the number of vertices, and |E| is the number of edges.

## <span id="page-388-0"></span>**igraph\_get\_all\_simple\_paths — List all simple paths from one source.**

```
igraph_error_t igraph_get_all_simple_paths(const igraph_t *graph,
                                  igraph_vector_int_t *res,
                                  igraph_integer_t from,
                                  const igraph_vs_t to,
                                  igraph_integer_t cutoff,
                                  igraph_neimode_t mode);
```
A path is simple if its vertices are unique, i.e. no vertex is visited more than once.

Note that potentially there are exponentially many paths between two vertices of a graph, and you may run out of memory when using this function when the graph has many cycles. Consider using the cutoff parameter when you do not need long paths.

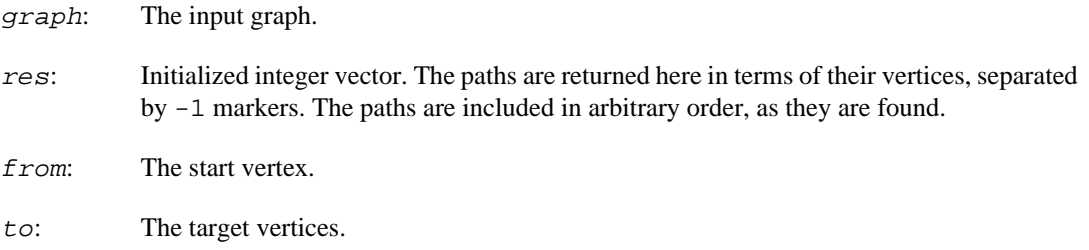

- cutoff: Maximum length of path that is considered. If negative, paths of all lengths are considered.
- mode: The type of the paths to consider, it is ignored for undirected graphs.

Error code.

#### **See also:**

igraph get k shortest paths()

Time complexity:  $O(n!)$  in the worst case, n is the number of vertices.

## <span id="page-389-0"></span>**igraph\_average\_path\_length — Calculates the average unweighted shortest path length between all vertex pairs.**

```
igraph_error_t igraph_average_path_length(const igraph_t *graph,
                                igraph_real_t *res, igraph_real_t *unconn_pairs,
                                igraph_bool_t directed, igraph_bool_t unconn);
```
If no vertex pairs can be included in the calculation, for example because the graph has fewer than two vertices, or if the graph has no edges and unconn is set to true, NaN is returned.

#### **Arguments:**

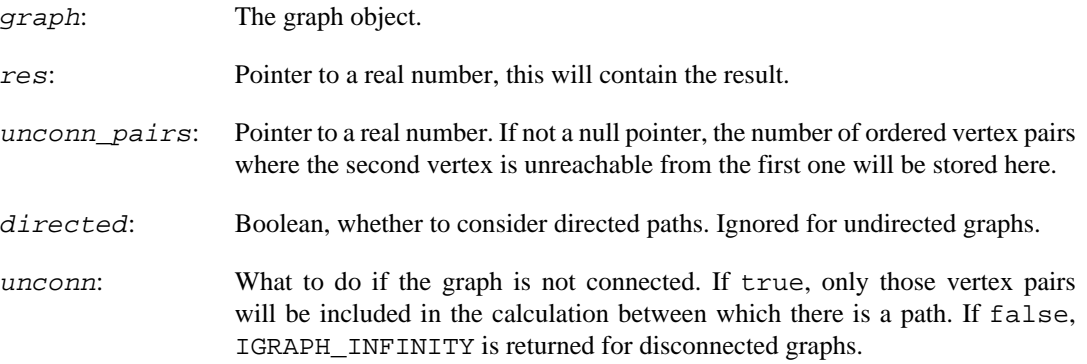

#### **Returns:**

Error code: IGRAPH\_ENOMEM, not enough memory for data structures

Time complexity:  $O(|V||E|)$ , the number of vertices times the number of edges.

#### **See also:**

[igraph\\_average\\_path\\_length\\_dijkstra\(\)](#page-390-0) for the weighted version.

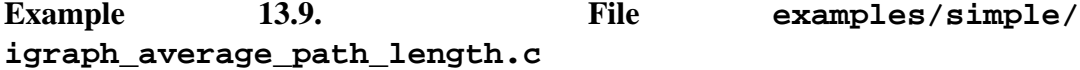

## <span id="page-390-0"></span>**igraph\_average\_path\_length\_dijkstra — Calculates the average weighted shortest path length between all vertex pairs.**

igraph\_error\_t igraph\_average\_path\_length\_dijkstra(const igraph\_t \*graph, igraph\_real\_t \*res, igraph\_real\_t \*unco const igraph\_vector\_t \*weights, igraph\_bool\_t directed, igraph\_bool\_t u

If no vertex pairs can be included in the calculation, for example because the graph has fewer than two vertices, or if the graph has no edges and unconn is set to true, NaN is returned.

All distinct ordered vertex pairs are taken into account.

#### **Arguments:**

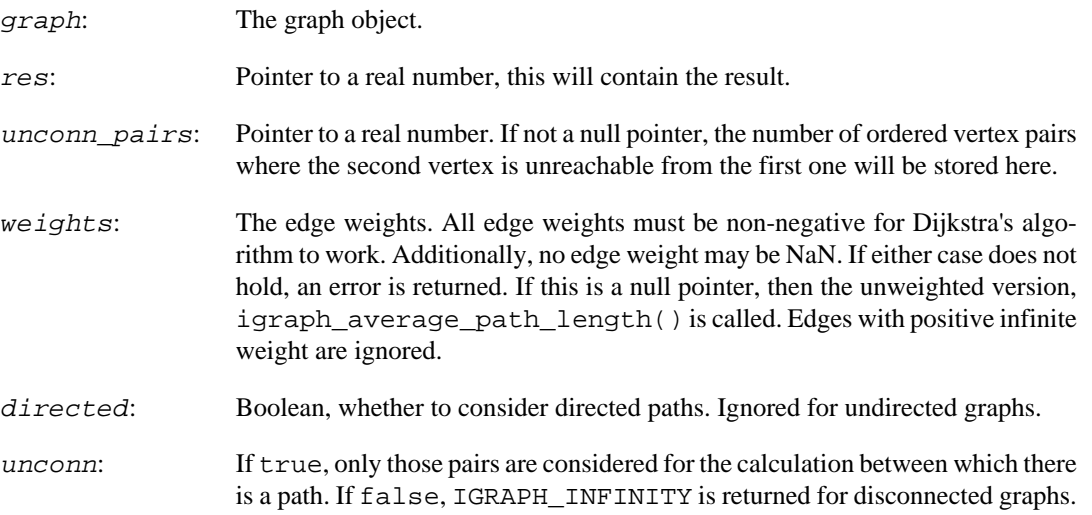

#### **Returns:**

Error code:

IGRAPH\_ENOMEM not enough memory for data structures

IGRAPH\_EINVAL invalid weight vector

Time complexity:  $O(|V| |E| \log |E| + |V|)$ , where |V| is the number of vertices and |E| is the number of edges.

#### **See also:**

[igraph\\_average\\_path\\_length\(\)](#page-389-0) for a slightly faster unweighted version.

**Example 13.10. File examples/simple/igraph\_grg\_game.c**

## **igraph\_path\_length\_hist — Create a histogram of all shortest path lengths.**

igraph\_error\_t igraph\_path\_length\_hist(const igraph\_t \*graph, igraph\_vector\_t \* igraph\_real\_t \*unconnected, igraph\_bool\_t directed);

This function calculates a histogram, by calculating the shortest path length between each pair of vertices. For directed graphs both directions might be considered and then every pair of vertices appears twice in the histogram.

#### **Arguments:**

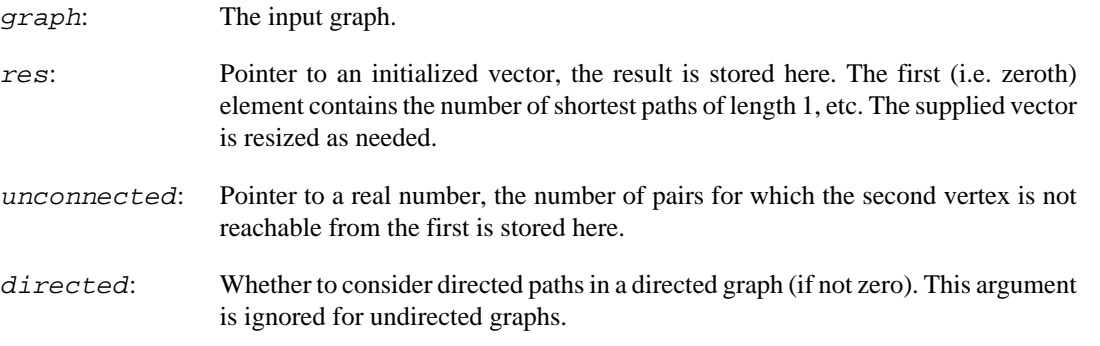

#### **Returns:**

Error code.

Time complexity: O(|V||E|), the number of vertices times the number of edges.

#### **See also:**

[igraph\\_average\\_path\\_length\(\)](#page-389-0) and [igraph\\_distances\(\)](#page-368-0)

### <span id="page-391-0"></span>**igraph\_diameter — Calculates the diameter of a graph (longest geodesic).**

igraph\_error\_t igraph\_diameter(const igraph\_t \*graph, igraph\_real\_t \*res, igraph\_integer\_t \*from, igraph\_integer\_t \*to, igraph\_vector\_int\_t \*vertex\_path, igraph\_vector\_int\_t \*edge\_path, igraph\_bool\_t directed, igraph\_bool\_t unconn);

The diameter of a graph is the length of the longest shortest path it has, i.e. the maximum eccentricity of the graph's vertices. This function computes both the diameter, as well as a corresponding path. The diameter of the null graph is considered be infinity by convention. If the graph has no vertices, IGRAPH\_NAN is returned.

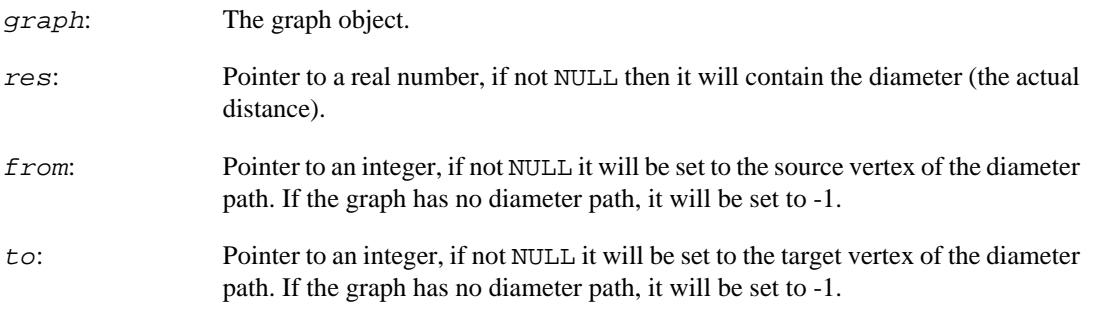

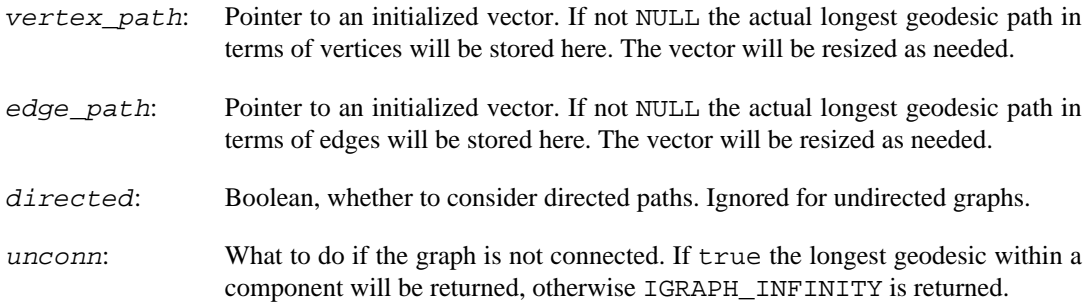

Error code: IGRAPH\_ENOMEM, not enough memory for temporary data.

Time complexity:  $O(|V||E|)$ , the number of vertices times the number of edges.

#### **See also:**

[igraph\\_diameter\\_dijkstra\(\)](#page-392-0) for the weighted version, [igraph\\_radius\(\)](#page-395-0) for the minimum eccentricity.

#### **Example 13.11. File examples/simple/igraph\_diameter.c**

## <span id="page-392-0"></span>**igraph\_diameter\_dijkstra — Calculates the weighted diameter of a graph using Dijkstra's algorithm.**

```
igraph_error_t igraph_diameter_dijkstra(const igraph_t *graph,
                               const igraph_vector_t *weights,
                              igraph real t *res,
                               igraph_integer_t *from,
                               igraph_integer_t *to,
                               igraph_vector_int_t *vertex_path,
                               igraph_vector_int_t *edge_path,
                               igraph_bool_t directed,
                               igraph_bool_t unconn);
```
This function computes the weighted diameter of a graph, defined as the longest weighted shortest path, or the maximum weighted eccentricity of the graph's vertices. A corresponding shortest path, as well as its endpoints, can also be optionally computed. If the graph has no vertices, IGRAPH\_NAN is returned.

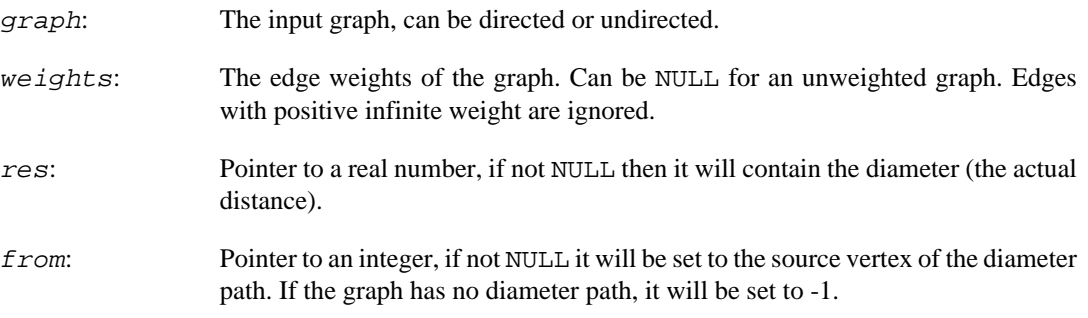

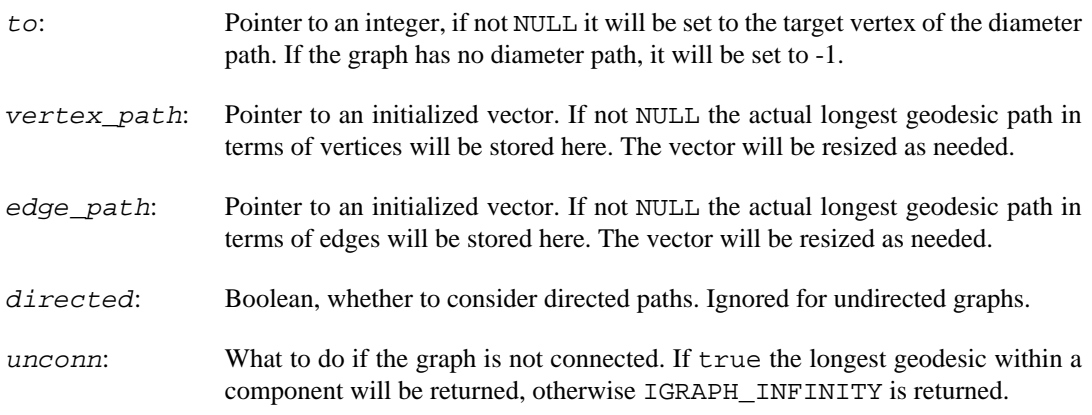

Error code.

Time complexity:  $O(|V||E|^*log|E|)$ , |V| is the number of vertices, |E| is the number of edges.

#### **See also:**

[igraph\\_diameter\(\)](#page-391-0) for the unweighted version, [igraph\\_radius\\_dijkstra\(\)](#page-396-0) for the minimum weighted eccentricity.

## **igraph\_girth — The girth of a graph is the length of the shortest cycle in it.**

igraph\_error\_t igraph\_girth(const igraph\_t \*graph, igraph\_real\_t \*girth, igraph vector int t \*circle);

The current implementation works for undirected graphs only, directed graphs are treated as undirected graphs. Self-loops and multiple edges are ignored, i.e. cycles of length 1 or 2 are not considered.

For graphs that contain no cycles, and only for such graphs, infinity is returned.

The first implementation of this function was done by Keith Briggs, thanks Keith.

Reference:

Alon Itai and Michael Rodeh: Finding a minimum circuit in a graph *Proceedings of the ninth annual ACM symposium on Theory of computing* , 1-10, 1977.<https://doi.org/10.1145/800105.803390>

#### **Arguments:**

- graph: The input graph. Edge directions will be ignored.
- $qirth:$  Pointer to an igraph real t, if not NULL then the result will be stored here.
- circle: Pointer to an initialized vector, the vertex IDs in the shortest circle will be stored here. If NULL then it is ignored.

#### **Returns:**

Error code.

Time complexity:  $O((|V|+|E|)^{\wedge}2)$ ,  $|V|$  is the number of vertices,  $|E|$  is the number of edges in the general case. If the graph has no cycles at all then the function needs  $O(|V|+|E|)$  time to realize this and then it stops.

**Example 13.12. File examples/simple/igraph\_girth.c**

## <span id="page-394-0"></span>**igraph\_eccentricity — Eccentricity of some vertices.**

```
igraph_error_t igraph_eccentricity(const igraph_t *graph,
                          igraph_vector_t *res,
                          igraph_vs_t vids,
                          igraph_neimode_t mode);
```
The eccentricity of a vertex is calculated by measuring the shortest distance from (or to) the vertex, to (or from) all vertices in the graph, and taking the maximum.

This implementation ignores vertex pairs that are in different components. Isolated vertices have eccentricity zero.

#### **Arguments:**

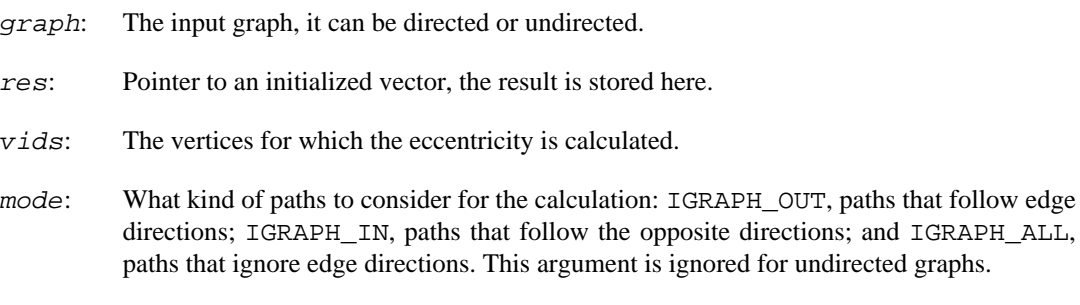

#### **Returns:**

Error code.

Time complexity:  $O(v^*(|V|+|E|))$ , where |V| is the number of vertices, |E| is the number of edges and v is the number of vertices for which eccentricity is calculated.

#### **See also:**

[igraph\\_radius\(\)](#page-395-0).

**Example 13.13. File examples/simple/igraph\_eccentricity.c**

## **igraph\_eccentricity\_dijkstra — Eccentricity of some vertices, using weighted edges.**

```
igraph_error_t igraph_eccentricity_dijkstra(const igraph_t *graph,
                          const igraph_vector_t *weights,
                          igraph_vector_t *res,
```
 igraph\_vs\_t vids, igraph\_neimode\_t mode);

The eccentricity of a vertex is calculated by measuring the shortest distance from (or to) the vertex, to (or from) all vertices in the graph, and taking the maximum.

This implementation ignores vertex pairs that are in different components. Isolated vertices have eccentricity zero.

#### **Arguments:**

graph: The input graph, it can be directed or undirected.

- weights: The edge weights. All edge weights must be non-negative for Dijkstra's algorithm to work. Additionally, no edge weight may be NaN. If either case does not hold, an error is returned. If this is a null pointer, then the unweighted version, [igraph\\_eccen](#page-394-0)[tricity\(\)](#page-394-0) is called. Edges with positive infinite weights are ignored.
- res: Pointer to an initialized vector, the result is stored here.
- vids: The vertices for which the eccentricity is calculated.
- mode: What kind of paths to consider for the calculation: IGRAPH\_OUT, paths that follow edge directions; IGRAPH\_IN, paths that follow the opposite directions; and IGRAPH\_ALL, paths that ignore edge directions. This argument is ignored for undirected graphs.

#### **Returns:**

Error code.

Time complexity:  $O(|V| |E| \log |V| + |V|)$ , where |V| is the number of vertices, |E| the number of edges.

### <span id="page-395-0"></span>**igraph\_radius — Radius of a graph.**

igraph error t igraph radius(const igraph t \*graph, igraph real t \*radius, igraph neimode t mode);

The radius of a graph is the defined as the minimum eccentricity of its vertices, see  $i$  graph  $ec$ [centricity\(\)](#page-394-0).

#### **Arguments:**

- graph: The input graph, it can be directed or undirected.
- radius: Pointer to a real variable, the result is stored here.
- mode: What kind of paths to consider for the calculation: IGRAPH OUT, paths that follow edge directions; IGRAPH\_IN, paths that follow the opposite directions; and IGRAPH\_ALL, paths that ignore edge directions. This argument is ignored for undirected graphs.

#### **Returns:**

Error code.

Time complexity:  $O(|V|(|V|+|E|))$ , where |V| is the number of vertices and |E| is the number of edges.

#### **See also:**
[igraph\\_radius\\_dijkstra\(\)](#page-396-0) for the weighted version, [igraph\\_diameter\(\)](#page-391-0) for the maximum eccentricity, [igraph\\_eccentricity\(\)](#page-394-0) for the eccentricities of all vertices.

**Example 13.14. File examples/simple/igraph\_radius.c**

# <span id="page-396-0"></span>**igraph\_radius\_dijkstra — Radius of a graph, using weighted edges.**

igraph\_error\_t igraph\_radius\_dijkstra(const igraph\_t \*graph, const igraph\_vecto igraph\_real\_t \*radius, igraph\_neimode\_t m

# **Warning**

This function is experimental and its signature is not considered final yet. We reserve the right to change the function signature without changing the major version of igraph. Use it at your own risk.

The radius of a graph is the defined as the minimum eccentricity of its vertices, see  $i$ graph\_ec[centricity\(\)](#page-394-0).

## **Arguments:**

graph: The input graph, it can be directed or undirected.

- weights: The edge weights. All edge weights must be non-negative for Dijkstra's algorithm to work. Additionally, no edge weight may be NaN. If either case does not hold, an error is returned. If this is a null pointer, then the unweighted version, [igraph\\_radius\(\)](#page-395-0) is called. Edges with positive infinite weights are ignored.
- radius: Pointer to a real variable, the result is stored here.
- mode: What kind of paths to consider for the calculation: IGRAPH\_OUT, paths that follow edge directions; IGRAPH\_IN, paths that follow the opposite directions; and IGRAPH\_ALL, paths that ignore edge directions. This argument is ignored for undirected graphs.

## **Returns:**

Error code.

Time complexity:  $O(|V| |E| \log |V| + |V|)$ , where |V| is the number of vertices, |E| the number of edges.

## **See also:**

[igraph\\_radius\(\)](#page-395-0) for the unweighted version, [igraph\\_diameter\\_dijkstra\(\)](#page-392-0) for the maximum weighted eccentricity, [igraph\\_eccentricity\\_dijkstra\(\)](#page-394-1) for weighted eccentricities of all vertices.

# <span id="page-396-1"></span>**igraph\_graph\_center — Central vertices of a graph.**

igraph\_error\_t igraph\_graph\_center(

 const igraph\_t \*graph, igraph\_vector\_int\_t \*res, igraph\_neimode\_t mode );

The central vertices of a graph are calculated by finding the vertices with the minimum eccentricity. This concept is typically applied to (strongly) connected graphs. In disconnected graphs, the smallest eccentricity is taken across all components.

#### **Arguments:**

- graph: The input graph, it can be directed or undirected.
- res: Pointer to an initialized vector, the result is stored here.
- mode: What kind of paths to consider for the calculation: IGRAPH\_OUT, paths that follow edge directions; IGRAPH\_IN, paths that follow the opposite directions; and IGRAPH\_ALL, paths that ignore edge directions. This argument is ignored for undirected graphs.

#### **Returns:**

Error code.

Time complexity:  $O(|V| |V|+|E|)$ , where |V| is the number of vertices and |E| is the number of edges.

#### **See also:**

```
igraph_graph_center_dijkstra(), igraph_eccentricity(), igraph_ra-
dius()
```
# <span id="page-397-0"></span>**igraph\_graph\_center\_dijkstra — Central vertices of a graph, using weighted edges.**

```
igraph_error_t igraph_graph_center_dijkstra(
   const igraph_t *graph, const igraph_vector_t *weights, igraph_vector_int_t
);
```
# **Warning**

This function is experimental and its signature is not considered final yet. We reserve the right to change the function signature without changing the major version of igraph. Use it at your own risk.

The central vertices of a graph are calculated by finding the vertices with the minimum eccentricity. This function takes edge weights into account and uses Dijkstra's algorithm for the shortest path calculation. The concept of the graph center is typically applied to (strongly) connected graphs. In disconnected graphs, the smallest eccentricity is taken across all components.

- graph: The input graph, it can be directed or undirected.
- weights: The edge weights. All edge weights must be non-negative for Dijkstra's algorithm to work. Additionally, no edge weight may be NaN. If either case does not hold, an error is returned. If this is a null pointer, then the unweighted version, [igraph\\_graph\\_cen](#page-396-1)[ter\(\)](#page-396-1) is called. Edges with positive infinite weights are ignored.
- res: Pointer to an initialized vector, the result is stored here.
- mode: What kind of paths to consider for the calculation: IGRAPH\_OUT, paths that follow edge directions; IGRAPH\_IN, paths that follow the opposite directions; and IGRAPH\_ALL, paths that ignore edge directions. This argument is ignored for undirected graphs.

Error code.

Time complexity:  $O(|V| |E| \log |V| + |V|)$ , where |V| is the number of vertices, |E| the number of edges.

### **See also:**

```
igraph_graph_center(), igraph_eccentricity_dijkstra(), igraph_ra-
dius_dijkstra()
```
# **igraph\_pseudo\_diameter — Approximation and lower bound of diameter.**

```
igraph_error_t igraph_pseudo_diameter(const igraph_t *graph,
                             igraph_real_t *diameter,
                             igraph_integer_t vid_start,
                             igraph_integer_t *from,
                             igraph_integer_t *to,
                             igraph_bool_t directed,
                             igraph_bool_t unconn);
```
This algorithm finds a pseudo-peripheral vertex and returns its eccentricity. This value can be used as an approximation and lower bound of the diameter of a graph.

A pseudo-peripheral vertex is a vertex v, such that for every vertex u which is as far away from v as possible, v is also as far away from u as possible. The process of finding one depends on where the search starts, and for a disconnected graph the maximum diameter found will be that of the component vid\_start is in.

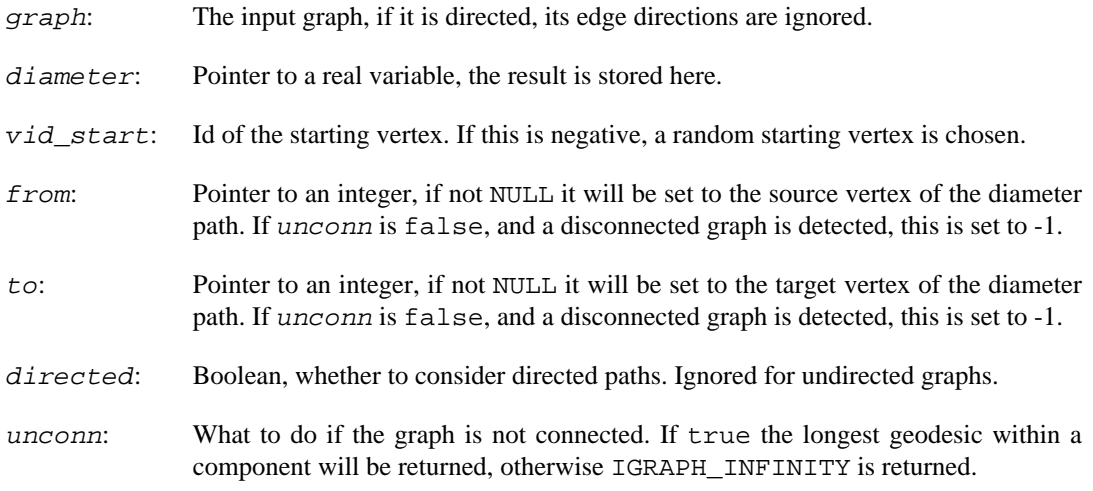

Error code.

Time complexity:  $O(|V||E|)$ , where  $|V|$  is the number of vertices and  $|E|$  is the number of edges.

**See also:** 

[igraph\\_eccentricity\(\)](#page-394-0), [igraph\\_diameter\(\)](#page-391-0).

# **igraph\_pseudo\_diameter\_dijkstra — Approximation and lower bound of the diameter of a weighted graph.**

```
igraph error t igraph pseudo diameter dijkstra(const igraph t *graph,
                                      const igraph_vector_t *weights,
                                       igraph_real_t *diameter,
                                       igraph_integer_t vid_start,
                                       igraph_integer_t *from,
                                       igraph_integer_t *to,
                                       igraph_bool_t directed,
                                       igraph_bool_t unconn);
```
This algorithm finds a pseudo-peripheral vertex and returns its weighted eccentricity. This value can be used as an approximation and lower bound of the diameter of a graph.

A pseudo-peripheral vertex is a vertex v, such that for every vertex u which is as far away from v as possible, v is also as far away from u as possible. The process of finding one depends on where the search starts, and for a disconnected graph the maximum diameter found will be that of the component vid\_start is in.

If the graph has no vertices, IGRAPH\_NAN is returned.

### **Arguments:**

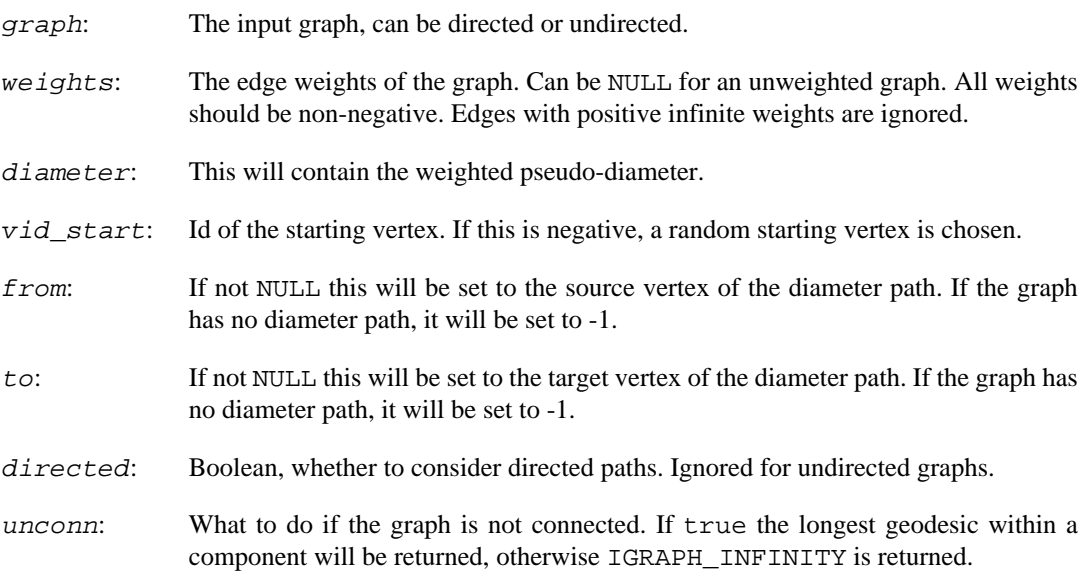

### **Returns:**

Error code.

Time complexity:  $O(|V||E|^*log|E|)$ , |V| is the number of vertices, |E| is the number of edges.

**See also:** 

```
igraph_diameter_dijkstra()
```
# **igraph\_voronoi — Voronoi partitioning of a graph.**

```
igraph_error_t igraph_voronoi(
         const igraph_t *graph,
         igraph_vector_int_t *membership,
         igraph_vector_t *distances,
         const igraph_vector_int_t *generators,
         const igraph_vector_t *weights,
         igraph_neimode_t mode,
         igraph_voronoi_tiebreaker_t tiebreaker);
```
# **Warning**

This function is experimental and its signature is not considered final yet. We reserve the right to change the function signature without changing the major version of igraph. Use it at your own risk.

To obtain a Voronoi partitioning of a graph, we start with a set of generator vertices, which will define the partitions. Each vertex is assigned to the generator vertex from (or to) which it is closest.

This function uses a BFS search for unweighted graphs and Dijkstra's algorithm for weights ones.

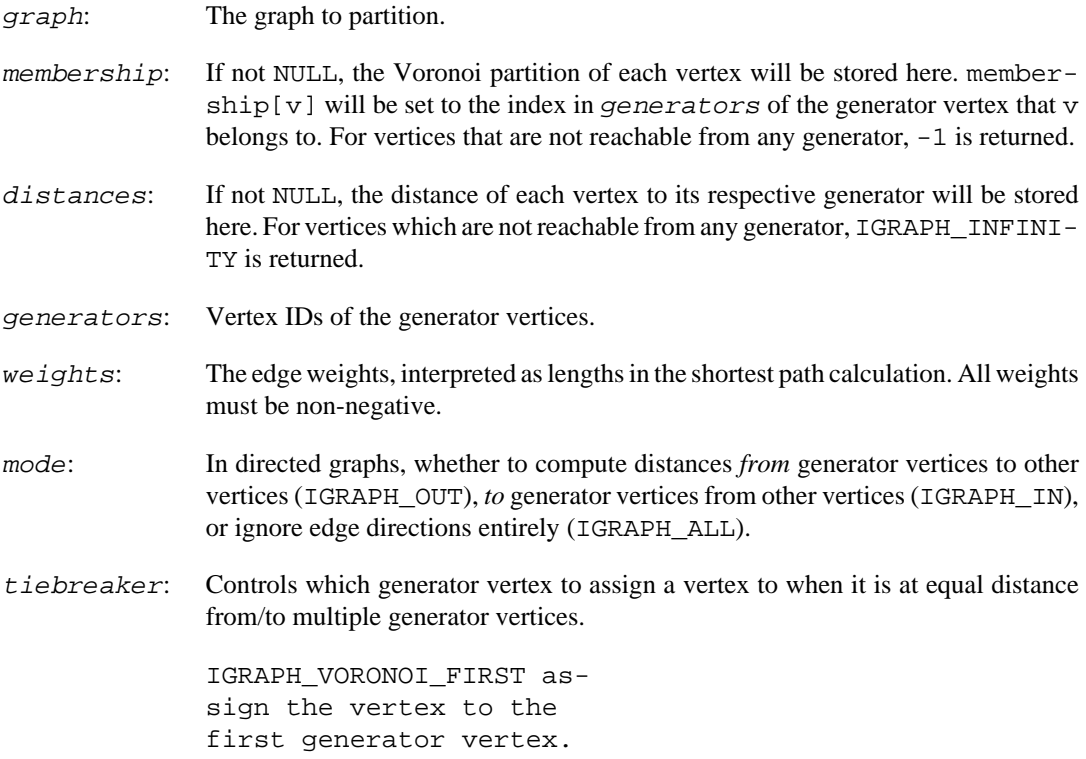

IGRAPH\_VORONOI\_LAST assign the vertex to the last generator vertex. IGRAPH\_VORONOI\_RANDOM assign the vertex to a random generator vertex. Note that IGRAPH\_VORONOI\_RANDOM does not guarantee that all partitions will be contiguous. For example, if 1 and 2 are chosen as generators for the graph  $1 - 3$ , 2-3, 3-4, then 3 and 4 are at equal distance from both generators. If 3 is assigned to 2 but 4 is assigned to 1, then the partition {1, 4} will not induce a connected subgraph.

#### **Returns:**

Error code.

Time complexity: In weighted graphs,  $O((\log |S|) |E| (\log |V|) + |V|)$ , and in unweighted graphs  $O((\log |S|) |E| \log |V|)$  $|S|$ )  $|E| + |V|$ ), where  $|S|$  is the number of generator vertices, and  $|V|$  and  $|E|$  are the number of vertices and edges in the graph.

**See also:** 

igraph distances(), igraph distances dijkstra().

# **igraph\_vertex\_path\_from\_edge\_path — Converts a path of edge IDs to the traversed vertex IDs.**

```
igraph_error_t igraph_vertex_path_from_edge_path(
   const igraph t *graph, igraph integer t start,
    const igraph_vector_int_t *edge_path, igraph_vector_int_t *vertex_path,
    igraph_neimode_t mode
);
```
This function is useful when you have a sequence of edge IDs representing a continuous path in a graph and you would like to obtain the vertex IDs that the path traverses. The function is used implicitly by several shortest path related functions to convert a path of edge IDs to the corresponding representation that describes the path in terms of vertex IDs instead.

#### **Arguments:**

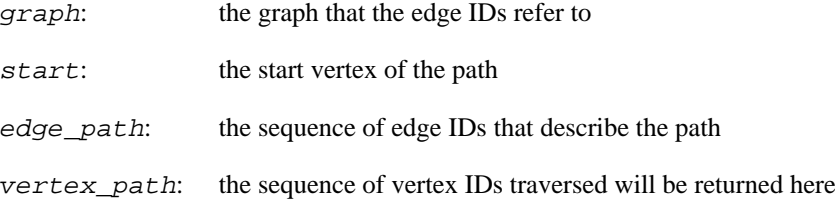

#### **Returns:**

Error code: IGRAPH\_ENOMEM if there is not enough memory, IGRAPH\_EINVAL if the edge path does not start at the given vertex or if there is at least one edge whose start vertex does not match the end vertex of the previous edge

# **Widest-path related functions**

# **igraph\_get\_widest\_path — Widest path from one vertex to another one.**

```
igraph_error_t igraph_get_widest_path(const igraph_t *graph,
                                        igraph_vector_int_t *vertices,
                                        igraph_vector_int_t *edges,
                                        igraph_integer_t from,
                                        igraph_integer_t to,
                                        const igraph_vector_t *weights,
                                       igraph neimode t mode);
```
Calculates a single widest path from a single vertex to another one, using Dijkstra's algorithm.

This function is a special case (and a wrapper) to [igraph\\_get\\_widest\\_paths\(\)](#page-402-0).

## **Arguments:**

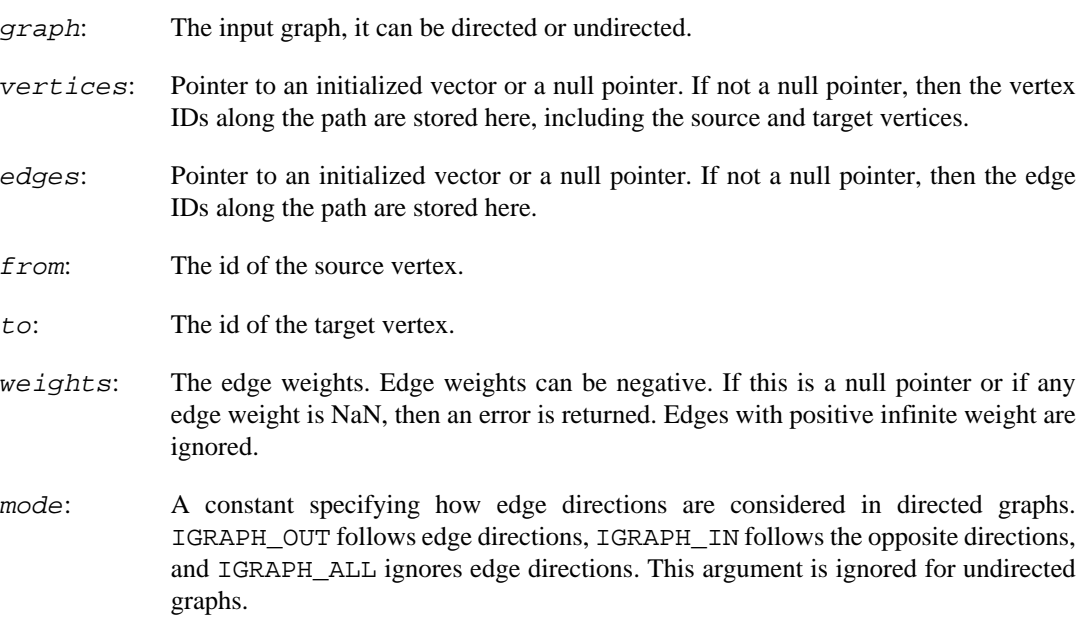

## **Returns:**

Error code.

Time complexity:  $O(|E|log|E|+|V|)$ , |V| is the number of vertices, |E| is the number of edges in the graph.

## **See also:**

[igraph\\_get\\_widest\\_paths\(\)](#page-402-0) for the version with more target vertices.

# <span id="page-402-0"></span>**igraph\_get\_widest\_paths — Widest paths from a single vertex.**

```
igraph_error_t igraph_get_widest_paths(const igraph_t *graph,
                                         igraph_vector_int_list_t *vertices,
                                         igraph_vector_int_list_t *edges,
                                         igraph_integer_t from,
                                         igraph_vs_t to,
                                         const igraph_vector_t *weights,
                                         igraph_neimode_t mode,
                                         igraph_vector_int_t *parents,
                                         igraph_vector_int_t *inbound_edges);
```
Calculates the widest paths from a single node to all other specified nodes, using a modified Dijkstra's algorithm. If there is more than one path with the largest width between two vertices, this function gives only one of them.

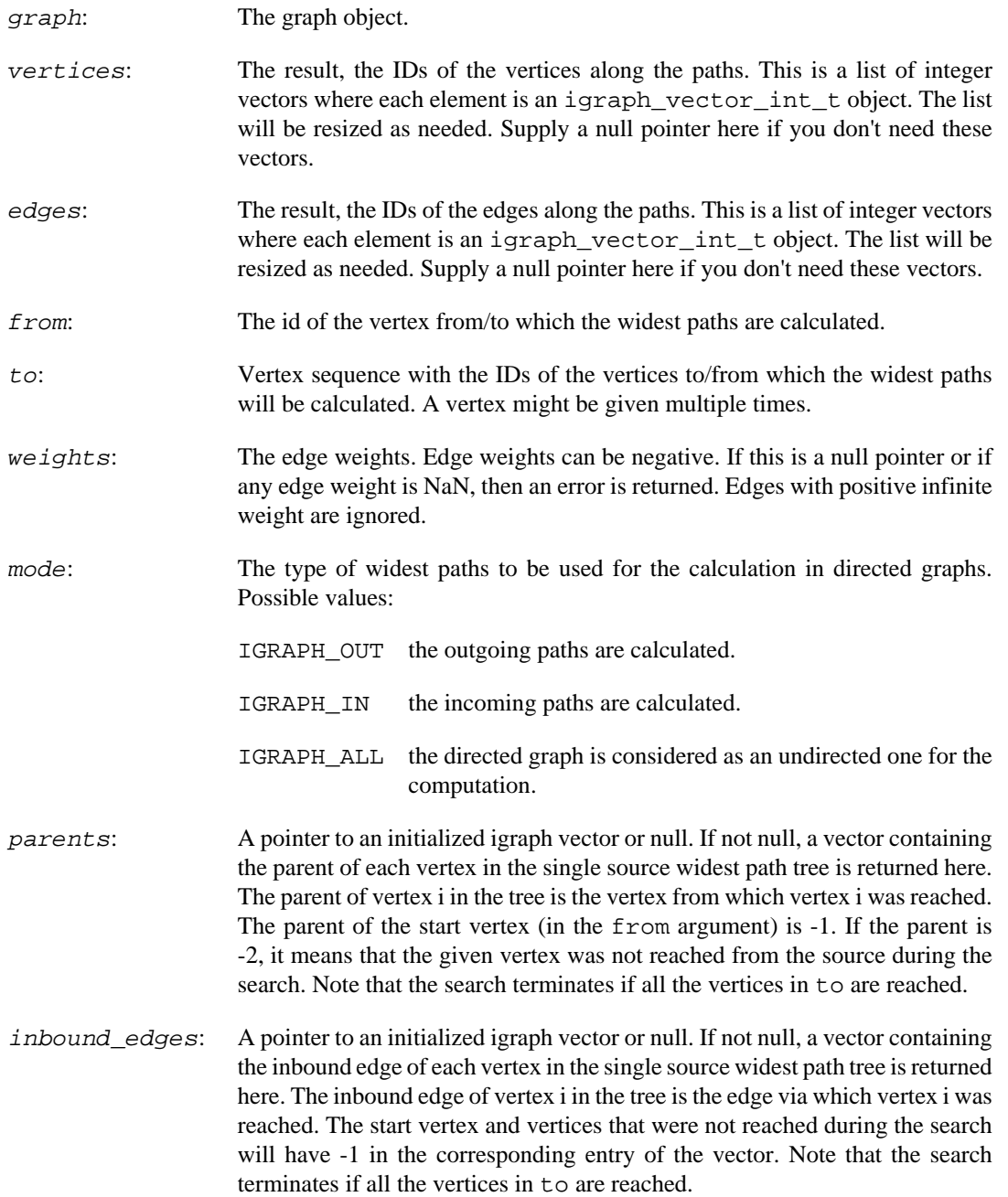

Error code:

IGRAPH\_ENOMEM not enough memory for temporary data.

IGRAPH\_EINVVID from is invalid vertex ID

IGRAPH\_EINVMODE invalid mode argument.

Time complexity:  $O(|E|log|E|+|V|)$ , where |V| is the number of vertices in the graph and |E| is the number of edges

## **See also:**

```
igraph_widest_path_widths_dijkstra() or igraph_widest_path_width-
s_floyd_warshall() if you only need the widths of the paths but not the paths themselves.
```
# <span id="page-404-0"></span>**igraph\_widest\_path\_widths\_dijkstra — Widths of widest paths between vertices.**

```
igraph_error_t igraph_widest_path_widths_dijkstra(const igraph_t *graph,
                                     igraph_matrix_t *res,
                                     const igraph_vs_t from,
                                     const igraph_vs_t to,
                                    const igraph vector t *weights,
                                     igraph_neimode_t mode);
```
This function implements a modified Dijkstra's algorithm, which can find the widest path widths from a source vertex to all other vertices. This function allows specifying a set of source and target vertices. The algorithm is run independently for each source and the results are retained only for the specified targets. This implementation uses a binary heap for efficiency.

## **Arguments:**

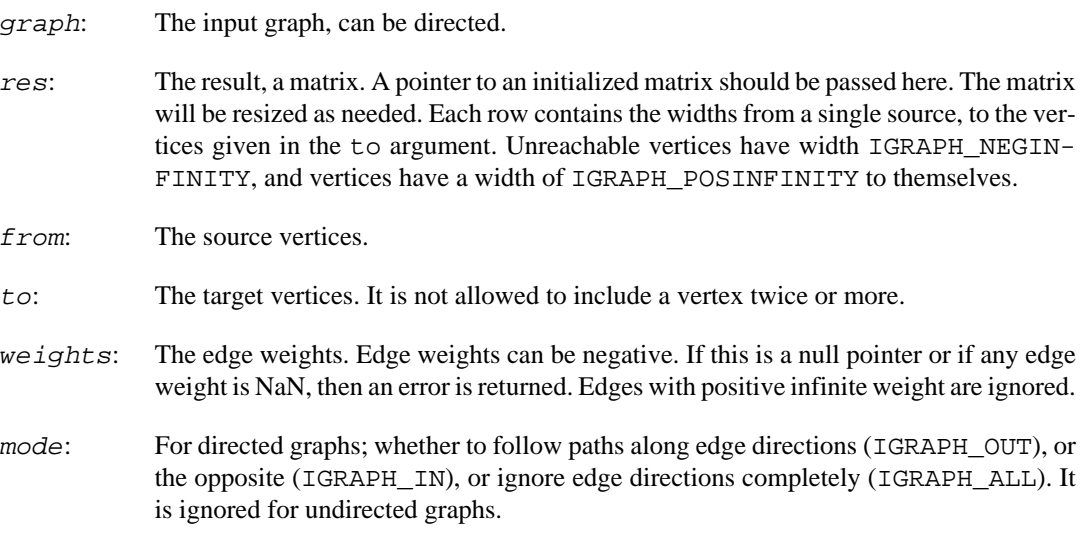

# **Returns:**

Error code.

Time complexity:  $O(s^*(|E|log|E|+|V|))$ , where |V| is the number of vertices in the graph,  $|E|$  the number of edges and s the number of sources.

#### **See also:**

igraph widest path widths floyd warshall() for a variant that runs faster on dense graphs.

# <span id="page-405-0"></span>**igraph\_widest\_path\_widths\_floyd\_warshall — Widths of widest paths between vertices.**

```
igraph_error_t igraph_widest_path_widths_floyd_warshall(const igraph t *graph,
                                    igraph matrix t *res,
                                     const igraph_vs_t from,
                                     const igraph_vs_t to,
                                    const igraph vector t *weights,
                                    igraph neimode t mode);
```
This function implements a modified Floyd-Warshall algorithm, to find the widest path widths between a set of source and target vertices. It is primarily useful for all-pairs path widths in very dense graphs, as its running time is manily determined by the vertex count, and is not sensitive to the graph density. In sparse graphs, other methods such as the Dijkstra algorithm, will perform better.

Note that internally this function always computes the path width matrix for all pairs of vertices. The from and to parameters only serve to subset this matrix, but do not affect the time taken by the calculation.

#### **Arguments:**

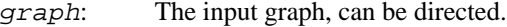

- res: The result, a matrix. A pointer to an initialized matrix should be passed here. The matrix will be resized as needed. Each row contains the widths from a single source, to the vertices given in the to argument. Unreachable vertices have width IGRAPH\_NEGIN-FINITY, and vertices have a width of IGRAPH\_POSINFINITY to themselves.
- from: The source vertices.
- to: The target vertices.
- weights: The edge weights. Edge weights can be negative. If this is a null pointer or if any edge weight is NaN, then an error is returned. Edges with positive infinite weight are ignored.
- mode: For directed graphs; whether to follow paths along edge directions (IGRAPH\_OUT), or the opposite (IGRAPH\_IN), or ignore edge directions completely (IGRAPH\_ALL). It is ignored for undirected graphs.

#### **Returns:**

Error code.

Time complexity:  $O(|V|<sup>\wedge</sup>3)$ , where |V| is the number of vertices in the graph.

#### **See also:**

[igraph\\_widest\\_path\\_widths\\_dijkstra\(\)](#page-404-0) for a variant that runs faster on sparse graphs.

# **Efficiency measures**

# **igraph\_global\_efficiency — Calculates the global efficiency of a network.**

```
igraph_error_t igraph_global_efficiency(const igraph_t *graph, igraph_real_t *r
                              const igraph_vector_t *weights,
                              igraph_bool_t directed);
```
The global efficiency of a network is defined as the average of inverse distances between all pairs of vertices:  $E_g = 1/(N^*(N-1)) \text{ sum}_{i=1} = j \frac{1}{d_i} j$ , where N is the number of vertices. The inverse distance between pairs that are not reachable from each other is considered to be zero. For graphs with fewer than 2 vertices, NaN is returned.

Reference: V. Latora and M. Marchiori, Efficient Behavior of Small-World Networks, Phys. Rev. Lett. 87, 198701 (2001).<https://dx.doi.org/10.1103/PhysRevLett.87.198701>

## **Arguments:**

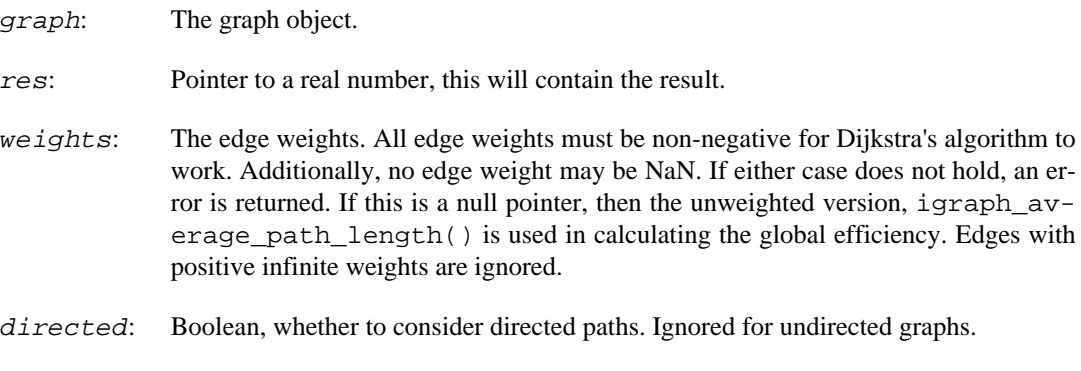

# **Returns:**

Error code:

IGRAPH\_ENOMEM not enough memory for data structures

IGRAPH\_EINVAL invalid weight vector

Time complexity:  $O(|V| |E| \log |E| + |V|)$  for weighted graphs and  $O(|V| |E|)$  for unweighted ones.  $|V|$ denotes the number of vertices and |E| denotes the number of edges.

# <span id="page-406-0"></span>**igraph\_local\_efficiency — Calculates the local efficiency around each vertex in a network.**

```
igraph_error_t igraph_local_efficiency(const igraph_t *graph, igraph_vector_t *
                             const igraph_vs_t vids,
                             const igraph_vector_t *weights,
                              igraph_bool_t directed, igraph_neimode_t mode);
```
The local efficiency of a network around a vertex is defined as follows: We remove the vertex and compute the distances (shortest path lengths) between its neighbours through the rest of the network. The local efficiency around the removed vertex is the average of the inverse of these distances.

The inverse distance between two vertices which are not reachable from each other is considered to be zero. The local efficiency around a vertex with fewer than two neighbours is taken to be zero by convention.

Reference: I. Vragovi#, E. Louis, and A. Díaz-Guilera, Efficiency of informational transfer in regular and complex networks, Phys. Rev. E 71, 1 (2005). <http://dx.doi.org/10.1103/PhysRevE.71.036122>

#### **Arguments:**

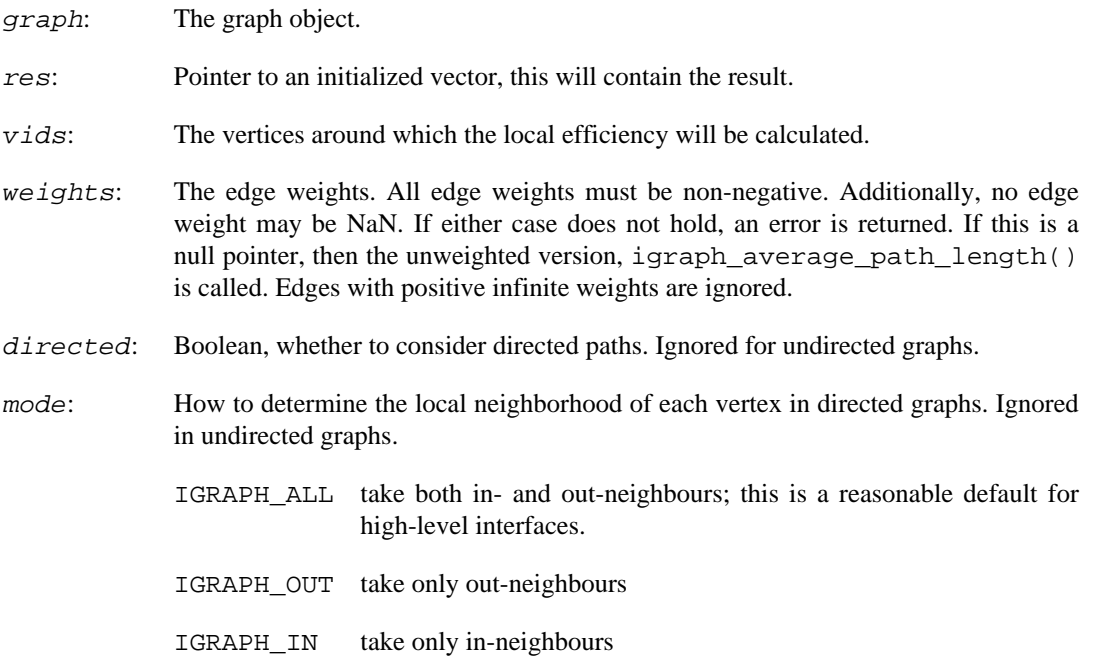

# **Returns:**

Error code:

IGRAPH\_ENOMEM not enough memory for data structures

IGRAPH\_EINVAL invalid weight vector

Time complexity:  $O(|E| \sim 2 \log |E|)$  for weighted graphs and  $O(|E| \sim 2)$  for unweighted ones.  $|E|$  denotes the number of edges.

#### **See also:**

igraph average local efficiency()

# <span id="page-407-0"></span>**igraph\_average\_local\_efficiency — Calculates the average local efficiency in a network.**

igraph\_error\_t igraph\_average\_local\_efficiency(const igraph\_t \*graph, igraph\_re const igraph\_vector\_t \*weights, igraph\_bool\_t directed, igraph\_neimode\_t mo For the null graph, zero is returned by convention.

# **Arguments:**

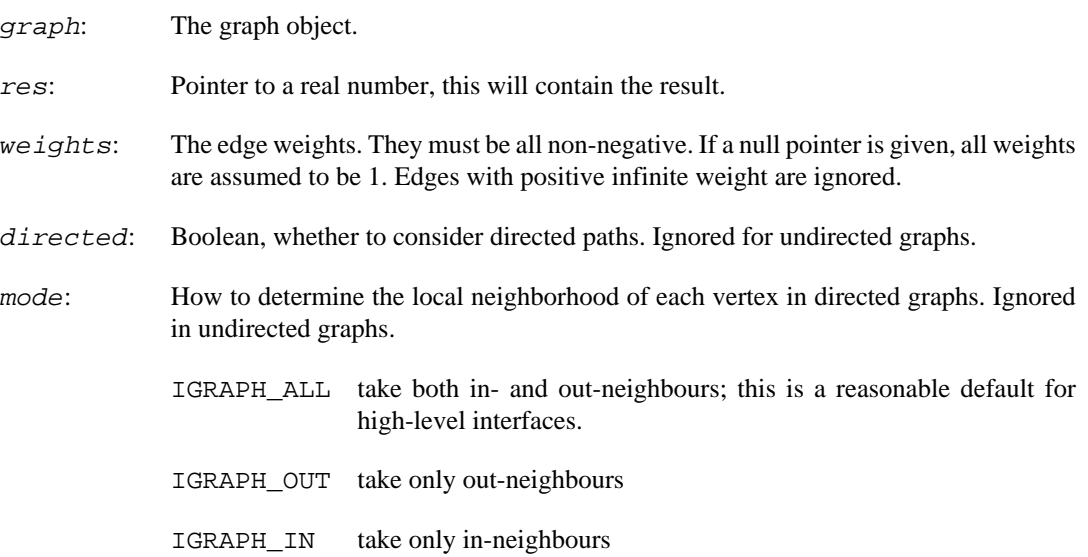

## **Returns:**

Error code:

IGRAPH\_ENOMEM not enough memory for data structures

IGRAPH\_EINVAL invalid weight vector

Time complexity:  $O(|E|^{2} \log |E|)$  for weighted graphs and  $O(|E|^{2})$  for unweighted ones.  $|E|$  denotes the number of edges.

## **See also:**

```
igraph_local_efficiency()
```
# **Neighborhood of a vertex**

# <span id="page-408-0"></span>**igraph\_neighborhood\_size — Calculates the size of the neighborhood of a given vertex.**

```
igraph_error_t igraph_neighborhood_size(const igraph_t *graph, igraph_vector_in
                               igraph_vs_t vids, igraph_integer_t order,
                               igraph_neimode_t mode,
                               igraph_integer_t mindist);
```
The neighborhood of a given order of a vertex includes all vertices which are closer to the vertex than the order. I.e., order 0 is always the vertex itself, order 1 is the vertex plus its immediate neighbors, order 2 is order 1 plus the immediate neighbors of the vertices in order 1, etc.

This function calculates the size of the neighborhood of the given order for the given vertices.

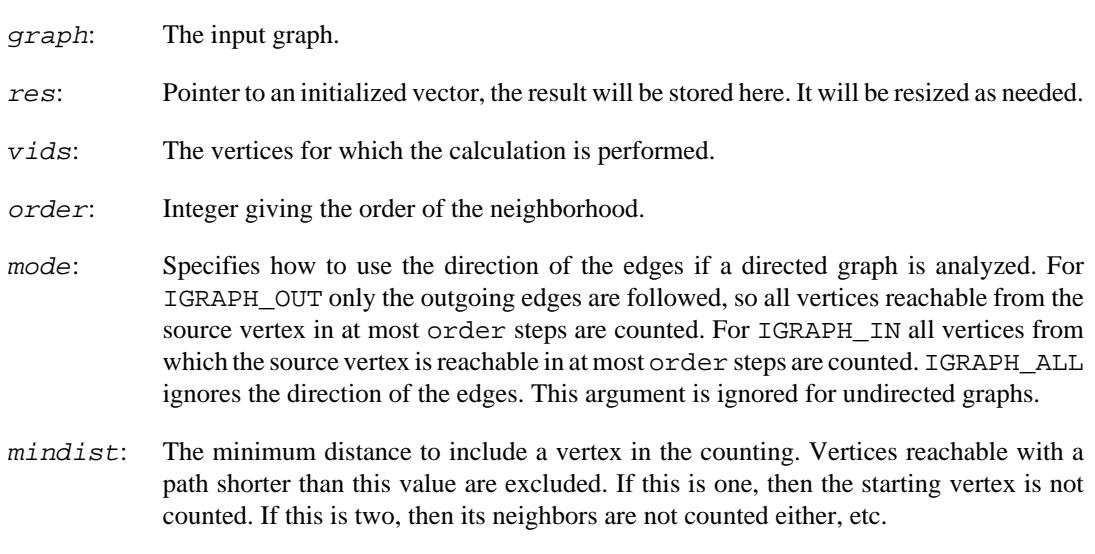

Error code.

#### **See also:**

[igraph\\_neighborhood\(\)](#page-409-0) for calculating the actual neighborhood, [igraph\\_neighbor](#page-410-0)[hood\\_graphs\(\)](#page-410-0) for creating separate graphs from the neighborhoods.

Time complexity:  $O(n^*d^*o)$ , where n is the number vertices for which the calculation is performed, d is the average degree, o is the order.

# <span id="page-409-0"></span>**igraph\_neighborhood — Calculate the neighborhood of vertices.**

```
igraph_error_t igraph_neighborhood(const igraph_t *graph, igraph_vector_int_lis
                         igraph_vs_t vids, igraph_integer_t order,
                         igraph_neimode_t mode, igraph_integer_t mindist);
```
The neighborhood of a given order of a vertex includes all vertices which are closer to the vertex than the order. I.e., order 0 is always the vertex itself, order 1 is the vertex plus its immediate neighbors, order 2 is order 1 plus the immediate neighbors of the vertices in order 1, etc.

This function calculates the vertices within the neighborhood of the specified vertices.

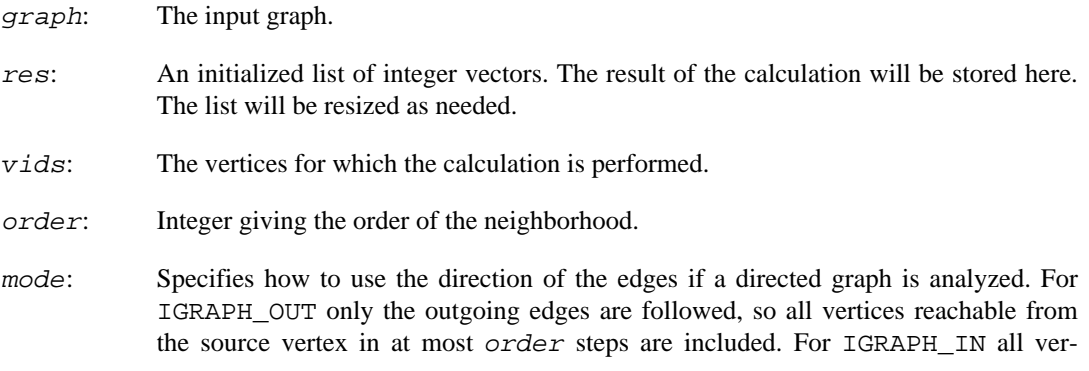

tices from which the source vertex is reachable in at most order steps are included. IGRAPH\_ALL ignores the direction of the edges. This argument is ignored for undirected graphs.

mindist: The minimum distance to include a vertex in the counting. Vertices reachable with a path shorter than this value are excluded. If this is one, then the starting vertex is not counted. If this is two, then its neighbors are not counted either, etc.

#### **Returns:**

Error code.

#### **See also:**

[igraph\\_neighborhood\\_size\(\)](#page-408-0) to calculate the size of the neighborhood, [igraph\\_neighborhood\\_graphs\(\)](#page-410-0) for creating graphs from the neighborhoods.

Time complexity:  $O(n^*d^*o)$ , n is the number of vertices for which the calculation is performed, d is the average degree, o is the order.

# <span id="page-410-0"></span>**igraph\_neighborhood\_graphs — Create graphs from the neighborhood(s) of some vertex/vertices.**

```
igraph_error_t igraph_neighborhood_graphs(const igraph_t *graph, igraph_graph_l
                                igraph_vs_t vids, igraph_integer_t order,
                               igraph neimode t mode,
                                igraph_integer_t mindist);
```
The neighborhood of a given order of a vertex includes all vertices which are closer to the vertex than the order. Ie. order 0 is always the vertex itself, order 1 is the vertex plus its immediate neighbors, order 2 is order 1 plus the immediate neighbors of the vertices in order 1, etc.

This function finds every vertex in the neighborhood of a given parameter vertex and creates the induced subgraph from these vertices.

The first version of this function was written by Vincent Matossian, thanks Vincent.

#### **Arguments:**

graph: The input graph.

- res: Pointer to a list of graphs, the result will be stored here. Each item in the list is an igraph\_t object. The list will be resized as needed.
- vids: The vertices for which the calculation is performed.
- order: Integer giving the order of the neighborhood.
- mode: Specifies how to use the direction of the edges if a directed graph is analyzed. For IGRAPH\_OUT only the outgoing edges are followed, so all vertices reachable from the source vertex in at most *order* steps are counted. For IGRAPH IN all vertices from which the source vertex is reachable in at most *order* steps are counted. IGRAPH\_ALL ignores the direction of the edges. This argument is ignored for undirected graphs.
- mindist: The minimum distance to include a vertex in the counting. Vertices reachable with a path shorter than this value are excluded. If this is one, then the starting vertex is not counted. If this is two, then its neighbors are not counted either, etc.

Error code.

## **See also:**

[igraph\\_neighborhood\\_size\(\)](#page-408-0) for calculating the neighborhood sizes only, [igraph\\_neighborhood\(\)](#page-409-0) for calculating the neighborhoods (but not creating graphs).

Time complexity:  $O(n^*(|V|+|E|))$ , where n is the number vertices for which the calculation is performed, |V| and |E| are the number of vertices and edges in the original input graph.

# **Local scan statistics**

The scan statistic is a summary of the locality statistics that is computed from the local neighborhood of each vertex. For details, see Priebe, C. E., Conroy, J. M., Marchette, D. J., Park, Y. (2005). Scan Statistics on Enron Graphs. Computational and Mathematical Organization Theory.

# **"Us" statistics**

# <span id="page-411-0"></span>**igraph\_local\_scan\_0 — Local scan-statistics, k=0**

```
igraph_error_t igraph_local_scan_0(const igraph_t *graph, igraph_vector_t *res,
                         const igraph_vector_t *weights,
                         igraph_neimode_t mode);
```
K=0 scan-statistics is arbitrarily defined as the vertex degree for unweighted, and the vertex strength for weighted graphs. See [igraph\\_degree\(\)](#page-52-0) and [igraph\\_strength\(\)](#page-434-0).

## **Arguments:**

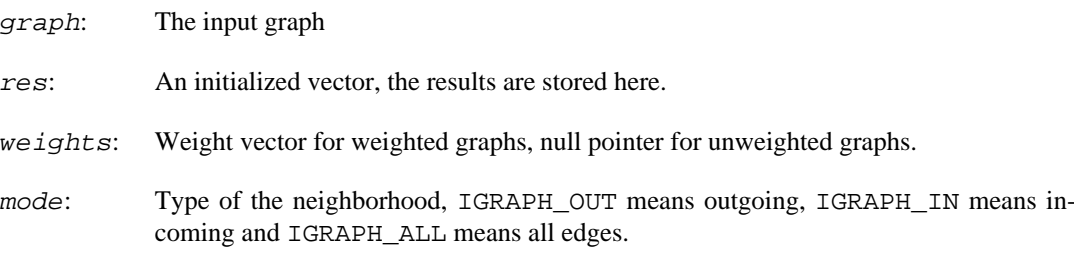

## **Returns:**

Error code.

# <span id="page-411-1"></span>**igraph\_local\_scan\_1\_ecount — Local scan-statistics, k=1, edge count and sum of weights**

igraph\_error\_t igraph\_local\_scan\_1\_ecount(const igraph\_t \*graph, igraph\_vector\_ const igraph\_vector\_t \*weights, igraph neimode t mode);

Count the number of edges or the sum the edge weights in the 1-neighborhood of vertices.

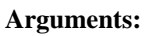

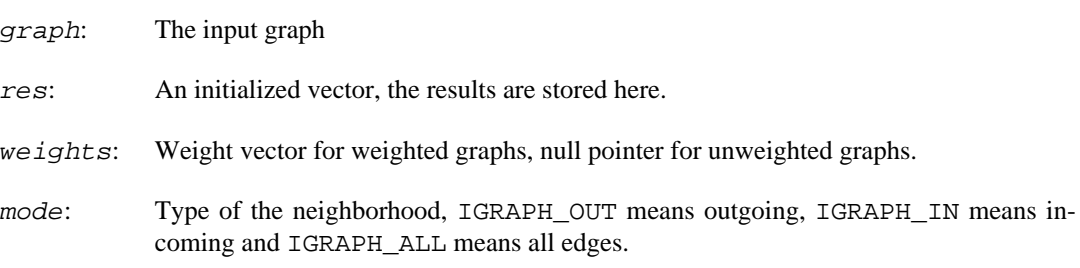

# **Returns:**

Error code.

# **igraph\_local\_scan\_k\_ecount — Sum the number of edges or the weights in k-neighborhood of every vertex.**

```
igraph_error_t igraph_local_scan_k_ecount(const igraph_t *graph, igraph_integer
                                 igraph_vector_t *res,
                                 const igraph_vector_t *weights,
                                 igraph_neimode_t mode);
```
## **Arguments:**

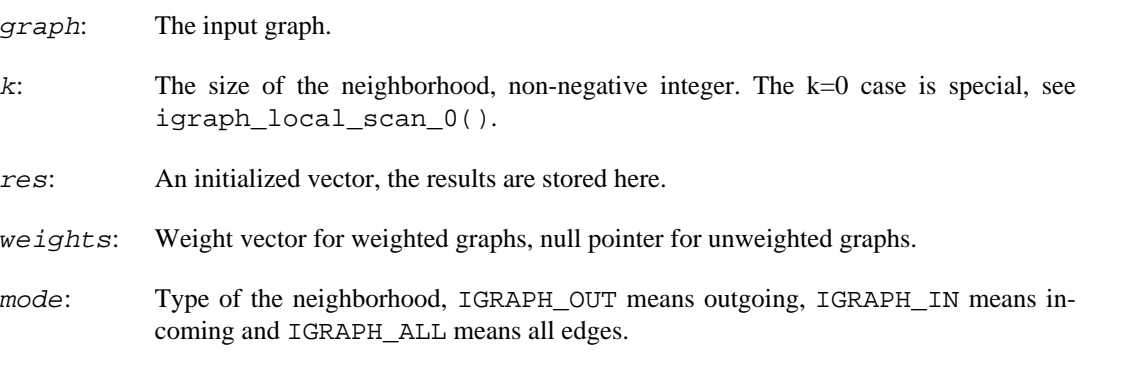

# **Returns:**

Error code.

# **"Them" statistics**

# <span id="page-412-0"></span>**igraph\_local\_scan\_0\_them — Local THEM scan-statistics, k=0**

igraph\_error\_t igraph\_local\_scan\_0\_them(const igraph\_t \*us, const igraph\_t \*the igraph\_vector\_t \*res, const igraph\_vector\_t \*weights\_them,

igraph\_neimode\_t mode);

K=0 scan-statistics is arbitrarily defined as the vertex degree for unweighted, and the vertex strength for weighted graphs. See [igraph\\_degree\(\)](#page-52-0) and [igraph\\_strength\(\)](#page-434-0).

### **Arguments:**

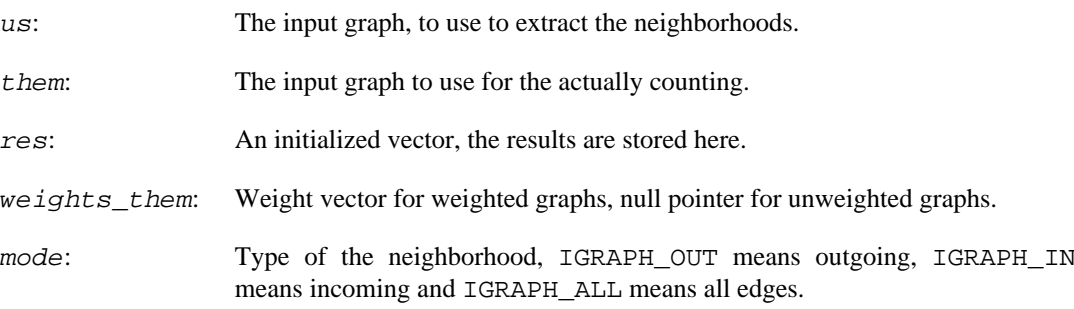

#### **Returns:**

Error code.

# **igraph\_local\_scan\_1\_ecount\_them — Local THEM scan-statistics, k=1, edge count and sum of weights**

```
igraph_error_t igraph_local_scan_1_ecount_them(const igraph_t *us, const igraph
                                      igraph_vector_t *res,
                                      const igraph_vector_t *weights_them,
                                      igraph_neimode_t mode);
```
Count the number of edges or the sum the edge weights in the 1-neighborhood of vertices.

## **Arguments:**

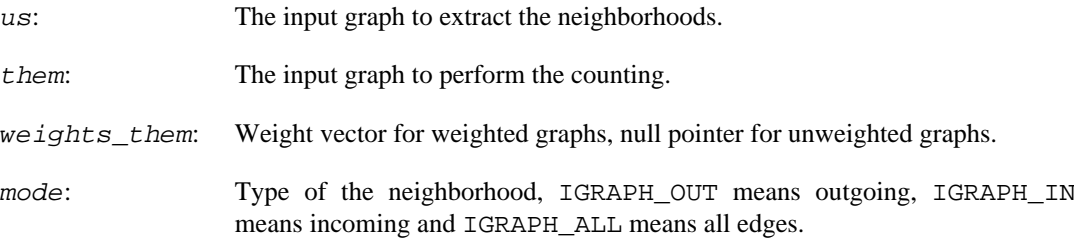

## **Returns:**

Error code.

## **See also:**

igraph local scan 1 ecount() for the US statistics.

# igraph local scan k ecount them - Local THEM scan-sta**tistics, edge count or sum of weights.**

```
igraph_error_t igraph_local_scan_k_ecount_them(const igraph_t *us, const igraph
                                     igraph_integer_t k, igraph_vector_t *res,
                                     const igraph_vector_t *weights_them,
                                     igraph_neimode_t mode);
```
Count the number of edges or the sum the edge weights in the k-neighborhood of vertices.

#### **Arguments:**

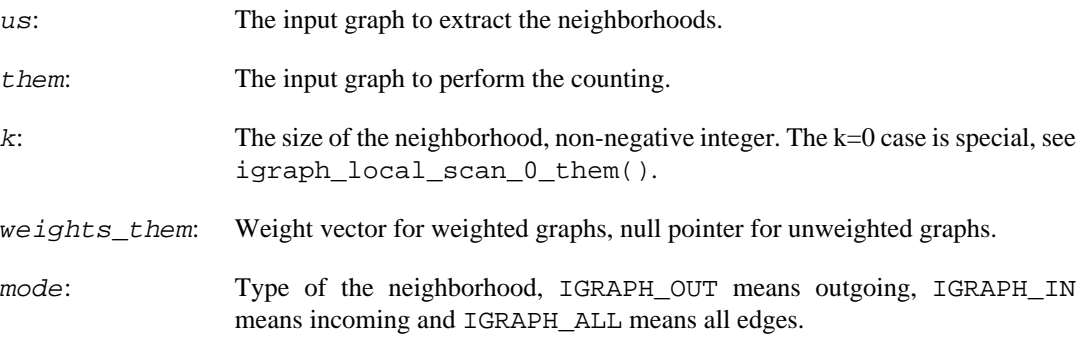

#### **Returns:**

Error code.

## **See also:**

[igraph\\_local\\_scan\\_1\\_ecount\(\)](#page-411-1) for the US statistics.

# **Pre-calculated subsets**

# **igraph\_local\_scan\_neighborhood\_ecount — Local scan-statistics with pre-calculated neighborhoods**

```
igraph_error_t igraph_local_scan_neighborhood_ecount(const igraph_t *graph,
         igraph_vector_t *res,
        const igraph vector t *weights,
         const igraph_vector_int_list_t *neighborhoods);
```
Count the number of edges, or sum the edge weights in neighborhoods given as a parameter.

# **Warning**

Deprecated since version 0.10.0. Please do not use this function in new code; use igraph local scan subset ecount() instead.

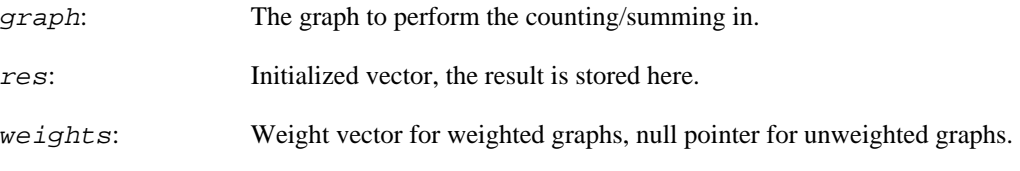

neighborhoods: List of igraph\_vector\_int\_t objects, the neighborhoods, one for each vertex in the graph.

#### **Returns:**

Error code.

# <span id="page-415-0"></span>**igraph\_local\_scan\_subset\_ecount — Local scan-statistics of subgraphs induced by subsets of vertices.**

```
igraph_error_t igraph_local_scan_subset_ecount(const igraph_t *graph,
         igraph_vector_t *res,
         const igraph_vector_t *weights,
         const igraph_vector_int_list_t *subsets);
```
Count the number of edges, or sum the edge weights in induced subgraphs from vertices given as a parameter.

#### **Arguments:**

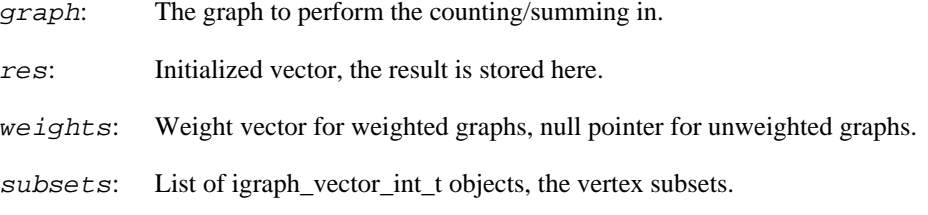

#### **Returns:**

Error code.

# **Graph components**

# **igraph\_subcomponent — The vertices in the same component as a given vertex.**

```
igraph_error_t igraph_subcomponent(
     const igraph_t *graph, igraph_vector_int_t *res, igraph_integer_t vertex,
     igraph_neimode_t mode
);
```
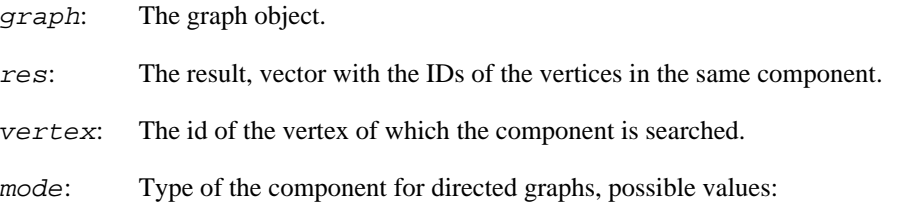

IGRAPH\_OUT the set of vertices reachable *from* the vertex,

IGRAPH IN the set of vertices from which the vertex is reachable.

IGRAPH\_ALL the graph is considered as an undirected graph. Note that this is *not* the same as the union of the previous two.

#### **Returns:**

Error code:

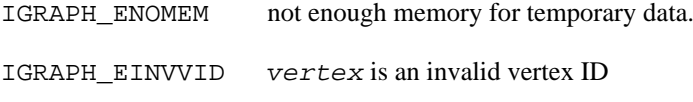

IGRAPH\_EINVMODE invalid mode argument passed.

Time complexity:  $O(|V|+|E|)$ ,  $|V|$  and  $|E|$  are the number of vertices and edges in the graph.

#### **See also:**

[igraph\\_induced\\_subgraph\(\)](#page-677-0) if you want a graph object consisting only a given set of vertices and the edges between them.

# <span id="page-416-0"></span>**igraph\_connected\_components — Calculates the (weakly or strongly) connected components in a graph.**

```
igraph_error_t igraph_connected_components(
    const igraph_t *graph, igraph_vector_int_t *membership,
   igraph_vector_int_t *csize, igraph_integer_t *no, igraph_connectedness_t mo
);
```
#### **Arguments:**

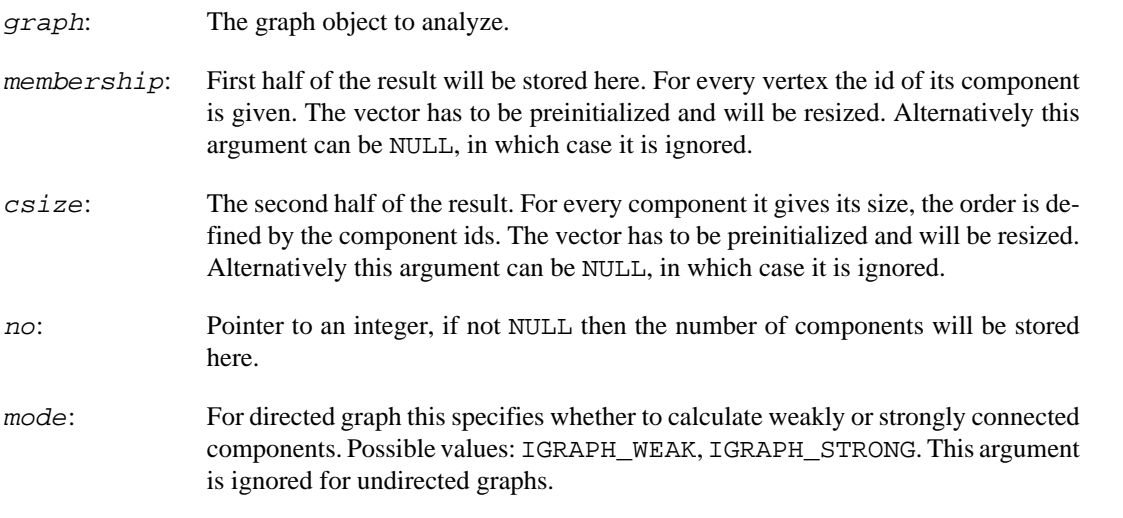

### **Returns:**

Error code: IGRAPH\_EINVAL: invalid mode argument.

Time complexity:  $O(|V|+|E|)$ , |V| and |E| are the number of vertices and edges in the graph.

# **igraph\_clusters — Calculates the (weakly or strongly) connected components in a graph (deprecated alias).**

igraph\_error\_t igraph\_clusters(const igraph\_t \*graph, igraph\_vector\_int\_t \*memb igraph\_vector\_int\_t \*csize, igraph\_integer\_t \*no, igraph\_connectedness\_t mode);

# **Warning**

Deprecated since version 0.10. Please do not use this function in new code; use [igraph\\_connected\\_components\(\)](#page-416-0) instead.

# **igraph\_is\_connected — Decides whether the graph is (weakly or strongly) connected.**

igraph\_error\_t igraph\_is\_connected(const igraph\_t \*graph, igraph\_bool\_t \*res, igraph\_connectedness\_t mode);

A graph is considered connected when any of its vertices is reachable from any other. A directed graph with this property is called *strongly* connected. A directed graph that would be connected when ignoring the directions of its edges is called *weakly* connected.

A graph with zero vertices (i.e. the null graph) is *not* connected by definition. This behaviour changed in igraph 0.9; earlier versions assumed that the null graph is connected. See the following issue on Github for the argument that led us to change the definition: [https://github.com/igraph/igraph/is](https://github.com/igraph/igraph/issues/1539)[sues/1539](https://github.com/igraph/igraph/issues/1539)

The return value of this function is cached in the graph itself, separately for weak and strong connectivity. Calling the function multiple times with no modifications to the graph in between will return a cached value in O(1) time.

## **Arguments:**

- graph: The graph object to analyze.
- res: Pointer to a logical variable, the result will be stored here.
- mode: For a directed graph this specifies whether to calculate weak or strong connectedness. Possible values: IGRAPH\_WEAK, IGRAPH\_STRONG. This argument is ignored for undirected graphs.

## **Returns:**

Error code: IGRAPH\_EINVAL: invalid mode argument.

Time complexity:  $O(|V|+|E|)$ , the number of vertices plus the number of edges in the graph.

# **igraph\_decompose — Decomposes a graph into connected components.**

igraph\_error\_t igraph\_decompose(const igraph\_t \*graph, igraph\_graph\_list\_t \*com igraph\_connectedness\_t mode, igraph\_integer\_t maxcompno, igraph\_integer\_t minelements);

Creates a separate graph for each component of a graph. Note that the vertex IDs in the new graphs will be different than in the original graph, except when there is only a single component in the original graph.

## **Arguments:**

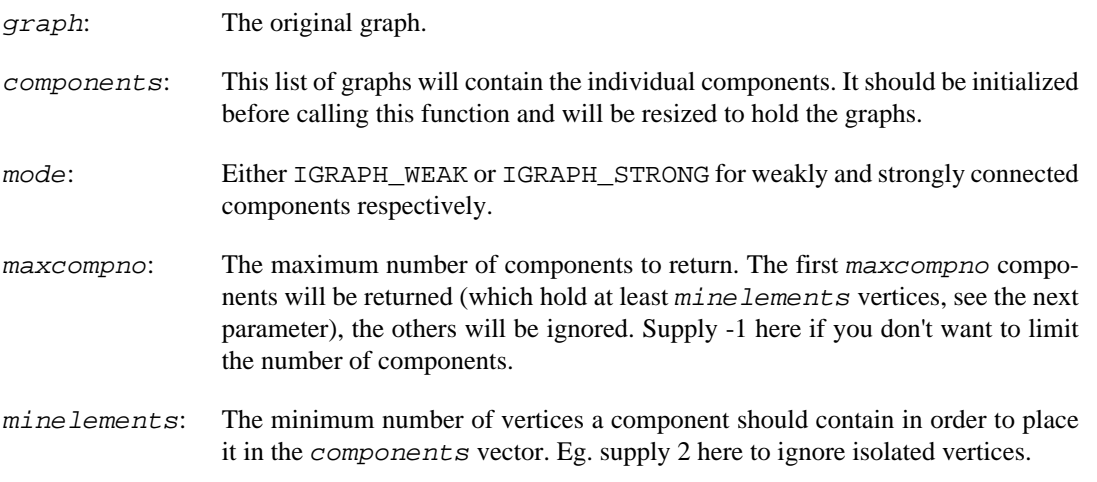

## **Returns:**

Error code, IGRAPH ENOMEM if there is not enough memory to perform the operation.

Added in version 0.2.

Time complexity:  $O(|V|+|E|)$ , the number of vertices plus the number of edges.

**Example 13.15. File examples/simple/igraph\_decompose.c**

# **igraph\_decompose\_destroy — Frees the contents of a pointer vector holding graphs.**

void igraph decompose destroy(igraph vector ptr t \*complist);

This function destroys and frees all igraph t objects held in *complist*. However, it does not destroy complist itself. Use igraph vector ptr destroy() to destroy complist.

## **Arguments:**

complist: The list of graphs to destroy.

Time complexity: O(n), n is the number of items.

# **Warning**

Deprecated since version 0.10.0. Please do not use this function in new code.

# <span id="page-419-0"></span>**igraph\_biconnected\_components — Calculates biconnected components.**

```
igraph_error_t igraph_biconnected_components(const igraph_t *graph,
                                    igraph_integer_t *no,
                                    igraph_vector_int_list_t *tree_edges,
                                    igraph_vector_int_list_t *component_edges,
                                    igraph_vector_int_list_t *components,
                                    igraph_vector_int_t *articulation_points);
```
A graph is biconnected if the removal of any single vertex (and its incident edges) does not disconnect it.

A biconnected component of a graph is a maximal biconnected subgraph of it. The biconnected components of a graph can be given by a partition of its edges: every edge is a member of exactly one biconnected component. Note that this is not true for vertices: the same vertex can be part of many biconnected components, while isolated vertices are part of none at all.

Note that some authors do not consider the graph consisting of two connected vertices as biconnected, however, igraph does.

igraph does not consider components containing a single vertex only as being biconnected. Isolated vertices will not be part of any of the biconnected components. This means that checking whether there is a single biconnected component is not sufficient for determining if a graph is biconnected. Use [igraph\\_is\\_biconnected\(\)](#page-421-0) for this purpose.

## **Arguments:**

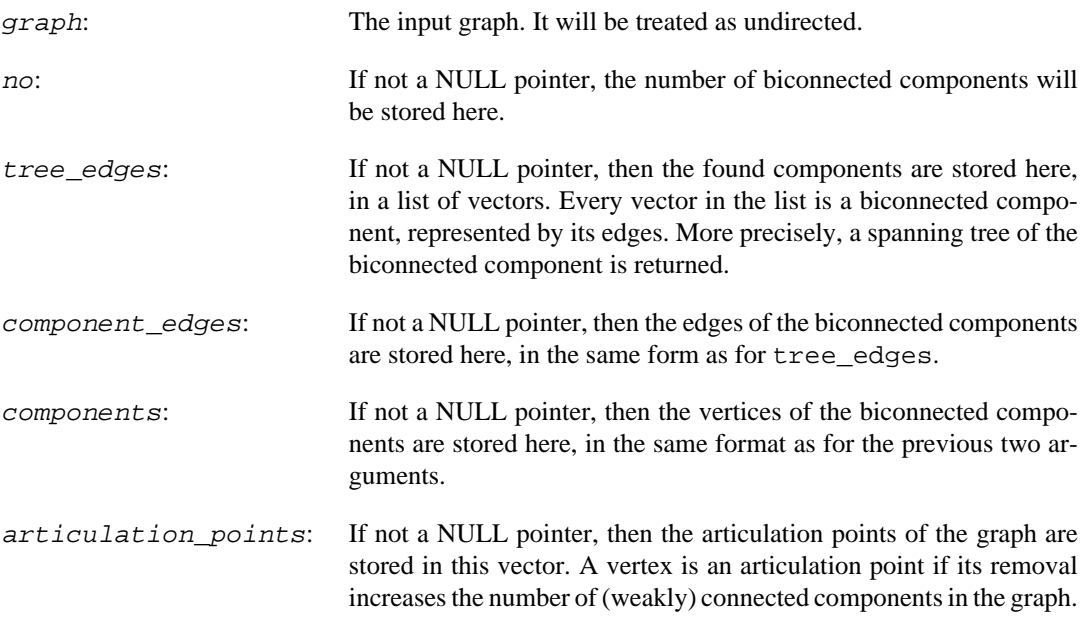

## **Returns:**

Error code.

Time complexity:  $O(|V|+|E|)$ , linear in the number of vertices and edges, but only if you do not calculate components and component\_edges. If you calculate components, then it is quadratic in the number of vertices. If you calculate component\_edges as well, then it is cubic in the number of vertices.

#### **See also:**

[igraph\\_articulation\\_points\(\)](#page-420-0), [igraph\\_is\\_biconnected\(\)](#page-421-0), [igraph\\_con](#page-416-0)[nected\\_components\(\)](#page-416-0).

**Example 13.16. File examples/simple/ igraph\_biconnected\_components.c**

# <span id="page-420-0"></span>**igraph\_articulation\_points — Finds the articulation points in a graph.**

igraph\_error\_t igraph\_articulation\_points(const igraph\_t \*graph, igraph\_vector\_

A vertex is an articulation point if its removal increases the number of (weakly) connected components in the graph.

Note that a graph without any articulation points is not necessarily biconnected. Counterexamples are the two-vertex complete graph as well as empty graphs. Use [igraph\\_is\\_biconnected\(\)](#page-421-0) to check whether a graph is biconnected.

#### **Arguments:**

graph: The input graph. It will be treated as undirected.

res: Pointer to an initialized vector, the articulation points will be stored here.

## **Returns:**

Error code.

Time complexity:  $O(|V|+|E|)$ , linear in the number of vertices and edges.

#### **See also:**

```
igraph_biconnected_components(), igraph_is_bipartite(), igraph_con-
nected_components(), igraph_bridges()
```
# <span id="page-420-1"></span>**igraph\_bridges — Finds all bridges in a graph.**

igraph\_error\_t igraph\_bridges(const igraph\_t \*graph, igraph\_vector\_int\_t \*bridges);

An edge is a bridge if its removal increases the number of (weakly) connected components in the graph.

#### **Arguments:**

graph: The input graph. It will be treated as undirected.

res: Pointer to an initialized vector, the bridges will be stored here as edge indices.

Error code.

Time complexity:  $O(|V|+|E|)$ , linear in the number of vertices and edges.

## **See also:**

```
igraph connected components()
```
igraph articulation points(), igraph biconnected components().

# <span id="page-421-0"></span>**igraph\_is\_biconnected — Checks whether a graph is biconnected.**

igraph\_error\_t igraph\_is\_biconnected(const igraph\_t \*graph, igraph\_bool\_t \*res);

# **Warning**

This function is experimental and its signature is not considered final yet. We reserve the right to change the function signature without changing the major version of igraph. Use it at your own risk.

A graph is biconnected if the removal of any single vertex (and its incident edges) does not disconnect it.

igraph does not consider single-vertex graphs biconnected.

Note that some authors do not consider the graph consisting of two connected vertices as biconnected, however, igraph does.

## **Arguments:**

graph: The input graph. It will be treated as undirected.

result: If not a NULL pointer, the result will be returned here.

## **Returns:**

Error code.

Time complexity:  $O(|V|+|E|)$ , linear in the number of vertices and edges.

# **See also:**

[igraph\\_articulation\\_points\(\)](#page-420-0), [igraph\\_biconnected\\_components\(\)](#page-419-0).

**Example 13.17. File examples/simple/igraph\_is\_biconnected.c**

# **Degree sequences**

<span id="page-421-1"></span>**igraph\_is\_graphical — Is there a graph with the given degree sequence?**

```
igraph_error_t igraph_is_graphical(const igraph_vector_int_t *out_degrees,
                         const igraph_vector_int_t *in_degrees,
                         const igraph_edge_type_sw_t allowed_edge_types,
                         igraph_bool_t *res);
```
Determines whether a sequence of integers can be the degree sequence of some graph. The classical concept of graphicality assumes simple graphs. This function can perform the check also when either self-loops, multi-edge, or both are allowed in the graph.

For simple undirected graphs, the Erd#s-Gallai conditions are checked using the linear-time algorithm of Cloteaux. If both self-loops and multi-edges are allowed, it is sufficient to chek that that sum of degrees is even. If only multi-edges are allowed, but not self-loops, there is an additional condition that the sum of degrees be no smaller than twice the maximum degree. If at most one self-loop is allowed per vertex, but no multi-edges, a modified version of the Erd#s-Gallai conditions are used (see Cairns & Mendan).

For simple directed graphs, the Fulkerson-Chen-Anstee theorem is used with the relaxation by Berger. If both self-loops and multi-edges are allowed, then it is sufficient to check that the sum of in- and out-degrees is the same. If only multi-edges are allowed, but not self loops, there is an additional condition that the sum of out-degrees (or equivalently, in-degrees) is no smaller than the maximum total degree. If single self-loops are allowed, but not multi-edges, the problem is equivalent to realizability as a simple bipartite graph, thus the Gale-Ryser theorem can be used; see [igraph\\_is\\_bigraph](#page-423-0)[ical\(\)](#page-423-0) for more information.

## References:

P. Erd#s and T. Gallai, Gráfok el#írt fokú pontokkal, Matematikai Lapok 11, pp. 264–274 (1960). [https://users.renyi.hu/~p\\_erdos/1961-05.pdf](https://users.renyi.hu/~p_erdos/1961-05.pdf)

Z Király, Recognizing graphic degree sequences and generating all realizations. TR-2011-11, Egerváry Research Group, H-1117, Budapest, Hungary. ISSN 1587-4451 (2012). [http://bolyai.c](http://bolyai.cs.elte.hu/egres/tr/egres-11-11.pdf)[s.elte.hu/egres/tr/egres-11-11.pdf](http://bolyai.cs.elte.hu/egres/tr/egres-11-11.pdf)

B. Cloteaux, Is This for Real? Fast Graphicality Testing, Comput. Sci. Eng. 17, 91 (2015). [https://](https://dx.doi.org/10.1109/MCSE.2015.125) [dx.doi.org/10.1109/MCSE.2015.125](https://dx.doi.org/10.1109/MCSE.2015.125)

A. Berger, A note on the characterization of digraphic sequences, Discrete Math. 314, 38 (2014). <https://dx.doi.org/10.1016/j.disc.2013.09.010>

G. Cairns and S. Mendan, Degree Sequence for Graphs with Loops (2013). [https://arxiv.org/ab](https://arxiv.org/abs/1303.2145v1)[s/1303.2145v1](https://arxiv.org/abs/1303.2145v1)

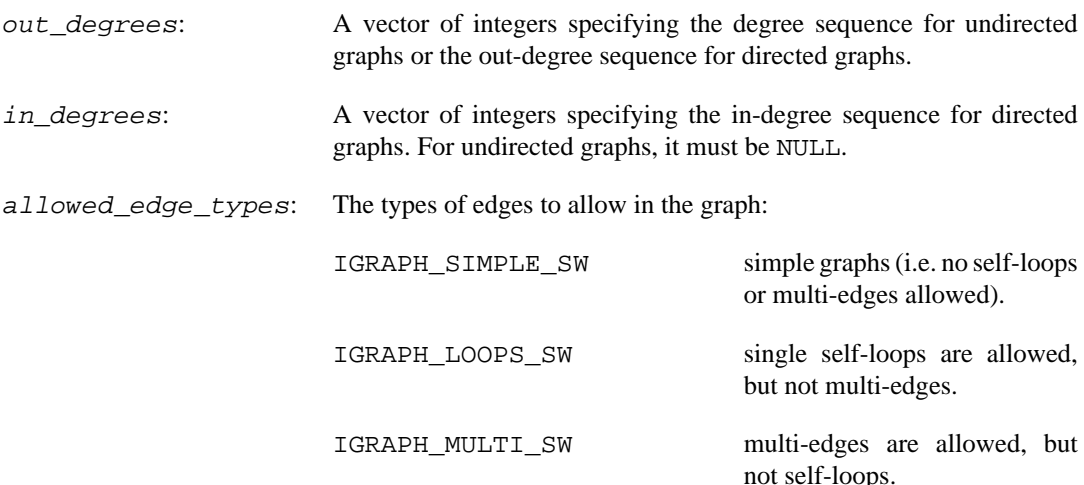

IGRAPH\_LOOPS\_SW | IGRAPH\_MULTI\_SW

both self-loops and multi-edges are allowed.

res: Pointer to a Boolean. The result will be stored here.

#### **Returns:**

Error code.

#### **See also:**

[igraph\\_is\\_bigraphical\(\)](#page-423-0) to check if a bi-degree-sequence can be realized as a bipartite graph; [igraph\\_realize\\_degree\\_sequence\(\)](#page-253-0) to construct a graph with a given degree sequence.

Time complexity:  $O(n \log n)$  for directed graphs with at most one self-loop per vertex, and  $O(n)$  for all other cases, where n is the length of the degree sequence(s).

# <span id="page-423-0"></span>**igraph\_is\_bigraphical — Is there a bipartite graph with the given bi-degree-sequence?**

```
igraph_error_t igraph_is_bigraphical(const igraph_vector_int_t *degrees1,
                           const igraph_vector_int_t *degrees2,
                           const igraph_edge_type_sw_t allowed_edge_types,
                           igraph_bool_t *res);
```
Determines whether two sequences of integers can be the degree sequences of a bipartite graph. Such a pair of degree sequence is called *bigraphical.*

When multi-edges are allowed, it is sufficient to check that the sum of degrees is the same in the two partitions. For simple graphs, the Gale-Ryser theorem is used with Berger's relaxation.

References:

H. J. Ryser, Combinatorial Properties of Matrices of Zeros and Ones, Can. J. Math. 9, 371 (1957). <https://dx.doi.org/10.4153/cjm-1957-044-3>

D. Gale, A theorem on flows in networks, Pacific J. Math. 7, 1073 (1957). [https://dx.doi.org/10.2140/](https://dx.doi.org/10.2140/pjm.1957.7.1073) [pjm.1957.7.1073](https://dx.doi.org/10.2140/pjm.1957.7.1073)

A. Berger, A note on the characterization of digraphic sequences, Discrete Math. 314, 38 (2014). <https://dx.doi.org/10.1016/j.disc.2013.09.010>

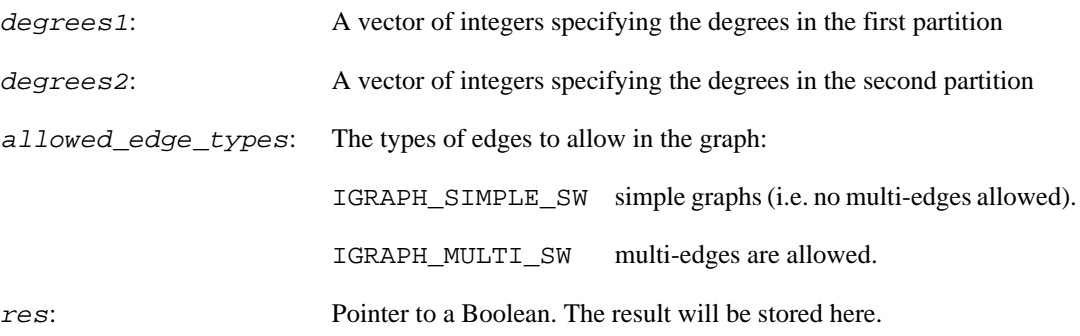

Error code.

## **See also:**

igraph is graphical()

Time complexity:  $O(n \log n)$  for simple graphs,  $O(n)$  for multigraphs, where n is the length of the larger degree sequence.

# **Centrality measures**

# <span id="page-424-0"></span>**igraph\_closeness — Closeness centrality calculations for some vertices.**

igraph error t igraph closeness(const igraph t \*graph, igraph vector t \*res, igraph\_vector\_int\_t \*reachable\_count, igraph\_bool\_t \*all\_r const igraph\_vs\_t vids, igraph\_neimode\_t mode, const igraph vector t \*weights, igraph bool t normalized);

The closeness centrality of a vertex measures how easily other vertices can be reached from it (or the other way: how easily it can be reached from the other vertices). It is defined as the inverse of the mean distance to (or from) all other vertices.

Closeness centrality is meaningful only for connected graphs. If the graph is not connected, igraph computes the inverse of the mean distance to (or from) all *reachable* vertices. In undirected graphs, this is equivalent to computing the closeness separately in each connected component. The optional all\_reachable output parameter is provided to help detect when the graph is disconnected.

While there is no universally adopted definition of closeness centrality for disconnected graphs, there have been some attempts for generalizing the concept to the disconnected case. One type of approach considers the mean distance only to reachable vertices, then re-scales the obtained certrality score by a factor that depends on the number of reachable vertices (i.e. the size of the component in the undirected case). To facilitate computing these generalizations of closeness centrality, the number of reachable vertices (not including the starting vertex) is returned in reachable\_count.

In disconnected graphs, consider using the harmonic centrality, computable using [igraph\\_har](#page-425-0)[monic\\_centrality\(\)](#page-425-0).

For isolated vertices, i.e. those having no associated paths, NaN is returned.

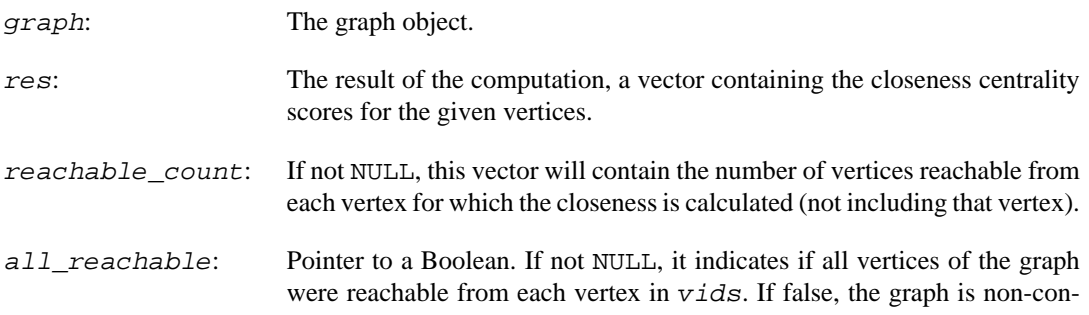

nected. If true, and the graph is undirected, or if the graph is directed and vids contains all vertices, then the graph is connected.

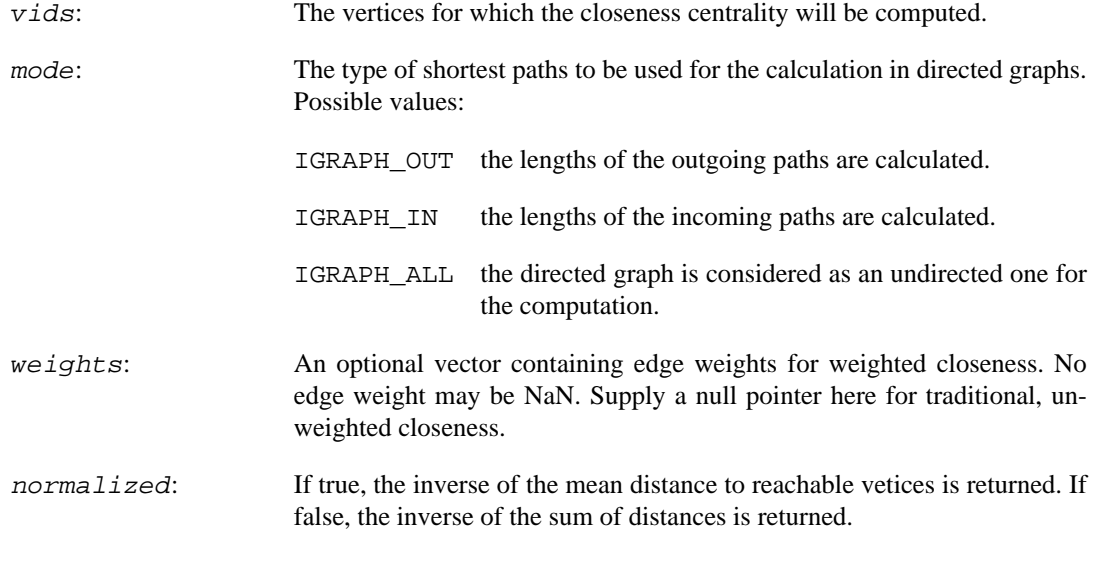

#### **Returns:**

Error code:

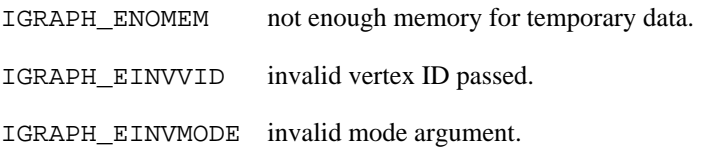

Time complexity:  $O(n|E|)$  for the unweighted case and  $O(n|E|log|V|+|V|)$  for the weighted case, where n is the number of vertices for which the calculation is done,  $|V|$  is the number of vertices and  $|E|$  is the number of edges in the graph.

#### **See also:**

Other centrality types: [igraph\\_degree\(\)](#page-52-0), [igraph\\_betweenness\(\)](#page-426-0), [igraph\\_harmon](#page-425-0)[ic\\_centrality\(\)](#page-425-0). See [igraph\\_closeness\\_cutoff\(\)](#page-438-0) for the range-limited closeness centrality.

# <span id="page-425-0"></span>**igraph\_harmonic\_centrality — Harmonic centrality for some vertices.**

igraph\_error\_t igraph\_harmonic\_centrality(const igraph\_t \*graph, igraph\_vector\_ const igraph\_vs\_t vids, igraph\_neimode\_t mode, const igraph\_vector\_t \*weights, igraph\_bool\_t normalized);

The harmonic centrality of a vertex is the mean inverse distance to all other vertices. The inverse distance to an unreachable vertex is considered to be zero.

References:

M. Marchiori and V. Latora, Harmony in the small-world, Physica A 285, pp. 539-546 (2000). [https://](https://doi.org/10.1016/S0378-4371%2800%2900311-3) [doi.org/10.1016/S0378-4371%2800%2900311-3](https://doi.org/10.1016/S0378-4371%2800%2900311-3)

Y. Rochat, Closeness Centrality Extended to Unconnected Graphs: the Harmonic Centrality Index, ASNA 2009. <https://infoscience.epfl.ch/record/200525>

S. Vigna and P. Boldi, Axioms for Centrality, Internet Mathematics 10, (2014). [https://](https://doi.org/10.1080/15427951.2013.865686) [doi.org/10.1080/15427951.2013.865686](https://doi.org/10.1080/15427951.2013.865686)

## **Arguments:**

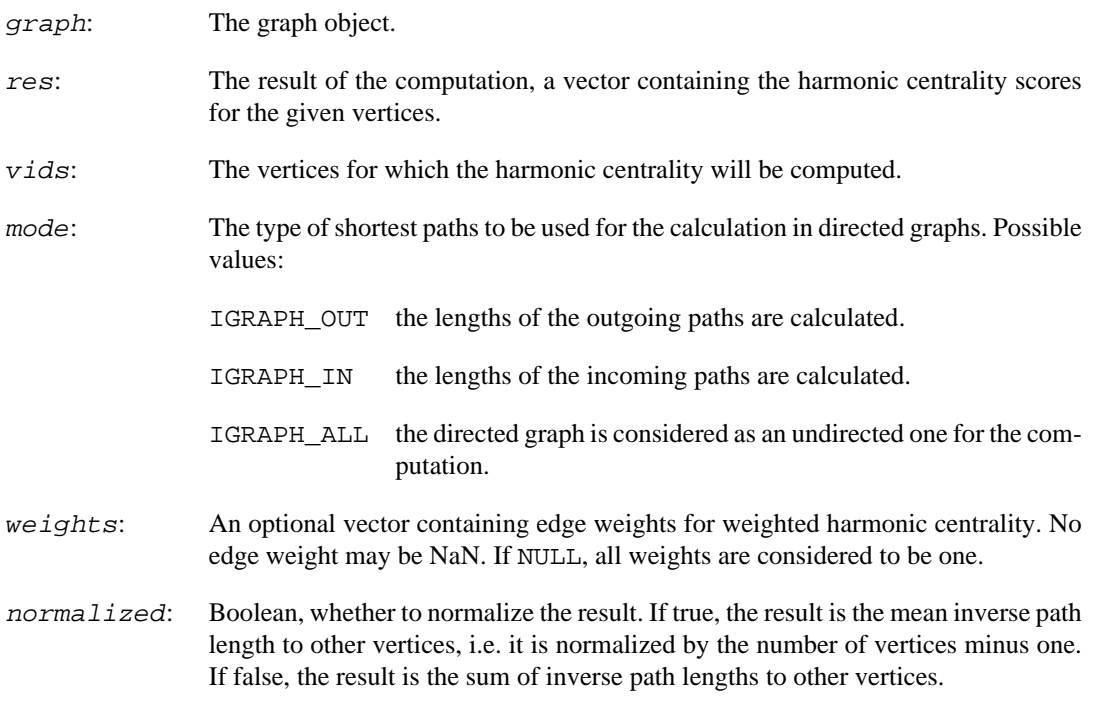

## **Returns:**

Error code:

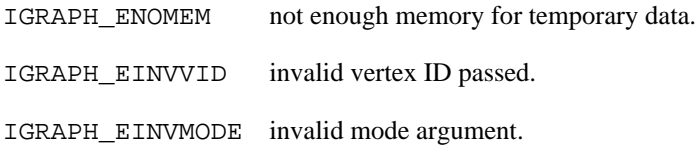

Time complexity:  $O(n|E|)$  for the unweighted case and  $O(n^*|E|log|V|+|V|)$  for the weighted case, where n is the number of vertices for which the calculation is done,  $|V|$  is the number of vertices and  $|E|$  is the number of edges in the graph.

## **See also:**

Other centrality types: [igraph\\_closeness\(\)](#page-424-0), [igraph\\_degree\(\)](#page-52-0), [igraph\\_between](#page-426-0)[ness\(\)](#page-426-0).

# <span id="page-426-0"></span>**igraph\_betweenness — Betweenness centrality of some vertices.**

igraph\_error\_t igraph\_betweenness(const igraph\_t \*graph, igraph\_vector\_t \*res, const igraph\_vs\_t vids, igraph\_bool\_t directed, const igraph vector  $t^*$  weights);

The betweenness centrality of a vertex is the number of geodesics going through it. If there are more than one geodesic between two vertices, the value of these geodesics are weighted by one over the number of geodesics.

### **Arguments:**

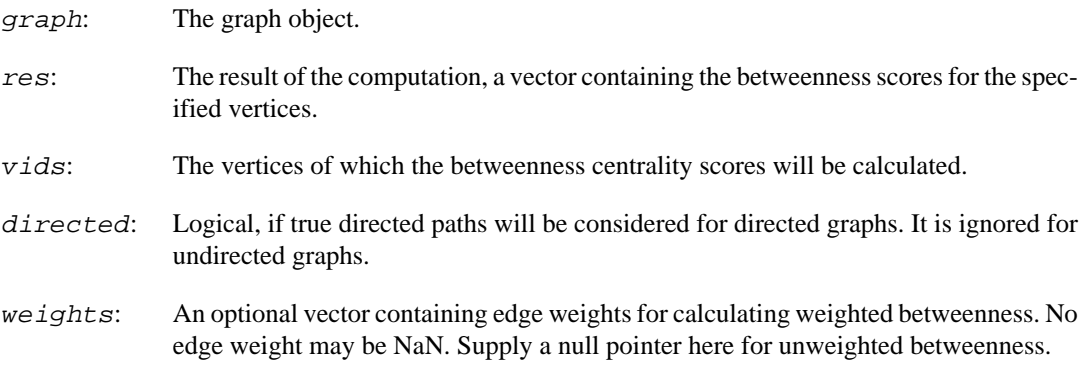

#### **Returns:**

Error code: IGRAPH\_ENOMEM, not enough memory for temporary data. IGRAPH\_EINVVID, invalid vertex ID passed in  $vids$ .

Time complexity: O(|V||E|), |V| and |E| are the number of vertices and edges in the graph. Note that the time complexity is independent of the number of vertices for which the score is calculated.

## **See also:**

Other centrality types: [igraph\\_degree\(\)](#page-52-0), [igraph\\_closeness\(\)](#page-424-0). See [igraph\\_edge\\_betweenness\(\)](#page-427-0) for calculating the betweenness score of the edges in a graph. See [igraph\\_betweenness\\_cutoff\(\)](#page-440-0) to calculate the range-limited betweenness of the vertices in a graph.

# <span id="page-427-0"></span>**igraph\_edge\_betweenness — Betweenness centrality of the edges.**

igraph\_error\_t igraph\_edge\_betweenness(const igraph\_t \*graph, igraph\_vector\_t \* igraph\_bool\_t directed, const igraph\_vector\_t \*weights);

The betweenness centrality of an edge is the number of geodesics going through it. If there are more than one geodesics between two vertices, the value of these geodesics are weighted by one over the number of geodesics.

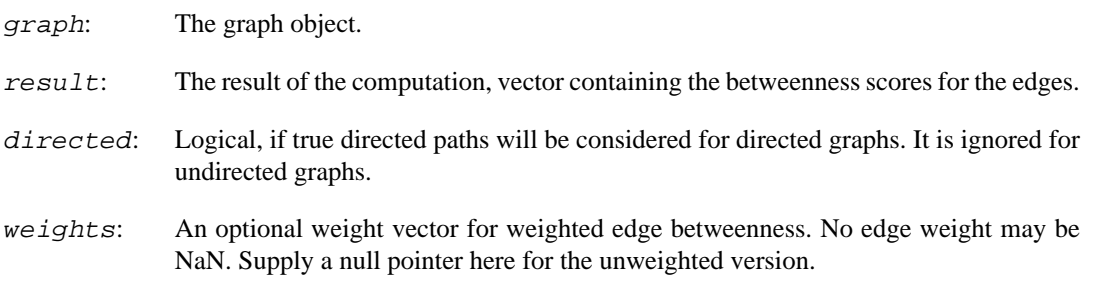

Error code: IGRAPH\_ENOMEM, not enough memory for temporary data.

Time complexity:  $O(|V||E|)$ ,  $|V|$  and  $|E|$  are the number of vertices and edges in the graph.

#### **See also:**

Other centrality types: [igraph\\_degree\(\)](#page-52-0), [igraph\\_closeness\(\)](#page-424-0). See [igraph\\_edge\\_betweenness\(\)](#page-427-0) for calculating the betweenness score of the edges in a graph. See [igraph\\_edge\\_betweenness\\_cutoff\(\)](#page-441-0) to compute the range-limited betweenness score of the edges in a graph.

# **igraph\_pagerank\_algo\_t — PageRank algorithm implementation.**

```
typedef enum {
     IGRAPH_PAGERANK_ALGO_ARPACK = 1,
     IGRAPH_PAGERANK_ALGO_PRPACK = 2
} igraph_pagerank_algo_t;
```
Algorithms to calculate PageRank.

### **Values:**

IGRAPH\_PAGERANK\_AL-GO\_ARPACK:

Use the ARPACK library, this was the PageRank implementation in igraph from version 0.5, until version 0.7.

IGRAPH\_PAGERANK\_AL-GO\_PRPACK:

Use the PRPACK library. Currently this implementation is recommended.

# <span id="page-428-0"></span>**igraph\_pagerank — Calculates the Google PageRank for the specified vertices.**

```
igraph_error_t igraph_pagerank(const igraph_t *graph, igraph_pagerank_algo_t al
                     igraph_vector_t *vector,
                     igraph_real_t *value, const igraph_vs_t vids,
                     igraph_bool_t directed, igraph_real_t damping,
                    const igraph_vector_t *weights, igraph_arpack_options_t *op
```
The PageRank centrality of a vertex is the fraction of time a random walker traversing the graph would spend on that vertex. The walker follows the out-edges with probabilities proportional to their weights. Additionally, in each step, it restarts the walk from a random vertex with probability  $1 - \text{damping}$ . If the random walker gets stuck in a sink vertex, it will also restart from a random vertex.

The PageRank centrality is mainly useful for directed graphs. In undirected graphs it converges to trivial values proportional to degrees as the damping factor approaches 1.

Starting from version 0.9, igraph has two PageRank implementations, and the user can choose between them. The first implementation is IGRAPH\_PAGERANK\_ALGO\_ARPACK, which phrases the PageRank calculation as an eigenvalue problem, which is then solved using the ARPACK library. This was the default before igraph version 0.7. The second and recommended implementation is

IGRAPH\_PAGERANK\_ALGO\_PRPACK. This is using the PRPACK package, see [https://github.com/](https://github.com/dgleich/prpack) [dgleich/prpack](https://github.com/dgleich/prpack). PRPACK uses an algebraic method, i.e. solves a linear system to obtain the PageRank scores.

Note that the PageRank of a given vertex depends on the PageRank of all other vertices, so even if you want to calculate the PageRank for only some of the vertices, all of them must be calculated. Requesting the PageRank for only some of the vertices does not result in any performance increase at all.

## References:

Sergey Brin and Larry Page: The Anatomy of a Large-Scale Hypertextual Web Search Engine. Proceedings of the 7th World-Wide Web Conference, Brisbane, Australia, April 1998. [https://](https://doi.org/10.1016/S0169-7552(98)00110-X) [doi.org/10.1016/S0169-7552\(98\)00110-X](https://doi.org/10.1016/S0169-7552(98)00110-X)

## **Arguments:**

graph: The graph object.  $aIqo$ : The PageRank implementation to use. Possible values: IGRAPH\_PAGERANK\_AL-GO\_ARPACK, IGRAPH\_PAGERANK\_ALGO\_PRPACK. vector: Pointer to an initialized vector, the result is stored here. It is resized as needed. value: Pointer to a real variable. When using IGRAPH\_PAGERANK\_ALGO\_ARPACK, the eigenvalue corresponding to the PageRank vector is stored here. It is expected to be exactly one. Checking this value can be used to diagnose cases when ARPACK failed to converge to the leading eigenvector. When using IGRAPH\_PAGERANK\_AL-GO\_PRPACK, this is always set to 1.0. vids: The vertex IDs for which the PageRank is returned. This parameter is only for convenience. Computing PageRank for fewer than all vertices will not speed up the calculation. directed: Boolean, whether to consider the directedness of the edges. This is ignored for undirected graphs. damping: The damping factor ("d" in the original paper). Must be a probability in the range [0, 1]. A commonly used value is 0.85. weights: Optional edge weights. May be a NULL pointer, meaning unweighted edges, or a vector of non-negative values of the same length as the number of edges. options: Options for the ARPACK method. See [igraph\\_arpack\\_options\\_t](#page-692-0) for details. Supply NULL here to use the defaults. Note that the function overwrites the n (number of vertices), nev (1), ncv (3) and which (LM) parameters and it always starts the calculation from a non-random vector calculated based on the degree of the vertices.

# **Returns:**

Error code: IGRAPH\_ENOMEM, not enough memory for temporary data. IGRAPH\_EINVVID, invalid vertex ID in vids.

Time complexity: depends on the input graph, usually it is  $O(|E|)$ , the number of edges.

### **See also:**

[igraph\\_personalized\\_pagerank\(\)](#page-430-0) and [igraph\\_personalized\\_pager](#page-431-0)[ank\\_vs\(\)](#page-431-0) for the personalized PageRank measure. See [igraph\\_arpack\\_rssolve\(\)](#page-697-0) and [igraph\\_arpack\\_rnsolve\(\)](#page-698-0) for the underlying machinery used by IGRAPH\_PAGER-ANK\_ALGO\_ARPACK.

**Example 13.18. File examples/simple/igraph\_pagerank.c**

# <span id="page-430-0"></span>**igraph\_personalized\_pagerank — Calculates the personalized Google PageRank for the specified vertices.**

```
igraph_error_t igraph_personalized_pagerank(const igraph_t *graph,
```
igraph\_pagerank\_algo\_t algo, igraph\_vector\_t \* igraph\_real\_t \*value, const igraph\_vs\_t vids, igraph\_bool\_t directed, igraph\_real\_t damping, const igraph\_vector\_t \*reset, const igraph\_vector\_t \*weights, igraph\_arpack\_options\_t \*options);

The personalized PageRank is similar to the original PageRank measure, but when the random walk is restarted, a new starting vertex is chosen non-uniformly, according to the distribution specified in reset (instead of the uniform distribution in the original PageRank measure). The reset distribution is used both when restarting randomly with probability  $1 - \text{damping}$ , and when the walker is forced to restart due to being stuck in a sink vertex (a vertex with no outgoing edges).

Note that the personalized PageRank of a given vertex depends on the personalized PageRank of all other vertices, so even if you want to calculate the personalized PageRank for only some of the vertices, all of them must be calculated. Requesting the personalized PageRank for only some of the vertices does not result in any performance increase at all.

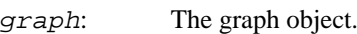

- algo: The PageRank implementation to use. Possible values: IGRAPH\_PAGERANK\_AL-GO\_ARPACK, IGRAPH\_PAGERANK\_ALGO\_PRPACK.
- vector: Pointer to an initialized vector, the result is stored here. It is resized as needed.
- value: Pointer to a real variable. When using IGRAPH\_PAGERANK\_ALGO\_ARPACK, the eigenvalue corresponding to the PageRank vector is stored here. It is expected to be exactly one. Checking this value can be used to diagnose cases when ARPACK failed to converge to the leading eigenvector. When using IGRAPH\_PAGERANK\_AL-GO\_PRPACK, this is always set to 1.0.
- vids: The vertex IDs for which the PageRank is returned. This parameter is only for convenience. Computing PageRank for fewer than all vertices will not speed up the calculation.
- directed: Boolean, whether to consider the directedness of the edges. This is ignored for undirected graphs.
- damping: The damping factor ("d" in the original paper). Must be a probability in the range [0, 1]. A commonly used value is 0.85.
- reset: The probability distribution over the vertices used when resetting the random walk. It is either a NULL pointer (denoting a uniform choice that results in the original PageRank measure) or a vector of the same length as the number of vertices.
- weights: Optional edge weights. May be a NULL pointer, meaning unweighted edges, or a vector of non-negative values of the same length as the number of edges.

options: Options for the ARPACK method. See [igraph\\_arpack\\_options\\_t](#page-692-0) for details. Supply NULL here to use the defaults. Note that the function overwrites the n (number of vertices), nev (1), ncv (3) and which (LM) parameters and it always starts the calculation from a non-random vector calculated based on the degree of the vertices.

## **Returns:**

Error code: IGRAPH\_ENOMEM, not enough memory for temporary data. IGRAPH\_EINVVID, invalid vertex ID in vids or an invalid reset vector in reset.

Time complexity: depends on the input graph, usually it is  $O(|E|)$ , the number of edges.

## **See also:**

[igraph\\_pagerank\(\)](#page-428-0) for the non-personalized implementation, [igraph\\_personal](#page-431-0)[ized\\_pagerank\\_vs\(\)](#page-431-0) for a personalized implementation with resetting to specific vertices.

# <span id="page-431-0"></span>**igraph\_personalized\_pagerank\_vs — Calculates the personalized Google PageRank for the specified vertices.**

igraph\_error\_t igraph\_personalized\_pagerank\_vs(const igraph\_t \*graph, igraph\_pagerank\_algo\_t algo, igraph\_vector\_ igraph\_real\_t \*value, const igraph\_vs\_t vid igraph\_bool\_t directed, igraph\_real\_t dampi igraph\_vs\_t reset\_vids, const igraph\_vector\_t \*weights, igraph\_arpack\_options\_t \*options);

The personalized PageRank is similar to the original PageRank measure, but when the random walk is restarted, a new starting vertex is chosen according to a specified distribution. This distribution is used both when restarting randomly with probability  $1 - \text{damping}$ , and when the walker is forced to restart due to being stuck in a sink vertex (a vertex with no outgoing edges).

This simplified interface takes a vertex sequence and resets the random walk to one of the vertices in the specified vertex sequence, chosen uniformly. A typical application of personalized PageRank is when the random walk is reset to the same vertex every time - this can easily be achieved using [igraph\\_vss\\_1\(\)](#page-310-0) which generates a vertex sequence containing only a single vertex.

Note that the personalized PageRank of a given vertex depends on the personalized PageRank of all other vertices, so even if you want to calculate the personalized PageRank for only some of the vertices, all of them must be calculated. Requesting the personalized PageRank for only some of the vertices does not result in any performance increase at all.

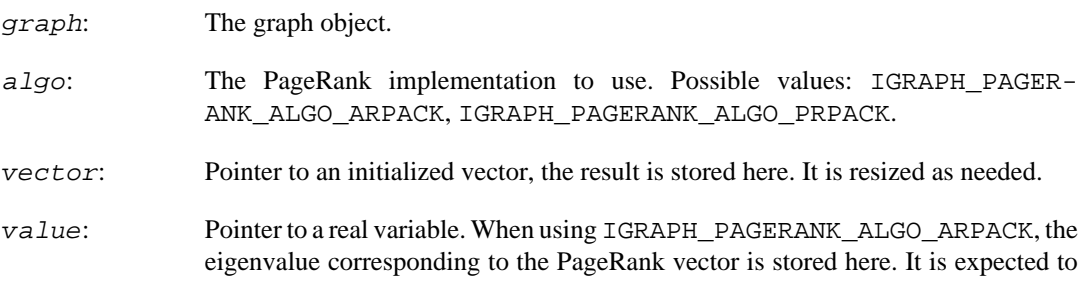
be exactly one. Checking this value can be used to diagnose cases when ARPACK failed to converge to the leading eigenvector. When using IGRAPH\_PAGER-ANK ALGO PRPACK, this is always set to 1.0.

- vids: The vertex IDs for which the PageRank is returned. This parameter is only for convenience. Computing PageRank for fewer than all vertices will not speed up the calculation.
- directed: Boolean, whether to consider the directedness of the edges. This is ignored for undirected graphs.
- damping: The damping factor ("d" in the original paper). Must be a probability in the range [0, 1]. A commonly used value is 0.85.
- reset vids: IDs of the vertices used when resetting the random walk.
- weights: Optional edge weights, it is either a null pointer, then the edges are not weighted, or a vector of the same length as the number of edges.
- options: Options for the ARPACK method. See [igraph\\_arpack\\_options\\_t](#page-692-0) for details. Supply NULL here to use the defaults. Note that the function overwrites the n (number of vertices), nev  $(1)$ , ncv  $(3)$  and which  $(LM)$  parameters and it always starts the calculation from a non-random vector calculated based on the degree of the vertices.

#### **Returns:**

Error code: IGRAPH\_ENOMEM, not enough memory for temporary data. IGRAPH\_EINVVID, invalid vertex ID in vids or an empty reset vertex sequence in vids\_reset.

Time complexity: depends on the input graph, usually it is  $O(|E|)$ , the number of edges.

#### **See also:**

[igraph\\_pagerank\(\)](#page-428-0) for the non-personalized implementation.

## **igraph\_constraint — Burt's constraint scores.**

igraph error t igraph constraint(const igraph t \*graph, igraph vector t \*res, igraph vs t vids, const igraph vector t \*weights);

This function calculates Burt's constraint scores for the given vertices, also known as structural holes.

Burt's constraint is higher if ego has less, or mutually stronger related (i.e. more redundant) contacts. Burt's measure of constraint, C[i], of vertex i's ego network V[i], is defined for directed and valued graphs,

 $C[i] = sum(\text{sum}((p[i,q] p[q,j])^2), q \text{ in } V[i], q != i, j), j \text{ in } V[j], j != i)$ 

for a graph of order (i.e. number of vertices) N, where proportional tie strengths are defined as

 $p[i,j] = (a[i,j] + a[j,i]) / sum(a[i,k] + a[k,i], k in V[i], k != i),$ 

a[i,j] are elements of A and the latter being the graph adjacency matrix. For isolated vertices, constraint is undefined.

Burt, R.S. (2004). Structural holes and good ideas. American Journal of Sociology 110, 349-399.

The first R version of this function was contributed by Jeroen Bruggeman.

#### **Arguments:**

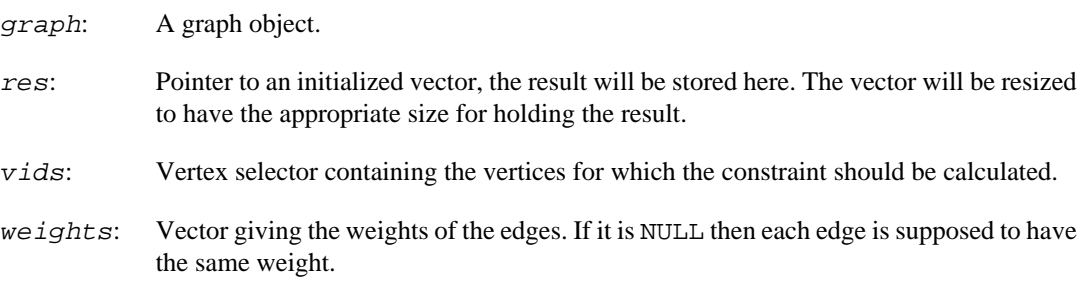

## **Returns:**

Error code.

Time complexity:  $O(|V|+E|+n^*d^{\alpha}2)$ , n is the number of vertices for which the constraint is calculated and d is the average degree,  $|V|$  is the number of vertices,  $|E|$  the number of edges in the graph. If the weights argument is NULL then the time complexity is  $O(|V|+n*d^2)$ .

## **igraph\_maxdegree — The maximum degree in a graph (or set of vertices).**

```
igraph_error_t igraph_maxdegree(const igraph_t *graph, igraph_integer_t *res,
                      igraph_vs_t vids, igraph_neimode_t mode,
                      igraph_bool_t loops);
```
The largest in-, out- or total degree of the specified vertices is calculated. If the graph has no vertices, or vids is empty, 0 is returned, as this is the smallest possible value for degrees.

### **Arguments:**

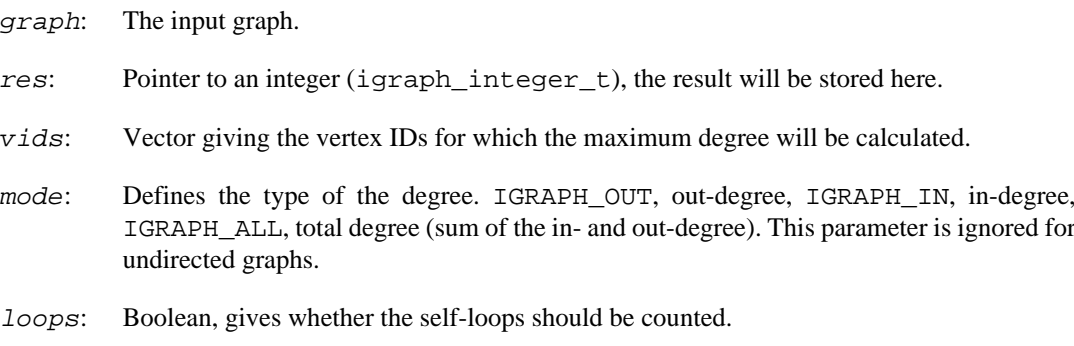

### **Returns:**

Error code: IGRAPH\_EINVVID: invalid vertex ID. IGRAPH\_EINVMODE: invalid mode argument.

Time complexity:  $O(v)$  if  $loops$  is true, and  $O(v^*d)$  otherwise. v is the number of vertices for which the degree will be calculated, and d is their (average) degree.

#### **See also:**

igraph degree() to retrieve the degrees for several vertices.

## <span id="page-434-1"></span>**igraph\_strength — Strength of the vertices, also called weighted vertex degree.**

igraph\_error\_t igraph\_strength(const igraph\_t \*graph, igraph\_vector\_t \*res, const igraph\_vs\_t vids, igraph\_neimode\_t mode, igraph\_bool\_t loops, const igraph\_vector\_t \*weights);

In a weighted network the strength of a vertex is the sum of the weights of all incident edges. In a nonweighted network this is exactly the vertex degree.

### **Arguments:**

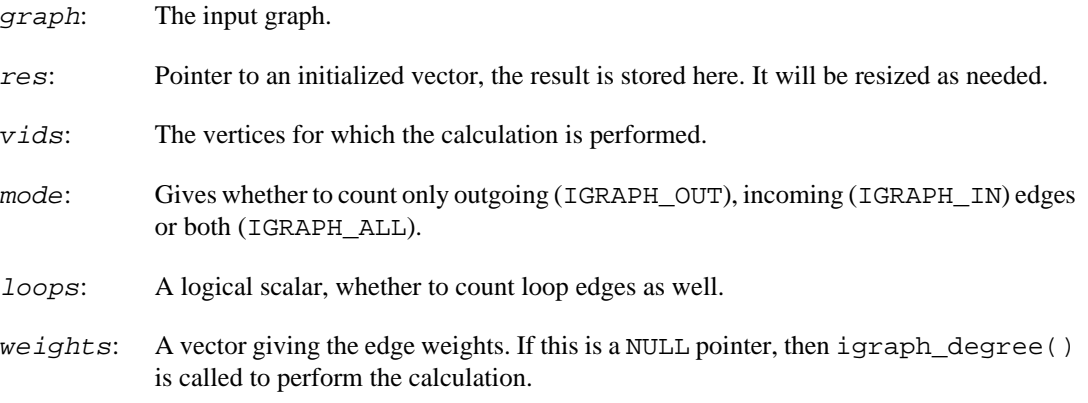

## **Returns:**

Error code.

Time complexity:  $O(|V|+|E|)$ , linear in the number vertices and edges.

### **See also:**

[igraph\\_degree\(\)](#page-52-0) for the traditional, non-weighted version.

## <span id="page-434-0"></span>**igraph\_eigenvector\_centrality — Eigenvector centrality of the vertices.**

```
igraph_error_t igraph_eigenvector_centrality(const igraph_t *graph,
                                    igraph_vector_t *vector,
                                    igraph_real_t *value,
                                    igraph_bool_t directed, igraph_bool_t scale,
                                    const igraph_vector_t *weights,
                                    igraph_arpack_options_t *options);
```
Eigenvector centrality is a measure of the importance of a node in a network. It assigns relative scores to all nodes in the network based on the principle that connections from high-scoring nodes contribute more to the score of the node in question than equal connections from low-scoring nodes. Specifically, the eigenvector centrality of each vertex is proportional to the sum of eigenvector centralities of its neighbors. In practice, the centralities are determined by calculating the eigenvector corresponding to

the largest positive eigenvalue of the adjacency matrix. In the undirected case, this function considers the diagonal entries of the adjacency matrix to be *twice* the number of self-loops on the corresponding vertex.

In the weighted case, the eigenvector centrality of a vertex is proportional to the weighted sum of centralities of its neighbours, i.e.  $c_j = \text{sum}_i \ w_i j \ c_i$ , where  $w_i j$  is the weight of the edge connecting vertex i to j. The weights of parallel edges are added up.

The centrality scores returned by igraph can be normalized (using the scale parameter) such that the largest eigenvector centrality score is 1 (with one exception, see below).

In the directed case, the left eigenvector of the adjacency matrix is calculated. In other words, the centrality of a vertex is proportional to the sum of centralities of vertices pointing to it.

Eigenvector centrality is meaningful only for (strongly) connected graphs. Undirected graphs that are not connected should be decomposed into connected components, and the eigenvector centrality calculated for each separately. This function does not verify that the graph is connected. If it is not, in the undirected case the scores of all but one component will be zeros.

Also note that the adjacency matrix of a directed acyclic graph or the adjacency matrix of an empty graph does not possess positive eigenvalues, therefore the eigenvector centrality is not defined for these graphs. igraph will return an eigenvalue of zero in such cases. The eigenvector centralities will all be equal for an empty graph and will all be zeros for a directed acyclic graph. Such pathological cases can be detected by asking igraph to calculate the eigenvalue as well (using the value parameter, see below) and checking whether the eigenvalue is very close to zero.

When working with directed graphs, consider using hub and authority scores instead, see igraph hub and authority scores().

## **Arguments:**

- graph: The input graph. It may be directed.
- vector: Pointer to an initialized vector, it will be resized as needed. The result of the computation is stored here. It can be a null pointer, then it is ignored.
- value: If not a null pointer, then the eigenvalue corresponding to the found eigenvector is stored here.
- directed: Boolean scalar, whether to consider edge directions in a directed graph. It is ignored for undirected graphs.
- scale: If not zero then the result will be scaled such that the absolute value of the maximum centrality is one.
- we ights: A null pointer (indicating no edge weights), or a vector giving the weights of the edges. Weights should be positive to guarantee a meaningful result. The algorithm might produce complex numbers when some weights are negative and the graph is directed. In this case only the real part is reported.
- options: Options to ARPACK. See [igraph\\_arpack\\_options\\_t](#page-692-0) for details. Supply NULL here to use the defaults. Note that the function overwrites the n (number of vertices) parameter and it always starts the calculation from a non-random vector calculated based on the degree of the vertices.

### **Returns:**

Error code.

Time complexity: depends on the input graph, usually it is  $O(|V|+|E|)$ .

## **See also:**

[igraph\\_pagerank](#page-428-0) and [igraph\\_personalized\\_pagerank](#page-430-0) for modifications of eigenvector centrality. [igraph\\_hub\\_and\\_authority\\_scores\(\)](#page-436-0) for a similar pair of measures intended for directed graphs.

**Example 13.19. File examples/simple/eigenvector\_centrality.c**

## <span id="page-436-0"></span>**igraph\_hub\_and\_authority\_scores — Kleinberg's hub and authority scores (HITS).**

igraph\_error\_t igraph\_hub\_and\_authority\_scores(const igraph\_t \*graph, igraph\_vector\_t \*hub\_vector, igraph\_vector\_t \*authority\_vector, igraph\_real\_t \*value, igraph\_bool\_t scale, const igraph\_vector\_t \*weights, igraph\_arpack\_options\_t \*options);

Hub and authority scores are a generalization of the ideas behind eigenvector centrality to directed graphs. The authority score of a vertex is proportional to the sum of the hub scores of vertices that point to it. Conversely, the hub score of a vertex is proportional to the sum of authority scores of vertices that it points to. These concepts are also known under the name Hyperlink-Induced Topic Search (HITS).

The hub and authority scores of the vertices are defined as the principal eigenvectors of  $A$   $A^T$  and  $A^T A$ , respectively, where A is the adjacency matrix of the graph and  $A^T I$  is its transposed.

If vector h and a contain hub and authority scores, then the two scores are related by  $h = Aa$  and  $a = Ah$ . When the principal eigenvalue of A  $A^T$  is dengenerate, there is no unique solution to the hub- and authority-score problem. igraph guarantees that the scores that are returned are matching, i.e. are related by these formulas, even in this situation.

The concept of hub and authority scores were developed for *directed* graphs. In undirected graphs, both the hub and authority scores are equal to the eigenvector centrality, which can be computed using [igraph\\_eigenvector\\_centrality\(\)](#page-434-0).

See the following reference on the meaning of this score: J. Kleinberg. Authoritative sources in a hyperlinked environment. *Proc. 9th ACM-SIAM Symposium on Discrete Algorithms,* 1998. Extended version in *Journal of the ACM* 46(1999). <https://doi.org/10.1145/324133.324140>Also appears as IBM Research Report RJ 10076, May 1997.

### **Arguments:**

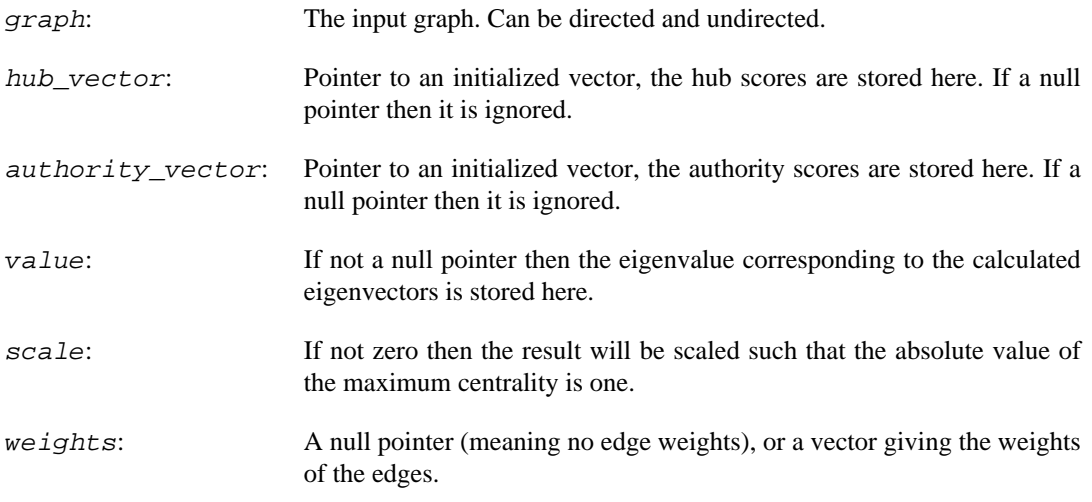

options: Options to ARPACK. See [igraph\\_arpack\\_options\\_t](#page-692-0) for details. Supply NULL here to use the defaults. Note that the function overwrites the n (number of vertices) parameter and it always starts the calculation from a non-random vector calculated based on the degree of the vertices.

### **Returns:**

Error code.

Time complexity: depends on the input graph, usually it is  $O(|V|)$ , the number of vertices.

### **See also:**

```
igraph_hub_score()igraph_authority_score() for the separate calculations,
igraph_pagerank(), igraph_personalized_pagerank(), igraph_eigenvec-
tor_centrality() for a similar measure intended for undirected graphs.
```
## **igraph\_convergence\_degree — Calculates the convergence degree of each edge in a graph.**

igraph\_error\_t igraph\_convergence\_degree(const igraph\_t \*graph, igraph\_vector\_t igraph\_vector\_t \*ins, igraph\_vector\_t \*outs);

Let us define the input set of an edge  $(i, j)$  as the set of vertices where the shortest paths passing through  $(i, j)$  originate, and similarly, let us defined the output set of an edge  $(i, j)$  as the set of vertices where the shortest paths passing through (i, j) terminate. The convergence degree of an edge is defined as the normalized value of the difference between the size of the input set and the output set, i.e. the difference of them divided by the sum of them. Convergence degrees are in the range  $(-1, 1)$ ; a positive value indicates that the edge is *convergent* since the shortest paths passing through it originate from a larger set and terminate in a smaller set, while a negative value indicates that the edge is *divergent* since the paths originate from a small set and terminate in a larger set.

Note that the convergence degree as defined above does not make sense in undirected graphs as there is no distinction between the input and output set. Therefore, for undirected graphs, the input and output sets of an edge are determined by orienting the edge arbitrarily while keeping the remaining edges undirected, and then taking the absolute value of the convergence degree.

### **Arguments:**

- graph: The input graph, it can be either directed or undirected.
- result: Pointer to an initialized vector; the convergence degrees of each edge will be stored here. May be NULL if we are not interested in the exact convergence degrees.
- ins: Pointer to an initialized vector; the size of the input set of each edge will be stored here. May be NULL if we are not interested in the sizes of the input sets.
- outs: Pointer to an initialized vector; the size of the output set of each edge will be stored here. May be NULL if we are not interested in the sizes of the output sets.

### **Returns:**

Error code.

Time complexity:  $O(|V||E|)$ , the number of vertices times the number of edges.

# **Range-limited centrality measures**

## **igraph\_closeness\_cutoff — Range limited closeness centrality.**

```
igraph_error_t igraph_closeness_cutoff(const igraph_t *graph, igraph_vector_t *
                            igraph_vector_int_t *reachable_count, igraph_bool_t
                             const igraph_vs_t vids, igraph_neimode_t mode,
                             const igraph_vector_t *weights,
                             igraph_bool_t normalized,
                             igraph_real_t cutoff);
```
This function computes a range-limited version of closeness centrality by considering only those shortest paths whose length is no greater then the given cutoff value.

### **Arguments:**

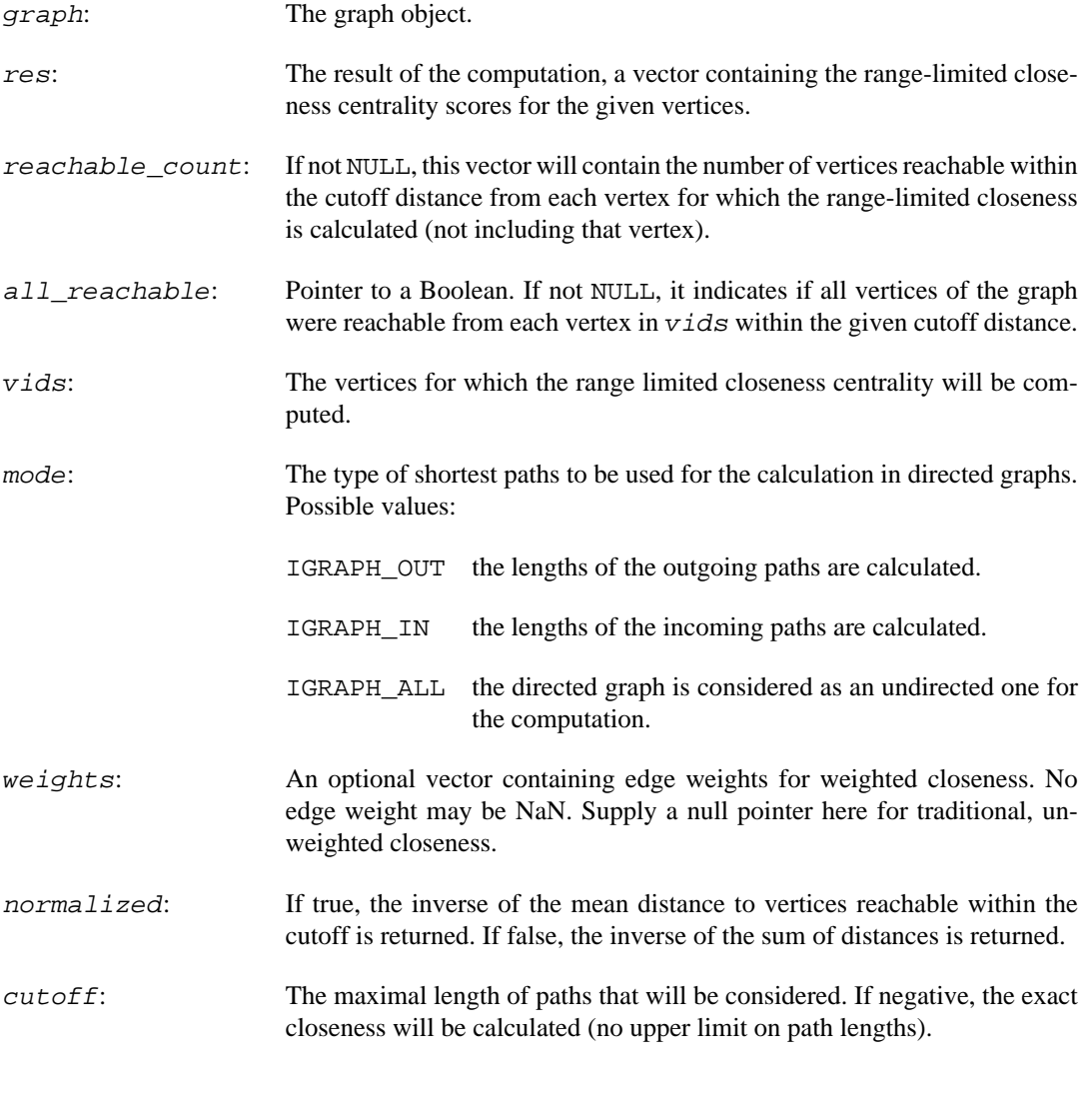

## **Returns:**

Error code:

IGRAPH\_ENOMEM not enough memory for temporary data. IGRAPH\_EINVVID invalid vertex ID passed. IGRAPH\_EINVMODE invalid mode argument.

Time complexity: At most  $O(n|E|)$  for the unweighted case and  $O(n|E|log|V|+|V|)$  for the weighted case, where n is the number of vertices for which the calculation is done, |V| is the number of vertices and  $|E|$  is the number of edges in the graph. The timing decreases with smaller cutoffs in a way that depends on the graph structure.

**See also:** 

[igraph\\_closeness\(\)](#page-424-0) to calculate the exact closeness centrality.

## **igraph\_harmonic\_centrality\_cutoff — Range limited harmonic centrality.**

igraph\_error\_t igraph\_harmonic\_centrality\_cutoff(const igraph\_t \*graph, igraph\_ const igraph\_vs\_t vids, igraph\_neimode\_t const igraph\_vector\_t \*weights, igraph\_bool\_t normalized, igraph\_real\_t cutoff);

This function computes the range limited version of harmonic centrality: only those shortest paths are considered whose length is not above the given cutoff. The inverse distance to vertices not reachable within the cutoff is considered to be zero.

### **Arguments:**

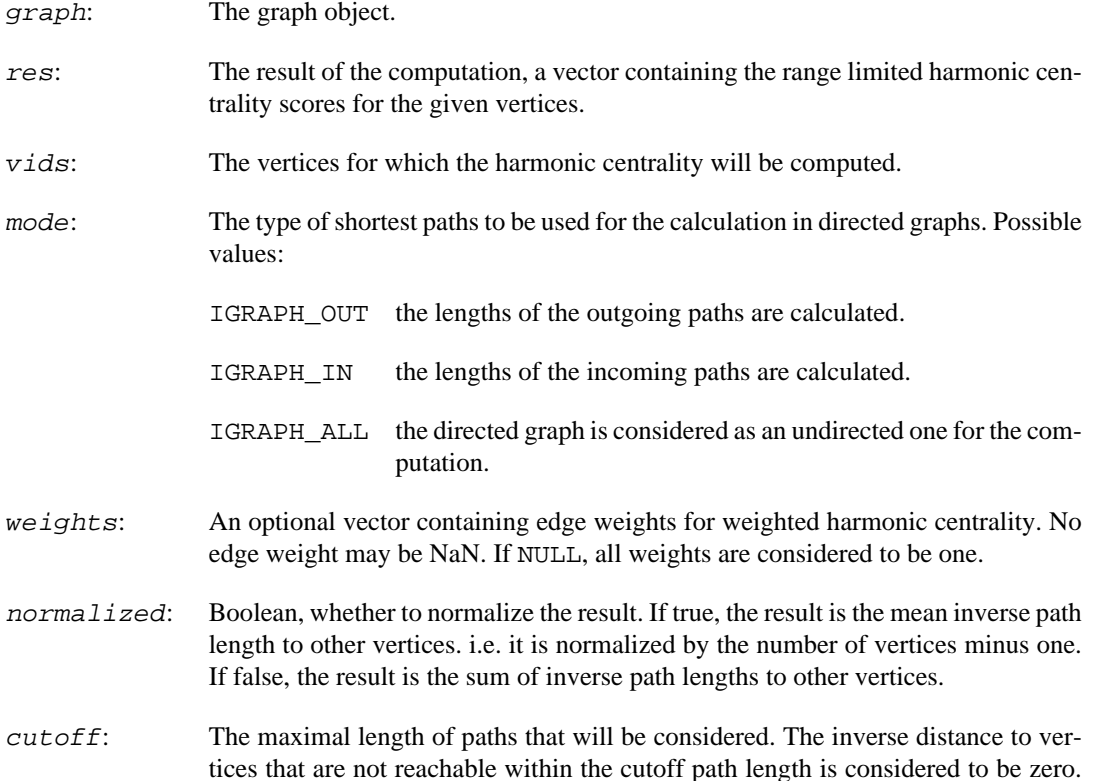

Supply a negative value to compute the exact harmonic centrality, without any upper limit on the length of paths.

### **Returns:**

Error code:

IGRAPH\_ENOMEM not enough memory for temporary data. IGRAPH\_EINVVID invalid vertex ID passed. IGRAPH\_EINVMODE invalid mode argument.

Time complexity: At most  $O(n|E|)$  for the unweighted case and  $O(n|E|log|V|+|V|)$  for the weighted case, where n is the number of vertices for which the calculation is done, |V| is the number of vertices and  $|E|$  is the number of edges in the graph. The timing decreases with smaller cutoffs in a way that depends on the graph structure.

#### **See also:**

Other centrality types: [igraph\\_closeness\(\)](#page-424-0), [igraph\\_betweenness\(\)](#page-426-0).

## <span id="page-440-0"></span>**igraph\_betweenness\_cutoff — Range-limited betweenness centrality.**

igraph\_error\_t igraph\_betweenness\_cutoff(const igraph\_t \*graph, igraph\_vector\_t const igraph\_vs\_t vids, igraph\_bool\_t directed, const igraph\_vector\_t \*weights, igraph\_real\_t cut

This function computes a range-limited version of betweenness centrality by considering only those shortest paths whose length is no greater then the given cutoff value.

#### **Arguments:**

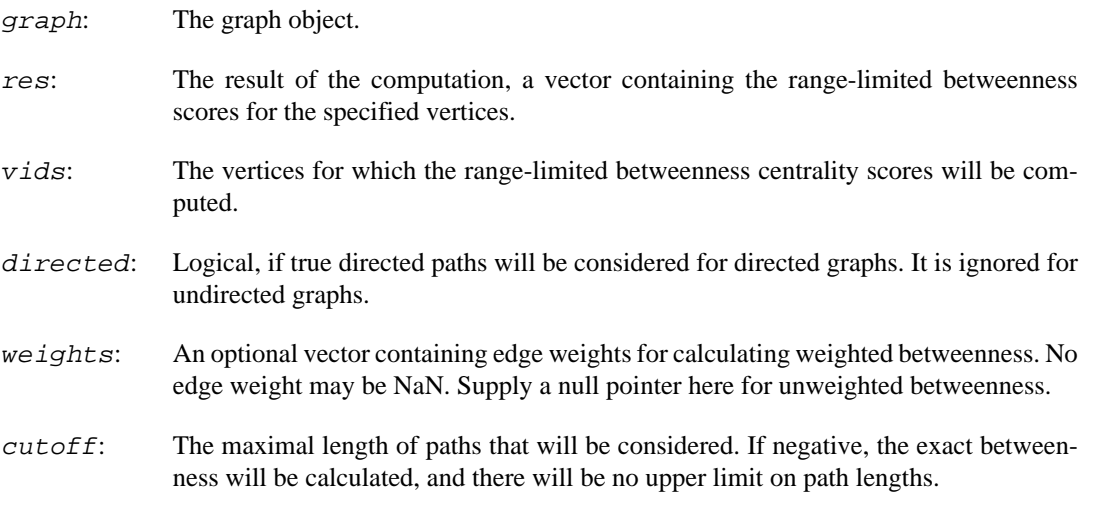

## **Returns:**

Error code: IGRAPH\_ENOMEM, not enough memory for temporary data. IGRAPH\_EINVVID, invalid vertex ID passed in vids.

Time complexity:  $O(|V||E|)$ ,  $|V|$  and  $|E|$  are the number of vertices and edges in the graph. Note that the time complexity is independent of the number of vertices for which the score is calculated.

### **See also:**

[igraph\\_betweenness\(\)](#page-426-0) to calculate the exact betweenness and [igraph\\_edge\\_be](#page-441-0)[tweenness\\_cutoff\(\)](#page-441-0) to calculate the range-limited edge betweenness.

## <span id="page-441-0"></span>**igraph\_edge\_betweenness\_cutoff — Range-limited betweenness centrality of the edges.**

```
igraph_error_t igraph_edge_betweenness_cutoff(const igraph_t *graph, igraph_vec
                                    igraph_bool_t directed,
                                   const igraph_vector_t *weights, igraph_real_
```
This function computes a range-limited version of edge betweenness centrality by considering only those shortest paths whose length is no greater then the given cutoff value.

### **Arguments:**

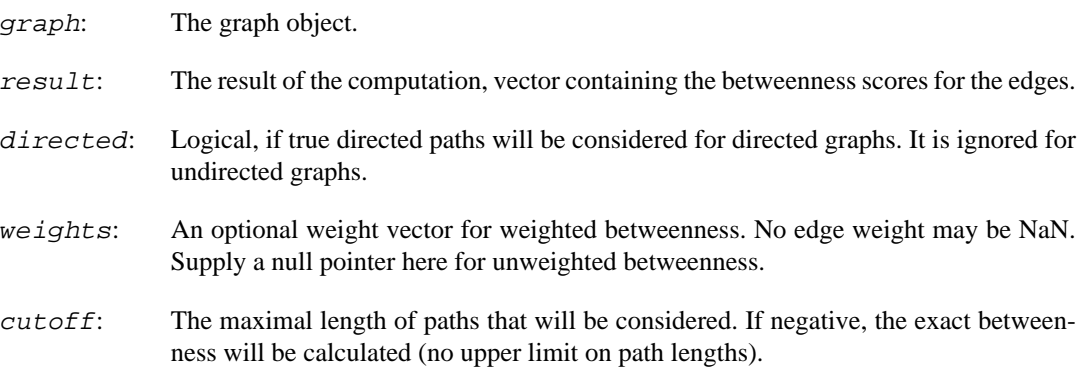

#### **Returns:**

Error code: IGRAPH\_ENOMEM, not enough memory for temporary data.

Time complexity:  $O(|V||E|)$ ,  $|V|$  and  $|E|$  are the number of vertices and edges in the graph.

#### **See also:**

[igraph\\_edge\\_betweenness\(\)](#page-427-0) to compute the exact edge betweenness and [igraph\\_be](#page-440-0)tweenness cutoff() to compute the range-limited vertex betweenness.

# **Subset-limited centrality measures**

## **igraph\_betweenness\_subset — Betweenness centrality for a subset of source and target vertices.**

igraph\_error\_t igraph\_betweenness\_subset(const igraph\_t \*graph, igraph\_vector\_t const igraph\_vs\_t vids, igraph\_bool\_t directed,

const igraph\_vs\_t sources, const igraph\_vs\_t targ const igraph\_vector\_t \*weights);

This function computes the subset-limited version of betweenness centrality by considering only those shortest paths that lie between vertices in a given source and target subset.

#### **Arguments:**

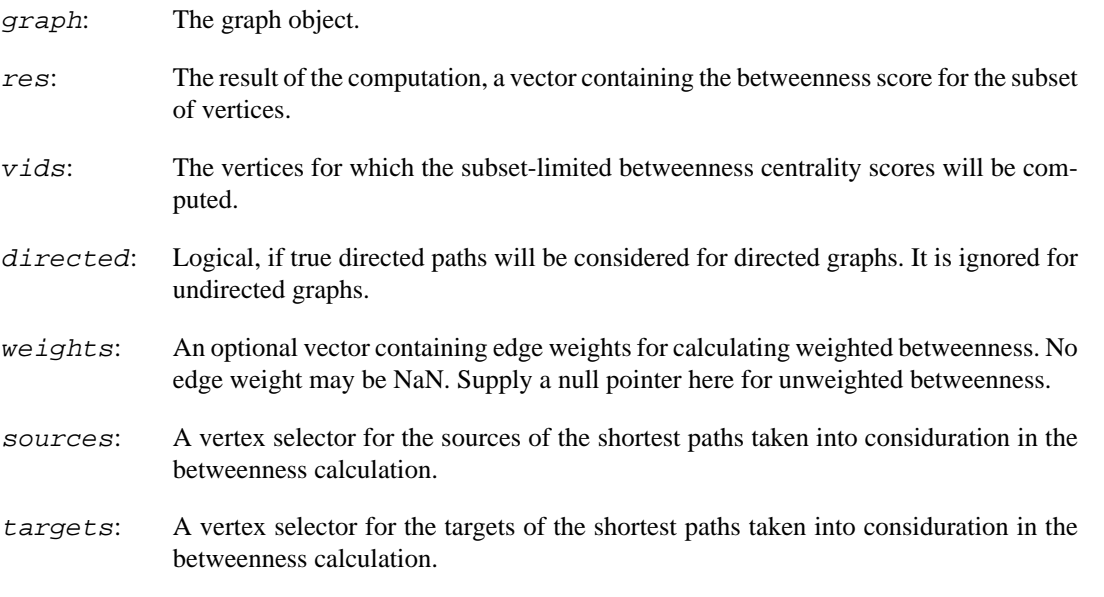

#### **Returns:**

Error code: IGRAPH\_ENOMEM, not enough memory for temporary data. IGRAPH\_EINVVID, invalid vertex ID passed in vids, sources or targets

Time complexity:  $O(|S||E|)$ , where  $|S|$  is the number of vertices in the subset and  $|E|$  is the number of edges in the graph.

### **See also:**

igraph betweenness() to calculate the exact vertex betweenness and igraph betweenness cutoff() to calculate the range-limited vertex betweenness.

## **igraph\_edge\_betweenness\_subset — Edge betweenness centrality for a subset of source and target vertices.**

igraph\_error\_t igraph\_edge\_betweenness\_subset(const igraph\_t \*graph, igraph\_vec const igraph es t eids, igraph bool t direct const igraph\_vs\_t sources, const igraph\_vs\_t const igraph vector t \*weights);

This function computes the subset-limited version of edge betweenness centrality by considering only those shortest paths that lie between vertices in a given source and target subset.

#### **Arguments:**

graph: The graph object.

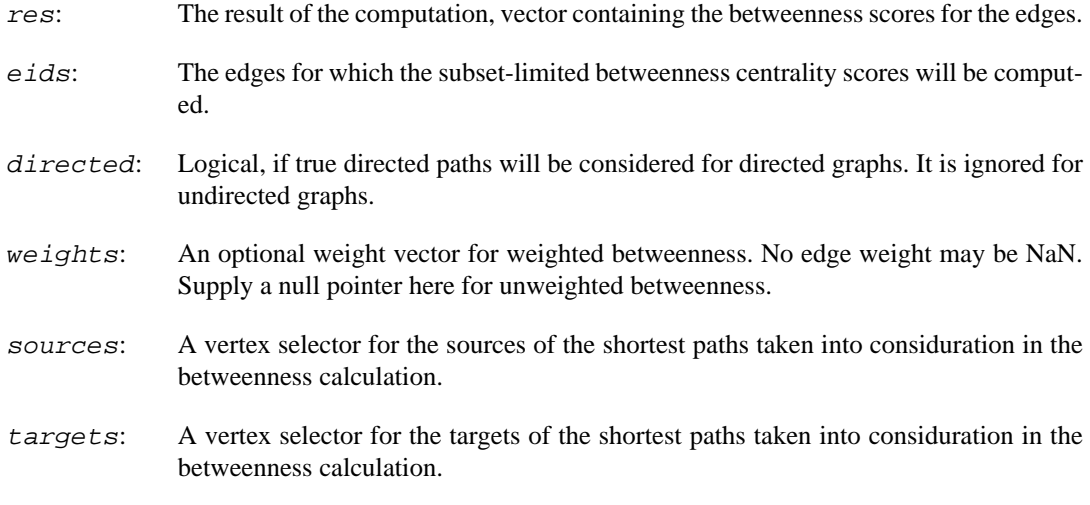

#### **Returns:**

Error code: IGRAPH\_ENOMEM, not enough memory for temporary data. IGRAPH\_EINVVID, invalid vertex ID passed in sources or targets

Time complexity:  $O(|S||E|)$ , where  $|S|$  is the number of vertices in the subset and  $|E|$  is the number of edges in the graph.

### **See also:**

[igraph\\_edge\\_betweenness\(\)](#page-427-0) to compute the exact edge betweenness and [igraph\\_edge\\_betweenness\\_cutoff\(\)](#page-441-0) to compute the range-limited edge betweenness.

# **Centralization**

## <span id="page-443-0"></span>**igraph\_centralization — Calculate the centralization score from the node level scores.**

```
igraph real t igraph_centralization(const igraph_vector_t *scores,
                                    igraph real t theoretical max,
                                    igraph bool t normalized);
```
For a centrality score defined on the vertices of a graph, it is possible to define a graph level centralization index, by calculating the sum of the deviation from the maximum centrality score. Consequently, the higher the centralization index of the graph, the more centralized the structure is.

In order to make graphs of different sizes comparable, the centralization index is usually normalized to a number between zero and one, by dividing the (unnormalized) centralization score of the most centralized structure with the same number of vertices.

For most centrality indices the most centralized structure is the star graph, a single center connected to all other nodes in the network. There are some variation depending on whether the graph is directed or not, whether loop edges are allowed, etc.

This function simply calculates the graph level index, if the node level scores and the theoretical maximum are given. It is called by all the measure-specific centralization functions.

#### **Arguments:**

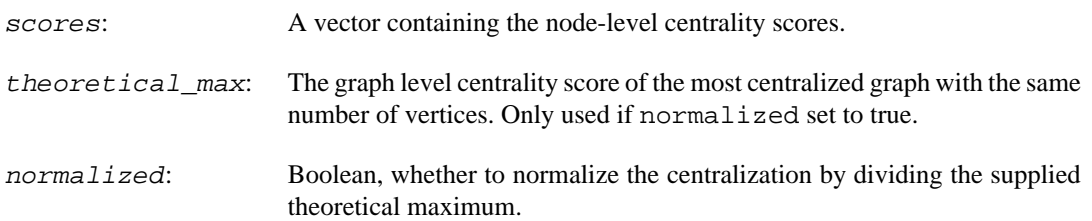

### **Returns:**

The graph level index.

### **See also:**

```
igraph_centralization_degree()igraph_centralization_between-
ness(), igraph centralization closeness(), and igraph centraliza-
tion_eigenvector_centrality() for specific centralization functions.
```
Time complexity: O(n), the length of the score vector.

## **Example 13.20. File examples/simple/centralization.c**

## <span id="page-444-0"></span>**igraph\_centralization\_degree — Calculate vertex degree and graph centralization.**

```
igraph_error_t igraph_centralization_degree(const igraph_t *graph, igraph_vecto
                                   igraph_neimode_t mode, igraph_bool_t loops,
                                   igraph_real_t *centralization,
                                   igraph_real_t *theoretical_max,
                                   igraph_bool_t normalized);
```
This function calculates the degree of the vertices by passing its arguments to  $igr$   $per$   $degree($  ; and it calculates the graph level centralization index based on the results by calling igraph cen[tralization\(\)](#page-443-0).

### **Arguments:**

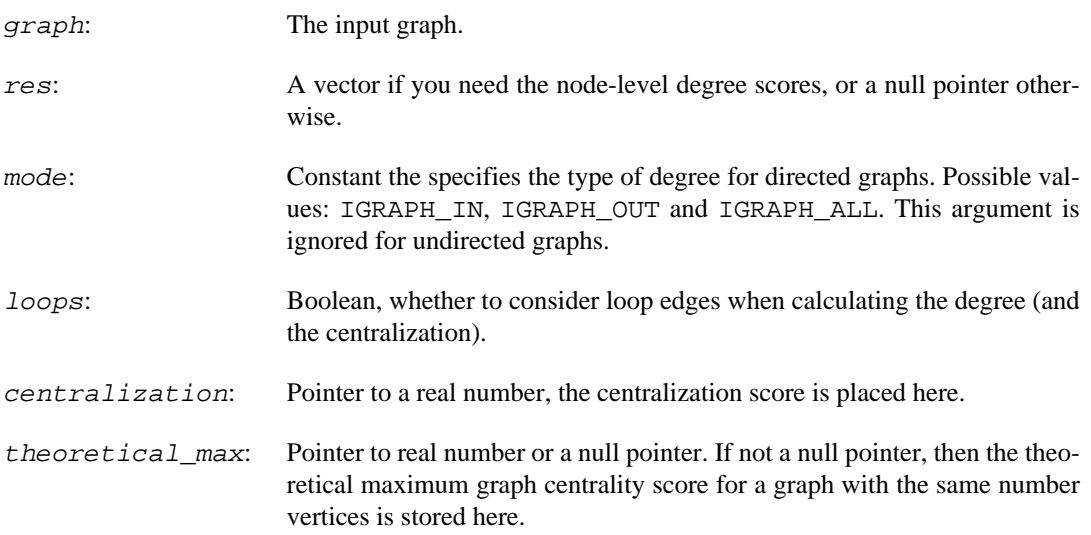

normalized: Boolean, whether to calculate a normalized centralization score. See [igraph\\_centralization\(\)](#page-443-0) for how the normalization is done.

### **Returns:**

Error code.

#### **See also:**

[igraph\\_centralization\(\)](#page-443-0), [igraph\\_degree\(\)](#page-52-0).

Time complexity: the complexity of  $igraph\_degree($ ) plus  $O(n)$ , the number of vertices queried, for calculating the centralization score.

## <span id="page-445-0"></span>**igraph\_centralization\_betweenness — Calculate vertex betweenness and graph centralization.**

```
igraph_error_t igraph_centralization_betweenness(const igraph_t *graph,
                                        igraph_vector_t *res,
                                        igraph_bool_t directed,
                                         igraph_real_t *centralization,
                                         igraph_real_t *theoretical_max,
                                        igraph_bool_t normalized);
```
This function calculates the betweenness centrality of the vertices by passing its arguments to  $i$ graph betweenness(); and it calculates the graph level centralization index based on the results by calling [igraph\\_centralization\(\)](#page-443-0).

#### **Arguments:**

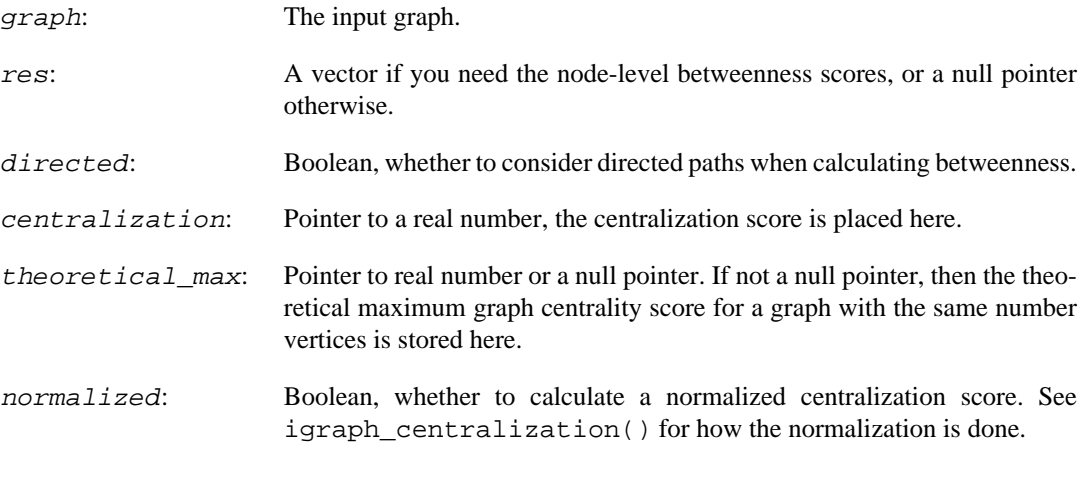

### **Returns:**

Error code.

### **See also:**

[igraph\\_centralization\(\)](#page-443-0), [igraph\\_betweenness\(\)](#page-426-0).

Time complexity: the complexity of  $i$ graph\_betweenness() plus  $O(n)$ , the number of vertices queried, for calculating the centralization score.

## <span id="page-446-0"></span>**igraph\_centralization\_closeness — Calculate vertex closeness and graph centralization.**

```
igraph_error_t igraph_centralization_closeness(const igraph_t *graph,
                                    igraph vector t *res,
                                     igraph neimode t mode,
                                     igraph real t *centralization,
                                      igraph_real_t *theoretical_max,
                                      igraph_bool_t normalized);
```
This function calculates the closeness centrality of the vertices by passing its arguments to [igraph\\_closeness\(\)](#page-424-0); and it calculates the graph level centralization index based on the results by calling [igraph\\_centralization\(\)](#page-443-0).

### **Arguments:**

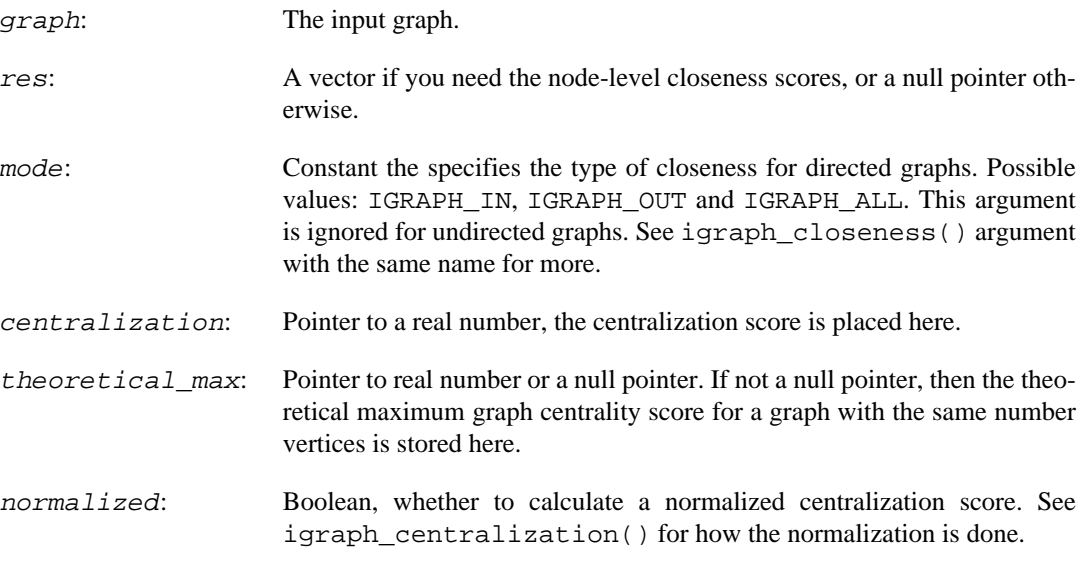

### **Returns:**

Error code.

#### **See also:**

igraph centralization(), igraph closeness().

Time complexity: the complexity of  $i$ graph\_closeness() plus  $O(n)$ , the number of vertices queried, for calculating the centralization score.

## <span id="page-446-1"></span>igraph centralization eigenvector central**ity — Calculate eigenvector centrality scores and graph centralization.**

igraph\_error\_t igraph\_centralization\_eigenvector\_centrality( const igraph t \*graph,

```
 igraph_vector_t *vector,
 igraph_real_t *value,
 igraph_bool_t directed,
 igraph_bool_t scale,
 igraph_arpack_options_t *options,
 igraph_real_t *centralization,
 igraph_real_t *theoretical_max,
 igraph_bool_t normalized);
```
This function calculates the eigenvector centrality of the vertices by passing its arguments to [igraph\\_eigenvector\\_centrality](#page-434-0)); and it calculates the graph level centralization index based on the results by calling [igraph\\_centralization\(\)](#page-443-0).

### **Arguments:**

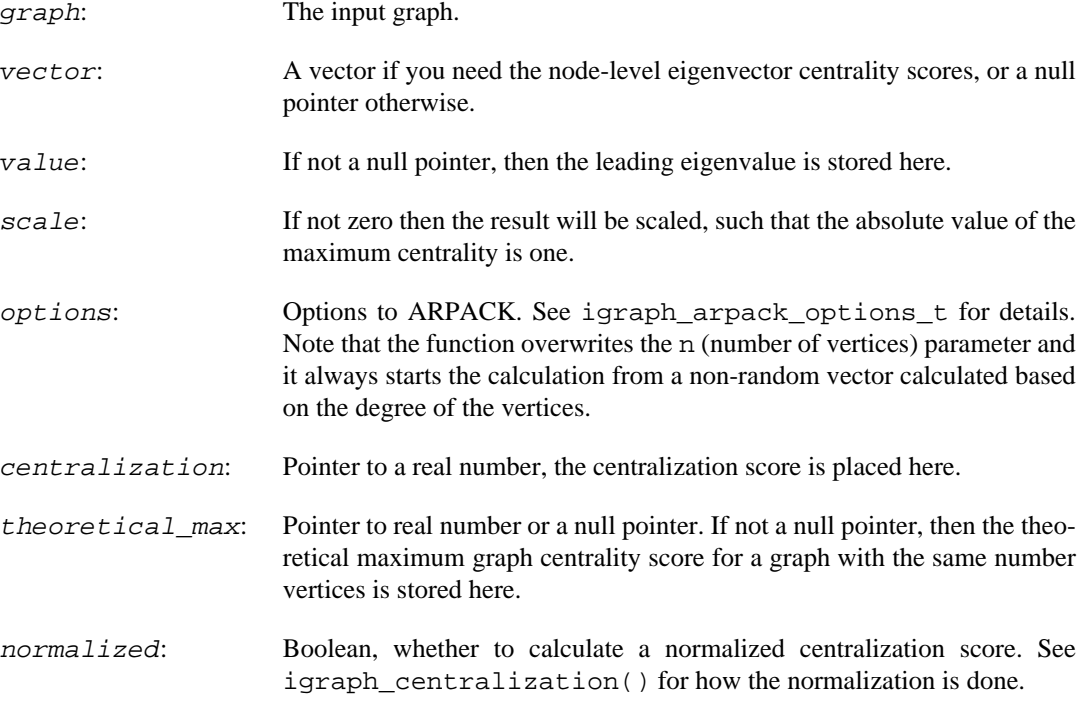

## **Returns:**

Error code.

### **See also:**

[igraph\\_centralization\(\)](#page-443-0), [igraph\\_eigenvector\\_centrality\(\)](#page-434-0).

Time complexity: the complexity of [igraph\\_eigenvector\\_centrality\(\)](#page-434-0) plus O(|V|), the number of vertices for the calculating the centralization.

## **igraph\_centralization\_degree\_tmax — Theoretical maximum for graph centralization based on degree.**

igraph\_error\_t igraph\_centralization\_degree\_tmax(const igraph\_t \*graph,

 igraph\_integer\_t nodes, igraph\_neimode\_t mode, igraph\_bool\_t loops, igraph\_real\_t \*res);

This function returns the theoretical maximum graph centrality based on vertex degree.

There are two ways to call this function, the first is to supply a graph as the graph argument, and then the number of vertices is taken from this object, and its directedness is considered as well. The nodes argument is ignored in this case. The mode argument is also ignored if the supplied graph is undirected.

The other way is to supply a null pointer as the graph argument. In this case the nodes and mode arguments are considered.

The most centralized structure is the star. More specifically, for undirected graphs it is the star, for directed graphs it is the in-star or the out-star.

### **Arguments:**

- graph: A graph object or a null pointer, see the description above.
- nodes: The number of nodes. This is ignored if the graph argument is not a null pointer.
- mode: Constant, whether the calculation is based on in-degree (IGRAPH\_IN), out-degree (IGRAPH\_OUT) or total degree (IGRAPH\_ALL). This is ignored if the graph argument is not a null pointer and the given graph is undirected.
- loops: Boolean scalar, whether to consider loop edges in the calculation.
- res: Pointer to a real variable, the result is stored here.

### **Returns:**

Error code.

Time complexity: O(1).

### **See also:**

[igraph\\_centralization\\_degree\(\)](#page-444-0) and [igraph\\_centralization\(\)](#page-443-0).

## **igraph\_centralization\_betweenness\_tmax — Theoretical maximum for graph centralization based on betweenness.**

```
igraph_error_t igraph_centralization_betweenness_tmax(const igraph_t *graph,
         igraph_integer_t nodes,
         igraph_bool_t directed,
        igraph real t *res);
```
This function returns the theoretical maximum graph centrality based on vertex betweenness.

There are two ways to call this function, the first is to supply a graph as the graph argument, and then the number of vertices is taken from this object, and its directedness is considered as well. The

nodes argument is ignored in this case. The directed argument is also ignored if the supplied graph is undirected.

The other way is to supply a null pointer as the graph argument. In this case the nodes and directed arguments are considered.

The most centralized structure is the star.

### **Arguments:**

graph: A graph object or a null pointer, see the description above.

- nodes: The number of nodes. This is ignored if the graph argument is not a null pointer.
- directed: Boolean scalar, whether to use directed paths in the betweenness calculation. This argument is ignored if graph is not a null pointer and it is undirected.
- res: Pointer to a real variable, the result is stored here.

#### **Returns:**

Error code.

Time complexity: O(1).

### **See also:**

igraph centralization betweenness() and igraph centralization().

## **igraph\_centralization\_closeness\_tmax — Theoretical maximum for graph centralization based on closeness.**

igraph\_error\_t igraph\_centralization\_closeness\_tmax(const igraph t \*graph, igraph\_integer\_t nodes, igraph\_neimode\_t mode, igraph real t \*res);

This function returns the theoretical maximum graph centrality based on vertex closeness.

There are two ways to call this function, the first is to supply a graph as the graph argument, and then the number of vertices is taken from this object, and its directedness is considered as well. The nodes argument is ignored in this case. The mode argument is also ignored if the supplied graph is undirected.

The other way is to supply a null pointer as the graph argument. In this case the nodes and mode arguments are considered.

The most centralized structure is the star.

#### **Arguments:**

graph: A graph object or a null pointer, see the description above.

nodes: The number of nodes. This is ignored if the graph argument is not a null pointer.

- mode: Constant, specifies what kinf of distances to consider to calculate closeness. See the mode argument of [igraph\\_closeness\(\)](#page-424-0) for details. This argument is ignored if graph is not a null pointer and it is undirected.
- res: Pointer to a real variable, the result is stored here.

#### **Returns:**

Error code.

Time complexity: O(1).

## **See also:**

[igraph\\_centralization\\_closeness\(\)](#page-446-0) and [igraph\\_centralization\(\)](#page-443-0).

## igraph centralization eigenvector central**ity\_tmax — Theoretical maximum centralization for eigenvector centrality.**

```
igraph error t igraph centralization eigenvector centrality tmax(
     const igraph_t *graph,
    igraph integer t nodes,
    igraph bool t directed,
     igraph_bool_t scale,
    igraph real t *res);
```
This function returns the theoretical maximum graph centrality based on vertex eigenvector centrality.

There are two ways to call this function, the first is to supply a graph as the graph argument, and then the number of vertices is taken from this object, and its directedness is considered as well. The nodes argument is ignored in this case. The directed argument is also ignored if the supplied graph is undirected.

The other way is to supply a null pointer as the graph argument. In this case the nodes and directed arguments are considered.

The most centralized directed structure is the in-star. The most centralized undirected structure is the graph with a single edge.

#### **Arguments:**

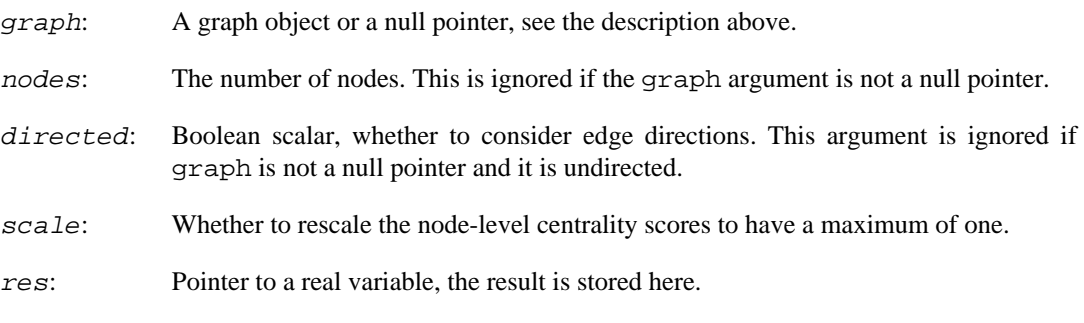

### **Returns:**

Error code.

Time complexity: O(1).

**See also:** 

[igraph\\_centralization\\_closeness\(\)](#page-446-0) and [igraph\\_centralization\(\)](#page-443-0).

# **Similarity measures**

## <span id="page-451-0"></span>**igraph\_bibcoupling — Bibliographic coupling.**

igraph\_error\_t igraph\_bibcoupling(const igraph\_t \*graph, igraph\_matrix\_t \*res, const igraph\_vs\_t vids);

The bibliographic coupling of two vertices is the number of other vertices they both cite, [igraph\\_bibcoupling\(\)](#page-451-0) calculates this. The bibliographic coupling score for each given vertex and all other vertices in the graph will be calculated.

### **Arguments:**

- graph: The graph object to analyze.
- res: Pointer to a matrix, the result of the calculation will be stored here. The number of its rows is the same as the number of vertex IDs in vids, the number of columns is the number of vertices in the graph.
- vids: The vertex IDs of the vertices for which the calculation will be done.

#### **Returns:**

Error code: IGRAPH\_EINVVID: invalid vertex ID.

Time complexity:  $O(|V|d^2)$ ,  $|V|$  is the number of vertices in the graph, d is the (maximum) degree of the vertices in the graph.

#### **See also:**

[igraph\\_cocitation\(\)](#page-451-1)

**Example 13.21. File examples/simple/igraph\_cocitation.c**

## <span id="page-451-1"></span>**igraph\_cocitation — Cocitation coupling.**

igraph\_error\_t igraph\_cocitation(const igraph\_t \*graph, igraph\_matrix\_t \*res, const igraph\_vs\_t vids);

Two vertices are cocited if there is another vertex citing both of them. [igraph\\_cocitation\(\)](#page-451-1) simply counts how many times two vertices are cocited. The cocitation score for each given vertex and all other vertices in the graph will be calculated.

#### **Arguments:**

graph: The graph object to analyze.

- res: Pointer to a matrix, the result of the calculation will be stored here. The number of its rows is the same as the number of vertex IDs in  $vids$ , the number of columns is the number of vertices in the graph.
- vids: The vertex IDs of the vertices for which the calculation will be done.

#### **Returns:**

Error code: IGRAPH\_EINVVID: invalid vertex ID.

Time complexity:  $O(|V|d^2)$ ,  $|V|$  is the number of vertices in the graph, d is the (maximum) degree of the vertices in the graph.

#### **See also:**

```
igraph_bibcoupling()
```
**Example 13.22. File examples/simple/igraph\_cocitation.c**

## <span id="page-452-0"></span>**igraph\_similarity\_jaccard — Jaccard similarity coefficient for the given vertices.**

igraph\_error\_t igraph\_similarity\_jaccard(const igraph\_t \*graph, igraph\_matrix\_t const igraph\_vs\_t vids, igraph\_neimode\_t mode, ig

The Jaccard similarity coefficient of two vertices is the number of common neighbors divided by the number of vertices that are neighbors of at least one of the two vertices being considered. This function calculates the pairwise Jaccard similarities for some (or all) of the vertices.

#### **Arguments:**

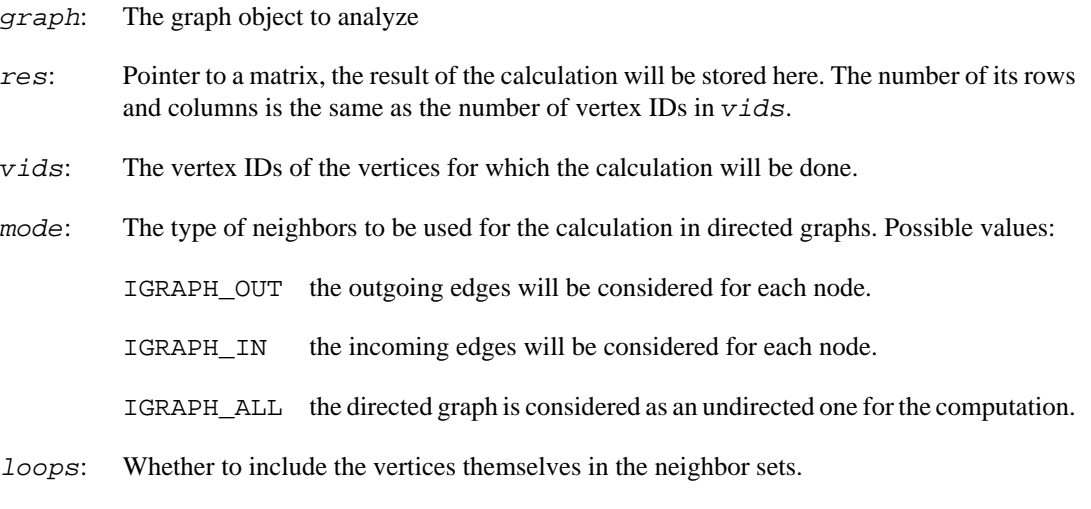

#### **Returns:**

Error code:

IGRAPH\_ENOMEM not enough memory for temporary data.

IGRAPH\_EINVVID invalid vertex ID passed.

IGRAPH\_EINVMODE invalid mode argument.

Time complexity:  $O(|V|$ <sup> $\wedge$ 2 d), |V| is the number of vertices in the vertex iterator given, d is the (max-</sup> imum) degree of the vertices in the graph.

#### **See also:**

igraph similarity dice(), a measure very similar to the Jaccard coefficient

**Example 13.23. File examples/simple/igraph\_similarity.c**

## <span id="page-453-0"></span>**igraph\_similarity\_jaccard\_pairs — Jaccard similarity coefficient for given vertex pairs.**

igraph\_error\_t igraph\_similarity\_jaccard\_pairs(const igraph\_t \*graph, igraph\_ve const igraph\_vector\_int\_t \*pairs, igraph\_ne

The Jaccard similarity coefficient of two vertices is the number of common neighbors divided by the number of vertices that are neighbors of at least one of the two vertices being considered. This function calculates the pairwise Jaccard similarities for a list of vertex pairs.

#### **Arguments:**

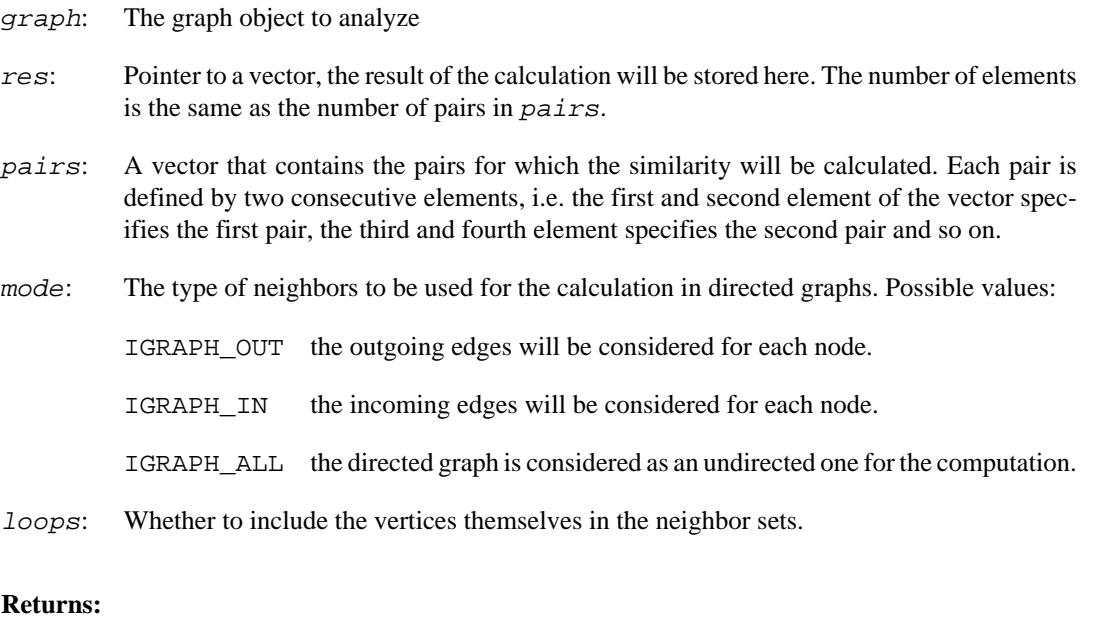

Error code:

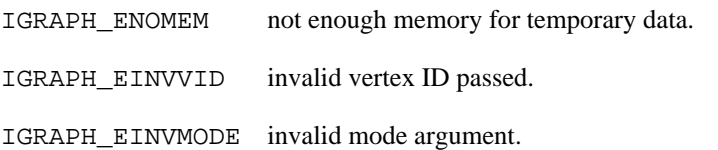

Time complexity: O(nd), n is the number of pairs in the given vector, d is the (maximum) degree of the vertices in the graph.

#### **See also:**

[igraph\\_similarity\\_jaccard\(\)](#page-452-0) to calculate the Jaccard similarity between all pairs of a vertex set, or [igraph\\_similarity\\_dice\(\)](#page-455-0) and [igraph\\_similari](#page-455-1)[ty\\_dice\\_pairs\(\)](#page-455-1) for a measure very similar to the Jaccard coefficient

**Example 13.24. File examples/simple/igraph\_similarity.c**

## <span id="page-454-0"></span>**igraph\_similarity\_jaccard\_es — Jaccard similarity coefficient for a given edge selector.**

igraph\_error\_t igraph\_similarity\_jaccard\_es(const igraph\_t \*graph, igraph\_vecto const igraph\_es\_t es, igraph\_neimode\_t mode, i

The Jaccard similarity coefficient of two vertices is the number of common neighbors divided by the number of vertices that are neighbors of at least one of the two vertices being considered. This function calculates the pairwise Jaccard similarities for the endpoints of edges in a given edge selector.

### **Arguments:**

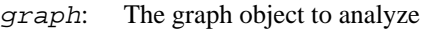

- res: Pointer to a vector, the result of the calculation will be stored here. The number of elements is the same as the number of edges in es.
- es: An edge selector that specifies the edges to be included in the result.
- mode: The type of neighbors to be used for the calculation in directed graphs. Possible values:
	- IGRAPH\_OUT the outgoing edges will be considered for each node.
	- IGRAPH\_IN the incoming edges will be considered for each node.
	- IGRAPH\_ALL the directed graph is considered as an undirected one for the computation.
- loops: Whether to include the vertices themselves in the neighbor sets.

## **Returns:**

Error code:

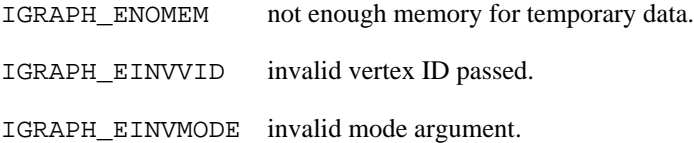

Time complexity: O(nd), n is the number of edges in the edge selector, d is the (maximum) degree of the vertices in the graph.

### **See also:**

```
igraph_similarity_jaccard() and igraph_similarity_jaccard_pairs() to
calculate the Jaccard similarity between all pairs of a vertex set or some selected vertex
pairs, or igraph_similarity_dice(), igraph_similarity_dice_pairs() and
igraph_similarity_dice_es() for a measure very similar to the Jaccard coefficient
```
## **Example 13.25. File examples/simple/igraph\_similarity.c**

## <span id="page-455-0"></span>**igraph\_similarity\_dice — Dice similarity coefficient.**

igraph\_error\_t igraph\_similarity\_dice(const igraph\_t \*graph, igraph\_matrix\_t \*r const igraph\_vs\_t vids, igraph\_neimode\_t mode, igraph\_bool\_t loops);

The Dice similarity coefficient of two vertices is twice the number of common neighbors divided by the sum of the degrees of the vertices. This function calculates the pairwise Dice similarities for some (or all) of the vertices.

## **Arguments:**

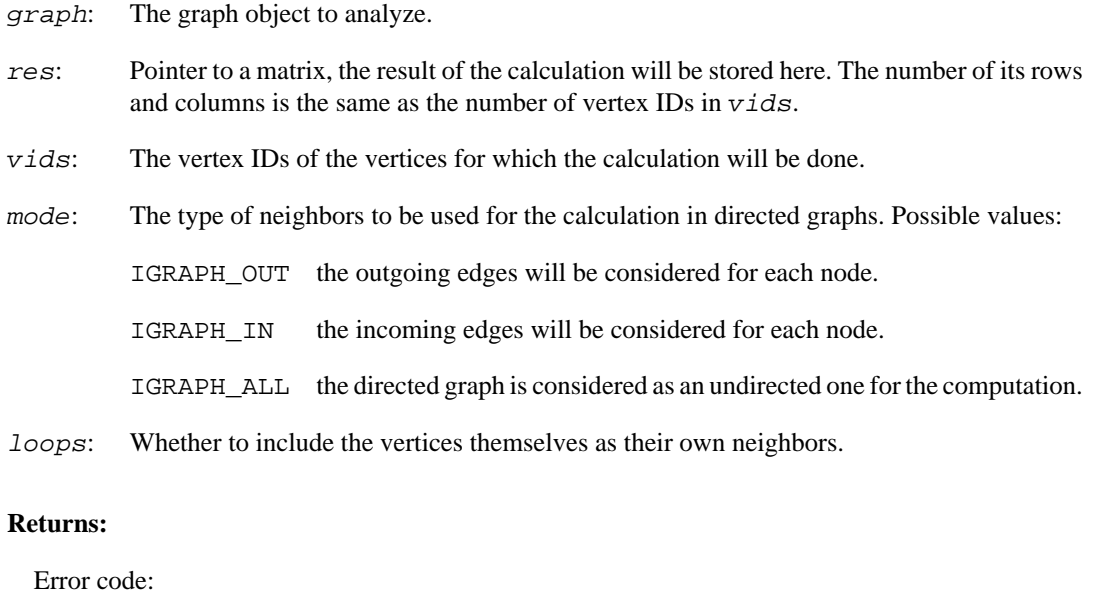

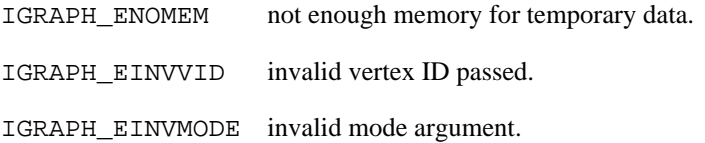

Time complexity:  $O(|V|^{n}2 d)$ , where  $|V|$  is the number of vertices in the vertex iterator given, and d is the (maximum) degree of the vertices in the graph.

## **See also:**

[igraph\\_similarity\\_jaccard\(\)](#page-452-0), a measure very similar to the Dice coefficient

**Example 13.26. File examples/simple/igraph\_similarity.c**

## <span id="page-455-1"></span>**igraph\_similarity\_dice\_pairs — Dice similarity coefficient for given vertex pairs.**

igraph\_error\_t igraph\_similarity\_dice\_pairs(const igraph\_t \*graph, igraph\_vecto const igraph\_vector\_int\_t \*pairs, igraph\_neimo The Dice similarity coefficient of two vertices is twice the number of common neighbors divided by the sum of the degrees of the vertices. This function calculates the pairwise Dice similarities for a list of vertex pairs.

#### **Arguments:**

- graph: The graph object to analyze
- res: Pointer to a vector, the result of the calculation will be stored here. The number of elements is the same as the number of pairs in pairs.
- pairs: A vector that contains the pairs for which the similarity will be calculated. Each pair is defined by two consecutive elements, i.e. the first and second element of the vector specifies the first pair, the third and fourth element specifies the second pair and so on.
- mode: The type of neighbors to be used for the calculation in directed graphs. Possible values:
	- IGRAPH\_OUT the outgoing edges will be considered for each node.
	- IGRAPH\_IN the incoming edges will be considered for each node.
	- IGRAPH\_ALL the directed graph is considered as an undirected one for the computation.
- loops: Whether to include the vertices themselves as their own neighbors.

#### **Returns:**

Error code:

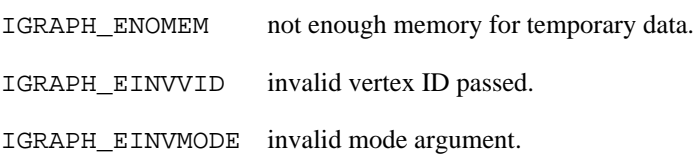

Time complexity:  $O(nd)$ , n is the number of pairs in the given vector, d is the (maximum) degree of the vertices in the graph.

### **See also:**

[igraph\\_similarity\\_dice\(\)](#page-455-0) to calculate the Dice similarity between all pairs of a vertex set, or [igraph\\_similarity\\_jaccard\(\)](#page-452-0), [igraph\\_similarity\\_jaccard\\_pairs\(\)](#page-453-0) and [igraph\\_similarity\\_jaccard\\_es\(\)](#page-454-0) for a measure very similar to the Dice coefficient

**Example 13.27. File examples/simple/igraph\_similarity.c**

## <span id="page-456-0"></span>**igraph\_similarity\_dice\_es — Dice similarity coefficient for a given edge selector.**

igraph\_error\_t igraph\_similarity\_dice\_es(const igraph\_t \*graph, igraph\_vector\_t const igraph\_es\_t es, igraph\_neimode\_t mode, igra

The Dice similarity coefficient of two vertices is twice the number of common neighbors divided by the sum of the degrees of the vertices. This function calculates the pairwise Dice similarities for the endpoints of edges in a given edge selector.

### **Arguments:**

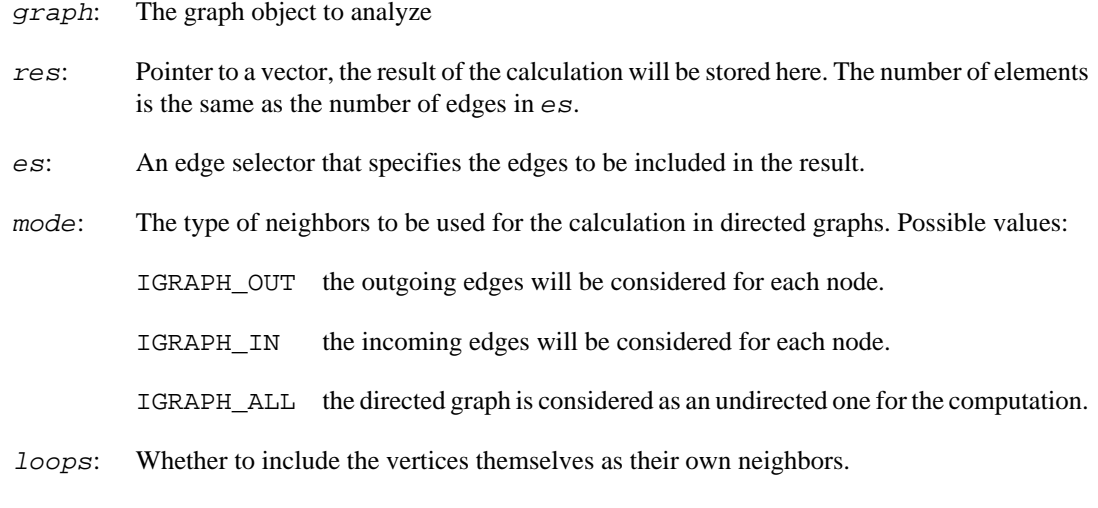

### **Returns:**

Error code:

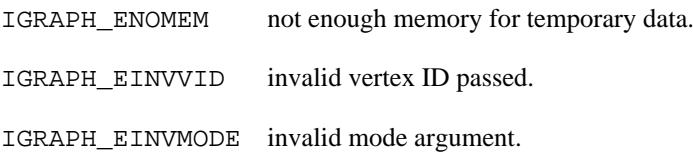

Time complexity: O(nd), n is the number of pairs in the given vector, d is the (maximum) degree of the vertices in the graph.

#### **See also:**

[igraph\\_similarity\\_dice\(\)](#page-455-0) and [igraph\\_similarity\\_dice\\_pairs\(\)](#page-455-1) to calculate the Dice similarity between all pairs of a vertex set or some selected vertex pairs, or igraph similarity jaccard(), igraph similarity jaccard pairs() and igraph sim[ilarity\\_jaccard\\_es\(\)](#page-454-0) for a measure very similar to the Dice coefficient

**Example 13.28. File examples/simple/igraph\_similarity.c**

## **igraph\_similarity\_inverse\_log\_weighted — Vertex similarity based on the inverse logarithm of vertex degrees.**

igraph\_error\_t igraph\_similarity\_inverse\_log\_weighted(const igraph\_t \*graph, igraph\_matrix\_t \*res, const igraph\_vs\_t vids, igraph\_neimode\_t mode);

The inverse log-weighted similarity of two vertices is the number of their common neighbors, weighted by the inverse logarithm of their degrees. It is based on the assumption that two vertices should be considered more similar if they share a low-degree common neighbor, since high-degree common neighbors are more likely to appear even by pure chance.

Isolated vertices will have zero similarity to any other vertex. Self-similarities are not calculated.

Note that the presence of loop edges may yield counter-intuitive results. A node with a loop edge is considered to be a neighbor of itself *twice* (because there are two edge stems incident on the node).

Adding a loop edge to a node may decrease its similarity to other nodes, but it may also *increase* it. For instance, if nodes A and B are connected but share no common neighbors, their similarity is zero. However, if a loop edge is added to B, then B itself becomes a common neighbor of A and B and thus the similarity of A and B will be increased. Consider removing loop edges explicitly before invoking this function using [igraph\\_simplify\(\)](#page-679-0).

See the following paper for more details: Lada A. Adamic and Eytan Adar: Friends and neighbors on the Web. Social Networks, 25(3):211-230, 2003. [https://doi.org/10.1016/S0378-8733\(03\)00009-1](https://doi.org/10.1016/S0378-8733(03)00009-1)

#### **Arguments:**

- graph: The graph object to analyze.
- res: Pointer to a matrix, the result of the calculation will be stored here. The number of its rows is the same as the number of vertex IDs in  $vids$ , the number of columns is the number of vertices in the graph.
- vids: The vertex IDs of the vertices for which the calculation will be done.
- mode: The type of neighbors to be used for the calculation in directed graphs. Possible values:
	- IGRAPH\_OUT the outgoing edges will be considered for each node. Nodes will be weighted according to their in-degree. IGRAPH\_IN the incoming edges will be considered for each node. Nodes will be weighted according to their out-degree. IGRAPH\_ALL the directed graph is considered as an undirected one for the computation. Every node is weighted according to its undirected degree.

### **Returns:**

Error code: IGRAPH\_EINVVID: invalid vertex ID.

Time complexity:  $O(|V|d^2)$ ,  $|V|$  is the number of vertices in the graph, d is the (maximum) degree of the vertices in the graph.

**Example 13.29. File examples/simple/igraph\_similarity.c**

## **Trees and forests**

## <span id="page-458-0"></span>**igraph\_minimum\_spanning\_tree — Calculates one minimum spanning tree of a graph.**

```
igraph_error_t igraph_minimum_spanning_tree(
    const igraph_t *graph, igraph_vector_int_t *res, const igraph_vector_t *wei
);
```
Finds a spanning tree of the graph. If the graph is not connected then its minimum spanning forest is returned. This is the set of the minimum spanning trees of each component.

Directed graphs are considered as undirected for this computation.

This function is deterministic, i.e. it always returns the same spanning tree. See igraph ran[dom\\_spanning\\_tree\(\)](#page-460-0) for the uniform random sampling of spanning trees of a graph.

### **Arguments:**

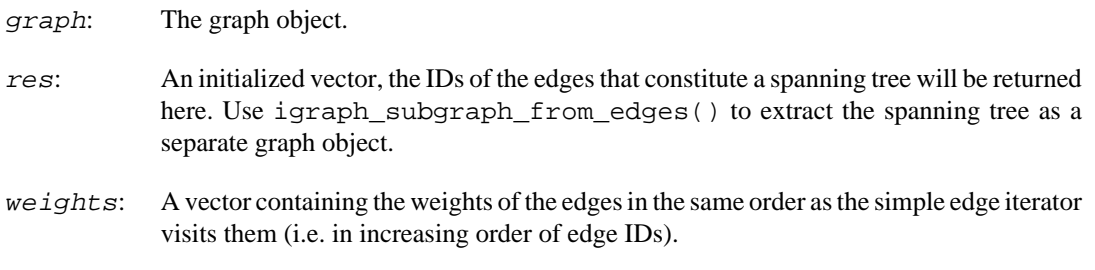

### **Returns:**

Error code: IGRAPH\_ENOMEM, not enough memory for temporary data.

Time complexity:  $O(|V|+|E|)$  for the unweighted case,  $O(|E| \log |V|)$  for the weighted case. |V| is the number of vertices, |E| the number of edges in the graph.

### **See also:**

[igraph\\_minimum\\_spanning\\_tree\\_unweighted\(\)](#page-459-0) and [igraph\\_minimum\\_span](#page-460-1)[ning\\_tree\\_prim\(\)](#page-460-1) if you only need the tree as a separate graph object.

**Example 13.30. File examples/simple/ igraph\_minimum\_spanning\_tree.c**

## <span id="page-459-0"></span>**igraph\_minimum\_spanning\_tree\_unweighted — Calculates one minimum spanning tree of an unweighted graph.**

igraph\_error\_t igraph\_minimum\_spanning\_tree\_unweighted(const igraph\_t \*graph, igraph\_t \*mst);

If the graph has more minimum spanning trees (this is always the case, except if it is a forest) this implementation returns only the same one.

Directed graphs are considered as undirected for this computation.

If the graph is not connected then its minimum spanning forest is returned. This is the set of the minimum spanning trees of each component.

### **Arguments:**

- graph: The graph object. Edge directions will be ignored.
- mst: The minimum spanning tree, another graph object. Do *not* initialize this object before passing it to this function, but be sure to call [igraph\\_destroy\(\)](#page-46-0) on it if you don't need it any more.

#### **Returns:**

Error code: IGRAPH\_ENOMEM, not enough memory for temporary data.

Time complexity:  $O(|V|+|E|)$ ,  $|V|$  is the number of vertices,  $|E|$  the number of edges in the graph.

### **See also:**

[igraph\\_minimum\\_spanning\\_tree\\_prim\(\)](#page-460-1) for weighted graphs, [igraph\\_mini](#page-458-0)[mum\\_spanning\\_tree\(\)](#page-458-0) if you need the IDs of the edges that constitute the spanning tree.

## <span id="page-460-1"></span>igraph minimum spanning tree prim - Calcu**lates one minimum spanning tree of a weighted graph.**

igraph\_error\_t igraph\_minimum\_spanning\_tree\_prim(const igraph\_t \*graph, igraph\_ const igraph\_vector\_t \*weights);

Finds a spanning tree or spanning forest for which the sum of edge weights is the smallest. This function uses Prim's method for carrying out the computation.

Directed graphs are considered as undirected for this computation.

Reference:

Prim, R.C.: Shortest connection networks and some generalizations, Bell System Technical Journal, Vol. 36, 1957, 1389--1401. <https://doi.org/10.1002/j.1538-7305.1957.tb01515.x>

#### **Arguments:**

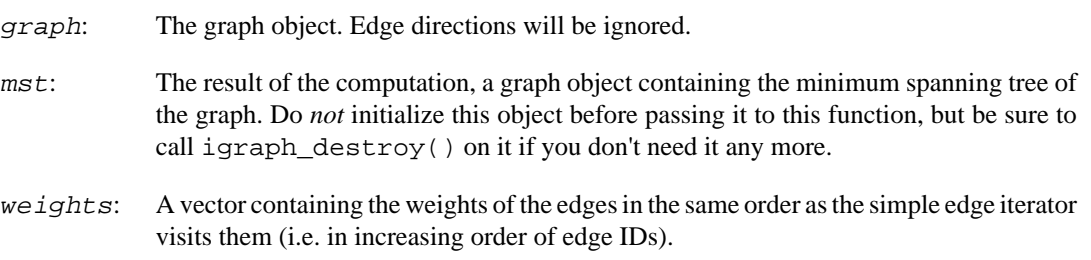

#### **Returns:**

Error code: IGRAPH\_ENOMEM, not enough memory. IGRAPH\_EINVAL, length of weight vector does not match number of edges.

Time complexity:  $O(|E| \log |V|)$ ,  $|V|$  is the number of vertices,  $|E|$  the number of edges in the graph.

#### **See also:**

igraph minimum spanning tree unweighted() for unweighted graphs, [igraph\\_minimum\\_spanning\\_tree\(\)](#page-458-0) if you need the IDs of the edges that constitute the spanning tree.

**Example 13.31. File examples/simple/ igraph\_minimum\_spanning\_tree.c**

## <span id="page-460-0"></span>**igraph\_random\_spanning\_tree — Uniformly samples the spanning trees of a graph.**

igraph\_error\_t igraph\_random\_spanning\_tree(const igraph\_t \*graph, igraph\_vector

Performs a loop-erased random walk on the graph to uniformly sample its spanning trees. Edge directions are ignored.

Multi-graphs are supported, and edge multiplicities will affect the sampling frequency. For example, consider the 3-cycle graph 1=2-3-1, with two edges between vertices 1 and 2. Due to these parallel edges, the trees  $1-2-3$  and  $3-1-2$  will be sampled with multiplicity 2, while the tree  $2-3-1$  will be sampled with multiplicity 1.

## **Arguments:**

- graph: The input graph. Edge directions are ignored.
- res: An initialized vector, the IDs of the edges that constitute a spanning tree will be returned here. Use [igraph\\_subgraph\\_from\\_edges\(\)](#page-680-0) to extract the spanning tree as a separate graph object.
- $vid:$  This parameter is relevant if the graph is not connected. If negative, a random spanning forest of all components will be generated. Otherwise, it should be the ID of a vertex. A random spanning tree of the component containing the vertex will be generated.

### **Returns:**

Error code.

### **See also:**

[igraph\\_minimum\\_spanning\\_tree\(\)](#page-458-0), [igraph\\_random\\_walk\(\)](#page-515-0)

## **igraph\_is\_tree — Decides whether the graph is a tree.**

igraph\_error\_t igraph\_is\_tree(const igraph\_t \*graph, igraph\_bool\_t \*res, igraph

An undirected graph is a tree if it is connected and has no cycles.

In the directed case, an additional requirement is that all edges are oriented away from a root (out-tree or arborescence) or all edges are oriented towards a root (in-tree or anti-arborescence). This test can be controlled using the mode parameter.

By convention, the null graph (i.e. the graph with no vertices) is considered not to be connected, and therefore not a tree.

### **Arguments:**

- graph: The graph object to analyze.
- res: Pointer to a logical variable, the result will be stored here.
- root: If not NULL, the root node will be stored here. When mode is IGRAPH\_ALL or the graph is undirected, any vertex can be the root and  $root$  is set to 0 (the first vertex). When mode is IGRAPH\_OUT or IGRAPH\_IN, the root is set to the vertex with zero in- or outdegree, respectively.
- mode: For a directed graph this specifies whether to test for an out-tree, an in-tree or ignore edge directions. The respective possible values are: IGRAPH\_OUT, IGRAPH\_IN, IGRAPH\_ALL. This argument is ignored for undirected graphs.

### **Returns:**

Error code: IGRAPH\_EINVAL: invalid mode argument.

Time complexity: At most  $O(|V|+|E|)$ , the number of vertices plus the number of edges in the graph.

## **See also:**

igraph is connected()

**Example 13.32. File examples/simple/igraph\_kary\_tree.c**

## **igraph\_is\_forest — Decides whether the graph is a forest.**

```
igraph error t igraph is forest(const igraph t *graph, igraph bool t *res,
                                igraph vector int t *roots, igraph neimode t mo
```
An undirected graph is a forest if it has no cycles. Equivalently, a graph is a forest if all connected components are trees.

In the directed case, an additional requirement is that edges in each tree are oriented away from the root (out-trees or arborescences) or all edges are oriented towards the root (in-trees or anti-arborescences). This test can be controlled using the mode parameter.

By convention, the null graph (i.e. the graph with no vertices) is considered to be a forest.

The res return value of this function is cached in the graph itself if mode is set to IGRAPH\_ALL or if the graph is undirected. Calling the function multiple times with no modifications to the graph in between will return a cached value in O(1) time if the roots are not requested.

## **Arguments:**

- graph: The graph object to analyze.
- res: Pointer to a logical variable. If not NULL, then the result will be stored here.
- roots: If not NULL, the root nodes will be stored here. When mode is IGRAPH\_ALL or the graph is undirected, any one vertex from each component can be the root. When mode is IGRAPH\_OUT or IGRAPH\_IN, all the vertices with zero in- or out-degree, respectively are considered as root nodes.
- mode: For a directed graph this specifies whether to test for an out-forest, an in-forest or ignore edge directions. The respective possible values are: IGRAPH\_OUT, IGRAPH\_IN, IGRAPH\_ALL. This argument is ignored for undirected graphs.

## **Returns:**

Error code: IGRAPH\_EINVMODE: invalid mode argument.

Time complexity: At most  $O(|V|+|E|)$ , the number of vertices plus the number of edges in the graph.

## **igraph\_to\_prufer — Converts a tree to its Prüfer sequence.**

igraph\_error\_t igraph\_to\_prufer(const igraph\_t \*graph, igraph\_vector\_int\_t\* pru

A Prüfer sequence is a unique sequence of integers associated with a labelled tree. A tree on  $n \ge 2$ vertices can be represented by a sequence of n-2 integers, each between 0 and n-1 (inclusive).

#### **Arguments:**

- graph: Pointer to an initialized graph object which must be a tree on  $n \ge 2$  vertices.
- prufer: A pointer to the integer vector that should hold the Prüfer sequence; the vector must be initialized and will be resized to n - 2.

#### **Returns:**

Error code:

IGRAPH\_ENOMEM there is not enough memory to perform the operation.

IGRAPH\_EINVAL the graph is not a tree or it is has less than vertices

#### **See also:**

[igraph\\_from\\_prufer\(\)](#page-260-0)

# **Transitivity or clustering coefficient**

## <span id="page-463-0"></span>**igraph\_transitivity\_undirected — Calculates the transitivity (clustering coefficient) of a graph.**

```
igraph_error_t igraph_transitivity_undirected(const igraph_t *graph,
                                     igraph_real_t *res,
                                     igraph_transitivity_mode_t mode);
```
The transitivity measures the probability that two neighbors of a vertex are connected. More precisely, this is the ratio of the triangles and connected triples in the graph, the result is a single real number. Directed graphs are considered as undirected ones and multi-edges are ignored.

Note that this measure is different from the local transitivity measure (see [igraph\\_transitivi](#page-464-0)[ty\\_local\\_undirected\(\)](#page-464-0) ) as it calculates a single value for the whole graph.

Clustering coefficient is an alternative name for transitivity.

References:

S. Wasserman and K. Faust: Social Network Analysis: Methods and Applications. Cambridge: Cambridge University Press, 1994.

#### **Arguments:**

graph: The graph object. Edge directions and multiplicites are ignored.

res: Pointer to a real variable, the result will be stored here.

mode: Defines how to treat graphs with no connected triples. IGRAPH\_TRANSITIVITY\_NAN returns NaN in this case, IGRAPH\_TRANSITIVITY\_ZERO returns zero.

#### **Returns:**

Error code: IGRAPH\_ENOMEM: not enough memory for temporary data.

### **See also:**

[igraph\\_transitivity\\_local\\_undirected\(\)](#page-464-0), [igraph\\_transitivity\\_avglo](#page-465-0)cal undirected().

Time complexity:  $O(|V^*d^2)$ ,  $|V|$  is the number of vertices in the graph, d is the average node degree.

**Example 13.33. File examples/simple/igraph\_transitivity.c**

## <span id="page-464-0"></span>**igraph\_transitivity\_local\_undirected — The local transitivity (clustering coefficient) of some vertices.**

```
igraph_error_t igraph_transitivity_local_undirected(const igraph_t *graph,
         igraph_vector_t *res,
         const igraph_vs_t vids,
         igraph_transitivity_mode_t mode);
```
The transitivity measures the probability that two neighbors of a vertex are connected. In case of the local transitivity, this probability is calculated separately for each vertex.

Note that this measure is different from the global transitivity measure (see igraph  $transitivity$ [ity\\_undirected\(\)](#page-463-0) ) as it calculates a transitivity value for each vertex individually.

Clustering coefficient is an alternative name for transitivity.

References:

D. J. Watts and S. Strogatz: Collective dynamics of small-world networks. Nature 393(6684):440-442 (1998).

#### **Arguments:**

graph: The input graph. Edge directions and multiplicities are ignored.

- res: Pointer to an initialized vector, the result will be stored here. It will be resized as needed.
- vids: Vertex set, the vertices for which the local transitivity will be calculated.

mode: Defines how to treat vertices with degree less than two. IGRAPH\_TRANSITIVITY\_NAN returns NaN for these vertices, IGRAPH\_TRANSITIVITY\_ZERO returns zero.

#### **Returns:**

Error code.

#### **See also:**

```
igraph_transitivity_undirected(), igraph_transitivity_avglo-
cal_undirected().
```
Time complexity:  $O(n^*d^2)$ , n is the number of vertices for which the transitivity is calculated, d is the average vertex degree.

## <span id="page-465-0"></span>**igraph\_transitivity\_avglocal\_undirected — Average local transitivity (clustering coefficient).**

```
igraph_error_t igraph_transitivity_avglocal_undirected(const igraph_t *graph,
         igraph_real_t *res,
         igraph_transitivity_mode_t mode);
```
The transitivity measures the probability that two neighbors of a vertex are connected. In case of the average local transitivity, this probability is calculated for each vertex and then the average is taken. Vertices with less than two neighbors require special treatment, they will either be left out from the calculation or they will be considered as having zero transitivity, depending on the mode argument. Edge directions and edge multiplicities are ignored.

Note that this measure is different from the global transitivity measure (see [igraph\\_transitiv](#page-463-0)[ity\\_undirected\(\)](#page-463-0) ) as it simply takes the average local transitivity across the whole network.

Clustering coefficient is an alternative name for transitivity.

References:

D. J. Watts and S. Strogatz: Collective dynamics of small-world networks. Nature 393(6684):440-442 (1998).

## **Arguments:**

graph: The input graph. Edge directions and multiplicites are ignored.

- res: Pointer to a real variable, the result will be stored here.
- mode: Defines how to treat vertices with degree less than two. IGRAPH\_TRANSITIVITY\_NAN leaves them out from averaging, IGRAPH\_TRANSITIVITY\_ZERO includes them with zero transitivity. The result will be NaN if the mode is IGRAPH\_TRANSITIVITY\_NAN and there are no vertices with more than one neighbor.

## **Returns:**

Error code.

## **See also:**

```
igraph_transitivity_undirected(), igraph_transitivity_local_undi-
rected().
```
Time complexity:  $O(|V^*d^{\alpha}2)$ ,  $|V|$  is the number of vertices in the graph and d is the average degree.

## **igraph\_transitivity\_barrat — Weighted local transitivity of some vertices, as defined by A. Barrat.**

```
igraph_error_t igraph_transitivity_barrat(const igraph_t *graph,
                                 igraph_vector_t *res,
                                 const igraph_vs_t vids,
                                 const igraph_vector_t *weights,
                                 igraph_transitivity_mode_t mode);
```
This is a local transitivity, i.e. a vertex-level index. For a given vertex i, from all triangles in which it participates we consider the weight of the edges incident on i. The transitivity is the sum of these weights divided by twice the strength of the vertex (see [igraph\\_strength\(\)](#page-434-1)) and the degree of the vertex minus one. See equation (5) in Alain Barrat, Marc Barthelemy, Romualdo Pastor-Satorras, Alessandro Vespignani: The architecture of complex weighted networks, Proc. Natl. Acad. Sci. USA 101, 3747 (2004) at<https://doi.org/10.1073/pnas.0400087101>for the exact formula.

### **Arguments:**

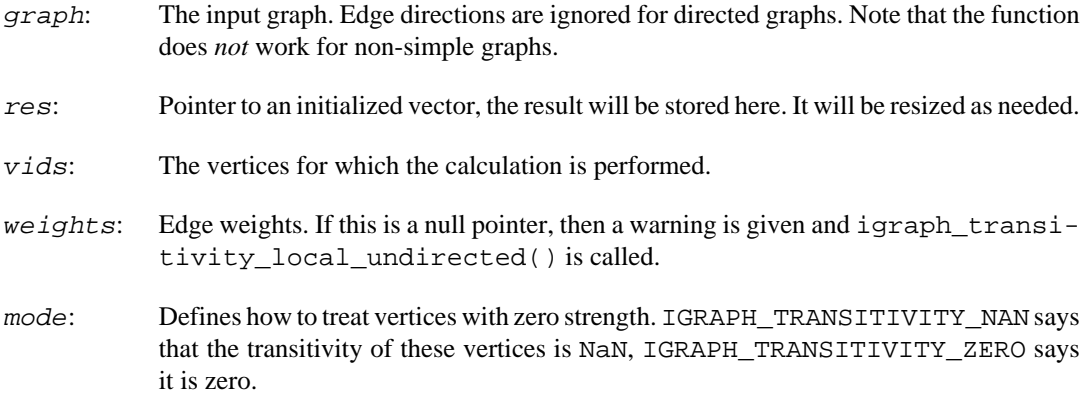

### **Returns:**

Error code.

Time complexity:  $O(|V^*d^2)$ ,  $|V|$  is the number of vertices in the graph, d is the average node degree.

### **See also:**

```
igraph_transitivity_undirected(), igraph_transitivity_local_undi-
rected() and igraph_transitivity_avglocal_undirected() for other kinds of
(non-weighted) transitivity.
```
## **igraph\_ecc — Edge clustering coefficient of some edges.**

```
igraph_error_t igraph_ecc(const igraph_t *graph, igraph_vector_t *res,
                          const igraph es t eids, igraph integer t k,
                          igraph bool t offset, igraph bool t normalize);
```
## **Warning**

This function is experimental and its signature is not considered final yet. We reserve the right to change the function signature without changing the major version of igraph. Use it at your own risk.

The edge clustering coefficient  $C^{\wedge}(k)$  *i* j of an edge  $(i, j)$  is defined based on the number of k-cycles the edge participates in,  $z^{\wedge}(k)\dot{=}i\dot{z}$ , and the largest number of such cycles it could participate in given the degrees of its endpoints,  $s^{(k)}_i$  i j. The original definition given in the reference below is:

 $C^{\wedge}(k)$ \_ij =  $(z^{\wedge}(k)$ \_ij + 1) / s^(k)\_ij

For k=3,  $s^{\wedge}(k)$  i = min(d\_i - 1, d\_j - 1), where d\_i and d\_j are the edge endpoint degrees. For k=4,  $s^*(k)$ \_ij = (d\_i - 1) (d\_j - 1).

The normalize and offset parameters allow for skipping normalization by  $s^{\wedge}(k)$  and offsetting the cycle count  $z^{\wedge}(k)$  by one in the numerator of  $C^{\wedge}(k)$ . Set both to true to compute the original definition of this metric.

This function ignores edge multiplicities when listing k-cycles (i.e.  $z^{\wedge}(k)$ ), but not when computing the maximum number of cycles an edge can participate in  $(s^{\wedge}(k))$ .

Reference:

F. Radicchi, C. Castellano, F. Cecconi, V. Loreto, and D. Parisi, PNAS 101, 2658 (2004). [https://](https://doi.org/10.1073/pnas.0400054101) [doi.org/10.1073/pnas.0400054101](https://doi.org/10.1073/pnas.0400054101)

#### **Arguments:**

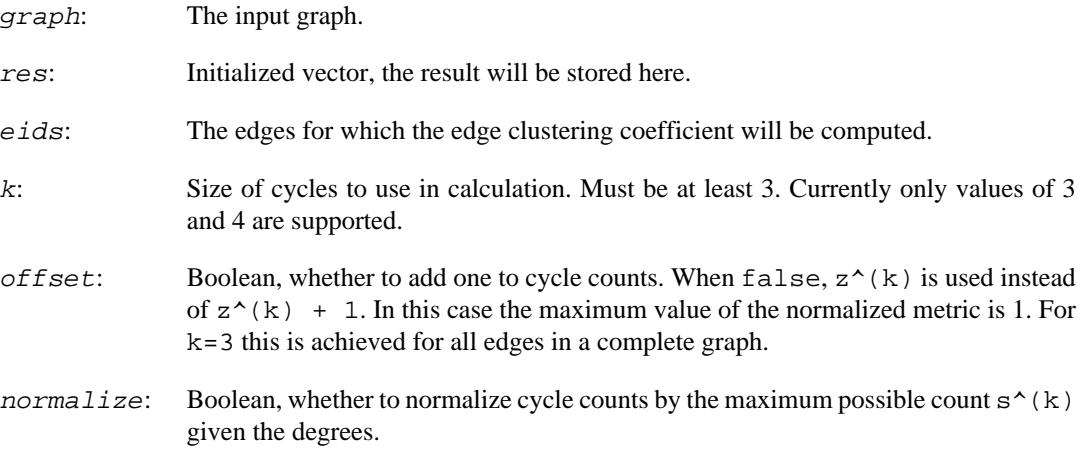

#### **Returns:**

Error code.

Time complexity: When k is 3, O(|V| d log d + |E| d). When k is 4, O(|V| d log d + |E| d^2). d denotes the degree of vertices.

## **Directedness conversion**

## **igraph\_to\_directed — Convert an undirected graph to a directed one.**

igraph error t igraph to directed(igraph t \*graph, igraph\_to\_directed\_t mode);

If the supplied graph is directed, this function does nothing.

**Arguments:**
graph: The graph object to convert.

mode: Constant, specifies the details of how exactly the conversion is done. Possible values:

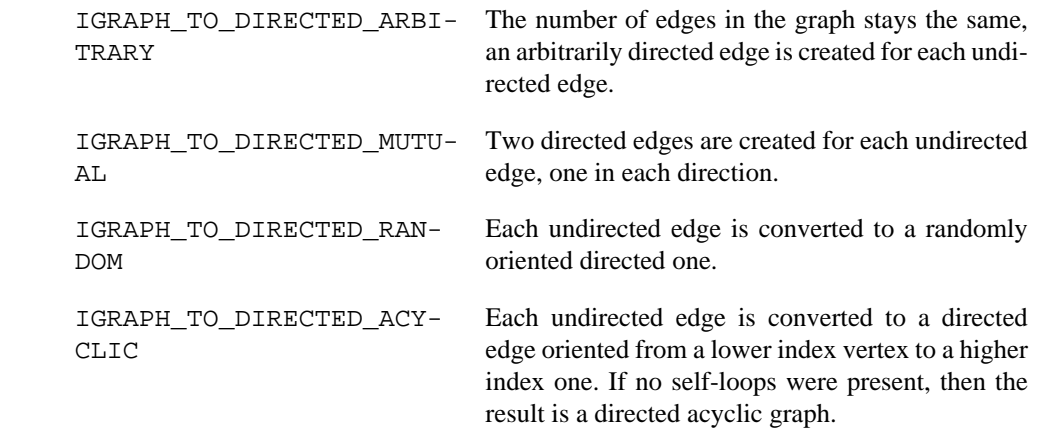

### **Returns:**

Error code.

Time complexity:  $O(|V|+|E|)$ , the number of vertices plus the number of edges.

### <span id="page-468-0"></span>**igraph\_to\_undirected — Convert a directed graph to an undirected one.**

```
igraph_error_t igraph_to_undirected(igraph_t *graph,
                          igraph_to_undirected_t mode,
                          const igraph_attribute_combination_t *edge_comb);
```
If the supplied graph is undirected, this function does nothing.

#### **Arguments:**

- graph: The graph object to convert.
- mode: Constant, specifies the details of how exactly the conversion is done. Possible values: IGRAPH\_TO\_UNDIRECTED\_EACH: the number of edges remains constant, an undirected edge is created for each directed one, this version might create graphs with multiple edges; IGRAPH\_TO\_UNDIRECTED\_COLLAPSE: one undirected edge will be created for each pair of vertices that are connected with at least one directed edge, no multiple edges will be created. IGRAPH\_TO\_UNDIRECTED\_MUTUAL creates an undirected edge for each pair of mutual edges in the directed graph. Nonmutual edges are lost; loop edges are kept unconditionally. This mode might create multiple edges.
- edge\_comb: What to do with the edge attributes. See the igraph manual section about attributes for details. NULL means that the edge attributes are lost during the conversion, *except* when mode is IGRAPH\_TO\_UNDIRECTED\_EACH, in which case the edge attributes are kept intact.

### **Returns:**

Error code.

Time complexity:  $O(|V|+|E|)$ , the number of vertices plus the number of edges.

**Example 13.34. File examples/simple/igraph\_to\_undirected.c**

# **Spectral properties**

# <span id="page-469-0"></span>**igraph\_get\_laplacian — Returns the Laplacian matrix of a graph.**

```
igraph_error_t igraph_get_laplacian(
     const igraph_t *graph, igraph_matrix_t *res, igraph_neimode_t mode,
     igraph_laplacian_normalization_t normalization,
     const igraph_vector_t *weights
);
```
The Laplacian matrix L of a graph is defined as  $L_i$  =  $A_i$  ij when i  $!=$  j and  $L_i$  i =  $d_i$  - A<sub>l</sub>i. Here A denotes the (possibly weighted) adjacency matrix and  $d_i$  is the degree (or strength, if weighted) of vertex i. In directed graphs, the mode parameter controls whether to use outor in-degrees. Correspondingly, the rows or columns will sum to zero. In undirected graphs, A\_ii is taken to be *twice* the number (or total weight) of self-loops, ensuring that  $d_i = \sum_j A_i j$ . Thus, the Laplacian of an undirected graph is the same as the Laplacian of a directed one obtained by replacing each undirected edge with two reciprocal directed ones.

More compactly,  $L = D - A$  where the D is a diagonal matrix containing the degrees. The Laplacian matrix can also be normalized, with several conventional normalization methods. See [igraph\\_laplacian\\_normalization\\_t](#page-470-0) for the methods available in igraph.

The first version of this function was written by Vincent Matossian.

### **Arguments:**

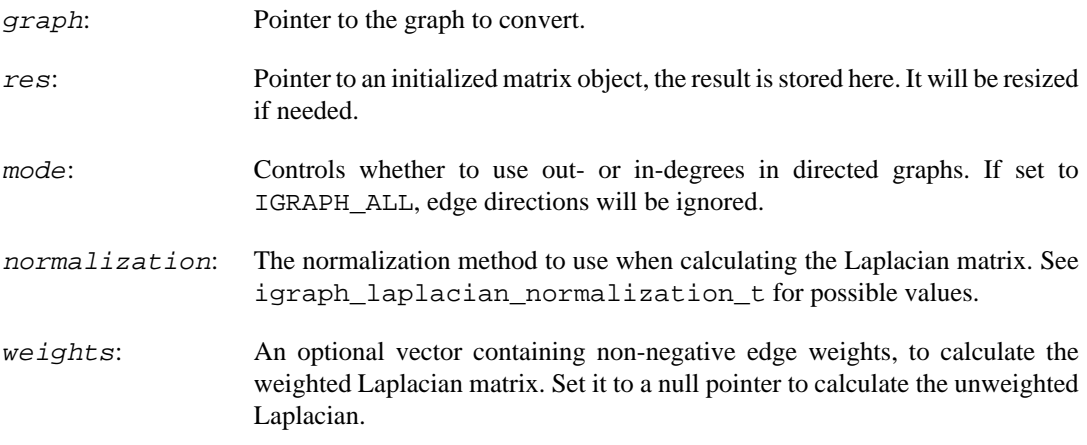

### **Returns:**

Error code.

Time complexity:  $O(|V|<sup>2</sup>)$ , |V| is the number of vertices in the graph.

### **Example 13.35. File examples/simple/igraph\_get\_laplacian.c**

# <span id="page-470-1"></span>**igraph\_get\_laplacian\_sparse — Returns the Laplacian of a graph in a sparse matrix format.**

```
igraph_error_t igraph_get_laplacian_sparse(
    const igraph_t *graph, igraph_sparsemat_t *sparseres, igraph_neimode_t mode,
    igraph_laplacian_normalization_t normalization,
    const igraph_vector_t *weights
);
```
See [igraph\\_get\\_laplacian\(\)](#page-469-0) for the definition of the Laplacian matrix.

The first version of this function was written by Vincent Matossian.

### **Arguments:**

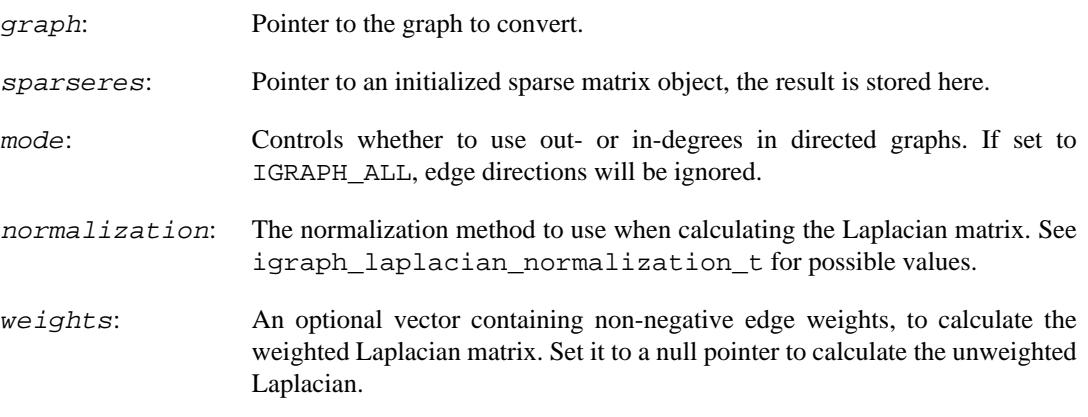

### **Returns:**

Error code.

Time complexity:  $O(|E|)$ ,  $|E|$  is the number of edges in the graph.

**Example 13.36. File examples/simple/ igraph\_get\_laplacian\_sparse.c**

## <span id="page-470-0"></span>**igraph\_laplacian\_normalization\_t — Normalization methods for a Laplacian matrix.**

```
typedef enum {
     IGRAPH_LAPLACIAN_UNNORMALIZED = 0,
     IGRAPH_LAPLACIAN_SYMMETRIC = 1,
     IGRAPH_LAPLACIAN_LEFT = 2,
     IGRAPH_LAPLACIAN_RIGHT = 3
} igraph_laplacian_normalization_t;
```
Normalization methods for [igraph\\_get\\_laplacian\(\)](#page-469-0) and [igraph\\_get\\_laplacian\\_s](#page-470-1)[parse\(\)](#page-470-1). In the following, A refers to the (possibly weighted) adjacency matrix and D is a diagonal matrix containing degrees (unweighted case) or strengths (weighted case). Out-, in- or total degrees are used according to the mode parameter.

### **Values:**

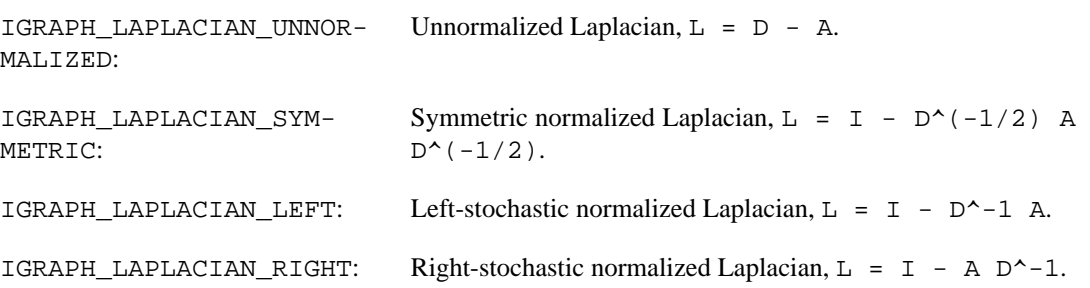

# **Non-simple graphs: Multiple and loop edges**

# **igraph\_is\_simple — Decides whether the input graph is a simple graph.**

igraph\_error\_t igraph\_is\_simple(const igraph\_t \*graph, igraph\_bool\_t \*res);

A graph is a simple graph if it does not contain loop edges and multiple edges.

#### **Arguments:**

graph: The input graph.

res: Pointer to a boolean constant, the result is stored here.

#### **Returns:**

Error code.

### **See also:**

[igraph\\_is\\_loop\(\)](#page-471-0) and [igraph\\_is\\_multiple\(\)](#page-472-0) to find the loops and multiple edges, igraph  $simality()$  to get rid of them, or igraph has  $multiple()$  to decide whether there is at least one multiple edge.

Time complexity: O(|V|+|E|).

### <span id="page-471-0"></span>**igraph\_is\_loop — Find the loop edges in a graph.**

igraph\_error\_t igraph\_is\_loop(const igraph\_t \*graph, igraph\_vector\_bool\_t \*res, igraph es t es);

A loop edge is an edge from a vertex to itself.

### **Arguments:**

graph: The input graph.

res: Pointer to an initialized boolean vector for storing the result, it will be resized as needed.

es: The edges to check, for all edges supply [igraph\\_ess\\_all\(\)](#page-319-0) here.

#### **Returns:**

Error code.

### **See also:**

[igraph\\_simplify\(\)](#page-679-0) to get rid of loop edges.

Time complexity: O(e), the number of edges to check.

**Example 13.37. File examples/simple/igraph\_is\_loop.c**

### <span id="page-472-0"></span>**igraph\_is\_multiple — Find the multiple edges in a graph.**

igraph\_error\_t igraph\_is\_multiple(const igraph\_t \*graph, igraph\_vector\_bool\_t \* igraph es t es);

An edge is a multiple edge if there is another edge with the same head and tail vertices in the graph.

Note that this function returns true only for the second or more appearances of the multiple edges.

#### **Arguments:**

graph: The input graph.

res: Pointer to a boolean vector, the result will be stored here. It will be resized as needed.

es: The edges to check. Supply [igraph\\_ess\\_all\(\)](#page-319-0) if you want to check all edges.

#### **Returns:**

Error code.

#### **See also:**

[igraph\\_count\\_multiple\(\)](#page-473-0), [igraph\\_has\\_multiple\(\)](#page-472-1) and [igraph\\_simplify\(\)](#page-679-0).

Time complexity:  $O(e^*d)$ , e is the number of edges to check and d is the average degree (out-degree in directed graphs) of the vertices at the tail of the edges.

**Example 13.38. File examples/simple/igraph\_is\_multiple.c**

# <span id="page-472-1"></span>**igraph\_has\_multiple — Check whether the graph has at least one multiple edge.**

igraph\_error\_t igraph\_has\_multiple(const igraph\_t \*graph, igraph\_bool\_t \*res);

An edge is a multiple edge if there is another edge with the same head and tail vertices in the graph.

The return value of this function is cached in the graph itself; calling the function multiple times with no modifications to the graph in between will return a cached value in  $O(1)$  time.

### **Arguments:**

- graph: The input graph.
- res: Pointer to a boolean variable, the result will be stored here.

### **Returns:**

Error code.

### **See also:**

[igraph\\_count\\_multiple\(\)](#page-473-0), [igraph\\_is\\_multiple\(\)](#page-472-0) and [igraph\\_simplify\(\)](#page-679-0).

Time complexity:  $O(e^*d)$ , e is the number of edges to check and d is the average degree (out-degree in directed graphs) of the vertices at the tail of the edges.

**Example 13.39. File examples/simple/igraph\_has\_multiple.c**

# <span id="page-473-0"></span>**igraph\_count\_multiple — The multiplicity of some edges in a graph.**

igraph\_error\_t igraph\_count\_multiple(const igraph\_t \*graph, igraph\_vector\_int\_t

An edge is called a multiple edge when there is one or more other edge between the same two vertices. The multiplicity of an edge is the number of edges between its endpoints.

#### **Arguments:**

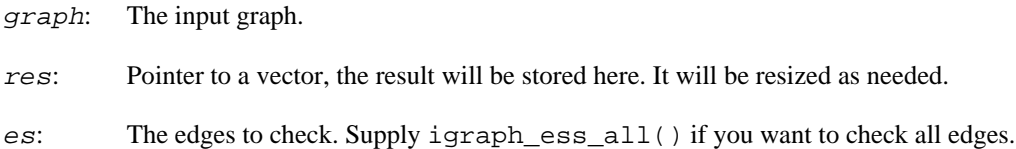

#### **Returns:**

Error code.

#### **See also:**

[igraph\\_count\\_multiple\\_1\(\)](#page-474-0) if you only need the multiplicity of a single edge; [igraph\\_is\\_multiple\(\)](#page-472-0) if you are only interested in whether the graph has at least one edge with multiplicity greater than one;  $igraph$  simplify() to ensure that the graph has no multiple edges.

Time complexity: O(E d), E is the number of edges to check and d is the average degree (out-degree in directed graphs) of the vertices at the tail of the edges.

# <span id="page-474-0"></span>**igraph\_count\_multiple\_1 — The multiplicity of a single edge in a graph.**

igraph\_error\_t igraph\_count\_multiple\_1(const igraph\_t \*graph, igraph\_integer\_t

### **Arguments:**

- graph: The input graph.
- res: Pointer to an iteger, the result will be stored here.
- eid: The ID of the edge to check.

#### **Returns:**

Error code.

#### **See also:**

[igraph\\_count\\_multiple\(\)](#page-473-0) if you need the multiplicity of multiple edges; [igraph\\_is\\_multiple\(\)](#page-472-0) if you are only interested in whether the graph has at least one edge with multiplicity greater than one;  $igraph_s$  implify() to ensure that the graph has no multiple edges.

Time complexity: O(d), where d is the out-degree of the tail of the edge.

# **Mixing patterns**

### <span id="page-474-1"></span>**igraph\_assortativity\_nominal — Assortativity of a graph based on vertex categories.**

```
igraph_error_t igraph_assortativity_nominal(const igraph_t *graph,
                                              const igraph_vector_int_t *types,
                                              igraph_real_t *res,
                                               igraph_bool_t directed,
                                              igraph_bool_t normalized);
```
Assuming the vertices of the input graph belong to different categories, this function calculates the assortativity coefficient of the graph. The assortativity coefficient is between minus one and one and it is one if all connections stay within categories, it is minus one, if the network is perfectly disassortative. For a randomly connected network it is (asymptotically) zero.

The unnormalized version, computed when  $normalized$  is set to false, is identical to the modularity, and is defined as follows for directed networks:

 $1/m$  sum\_ij (A\_ij - k^out\_i k^in\_j / m) d(i,j),

where m denotes the number of edges, A  $\pm j$  is the adjacency matrix, k<sup> $\sim$ </sup>out and k $\sim$ in are the outand in-degrees, and  $d(i, j)$  is one if vertices i and j are in the same category and zero otherwise.

The normalized assortativity coefficient is obtained by dividing the previous expression by

 $1/m$  sum\_ij (m - k^out\_i k^in\_j d(i,j) / m).

It can take any value within the interval [-1, 1].

Undirected graphs are effectively treated as directed ones with all-reciprocal edges. Thus, self-loops are taken into account twice in undirected graphs.

References:

M. E. J. Newman: Mixing patterns in networks, Phys. Rev. E 67, 026126 (2003) [https://](https://doi.org/10.1103/PhysRevE.67.026126) [doi.org/10.1103/PhysRevE.67.026126](https://doi.org/10.1103/PhysRevE.67.026126). See section II and equation (2) for the definition of the concept.

For an educational overview of assortativity, see M. E. J. Newman, Networks: An Introduction, Oxford University Press (2010). <https://doi.org/10.1093/acprof%3Aoso/9780199206650.001.0001>.

#### **Arguments:**

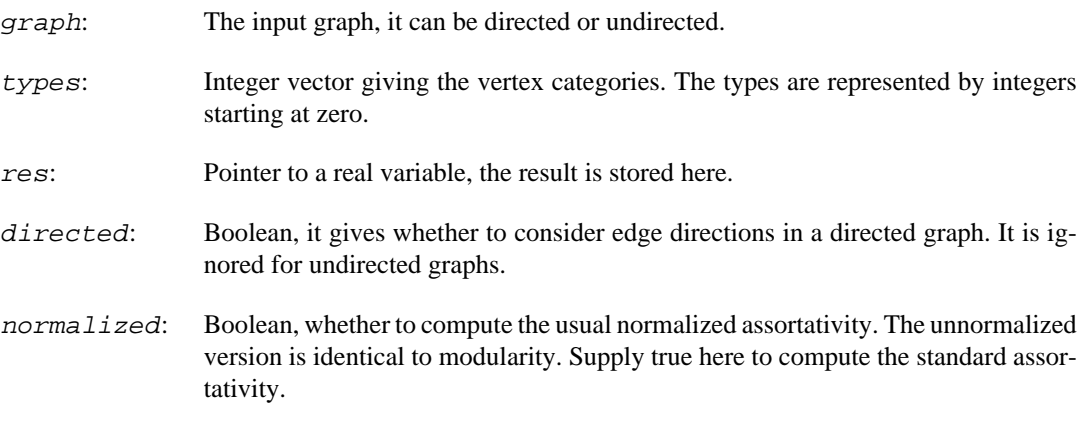

#### **Returns:**

Error code.

Time complexity:  $O(|E|+t)$ ,  $|E|$  is the number of edges, t is the number of vertex types.

#### **See also:**

[igraph\\_assortativity\(\)](#page-475-0) for computing the assortativity based on continuous vertex values instead of discrete categories. [igraph\\_modularity\(\)](#page-627-0) to compute generalized modularity. [igraph\\_joint\\_type\\_distribution\(\)](#page-477-0) to obtain the mixing matrix.

**Example 13.40. File examples/simple/ igraph\_assortativity\_nominal.c**

## <span id="page-475-0"></span>**igraph\_assortativity — Assortativity based on numeric properties of vertices.**

```
igraph_error_t igraph_assortativity(const igraph_t *graph,
                           const igraph_vector_t *values,
                           const igraph_vector_t *values_in,
                           igraph_real_t *res,
                           igraph_bool_t directed,
                          igraph bool t normalized);
```
This function calculates the assortativity coefficient of a graph based on given values  $x_i$  for each vertex i. This type of assortativity coefficient equals the Pearson correlation of the values at the two ends of the edges.

The unnormalized covariance of values, computed when normalized is set to false, is defined as follows in a directed graph:

 $cov(x\_out, x\_in) = 1/m sum\_ij (A_ijj - k^out_i k^in_j / m) x_i x_j,$ 

where m denotes the number of edges,  $A_i$  i j is the adjacency matrix, and k^out and k^in are the out- and in-degrees. x\_out and x\_in refer to the sets of vertex values at the start and end of the directed edges.

The normalized covariance, i.e. Pearson correlation, is obtained by dividing the previous expression by sqrt(var(x\_out)) sqrt(var(x\_in)), where

var(x out) =  $1/m$  sum i k^out i x i^2 - (1/m sum i k^out i x i^2)^2

var(x in) = 1/m sum j k^in j x j^2 - (1/m sum j k^in j x j^2)^2

Undirected graphs are effectively treated as directed graphs where all edges are reciprocal. Therefore, self-loops are effectively considered twice in undirected graphs.

### References:

M. E. J. Newman: Mixing patterns in networks, Phys. Rev. E 67, 026126 (2003) [https://](https://doi.org/10.1103/PhysRevE.67.026126) [doi.org/10.1103/PhysRevE.67.026126](https://doi.org/10.1103/PhysRevE.67.026126). See section III and equation (21) for the definition, and equation (26) for performing the calculation in directed graphs with the degrees as values.

M. E. J. Newman: Assortative mixing in networks, Phys. Rev. Lett. 89, 208701 (2002) [http://](http://doi.org/10.1103/PhysRevLett.89.208701) [doi.org/10.1103/PhysRevLett.89.208701](http://doi.org/10.1103/PhysRevLett.89.208701). See equation (4) for performing the calculation in undirected graphs with the degrees as values.

For an educational overview of the concept of assortativity, see M. E. J. Newman, Networks: An Introduction, Oxford University Press (2010). [https://doi.org/10.1093/acprof](https://doi.org/10.1093/acprof%3Aoso/9780199206650.001.0001) [%3Aoso/9780199206650.001.0001](https://doi.org/10.1093/acprof%3Aoso/9780199206650.001.0001).

### **Arguments:**

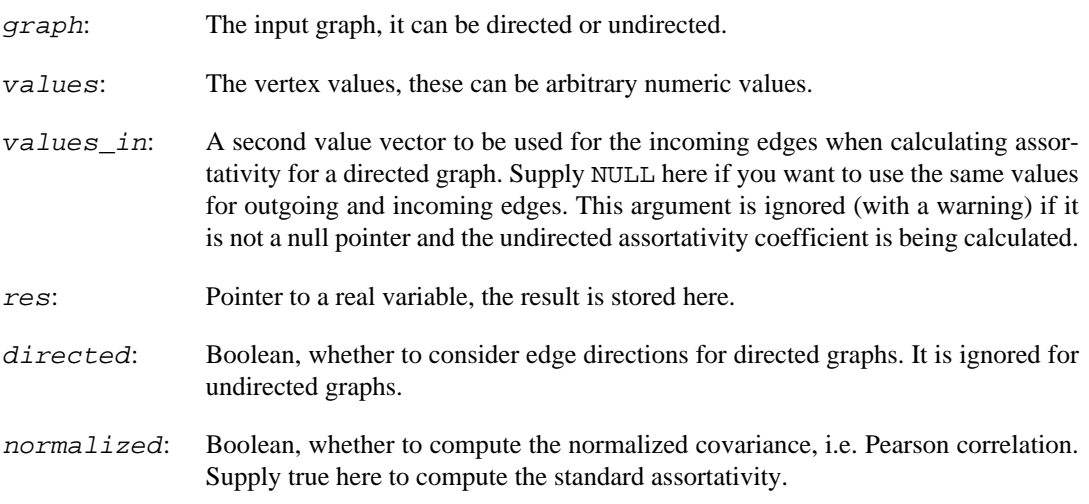

### **Returns:**

Error code.

Time complexity:  $O(|E|)$ , linear in the number of edges of the graph.

### **See also:**

[igraph\\_assortativity\\_nominal\(\)](#page-474-1) if you have discrete vertex categories instead of numeric labels, and [igraph\\_assortativity\\_degree\(\)](#page-477-1) for the special case of assortativity based on vertex degrees.

### <span id="page-477-1"></span>**igraph\_assortativity\_degree — Assortativity of a graph based on vertex degree.**

```
igraph_error_t igraph_assortativity_degree(const igraph_t *graph,
                                  igraph_real_t *res,
                                  igraph_bool_t directed);
```
Assortativity based on vertex degree, please see the discussion at the documentation of igraph as[sortativity\(\)](#page-475-0) for details. This function simply calls igraph  $\text{associativity}$  () with the degrees as the vertex values and normalization enabled. In the directed case, it uses out-degrees as out-values and in-degrees as in-values.

For regular graphs, i.e. graphs in which all vertices have the same degree, computing degree correlations is not meaningful, and this function returns NaN.

### **Arguments:**

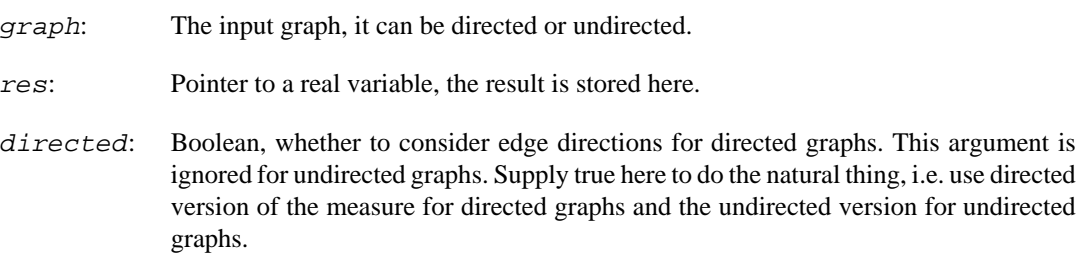

### **Returns:**

Error code.

Time complexity:  $O(|E|+|V|)$ ,  $|E|$  is the number of edges,  $|V|$  is the number of vertices.

### **See also:**

[igraph\\_assortativity\(\)](#page-475-0) for the general function calculating assortativity for any kind of numeric vertex values, and [igraph\\_joint\\_degree\\_distribution\(\)](#page-479-0) to get the complete joint degree distribution.

**Example 13.41. File examples/simple/ igraph\_assortativity\_degree.c**

### <span id="page-477-0"></span>**igraph\_joint\_type\_distribution — Mixing matrix for vertex categories.**

igraph\_error\_t igraph\_joint\_type\_distribution(

```
 const igraph_t *graph, const igraph_vector_t *weights,
 igraph_matrix_t *p,
const igraph_vector_int_t *from_types, const igraph_vector_int_t *to_ty
 igraph_bool_t directed, igraph_bool_t normalized);
```
### **Warning**

This function is experimental and its signature is not considered final yet. We reserve the right to change the function signature without changing the major version of igraph. Use it at your own risk.

Computes the mixing matrix  $M_i$  ii, i.e. the joint distribution of vertex types at the endpoints directed of edges. Categories are represented by non-negative integer indices, passed in from\_types and to\_types. The row and column counts of m will be one larger than the largest source and target type, respectively. Re-index type vectors using [igraph\\_reindex\\_membership\(\)](#page-631-0) if they are not contiguous integers, to avoid producing a very large matrix.

M ij is proportional to the probability that a randomly chosen ordered pair of vertices have types i and j.

When there is a single categorization of vertices, i.e.  $from\_types$  and  $to\_types$  are the same,  $M_i$  ij is related to the modularity ([igraph\\_modularity\(\)](#page-627-0)) and nominal assortativity  $(igraph_assortativity\_nominal())$ . Let  $a_i = sum_j M_ij$  and  $b_j = sum_i$  $M_i$  i j. If  $M_i$  is normalized, i.e. sum i j  $M_i$  i j = 1, and the types represent membership in vertex partitions, then the modularity of the partitioning can be computed as

Q = sum\_ii M\_ii - sum\_i a\_i b\_i

The normalized nominal assortativity is

 $Q / (1 - sum_i a_i b_i)$ 

[igraph\\_joint\\_degree\\_distribution\(\)](#page-479-0) is a special case of this function, with categories consisting vertices of the same degree.

References:

M. E. J. Newman: Mixing patterns in networks, Phys. Rev. E 67, 026126 (2003) [https://](https://doi.org/10.1103/PhysRevE.67.026126) [doi.org/10.1103/PhysRevE.67.026126](https://doi.org/10.1103/PhysRevE.67.026126).

### **Arguments:**

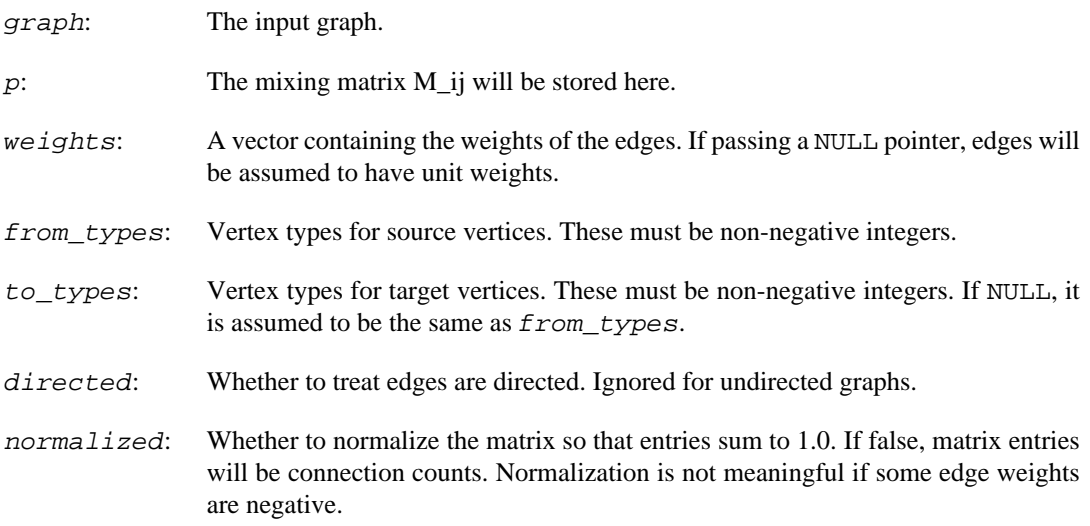

Error code.

### **See also:**

igraph joint degree distribution() to compute the joint distribution of vertex degrees; [igraph\\_modularity\(\)](#page-627-0) to compute the modularity of a vertex partitioning; [igraph\\_assortativity\\_nominal\(\)](#page-474-1) to compute assortativity based on vertex categories.

Time complexity: O(E), where E is the number of edges in the input graph.

## <span id="page-479-0"></span>**igraph\_joint\_degree\_distribution — The joint degree distribution of a graph.**

```
igraph_error_t igraph_joint_degree_distribution(
         const igraph_t *graph, const igraph_vector_t *weights,
         igraph_matrix_t *p,
         igraph_neimode_t from_mode, igraph_neimode_t to_mode,
        igraph bool t directed neighbors,
         igraph_bool_t normalized,
         igraph_integer_t max_from_degree, igraph_integer_t max_to_degree);
```
### **Warning**

This function is experimental and its signature is not considered final yet. We reserve the right to change the function signature without changing the major version of igraph. Use it at your own risk.

Computes the joint degree distribution  $P_i$  ij of a graph, used in the study of degree correlations.  $P_i$  ij is the probability that a randomly chosen ordered pair of *connected* vertices have degrees i and j.

In directed graphs, directionally connected  $u \rightarrow v$  pairs are considered. The joint degree distribution of an undirected graph is the same as that of the corresponding directed graph in which all connection are bidirectional, assuming that from\_mode is IGRAPH\_OUT, to\_mode is IGRAPH\_IN and directed neighbors is true.

When normalized is false, sum\_ij  $P_i$  gives the total number of connections in a directed graph, or twice that value in an undirected graph. The sum is taken over ordered  $(i, j)$  degree pairs.

The joint degree distribution relates to other concepts used in the study of degree correlations. If  $P_1$  i is normalized then the degree correlation function  $k$  nn(k) is obtained as

 $k_n(n(k) = (sum_j j P_kj) / (sum_j P_kj).$ 

The non-normalized degree assortativity is obtained as

 $a = sum_i j \text{ } j \text{ } (P_i j - q_i i \text{ } r_j),$ where q i = sum k P ik and r j = sum k P kj.

Note that the joint degree distribution  $P_i$  j is similar, but not identical to the joint degree matrix  $J_i$  j computed by [igraph\\_joint\\_degree\\_matrix\(\)](#page-480-0). If the graph is undirected, then the diagonal entries of an unnormalized  $P_i$  j are double that of  $J_i$  j, as any undirected connection between same-degree vertices is counted in both directions. In contrast to igraph joint degree ma[trix\(\)](#page-480-0), this function returns matrices which include the row and column corresponding to zero degrees. In directed graphs, this row and column is not necessarily zero when  $from\_mode$  is different from IGRAPH\_OUT or to\_mode is different from IGRAPH\_IN.

### References:

M. E. J. Newman: Mixing patterns in networks, Phys. Rev. E 67, 026126 (2003) [https://](https://doi.org/10.1103/PhysRevE.67.026126) [doi.org/10.1103/PhysRevE.67.026126](https://doi.org/10.1103/PhysRevE.67.026126).

### **Arguments:**

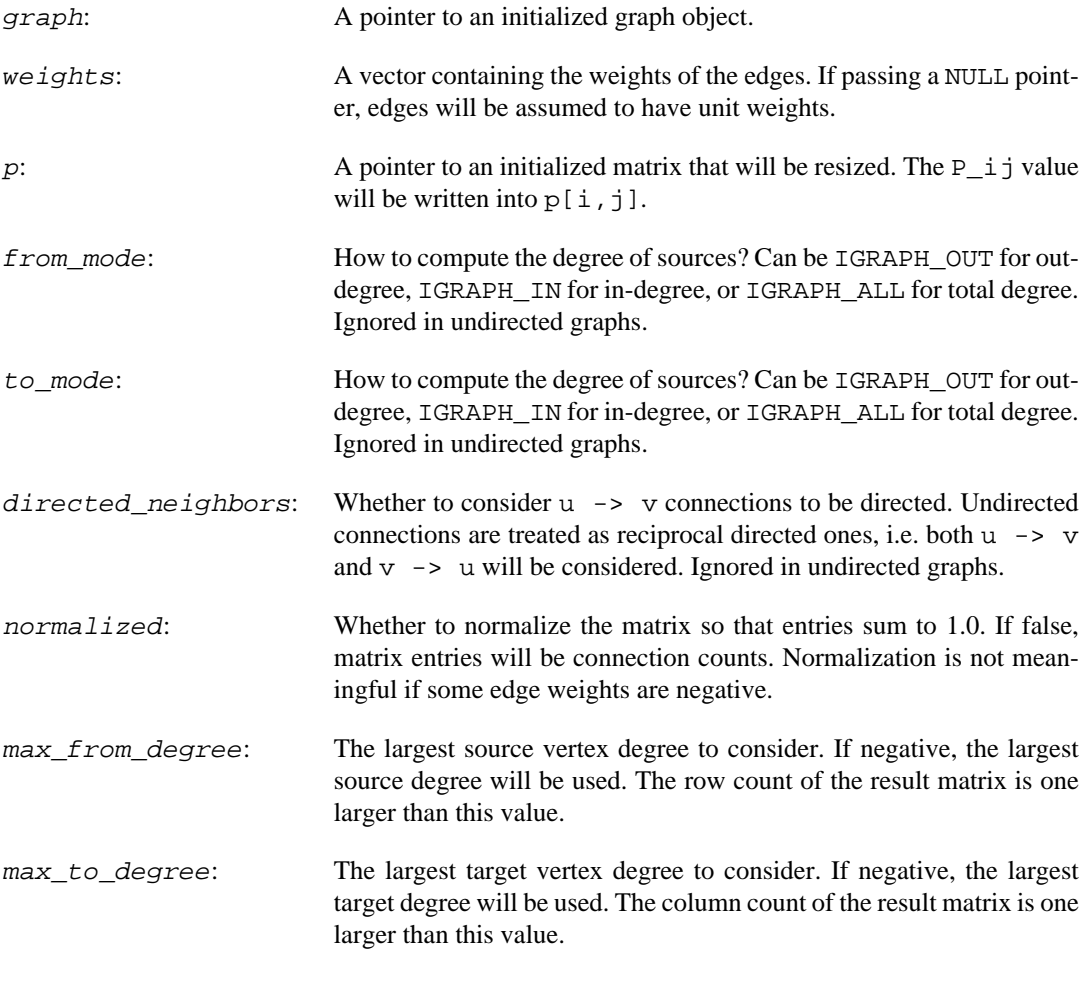

### **Returns:**

Error code.

### **See also:**

```
igraph_joint_degree_matrix() for computing the joint degree matrix; igraph_as-
sortativity_degree() and igraph_assortativity() for degree correlations coeffi-
cients, and igraph_degree_correlation_vector() for the degree correlation function.
```
Time complexity: O(E), where E is the number of edges in the input graph.

# <span id="page-480-0"></span>**igraph\_joint\_degree\_matrix — The joint degree matrix of a graph.**

```
igraph_error_t igraph_joint_degree_matrix(
         const igraph_t *graph, const igraph_vector_t *weights,
         igraph_matrix_t *jdm,
         igraph_integer_t max_out_degree, igraph_integer_t max_in_degree);
```
### **Warning**

This function is experimental and its signature is not considered final yet. We reserve the right to change the function signature without changing the major version of igraph. Use it at your own risk.

In graph theory, the joint degree matrix  $J$  i j of a graph gives the number of edges, or sum of edge weights, between vertices of degree i and degree j. This function stores  $J$  ij into jdm[i-1, j-1]. Each edge, including self-loops, is counted precisely once, both in undirected and directed graphs.

sum  $(i, j)$  J i j is the total number of edges (or total edge weight) m in the graph, where  $(i, j)$ refers to ordered or unordered pairs in directed and undirected graphs, respectively. Thus  $J$  i j / m is the probability that an edge chosen at random (with probability proportional to its weight) connects vertices with degrees i and j.

Note that J\_ij is similar, but not identical to the joint degree *distribution,* computed by igraph joint degree distribution(), which is defined for *ordered* (i, j) degree pairs even in the undirected case. When considering undirected graphs, the diagonal of the joint degree distribution is twice that of the joint degree matrix.

References:

Isabelle Stanton and Ali Pinar: Constructing and sampling graphs with a prescribed joint degree distribution. ACM J. Exp. Algorithmics 17, Article 3.5 (2012).<https://doi.org/10.1145/2133803.2330086>

#### **Arguments:**

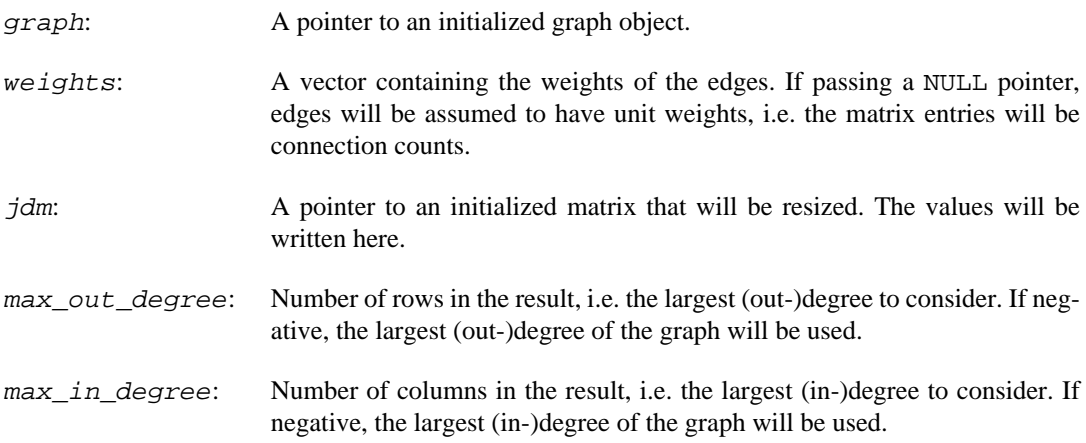

### **Returns:**

Error code.

#### **See also:**

[igraph\\_joint\\_degree\\_distribution\(\)](#page-479-0) to count ordered vertex pairs instead of edges, or to obtain a normalized matrix.

Time complexity: O(E), where E is the number of edges in input graph.

# **K-cores and k-trusses**

# **igraph\_coreness — The coreness of the vertices in a graph.**

igraph\_error\_t igraph\_coreness(const igraph\_t \*graph, igraph\_vector\_int\_t \*cores, igraph\_neimode\_t mode);

The k-core of a graph is a maximal subgraph in which each vertex has at least degree k. (Degree here means the degree in the subgraph of course.). The coreness of a vertex is the highest order of a kcore containing the vertex.

This function implements the algorithm presented in Vladimir Batagelj, Matjaz Zaversnik: An O(m) Algorithm for Cores Decomposition of Networks.<https://arxiv.org/abs/cs/0310049>

#### **Arguments:**

- graph: The input graph.
- cores: Pointer to an initialized vector, the result of the computation will be stored here. It will be resized as needed. For each vertex it contains the highest order of a core containing the vertex.
- mode: For directed graph it specifies whether to calculate in-cores, out-cores or the undirected version. It is ignored for undirected graphs. Possible values: IGRAPH\_ALL undirected version, IGRAPH\_IN in-cores, IGRAPH\_OUT out-cores.

### **Returns:**

Error code.

Time complexity:  $O(|E|)$ , the number of edges.

# **igraph\_trussness — Finding the "trussness" of the edges in a network.**

igraph\_error\_t igraph\_trussness(const igraph\_t\* graph, igraph\_vector\_int\_t\* tru

A k-truss is a subgraph in which every edge occurs in at least k-2 triangles in the subgraph. The trussness of an edge indicates the highest k-truss that the edge occurs in.

This function returns the highest k for each edge. If you are interested in a particular k-truss subgraph, you can subset the graph to those edges which are  $>$  = k because each k-truss is a subgraph of a  $(k-1)$ truss Thus, to get all 4-trusses, take  $k > = 4$  because the 5-trusses, 6-trusses, etc. need to be included.

The current implementation of this function iteratively decrements support of each edge using  $O(|E|)$ space and  $O(|E|<sup>A</sup>1.5)$  time. The implementation does not support multigraphs; use igraph sim[plify\(\)](#page-679-0) to collapse edges before calling this function.

Reference:

See Algorithm 2 in: Wang, Jia, and James Cheng. "Truss decomposition in massive networks." Proceedings of the VLDB Endowment 5.9 (2012): 812-823. <https://doi.org/10.14778/2311906.2311909>

#### **Arguments:**

- graph: The input graph. Loop edges are allowed; multigraphs are not.
- truss: Pointer to initialized vector of truss values that will indicate the highest k-truss each edge occurs in. It will be resized as needed.

#### **Returns:**

Error code.

Time complexity: It should be  $O(|E|<sup>1.5</sup>)$  according to the reference.

# **Topological sorting, directed acyclic graphs**

### <span id="page-483-1"></span>**igraph\_is\_dag — Checks whether a graph is a directed acyclic graph (DAG).**

igraph\_error\_t igraph\_is\_dag(const igraph\_t\* graph, igraph\_bool\_t \*res);

A directed acyclic graph (DAG) is a directed graph with no cycles.

This function returns false for undirected graphs.

The return value of this function is cached in the graph itself; calling the function multiple times with no modifications to the graph in between will return a cached value in  $O(1)$  time.

#### **Arguments:**

graph: The input graph.

res: Pointer to a boolean constant, the result is stored here.

#### **Returns:**

Error code.

Time complexity:  $O(|V|+|E|)$ , where |V| and |E| are the number of vertices and edges in the original input graph.

### **See also:**

[igraph\\_topological\\_sorting\(\)](#page-483-0) to get a possible topological sorting of a DAG.

# <span id="page-483-0"></span>**igraph\_topological\_sorting — Calculate a possible topological sorting of the graph.**

igraph\_error\_t igraph\_topological\_sorting(

const igraph\_t\* graph, igraph\_vector\_int\_t \*res, igraph\_neimode\_t mode)

A topological sorting of a directed acyclic graph (DAG) is a linear ordering of its vertices where each vertex comes before all nodes to which it has edges. Every DAG has at least one topological sort, and may have many. This function returns one possible topological sort among them. If the graph contains any cycles that are not self-loops, an error is raised.

### **Arguments:**

graph: The input graph.

- res: Pointer to a vector, the result will be stored here. It will be resized if needed.
- mode: Specifies how to use the direction of the edges. For IGRAPH OUT, the sorting order ensures that each vertex comes before all vertices to which it has edges, so vertices with no incoming edges go first. For IGRAPH\_IN, it is quite the opposite: each vertex comes before all vertices from which it receives edges. Vertices with no outgoing edges go first.

### **Returns:**

Error code.

Time complexity:  $O(|V|+|E|)$ , where |V| and |E| are the number of vertices and edges in the original input graph.

### **See also:**

[igraph\\_is\\_dag\(\)](#page-483-1) if you are only interested in whether a given graph is a DAG or not, or [igraph\\_feedback\\_arc\\_set\(\)](#page-484-0) to find a set of edges whose removal makes the graph acyclic.

**Example 13.42. File examples/simple/ igraph\_topological\_sorting.c**

## <span id="page-484-0"></span>**igraph\_feedback\_arc\_set — Feedback arc set of a graph using exact or heuristic methods.**

igraph\_error\_t igraph\_feedback\_arc\_set(const igraph\_t \*graph, igraph\_vector\_int const igraph\_vector\_t \*weights, igraph\_fas\_algorith

A feedback arc set is a set of edges whose removal makes the graph acyclic. We are usually interested in *minimum* feedback arc sets, i.e. sets of edges whose total weight is minimal among all the feedback arc sets.

For undirected graphs, the problem is simple: one has to find a maximum weight spanning tree and then remove all the edges not in the spanning tree. For directed graphs, this is an NP-hard problem, and various heuristics are usually used to find an approximate solution to the problem. This function implements a few of these heuristics.

#### **Arguments:**

graph: The graph object. result: An initialized vector, the result will be returned here. weights: Weight vector or NULL if no weights are specified.

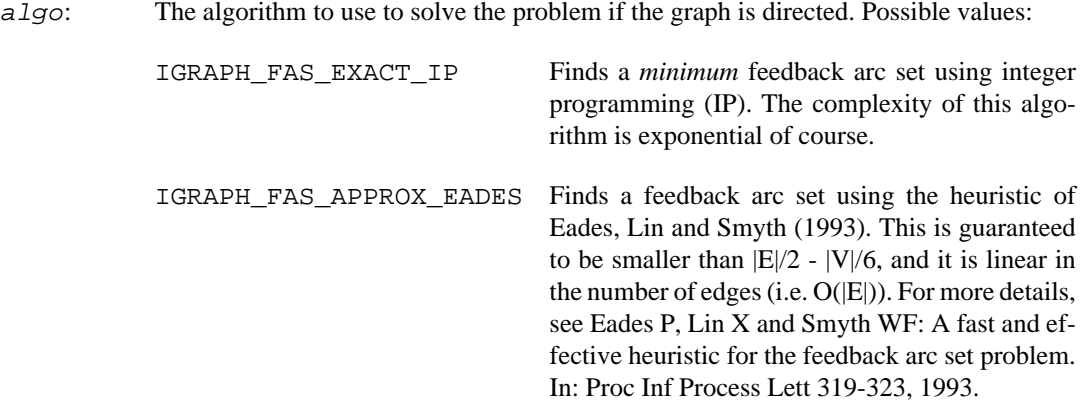

Error code: IGRAPH\_EINVAL if an unknown method was specified or the weight vector is invalid.

### **Example 13.43. File examples/simple/igraph\_feedback\_arc\_set.c**

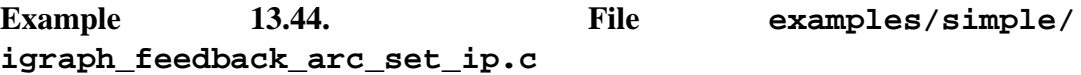

Time complexity: depends on algo, see the time complexities there.

# **Maximum cardinality search and chordal graphs**

### <span id="page-485-0"></span>**igraph\_maximum\_cardinality\_search — Maximum cardinality search.**

igraph\_error\_t igraph\_maximum\_cardinality\_search(const igraph\_t \*graph, igraph\_vector\_int\_t \*alpha, igraph\_vector\_int\_t \*alpham1);

This function implements the maximum cardinality search algorithm. It computes a rank alpha for each vertex, such that visiting vertices in decreasing rank order corresponds to always choosing the vertex with the most already visited neighbors as the next one to visit.

Maximum cardinality search is useful in deciding the chordality of a graph. A graph is chordal if and only if any two neighbors of a vertex which are higher in rank than it are connected to each other.

### References:

Robert E Tarjan and Mihalis Yannakakis: Simple linear-time algorithms to test chordality of graphs, test acyclicity of hypergraphs, and selectively reduce acyclic hypergraphs. SIAM Journal of Computation 13, 566--579, 1984. <https://doi.org/10.1137/0213035>

#### **Arguments:**

graph: The input graph. Edge directions will be ignored.

- alpha: Pointer to an initialized vector, the result is stored here. It will be resized, as needed. Upon return it contains the rank of the each vertex in the range  $0$  to  $n - 1$ , where n is the number of vertices.
- alpham1: Pointer to an initialized vector or a NULL pointer. If not NULL, then the inverse of alpha is stored here. In other words, the elements of alpham1 are vertex IDs in reverse maximum cardinality search order.

Error code.

Time complexity:  $O(|V|+|E|)$ , linear in terms of the number of vertices and edges.

### **See also:**

[igraph\\_is\\_chordal\(\)](#page-486-0).

# <span id="page-486-0"></span>**igraph\_is\_chordal — Decides whether a graph is chordal.**

```
igraph error t igraph is chordal(const igraph t *graph,
                      const igraph vector int t *alpha,
                       const igraph_vector_int_t *alpham1,
                       igraph_bool_t *chordal,
                      igraph vector int t *fill in,
                      igraph t *newgraph);
```
A graph is chordal if each of its cycles of four or more nodes has a chord, i.e. an edge joining two nodes that are not adjacent in the cycle. An equivalent definition is that any chordless cycles have at most three nodes. If either a 1 pha or a 1 pham1 is given, then the other is calculated by taking simply the inverse. If neither are given, then [igraph\\_maximum\\_cardinality\\_search\(\)](#page-485-0) is called to calculate them.

#### **Arguments:**

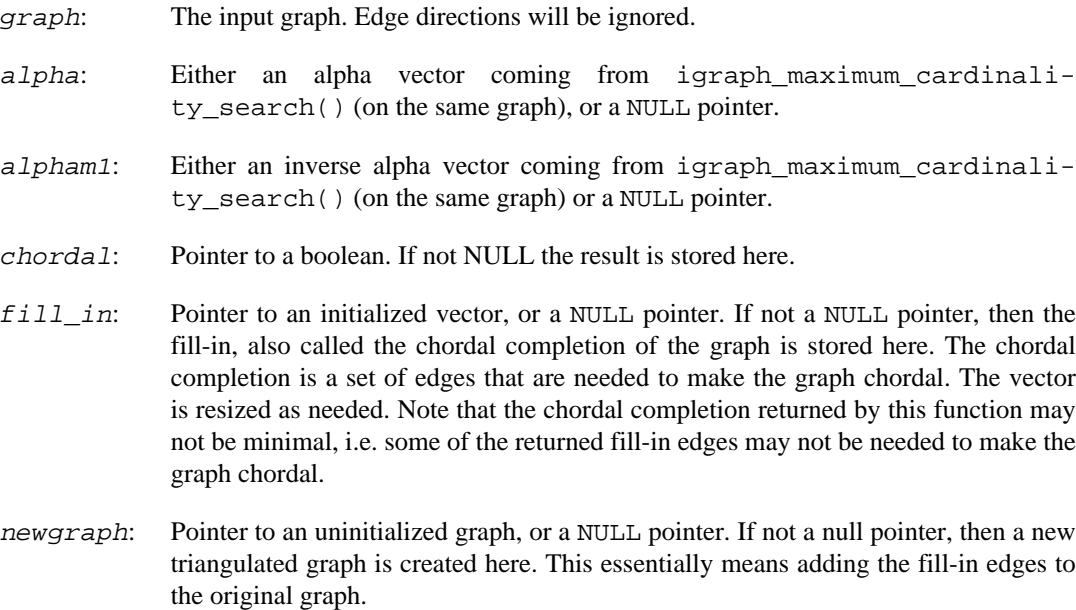

Error code.

Time complexity: O(n).

**See also:** 

[igraph\\_maximum\\_cardinality\\_search\(\)](#page-485-0).

# **Matchings**

# <span id="page-487-1"></span>**igraph\_is\_matching — Checks whether the given matching is valid for the given graph.**

```
igraph_error_t igraph_is_matching(const igraph_t *graph,
                       const igraph_vector_bool_t *types, const igraph_vector_i
                        igraph_bool_t *result);
```
This function checks a matching vector and verifies whether its length matches the number of vertices in the given graph, its values are between -1 (inclusive) and the number of vertices (exclusive), and whether there exists a corresponding edge in the graph for every matched vertex pair. For bipartite graphs, it also verifies whether the matched vertices are in different parts of the graph.

### **Arguments:**

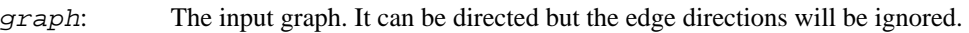

- types: If the graph is bipartite and you are interested in bipartite matchings only, pass the vertex types here. If the graph is non-bipartite, simply pass NULL.
- matching: The matching itself. It must be a vector where element i contains the ID of the vertex that vertex i is matched to, or -1 if vertex i is unmatched.
- $resu$   $\overline{t}$ : Pointer to a boolean variable, the result will be returned here.

### **See also:**

igraph is maximal matching() if you are also interested in whether the matching is maximal (i.e. non-extendable).

Time complexity:  $O(|V|+|E|)$  where  $|V|$  is the number of vertices and  $|E|$  is the number of edges.

**Example 13.45. File examples/simple/ igraph\_maximum\_bipartite\_matching.c**

# <span id="page-487-0"></span>**igraph\_is\_maximal\_matching — Checks whether a matching in a graph is maximal.**

```
igraph_error_t igraph_is_maximal_matching(const igraph_t *graph,
                               const igraph_vector_bool_t *types, const igraph_
                                igraph_bool_t *result);
```
A matching is maximal if and only if there exists no unmatched vertex in a graph such that one of its neighbors is also unmatched.

### **Arguments:**

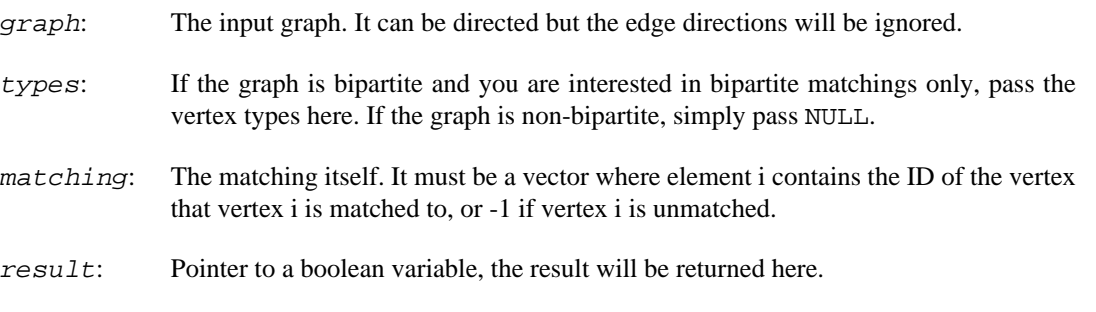

### **See also:**

[igraph\\_is\\_matching\(\)](#page-487-1) if you are only interested in whether a matching vector is valid for a given graph.

Time complexity:  $O(|V|+|E|)$  where  $|V|$  is the number of vertices and  $|E|$  is the number of edges.

**Example 13.46. File examples/simple/ igraph\_maximum\_bipartite\_matching.c**

### **igraph\_maximum\_bipartite\_matching — Calculates a maximum matching in a bipartite graph.**

igraph\_error\_t igraph\_maximum\_bipartite\_matching(const igraph\_t \*graph, const igraph\_vector\_bool\_t \*types, igraph igraph\_real\_t \*matching\_weight, igraph\_ve const igraph\_vector\_t \*weights, igraph\_re

A matching in a bipartite graph is a partial assignment of vertices of the first kind to vertices of the second kind such that each vertex of the first kind is matched to at most one vertex of the second kind and vice versa, and matched vertices must be connected by an edge in the graph. The size (or cardinality) of a matching is the number of edges. A matching is a maximum matching if there exists no other matching with larger cardinality. For weighted graphs, a maximum matching is a matching whose edges have the largest possible total weight among all possible matchings.

Maximum matchings in bipartite graphs are found by the push-relabel algorithm with greedy initialization and a global relabeling after every n/2 steps where n is the number of vertices in the graph.

References: Cherkassky BV, Goldberg AV, Martin P, Setubal JC and Stolfi J: Augment or push: A computational study of bipartite matching and unit-capacity flow algorithms. ACM Journal of Experimental Algorithmics 3, 1998.

Kaya K, Langguth J, Manne F and Ucar B: Experiments on push-relabel-based maximum cardinality matching algorithms for bipartite graphs. Technical Report TR/PA/11/33 of the Centre Europeen de Recherche et de Formation Avancee en Calcul Scientifique, 2011.

### **Arguments:**

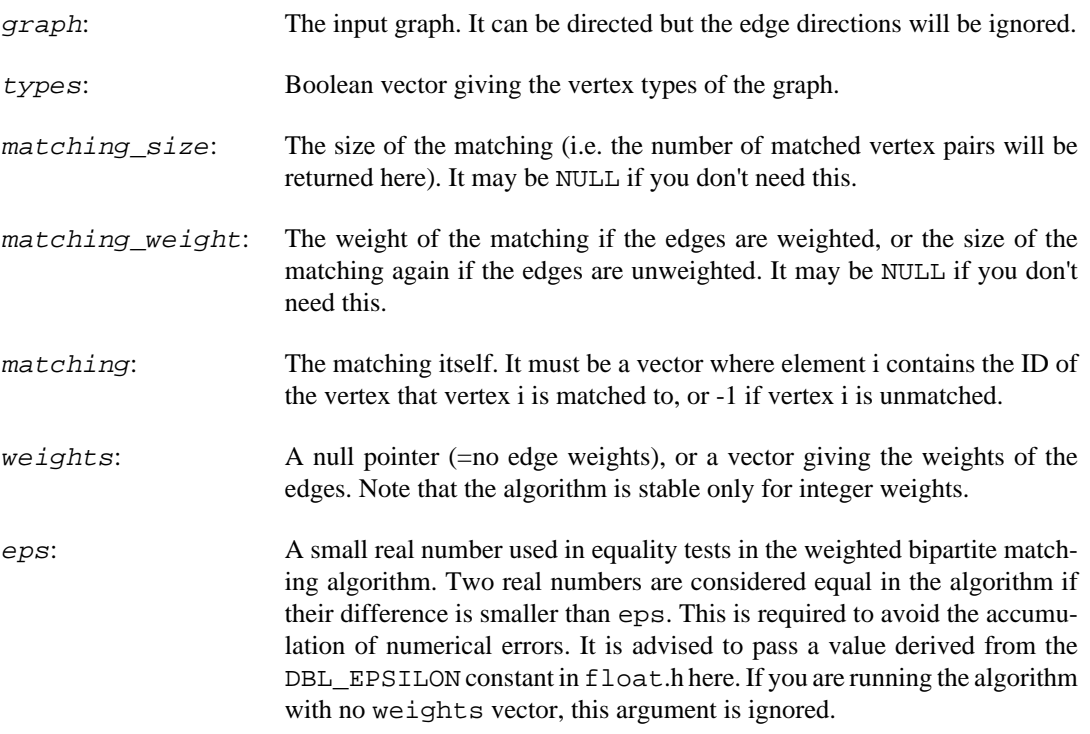

### **Returns:**

Error code.

Time complexity:  $O(sqrt(|V|) |E|)$  for unweighted graphs (according to the technical report referenced above), O(|V||E|) for weighted graphs.

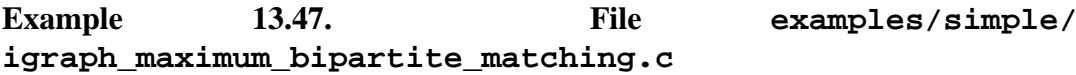

# **Unfolding a graph into a tree**

# **igraph\_unfold\_tree — Unfolding a graph into a tree, by possibly multiplicating its vertices.**

igraph\_error\_t igraph\_unfold\_tree(const igraph\_t \*graph, igraph\_t \*tree, igraph neimode t mode, const igraph vector int t \*roots, igraph vector int t \*vertex index);

A graph is converted into a tree (or forest, if it is unconnected), by performing a breadth-first search on it, and replicating vertices that were found a second, third, etc. time.

### **Arguments:**

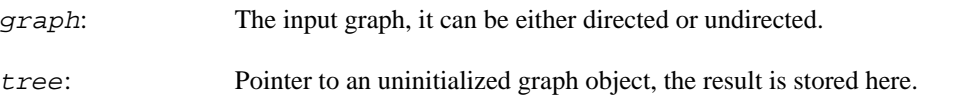

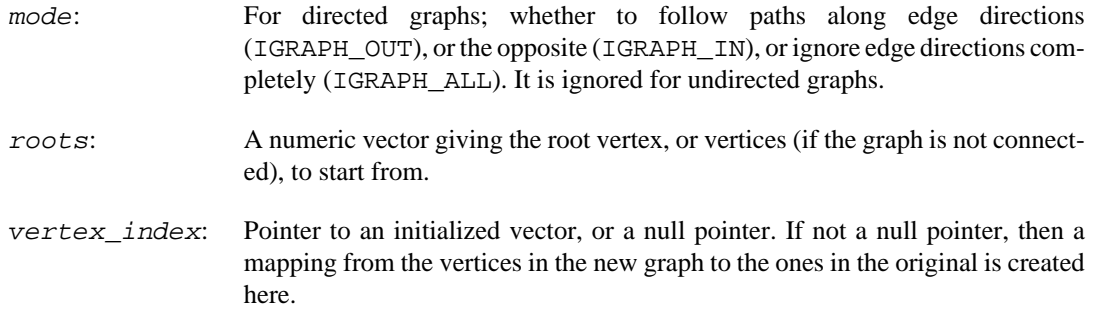

Error code.

Time complexity: O(n+m), linear in the number vertices and edges.

# **Other operations**

# **igraph\_density — Calculate the density of a graph.**

igraph\_error\_t igraph\_density(const igraph\_t \*graph, igraph\_real\_t \*res, igraph\_bool\_t loops);

The density of a graph is simply the ratio of the actual number of its edges and the largest possible number of edges it could have. The maximum number of edges depends on interpretation: are vertices allowed to have a connection to themselves? This is controlled by the loops parameter.

Note that density is ill-defined for graphs which have multiple edges between some pairs of vertices. Consider calling  $i$ graph\_simplify() on such graphs. This function does not check whether the graph has parallel edges. The result it returns for such graphs is not meaningful.

### **Arguments:**

graph: The input graph object.

- res: Pointer to a real number, the result will be stored here. It must not have parallel edges.
- loops: Logical constant, whether to include self-loops in the calculation. If this constant is true then loop edges are thought to be possible in the graph (this does not necessarily mean that the graph really contains any loops). If this is false then the result is only correct if the graph does not contain loops.

### **Returns:**

Error code.

Time complexity: O(1).

# **igraph\_reciprocity — Calculates the reciprocity of a directed graph.**

```
igraph_error_t igraph_reciprocity(const igraph_t *graph, igraph_real_t *res,
                        igraph_bool_t ignore_loops,
                        igraph_reciprocity_t mode);
```
The measure of reciprocity defines the proportion of mutual connections, in a directed graph. It is most commonly defined as the probability that the opposite counterpart of a randomly chosen directed edge is also included in the graph. In adjacency matrix notation:  $1 - (\text{sum}_j |A_j - A_j|)/$  $(2 \text{ sum } i \in A \text{ i})$ . In multigraphs, each parallel edges between two vertices must have its own separate reciprocal edge, in accordance with the above formula. This measure is calculated if the mode argument is IGRAPH\_RECIPROCITY\_DEFAULT.

For directed graphs with no edges, NaN is returned. For undirected graphs, 1 is returned unconditionally.

Prior to igraph version 0.6, another measure was implemented, defined as the probability of mutual connection between a vertex pair if we know that there is a (possibly non-mutual) connection between them. In other words, (unordered) vertex pairs are classified into three groups: (1) disconnected, (2) non-reciprocally connected, (3) reciprocally connected. The result is the size of group (3), divided by the sum of group sizes  $(2)+(3)$ . This measure is calculated if mode is IGRAPH\_RECIPROCI-TY\_RATIO.

### **Arguments:**

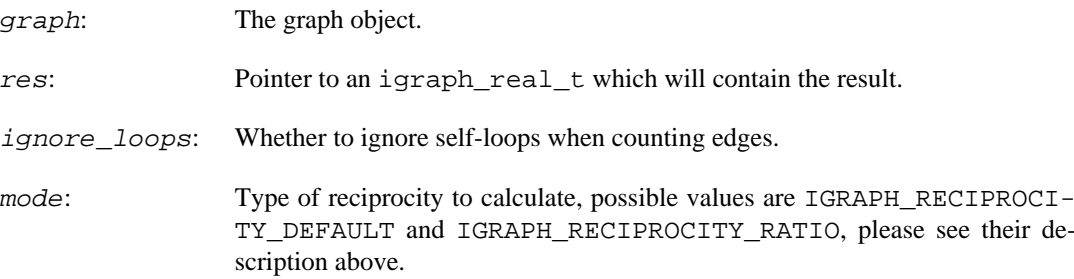

### **Returns:**

Error code: IGRAPH\_EINVAL: graph has no edges IGRAPH\_ENOMEM: not enough memory for temporary data.

Time complexity:  $O(|V|+|E|)$ ,  $|V|$  is the number of vertices,  $|E|$  is the number of edges.

**Example 13.48. File examples/simple/igraph\_reciprocity.c**

### **igraph\_diversity — Structural diversity index of the vertices.**

igraph\_error\_t igraph\_diversity(const igraph\_t \*graph, const igraph\_vector\_t \*w igraph\_vector\_t \*res, const igraph\_vs\_t vids);

This measure was defined in Nathan Eagle, Michael Macy and Rob Claxton: Network Diversity and Economic Development, Science 328, 1029--1031, 2010.

It is simply the (normalized) Shannon entropy of the incident edges' weights.  $D(i)=H(i)/log(k[i]),$ and  $H(i) = -sum(p[i,j] \log(p[i,j]), i=1..k[i]), where p[i,j]=w[i,j]/sum(w[i,j], l=1..k[i]), k[i]$  is the (total) degree of vertex i, and w[i,j] is the weight of the edge(s) between vertex i and j. The diversity of isolated vertices will be NaN (not-a-number), while that of vertices with a single connection will be zero.

The measure works only if the graph is undirected and has no multiple edges. If the graph has multiple edges, simplify it first using  $i$ graph\_simplify(). If the graph is directed, convert it into an undirected graph with [igraph\\_to\\_undirected\(\)](#page-468-0) .

### **Arguments:**

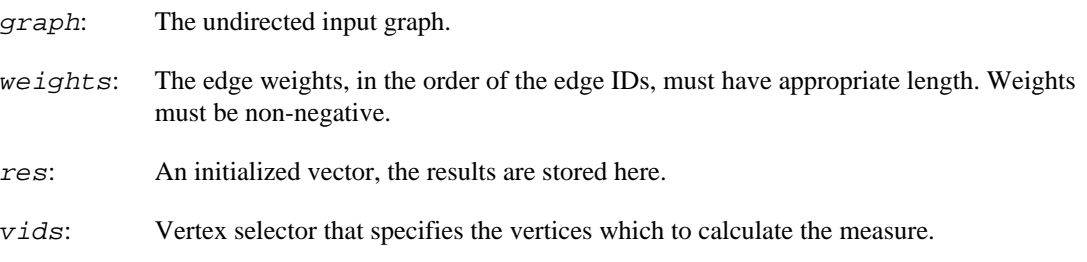

### **Returns:**

Error code.

Time complexity:  $O(|V|+|E|)$ , linear.

# **igraph\_is\_mutual — Check whether some edges of a directed graph are mutual.**

igraph\_error\_t igraph\_is\_mutual(const igraph\_t \*graph, igraph\_vector\_bool\_t \*re

An (A,B) non-loop directed edge is mutual if the graph contains the (B,A) edge too. Whether directed self-loops are considered mutual is controlled by the *loops* parameter.

An undirected graph only has mutual edges, by definition.

Edge multiplicity is not considered here, e.g. if there are two  $(A,B)$  edges and one  $(B,A)$  edge, then all three are considered to be mutual.

### **Arguments:**

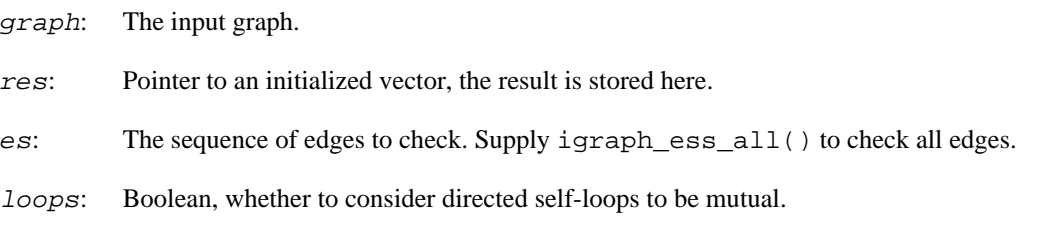

### **Returns:**

Error code.

Time complexity:  $O(n \log(d))$ , n is the number of edges supplied, d is the maximum in-degree of the vertices that are targets of the supplied edges. An upper limit of the time complexity is  $O(n \log(|E|))$ , |E| is the number of edges in the graph.

### <span id="page-492-0"></span>**igraph\_avg\_nearest\_neighbor\_degree — Average neighbor degree.**

```
igraph_error_t igraph_avg_nearest_neighbor_degree(const igraph_t *graph,
                                         igraph_vs_t vids,
                                         igraph_neimode_t mode,
                                         igraph_neimode_t neighbor_degree_mode,
                                         igraph_vector_t *knn,
                                         igraph_vector_t *knnk,
                                         const igraph_vector_t *weights);
```
Calculates the average degree of the neighbors for each vertex  $(knn)$ , and optionally, the same quantity as a function of the vertex degree (knnk).

For isolated vertices knn is set to NaN. The same is done in knnk for vertex degrees that don't appear in the graph.

The weighted version computes a weighted average of the neighbor degrees as

 $k_n$ nn\_u =  $1/s$ \_u sum\_v w\_uv  $k_v$ ,

where  $s_u = \text{sum}_v w_u v$  is the sum of the incident edge weights of vertex u, i.e. its strength. The sum runs over the neighbors v of vertex u as indicated by mode.  $w\_{uv}$  denotes the weighted adjacency matrix and k\_v is the neighbors' degree, specified by neighbor\_degree\_mode. This is equation (6) in the reference below.

When only the k\_nn(k) degree correlation function is needed, igraph degree correlation  $\text{vector}(\cdot)$  can be used as well. This function provides more flexible control over how degree at each end of directed edges are computed.

#### Reference:

A. Barrat, M. Barthélemy, R. Pastor-Satorras, and A. Vespignani, The architecture of complex weighted networks, Proc. Natl. Acad. Sci. USA 101, 3747 (2004). [https://dx.doi.org/10.1073/](https://dx.doi.org/10.1073/pnas.0400087101) [pnas.0400087101](https://dx.doi.org/10.1073/pnas.0400087101)

#### **Arguments:**

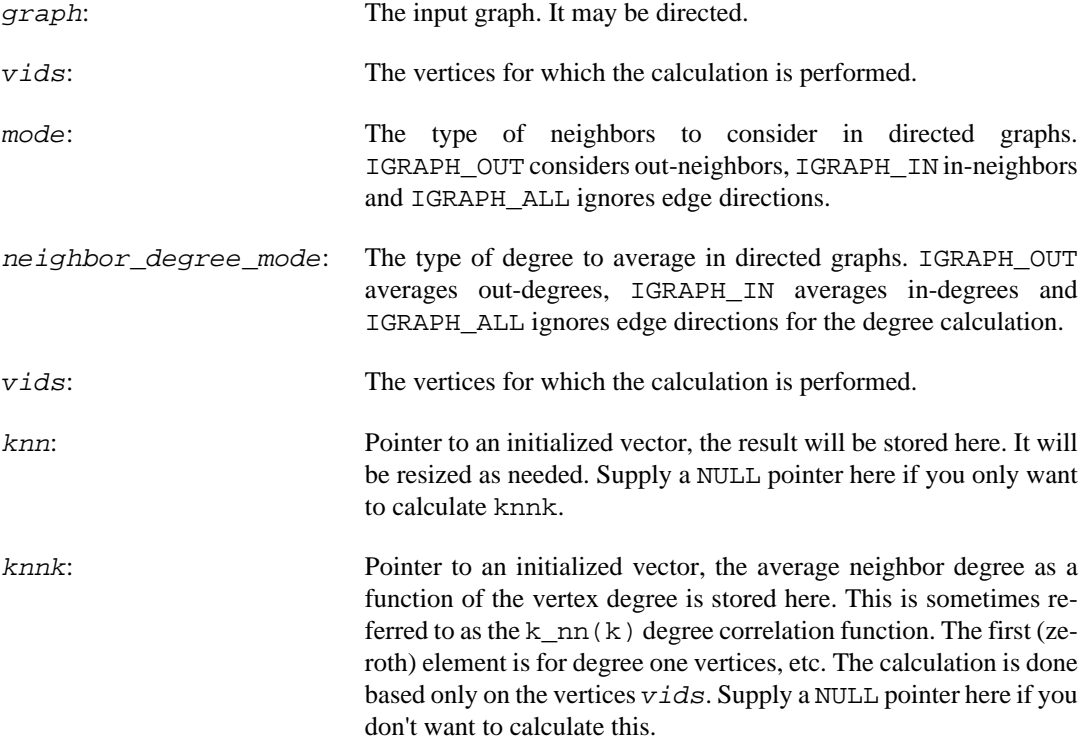

weights: Optional edge weights. Supply a null pointer here for the nonweighted version.

### **Returns:**

Error code.

### **See also:**

[igraph\\_degree\\_correlation\\_vector\(\)](#page-494-0) for computing only the degree correlation function, with more flexible control over degree computations.

Time complexity:  $O(|V|+|E|)$ , linear in the number of vertices and edges.

**Example 13.49. File examples/simple/ igraph\_avg\_nearest\_neighbor\_degree.c**

## <span id="page-494-0"></span>**igraph\_degree\_correlation\_vector — Degree correlation function.**

```
igraph_error_t igraph_degree_correlation_vector(
         const igraph_t *graph, const igraph_vector_t *weights,
         igraph_vector_t *knnk,
         igraph_neimode_t from_mode, igraph_neimode_t to_mode,
         igraph_bool_t directed_neighbors);
```
### **Warning**

This function is experimental and its signature is not considered final yet. We reserve the right to change the function signature without changing the major version of igraph. Use it at your own risk.

Computes the degree correlation function  $k_n$ n(k), defined as the mean degree of the targets of directed edges whose source has degree k. The averaging is done over all directed edges. The from mode and to mode parameters control how the source and target vertex degrees are computed. This way the out-in, out-out, in-in and in-out degree correlation functions can all be computed.

In undirected graphs, edges are treated as if they were a pair of reciprocal directed ones.

If P\_ij is the joint degree distribution of the graph, computable with [igraph\\_joint\\_de](#page-479-0) $green\_distribution($ , then  $k_nn(k) = (sum_j j P_kj) / (sum_j P_kj).$ 

The function [igraph\\_avg\\_nearest\\_neighbor\\_degree\(\)](#page-492-0), whose main purpose is to calculate the average neighbor degree for each vertex separately, can also compute  $k_{nn}(k)$ . It differs from this function in that it can take a subset of vertices to base the calculation on, but it does not allow the same fine-grained control over how degrees are computed.

### References:

R. Pastor-Satorras, A. Vazquez, A. Vespignani: Dynamical and Correlation Properties of the Internet, Phys. Rev. Lett., vol. 87, pp. 258701 (2001).<https://doi.org/10.1103/PhysRevLett.87.258701>

A. Vazquez, R. Pastor-Satorras, A. Vespignani: Large-scale topological and dynamical properties of the Internet, Phys. Rev. E, vol. 65, pp. 066130 (2002).<https://doi.org/10.1103/PhysRevE.65.066130>

A. Barrat, M. Barthélemy, R. Pastor-Satorras, and A. Vespignani, The architecture of complex weighted networks, Proc. Natl. Acad. Sci. USA 101, 3747 (2004). [https://dx.doi.org/10.1073/](https://dx.doi.org/10.1073/pnas.0400087101) [pnas.0400087101](https://dx.doi.org/10.1073/pnas.0400087101)

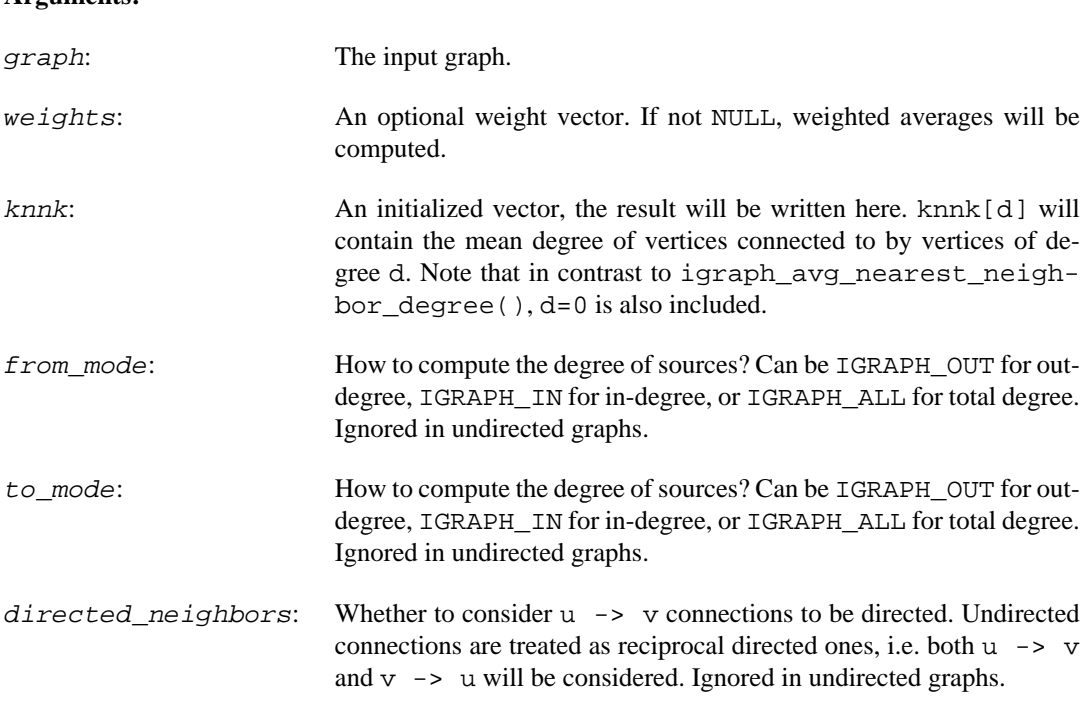

#### **Returns:**

**Arguments:** 

Error code.

#### **See also:**

[igraph\\_avg\\_nearest\\_neighbor\\_degree\(\)](#page-492-0) for computing the average neighbour degree of a set of vertices, [igraph\\_joint\\_degree\\_distribution\(\)](#page-479-0) to get the complete joint degree distribution, and [igraph\\_assortativity\\_degree\(\)](#page-477-1) to compute the degree assortativity.

Time complexity:  $O(|E| + |V|)$ 

# <span id="page-495-0"></span>**igraph\_get\_adjacency — The adjacency matrix of a graph.**

```
igraph_error_t igraph_get_adjacency(
    const igraph_t *graph, igraph_matrix_t *res, igraph_get_adjacency_t type,
    const igraph_vector_t *weights, igraph_loops_t loops
);
```
The result is an adjacency matrix. Entry i, j of the matrix contains the number of edges connecting vertex i to vertex j in the unweighted case, or the total weight of edges connecting vertex i to vertex j in the weighted case.

#### **Arguments:**

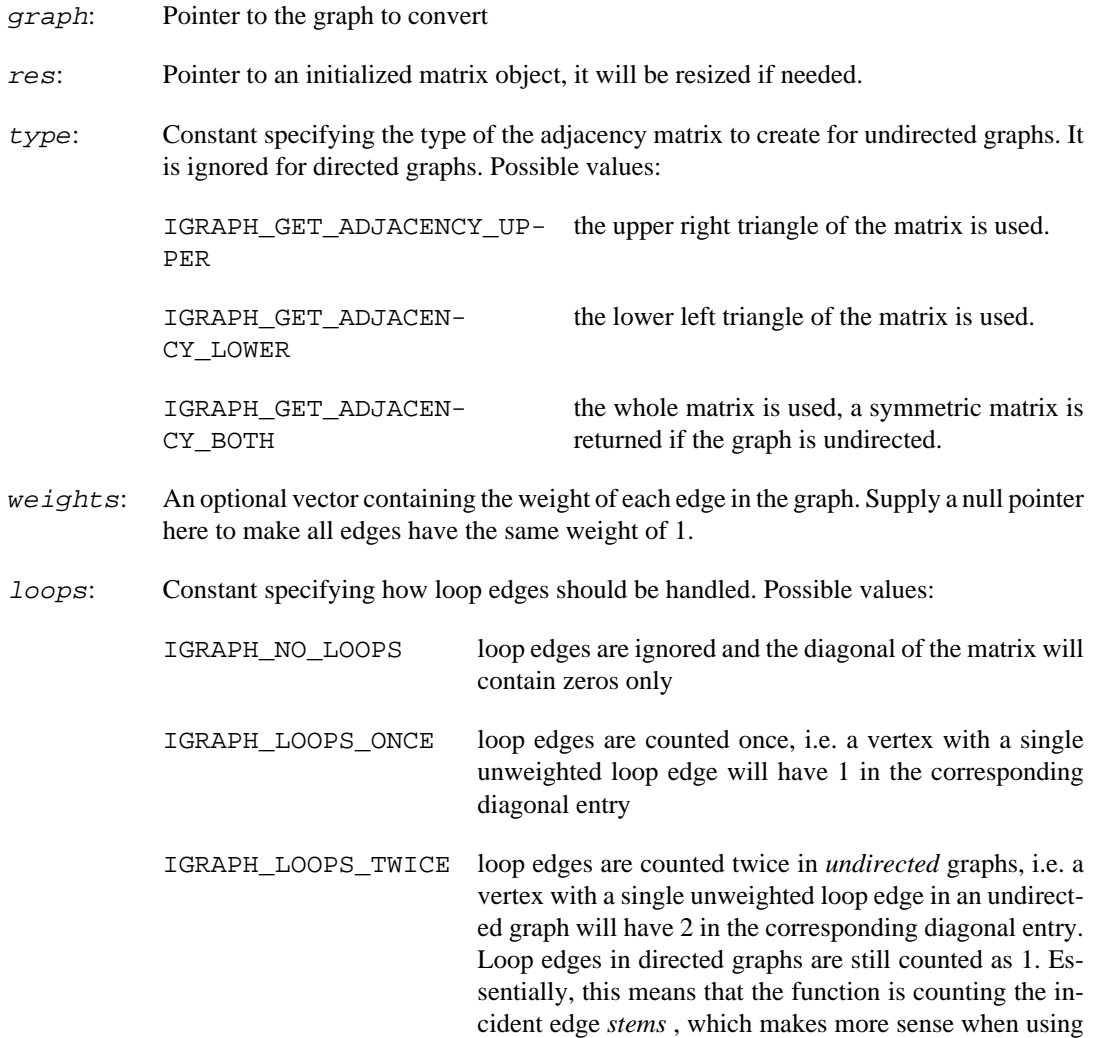

Error code: IGRAPH\_EINVAL invalid type argument.

### **See also:**

[igraph\\_get\\_adjacency\\_sparse\(\)](#page-496-0) if you want a sparse matrix representation

Time complexity:  $O(|V||V|)$ ,  $|V|$  is the number of vertices in the graph.

## <span id="page-496-0"></span>**igraph\_get\_adjacency\_sparse — Returns the adjacency matrix of a graph in a sparse matrix format.**

```
igraph error t igraph get adjacency sparse(
    const igraph_t *graph, igraph_sparsemat_t *res, igraph_get_adjacency_t type,
    const igraph_vector_t *weights, igraph_loops_t loops
);
```
the adjacency matrix in linear algebra.

**Arguments:** 

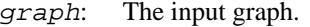

- res: Pointer to an *initialized* sparse matrix. The result will be stored here. The matrix will be resized as needed.
- type: Constant specifying the type of the adjacency matrix to create for undirected graphs. It is ignored for directed graphs. Possible values:

IGRAPH\_GET\_ADJACENCY\_UP-the upper right triangle of the matrix is used. PER IGRAPH\_GET\_ADJACEN-CY\_LOWER the lower left triangle of the matrix is used. IGRAPH\_GET\_ADJACEN-CY\_BOTH the whole matrix is used, a symmetric matrix is returned if the graph is undirected.

### **Returns:**

Error code: IGRAPH\_EINVAL invalid type argument.

### **See also:**

[igraph\\_get\\_adjacency\(\)](#page-495-0), the dense version of this function.

Time complexity: TODO.

### <span id="page-497-0"></span>**igraph\_get\_stochastic — Stochastic adjacency matrix of a graph.**

```
igraph_error_t igraph_get_stochastic(
    const igraph_t *graph, igraph_matrix_t *res, igraph_bool_t column_wise,
    const igraph_vector_t *weights
);
```
Stochastic matrix of a graph. The stochastic matrix of a graph is its adjacency matrix, normalized rowwise or column-wise, such that the sum of each row (or column) is one.

#### **Arguments:**

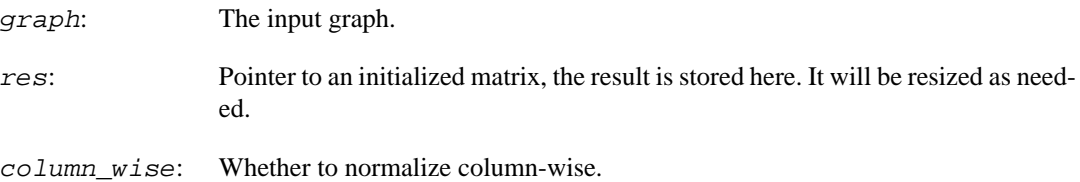

### **Returns:**

Error code.

Time complexity:  $O(|V||V|)$ , |V| is the number of vertices in the graph.

### **See also:**

igraph get stochastic sparse(), the sparse version of this function.

### <span id="page-498-0"></span>**igraph\_get\_stochastic\_sparse — The stochastic adjacency matrix of a graph.**

```
igraph_error_t igraph_get_stochastic_sparse(
     const igraph_t *graph, igraph_sparsemat_t *res, igraph_bool_t column_wise,
     const igraph_vector_t *weights
);
```
Stochastic matrix of a graph. The stochastic matrix of a graph is its adjacency matrix, normalized rowwise or column-wise, such that the sum of each row (or column) is one.

#### **Arguments:**

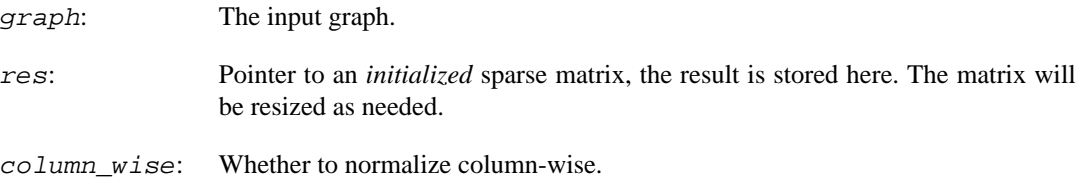

#### **Returns:**

Error code.

Time complexity:  $O(|V|+|E|)$ , linear in the number of vertices and edges.

#### **See also:**

[igraph\\_get\\_stochastic\(\)](#page-497-0), the dense version of this function.

# **igraph\_get\_edgelist — The list of edges in a graph.**

igraph\_error\_t igraph\_get\_edgelist(const igraph\_t \*graph, igraph\_vector\_int\_t \*

The order of the edges is given by the edge IDs.

### **Arguments:**

- graph: Pointer to the graph object
- res: Pointer to an initialized vector object, it will be resized.
- bycol: Logical, if true, the edges will be returned columnwise, e.g. the first edge is  $res[0]$  - $>$ res[ $|E|$ ], the second is res[1]- $>$ res[ $|E|+1$ ], etc.

#### **Returns:**

Error code.

#### **See also:**

[igraph\\_edges\(\)](#page-47-0) to return the result only for some edge IDs.

Time complexity: O(|E|), the number of edges in the graph.

# **igraph\_is\_acyclic — Checks whether a graph is acyclic or not.**

igraph\_error\_t igraph\_is\_acyclic(const igraph\_t \*graph, igraph\_bool\_t \*res); This function checks whether a graph is acyclic or not.

### **Arguments:**

graph: The input graph.

res: Pointer to a boolean constant, the result is stored here.

### **Returns:**

Error code.

Time complexity:  $O(|V|+|E|)$ , where |V| and |E| are the number of vertices and edges in the original input graph.

# **Deprecated functions**

## **igraph\_are\_connected — Decides whether two vertices are adjacent (deprecated alias).**

```
igraph_error_t igraph_are_connected(const igraph_t *graph,
                                   igraph integer t v1, igraph integer t v2,
                                   igraph bool t *res);
```
### **Warning**

Deprecated since version 0.10.10. Please do not use this function in new code; use [igraph\\_are\\_adjacent\(\)](#page-367-0) instead.

Decides whether there are any edges that have  $v1$  and  $v2$  as endpoints. This function is of course symmetric for undirected graphs.

#### **Arguments:**

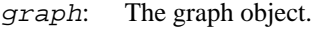

 $v_1$ : The first vertex.

v2: The second vertex.

res: Boolean, true if there is an edge from  $v1$  to  $v2$ , false otherwise.

#### **Returns:**

The error code IGRAPH\_EINVVID is returned if an invalid vertex ID is given.

Time complexity:  $O(\min(\log(d1), \log(d2)))$ , d1 is the (out-)degree of  $v1$  and d2 is the (in-)degree of  $v2$ .

# **igraph\_shortest\_paths — Length of the shortest paths between vertices.**

```
igraph_error_t igraph_shortest_paths(const igraph_t *graph,
                                       igraph_matrix_t *res,
                                       const igraph_vs_t from,
                                       const igraph_vs_t to,
                                       igraph_neimode_t mode);
```
### **Warning**

Deprecated since version 0.10.0. Please do not use this function in new code; use [igraph\\_distances\(\)](#page-368-0) instead.

## **igraph\_shortest\_paths\_dijkstra — Weighted shortest path lengths between vertices (deprecated).**

```
igraph_error_t igraph_shortest_paths_dijkstra(const igraph_t *graph,
                                         igraph_matrix_t *res,
                                         const igraph_vs_t from,
                                         const igraph_vs_t to,
                                         const igraph_vector_t *weights,
                                         igraph_neimode_t mode);
```
### **Warning**

Deprecated since version 0.10.0. Please do not use this function in new code; use [igraph\\_distances\\_dijkstra\(\)](#page-370-0) instead.

### **igraph\_shortest\_paths\_bellman\_ford — Weighted shortest path lengths between vertices, allowing negative weights (deprecated).**

```
igraph_error_t igraph_shortest_paths_bellman_ford(const igraph_t *graph,
                                         igraph_matrix_t *res,
                                         const igraph_vs_t from,
                                         const igraph_vs_t to,
                                         const igraph_vector_t *weights,
                                         igraph_neimode_t mode);
```
### **Warning**

Deprecated since version 0.10.0. Please do not use this function in new code; use [igraph\\_distances\\_bellman\\_ford\(\)](#page-372-0) instead.

# **igraph\_shortest\_paths\_johnson — Weighted shortest path lengths between vertices, using Johnson's algorithm (deprecated).**

```
igraph error t igraph shortest paths johnson(const igraph t *graph,
                                    igraph_matrix_t *res,
                                    const igraph_vs_t from,
                                    const igraph_vs_t to,
                                    const igraph_vector_t *weights);
```
### **Warning**

Deprecated since version 0.10.0. Please do not use this function in new code; use [igraph\\_distances\\_johnson\(\)](#page-373-0) instead.

### **igraph\_get\_stochastic\_sparsemat — Stochastic adjacency matrix of a graph (deprecated).**

```
igraph_error_t igraph_get_stochastic_sparsemat(const igraph_t *graph,
                                                 igraph_sparsemat_t *res,
                                                igraph bool t column wise);
```
This function is deprecated in favour of [igraph\\_get\\_stochastic\\_sparse\(\)](#page-498-0), but does not work in an identical way. This function takes an *uninitialized* igraph\_sparsemat\_t while igraph get stochastic sparse() takes an already initialized one.

#### **Arguments:**

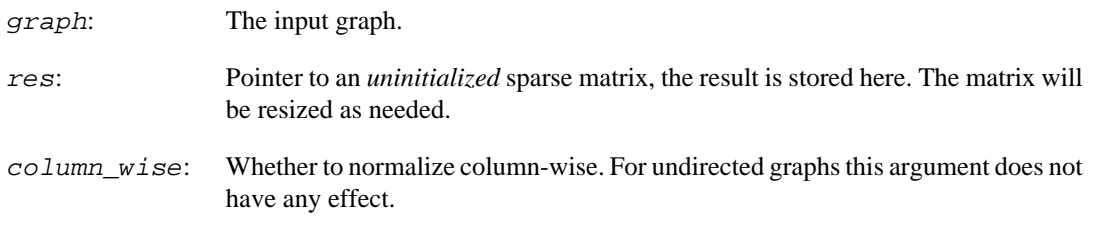

### **Returns:**

Error code.

### **Warning**

Deprecated since version 0.10.0. Please do not use this function in new code; use [igraph\\_get\\_stochastic\\_sparse\(\)](#page-498-0) instead.

## **igraph\_get\_sparsemat — Converts an igraph graph to a sparse matrix (deprecated).**

igraph error t igraph get sparsemat(const igraph t \*graph, igraph sparsemat t \*

If the graph is undirected, then a symmetric matrix is created.

This function is deprecated in favour of [igraph\\_get\\_adjacency\\_sparse\(\)](#page-496-0), but does not work in an identical way. This function takes an *uninitialized* igraph sparsemat t while [igraph\\_get\\_adjacency\\_sparse\(\)](#page-496-0) takes an already initialized one.

### **Arguments:**

graph: The input graph.

res: Pointer to an *uninitialized* sparse matrix. The result will be stored here.

### **Returns:**

Error code.

### **Warning**

Deprecated since version 0.10.0. Please do not use this function in new code; use [igraph\\_get\\_adjacency\\_sparse\(\)](#page-496-0) instead.

# **igraph\_laplacian — Returns the Laplacian matrix of a graph (deprecated).**

```
igraph_error_t igraph_laplacian(
    const igraph_t *graph, igraph_matrix_t *res, igraph_sparsemat_t *sparseres,
    igraph_bool_t normalized, const igraph_vector_t *weights
);
```
This function produces the Laplacian matrix of a graph in either dense or sparse format. When normalized is set to true, the type of normalization used depends on the directnedness of the graph: symmetric normalization is used for undirected graphs and left stochastic normalization for directed graphs.

### **Arguments:**

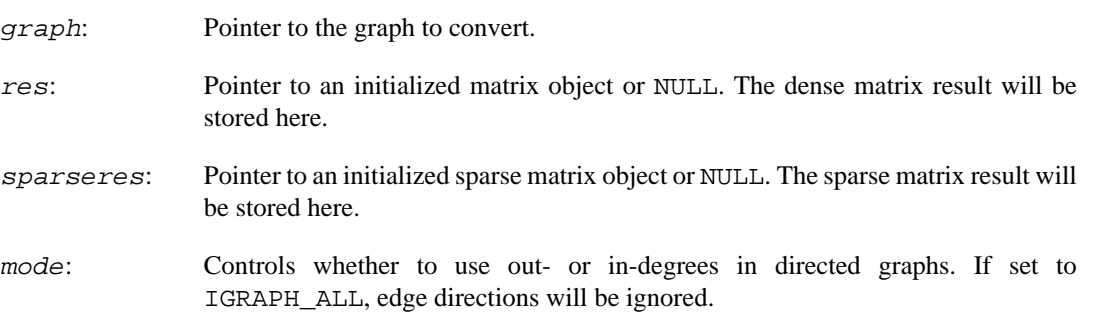

normalized: Boolean, whether to normalize the result.

we *ights*: An optional vector containing non-negative edge weights, to calculate the weighted Laplacian matrix. Set it to a null pointer to calculate the unweighted Laplacian.

#### **Returns:**

Error code.

### **Warning**

Deprecated since version 0.10.0. Please do not use this function in new code; use [igraph\\_get\\_laplacian\(\)](#page-469-0) instead.

### **igraph\_hub\_score — Kleinberg's hub scores.**

```
igraph_error_t igraph_hub_score(const igraph_t *graph, igraph_vector_t *vector,
                      igraph_real_t *value, igraph_bool_t scale,
                     const igraph vector t *weights,
                     igraph arpack options t *options);
```
### **Warning**

Deprecated since version 0.10.5. Please do not use this function in new code; use [igraph\\_hub\\_and\\_authority\\_scores\(\)](#page-436-0) instead.

The hub scores of the vertices are defined as the principal eigenvector of A  $A^T$ , where A is the adjacency matrix of the graph, A^T is its transposed.

See the following reference on the meaning of this score: J. Kleinberg. Authoritative sources in a hyperlinked environment. *Proc. 9th ACM-SIAM Symposium on Discrete Algorithms,* 1998. Extended version in *Journal of the ACM* 46(1999). Also appears as IBM Research Report RJ 10076, May 1997.

#### **Arguments:**

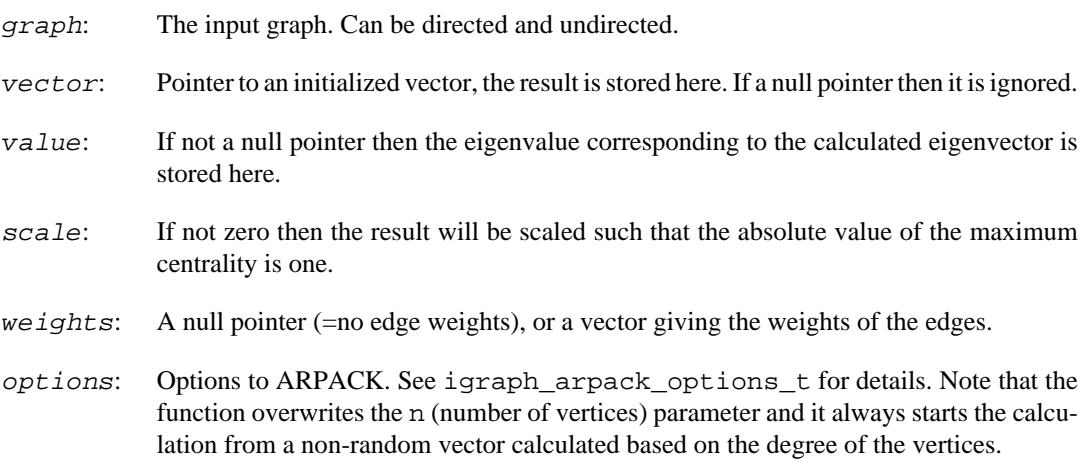

### **Returns:**

Error code.
Time complexity: depends on the input graph, usually it is  $O(|V|)$ , the number of vertices.

#### **See also:**

[igraph\\_hub\\_and\\_authority\\_scores\(\)](#page-436-0) to compute hub and authrotity scores efficiently at the same time, [igraph\\_authority\\_score\(\)](#page-504-0) for the companion measure, [igraph\\_pagerank\(\)](#page-428-0), [igraph\\_personalized\\_pagerank\(\)](#page-430-0), [igraph\\_eigenvec](#page-434-0)tor centrality() for similar measures.

## <span id="page-504-0"></span>**igraph\_authority\_score — Kleinberg's authority scores.**

```
igraph_error_t igraph_authority_score(const igraph_t *graph, igraph_vector_t *v
                            igraph_real_t *value, igraph_bool_t scale,
                           const igraph vector t *weights,
                            igraph_arpack_options_t *options);
```
## **Warning**

Deprecated since version 0.10.5. Please do not use this function in new code; use igraph hub and authority scores() instead.

The authority scores of the vertices are defined as the principal eigenvector of  $A^{\wedge}T$  A, where A is the adjacency matrix of the graph, A^T is its transposed.

See the following reference on the meaning of this score: J. Kleinberg. Authoritative sources in a hyperlinked environment. *Proc. 9th ACM-SIAM Symposium on Discrete Algorithms,* 1998. Extended version in *Journal of the ACM* 46(1999). Also appears as IBM Research Report RJ 10076, May 1997.

#### **Arguments:**

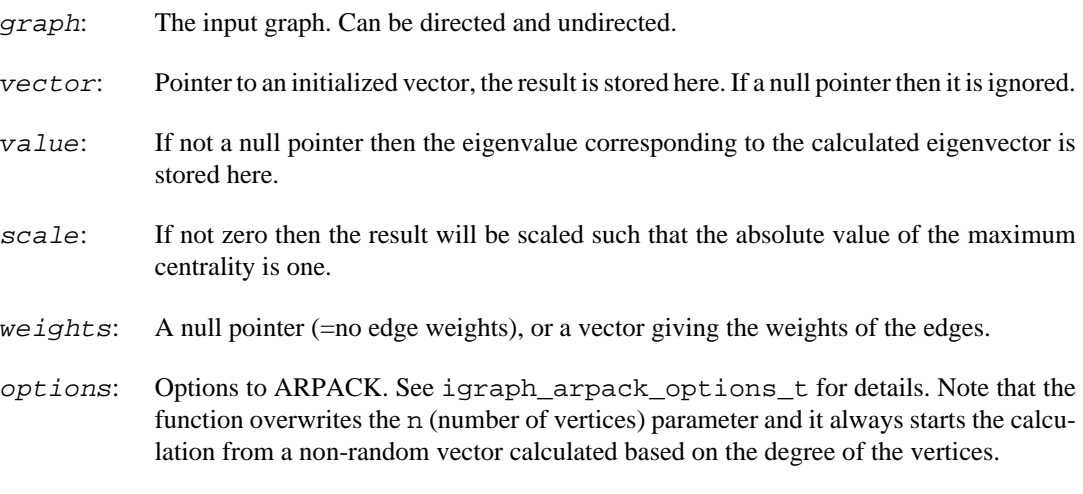

#### **Returns:**

Error code.

Time complexity: depends on the input graph, usually it is  $O(|V|)$ , the number of vertices.

#### **See also:**

[igraph\\_hub\\_and\\_authority\\_scores\(\)](#page-436-0) to compute hub and authrotity scores efficiently at the same time, [igraph\\_hub\\_score\(\)](#page-503-0) for the companion measure, [igraph\\_pager](#page-428-0)[ank\(\)](#page-428-0), [igraph\\_personalized\\_pagerank\(\)](#page-430-0), [igraph\\_eigenvector\\_centrali](#page-434-0)[ty\(\)](#page-434-0) for similar measures.

# **Chapter 14. Graph cycles**

## **Eulerian cycles and paths**

These functions calculate whether an Eulerian path or cycle exists and if so, can find them.

## **igraph\_is\_eulerian — Checks whether an Eulerian path or cycle exists.**

igraph\_error\_t igraph\_is\_eulerian(const igraph\_t \*graph, igraph\_bool\_t \*has\_pat

An Eulerian path traverses each edge of the graph precisely once. A closed Eulerian path is referred to as an Eulerian cycle.

## **Arguments:**

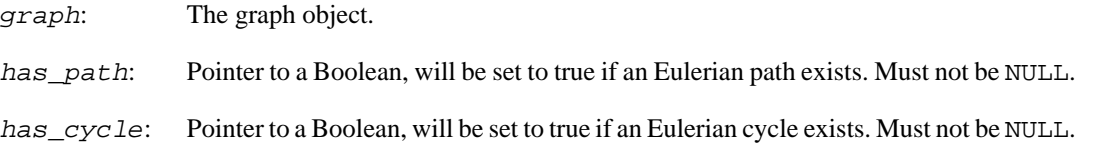

## **Returns:**

Error code: IGRAPH\_ENOMEM, not enough memory for temporary data.

Time complexity:  $O(|V|+|E|)$ , the number of vertices plus the number of edges.

## **igraph\_eulerian\_cycle — Finds an Eulerian cycle.**

igraph\_error\_t igraph\_eulerian\_cycle( const igraph\_t \*graph, igraph\_vector\_int\_t \*edge\_res, igraph\_vector\_int

Finds an Eulerian cycle, if it exists. An Eulerian cycle is a closed path that traverses each edge precisely once.

If the graph has no edges, a zero-length cycle is returned.

This function uses Hierholzer's algorithm.

### **Arguments:**

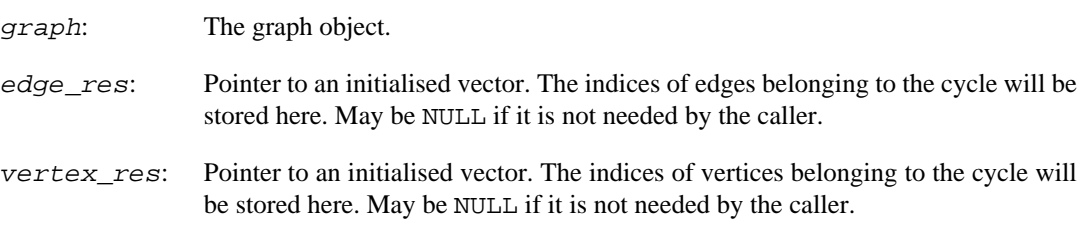

## **Returns:**

Error code:

IGRAPH\_ENOMEM not enough memory for temporary data.

IGRAPH\_ENOSOL graph does not have an Eulerian cycle.

Time complexity:  $O(|V|+|E|)$ , the number of vertices plus the number of edges.

## **igraph\_eulerian\_path — Finds an Eulerian path.**

## igraph\_error\_t igraph\_eulerian\_path(

const igraph\_t \*graph, igraph\_vector\_int\_t \*edge\_res, igraph\_vector\_int

Finds an Eulerian path, if it exists. An Eulerian path traverses each edge precisely once.

If the graph has no edges, a zero-length path is returned.

This function uses Hierholzer's algorithm.

### **Arguments:**

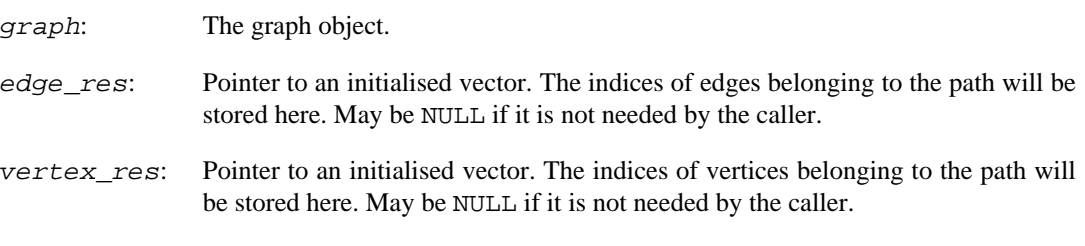

### **Returns:**

Error code:

IGRAPH\_ENOMEM not enough memory for temporary data. IGRAPH\_ENOSOL graph does not have an Eulerian path.

Time complexity:  $O(|V|+|E|)$ , the number of vertices plus the number of edges.

## **Cycle bases**

## **igraph\_fundamental\_cycles — Finds a fundamental cycle basis.**

```
igraph error t igraph fundamental cycles(const igraph t *graph,
                                          igraph vector int list t *result,
                                           igraph_integer_t start_vid,
                                           igraph_integer_t bfs_cutoff,
                                          const igraph vector t *weights);
```
## **Warning**

This function is experimental and its signature is not considered final yet. We reserve the right to change the function signature without changing the major version of igraph. Use it at your own risk.

This function computes a fundamental cycle basis associated with a breadth-first search tree of the graph.

Edge directions are ignored. Multi-edges and self-loops are supported.

#### **Arguments:**

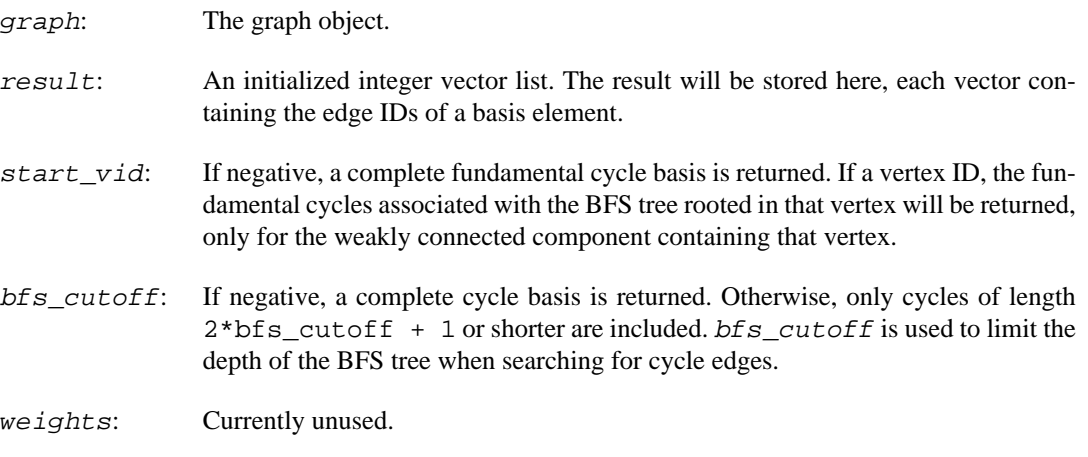

#### **Returns:**

Error code.

Time complexity:  $O(|V| + |E|)$ .

## **igraph\_minimum\_cycle\_basis — Computes a minimum weight cycle basis.**

```
igraph_error_t igraph_minimum_cycle_basis(const igraph_t *graph,
                                            igraph_vector_int_list_t *result,
                                            igraph_integer_t bfs_cutoff,
                                            igraph_bool_t complete,
                                            igraph_bool_t use_cycle_order,
                                            const igraph_vector_t *weights);
```
## **Warning**

This function is experimental and its signature is not considered final yet. We reserve the right to change the function signature without changing the major version of igraph. Use it at your own risk.

This function computes a minimum weight cycle basis of a graph. Currently, a modified version of Horton's algorithm is used that allows for cutoffs.

Edge directions are ignored. Multi-edges and self-loops are supported.

References:

Horton, J. D. (1987) A polynomial-time algorithm to find the shortest cycle basis of a graph, SIAM Journal on Computing, 16 (2): 358–366. <https://doi.org/10.1137%2F0216026>

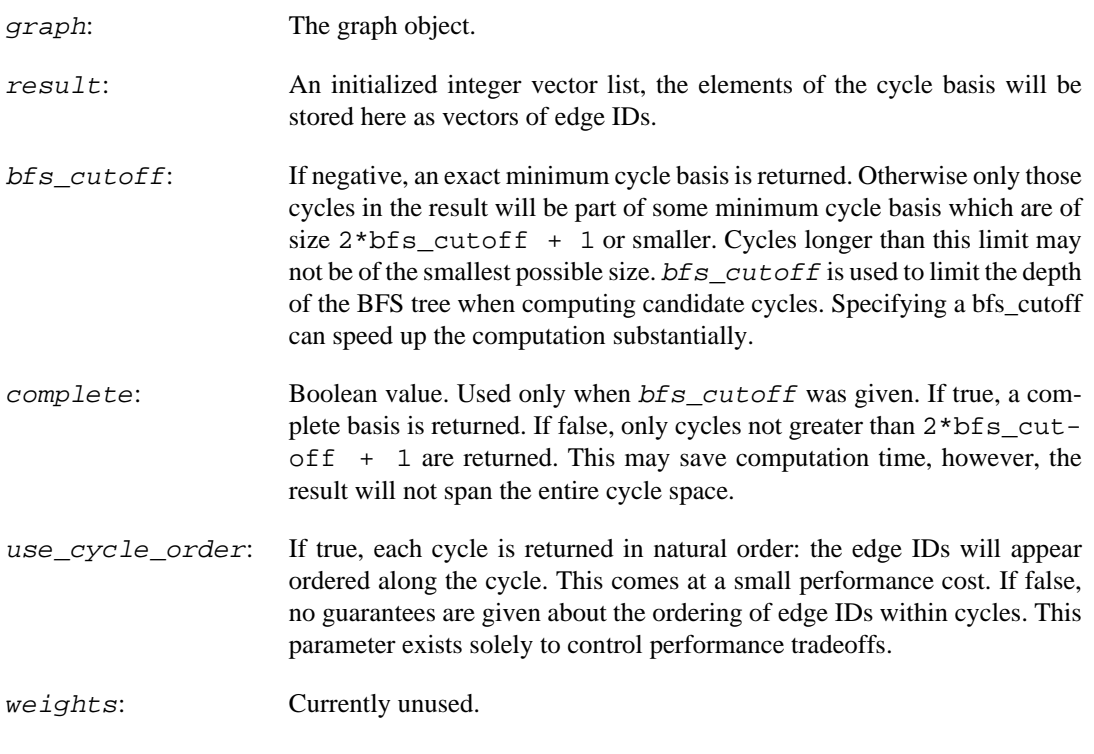

Error code.

Time complexity: TODO.

# **Chapter 15. Graph visitors**

## **Breadth-first search**

## <span id="page-510-0"></span>**igraph\_bfs — Breadth-first search.**

igraph\_error\_t igraph\_bfs(const igraph\_t \*graph, igraph\_integer\_t root, const igraph\_vector\_int\_t \*roots, igraph\_neimode\_t mode, igraph\_bool\_t unreachable, const igraph\_vector\_int\_t \*restricted, igraph\_vector\_int\_t \*order, igraph\_vector\_int\_t \*rank, igraph\_vector\_int\_t \*parents, igraph\_vector\_int\_t \*pred, igraph\_vector\_int\_t \*succ, igraph\_vector\_int\_t \*dist, igraph\_bfshandler\_t \*callback, void \*extra);

A simple breadth-first search, with a lot of different results and the possibility to call a callback whenever a vertex is visited. It is allowed to supply null pointers as the output arguments the user is not interested in, in this case they will be ignored.

If not all vertices can be reached from the supplied root vertex, then additional root vertices will be used, in the order of their vertex IDs.

Consider using [igraph\\_bfs\\_simple](#page-511-0) instead if you set most of the output arguments provided by this function to a null pointer.

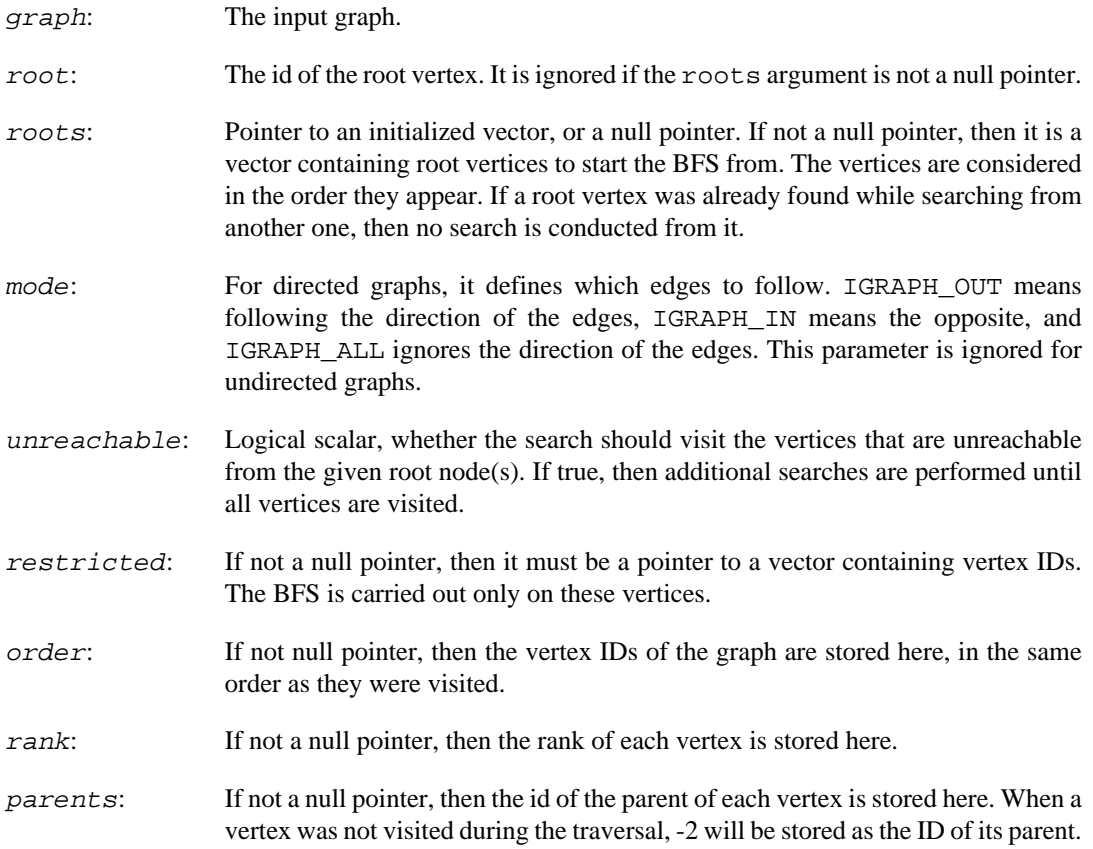

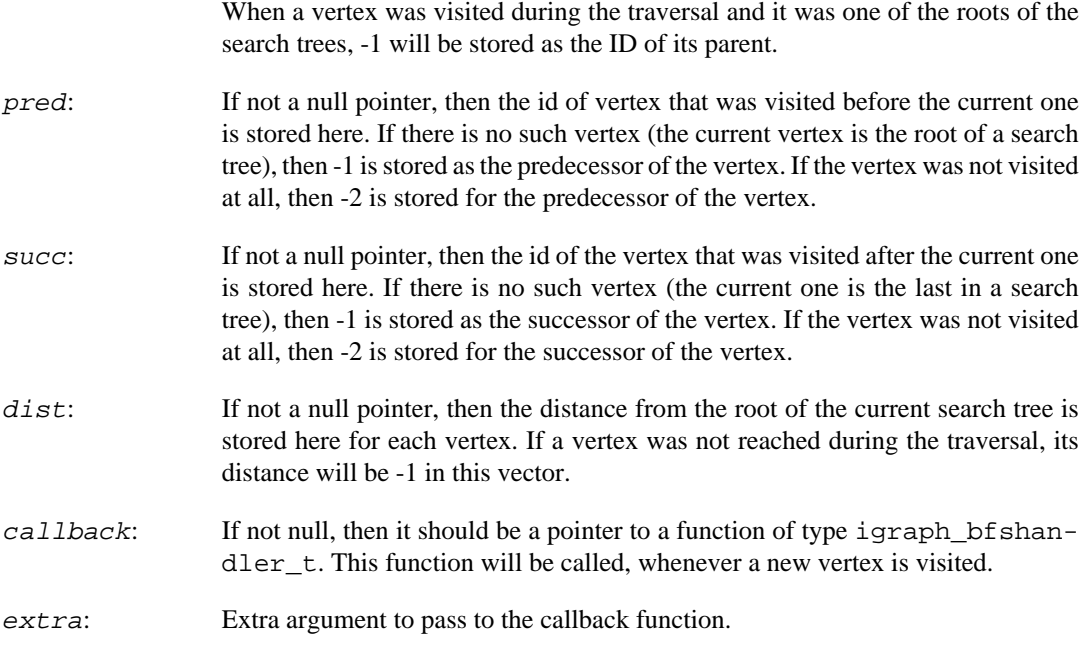

Error code.

Time complexity:  $O(|V|+|E|)$ , linear in the number of vertices and edges.

**Example 15.1. File examples/simple/igraph\_bfs.c**

**Example 15.2. File examples/simple/igraph\_bfs\_callback.c**

## <span id="page-511-0"></span>**igraph\_bfs\_simple — Breadth-first search, single-source version**

```
igraph_error_t igraph_bfs_simple(
    const igraph_t *graph, igraph_integer_t root, igraph_neimode_t mode,
     igraph_vector_int_t *order, igraph_vector_int_t *layers,
     igraph_vector_int_t *parents
);
```
An alternative breadth-first search implementation to cater for the simpler use-cases when only a single breadth-first search has to be conducted from a source node and most of the output arguments from [igraph\\_bfs](#page-510-0) are not needed. It is allowed to supply null pointers as the output arguments the user is not interested in, in this case they will be ignored.

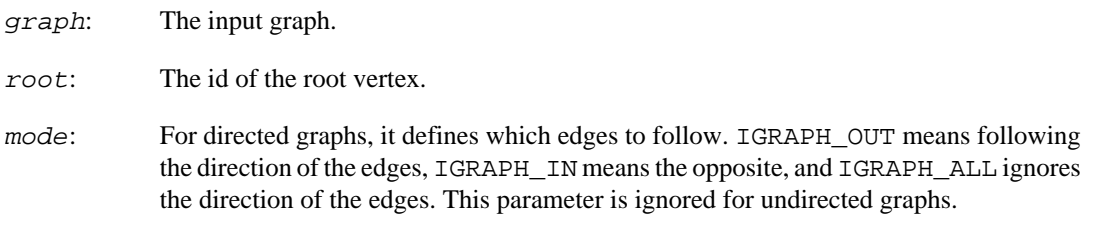

- order: If not a null pointer, then an initialized vector must be passed here. The IDs of the vertices visited during the traversal will be stored here, in the same order as they were visited.
- layers: If not a null pointer, then an initialized vector must be passed here. The i-th element of the vector will contain the index into order where the vertices that are at distance i from the root are stored. In other words, if you are interested in the vertices that are at distance i from the root, you need to look in the order vector from layers[i] to layers[i+1].
- parents: If not a null pointer, then an initialized vector must be passed here. The vector will be resized so its length is equal to the number of nodes, and it will contain the index of the parent node for each *visited* node. The values in the vector are set to -2 for vertices that were *not* visited, and -1 for the root vertex.

Error code.

Time complexity:  $O(|V|+|E|)$ , linear in the number of vertices and edges.

## **Example 15.3. File examples/simple/igraph\_bfs\_simple.c**

## <span id="page-512-0"></span>**igraph\_bfshandler\_t — Callback type for BFS function.**

```
typedef igraph_error_t igraph_bfshandler_t(const igraph_t *graph,
         igraph_integer_t vid,
         igraph_integer_t pred,
         igraph_integer_t succ,
         igraph_integer_t rank,
         igraph_integer_t dist,
         void *extra);
```
igraph  $bfs($  ) is able to call a callback function, whenever a new vertex is found, while doing the breadth-first search. This callback function must be of type igraph\_bfshandler\_t. It has the following arguments:

- graph: The graph that the algorithm is working on. Of course this must not be modified.
- vid: The id of the vertex just found by the breadth-first search.
- pred: The id of the previous vertex visited. It is -1 if there is no previous vertex, because the current vertex is the root is a search tree.
- succ: The id of the next vertex that will be visited. It is -1 if there is no next vertex, because the current vertex is the last one in a search tree.
- rank: The rank of the current vertex, it starts with zero.
- dist: The distance (number of hops) of the current vertex from the root of the current search tree.
- extra: The extra argument that was passed to [igraph\\_bfs\(\)](#page-510-0).

IGRAPH\_SUCCESS if the BFS should continue, IGRAPH\_STOP if the BFS should stop and return to the caller normally. Any other value is treated as an igraph error code, terminating the search and returning to the caller with the same error code. If a BFS is is terminated prematurely, then all elements of the result vectors that were not yet calculated at the point of the termination contain negative values.

### **See also:**

[igraph\\_bfs\(\)](#page-510-0)

## **Depth-first search**

## <span id="page-513-0"></span>**igraph\_dfs — Depth-first search.**

```
igraph_error_t igraph_dfs(const igraph_t *graph, igraph_integer_t root,
               igraph neimode t mode, igraph bool t unreachable,
               igraph vector int t *order,
                igraph_vector_int_t *order_out, igraph_vector_int_t *parents,
                igraph_vector_int_t *dist, igraph_dfshandler_t *in_callback,
                igraph_dfshandler_t *out_callback,
                void *extra);
```
A simple depth-first search, with the possibility to call a callback whenever a vertex is discovered and/ or whenever a subtree is finished. It is allowed to supply null pointers as the output arguments the user is not interested in, in this case they will be ignored.

If not all vertices can be reached from the supplied root vertex, then additional root vertices will be used, in the order of their vertex IDs.

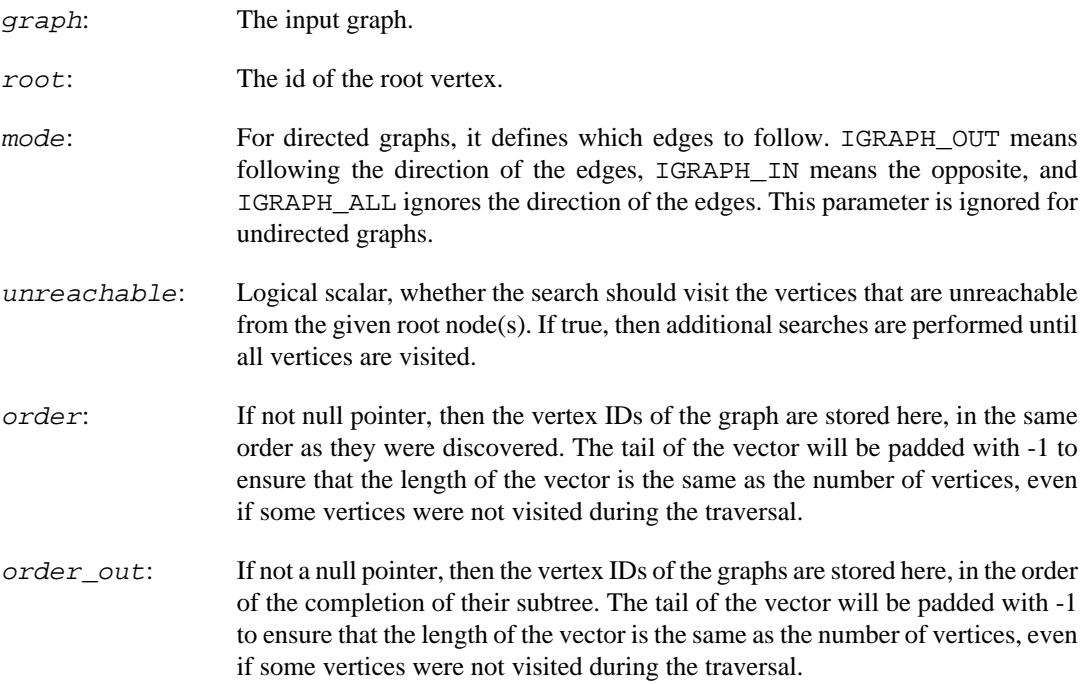

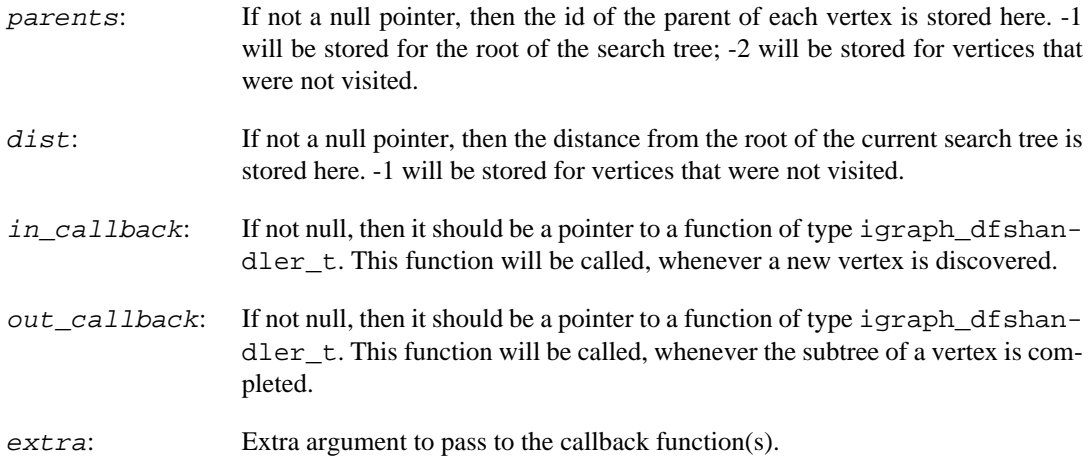

Error code.

Time complexity:  $O(|V|+|E|)$ , linear in the number of vertices and edges.

## <span id="page-514-0"></span>**igraph\_dfshandler\_t — Callback type for the DFS function.**

```
typedef igraph_error_t igraph_dfshandler_t(const igraph_t *graph,
         igraph_integer_t vid,
         igraph_integer_t dist,
         void *extra);
```
igraph dfs() is able to call a callback function, whenever a new vertex is discovered, and/or whenever a subtree is completed. These callbacks must be of type igraph\_dfshandler\_t. They have the following arguments:

#### **Arguments:**

- graph: The graph that the algorithm is working on. Of course this must not be modified.
- vid: The id of the vertex just found by the depth-first search.
- dist: The distance (number of hops) of the current vertex from the root of the current search tree.
- extra: The extra argument that was passed to [igraph\\_dfs\(\)](#page-513-0).

#### **Returns:**

IGRAPH\_SUCCESS if the DFS should continue, IGRAPH\_STOP if the DFS should stop and return to the caller normally. Any other value is treated as an igraph error code, terminating the search and returning to the caller with the same error code. If a DFS is is terminated prematurely, then all elements of the result vectors that were not yet calculated at the point of the termination contain negative values.

## **See also:**

[igraph\\_dfs\(\)](#page-513-0)

## **Random walks**

## <span id="page-515-0"></span>**igraph\_random\_walk — Performs a random walk on a graph.**

```
igraph_error_t igraph_random_walk(const igraph_t *graph,
                         const igraph_vector_t *weights,
                         igraph_vector_int_t *vertices,
                         igraph_vector_int_t *edges,
                         igraph_integer_t start,
                         igraph_neimode_t mode,
                         igraph_integer_t steps,
                         igraph_random_walk_stuck_t stuck);
```
Performs a random walk with a given length on a graph, from the given start vertex. Edge directions are (potentially) considered, depending on the mode argument.

### **Arguments:**

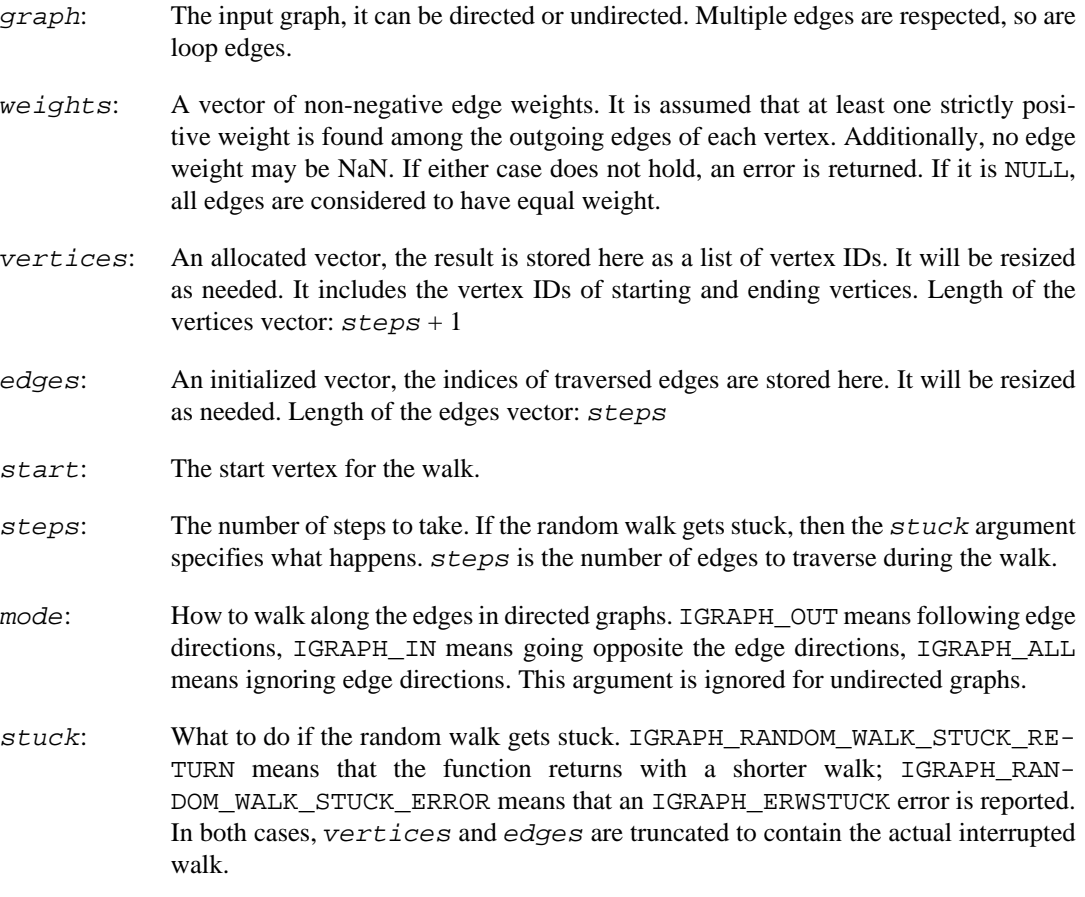

## **Returns:**

Error code: IGRAPH\_ERWSTUCK if the walk got stuck.

Time complexity:  $O(1 + d)$  for unweighted graphs and  $O(1 * log(k) + d)$  for weighted graphs, where l is the length of the walk, d is the total degree of the visited nodes and k is the average degree of vertices of the given graph.

## **Deprecated functions**

## **igraph\_random\_edge\_walk — Performs a random walk on a graph and returns the traversed edges.**

igraph\_error\_t igraph\_random\_edge\_walk( const igraph\_t \*graph, const igraph\_vector\_t \*weights, igraph\_vector\_int\_t \*edgewalk, igraph integer t start, igraph neimode t mode, igraph\_integer\_t steps, igraph random walk stuck t stuck);

Performs a random walk with a given length on a graph, from the given start vertex. Edge directions are (potentially) considered, depending on the mode argument.

## **Arguments:**

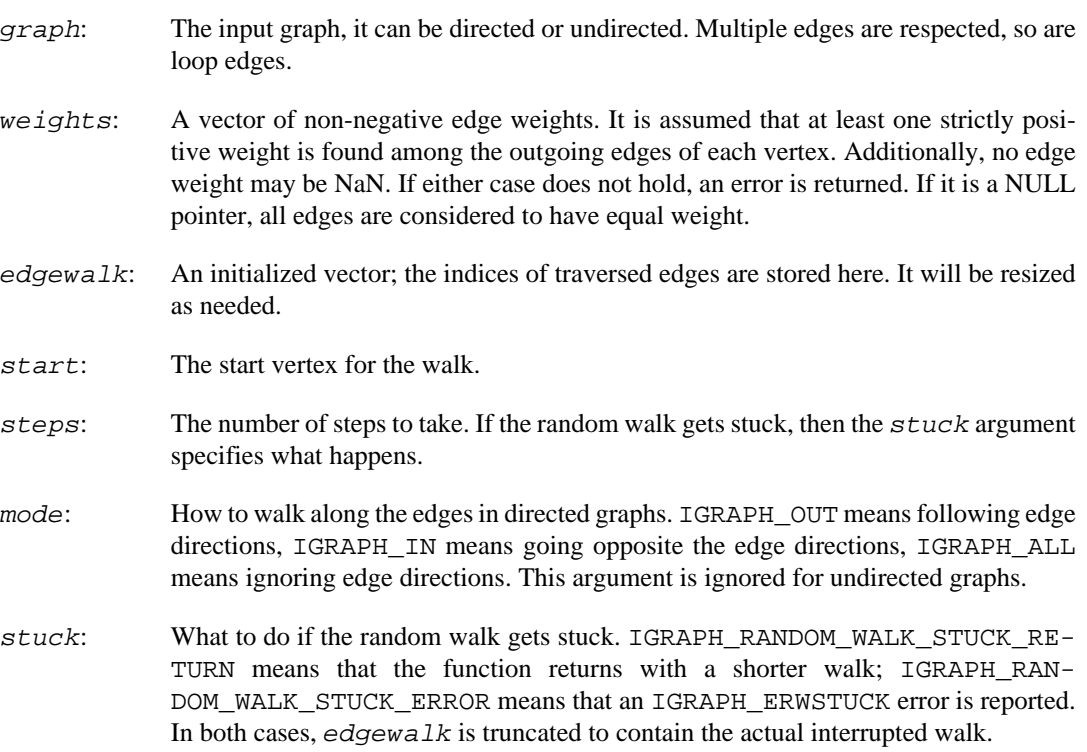

### **Returns:**

Error code.

## **Warning**

Deprecated since version 0.10.0. Please do not use this function in new code; use [igraph\\_random\\_walk\(\)](#page-515-0) instead.

# **Chapter 16. Cliques and independent vertex sets**

These functions calculate various graph properties related to cliques and independent vertex sets.

# **Cliques**

## **igraph\_is\_complete — Decides whether the graph is complete.**

igraph\_error\_t igraph\_is\_complete(const igraph\_t \*graph, igraph\_bool\_t \*res);

## **Warning**

This function is experimental and its signature is not considered final yet. We reserve the right to change the function signature without changing the major version of igraph. Use it at your own risk.

A graph is considered complete if all pairs of different vertices are adjacent.

The null graph and the singleton graph are considered complete.

### **Arguments:**

graph: The graph object to analyze.

res: Pointer to a logical variable, the result will be stored here.

### **Returns:**

Error code.

Time complexity:  $O(|V| + |E|)$  at worst.

## <span id="page-517-0"></span>**igraph\_cliques — Finds all or some cliques in a graph.**

igraph\_error\_t igraph\_cliques(const igraph\_t \*graph, igraph\_vector\_int\_list\_t \* igraph\_integer\_t min\_size, igraph\_integer\_t max\_size);

Cliques are fully connected subgraphs of a graph.

If you are only interested in the size of the largest clique in the graph, use [igraph\\_clique\\_num](#page-525-0)[ber\(\)](#page-525-0) instead.

The current implementation of this function uses version 1.21 of the Cliquer library by Sampo Niskanen and Patric R. J. Östergård, <http://users.aalto.fi/~pat/cliquer.html>

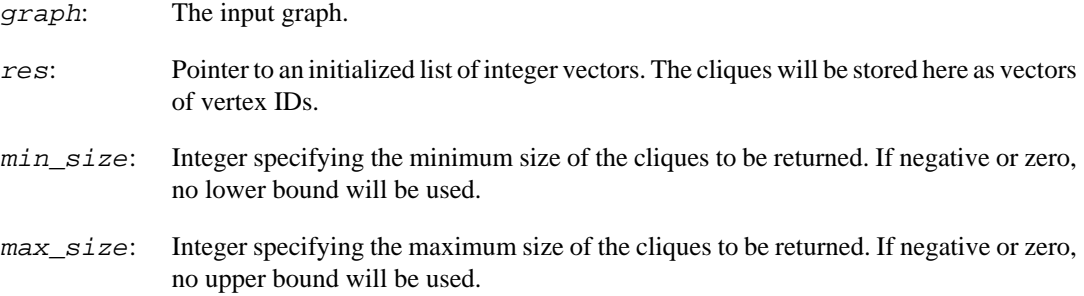

Error code.

#### **See also:**

[igraph\\_largest\\_cliques\(\)](#page-520-0) and [igraph\\_clique\\_number\(\)](#page-525-0).

Time complexity: Exponential

**Example 16.1. File examples/simple/igraph\_cliques.c**

## **igraph\_clique\_size\_hist — Counts cliques of each size in the graph.**

igraph\_error\_t igraph\_clique\_size\_hist(const igraph\_t \*graph, igraph\_vector\_t \* igraph\_integer\_t min\_size, igraph\_integer\_t max\_siz

Cliques are fully connected subgraphs of a graph.

The current implementation of this function uses version 1.21 of the Cliquer library by Sampo Niskanen and Patric R. J. Östergård, <http://users.aalto.fi/~pat/cliquer.html>

#### **Arguments:**

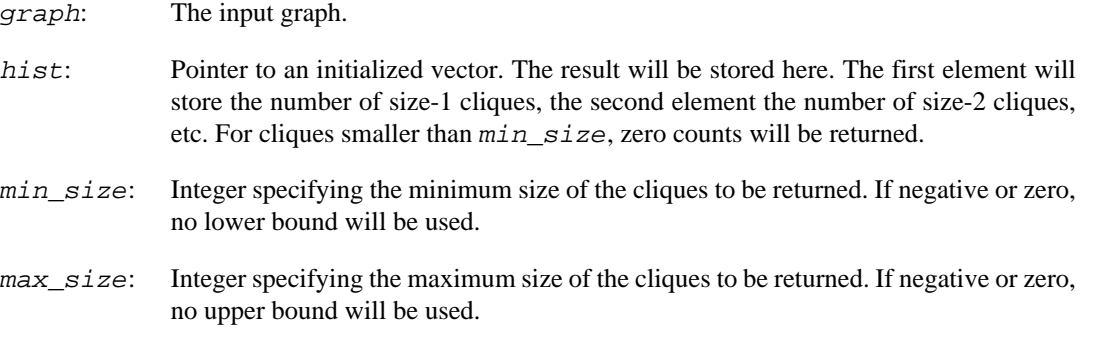

#### **Returns:**

Error code.

#### **See also:**

[igraph\\_cliques\(\)](#page-517-0) and [igraph\\_cliques\\_callback\(\)](#page-519-0)

Time complexity: Exponential

## <span id="page-519-0"></span>**igraph\_cliques\_callback — Calls a function for each clique in the graph.**

```
igraph_error_t igraph_cliques_callback(const igraph_t *graph,
                             igraph_integer_t min_size, igraph_integer_t max_size,
                            igraph_clique_handler_t *cliquehandler_fn, void *ar
```
Cliques are fully connected subgraphs of a graph. This function enumerates all cliques within the given size range and calls  $cliqueh andler_fn$  for each of them. The cliques are passed to the callback function as a pointer to an [igraph\\_vector\\_int\\_t](#page-79-0). Destroying and freeing this vector is left up to the user. Use [igraph\\_vector\\_int\\_destroy\(\)](#page-81-0) to destroy it first, then free it using [igraph\\_free\(\)](#page-77-0).

The current implementation of this function uses version 1.21 of the Cliquer library by Sampo Niskanen and Patric R. J. Östergård, <http://users.aalto.fi/~pat/cliquer.html>

#### **Arguments:**

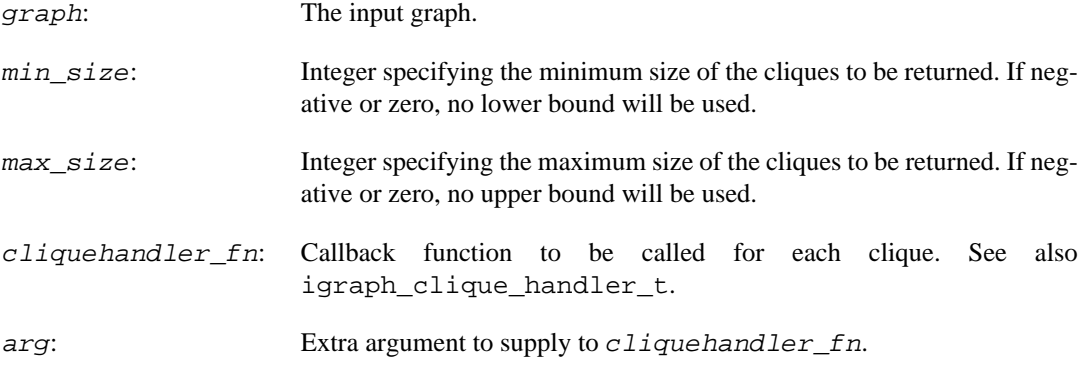

## **Returns:**

Error code.

#### **See also:**

```
igraph_cliques()
```
Time complexity: Exponential

## <span id="page-519-1"></span>**igraph\_clique\_handler\_t — Type of clique handler functions.**

typedef igraph\_error\_t igraph\_clique\_handler\_t(const igraph\_vector\_int\_t \*cliqu

Callback type, called when a clique was found. See the details at the documentation of [igraph\\_cliques\\_callback\(\)](#page-519-0).

- clique: The current clique. The clique is owned by the clique search routine. You do not need to destroy or free it if you do not want to store it; however, if you want to hold on to it for a longer period of time, you need to make a copy of it on your own and store the copy itself.
- arg: This extra argument was passed to [igraph\\_cliques\\_callback\(\)](#page-519-0) when it was called.

Error code; IGRAPH\_SUCCESS to continue the search or IGRAPH\_STOP to stop the search without signaling an error.

## <span id="page-520-0"></span>**igraph\_largest\_cliques — Finds the largest clique(s) in a graph.**

igraph error t igraph largest cliques(const igraph t \*graph, igraph vector int

A clique is largest (quite intuitively) if there is no other clique in the graph which contains more vertices.

Note that this is not necessarily the same as a maximal clique, i.e. the largest cliques are always maximal but a maximal clique is not always largest.

The current implementation of this function searches for maximal cliques using [igraph\\_maxi](#page-524-0)[mal\\_cliques\\_callback\(\)](#page-524-0) and drops those that are not the largest.

The implementation of this function changed between igraph 0.5 and 0.6, so the order of the cliques and the order of vertices within the cliques will almost surely be different between these two versions.

#### **Arguments:**

graph: The input graph.

res: Pointer to an initialized list of integer vectors. The cliques will be stored here as vectors of vertex IDs.

#### **Returns:**

Error code.

#### **See also:**

[igraph\\_cliques\(\)](#page-517-0), [igraph\\_maximal\\_cliques\(\)](#page-520-1)

Time complexity:  $O(3^{\wedge}(|V|/3))$  worst case.

## <span id="page-520-1"></span>**igraph\_maximal\_cliques — Finds all maximal cliques in a graph.**

igraph\_error\_t igraph\_maximal\_cliques( const igraph\_t \*graph, igraph\_vector\_int\_list\_t \*res,

 igraph\_integer\_t min\_size, igraph\_integer\_t max\_size );

A maximal clique is a clique which can't be extended any more by adding a new vertex to it.

If you are only interested in the size of the largest clique in the graph, use [igraph\\_clique\\_num](#page-525-0)[ber\(\)](#page-525-0) instead.

The current implementation uses a modified Bron-Kerbosch algorithm to find the maximal cliques, see: David Eppstein, Maarten Löffler, Darren Strash: Listing All Maximal Cliques in Sparse Graphs in Near-Optimal Time. Algorithms and Computation, Lecture Notes in Computer Science Volume 6506, 2010, pp 403-414.

The implementation of this function changed between igraph 0.5 and 0.6 and also between 0.6 and 0.7, so the order of the cliques and the order of vertices within the cliques will almost surely be different between these three versions.

### **Arguments:**

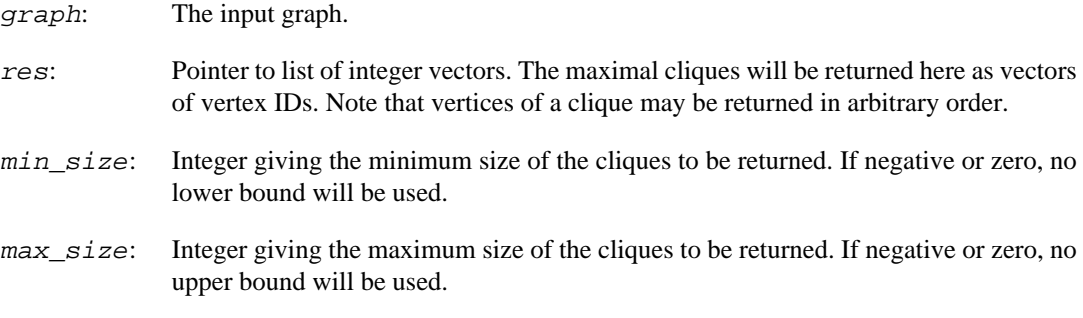

### **Returns:**

Error code.

#### **See also:**

[igraph\\_maximal\\_independent\\_vertex\\_sets\(\)](#page-529-0), [igraph\\_clique\\_number\(\)](#page-525-0)

Time complexity:  $O(d(n-d)3(d/3))$  worst case, d is the degeneracy of the graph, this is typically small for sparse graphs.

**Example 16.2. File examples/simple/igraph\_maximal\_cliques.c**

## **igraph\_maximal\_cliques\_count — Count the number of maximal cliques in a graph.**

```
igraph error t igraph maximal cliques count(const igraph t *graph,
                                 igraph integer t *res,
                                 igraph integer t min size,
                                  igraph_integer_t max_size);
```
The current implementation uses a modified Bron-Kerbosch algorithm to find the maximal cliques, see: David Eppstein, Maarten Löffler, Darren Strash: Listing All Maximal Cliques in Sparse Graphs in Near-Optimal Time. Algorithms and Computation, Lecture Notes in Computer Science Volume 6506, 2010, pp 403-414.

#### **Arguments:**

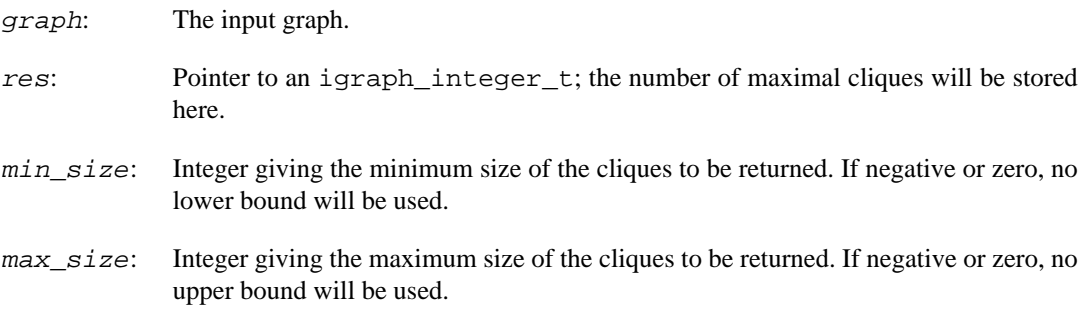

#### **Returns:**

Error code.

#### **See also:**

[igraph\\_maximal\\_cliques\(\)](#page-520-1).

Time complexity:  $O(d(n-d)3<sup>2</sup>(d/3))$  worst case, d is the degeneracy of the graph, this is typically small for sparse graphs.

**Example 16.3. File examples/simple/igraph\_maximal\_cliques.c**

## **igraph\_maximal\_cliques\_file — Find maximal cliques and write them to a file.**

```
igraph_error_t igraph_maximal_cliques_file(const igraph_t *graph,
                                  FILE *outfile,
                                  igraph_integer_t min_size,
                                  igraph_integer_t max_size);
```
This function enumerates all maximal cliques and writes them to file.

Edge directions are ignored.

### **Arguments:**

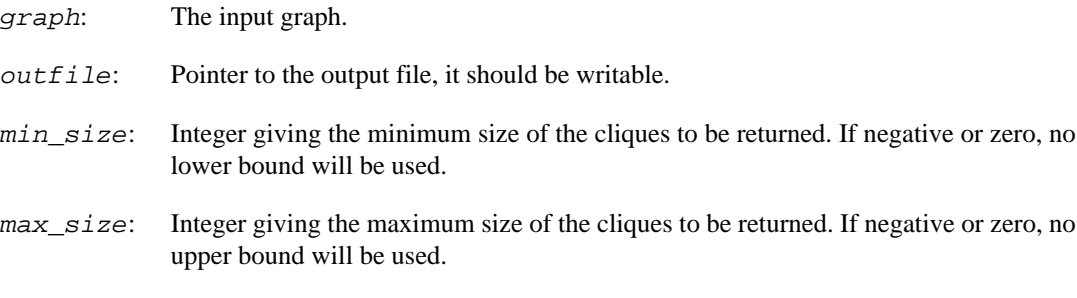

## **Returns:**

Error code.

## **See also:**

```
igraph_maximal_cliques().
```
Time complexity:  $O(d(n-d)3<sup>2</sup>(d/3))$  worst case, d is the degeneracy of the graph, this is typically small for sparse graphs.\*

## **igraph\_maximal\_cliques\_subset — Maximal cliques for a subset of initial vertices.**

```
igraph_error_t igraph_maximal_cliques_subset(
    const igraph_t *graph, const igraph_vector_int_t *subset,
     igraph_vector_int_list_t *res, igraph_integer_t *no,
    FILE *outfile, igraph_integer_t min_size, igraph_integer_t max_size
);
```
This function enumerates all maximal cliques for a subset of initial vertices and writes them to file.

Edge directions are ignored.

## **Arguments:**

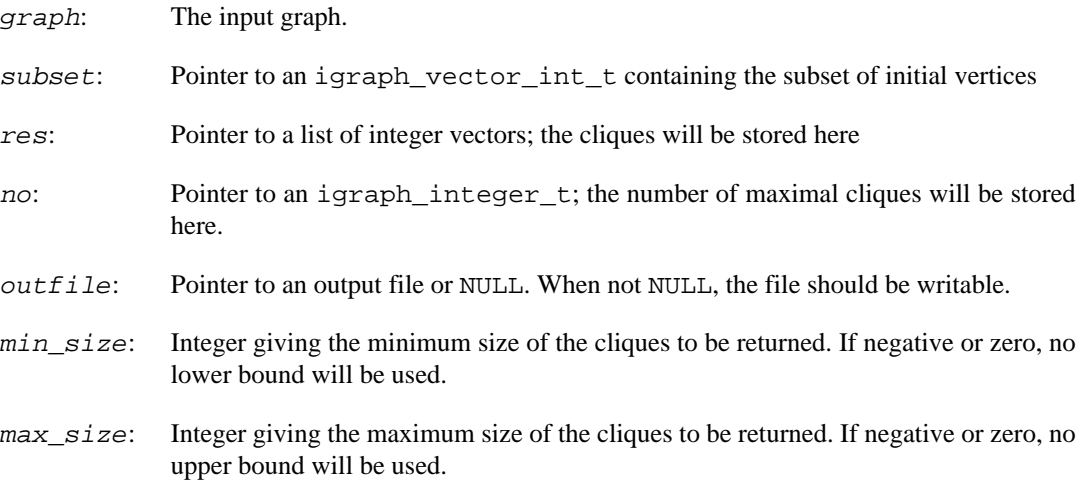

## **Returns:**

Error code.

### **See also:**

```
igraph_maximal_cliques().
```
Time complexity:  $O(d(n-d)3<sup>2</sup>(d/3))$  worst case, d is the degeneracy of the graph, this is typically small for sparse graphs.

## **igraph\_maximal\_cliques\_hist — Counts the number of maximal cliques of each size in a graph.**

```
igraph_error_t igraph_maximal_cliques_hist(const igraph_t *graph,
                                  igraph_vector_t *hist,
                                  igraph_integer_t min_size,
                                  igraph_integer_t max_size);
```
This function counts how many maximal cliques of each size are present in the graph. Size-1 maximal cliques are simply isolated vertices.

Edge directions are ignored.

#### **Arguments:**

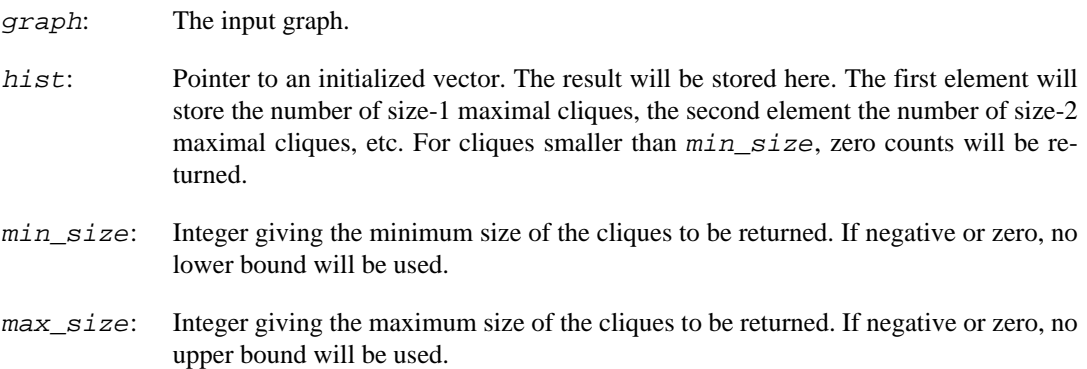

#### **Returns:**

Error code.

### **See also:**

[igraph\\_maximal\\_cliques\(\)](#page-520-1).

Time complexity:  $O(d(n-d)3(d/3))$  worst case, d is the degeneracy of the graph, this is typically small for sparse graphs.

## <span id="page-524-0"></span>**igraph\_maximal\_cliques\_callback — Finds maximal cliques in a graph and calls a function for each one.**

```
igraph_error_t igraph_maximal_cliques_callback(const igraph_t *graph,
                                    igraph_clique_handler_t *cliquehandler_fn,
                                    igraph_integer_t min_size, igraph_integer_t
```
This function enumerates all maximal cliques within the given size range and calls  $cliquehan$  $dler_fn$  for each of them. The cliques are passed to the callback function as a pointer to an [igraph\\_vector\\_int\\_t](#page-79-0). The vector is owned by the maximal clique search routine so users are expected to make a copy of the vector using [igraph\\_vector\\_int\\_init\\_copy\(\)](#page-81-1) if they want to hold on to it.

Edge directions are ignored.

### **Arguments:**

graph: The input graph.

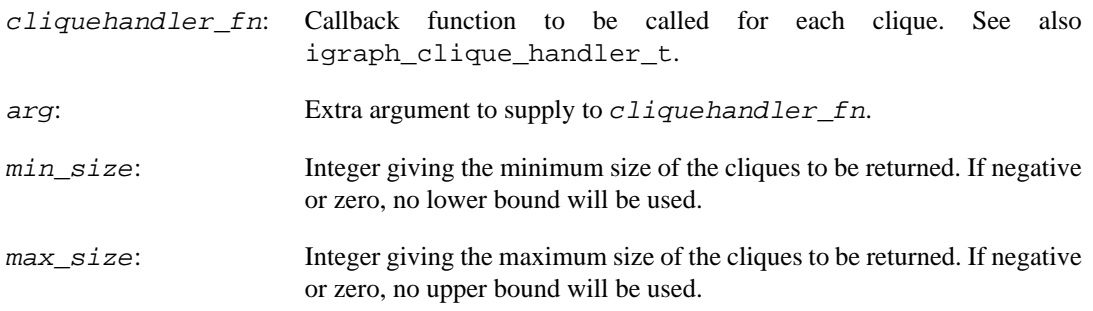

Error code.

### **See also:**

[igraph\\_maximal\\_cliques\(\)](#page-520-1).

Time complexity:  $O(d(n-d)3(d/3))$  worst case, d is the degeneracy of the graph, this is typically small for sparse graphs.

## <span id="page-525-0"></span>**igraph\_clique\_number — Finds the clique number of the graph.**

igraph\_error\_t igraph\_clique\_number(const igraph\_t \*graph, igraph\_integer\_t \*no);

The clique number of a graph is the size of the largest clique.

The current implementation of this function searches for maximal cliques using [igraph\\_maxi](#page-524-0)[mal\\_cliques\\_callback\(\)](#page-524-0) and keeps track of the size of the largest clique that was found.

### **Arguments:**

graph: The input graph.

no: The clique number will be returned to the igraph\_integer\_t pointed by this variable.

## **Returns:**

Error code.

**See also:** 

[igraph\\_cliques\(\)](#page-517-0), [igraph\\_largest\\_cliques\(\)](#page-520-0).

Time complexity:  $O(3\sqrt{|V|/3})$  worst case.

# **Weighted cliques**

<span id="page-525-1"></span>**igraph\_weighted\_cliques — Finds all cliques in a given weight range in a vertex weighted graph.**

```
igraph_error_t igraph_weighted_cliques(const igraph_t *graph,
                            const igraph_vector_t *vertex_weights, igraph_vecto
                            igraph_real_t min_weight, igraph_real_t max_weight,
```
Cliques are fully connected subgraphs of a graph. The weight of a clique is the sum of the weights of individual vertices within the clique.

Only positive integer vertex weights are supported.

The current implementation of this function uses version 1.21 of the Cliquer library by Sampo Niskanen and Patric R. J. Östergård, <http://users.aalto.fi/~pat/cliquer.html>

### **Arguments:**

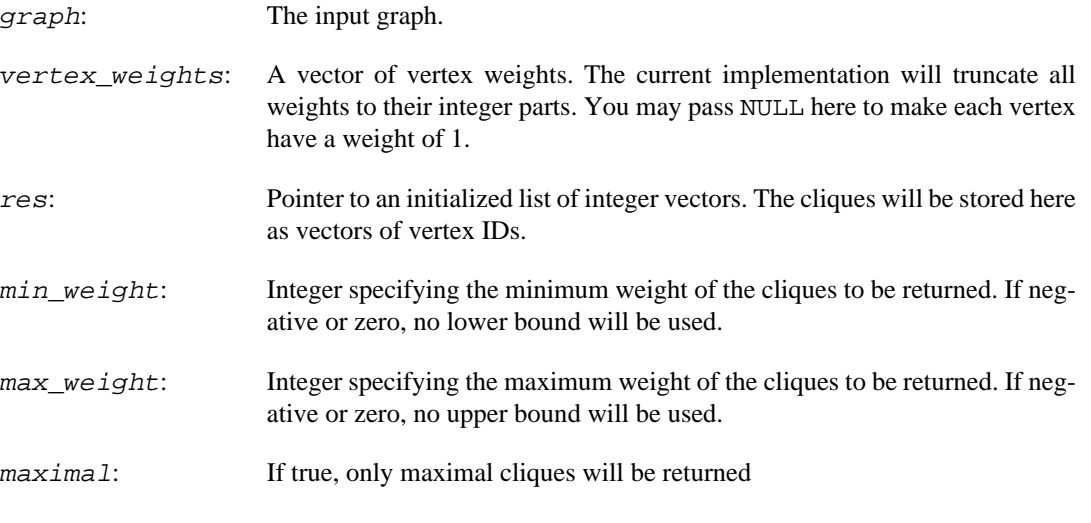

#### **Returns:**

Error code.

#### **See also:**

[igraph\\_cliques\(\)](#page-517-0), [igraph\\_maximal\\_cliques\(\)](#page-520-1)

Time complexity: Exponential

## <span id="page-526-0"></span>**igraph\_largest\_weighted\_cliques — Finds the largest weight clique(s) in a graph.**

igraph\_error\_t igraph\_largest\_weighted\_cliques(const igraph\_t \*graph, const igraph\_vector\_t \*vertex\_weights, igra

The weight of a clique is the sum of the weights of its vertices. This function finds the clique(s) having the largest weight in the graph.

Only positive integer vertex weights are supported.

The current implementation of this function uses version 1.21 of the Cliquer library by Sampo Niskanen and Patric R. J. Östergård, <http://users.aalto.fi/~pat/cliquer.html>

#### **Arguments:**

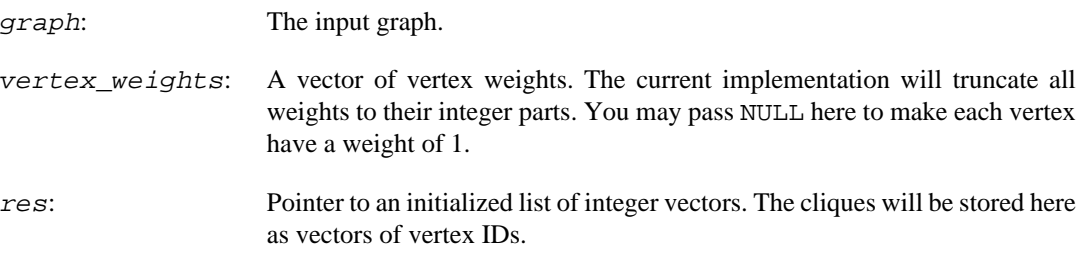

#### **Returns:**

Error code.

#### **See also:**

[igraph\\_largest\\_cliques\(\)](#page-520-0)

[igraph\\_weighted\\_cliques\(\)](#page-525-1), [igraph\\_weighted\\_clique\\_number\(\)](#page-527-0),

Time complexity: TODO

## <span id="page-527-0"></span>**igraph\_weighted\_clique\_number — Finds the weight of the largest weight clique in the graph.**

igraph\_error\_t igraph\_weighted\_clique\_number(const igraph\_t \*graph, const igraph\_vector\_t \*vertex\_weights, igraph

The weight of a clique is the sum of the weights of its vertices. This function finds the weight of the largest weight clique.

Only positive integer vertex weights are supported.

The current implementation of this function uses version 1.21 of the Cliquer library by Sampo Niskanen and Patric R. J. Östergård, <http://users.aalto.fi/~pat/cliquer.html>

#### **Arguments:**

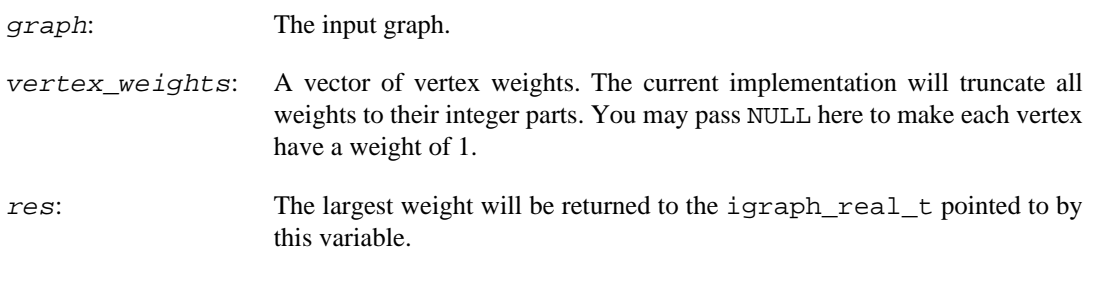

## **Returns:**

Error code.

#### **See also:**

```
igraph_weighted_cliques()igraph_largest_weighted_cliques(),
igraph_clique_number()
```
Time complexity: TODO

## **Independent vertex sets**

## <span id="page-528-1"></span>**igraph\_independent\_vertex\_sets — Finds all independent vertex sets in a graph.**

```
igraph_error_t igraph_independent_vertex_sets(const igraph_t *graph,
                                     igraph_vector_int_list_t *res,
                                     igraph_integer_t min_size,
                                     igraph_integer_t max_size);
```
A vertex set is considered independent if there are no edges between them.

If you are interested in the size of the largest independent vertex set, use [igraph\\_indepen](#page-530-0)[dence\\_number\(\)](#page-530-0) instead.

The current implementation was ported to igraph from the Very Nauty Graph Library by Keith Briggs and uses the algorithm from the paper S. Tsukiyama, M. Ide, H. Ariyoshi and I. Shirawaka. A new algorithm for generating all the maximal independent sets. SIAM J Computing, 6:505--517, 1977.

## **Arguments:**

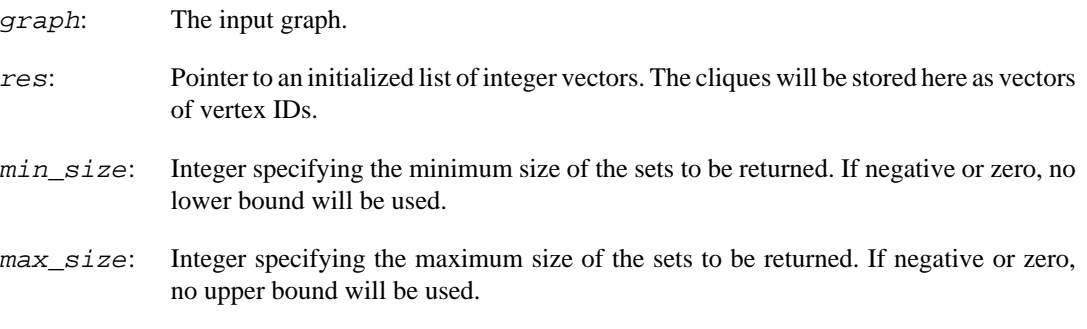

## **Returns:**

Error code.

## **See also:**

[igraph\\_largest\\_independent\\_vertex\\_sets\(\)](#page-528-0), [igraph\\_independence\\_num](#page-530-0)[ber\(\)](#page-530-0).

Time complexity: TODO

**Example 16.4. File examples/simple/igraph\_independent\_sets.c**

## <span id="page-528-0"></span>**igraph\_largest\_independent\_vertex\_sets — Finds the largest independent vertex set(s) in a graph.**

igraph\_error\_t igraph\_largest\_independent\_vertex\_sets(const igraph\_t \*graph, igraph\_vector\_int\_list\_t \*res);

An independent vertex set is largest if there is no other independent vertex set with more vertices in the graph.

The current implementation was ported to igraph from the Very Nauty Graph Library by Keith Briggs and uses the algorithm from the paper S. Tsukiyama, M. Ide, H. Ariyoshi and I. Shirawaka. A new algorithm for generating all the maximal independent sets. SIAM J Computing, 6:505--517, 1977.

## **Arguments:**

graph: The input graph.

res: Pointer to an initialized list of integer vectors. The cliques will be stored here as vectors of vertex IDs.

#### **Returns:**

Error code.

### **See also:**

```
igraph_independent_vertex_sets(), igraph_maximal_independent_ver-
tex_sets().
```
Time complexity: TODO

## <span id="page-529-0"></span>**igraph\_maximal\_independent\_vertex\_sets — Finds all maximal independent vertex sets of a graph.**

igraph\_error\_t igraph\_maximal\_independent\_vertex\_sets(const igraph t \*graph, igraph\_vector\_int\_list\_t \*res);

A maximal independent vertex set is an independent vertex set which can't be extended any more by adding a new vertex to it.

The algorithm used here is based on the following paper: S. Tsukiyama, M. Ide, H. Ariyoshi and I. Shirawaka. A new algorithm for generating all the maximal independent sets. SIAM J Computing, 6:505--517, 1977.

The implementation was originally written by Kevin O'Neill and modified by K M Briggs in the Very Nauty Graph Library. I simply re-wrote it to use igraph's data structures.

If you are interested in the size of the largest independent vertex set, use [igraph\\_indepen](#page-530-0)[dence\\_number\(\)](#page-530-0) instead.

- graph: The input graph.
- res: Pointer to an initialized list of integer vectors. The cliques will be stored here as vectors of vertex IDs.

Error code.

## **See also:**

[igraph\\_maximal\\_cliques\(\)](#page-520-1), [igraph\\_independence\\_number\(\)](#page-530-0)

Time complexity: TODO.

## <span id="page-530-0"></span>**igraph\_independence\_number — Finds the independence number of the graph.**

igraph\_error\_t igraph\_independence\_number(const igraph\_t \*graph, igraph\_integer

The independence number of a graph is the cardinality of the largest independent vertex set.

The current implementation was ported to igraph from the Very Nauty Graph Library by Keith Briggs and uses the algorithm from the paper S. Tsukiyama, M. Ide, H. Ariyoshi and I. Shirawaka. A new algorithm for generating all the maximal independent sets. SIAM J Computing, 6:505--517, 1977.

## **Arguments:**

graph: The input graph.

no: The independence number will be returned to the igraph\_integer\_t pointed by this variable.

## **Returns:**

Error code.

## **See also:**

[igraph\\_independent\\_vertex\\_sets\(\)](#page-528-1).

Time complexity: TODO.

# **Chapter 17. Graph isomorphism**

## **The simple interface**

igraph provides four set of functions to deal with graph isomorphism problems.

The igraph isomorphic() and igraph subisomorphic() functions make up the first set (in addition with the [igraph\\_permute\\_vertices\(\)](#page-551-0) function). These functions choose the algorithm which is best for the supplied input graph. (The choice is not very sophisticated though, see their documentation for details.)

The VF2 graph (and subgraph) isomorphism algorithm is implemented in igraph, these functions are the second set. See [igraph\\_isomorphic\\_vf2\(\)](#page-537-0) and [igraph\\_subisomorphic\\_vf2\(\)](#page-543-0) for starters.

Functions for the Bliss algorithm constitute the third set, see igraph isomorphic bliss().

Finally, the isomorphism classes of all directed graphs with three and four vertices and all undirected graphs with 3-6 vertices are precomputed and stored in igraph, so for these small graphs there is a separate fast path in the code that does not use more complex, generic isomorphism algorithms.

## <span id="page-531-0"></span>**igraph\_isomorphic — Are two graphs isomorphic?**

## igraph\_error\_t igraph\_isomorphic(const igraph\_t \*graph1, const igraph\_t \*graph2, igraph bool t \*iso);

In simple terms, two graphs are isomorphic if they become indistinguishable from each other once their vertex labels are removed (rendering the vertices within each graph indistiguishable). More precisely, two graphs are isomorphic if there is a one-to-one mapping from the vertices of the first one to the vertices of the second such that it transforms the edge set of the first graph into the edge set of the second. This mapping is called an *isomorphism.*

This function decides which graph isomorphism algorithm to be used based on the input graphs. Right now it does the following:

- 1. If one graph is directed and the other undirected then an error is triggered.
- 2. If one of the graphs has multi-edges then both graphs are simplified and colorized using igraph simplify and colorize() and sent to VF2.
- 3. If the two graphs does not have the same number of vertices and edges it returns with false.
- 4. Otherwise, if the [igraph\\_isoclass\(\)](#page-549-0) function supports both graphs (which is true for directed graphs with 3 and 4 vertices, and undirected graphs with 3-6 vertices), an O(1) algorithm is used with precomputed data.
- 5. Otherwise Bliss is used, see [igraph\\_isomorphic\\_bliss\(\)](#page-534-0).

Please call the VF2 and Bliss functions directly if you need something more sophisticated, e.g. you need the isomorphic mapping.

### **Arguments:**

graph1: The first graph.

graph2: The second graph.

iso: Pointer to a logical variable, will be set to true if the two graphs are isomorphic, and false otherwise.

#### **Returns:**

Error code.

#### **See also:**

```
igraph_isoclass(), igraph_isoclass_subgraph(), igraph_isoclass_cre-
ate().
```
Time complexity: exponential.

## <span id="page-532-0"></span>**igraph\_subisomorphic — Decide subgraph isomorphism.**

igraph\_error\_t igraph\_subisomorphic(const igraph\_t \*graph1, const igraph\_t \*gra igraph bool t \*iso);

Check whether graph2 is isomorphic to a subgraph of graph1. Currently this function just calls [igraph\\_subisomorphic\\_vf2\(\)](#page-543-0) for all graphs.

Currently this function does not support non-simple graphs.

#### **Arguments:**

- graph1: The first input graph, may be directed or undirected. This is supposed to be the bigger graph.
- graph2: The second input graph, it must have the same directedness as graph2, or an error is triggered. This is supposed to be the smaller graph.
- iso: Pointer to a boolean, the result is stored here.

#### **Returns:**

Error code.

Time complexity: exponential.

## **The BLISS algorithm**

Bliss is a successor of the famous NAUTY algorithm and implementation. While using the same ideas in general, with better heuristics and data structures Bliss outperforms NAUTY on most graphs.

Bliss was developed and implemented by Tommi Junttila and Petteri Kaski at Helsinki University of Technology, Finland. For more information, see the Bliss homepage at [https://users.aalto.fi/~tjunt](https://users.aalto.fi/~tjunttil/bliss/)[til/bliss/](https://users.aalto.fi/~tjunttil/bliss/) and the following publication:

Tommi Junttila and Petteri Kaski: "Engineering an Efficient Canonical Labeling Tool for Large and Sparse Graphs" In ALENEX 2007, pages 135–149, 2007 [https://](https://doi.org/10.1137/1.9781611972870.13) [doi.org/10.1137/1.9781611972870.13](https://doi.org/10.1137/1.9781611972870.13)

Tommi Junttila and Petteri Kaski: "Conflict Propagation and Component Recursion for Canonical Labeling" in TAPAS 2011, pages 151–162, 2011. [https://doi.org/10.1007/978-3-642-19754-3\\_16](https://doi.org/10.1007/978-3-642-19754-3_16)

Bliss works with both directed graphs and undirected graphs. It supports graphs with self-loops, but not graphs with multi-edges.

Bliss version 0.75 is included in igraph.

## <span id="page-533-0"></span>**igraph\_bliss\_sh\_t — Splitting heuristics for Bliss.**

typedef enum { IGRAPH\_BLISS\_F = 0, IGRAPH\_BLISS\_FL, IGRAPH\_BLISS\_FS, IGRAPH\_BLISS\_FM, IGRAPH\_BLISS\_FLM, IGRAPH\_BLISS\_FSM } igraph\_bliss\_sh\_t;

IGRAPH\_BLISS\_FL provides good performance for many graphs, and is a reasonable default choice. IGRAPH\_BLISS\_FSM is recommended for graphs that have some combinatorial structure, and is the default of the Bliss library's command line tool.

#### **Values:**

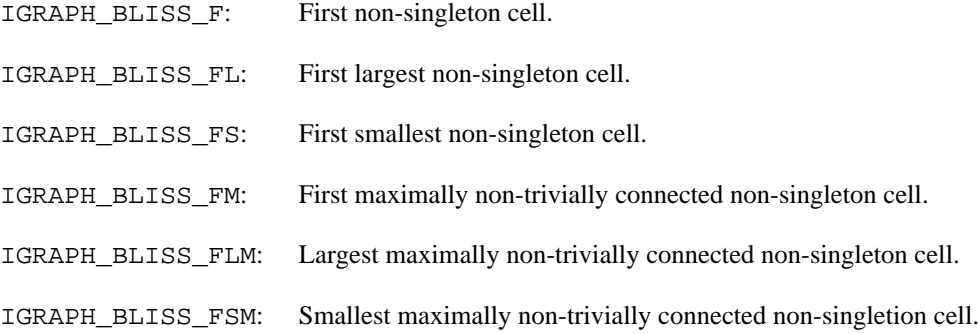

## <span id="page-533-1"></span>**igraph\_bliss\_info\_t — Information about a Bliss run.**

```
typedef struct igraph_bliss_info_t {
     unsigned long nof_nodes;
     unsigned long nof_leaf_nodes;
     unsigned long nof_bad_nodes;
     unsigned long nof_canupdates;
     unsigned long nof_generators;
     unsigned long max_level;
     char *group_size;
} igraph_bliss_info_t;
```
Some secondary information found by the Bliss algorithm is stored here. It is useful if you wany to study the internal working of the algorithm.

#### **Values:**

nof nodes: The number of nodes in the search tree.

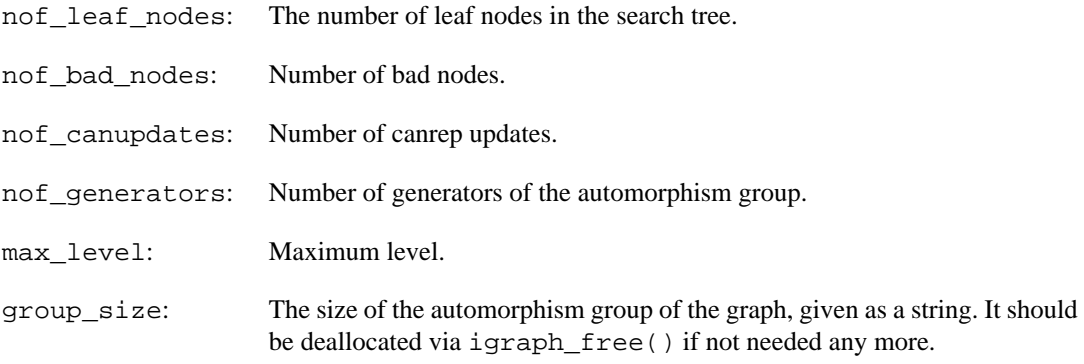

See <https://users.aalto.fi/~tjunttil/bliss/>for details about the algorithm and these parameters.

## <span id="page-534-1"></span>**igraph\_canonical\_permutation — Canonical permutation using Bliss.**

igraph\_error\_t igraph\_canonical\_permutation(const igraph\_t \*graph, const igraph igraph\_vector\_int\_t \*labeling, igraph\_bliss\_sh

This function computes the vertex permutation which transforms the graph into a canonical form, using the Bliss algorithm. Two graphs have the same canonical form if and only if they are isomorphic. Use [igraph\\_is\\_same\\_graph\(\)](#page-58-0) to compare two canonical forms.

#### **Arguments:**

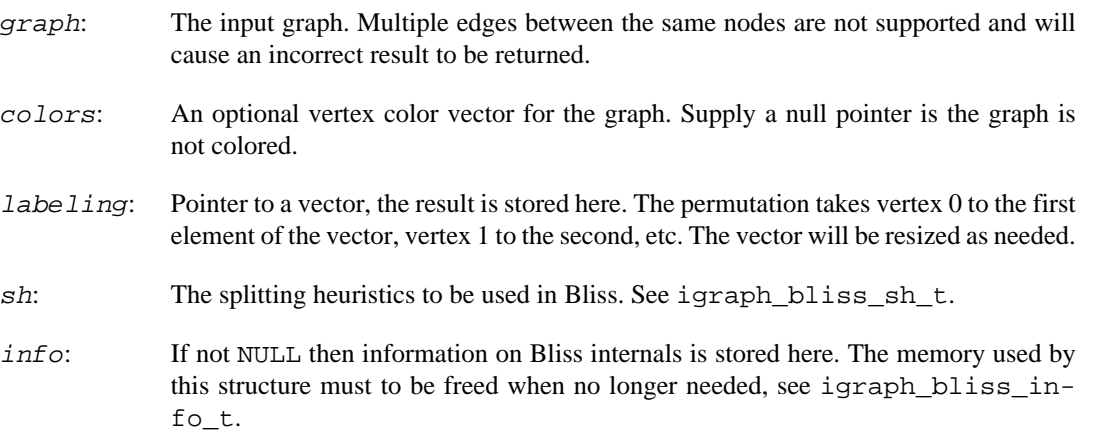

### **Returns:**

Error code.

### **See also:**

[igraph\\_is\\_same\\_graph\(\)](#page-58-0)

Time complexity: exponential, in practice it is fast for many graphs.

## <span id="page-534-0"></span>**igraph\_isomorphic\_bliss — Graph isomorphism via Bliss.**

```
igraph_error_t igraph_isomorphic_bliss(const igraph_t *graph1, const igraph_t *
                            const igraph_vector_int_t *colors1, const igraph_ve
                             igraph_bool_t *iso, igraph_vector_int_t *map12,
                             igraph_vector_int_t *map21, igraph_bliss_sh_t sh,
                            igraph_bliss_info_t *info1, igraph_bliss_info_t *in
```
This function uses the Bliss graph isomorphism algorithm, a successor of the famous NAUTY algorithm and implementation. Bliss is open source and licensed according to the GNU LGPL. See [https://](https://users.aalto.fi/~tjunttil/bliss/) [users.aalto.fi/~tjunttil/bliss/](https://users.aalto.fi/~tjunttil/bliss/) for details. Currently the 0.75 version of Bliss is included in igraph.

Isomorphism testing is implemented by producing the canonical form of both graphs using igraph canonical permutation() and comparing them.

#### **Arguments:**

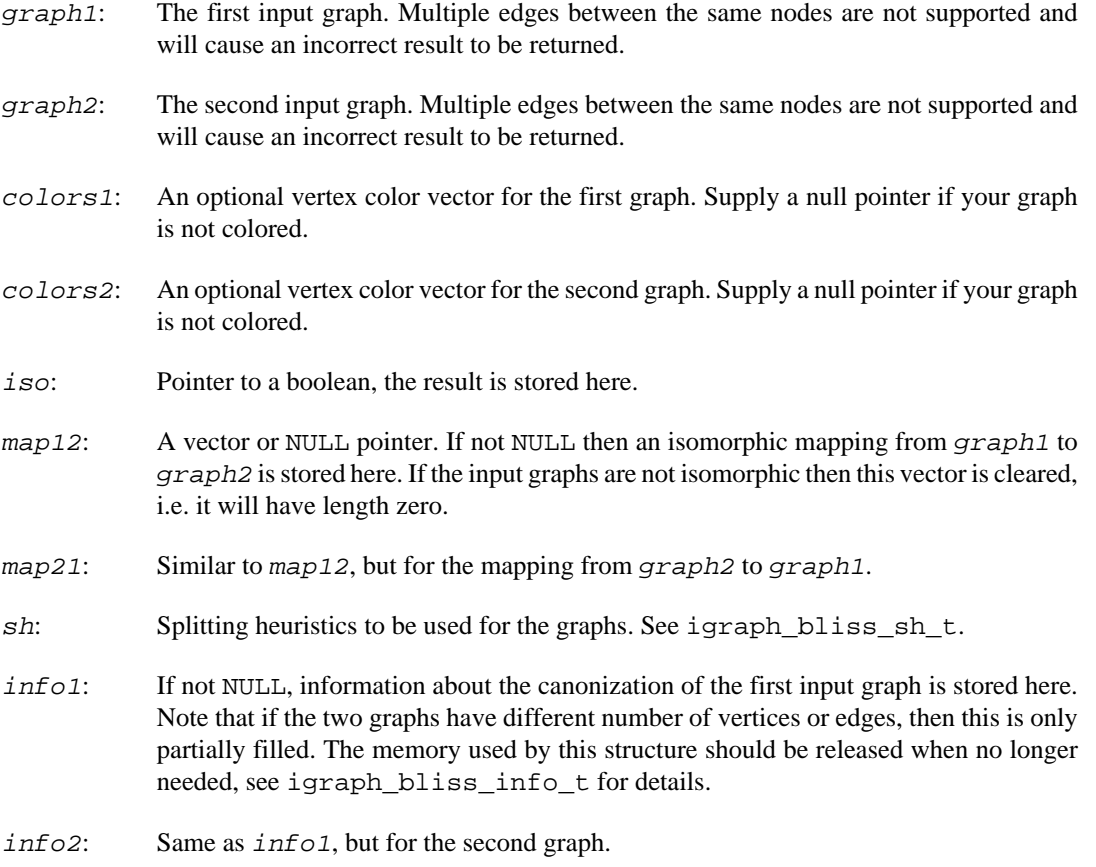

### **Returns:**

Error code.

Time complexity: exponential, but in practice it is quite fast.

## <span id="page-535-0"></span>**igraph\_count\_automorphisms — Number of automorphisms using Bliss.**

igraph\_error\_t igraph\_count\_automorphisms(const igraph\_t \*graph, const igraph\_v igraph\_bliss\_sh\_t sh, igraph\_bliss\_info\_t \*info);

The number of automorphisms of a graph is computed using Bliss. The result is returned as part of the info structure, in tag group\_size. It is returned as a string, as it can be very high even for relatively small graphs. See also [igraph\\_bliss\\_info\\_t](#page-533-1).

#### **Arguments:**

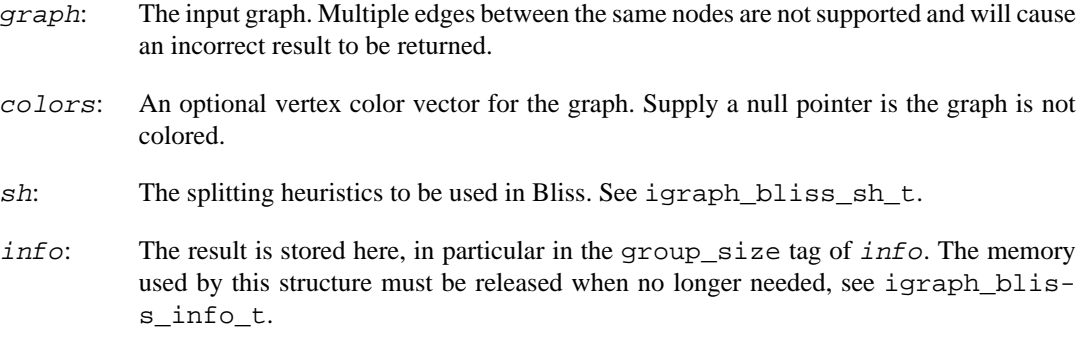

#### **Returns:**

Error code.

Time complexity: exponential, in practice it is fast for many graphs.

## **igraph\_automorphism\_group — Automorphism group generators using Bliss.**

```
igraph_error_t igraph_automorphism_group(
   const igraph_t *graph, const igraph_vector_int_t *colors, igraph_vector_int
    igraph_bliss_sh_t sh, igraph_bliss_info_t *info);
```
The generators of the automorphism group of a graph are computed using Bliss. The generator set may not be minimal and may depend on the splitting heuristics. The generators are permutations represented using zero-based indexing.

#### **Arguments:**

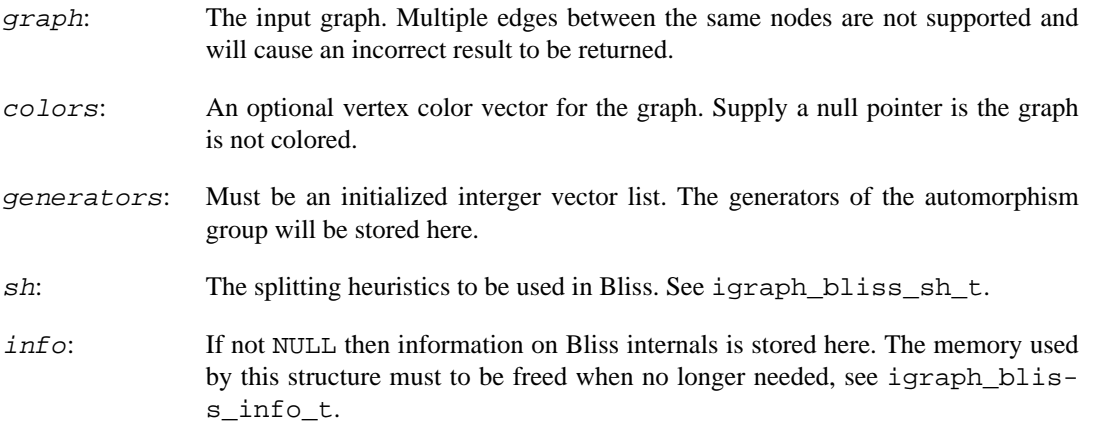

## **Returns:**

Error code.

Time complexity: exponential, in practice it is fast for many graphs.

## **Deprecated aliases**

## **igraph\_automorphisms — Number of automorphisms using Bliss (deprecated alias).**

igraph\_error\_t igraph\_automorphisms(const igraph\_t \*graph, const igraph\_vector\_ igraph bliss sh t sh, igraph bliss info t  $*$ 

## **Warning**

Deprecated since version 0.10.5. Please do not use this function in new code; use [igraph\\_count\\_automorphisms\(\)](#page-535-0) instead.

## **The VF2 algorithm**

The VF2 algorithm can search for a subgraph in a larger graph, or check if two graphs are isomorphic. See P. Foggia, C. Sansone, M. Vento, An Improved algorithm for matching large graphs, Proc. of the 3rd IAPR-TC-15 International Workshop on Graph-based Representations, Italy, 2001.

VF2 supports both vertex and edge-colored graphs, as well as custom vertex or edge compatibility functions.

VF2 works with both directed and undirected graphs. Only simple graphs are supported. Self-loops or multi-edges must not be present in the graphs. Currently, the VF2 functions do not check that the input graph is simple: it is the responsibility of the user to pass in valid input.

## <span id="page-537-0"></span>**igraph\_isomorphic\_vf2 — Isomorphism via VF2.**

```
igraph error t igraph isomorphic vf2(const igraph t *graph1, const igraph t *gr
                          const igraph vector int t *vertex color1,
                           const igraph_vector_int_t *vertex_color2,
                          const igraph vector int t *edge color1,
                           const igraph_vector_int_t *edge_color2,
                           igraph_bool_t *iso, igraph_vector_int_t *map12,
                           igraph_vector_int_t *map21,
                          igraph isocompat t *node compat fn,
                          igraph isocompat t *edge compat fn,
                           void *arg);
```
This function performs the VF2 algorithm via calling [igraph\\_get\\_isomorphism](#page-540-0)[s\\_vf2\\_callback\(\)](#page-540-0).

Note that this function cannot be used for deciding subgraph isomorphism, use [igraph\\_subiso](#page-543-0)[morphic\\_vf2\(\)](#page-543-0) for that.

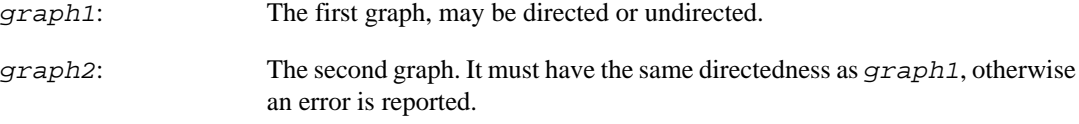

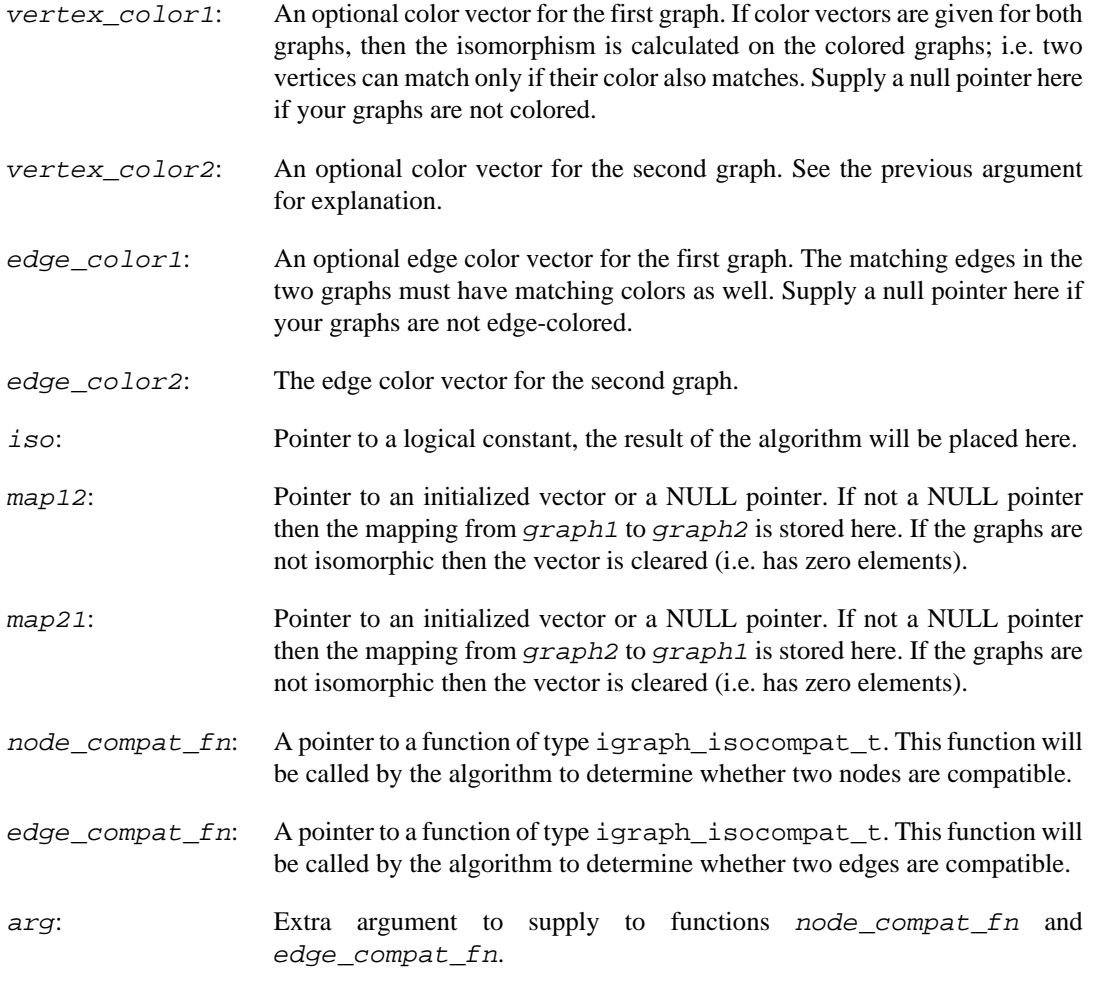

Error code.

### **See also:**

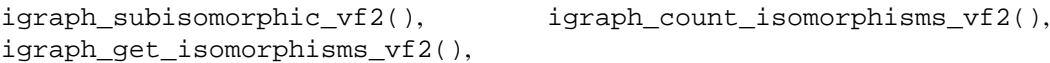

Time complexity: exponential, what did you expect?

**Example 17.1. File examples/simple/igraph\_isomorphic\_vf2.c**

## <span id="page-538-0"></span>**igraph\_count\_isomorphisms\_vf2 — Number of isomorphisms via VF2.**

```
igraph_error_t igraph_count_isomorphisms_vf2(const igraph_t *graph1, const igra
                                    const igraph_vector_int_t *vertex_color1,
                                    const igraph_vector_int_t *vertex_color2,
                                    const igraph_vector_int_t *edge_color1,
                                    const igraph_vector_int_t *edge_color2,
                                    igraph_integer_t *count,
```
 igraph\_isocompat\_t \*node\_compat\_fn, igraph\_isocompat\_t \*edge\_compat\_fn, void \*arg);

This function counts the number of isomorphic mappings between two graphs. It uses the generic [igraph\\_get\\_isomorphisms\\_vf2\\_callback\(\)](#page-540-0) function.

#### **Arguments:**

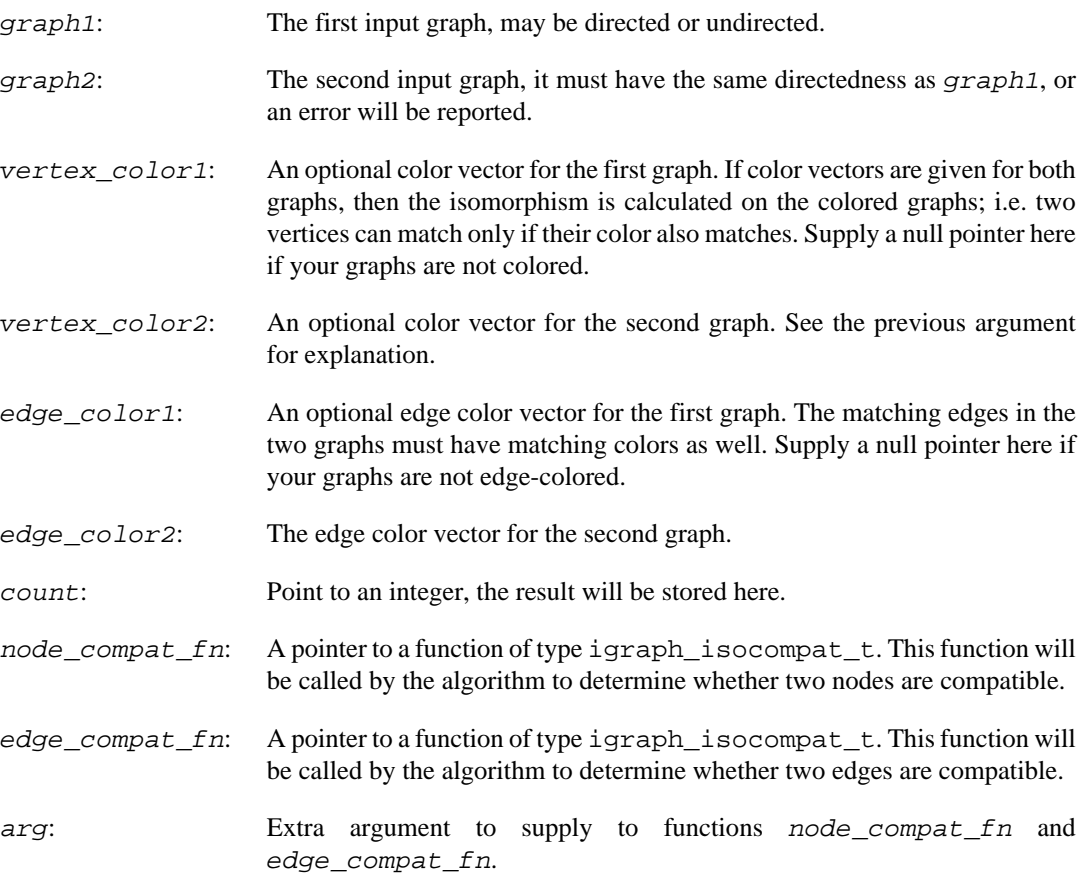

### **Returns:**

Error code.

#### **See also:**

igraph\_count\_automorphisms()

Time complexity: exponential.

## <span id="page-539-0"></span>**igraph\_get\_isomorphisms\_vf2 — Collect all isomorphic mappings of two graphs.**

```
igraph_error_t igraph_get_isomorphisms_vf2(const igraph_t *graph1,
                                  const igraph_t *graph2,
                                  const igraph_vector_int_t *vertex_color1,
                                  const igraph_vector_int_t *vertex_color2,
                                  const igraph_vector_int_t *edge_color1,
```
const igraph\_vector\_int\_t \*edge\_color2, igraph\_vector\_int\_list\_t \*maps, igraph\_isocompat\_t \*node\_compat\_fn, igraph\_isocompat\_t \*edge\_compat\_fn, void \*arg);

This function finds all the isomorphic mappings between two simple graphs. It uses the [igraph\\_get\\_isomorphisms\\_vf2\\_callback\(\)](#page-540-0) function. Call the function with the same graph as graph1 and graph2 to get automorphisms.

#### **Arguments:**

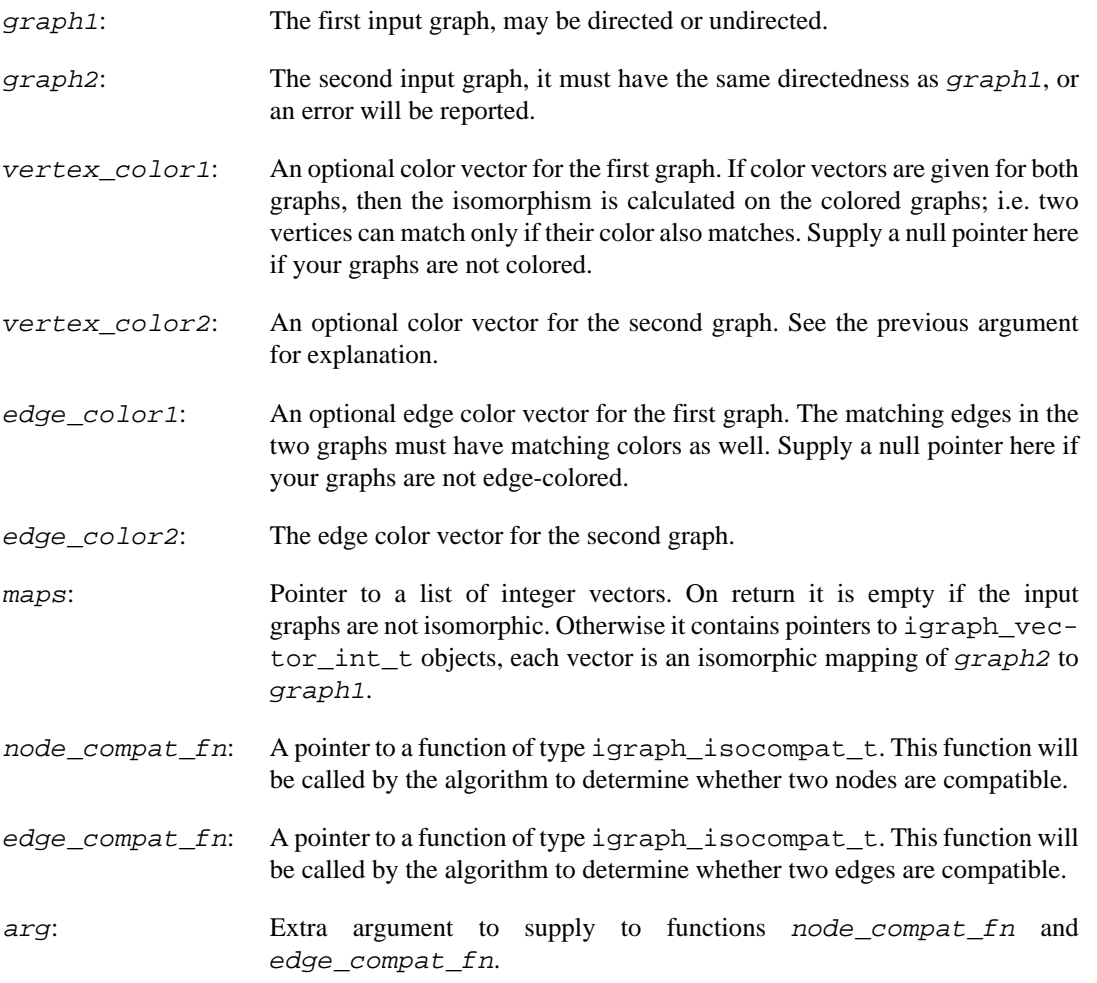

#### **Returns:**

Error code.

Time complexity: exponential.

## <span id="page-540-0"></span>**igraph\_get\_isomorphisms\_vf2\_callback — The generic VF2 interface**

igraph\_error\_t igraph\_get\_isomorphisms\_vf2\_callback( const igraph\_t \*graph1, const igraph\_t \*graph2, const igraph\_vector\_int\_t \*vertex\_color1, const igraph\_vector\_int\_t \*vertex

```
const igraph_vector_int_t *edge_color1, const igraph_vector_int_t *edge_col
    igraph_vector_int_t *map12, igraph_vector_int_t *map21,
    igraph_isohandler_t *isohandler_fn, igraph_isocompat_t *node_compat_fn,
    igraph_isocompat_t *edge_compat_fn, void *arg
);
```
This function is an implementation of the VF2 isomorphism algorithm, see P. Foggia, C. Sansone, M. Vento, An Improved algorithm for matching large graphs, Proc. of the 3rd IAPR-TC-15 International Workshop on Graph-based Representations, Italy, 2001.

For using it you need to define a callback function of type [igraph\\_isohandler\\_t](#page-542-1). This function will be called whenever VF2 finds an isomorphism between the two graphs. The mapping between the two graphs will be also provided to this function. If the callback returns IGRAPH\_SUCCESS, then the search is continued, otherwise it stops. IGRAPH\_STOP as a return value can be used to indicate normal premature termination; any other return value will be treated as an igraph error code, making the caller function return the same error code as well. The callback function must not destroy the mapping vectors that are passed to it.

#### **Arguments:**

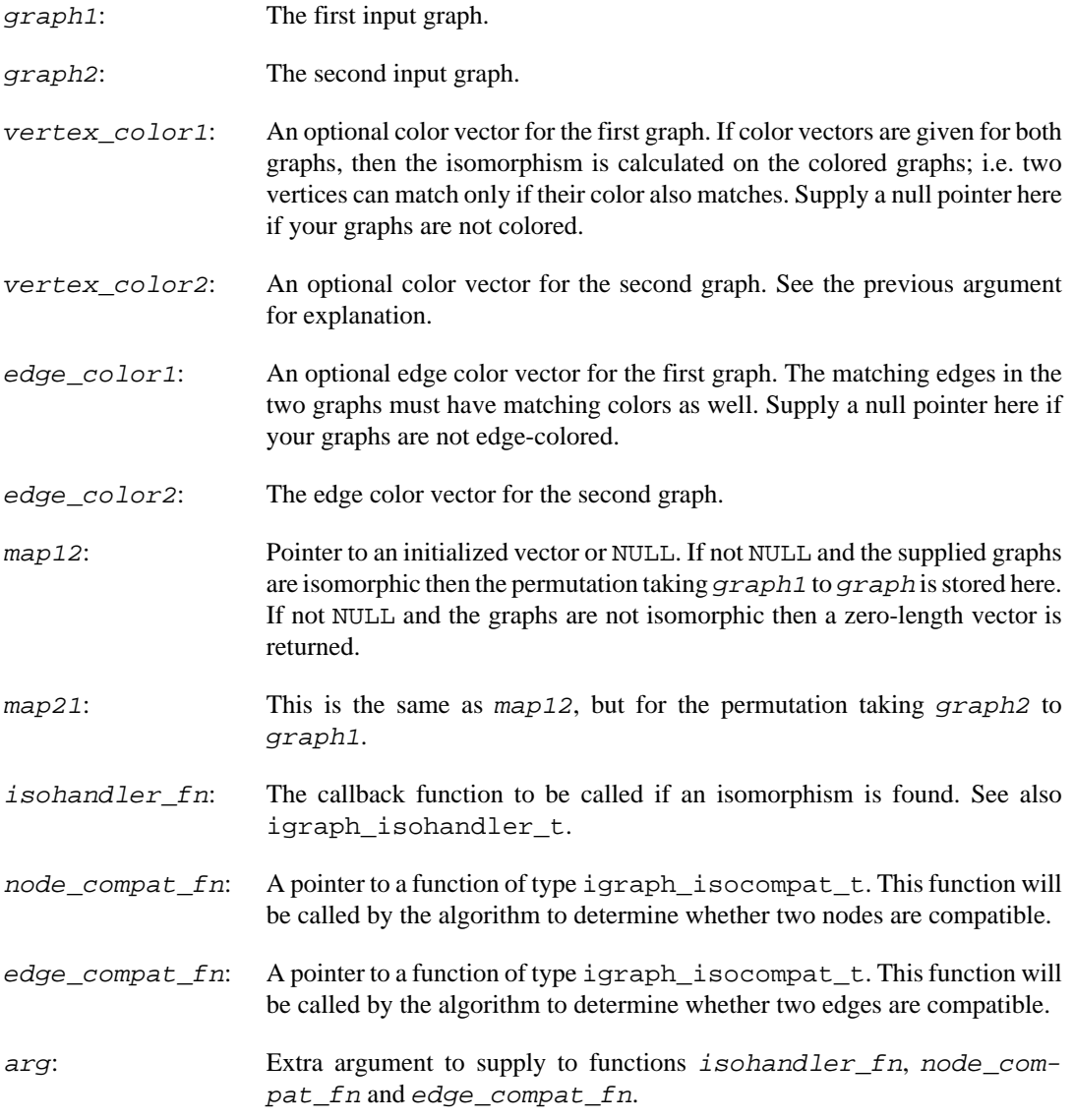

**Returns:** 

Error code.

Time complexity: exponential.

## <span id="page-542-1"></span>**igraph\_isohandler\_t — Callback type, called when an isomorphism was found**

typedef igraph\_error\_t igraph\_isohandler\_t(const igraph\_vector\_int\_t \*map12, const igraph\_vector\_int\_t \*map21, void \*arg);

See the details at the documentation of [igraph\\_get\\_isomorphisms\\_vf2\\_callback\(\)](#page-540-0).

#### **Arguments:**

- map12: The mapping from the first graph to the second.
- map21: The mapping from the second graph to the first, the inverse of map12 basically.
- arg: This extra argument was passed to [igraph\\_get\\_isomorphisms\\_vf2\\_call](#page-540-0)[back\(\)](#page-540-0) when it was called.

#### **Returns:**

IGRAPH\_SUCCESS to continue the search, IGRAPH\_STOP to terminate the search. Any other return value is interpreted as an igraph error code, which will then abort the search and return the same error code from the caller function.

### <span id="page-542-0"></span>**igraph\_isocompat\_t — Callback type, called to check whether two vertices or edges are compatible**

typedef igraph\_bool\_t igraph\_isocompat\_t(const igraph\_t \*graph1, const igraph\_t \*graph2, const igraph\_integer\_t g1\_num, const igraph\_integer\_t g2\_num, void \*arg);

VF2 (subgraph) isomorphism functions can be restricted by defining relations on the vertices and/or edges of the graphs, and then checking whether the vertices (edges) match according to these relations.

This feature is implemented by two callbacks, one for vertices, one for edges. Every time igraph tries to match a vertex (edge) of the first (sub)graph to a vertex of the second graph, the vertex (edge) compatibility callback is called. The callback returns a logical value, giving whether the two vertices match.

Both callback functions are of type igraph\_isocompat\_t.

#### **Arguments:**

graph1: The first graph.

graph2: The second graph.

g1\_num: The id of a vertex or edge in the first graph.

- g2\_num: The id of a vertex or edge in the second graph.
- arg: Extra argument to pass to the callback functions.

Logical scalar, whether vertex (or edge)  $g_1$  num in  $graph_1$  is compatible with vertex (or edge) g2\_num in graph2.

## <span id="page-543-0"></span>**igraph\_subisomorphic\_vf2 — Decide subgraph isomorphism using VF2**

```
igraph_error_t igraph_subisomorphic_vf2(const igraph_t *graph1, const igraph_t
                               const igraph_vector_int_t *vertex_color1,
                              const igraph vector int t *vertex color2,
                               const igraph_vector_int_t *edge_color1,
                               const igraph_vector_int_t *edge_color2,
                              igraph bool t *iso, igraph vector int t *map12,
                              igraph vector int t *map21,
                               igraph_isocompat_t *node_compat_fn,
                               igraph_isocompat_t *edge_compat_fn,
                               void *arg);
```
Decides whether a subgraph of  $graph1$  is isomorphic to  $graph2$ . It uses igraph get subisomorphisms vf2 callback().

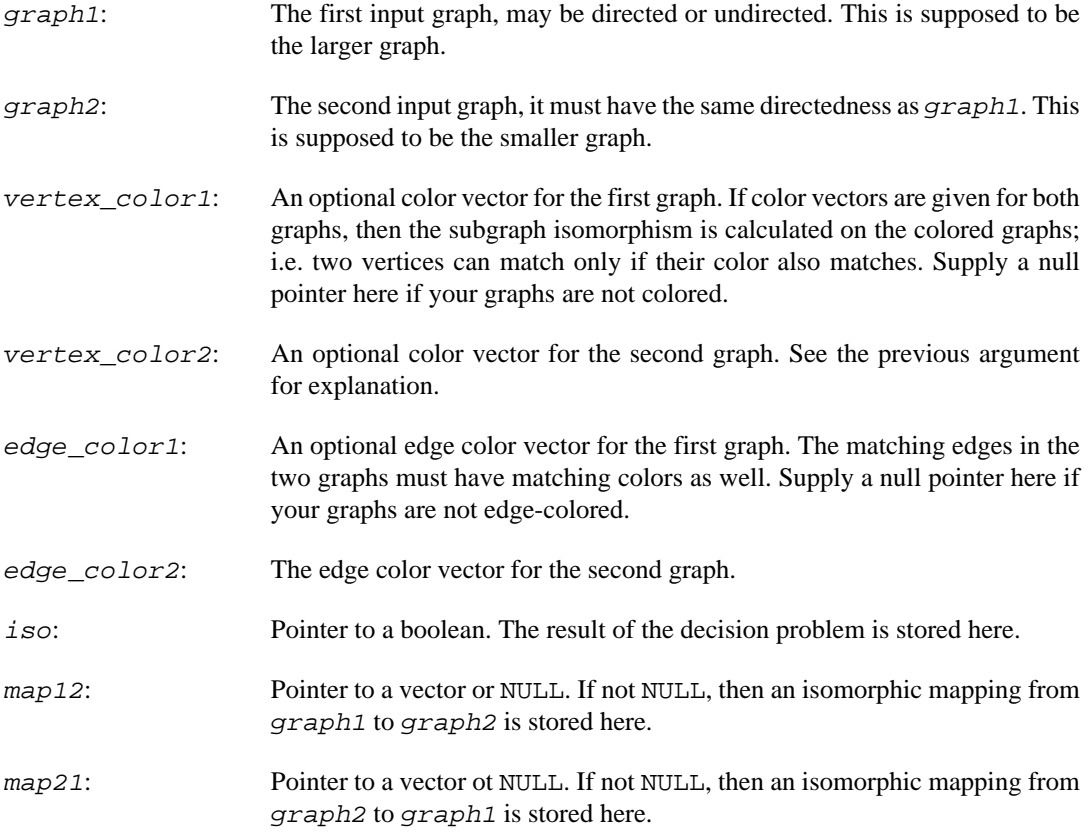

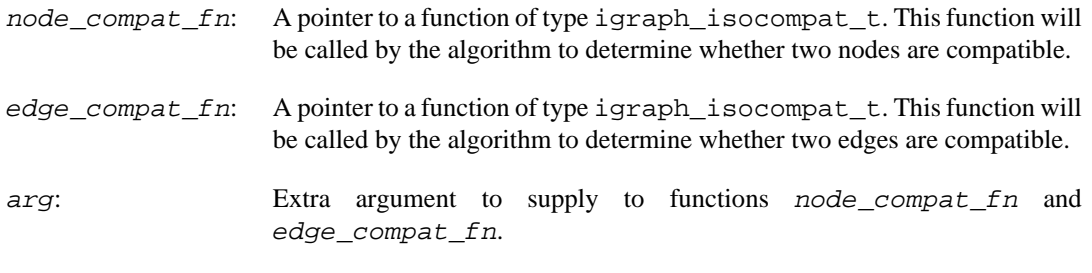

Error code.

Time complexity: exponential.

## **igraph\_count\_subisomorphisms\_vf2 — Number of subgraph isomorphisms using VF2**

```
igraph_error_t igraph_count_subisomorphisms_vf2(const igraph_t *graph1, const igraph_t *graph2,
                                         const igraph_vector_int_t *vertex_color1,
                                         const igraph_vector_int_t *vertex_color2,
                                         const igraph_vector_int_t *edge_color1,
                                         const igraph_vector_int_t *edge_color2,
                                         igraph_integer_t *count,
                                         igraph_isocompat_t *node_compat_fn,
                                         igraph_isocompat_t *edge_compat_fn,
                                         void *arg);
```
Count the number of isomorphisms between subgraphs of  $graph1$  and  $graph2$ . This function uses [igraph\\_get\\_subisomorphisms\\_vf2\\_callback\(\)](#page-546-0).

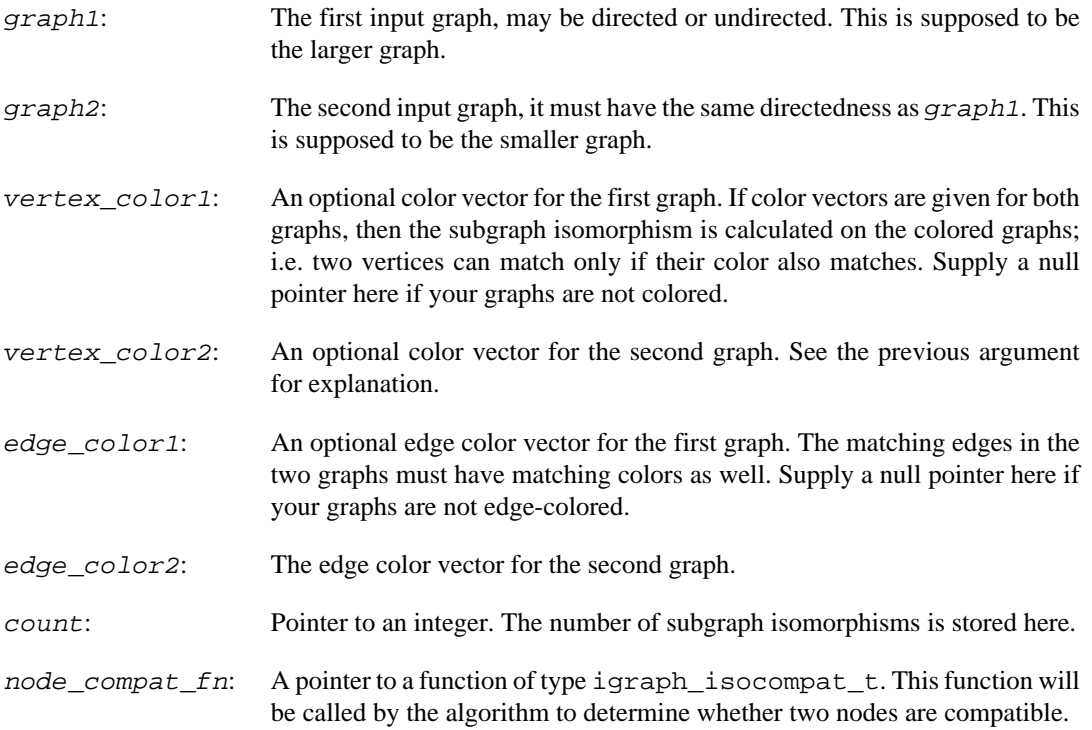

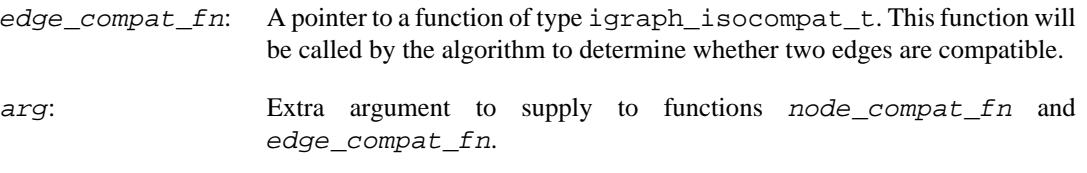

Error code.

Time complexity: exponential.

### **igraph\_get\_subisomorphisms\_vf2 — Return all subgraph isomorphic mappings.**

```
igraph_error_t igraph_get_subisomorphisms_vf2(const igraph_t *graph1,
                                     const igraph_t *graph2,
                                     const igraph_vector_int_t *vertex_color1,
                                     const igraph_vector_int_t *vertex_color2,
                                     const igraph_vector_int_t *edge_color1,
                                     const igraph_vector_int_t *edge_color2,
                                     igraph_vector_int_list_t *maps,
                                    igraph_isocompat_t_*node_compat_fn,
                                     igraph_isocompat_t *edge_compat_fn,
                                     void *arg);
```
This function collects all isomorphic mappings of graph2 to a subgraph of graph1. It uses the [igraph\\_get\\_subisomorphisms\\_vf2\\_callback\(\)](#page-546-0) function. The graphs should be simple.

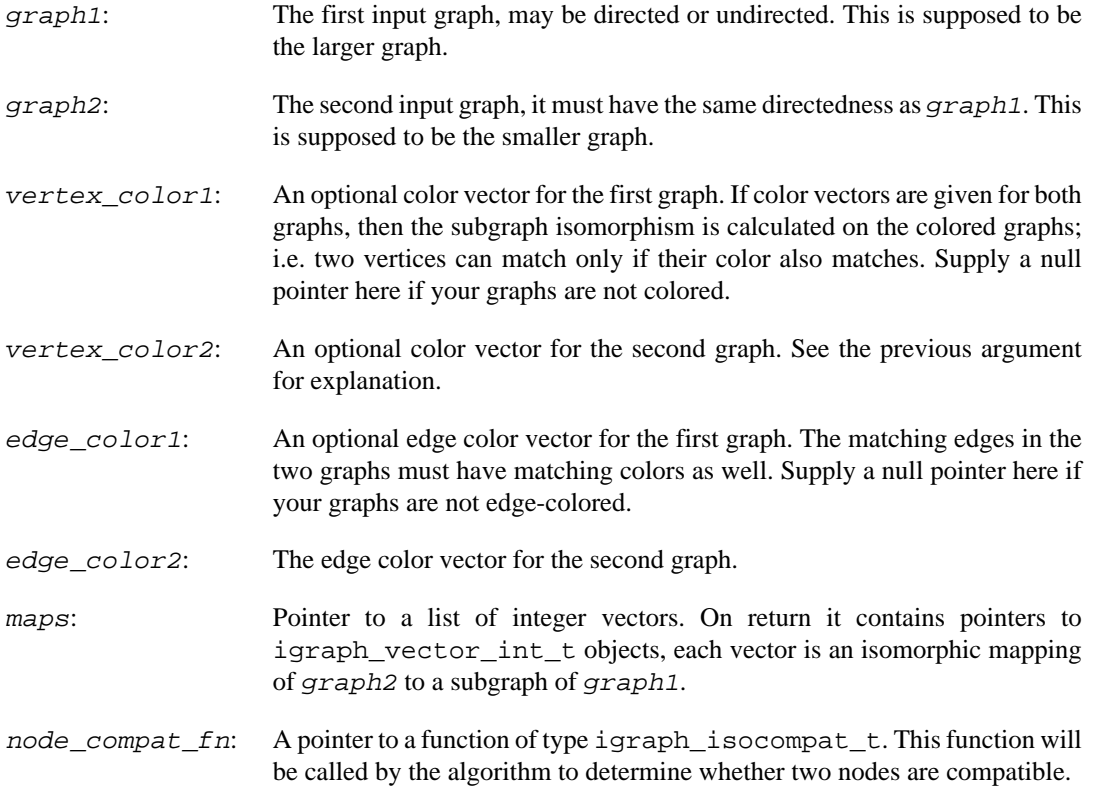

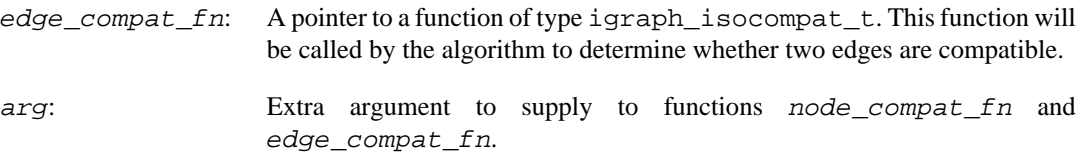

Error code.

Time complexity: exponential.

### <span id="page-546-0"></span>**igraph\_get\_subisomorphisms\_vf2\_callback — Generic VF2 function for subgraph isomorphism problems.**

igraph\_error\_t igraph\_get\_subisomorphisms\_vf2\_callback( const igraph\_t \*graph1, const igraph\_t \*graph2, const igraph\_vector\_int\_t \*vertex\_color1, const igraph\_vector\_int\_t \*vertex const igraph\_vector\_int\_t \*edge\_color1, const igraph\_vector\_int\_t \*edge\_col igraph\_vector\_int\_t \*map12, igraph\_vector\_int\_t \*map21, igraph\_isohandler\_t \*isohandler\_fn, igraph\_isocompat\_t \*node\_compat\_fn, igraph\_isocompat\_t \*edge\_compat\_fn, void \*arg );

This function is the pair of [igraph\\_get\\_isomorphisms\\_vf2\\_callback\(\)](#page-540-0), for subgraph isomorphism problems. It searches for subgraphs of graph1 which are isomorphic to graph2. When it founds an isomorphic mapping it calls the supplied callback isohandler\_fn. The mapping (and its inverse) and the additional  $arg$  argument are supplied to the callback.

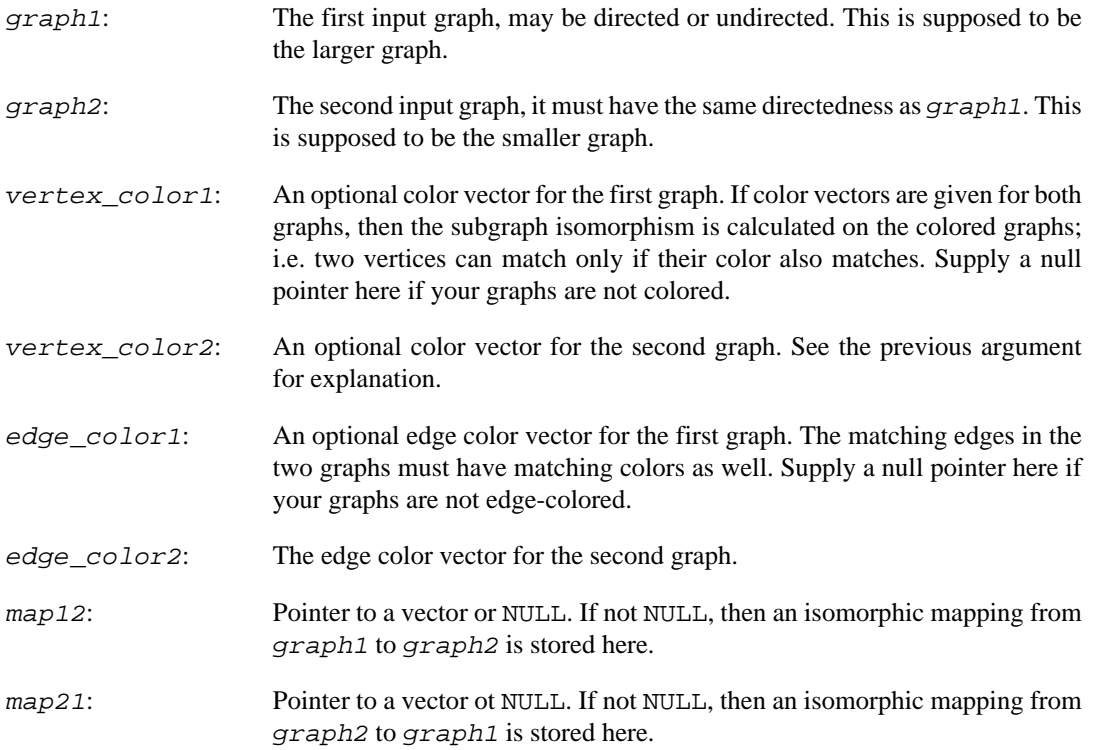

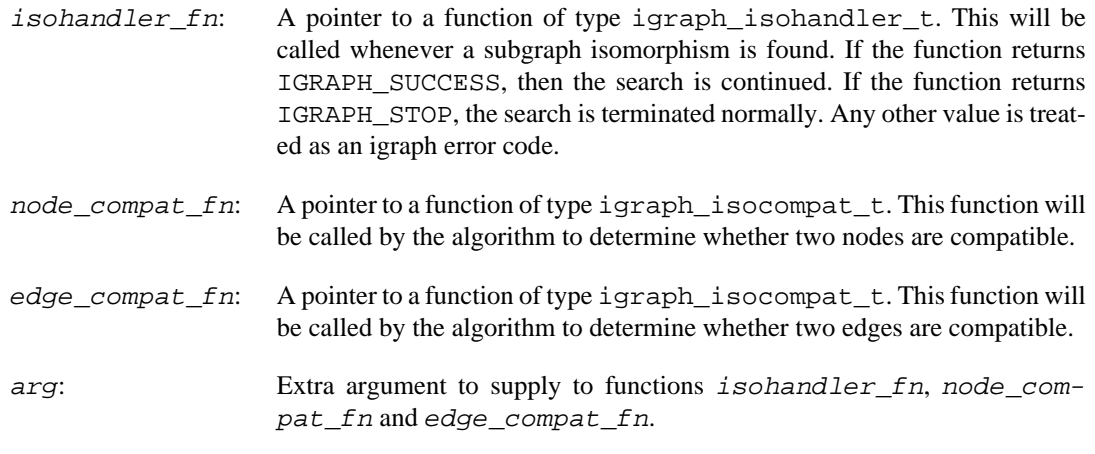

Error code.

Time complexity: exponential.

### **Deprecated aliases**

### **igraph\_isomorphic\_function\_vf2 — The generic VF2 interface (deprecated alias).**

```
igraph_error_t igraph_isomorphic_function_vf2(
     const igraph_t *graph1, const igraph_t *graph2,
    const igraph_vector_int_t *vertex_color1, const igraph_vector_int_t *vertex
    const igraph_vector_int_t *edge_color1, const igraph_vector_int_t *edge_col
     igraph_vector_int_t *map12, igraph_vector_int_t *map21,
     igraph_isohandler_t *isohandler_fn, igraph_isocompat_t *node_compat_fn,
     igraph_isocompat_t *edge_compat_fn, void *arg
);
```
### **Warning**

Deprecated since version 0.10.0. Please do not use this function in new code; use [igraph\\_get\\_isomorphisms\\_vf2\\_callback\(\)](#page-540-0) instead.

### **igraph\_subisomorphic\_function\_vf2 — Generic VF2 function for subgraph isomorphism problems (deprecated alias).**

```
igraph_error_t igraph_subisomorphic_function_vf2(
     const igraph_t *graph1, const igraph_t *graph2,
    const igraph_vector_int_t *vertex_color1, const igraph_vector_int_t *vertex
    const igraph_vector_int_t *edge_color1, const igraph_vector_int_t *edge_col
     igraph_vector_int_t *map12, igraph_vector_int_t *map21,
     igraph_isohandler_t *isohandler_fn, igraph_isocompat_t *node_compat_fn,
     igraph_isocompat_t *edge_compat_fn, void *arg
);
```
### **Warning**

Deprecated since version 0.10.0. Please do not use this function in new code; use [igraph\\_get\\_subisomorphisms\\_vf2\\_callback\(\)](#page-546-0) instead.

# **The LAD algorithm**

The LAD algorithm can search for a subgraph in a larger graph, or check if two graphs are isomorphic. See Christine Solnon: AllDifferent-based Filtering for Subgraph Isomorphism. Artificial Intelligence, 174(12-13):850-864, 2010. <https://doi.org/10.1016/j.artint.2010.05.002>as well as the homepage of the LAD library at <http://liris.cnrs.fr/csolnon/LAD.html>The implementation in igraph is based on LADv1, but it is modified to use igraph's own memory allocation and error handling.

LAD uses the concept of domains to indicate vertex compatibility when matching the pattern graph. Domains can be used to implement matching of colored vertices.

LAD works with both directed and undirected graphs. Graphs with multi-edges are not supported.

### <span id="page-548-0"></span>**igraph\_subisomorphic\_lad — Check subgraph isomorphism with the LAD algorithm**

igraph\_error\_t igraph\_subisomorphic\_lad(const igraph\_t \*pattern, const igraph\_t const igraph\_vector\_int\_list\_t \*domains, igraph\_bool\_t \*iso, igraph\_vector\_int\_t \*map, igraph\_vector\_int\_list\_t \*maps, igraph bool t induced, igraph integer t time limit

Check whether  $pattern$  is isomorphic to a subgraph os  $target$ . The original LAD implementation by Christine Solnon was used as the basis of this code.

See more about LAD at <http://liris.cnrs.fr/csolnon/LAD.html>and in Christine Solnon: AllDifferent-based Filtering for Subgraph Isomorphism. Artificial Intelligence, 174(12-13):850-864, 2010. <https://doi.org/10.1016/j.artint.2010.05.002>

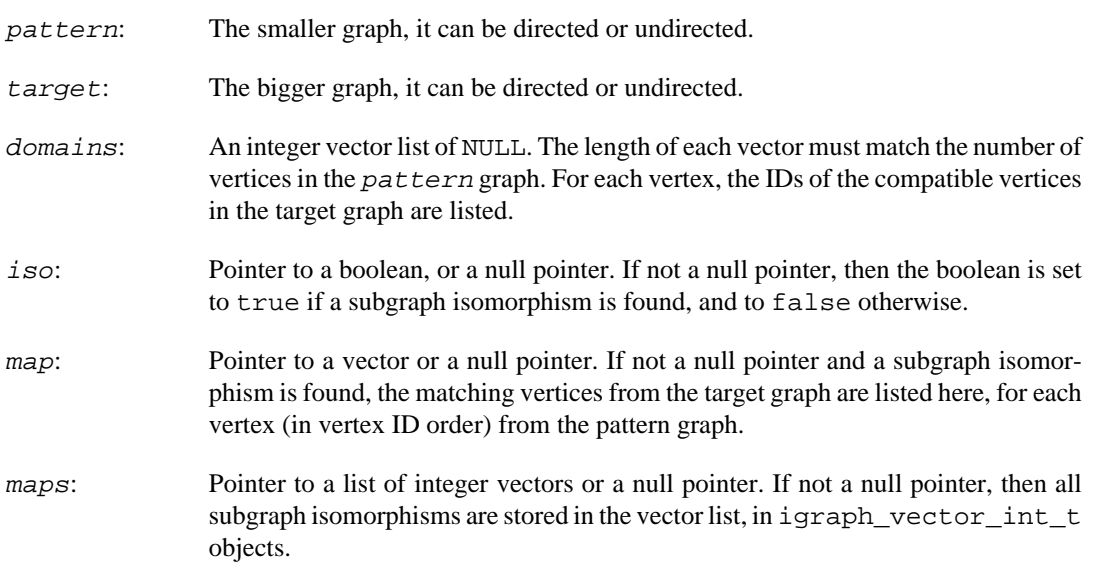

induced: Boolean, whether to search for induced matching subgraphs.

time  $limit:$  Processor time limit in seconds. Supply zero here for no limit. If the time limit is over, then the function signals an error.

#### **Returns:**

Error code

#### **See also:**

[igraph\\_subisomorphic\\_vf2\(\)](#page-543-0) for the VF2 algorithm.

Time complexity: exponential.

**Example 17.2. File examples/simple/igraph\_subisomorphic\_lad.c**

## **Functions for small graphs**

### <span id="page-549-0"></span>**igraph\_isoclass — Determine the isomorphism class of small graphs.**

igraph\_error\_t igraph\_isoclass(const igraph\_t \*graph, igraph\_integer\_t \*isoclass);

All graphs with a given number of vertices belong to a number of isomorphism classes, with every graph in a given class being isomorphic to each other.

This function gives the isomorphism class (a number) of a graph. Two graphs have the same isomorphism class if and only if they are isomorphic.

The first isomorphism class is numbered zero and it contains the edgeless graph. The last isomorphism class contains the full graph. The number of isomorphism classes for directed graphs with three vertices is 16 (between 0 and 15), for undirected graph it is only 4. For graphs with four vertices it is 218 (directed) and 11 (undirected). For 5 and 6 vertex undirected graphs, it is 34 and 156, respectively. These values can also be retrieved using [igraph\\_graph\\_count\(\)](#page-551-0). For more information, see <https://oeis.org/A000273>and [https://oeis.org/A000088.](https://oeis.org/A000088)

At the moment, 3- and 4-vertex directed graphs and 3 to 6 vertex undirected graphs are supported.

Multi-edges and self-loops are ignored by this function.

#### **Arguments:**

graph: The graph object.

isoclass: Pointer to an integer, the isomorphism class will be stored here.

#### **Returns:**

Error code.

#### **See also:**

[igraph\\_isomorphic\(\)](#page-531-0), [igraph\\_isoclass\\_subgraph\(\)](#page-550-0), [igraph\\_iso](#page-550-1)[class\\_create\(\)](#page-550-1), [igraph\\_motifs\\_randesu\(\)](#page-559-0).

Because of some limitations this function works only for graphs with three of four vertices.

Time complexity: O(|E|), the number of edges in the graph.

### <span id="page-550-0"></span>**igraph\_isoclass\_subgraph — The isomorphism class of a subgraph of a graph.**

igraph\_error\_t igraph\_isoclass\_subgraph(const igraph\_t \*graph, const igraph\_vec igraph\_integer\_t \*isoclass);

This function identifies the isomorphism class of the subgraph induced the vertices specified in vids.

At the moment, 3- and 4-vertex directed graphs and 3 to 6 vertex undirected graphs are supported.

Multi-edges and self-loops are ignored by this function.

#### **Arguments:**

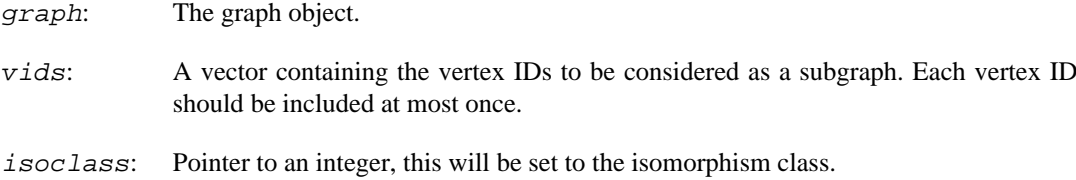

#### **Returns:**

Error code.

#### **See also:**

[igraph\\_isoclass\(\)](#page-549-0), [igraph\\_isomorphic\(\)](#page-531-0), [igraph\\_isoclass\\_create\(\)](#page-550-1).

Time complexity:  $O((d+n)*n)$ , d is the average degree in the network, and n is the number of vertices in vids.

### <span id="page-550-1"></span>**igraph\_isoclass\_create — Creates a graph from the given isomorphism class.**

igraph\_error\_t igraph\_isoclass\_create(igraph\_t \*graph, igraph\_integer\_t size, igraph\_integer\_t number, igraph\_bool\_t directed);

This function creates the canonical representative graph of the given isomorphism class.

The isomorphism class is an integer between 0 and the number of unique unlabeled (i.e. non-isomorphic) graphs on the given number of vertices and give directedness. See<https://oeis.org/A000273>and <https://oeis.org/A000088>for the number of directed and undirected graphs on  $size$  nodes.

At the moment, 3- and 4-vertex directed graphs and 3 to 6 vertex undirected graphs are supported.

#### **Arguments:**

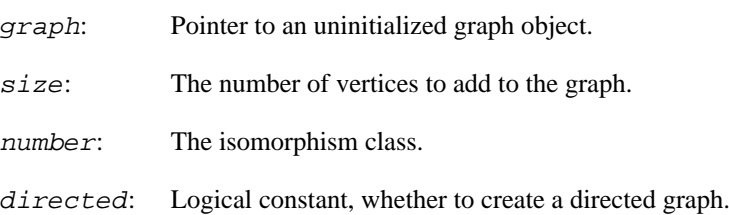

#### **Returns:**

Error code.

#### **See also:**

[igraph\\_isoclass\(\)](#page-549-0), [igraph\\_isoclass\\_subgraph\(\)](#page-550-0), [igraph\\_isomorphic\(\)](#page-531-0).

Time complexity:  $O(|V|+|E|)$ , the number of vertices plus the number of edges in the graph to create.

## <span id="page-551-0"></span>**igraph\_graph\_count — The number of unlabelled graphs on the given number of vertices.**

igraph\_error\_t igraph\_graph\_count(igraph\_integer\_t n, igraph\_bool\_t directed, i

Gives the number of unlabelled *simple* graphs on the specified number of vertices. The "isoclass" of a graph of this size is at most one less than this value.

This function is meant to be used in conjunction with isoclass and motif finder functions. It will only work for small n values for which the result is represetable in an igraph\_integer\_t. For larger n values, an overflow error is raised.

#### **Arguments:**

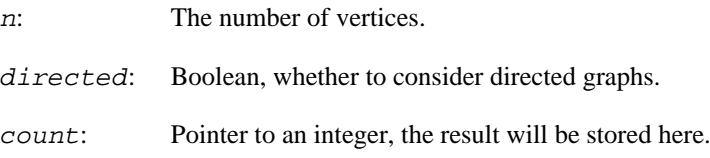

#### **Returns:**

Error code.

#### **See also:**

[igraph\\_isoclass\(\)](#page-549-0), [igraph\\_motifs\\_randesu\\_callback\(\)](#page-561-0).

Time complexity: O(1).

# **Utility functions**

**igraph\_permute\_vertices — Permute the vertices.**

```
igraph_error_t igraph_permute_vertices(const igraph_t *graph, igraph_t *res,
                                       const igraph vector int t *permutation);
```
This function creates a new graph from the input graph by permuting its vertices according to the specified mapping. Call this function with the output of [igraph\\_canonical\\_permutation\(\)](#page-534-0) to create the canonical form of a graph.

#### **Arguments:**

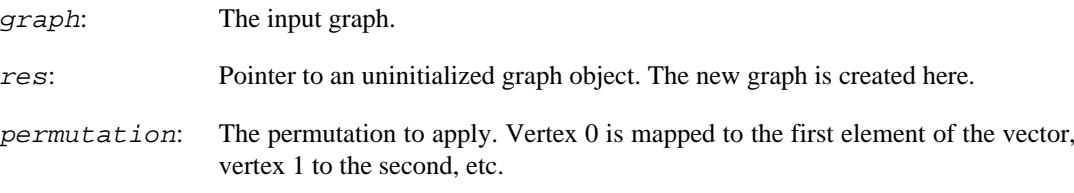

#### **Returns:**

Error code.

Time complexity:  $O(|V|+|E|)$ , linear in terms of the number of vertices and edges.

## **igraph\_simplify\_and\_colorize — Simplify the graph and compute self-loop and edge multiplicities.**

```
igraph error t igraph simplify and colorize(
   const igraph t *graph, igraph t *res,
    igraph_vector_int_t *vertex_color, igraph_vector_int_t *edge_color);
```
This function creates a vertex and edge colored simple graph from the input graph. The vertex colors are computed as the number of incident self-loops to each vertex in the input graph. The edge colors are computed as the number of parallel edges in the input graph that were merged to create each edge in the simple graph.

The resulting colored simple graph is suitable for use by isomorphism checking algorithms such as VF2, which only support simple graphs, but can consider vertex and edge colors.

#### **Arguments:**

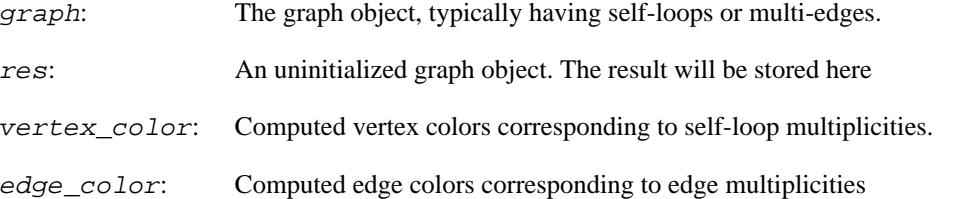

#### **Returns:**

Error code.

#### **See also:**

```
igraph_simplify(), igraph_isomorphic_vf2(), igraph_subisomor-
phic_vf2()
```
# **Deprecated functions**

**igraph\_isomorphic\_34 — Graph isomorphism for 3-4 vertices (deprecated).**

```
igraph_error_t igraph_isomorphic_34(
    const igraph_t *graph1, const igraph_t *graph2, igraph_bool_t *iso
);
```
### **Warning**

Deprecated since version 0.10.0. Please do not use this function in new code; use [igraph\\_isomorphic\(\)](#page-531-0) instead.

If you really care about performance and you *know* for sure that your input graphs are simple and have either 3 or 4 vertices for directed graphs, or 3-6 vertices for undirected graphs, you can compare their isomorphism classes obtained from [igraph\\_isoclass\(\)](#page-549-0) directly instead of calling [igraph\\_i](#page-531-0)[somorphic\(\)](#page-531-0); this saves the cost of checking whether the graphs do not contain multiple edges or self-loops.

#### **Arguments:**

graph1: The first input graph.

graph2: The second input graph. Must have the same directedness as graph1.

iso: Pointer to a boolean, the result is stored here.

#### **Returns:**

Error code.

Time complexity: O(1).

# **Chapter 18. Graph coloring**

# <span id="page-554-1"></span>**igraph\_vertex\_coloring\_greedy — Computes a vertex coloring using a greedy algorithm.**

igraph\_error\_t igraph\_vertex\_coloring\_greedy(const igraph\_t \*graph, igraph\_vect

This function assigns a "color"—represented as a non-negative integer—to each vertex of the graph in such a way that neighboring vertices never have the same color. The obtained coloring is not necessarily minimal.

Vertices are colored greedily, one by one, always choosing the smallest color index that differs from that of already colored neighbors. Vertices are picked in an order determined by the speified heuristic. Colors are represented by non-negative integers 0, 1, 2, ...

#### **Arguments:**

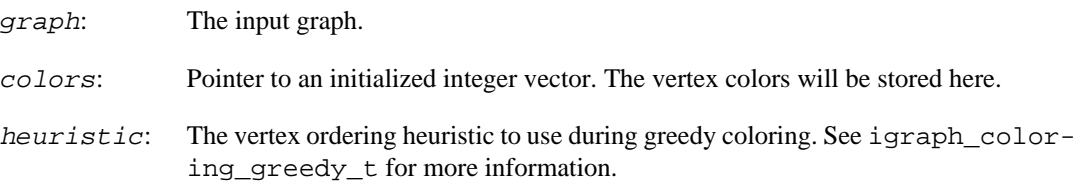

#### **Returns:**

Error code.

**Example 18.1. File examples/simple/igraph\_coloring.c**

# <span id="page-554-0"></span>**igraph\_coloring\_greedy\_t — Ordering heuristics for greedy graph coloring.**

```
typedef enum {
     IGRAPH_COLORING_GREEDY_COLORED_NEIGHBORS = 0,
     IGRAPH_COLORING_GREEDY_DSATUR = 1
} igraph_coloring_greedy_t;
```
Ordering heuristics for [igraph\\_vertex\\_coloring\\_greedy\(\)](#page-554-1).

#### **Values:**

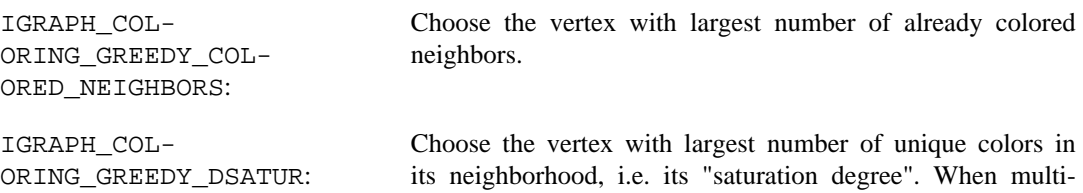

ple vertices have the same saturation degree, choose the one with the most not yet colored neighbors. Added in igraph 0.10.4. This heuristic is known as "DSatur", and was proposed in Daniel Brélaz: New methods to color the vertices of a graph, Commun. ACM 22, 4 (1979), 251–256. [https://](https://doi.org/10.1145/359094.359101) [doi.org/10.1145/359094.359101](https://doi.org/10.1145/359094.359101)

# **igraph\_is\_perfect — Checks if the graph is perfect.**

igraph\_error\_t igraph\_is\_perfect(const igraph\_t \*graph, igraph\_bool\_t \*perfect);

A perfect graph is an undirected graph in which the chromatic number of every induced subgraph equals the order of the largest clique of that subgraph. The chromatic number of a graph G is the smallest number of colors needed to color the vertices of G so that no two adjacent vertices share the same color.

Warning: This function may create the complement of the graph internally, which consumes a lot of memory. For moderately sized graphs, consider decomposing them into biconnected components and running the check separately on each component.

This implementation is based on the strong perfect graph theorem which was conjectured by Claude Berge and proved by Maria Chudnovsky, Neil Robertson, Paul Seymour, and Robin Thomas.

#### **Arguments:**

graph: The input graph. It is expected to be undirected and simple.

perfect: Pointer to an integer, the result will be stored here.

#### **Returns:**

Error code.

Time complexity: worst case exponenital, often faster in practice.

# **Chapter 19. Graph motifs, dyad census and triad census**

This section deals with functions which find small induced subgraphs in a graph. These were first defined for subgraphs of two and three vertices by Holland and Leinhardt, and named dyad census and triad census.

# <span id="page-556-1"></span>**igraph\_dyad\_census — Dyad census, as defined by Holland and Leinhardt.**

igraph\_error\_t igraph\_dyad\_census(const igraph\_t \*graph, igraph\_real\_t \*mut, igraph\_real\_t \*asym, igraph\_real\_t \*null);

Dyad census means classifying each pair of vertices of a directed graph into three categories: mutual (there is at least one edge from a to b and also from b to a); asymmetric (there is at least one edge either from a to b or from b to a, but not the other way) and null (no edges between a and b in either direction).

Holland, P.W. and Leinhardt, S. (1970). A Method for Detecting Structure in Sociometric Data. American Journal of Sociology, 70, 492-513.

#### **Arguments:**

- graph: The input graph. For an undirected graph, there are no asymmetric connections.
- mut: Pointer to a real, the number of mutual dyads is stored here.
- asym: Pointer to a real, the number of asymmetric dyads is stored here.
- null: Pointer to a real, the number of null dyads is stored here.

#### **Returns:**

Error code.

#### **See also:**

[igraph\\_reciprocity\(\)](#page-490-0), [igraph\\_triad\\_census\(\)](#page-556-0).

Time complexity:  $O(|V|+|E|)$ , the number of vertices plus the number of edges.

## <span id="page-556-0"></span>**igraph\_triad\_census — Triad census, as defined by Davis and Leinhardt.**

igraph error t igraph triad census(const igraph t \*graph, igraph vector t \*res)

Calculating the triad census means classifying every triple of vertices in a directed graph based on the type of pairwise connections it contains, i.e. mutual, asymmetric or no connection. A triple can be in one of 16 states, commonly described using Davis and Leinhardt's "MAN labels". The res vector will contain the counts of these in the following order:

- $0: 003$  A, B, C, the empty graph.
- 1: 012 A->B, C, a graph with a single directed edge.
- 2: 102 A<->B, C, a graph with a mutual connection between two vertices.
- 3: 021D A<-B->C, the binary out-tree.
- 4: 021U A->B<-C, the binary in-tree.
- 5: 021C A->B->C, the directed line.
- 6: 111D A<->B<-C.
- 7: 111U A<->B->C.
- 8: 030T A->B<-C, A->C.
- 9: 030C A<-B<-C, A->C.
- 10: 201 A<->B<->C.
- 11: 120D A<-B->C, A<->C.
- 12: 120U A->B<-C, A<->C.
- 13: 120C A->B->C, A<->C.
- 14: 210 A->B<->C, A<->C.
- 15: 300  $A \leftarrow > B \leftarrow > C$ , A $\leftarrow > C$ , the complete graph.

This function is intended for directed graphs. If the input is undirected, a warning is shown, and undirected edges will be interpreted as mutual.

This function calls [igraph\\_motifs\\_randesu\(\)](#page-559-0) which is an implementation of the FANMOD motif finder tool, see [igraph\\_motifs\\_randesu\(\)](#page-559-0) for details. Note that the order of the triads is not the same for [igraph\\_triad\\_census\(\)](#page-556-0) and [igraph\\_motifs\\_randesu\(\)](#page-559-0).

#### References:

Davis, J.A. and Leinhardt, S. (1972). The Structure of Positive Interpersonal Relations in Small Groups. In J. Berger (Ed.), Sociological Theories in Progress, Volume 2, 218-251. Boston: Houghton Mifflin.

#### **Arguments:**

- graph: The input graph.
- res: Pointer to an initialized vector, the result is stored here in the same order as given in the list above. Note that this order is different than the one used by [igraph\\_motifs\\_ran](#page-559-0)[desu\(\)](#page-559-0).

#### **Returns:**

Error code.

#### **See also:**

[igraph\\_motifs\\_randesu\(\)](#page-559-0), [igraph\\_dyad\\_census\(\)](#page-556-1).

Time complexity: TODO.

# **Finding triangles**

### <span id="page-558-1"></span>**igraph\_adjacent\_triangles — Count the number of triangles a vertex is part of.**

```
igraph_error_t igraph_adjacent_triangles(const igraph_t *graph,
                                igraph_vector_t *res,
                                const igraph_vs_t vids);
```
#### **Arguments:**

graph: The input graph. Edge directions and multiplicities are ignored.

res: Initiliazed vector, the results are stored here.

vids: The vertices to perform the calculation for.

#### **Returns:**

Error mode.

#### **See also:**

[igraph\\_list\\_triangles\(\)](#page-558-0) to list them.

Time complexity:  $O(d^2 2 n)$ , d is the average vertex degree of the queried vertices, n is their number.

### <span id="page-558-0"></span>**igraph\_list\_triangles — Find all triangles in a graph.**

igraph\_error\_t igraph\_list\_triangles(const igraph\_t \*graph, igraph\_vector\_int\_t \*res);

The triangles are reported as a long list of vertex ID triplets. Use the int variant of [igraph\\_ma](#page-126-0)[trix\\_view\\_from\\_vector\(\)](#page-126-0) to create a matrix view into the vector where each triangle is stored in a column of the matrix (see the example).

#### **Arguments:**

- graph: The input graph, edge directions are ignored. Multiple edges are ignored.
- res: Pointer to an initialized integer vector, the result is stored here, in a long list of triples of vertex IDs. Each triple is a triangle in the graph. Each triangle is listed exactly once.

#### **Returns:**

Error code.

#### **See also:**

[igraph\\_transitivity\\_undirected\(\)](#page-463-0) to count the triangles, [igraph\\_adjacen](#page-558-1)[t\\_triangles\(\)](#page-558-1) to count the triangles a vertex participates in.

Time complexity:  $O(d^2 2 n)$ , d is the average degree, n is the number of vertices.

**Example 19.1. File examples/simple/igraph\_list\_triangles.c**

## **Graph motifs**

### <span id="page-559-0"></span>**igraph\_motifs\_randesu — Count the number of motifs in a graph.**

igraph\_error\_t igraph\_motifs\_randesu(const igraph\_t \*graph, igraph\_vector\_t \*hi igraph\_integer\_t size, const igraph\_vector\_t \*cut\_pro

Motifs are small weakly connected induced subgraphs of a given structure in a graph. It is argued that the motif profile (i.e. the number of different motifs in the graph) is characteristic for different types of networks and network function is related to the motifs in the graph.

This function is able to find directed motifs of sizes three and four and undirected motifs of sizes three to six (i.e. the number of different subgraphs with three to six vertices in the network).

In a big network the total number of motifs can be very large, so it takes a lot of time to find all of them. In this case, a sampling method can be used. This function is capable of doing sampling via the  $cut$  prob argument. This argument gives the probability that a branch of the motif search tree will not be explored. See S. Wernicke and F. Rasche: FANMOD: a tool for fast network motif detection, Bioinformatics 22(9), 1152--1153, 2006 for details. <https://doi.org/10.1093/bioinformatics/btl038>

Set the cut\_prob argument to a zero vector for finding all motifs.

Directed motifs will be counted in directed graphs and undirected motifs in undirected graphs.

#### **Arguments:**

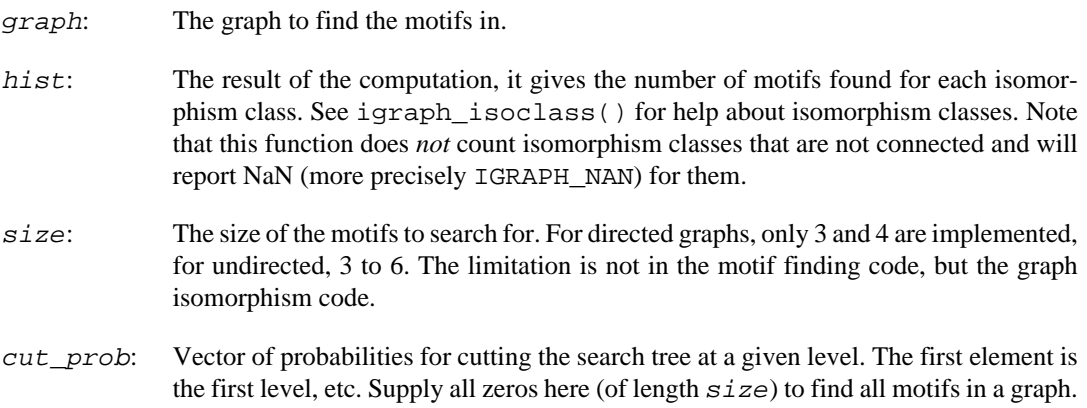

#### **Returns:**

Error code.

#### **See also:**

[igraph\\_motifs\\_randesu\\_estimate\(\)](#page-560-0) for estimating the number of motifs in a graph, this can help to set the cut\_prob parameter; [igraph\\_motifs\\_randesu\\_no\(\)](#page-560-1) to calculate the total number of motifs of a given size in a graph; [igraph\\_motifs\\_randesu\\_callback\(\)](#page-561-0) for calling a callback function for every motif found; [igraph\\_subisomorphic\\_lad\(\)](#page-548-0) for finding subgraphs on more than 4 (directed) or 6 (undirected) vertices; [igraph\\_graph\\_coun](#page-551-0)[t\(\)](#page-551-0) to find the number of graph on a given number of vertices, i.e. the length of the hist vector.

Time complexity: TODO.

**Example 19.2. File examples/simple/igraph\_motifs\_randesu.c**

## <span id="page-560-1"></span>**igraph\_motifs\_randesu\_no — Count the total number of motifs in a graph.**

igraph\_error\_t igraph\_motifs\_randesu\_no(const igraph\_t \*graph, igraph\_integer\_t igraph\_integer\_t size, const igraph\_vector\_t \*cut\_

This function counts the total number of (weakly) connected induced subgraphs on size vertices, without assigning isomorphism classes to them. Arbitrarily large motif sizes are supported.

#### **Arguments:**

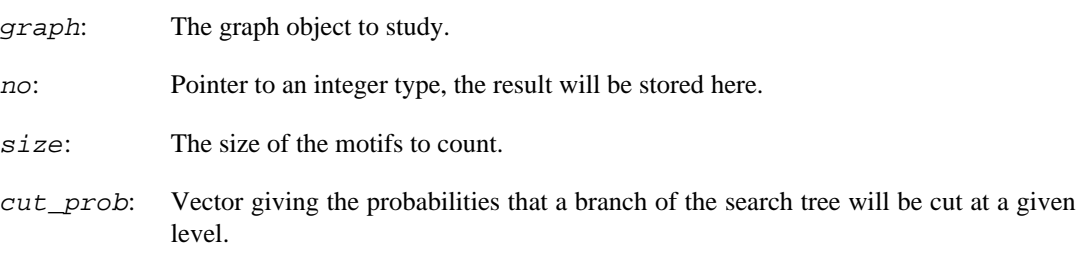

#### **Returns:**

Error code.

**See also:** 

igraph motifs randesu(), igraph motifs randesu estimate().

Time complexity: TODO.

## <span id="page-560-0"></span>**igraph\_motifs\_randesu\_estimate — Estimate the total number of motifs in a graph.**

igraph\_error\_t igraph\_motifs\_randesu\_estimate(const igraph\_t \*graph, igraph\_int igraph\_integer\_t size, const igraph\_vector\_t igraph\_integer\_t sample\_size,

#### const igraph\_vector\_int\_t \*parsample);

This function estimates the total number of (weakly) connected induced subgraphs on  $size$  vertices. For example, an undirected complete graph on n vertices will have one motif of size n, and n motifs of size n - 1. As another example, one triangle and a separate vertex will have zero motifs of size four.

This function is useful for large graphs for which it is not feasible to count all connected subgraphs, as there are too many of them.

The estimate is made by taking a sample of vertices and counting all connected subgraphs in which these vertices are included. There is also a cut\_prob parameter which gives the probabilities to cut a branch of the search tree.

#### **Arguments:**

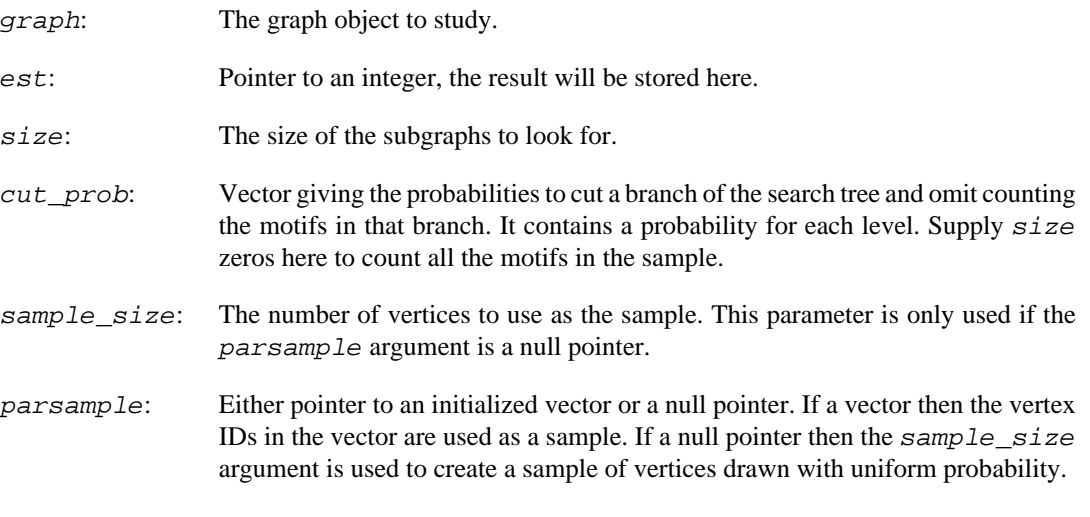

#### **Returns:**

Error code.

#### **See also:**

[igraph\\_motifs\\_randesu\(\)](#page-559-0), [igraph\\_motifs\\_randesu\\_no\(\)](#page-560-1).

Time complexity: TODO.

### <span id="page-561-0"></span>**igraph\_motifs\_randesu\_callback — Finds motifs in a graph and calls a function for each of them.**

igraph\_error\_t igraph\_motifs\_randesu\_callback(const igraph\_t \*graph, igraph\_int const igraph\_vector\_t \*cut\_prob, igraph\_moti void\* extra);

Similarly to [igraph\\_motifs\\_randesu\(\)](#page-559-0), this function is able to find directed motifs of sizes three and four and undirected motifs of sizes three to six (i.e. the number of different subgraphs with three to six vertices in the network). However, instead of counting them, the function will call a callback function for each motif found to allow further tests or post-processing.

The cut\_prob argument also allows sampling the motifs, just like for [igraph\\_motifs\\_ran](#page-559-0)[desu\(\)](#page-559-0). Set the *cut* prob argument to a zero vector for finding all motifs.

#### **Arguments:**

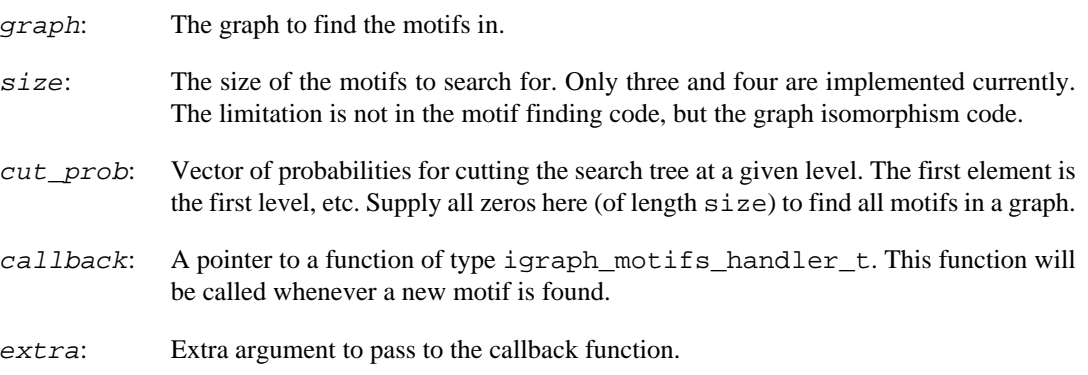

#### **Returns:**

Error code.

Time complexity: TODO.

**Example 19.3. File examples/simple/igraph\_motifs\_randesu.c**

## <span id="page-562-0"></span>**igraph\_motifs\_handler\_t — Callback type for igraph\_motifs\_randesu\_callback.**

```
typedef igraph_error_t igraph_motifs_handler_t(const igraph_t *graph,
         igraph_vector_int_t *vids,
         igraph_integer_t isoclass,
         void* extra);
```
[igraph\\_motifs\\_randesu\\_callback\(\)](#page-561-0) calls a specified callback function whenever a new motif is found during a motif search. This callback function must be of type igraph\_motifs\_handler\_t. It has the following arguments:

#### **Arguments:**

- graph: The graph that that algorithm is working on. Of course this must not be modified.
- vids: The IDs of the vertices in the motif that has just been found. This vector is owned by the motif search algorithm, so do not modify or destroy it; make a copy of it if you need it later.
- isoclass: The isomorphism class of the motif that has just been found. Use [igraph\\_graph\\_count\(\)](#page-551-0) to find the maximum possible isoclass for graphs of a given size. See [igraph\\_isoclass](#page-549-0) and [igraph\\_isoclass\\_subgraph](#page-550-0) for more information.
- extra: The extra argument that was passed to [igraph\\_motifs\\_randesu\\_call](#page-561-0)[back\(\)](#page-561-0).

#### **Returns:**

IGRAPH\_SUCCESS to continue the motif search, IGRAPH\_STOP to stop the motif search and return to the caller normally. Any other return value is interpreted as an igraph error code, which will terminate the search and return the same error code to the caller.

#### **See also:**

[igraph\\_motifs\\_randesu\\_callback\(\)](#page-561-0)

# **Chapter 20. Generating layouts for graph drawing**

# **2D layout generators**

Layout generator functions (or at least most of them) try to place the vertices and edges of a graph on a 2D plane or in 3D space in a way which visually pleases the human eye.

They take a graph object and a number of parameters as arguments and return an igraph\_matrix\_t, in which each row gives the coordinates of a vertex.

## **igraph\_layout\_random — Places the vertices uniform randomly on a plane.**

igraph\_error\_t igraph\_layout\_random(const igraph\_t \*graph, igraph\_matrix\_t \*res);

#### **Arguments:**

graph: Pointer to an initialized graph object.

res: Pointer to an initialized matrix object. This will contain the result and will be resized as needed.

#### **Returns:**

Error code. The current implementation always returns with success.

Time complexity:  $O(|V|)$ , the number of vertices.

## <span id="page-564-0"></span>**igraph\_layout\_circle — Places the vertices uniformly on a circle in arbitrary order.**

igraph\_error\_t igraph\_layout\_circle(const igraph\_t \*graph, igraph\_matrix\_t \*res, igraph\_vs\_t order);

#### **Arguments:**

- graph: Pointer to an initialized graph object.
- res: Pointer to an initialized matrix object. This will contain the result and will be resized as needed.
- order: The order of the vertices on the circle. The vertices not included here, will be placed at  $(0,0)$ . Supply [igraph\\_vss\\_all\(\)](#page-309-0) here to place vertices in the order of their vertex IDs.

#### **Returns:**

Error code.

Time complexity:  $O(|V|)$ , the number of vertices.

### **igraph\_layout\_star — Generates a star-like layout.**

igraph\_error\_t igraph\_layout\_star(const igraph\_t \*graph, igraph\_matrix\_t \*res, igraph\_integer\_t center, const igraph\_vector\_int\_t \*orde

#### **Arguments:**

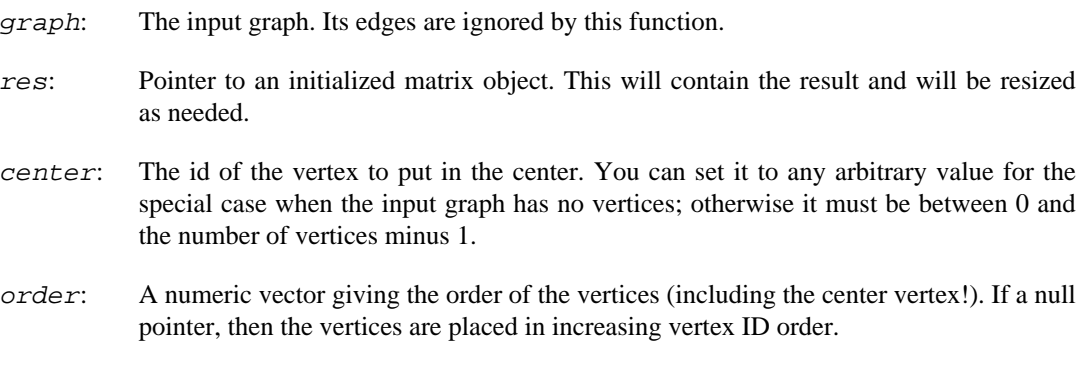

#### **Returns:**

Error code.

Time complexity:  $O(|V|)$ , linear in the number of vertices.

#### **See also:**

[igraph\\_layout\\_circle\(\)](#page-564-0) and other layout generators.

## **igraph\_layout\_grid — Places the vertices on a regular grid on the plane.**

igraph\_error\_t igraph\_layout\_grid(const igraph t \*graph, igraph\_matrix t \*res,

#### **Arguments:**

- graph: Pointer to an initialized graph object.
- res: Pointer to an initialized matrix object. This will contain the result and will be resized as needed.
- $width:$  The number of vertices in a single row of the grid. When zero or negative, the width of the grid will be the square root of the number of vertices, rounded up if needed.

#### **Returns:**

Error code. The current implementation always returns with success.

Time complexity:  $O(|V|)$ , the number of vertices.

### **igraph\_layout\_graphopt — Optimizes vertex layout via the graphopt algorithm.**

```
igraph_error_t igraph_layout_graphopt(const igraph_t *graph, igraph_matrix_t *r
                            igraph integer t niter,
                             igraph_real_t node_charge, igraph_real_t node_mass,
                             igraph_real_t spring_length,
                             igraph_real_t spring_constant,
                             igraph_real_t max_sa_movement,
                             igraph_bool_t use_seed);
```
This is a port of the graphopt layout algorithm by Michael Schmuhl. graphopt version 0.4.1 was rewritten in C, the support for layers was removed and the code was reorganized to avoid some unnecessary steps when the node charge (see below) is zero.

Graphopt uses physical analogies for defining attracting and repelling forces among the vertices and then the physical system is simulated until it reaches an equilibrium. (There is no simulated annealing or anything like that, so a stable fixed point is not guaranteed.)

See also <http://www.schmuhl.org/graphopt/> for the original graphopt.

#### **Arguments:**

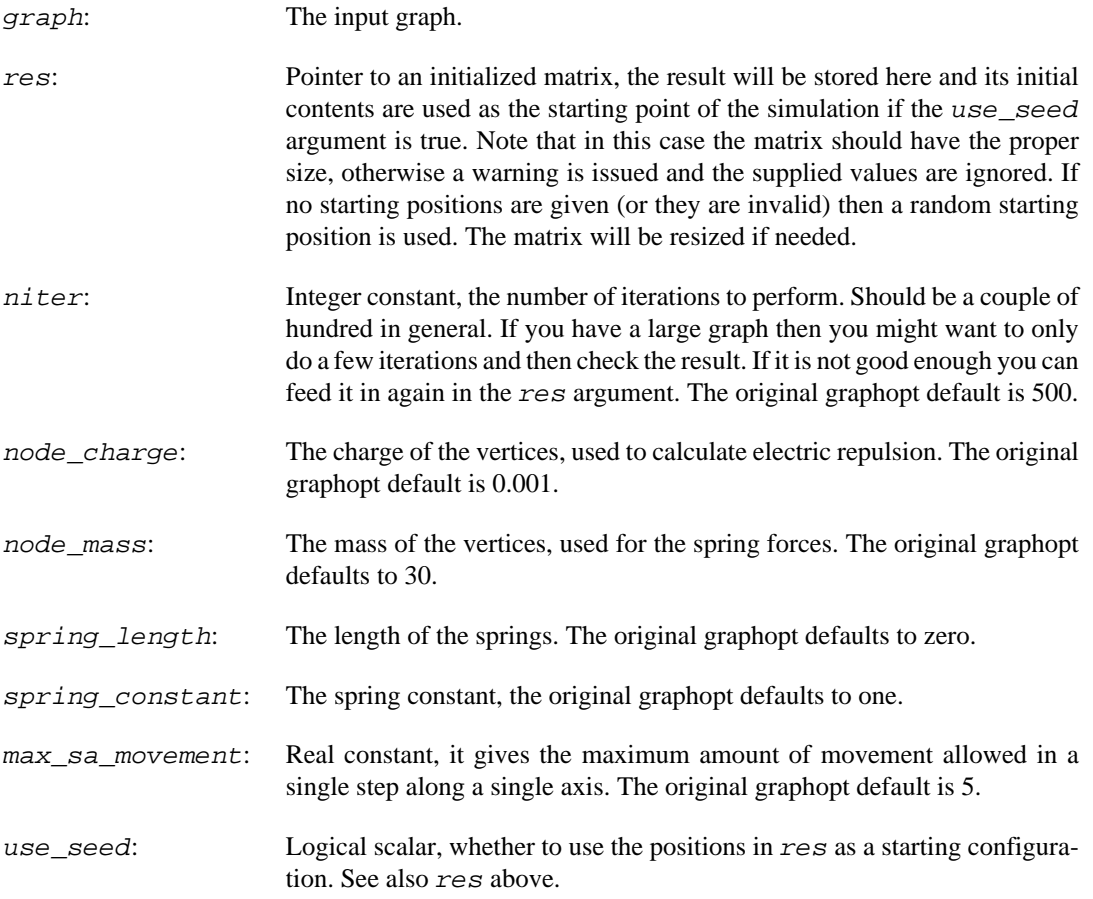

#### **Returns:**

Error code.

Time complexity:  $O(n (|V|^2+|E|))$ , n is the number of iterations,  $|V|$  is the number of vertices,  $|E|$  the number of edges. If node\_charge is zero then it is only  $O(n|E|)$ .

## **igraph\_layout\_bipartite — Simple layout for bipartite graphs.**

```
igraph_error_t igraph_layout_bipartite(const igraph_t *graph,
                             const igraph_vector_bool_t *types,
                             igraph_matrix_t *res, igraph_real_t hgap,
                             igraph_real_t vgap, igraph_integer_t maxiter);
```
The layout is created by first placing the vertices in two rows, according to their types. Then the positions within the rows are optimized to minimize edge crossings, by calling [igraph\\_lay](#page-580-0)[out\\_sugiyama\(\)](#page-580-0).

#### **Arguments:**

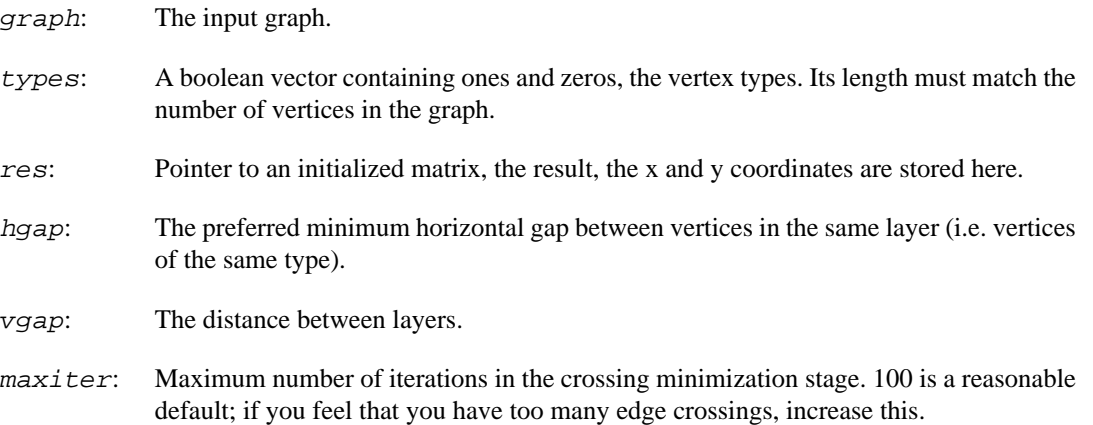

#### **Returns:**

Error code.

#### **See also:**

```
igraph_layout_sugiyama().
```
### **The DrL layout generator**

DrL is a sophisticated layout generator developed and implemented by Shawn Martin et al. As of October 2012 the original DrL homepage is unfortunately not available. You can read more about this algorithm in the following technical report: Martin, S., Brown, W.M., Klavans, R., Boyack, K.W., DrL: Distributed Recursive (Graph) Layout. SAND Reports, 2008. 2936: p. 1-10.

Only a subset of the complete DrL functionality is included in igraph, parallel runs and recursive, multi-level layouting is not supported.

The parameters of the layout are stored in an [igraph\\_layout\\_drl\\_options\\_t](#page-568-0) structure, this can be initialized by calling the function  $igraph \lnot xup \rnot L_0ptions \nint()$ . The fields of this structure can then be adjusted by hand if needed. The layout is calculated by an [igraph\\_lay](#page-570-1)[out\\_drl\(\)](#page-570-1) call.

### <span id="page-568-0"></span>igraph layout drl options  $t$  – Parameters for the DrL lay**out generator**

```
typedef struct igraph_layout_drl_options_t {
    igraph_real_t edge_cut;
    igraph_integer_t init_iterations;
    igraph real t init temperature;
    igraph_real_t init_attraction;
     igraph_real_t init_damping_mult;
     igraph_integer_t liquid_iterations;
    igraph_real_t liquid_temperature;
    igraph_real_t liquid_attraction;
    igraph_real_t liquid_damping_mult;
    igraph_integer_t expansion_iterations;
   igraph real t expansion temperature;
   igraph real t expansion attraction;
   igraph real t expansion damping mult;
   igraph integer t cooldown iterations;
   igraph real t cooldown temperature;
   igraph real t cooldown attraction;
    igraph real t cooldown damping mult;
    igraph integer t crunch iterations;
    igraph_real_t crunch_temperature;
     igraph_real_t crunch_attraction;
   igraph real t crunch damping mult;
    igraph_integer_t simmer_iterations;
   igraph real t simmer temperature;
    igraph real t simmer attraction;
     igraph_real_t simmer_damping_mult;
} igraph layout drl options t;
```
#### **Values:**

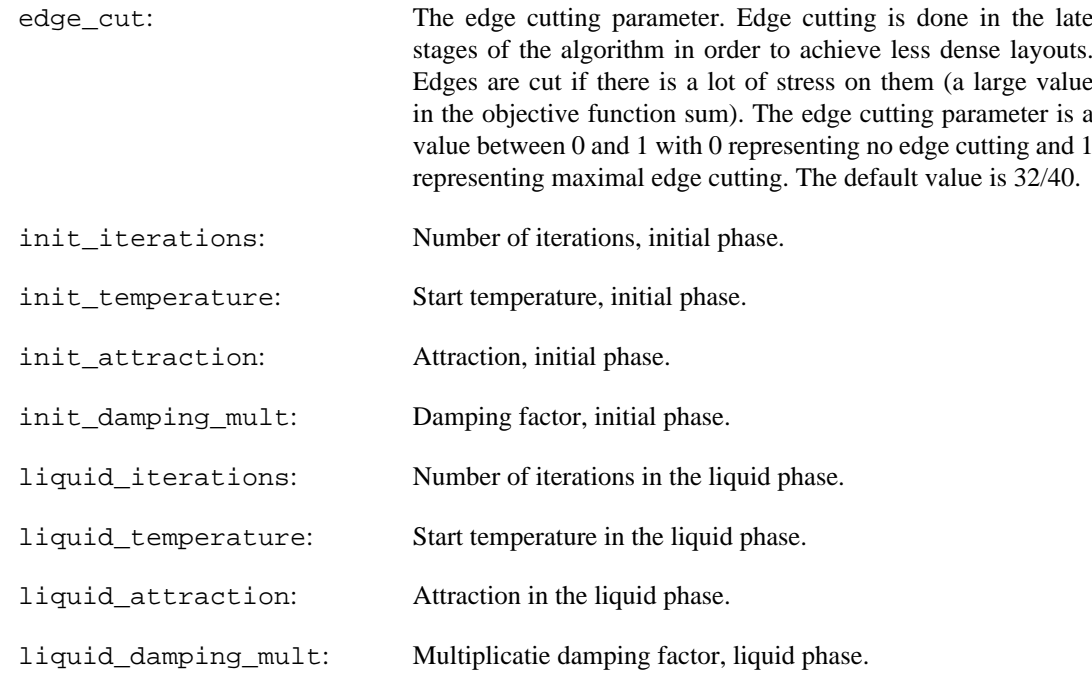

#### Generating layouts for graph drawing

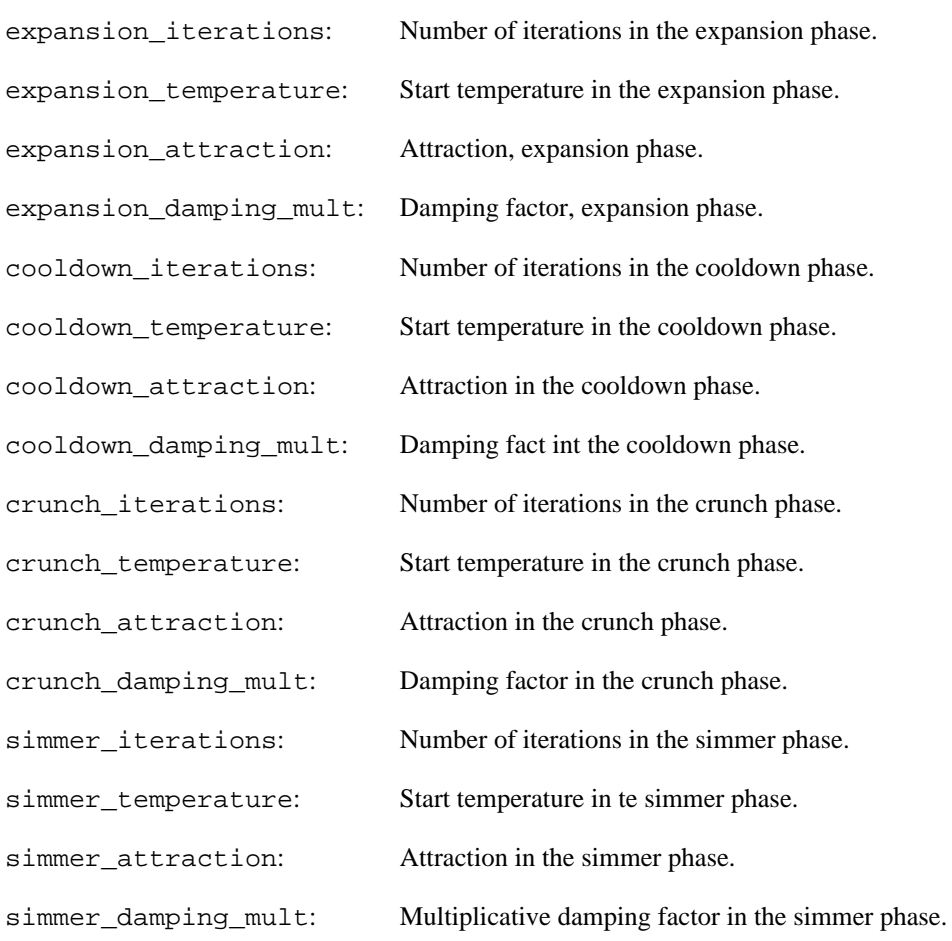

### **igraph\_layout\_drl\_default\_t — Predefined parameter templates for the DrL layout generator**

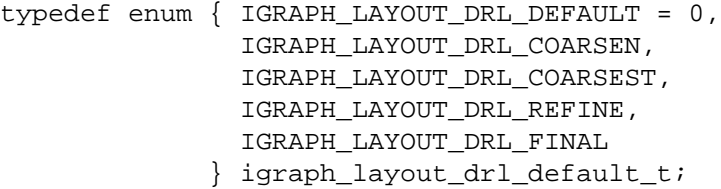

These constants can be used to initialize a set of DrL parameters. These can then be modified according to the user's needs.

#### **Values:**

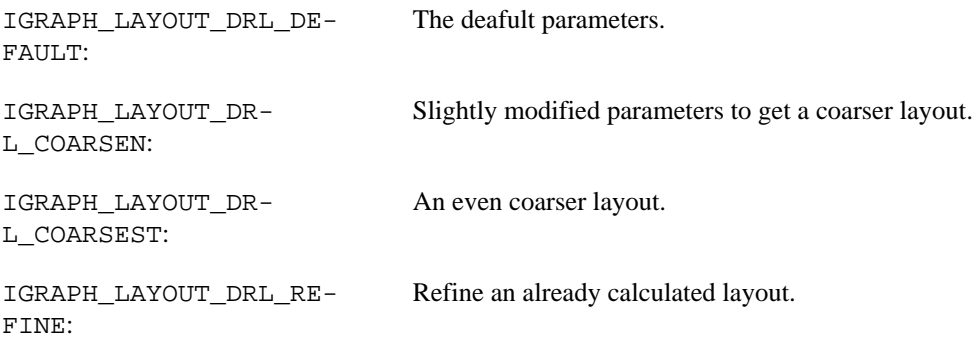

IGRAPH\_LAYOUT\_DRL\_FINAL: Finalize an already refined layout.

### <span id="page-570-0"></span>**igraph\_layout\_drl\_options\_init — Initialize parameters for the DrL layout generator**

igraph\_error\_t igraph\_layout\_drl\_options\_init(igraph\_layout\_drl\_options\_t \*opti igraph\_layout\_drl\_default\_t templ);

This function can be used to initialize the struct holding the parameters for the DrL layout generator. There are a number of predefined templates available, it is a good idea to start from one of these by modifying some parameters.

#### **Arguments:**

options: The struct to initialize.

templ: The template to use. Currently the following templates are supplied: IGRAPH\_LAYOUT\_DRL\_DEFAULT, IGRAPH\_LAYOUT\_DRL\_COARSEN, IGRAPH\_LAYOUT\_DRL\_COARSEST, IGRAPH\_LAYOUT\_DRL\_REFINE and IGRAPH\_LAYOUT\_DRL\_FINAL.

#### **Returns:**

Error code.

Time complexity: O(1).

### <span id="page-570-1"></span>**igraph\_layout\_drl — The DrL layout generator**

igraph\_error\_t igraph\_layout\_drl(const igraph\_t \*graph, igraph\_matrix\_t \*res, igraph\_bool\_t use\_seed, const igraph\_layout\_drl\_options\_t \*options, const igraph\_vector\_t \*weights);

This function implements the force-directed DrL layout generator. Please see more in the following technical report: Martin, S., Brown, W.M., Klavans, R., Boyack, K.W., DrL: Distributed Recursive (Graph) Layout. SAND Reports, 2008. 2936: p. 1-10.

#### **Arguments:**

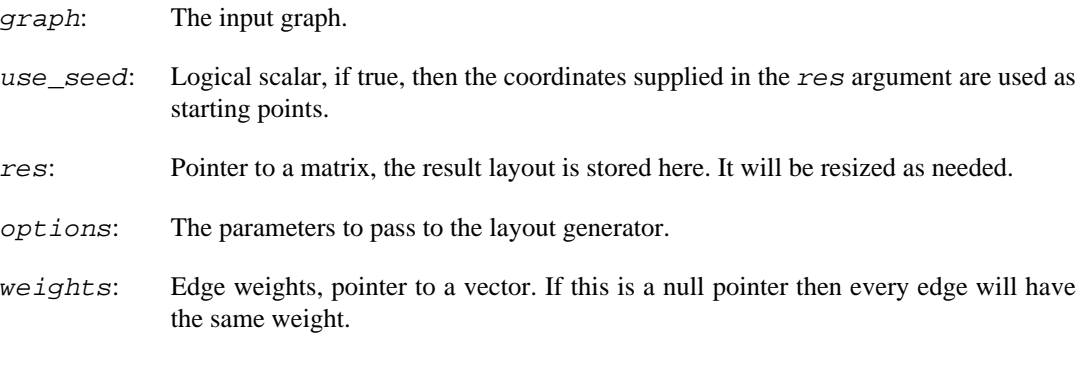

#### **Returns:**

Error code.

Time complexity: ???.

### **igraph\_layout\_drl\_3d — The DrL layout generator, 3d version.**

```
igraph_error_t igraph_layout_drl_3d(const igraph_t *graph, igraph_matrix_t *res,
                           igraph_bool_t use_seed,
                          const igraph_layout_drl_options_t *options,
                          const igraph_vector_t *weights);
```
This function implements the force-directed DrL layout generator. Please see more in the technical report: Martin, S., Brown, W.M., Klavans, R., Boyack, K.W., DrL: Distributed Recursive (Graph) Layout. SAND Reports, 2008. 2936: p. 1-10.

This function uses a modified DrL generator that does the layout in three dimensions.

#### **Arguments:**

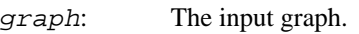

- use\_seed: Logical scalar, if true, then the coordinates supplied in the res argument are used as starting points.
- res: Pointer to a matrix, the result layout is stored here. It will be resized as needed.
- options: The parameters to pass to the layout generator.
- weights: Edge weights, pointer to a vector. If this is a null pointer then every edge will have the same weight.

#### **Returns:**

Error code.

Time complexity: ???.

#### **See also:**

[igraph\\_layout\\_drl\(\)](#page-570-1) for the standard 2d version.

## **igraph\_layout\_fruchterman\_reingold — Places the vertices on a plane according to the Fruchterman-Reingold algorithm.**

```
igraph_error_t igraph_layout_fruchterman_reingold(const igraph_t *graph,
                                          igraph_matrix_t *res,
                                          igraph_bool_t use_seed,
                                          igraph_integer_t niter,
                                          igraph_real_t start_temp,
                                          igraph_layout_grid_t grid,
                                          const igraph_vector_t *weights,
                                         const igraph vector t *minx,
```
 const igraph\_vector\_t \*maxx, const igraph\_vector\_t \*miny, const igraph\_vector\_t \*maxy);

This is a force-directed layout that simulates an attractive force  $f$  a between connected vertex pairs and a repulsive force f\_r between all vertex pairs. The forces are computed as a function of the distance d between the two vertices as

 $f_a(d) = -w * d^2$  and  $f_r(d) = 1/d$ ,

where w represents the edge weight. The equilibrium distance of two connected vertices is thus  $1/$ w^3, assuming no other forces acting on them.

In disconnected graphs, igraph effectively inserts a weak connection of weight  $n^(-3/2)$  between all pairs of vertices, where n is the vertex count. This ensures that components are kept near each other.

Reference:

Fruchterman, T.M.J. and Reingold, E.M.: Graph Drawing by Force-directed Placement. Software -- Practice and Experience, 21/11, 1129--1164, 1991.<https://doi.org/10.1002/spe.4380211102>

#### **Arguments:**

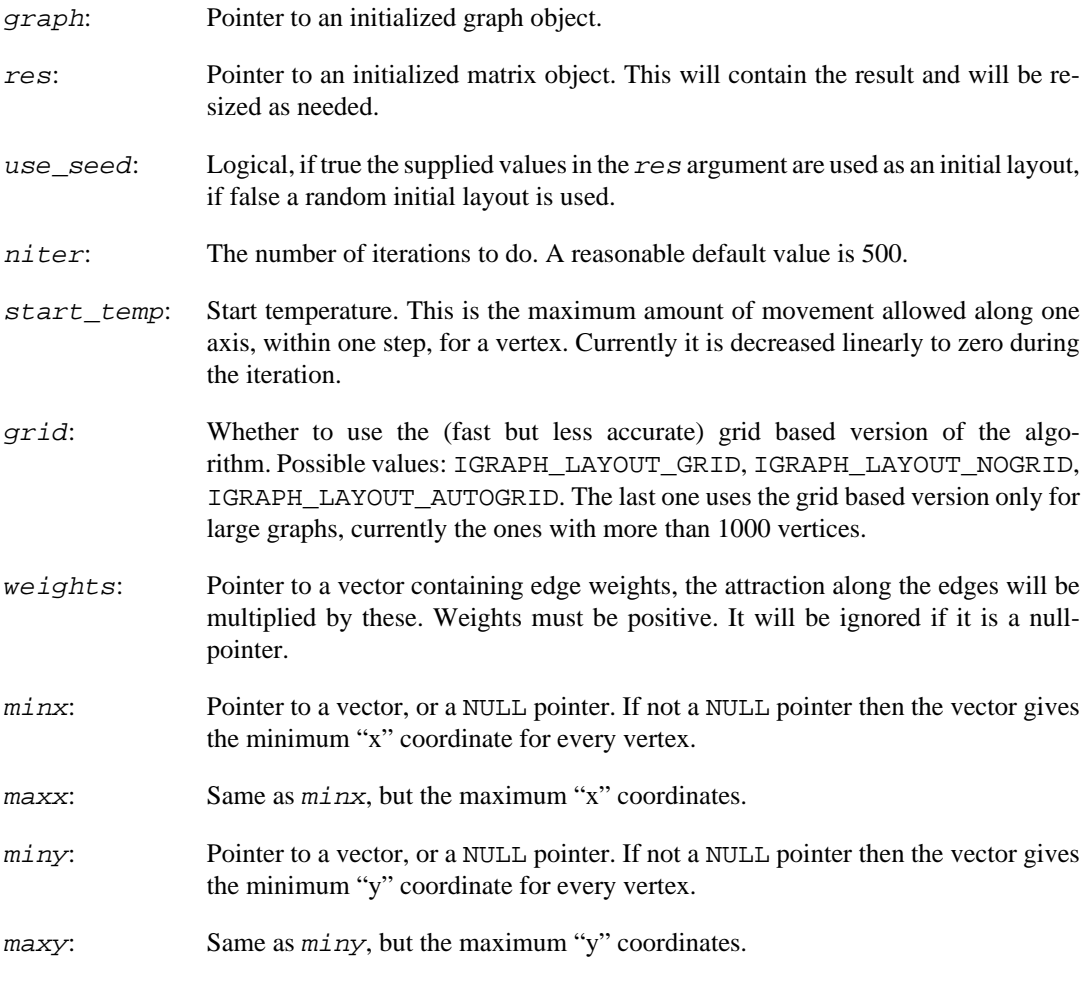

#### **Returns:**

Error code.

Time complexity:  $O(|V|<sup>\wedge</sup>2)$  in each iteration, |V| is the number of vertices in the graph.

## **igraph\_layout\_kamada\_kawai — Places the vertices on a plane according to the Kamada-Kawai algorithm.**

igraph\_error\_t igraph\_layout\_kamada\_kawai(const igraph\_t \*graph, igraph\_matrix\_ igraph\_bool\_t use\_seed, igraph\_integer\_t maxiter, igraph\_real\_t epsilon, igraph\_real\_t kkconst, const igraph\_vector\_t \*weights, const igraph\_vector\_t \*minx, const igraph\_vector const igraph\_vector\_t \*miny, const igraph\_vector

This is a force-directed layout. A spring is inserted between all pairs of vertices, both those which are directly connected and those that are not. The unstretched length of springs is chosen based on the undirected graph distance between the corresponding pair of vertices. Thus, in a weighted graph, increasing the weight between two vertices pushes them apart. The Young modulus of springs is inversely proportional to the graph distance, ensuring that springs between far-apart veritces will have a smaller effect on the layout.

Disconnected graphs are handled by assuming that the graph distance between vertices in different components is the same as the graph diameter.

This layout works particularly well for locally connected spatial networks such as lattices.

This layout algorithm is not suitable for large graphs. The memory requirements are of the order O(|  $V|^{n}2$ ).

Reference:

Kamada, T. and Kawai, S.: An Algorithm for Drawing General Undirected Graphs. Information Processing Letters, 31/1, 7--15, 1989. [https://doi.org/10.1016/0020-0190\(89\)90102-6](https://doi.org/10.1016/0020-0190(89)90102-6)

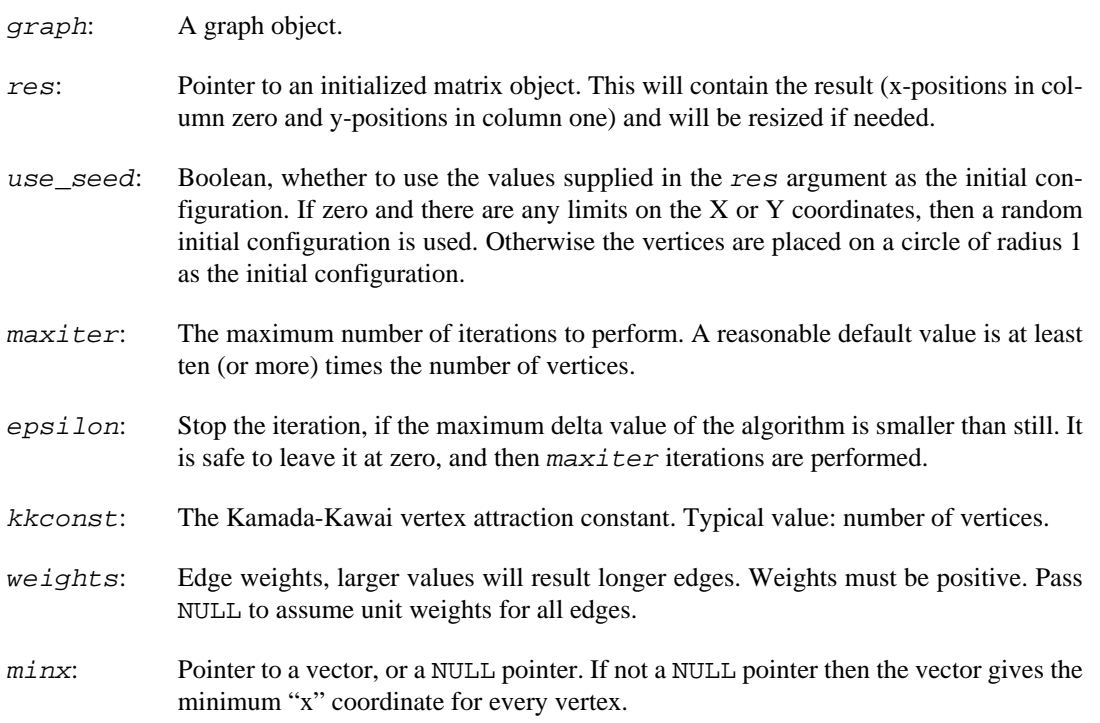

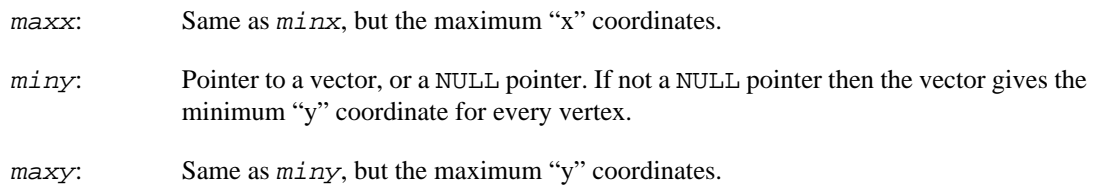

Error code.

Time complexity:  $O(|V|)$  for each iteration, after an  $O(|V|$ <sup> $\land$ </sup>  $2 log|V|)$  initialization step.  $|V|$  is the number of vertices in the graph.

## **igraph\_layout\_gem — Layout graph according to GEM algorithm.**

igraph\_error\_t igraph\_layout\_gem(const igraph\_t \*graph, igraph\_matrix\_t \*res, igraph\_bool\_t use\_seed, igraph\_integer\_t maxiter, igraph\_real\_t temp\_max, igraph\_real\_t temp\_min, igraph\_real\_t temp\_init);

The GEM layout algorithm, as described in Arne Frick, Andreas Ludwig, Heiko Mehldau: A Fast Adaptive Layout Algorithm for Undirected Graphs, Proc. Graph Drawing 1994, LNCS 894, pp. 388-403, 1995.

#### **Arguments:**

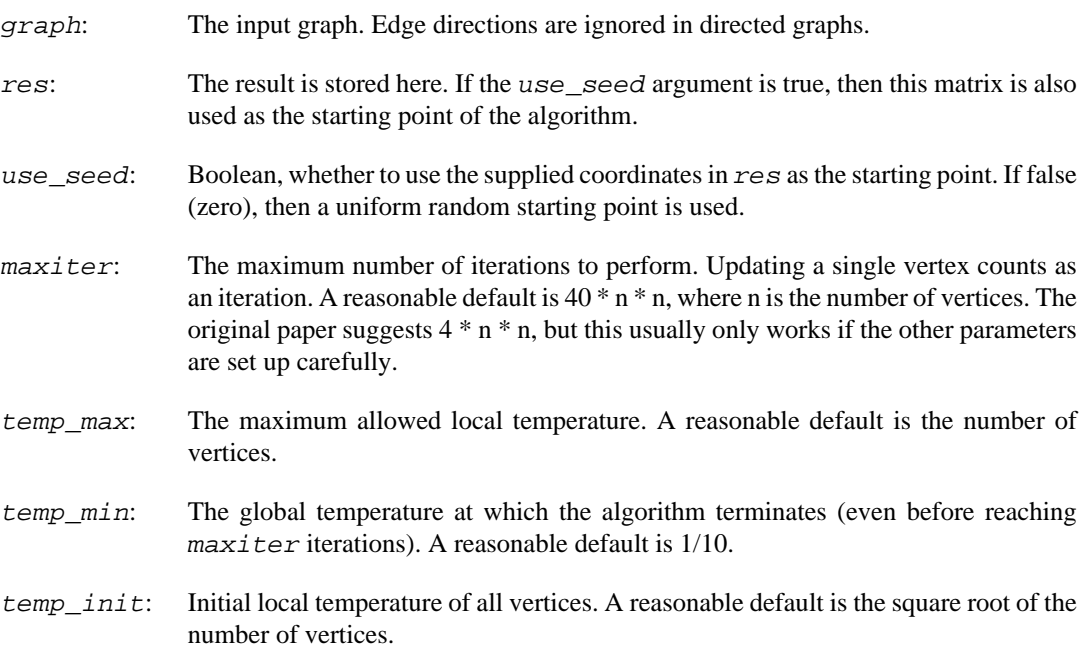

#### **Returns:**

Error code.

Time complexity:  $O(t * n * (n+e))$ , where n is the number of vertices, e is the number of edges and t is the number of time steps performed.

### **igraph\_layout\_davidson\_harel — Davidson-Harel layout algorithm.**

igraph\_error\_t igraph\_layout\_davidson\_harel(const igraph\_t \*graph, igraph\_matri igraph\_bool\_t use\_seed, igraph\_integer\_t maxit igraph\_integer\_t fineiter, igraph\_real\_t cool\_ igraph\_real\_t weight\_node\_dist, igraph\_real\_t igraph\_real\_t weight\_edge\_lengths, igraph\_real\_t weight\_edge\_crossings, igraph\_real\_t weight\_node\_edge\_dist);

This function implements the algorithm by Davidson and Harel, see Ron Davidson, David Harel: Drawing Graphs Nicely Using Simulated Annealing. ACM Transactions on Graphics 15(4), pp. 301-331, 1996.<https://doi.org/10.1145/234535.234538>

The algorithm uses simulated annealing and a sophisticated energy function, which is unfortunately hard to parameterize for different graphs. The original publication did not disclose any parameter values, and the ones below were determined by experimentation.

The algorithm consists of two phases, an annealing phase, and a fine-tuning phase. There is no simulated annealing in the second phase.

Our implementation tries to follow the original publication, as much as possible. The only major difference is that coordinates are explicitly kept within the bounds of the rectangle of the layout.

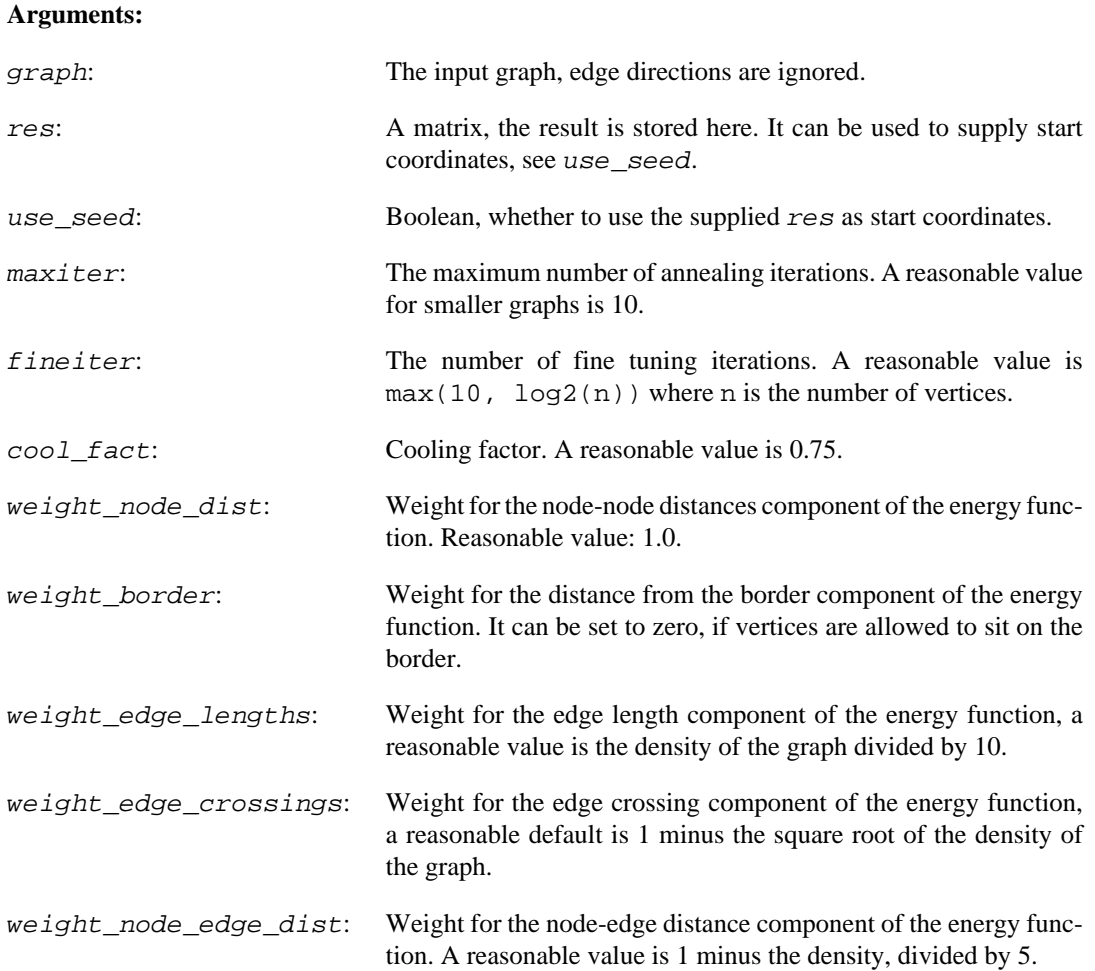
### **Returns:**

Error code.

Time complexity: one first phase iteration has time complexity  $O(n^2+m^2)$ , one fine tuning iteration has time complexity O(mn). Time complexity might be smaller if some of the weights of the components of the energy function are set to zero.

### **igraph\_layout\_mds — Place the vertices on a plane using multidimensional scaling.**

igraph error t igraph layout mds(const igraph t\* graph, igraph matrix t \*res, const igraph matrix t \*dist, igraph integer t dim);

This layout requires a distance matrix, where the intersection of row i and column j specifies the desired distance between vertex i and vertex j. The algorithm will try to place the vertices in a space having a given number of dimensions in a way that approximates the distance relations prescribed in the distance matrix. igraph uses the classical multidimensional scaling by Torgerson; for more details, see Cox & Cox: Multidimensional Scaling (1994), Chapman and Hall, London.

If the input graph is disconnected, igraph will decompose it first into its subgraphs, lay out the subgraphs one by one using the appropriate submatrices of the distance matrix, and then merge the layouts using [igraph\\_layout\\_merge\\_dla](#page-588-0). Since [igraph\\_layout\\_merge\\_dla](#page-588-0) works for 2D layouts only, you cannot run the MDS layout on disconnected graphs for more than two dimensions.

Warning: if the graph is symmetric to the exchange of two vertices (as is the case with leaves of a tree connecting to the same parent), classical multidimensional scaling may assign the same coordinates to these vertices.

### **Arguments:**

- graph: A graph object.
- res: Pointer to an initialized matrix object. This will contain the result and will be resized if needed.
- dist: The distance matrix. It must be symmetric and this function does not check whether the matrix is indeed symmetric. Results are unspecified if you pass a non-symmetric matrix here. You can set this parameter to null; in this case, the undirected shortest path lengths between vertices will be used as distances.
- dim: The number of dimensions in the embedding space. For 2D layouts, supply 2 here.

### **Returns:**

Error code.

Added in version 0.6.

Time complexity: usually around  $O(|V|$ <sup> $\land$ 2</sup> dim).

### **igraph\_layout\_lgl — Force based layout algorithm for large graphs.**

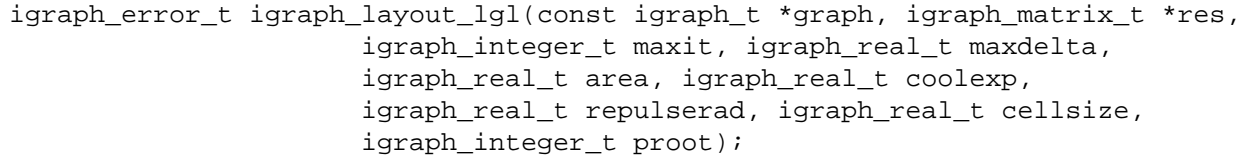

This is a layout generator similar to the Large Graph Layout algorithm and program ([http://lgl.source](http://lgl.sourceforge.net/)[forge.net/\)](http://lgl.sourceforge.net/). But unlike LGL, this version uses a Fruchterman-Reingold style simulated annealing algorithm for placing the vertices. The speedup is achieved by placing the vertices on a grid and calculating the repulsion only for vertices which are closer to each other than a limit.

### **Arguments:**

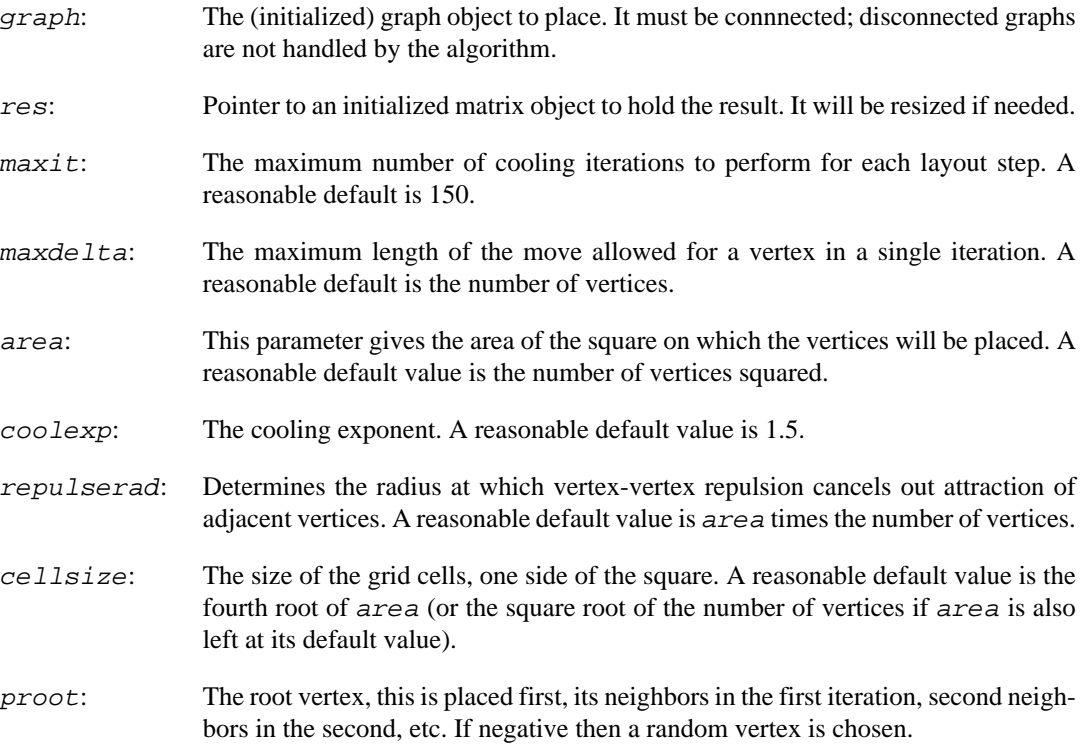

### **Returns:**

Error code.

Added in version 0.2.

Time complexity: ideally  $O(dia*maxit*(|V|+|E|)), |V|$  is the number of vertices, dia is the diameter of the graph, worst case complexity is still  $O(dia*maxit^*(|V|^2+|E|))$ , this is the case when all vertices happen to be in the same grid cell.

## **Layouts for trees and acyclic graphs**

### <span id="page-577-0"></span>**igraph\_layout\_reingold\_tilford — Reingold-Tilford layout for tree graphs.**

igraph\_error\_t igraph\_layout\_reingold\_tilford(const igraph\_t \*graph, igraph matrix t \*res,

 igraph\_neimode\_t mode, const igraph\_vector\_int\_t \*roots, const igraph\_vector\_int\_t \*rootlevel);

Arranges the nodes in a tree where the given node is used as the root. The tree is directed downwards and the parents are centered above its children. For the exact algorithm, see:

Reingold, E and Tilford, J: Tidier drawing of trees. IEEE Trans. Softw. Eng., SE-7(2):223--228, 1981. <https://doi.org/10.1109/TSE.1981.234519>

If the given graph is not a tree, a breadth-first search is executed first to obtain a possible spanning tree.

#### **Arguments:**

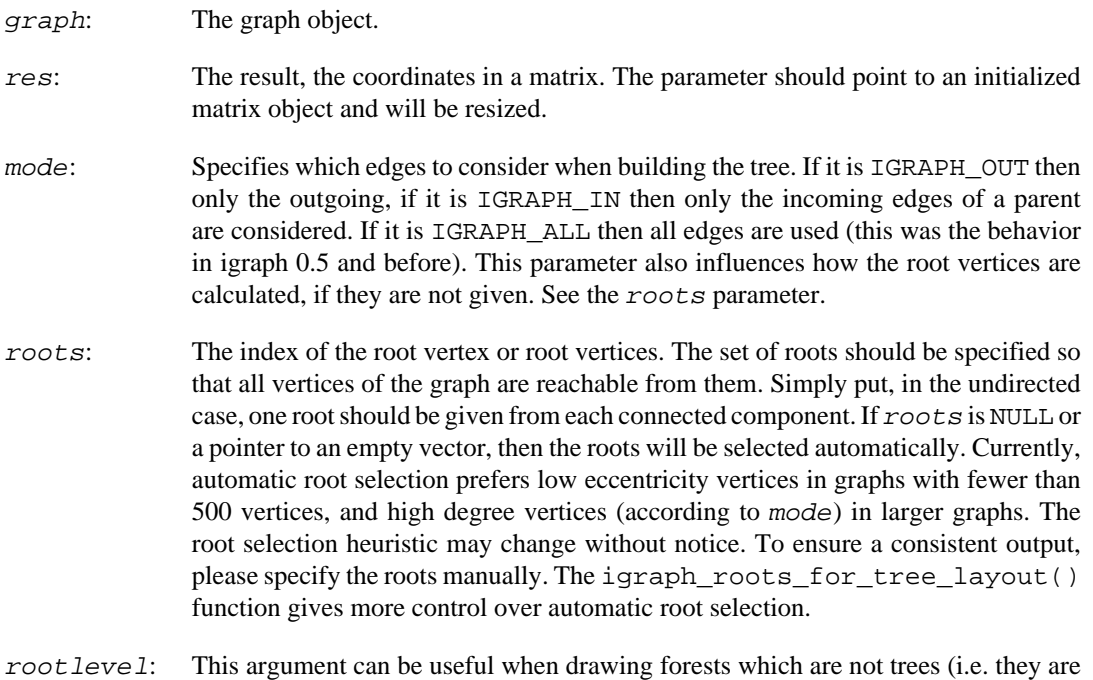

unconnected and have tree components). It specifies the level of the root vertices for every tree in the forest. It is only considered if not a null pointer and the roots argument is also given (and it is not a null pointer of an empty vector).

#### **Returns:**

Error code.

Added in version 0.2.

### **See also:**

```
igraph_layout_reingold_tilford_circular(), igraph_root-
s_for_tree_layout()
```
Example 20.1. File examples/simple/ **igraph\_layout\_reingold\_tilford.c**

### <span id="page-578-0"></span>**igraph\_layout\_reingold\_tilford\_circular — Circular Reingold-Tilford layout for trees.**

igraph\_error\_t igraph\_layout\_reingold\_tilford\_circular(const igraph\_t \*graph, igraph matrix t \*res, igraph\_neimode\_t mode, const igraph\_vector\_int\_t \*roots, const igraph\_vector\_int\_t \*rootlevel);

This layout is almost the same as [igraph\\_layout\\_reingold\\_tilford\(\)](#page-577-0), but the tree is drawn in a circular way, with the root vertex in the center.

#### **Arguments:**

graph: The graph object. res: The result, the coordinates in a matrix. The parameter should point to an initialized matrix object and will be resized. mode: Specifies which edges to consider when building the tree. If it is IGRAPH\_OUT then only the outgoing, if it is IGRAPH\_IN then only the incoming edges of a parent are considered. If it is IGRAPH\_ALL then all edges are used (this was the behavior in igraph 0.5 and before). This parameter also influences how the root vertices are calculated, if they are not given. See the roots parameter. roots: The index of the root vertex or root vertices. The set of roots should be specified so that all vertices of the graph are reachable from them. Simply put, in the undirected case, one root should be given from each connected component. If roots is NULL or a pointer to an empty vector, then the roots will be selected automatically. Currently, automatic root selection prefers low eccentricity vertices in graphs with fewer than 500 vertices, and high degree vertices (according to mode) in larger graphs. The root selection heuristic may change without notice. To ensure a consistent output, please specify the roots manually. rootlevel: This argument can be useful when drawing forests which are not trees (i.e. they are unconnected and have tree components). It specifies the level of the root vertices for every tree in the forest. It is only considered if not a null pointer and the roots

argument is also given (and it is not a null pointer or an empty vector).

#### **Returns:**

Error code.

#### **See also:**

[igraph\\_layout\\_reingold\\_tilford\(\)](#page-577-0).

### <span id="page-579-0"></span>**igraph\_roots\_for\_tree\_layout — Roots suitable for a nice tree layout.**

igraph\_error\_t igraph\_roots\_for\_tree\_layout( const igraph\_t \*graph, igraph\_neimode\_t mode, igraph\_vector\_int\_t \*roots, igraph root choice t heuristic);

This function chooses a root, or a set of roots suitable for visualizing a tree, or a tree-like graph. It is typically used with [igraph\\_layout\\_reingold\\_tilford\(\)](#page-577-0). The principle is to select a minimal set of roots so that all other vertices will be reachable from them.

In the undirected case, one root is chosen from each connected component. In the directed case, one root is chosen from each strongly connected component that has no incoming (or outgoing) edges (depending on 'mode'). When more than one root choice is possible, vertices are prioritized based on the given heuristic.

### **Arguments:**

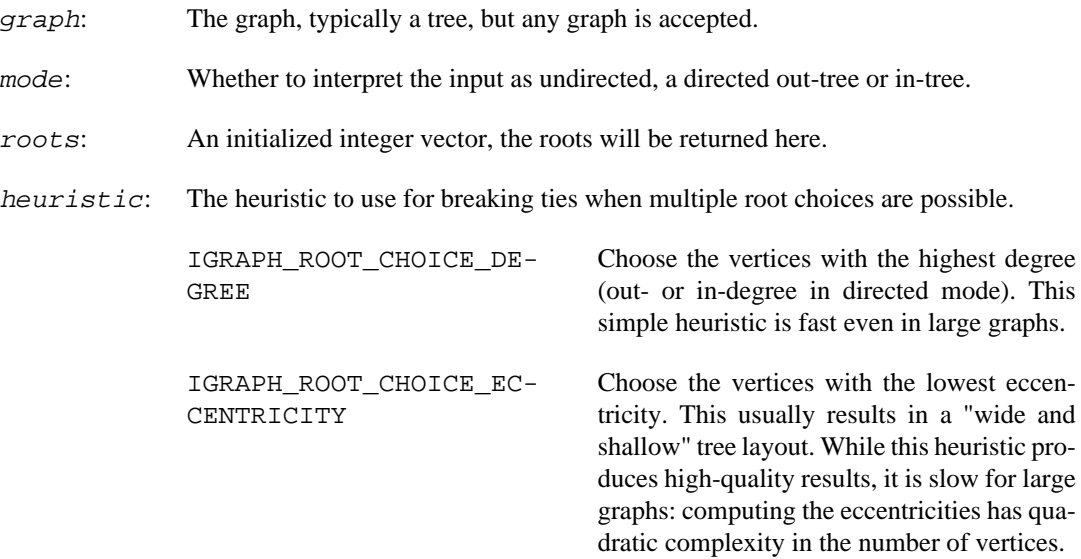

### **Returns:**

Error code.

Time complexity: depends on the heuristic.

### **igraph\_layout\_sugiyama — Sugiyama layout algorithm for layered directed acyclic graphs.**

```
igraph error t igraph layout sugiyama(const igraph t *graph, igraph matrix t *r
                           igraph_t *extd_graph, igraph_vector_int_t *extd_to_o
                           const igraph_vector_int_t* layers, igraph_real_t hga
                           igraph integer t maxiter, const igraph vector t *wei
```
This layout algorithm is designed for directed acyclic graphs where each vertex is assigned to a layer. Layers are indexed from zero, and vertices of the same layer will be placed on the same horizontal line. The X coordinates of vertices within each layer are decided by the heuristic proposed by Sugiyama et al to minimize edge crossings.

You can also try to lay out undirected graphs, graphs containing cycles, or graphs without an a priori layered assignment with this algorithm. igraph will try to eliminate cycles and assign vertices to layers, but there is no guarantee on the quality of the layout in such cases.

The Sugiyama layout may introduce "bends" on the edges in order to obtain a visually more pleasing layout. This is achieved by adding dummy nodes to edges spanning more than one layer. The resulting layout assigns coordinates not only to the nodes of the original graph but also to the dummy nodes. The layout algorithm will also return the extended graph with the dummy nodes. An edge in the original graph may either be mapped to a single edge in the extended graph or a *path* that starts and ends in the original source and target vertex and passes through multiple dummy vertices. In such cases, the user may also request the mapping of the edges of the extended graph back to the edges of the original graph.

For more details, see K. Sugiyama, S. Tagawa and M. Toda, "Methods for Visual Understanding of Hierarchical Systems". IEEE Transactions on Systems, Man and Cybernetics 11(2):109-125, 1981.

#### **Arguments:**

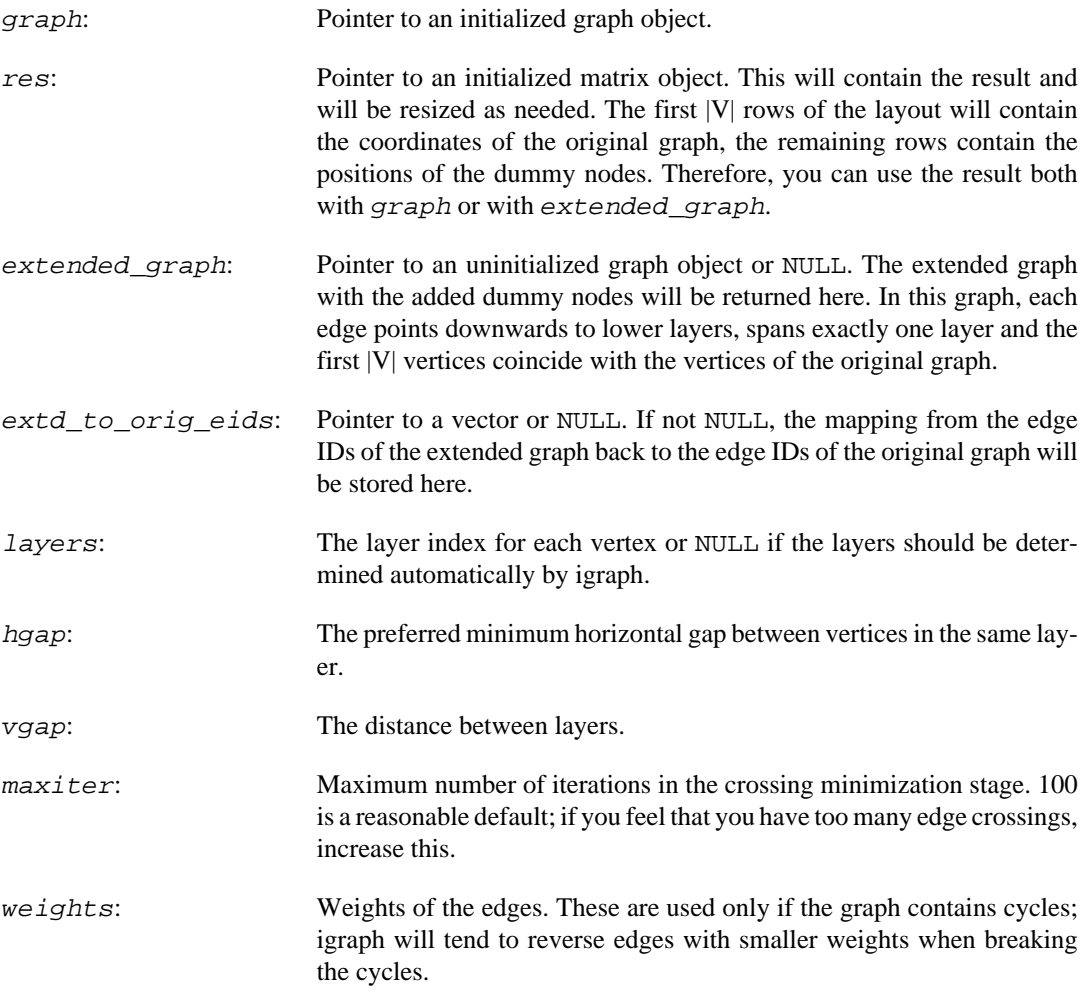

### <span id="page-581-0"></span>**igraph\_layout\_umap — Layout using Uniform Manifold Approximation and Projection (UMAP).**

```
igraph_error_t igraph_layout_umap(const igraph_t *graph,
                                    igraph_matrix_t *res,
                                    igraph_bool_t use_seed,
                                    const igraph_vector_t *distances,
                                   igraph real t min dist,
                                    igraph_integer_t epochs,
                                    igraph_bool_t distances_are_weights);
```
### **Warning**

This function is experimental and its signature is not considered final yet. We reserve the right to change the function signature without changing the major version of igraph. Use it at your own risk.

UMAP is mostly used to embed high-dimensional vectors in a low-dimensional space (most commonly 2D). The algorithm is probabilistic and introduces nonlinearities, unlike e.g. PCA and similar to T-distributed Stochastic Neighbor Embedding (t-SNE). Nonlinearity helps "cluster" very similar vectors together without imposing a global geometry on the embedded space (e.g. a rigid rotation  $+$ compression in PCA). UMAP uses graphs as intermediate data structures, hence it can be used as a graph layout algorithm as well.

The general UMAP workflow is to start from vectors, compute a sparse distance graph that only contains edges between simiar points (e.g. a k-nearest neighbors graph), and then convert these distances into exponentially decaying weights between 0 and 1 that are larger for points that are closest neighbors in the distance graph. If a graph without any distances associated to the edges is used, all weights will be set to 1.

If you are trying to use this function to embed high-dimensional vectors, you should first compute a knearest neighbors graph between your vectors and compute the associated distances, and then call this function on that graph. If you already have a distance graph, or you have a graph with no distances, you can call this function directly. If you already have a graph with meaningful weights associated to each edge, you can also call this function, but set the argument distances\_are\_weights to true. To compute weights from distances without computing the layout, see [igraph\\_layout\\_umap\\_com](#page-583-0)[pute\\_weights\(\)](#page-583-0).

### References:

Leland McInnes, John Healy, and James Melville.<https://arxiv.org/abs/1802.03426>

### **Arguments:**

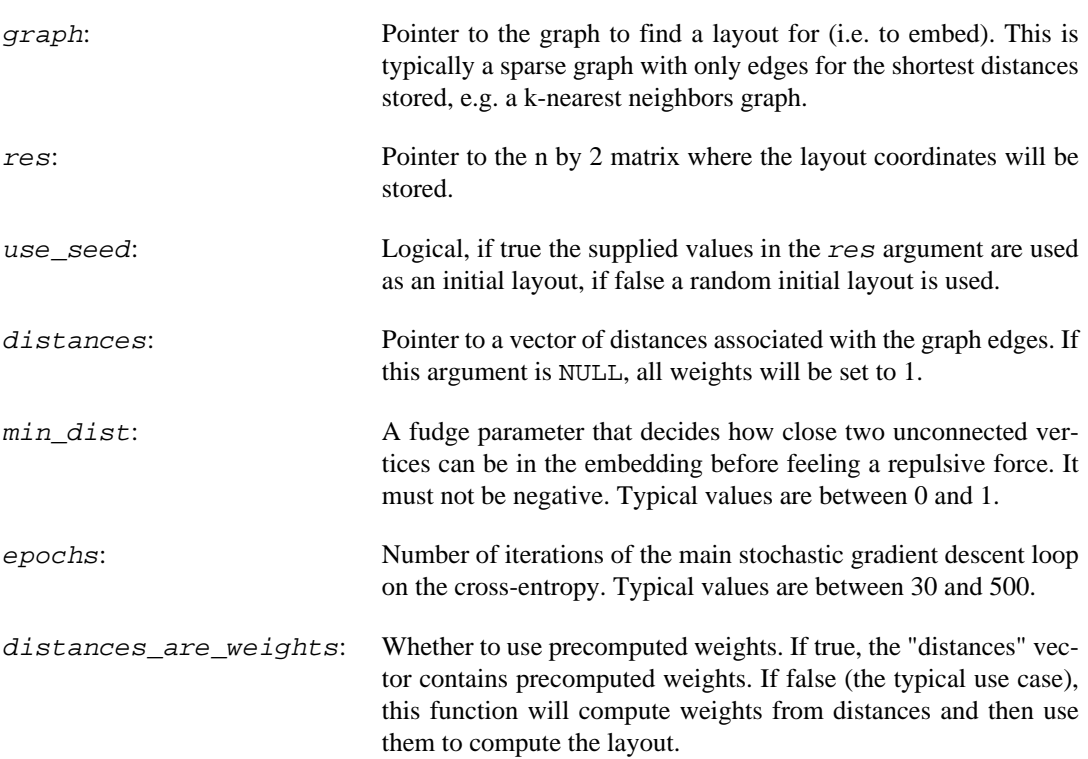

### **Returns:**

Error code.

### <span id="page-583-0"></span>**igraph\_layout\_umap\_compute\_weights — Compute weights for a UMAP layout starting from distances.**

```
igraph error t igraph layout umap compute weights(
        const igraph t *graph,
         const igraph_vector_t *distances,
        igraph vector t *weights);
```
### **Warning**

This function is experimental and its signature is not considered final yet. We reserve the right to change the function signature without changing the major version of igraph. Use it at your own risk.

UMAP is used to embed high-dimensional vectors in a low-dimensional space (most commonly 2D). It uses a distance graph as an intermediate data structure, making it also a useful graph layout algorithm. See [igraph\\_layout\\_umap\(\)](#page-581-0) for more information.

An early step in UMAP is to compute exponentially decaying "weights" from the distance graph. Connectivities can also be viewed as edge weights that quantify similarity between two vertices. This function computes weights from the distance graph. To compute the layout from precomputed weights, call [igraph\\_layout\\_umap\(\)](#page-581-0) with the distances\_are\_weights argument set to true.

While the distance graph can be directed (e.g. in a k-nearest neighbors, it is clear \*who\* you are a neighbor of), the weights are usually undirected. Whenever two vertices are doubly connected in the distance graph, the resulting weight W is set as:  $W = W1 + W2 - W1$  \* W2 Because UMAP weights are interpreted as probabilities, this is just the probability that either edge is present, without double counting. It is called "fuzzy union" in the original UMAP implementation and is the default. One could also require that both edges are there, i.e.  $W = W1 * W2$ : this would represent the fuzzy intersection and is not implemented in igraph. As a consequence of this symmetrization, information is lost, i.e. one needs fewer weights than one had distances. To keep things efficient, here we set the weight for one of the two edges as above and the weight for its opposite edge as 0, so that it will be skipped in the UMAP gradient descent later on.

Technical note: For each vertex, this function computes its scale factor (sigma), its connectivity correction (rho), and finally the weights themselves.

References:

Leland McInnes, John Healy, and James Melville.<https://arxiv.org/abs/1802.03426>

### **Arguments:**

- graph: Pointer to the distance graph. This can be directed (e.g. connecting each vertex to its neighbors in a k-nearest neighbor) or undirected, but must have no loops nor parallel edges. The only exception is: if the graph is directed, having pairs of edges with opposite direction is accepted.
- distances: Pointer to the vector with the vertex-to-vertex distance associated with each edge. This argument can be NULL, in which case all edges are assumed to have the same distance.

we *ights*: Pointer to an initialized vector where the result will be stored. If the input graph is directed, the weights represent a symmetrized version which contains less information. Therefore, whenever two edges between the same vertices and opposite direction are present in the input graph, only one of the weights is set and the other is fixed to zero. That format is accepted by [igraph\\_layout\\_umap\(\)](#page-581-0), which skips all zero-weight edges from the layout optimization.

### **Returns:**

Error code.

## **3D layout generators**

### **igraph\_layout\_random\_3d — Places the vertices uniform randomly in a cube.**

igraph\_error\_t igraph\_layout\_random\_3d(const igraph\_t \*graph, igraph\_matrix\_t \*

Vertex coordinates range from -1 to 1, and are placed in 3 columns of a matrix, with a row for each vertex.

#### **Arguments:**

graph: The graph to place.

res: Pointer to an initialized matrix object. It will be resized to hold the result.

#### **Returns:**

Error code. The current implementation always returns with success.

Added in version 0.2.

Time complexity:  $O(|V|)$ , the number of vertices.

### **igraph\_layout\_sphere — Places vertices (more or less) uniformly on a sphere.**

igraph\_error\_t igraph\_layout\_sphere(const igraph\_t \*graph, igraph\_matrix\_t \*res);

The vertices are placed with approximately equal spacing on a spiral wrapped around a sphere, in the order of their vertex IDs. Vertices with consecutive vertex IDs are placed near each other.

The algorithm was described in the following paper:

Distributing many points on a sphere by E.B. Saff and A.B.J. Kuijlaars, *Mathematical Intelligencer* 19.1 (1997) 5--11. <https://doi.org/10.1007/BF03024331>

### **Arguments:**

graph: Pointer to an initialized graph object.

res: Pointer to an initialized matrix object. This will contain the result and will be resized as needed.

#### **Returns:**

Error code. The current implementation always returns with success.

Added in version 0.2.

Time complexity:  $O(|V|)$ , the number of vertices in the graph.

### **igraph\_layout\_grid\_3d — Places the vertices on a regular grid in the 3D space.**

igraph\_error\_t igraph\_layout\_grid\_3d(const igraph\_t \*graph, igraph\_matrix\_t \*res, igraph\_integer\_t width, igraph\_integer\_t height);

#### **Arguments:**

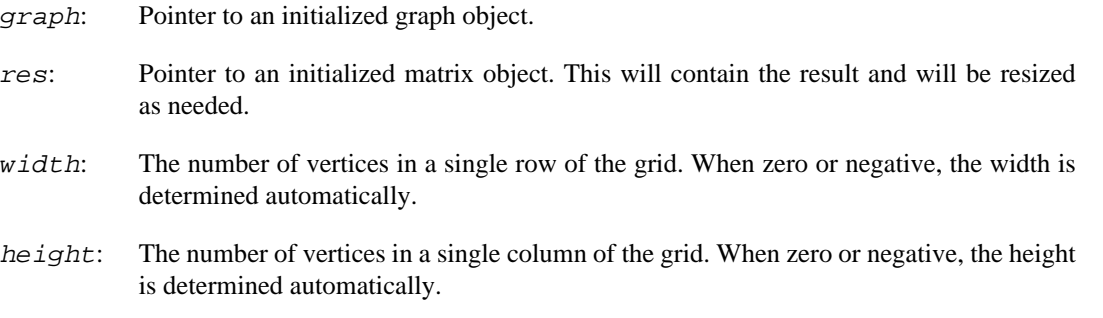

### **Returns:**

Error code. The current implementation always returns with success.

Time complexity:  $O(|V|)$ , the number of vertices.

### **igraph\_layout\_fruchterman\_reingold\_3d — 3D Fruchterman-Reingold algorithm.**

```
igraph_error_t igraph_layout_fruchterman_reingold_3d(const igraph_t *graph,
         igraph_matrix_t *res,
         igraph_bool_t use_seed,
         igraph_integer_t niter,
         igraph_real_t start_temp,
         const igraph_vector_t *weights,
         const igraph_vector_t *minx,
         const igraph_vector_t *maxx,
         const igraph_vector_t *miny,
         const igraph_vector_t *maxy,
        const igraph vector t *minz,
```
const igraph\_vector\_t \*maxz);

This is the 3D version of the force based Fruchterman-Reingold layout. See [igraph\\_lay](#page-571-0)[out\\_fruchterman\\_reingold\(\)](#page-571-0) for the 2D version.

#### **Arguments:**

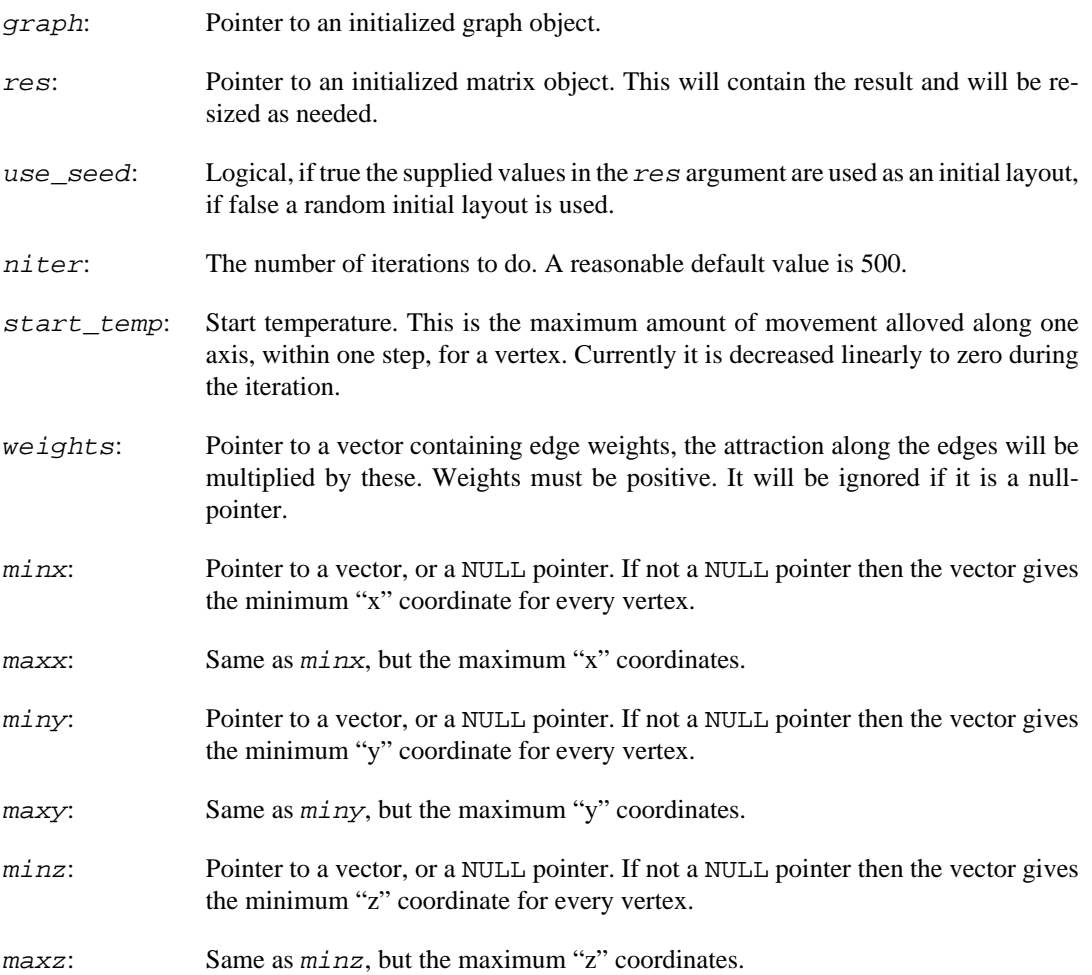

### **Returns:**

Error code.

Added in version 0.2.

Time complexity:  $O(|V|<sup>\wedge</sup>2)$  in each iteration,  $|V|$  is the number of vertices in the graph.

### **igraph\_layout\_kamada\_kawai\_3d — 3D version of the Kamada-Kawai layout generator.**

igraph\_error\_t igraph\_layout\_kamada\_kawai\_3d(const igraph\_t \*graph, igraph\_matr igraph\_bool\_t use\_seed, igraph\_integer\_t maxi igraph\_real\_t epsilon, igraph\_real\_t kkconst, const igraph\_vector\_t \*weights, const igraph\_vector\_t \*minx, const igraph\_vec const igraph\_vector\_t \*miny, const igraph\_vec

const igraph\_vector\_t \*minz, const igraph\_vec

This is the 3D version of [igraph\\_layout\\_kamada\\_kawai\(\)](#page-573-0). See the documentation of that function for more information.

This layout algorithm is not suitable for large graphs. The memory requirements are of the order O(|  $V|^{(2)}$ .

### **Arguments:**

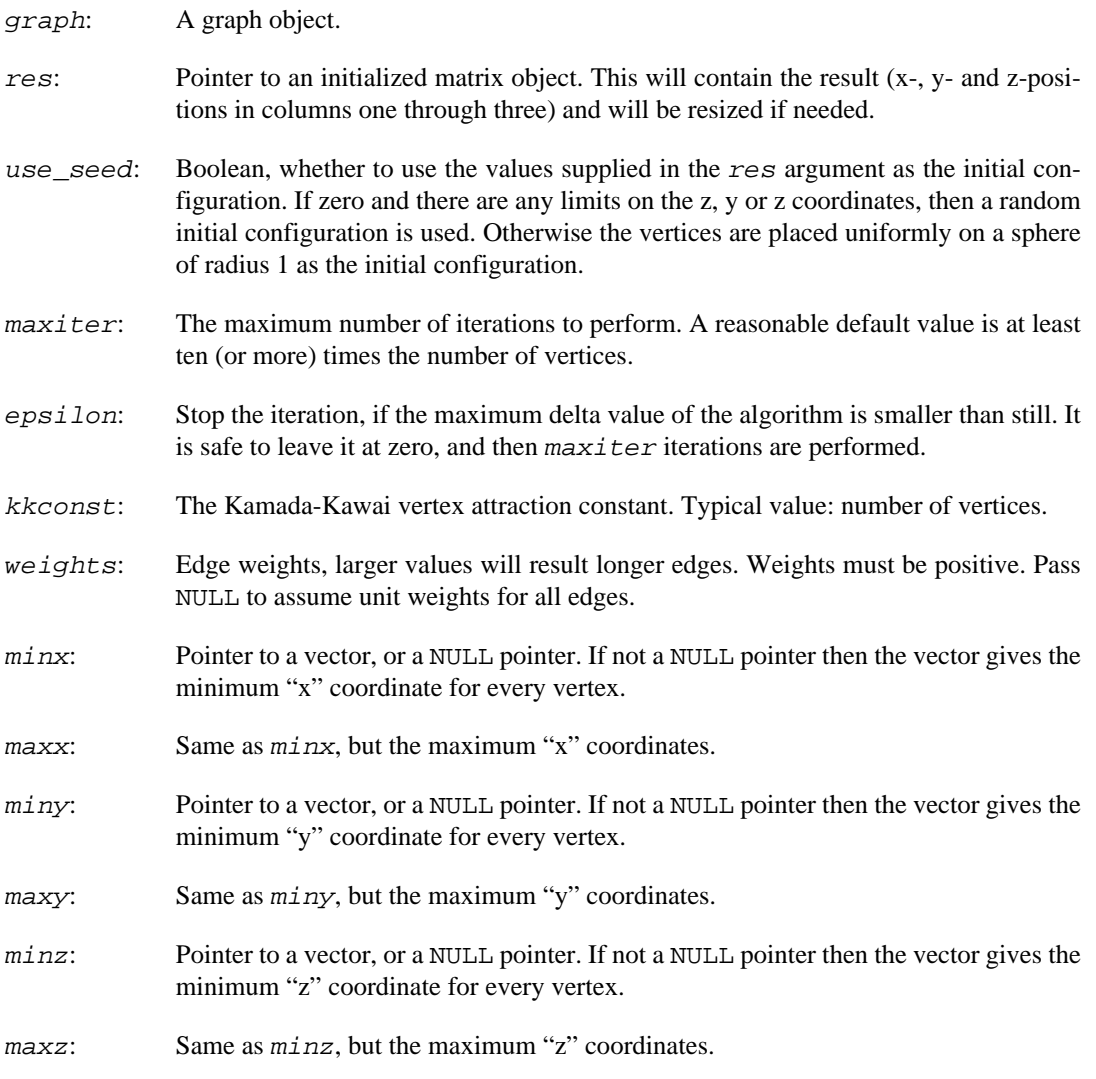

### **Returns:**

Error code.

Time complexity: O(|V|) for each iteration, after an O(|V|^2 log|V|) initialization step. |V| is the number of vertices in the graph.

### **igraph\_layout\_umap\_3d — 3D layout using UMAP.**

igraph\_error\_t igraph\_layout\_umap\_3d(const igraph\_t \*graph, igraph\_matrix\_t \*res, igraph\_bool\_t use\_seed,

 const igraph\_vector\_t \*distances, igraph\_real\_t min\_dist, igraph\_integer\_t epochs, igraph\_bool\_t distances\_are\_weights);

### **Warning**

This function is experimental and its signature is not considered final yet. We reserve the right to change the function signature without changing the major version of igraph. Use it at your own risk.

This is the 3D version of the UMAP algorithm (see [igraph\\_layout\\_umap\(\)](#page-581-0) for the 2D version).

### **Arguments:**

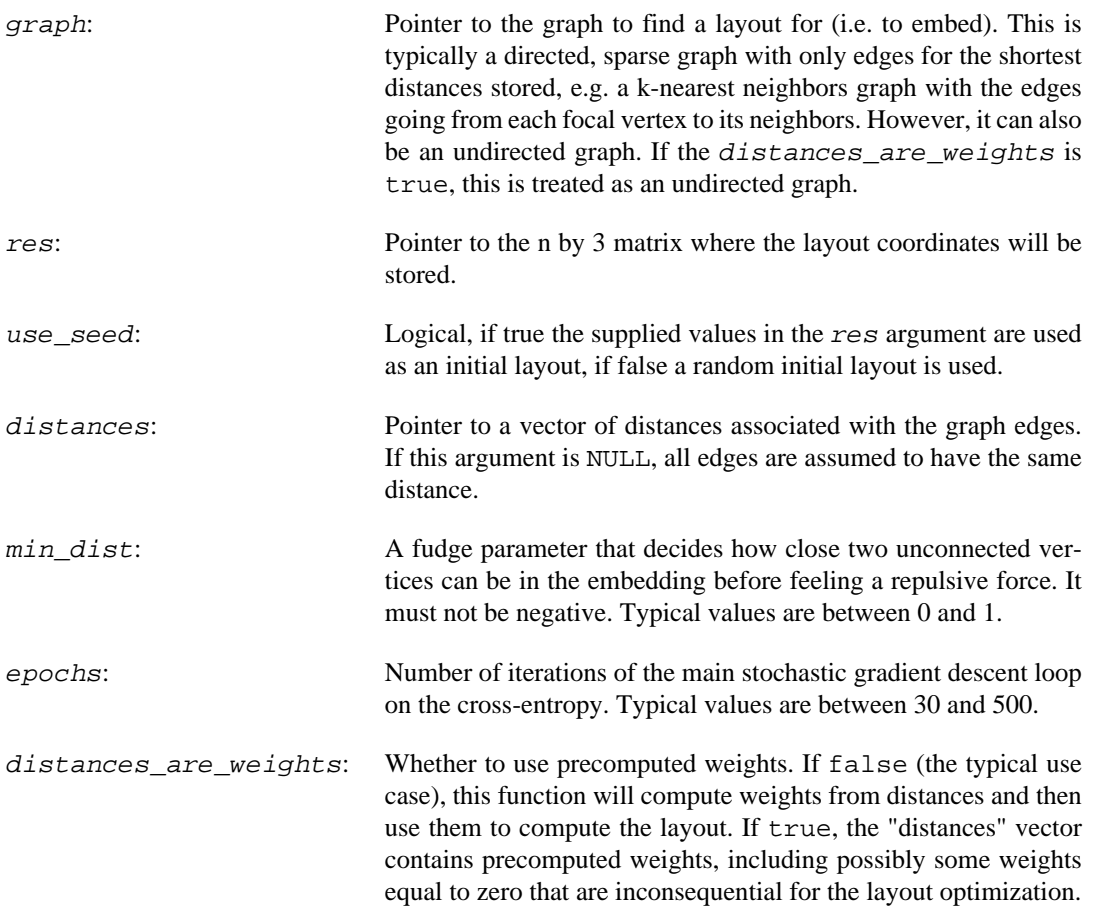

### **Returns:**

Error code.

## **Merging layouts**

### <span id="page-588-0"></span>**igraph\_layout\_merge\_dla — Merges multiple layouts by using a DLA algorithm.**

```
igraph_error_t igraph_layout_merge_dla(
     const igraph_vector_ptr_t *thegraphs, const igraph_matrix_list_t *coords,
     igraph_matrix_t *res
);
```
### **Warning**

This function is experimental and its signature is not considered final yet. We reserve the right to change the function signature without changing the major version of igraph. Use it at your own risk.

First each layout is covered by a circle. Then the layout of the largest graph is placed at the origin. Then the other layouts are placed by the DLA algorithm, larger ones first and smaller ones last.

### **Arguments:**

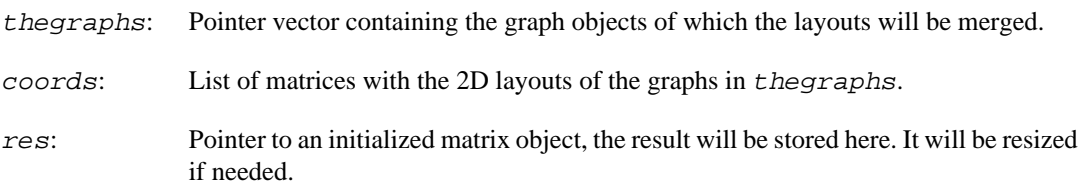

### **Returns:**

Error code.

Added in version 0.2.

Time complexity: TODO.

# **Chapter 21. Reading and writing graphs from and to files**

These functions can write a graph to a file, or read a graph from a file.

They assume that the current locale uses a decimal point and not a decimal comma. See  $i$  graph  $en$ ter safelocale() and igraph exit safelocale() for more information.

Note that as **igraph** uses the traditional C streams, it is possible to read/write files from/to memory, at least on GNU operating systems supporting "non-standard" streams.

## **Simple edge list and similar formats**

### **igraph\_read\_graph\_edgelist — Reads an edge list from a file and creates a graph.**

igraph\_error\_t igraph\_read\_graph\_edgelist(igraph\_t \*graph, FILE \*instream, igraph\_integer\_t n, igraph\_bool\_t directed);

This format is simply a series of an even number of non-negative integers separated by whitespace. The integers represent vertex IDs. Placing each edge (i.e. pair of integers) on a separate line is not required, but it is recommended for readability. Edges of directed graphs are assumed to be in "from, to" order.

The largest vertex ID plus one, or the parameter  $n$  determines the vertex count, whichever is larger. See [igraph\\_read\\_graph\\_ncol\(\)](#page-591-0) for reading files where vertices are specified by name instead of by a numerical vertex ID.

### **Arguments:**

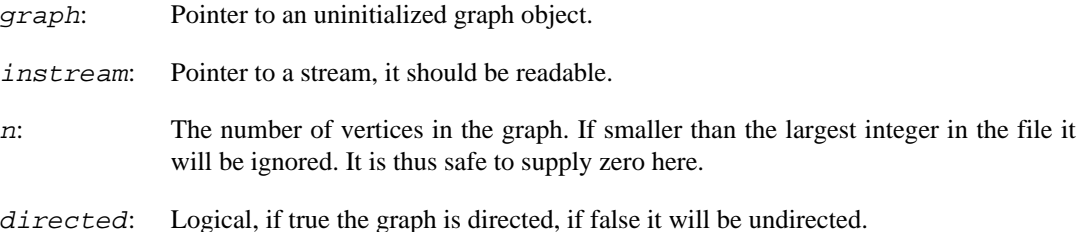

### **Returns:**

Error code: IGRAPH\_PARSEERROR: if there is a problem reading the file, or the file is syntactically incorrect.

Time complexity:  $O(|V|+|E|)$ , the number of vertices plus the number of edges. It is assumed that reading an integer requires O(1) time.

### **igraph\_write\_graph\_edgelist — Writes the edge list of a graph to a file.**

igraph\_error\_t igraph\_write\_graph\_edgelist(const igraph\_t \*graph, FILE \*outstre

Edges are represented as pairs of 0-based vertex indices. One edge is written per line, separated by a single space. For directed graphs edges are written in from, to order.

#### **Arguments:**

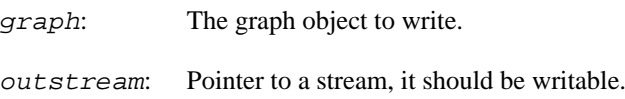

#### **Returns:**

Error code: IGRAPH\_EFILE if there is an error writing the file.

Time complexity: O(|E|), the number of edges in the graph. It is assumed that writing an integer to the file requires  $O(1)$  time.

### <span id="page-591-0"></span>**igraph\_read\_graph\_ncol — Reads an .ncol file used by LGL.**

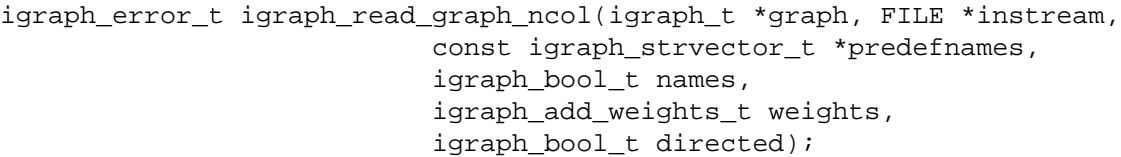

Also useful for creating graphs from "named" (and optionally weighted) edge lists.

This format is used by the Large Graph Layout program [\(http://lgl.sourceforge.net](http://lgl.sourceforge.net)), and it is simply a symbolic weighted edge list. It is a simple text file with one edge per line. An edge is defined by two symbolic vertex names separated by whitespace. The vertex names themselves cannot contain whitespace. They may be followed by an optional number, the weight of the edge; the number can be negative and can be in scientific notation. If there is no weight specified to an edge it is assumed to be zero.

The resulting graph is always undirected. LGL cannot deal with files which contain multiple or loop edges, this is however not checked here, as **igraph** is happy with these.

### **Arguments:**

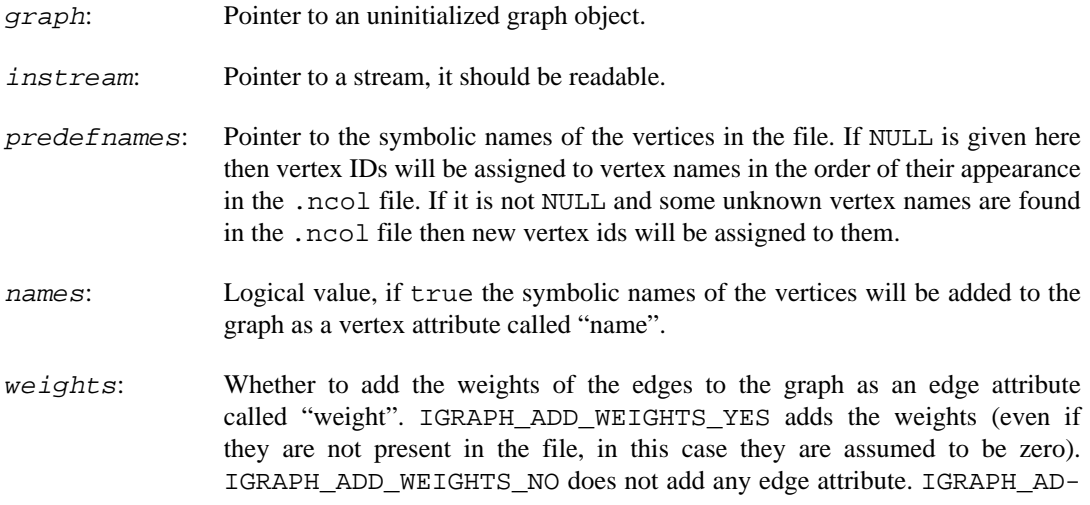

D\_WEIGHTS\_IF\_PRESENT adds the attribute if and only if there is at least one explicit edge weight in the input file.

directed: Whether to create a directed graph. As this format was originally used only for undirected graphs there is no information in the file about the directedness of the graph. Set this parameter to IGRAPH\_DIRECTED or IGRAPH\_UNDIRECTED to create a directed or undirected graph.

### **Returns:**

Error code: IGRAPH\_PARSEERROR: if there is a problem reading the file, or the file is syntactically incorrect.

Time complexity:  $O(|V|+|E|log(|V|))$  if we neglect the time required by the parsing. As usual |V| is the number of vertices, while |E| is the number of edges.

### **See also:**

[igraph\\_read\\_graph\\_lgl\(\)](#page-593-0), [igraph\\_write\\_graph\\_ncol\(\)](#page-592-0)

### <span id="page-592-0"></span>**igraph\_write\_graph\_ncol — Writes the graph to a file in .ncol format.**

igraph\_error\_t igraph\_write\_graph\_ncol(const igraph\_t \*graph, FILE \*outstream, const char \*names, const char \*weights);

.ncol is a format used by LGL, see [igraph\\_read\\_graph\\_ncol\(\)](#page-591-0) for details.

Note that having multiple or loop edges in an .ncol file breaks the LGL software but **igraph** does not check for this condition.

This format cannot represent zero-degree vertices.

### **Arguments:**

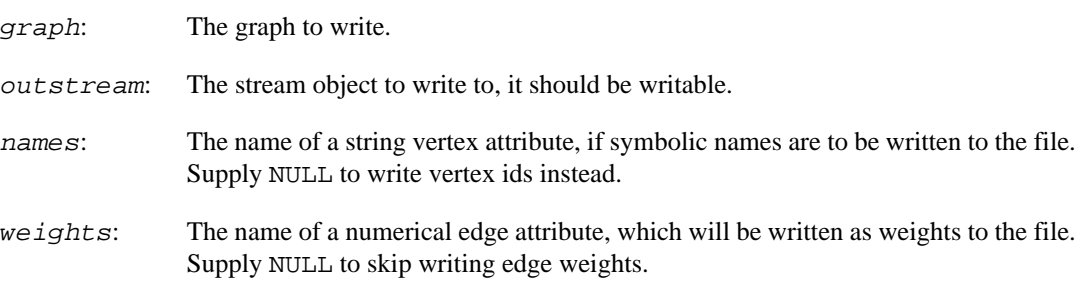

### **Returns:**

Error code: IGRAPH\_EFILE if there is an error writing the file.

Time complexity:  $O(|E|)$ , the number of edges. All file operations are expected to have time complexity O(1).

### **See also:**

igraph read graph ncol(), igraph write graph lgl()

### <span id="page-593-0"></span>**igraph\_read\_graph\_lgl — Reads a graph from an .lgl file.**

```
igraph_error_t igraph_read_graph_lgl(igraph_t *graph, FILE *instream,
                            igraph_bool_t names,
                            igraph_add_weights_t weights,
                            igraph_bool_t directed);
```
The .lgl format is used by the Large Graph Layout visualization software ([http://lgl.source](http://lgl.sourceforge.net)[forge.net\)](http://lgl.sourceforge.net), it can describe undirected optionally weighted graphs. From the LGL manual:

The second format is the LGL file format (. 1g1 file suffix). This is yet another graph file format that tries to be as stingy as possible with space, yet keeping the edge file in a human readable (not binary) format. The format itself is like the following:

 # vertex1name vertex2name [optionalWeight] vertex3name [optionalWeight]

Here, the first vertex of an edge is preceded with a pound sign '#'. Then each vertex that shares an edge with that vertex is listed one per line on subsequent lines.

LGL cannot handle loop and multiple edges or directed graphs, but in **igraph** it is not an error to have multiple and loop edges.

#### **Arguments:**

- graph: Pointer to an uninitialized graph object.
- instream: A stream, it should be readable.
- names: Logical value, if true the symbolic names of the vertices will be added to the graph as a vertex attribute called "name".
- weights: Whether to add the weights of the edges to the graph as an edge attribute called "weight". IGRAPH\_ADD\_WEIGHTS\_YES adds the weights (even if they are not present in the file, in this case they are assumed to be zero). IGRAPH\_ADD\_WEIGHTS\_NO does not add any edge attribute. IGRAPH\_AD-D\_WEIGHTS\_IF\_PRESENT adds the attribute if and only if there is at least one explicit edge weight in the input file.
- directed: Whether to create a directed graph. As this format was originally used only for undirected graphs there is no information in the file about the directedness of the graph. Set this parameter to IGRAPH\_DIRECTED or IGRAPH\_UNDIRECTED to create a directed or undirected graph.

### **Returns:**

Error code: IGRAPH\_PARSEERROR: if there is a problem reading the file, or the file is syntactically incorrect.

Time complexity:  $O(|V|+|E|log(|V|))$  if we neglect the time required by the parsing. As usual  $|V|$  is the number of vertices, while |E| is the number of edges.

#### **See also:**

```
igraph read graph ncol(), igraph write graph lgl()
```
**Example 21.1. File examples/simple/igraph\_read\_graph\_lgl.c**

### <span id="page-594-0"></span>**igraph\_write\_graph\_lgl — Writes the graph to a file in .lgl format.**

igraph\_error\_t igraph\_write\_graph\_lgl(const igraph\_t \*graph, FILE \*outstream, const char \*names, const char \*weights, igraph\_bool\_t isolates);

.lgl is a format used by LGL, see [igraph\\_read\\_graph\\_lgl\(\)](#page-593-0) for details.

Note that having multiple or loop edges in an .lgl file breaks the LGL software but **igraph** does not check for this condition.

#### **Arguments:**

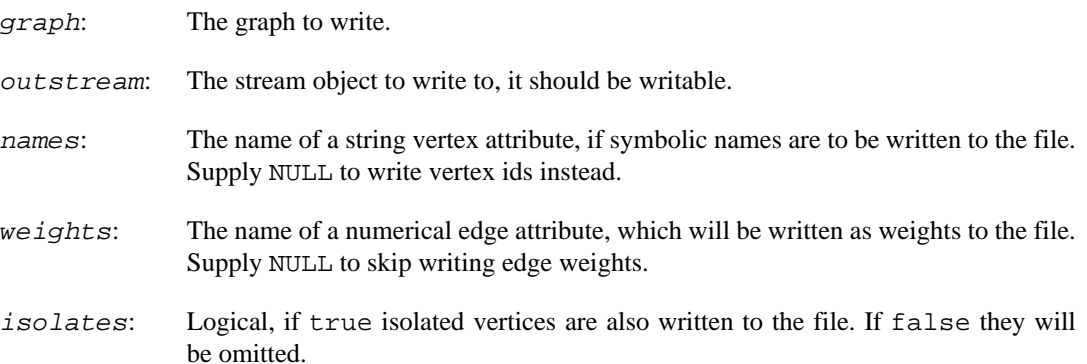

#### **Returns:**

Error code: IGRAPH EFILE if there is an error writing the file.

Time complexity:  $O(|E|)$ , the number of edges if isolates is false,  $O(|V|+|E|)$  otherwise. All file operations are expected to have time complexity O(1).

### **See also:**

[igraph\\_read\\_graph\\_lgl\(\)](#page-593-0), [igraph\\_write\\_graph\\_ncol\(\)](#page-592-0)

**Example 21.2. File examples/simple/igraph\_write\_graph\_lgl.c**

### <span id="page-594-1"></span>**igraph\_read\_graph\_dimacs\_flow — Read a graph in DIMACS format.**

```
igraph_error_t igraph_read_graph_dimacs_flow(
         igraph_t *graph, FILE *instream,
         igraph_strvector_t *problem,
         igraph_vector_int_t *label,
         igraph_integer_t *source,
         igraph_integer_t *target,
```

```
 igraph_vector_t *capacity,
 igraph_bool_t directed);
```
This function reads the DIMACS file format, more specifically the version for network flow problems, see the files at<http://archive.dimacs.rutgers.edu/pub/netflow/general-info/>

This is a line-oriented text file (ASCII) format. The first character of each line defines the type of the line. If the first character is c the line is a comment line and it is ignored. There is one problem line (p in the file), it must appear before any node and arc descriptor lines. The problem line has three fields separated by spaces: the problem type (max or edge), the number of vertices, and number of edges in the graph. In MAX problems, exactly two node identification lines are expected (n), one for the source, and one for the target vertex. These have two fields: the ID of the vertex and the type of the vertex, either  $s$  ( = source) or  $t$  ( = target). Arc lines start with a and have three fields: the source vertex, the target vertex and the edge capacity. In EDGE problems, there may be a node line (n) for each node. It specifies the node index and an integer node label. Nodes for which no explicit label was specified will use their index as label. In EDGE problems, each edge is specified as an edge line (e).

Within DIMACS files, vertex IDs are numbered from 1.

#### **Arguments:**

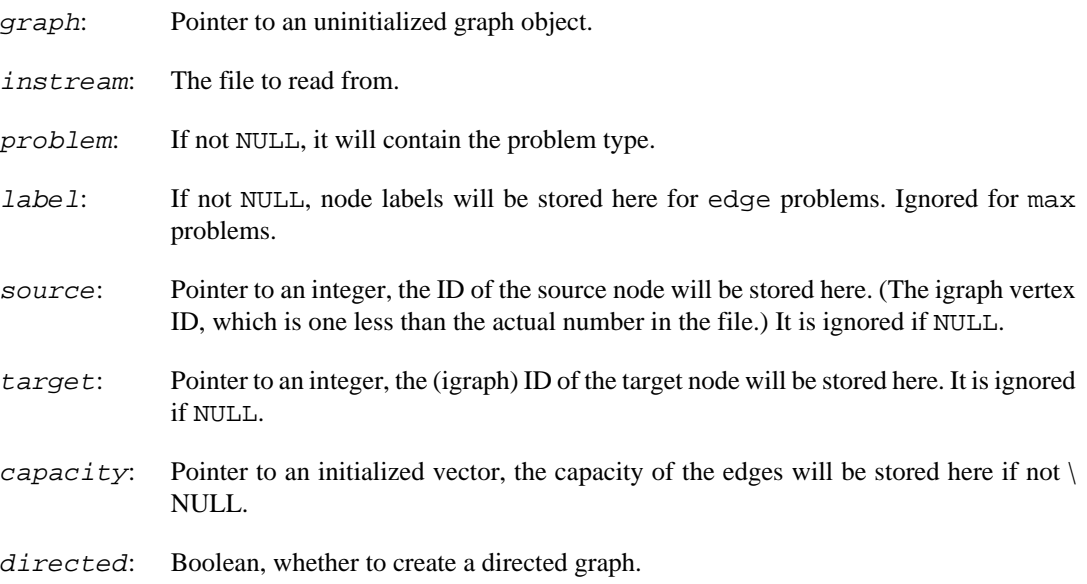

### **Returns:**

Error code.

Time complexity:  $O(|V|+|E|+c)$ , the number of vertices plus the number of edges, plus the size of the file in characters.

### **See also:**

[igraph\\_write\\_graph\\_dimacs\(\)](#page-606-0)

### <span id="page-595-0"></span>**igraph\_write\_graph\_dimacs\_flow — Write a graph in DIMACS format.**

igraph\_error\_t igraph\_write\_graph\_dimacs\_flow(const igraph\_t \*graph, FILE \*outs

 igraph\_integer\_t source, igraph\_integer\_t target, const igraph\_vector\_t \*capacity);

This function writes a graph to an output stream in DIMACS format, describing a maximum flow problem. See ftp://dimacs.rutgers.edu/pub/netflow/general-info/

This file format is discussed in the documentation of igraph read graph dimacs  $flow($ ), see that for more information.

#### **Arguments:**

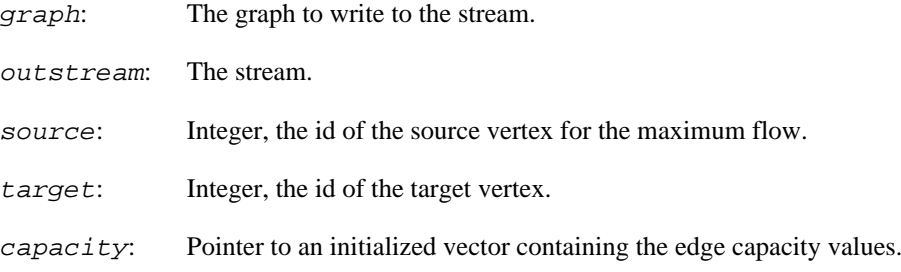

#### **Returns:**

Error code.

Time complexity: O(|E|), the number of edges in the graph.

#### **See also:**

[igraph\\_read\\_graph\\_dimacs\\_flow\(\)](#page-594-1)

## **Binary formats**

### **igraph\_read\_graph\_graphdb — Read a graph in the binary graph database format.**

igraph\_error\_t igraph\_read\_graph\_graphdb(igraph\_t \*graph, FILE \*instream, igraph bool t directed);

This is a binary format, used in the ARG Graph Database for isomorphism testing. For more information, see <https://mivia.unisa.it/datasets/graph-database/arg-database/>

From the graph database homepage:

The graphs are stored in a compact binary format, one graph per file. The file is composed of 16 bit words, which are represented using the so-called little-endian convention, i.e. the least significant byte of the word is stored first.

Then, for each node, the file contains the list of edges coming out of the node itself. The list is represented by a word encoding its length, followed by a word for each edge, representing the destination node of the edge. Node numeration is 0-based, so the first node of the graph has index 0.

As of igraph 0.10, only unlabelled graphs are implemented.

#### **Arguments:**

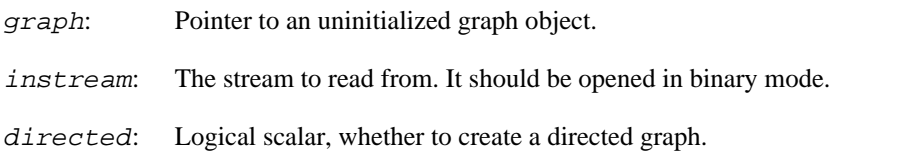

### **Returns:**

Error code.

Time complexity:  $O(|V|+|E|)$ , the number of vertices plus the number of edges.

**Example 21.3. File examples/simple/ igraph\_read\_graph\_graphdb.c**

## **GraphML format**

### <span id="page-597-0"></span>**igraph\_read\_graph\_graphml — Reads a graph from a GraphML file.**

igraph\_error\_t igraph\_read\_graph\_graphml(igraph\_t \*graph, FILE \*instream, igrap

GraphML is an XML-based file format for representing various types of graphs. Currently only the most basic import functionality is implemented in igraph: it can read GraphML files without nested graphs and hyperedges. Attributes of the graph are loaded only if an attribute interface is attached, see [igraph\\_set\\_attribute\\_table\(\)](#page-332-0). String attrribute values are returned in UTF-8 encoding.

Graph attribute names are taken from the  $attr.name$  attributes of the key tags in the GraphML file. Since attr.name is not mandatory, igraph will fall back to the id attribute of the key tag if attr.name is missing.

### **Arguments:**

graph: Pointer to an uninitialized graph object. instream: A stream, it should be readable. index: If the GraphML file contains more than one graph, the one specified by this index will be loaded. Indices start from zero, so supply zero here if your GraphML file contains only a single graph.

### **Returns:**

Error code: IGRAPH\_PARSEERROR: if there is a problem reading the file, or the file is syntactically incorrect. IGRAPH\_UNIMPLEMENTED: the GraphML functionality was disabled at compile-time

**Example 21.4. File examples/simple/graphml.c**

### <span id="page-597-1"></span>**igraph\_write\_graph\_graphml — Writes the graph to a file in GraphML format.**

```
igraph_error_t igraph_write_graph_graphml(const igraph_t *graph, FILE *outstrea
                               igraph bool t prefixattr);
```
GraphML is an XML-based file format for representing various types of graphs. See the GraphML Primer [\(http://graphml.graphdrawing.org/primer/graphml-primer.html\)](http://graphml.graphdrawing.org/primer/graphml-primer.html) for detailed format description.

When a numerical attribute value is NaN, it will be omitted from the file.

This function assumes that non-ASCII characters in attribute names and string attribute values are UTF-8 encoded. If this is not the case, the resulting XML file will be invalid.

#### **Arguments:**

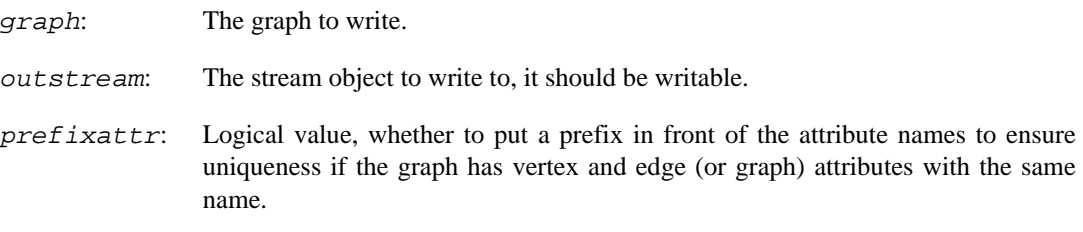

#### **Returns:**

Error code: IGRAPH EFILE if there is an error writing the file.

Time complexity:  $O(|V|+|E|)$  otherwise. All file operations are expected to have time complexity  $O(1)$ .

**Example 21.5. File examples/simple/graphml.c**

## **GML format**

### <span id="page-598-0"></span>**igraph\_read\_graph\_gml — Read a graph in GML format.**

igraph\_error\_t igraph\_read\_graph\_gml(igraph\_t \*graph, FILE \*instream);

GML is a simple textual format, see [https://web.archive.org/web/20190207140002/http://www.fim.u](https://web.archive.org/web/20190207140002/http://www.fim.uni-passau.de/index.php?id=17297%26L=1)[ni-passau.de/index.php?id=17297%26L=1](https://web.archive.org/web/20190207140002/http://www.fim.uni-passau.de/index.php?id=17297%26L=1) for details.

Although all syntactically correct GML can be parsed, we implement only a subset of this format. Some attributes might be ignored. Here is a list of all the differences:

- 1. Only attributes with a simple type are used: integer, real or string. If an attribute is composite, i.e. an array or a record, then it is ignored. When some values of the attribute are simple and some compound, the composite ones are replaced with a default value (NaN for numeric, "" for string).
- 2. comment fields are not ignored. They are treated as any other field and converted to attributes.
- 3. Top level attributes except for Version and the first graph attribute are completely ignored.
- 4. There is no maximum line length or maximum keyword length.
- 5. Only the quot, amp, apos, lt and gt character entities are supported. Any other entity is passed through unchanged by the reader after issuing a warning, and is expected to be decoded by the user.

6. We allow inf, -inf and nan (not a number) as a real number. This is case insensitive, so nan, NaN and NAN are equivalent.

Please contact us if you cannot live with these limitations of the GML parser.

#### **Arguments:**

graph: Pointer to an uninitialized graph object.

instream: The stream to read the GML file from.

#### **Returns:**

Error code.

Time complexity: should be proportional to the length of the file.

### **See also:**

[igraph\\_read\\_graph\\_graphml\(\)](#page-597-0) for a more modern format, [igraph\\_write\\_graph\\_gml\(\)](#page-599-0) for writing GML files.

**Example 21.6. File examples/simple/gml.c**

### <span id="page-599-0"></span>**igraph\_write\_graph\_gml — Write the graph to a stream in GML format.**

igraph\_error\_t igraph\_write\_graph\_gml(const igraph\_t \*graph, FILE \*outstream, igraph\_write\_gml\_sw\_t options, const igraph\_vector\_t \*id, const char \*cr

GML is a quite general textual format, see [https://web.archive.org/web/20190207140002/http://](https://web.archive.org/web/20190207140002/http://www.fim.uni-passau.de/index.php?id=17297%26L=1) [www.fim.uni-passau.de/index.php?id=17297%26L=1](https://web.archive.org/web/20190207140002/http://www.fim.uni-passau.de/index.php?id=17297%26L=1) for details.

The graph, vertex and edges attributes are written to the file as well, if they are numeric or string. Boolean attributes are converted to numeric, with 0 and 1 used for false and true, respectively. NaN values of numeric attributes are skipped, as NaN is not part of the GML specification and other software may not be able to read files containing them. This is consistent with igraph read graph qm[l\(\)](#page-598-0), which produces NaN when an attribute value is missing. In contrast with NaN, infinite values are retained. Ensure that none of the numeric attributes values are infinite to produce a conformant GML file that can be read by other software.

As igraph is more forgiving about attribute names, it might be necessary to simplify the them before writing to the GML file. This way we'll have a syntactically correct GML file. The following simple procedure is performed on each attribute name: first the alphanumeric characters are extracted, the others are ignored. Then if the first character is not a letter then the attribute name is prefixed with "igraph". Note that this might result identical names for two attributes, igraph does not check this.

The "id" vertex attribute is treated specially. If the id argument is not NULL then it should be a numeric vector with the vertex IDs and the "id" vertex attribute is ignored (if there is one). If  $id$  is NULL and there is a numeric "id" vertex attribute, it will be used instead. If ids are not specified in either way then the regular igraph vertex IDs are used. If some of the supplied id values are invalid (non-integer or NaN), all supplied id are ignored and igraph vertex IDs are used instead.

Note that whichever way vertex IDs are specified, their uniqueness is not checked.

If the graph has edge attributes that become "source" or "target" after encoding, or the graph has an attribute that becomes "directed", they will be ignored with a warning. GML uses these attributes to specify the edge endpoints, and the graph directedness, so we cannot write them to the file. Rename them before calling this function if you want to preserve them.

#### **Arguments:**

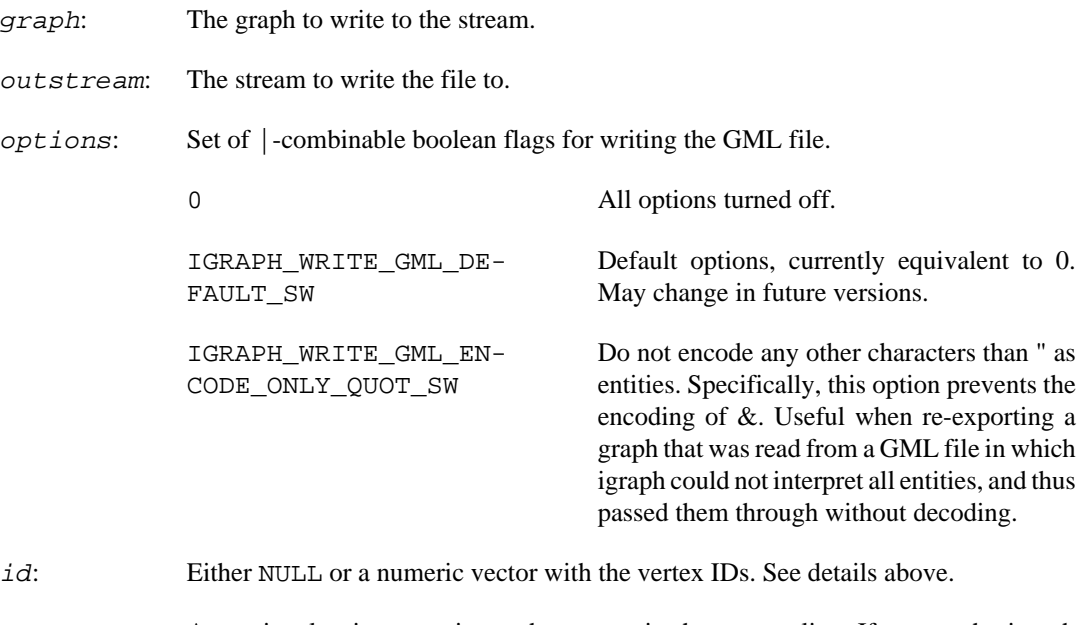

creator: An optional string to write to the stream in the creator line. If NULL, the igraph version with the current date and time is added. If "", the creator line is omitted. Otherwise, the supplied string is used verbatim.

### **Returns:**

Error code.

Time complexity: should be proportional to the number of characters written to the file.

#### **See also:**

[igraph\\_read\\_graph\\_gml\(\)](#page-598-0) for reading GML files, [igraph\\_read\\_graph\\_graphml\(\)](#page-597-0) for a more modern format.

**Example 21.7. File examples/simple/gml.c**

## **Pajek format**

### <span id="page-600-0"></span>**igraph\_read\_graph\_pajek — Reads a file in Pajek format.**

igraph\_error\_t igraph\_read\_graph\_pajek(igraph\_t \*graph, FILE \*instream);

Only a subset of the Pajek format is implemented. This is partially because there is no formal specification for this format, but also because **igraph** does not support some Pajek features, like mixed graphs.

Starting from version 0.6.1 igraph reads bipartite (two-mode) graphs from Pajek files and adds the type Boolean vertex attribute for them. Warnings are given for invalid edges, i.e. edges connecting vertices of the same type.

The list of the current limitations:

- 1. Only .net files are supported, Pajek project files (.paj) are not.
- 2. Temporal networks (i.e. with time events) are not supported.
- 3. Graphs with both directed and non-directed edges are not supported, as they cannot be represented in **igraph**.
- 4. Only Pajek networks are supported; permutations, hierarchies, clusters and vectors are not.
- 5. Multi-relational networks (i.e. networks with multiple edge types) are not supported.
- 6. Unicode characters encoded as  $\&$ #dddd;, or newlines encoded as  $\n\times$ n will not be decoded.

If an attribute handler is installed, **igraph** also reads the vertex and edge attributes from the file. Most attributes are renamed to be more informative: color instead of c, xfact instead of x\_fact, yfact instead of y\_fact, labeldist instead of lr, labeldegree2 instead of lphi, framewidth instead of bw, fontsize instead of fos, rotation instead of phi, radius instead of r, diamondratio instead of q, labeldegree instead of la, color instead of ic, framecolor instead of bc, labelcolor instead of lc; these belong to vertices.

Edge attributes are also renamed, s to arrowsize, w to edgewidth, h1 to hook1, h2 to hook2, a1 to angle1, a2 to angle2, k1 to velocity1, k2 to velocity2, ap to arrowpos, lp to labelpos, lr to labelangle, lphi to labelangle2, la to labeldegree, fos to fontsize, a to arrowtype, p to linepattern, l to label, lc to labelcolor, c to color.

Unknown vertex or edge parameters are read as string vertex or edge attributes. If the parameter name conflicts with one the standard attribute names mentioned above, a \_ character is appended to it to avoid conflict.

In addition the following vertex attributes might be added: id and name are added (with the same value) if there are vertex IDs in the file. id is deprecated in favour of name and will no longer be used by future versions of igraph.  $x$  and  $y$ , and potentially  $z$  are also added if there are vertex coordinates in the file.

The weight edge attribute will be added if there are edge weights present.

See the Pajek homepage: <http://vlado.fmf.uni-lj.si/pub/networks/pajek/> for more info on Pajek. The Pajek manual, [http://vlado.fmf.uni-lj.si/pub/networks/pajek/doc/pajekman.pdf,](http://vlado.fmf.uni-lj.si/pub/networks/pajek/doc/pajekman.pdf) and [http://mrvar.fd](http://mrvar.fdv.uni-lj.si/pajek/DrawEPS.htm)[v.uni-lj.si/pajek/DrawEPS.htm](http://mrvar.fdv.uni-lj.si/pajek/DrawEPS.htm) have information on the Pajek file format. There is additional useful information and sample files at <http://mrvar.fdv.uni-lj.si/pajek/history.htm>

### **Arguments:**

graph: Pointer to an uninitialized graph object.

file: An already opened file handler.

### **Returns:**

Error code.

Time complexity:  $O(|V|+|E|+|A|)$ ,  $|V|$  is the number of vertices,  $|E|$  the number of edges,  $|A|$  the number of attributes (vertex  $+$  edge) in the graph if there are attribute handlers installed.

### **See also:**

[igraph\\_write\\_graph\\_pajek\(\)](#page-602-0) for writing Pajek files, [igraph\\_read\\_graph\\_graphml\(\)](#page-597-0) for reading GraphML files.

**Example 21.8. File examples/simple/foreign.c**

### <span id="page-602-0"></span>**igraph\_write\_graph\_pajek — Writes a graph to a file in Pajek format.**

igraph\_error\_t igraph\_write\_graph\_pajek(const igraph\_t \*graph, FILE \*outstream);

Writes files in the native format of the Pajek software. This format is not recommended for data exchange or archival. It is meant solely for interoperability with Pajek.

The Pajek vertex and edge parameters (like color) are determined by the attributes of the vertices and edges. Of course this requires an attribute handler to be installed. The names of the corresponding vertex and edge attributes are listed at [igraph\\_read\\_graph\\_pajek\(\)](#page-600-0), e.g. the color vertex attributes determines the color (c in Pajek) parameter.

Vertex and edge attributes that do not correspond to any documented Pajek parameter are discarded.

As of version 0.6.1 igraph writes bipartite graphs into Pajek files correctly, i.e. they will be also bipartite when read into Pajek. As Pajek is less flexible for bipartite graphs (the numeric IDs of the vertices must be sorted according to vertex type), igraph might need to reorder the vertices when writing a bipartite Pajek file. This effectively means that numeric vertex IDs usually change when a bipartite graph is written to a Pajek file, and then read back into igraph.

Early versions of Pajek supported only Windows-style line endings in Pajek files, but recent versions support both Windows and Unix line endings. igraph therefore uses the platform-native line endings when the input file is opened in text mode, and uses Unix-style line endings when the input file is opened in binary mode. If you are using an old version of Pajek, you are on Unix and you are having problems reading files written by igraph on a Windows machine, convert the line endings manually with a text editor or with unix2dos or iconv from the command line).

Pajek will only interpret UTF-8 encoded files if they contain a byte-order mark (BOM) at the beginning. igraph is agnostic of string attribute encodings and therefore it will never write a BOM. You need to add this manually if/when necessary.

### **Arguments:**

graph: The graph object to write.

outstream: The file to write to. It should be opened and writable.

#### **Returns:**

Error code.

Time complexity:  $O(|V|+|E|+|A|)$ ,  $|V|$  is the number of vertices,  $|E|$  is the number of edges,  $|A|$  the number of attributes (vertex  $+$  edge) in the graph if there are attribute handlers installed.

#### **See also:**

```
igraph_read_graph_pajek() for reading Pajek graphs,
igraph_write_graph_graphml() for writing a graph in GraphML format, this suites
igraph graphs better.
```
**Example 21.9. File examples/simple/igraph\_write\_graph\_pajek.c**

## **UCINET's DL file format**

### **igraph\_read\_graph\_dl — Reads a file in the DL format of UCINET.**

igraph\_error\_t igraph\_read\_graph\_dl(igraph\_t \*graph, FILE \*instream, igraph\_bool\_t directed);

This is a simple textual file format used by UCINET. See [http://www.analytictech.com/net](http://www.analytictech.com/networks/dataentry.htm)[works/dataentry.htm](http://www.analytictech.com/networks/dataentry.htm) for examples. All the forms described here are supported by igraph. Vertex names and edge weights are also supported and they are added as attributes. (If an attribute handler is attached.)

Note the specification does not mention whether the format is case sensitive or not. For igraph DL files are case sensitive, i.e. Larry and larry are not the same.

### **Arguments:**

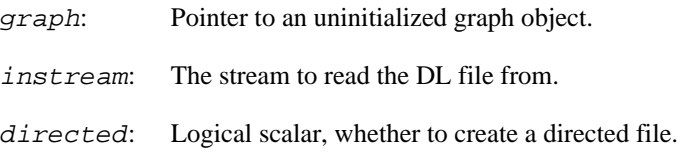

### **Returns:**

Error code.

Time complexity: linear in terms of the number of edges and vertices, except for the matrix format, which is quadratic in the number of vertices.

**Example 21.10. File examples/simple/igraph\_read\_graph\_dl.c**

## **Graphviz format**

### **igraph\_write\_graph\_dot — Write the graph to a stream in DOT format.**

igraph\_error\_t igraph\_write\_graph\_dot(const\_igraph\_t \*graph, FILE\* outstream);

DOT is the format used by the widely known GraphViz software, see<http://www.graphviz.org>for details. The grammar of the DOT format can be found here:<http://www.graphviz.org/doc/info/lang.html>

This is only a preliminary implementation, no visualization information is written.

This format is meant solely for interoperability with Graphviz. It is not recommended for data exchange or archival.

### **Arguments:**

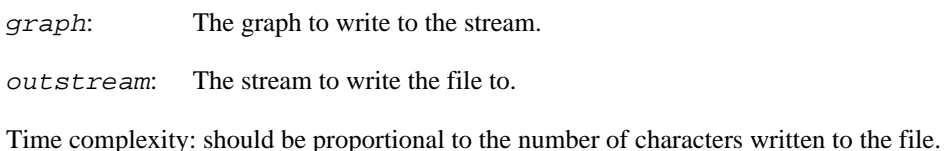

### **See also:**

igraph write graph graphml() for a more modern format.

**Example 21.11. File examples/simple/dot.c**

## **LEDA format**

### **igraph\_write\_graph\_leda — Write a graph in LEDA native graph format.**

```
igraph_error_t igraph_write_graph_leda(const igraph_t *graph, FILE *outstream,
                                         const char *vertex_attr_name,
                                         const char *edge_attr_name);
```
This function writes a graph to an output stream in LEDA format. See [http://www.algorithmic-solu](http://www.algorithmic-solutions.info/leda_guide/graphs/leda_native_graph_fileformat.html)[tions.info/leda\\_guide/graphs/leda\\_native\\_graph\\_fileformat.html](http://www.algorithmic-solutions.info/leda_guide/graphs/leda_native_graph_fileformat.html)

The support for the LEDA format is very basic at the moment; igraph writes only the LEDA graph section which supports one selected vertex and edge attribute and no layout information or visual attributes.

### **Arguments:**

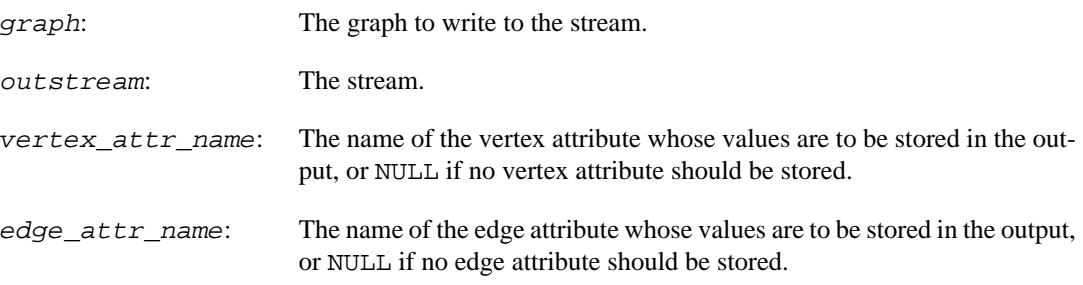

### **Returns:**

Error code.

Time complexity:  $O(|V|+|E|)$ , the number of vertices and edges in the graph.

## **Convenience functions for locale change**

### <span id="page-604-0"></span>**igraph\_enter\_safelocale — Temporarily set the C locale.**

igraph\_error\_t igraph\_enter\_safelocale(igraph\_safelocale\_t \*loc);

### **Warning**

This function is experimental and its signature is not considered final yet. We reserve the right to change the function signature without changing the major version of igraph. Use it at your own risk.

igraph's foreign format readers and writers require a locale that uses a decimal point instead of a decimal comma. This is a convenience function that temporarily sets the C locale so that readers and writers would work correctly. It *must* be paired with a call to igraph exit safelocale(), otherwise a memory leak will occur.

This function tries to set the locale for the current thread only on a best-effort basis. Restricting the locale change to a single thread is not supported on all platforms. In these cases, this function falls back to using the standard setlocale() function, which affects the entire process and is not safe to use from concurrent threads.

It is generally recommended to run igraph within a thread that has been permanently set to the C locale using system-specific means. This is a convenience function for situations when this is not easily possible because the programmer is not in control of the process, such as when developing plugins/extensions. Note that processes start up in the C locale by default, thus nothing needs to be done unless the locale has been changed away from the default.

### **Arguments:**

loc: Pointer to a variable of type igraph\_safelocale\_t. The current locale will be stored here, so that it can be restored using [igraph\\_exit\\_safelocale\(\)](#page-605-0).

### **Returns:**

Error code.

**Example 21.12. File examples/simple/safelocale.c**

### <span id="page-605-0"></span>**igraph\_exit\_safelocale — Temporarily set the C locale.**

void igraph\_exit\_safelocale(igraph\_safelocale\_t \*loc);

### **Warning**

This function is experimental and its signature is not considered final yet. We reserve the right to change the function signature without changing the major version of igraph. Use it at your own risk.

Restores a locale saved by [igraph\\_enter\\_safelocale\(\)](#page-604-0) and deallocates all associated data. This function *must* be paired with a call to [igraph\\_enter\\_safelocale\(\)](#page-604-0).

### **Arguments:**

loc: A variable of type igraph\_safelocale\_t, originally set by [igraph\\_enter\\_safe](#page-604-0)[locale\(\)](#page-604-0).

## **Deprecated functions**

### **igraph\_read\_graph\_dimacs — Read a graph in DI-MACS format (deprecated alias).**

```
igraph_error_t igraph_read_graph_dimacs(igraph_t *graph, FILE *instream,
                               igraph_strvector_t *problem,
                               igraph_vector_int_t *label,
                               igraph_integer_t *source,
                               igraph_integer_t *target,
                               igraph_vector_t *capacity,
                               igraph_bool_t directed);
```
### **Warning**

Deprecated since version 0.10.0. Please do not use this function in new code; use [igraph\\_read\\_graph\\_dimacs\\_flow\(\)](#page-594-1) instead.

### <span id="page-606-0"></span>**igraph\_write\_graph\_dimacs — Write a graph in DI-MACS format (deprecated alias).**

igraph\_error\_t igraph\_write\_graph\_dimacs(const igraph\_t \*graph, FILE \*outstream, igraph\_integer\_t source, igraph\_integer\_t target, const igraph\_vector\_t \*capacity);

### **Warning**

Deprecated since version 0.10.0. Please do not use this function in new code; use [igraph\\_write\\_graph\\_dimacs\\_flow\(\)](#page-595-0) instead.

# **Chapter 22. Maximum flows, minimum cuts and related measures**

## **Maximum flows**

### <span id="page-607-0"></span>**igraph\_maxflow — Maximum network flow between a pair of vertices.**

igraph\_error\_t igraph\_maxflow(const igraph\_t \*graph, igraph\_real\_t \*value, igraph\_vector\_t \*flow, igraph\_vector\_int\_t \*cut, igraph\_vector\_int\_t \*partition, igraph\_vector\_int\_t \*partiti igraph\_integer\_t source, igraph\_integer\_t target, const igraph\_vector\_t \*capacity, igraph\_maxflow\_stats\_t \*stats);

This function implements the Goldberg-Tarjan algorithm for calculating value of the maximum flow in a directed or undirected graph. The algorithm was given in Andrew V. Goldberg, Robert E. Tarjan: A New Approach to the Maximum-Flow Problem, Journal of the ACM, 35(4), 921-940, 1988 [https://](https://doi.org/10.1145/48014.61051) [doi.org/10.1145/48014.61051](https://doi.org/10.1145/48014.61051).

The input of the function is a graph, a vector of real numbers giving the capacity of the edges and two vertices of the graph, the source and the target. A flow is a function assigning positive real numbers to the edges and satisfying two requirements: (1) the flow value is less than the capacity of the edge and (2) at each vertex except the source and the target, the incoming flow (i.e. the sum of the flow on the incoming edges) is the same as the outgoing flow (i.e. the sum of the flow on the outgoing edges). The value of the flow is the incoming flow at the target vertex. The maximum flow is the flow with the maximum value.

### **Arguments:**

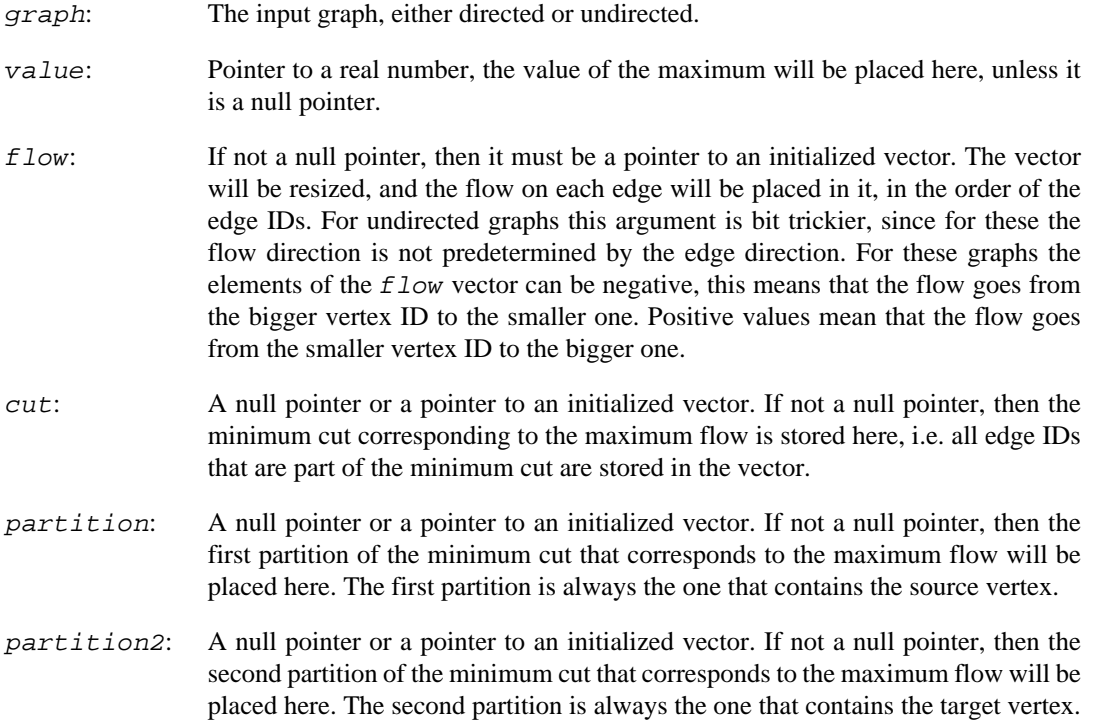

#### Maximum flows, minimum cuts and related measures

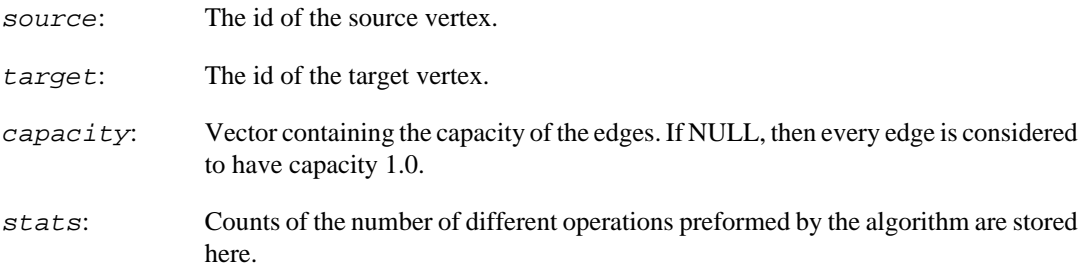

### **Returns:**

Error code.

Time complexity:  $O(|V|^{3})$ . In practice it is much faster, but i cannot prove a better lower bound for the data structure i've used. In fact, this implementation runs much faster than the  $hi_pr$  implementation discussed in B. V. Cherkassky and A. V. Goldberg: On implementing the push-relabel method for the maximum flow problem, (Algorithmica, 19:390--410, 1997) on all the graph classes I've tried.

### **See also:**

[igraph\\_mincut\\_value\(\)](#page-614-0), [igraph\\_edge\\_connectivity\(\)](#page-617-0), [igraph\\_ver](#page-618-0)[tex\\_connectivity\(\)](#page-618-0) for properties based on the maximum flow.

**Example 22.1. File examples/simple/flow.c**

**Example 22.2. File examples/simple/flow2.c**

### <span id="page-608-0"></span>**igraph\_maxflow\_value — Maximum flow in a network with the push/relabel algorithm.**

```
igraph_error_t igraph_maxflow_value(const igraph_t *graph, igraph_real_t *value,
                         igraph integer t source, igraph integer t target,
                          const igraph_vector_t *capacity,
                          igraph_maxflow_stats_t *stats);
```
This function implements the Goldberg-Tarjan algorithm for calculating value of the maximum flow in a directed or undirected graph. The algorithm was given in Andrew V. Goldberg, Robert E. Tarjan: A New Approach to the Maximum-Flow Problem, Journal of the ACM, 35(4), 921-940, 1988 [https://](https://doi.org/10.1145/48014.61051) [doi.org/10.1145/48014.61051](https://doi.org/10.1145/48014.61051).

The input of the function is a graph, a vector of real numbers giving the capacity of the edges and two vertices of the graph, the source and the target. A flow is a function assigning positive real numbers to the edges and satisfying two requirements: (1) the flow value is less than the capacity of the edge and (2) at each vertex except the source and the target, the incoming flow (i.e. the sum of the flow on the incoming edges) is the same as the outgoing flow (i.e. the sum of the flow on the outgoing edges). The value of the flow is the incoming flow at the target vertex. The maximum flow is the flow with the maximum value.

According to a theorem by Ford and Fulkerson (L. R. Ford Jr. and D. R. Fulkerson. Maximal flow through a network. Canadian J. Math., 8:399-404, 1956.) the maximum flow between two vertices is the same as the minimum cut between them (also called the minimum s-t cut). So igraph st\_mincut value() gives the same result in all cases as [igraph\\_maxflow\\_value\(\)](#page-608-0).

Note that the value of the maximum flow is the same as the minimum cut in the graph.

#### **Arguments:**

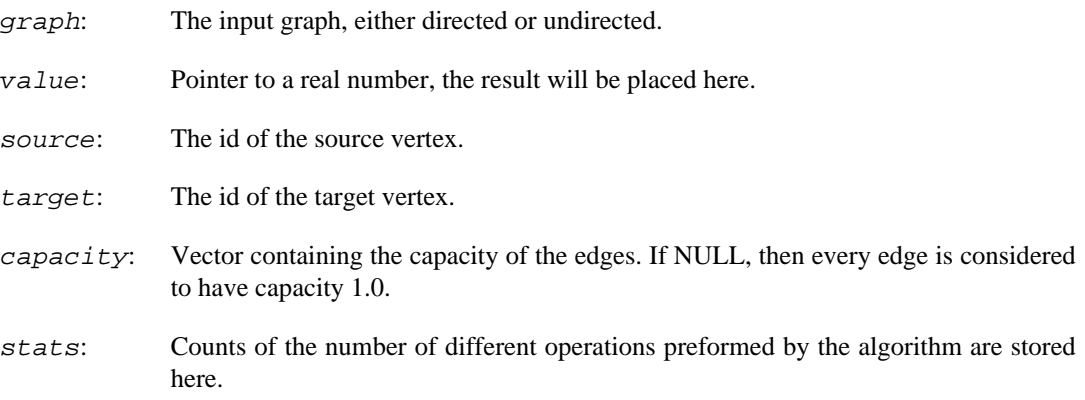

#### **Returns:**

Error code.

Time complexity:  $O(|V|^{3})$ .

#### **See also:**

[igraph\\_maxflow\(\)](#page-607-0) to calculate the actual flow. [igraph\\_mincut\\_value\(\)](#page-614-0), [igraph\\_edge\\_connectivity\(\)](#page-617-0), [igraph\\_vertex\\_connectivity\(\)](#page-618-0) for properties based on the maximum flow.

### **igraph\_dominator\_tree — Calculates the dominator tree of a flowgraph.**

```
igraph_error_t igraph_dominator_tree(const igraph_t *graph,
                                       igraph_integer_t root,
                                       igraph_vector_int_t *dom,
                                       igraph_t *domtree,
                                      igraph vector int t *leftout,
                                       igraph_neimode_t mode);
```
A flowgraph is a directed graph with a distinguished start (or root) vertex r, such that for any vertex v, there is a path from r to v. A vertex v dominates another vertex w (not equal to v), if every path from r to w contains v. Vertex v is the immediate dominator or w,  $v=idom(w)$ , if v dominates w and every other dominator of w dominates v. The edges  $\{(\text{idom}(w), w) | w \text{ is not r}\}$  form a directed tree, rooted at r, called the dominator tree of the graph. Vertex v dominates vertex w if and only if v is an ancestor of w in the dominator tree.

This function implements the Lengauer-Tarjan algorithm to construct the dominator tree of a directed graph. For details please see Thomas Lengauer, Robert Endre Tarjan: A fast algorithm for finding dominators in a flowgraph, ACM Transactions on Programming Languages and Systems (TOPLAS) I/1, 121--141, 1979. <https://doi.org/10.1145/357062.357071>

### **Arguments:**

- graph: A directed graph. If it is not a flowgraph, and it contains some vertices not reachable from the root vertex, then these vertices will be collected in the leftout vector.
- root: The ID of the root (or source) vertex, this will be the root of the tree.

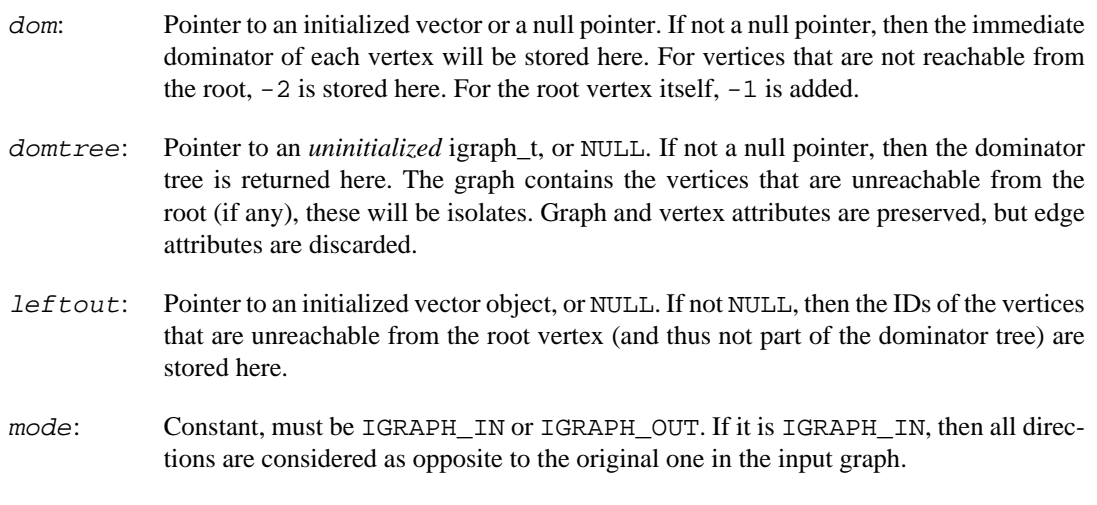

### **Returns:**

Error code.

Time complexity: very close to  $O(|E|+|V|)$ , linear in the number of edges and vertices. More precisely, it is  $O(|V| + |E| \text{alpha}(|E|, |V|))$ , where alpha $(|E|, |V|)$  is a functional inverse of Ackermann's function.

**Example 22.3. File examples/simple/dominator\_tree.c**

### **igraph\_maxflow\_stats\_t — Data structure holding statistics from the push-relabel maximum flow solver.**

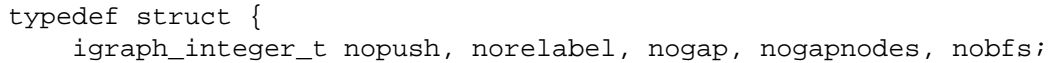

### **Arguments:**

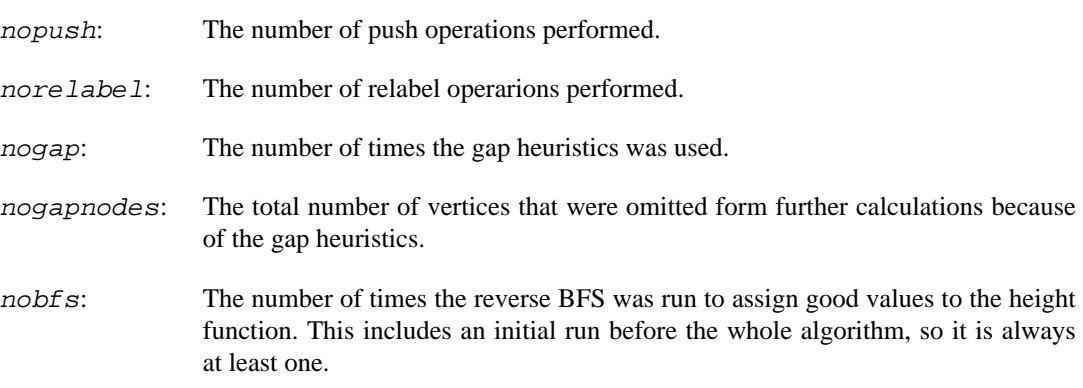

## **Cuts and minimum cuts**

**igraph\_st\_mincut — Minimum cut between a source and a target vertex.**

```
igraph_error_t igraph_st_mincut(const igraph_t *graph, igraph_real_t *value,
                      igraph_vector_int_t *cut, igraph_vector_int_t *partition,
                      igraph_vector_int_t *partition2,
                      igraph_integer_t source, igraph_integer_t target,
                      const igraph_vector_t *capacity);
```
Finds the edge set that has the smallest total capacity among all edge sets that disconnect the source and target vertices.

The calculation is performed using maximum flow techniques, by calling  $\text{igraph\_maxflow}($ ).

### **Arguments:**

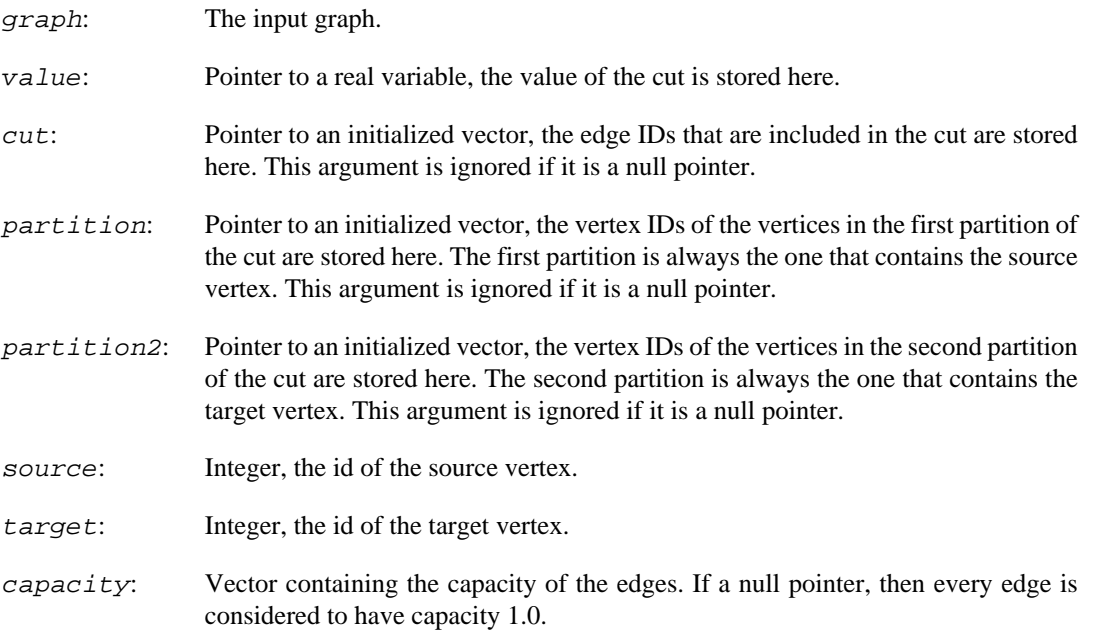

### **Returns:**

Error code.

#### **See also:**

```
igraph maxflow().
```
Time complexity: see [igraph\\_maxflow\(\)](#page-607-0).

### <span id="page-611-0"></span>**igraph\_st\_mincut\_value — The minimum s-t cut in a graph.**

igraph error t igraph st mincut value(const igraph t \*graph, igraph real t \*val igraph integer t source, igraph integer t target, const igraph\_vector\_t \*capacity);

The minimum s-t cut in a weighted (=valued) graph is the total minimum edge weight needed to remove from the graph to eliminate all paths from a given vertex (source) to another vertex ( $tar$  $get$ ). Directed paths are considered in directed graphs, and undirected paths in undirected graphs.
The minimum s-t cut between two vertices is known to be same as the maximum flow between these two vertices. So this function calls [igraph\\_maxflow\\_value\(\)](#page-608-0) to do the calculation.

#### **Arguments:**

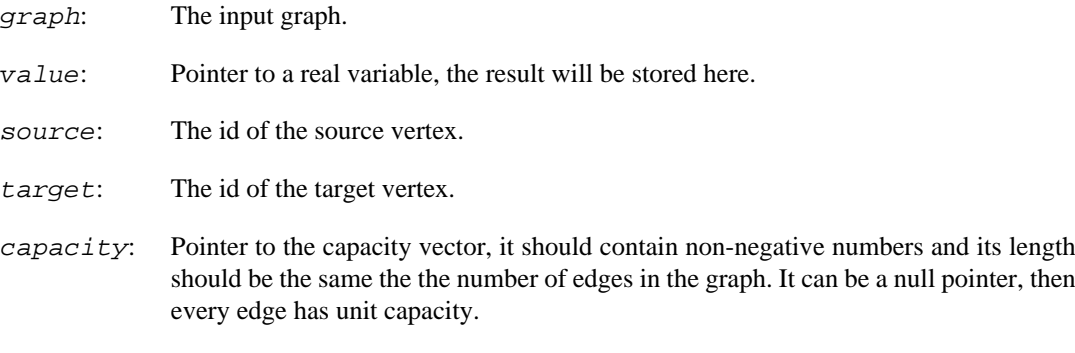

#### **Returns:**

Error code.

Time complexity: O(|V|^3), see also the discussion for [igraph\\_maxflow\\_value\(\)](#page-608-0), |V| is the number of vertices.

### **igraph\_all\_st\_cuts — List all edge-cuts between two vertices in a directed graph**

```
igraph_error_t igraph_all_st_cuts(const igraph_t *graph,
                                    igraph_vector_int_list_t *cuts,
                                    igraph_vector_int_list_t *partition1s,
                                    igraph_integer_t source,
                                    igraph_integer_t target);
```
This function lists all edge-cuts between a source and a target vertex. Every cut is listed exactly once. The implemented algorithm is described in JS Provan and DR Shier: A Paradigm for listing (s,t)-cuts in graphs, Algorithmica 15, 351--372, 1996.

#### **Arguments:**

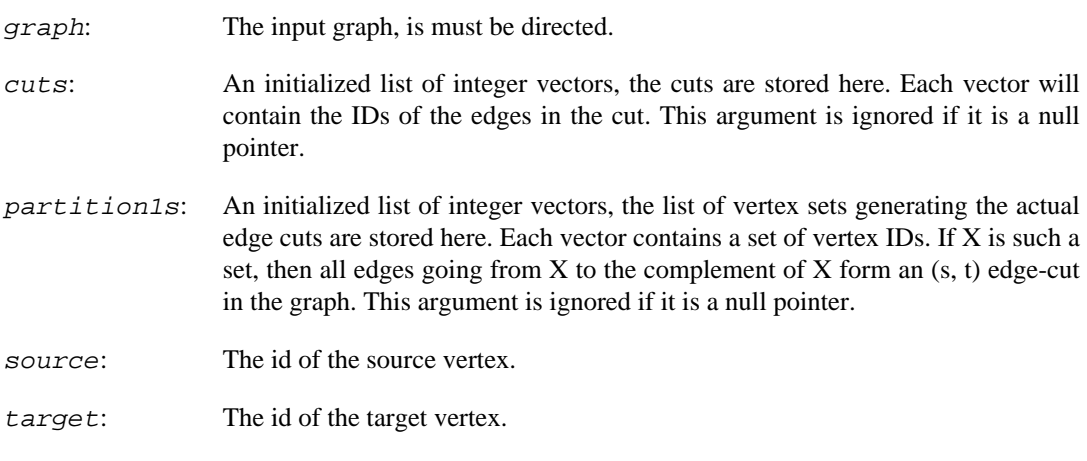

#### **Returns:**

Error code.

Time complexity:  $O(n(|V|+|E|))$ , where |V| is the number of vertices, |E| is the number of edges, and n is the number of cuts.

### **igraph\_all\_st\_mincuts — All minimum s-t cuts of a directed graph.**

```
igraph_error_t igraph_all_st_mincuts(const igraph_t *graph, igraph_real_t *valu
                                       igraph_vector_int_list_t *cuts,
                                       igraph_vector_int_list_t *partition1s,
                                       igraph_integer_t source,
                                       igraph_integer_t target,
                                       const igraph_vector_t *capacity);
```
This function lists all edge cuts between two vertices, in a directed graph, with minimum total capacity. Possibly, multiple cuts may have the same total capacity, although there is often only one minimum cut in weighted graphs. It is recommended to supply integer-values capacities. Otherwise, not all minimum cuts may be detected because of numerical roundoff errors. The implemented algorithm is described in JS Provan and DR Shier: A Paradigm for listing (s,t)-cuts in graphs, Algorithmica 15, 351--372, 1996.

#### **Arguments:**

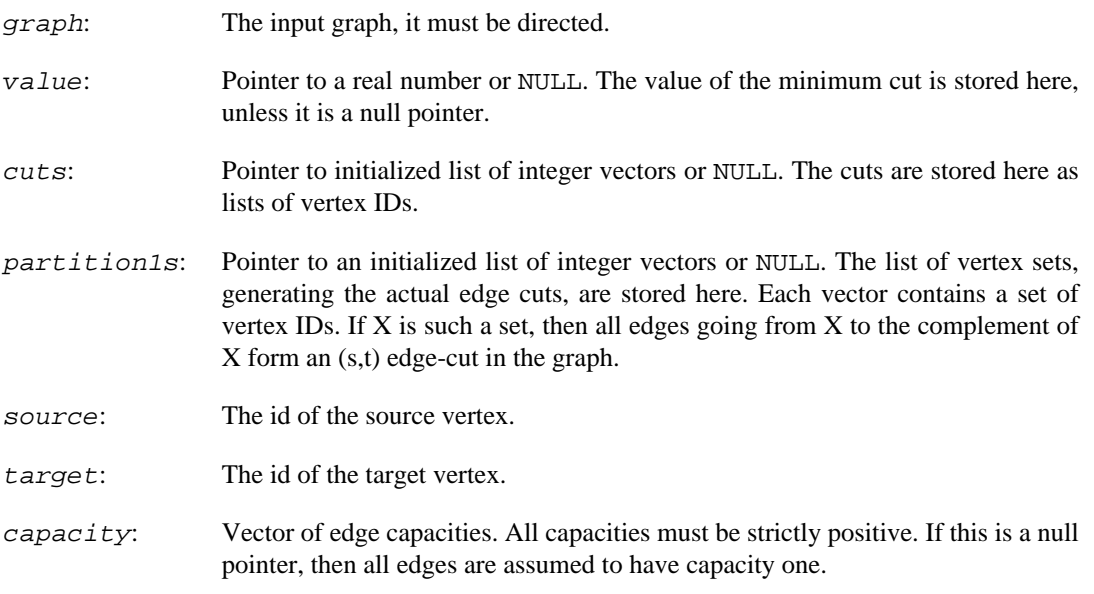

#### **Returns:**

Error code.

Time complexity:  $O(n(|V|+|E|))+O(F)$ , where |V| is the number of vertices, |E| is the number of edges, and n is the number of cuts; O(F) is the time complexity of the maximum flow algorithm, see [igraph\\_maxflow\(\)](#page-607-0).

**Example 22.4. File examples/simple/igraph\_all\_st\_mincuts.c**

### <span id="page-613-0"></span>**igraph\_mincut — Calculates the minimum cut in a graph.**

```
igraph_error_t igraph_mincut(const igraph_t *graph,
                    igraph_real_t *value,
                    igraph_vector_int_t *partition,
                    igraph_vector_int_t *partition2,
                    igraph_vector_int_t *cut,
                    const igraph_vector_t *capacity);
```
This function calculates the minimum cut in a graph. The minimum cut is the minimum set of edges which needs to be removed to disconnect the graph. The minimum is calculated using the weights  $(capacity)$  of the edges, so the cut with the minimum total capacity is calculated.

For directed graphs an implementation based on calculating  $2|V|-2$  maximum flows is used. For undirected graphs we use the Stoer-Wagner algorithm, as described in M. Stoer and F. Wagner: A simple min-cut algorithm, Journal of the ACM, 44 585-591, 1997.

The first implementation of the actual cut calculation for undirected graphs was made by Gregory Benison, thanks Greg.

#### **Arguments:**

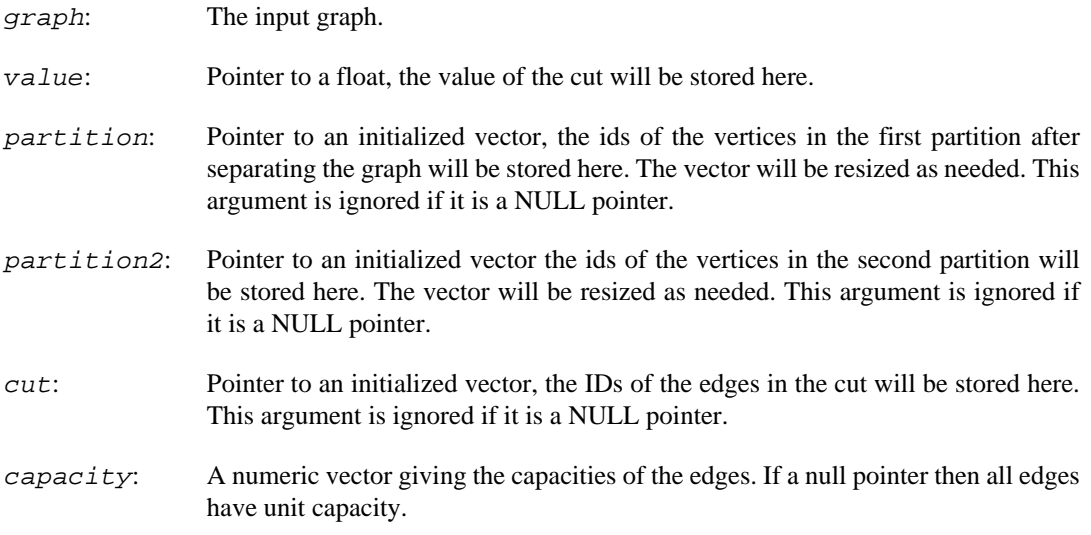

#### **Returns:**

Error code.

#### **See also:**

[igraph\\_mincut\\_value\(\)](#page-614-0), a simpler interface for calculating the value of the cut only.

Time complexity: for directed graphs it is  $O(|V|<sup>A</sup>)$ , but see the remarks at [igraph\\_maxflow\(\)](#page-607-0). For undirected graphs it is  $O(|V||E|+|V|^{2} \log|V|)$ . |V| and |E| are the number of vertices and edges respectively.

**Example 22.5. File examples/simple/igraph\_mincut.c**

### <span id="page-614-0"></span>**igraph\_mincut\_value — The minimum edge cut in a graph.**

```
igraph_error_t igraph_mincut_value(const igraph_t *graph, igraph_real_t *res,
                         const igraph_vector_t *capacity);
```
The minimum edge cut in a graph is the total minimum weight of the edges needed to remove from the graph to make the graph *not* strongly connected. (If the original graph is not strongly connected then this is zero.) Note that in undirected graphs strong connectedness is the same as weak connectedness.

The minimum cut can be calculated with maximum flow techniques, although the current implementation does this only for directed graphs and a separate non-flow based implementation is used for undirected graphs. See Mechthild Stoer and Frank Wagner: A simple min-cut algorithm, Journal of the ACM 44 585--591, 1997. For directed graphs the maximum flow is calculated between a fixed vertex and all the other vertices in the graph and this is done in both directions. Then the minimum is taken to get the minimum cut.

#### **Arguments:**

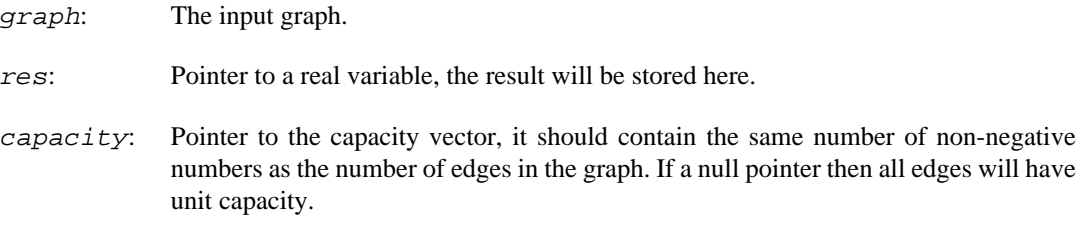

#### **Returns:**

Error code.

#### **See also:**

[igraph\\_mincut\(\)](#page-613-0), [igraph\\_maxflow\\_value\(\)](#page-608-0), [igraph\\_st\\_mincut\\_value\(\)](#page-611-0).

Time complexity:  $O(log(|V|)^*|V|^2)$  for undirected graphs and  $O(|V|^4)$  for directed graphs, but see also the discussion at the documentation of [igraph\\_maxflow\\_value\(\)](#page-608-0).

### **igraph\_gomory\_hu\_tree — Gomory-Hu tree of a graph.**

igraph error t igraph gomory hu tree(const igraph t \*graph, igraph t \*tree, igraph vector t \*flows, const igraph vector t \*capaci

The Gomory-Hu tree is a concise representation of the value of all the maximum flows (or minimum cuts) in a graph. The vertices of the tree correspond exactly to the vertices of the original graph in the same order. Edges of the Gomory-Hu tree are annotated by flow values. The value of the maximum flow (or minimum cut) between an arbitrary  $(u,v)$  vertex pair in the original graph is then given by the minimum flow value (i.e. edge annotation) along the shortest path between u and v in the Gomory-Hu tree.

This implementation uses Gusfield's algorithm to construct the Gomory-Hu tree. See the following paper for more details:

Reference:

Gusfield D: Very simple methods for all pairs network flow analysis. SIAM J Comput 19(1):143-155, 1990 [https://doi.org/10.1137/0219009.](https://doi.org/10.1137/0219009)

#### **Arguments:**

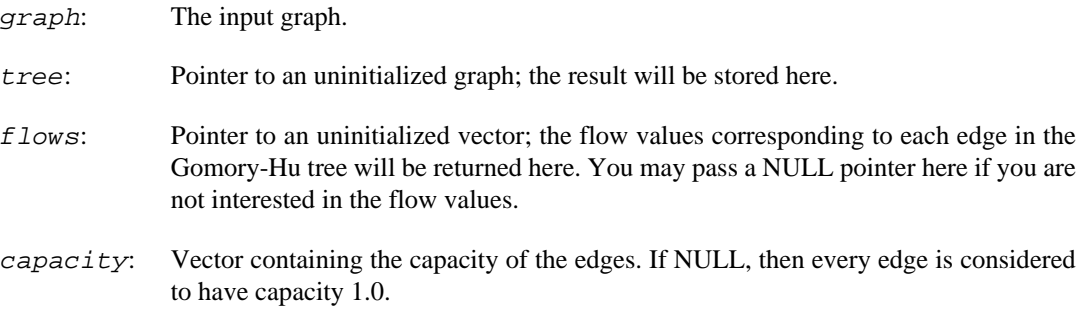

#### **Returns:**

Error code.

Time complexity:  $O(|V|<sup>A</sup>)$  since it performs a max-flow calculation between vertex zero and every other vertex and max-flow is  $O(|V|^{x})$ .

#### **See also:**

[igraph\\_maxflow\(\)](#page-607-0)

## **Connectivity**

### <span id="page-616-0"></span>**igraph\_st\_edge\_connectivity — Edge connectivity of a pair of vertices.**

```
igraph_error_t igraph_st_edge_connectivity(const igraph_t *graph, igraph_intege
                                 igraph_integer_t source,
                                 igraph_integer_t target);
```
The edge connectivity of two vertices (source and  $target$ ) is the minimum number of edges that have to be deleted from the graph to eliminate all paths from source to target.

This function uses the maximum flow algorithm to calculate the edge connectivity.

#### **Arguments:**

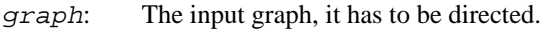

res: Pointer to an integer, the result will be stored here.

- source: The id of the source vertex.
- target: The id of the target vertex.

#### **Returns:**

Error code.

Time complexity:  $O(|V|^{3})$ .

#### **See also:**

```
igraph vertex connectivity().
```
igraph maxflow value(), [igraph\\_edge\\_disjoint\\_paths\(\)](#page-619-0), igraph edge connectivity(), igraph st vertex connectivity(),

### <span id="page-617-0"></span>**igraph\_edge\_connectivity — The minimum edge connectivity in a graph.**

igraph\_error\_t igraph\_edge\_connectivity(const igraph\_t \*graph, igraph\_integer\_t igraph bool t checks);

This is the minimum of the edge connectivity over all pairs of vertices in the graph.

The edge connectivity of a graph is the same as group adhesion as defined in Douglas R. White and Frank Harary: The cohesiveness of blocks in social networks: node connectivity and conditional density, Sociological Methodology 31:305--359, 2001 [https://doi.org/10.1111/0081-1750.00098.](https://doi.org/10.1111/0081-1750.00098)

#### **Arguments:**

graph: The input graph.

res: Pointer to an integer, the result will be stored here.

checks: Logical constant. Whether to check that the graph is connected and also the degree of the vertices. If the graph is not (strongly) connected then the connectivity is obviously zero. Otherwise if the minimum degree is one then the edge connectivity is also one. It is a good idea to perform these checks, as they can be done quickly compared to the connectivity calculation itself. They were suggested by Peter McMahan, thanks Peter.

#### **Returns:**

Error code.

Time complexity:  $O(log(|V|)^*|V|^2)$  for undirected graphs and  $O(|V|^4)$  for directed graphs, but see also the discussion at the documentation of igraph maxflow value().

#### **See also:**

igraph st edge connectivity(), igraph maxflow value(), igraph ver[tex\\_connectivity\(\)](#page-618-0).

### <span id="page-617-1"></span>**igraph\_st\_vertex\_connectivity — The vertex connectivity of a pair of vertices.**

```
igraph_error_t igraph_st_vertex_connectivity(const igraph_t *graph,
                                    igraph_integer_t *res,
                                    igraph_integer_t source,
                                    igraph_integer_t target,
```
igraph\_vconn\_nei\_t neighbors);

The vertex connectivity of two vertices (source and  $target$ ) is the minimum number of vertices that must be deleted to eliminate all paths from source to target. Directed paths are considered in directed graphs.

The vertex connectivity of a pair is the same as the number of different (i.e. node-independent) paths from source to target, assuming no direct edges between them.

The current implementation uses maximum flow calculations to obtain the result.

#### **Arguments:**

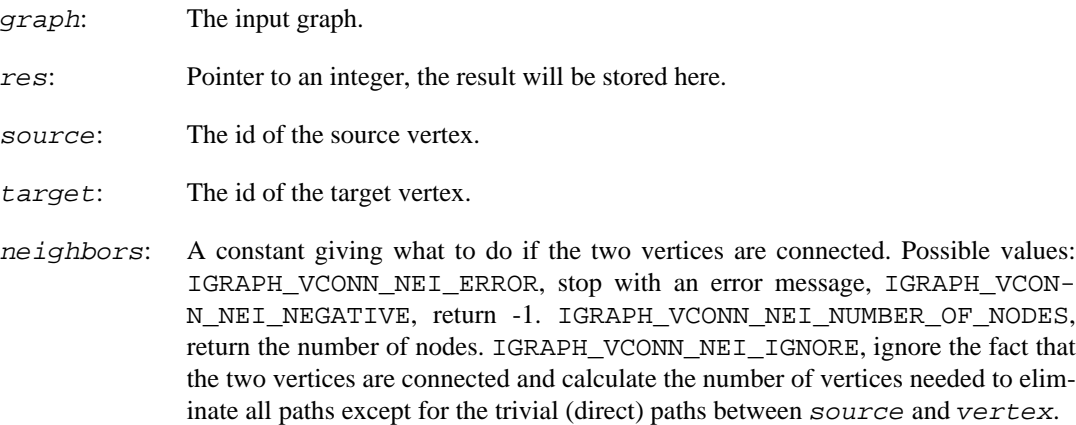

#### **Returns:**

Error code.

Time complexity:  $O(|V|$ <sup>^3</sup>), but see the discussion at [igraph\\_maxflow\\_value\(\)](#page-608-0).

#### **See also:**

```
igraph vertex connectivity(), igraph edge connectivity(),
igraph_maxflow_value().
```
### <span id="page-618-0"></span>**igraph\_vertex\_connectivity — The vertex connectivity of a graph.**

```
igraph_error_t igraph_vertex_connectivity(
         const igraph_t *graph, igraph_integer_t *res,
         igraph_bool_t checks);
```
The vertex connectivity of a graph is the minimum vertex connectivity along each pairs of vertices in the graph.

The vertex connectivity of a graph is the same as group cohesion as defined in Douglas R. White and Frank Harary: The cohesiveness of blocks in social networks: node connectivity and conditional density, Sociological Methodology 31:305--359, 2001 <https://doi.org/10.1111/0081-1750.00098>.

#### **Arguments:**

graph: The input graph.

- res: Pointer to an integer, the result will be stored here.
- checks: Logical constant. Whether to check that the graph is connected and also the degree of the vertices. If the graph is not (strongly) connected then the connectivity is obviously zero. Otherwise if the minimum degree is one then the vertex connectivity is also one. It is a good idea to perform these checks, as they can be done quickly compared to the connectivity calculation itself. They were suggested by Peter McMahan, thanks Peter.

#### **Returns:**

Error code.

Time complexity:  $O(|V|$ <sup> $\wedge$ 5).</sup>

#### **See also:**

```
igraph_st_vertex_connectivity(), igraph_maxflow_value(), and
igraph_edge_connectivity().
```
## **Edge- and vertex-disjoint paths**

### <span id="page-619-0"></span>**igraph\_edge\_disjoint\_paths — The maximum number of edge-disjoint paths between two vertices.**

```
igraph_error_t igraph_edge_disjoint_paths(const igraph_t *graph, igraph_integer
                                 igraph_integer_t source,
                                igraph_integer_t target);
```
A set of paths between two vertices is called edge-disjoint if they do not share any edges. The maximum number of edge-disjoint paths are calculated by this function using maximum flow techniques. Directed paths are considered in directed graphs.

Note that the number of disjoint paths is the same as the edge connectivity of the two vertices using uniform edge weights.

#### **Arguments:**

- graph: The input graph, can be directed or undirected.
- res: Pointer to an integer variable, the result will be stored here.
- source: The id of the source vertex.
- target: The id of the target vertex.

#### **Returns:**

Error code.

Time complexity:  $O(|V|<sup>A</sup>3)$ , but see the discussion at [igraph\\_maxflow\\_value\(\)](#page-608-0).

#### **See also:**

```
igraph_vertex_disjoint_paths()igraph_st_edge_connectivity(),
igraph_maxflow_value().
```
### <span id="page-620-0"></span>**igraph\_vertex\_disjoint\_paths — Maximum number of vertex-disjoint paths between two vertices.**

```
igraph_error_t igraph_vertex_disjoint_paths(const igraph_t *graph, igraph_integ
                                  igraph_integer_t source,
                                 igraph integer t target);
```
A set of paths between two vertices is called vertex-disjoint if they share no vertices, other than the endpoints. This function computes the largest number of such paths that can be constructed between a source and a target vertex. The calculation is performed by using maximum flow techniques.

When there are no edges from the source to the target, the number of vertex-disjoint paths is the same as the vertex connectivity of the two vertices. When some edges are present, each one of them contributes one extra path.

#### **Arguments:**

graph: The input graph.

res: Pointer to an integer variable, the result will be stored here.

source: The id of the source vertex.

target: The id of the target vertex.

#### **Returns:**

Error code.

Time complexity:  $O(|V|^{3})$ .

#### **See also:**

```
igraph_maxflow_value().
```
[igraph\\_edge\\_disjoint\\_paths\(\)](#page-619-0), [igraph\\_st\\_vertex\\_connectivity\(\)](#page-617-1),

## **Graph adhesion and cohesion**

### <span id="page-620-1"></span>**igraph\_adhesion — Graph adhesion, this is (almost) the same as edge connectivity.**

igraph\_error\_t igraph\_adhesion(const igraph\_t \*graph, igraph\_integer\_t \*res, igraph\_bool\_t checks);

This quantity is defined by White and Harary in The cohesiveness of blocks in social networks: node connectivity and conditional density, (Sociological Methodology 31:305--359, 2001) and basically it is the edge connectivity of the graph with uniform edge weights.

- graph: The input graph, either directed or undirected.
- res: Pointer to an integer, the result will be stored here.
- checks: Logical constant. Whether to check that the graph is connected and also the degree of the vertices. If the graph is not (strongly) connected then the adhesion is obviously zero. Otherwise if the minimum degree is one then the adhesion is also one. It is a good idea to perform these checks, as they can be done quickly compared to the edge connectivity calculation itself. They were suggested by Peter McMahan, thanks Peter. \*

#### **Returns:**

Error code.

Time complexity:  $O(log(|V|)^*|V|^2)$  for undirected graphs and  $O(|V|^4)$  for directed graphs, but see also the discussion at the documentation of [igraph\\_maxflow\\_value\(\)](#page-608-0).

#### **See also:**

[igraph\\_cohesion\(\)](#page-621-0), [igraph\\_maxflow\\_value\(\)](#page-608-0), [igraph\\_edge\\_connectivi](#page-617-0)[ty\(\)](#page-617-0), [igraph\\_mincut\\_value\(\)](#page-614-0).

### <span id="page-621-0"></span>**igraph\_cohesion — Graph cohesion, this is the same as vertex connectivity.**

igraph\_error\_t igraph\_cohesion(const igraph\_t \*graph, igraph\_integer\_t \*res, igraph\_bool\_t checks);

This quantity was defined by White and Harary in "The cohesiveness of blocks in social networks: node connectivity and conditional density", (Sociological Methodology 31:305--359, 2001) and it is the same as the vertex connectivity of a graph.

#### **Arguments:**

- graph: The input graph.
- res: Pointer to an integer variable, the result will be stored here.
- checks: Logical constant. Whether to check that the graph is connected and also the degree of the vertices. If the graph is not (strongly) connected then the cohesion is obviously zero. Otherwise if the minimum degree is one then the cohesion is also one. It is a good idea to perform these checks, as they can be done quickly compared to the vertex connectivity calculation itself. They were suggested by Peter McMahan, thanks Peter.

#### **Returns:**

Error code.

Time complexity:  $O(|V|<sup>A</sup>)$ ,  $|V|$  is the number of vertices. In practice it is more like  $O(|V|<sup>A</sup>)$ , see igraph maxflow value().

#### **See also:**

[igraph\\_vertex\\_connectivity\(\)](#page-618-0), [igraph\\_adhesion\(\)](#page-620-1), [igraph\\_maxflow\\_val](#page-608-0)[ue\(\)](#page-608-0).

## **Cohesive blocks**

### **igraph\_cohesive\_blocks — Identifies the hierarchical cohesive block structure of a graph.**

```
igraph_error_t igraph_cohesive_blocks(const igraph_t *graph,
                             igraph_vector_int_list_t *blocks,
                             igraph_vector_int_t *cohesion,
                             igraph_vector_int_t *parent,
                             igraph_t *block_tree);
```
Cohesive blocking is a method of determining hierarchical subsets of graph vertices based on their structural cohesion (or vertex connectivity). For a given graph G, a subset of its vertices S is said to be maximally k-cohesive if there is no superset of S with vertex connectivity greater than or equal to k. Cohesive blocking is a process through which, given a k-cohesive set of vertices, maximally lcohesive subsets are recursively identified with l>k. Thus a hiearchy of vertex subsets is found, with the entire graph G at its root.

This function implements cohesive blocking and calculates the complete cohesive block hierarchy of a graph.

See the following reference for details:

J. Moody and D. R. White. Structural cohesion and embeddedness: A hierarchical concept of social groups. American Sociological Review, 68(1):103--127, Feb 2003. <https://doi.org/10.2307/3088904>

#### **Arguments:**

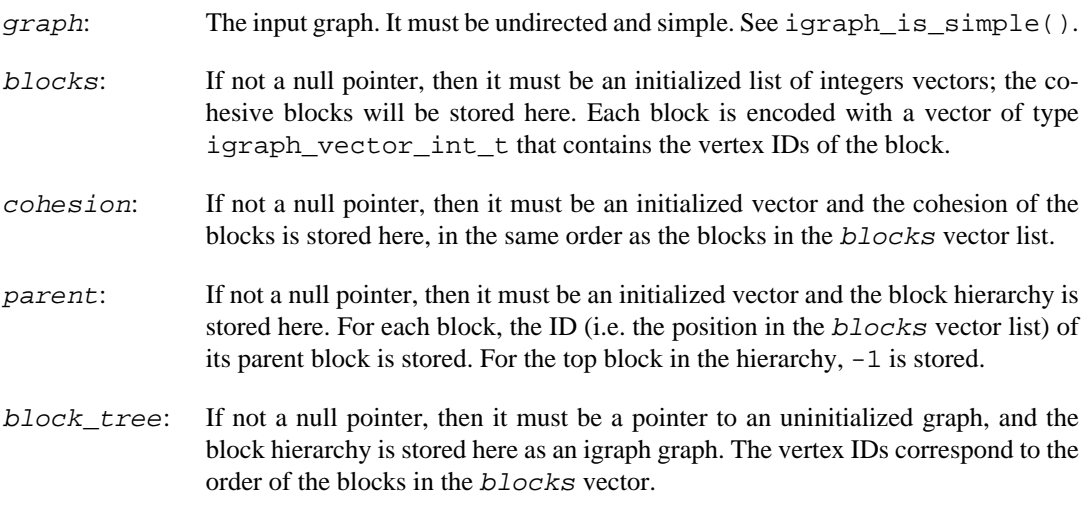

#### **Returns:**

Error code.

Time complexity: TODO.

#### **Example 22.6. File examples/simple/cohesive\_blocks.c**

# **Chapter 23. Vertex separators**

## **igraph\_is\_separator — Would removing this set of vertices disconnect the graph?**

igraph error t igraph is separator(const igraph t \*graph, const igraph\_vs\_t candidate, igraph bool t \*res);

A vertex set S is a separator if there are vertices u and  $v$  in the graph such that all paths between u and v pass through some vertices in S.

#### **Arguments:**

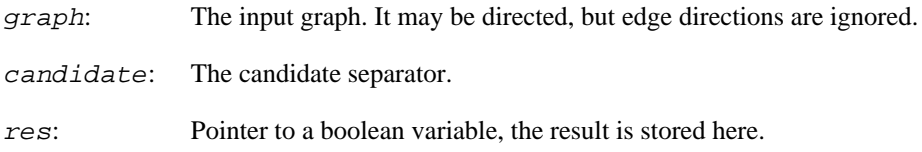

#### **Returns:**

Error code.

Time complexity:  $O(|V|+|E|)$ , linear in the number vertices and edges.

**Example 23.1. File examples/simple/igraph\_is\_separator.c**

## **igraph\_is\_minimal\_separator — Decides whether a set of vertices is a minimal separator.**

```
igraph_error_t igraph_is_minimal_separator(const igraph_t *graph,
                                             const igraph_vs_t candidate,
                                             igraph_bool_t *res);
```
A vertex separator S is minimal is no proper subset of S is also a separator.

#### **Arguments:**

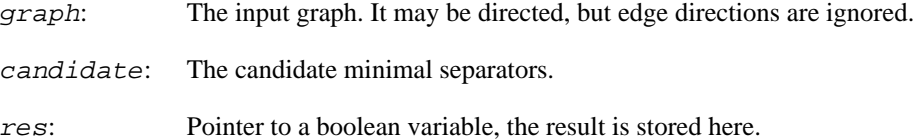

#### **Returns:**

Error code.

Time complexity:  $O(|V|+|E|)$ , linear in the number vertices and edges.

Example 23.2. File examples/simple/ **igraph\_is\_minimal\_separator.c**

## **igraph\_all\_minimal\_st\_separators — List all vertex sets that are minimal (s,t) separators for some s and t.**

```
igraph_error_t igraph_all_minimal_st_separators(
     const igraph_t *graph, igraph_vector_int_list_t *separators
);
```
This function lists all vertex sets that are minimal (s,t) separators for some (s,t) vertex pair.

Note that some vertex sets returned by this function may not be minimal with respect to disconnecting the graph (or increasing the number of connected components). Take for example the 5-vertex graph with edges  $0-1-2-3-4-1$ . This function returns the vertex sets  $\{1\}$ ,  $\{2,4\}$  and  $\{1,3\}$ . Notice that  $\{1,3\}$  is not minimal with respect to disconnecting the graph, as  $\{1\}$  would be sufficient for that. However, it is minimal with respect to separating vertices 2 and 4.

See more about the implemented algorithm in Anne Berry, Jean-Paul Bordat and Olivier Cogis: Generating All the Minimal Separators of a Graph, In: Peter Widmayer, Gabriele Neyer and Stephan Eidenbenz (editors): Graph-theoretic concepts in computer science, 1665, 167--172, 1999. Springer. [https://doi.org/10.1007/3-540-46784-X\\_17](https://doi.org/10.1007/3-540-46784-X_17)

#### **Arguments:**

graph: The input graph. It may be directed, but edge directions are ignored.

separators: Pointer to a list of integer vectors, the separators will be stored here.

#### **Returns:**

Error code.

#### **See also:**

[igraph\\_minimum\\_size\\_separators\(\)](#page-624-0)

Time complexity:  $O(n|V|^{3})$ , |V| is the number of vertices, n is the number of separators.

**Example 23.3. File examples/simple/ igraph\_minimal\_separators.c**

## <span id="page-624-0"></span>**igraph\_minimum\_size\_separators — Find all minimum size separating vertex sets.**

```
igraph_error_t igraph_minimum_size_separators(
     const igraph_t *graph, igraph_vector_int_list_t *separators
);
```
This function lists all separator vertex sets of minimum size. A vertex set is a separator if its removal disconnects the graph.

The implementation is based on the following paper: Arkady Kanevsky: Finding all minimum-size separating vertex sets in a graph, Networks 23, 533--541, 1993. [https://doi.org/10.1002/](https://doi.org/10.1002/net.3230230604) [net.3230230604](https://doi.org/10.1002/net.3230230604)

#### **Arguments:**

graph: The input graph, which must be undirected.

separators: An initialized list of integer vectors, the separators are stored here. It is a list of pointers to igraph\_vector\_int\_t objects. Each vector will contain the IDs of the vertices in the separator. The separators are returned in an arbitrary order.

#### **Returns:**

Error code.

Time complexity: TODO.

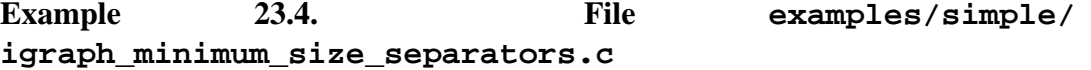

## **igraph\_even\_tarjan\_reduction — Even-Tarjan reduction of a graph.**

igraph\_error\_t igraph\_even\_tarjan\_reduction(const igraph\_t \*graph, igraph\_t \*gr igraph\_vector\_t \*capacity);

A digraph is created with twice as many vertices and edges. For each original vertex i, two vertices  $i' = i$  and  $i' = i' + n$  are created, with a directed edge from i' to i''. For each original directed edge from i to j, two new edges are created, from i' to j'' and from i'' to j'.

This reduction is used in the paper (observation 2): Arkady Kanevsky: Finding all minimum-size separating vertex sets in a graph, Networks 23, 533--541, 1993.

The original paper where this reduction was conceived is Shimon Even and R. Endre Tarjan: Network Flow and Testing Graph Connectivity, SIAM J. Comput., 4(4), 507–518. [https://](https://doi.org/10.1137/0204043) [doi.org/10.1137/0204043](https://doi.org/10.1137/0204043)

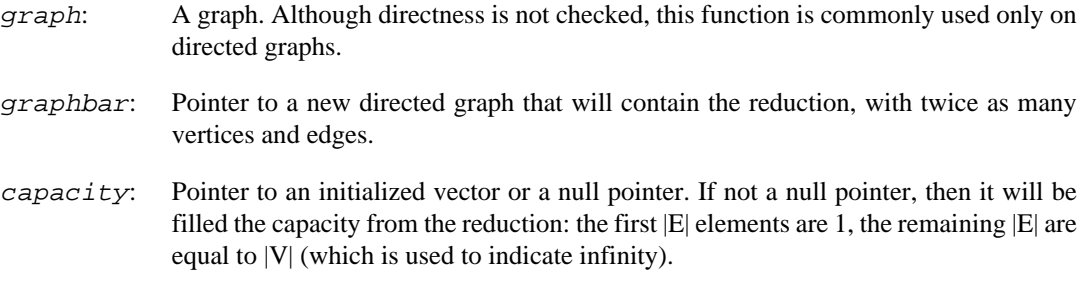

#### **Returns:**

Error code.

Time complexity: O(|E|+|V|).

**Example 23.5. File examples/simple/even\_tarjan.c**

# **Chapter 24. Detecting community structure**

## **Common functions related to community structure**

### <span id="page-627-0"></span>**igraph\_modularity — Calculates the modularity of a graph with respect to some clusters or vertex types.**

```
igraph_error_t igraph_modularity(const igraph_t *graph,
                       const igraph_vector_int_t *membership,
                       const igraph_vector_t *weights,
                       const igraph_real_t resolution,
                        const igraph_bool_t directed,
                       igraph real t *modularity);
```
The modularity of a graph with respect to some clustering of the vertices (or assignment of vertex types) measures how strongly separated the different clusters are from each other compared to a random null model. It is defined as

 $Q = 1/(2m)$  sum\_ij  $(A_i^j - # k_i k_j / (2m))$  # $(c_i, c_j),$ 

where m is the number of edges,  $A_i$  is the adjacency matrix,  $k_i$  is the degree of vertex i, c<sub>i</sub> is the cluster that vertex i belongs to (or its vertex type),  $\#(\text{i},\text{j})=1$  if  $\text{i}=\text{j}$  and 0 otherwise, and the sum goes over all i, j pairs of vertices. Note that in this formula, the diagonal of the adjacency matrix contains twice the number of self-loops.

The resolution parameter # allows weighting the random null model, which might be useful when finding partitions with a high modularity. Maximizing modularity with higher values of the resolution parameter typically results in more, smaller clusters when finding partitions with a high modularity. Lower values typically results in fewer, larger clusters. The original definition of modularity is retrieved when setting  $\# = 1$ .

Modularity can also be calculated on directed graphs. This only requires a relatively modest change,

 $Q = 1/m$  sum\_ij (A\_ij - # k^out\_i k^in\_j / m) #(c\_i,c\_j),

where k^out\_i is the out-degree of node i and k^in\_j is the in-degree of node j.

Modularity on weighted graphs is also meaningful. When taking edge weights into account,  $A_i$  i j equals the weight of the corresponding edge (or 0 if there is no edge),  $k_i$  is the strength (i.e. the weighted degree) of vertex i, with similar counterparts for a directed graph, and m is the total weight of all edges.

Note that the modularity is not well-defined for graphs with no edges. igraph returns NaN for graphs with no edges; see<https://github.com/igraph/igraph/issues/1539> for a detailed discussion.

For the original definition of modularity, see Newman, M. E. J., and Girvan, M. (2004). Finding and evaluating community structure in networks. Physical Review E 69, 026113. [https://doi.org/10.1103/](https://doi.org/10.1103/PhysRevE.69.026113) [PhysRevE.69.026113](https://doi.org/10.1103/PhysRevE.69.026113)

For the directed definition of modularity, see Leicht, E. A., and Newman, M. E. J. (2008). Community Structure in Directed Networks. Physical Review Letters 100, 118703. [https://doi.org/10.1103/](https://doi.org/10.1103/PhysRevLett.100.118703) [PhysRevLett.100.118703](https://doi.org/10.1103/PhysRevLett.100.118703)

For the introduction of the resolution parameter #, see Reichardt, J., and Bornholdt, S. (2006). Statistical mechanics of community detection. Physical Review E 74, 016110. [https://doi.org/10.1103/](https://doi.org/10.1103/PhysRevE.74.016110) [PhysRevE.74.016110](https://doi.org/10.1103/PhysRevE.74.016110)

#### **Arguments:**

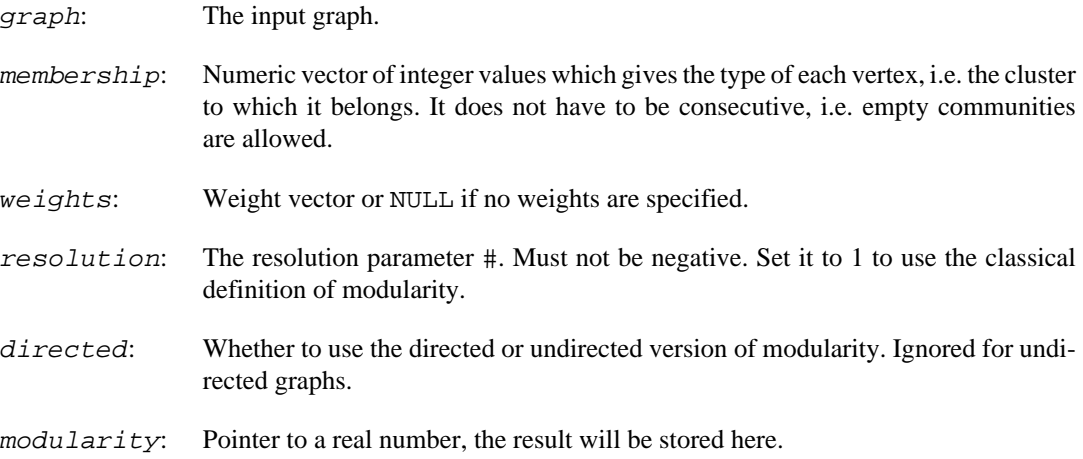

#### **Returns:**

Error code.

#### **See also:**

[igraph\\_modularity\\_matrix\(\)](#page-628-0)

Time complexity:  $O(|V|+|E|)$ , the number of vertices plus the number of edges.

### <span id="page-628-0"></span>**igraph\_modularity\_matrix — Calculates the modularity matrix.**

```
igraph_error_t igraph_modularity_matrix(const igraph_t *graph,
                               const igraph_vector_t *weights,
                               const igraph_real_t resolution,
                               igraph_matrix_t *modmat,
                               igraph_bool_t directed);
```
This function returns the modularity matrix, which is defined as

 $B_i j = A_i j - # k_i k_j / (2m)$ 

for undirected graphs, where A\_ij is the adjacency matrix, # is the resolution parameter, k\_i is the degree of vertex i, and m is the number of edges in the graph. When there are no edges, or the weights add up to zero, the result is undefined.

For directed graphs the modularity matrix is changed to

B ij = A ij - # k^out i k^in j / m

where  $k\text{-}out\_i$  is the out-degree of node i and  $k\text{-}in\_j$  is the in-degree of node j.

Note that self-loops in undirected graphs are multiplied by 2 in this implementation. If weights are specified, the weighted counterparts of the adjacency matrix and degrees are used.

#### **Arguments:**

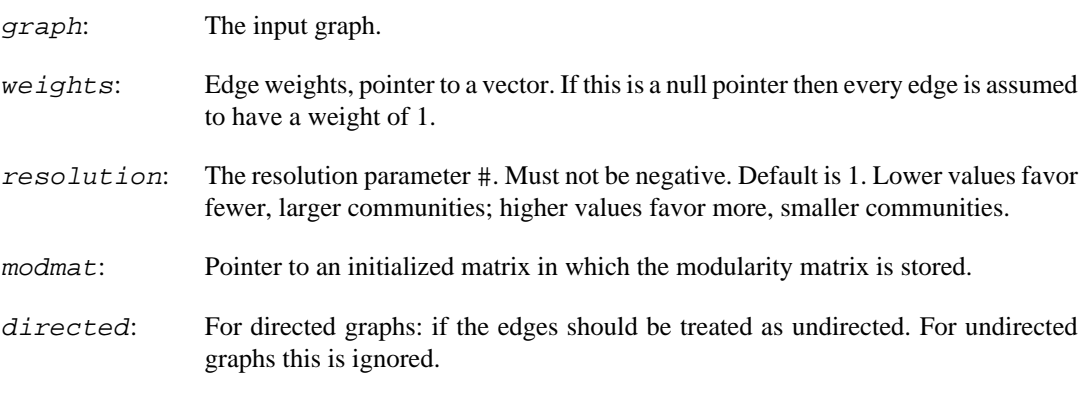

#### **See also:**

[igraph\\_modularity\(\)](#page-627-0)

### **igraph\_community\_optimal\_modularity — Calculate the community structure with the highest modularity value.**

igraph\_error\_t igraph\_community\_optimal\_modularity(const igraph\_t \*graph, igraph\_real\_t \*modularity, igraph vector int t \*membership, const igraph vector t \*weights);

This function calculates the optimal community structure for a graph, in terms of maximal modularity score.

The calculation is done by transforming the modularity maximization into an integer programming problem, and then calling the GLPK library to solve that. Please see Ulrik Brandes et al.: On Modularity Clustering, IEEE Transactions on Knowledge and Data Engineering 20(2):172-188, 2008 [https://](https://doi.org/10.1109/TKDE.2007.190689) [doi.org/10.1109/TKDE.2007.190689](https://doi.org/10.1109/TKDE.2007.190689).

Note that exact modularity optimization is an NP-complete problem, and all known algorithms for it have exponential time complexity. This means that you probably don't want to run this function on larger graphs. Graphs with up to fifty vertices should be fine, graphs with a couple of hundred vertices might be possible.

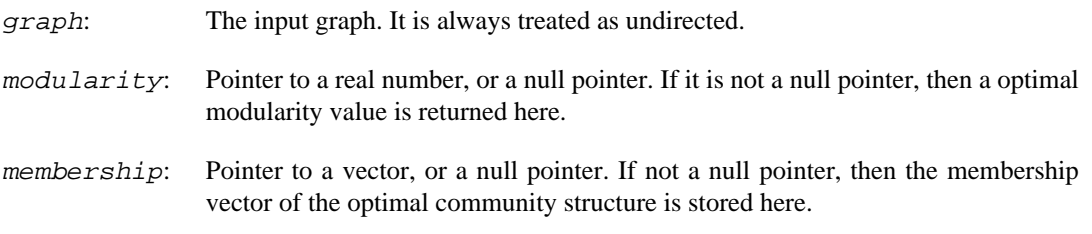

weights: Vector giving the weights of the edges. If it is NULL then each edge is supposed to have the same weight.

#### **Returns:**

Error code. When GLPK is not available, IGRAPH\_UNIMPLEMENTED is returned.

#### **See also:**

[igraph\\_modularity\(\)](#page-627-0), [igraph\\_community\\_fastgreedy\(\)](#page-645-0) for an algorithm that finds a local optimum in a greedy way.

Time complexity: exponential in the number of vertices.

**Example 24.1. File examples/simple/ igraph\_community\_optimal\_modularity.c**

### <span id="page-630-0"></span>**igraph\_community\_to\_membership — Creates a membership vector from a community structure dendrogram.**

igraph\_error\_t igraph\_community\_to\_membership(const igraph\_matrix\_int\_t \*merges, igraph\_integer\_t nodes, igraph\_integer\_t steps, igraph\_vector\_int\_t \*membership, igraph\_vector\_int\_t \*csize);

This function creates a membership vector from a community structure dendrogram. A membership vector contains for each vertex the id of its graph component, the graph components are numbered from zero, see the same argument of [igraph\\_connected\\_components\(\)](#page-416-0) for an example of a membership vector.

Many community detection algorithms return with a *merges* matrix, [igraph\\_community\\_walk](#page-641-0)[trap\(\)](#page-641-0) and [igraph\\_community\\_edge\\_betweenness\(\)](#page-642-0) are two examples. The matrix contains the merge operations performed while mapping the hierarchical structure of a network. If the matrix has n-1 rows, where n is the number of vertices in the graph, then it contains the hierarchical structure of the whole network and it is called a dendrogram.

This function performs steps merge operations as prescribed by the merges matrix and returns the current state of the network.

If merges is not a complete dendrogram, it is possible to take steps steps if steps is not bigger than the number lines in merges.

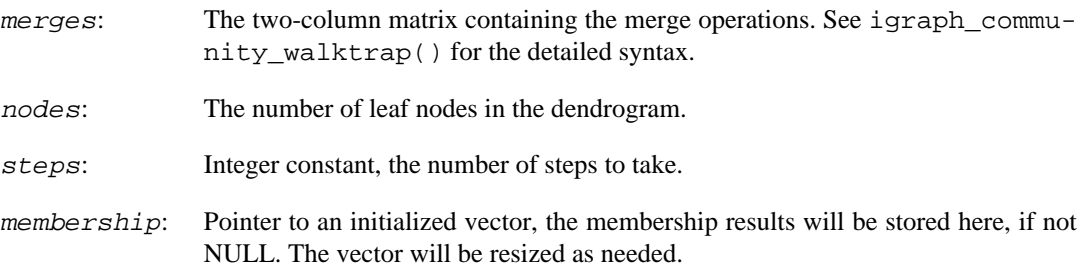

csize: Pointer to an initialized vector, or NULL. If not NULL then the sizes of the components will be stored here, the vector will be resized as needed.

#### **See also:**

[igraph\\_community\\_walktrap\(\)](#page-641-0), [igraph\\_community\\_edge\\_betweenness\(\)](#page-642-0), [igraph\\_community\\_fastgreedy\(\)](#page-645-0) for community structure detection algorithms.

Time complexity:  $O(|V|)$ , the number of vertices in the graph.

### **igraph\_reindex\_membership — Makes the IDs in a membership vector contiguous.**

```
igraph_error_t igraph_reindex_membership(igraph_vector_int_t *membership,
                               igraph_vector_int_t *new_to_old,
                               igraph_integer_t *nb_clusters);
```
This function reindexes component IDs in a membership vector in a way that the new IDs start from zero and go up to C-1, where C is the number of unique component IDs in the original vector. The supplied membership is expected to fall in the range 0, ..., n - 1.

#### **Arguments:**

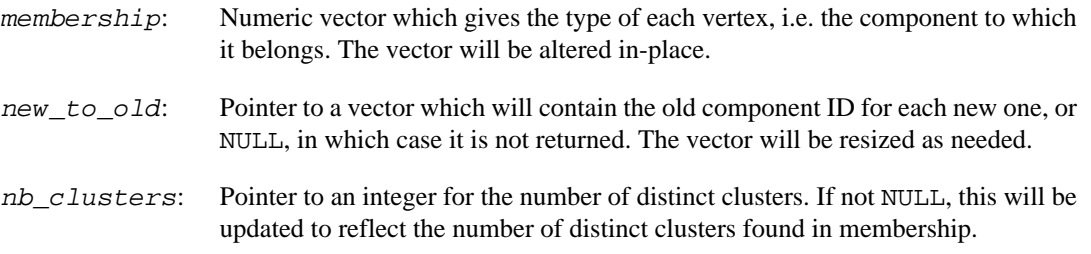

Time complexity: should be O(n) for n elements.

### <span id="page-631-0"></span>**igraph\_compare\_communities — Compares community structures using various metrics.**

```
igraph_error_t igraph_compare_communities(const igraph_vector_int_t *comm1,
                               const igraph_vector_int_t *comm2, igraph_real_t*
                                igraph_community_comparison_t method);
```
This function assesses the distance between two community structures using the variation of information (VI) metric of Meila (2003), the normalized mutual information (NMI) of Danon et al (2005), the split-join distance of van Dongen (2000), the Rand index of Rand (1971) or the adjusted Rand index of Hubert and Arabie (1985).

Some of these measures are defined based on the entropy of a discrete random variable associated with a given clustering C of vertices. Let  $p_i$  be the probability that a randomly picked vertex would be part of cluster i. Then the entropy of the clustering is

 $H(C) = - \sum_i i \log p_i$ 

Similarly, we can define the joint entropy of two clusterings  $C_1$  and  $C_2$  based on the probability  $p_i$  i that a random vertex is part of cluster i in the first clustering and cluster j in the second one:

 $H(C_1, C_2) = - \sum_i p_i j log p_i j$ 

The mutual information of C\_1 and C\_2 is then MI(C\_1, C\_2) = H(C\_1) + H(C\_2) - $H(C_1, C_2) \geq 0$ . A large mutual information indicates a high overlap between the two clusterings. The normalized mutual information, as computed by igraph, is

 $NMI(C_1, C_2) = 2 MI(C_1, C_2) / (H(C_1) + H(C_2)).$ 

It takes its value from the interval (0, 1], with 1 achieved when the two clusterings coincide.

The variation of information is defined as  $VI(C_1, C_2) = [H(C_1) - MI(C_1, C_2)]$  $+$  [H(C\_2) - MI(C\_1, C\_2)]. Lower values of the variation of information indicate a smaller difference between the two clusterings, with  $VI = 0$  achieved precisely when they coincide. igraph uses natural units for the variation of information, i.e. it uses the natural logarithm when computing entropies.

The Rand index is defined as the probability that the two clusterings agree about the cluster memberships of a randomly chosen vertex *pair.* All vertex pairs are considered, and the two clusterings are considered to be in agreement about the memberships of a vertex pair if either the two vertices are in the same cluster in both clusterings, or they are in different clusters in both clusterings. The Rand index is then the number of vertex pairs in agreement, divided by the total number of vertex pairs. A Rand index of zero means that the two clusterings disagree about the membership of all vertex pairs, while 1 means that the two clusterings are identical.

The adjusted Rand index is similar to the Rand index, but it takes into account that agreement between the two clusterings may also occur by chance even if the two clusterings are chosen completely randomly. The adjusted Rand index therefore subtracts the expected fraction of agreements from the value of the Rand index, and divides the result by one minus the expected fraction of agreements. The maximum value of the adjusted Rand index is still 1 (similarly to the Rand index), indicating maximum agreement, but the value may be less than zero if there is *less* agreement between the two clusterings than what would be expected by chance.

For an explanation of the split-join distance, see [igraph\\_split\\_join\\_distance\(\)](#page-633-0).

References:

Meil# M: Comparing clusterings by the variation of information. In: Schölkopf B, Warmuth MK (eds.). Learning Theory and Kernel Machines: 16th Annual Conference on Computational Learning Theory and 7th Kernel Workshop, COLT/Kernel 2003, Washington, DC, USA. Lecture Notes in Computer Science, vol. 2777, Springer, 2003. ISBN: 978-3-540-40720-1. [https://](https://doi.org/10.1007/978-3-540-45167-9_14) [doi.org/10.1007/978-3-540-45167-9\\_14](https://doi.org/10.1007/978-3-540-45167-9_14)

Danon L, Diaz-Guilera A, Duch J, Arenas A: Comparing community structure identification. J Stat Mech P09008, 2005. <https://doi.org/10.1088/1742-5468/2005/09/P09008>

van Dongen S: Performance criteria for graph clustering and Markov cluster experiments. Technical Report INS-R0012, National Research Institute for Mathematics and Computer Science in the Netherlands, Amsterdam, May 2000. <https://ir.cwi.nl/pub/4461>

Rand WM: Objective criteria for the evaluation of clustering methods. J Am Stat Assoc 66(336):846-850, 1971. <https://doi.org/10.2307/2284239>

Hubert L and Arabie P: Comparing partitions. Journal of Classification 2:193-218, 1985. [https://](https://doi.org/10.1007/BF01908075) [doi.org/10.1007/BF01908075](https://doi.org/10.1007/BF01908075)

- comm1: the membership vector of the first community structure
- comm2: the membership vector of the second community structure
- result: the result is stored here.

method: the comparison method to use. IGRAPH\_COMMCMP\_VI selects the variation of information (VI) metric of Meila (2003), IGRAPH\_COMMCMP\_NMI selects the normalized mutual information measure proposed by Danon et al (2005), IGRAPH\_COMMCMP\_S-PLIT\_JOIN selects the split-join distance of van Dongen (2000), IGRAPH\_COMMCM-P\_RAND selects the unadjusted Rand index (1971) and IGRAPH\_COMMCMP\_ADJUST-ED\_RAND selects the adjusted Rand index.

#### **Returns:**

Error code.

#### **See also:**

[igraph\\_split\\_join\\_distance\(\)](#page-633-0).

Time complexity:  $O(n \log(n))$ .

### <span id="page-633-0"></span>**igraph\_split\_join\_distance — Calculates the split-join distance of two community structures.**

igraph\_error\_t igraph\_split\_join\_distance(const igraph\_vector\_int\_t \*comm1, const igraph\_vector\_int\_t \*comm2, igraph\_integer igraph\_integer\_t \*distance21);

The split-join distance between partitions A and B is the sum of the projection distance of A from B and the projection distance of B from A. The projection distance is an asymmetric measure and it is defined as follows:

First, each set in partition A is evaluated against all sets in partition B. For each set in partition A, the best matching set in partition B is found and the overlap size is calculated. (Matching is quantified by the size of the overlap between the two sets). Then, the maximal overlap sizes for each set in A are summed together and subtracted from the number of elements in A.

The split-join distance will be returned in two arguments, distance12 will contain the projection distance of the first partition from the second, while distance21 will be the projection distance of the second partition from the first. This makes it easier to detect whether a partition is a subpartition of the other, since in this case, the corresponding distance will be zero.

#### Reference:

van Dongen S: Performance criteria for graph clustering and Markov cluster experiments. Technical Report INS-R0012, National Research Institute for Mathematics and Computer Science in the Netherlands, Amsterdam, May 2000.

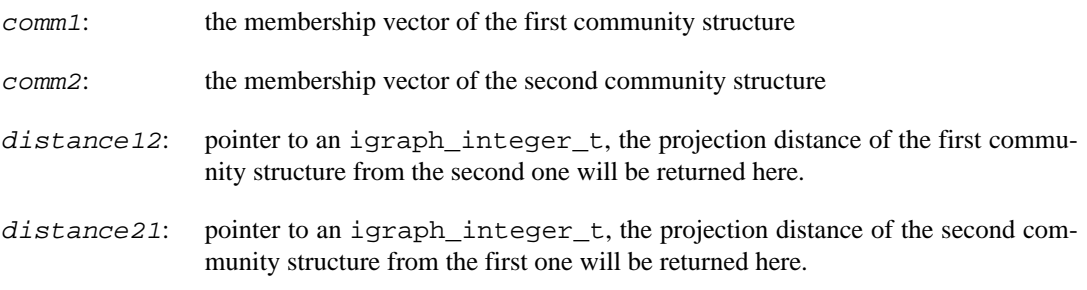

#### **Returns:**

Error code.

#### **See also:**

[igraph\\_compare\\_communities\(\)](#page-631-0) with the IGRAPH\_COMMCMP\_SPLIT\_JOIN method if you are not interested in the individual distances but only the sum of them.

Time complexity:  $O(n \log(n))$ .

## **Community structure based on statistical mechanics**

<span id="page-634-0"></span>**igraph\_community\_spinglass — Community detection based on statistical mechanics.**

```
igraph_error_t igraph_community_spinglass(const igraph_t *graph,
                                 const igraph_vector_t *weights,
                                igraph real t *modularity,
                                 igraph_real_t *temperature,
                                 igraph_vector_int_t *membership,
                                 igraph_vector_int_t *csize,
                                 igraph_integer_t spins,
                                 igraph_bool_t parupdate,
                                 igraph_real_t starttemp,
                                 igraph_real_t stoptemp,
                                 igraph_real_t coolfact,
                                 igraph_spincomm_update_t update_rule,
                                 igraph_real_t gamma,
                                 igraph_spinglass_implementation_t implementation,
                                 igraph_real_t gamma_minus);
```
This function implements the community structure detection algorithm proposed by Joerg Reichardt and Stefan Bornholdt. The algorithm is described in their paper: Statistical Mechanics of Community Detection, <http://arxiv.org/abs/cond-mat/0603718>.

From version 0.6, igraph also supports an extension to the algorithm that allows negative edge weights. This is described in V. A. Traag and Jeroen Bruggeman: Community detection in networks with positive and negative links,<http://arxiv.org/abs/0811.2329>.

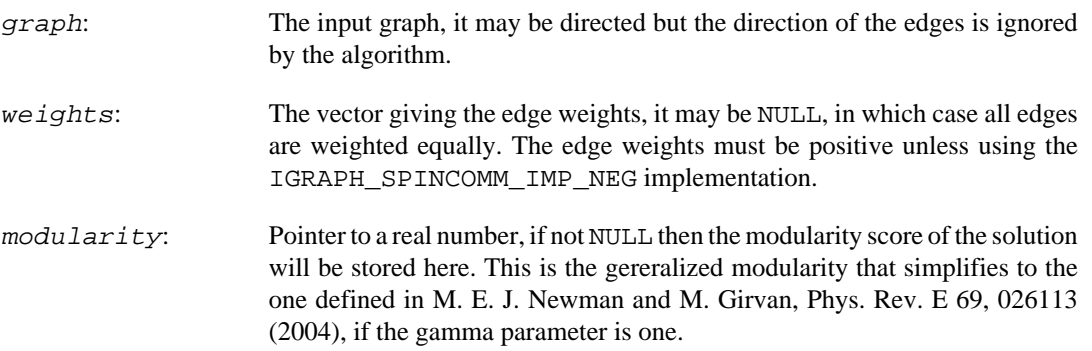

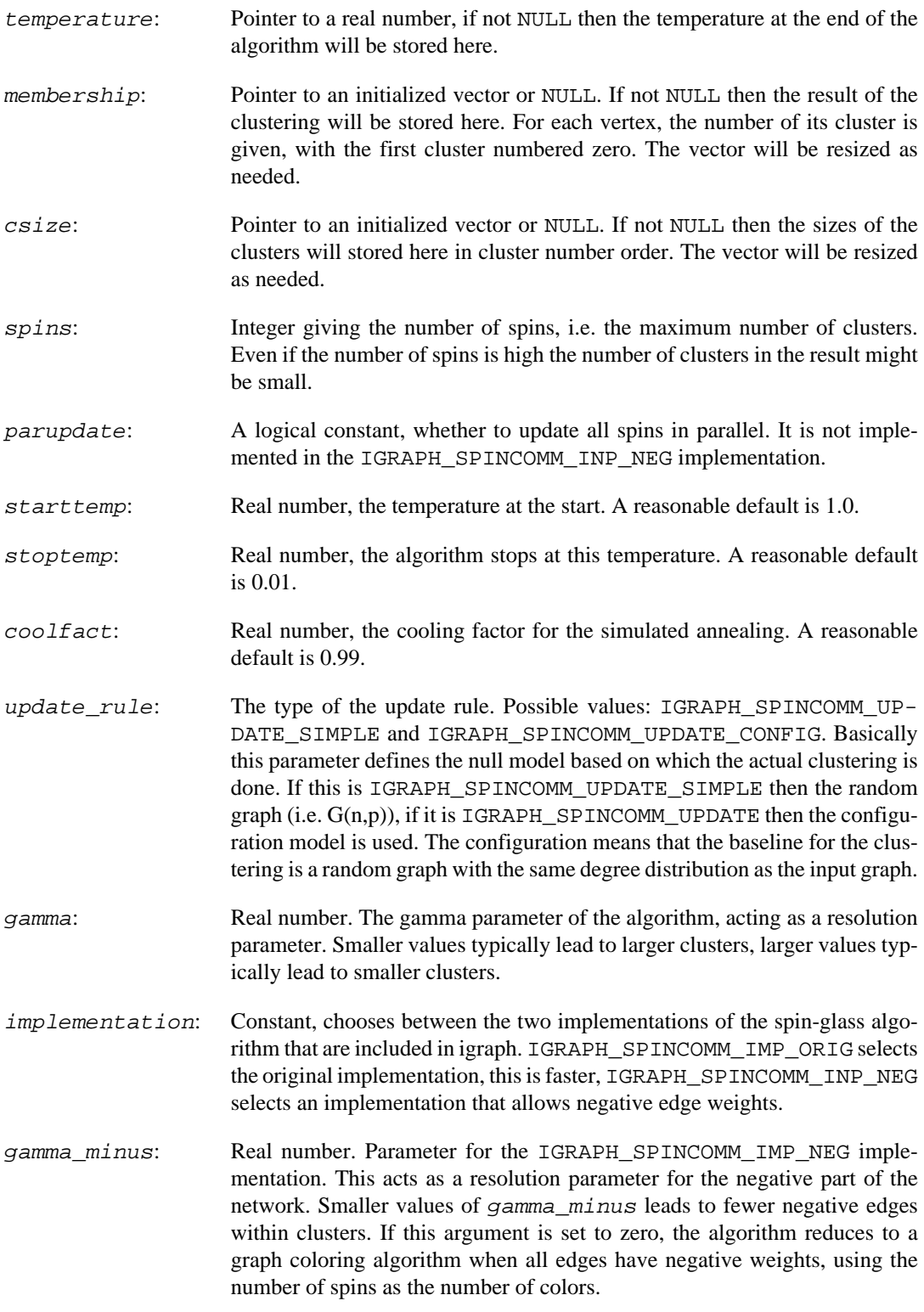

#### **Returns:**

Error code.

#### **See also:**

igraph\_community\_spinglass\_single() for calculating the community of a single vertex.

Time complexity: TODO.

### **igraph\_community\_spinglass\_single — Community of a single node based on statistical mechanics.**

```
igraph_error_t igraph_community_spinglass_single(const igraph_t *graph,
                                        const igraph_vector_t *weights,
                                        igraph_integer_t vertex,
                                        igraph_vector_int_t *community,
                                        igraph_real_t *cohesion,
                                        igraph_real_t *adhesion,
                                        igraph_integer_t *inner_links,
                                        igraph_integer_t *outer_links,
                                        igraph_integer_t spins,
                                         igraph_spincomm_update_t update_rule,
                                        igraph_real_t gamma);
```
This function implements the community structure detection algorithm proposed by Joerg Reichardt and Stefan Bornholdt. It is described in their paper: Statistical Mechanics of Community Detection, <http://arxiv.org/abs/cond-mat/0603718>.

This function calculates the community of a single vertex without calculating all the communities in the graph.

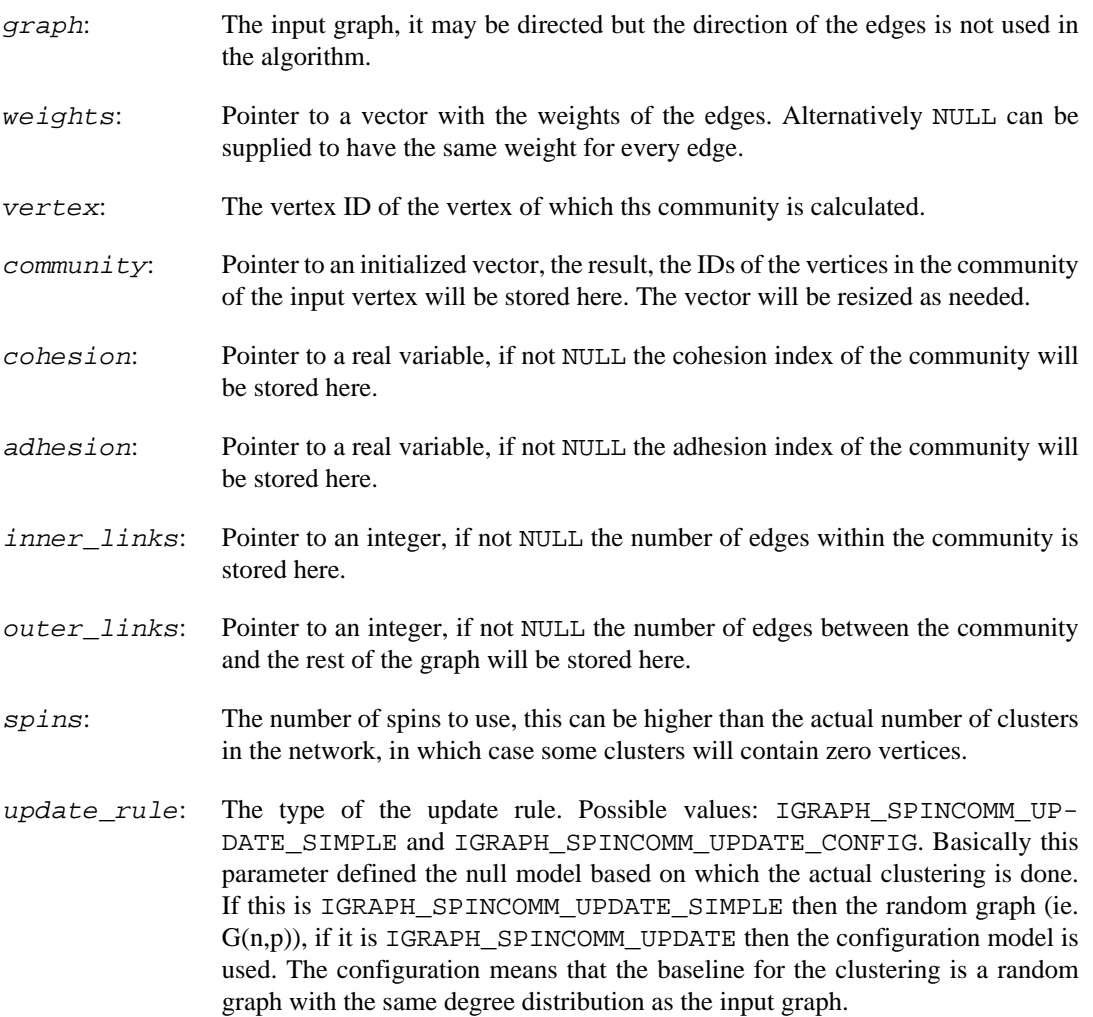

gamma: Real number. The gamma parameter of the algorithm. This defined the weight of the missing and existing links in the quality function for the clustering. The default value in the original code was 1.0, which is equal weight to missing and existing edges. Smaller values make the existing links contibute more to the energy function which is minimized in the algorithm. Bigger values make the missing links more important. (If my understanding is correct.)

#### **Returns:**

Error code.

#### **See also:**

igraph community spinglass() for the traditional version of the algorithm.

Time complexity: TODO.

## **Community structure based on eigenvectors of matrices**

The function documented in these section implements the "leading eigenvector" method developed by Mark Newman and published in MEJ Newman: Finding community structure using the eigenvectors of matrices, Phys Rev E 74:036104 (2006).

The heart of the method is the definition of the modularity matrix, B, which is  $B=A-P$ , A being the adjacency matrix of the (undirected) network, and P contains the probability that certain edges are present according to the "configuration model" In other words, a Pij element of P is the probability that there is an edge between vertices i and j in a random network in which the degrees of all vertices are the same as in the input graph.

The leading eigenvector method works by calculating the eigenvector of the modularity matrix for the largest positive eigenvalue and then separating vertices into two community based on the sign of the corresponding element in the eigenvector. If all elements in the eigenvector are of the same sign that means that the network has no underlying community structure. Check Newman's paper to understand why this is a good method for detecting community structure.

The leading eigenvector community structure detection method is implemented in [igraph\\_commu](#page-637-0)[nity\\_leading\\_eigenvector\(\)](#page-637-0). After the initial split, the following splits are done in a way to optimize modularity regarding to the original network. Note that any further refinement, for example using Kernighan-Lin, as proposed in Section V.A of Newman (2006), is not implemented here.

**Example 24.2. File examples/simple/ igraph\_community\_leading\_eigenvector.c**

### <span id="page-637-0"></span>**igraph\_community\_leading\_eigenvector — Leading eigenvector community finding (proper version).**

```
igraph_error_t igraph_community_leading_eigenvector(
         const igraph_t *graph,
         const igraph_vector_t *weights,
         igraph_matrix_int_t *merges,
         igraph_vector_int_t *membership,
        igraph integer t steps,
```

```
 igraph_arpack_options_t *options,
 igraph_real_t *modularity,
 igraph_bool_t start,
 igraph_vector_t *eigenvalues,
 igraph_vector_list_t *eigenvectors,
 igraph_vector_t *history,
 igraph_community_leading_eigenvector_callback_t *callback,
 void *callback_extra);
```
Newman's leading eigenvector method for detecting community structure. This is the proper implementation of the recursive, divisive algorithm: each split is done by maximizing the modularity regarding the original network, see MEJ Newman: Finding community structure in networks using the eigenvectors of matrices, Phys Rev E 74:036104 (2006).<https://doi.org/10.1103/PhysRevE.74.036104>

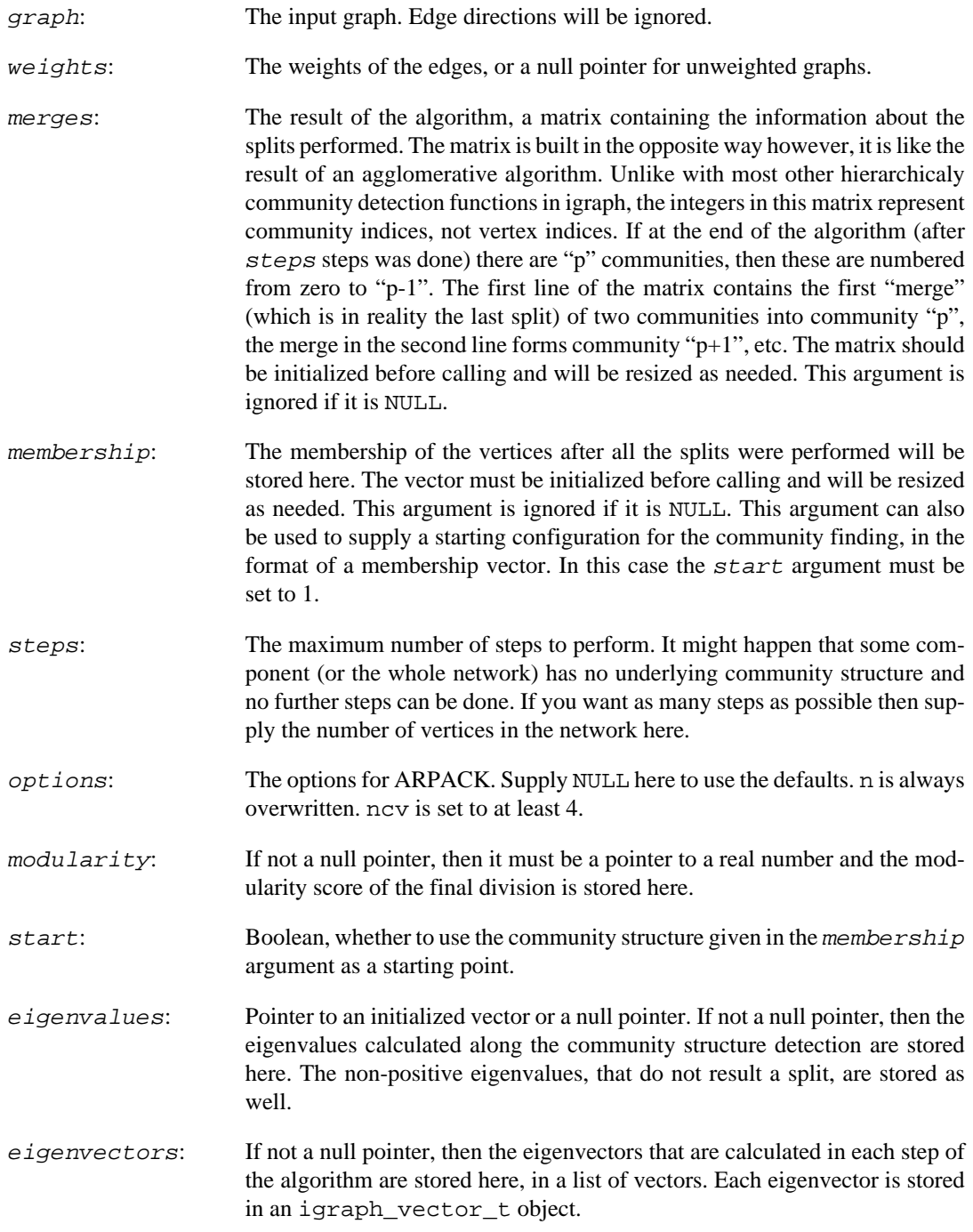

history: Pointer to an initialized vector or a null pointer. If not a null pointer, then a trace of the algorithm is stored here, encoded numerically. The various operations:

| IGRAPH_LEVC_HIST_S-<br>TART FULL  | Start the algorithm from an initial<br>state where each connected compo-<br>nent is a separate community.                                                                                                    |
|-----------------------------------|----------------------------------------------------------------------------------------------------|
| IGRAPH_LEVC_HIST_S-<br>TART GIVEN | Start the algorithm from a given com-<br>munity structure. The next value in<br>the vector contains the initial number<br>of communities.                                                                                                    |
| IGRAPH_LEVC_HIST_SPLIT            | Split a community into two commu-<br>nities. The id of the splitted commu-<br>nity is given in the next element of the<br>history vector. The id of the first new<br>community is the same as the id of the<br>splitted community. The id of the sec-<br>ond community equals to the number<br>of communities before the split. |
| IGRAPH_LEVC_HIST_FAILED           | Tried to split a community, but it was<br>not worth it, as it does not result in<br>a bigger modularity value. The id of<br>the community is given in the next el-<br>ement of the vector.                                                                                                    |
|                                   | A null pointer or a function of type igraph community lead-                                                                                                    |

callback: A null pointer or a function of type [igraph\\_community\\_lead](#page-639-0)ing eigenvector callback t. If given, this callback function is called after each eigenvector/eigenvalue calculation. If the callback returns IGRAPH\_STOP, then the community finding algorithm stops. If it returns IGRAPH\_SUCCESS, the algorithm continues normally. Any other return value is considered an igraph error code and will terminete the algorithm with the same error code. See the arguments passed to the callback at the documentation of [igraph\\_community\\_leading\\_eigenvec](#page-639-0)[tor\\_callback\\_t](#page-639-0).

callback extra: Extra argument to pass to the callback function.

#### **Returns:**

Error code.

#### **See also:**

[igraph\\_community\\_walktrap\(\)](#page-641-0) and [igraph\\_community\\_spinglass\(\)](#page-634-0) for other community structure detection methods.

Time complexity:  $O(|E|+|V|^2*\text{steps}), |V|$  is the number of vertices,  $|E|$  the number of edges, "steps" the number of splits performed.

### <span id="page-639-0"></span>**igraph\_community\_leading\_eigenvector\_callback\_t — Callback for the leading eigenvector community finding method.**

```
typedef igraph_error_t igraph_community_leading_eigenvector_callback_t(
     const igraph_vector_int_t *membership,
     igraph_integer_t comm,
     igraph_real_t eigenvalue,
     const igraph_vector_t *eigenvector,
     igraph_arpack_function_t *arpack_multiplier,
     void *arpack_extra,
     void *extra);
```
The leading eigenvector community finding implementation in igraph is able to call a callback function, after each eigenvalue calculation. This callback function must be of igraph\_community leading eigenvector callback t type. The following arguments are passed to the callback:

#### **Arguments:**

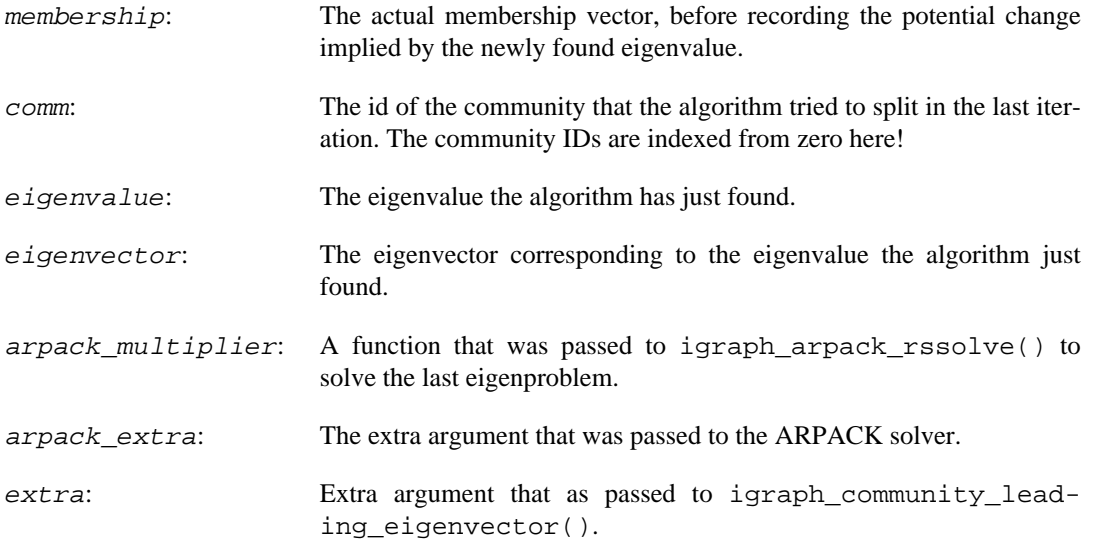

#### **See also:**

```
igraph_community_leading_eigenvector(), igraph_arpack_function_t,
igraph_arpack_rssolve().
```
### **igraph\_le\_community\_to\_membership — Vertex membership from the leading eigenvector community structure.**

igraph\_error\_t igraph\_le\_community\_to\_membership(const igraph\_matrix\_int\_t \*merges, igraph\_integer\_t steps, igraph\_vector\_int\_t \*membershi igraph vector int t \*csize);

This function creates a membership vector from the result of [igraph\\_community\\_lead](#page-637-0)[ing\\_eigenvector\(\)](#page-637-0). It takes membership and performs steps merges, according to the supplied merges matrix.

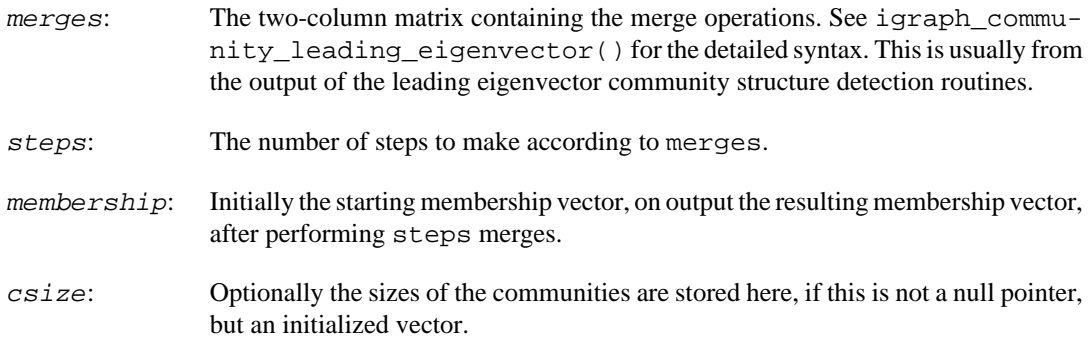

#### **Returns:**

Error code.

Time complexity:  $O(|V|)$ , the number of vertices.

## **Walktrap: Community structure based on random walks**

### <span id="page-641-0"></span>**igraph\_community\_walktrap — Community finding using a random walk based similarity measure.**

```
igraph error t igraph community walktrap(const igraph t *graph,
                               const igraph_vector_t *weights,
                              igraph integer t steps,
                               igraph_matrix_int_t *merges,
                              igraph vector t *modularity,
                              igraph vector int t *membership);
```
This function is the implementation of the Walktrap community finding algorithm, see Pascal Pons, Matthieu Latapy: Computing communities in large networks using random walks, [https://arx](https://arxiv.org/abs/physics/0512106)[iv.org/abs/physics/0512106](https://arxiv.org/abs/physics/0512106)

Currently the original C++ implementation is used in igraph, see [https://www-complexnetwork](https://www-complexnetworks.lip6.fr/~latapy/PP/walktrap.html)[s.lip6.fr/~latapy/PP/walktrap.html](https://www-complexnetworks.lip6.fr/~latapy/PP/walktrap.html) We are grateful to Matthieu Latapy and Pascal Pons for providing this source code.

In contrast to the original implementation, isolated vertices are allowed in the graph and they are assumed to have a single incident loop edge with weight 1.

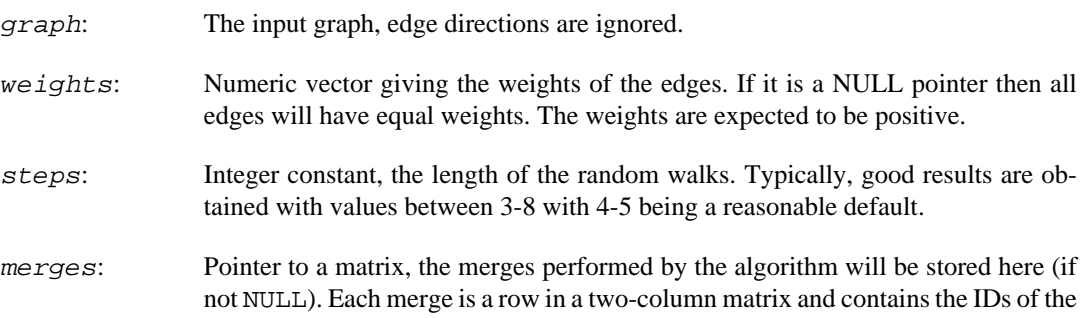

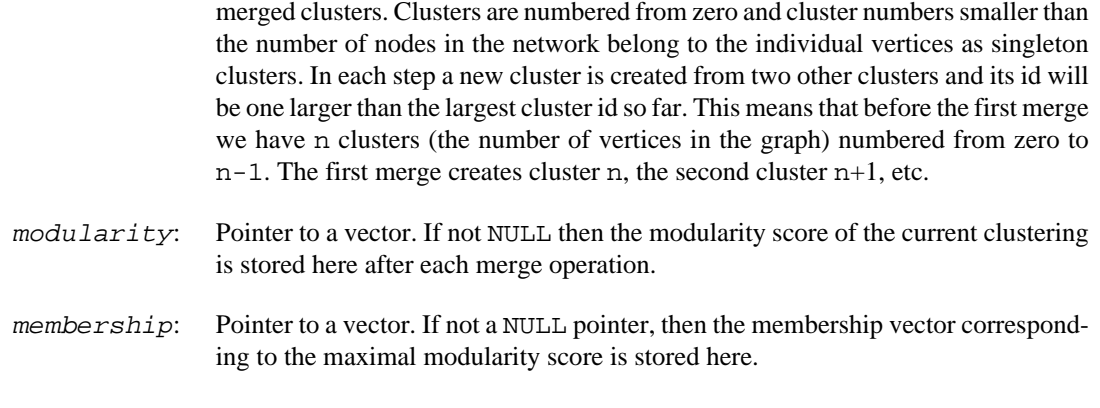

#### **Returns:**

Error code.

#### **See also:**

[igraph\\_community\\_spinglass\(\)](#page-634-0), [igraph\\_community\\_edge\\_betweenness\(\)](#page-642-0).

Time complexity:  $O(|E||V|<sup>\wedge</sup>2)$  in the worst case,  $O(|V|<sup>\wedge</sup>2 log|V|)$  typically,  $|V|$  is the number of vertices, |E| is the number of edges.

#### **Example 24.3. File examples/simple/walktrap.c**

## **Edge betweenness based community detection**

### <span id="page-642-0"></span>**igraph\_community\_edge\_betweenness — Community finding based on edge betweenness.**

```
igraph_error_t igraph_community_edge_betweenness(const igraph_t *graph,
                                        igraph_vector_int_t *removed_edges,
                                        igraph_vector_t *edge_betweenness,
                                       igraph matrix int t *merges,
                                        igraph_vector_int_t *bridges,
                                        igraph_vector_t *modularity,
                                        igraph_vector_int_t *membership,
                                        igraph_bool_t directed,
                                        const igraph_vector_t *weights);
```
Community structure detection based on the betweenness of the edges in the network. The algorithm was invented by M. Girvan and M. Newman, see: M. Girvan and M. E. J. Newman: Community structure in social and biological networks, Proc. Nat. Acad. Sci. USA 99, 7821-7826 (2002). [https://](https://doi.org/10.1073/pnas.122653799) [doi.org/10.1073/pnas.122653799](https://doi.org/10.1073/pnas.122653799)

The idea is that the betweenness of the edges connecting two communities is typically high, as many of the shortest paths between nodes in separate communities go through them. So we gradually remove the edge with highest betweenness from the network, and recalculate edge betweenness after every removal. This way sooner or later the network splits into two components, then after a while one of

these components splits again into two smaller components, and so on until all edges are removed. This is a divisive hierarchical approach, the result of which is a dendrogram.

In directed graphs, when directed is set to true, the directed version of betweenness and modularity are used, however, only splits into *weakly* connected components are detected.

#### **Arguments:**

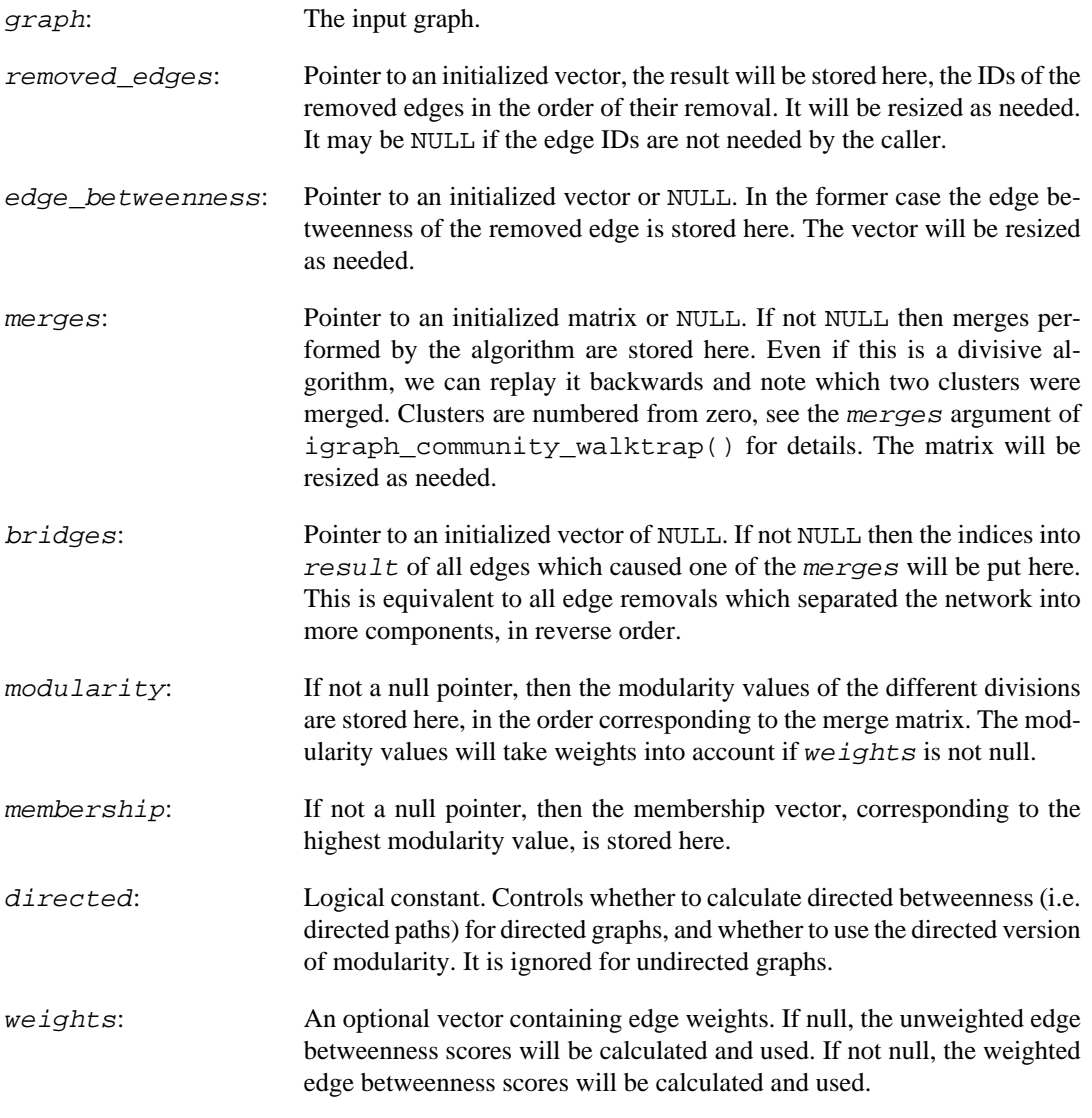

#### **Returns:**

Error code.

#### **See also:**

```
igraph_community_eb_get_merges(), igraph_community_spinglass(),
igraph_community_walktrap().
```
Time complexity:  $O(|V||E|<sup>2</sup>)$ , as the betweenness calculation requires  $O(|V||E|)$  and we do it  $|E|-1$ times.

Example 24.4. File examples/simple/ **igraph\_community\_edge\_betweenness.c**

### <span id="page-644-0"></span>**igraph\_community\_eb\_get\_merges — Calculating the merges, i.e. the dendrogram for an edge betweenness community structure.**

```
igraph_error_t igraph_community_eb_get_merges(const igraph_t *graph,
                                     const igraph_bool_t directed,
                                     const igraph_vector_int_t *edges,
                                     const igraph_vector_t *weights,
                                     igraph_matrix_int_t *res,
                                     igraph_vector_int_t *bridges,
                                     igraph_vector_t *modularity,
                                     igraph_vector_int_t *membership);
```
This function is handy if you have a sequence of edges which are gradually removed from the network and you would like to know how the network falls apart into separate components. The edge sequence may come from the [igraph\\_community\\_edge\\_betweenness\(\)](#page-642-0) function, but this is not necessary. Note that [igraph\\_community\\_edge\\_betweenness\(\)](#page-642-0) can also calculate the dendrogram, via its merges argument. Merges happen when the edge removal process is run backwards and two components become connected.

#### **Arguments:**

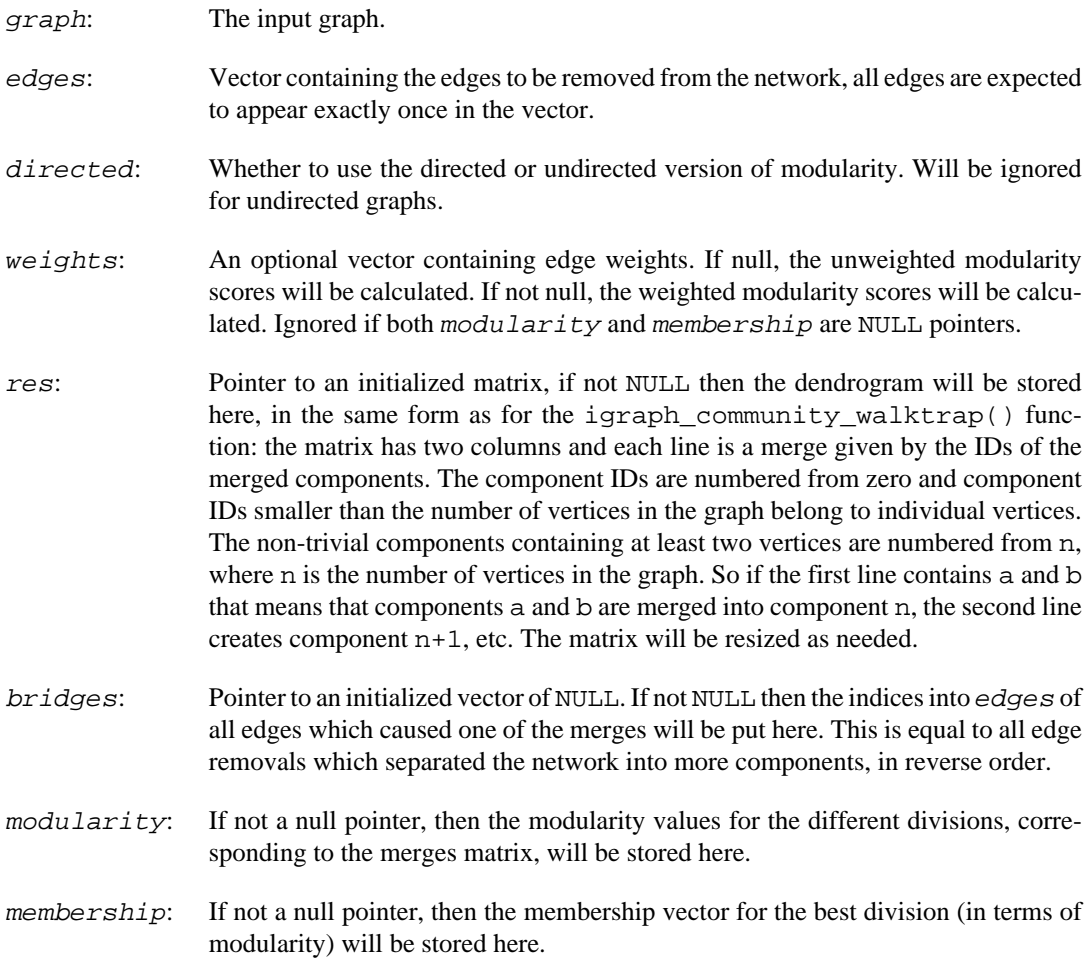

#### **Returns:**

Error code.

#### **See also:**

igraph community edge betweenness().

Time complexity:  $O(|E|+|V|log|V|)$ , |V| is the number of vertices, |E| is the number of edges.

## **Community structure based on the optimization of modularity**

### <span id="page-645-0"></span>**igraph\_community\_fastgreedy — Finding community structure by greedy optimization of modularity.**

```
igraph_error_t igraph_community_fastgreedy(const igraph_t *graph,
                                  const igraph_vector_t *weights,
                                  igraph_matrix_int_t *merges,
                                 igraph vector t *modularity,
                                  igraph_vector_int_t *membership);
```
This function implements the fast greedy modularity optimization algorithm for finding community structure, see A Clauset, MEJ Newman, C Moore: Finding community structure in very large networks,<http://www.arxiv.org/abs/cond-mat/0408187> for the details.

Some improvements proposed in K Wakita, T Tsurumi: Finding community structure in mega-scale social networks,<http://www.arxiv.org/abs/cs.CY/0702048v1> have also been implemented.

#### **Arguments:**

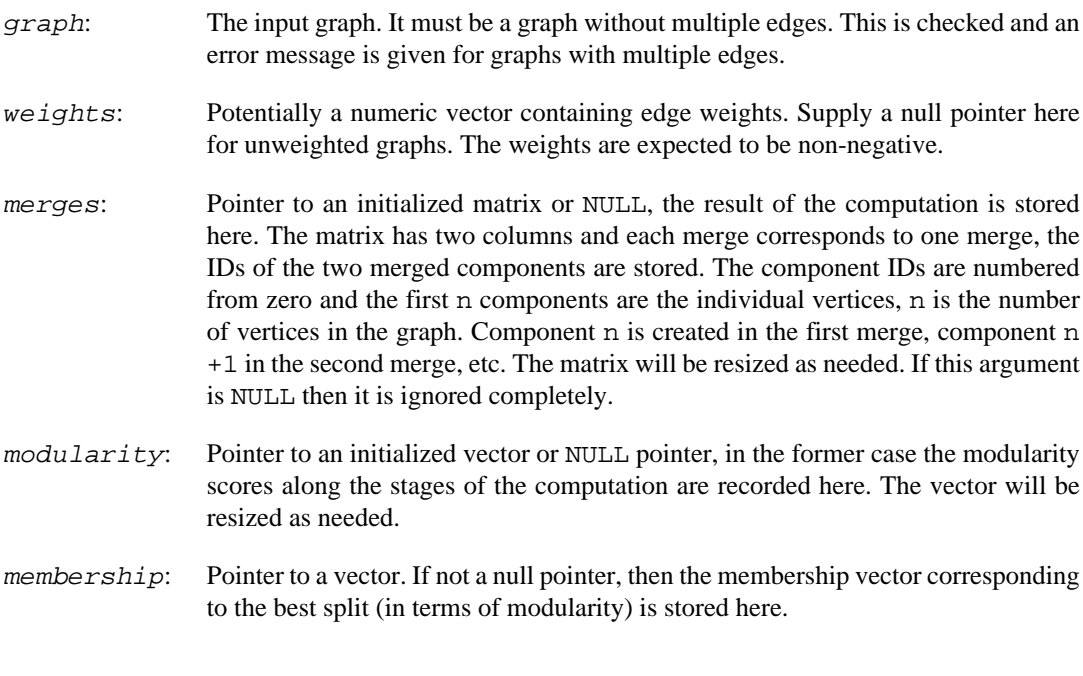

#### **Returns:**

Error code.

#### **See also:**

[igraph\\_community\\_walktrap\(\)](#page-641-0), [igraph\\_community\\_edge\\_betweenness\(\)](#page-642-0) for other community detection algorithms, [igraph\\_community\\_to\\_membership\(\)](#page-630-0) to convert the dendrogram to a membership vector.

Time complexity:  $O(|E||V|log|V|)$  in the worst case,  $O(|E|+|V|log^2|V|)$  typically, |V| is the number of vertices, |E| is the number of edges.

**Example 24.5. File examples/simple/ igraph\_community\_fastgreedy.c**

### **igraph\_community\_multilevel — Finding community structure by multi-level optimization of modularity.**

```
igraph_error_t igraph_community_multilevel(const igraph_t *graph,
                                            const igraph vector t *weights,
                                             const igraph_real_t resolution,
                                            igraph vector int t *membership,
                                             igraph_matrix_int_t *memberships,
                                            igraph vector t *modularity);
```
This function implements the multi-level modularity optimization algorithm for finding community structure, see Blondel, V. D., Guillaume, J.-L., Lambiotte, R., & Lefebvre, E. (2008). Fast unfolding of communities in large networks. Journal of Statistical Mechanics: Theory and Experiment, 10008(10), 6. <https://doi.org/10.1088/1742-5468/2008/10/P10008> for the details (preprint: [http://arx](http://arxiv.org/abs/0803.0476)[iv.org/abs/0803.0476](http://arxiv.org/abs/0803.0476)). The algorithm is sometimes known as the "Louvain" algorithm.

The algorithm is based on the modularity measure and a hierarchical approach. Initially, each vertex is assigned to a community on its own. In every step, vertices are re-assigned to communities in a local, greedy way: in a random order, each vertex is moved to the community with which it achieves the highest contribution to modularity. When no vertices can be reassigned, each community is considered a vertex on its own, and the process starts again with the merged communities. The process stops when there is only a single vertex left or when the modularity cannot be increased any more in a step.

The resolution parameter gamma allows finding communities at different resolutions. Higher values of the resolution parameter typically result in more, smaller communities. Lower values typically result in fewer, larger communities. The original definition of modularity is retrieved when setting gamma=1. Note that the returned modularity value is calculated using the indicated resolution parameter. See [igraph\\_modularity\(\)](#page-627-0) for more details.

The original version of this function was contributed by Tom Gregorovic.

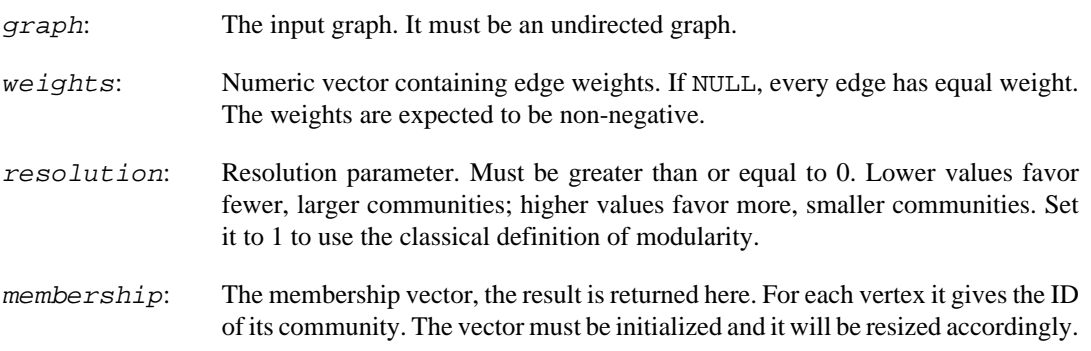

memberships: Numeric matrix that will contain the membership vector after each level, if not NULL. It must be initialized and it will be resized accordingly.

modularity: Numeric vector that will contain the modularity score after each level, if not NULL. It must be initialized and it will be resized accordingly.

#### **Returns:**

Error code.

Time complexity: in average near linear on sparse graphs.

**Example 24.6. File examples/simple/ igraph\_community\_multilevel.c**

### **igraph\_community\_leiden — Finding community structure using the Leiden algorithm.**

igraph\_error\_t igraph\_community\_leiden(const igraph\_t \*graph, const igraph\_vector\_t \*edge\_weights, const igraph\_v const igraph\_real\_t resolution\_parameter, const igr const igraph\_integer\_t n\_iterations, igraph\_vector\_int\_t \*membership, igraph\_integer\_t \*

This function implements the Leiden algorithm for finding community structure, see Traag, V. A., Waltman, L., & van Eck, N. J. (2019). From Louvain to Leiden: guaranteeing well-connected communities. Scientific reports, 9(1), 5233. <http://dx.doi.org/10.1038/s41598-019-41695-z>

It is similar to the multilevel algorithm, often called the Louvain algorithm, but it is faster and yields higher quality solutions. It can optimize both modularity and the Constant Potts Model, which does not suffer from the resolution-limit (see preprint [http://arxiv.org/abs/1104.3083\)](http://arxiv.org/abs/1104.3083).

The Leiden algorithm consists of three phases: (1) local moving of nodes, (2) refinement of the partition and (3) aggregation of the network based on the refined partition, using the non-refined partition to create an initial partition for the aggregate network. In the local move procedure in the Leiden algorithm, only nodes whose neighborhood has changed are visited. Only moves that strictly improve the quality function are made. The refinement is done by restarting from a singleton partition within each cluster and gradually merging the subclusters. When aggregating, a single cluster may then be represented by several nodes (which are the subclusters identified in the refinement).

The Leiden algorithm provides several guarantees. The Leiden algorithm is typically iterated: the output of one iteration is used as the input for the next iteration. At each iteration all clusters are guaranteed to be connected and well-separated. After an iteration in which nothing has changed, all nodes and some parts are guaranteed to be locally optimally assigned. Note that even if a single iteration did not result in any change, it is still possible that a subsequent iteration might find some improvement. Each iteration explores different subsets of nodes to consider for moving from one cluster to another. Finally, asymptotically, all subsets of all clusters are guaranteed to be locally optimally assigned. For more details, please see Traag, Waltman & van Eck (2019).

The objective function being optimized is

 $1/2m$  sum\_ij (A\_ij - gamma n\_i n\_j)d(s\_i, s\_j)

where m is the total edge weight, A\_ij is the weight of edge (i, j), gamma is the so-called resolution parameter,  $n_i$  is the node weight of node i, s<sub>i</sub> is the cluster of node i and  $d(x, y) = 1$  if and only if
$x = y$  and 0 otherwise. By setting  $n_i = k_i$ , the degree of node i, and dividing gamma by 2m, you effectively obtain an expression for modularity. Hence, the standard modularity will be optimized when you supply the degrees as node\_weights and by supplying as a resolution parameter 1.0/ (2\*m), with m the number of edges.

#### **Arguments:**

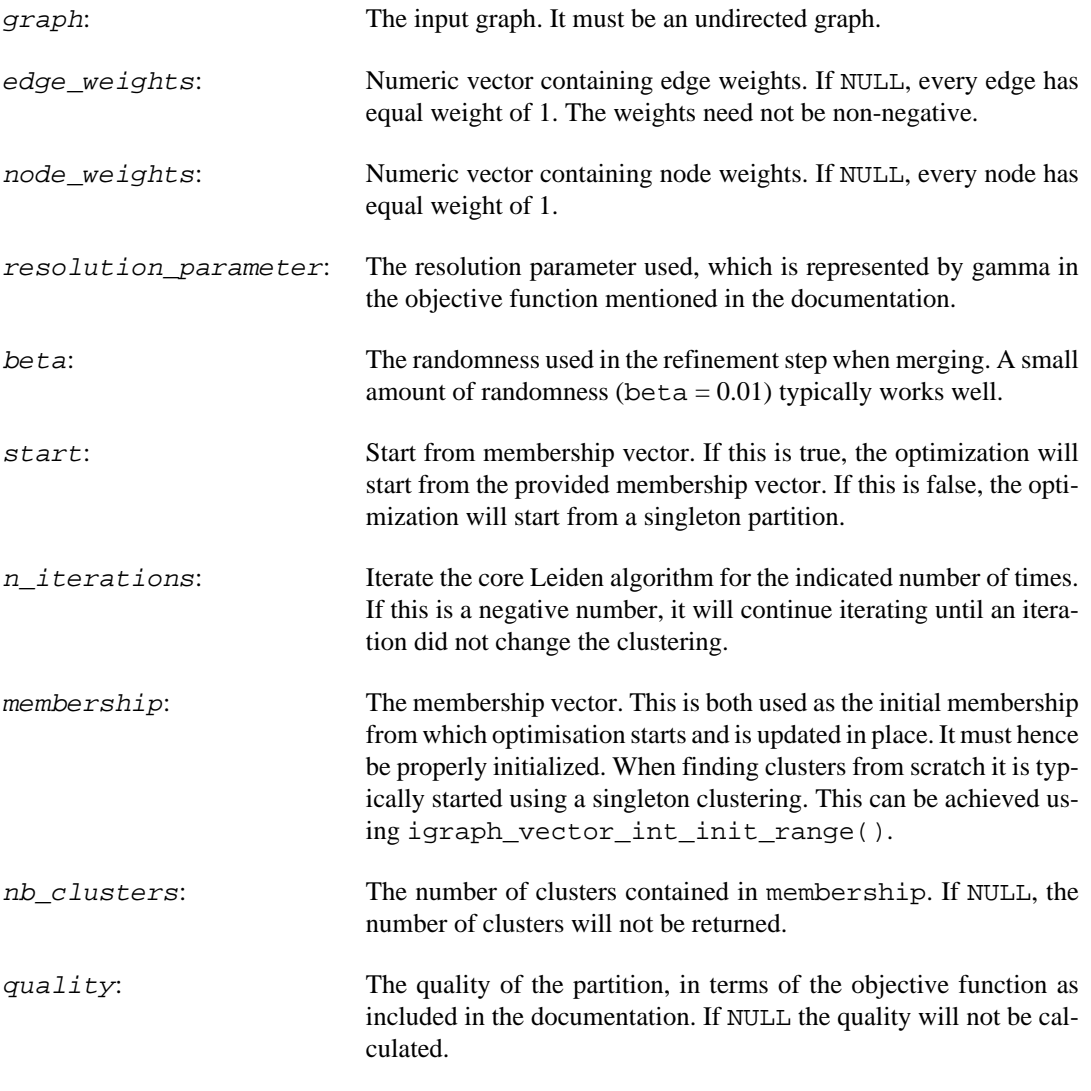

#### **Returns:**

Error code.

Time complexity: near linear on sparse graphs.

**Example 24.7. File examples/simple/igraph\_community\_leiden.c**

## **Fluid communities**

### **igraph\_community\_fluid\_communities — Community detection based on fluids interacting on the graph.**

igraph\_error\_t igraph\_community\_fluid\_communities(const igraph\_t \*graph, igraph\_integer\_t no\_of\_communities, igraph\_vector\_int\_t \*membership);

The algorithm is based on the simple idea of several fluids interacting in a non-homogeneous environment (the graph topology), expanding and contracting based on their interaction and density. Weighted graphs are not supported.

This function implements the community detection method described in: Parés F, Gasulla DG, et. al. (2018) Fluid Communities: A Competitive, Scalable and Diverse Community Detection Algorithm. In: Complex Networks & Their Applications VI: Proceedings of Complex Networks 2017 (The Sixth International Conference on Complex Networks and Their Applications), Springer, vol 689, p 229. [https://doi.org/10.1007/978-3-319-72150-7\\_19](https://doi.org/10.1007/978-3-319-72150-7_19)

#### **Arguments:**

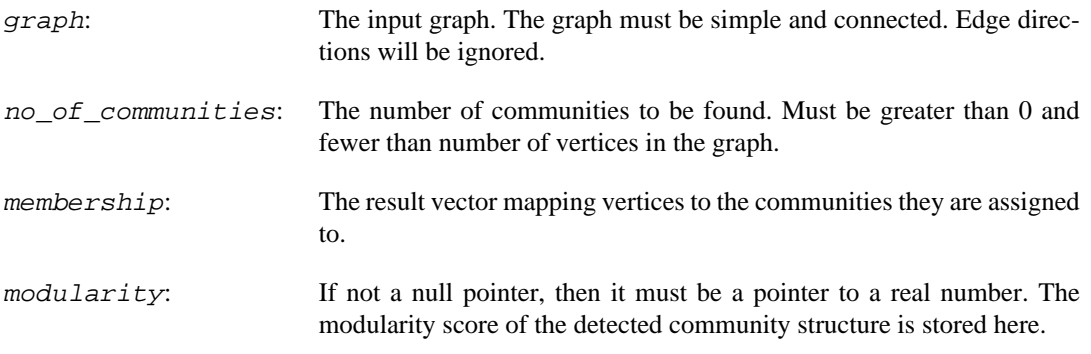

#### **Returns:**

Error code.

Time complexity: O(|E|)

## **Label propagation**

### **igraph\_community\_label\_propagation — Community detection based on label propagation.**

```
igraph_error_t igraph_community_label_propagation(const igraph_t *graph,
                                         igraph_vector_int_t *membership,
                                         igraph_neimode_t mode,
                                         const igraph_vector_t *weights,
                                         const igraph_vector_int_t *initial,
                                         const igraph_vector_bool_t *fixed);
```
This function implements the label propagation-based community detection algorithm described by Raghavan, Albert and Kumara. This version extends the original method by the ability to take edge weights into consideration and also by allowing some labels to be fixed.

Weights are taken into account as follows: when the new label of node i is determined, the algorithm iterates over all edges incident on node i and calculate the total weight of edges leading to other nodes with label  $0, 1, 2, \ldots, k - 1$  (where k is the number of possible labels). The new label of node i will then be the label whose edges (among the ones incident on node i) have the highest total weight.

For directed graphs, it is important to know that labels can circulate freely only within the strongly connected components of the graph and may propagate in only one direction (or not at all) *between* strongly connected components. You should treat directed edges as directed only if you are aware of the consequences.

#### References:

Raghavan, U.N. and Albert, R. and Kumara, S.: Near linear time algorithm to detect community structures in large-scale networks. Phys Rev E 76, 036106 (2007). [https://doi.org/10.1103/Phys-](https://doi.org/10.1103/PhysRevE.76.036106)[RevE.76.036106](https://doi.org/10.1103/PhysRevE.76.036106)

Šubelj, L.: Label propagation for clustering. Chapter in "Advances in Network Clustering and Blockmodeling" edited by P. Doreian, V. Batagelj & A. Ferligoj (Wiley, New York, 2018). [https://](https://doi.org/10.1002/9781119483298.ch5) [doi.org/10.1002/9781119483298.ch5](https://doi.org/10.1002/9781119483298.ch5) <https://arxiv.org/abs/1709.05634>

#### **Arguments:**

- graph: The input graph. Note that the algorithm wsa originally defined for undirected graphs. You are advised to set mode to IGRAPH\_ALL if you pass a directed graph here to treat it as undirected. membership: The membership vector, the result is returned here. For each vertex it gives the ID of its community (label). mode: Whether to consider edge directions for the label propagation, and if so, which direction the labels should propagate. Ignored for undirected graphs. IGRAPH\_ALL means to ignore edge directions (even in directed graphs). IGRAPH\_OUT means to propagate labels along the natural direction of the edges. IGRAPH\_IN means to propagate labels *backwards* (i.e. from head to tail). It is advised to set this to IGRAPH\_ALL unless you are specifically interested in the effect of edge directions. weights: The weight vector, it should contain a positive weight for all the edges. initial: The initial state. If NULL, every vertex will have a different label at the beginning. Otherwise it must be a vector with an entry for each vertex. Non-negative values denote different labels, negative entries denote vertices without labels. Unlabeled vertices which are not reachable from any labeled ones will remain unlabeled at the end of the label propagation process, and will be labeled in an additional step to avoid returning negative values in membership. In undirected graphs, this happens when entire connected components are unlabeled. Then, each unlabeled component will receive its own separate label. In directed graphs, the outcome of the additional labeling should be considered undefined and may change in the future; please do not rely on it. fixed: Boolean vector denoting which labels are fixed. Of course this makes sense only if you provided an initial state, otherwise this element will be ignored. Note that vertices without labels cannot be fixed. The fixed status will be ignored for these with a warning. Also note that label numbers by themselves have no meaning, and igraph may renumber labels. However, co-membership constraints will be respected: two vertices can be fixed to be in the same or in different communities.  $modularity$ : If not a null pointer, then it must be a pointer to a real number. The modularity score
- of the detected community structure is stored here. Note that igraph will calculate the *directed* modularity if the input graph is directed, even if you set mode to IGRAPH\_ALL

#### **Returns:**

Error code.

Time complexity: O(m+n)

**Example 24.8. File examples/simple/ igraph\_community\_label\_propagation.c**

## **The InfoMAP algorithm**

### **igraph\_community\_infomap — Find community structure that minimizes the expected description length of a random walker trajectory.**

```
igraph_error_t igraph_community_infomap(const igraph_t * graph,
                              const igraph vector t *e weights,
                               const igraph_vector_t *v_weights,
                               igraph_integer_t nb_trials,
                               igraph_vector_int_t *membership,
                              igraph real t *codelength);
```
Implementation of the Infomap community detection algorithm of Martin Rosvall and Carl T. Bergstrom. This algorithm takes edge directions into account.

For more details, see the visualization of the math and the map generator at [https://www.mapequa](https://www.mapequation.org)[tion.org](https://www.mapequation.org) . The original paper describing the algorithm is: M. Rosvall and C. T. Bergstrom, Maps of information flow reveal community structure in complex networks, PNAS 105, 1118 (2008) [\(http://dx.doi.org/10.1073/pnas.0706851105](http://dx.doi.org/10.1073/pnas.0706851105), <http://arxiv.org/abs/0707.0609>). A more detailed paper about the algorithm is: M. Rosvall, D. Axelsson, and C. T. Bergstrom, The map equation, Eur. Phys. J. Special Topics 178, 13 (2009). [\(http://dx.doi.org/10.1140/epjst/e2010-01179-1](http://dx.doi.org/10.1140/epjst/e2010-01179-1), [http://arx](http://arxiv.org/abs/0906.1405)[iv.org/abs/0906.1405](http://arxiv.org/abs/0906.1405))

The original C++ implementation of Martin Rosvall is used, see [http://www.tp.umu.se/~rosvall/down](http://www.tp.umu.se/~rosvall/downloads/infomap_undir.tgz)[loads/infomap\\_undir.tgz](http://www.tp.umu.se/~rosvall/downloads/infomap_undir.tgz) . Integration in igraph was done by Emmanuel Navarro (who is grateful to Martin Rosvall and Carl T. Bergstrom for providing this source code).

Note that the graph must not contain isolated vertices.

If you want to specify a random seed (as in the original implementation) you can use [igraph\\_rng\\_seed\(\)](#page-229-0).

#### **Arguments:**

graph: The input graph. Edge directions are taken into account.

- e\_weights: Numeric vector giving the weights of the edges. The random walker will favour edges with high weights over edges with low weights; the probability of picking a particular outbound edge from a node is directly proportional to its weight. If it is NULL then all edges will have equal weights. The weights are expected to be non-negative.
- v\_weights: Numeric vector giving the weights of the vertices. Vertices with higher weights are favoured by the random walker when it needs to "teleport" to a new node after getting stuck in a sink node (i.e. a node with no outbound edges). The probability of picking a vertex when the random walker teleports is directly proportional to the weight of the vertex. If this argument is NULL then all vertices will have equal weights. Weights are expected to be positive.

nb\_trials: The number of attempts to partition the network (can be any integer value equal or larger than 1). membership: Pointer to a vector. The membership vector is stored here.

codelength: Pointer to a real. If not NULL the code length of the partition is stored here.

#### **Returns:**

Error code.

#### **See also:**

```
igraph_community_spinglass()igraph_community_edge_betweenness(),
igraph_community_walktrap().
```
Time complexity: TODO.

### **Voronoi communities**

### **igraph\_community\_voronoi — Finds communities using Voronoi partitioning.**

```
igraph_error_t igraph_community_voronoi(
         const igraph_t *graph,
        igraph_vector_int_t *membership, igraph_vector_int_t *generators, igrap
         const igraph_vector_t *lengths, const igraph_vector_t *weights,
         igraph_neimode_t mode, igraph_real_t r);
```
#### **Warning**

This function is experimental and its signature is not considered final yet. We reserve the right to change the function signature without changing the major version of igraph. Use it at your own risk.

This function finds communities using a Voronoi partitioning of vertices based on the given edge lengths divided by the edge clustering coefficient (igraph  $\epsilon$ cc()). The generator vertices are chosen to be those with the largest local relative density within a radius  $r$ , with the local relative density of a vertex defined as  $\sin \theta$  (m + k), where s is the strength of the vertex, m is the number of edges within the vertex's first order neighborhood, while k is the number of edges with only one endpoint within this neighborhood.

#### References:

Deritei et al, Community detection by graph Voronoi diagrams, New Journal of Physics 16, 063007 (2014)<https://doi.org/10.1088/1367-2630/16/6/063007>

Molnár et al, Community Detection in Directed Weighted Networks using Voronoi Partitioning, <https://arxiv.org/abs/2304.12389>

#### **Arguments:**

graph: The input graph. It must be simple.

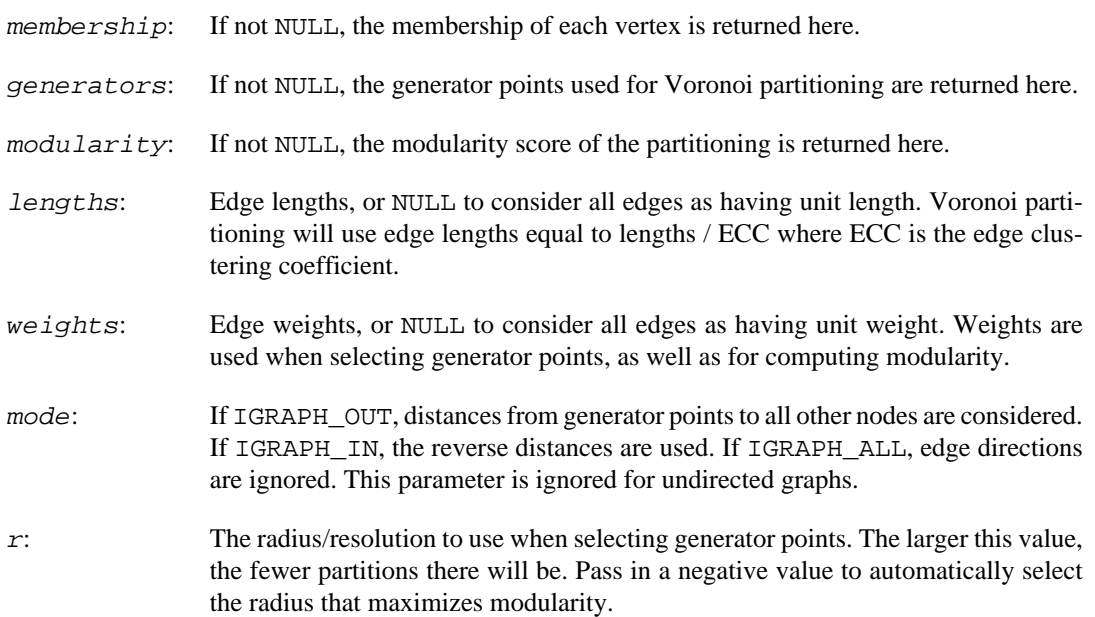

Error code.

#### **See also:**

[igraph\\_voronoi\(\)](#page-400-0), [igraph\\_ecc\(\)](#page-466-0).

Time complexity: TODO.

# **Chapter 25. Graphlets**

## **Introduction**

Graphlet decomposition models a weighted undirected graph via the union of potentially overlapping dense social groups. This is done by a two-step algorithm. In the first step, a candidate set of groups (a candidate basis) is created by finding cliques in the thresholded input graph. In the second step, the graph is projected onto the candidate basis, resulting in a weight coefficient for each clique in the candidate basis.

For more information on graphlet decomposition, see Hossein Azari Soufiani and Edoardo M Airoldi: "Graphlet decomposition of a weighted network",<https://arxiv.org/abs/1203.2821>and [http://proceed](http://proceedings.mlr.press/v22/azari12/azari12.pdf)[ings.mlr.press/v22/azari12/azari12.pdf](http://proceedings.mlr.press/v22/azari12/azari12.pdf)

igraph contains three functions for performing the graphlet decomponsition of a graph. The first is igraph  $graphlets()$ , which performs both steps of the method and returns a list of subgraphs with their corresponding weights. The other two functions correspond to the first and second steps of the algorithm, and they are useful if the user wishes to perform them individually: [igraph\\_graphlets\\_candidate\\_basis\(\)](#page-655-0) and [igraph\\_graphlets\\_project\(\)](#page-655-1).

*Note: The term "graphlet" is used for several unrelated concepts in the literature. If you are looking to count induced subgraphs, see* [igraph\\_motifs\\_randesu\(\)](#page-559-0) *and* [igraph\\_subisomor](#page-548-0)[phic\\_lad\(\)](#page-548-0)*.*

## **Performing graphlet decomposition**

### <span id="page-654-0"></span>**igraph\_graphlets — Calculate graphlets basis and project the graph on it**

```
igraph_error_t igraph_graphlets(const igraph_t *graph,
                      const igraph_vector_t *weights,
                      igraph_vector_int_list_t *cliques,
                      igraph_vector_t *Mu, igraph_integer_t niter);
```
This function simply calls [igraph\\_graphlets\\_candidate\\_basis\(\)](#page-655-0) and [igraph\\_graphlets\\_project\(\)](#page-655-1), and then orders the graphlets according to decreasing weights.

#### **Arguments:**

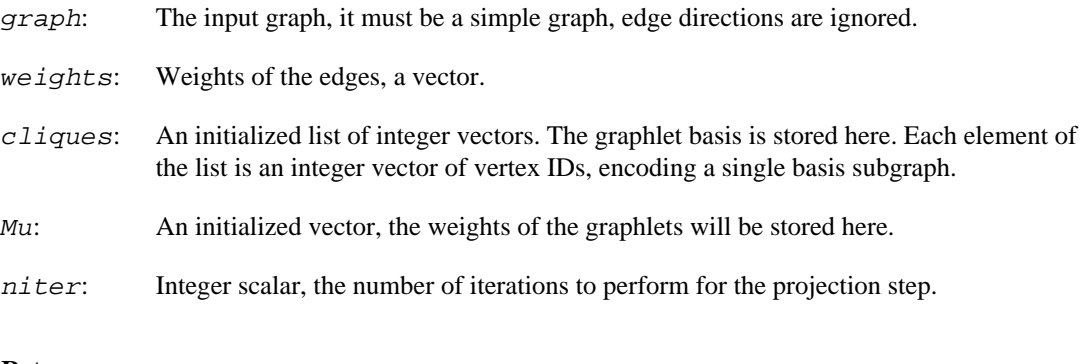

#### **Returns:**

Error code.

```
See also: igraph_graphlets_candidate_basis() and igraph_graphlet-
s_project().
```
### <span id="page-655-0"></span>**igraph\_graphlets\_candidate\_basis — Calculate a candidate graphlets basis**

```
igraph_error_t igraph_graphlets_candidate_basis(const igraph_t *graph,
                                       const igraph_vector_t *weights,
                                       igraph_vector_int_list_t *cliques,
                                       igraph_vector_t *thresholds);
```
#### **Arguments:**

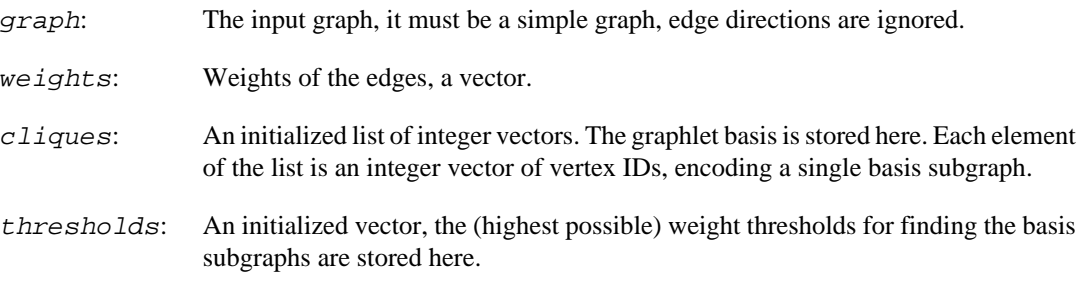

#### **Returns:**

Error code.

See also: [igraph\\_graphlets\(\)](#page-654-0) and [igraph\\_graphlets\\_project\(\)](#page-655-1).

### <span id="page-655-1"></span>**igraph\_graphlets\_project — Project a graph on a graphlets basis**

```
igraph_error_t igraph_graphlets_project(const igraph_t *graph,
                               const igraph_vector_t *weights,
                               const igraph_vector_int_list_t *cliques,
                               igraph_vector_t *Mu, igraph_bool_t startMu,
                               igraph_integer_t niter);
```
Note that the graph projected does not have to be the same that was used to calculate the graphlet basis, but it is assumed that it has the same number of vertices, and the vertex IDs of the two graphs match.

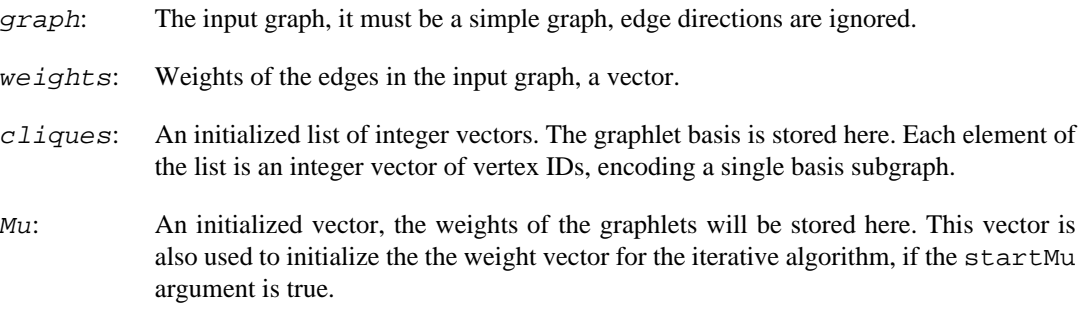

- startMu: If true, then the supplied Mu vector is used as the starting point of the iteration. Otherwise a constant 1 vector is used.
- niter: Integer scalar, the number of iterations to perform.

Error code.

See also: [igraph\\_graphlets\(\)](#page-654-0) and [igraph\\_graphlets\\_candidate\\_basis\(\)](#page-655-0).

# **Chapter 26. Hierarchical random graphs**

## **Introduction**

A hierarchical random graph is an ensemble of undirected graphs with n vertices. It is defined via a binary tree with n leaf and  $n-1$  internal vertices, where the internal vertices are labeled with probabilities. The probability that two vertices are connected in the random graph is given by the probability label at their closest common ancestor.

Please read the following two articles for more about hierarchical random graphs: A. Clauset, C. Moore, and M.E.J. Newman. Hierarchical structure and the prediction of missing links in networks. Nature 453, 98 - 101 (2008); and A. Clauset, C. Moore, and M.E.J. Newman. Structural Inference of Hierarchies in Networks. In E. M. Airoldi et al. (Eds.): ICML 2006 Ws, Lecture Notes in Computer Science 4503, 1-13. Springer-Verlag, Berlin Heidelberg (2007).

igraph contains functions for fitting HRG models to a given network ([igraph\\_hrg\\_fit](#page-659-0)), for generating networks from a given HRG ensemble ([igraph\\_hrg\\_game](#page-661-0), [igraph\\_hrg\\_sample](#page-660-0)), converting an igraph graph to a HRG and back ([igraph\\_hrg\\_create](#page-662-0), [igraph\\_hrg\\_dendro](#page-663-0)[gram](#page-663-0)), for calculating a consensus tree from a set of sampled HRGs ([igraph\\_hrg\\_consensus](#page-660-1)) and for predicting missing edges in a network based on its HRG models ([igraph\\_hrg\\_predict](#page-662-1)).

The igraph HRG implementation is heavily based on the code published by Aaron Clauset, at his website, <http://tuvalu.santafe.edu/~aaronc/hierarchy/>

## **Representing HRGs**

### <span id="page-657-0"></span>**igraph\_hrg\_t — Data structure to store a hierarchical random graph.**

```
typedef struct igraph_hrg_t {
    igraph vector int t left;
     igraph_vector_int_t right;
     igraph_vector_t prob;
     igraph_vector_int_t vertices;
     igraph_vector_int_t edges;
} igraph_hrg_t;
```
A hierarchical random graph (HRG) can be given as a binary tree, where the internal vertices are labeled with real numbers.

Note that you don't necessarily have to know this internal representation for using the HRG functions, just pass the HRG objects created by one igraph function, to another igraph function.

It has the following members:

#### **Values:**

left: Vector that contains the left children of the internal tree vertices. The first vertex is always the root vertex, so the first element of the vector is the left child of the root vertex. Internal vertices are denoted with negative numbers, starting from -1 and going

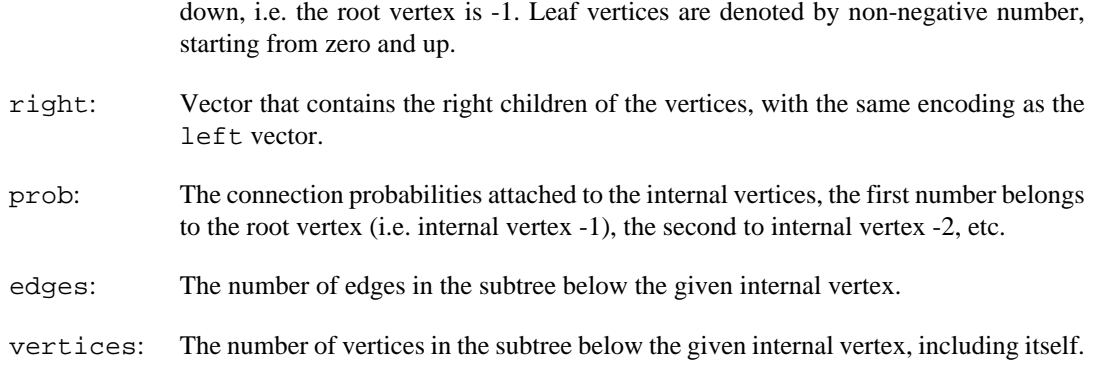

### <span id="page-658-1"></span>**igraph\_hrg\_init — Allocate memory for a HRG.**

igraph\_error\_t igraph\_hrg\_init(igraph\_hrg\_t \*hrg, igraph\_integer\_t n);

This function must be called before passing an igraph hrg t to an igraph function.

#### **Arguments:**

- hrg: Pointer to the HRG data structure to initialize.
- n: The number of vertices in the graph that is modeled by this HRG. It can be zero, if this is not yet known.

#### **Returns:**

Error code.

Time complexity: O(n), the number of vertices in the graph.

### <span id="page-658-0"></span>**igraph\_hrg\_destroy — Deallocate memory for an HRG.**

void igraph\_hrg\_destroy(igraph\_hrg\_t \*hrg);

The HRG data structure can be reinitialized again with an [igraph\\_hrg\\_destroy](#page-658-0) call.

#### **Arguments:**

hrg: Pointer to the HRG data structure to deallocate.

Time complexity: operating system dependent.

### **igraph\_hrg\_size — Returns the size of the HRG, the number of leaf nodes.**

igraph\_integer\_t\_igraph\_hrg\_size(const\_igraph\_hrg\_t \*hrg);

#### **Arguments:**

hrg: Pointer to the HRG.

#### **Returns:**

The number of leaf nodes in the HRG.

Time complexity: O(1).

### **igraph\_hrg\_resize — Resize a HRG.**

igraph\_error\_t igraph\_hrg\_resize(igraph\_hrg\_t \*hrg, igraph\_integer\_t newsize);

#### **Arguments:**

hrg: Pointer to an initialized (see [igraph\\_hrg\\_init](#page-658-1)) HRG.

newsize: The new size, i.e. the number of leaf nodes.

#### **Returns:**

Error code.

Time complexity:  $O(n)$ , n is the new size.

## **Fitting HRGs**

### <span id="page-659-0"></span>**igraph\_hrg\_fit — Fit a hierarchical random graph model to a network.**

```
igraph_error_t igraph_hrg_fit(const igraph_t *graph,
                     igraph_hrg_t *hrg,
                     igraph_bool_t start,
                     igraph_integer_t steps);
```
#### **Arguments:**

- graph: The igraph graph to fit the model to. Edge directions are ignored in directed graphs.
- hrg: Pointer to an initialized HRG, the result of the fitting is stored here. It can also be used to pass a HRG to the function, that can be used as the starting point of the Markov Chain Monte Carlo fitting, if the start argument is true.
- start: Logical, whether to start the fitting from the given HRG model.
- steps: Integer, the number of MCMC steps to take in the fitting procedure. If this is zero, then the fitting stops if a convergence criteria is fulfilled.

#### **Returns:**

Error code.

Time complexity: TODO.

### <span id="page-660-1"></span>**igraph\_hrg\_consensus — Calculate a consensus tree for a HRG.**

```
igraph_error_t igraph_hrg_consensus(const igraph_t *graph,
                           igraph_vector_int_t *parents,
                          igraph vector t *weights,
                           igraph_hrg_t *hrg,
                           igraph_bool_t start,
                           igraph_integer_t num_samples);
```
The calculation can be started from the given HRG ( $hrg$ ), or (if start is false), a HRG is first fitted to the given graph.

#### **Arguments:**

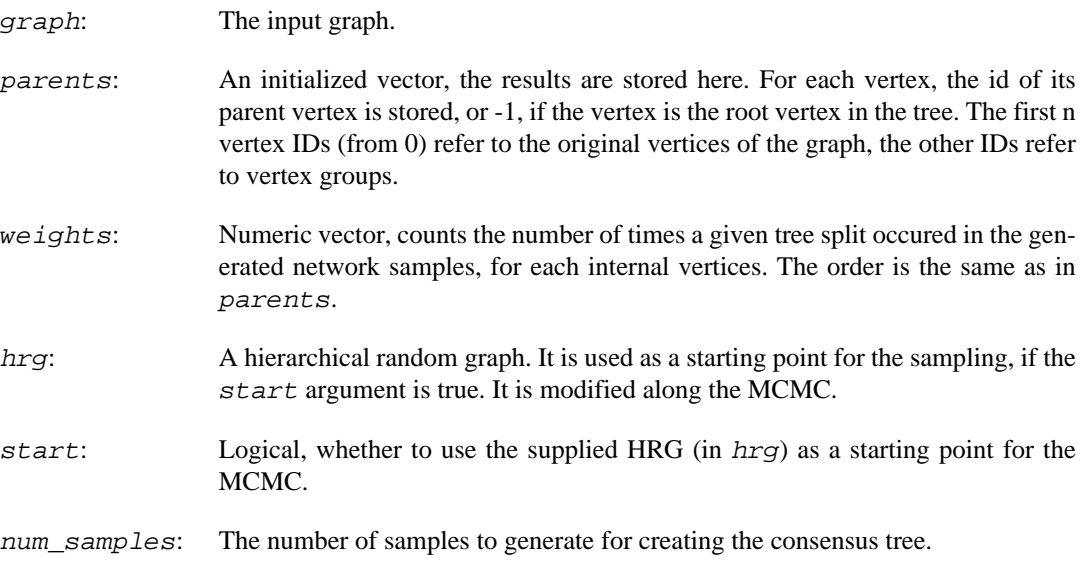

#### **Returns:**

Error code.

Time complexity: TODO.

## **HRG sampling**

### <span id="page-660-0"></span>**igraph\_hrg\_sample — Sample from a hierarchical random graph model.**

igraph error t igraph hrg sample(const igraph hrg t \*hrg, igraph t \*sample);

This function draws a single sample from a hierarchical random graph model.

#### **Arguments:**

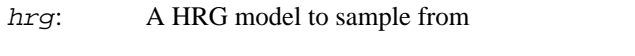

sample: Pointer to an uninitialized graph; the sample is stored here.

#### **Returns:**

Error code.

Time complexity: TODO.

### <span id="page-661-0"></span>**igraph\_hrg\_game — Generate a hierarchical random graph.**

igraph error t igraph hrg game(igraph t \*graph, const igraph hrg t \*hrg);

This function is a simple shortcut to [igraph\\_hrg\\_sample](#page-660-0). It creates a single graph from the given HRG.

#### **Arguments:**

graph: Pointer to an uninitialized graph, the new graph is created here.

hrg: The hierarchical random graph model to sample from.

#### **Returns:**

Error code.

Time complexity: TODO.

### **Conversion to and from igraph graphs**

### <span id="page-661-1"></span>**igraph\_from\_hrg\_dendrogram — Create a graph representation of the dendrogram of a hierarchical random graph model.**

igraph\_error\_t igraph\_from\_hrg\_dendrogram( igraph\_t \*graph, const igraph\_hrg\_t \*hrg, igraph\_vector\_t \*prob );

Creates the igraph graph equivalent of the dendrogram encoded in an [igraph\\_hrg\\_t](#page-657-0) data structure. The probabilities associated to the nodes are returned in a vector so this function works without an attribute handler.

#### **Arguments:**

graph: Pointer to an uninitialized graph, the result is stored here.

hrg: The hierarchical random graph to convert.

prob: Pointer to an *initialized* vector; the probabilities associated to the nodes of the dendrogram will be stored here. Leaf nodes will have an associated probability of IGRAPH\_NAN . You may set this to NULL if you do not need the probabilities.

#### **Returns:**

Error code.

Time complexity: O(n), the number of vertices in the graph.

### <span id="page-662-0"></span>**igraph\_hrg\_create — Create a HRG from an igraph graph.**

igraph\_error\_t igraph\_hrg\_create(igraph\_hrg\_t \*hrg, const igraph\_t \*graph, const igraph\_vector\_t \*prob);

#### **Arguments:**

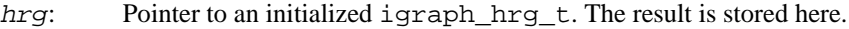

- graph: The igraph graph to convert. It must be a directed binary tree, with n-1 internal and n leaf vertices. The root vertex must have in-degree zero.
- prob: The vector of probabilities, this is used to label the internal nodes of the hierarchical random graph.

#### **Returns:**

Error code.

Time complexity: O(n), the number of vertices in the tree.

## **Predicting missing edges**

### <span id="page-662-1"></span>**igraph\_hrg\_predict — Predict missing edges in a graph, based on HRG models.**

```
igraph_error_t igraph_hrg_predict(const igraph_t *graph,
                         igraph_vector_int_t *edges,
                         igraph_vector_t *prob,
                         igraph_hrg_t *hrg,
                         igraph_bool_t start,
                         igraph_integer_t num_samples,
                        igraph integer t num bins);
```
Samples HRG models for a network, and estimated the probability that an edge was falsely observed as non-existent in the network.

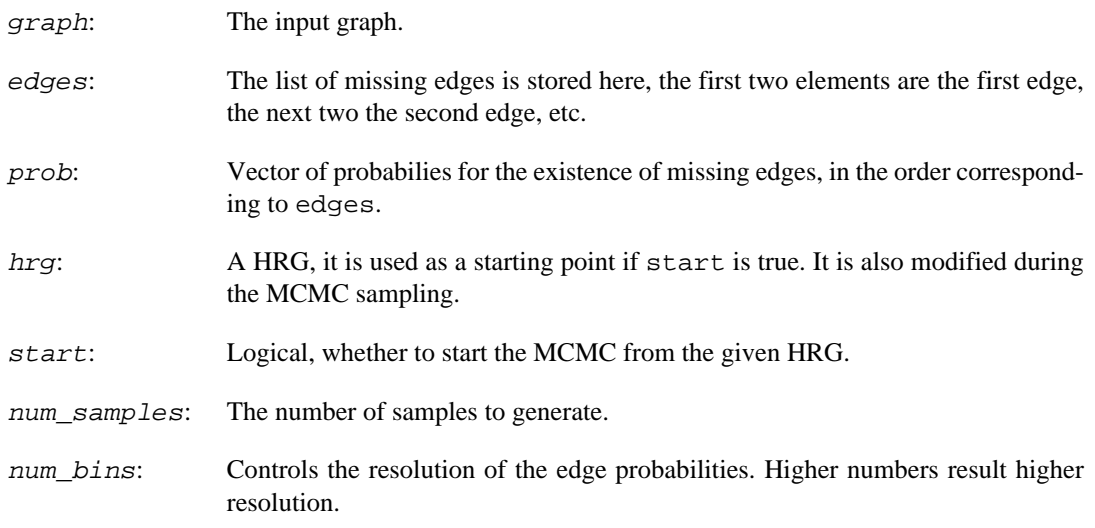

Error code.

Time complexity: TODO.

## **Deprecated functions**

### <span id="page-663-0"></span>**igraph\_hrg\_dendrogram — Create a dendrogram from a hierarchical random graph.**

igraph\_error\_t igraph\_hrg\_dendrogram(igraph\_t \*graph, const igraph\_hrg\_t \*hrg);

Creates the igraph graph equivalent of an [igraph\\_hrg\\_t](#page-657-0) data structure.

#### **Arguments:**

graph: Pointer to an uninitialized graph, the result is stored here.

hrg: The hierarchical random graph to convert.

#### **Returns:**

Error code.

Time complexity: O(n), the number of vertices in the graph.

#### **Warning**

Deprecated since version 0.10.5. Please do not use this function in new code; use [igraph\\_from\\_hrg\\_dendrogram\(\)](#page-661-1) instead.

# **Chapter 27. Embedding of graphs**

## **Spectral embedding**

### <span id="page-664-0"></span>**igraph\_adjacency\_spectral\_embedding — Adjacency spectral embedding**

```
igraph_error_t igraph_adjacency_spectral_embedding(const igraph_t *graph,
                                           igraph_integer_t n,
                                           const igraph_vector_t *weights,
                                           igraph_eigen_which_position_t which,
                                           igraph_bool_t scaled,
                                           igraph_matrix_t *X,
                                           igraph_matrix_t *Y,
                                          igraph vector t *D,
                                           const igraph_vector_t *cvec,
                                           igraph_arpack_options_t *options);
```
Spectral decomposition of the adjacency matrices of graphs. This function computes an n-dimensional Euclidean representation of the graph based on its adjacency matrix, A. This representation is computed via the singular value decomposition of the adjacency matrix,  $A=U D V^T$ . In the case, where the graph is a random dot product graph generated using latent position vectors in  $R^{\wedge}n$  for each vertex, the embedding will provide an estimate of these latent vectors.

For undirected graphs, the latent positions are calculated as  $X = U^{\wedge}n D^{\wedge}(1/2)$  where U^n equals to the first no columns of U, and  $D^{\wedge}(1/2)$  is a diagonal matrix containing the square root of the selected singular values on the diagonal.

For directed graphs, the embedding is defined as the pair  $X = U^h n D^{(1/2)}$ ,  $Y = V^h n D^{(1/2)}$ . (For undirected graphs U=V, so it is sufficient to keep one of them.)

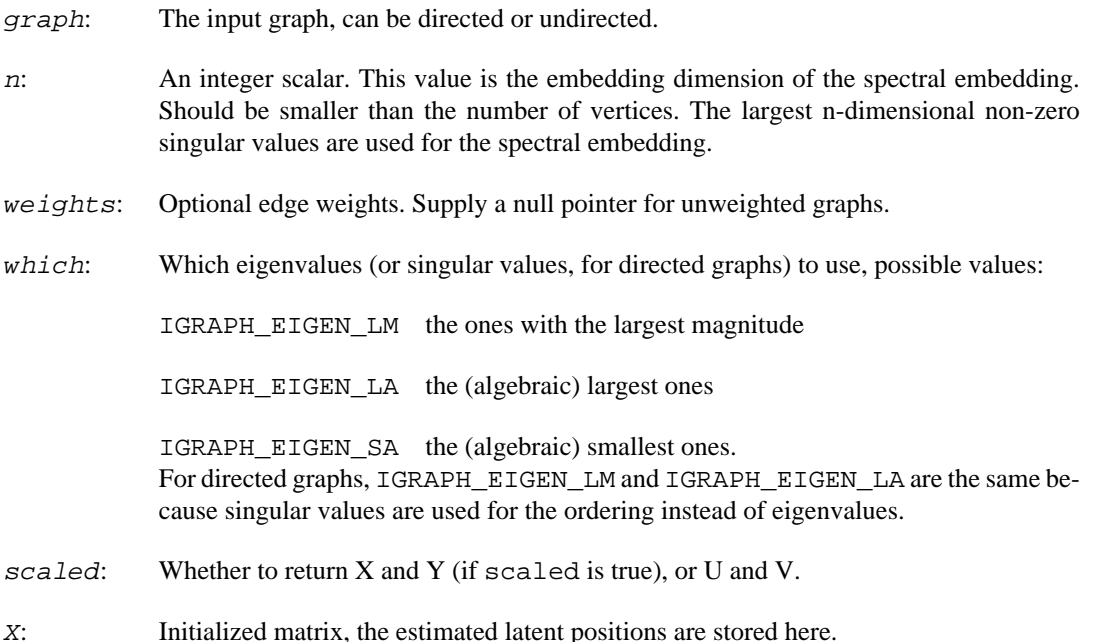

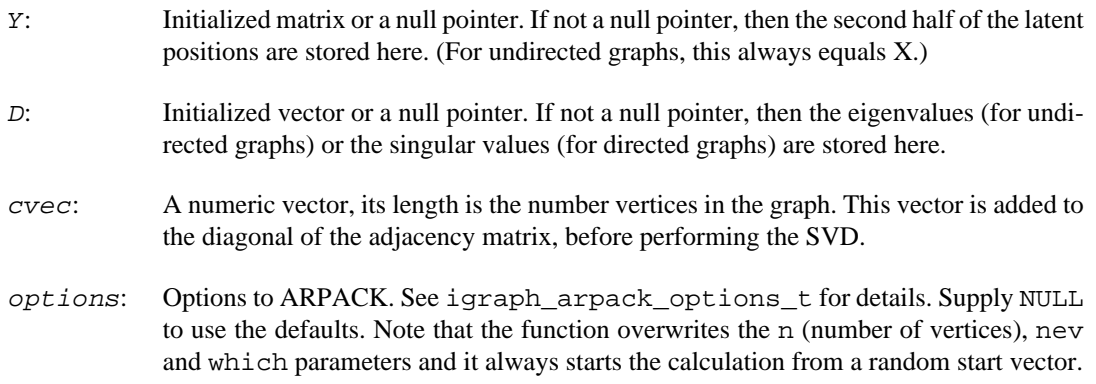

Error code.

### **igraph\_laplacian\_spectral\_embedding — Spectral embedding of the Laplacian of a graph**

```
igraph error t igraph laplacian spectral embedding(const igraph t *graph,
                                          igraph_integer_t n,
                                          const igraph_vector_t *weights,
                                         igraph eigen which position t which,
                                         igraph_laplacian_spectral_embedding_typ
                                          igraph_bool_t scaled,
                                          igraph_matrix_t *X,
                                          igraph_matrix_t *Y,
                                          igraph_vector_t *D,
                                          igraph_arpack_options_t *options);
```
This function essentially does the same as [igraph\\_adjacency\\_spectral\\_embedding](#page-664-0), but works on the Laplacian of the graph, instead of the adjacency matrix.

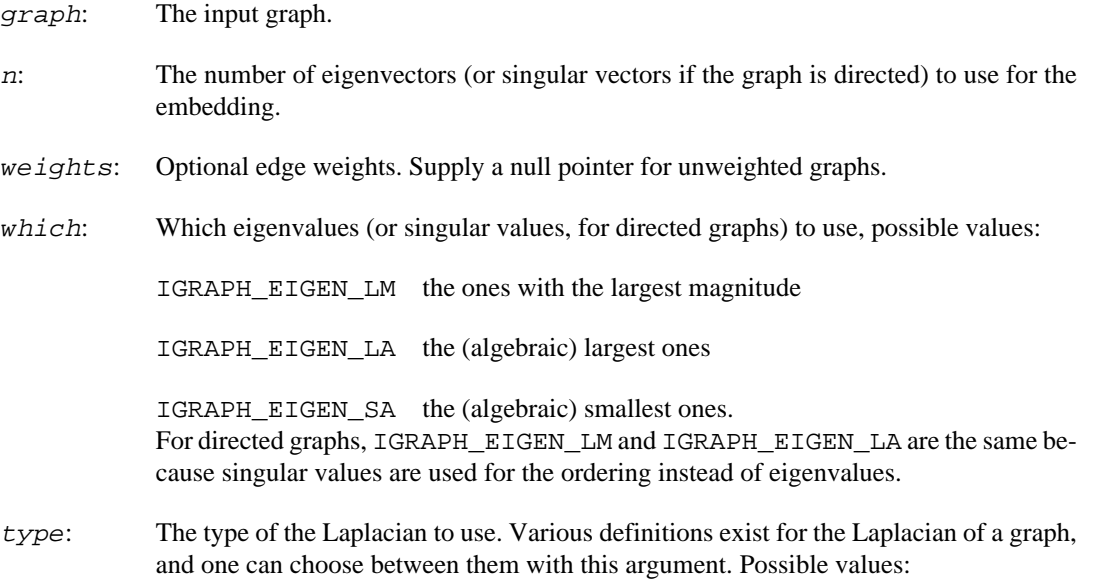

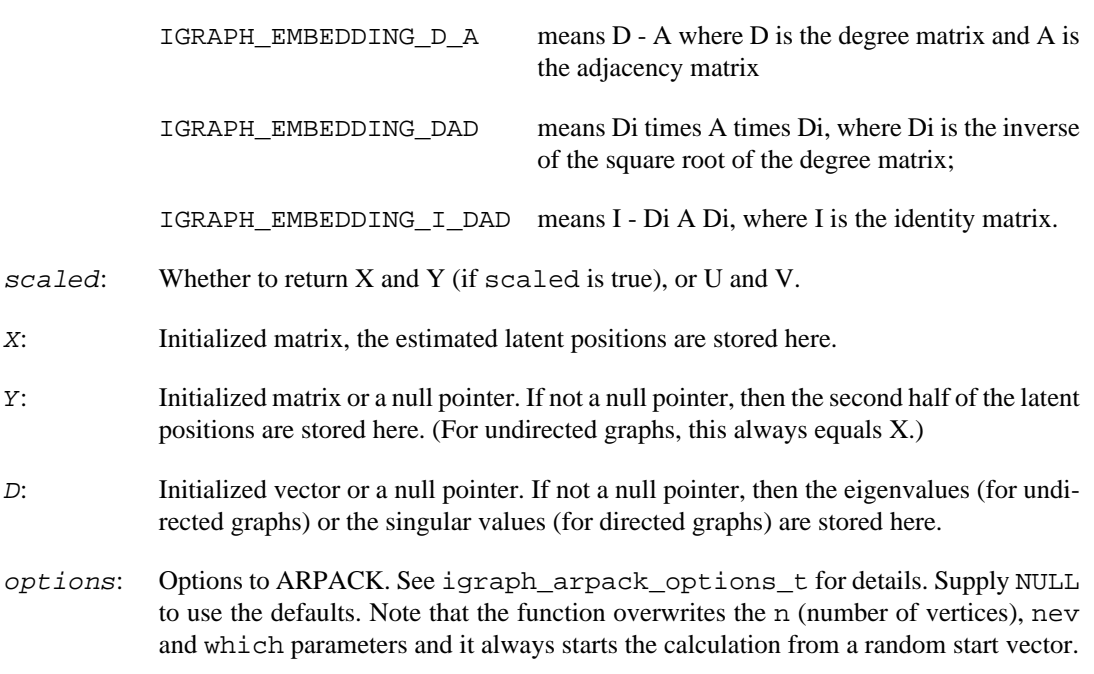

Error code.

#### **See also:**

igraph adjacency spectral embedding to embed the adjacency matrix.

### **igraph\_dim\_select — Dimensionality selection.**

igraph\_error\_t igraph\_dim\_select(const igraph\_vector\_t \*sv, igraph\_integer\_t \*d

Dimensionality selection for singular values using profile likelihood.

The input of the function is a numeric vector which contains the measure of "importance" for each dimension.

For spectral embedding, these are the singular values of the adjacency matrix. The singular values are assumed to be generated from a Gaussian mixture distribution with two components that have different means and same variance. The dimensionality d is chosen to maximize the likelihood when the d largest singular values are assigned to one component of the mixture and the rest of the singular values assigned to the other component.

This function can also be used for the general separation problem, where we assume that the left and the right of the vector are coming from two normal distributions, with different means, and we want to know their border.

- sv: A numeric vector, the ordered singular values.
- dim: The result is stored here.

Error code.

Time complexity: O(n), n is the number of values in sv.

#### **See also:**

[igraph\\_adjacency\\_spectral\\_embedding\(\)](#page-664-0).

# **Chapter 28. Graph operators**

## **Union and intersection**

### <span id="page-668-1"></span>**igraph\_disjoint\_union — Creates the union of two disjoint graphs.**

igraph\_error\_t igraph\_disjoint\_union(igraph\_t \*res, const igraph\_t \*left, const igraph\_t \*right);

First the vertices of the second graph will be relabeled with new vertex IDs to have two disjoint sets of vertex IDs, then the union of the two graphs will be formed. If the two graphs have  $|V1|$  and  $|V2|$ vertices and  $|E1|$  and  $|E2|$  edges respectively then the new graph will have  $|V1|+|V2|$  vertices and  $|V1|$ E1|+|E2| edges.

The vertex and edge ordering of the graphs will be preserved. In other words, the vertex and edge IDs of the first graph map to identical values in the new graph, while the vertex and edge IDs of the second graph map to IDs incremented by the vertex and edge count of the first graph.

Both graphs need to have the same directedness, i.e. either both directed or both undirected.

The current version of this function cannot handle graph, vertex and edge attributes, they will be lost.

#### **Arguments:**

- res: Pointer to an uninitialized graph object, the result will stored here.
- left: The first graph.
- right: The second graph.

#### **Returns:**

Error code.

#### **See also:**

[igraph\\_disjoint\\_union\\_many\(\)](#page-668-0) for creating the disjoint union of more than two graphs, [igraph\\_union\(\)](#page-670-0) for non-disjoint union.

Time complexity: O(|V1|+|V2|+|E1|+|E2|).

**Example 28.1. File examples/simple/igraph\_disjoint\_union.c**

### <span id="page-668-0"></span>**igraph\_disjoint\_union\_many — The disjoint union of many graphs.**

igraph\_error\_t igraph\_disjoint\_union\_many(igraph\_t \*res, const igraph\_vector\_ptr\_t \*graphs); First the vertices in the graphs will be relabeled with new vertex IDs to have pairwise disjoint vertex ID sets and then the union of the graphs is formed. The number of vertices and edges in the result is the total number of vertices and edges in the graphs.

The vertex and edge ordering of the input graphs is preserved in the output graph.

All graphs need to have the same directedness, i.e. either all directed or all undirected. If the graph list has length zero, the result will be a *directed* graph with no vertices.

The current version of this function cannot handle graph, vertex and edge attributes, they will be lost.

#### **Arguments:**

res: Pointer to an uninitialized graph object, the result of the operation will be stored here.

graphs: Pointer vector, contains pointers to initialized graph objects.

#### **Returns:**

Error code.

#### **See also:**

[igraph\\_disjoint\\_union\(\)](#page-668-1) for an easier syntax if you have only two graphs, [igraph\\_u](#page-670-1)[nion\\_many\(\)](#page-670-1) for non-disjoint union.

Time complexity:  $O(|V|+|E|)$ , the number of vertices plus the number of edges in the result.

### **igraph\_join — Creates the join of two disjoint graphs.**

```
igraph error t igraph join(igraph t *res, const igraph t *left,
                           const igraph_t *right);
```
First the vertices of the second graph will be relabeled with new vertex IDs to have two disjoint sets of vertex IDs, then the union of the two graphs will be formed. Finally, the vertces from the first graph will have edges added to each vertex from the second. If the two graphs have  $|V1|$  and  $|V2|$  vertices and |E1| and |E2| edges respectively then the new graph will have  $|V1|+|V2|$  vertices and  $|E1|+|E2|+|$ V1|\*|V2| edges.

The vertex ordering of the graphs will be preserved. In other words, the vertex IDs of the first graph map to identical values in the new graph, while the vertex IDs of the second graph map to IDs incremented by the vertex count of the first graph. The new edges will be grouped with the other edges that share a from vertex.

Both graphs need to have the same directedness, i.e. either both directed or both undirected. If both graphs are directed, then for each vertex v, u in graphs G1, G2 we add edges  $(v, u)$ ,  $(u, v)$  to maintain completeness.

The current version of this function cannot handle graph, vertex and edge attributes, they will be lost.

#### **Arguments:**

res: Pointer to an uninitialized graph object, the result will be stored here.

 $left:$  The first graph.

right: The second graph.

#### **Returns:**

Error code.

Time complexity:  $O(|V1|*|V2|+|E1|+|E2|)$ .

### <span id="page-670-0"></span>**igraph\_union — Calculates the union of two graphs.**

igraph error t igraph union(igraph t \*res, const igraph\_t \*left, const igraph\_t \*right, igraph\_vector\_int\_t \*edge\_map1, igraph\_vector\_int\_t \*edge\_map2);

The number of vertices in the result is that of the larger graph from the two arguments. The result graph contains edges which are present in at least one of the operand graphs.

The directedness of the operand graphs must be the same.

Edge multiplicities are handled by taking the *larger* of the two multiplicities in the input graphs. In other words, if the first graph has N edges between a vertex pair (u, v) and the second graph has M edges, the result graph will have max(N, M) edges between them.

#### **Arguments:**

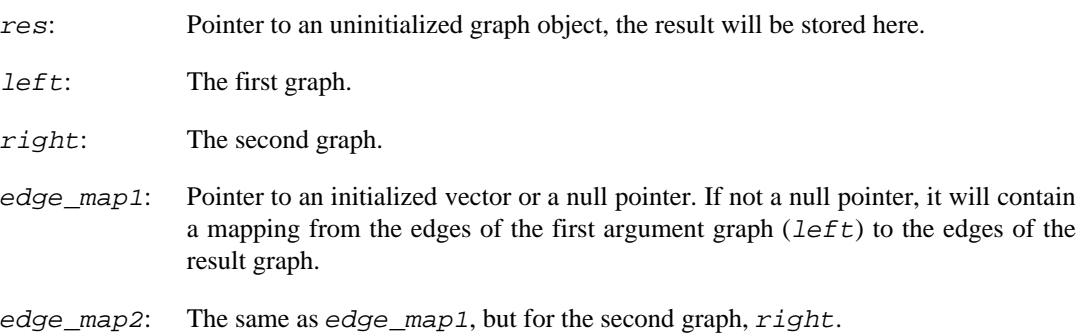

#### **Returns:**

Error code.

#### **See also:**

[igraph\\_union\\_many\(\)](#page-670-1) for the union of many graphs, [igraph\\_intersection\(\)](#page-671-0) and [igraph\\_difference\(\)](#page-673-0) for other operators.

Time complexity:  $O(|V|+|E|)$ ,  $|V|$  is the number of vertices,  $|E|$  the number of edges in the result graph.

#### **Example 28.2. File examples/simple/igraph\_union.c**

### <span id="page-670-1"></span>**igraph\_union\_many — Creates the union of many graphs.**

```
igraph_error_t igraph_union_many(
     igraph_t *res, const igraph_vector_ptr_t *graphs,
     igraph_vector_int_list_t *edgemaps
);
```
The result graph will contain as many vertices as the largest graph among the arguments does, and an edge will be included in it if it is part of at least one operand graph.

The number of vertices in the result graph will be the maximum number of vertices in the argument graphs.

The directedness of the argument graphs must be the same. If the graph list has length zero, the result will be a *directed* graph with no vertices.

Edge multiplicities are handled by taking the *maximum* multiplicity of the all multiplicities for the same vertex pair  $(u, v)$  in the input graphs; this will be the multiplicity of  $(u, v)$  in the result graph.

#### **Arguments:**

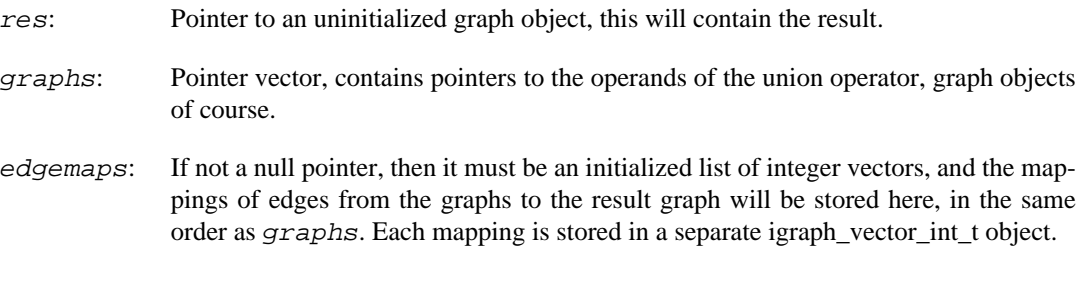

#### **Returns:**

Error code.

#### **See also:**

igraph union() for the union of two graphs, igraph intersection many(), igraph intersection() and igraph difference for other operators.

Time complexity:  $O(|V|+|E|)$ ,  $|V|$  is the number of vertices in largest graph and  $|E|$  is the number of edges in the result graph.

### <span id="page-671-0"></span>**igraph\_intersection — Collect the common edges from two graphs.**

```
igraph_error_t igraph_intersection(igraph_t *res,
                         const igraph_t *left, const igraph_t *right,
                         igraph_vector_int_t *edge_map1,
                         igraph_vector_int_t *edge_map2);
```
The result graph contains only edges present both in the first and the second graph. The number of vertices in the result graph is the same as the larger from the two arguments.

The directedness of the operand graphs must be the same.

Edge multiplicities are handled by taking the *smaller* of the two multiplicities in the input graphs. In other words, if the first graph has N edges between a vertex pair (u, v) and the second graph has M edges, the result graph will have min(N, M) edges between them.

#### **Arguments:**

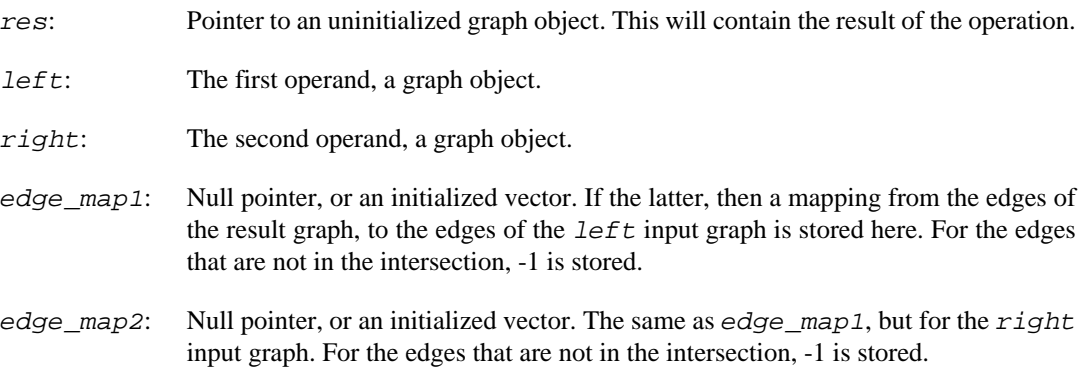

#### **Returns:**

Error code.

#### **See also:**

[igraph\\_intersection\\_many\(\)](#page-672-0) to calculate the intersection of many graphs at once, [igraph\\_union\(\)](#page-670-0), [igraph\\_difference\(\)](#page-673-0) for other operators.

Time complexity:  $O(|V|+|E|)$ ,  $|V|$  is the number of nodes,  $|E|$  is the number of edges in the smaller graph of the two. (The one containing less vertices is considered smaller.)

**Example 28.3. File examples/simple/igraph\_intersection.c**

### <span id="page-672-0"></span>**igraph\_intersection\_many — The intersection of more than two graphs.**

```
igraph_error_t igraph_intersection_many(
     igraph_t *res, const igraph_vector_ptr_t *graphs,
     igraph_vector_int_list_t *edgemaps
);
```
This function calculates the intersection of the graphs stored in the graphs argument. Only those edges will be included in the result graph which are part of every graph in graphs.

The number of vertices in the result graph will be the maximum number of vertices in the argument graphs.

The directedness of the argument graphs must be the same. If the graph list has length zero, the result will be a *directed* graph with no vertices.

Edge multiplicities are handled by taking the *minimum* multiplicity of the all multiplicities for the same vertex pair  $(u, v)$  in the input graphs; this will be the multiplicity of  $(u, v)$  in the result graph.

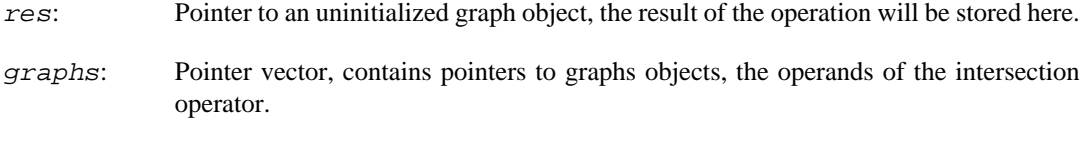

edgemaps: If not a null pointer, then it must be an initialized list of integer vectors, and the mappings of edges from the graphs to the result graph will be stored here, in the same order as graphs. Each mapping is stored in a separate igraph\_vector\_int\_t object. For the edges that are not in the intersection, -1 is stored.

#### **Returns:**

Error code.

#### **See also:**

igraph intersection() for the intersection of two graphs, igraph union  $\text{many}($ ), [igraph\\_union\(\)](#page-670-0) and [igraph\\_difference\(\)](#page-673-0) for other operators.

Time complexity:  $O(|V|+|E|)$ ,  $|V|$  is the number of vertices,  $|E|$  is the number of edges in the smallest graph (i.e. the graph having the less vertices).

### **Other set-like operators**

### <span id="page-673-0"></span>**igraph\_difference — Calculates the difference of two graphs.**

igraph\_error\_t igraph\_difference(igraph\_t \*res, const igraph\_t \*orig, const igraph\_t \*sub);

The number of vertices in the result is the number of vertices in the original graph, i.e. the left, first operand. In the results graph only edges will be included from orig which are not present in sub.

#### **Arguments:**

- res: Pointer to an uninitialized graph object, the result will be stored here.
- orig: The left operand of the operator, a graph object.
- sub: The right operand of the operator, a graph object.

#### **Returns:**

Error code.

#### **See also:**

igraph intersection() and igraph union() for other operators.

Time complexity:  $O(|V|+|E|)$ ,  $|V|$  is the number vertices in the smaller graph,  $|E|$  is the number of edges in the result graph.

**Example 28.4. File examples/simple/igraph\_difference.c**

### **igraph\_complementer — Creates the complementer of a graph.**

igraph\_error\_t igraph\_complementer(igraph\_t \*res, const igraph\_t \*graph, igraph\_bool\_t loops);

The complementer graph means that all edges which are not part of the original graph will be included in the result.

#### **Arguments:**

res: Pointer to an uninitialized graph object.

graph: The original graph.

loops: Whether to add loop edges to the complementer graph.

#### **Returns:**

Error code.

#### **See also:**

[igraph\\_union\(\)](#page-670-0), [igraph\\_intersection\(\)](#page-671-0) and [igraph\\_difference\(\)](#page-673-0).

Time complexity:  $O(|V|+|E1|+|E2|)$ , |V| is the number of vertices in the graph, |E1| is the number of edges in the original and |E2| in the complementer graph.

**Example 28.5. File examples/simple/igraph\_complementer.c**

### **igraph\_compose — Calculates the composition of two graphs.**

igraph\_error\_t igraph\_compose(igraph\_t \*res, const igraph\_t \*g1, const igraph\_t \*g2, igraph\_vector\_int\_t \*edge\_map1, igraph\_vector\_int\_t \*edge\_ma

The composition of graphs contains the same number of vertices as the bigger graph of the two operands. It contains an  $(i,j)$  edge if and only if there is a k vertex, such that the first graph contains an  $(i,k)$  edge and the second graph a  $(k,i)$  edge.

This is of course exactly the composition of two binary relations.

The two graphs must have the same directedness, otherwise the function returns with an error. Note that for undirected graphs the two relations are by definition symmetric.

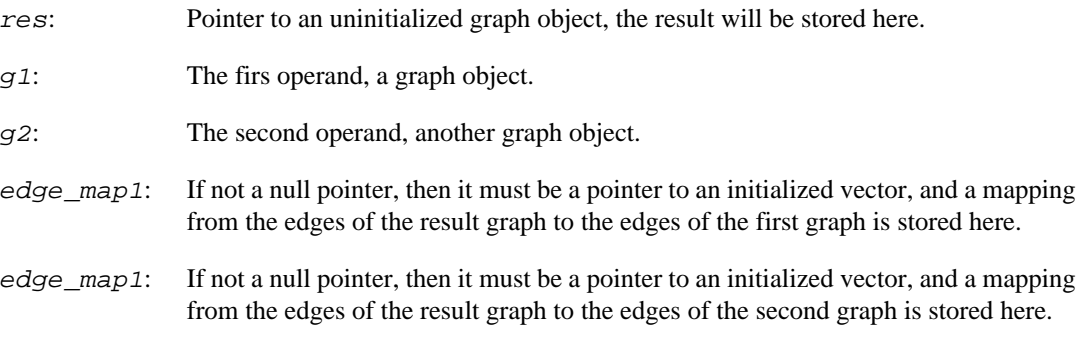

Error code.

Time complexity:  $O(|V^*d1*d2)$ ,  $|V|$  is the number of vertices in the first graph, d1 and d2 the average degree in the first and second graphs.

**Example 28.6. File examples/simple/igraph\_compose.c**

## **Miscellaneous operators**

### <span id="page-675-0"></span>**igraph\_connect\_neighborhood — Connects each vertex to its neighborhood.**

igraph\_error\_t igraph\_connect\_neighborhood(igraph\_t \*graph, igraph\_integer\_t or igraph\_neimode\_t mode);

This function adds new edges to the input graph. Each vertex is connected to all vertices reachable by at most order steps from it (unless a connection already existed).

Note that the input graph is modified in place, no new graph is created. Call [igraph\\_copy\(\)](#page-45-0) if you want to keep the original graph as well.

For undirected graphs reachability is always symmetric: if vertex A can be reached from vertex B in at most order steps, then the opposite is also true. Only one undirected (A,B) edge will be added in this case.

#### **Arguments:**

- graph: The input graph. It will be modified in-place.
- order: Integer constant, it gives the distance within which the vertices will be connected to the source vertex.
- mode: Constant, it specifies how the neighborhood search is performed for directed graphs. If IGRAPH\_OUT then vertices reachable from the source vertex will be connected, IGRAPH\_IN is the opposite. If IGRAPH\_ALL then the directed graph is considered as an undirected one.

#### **Returns:**

Error code.

#### **See also:**

[igraph\\_graph\\_power\(\)](#page-676-0) to compute the kth power of a graph; [igraph\\_square\\_lat](#page-245-0)[tice\(\)](#page-245-0) uses this function to connect the neighborhood of the vertices.

Time complexity:  $O(|V^*d^{\wedge}k)$ ,  $|V|$  is the number of vertices in the graph, d is the average degree and k is the order argument.

### **igraph\_contract\_vertices — Replace multiple vertices with a single one.**

```
igraph_error_t igraph_contract_vertices(igraph_t *graph,
                               const igraph_vector_int_t *mapping,
                               const igraph_attribute_combination_t *vertex_comb);
```
This function modifies the graph by merging several vertices into one. The vertices in the modified graph correspond to groups of vertices in the input graph. No edges are removed, thus the modified graph will typically have self-loops (corresponding to in-group edges) and multi-edges (corresponding to multiple connections between two groups). Use  $i$ graph\_simplify() to eliminate self-loops and merge multi-edges.

#### **Arguments:**

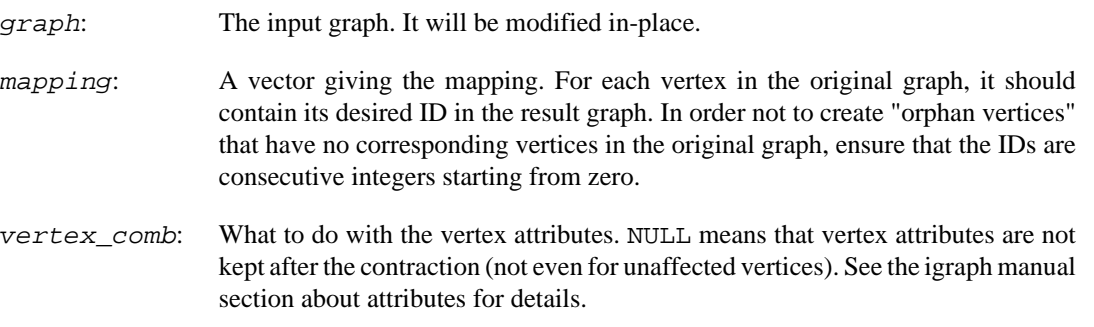

#### **Returns:**

Error code.

Time complexity:  $O(|V|+|E|)$ , linear in the number or vertices plus edges.

### <span id="page-676-0"></span>**igraph\_graph\_power — The kth power of a graph.**

```
igraph_error_t igraph_graph_power(const igraph_t *graph, igraph_t *res,
                                  igraph_integer_t order, igraph_bool_t directe
```
#### **Warning**

This function is experimental and its signature is not considered final yet. We reserve the right to change the function signature without changing the major version of igraph. Use it at your own risk.

The kth power of a graph G is a simple graph where vertex  $u$  is connected to  $v$  by a single edge if v is reachable from u in G within at most k steps. By convention, the zeroth power of a graph has no edges. The first power is identical to the original graph, except that multiple edges and self-loops are removed.

Graph power is usually defined only for undirected graphs. igraph extends the concept to directed graphs. To ignore edge directions in the input, set the directed parameter to false. In this case, the result will be an undirected graph.

Graph and vertex attributes are preserved, but edge attributes are discarded.

#### **Arguments:**

graph: The input graph.

res: The graph power of the given order.

- order: Non-negative integer, the power to raise the graph to. In other words, vertices within a distance order will be connected.
- directed: Logical, whether to take edge directions into account.

Error code.

#### **See also:**

[igraph\\_connect\\_neighborhood\(\)](#page-675-0) to connect each vertex to its neighborhood, modifying a graph in-place.

Time complexity:  $O(|V^*d^{\Lambda}k)$ ,  $|V|$  is the number of vertices in the graph, d is the average degree and k is the order argument.

### **igraph\_induced\_subgraph — Creates a subgraph induced by the specified vertices.**

igraph error t igraph induced subgraph(const igraph t \*graph, igraph t \*res, const igraph vs t vids, igraph subgraph implementat

This function collects the specified vertices and all edges between them to a new graph. As the vertex IDs in a graph always start with zero, this function very likely needs to reassign IDs to the vertices.

#### **Arguments:**

- graph: The graph object.
- res: The subgraph, another graph object will be stored here, do *not* initialize this object before calling this function, and call [igraph\\_destroy\(\)](#page-46-0) on it if you don't need it any more.
- vids: A vertex selector describing which vertices to keep. A vertex may appear more than once in the selector, but it will be considered only once (i.e. it is not possible to duplicate a vertex by adding its ID more than once to the selector). The order in which the vertices appear in the vertex selector is ignored; the returned subgraph will always contain the vertices of the original graph in increasing order of vertex IDs.
- impl: This parameter selects which implementation should we use when constructing the new graph. Basically there are two possibilities: IGRAPH\_SUBGRAPH\_COPY\_AND\_DELETE copies the existing graph and deletes the vertices that are not needed in the new graph, while IGRAPH\_SUBGRAPH\_CREATE\_FROM\_SCRATCH constructs the new graph from scratch without copying the old one. The latter is more efficient if you are extracting a relatively small subpart of a very large graph, while the former is better if you want to extract a subgraph whose size is comparable to the size of the whole graph. There is a third possibility: IGRAPH\_SUBGRAPH\_AUTO will select one of the two methods automatically based on the ratio of the number of vertices in the new and the old graph.

#### **Returns:**

Error code: IGRAPH\_ENOMEM, not enough memory for temporary data. IGRAPH\_EINVVID, invalid vertex ID in vids.

Time complexity:  $O(|V|+|E|)$ ,  $|V|$  and  $|E|$  are the number of vertices and edges in the original graph.

#### **See also:**

[igraph\\_delete\\_vertices\(\)](#page-56-0) to delete the specified set of vertices from a graph, the opposite of this function.

### igraph induced subgraph map – Creates an in**duced subraph and returns the mapping from the original.**

```
igraph_error_t igraph_induced_subgraph_map(const igraph_t *graph, igraph_t *res,
                                  const igraph_vs_t vids,
                                  igraph_subgraph_implementation_t impl,
                                  igraph_vector_int_t *map,
                                  igraph_vector_int_t *invmap);
```
This function collects the specified vertices and all edges between them to a new graph. As the vertex IDs in a graph always start with zero, this function very likely needs to reassign IDs to the vertices.

#### **Arguments:**

- graph: The graph object.
- res: The subgraph, another graph object will be stored here, do *not* initialize this object before calling this function, and call [igraph\\_destroy\(\)](#page-46-0) on it if you don't need it any more.
- vids: A vertex selector describing which vertices to keep.
- imp1: This parameter selects which implementation should be used when constructing the new graph. Basically there are two possibilities: IGRAPH\_SUB-GRAPH\_COPY\_AND\_DELETE copies the existing graph and deletes the vertices that are not needed in the new graph, while IGRAPH\_SUBGRAPH\_CREATE\_FROM\_SCRATCH constructs the new graph from scratch without copying the old one. The latter is more efficient if you are extracting a relatively small subpart of a very large graph, while the former is better if you want to extract a subgraph whose size is comparable to the size of the whole graph. There is a third possibility: IGRAPH\_SUBGRAPH\_AUTO will select one of the two methods automatically based on the ratio of the number of vertices in the new and the old graph.
- map: Returns a map of the vertices in graph to the vertices in res. A 0 indicates a vertex is not mapped. An  $i + 1$  at position j indicates the vertex j in graph is mapped to vertex i in res.
- *i*nvmap: Returns a map of the vertices in rest to the vertices in graph. An i at position j indicates the vertex  $\pm$  in graph is mapped to vertex  $\pm$  in res.

#### **Returns:**

Error code: IGRAPH\_ENOMEM, not enough memory for temporary data. IGRAPH\_EINVVID, invalid vertex ID in  $vids$ .

Time complexity:  $O(|V|+|E|)$ ,  $|V|$  and  $|E|$  are the number of vertices and edges in the original graph.

#### **See also:**

[igraph\\_delete\\_vertices\(\)](#page-56-0) to delete the specified set of vertices from a graph, the opposite of this function.

### **igraph\_linegraph — Create the line graph of a graph.**

igraph\_error\_t igraph\_linegraph(const igraph\_t \*graph, igraph\_t \*linegraph);

The line graph L(G) of a G undirected graph is defined as follows. L(G) has one vertex for each edge in G and two different vertices in L(G) are connected by an edge if their corresponding edges share an end point. In a multigraph, if two end points are shared, two edges are created. The single vertex of an undirected self-loop is counted as two end points.

The line graph L(G) of a G directed graph is slightly different: L(G) has one vertex for each edge in G and two vertices in L(G) are connected by a directed edge if the target of the first vertex's corresponding edge is the same as the source of the second vertex's corresponding edge.

Self-loops are considered self-adjacent, thus their corresponding vertex in the line graph will also a have a single self-loop, in both undirected and directed graphs.

Edge *i* in the original graph will correspond to vertex *i* in the line graph.

The first version of this function was contributed by Vincent Matossian, thanks.

#### **Arguments:**

graph: The input graph, may be directed or undirected.

linegraph: Pointer to an uninitialized graph object, the result is stored here.

#### **Returns:**

Error code.

Time complexity:  $O(|V|+|E|)$ , the number of edges plus the number of vertices.

### <span id="page-679-0"></span>**igraph\_simplify — Removes loop and/or multiple edges from the graph.**

```
igraph error t igraph simplify(igraph t *graph,
                               igraph_bool_t multiple, igraph_bool_t loops,
                               const igraph attribute combination t *edge comb)
```
This function merges parallel edges and removes self-loops, according to the multiple and loops parameters. Note that this function may change the edge order, even if the input was already a simple graph.

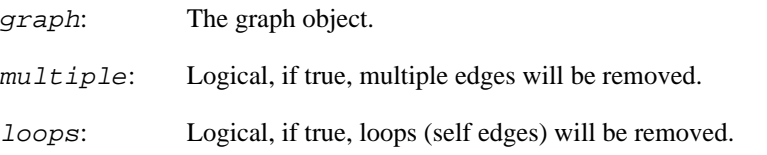

edge\_comb: What to do with the edge attributes. NULL means to discard the edge attributes after the operation, even for edges that were unaffected. See the igraph manual section about attributes for details.

#### **Returns:**

Error code: IGRAPH\_ENOMEM if we are out of memory.

Time complexity: O(|V|+|E|).

**Example 28.7. File examples/simple/igraph\_simplify.c**

### <span id="page-680-0"></span>**igraph\_subgraph\_from\_edges — Creates a subgraph with the specified edges and their endpoints.**

```
igraph_error_t igraph_subgraph_from_edges(
     const igraph_t *graph, igraph_t *res, const igraph_es_t eids,
     igraph_bool_t delete_vertices
);
```
This function collects the specified edges and their endpoints to a new graph. As the edge IDs in a graph always start with zero, this function very likely needs to reassign IDs to the edges. Vertex IDs may also be reassigned if delete vertices is set to true . Attributes are preserved.

#### **Arguments:**

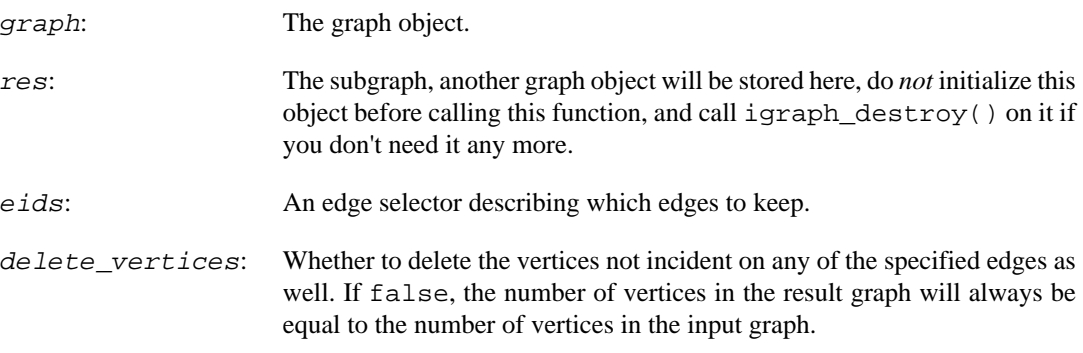

#### **Returns:**

Error code: IGRAPH\_ENOMEM, not enough memory for temporary data. IGRAPH\_EINVEID, invalid edge ID in eids.

Time complexity:  $O(|V|+|E|)$ ,  $|V|$  and  $|E|$  are the number of vertices and edges in the original graph.

#### **See also:**

[igraph\\_delete\\_edges\(\)](#page-55-0) to delete the specified set of edges from a graph, the opposite of this function.

### **igraph\_reverse\_edges — Reverses some edges of a directed graph.**

igraph\_error\_t igraph\_reverse\_edges(igraph\_t \*graph, const igraph\_es\_t eids);

This function reverses some edges of a directed graph. The modification is done in place. All attributes, as well as the ordering of edges and vertices are preserved.

Note that is rarely necessary to reverse *all* edges, as almost all functions that handle directed graphs take a mode argument that can be set to IGRAPH\_IN to effectively treat edges as reversed.

#### **Arguments:**

graph: The graph whose edges will be reversed.

es: The edges to be reversed. Pass igraph\_ess\_all(IGRAPH\_EDGEORDER\_ID) to reverse all edges.

#### **Returns:**

Error code.

Time complexity:  $O(1)$  if all edges are reversed, otherwise  $O(|E|)$  where  $|E|$  is the number of edges in the graph.

## **Deprecated functions**

### **igraph\_subgraph\_edges — Creates a subgraph with the specified edges and their endpoints (deprecated alias).**

```
igraph_error_t igraph_subgraph_edges(
     const igraph_t *graph, igraph_t *res, const igraph_es_t eids,
     igraph_bool_t delete_vertices
);
```
#### **Warning**

Deprecated since version 0.10.3. Please do not use this function in new code; use [igraph\\_subgraph\\_from\\_edges\(\)](#page-680-0) instead.

# **Chapter 29. Using BLAS, LAPACK and ARPACK for igraph matrices and graphs**

## **BLAS interface in igraph**

BLAS is a highly optimized library for basic linear algebra operations such as vector-vector, matrix-vector and matrix-matrix product. Please see <http://www.netlib.org/blas/>for details and a reference implementation in Fortran. igraph contains some wrapper functions that can be used to call BLAS routines in a somewhat more user-friendly way. Not all BLAS routines are included in igraph, and even those which are included might not have wrappers; the extension of the set of wrapped functions will probably be driven by igraph's internal requirements. The wrapper functions usually substitute double-precision floating point arrays used by BLAS with igraph\_vector\_t and igraph\_matrix\_t instances and also remove those parameters (such as the number of rows/columns) that can be inferred from the passed arguments directly.

### **igraph\_blas\_ddot — Dot product of two vectors.**

igraph\_error\_t igraph\_blas\_ddot(const igraph\_vector\_t \*v1, const igraph\_vector\_t \*v2, igraph\_real\_t \*res);

#### **Arguments:**

- v1: The first vector.
- v2: The second vector.
- res: Pointer to a real, the result will be stored here.

Time complexity: O(n) where n is the length of the vectors.

**Example 29.1. File examples/simple/blas.c**

### **igraph\_blas\_dnrm2 — Euclidean norm of a vector.**

igraph\_real\_t igraph\_blas\_dnrm2(const igraph\_vector\_t \*v);

#### **Arguments:**

v: The vector.

#### **Returns:**

Real value, the norm of v.

Time complexity: O(n) where n is the length of the vector.

### **igraph\_blas\_dgemv — Matrix-vector multiplication using BLAS, vector version.**

igraph\_error\_t igraph\_blas\_dgemv(igraph\_bool\_t transpose, igraph\_real\_t alpha, const igraph matrix t \*a, const igraph vector t \*x, igraph\_real\_t beta, igraph\_vector\_t \*y);

This function is a somewhat more user-friendly interface to the dgemv function in BLAS. dgemv performs the operation  $y = alpha^*A^*x + beta^*y$ , where x and y are vectors and A is an appropriately sized matrix (symmetric or non-symmetric).

#### **Arguments:**

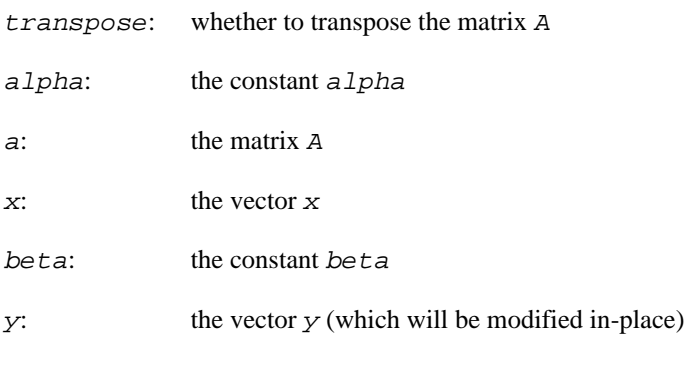

Time complexity:  $O(nk)$  if the matrix is of size n x k

#### **Returns:**

IGRAPH\_EOVERFLOW if the matrix is too large for BLAS, IGRAPH\_SUCCESS otherwise.

#### **See also:**

[igraph\\_blas\\_dgemv\\_array](#page-684-0) if you have arrays instead of vectors.

#### **Example 29.2. File examples/simple/blas.c**

### **igraph\_blas\_dgemm — Matrix-matrix multiplication using BLAS.**

igraph\_error\_t igraph\_blas\_dgemm(igraph\_bool\_t transpose\_a, igraph\_bool\_t trans igraph\_real\_t alpha, const igraph\_matrix\_t \*a, const igraph\_matrix\_t \*b, igraph\_real\_t beta, igraph\_matrix\_t \*c);

This function is a somewhat more user-friendly interface to the dgemm function in BLAS. dgemm calculates alpha\*a\*b + beta\*c, where a, b and c are matrices, of which a and b can be transposed.

#### **Arguments:**

transpose  $a$ : whether to transpose the matrix a transpose\_b: whether to transpose the matrix b
### Using BLAS, LAPACK and ARPACK for igraph matrices and graphs

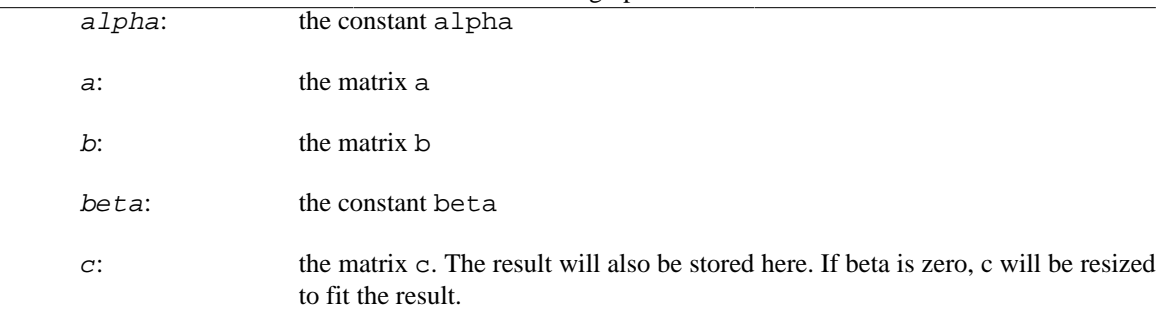

Time complexity: O(n m k) where matrix a is of size  $n \times k$ , and matrix b is of size  $k \times m$ .

### **Returns:**

IGRAPH\_EOVERFLOW if the matrix is too large for BLAS, IGRAPH\_EINVAL if the matrices have incompatible sizes, IGRAPH\_SUCCESS otherwise.

**Example 29.3. File examples/simple/blas\_dgemm.c**

# igraph blas dgemv array — Matrix-vector multipli**cation using BLAS, array version.**

```
igraph_error_t igraph_blas_dgemv_array(igraph_bool_t transpose, igraph_real_t a
                              const igraph_matrix_t* a, const igraph_real_t* x,
                              igraph_real_t beta, igraph_real_t* y);
```
This function is a somewhat more user-friendly interface to the dgemv function in BLAS. dgemv performs the operation  $y = alpha*A*x + beta*y$ , where x and y are vectors and A is an appropriately sized matrix (symmetric or non-symmetric).

### **Arguments:**

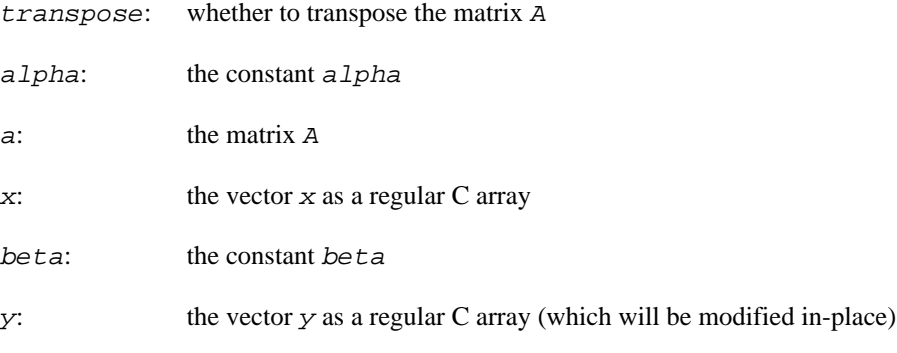

Time complexity:  $O(nk)$  if the matrix is of size n x k

### **Returns:**

IGRAPH\_EOVERFLOW if the matrix is too large for BLAS, IGRAPH\_SUCCESS otherwise.

### **See also:**

[igraph\\_blas\\_dgemv](#page-683-0) if you have vectors instead of arrays.

# **LAPACK interface in igraph**

LAPACK is written in Fortran90 and provides routines for solving systems of simultaneous linear equations, least-squares solutions of linear systems of equations, eigenvalue problems, and singular value problems. The associated matrix factorizations (LU, Cholesky, QR, SVD, Schur, generalized Schur) are also provided, as are related computations such as reordering of the Schur factorizations and estimating condition numbers. Dense and banded matrices are handled, but not general sparse matrices. In all areas, similar functionality is provided for real and complex matrices, in both single and double precision.

igraph provides an interface to a very limited set of LAPACK functions, using the regular igraph data structures.

See more about LAPACK at <http://www.netlib.org/lapack/>

# **Matrix factorization, solving linear systems**

# <span id="page-685-0"></span>**igraph\_lapack\_dgetrf — LU factorization of a general M-by-N matrix.**

igraph\_error\_t igraph\_lapack\_dgetrf(igraph\_matrix\_t \*a, igraph\_vector\_int\_t \*ip int \*info);

The factorization has the form  $A = P * L * U$  where P is a permutation matrix, L is lower triangular with unit diagonal elements (lower trapezoidal if  $m > n$ ), and U is upper triangular (upper trapezoidal if  $m < n$ ).

## **Arguments:**

- a: The input/output matrix. On entry, the M-by-N matrix to be factored. On exit, the factors L and U from the factorization  $A = P * L * U$ ; the unit diagonal elements of L are not stored.
- $ipi$ . An integer vector, the pivot indices are stored here, unless it is a null pointer. Row i of the matrix was interchanged with row ipiv[i].
- info: LAPACK error code. Zero on successful exit. If its value is a positive number i, it indicates that U(i,i) is exactly zero. The factorization has been completed, but the factor U is exactly singular, and division by zero will occur if it is used to solve a system of equations. If LAPACK returns an error, i.e. a negative info value, then an igraph error is generated as well.

## **Returns:**

Error code.

Time complexity: TODO.

# **igraph\_lapack\_dgetrs — Solve general system of linear equations using LU factorization.**

igraph\_error\_t igraph\_lapack\_dgetrs(igraph\_bool\_t transpose, const igraph\_matri const igraph\_vector\_int\_t \*ipiv, igraph\_matrix\_t \*b);

This function calls LAPACK to solve a system of linear equations  $A * X = B$  or  $A' * X = B$  with a general N-by-N matrix A using the LU factorization computed by [igraph\\_lapack\\_dgetrf](#page-685-0).

### Using BLAS, LAPACK and ARPACK for igraph matrices and graphs

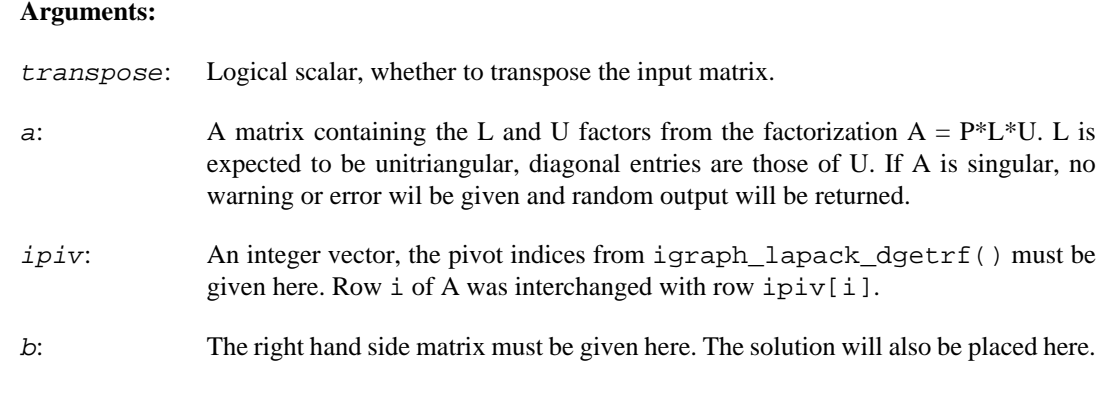

### **Returns:**

Error code.

Time complexity: TODO.

# **igraph\_lapack\_dgesv — Solve system of linear equations with LU factorization.**

```
igraph_error_t igraph_lapack_dgesv(igraph_matrix_t *a, igraph_vector_int_t *ipiv,
                                     igraph_matrix_t *b, int *info);
```
This function computes the solution to a real system of linear equations  $A * X = B$ , where A is an Nby-N matrix and X and B are N-by-NRHS matrices.

The LU decomposition with partial pivoting and row interchanges is used to factor A as  $A = P^* L^*$ U, where P is a permutation matrix, L is unit lower triangular, and U is upper triangular. The factored form of A is then used to solve the system of equations  $A * X = B$ .

## **Arguments:**

- a: Matrix. On entry the N-by-N coefficient matrix, on exit, the factors L and U from the factorization A=P\*L\*U; the unit diagonal elements of L are not stored.
- ipiv: An integer vector or a null pointer. If not a null pointer, then the pivot indices that define the permutation matrix P, are stored here. Row i of the matrix was interchanged with row  $IPIV(i)$ .
- b: Matrix, on entry the right hand side matrix should be stored here. On exit, if there was no error, and the info argument is zero, then it contains the solution matrix X.
- info: The LAPACK info code. If it is positive, then U(info,info) is exactly zero. In this case the factorization has been completed, but the factor U is exactly singular, so the solution could not be computed.

## **Returns:**

Error code.

Time complexity: TODO.

# **Example 29.4. File examples/simple/igraph\_lapack\_dgesv.c**

# **Eigenvalues and eigenvectors of matrices**

# **igraph\_lapack\_dsyevr — Selected eigenvalues and optionally eigenvectors of a symmetric matrix.**

```
igraph_error_t igraph_lapack_dsyevr(const igraph_matrix_t *A,
                          igraph_lapack_dsyev_which_t which,
                          igraph_real_t vl, igraph_real_t vu, int vestimate,
                           int il, int iu, igraph_real_t abstol,
                           igraph_vector_t *values, igraph_matrix_t *vectors,
                          igraph_vector_int_t *support);
```
Calls the DSYEVR LAPACK function to compute selected eigenvalues and, optionally, eigenvectors of a real symmetric matrix A. Eigenvalues and eigenvectors can be selected by specifying either a range of values or a range of indices for the desired eigenvalues.

See more in the LAPACK documentation.

### **Arguments:**

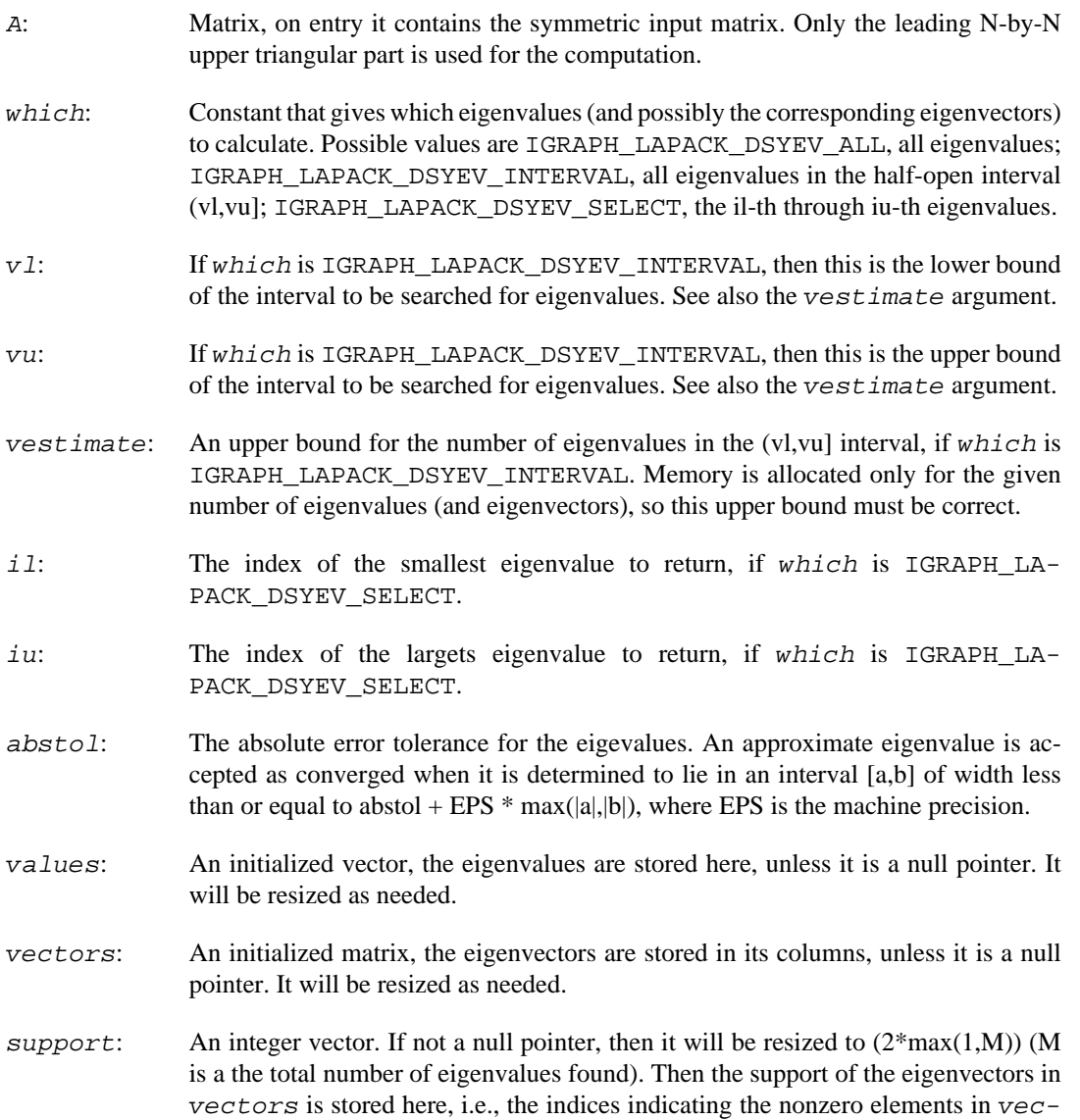

 $tors.$  The i-th eigenvector is nonzero only in elements support( $2 * i$ -1) through support $(2^*i)$ .

### **Returns:**

Error code.

Time complexity: TODO.

**Example 29.5. File examples/simple/igraph\_lapack\_dsyevr.c**

# **igraph\_lapack\_dgeev — Eigenvalues and optionally eigenvectors of a non-symmetric matrix.**

```
igraph error t igraph lapack dgeev(const igraph matrix t *A,
                          igraph_vector_t *valuesreal,
                          igraph_vector_t *valuesimag,
                          igraph_matrix_t *vectorsleft,
                          igraph_matrix_t *vectorsright,
                          int *info);
```
This function calls LAPACK to compute, for an N-by-N real nonsymmetric matrix A, the eigenvalues and, optionally, the left and/or right eigenvectors.

The right eigenvector v(j) of A satisfies  $A * v(j) =$  lambda(j)  $* v(j)$  where lambda(j) is its eigenvalue. The left eigenvector u(j) of A satisfies u(j)^H \* A = lambda(j) \* u(j)^H where u(j)^H denotes the conjugate transpose of u(j).

The computed eigenvectors are normalized to have Euclidean norm equal to 1 and largest component real.

### **Arguments:**

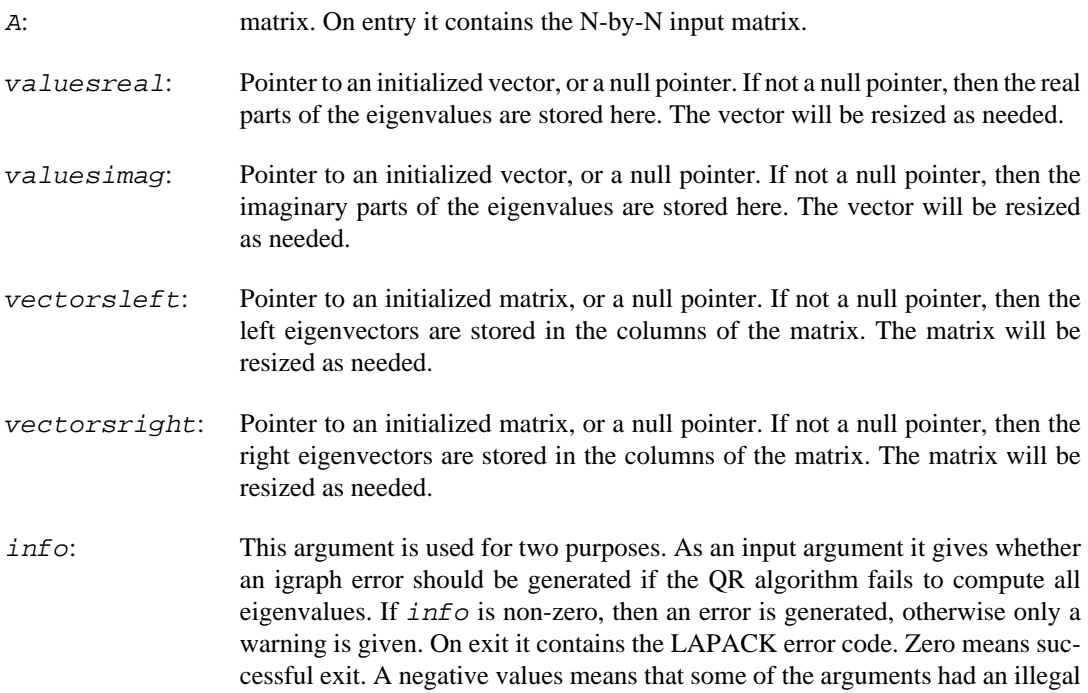

### Using BLAS, LAPACK and ARPACK for igraph matrices and graphs

value, this always triggers an igraph error. An i positive value means that the QR algorithm failed to compute all the eigenvalues, and no eigenvectors have been computed; element i+1:N of valuesreal and valuesimag contain eigenvalues which have converged. This case only generates an igraph error, if info was non-zero on entry.

### **Returns:**

Error code.

Time complexity: TODO.

**Example 29.6. File examples/simple/igraph\_lapack\_dgeev.c**

# **igraph\_lapack\_dgeevx — Eigenvalues/vectors of nonsymmetric matrices, expert mode.**

```
igraph error t igraph lapack dgeevx(igraph lapack dgeevx balance t balance,
```

```
 const igraph_matrix_t *A,
 igraph_vector_t *valuesreal,
igraph vector t *valuesimag,
 igraph_matrix_t *vectorsleft,
 igraph_matrix_t *vectorsright,
 int *ilo, int *ihi, igraph_vector_t *scale,
 igraph_real_t *abnrm,
 igraph_vector_t *rconde,
 igraph_vector_t *rcondv,
 int *info);
```
This function calculates the eigenvalues and optionally the left and/or right eigenvectors of a nonsymmetric N-by-N real matrix.

Optionally also, it computes a balancing transformation to improve the conditioning of the eigenvalues and eigenvectors  $(ilo, ihi, scale, and abnrm)$ , reciprocal condition numbers for the eigenvalues (rconde), and reciprocal condition numbers for the right eigenvectors (rcondv).

The right eigenvector v(j) of A satisfies  $A * v(j) =$  lambda(j)  $* v(j)$  where lambda(j) is its eigenvalue. The left eigenvector u(j) of A satisfies u(j)^H \* A = lambda(j) \* u(j)^H where u(j)^H denotes the conjugate transpose of u(j).

The computed eigenvectors are normalized to have Euclidean norm equal to 1 and largest component real.

Balancing a matrix means permuting the rows and columns to make it more nearly upper triangular, and applying a diagonal similarity transformation  $D^* A^* D^{\wedge}(-1)$ , where D is a diagonal matrix, to make its rows and columns closer in norm and the condition numbers of its eigenvalues and eigenvectors smaller. The computed reciprocal condition numbers correspond to the balanced matrix. Permuting rows and columns will not change the condition numbers (in exact arithmetic) but diagonal scaling will. For further explanation of balancing, see section 4.10.2 of the LAPACK Users' Guide. Note that the eigenvectors obtained for the balanced matrix are backtransformed to those of A.

### **Arguments:**

balance: Scalar that indicated, whether the input matrix should be balanced. Possible values:

## Using BLAS, LAPACK and ARPACK for igraph matrices and graphs

L

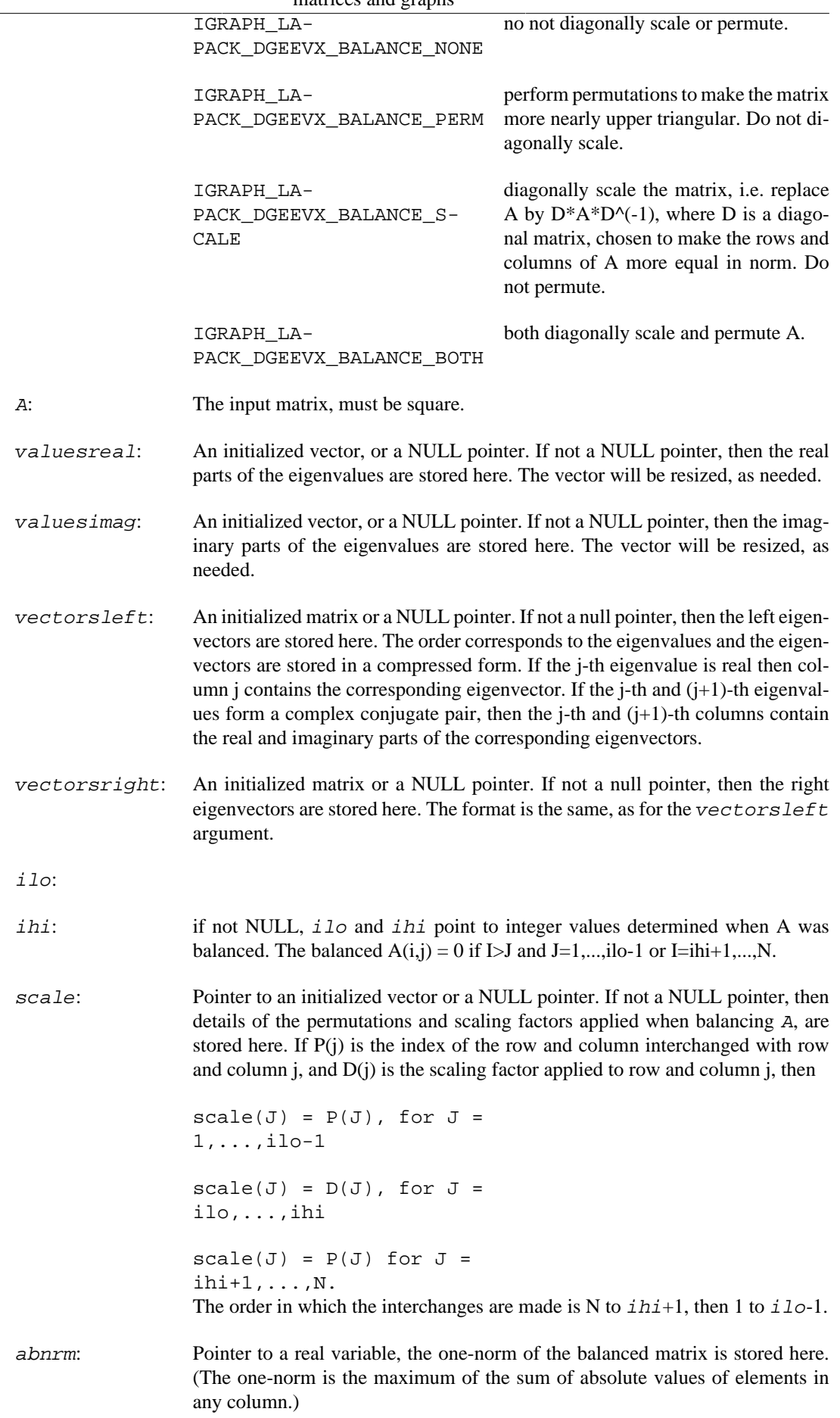

# Using BLAS, LAPACK and ARPACK for igraph

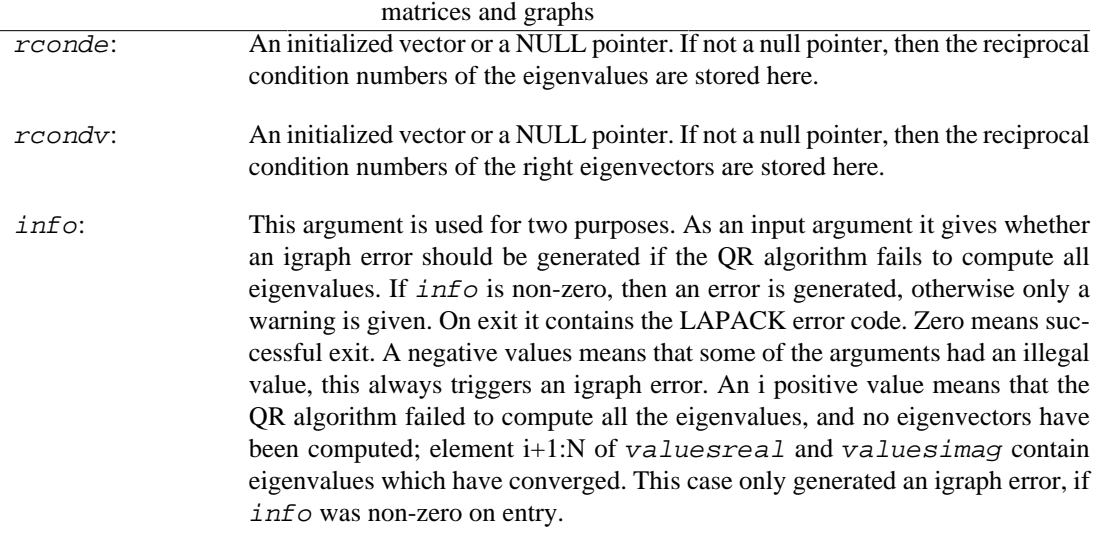

### **Returns:**

Error code.

Time complexity: TODO

**Example 29.7. File examples/simple/igraph\_lapack\_dgeevx.c**

# **ARPACK interface in igraph**

ARPACK is a library for solving large scale eigenvalue problems. The package is designed to compute a few eigenvalues and corresponding eigenvectors of a general n by n matrix A. It is most appropriate for large sparse or structured matrices A where structured means that a matrix-vector product w <- Av requires order n rather than the usual order n^2 floating point operations. Please see [http://](http://www.caam.rice.edu/software/ARPACK/) [www.caam.rice.edu/software/ARPACK/](http://www.caam.rice.edu/software/ARPACK/) for details.

The eigenvalue calculation in ARPACK (in the simplest case) involves the calculation of the Av product where  $A$  is the matrix we work with and  $\nu$  is an arbitrary vector. A user-defined function of type [igraph\\_arpack\\_function\\_t](#page-695-0) is expected to perform this product. If the product can be done efficiently, e.g. if the matrix is sparse, then ARPACK is usually able to calculate the eigenvalues very quickly.

In igraph, eigenvalue/eigenvector calculations usually involve the following steps:

- 1. Initialization of an [igraph\\_arpack\\_options\\_t](#page-692-0) data structure using [igraph\\_arpack\\_options\\_init](#page-696-0).
- 2. Setting some options in the initialized [igraph\\_arpack\\_options\\_t](#page-692-0) object.
- 3. Defining a function of type [igraph\\_arpack\\_function\\_t](#page-695-0). The input of this function is a vector, and the output should be the output matrix multiplied by the input vector.
- 4. Calling [igraph\\_arpack\\_rssolve\(\)](#page-697-0) (is the matrix is symmetric), or [igraph\\_arpack\\_rnsolve\(\)](#page-698-0).

The [igraph\\_arpack\\_options\\_t](#page-692-0) object can be used multiple times.

If we have many eigenvalue problems to solve, then it might worth to create an [igraph\\_arpack\\_s](#page-694-0)[torage\\_t](#page-694-0) object, and initialize it via [igraph\\_arpack\\_storage\\_init\(\)](#page-696-1). This structure contains all memory needed for ARPACK (with the given upper limit regerding to the size of the eigenvalue problem). Then many problems can be solved using the same igraph arpack storage t

object, without always reallocating the required memory. The [igraph\\_arpack\\_storage\\_t](#page-694-0) object needs to be destroyed by calling [igraph\\_arpack\\_storage\\_destroy\(\)](#page-697-1) on it, when it is not needed any more.

igraph does not contain all ARPACK routines, only the ones dealing with symmetric and non-symmetric eigenvalue problems using double precision real numbers.

# **Data structures**

# <span id="page-692-0"></span>**igraph\_arpack\_options\_t — Options for ARPACK.**

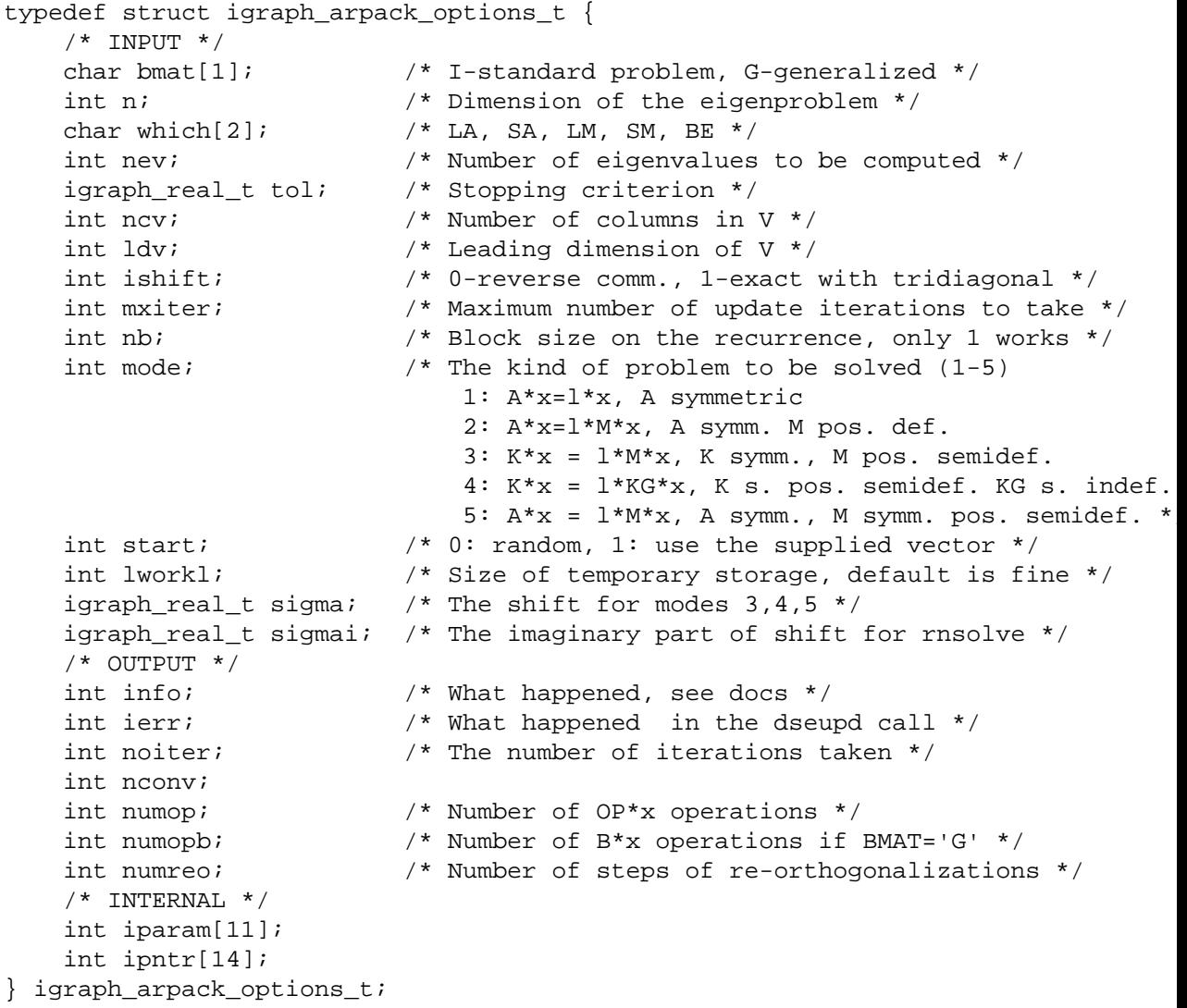

This data structure contains the options of the ARPACK eigenvalue solver routines. It must be initialized by calling [igraph\\_arpack\\_options\\_init\(\)](#page-696-0) on it. Then it can be used for multiple ARPACK calls, as the ARPACK solvers do not modify it. Input options:

### **Values:**

bmat: Character. Whether to solve a standard (T) ot a generalized problem ('B').

n: Dimension of the eigenproblem.

## Using BLAS, LAPACK and ARPACK for igraph

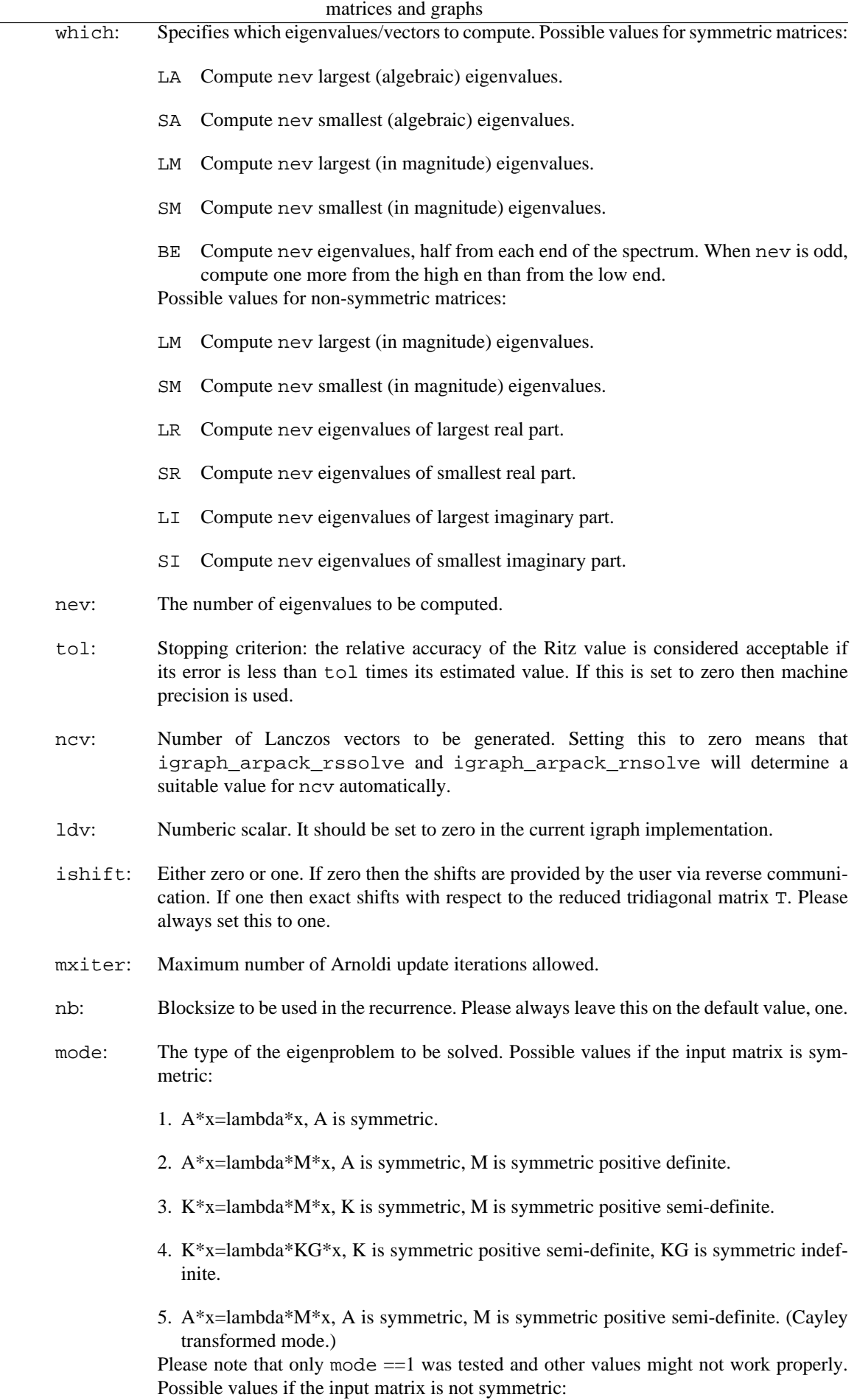

### $1. A^*x =$ lambda $^*x$

- 2. A\*x=lambda\*M\*x, M is symmetric positive definite.
- 3. A\*x=lambda\*M\*x, M is symmetric semi-definite.

4. A\*x=lambda\*M\*x, M is symmetric semi-definite. Please note that only mode  $== 1$  was tested and other values might not work properly.

start: Whether to use the supplied starting vector (1), or use a random starting vector (0). The starting vector must be supplied in the first column of the vectors argument of the [igraph\\_arpack\\_rssolve\(\)](#page-697-0) of [igraph\\_arpack\\_rnsolve\(\)](#page-698-0) call.

### Output options:

### **Values:**

- info: Error flag of ARPACK. Possible values:
	- 0 Normal exit.
	- 1 Maximum number of iterations taken.
	- 3 No shifts could be applied during a cycle of the Implicitly restarted Arnoldi iteration. One possibility is to increase the size of ncv relative to nev.

ARPACK can return other error flags as well, but these are converted to igraph errors, see [igraph\\_error\\_type\\_t](#page-61-0).

- ierr: Error flag of the second ARPACK call (one eigenvalue computation usually involves two calls to ARPACK). This is always zero, as other error codes are converted to igraph errors.
- noiter: Number of Arnoldi iterations taken.
- nconv: Number of converged Ritz values. This represents the number of Ritz values that satisfy the convergence critetion.
- numop: Total number of matrix-vector multiplications.
- numopb: Not used currently.
- numreo: Total number of steps of re-orthogonalization.

#### Internal options:

#### **Values:**

- lworkl: Do not modify this option.
- sigma: The shift for the shift-invert mode.
- sigmai: The imaginary part of the shift, for the non-symmetric or complex shift-invert mode.
- iparam: Do not modify this option.
- ipntr: Do not modify this option.

# <span id="page-694-0"></span>**igraph\_arpack\_storage\_t — Storage for ARPACK.**

### Using BLAS, LAPACK and ARPACK for igraph matrices and graphs

```
typedef struct igraph_arpack_storage_t {
     int maxn, maxncv, maxldv;
     igraph_real_t *v;
     igraph_real_t *workl;
     igraph_real_t *workd;
     igraph_real_t *d;
     igraph_real_t *resid;
     igraph_real_t *ax;
     int *select;
     /* The following two are only used for non-symmetric problems: */
     igraph_real_t *di;
    igraph real t *workev;
} igraph_arpack_storage_t;
```
Public members, do not modify them directly, these are considered to be read-only.

#### **Values:**

maxn: Maximum rank of matrix.

maxncv: Maximum NCV.

maxldv: Maximum LDV.

These members are considered to be private:

### **Values:**

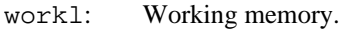

- workd: Working memory.
- d: Memory for eigenvalues.
- resid: Memory for residuals.
- ax: Working memory.
- select: Working memory.
- di: Memory for eigenvalues, non-symmetric case only.
- workev: Working memory, non-symmetric case only.

# <span id="page-695-0"></span>**igraph\_arpack\_function\_t — Type of the ARPACK callback function.**

typedef igraph\_error\_t igraph\_arpack\_function\_t(igraph\_real\_t \*to, const igraph int n, void \*extra);

### **Arguments:**

to: Pointer to an igraph\_real\_t, the result of the matrix-vector product is expected to be stored here.

### Using BLAS, LAPACK and ARPACK for igraph matrices and graphs

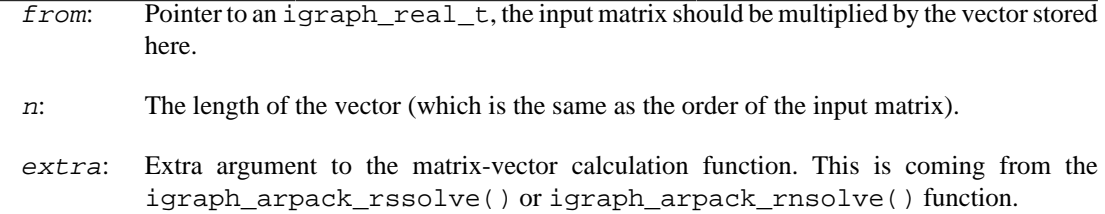

### **Returns:**

Error code. If not IGRAPH\_SUCCESS, then the ARPACK solver considers this as an error, stops and calls the igraph error handler.

# <span id="page-696-0"></span>**igraph\_arpack\_options\_init — Initialize ARPACK options.**

void igraph\_arpack\_options\_init(igraph\_arpack\_options\_t \*o);

Initializes ARPACK options, set them to default values. You can always pass the initialized [igraph\\_arpack\\_options\\_t](#page-692-0) object to built-in igraph functions without any modification. The built-in igraph functions modify the options to perform their calculation, e.g.  $i$  graph pagerank() always searches for the eigenvalue with the largest magnitude, regardless of the supplied value.

If you want to implement your own function involving eigenvalue calculation using ARPACK, however, you will likely need to set up the fields for yourself.

#### **Arguments:**

o: The [igraph\\_arpack\\_options\\_t](#page-692-0) object to initialize.

Time complexity: O(1).

# <span id="page-696-1"></span>**igraph\_arpack\_storage\_init — Initialize ARPACK storage.**

igraph\_error\_t igraph\_arpack\_storage\_init(igraph\_arpack\_storage\_t \*s, igraph\_in igraph\_integer\_t maxncv, igraph\_integer\_t maxldv, igraph\_bool\_t symm);

You only need this function if you want to run multiple eigenvalue calculations using ARPACK, and want to spare the memory allocation/deallocation between each two runs. Otherwise it is safe to supply a null pointer as the storage argument of both [igraph\\_arpack\\_rssolve\(\)](#page-697-0) and [igraph\\_arpack\\_rnsolve\(\)](#page-698-0) to make memory allocated and deallocated automatically.

Don't forget to call the [igraph\\_arpack\\_storage\\_destroy\(\)](#page-697-1) function on the storage object if you don't need it any more.

#### **Arguments:**

s: The igraph arpack storage t object to initialize.

maxn: The maximum order of the matrices.

maxncv: The maximum NCV parameter intended to use.

maxldv: The maximum LDV parameter intended to use.

symm: Whether symmetric or non-symmetric problems will be solved using this [igraph\\_arpack\\_storage\\_t](#page-694-0). (You cannot use the same storage both with symmetric and non-symmetric solvers.)

### **Returns:**

Error code.

Time complexity: O(maxncv\*(maxldv+maxn)).

# <span id="page-697-1"></span>**igraph\_arpack\_storage\_destroy — Deallocate ARPACK storage.**

void igraph\_arpack\_storage\_destroy(igraph\_arpack\_storage\_t \*s);

### **Arguments:**

s: The [igraph\\_arpack\\_storage\\_t](#page-694-0) object for which the memory will be deallocated.

Time complexity: operating system dependent.

# **ARPACK solvers**

# <span id="page-697-0"></span>**igraph\_arpack\_rssolve — ARPACK solver for symmetric matrices.**

```
igraph_error_t igraph_arpack_rssolve(igraph_arpack_function_t *fun, void *extra,
                           igraph_arpack_options_t *options,
                            igraph_arpack_storage_t *storage,
                            igraph_vector_t *values, igraph_matrix_t *vectors);
```
This is the ARPACK solver for symmetric matrices. Please use [igraph\\_arpack\\_rnsolve\(\)](#page-698-0) for non-symmetric matrices.

### **Arguments:**

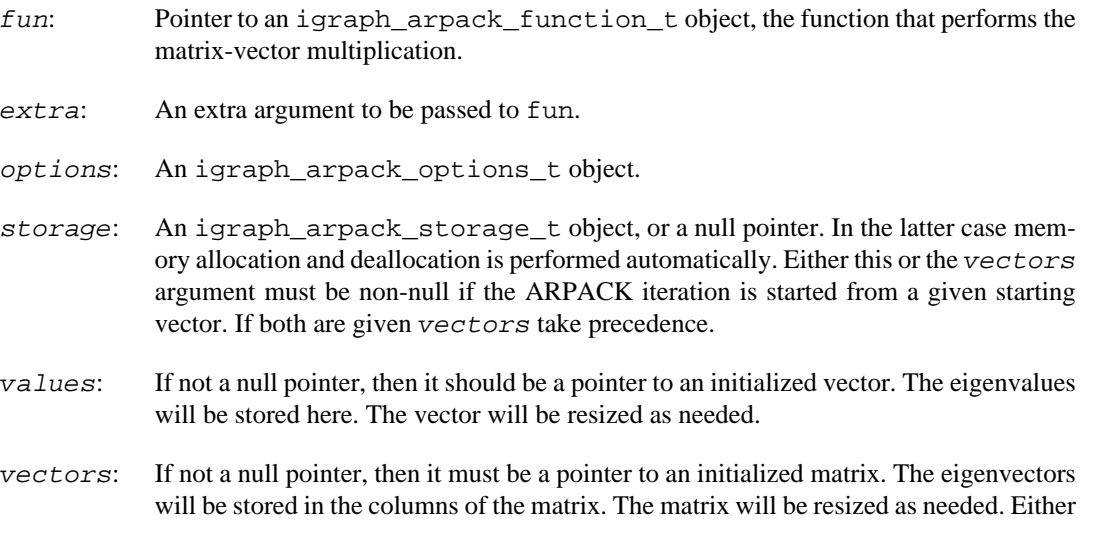

this or the storage argument must be non-null if the ARPACK iteration is started from a given starting vector. If both are given vectors take precedence.

### **Returns:**

Error code.

Time complexity: depends on the matrix-vector multiplication. Usually a small number of iterations is enough, so if the matrix is sparse and the matrix-vector multiplication can be done in  $O(n)$  time (the number of vertices), then the eigenvalues are found in O(n) time as well.

# <span id="page-698-0"></span>**igraph\_arpack\_rnsolve — ARPACK solver for non-symmetric matrices.**

```
igraph_error_t igraph_arpack_rnsolve(igraph_arpack_function_t *fun, void *extra,
                            igraph_arpack_options_t *options,
                            igraph_arpack_storage_t *storage,
                            igraph_matrix_t *values, igraph_matrix_t *vectors);
```
Please always consider calling [igraph\\_arpack\\_rssolve\(\)](#page-697-0) if your matrix is symmetric, it is much faster. [igraph\\_arpack\\_rnsolve\(\)](#page-698-0) for non-symmetric matrices.

Note that ARPACK is not called for 2x2 matrices as an exact algebraic solution exists in these cases.

### **Arguments:**

- fun: Pointer to an [igraph\\_arpack\\_function\\_t](#page-695-0) object, the function that performs the matrix-vector multiplication.
- extra: An extra argument to be passed to fun.
- options: An [igraph\\_arpack\\_options\\_t](#page-692-0) object.
- storage: An [igraph\\_arpack\\_storage\\_t](#page-694-0) object, or a null pointer. In the latter case memory allocation and deallocation is performed automatically.
- values: If not a null pointer, then it should be a pointer to an initialized matrix. The (possibly complex) eigenvalues will be stored here. The matrix will have two columns, the first column contains the real, the second the imaginary parts of the eigenvalues. The matrix will be resized as needed.
- vectors: If not a null pointer, then it must be a pointer to an initialized matrix. The eigenvectors will be stored in the columns of the matrix. The matrix will be resized as needed. Note that real eigenvalues will have real eigenvectors in a single column in this matrix; however, complex eigenvalues come in conjugate pairs and the result matrix will store the eigenvector corresponding to the eigenvalue with *positive* imaginary part only. Since in this case the eigenvector is also complex, it will occupy *two* columns in the eigenvector matrix (the real and the imaginary parts, in this order). Caveat: if the eigenvalue vector returns only the eigenvalue with the *negative* imaginary part for a complex conjugate eigenvalue pair, the result vector will *still* store the eigenvector corresponding to the eigenvalue with the positive imaginary part (since this is how ARPACK works).

#### **Returns:**

Error code.

Time complexity: depends on the matrix-vector multiplication. Usually a small number of iterations is enough, so if the matrix is sparse and the matrix-vector multiplication can be done in  $O(n)$  time (the number of vertices), then the eigenvalues are found in  $O(n)$  time as well.

# **igraph\_arpack\_unpack\_complex — Makes the result of the non-symmetric ARPACK solver more readable.**

igraph\_error\_t igraph\_arpack\_unpack\_complex(igraph\_matrix\_t \*vectors, igraph\_ma igraph\_integer\_t nev);

This function works on the output of [igraph\\_arpack\\_rnsolve](#page-698-0) and brushes it up a bit: it only keeps nev eigenvalues/vectors and every eigenvector is stored in two columns of the vectors matrix.

The output of the non-symmetric ARPACK solver is somewhat hard to parse, as real eigenvectors occupy only one column in the matrix, and the complex conjugate eigenvectors are not stored at all (usually). The other problem is that the solver might return more eigenvalues than requested. The common use of this function is to call it directly after [igraph\\_arpack\\_rnsolve](#page-698-0) with its vectors and values argument and options->nev as nev. This will add the vectors for eigenvalues with a negative imaginary part and return all vectors as 2 columns, a real and imaginary part.

### **Arguments:**

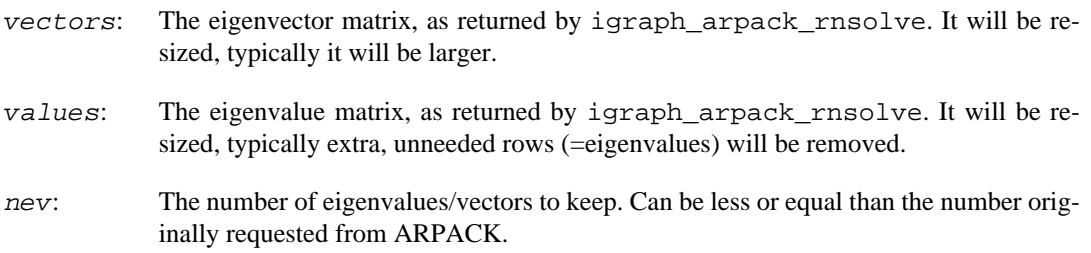

### **Returns:**

Error code.

Time complexity: linear in the number of elements in the vectors matrix.

# **Chapter 30. Bipartite, i.e. two-mode graphs**

# **Bipartite networks in igraph**

A bipartite network contains two kinds of vertices and connections are only possible between two vertices of different kinds. There are many natural examples, e.g. movies and actors as vertices and a movie is connected to all participating actors, etc.

igraph does not have direct support for bipartite networks, at least not at the C language level. In other words the igraph t structure does not contain information about the vertex types. The C functions for bipartite networks usually have an additional input argument to graph, called types, a boolean vector giving the vertex types.

Most functions creating bipartite networks are able to create this extra vector, you just need to supply an initialized boolean vector to them.

# **Create two-mode networks**

# **igraph\_create\_bipartite — Create a bipartite graph.**

igraph\_error\_t igraph\_create\_bipartite(igraph\_t \*graph, const igraph\_vector\_boo const igraph\_vector\_int\_t \*edges, igraph\_bool\_t directed);

This is a simple wrapper function to create a bipartite graph. It does a little more than [igraph\\_cre](#page-239-0)[ate\(\)](#page-239-0), e.g. it checks that the graph is indeed bipartite with respect to the given types vector. If there is an edge connecting two vertices of the same kind, then an error is reported.

## **Arguments:**

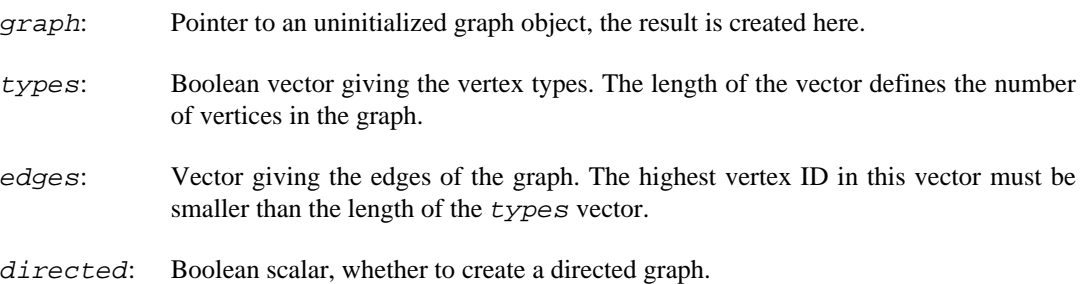

## **Returns:**

Error code.

Time complexity:  $O(|V|+|E|)$ , linear in the number of vertices and edges.

# **Example 30.1. File examples/simple/igraph\_bipartite\_create.c**

# **igraph\_full\_bipartite — Create a full bipartite network.**

```
igraph_error_t igraph_full_bipartite(igraph_t *graph,
                            igraph_vector_bool_t *types,
                            igraph_integer_t n1, igraph_integer_t n2,
                            igraph_bool_t directed,
                            igraph_neimode_t mode);
```
A bipartite network contains two kinds of vertices and connections are only possible between two vertices of different kind. There are many natural examples, e.g. movies and actors as vertices and a movie is connected to all participating actors, etc.

igraph does not have direct support for bipartite networks, at least not at the C language level. In other words the igraph t structure does not contain information about the vertex types. The C functions for bipartite networks usually have an additional input argument to graph, called types, a boolean vector giving the vertex types.

Most functions creating bipartite networks are able to create this extra vector, you just need to supply an initialized boolean vector to them.

### **Arguments:**

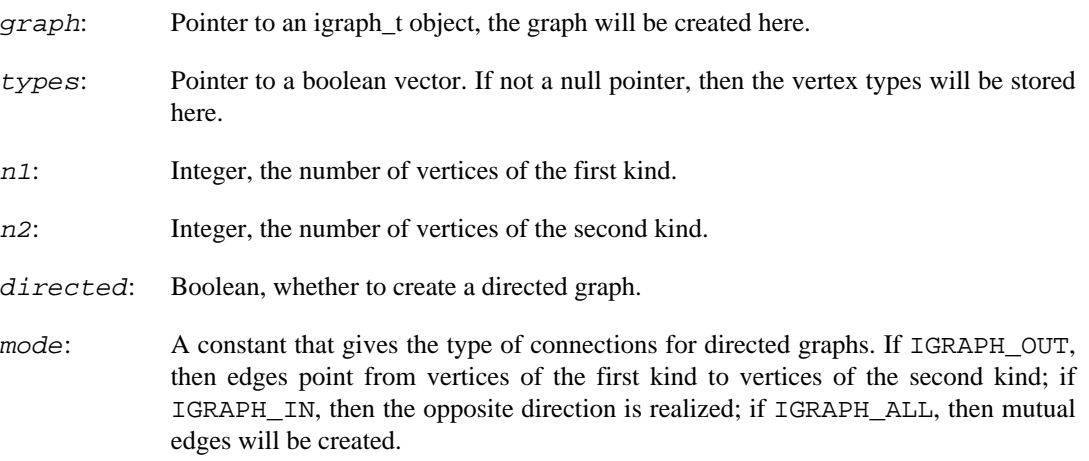

### **Returns:**

Error code.

Time complexity:  $O(|V|+|E|)$ , linear in the number of vertices and edges.

### **See also:**

[igraph\\_full\(\)](#page-251-0) for non-bipartite full graphs.

# <span id="page-701-0"></span>**igraph\_bipartite\_game\_gnm — Generate a random bipartite graph with a fixed number of edges.**

igraph\_error\_t igraph\_bipartite\_game\_gnm(igraph\_t \*graph, igraph\_vector\_bool\_t

 igraph\_integer\_t n1, igraph\_integer\_t n2, igraph\_integer\_t m, igraph\_bool\_t directed, igraph neimode t mode);

In the  $G(n1, n2, m)$  model we uniformly choose m edges to realize between the  $n1$  bottom vertices and n2 top vertices.

#### **Arguments:**

- graph: Pointer to an uninitialized igraph graph, the result is stored here.
- types: Pointer to an initialized boolean vector, or a null pointer. If not a null pointer, then the vertex types are stored here. Bottom vertices come first, n1 of them, then n2 top vertices.
- n1: The number of bottom vertices.
- n2: The number of top vertices.
- m: The number of edges.
- directed: Boolean, whether to generate a directed graph. See also the mode argument.
- mode: Specifies how to direct the edges in directed graphs. If it is IGRAPH\_OUT, then directed edges point from bottom vertices to top vertices. If it is IGRAPH\_IN, edges point from top vertices to bottom vertices. IGRAPH\_OUT and IGRAPH\_IN do not generate mutual edges. If this argument is IGRAPH\_ALL, then each edge direction is considered independently and mutual edges might be generated. This argument is ignored for undirected graphs.

### **Returns:**

Error code.

### **See also:**

igraph erdos renyi game gnm() for the unipartite version, igraph bipartite game  $qp()$  for the  $G(n1, n2, p)$  model.

Time complexity:  $O(|V|+|E|)$ , linear in the number of vertices and edges.

# <span id="page-702-0"></span>**igraph\_bipartite\_game\_gnp — Generates a random bipartite graph with a fixed connection probability.**

igraph\_error\_t igraph\_bipartite\_game\_gnp(igraph\_t \*graph, igraph\_vector\_bool\_t igraph integer t n1, igraph integer t n2, igraph\_real\_t p, igraph\_bool\_t directed, igraph neimode t mode);

In the  $G(n1, n2, p)$  model, every possible edge between the n1 bottom vertices and n2 top vertices is realized with probability p.

#### **Arguments:**

graph: Pointer to an uninitialized igraph graph, the result is stored here.

- types: Pointer to an initialized boolean vector, or a null pointer. If not NULL, then the vertex types are stored here. Bottom vertices come first, n1 of them, then n2 top vertices.
- n1: The number of bottom vertices.
- n2: The number of top vertices.
- p: The connection probability.
- directed: Boolean, whether to generate a directed graph. See also the mode argument.
- mode: Specifies how to direct the edges in directed graphs. If it is IGRAPH\_OUT, then directed edges point from bottom vertices to top vertices. If it is IGRAPH\_IN, edges point from top vertices to bottom vertices. IGRAPH\_OUT and IGRAPH\_IN do not generate mutual edges. If this argument is IGRAPH\_ALL, then each edge direction is considered independently and mutual edges might be generated. This argument is ignored for undirected graphs.

#### **Returns:**

Error code.

#### **See also:**

[igraph\\_erdos\\_renyi\\_game\\_gnp\(\)](#page-268-0) for the unipartite version, [igraph\\_bipar](#page-701-0)[tite\\_game\\_gnm\(\)](#page-701-0) for the G(n1, n2, m) model.

Time complexity:  $O(|V|+|E|)$ , linear in the number of vertices and edges.

# **Bipartite adjacency matrices**

# <span id="page-703-0"></span>**igraph\_biadjacency — Creates a bipartite graph from a bipartite adjacency matrix.**

```
igraph_error_t igraph_biadjacency(
     igraph_t *graph, igraph_vector_bool_t *types,
   const igraph matrix t *input, igraph bool t directed,
     igraph_neimode_t mode, igraph_bool_t multiple
);
```
A bipartite (or two-mode) graph contains two types of vertices and edges always connect vertices of different types. A bipartite adjacency matrix is an *n* x *m* matrix, *n* and *m* are the number of vertices of the two types, respectively. Nonzero elements in the matrix denote edges between the two corresponding vertices.

Note that this function can operate in two modes, depending on the multiple argument. If it is false, then a single edge is created for every non-zero element in the bipartite adjacency matrix. If multiple is true, then the matrix elements are rounded up to the closest non-negative integer to get the number of edges to create between a pair of vertices.

This function does not create multiple edges if  $multiple$  is false, but might create some if it is true.

#### **Arguments:**

graph: Pointer to an uninitialized graph object.

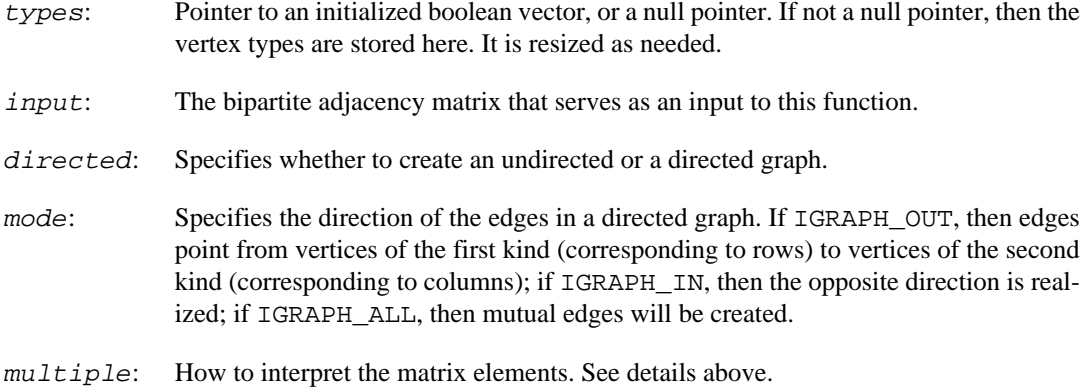

#### **Returns:**

Error code.

Time complexity: O(n\*m), the size of the bipartite adjacency matrix.

# <span id="page-704-0"></span>**igraph\_get\_biadjacency — Convert a bipartite graph into a bipartite adjacency matrix.**

```
igraph_error_t igraph_get_biadjacency(
     const igraph_t *graph, const igraph_vector_bool_t *types,
     igraph_matrix_t *res, igraph_vector_int_t *row_ids,
     igraph_vector_int_t *col_ids
);
```
### **Arguments:**

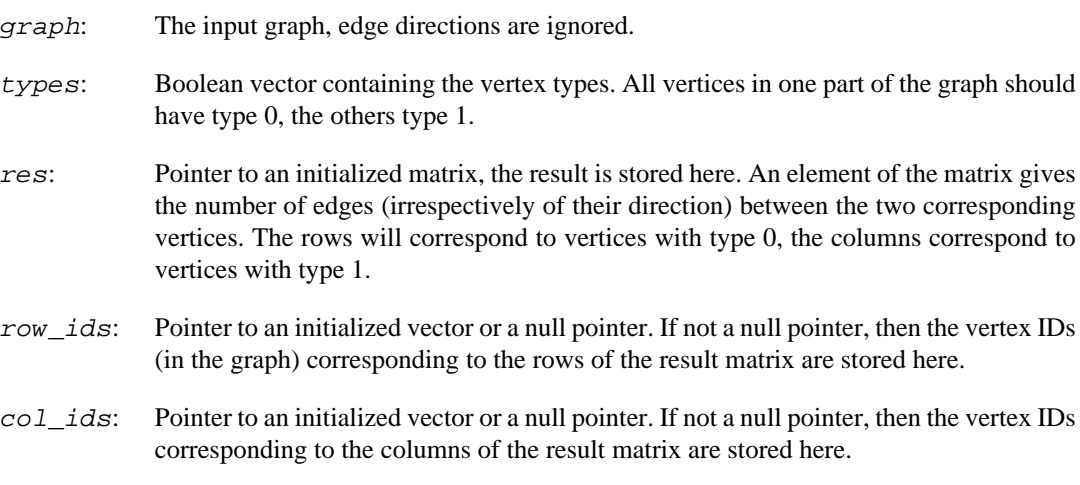

### **Returns:**

Error code.

Time complexity: O(n\*m), n and m are number of vertices of the two different kind.

### **See also:**

[igraph\\_biadjacency\(\)](#page-703-0) for the opposite operation.

# **Project two-mode graphs**

<span id="page-705-1"></span>**igraph\_bipartite\_projection\_size — Calculate the number of vertices and edges in the bipartite projections.**

```
igraph_error_t igraph_bipartite_projection_size(const igraph_t *graph,
                                       const igraph_vector_bool_t *types,
                                       igraph_integer_t *vcount1,
                                       igraph_integer_t *ecount1,
                                       igraph_integer_t *vcount2,
                                       igraph_integer_t *ecount2);
```
This function calculates the number of vertices and edges in the two projections of a bipartite network. This is useful if you have a big bipartite network and you want to estimate the amount of memory you would need to calculate the projections themselves.

### **Arguments:**

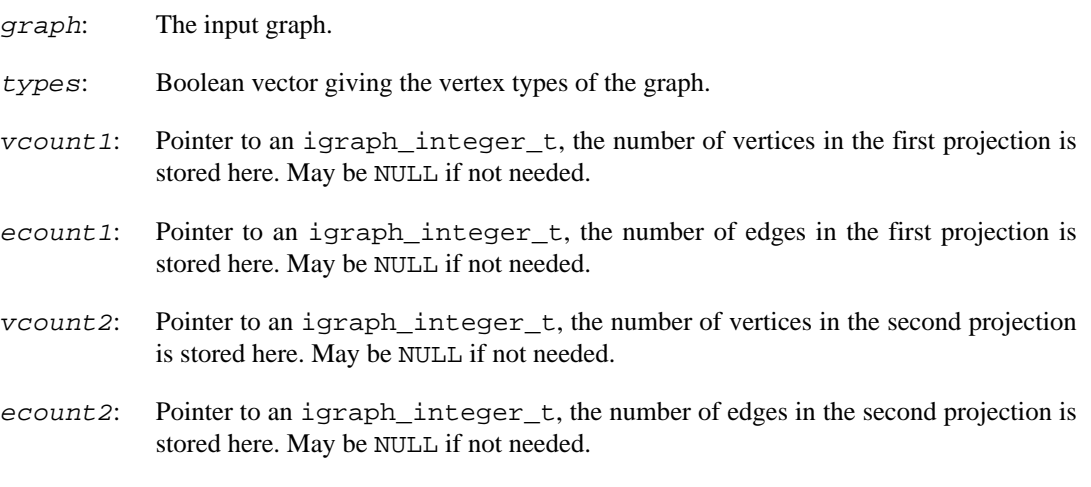

## **Returns:**

Error code.

### **See also:**

[igraph\\_bipartite\\_projection\(\)](#page-705-0) to calculate the actual projection.

Time complexity:  $O(|V^*d^{\alpha}2+|E|)$ ,  $|V|$  is the number of vertices,  $|E|$  is the number of edges, d is the average (total) degree of the graphs.

# <span id="page-705-0"></span>**igraph\_bipartite\_projection — Create one or both projections of a bipartite (two-mode) network.**

igraph error t igraph bipartite projection(const igraph t \*graph,

```
 const igraph_vector_bool_t *types,
 igraph_t *proj1,
 igraph_t *proj2,
 igraph_vector_int_t *multiplicity1,
 igraph_vector_int_t *multiplicity2,
 igraph_integer_t probe1);
```
Creates one or both projections of a bipartite graph.

A graph is called bipartite if its vertices can be partitioned into two sets, V1 and V2, so that connections only run between V1 and V2, but not within V1 or within V2. The types parameter specifies which vertex should be considered a member of one or the other partition. The projection to V1 has vertex set V1, and two vertices are connected if they have at least one common neighbour in V2. The number of common neighbours is returned in multiplicity1, if requested.

## **Arguments:**

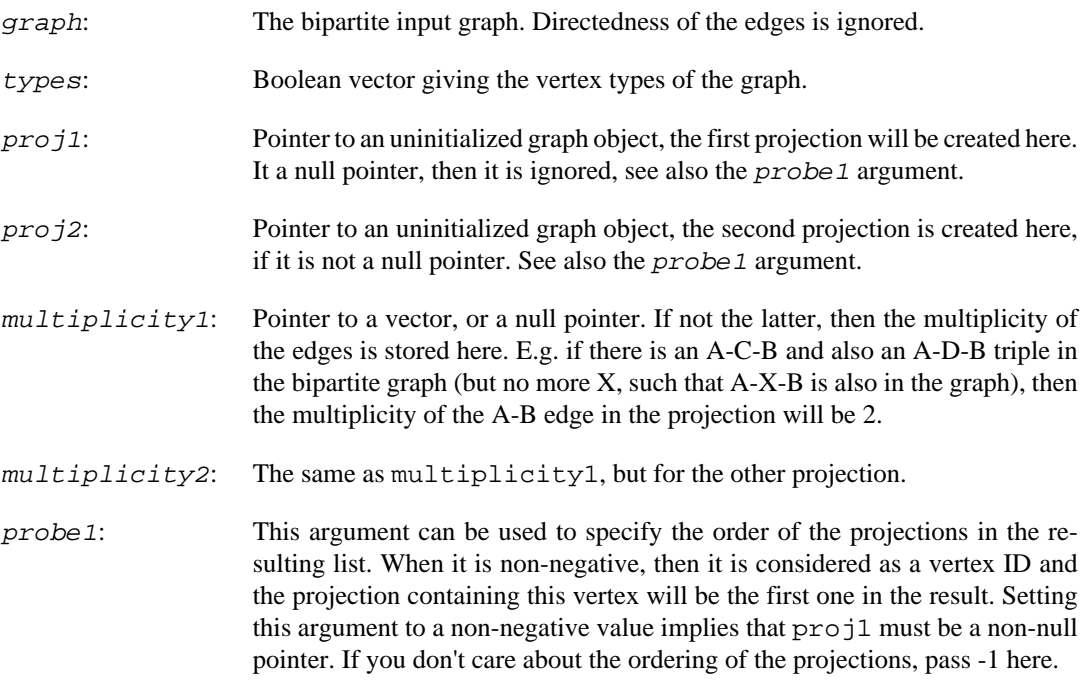

# **Returns:**

Error code.

# **See also:**

[igraph\\_bipartite\\_projection\\_size\(\)](#page-705-1) to calculate the number of vertices and edges in the projections, without creating the projection graphs themselves.

Time complexity:  $O(|V^*d^{\alpha}2+|E|)$ ,  $|V|$  is the number of vertices,  $|E|$  is the number of edges, d is the average (total) degree of the graphs.

# **Other operations on bipartite graphs**

# **igraph\_is\_bipartite — Check whether a graph is bipartite.**

```
igraph_error_t igraph_is_bipartite(const igraph_t *graph,
                          igraph_bool_t *res,
                          igraph_vector_bool_t *types);
```
This function checks whether a graph is bipartite. It tries to find a mapping that gives a possible division of the vertices into two classes, such that no two vertices of the same class are connected by an edge.

The existence of such a mapping is equivalent of having no circuits of odd length in the graph. A graph with loop edges cannot be bipartite.

Note that the mapping is not necessarily unique, e.g. if the graph has at least two components, then the vertices in the separate components can be mapped independently.

### **Arguments:**

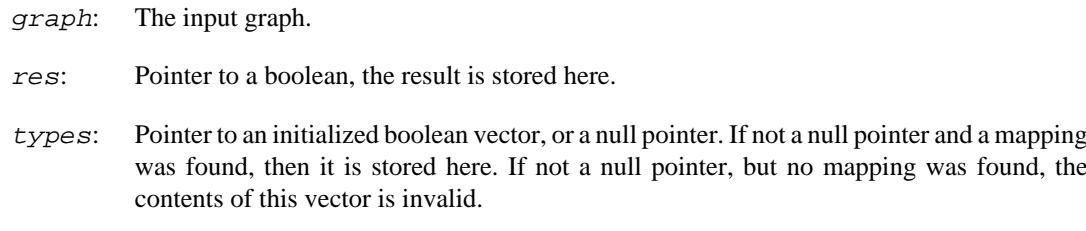

#### **Returns:**

Error code.

Time complexity:  $O(|V|+|E|)$ , linear in the number of vertices and edges.

# **Deprecated functions**

# **igraph\_bipartite\_game — Generate a bipartite random graph (similar to Erd#s-Rényi).**

```
igraph_error_t igraph_bipartite_game(igraph_t *graph, igraph_vector_bool_t *typ
                           igraph_erdos_renyi_t type,
                           igraph_integer_t n1, igraph_integer_t n2,
                           igraph_real_t p, igraph_integer_t m,
                           igraph_bool_t directed, igraph_neimode_t mode);
```
This function is deprecated; use [igraph\\_bipartite\\_game\\_gnm\(\)](#page-701-0) or [igraph\\_bipar](#page-702-0)tite game gnp() instead.

### **Arguments:**

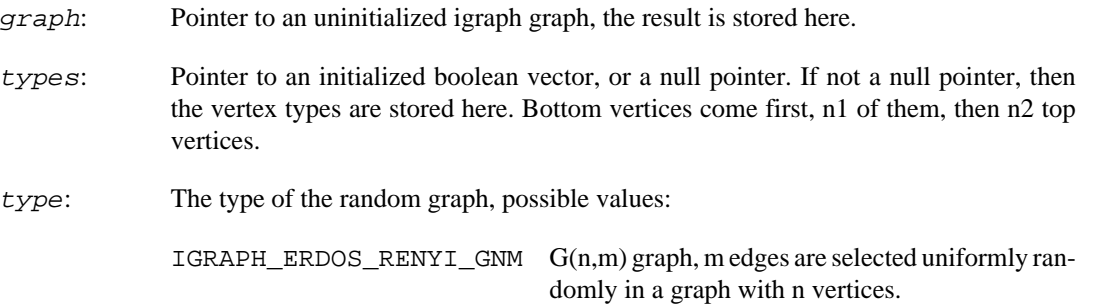

IGRAPH\_ERDOS\_RENYI\_GNP G(n,p) graph, every possible edge is included in the graph with probability p.

- n1: The number of bottom vertices.
- n2: The number of top vertices.
- p: The connection probability for  $G(n,p)$  graphs. It is ignored for  $G(n,m)$  graphs.
- m: The number of edges for  $G(n,m)$  graphs. It is ignored for  $G(n,p)$  graphs.
- directed: Boolean, whether to generate a directed graph. See also the mode argument.
- mode: Specifies how to direct the edges in directed graphs. If it is IGRAPH\_OUT, then directed edges point from bottom vertices to top vertices. If it is IGRAPH\_IN, edges point from top vertices to bottom vertices. IGRAPH\_OUT and IGRAPH\_IN do not generate mutual edges. If this argument is IGRAPH\_ALL, then each edge direction is considered independently and mutual edges might be generated. This argument is ignored for undirected graphs.

#### **Returns:**

Error code.

#### **See also:**

```
igraph_bipartite_game_gnm(), igraph_bipartite_game_gnp().
```
Time complexity:  $O(|V|+|E|)$ , linear in the number of vertices and edges.

# **igraph\_incidence — Creates a bipartite graph from a bipartite adjacency matrix (deprecated alias).**

```
igraph_error_t igraph_incidence(
     igraph_t *graph, igraph_vector_bool_t *types,
     const igraph_matrix_t *incidence, igraph_bool_t directed,
     igraph_neimode_t mode, igraph_bool_t multiple
);
```
# **Warning**

Deprecated since version 0.10.5. Please do not use this function in new code; use [igraph\\_biadjacency\(\)](#page-703-0) instead.

# **igraph\_get\_incidence — Convert a bipartite graph into a bipartite adjacency matrix (deprecated alias).**

igraph error t igraph get incidence(const igraph t \*graph, const igraph\_vector\_bool\_t \*types, igraph\_matrix\_t \*res,

```
 igraph_vector_int_t *row_ids,
\frac{1}{\sqrt{1-\frac{1}{\sqrt{1-\frac{1
```
# **Warning**

Deprecated since version 0.10.5. Please do not use this function in new code; use [igraph\\_get\\_biadjacency\(\)](#page-704-0) instead.

# **Chapter 31. Advanced igraph programming**

# **Using igraph in multi-threaded programs**

The igraph library is considered thread-safe if it has been compiled with thread-local storage enabled, i.e. the IGRAPH\_ENABLE\_TLS setting was toggled to ON and the current platform supports this feature. To check whether an igraph build is thread-safe, use the [IGRAPH\\_THREAD\\_SAFE](#page-710-0) macro. When linking to external versions of igraph's dependencies, it is the responsibility of the user to check that these dependencies were also compiled to be thread-safe.

# <span id="page-710-0"></span>**IGRAPH\_THREAD\_SAFE — Specifies whether igraph was built in thread-safe mode.**

#define IGRAPH\_THREAD\_SAFE

This macro is defined to 1 if the current build of the igraph library is built in thread-safe mode, and 0 if it is not. A thread-safe igraph library attempts to use thread-local data structures instead of global ones, but note that this is not (and can not) be guaranteed for third-party libraries that igraph links to.

# **Thread-safe ARPACK library**

Note that igraph is only thread-safe if it was built with the internal ARPACK library, i.e. the one that comes with igraph. The standard ARPACK library is not thread-safe.

# **Thread-safety of random number generators**

The default random number generator that igraph uses is *not* guaranteed to be thread-safe. You need to set a different random number generator instance for every thread that you want to use igraph from. This is especially important if you set the seed of the random number generator to ensure reproducibility; sharing a random number generator between threads would break reproducibility as the order in which the various threads are scheduled is random, and therefore they would still receive random numbers in an unpredictable order from the shared random number generator.

# **Progress handlers**

# **About progress handlers**

It is often useful to report the progress of some long calculation, to allow the user to follow the computation and guess the total running time. A couple of igraph functions support this at the time of writing, hopefully more will support it in the future.

To see the progress of a computation, the user has to install a progress handler, as there is none installed by default. If an igraph function supports progress reporting, then it calls the installed progress handler periodically, and passes a percentage value to it, the percentage of computation already performed. To install a progress handler, you need to call [igraph\\_set\\_progress\\_handler\(\)](#page-711-0). Currently there is a single pre-defined progress handler, called [igraph\\_progress\\_handler\\_stderr\(\)](#page-712-0).

# **Setting up progress handlers**

# <span id="page-711-1"></span>**igraph\_progress\_handler\_t — Type of progress handler functions**

typedef igraph\_error\_t igraph\_progress\_handler\_t(const char \*message, igraph\_re void \*data);

This is the type of the igraph progress handler functions. There is currently one such predefined function, [igraph\\_progress\\_handler\\_stderr\(\)](#page-712-0), but the user can write and set up more sophisticated ones.

#### **Arguments:**

- message: A string describing the function or algorithm that is reporting the progress. Current igraph functions always use the name message argument if reporting from the same function.
- percent: Numeric, the percentage that was completed by the algorithm or function.
- data: User-defined data. Current igraph functions that report progress pass a null pointer here. Users can write their own progress handlers and functions with progress reporting, and then pass some meaningfull context here.

### **Returns:**

If the return value of the progress handler is not IGRAPH\_SUCCESS, then [igraph\\_progress\(\)](#page-712-1) returns the error code IGRAPH\_INTERRUPTED. The [IGRAPH\\_PRO-](#page-712-2)[GRESS\(\)](#page-712-2) macro frees all memory and finishes the igraph function with error code IGRAPH\_IN-TERRUPTED in this case.

# <span id="page-711-0"></span>**igraph\_set\_progress\_handler — Install a progress handler, or remove the current handler.**

igraph progress handler t \* igraph\_set\_progress\_handler(igraph\_progress\_handler\_t new\_handler);

There is a single simple predefined progress handler: [igraph\\_progress\\_handler\\_stderr\(\)](#page-712-0).

#### **Arguments:**

new\_handler: Pointer to a function of type [igraph\\_progress\\_handler\\_t](#page-711-1), the progress handler function to install. To uninstall the current progress handler, this argument can be a null pointer.

### **Returns:**

Pointer to the previously installed progress handler function.

Time complexity: O(1).

# <span id="page-712-0"></span>**igraph\_progress\_handler\_stderr — A simple predefined progress handler.**

igraph\_error\_t igraph\_progress\_handler\_stderr(const char \*message, igraph\_real\_ void\* data);

This simple progress handler first prints message, and then the percentage complete value in a short message to standard error.

### **Arguments:**

- message: A string describing the function or algorithm that is reporting the progress. Current igraph functions always use the same message argument if reporting from the same function.
- percent: Numeric, the percentage that was completed by the algorithm or function.
- data: User-defined data. Current igraph functions that report progress pass a null pointer here. Users can write their own progress handlers and functions with progress reporting, and then pass some meaningfull context here.

### **Returns:**

This function always returns with IGRAPH\_SUCCESS.

Time complexity: O(1).

# **Invoking the progress handler**

# <span id="page-712-2"></span>**IGRAPH\_PROGRESS — Report progress.**

#define IGRAPH\_PROGRESS(message, percent, data)

The standard way to report progress from an igraph function

### **Arguments:**

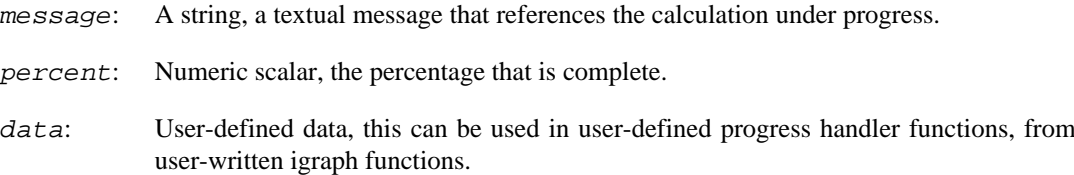

### **Returns:**

If the progress handler returns with IGRAPH\_INTERRUPTED, then this macro frees up the igraph allocated memory for temporary data and returns to the caller with IGRAPH\_INTERRUPTED.

# <span id="page-712-1"></span>**igraph\_progress — Report progress**

igraph\_error\_t igraph\_progress(const char \*message, igraph\_real\_t percent, void

Note that the usual way to report progress is the [IGRAPH\\_PROGRESS](#page-712-2) macro, as that takes care of the return value of the progress handler.

### **Arguments:**

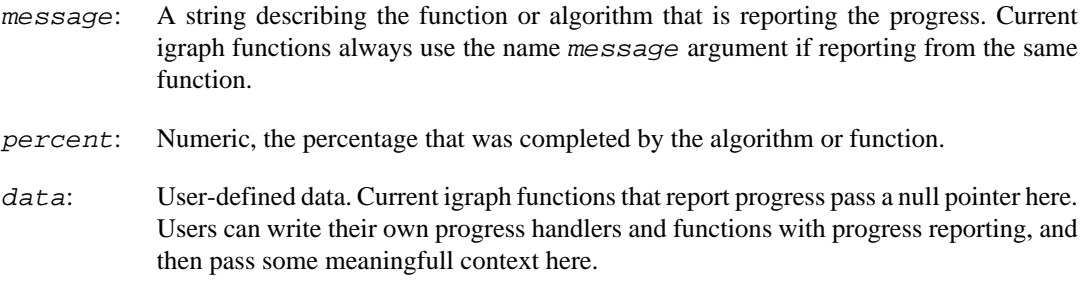

### **Returns:**

If there is a progress handler installed and it does not return IGRAPH\_SUCCESS, then IGRAPH\_INTERRUPTED is returned.

Time complexity: O(1).

# **igraph\_progressf — Report progress, printf-like version**

igraph\_error\_t igraph\_progressf(const char \*message, igraph\_real\_t percent, voi ...);

This is a more flexible version of [igraph\\_progress\(\)](#page-712-1), with a printf-like template string. First the template string is filled with the additional arguments and then [igraph\\_progress\(\)](#page-712-1) is called.

Note that there is an upper limit for the length of the message string, currently 1000 characters.

### **Arguments:**

- message: A string describing the function or algorithm that is reporting the progress. For this function this is a template string, using the same syntax as the standard libc print f function.
- percent: Numeric, the percentage that was completed by the algorithm or function.
- data: User-defined data. Current igraph functions that report progress pass a null pointer here. Users can write their own progress handlers and functions with progress reporting, and then pass some meaningfull context here.
- ...: Additional argument that were specified in the message argument.

### **Returns:**

If there is a progress handler installed and it does not return IGRAPH\_SUCCESS, then IGRAPH\_INTERRUPTED is returned. \return

# **Writing progress handlers**

To write a new progress handler, one needs to create a function of type [igraph\\_progress\\_han](#page-711-1)[dler\\_t](#page-711-1). The new progress handler can then be installed with the [igraph\\_set\\_progress\\_han](#page-711-0)[dler\(\)](#page-711-0) function.

One can assume that the first progress handler call from a calculation will be call with zero as the percentage argument, and the last call from a function will have 100 as the percentage argument. Note, however, that if an error happens in the middle of a computation, then the 100 percent call might be omitted.

# **Writing igraph functions with progress reporting**

If you want to write a function that uses igraph and supports progress reporting, you need to include [igraph\\_progress\(\)](#page-712-1) calls in your function, usually via the [IGRAPH\\_PROGRESS\(\)](#page-712-2) macro.

It is good practice to always include a call to [igraph\\_progress\(\)](#page-712-1) with a zero percentage argument, before the computation; and another call with 100 percentage value after the computation is completed.

It is also good practice *not* to call [igraph\\_progress\(\)](#page-712-1) too often, as this would slow down the computation. It might not be worth to support progress reporting in functions with linear or log-linear time complexity, as these are fast, even with a large amount of data. For functions with quadratic or higher time complexity make sure that the time complexity of the progress reporting is constant or at least linear. In practice this means having at most  $O(n)$  progress checks and at most  $100$ [igraph\\_progress\(\)](#page-712-1) calls.

# **Multi-threaded programs**

In multi-threaded programs, each thread has its own progress handler, if thread-local storage is supported and igraph is thread-safe. See the [IGRAPH\\_THREAD\\_SAFE](#page-710-0) macro for checking whether an igraph build is thread-safe.

# **Status handlers**

# **Status reporting**

In addition to the possibility of reporting the progress of an igraph computation via [igraph\\_progress\(\)](#page-712-1), it is also possible to report simple status messages from within igraph functions, without having to judge how much of the computation was performed already. For this one needs to install a status handler function.

Status handler functions must be of type [igraph\\_status\\_handler\\_t](#page-714-0) and they can be install by a call to [igraph\\_set\\_status\\_handler\(\)](#page-715-0). Currently there is a simple predefined status handler function, called [igraph\\_status\\_handler\\_stderr\(\)](#page-715-1), but the user can define new ones.

igraph functions report their status via a call to the [IGRAPH\\_STATUS\(\)](#page-715-2) or the [IGRAPH\\_S-](#page-716-0)[TATUSF\(\)](#page-716-0) macro.

# **Setting up status handlers**

# <span id="page-714-0"></span>**igraph\_status\_handler\_t — The type of the igraph status handler functions**

typedef igraph\_error\_t igraph\_status\_handler\_t(const char \*message, void \*data);

### **Arguments:**

message: The status message.

data: Additional context, with user-defined semantics. Existing igraph functions pass a null pointer here.

### **Returns:**

Error code. The current calculation will abort if you return anything else than IGRAPH\_SUCCESS here.

# <span id="page-715-0"></span>**igraph\_set\_status\_handler — Install of uninstall a status handler function.**

```
igraph_status_handler_t *
igraph_set_status_handler(igraph_status_handler_t new_handler);
```
To uninstall the currently installed status handler, call this function with a null pointer.

### **Arguments:**

new\_handler: The status handler function to install.

### **Returns:**

The previously installed status handler function.

Time complexity: O(1).

# <span id="page-715-1"></span>**igraph\_status\_handler\_stderr — A simple predefined status handler function.**

igraph\_error\_t igraph\_status\_handler\_stderr(const char \*message, void \*data);

A simple status handler function that writes the status message to the standard error.

### **Arguments:**

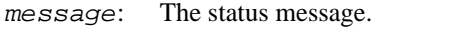

data: Additional context, with user-defined semantics. Existing igraph functions pass a null pointer here.

### **Returns:**

Error code.

Time complexity: O(1).

# **Invoking the status handler**

# <span id="page-715-2"></span>**IGRAPH\_STATUS — Report the status of an igraph function.**

#define IGRAPH\_STATUS(message, data)

Typically this function is called only a handful of times from an igraph function. E.g. if an algorithm has three major steps, then it is logical to call it three times, to signal the three major steps.

#### **Arguments:**

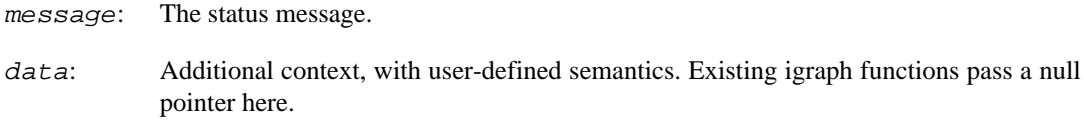

### **Returns:**

If the status handler returns with a value other than IGRAPH\_SUCCESS, then the function that called this macro returns as well, with error code IGRAPH\_INTERRUPTED.

# <span id="page-716-0"></span>**IGRAPH\_STATUSF — Report the status from an igraph function**

### #define IGRAPH\_STATUSF(args)

This is the more flexible version of [IGRAPH\\_STATUS\(\)](#page-715-2), having a printf-like syntax. As this macro takes variable number of arguments, they must be all supplied as a single argument, enclosed in parentheses. Then [igraph\\_statusf\(\)](#page-717-0) is called with the given arguments.

#### **Arguments:**

args: The arguments to pass to [igraph\\_statusf\(\)](#page-717-0).

#### **Returns:**

If the status handler returns with a value other than IGRAPH\_SUCCESS, then the function that called this macro returns as well, with error code IGRAPH\_INTERRUPTED.

# <span id="page-716-1"></span>**igraph\_status — Reports status from an igraph function.**

igraph\_error\_t igraph\_status(const char \*message, void \*data);

It calls the installed status handler function, if there is one. Otherwise it does nothing. Note that the standard way to report the status from an igraph function is the [IGRAPH\\_STATUS](#page-715-2) or [IGRAPH\\_S-](#page-716-0)[TATUSF](#page-716-0) macro, as these take care of the termination of the calling function if the status handler returns with IGRAPH\_INTERRUPTED.

#### **Arguments:**

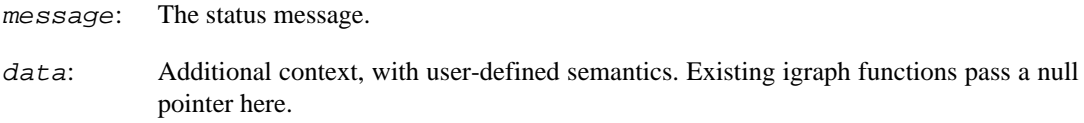

### **Returns:**

Error code. If a status handler function was called and it did not return with IGRAPH\_SUCCESS, then IGRAPH INTERRUPTED is returned by igraph status().

Time complexity: O(1).

# <span id="page-717-0"></span>**igraph\_statusf — Report status, more flexible printf-like version.**

igraph\_error\_t igraph\_statusf(const char \*message, void \*data, ...);

This is the more flexible version of [igraph\\_status\(\)](#page-716-1), that has a syntax similar to the printf standard C library function. It substitutes the values of the additional arguments into the message template string and calls igraph status().

### **Arguments:**

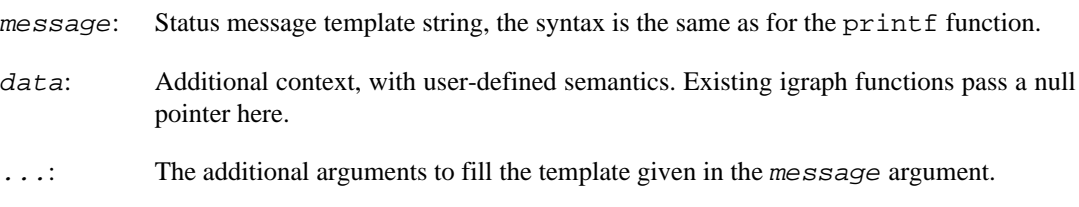

### **Returns:**

Error code. If a status handler function was called and it did not return with IGRAPH\_SUCCESS, then IGRAPH\_INTERRUPTED is returned by [igraph\\_status\(\)](#page-716-1).

# **Chapter 32. Non-graph related functions**

# **igraph version number**

# **igraph\_version — The version of the igraph C library.**

```
void igraph_version(const char **version_string,
                      int *major,
                      int *minor,
                      int *subminor);
```
# **Arguments:**

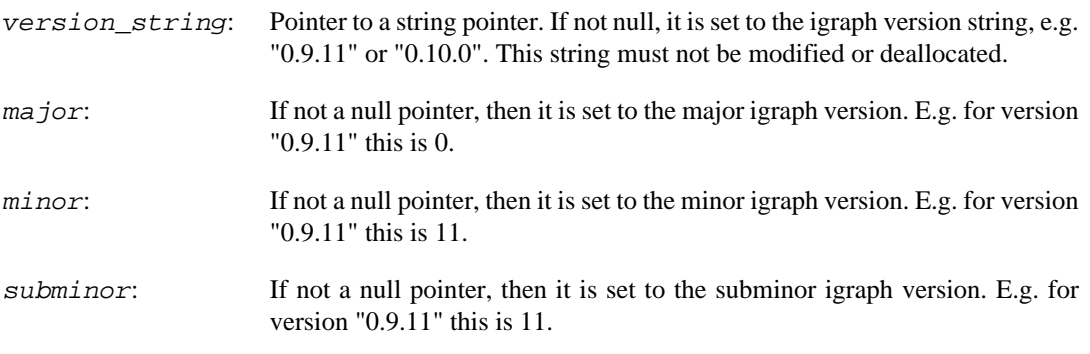

**Example 32.1. File examples/simple/igraph\_version.c**

# **Running mean of a time series**

# **igraph\_running\_mean — Calculates the running mean of a vector.**

igraph error t igraph running mean(const igraph vector t \*data, igraph vector t igraph integer t binwidth);

The running mean is defined by the mean of the previous  $binwidth$  values.

## **Arguments:**

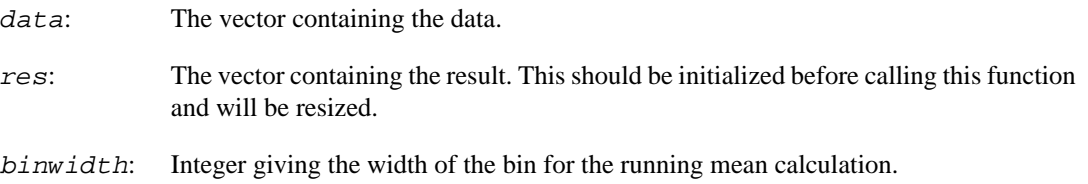

# **Returns:**

Error code.

Time complexity: O(n), n is the length of the data vector.

# **Random sampling from very long sequences**

# **igraph\_random\_sample — Generates an increasing random sequence of integers.**

igraph\_error\_t igraph\_random\_sample(igraph\_vector\_int\_t \*res, igraph\_integer\_t igraph\_integer\_t length);

This function generates an increasing sequence of random integer numbers from a given interval. The algorithm is taken literally from (Vitter 1987). This method can be used for generating numbers from a *very* large interval. It is primarily created for randomly selecting some edges from the sometimes huge set of possible edges in a large graph.

## Reference:

J. S. Vitter. An efficient algorithm for sequential random sampling. ACM Transactions on Mathematical Software, 13(1):58--67, 1987.<https://doi.org/10.1145/23002.23003>

## **Arguments:**

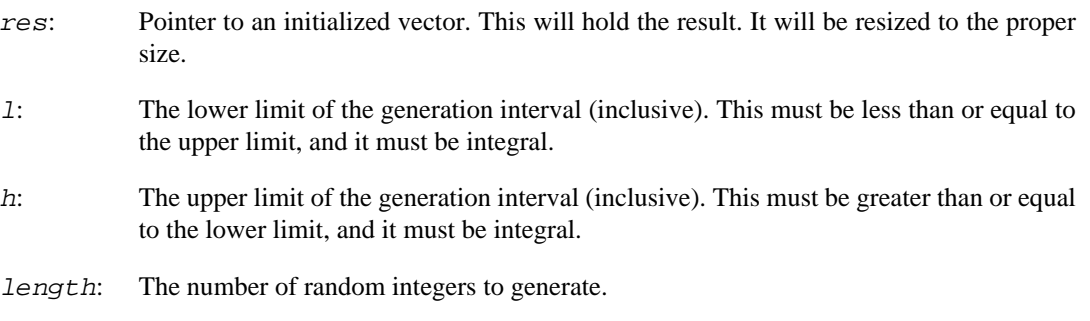

# **Returns:**

The error code IGRAPH EINVAL is returned in each of the following cases: (1) The given lower limit is greater than the given upper limit, i.e.  $1 > h$ . (2) Assuming that  $1 < h$  and N is the sample size, the above error code is returned if  $N > |h - 1|$ , i.e. the sample size exceeds the size of the candidate pool.

Time complexity: according to (Vitter 1987), the expected running time is O(length).

**Example 32.2. File examples/simple/igraph\_random\_sample.c**

# **Random sampling of spatial points**

**igraph\_sample\_sphere\_surface — Sample points uniformly from the surface of a sphere.**
```
igraph_error_t igraph_sample_sphere_surface(igraph_integer_t dim, igraph_intege
                                   igraph_real_t radius,
                                   igraph_bool_t positive,
                                   igraph_matrix_t *res);
```
The center of the sphere is at the origin.

#### **Arguments:**

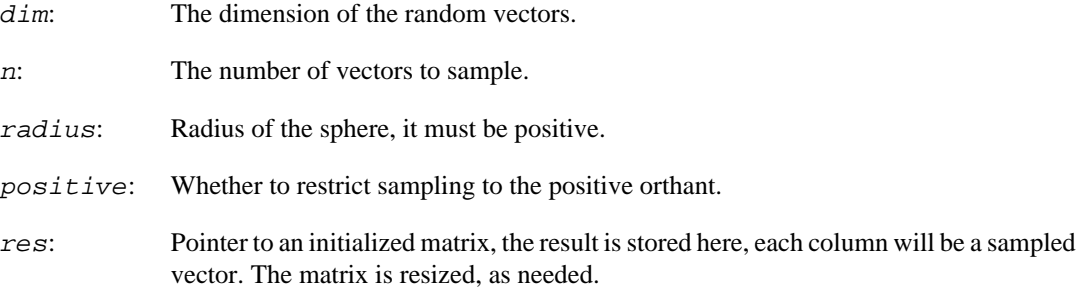

#### **Returns:**

Error code.

Time complexity: O(n\*dim\*g), where g is the time complexity of generating a standard normal random number.

#### **See also:**

```
igraph_sample_sphere_volume(), igraph_sample_dirichlet() for other similar
samplers.
```
### <span id="page-720-0"></span>**igraph\_sample\_sphere\_volume — Sample points uniformly from the volume of a sphere.**

```
igraph_error_t igraph_sample_sphere_volume(igraph_integer_t dim, igraph_integer
                                  igraph_real_t radius,
                                  igraph_bool_t positive,
                                  igraph_matrix_t *res);
```
The center of the sphere is at the origin.

#### **Arguments:**

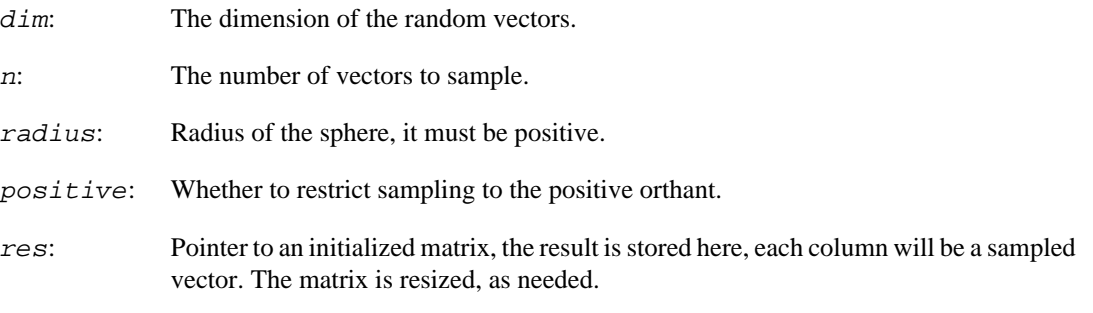

#### **Returns:**

#### Error code.

Time complexity: O(n\*dim\*g), where g is the time complexity of generating a standard normal random number.

#### **See also:**

[igraph\\_sample\\_sphere\\_surface\(\)](#page-719-0), [igraph\\_sample\\_dirichlet\(\)](#page-721-0) for other similar samplers.

### <span id="page-721-0"></span>**igraph\_sample\_dirichlet — Sample points from a Dirichlet distribution.**

```
igraph_error_t igraph_sample_dirichlet(igraph_integer_t n, const igraph_vector_
                             igraph_matrix_t *res);
```
#### **Arguments:**

- n: The number of vectors to sample.
- alpha: The parameters of the Dirichlet distribution. They must be positive. The length of this vector gives the dimension of the generated samples.
- res: Pointer to an initialized matrix, the result is stored here, one sample in each column. It will be resized, as needed.

#### **Returns:**

Error code.

Time complexity:  $O(n * \dim * g)$ , where dim is the dimension of the sample vectors, set by the length of alpha, and g is the time complexity of sampling from a Gamma distribution.

#### **See also:**

[igraph\\_sample\\_sphere\\_surface\(\)](#page-719-0) and [igraph\\_sample\\_sphere\\_volume\(\)](#page-720-0) for other methods to sample latent vectors.

# **Convex hull of a set of points on a plane**

**igraph\_convex\_hull — Determines the convex hull of a given set of points in the 2D plane.**

```
igraph_error_t igraph_convex_hull(
    const igraph matrix t *data, igraph vector int t *resverts,
     igraph_matrix_t *rescoords
);
```
The convex hull is determined by the Graham scan algorithm. See the following reference for details:

Thomas H. Cormen, Charles E. Leiserson, Ronald L. Rivest, and Clifford Stein. Introduction to Algorithms, Second Edition. MIT Press and McGraw-Hill, 2001. ISBN 0262032937. Pages 949-955 of section 33.3: Finding the convex hull.

#### **Arguments:**

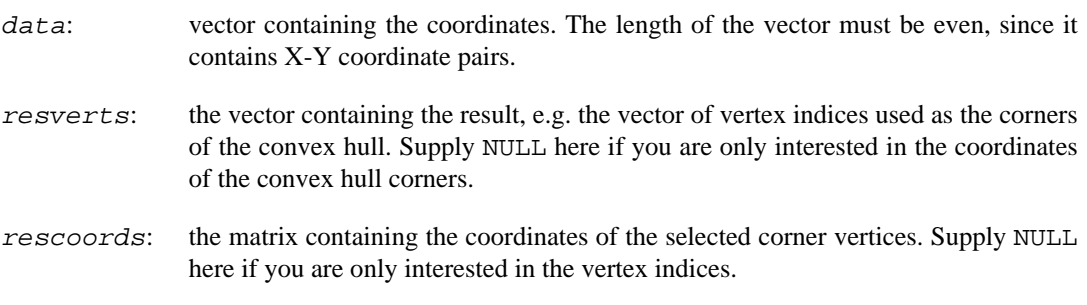

#### **Returns:**

Error code: IGRAPH\_ENOMEM: not enough memory

Time complexity:  $O(n \log(n))$  where n is the number of vertices.

# **Fitting power-law distributions to empirical data**

<span id="page-722-0"></span>**igraph\_plfit\_result\_t — Result of fitting a power-law distribution to a vector.**

```
typedef struct igraph_plfit_result_t {
     igraph_bool_t continuous;
     igraph_real_t alpha;
     igraph_real_t xmin;
     igraph_real_t L;
     igraph_real_t D;
     const igraph_vector_t* data;
} igraph_plfit_result_t;
```
This data structure contains the result of [igraph\\_power\\_law\\_fit\(\)](#page-723-0), which tries to fit a power-law distribution to a vector of numbers. The structure contains the following members:

#### **Values:**

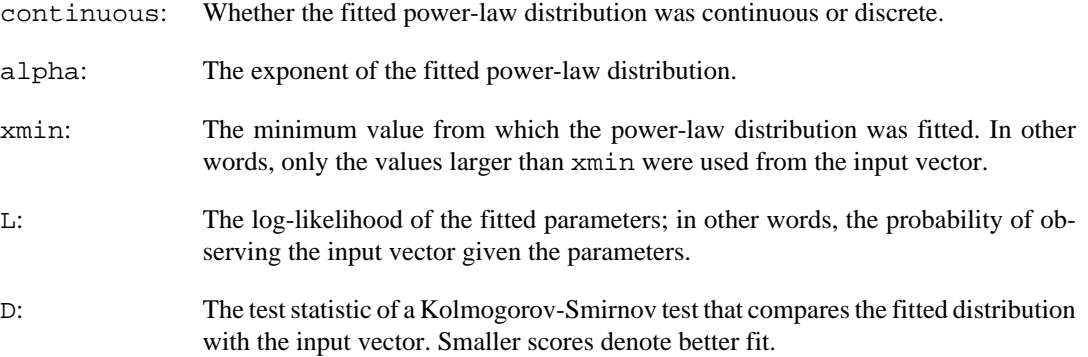

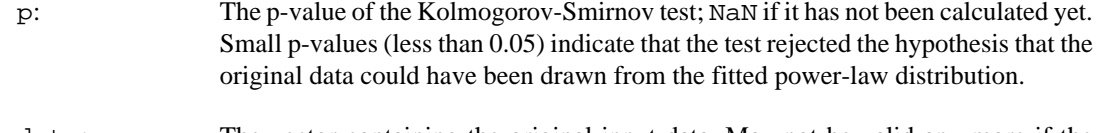

data: The vector containing the original input data. May not be valid any more if the caller already destroyed the vector.

### <span id="page-723-0"></span>**igraph\_power\_law\_fit — Fits a power-law distribution to a vector of numbers.**

```
igraph_error_t igraph_power_law_fit(
     const igraph_vector_t* data, igraph_plfit_result_t* result,
     igraph_real_t xmin, igraph_bool_t force_continuous
);
```
This function fits a power-law distribution to a vector containing samples from a distribution (that is assumed to follow a power-law of course). In a power-law distribution, it is generally assumed that  $P(X=x)$  is proportional to x<sup>-alpha</sup>, where x is a positive number and alpha is greater than 1. In many real-world cases, the power-law behaviour kicks in only above a threshold value *xmin.* The goal of this functions is to determine *alpha* if *xmin* is given, or to determine *xmin* and the corresponding value of *alpha.*

The function uses the maximum likelihood principle to determine *alpha* for a given *xmin;* in other words, the function will return the *alpha* value for which the probability of drawing the given sample is the highest. When *xmin* is not given in advance, the algorithm will attempt to find the optimal *xmin* value for which the p-value of a Kolmogorov-Smirnov test between the fitted distribution and the original sample is the largest. The function uses the method of Clauset, Shalizi and Newman to calculate the parameters of the fitted distribution. See the following reference for details:

Aaron Clauset, Cosma R. Shalizi and Mark E.J. Newman: Power-law distributions in empirical data. SIAM Review 51(4):661-703, 2009.<https://doi.org/10.1137/070710111>

#### **Arguments:**

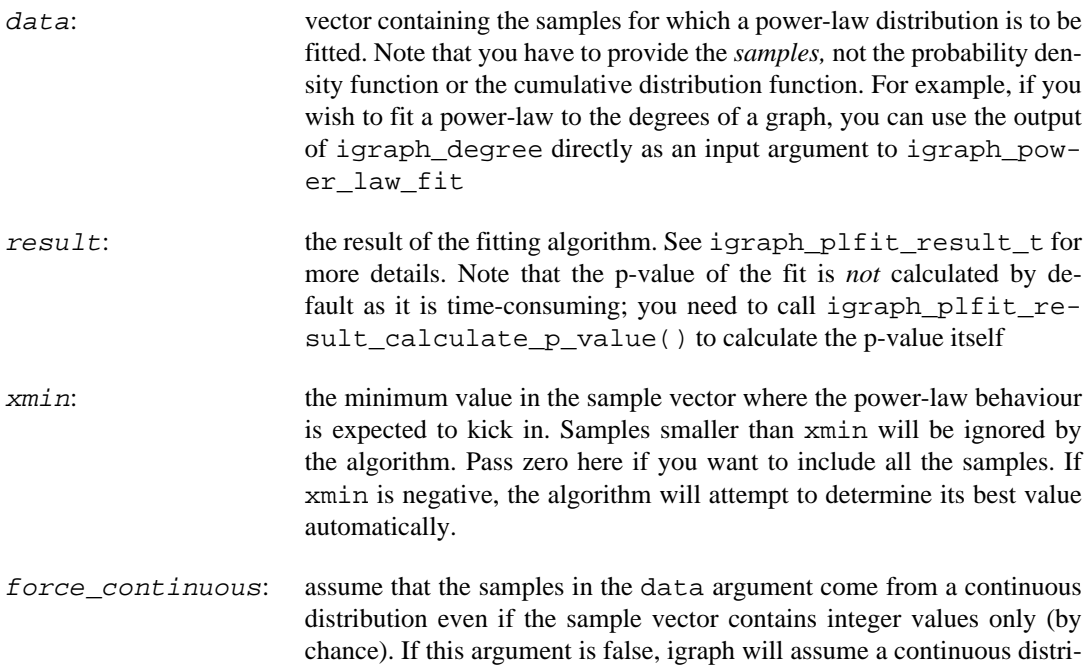

bution if at least one sample is non-integer and assume a discrete distribution otherwise.

#### **Returns:**

Error code: IGRAPH\_ENOMEM: not enough memory IGRAPH\_EINVAL: one of the arguments is invalid IGRAPH\_EOVERFLOW: overflow during the fitting process IGRAPH\_EUNDERFLOW: underflow during the fitting process IGRAPH FAILURE: the underlying algorithm signaled a failure without returning a more specific error code

Time complexity: in the continuous case,  $O(n \log(n))$  if xmin is given. In the discrete case, the time complexity is dominated by the complexity of the underlying L-BFGS algorithm that is used to optimize alpha. If xmin is not given, the time complexity is multiplied by the number of unique samples in the input vector (although it should be faster in practice).

**Example 32.3. File examples/simple/igraph\_power\_law\_fit.c**

# <span id="page-724-0"></span>**igraph\_plfit\_result\_calculate\_p\_value — Calculates the p-value of a fitted power-law model.**

```
igraph_error_t igraph_plfit_result_calculate_p_value(
   const igraph_plfit_result_t* model, igraph_real_t* result, igraph_real_t pr
);
```
The p-value is calculated by resampling the input data many times in a way that the part below the fitted  $x_{\text{min}}$  threshold is resampled from the input data itself, while the part above the fitted  $x_{\text{min}}$ threshold is drawn from the fitted power-law function. A Kolmogorov-Smirnov test is then performed for each resampled dataset and its test statistic is compared with the observed test statistic from the original dataset. The fraction of resampled datasets that have a *higher* test statistic is the returned pvalue.

Note that the precision of the returned p-value depends on the number of resampling attempts. The number of resampling trials is determined by 0.25 divided by the square of the required precision. For instance, a required precision of 0.01 means that 2500 samples will be drawn.

If igraph is compiled with OpenMP support, this function will use parallel OpenMP threads for the resampling. Each OpenMP thread gets its own instance of a random number generator. However, since the scheduling of OpenMP threads is outside our control, we cannot guarantee how many resampling instances the threads are asked to execute, thus it may happen that the random number generators are used differently between runs. If you want to obtain reproducible results, seed igraph's master RNG appropriately, and force the number of OpenMP threads to 1 early in your program, either by calling omp\_set\_num\_threads(1) or by setting the value of the OMP\_NUM\_THREADS environment variable to 1.

#### **Arguments:**

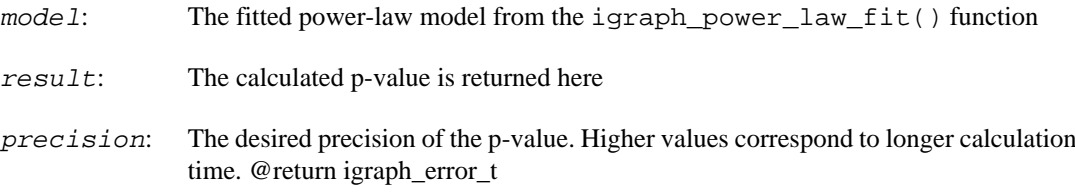

# **Comparing floats with a tolerance**

# **igraph\_cmp\_epsilon — Compare two double-precision floats with a tolerance.**

<span id="page-725-1"></span>int igraph\_cmp\_epsilon(double a, double b, double eps);

Determines whether two double-precision floats are "almost equal" to each other with a given level of tolerance on the relative error.

The function supports infinities and NaN values. NaN values are considered not equal to any other value (even another NaN), but the ordering is arbitrary; in other words, we only guarantee that comparing a NaN with any other value will not return zero. Positive infinity is considered to be greater than any finite value with any tolerance. Negative infinity is considered to be smaller than any finite value with any tolerance. Positive infinity is considered to be equal to another positive infinity with any tolerance. Negative infinity is considered to be equal to another negative infinity with any tolerance.

#### **Arguments:**

- a: The first float.
- b: The second float.
- eps: The level of tolerance on the relative error. The relative error is defined as  $abs(a-b)$  /  $(abs(a) + abs(b))$ . The two numbers are considered equal if this is less than eps. Negative epsilon values are not allowed; the returned value will be undefined in this case. Zero means to do an exact comparison without tolerance.

#### **Returns:**

Zero if the two floats are nearly equal to each other within the given level of tolerance, positive number if the first float is larger, negative number if the second float is larger.

### **igraph\_almost\_equals — Compare two double-precision floats with a tolerance.**

<span id="page-725-0"></span>igraph\_bool\_t igraph\_almost\_equals(double a, double b, double eps);

Determines whether two double-precision floats are "almost equal" to each other with a given level of tolerance on the relative error.

#### **Arguments:**

- a: The first float.
- b: The second float.
- eps: The level of tolerance on the relative error. The relative error is defined as  $abs(a-b)$  /  $(abs(a) + abs(b))$ . The two numbers are considered equal if this is less than eps.

#### **Returns:**

True if the two floats are nearly equal to each other within the given level of tolerance, false otherwise.

# **igraph\_complex\_almost\_equals — Compare two complex numbers with a tolerance.**

```
igraph_bool_t igraph_complex_almost_equals(igraph_complex_t a,
                                             igraph_complex_t b,
                                             igraph_real_t eps);
```
Determines whether two complex numbers are "almost equal" to each other with a given level of tolerance on the relative error.

#### **Arguments:**

- a: The first complex number.
- b: The second complex number.
- eps: The level of tolerance on the relative error. The relative error is defined as  $abs(a-b)$  /  $(abs(a) + abs(b))$ . The two numbers are considered equal if this is less than eps.

#### **Returns:**

True if the two complex numbers are nearly equal to each other within the given level of tolerance, false otherwise.

# **Chapter 33. Licenses for igraph and this manual**

# **THE GNU GENERAL PUBLIC LICENSE**

Copyright © 1989, 1991 Free Software Foundation, Inc. 51 Franklin St, Fifth Floor, Boston, MA 02110-1301 USA

Everyone is permitted to copy and distribute verbatim copies of this license document, but changing it is not allowed.

### **Preamble**

The licenses for most software are designed to take away your freedom to share and change it. By contrast, the GNU General Public License is intended to guarantee your freedom to share and change free software--to make sure the software is free for all its users. This General Public License applies to most of the Free Software Foundation's software and to any other program whose authors commit to using it. (Some other Free Software Foundation software is covered by the GNU Library General Public License instead.) You can apply it to your programs, too.

When we speak of free software, we are referring to freedom, not price. Our General Public Licenses are designed to make sure that you have the freedom to distribute copies of free software (and charge for this service if you wish), that you receive source code or can get it if you want it, that you can change the software or use pieces of it in new free programs; and that you know you can do these things.

To protect your rights, we need to make restrictions that forbid anyone to deny you these rights or to ask you to surrender the rights. These restrictions translate to certain responsibilities for you if you distribute copies of the software, or if you modify it.

For example, if you distribute copies of such a program, whether gratis or for a fee, you must give the recipients all the rights that you have. You must make sure that they, too, receive or can get the source code. And you must show them these terms so they know their rights.

We protect your rights with two steps: (1) copyright the software, and (2) offer you this license which gives you legal permission to copy, distribute and/or modify the software.

Also, for each author's protection and ours, we want to make certain that everyone understands that there is no warranty for this free software. If the software is modified by someone else and passed on, we want its recipients to know that what they have is not the original, so that any problems introduced by others will not reflect on the original authors' reputations.

Finally, any free program is threatened constantly by software patents. We wish to avoid the danger that redistributors of a free program will individually obtain patent licenses, in effect making the program proprietary. To prevent this, we have made it clear that any patent must be licensed for everyone's free use or not licensed at all.

The precise terms and conditions for copying, distribution and modification follow.

### **GNU GENERAL PUBLIC LICENSE**

TERMS AND CONDITIONS FOR COPYING, DISTRIBUTION AND MODIFICATION

0. This License applies to any program or other work which contains a notice placed by the copyright holder saying it may be distributed under the terms of this General Public License. The "Program", below, refers to any such program or work, and a "work based on the Program" means either the Program or any derivative work under copyright law: that is to say, a work containing the Program or a portion of it, either verbatim or with modifications and/or translated into another language. (Hereinafter, translation is included without limitation in the term "modification".) Each licensee is addressed as "you".

Activities other than copying, distribution and modification are not covered by this License; they are outside its scope. The act of running the Program is not restricted, and the output from the Program is covered only if its contents constitute a work based on the Program (independent of having been made by running the Program). Whether that is true depends on what the Program does.

1. You may copy and distribute verbatim copies of the Program's source code as you receive it, in any medium, provided that you conspicuously and appropriately publish on each copy an appropriate copyright notice and disclaimer of warranty; keep intact all the notices that refer to this License and to the absence of any warranty; and give any other recipients of the Program a copy of this License along with the Program.

You may charge a fee for the physical act of transferring a copy, and you may at your option offer warranty protection in exchange for a fee.

2. You may modify your copy or copies of the Program or any portion of it, thus forming a work based on the Program, and copy and distribute such modifications or work under the terms of Section 1 above, provided that you also meet all of these conditions:

- a. You must cause the modified files to carry prominent notices stating that you changed the files and the date of any change.
- b. You must cause any work that you distribute or publish, that in whole or in part contains or is derived from the Program or any part thereof, to be licensed as a whole at no charge to all third parties under the terms of this License.
- c. If the modified program normally reads commands interactively when run, you must cause it, when started running for such interactive use in the most ordinary way, to print or display an announcement including an appropriate copyright notice and a notice that there is no warranty (or else, saying that you provide a warranty) and that users may redistribute the program under these conditions, and telling the user how to view a copy of this License. (Exception: if the Program itself is interactive but does not normally print such an announcement, your work based on the Program is not required to print an announcement.)

These requirements apply to the modified work as a whole. If identifiable sections of that work are not derived from the Program, and can be reasonably considered independent and separate works in themselves, then this License, and its terms, do not apply to those sections when you distribute them as separate works. But when you distribute the same sections as part of a whole which is a work based on the Program, the distribution of the whole must be on the terms of this License, whose permissions for other licensees extend to the entire whole, and thus to each and every part regardless of who wrote it.

Thus, it is not the intent of this section to claim rights or contest your rights to work written entirely by you; rather, the intent is to exercise the right to control the distribution of derivative or collective works based on the Program.

In addition, mere aggregation of another work not based on the Program with the Program (or with a work based on the Program) on a volume of a storage or distribution medium does not bring the other work under the scope of this License.

3. You may copy and distribute the Program (or a work based on it, under Section 2) in object code or executable form under the terms of Sections 1 and 2 above provided that you also do one of the following:

- a. Accompany it with the complete corresponding machine-readable source code, which must be distributed under the terms of Sections 1 and 2 above on a medium customarily used for software interchange; or,
- b. Accompany it with a written offer, valid for at least three years, to give any third party, for a charge no more than your cost of physically performing source distribution, a complete machine-readable copy of the corresponding source code, to be distributed under the terms of Sections 1 and 2 above on a medium customarily used for software interchange; or,

c. Accompany it with the information you received as to the offer to distribute corresponding source code. (This alternative is allowed only for noncommercial distribution and only if you received the program in object code or executable form with such an offer, in accord with Subsection b above.)

The source code for a work means the preferred form of the work for making modifications to it. For an executable work, complete source code means all the source code for all modules it contains, plus any associated interface definition files, plus the scripts used to control compilation and installation of the executable. However, as a special exception, the source code distributed need not include anything that is normally distributed (in either source or binary form) with the major components (compiler, kernel, and so on) of the operating system on which the executable runs, unless that component itself accompanies the executable.

If distribution of executable or object code is made by offering access to copy from a designated place, then offering equivalent access to copy the source code from the same place counts as distribution of the source code, even though third parties are not compelled to copy the source along with the object code.

4. You may not copy, modify, sublicense, or distribute the Program except as expressly provided under this License. Any attempt otherwise to copy, modify, sublicense or distribute the Program is void, and will automatically terminate your rights under this License. However, parties who have received copies, or rights, from you under this License will not have their licenses terminated so long as such parties remain in full compliance.

5. You are not required to accept this License, since you have not signed it. However, nothing else grants you permission to modify or distribute the Program or its derivative works. These actions are prohibited by law if you do not accept this License. Therefore, by modifying or distributing the Program (or any work based on the Program), you indicate your acceptance of this License to do so, and all its terms and conditions for copying, distributing or modifying the Program or works based on it.

6. Each time you redistribute the Program (or any work based on the Program), the recipient automatically receives a license from the original licensor to copy, distribute or modify the Program subject to these terms and conditions. You may not impose any further restrictions on the recipients' exercise of the rights granted herein. You are not responsible for enforcing compliance by third parties to this License.

7. If, as a consequence of a court judgment or allegation of patent infringement or for any other reason (not limited to patent issues), conditions are imposed on you (whether by court order, agreement or otherwise) that contradict the conditions of this License, they do not excuse you from the conditions of this License. If you cannot distribute so as to satisfy simultaneously your obligations under this License and any other pertinent obligations, then as a consequence you may not distribute the Program at all. For example, if a patent license would not permit royalty-free redistribution of the Program by all those who receive copies directly or indirectly through you, then the only way you could satisfy both it and this License would be to refrain entirely from distribution of the Program.

If any portion of this section is held invalid or unenforceable under any particular circumstance, the balance of the section is intended to apply and the section as a whole is intended to apply in other circumstances.

It is not the purpose of this section to induce you to infringe any patents or other property right claims or to contest validity of any such claims; this section has the sole purpose of protecting the integrity of the free software distribution system, which is implemented by public license practices. Many people have made generous contributions to the wide range of software distributed through that system in reliance on consistent application of that system; it is up to the author/donor to decide if he or she is willing to distribute software through any other system and a licensee cannot impose that choice.

This section is intended to make thoroughly clear what is believed to be a consequence of the rest of this License.

8. If the distribution and/or use of the Program is restricted in certain countries either by patents or by copyrighted interfaces, the original copyright holder who places the Program under this License may add an explicit geographical distribution limitation excluding those countries, so that distribution is permitted only in or among countries not thus excluded. In such case, this License incorporates the limitation as if written in the body of this License.

9. The Free Software Foundation may publish revised and/or new versions of the General Public License from time to time. Such new versions will be similar in spirit to the present version, but may differ in detail to address new problems or concerns.

Each version is given a distinguishing version number. If the Program specifies a version number of this License which applies to it and "any later version", you have the option of following the terms and conditions either of that version or of any later version published by the Free Software Foundation. If the Program does not specify a version number of this License, you may choose any version ever published by the Free Software Foundation.

10. If you wish to incorporate parts of the Program into other free programs whose distribution conditions are different, write to the author to ask for permission. For software which is copyrighted by the Free Software Foundation, write to the Free Software Foundation; we sometimes make exceptions for this. Our decision will be guided by the two goals of preserving the free status of all derivatives of our free software and of promoting the sharing and reuse of software generally.

#### NO WARRANTY

11. BECAUSE THE PROGRAM IS LICENSED FREE OF CHARGE, THERE IS NO WARRAN-TY FOR THE PROGRAM, TO THE EXTENT PERMITTED BY APPLICABLE LAW. EXCEPT WHEN OTHERWISE STATED IN WRITING THE COPYRIGHT HOLDERS AND/OR OTH-ER PARTIES PROVIDE THE PROGRAM "AS IS" WITHOUT WARRANTY OF ANY KIND, EITHER EXPRESSED OR IMPLIED, INCLUDING, BUT NOT LIMITED TO, THE IMPLIED WARRANTIES OF MERCHANTABILITY AND FITNESS FOR A PARTICULAR PURPOSE. THE ENTIRE RISK AS TO THE QUALITY AND PERFORMANCE OF THE PROGRAM IS WITH YOU. SHOULD THE PROGRAM PROVE DEFECTIVE, YOU ASSUME THE COST OF ALL NECESSARY SERVICING, REPAIR OR CORRECTION.

12. IN NO EVENT UNLESS REQUIRED BY APPLICABLE LAW OR AGREED TO IN WRITING WILL ANY COPYRIGHT HOLDER, OR ANY OTHER PARTY WHO MAY MODIFY AND/OR REDISTRIBUTE THE PROGRAM AS PERMITTED ABOVE, BE LIABLE TO YOU FOR DAM-AGES, INCLUDING ANY GENERAL, SPECIAL, INCIDENTAL OR CONSEQUENTIAL DAM-AGES ARISING OUT OF THE USE OR INABILITY TO USE THE PROGRAM (INCLUDING BUT NOT LIMITED TO LOSS OF DATA OR DATA BEING RENDERED INACCURATE OR LOSSES SUSTAINED BY YOU OR THIRD PARTIES OR A FAILURE OF THE PROGRAM TO OPERATE WITH ANY OTHER PROGRAMS), EVEN IF SUCH HOLDER OR OTHER PARTY HAS BEEN ADVISED OF THE POSSIBILITY OF SUCH DAMAGES.

END OF TERMS AND CONDITIONS

### **How to Apply These Terms to Your New Programs**

If you develop a new program, and you want it to be of the greatest possible use to the public, the best way to achieve this is to make it free software which everyone can redistribute and change under these terms.

To do so, attach the following notices to the program. It is safest to attach them to the start of each source file to most effectively convey the exclusion of warranty; and each file should have at least the "copyright" line and a pointer to where the full notice is found.

 <one line to give the program's name and a brief idea of what it does.> Copyright  $(C)$  <year > <name of author>

 This program is free software; you can redistribute it and/or modify it under the terms of the GNU General Public License as published by  the Free Software Foundation; either version 2 of the License, or (at your option) any later version.

 This program is distributed in the hope that it will be useful, but WITHOUT ANY WARRANTY; without even the implied warranty of MERCHANTABILITY or FITNESS FOR A PARTICULAR PURPOSE. See the GNU General Public License for more details.

 You should have received a copy of the GNU General Public License along with this program; if not, write to the Free Software Foundation, Inc., 59 Temple Place, Suite 330, Boston, MA 02111-1307 USA

Also add information on how to contact you by electronic and paper mail.

If the program is interactive, make it output a short notice like this when it starts in an interactive mode:

 Gnomovision version 69, Copyright (C) year name of author Gnomovision comes with ABSOLUTELY NO WARRANTY; for details type `show w'. This is free software, and you are welcome to redistribute it under certain conditions; type `show c' for details.

The hypothetical commands `show w' and `show c' should show the appropriate parts of the General Public License. Of course, the commands you use may be called something other than `show w' and `show c'; they could even be mouse-clicks or menu items--whatever suits your program.

You should also get your employer (if you work as a programmer) or your school, if any, to sign a "copyright disclaimer" for the program, if necessary. Here is a sample; alter the names:

 Yoyodyne, Inc., hereby disclaims all copyright interest in the program `Gnomovision' (which makes passes at compilers) written by James Hacker.

 <signature of Ty Coon>, 1 April 1989 Ty Coon, President of Vice

This General Public License does not permit incorporating your program into proprietary programs. If your program is a subroutine library, you may consider it more useful to permit linking proprietary applications with the library. If this is what you want to do, use the GNU Library General Public License instead of this License.

# **The GNU Free Documentation License**

Copyright © 2000, 2001, 2002 Free Software Foundation, Inc. 51 Franklin St, Fifth Floor, Boston, MA 02110-1301 USA

Everyone is permitted to copy and distribute verbatim copies of this license document, but changing it is not allowed.

### **0. PREAMBLE**

The purpose of this License is to make a manual, textbook, or other functional and useful document "free" in the sense of freedom: to assure everyone the effective freedom to copy and redistribute it, with or without modifying it, either commercially or noncommercially. Secondarily, this License preserves for the author and publisher a way to get credit for their work, while not being considered responsible for modifications made by others.

This License is a kind of "copyleft", which means that derivative works of the document must themselves be free in the same sense. It complements the GNU General Public License, which is a copyleft license designed for free software.

We have designed this License in order to use it for manuals for free software, because free software needs free documentation: a free program should come with manuals providing the same freedoms that the software does. But this License is not limited to software manuals; it can be used for any textual work, regardless of subject matter or whether it is published as a printed book. We recommend this License principally for works whose purpose is instruction or reference.

# **1. APPLICABILITY AND DEFINITIONS**

This License applies to any manual or other work, in any medium, that contains a notice placed by the copyright holder saying it can be distributed under the terms of this License. Such a notice grants a world-wide, royalty-free license, unlimited in duration, to use that work under the conditions stated herein. The "Document", below, refers to any such manual or work. Any member of the public is a licensee, and is addressed as "you". You accept the license if you copy, modify or distribute the work in a way requiring permission under copyright law.

A "Modified Version" of the Document means any work containing the Document or a portion of it, either copied verbatim, or with modifications and/or translated into another language.

A "Secondary Section" is a named appendix or a front-matter section of the Document that deals exclusively with the relationship of the publishers or authors of the Document to the Document's overall subject (or to related matters) and contains nothing that could fall directly within that overall subject. (Thus, if the Document is in part a textbook of mathematics, a Secondary Section may not explain any mathematics.) The relationship could be a matter of historical connection with the subject or with related matters, or of legal, commercial, philosophical, ethical or political position regarding them.

The "Invariant Sections" are certain Secondary Sections whose titles are designated, as being those of Invariant Sections, in the notice that says that the Document is released under this License. If a section does not fit the above definition of Secondary then it is not allowed to be designated as Invariant. The Document may contain zero Invariant Sections. If the Document does not identify any Invariant Sections then there are none.

The "Cover Texts" are certain short passages of text that are listed, as Front-Cover Texts or Back-Cover Texts, in the notice that says that the Document is released under this License. A Front-Cover Text may be at most 5 words, and a Back-Cover Text may be at most 25 words.

A "Transparent" copy of the Document means a machine-readable copy, represented in a format whose specification is available to the general public, that is suitable for revising the document straightforwardly with generic text editors or (for images composed of pixels) generic paint programs or (for drawings) some widely available drawing editor, and that is suitable for input to text formatters or for automatic translation to a variety of formats suitable for input to text formatters. A copy made in an otherwise Transparent file format whose markup, or absence of markup, has been arranged to thwart or discourage subsequent modification by readers is not Transparent. An image format is not Transparent if used for any substantial amount of text. A copy that is not "Transparent" is called "Opaque".

Examples of suitable formats for Transparent copies include plain ASCII without markup, Texinfo input format, LaTeX input format, SGML or XML using a publicly available DTD, and standard-conforming simple HTML, PostScript or PDF designed for human modification. Examples of transparent image formats include PNG, XCF and JPG. Opaque formats include proprietary formats that can be read and edited only by proprietary word processors, SGML or XML for which the DTD and/or processing tools are not generally available, and the machine-generated HTML, PostScript or PDF produced by some word processors for output purposes only.

The "Title Page" means, for a printed book, the title page itself, plus such following pages as are needed to hold, legibly, the material this License requires to appear in the title page. For works in formats which do not have any title page as such, "Title Page" means the text near the most prominent appearance of the work's title, preceding the beginning of the body of the text.

A section "Entitled XYZ" means a named subunit of the Document whose title either is precisely XYZ or contains XYZ in parentheses following text that translates XYZ in another language. (Here XYZ stands for a specific section name mentioned below, such as "Acknowledgements", "Dedications", "Endorsements", or "History".) To "Preserve the Title" of such a section when you modify the Document means that it remains a section "Entitled XYZ" according to this definition.

The Document may include Warranty Disclaimers next to the notice which states that this License applies to the Document. These Warranty Disclaimers are considered to be included by reference in this License, but only as regards disclaiming warranties: any other implication that these Warranty Disclaimers may have is void and has no effect on the meaning of this License.

# **2. VERBATIM COPYING**

You may copy and distribute the Document in any medium, either commercially or noncommercially, provided that this License, the copyright notices, and the license notice saying this License applies to the Document are reproduced in all copies, and that you add no other conditions whatsoever to those of this License. You may not use technical measures to obstruct or control the reading or further copying of the copies you make or distribute. However, you may accept compensation in exchange for copies. If you distribute a large enough number of copies you must also follow the conditions in section 3.

You may also lend copies, under the same conditions stated above, and you may publicly display copies.

# **3. COPYING IN QUANTITY**

If you publish printed copies (or copies in media that commonly have printed covers) of the Document, numbering more than 100, and the Document's license notice requires Cover Texts, you must enclose the copies in covers that carry, clearly and legibly, all these Cover Texts: Front-Cover Texts on the front cover, and Back-Cover Texts on the back cover. Both covers must also clearly and legibly identify you as the publisher of these copies. The front cover must present the full title with all words of the title equally prominent and visible. You may add other material on the covers in addition. Copying with changes limited to the covers, as long as they preserve the title of the Document and satisfy these conditions, can be treated as verbatim copying in other respects.

If the required texts for either cover are too voluminous to fit legibly, you should put the first ones listed (as many as fit reasonably) on the actual cover, and continue the rest onto adjacent pages.

If you publish or distribute Opaque copies of the Document numbering more than 100, you must either include a machine-readable Transparent copy along with each Opaque copy, or state in or with each Opaque copy a computer-network location from which the general network-using public has access to download using public-standard network protocols a complete Transparent copy of the Document, free of added material. If you use the latter option, you must take reasonably prudent steps, when you begin distribution of Opaque copies in quantity, to ensure that this Transparent copy will remain thus accessible at the stated location until at least one year after the last time you distribute an Opaque copy (directly or through your agents or retailers) of that edition to the public.

It is requested, but not required, that you contact the authors of the Document well before redistributing any large number of copies, to give them a chance to provide you with an updated version of the Document.

# **4. MODIFICATIONS**

You may copy and distribute a Modified Version of the Document under the conditions of sections 2 and 3 above, provided that you release the Modified Version under precisely this License, with the Modified Version filling the role of the Document, thus licensing distribution and modification of the Modified Version to whoever possesses a copy of it. In addition, you must do these things in the Modified Version:

A. Use in the Title Page (and on the covers, if any) a title distinct from that of the Document, and from those of previous versions (which should, if there were any, be listed in the History section of the Document). You may use the same title as a previous version if the original publisher of that version gives permission.

- B. List on the Title Page, as authors, one or more persons or entities responsible for authorship of the modifications in the Modified Version, together with at least five of the principal authors of the Document (all of its principal authors, if it has fewer than five), unless they release you from this requirement.
- C. State on the Title page the name of the publisher of the Modified Version, as the publisher.
- D. Preserve all the copyright notices of the Document.
- E. Add an appropriate copyright notice for your modifications adjacent to the other copyright notices.
- F. Include, immediately after the copyright notices, a license notice giving the public permission to use the Modified Version under the terms of this License, in the form shown in the Addendum below.
- G. Preserve in that license notice the full lists of Invariant Sections and required Cover Texts given in the Document's license notice.
- H. Include an unaltered copy of this License.
- I. Preserve the section Entitled "History", Preserve its Title, and add to it an item stating at least the title, year, new authors, and publisher of the Modified Version as given on the Title Page. If there is no section Entitled "History" in the Document, create one stating the title, year, authors, and publisher of the Document as given on its Title Page, then add an item describing the Modified Version as stated in the previous sentence.
- J. Preserve the network location, if any, given in the Document for public access to a Transparent copy of the Document, and likewise the network locations given in the Document for previous versions it was based on. These may be placed in the "History" section. You may omit a network location for a work that was published at least four years before the Document itself, or if the original publisher of the version it refers to gives permission.
- K. For any section Entitled "Acknowledgements" or "Dedications", Preserve the Title of the section, and preserve in the section all the substance and tone of each of the contributor acknowledgements and/or dedications given therein.
- L. Preserve all the Invariant Sections of the Document, unaltered in their text and in their titles. Section numbers or the equivalent are not considered part of the section titles.
- M.Delete any section Entitled "Endorsements". Such a section may not be included in the Modified Version.
- N. Do not retitle any existing section to be Entitled "Endorsements" or to conflict in title with any Invariant Section.
- O. Preserve any Warranty Disclaimers.

If the Modified Version includes new front-matter sections or appendices that qualify as Secondary Sections and contain no material copied from the Document, you may at your option designate some or all of these sections as invariant. To do this, add their titles to the list of Invariant Sections in the Modified Version's license notice. These titles must be distinct from any other section titles.

You may add a section Entitled "Endorsements", provided it contains nothing but endorsements of your Modified Version by various parties--for example, statements of peer review or that the text has been approved by an organization as the authoritative definition of a standard.

You may add a passage of up to five words as a Front-Cover Text, and a passage of up to 25 words as a Back-Cover Text, to the end of the list of Cover Texts in the Modified Version. Only one passage of Front-Cover Text and one of Back-Cover Text may be added by (or through arrangements made by)

any one entity. If the Document already includes a cover text for the same cover, previously added by you or by arrangement made by the same entity you are acting on behalf of, you may not add another; but you may replace the old one, on explicit permission from the previous publisher that added the old one.

The author(s) and publisher(s) of the Document do not by this License give permission to use their names for publicity for or to assert or imply endorsement of any Modified Version.

# **5. COMBINING DOCUMENTS**

You may combine the Document with other documents released under this License, under the terms defined in section 4 above for modified versions, provided that you include in the combination all of the Invariant Sections of all of the original documents, unmodified, and list them all as Invariant Sections of your combined work in its license notice, and that you preserve all their Warranty Disclaimers.

The combined work need only contain one copy of this License, and multiple identical Invariant Sections may be replaced with a single copy. If there are multiple Invariant Sections with the same name but different contents, make the title of each such section unique by adding at the end of it, in parentheses, the name of the original author or publisher of that section if known, or else a unique number. Make the same adjustment to the section titles in the list of Invariant Sections in the license notice of the combined work.

In the combination, you must combine any sections Entitled "History" in the various original documents, forming one section Entitled "History"; likewise combine any sections Entitled "Acknowledgements", and any sections Entitled "Dedications". You must delete all sections Entitled "Endorsements".

# **6. COLLECTIONS OF DOCUMENTS**

You may make a collection consisting of the Document and other documents released under this License, and replace the individual copies of this License in the various documents with a single copy that is included in the collection, provided that you follow the rules of this License for verbatim copying of each of the documents in all other respects.

You may extract a single document from such a collection, and distribute it individually under this License, provided you insert a copy of this License into the extracted document, and follow this License in all other respects regarding verbatim copying of that document.

# **7. AGGREGATION WITH INDEPENDENT WORKS**

A compilation of the Document or its derivatives with other separate and independent documents or works, in or on a volume of a storage or distribution medium, is called an "aggregate" if the copyright resulting from the compilation is not used to limit the legal rights of the compilation's users beyond what the individual works permit. When the Document is included in an aggregate, this License does not apply to the other works in the aggregate which are not themselves derivative works of the Document.

If the Cover Text requirement of section 3 is applicable to these copies of the Document, then if the Document is less than one half of the entire aggregate, the Document's Cover Texts may be placed on covers that bracket the Document within the aggregate, or the electronic equivalent of covers if the Document is in electronic form. Otherwise they must appear on printed covers that bracket the whole aggregate.

### **8. TRANSLATION**

Translation is considered a kind of modification, so you may distribute translations of the Document under the terms of section 4. Replacing Invariant Sections with translations requires special permission from their copyright holders, but you may include translations of some or all Invariant Sections in

addition to the original versions of these Invariant Sections. You may include a translation of this License, and all the license notices in the Document, and any Warranty Disclaimers, provided that you also include the original English version of this License and the original versions of those notices and disclaimers. In case of a disagreement between the translation and the original version of this License or a notice or disclaimer, the original version will prevail.

If a section in the Document is Entitled "Acknowledgements", "Dedications", or "History", the requirement (section 4) to Preserve its Title (section 1) will typically require changing the actual title.

# **9. TERMINATION**

You may not copy, modify, sublicense, or distribute the Document except as expressly provided for under this License. Any other attempt to copy, modify, sublicense or distribute the Document is void, and will automatically terminate your rights under this License. However, parties who have received copies, or rights, from you under this License will not have their licenses terminated so long as such parties remain in full compliance.

# **10. FUTURE REVISIONS OF THIS LICENSE**

The Free Software Foundation may publish new, revised versions of the GNU Free Documentation License from time to time. Such new versions will be similar in spirit to the present version, but may differ in detail to address new problems or concerns. See http://www.gnu.org/copyleft/.

Each version of the License is given a distinguishing version number. If the Document specifies that a particular numbered version of this License "or any later version" applies to it, you have the option of following the terms and conditions either of that specified version or of any later version that has been published (not as a draft) by the Free Software Foundation. If the Document does not specify a version number of this License, you may choose any version ever published (not as a draft) by the Free Software Foundation.

# **G.1.1 ADDENDUM: How to use this License for your documents**

To use this License in a document you have written, include a copy of the License in the document and put the following copyright and license notices just after the title page:

 Copyright (c) YEAR YOUR NAME. Permission is granted to copy, distribute and/or modify this document under the terms of the GNU Free Documentation License, Version 1.2 or any later version published by the Free Software Foundation; with no Invariant Sections, no Front-Cover Texts, and no Back-Cover Texts. A copy of the license is included in the section entitled "GNU Free Documentation License".

If you have Invariant Sections, Front-Cover Texts and Back-Cover Texts, replace the "with...Texts." line with this:

 with the Invariant Sections being LIST THEIR TITLES, with the Front-Cover Texts being LIST, and with the Back-Cover Texts being LIST.

If you have Invariant Sections without Cover Texts, or some other combination of the three, merge those two alternatives to suit the situation.

If your document contains nontrivial examples of program code, we recommend releasing these examples in parallel under your choice of free software license, such as the GNU General Public License, to permit their use in free software.

# **Index**

## **A**

add\_edge, [27](#page-54-0) add\_edges, [27](#page-54-1) add\_vertices, [28](#page-55-0) adhesion, [593](#page-620-0) adjacency, [213](#page-240-0) adjacency\_spectral\_embedding, [637](#page-664-0) adjacent\_triangles, [531](#page-558-0) adjlist, [216](#page-243-0) adjlist\_clear, [189](#page-216-0) adjlist\_destroy, [188](#page-215-0) adjlist\_get, [189](#page-216-1) adjlist\_init, [187](#page-214-0) adjlist\_init\_complementer, [188](#page-215-1) adjlist\_init\_empty, [187](#page-214-1) adjlist\_simplify, [190](#page-217-0) adjlist\_size, [189](#page-216-2) adjlist\_sort, [190](#page-217-1) all\_minimal\_st\_separators, [597](#page-624-0) all\_st\_cuts, [585](#page-612-0) all\_st\_mincuts, [586](#page-613-0) almost\_equals, [698](#page-725-0) are\_adjacent, [340](#page-367-0) are\_connected, [472](#page-499-0) arpack\_function\_t, [668](#page-695-0) arpack\_options\_init, [669](#page-696-0) arpack\_options\_t, [665](#page-692-0) arpack\_rnsolve, [671](#page-698-0) arpack\_rssolve, [670](#page-697-0) arpack\_storage\_destroy, [670](#page-697-1) arpack\_storage\_init, [669](#page-696-1) arpack\_storage\_t, [667](#page-694-0) arpack\_unpack\_complex, [672](#page-699-0) articulation\_points, [393](#page-420-0) ASSERT, [47](#page-74-0) assortativity, [448](#page-475-0) assortativity\_degree, [450](#page-477-0) assortativity\_nominal, [447](#page-474-0) astar\_heuristic\_func\_t, [357](#page-384-0) asymmetric\_preference\_game, [253](#page-280-0) atlas, [234](#page-261-0) attribute\_combination, [309](#page-336-0) attribute\_combination\_add, [307](#page-334-0) attribute\_combination\_destroy, [308](#page-335-0) attribute\_combination\_init, [306](#page-333-0) attribute\_combination\_remove, [307](#page-334-1) attribute\_combination\_type\_t, [308](#page-335-1) attribute\_table\_t, [302](#page-329-0) attribute\_type\_t, [305](#page-332-0) authority\_score, [477](#page-504-0) automorphisms, [510](#page-537-0) automorphism\_group, [509](#page-536-0) average\_local\_efficiency, [380](#page-407-0) average path length, [362](#page-389-0)

average\_path\_length\_dijkstra, [363](#page-390-0) avg\_nearest\_neighbor\_degree, [465](#page-492-0)

### **B**

barabasi\_aging\_game, [255](#page-282-0) barabasi\_game, [238](#page-265-0) betweenness, [399](#page-426-0) betweenness\_cutoff, [413](#page-440-0) betweenness\_subset, [414](#page-441-0) bfs, [483](#page-510-0) bfshandler\_t, [485](#page-512-0) bfs\_simple, [484](#page-511-0) biadiacency, [676](#page-703-0) bibcoupling, [424](#page-451-0) biconnected\_components, [392](#page-419-0) bipartite\_game, [680](#page-707-0) bipartite\_game\_gnm, [674](#page-701-0) bipartite\_game\_gnp, [675](#page-702-0) bipartite\_projection, [678](#page-705-0) bipartite\_projection\_size, [678](#page-705-1) blas\_ddot, [655](#page-682-0) blas\_dgemm, [656](#page-683-0) blas\_dgemv, [656](#page-683-1) blas\_dgemy\_array, [657](#page-684-0) blas\_dnrm2, [655](#page-682-1) bliss info t, [506](#page-533-0) bliss\_sh\_t, [506](#page-533-1) bridges, [393](#page-420-1)

### **C**

callaway\_traits\_game, [251](#page-278-0) calloc, [49](#page-76-0) canonical\_permutation, [507](#page-534-0) cattribute\_EAB, [320](#page-347-0) cattribute\_EABV, [321](#page-348-0) cattribute\_EAB\_set, [329](#page-356-0) cattribute\_EAB\_setv, [334](#page-361-0) cattribute\_EAN, [318](#page-345-0) cattribute\_EANV, [319](#page-346-0) cattribute\_EAN\_set, [328](#page-355-0) cattribute\_EAN\_setv, [333](#page-360-0) cattribute\_EAS, [321](#page-348-1) cattribute\_EASV, [322](#page-349-0) cattribute\_EAS\_set, [330](#page-357-0) cattribute\_EAS\_setv, [335](#page-362-0) cattribute\_GAB, [312](#page-339-0) cattribute\_GAB\_set, [324](#page-351-0) cattribute GAN, [311](#page-338-0) cattribute GAN set, [323](#page-350-0) cattribute\_GAS, [313](#page-340-0) cattribute\_GAS\_set, [324](#page-351-1) cattribute\_has\_attr, [311](#page-338-1) cattribute\_list, [310](#page-337-0) cattribute\_remove\_all, [337](#page-364-0) cattribute\_remove\_e, [336](#page-363-0) cattribute\_remove\_g, [335](#page-362-1) cattribute\_remove\_v, [336](#page-363-1)

cattribute\_VAB, [315](#page-342-0) cattribute\_VABV, [316](#page-343-0) cattribute\_VAB\_set, [326](#page-353-0) cattribute\_VAB\_setv, [331](#page-358-0) cattribute\_VAN, [313](#page-340-1) cattribute\_VANV, [314](#page-341-0) cattribute\_VAN\_set, [325](#page-352-0) cattribute\_VAN\_setv, [331](#page-358-1) cattribute\_VAS, [317](#page-344-0) cattribute\_VASV, [317](#page-344-1) cattribute\_VAS\_set, [327](#page-354-0) cattribute\_VAS\_setv, [332](#page-359-0) centralization, [416](#page-443-0) centralization\_betweenness, [418](#page-445-0) centralization\_betweenness\_tmax, [421](#page-448-0) centralization\_closeness, [419](#page-446-0) centralization\_closeness\_tmax, [422](#page-449-0) centralization\_degree, [417](#page-444-0) centralization\_degree\_tmax, [420](#page-447-0) centralization\_eigenvector\_centrality, [419](#page-446-1) centralization\_eigenvector\_centrality\_tmax, [423](#page-450-0) CHECK, [43](#page-70-0) CHECK\_CALLBACK, [44](#page-71-0) circulant, [236](#page-263-0) cited\_type\_game, [258](#page-285-0) citing\_cited\_type\_game, [259](#page-286-0) cliques, [490](#page-517-0) cliques\_callback, [492](#page-519-0) clique handler t, [492](#page-519-1) clique number, [498](#page-525-0) clique size hist, [491](#page-518-0) closeness, [397](#page-424-0) closeness\_cutoff, [411](#page-438-0) clusters, [390](#page-417-0) cmp\_epsilon, [698](#page-725-1) cocitation, [424](#page-451-1) cohesion, [594](#page-621-0) cohesive\_blocks, [595](#page-622-0) coloring\_greedy\_t, [527](#page-554-0) community eb\_get\_merges, [617](#page-644-0) community edge betweenness, [615](#page-642-0) community\_fastgreedy, [618](#page-645-0) community fluid communities, [621](#page-648-0) community\_infomap, [624](#page-651-0) community\_label\_propagation, [622](#page-649-0) community leading eigenvector, [610](#page-637-0) community leading eigenvector callback t, [612](#page-639-0) community\_leiden, [620](#page-647-0) community multilevel, [619](#page-646-0) community\_optimal\_modularity, [602](#page-629-0) community spinglass, [607](#page-634-0) community\_spinglass\_single, [609](#page-636-0) community\_to\_membership, [603](#page-630-0) community\_voronoi, [625](#page-652-0) community\_walktrap, [614](#page-641-0) compare\_communities, [604](#page-631-0) complementer, [646](#page-673-0) complex\_almost\_equals, [699](#page-726-0)

compose, [647](#page-674-0) connected\_components, [389](#page-416-0) connect\_neighborhood, [648](#page-675-0) constraint, [405](#page-432-0) contract\_vertices, [648](#page-675-1) convergence\_degree, [410](#page-437-0) convex\_hull, [694](#page-721-1) copy, [18](#page-45-0) coreness, [455](#page-482-0) correlated\_game, [263](#page-290-0) correlated\_pair\_game, [264](#page-291-0) count\_automorphisms, [508](#page-535-0) count\_isomorphisms\_vf2, [511](#page-538-0) count\_multiple, [446](#page-473-0) count\_multiple\_1, [447](#page-474-1) count subisomorphisms vf2, [517](#page-544-0) create, [212](#page-239-0) create\_bipartite, [673](#page-700-0)

#### **D**

decompose, [391](#page-418-0) decompose\_destroy, [391](#page-418-1) degree, [25](#page-52-1) degree\_1, [26](#page-53-0) degree\_correlation\_vector, [467](#page-494-0) degree sequence game, [244](#page-271-0) DELALL, [338](#page-365-0) DELEA, [337](#page-364-1) DELEAS, [338](#page-365-1) delete\_edges, [28](#page-55-1) delete\_vertices, [29](#page-56-0) delete\_vertices\_idx, [29](#page-56-1) DELGA, [336](#page-363-2) DELGAS, [337](#page-364-2) DELVA, [336](#page-363-3) DELVAS, [338](#page-365-2) density, [463](#page-490-0) destroy, [19](#page-46-0) deterministic\_optimal\_imitation, [268](#page-295-0) de\_bruijn, [235](#page-262-0) dfs, [486](#page-513-0) dfshandler\_t, [487](#page-514-0) diameter, [364](#page-391-0) diameter\_dijkstra, [365](#page-392-0) difference, [646](#page-673-1) dim select, [639](#page-666-0) disjoint\_union, [641](#page-668-0) disjoint union many, [641](#page-668-1) distances, [341](#page-368-0) distances\_bellman\_ford, [345](#page-372-0) distances\_cutoff, [342](#page-369-0) distances\_dijkstra, [343](#page-370-0) distances\_dijkstra\_cutoff, [344](#page-371-0) distances\_floyd\_warshall, [347](#page-374-0) distances johnson, [346](#page-373-0) diversity, [464](#page-491-0) dominator\_tree, [582](#page-609-0) dot\_product\_game, [262](#page-289-0)

dqueue\_back, [159](#page-186-0) dqueue\_clear, [158](#page-185-0) dqueue\_destroy, [157](#page-184-0) dqueue\_empty, [157](#page-184-1) dqueue\_full, [158](#page-185-1) dqueue\_get, [159](#page-186-1) dqueue head, [159](#page-186-2) dqueue\_init, [157](#page-184-2) dqueue\_pop, [160](#page-187-0) dqueue\_pop\_back, [160](#page-187-1) dqueue\_push, [160](#page-187-2) dqueue\_size, [158](#page-185-2) dyad\_census, [529](#page-556-0)

#### **E**

EAB, [320](#page-347-1) EABV, [321](#page-348-2) EAN, [319](#page-346-1) EANV, [319](#page-346-2) EAS, [322](#page-349-1) EASV, [323](#page-350-1) ecc, [439](#page-466-0) eccentricity, [367](#page-394-0) eccentricity\_dijkstra, [367](#page-394-1) ecount, [19](#page-46-1) ECOUNT\_MAX, [30](#page-57-0) edge, [20](#page-47-0) edges, [20](#page-47-1) edge\_betweenness, [400](#page-427-0) edge\_betweenness\_cutoff, [414](#page-441-1) edge\_betweenness\_subset, [415](#page-442-0) edge\_connectivity, [590](#page-617-0) edge\_disjoint\_paths, [592](#page-619-0) eigenvector\_centrality, [407](#page-434-0) eit\_create, [296](#page-323-0) eit\_destroy, [297](#page-324-0) EIT\_END, [297](#page-324-1) EIT\_GET, [298](#page-325-0) EIT\_NEXT, [297](#page-324-2) EIT\_RESET, [298](#page-325-1) EIT\_SIZE, [298](#page-325-2) empty, [17](#page-44-0) empty\_attrs, [17](#page-44-1) enter\_safelocale, [577](#page-604-0) erdos\_renyi\_game, [265](#page-292-0) erdos\_renyi\_game\_gnm, [240](#page-267-0) erdos\_renyi\_game\_gnp, [241](#page-268-0) ERROR, [42](#page-69-0) error, [42](#page-69-1) ERRORF, [42](#page-69-2) errorf, [43](#page-70-1) error\_handler\_abort, [34](#page-61-0) error\_handler\_ignore, [34](#page-61-1) error\_handler\_printignore, [34](#page-61-2) error\_handler\_t, [33](#page-60-0) error\_t, [34](#page-61-3) error\_type\_t, [34](#page-61-4) ess\_1, [293](#page-320-0)

ess\_all, [292](#page-319-0) ess\_none, [293](#page-320-1) ess\_range, [294](#page-321-0) ess\_seq, [299](#page-326-0) ess\_vector, [294](#page-321-1) establishment\_game, [252](#page-279-0) es\_1, [289](#page-316-0) es\_all, [287](#page-314-0) es\_as\_vector, [294](#page-321-2) es\_copy, [295](#page-322-0) es\_destroy, [295](#page-322-1) es\_incident, [288](#page-315-0) es\_is\_all, [295](#page-322-2) es\_none, [288](#page-315-1) es\_pairs, [290](#page-317-0) es\_pairs\_small, [291](#page-318-0) es\_path, [291](#page-318-1) es\_range, [290](#page-317-1) es\_seq, [299](#page-326-1) es\_size, [296](#page-323-1) es\_type, [296](#page-323-2) es\_vector, [289](#page-316-1) es\_vector\_copy, [292](#page-319-1) eulerian\_cycle, [479](#page-506-0) eulerian\_path, [480](#page-507-0) even\_tarjan\_reduction, [598](#page-625-0) exit\_safelocale, [578](#page-605-0) expand\_path\_to\_pairs, [31](#page-58-0) extended\_chordal\_ring, [237](#page-264-0)

### **F**

famous, [230](#page-257-0) FATAL, [46](#page-73-0) fatal, [47](#page-74-1) FATALF, [47](#page-74-2) fatalf, [48](#page-75-0) fatal\_handler\_abort, [46](#page-73-1) fatal handler t, [46](#page-73-2) feedback\_arc\_set, [457](#page-484-0) FINALLY, [44](#page-71-1) FINALLY\_CLEAN, [45](#page-72-0) FINALLY\_FREE, [45](#page-72-1) forest\_fire\_game, [248](#page-275-0) free, [50](#page-77-0) FROM, [21](#page-48-0) from\_hrg\_dendrogram, [634](#page-661-0) from\_prufer, [233](#page-260-0) full, [224](#page-251-0) full\_bipartite, [674](#page-701-1) full\_citation, [225](#page-252-0) full\_multipartite, [225](#page-252-1) fundamental\_cycles, [480](#page-507-1)

### **G**

GAB, [312](#page-339-1) GAN, [312](#page-339-2) GAS, [313](#page-340-2) generalized\_petersen, [236](#page-263-1) get\_adjacency, [468](#page-495-0) get\_adjacency\_sparse, [469](#page-496-0) get\_all\_eids\_between, [24](#page-51-0) get\_all\_shortest\_paths, [357](#page-384-1) get\_all\_shortest\_paths\_dijkstra, [359](#page-386-0) get\_all\_simple\_paths, [361](#page-388-0) get\_biadjacency, [677](#page-704-0) get\_edgelist, [471](#page-498-0) get eid, [22](#page-49-0) get\_eids, [23](#page-50-0) get\_incidence, [681](#page-708-0) get\_isomorphisms\_vf2, [512](#page-539-0) get\_isomorphisms\_vf2\_callback, [513](#page-540-0) get\_k\_shortest\_paths, [360](#page-387-0) get\_laplacian, [442](#page-469-0) get\_laplacian\_sparse, [443](#page-470-0) get\_shortest\_path, [350](#page-377-0) get\_shortest\_paths, [348](#page-375-0) get\_shortest\_paths\_bellman\_ford, [353](#page-380-0) get\_shortest\_paths\_dijkstra, [351](#page-378-0) get\_shortest\_path\_astar, [356](#page-383-0) get\_shortest\_path\_bellman\_ford, [355](#page-382-0) get\_shortest\_path\_dijkstra, [352](#page-379-0) get\_sparsemat, [475](#page-502-0) get\_stochastic, [470](#page-497-0) get\_stochastic\_sparse, [471](#page-498-1) get\_stochastic\_sparsemat, [474](#page-501-0) get\_subisomorphisms\_vf2, [518](#page-545-0) get subisomorphisms vf2 callback, [519](#page-546-0) get\_widest\_path, [375](#page-402-0) get\_widest\_paths, [375](#page-402-1) girth, [366](#page-393-0) global\_efficiency, [379](#page-406-0) gomory\_hu\_tree, [588](#page-615-0) graphlets, [627](#page-654-0) graphlets\_candidate\_basis, [628](#page-655-0) graphlets\_project, [628](#page-655-1) graph\_center, [369](#page-396-0) graph\_center\_dijkstra, [370](#page-397-0) graph\_count, [524](#page-551-0) graph\_power, [649](#page-676-0) grg\_game, [238](#page-265-1) growing\_random\_game, [250](#page-277-0)

### **H**

#### **I**

igraph\_bool\_t, [16](#page-43-0) IGRAPH\_INTEGER\_MAX, [16](#page-43-1) IGRAPH\_INTEGER\_MIN, [16](#page-43-1) igraph\_integer\_t, [16](#page-43-2) igraph real t, [16](#page-43-3) IGRAPH\_UINT\_MAX, [16](#page-43-1) IGRAPH\_UINT\_MIN, [16](#page-43-1) igraph\_uint\_t, [16](#page-43-4) incidence, [681](#page-708-1) incident, [25](#page-52-2) inclist\_clear, [192](#page-219-0) inclist\_destroy, [191](#page-218-0) inclist\_get, [191](#page-218-1) inclist\_init, [190](#page-217-2) inclist\_size, [192](#page-219-1) independence\_number, [503](#page-530-0) independent\_vertex\_sets, [501](#page-528-0) induced\_subgraph, [650](#page-677-0) induced\_subgraph\_map, [651](#page-678-0) intersection, [644](#page-671-0) intersection\_many, [645](#page-672-0) invalidate\_cache, [31](#page-58-1) isoclass, [522](#page-549-0) isoclass\_create, [523](#page-550-0) isoclass\_subgraph, [523](#page-550-1) isocompat\_t, [515](#page-542-0) isohandler\_t, [515](#page-542-1) isomorphic, [504](#page-531-0) isomorphic\_34, [526](#page-553-0) isomorphic\_bliss, [507](#page-534-1) isomorphic\_function\_vf2, [520](#page-547-0) isomorphic\_vf2, [510](#page-537-1) is\_acyclic, [472](#page-499-1) is\_biconnected, [394](#page-421-0) is bigraphical, [396](#page-423-0) is\_bipartite, [679](#page-706-0) is chordal, [459](#page-486-0) is complete, [490](#page-517-1)

#### **J**

join, [642](#page-669-0) joint degree distribution, [452](#page-479-0) joint degree matrix, [453](#page-480-0) joint type distribution, [450](#page-477-1)

### **K**

kary\_tree, [222](#page-249-0) kautz, [235](#page-262-1) k\_regular\_game, [246](#page-273-0)

### **L**

lapack\_dgeev, [661](#page-688-0) lapack\_dgeevx, [662](#page-689-0) lapack\_dgesv, [659](#page-686-0) lapack\_dgetrf, [658](#page-685-0) lapack dgetrs, [658](#page-685-1) lapack\_dsyevr, [660](#page-687-0) laplacian, [475](#page-502-1) laplacian\_normalization\_t, [443](#page-470-1) laplacian spectral embedding, [638](#page-665-0) largest\_cliques, [493](#page-520-0) largest\_independent\_vertex\_sets, [501](#page-528-1) largest\_weighted\_cliques, [499](#page-526-0) lastcit\_game, [257](#page-284-0) lattice, [266](#page-293-0) layout bipartite, [540](#page-567-0) layout circle, [537](#page-564-0) layout davidson harel, [548](#page-575-0) layout\_drl, [543](#page-570-0) layout\_drl\_3d, [544](#page-571-0) layout drl default t, [542](#page-569-0) layout\_drl\_options\_init, [543](#page-570-1) layout\_drl\_options\_t, [541](#page-568-0) layout\_fruchterman\_reingold, [544](#page-571-1) layout\_fruchterman\_reingold\_3d, [558](#page-585-0) layout gem, [547](#page-574-0) layout graphopt, [539](#page-566-0) layout grid, [538](#page-565-0)

### **M**

malloc, [49](#page-76-1) MATRIX, [97](#page-124-0) matrix\_add, [105](#page-132-0) matrix\_add\_cols, [118](#page-145-0) matrix\_add\_constant, [104](#page-131-0) matrix\_add\_rows, [118](#page-145-1) matrix\_all\_almost\_e, [108](#page-135-0) matrix\_all\_e, [108](#page-135-1) matrix\_all\_g, [109](#page-136-0) matrix\_all\_ge, [110](#page-137-0) matrix\_all\_l, [109](#page-136-1) matrix\_all\_le, [110](#page-137-1) matrix\_as\_sparsemat, [151](#page-178-0) matrix\_capacity, [115](#page-142-0)

matrix\_view, [98](#page-125-1) matrix\_view\_from\_vector, [99](#page-126-1) matrix which max, [113](#page-140-1) matrix\_which\_min, [112](#page-139-2) matrix\_which\_minmax, [113](#page-140-2) matrix\_zapsmall, [110](#page-137-2) maxdegree, [406](#page-433-0) maxflow, [580](#page-607-0) maxflow\_stats\_t, [583](#page-610-0) maxflow\_value, [581](#page-608-0) maximal\_cliques, [493](#page-520-1) maximal\_cliques\_callback, [497](#page-524-0) maximal\_cliques\_count, [494](#page-521-0) maximal cliques file, [495](#page-522-0) maximal\_cliques\_hist, [496](#page-523-0) maximal\_cliques\_subset, [496](#page-523-1) maximal\_independent\_vertex\_sets, [502](#page-529-0) maximum\_bipartite\_matching, [461](#page-488-0) maximum\_cardinality\_search, [458](#page-485-0) mincut, [586](#page-613-1) mincut\_value, [587](#page-614-0) minimum\_cycle\_basis, [481](#page-508-0) minimum\_size\_separators, [597](#page-624-1) minimum spanning tree, [431](#page-458-0) minimum spanning tree prim, [433](#page-460-0) minimum\_spanning\_tree\_unweighted, [432](#page-459-0) modularity, [600](#page-627-0) modularity\_matrix, [601](#page-628-0) moran\_process, [269](#page-296-0) motifs handler t, [535](#page-562-0) motifs\_randesu, [532](#page-559-0) motifs\_randesu\_callback, [534](#page-561-0) motifs\_randesu\_estimate, [533](#page-560-0) motifs\_randesu\_no, [533](#page-560-1)

### **N**

neighborhood, [382](#page-409-0) neighborhood\_graphs, [383](#page-410-0) neighborhood\_size, [381](#page-408-0) neighbors, [24](#page-51-1)

### **O**

OTHER, [22](#page-49-1)

### **P**

pagerank, [401](#page-428-0) pagerank\_algo\_t, [401](#page-428-1) path\_length\_hist, [363](#page-390-1) permute\_vertices, [524](#page-551-1) personalized\_pagerank, [403](#page-430-0) personalized\_pagerank\_vs, [404](#page-431-0) plfit\_result\_calculate\_p\_value, [697](#page-724-1) plfit\_result\_t, [695](#page-722-1) power\_law\_fit, [696](#page-723-1) preference\_game, [252](#page-279-1) PROGRESS, [685](#page-712-0) progress, [685](#page-712-1)

progressf, [686](#page-713-0) progress\_handler\_stderr, [685](#page-712-2) progress\_handler\_t, [684](#page-711-0) pseudo\_diameter, [371](#page-398-0) pseudo\_diameter\_dijkstra, [372](#page-399-0) psumtree\_destroy, [198](#page-225-0) psumtree\_get, [198](#page-225-1) psumtree\_init, [197](#page-224-1) psumtree\_search, [199](#page-226-0) psumtree\_size, [198](#page-225-2) psumtree\_sum, [199](#page-226-1) psumtree\_update, [200](#page-227-0)

### **R**

radius, [368](#page-395-0) radius\_dijkstra, [369](#page-396-1) random\_edge\_walk, [489](#page-516-0) random\_sample, [692](#page-719-1) random\_spanning\_tree, [433](#page-460-1) random\_walk, [488](#page-515-0) read\_graph\_dimacs, [579](#page-606-0) read\_graph\_dimacs\_flow, [567](#page-594-0) read\_graph\_dl, [576](#page-603-0) read\_graph\_edgelist, [563](#page-590-0) read\_graph\_gml, [571](#page-598-0) read graph graphdb, [569](#page-596-0) read\_graph\_graphml, [570](#page-597-0) read\_graph\_lgl, [566](#page-593-0) read\_graph\_ncol, [564](#page-591-0) read\_graph\_pajek, [573](#page-600-0) realize\_bipartite\_degree\_sequence, [229](#page-256-0) realize\_degree\_sequence, [226](#page-253-0) realloc, [50](#page-77-1) recent\_degree\_aging\_game, [256](#page-283-0) recent\_degree\_game, [254](#page-281-0) reciprocity, [463](#page-490-1) regular tree, [223](#page-250-0) reindex\_membership, [604](#page-631-1) reverse\_edges, [653](#page-680-0) rewire, [249](#page-276-0) rewire\_directed\_edges, [243](#page-270-0) rewire\_edges, [243](#page-270-1) ring, [221](#page-248-0) rngtype\_glibc2, [208](#page-235-0) rngtype\_mt19937, [208](#page-235-1) rngtype\_pcg32, [209](#page-236-0) rngtype\_pcg64, [209](#page-236-1) rng\_bits, [203](#page-230-0) rng\_default, [201](#page-228-0) rng\_destroy, [202](#page-229-0) rng\_get\_binom, [206](#page-233-0) rng\_get\_exp, [205](#page-232-0) rng\_get\_gamma, [206](#page-233-1) rng\_get\_geom, [207](#page-234-0) rng\_get\_integer, [204](#page-231-0) rng\_get\_normal, [205](#page-232-1) rng\_get\_pois, [207](#page-234-1) rng\_get\_unif, [204](#page-231-1)

rng\_get\_unif01, [204](#page-231-2) rng\_init, [202](#page-229-1) rng\_max, [203](#page-230-1) rng\_name, [203](#page-230-2) rng\_seed, [202](#page-229-2) rng\_set\_default, [201](#page-228-1) roots for tree layout, [552](#page-579-0) roulette wheel imitation, [271](#page-298-0) running mean, [691](#page-718-0)

### **S**

sample\_dirichlet, [694](#page-721-2) sample\_sphere\_surface, [692](#page-719-2) sample\_sphere\_volume, [693](#page-720-1) sbm\_game, [260](#page-287-0) SETEAB, [329](#page-356-1) SETEABV, [334](#page-361-1) SETEAN, [328](#page-355-1) SETEANV, [334](#page-361-2) SETEAS, [330](#page-357-1) SETEASV, [335](#page-362-2) SETGAB, [324](#page-351-2) SETGAN, [323](#page-350-2) SETGAS, [325](#page-352-1) SETVAB, [327](#page-354-1) SETVABV, [332](#page-359-1) SETVAN, [326](#page-353-1) SETVANV, [331](#page-358-2) SETVAS, [327](#page-354-2) SETVASV, [333](#page-360-1) set\_attribute\_table, [305](#page-332-1) set\_error\_handler, [41](#page-68-0) set fatal handler, [46](#page-73-3) set\_progress\_handler, [684](#page-711-1) set\_status\_handler, [688](#page-715-0) set\_warning\_handler, [38](#page-65-0) shortest\_paths, [473](#page-500-0) shortest\_paths\_bellman\_ford, [473](#page-500-1) shortest\_paths\_dijkstra, [473](#page-500-2) shortest paths johnson, [474](#page-501-1) similarity\_dice, [428](#page-455-0) similarity\_dice\_es, [429](#page-456-0) similarity\_dice\_pairs, [428](#page-455-1) similarity\_inverse\_log\_weighted, [430](#page-457-0) similarity\_jaccard, [425](#page-452-0) similarity jaccard es, [427](#page-454-0) similarity jaccard pairs, [426](#page-453-0) simple\_interconnected\_islands\_game, [265](#page-292-1) simplify, [652](#page-679-1) simplify\_and\_colorize, [525](#page-552-0) sir, [274](#page-301-0) sir\_destroy, [275](#page-302-0) sir\_t, [274](#page-301-1) small, [212](#page-239-1) spanner, [340](#page-367-1) sparsemat, [151](#page-178-1) sparsemat\_add, [137](#page-164-0) sparsemat add cols, [139](#page-166-0)

st\_mincut, [583](#page-610-1) st\_mincut\_value, [584](#page-611-0) st vertex connectivity, [590](#page-617-1) subcomponent, [388](#page-415-1) subgraph\_edges, [654](#page-681-0) subgraph\_from\_edges, [653](#page-680-1) subisomorphic, [505](#page-532-0) subisomorphic\_function\_vf2, [520](#page-547-1) subisomorphic\_lad, [521](#page-548-0) subisomorphic\_vf2, [516](#page-543-0) symmetric\_tree, [222](#page-249-1)

### **T**

THREAD\_SAFE, [683](#page-710-0) TO, [21](#page-48-1) topological\_sorting, [456](#page-483-1) to\_directed, [440](#page-467-0) to prufer, [435](#page-462-1) to\_undirected, [441](#page-468-0) transitivity\_avglocal\_undirected, [438](#page-465-0) transitivity\_barrat, [438](#page-465-1) transitivity\_local\_undirected, [437](#page-464-0) transitivity undirected, [436](#page-463-0) tree, [266](#page-293-1) tree\_game, [263](#page-290-1) triad\_census, [529](#page-556-1) triangular\_lattice, [219](#page-246-0) trussness, [455](#page-482-1) turan, [226](#page-253-1)

### **U**

unfold\_tree, [462](#page-489-0) union, [643](#page-670-0) union\_many, [643](#page-670-1)

### **V**

VAB, [315](#page-342-1) VABV, [316](#page-343-1) VAN, [314](#page-341-1) VANV, [315](#page-342-2) VAS, [317](#page-344-2) VASV, [318](#page-345-1) vcount, [19](#page-46-3) VCOUNT\_MAX, [30](#page-57-1) VECTOR, [56](#page-83-0) vector\_add, [62](#page-89-0) vector\_add\_constant, [61](#page-88-0) vector\_all\_almost\_e, [64](#page-91-0) vector\_all\_e, [64](#page-91-1) vector\_all\_g, [65](#page-92-0) vector\_all\_ge, [66](#page-93-0) vector\_all\_l, [65](#page-92-1) vector\_all\_le, [65](#page-92-2) vector\_append, [59](#page-86-0) vector\_binsearch, [75](#page-102-0) vector\_binsearch2, [76](#page-103-0) vector\_binsearch\_slice, [76](#page-103-1)

vector\_update, [58](#page-85-1) vector\_view, [58](#page-85-2) vector\_which\_max, [70](#page-97-1) vector\_which\_min, [70](#page-97-2) vector\_which\_minmax, [71](#page-98-2) vector\_zapsmall, [66](#page-93-1) version, [691](#page-718-1) vertex\_coloring\_greedy, [527](#page-554-1) vertex\_connectivity, [591](#page-618-0) vertex\_disjoint\_paths, [593](#page-620-1) vertex\_path\_from\_edge\_path, [374](#page-401-0) vit\_create, [284](#page-311-0) vit\_destroy, [285](#page-312-0) VIT\_END, [286](#page-313-0) VIT\_GET, [287](#page-314-1) VIT\_NEXT, [286](#page-313-1) VIT\_RESET, [287](#page-314-2) VIT\_SIZE, [286](#page-313-2) voronoi, [373](#page-400-0) vss\_1, [283](#page-310-0) vss\_all, [282](#page-309-0) vss none, [283](#page-310-1) vss\_range, [284](#page-311-1) vss\_seq, [300](#page-327-0) vss\_vector, [284](#page-311-2) vs\_1, [278](#page-305-0) vs\_adj, [277](#page-304-0) vs\_all, [276](#page-303-0) vs\_copy, [281](#page-308-0) vs\_destroy, [281](#page-308-1) vs\_is\_all, [282](#page-309-1) vs\_nonadj, [277](#page-304-1) vs none, [278](#page-305-1) vs range, [280](#page-307-0) vs\_seq, [300](#page-327-1) vs size, [282](#page-309-2) vs type, [282](#page-309-3) vs\_vector, [279](#page-306-0) vs\_vector\_copy, [280](#page-307-1) vs vector small, [279](#page-306-1)

#### **W**

WARNING, [39](#page-66-0) warning, [39](#page-66-1) WARNINGF, [39](#page-66-2) warningf, [40](#page-67-0) warning handler ignore, [40](#page-67-1) warning\_handler\_print, [40](#page-67-2) warning\_handler\_t, [38](#page-65-2) watts\_strogatz\_game, [242](#page-269-0) weighted\_adjacency, [214](#page-241-0) weighted\_cliques, [498](#page-525-1) weighted\_clique\_number, [500](#page-527-0) wheel, [217](#page-244-0) widest\_path\_widths\_dijkstra, [377](#page-404-0) widest\_path\_widths\_floyd\_warshall, [378](#page-405-0) write\_graph\_dimacs, [579](#page-606-1) write\_graph\_dimacs\_flow, [568](#page-595-0)

write\_graph\_dot, [576](#page-603-1) write\_graph\_edgelist,  $563$ write\_graph\_gml, [572](#page-599-0) write\_graph\_graphml, [570](#page-597-1) write\_graph\_leda, [577](#page-604-1) write\_graph\_lgl, [567](#page-594-1) write\_graph\_ncol, [565](#page-592-0) write\_graph\_pajek, [575](#page-602-0)